# **CORSO HUBBARD DI** AUDITOR DI **CLASSE V STRADUATO PARTE 1**

# **L. RON HUBBARD**

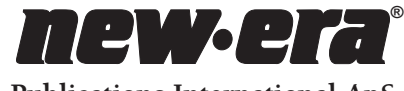

**Publications International ApS** 

Una pubblicazione **HUBBARD**®

*Edito da* **NEW ERA Publications International ApS** Store Kongensgade 53 1264 Copenaghen K, Danimarca

ISBN 87-7968-621-4

Parte 1 e Parte 2 © 2002 L. Ron Hubbard Library. Tutti i diritti riservati.

Qualsiasi forma di copiatura, traduzione, duplicazione, importazione e distribuzione non autorizzata, effettuata in modo integrale o parziale con qualsiasi metodo, ivi compresi mezzi elettronici di copiatura, preservazione d'informazioni o trasmissione, costituisce una violazione delle leggi pertinenti.

Questo pacco di corso fa parte delle opere di L. Ron Hubbard, che ha sviluppato DIANETICS® tecnologia di risanamento spirituale e SCIENTOLOGY® filosofia religiosa applicata. Viene presentato al lettore come documentazione di osservazioni e ricerche compiute sulla natura della mente e dello spirito umani, e non come esposizione di pretese avanzate dall'autore. I benefici e le mete della filosofia di Scientology possono essere conseguiti unicamente tramite l'assiduo sforzo da parte del lettore.

L'elettrometro HUBBARD®, o E-METER™ ausilio confessionale, è uno strumento che viene talvolta usato nella consulenza di Dianetics e Scientology. Di per sé l'E-METER non produce alcun effetto. Non è inteso né efficace per la diagnosi, trattamento o prevenzione di alcuna malattia, né per il miglioramento della salute o di qualsiasi funzione del corpo.

DIANETICS, SCIENTOLOGY, E-METER, LRH, OT, DIANETICS DELLA NUOVA ERA, FLAG, NED, ARC FILO DIRETTO, IL PONTE (THE BRIDGE), RUNDOWN DELLA CERTEZZA DICLEAR, RUNDOWN DEL SOLE SPLENDENTE, HUBBARD, HCO, STUDENT HAT, SHSBC, METODO UNO, il simbolo di SCIENTOLOGY e il simbolo di DIANETICS sono marchi d'impresa e di servizio di proprietà del Religious Technology Center e vengono usati col suo permesso. SCIENTOLOGIST è un marchio di appartenenza collettivo che indica membri delle chiese e missioni affiliate di Scientology.

*NEW ERA* è un marchio d'impresa e di servizio registrato in Danimarca, in Italia e in Francia, di proprietà di NEW ERA Publications International.

*Stampato in Danimarca da*  NEW ERA Publications International ApS.

#### **ALLO STUDENTE**

Questo pacco di corso contiene tutte le pubblicazioni scritte del Corso Hubbard di Auditor di Classe V Graduato.

Il tuo nuovo pacco di corso contiene particolarità come:

- Un indice completo con numero di pagina
- Tutte le pubblicazioni stampate in modo chiaro e professionale, con caratteri di facile lettura
- Un indice alfabetico con i titoli delle pubblicazioni e
- Un indice cronologico completo di tutte le pubblicazioni

Questo pacco è stato prodotto con l'intento di rendere il tuo studio il più possibile rapido e libero da distrazioni.

Buona fortuna nel tuo addestramento!

**I redattori**

# **INDICE**

#### *PARTE 1*

#### **ORIENTAMENTO**

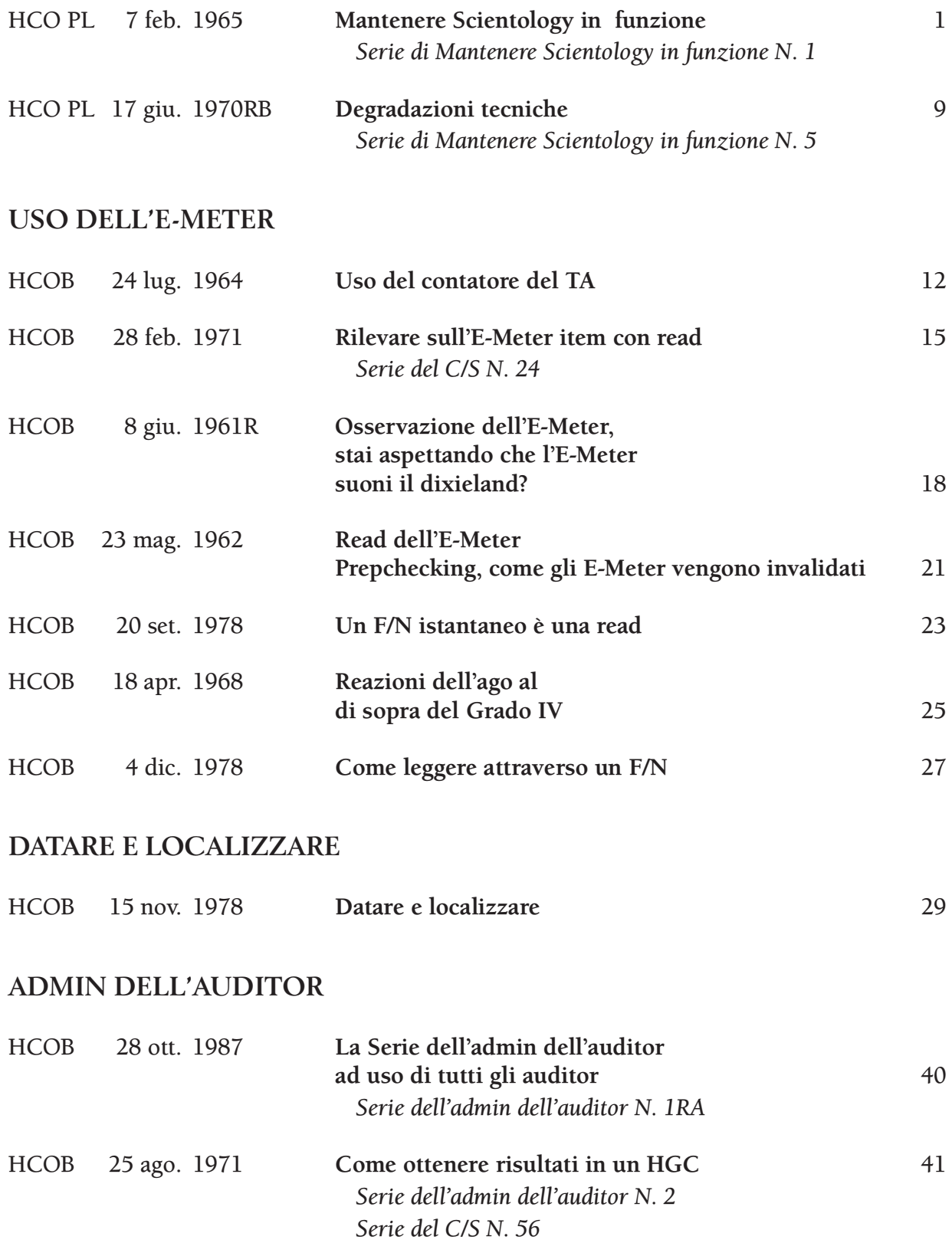

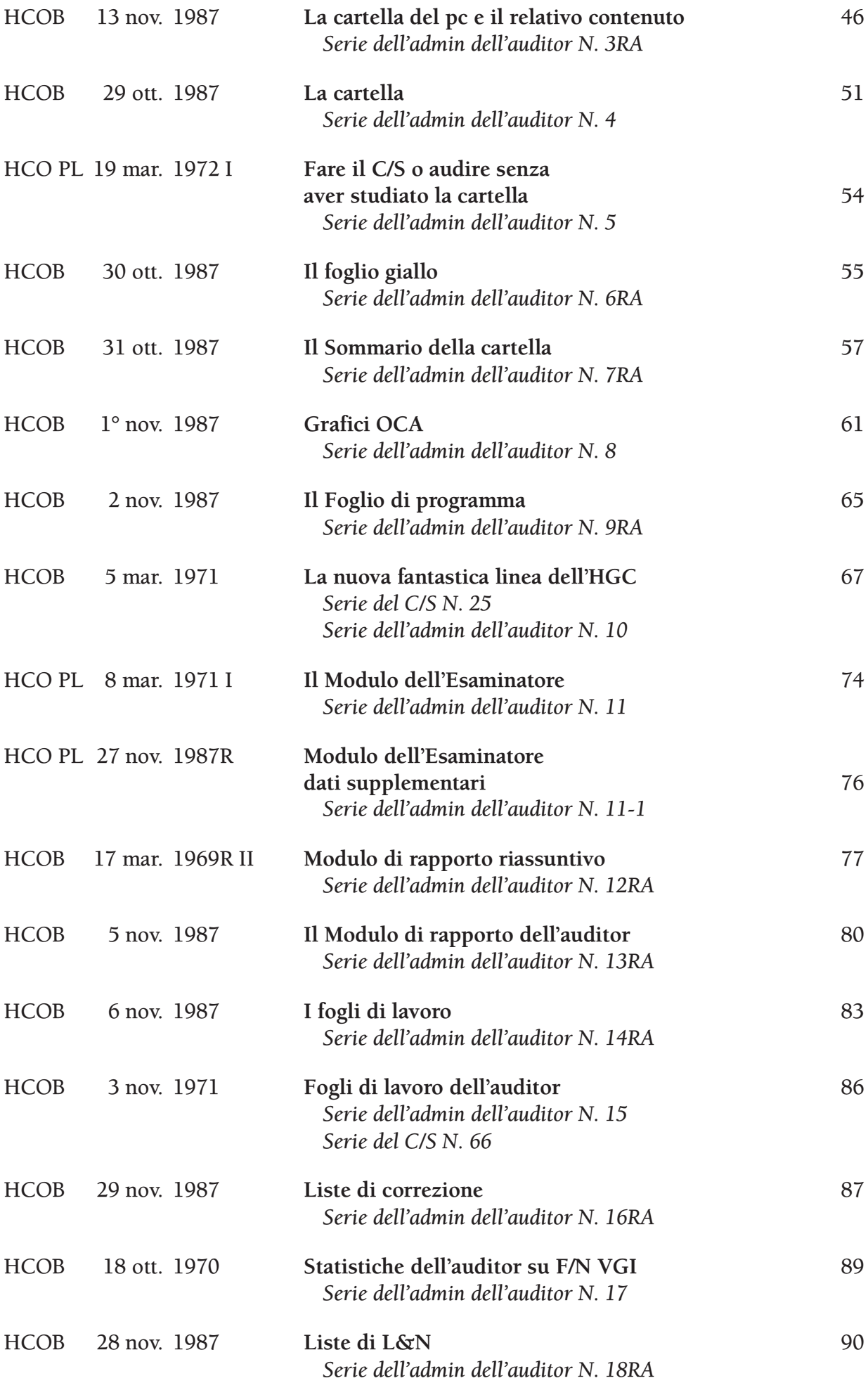

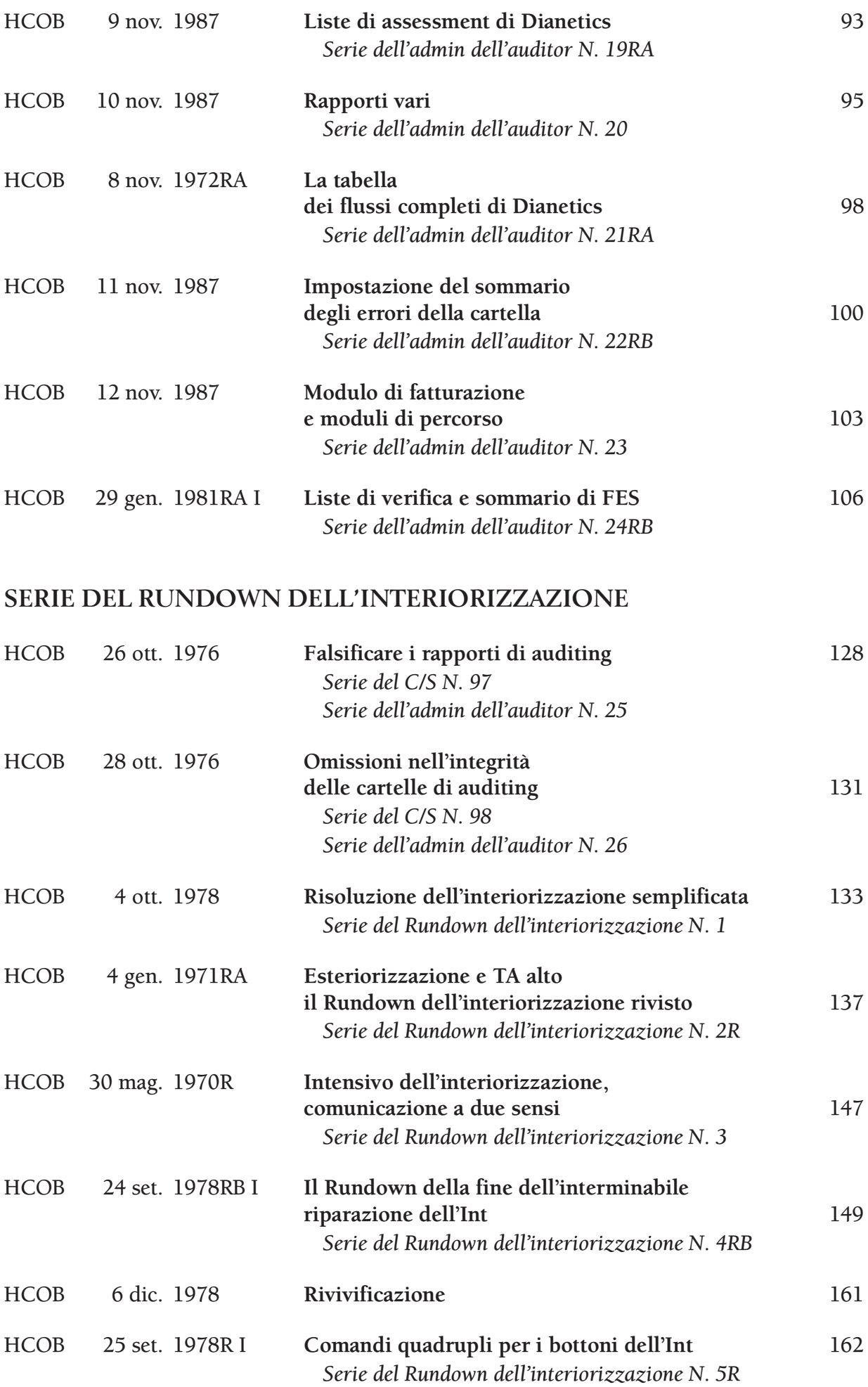

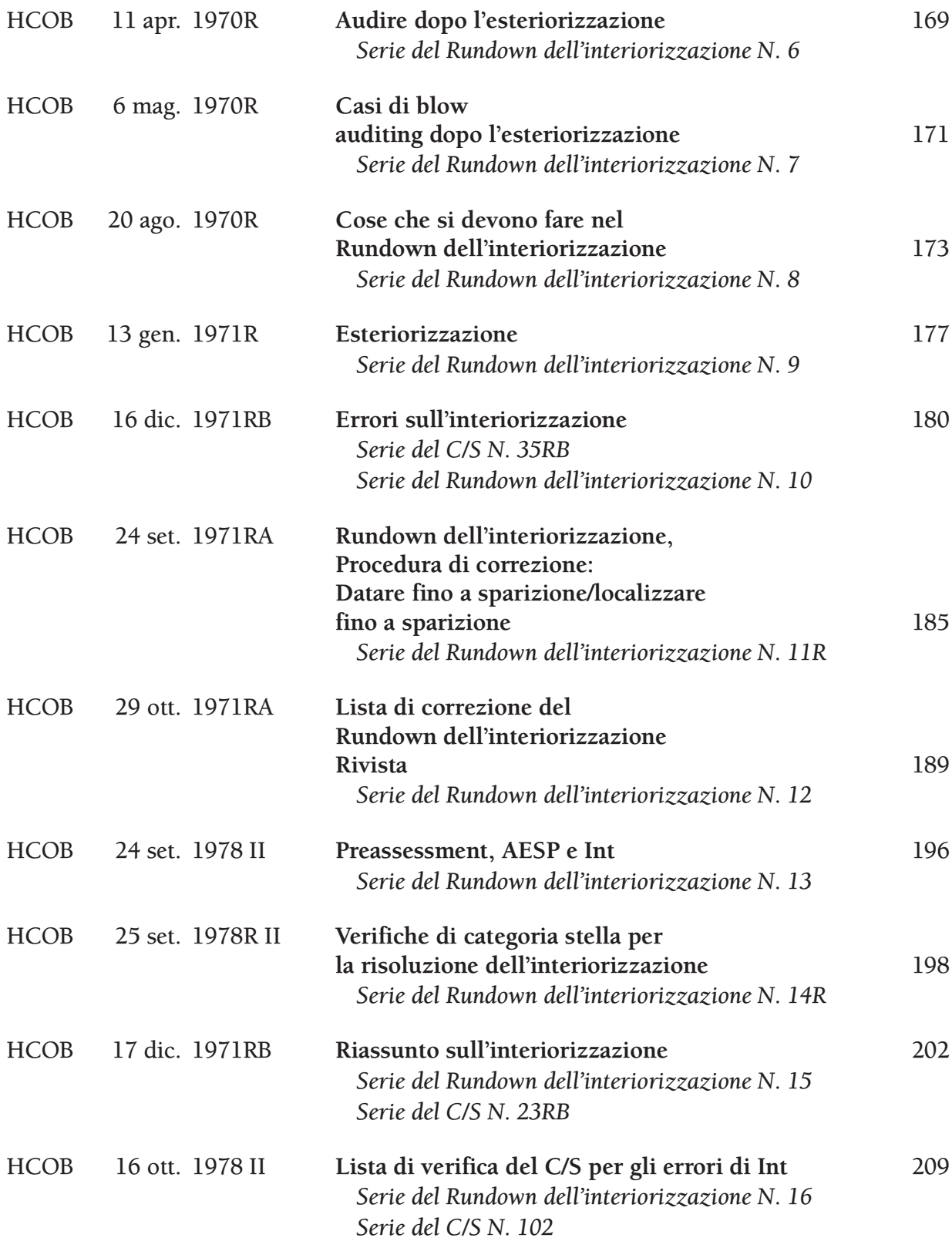

# **L&N, VERIFICA E CORREZIONE**

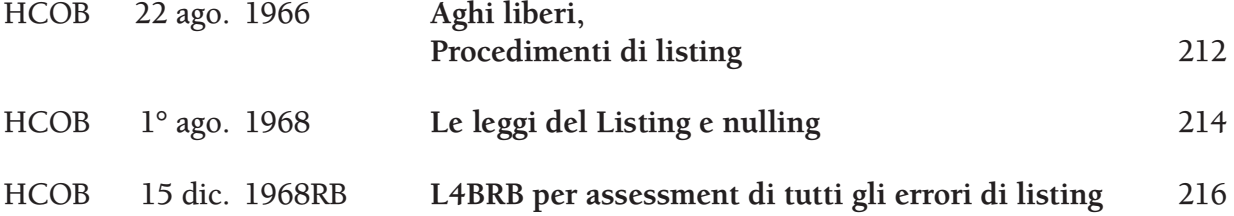

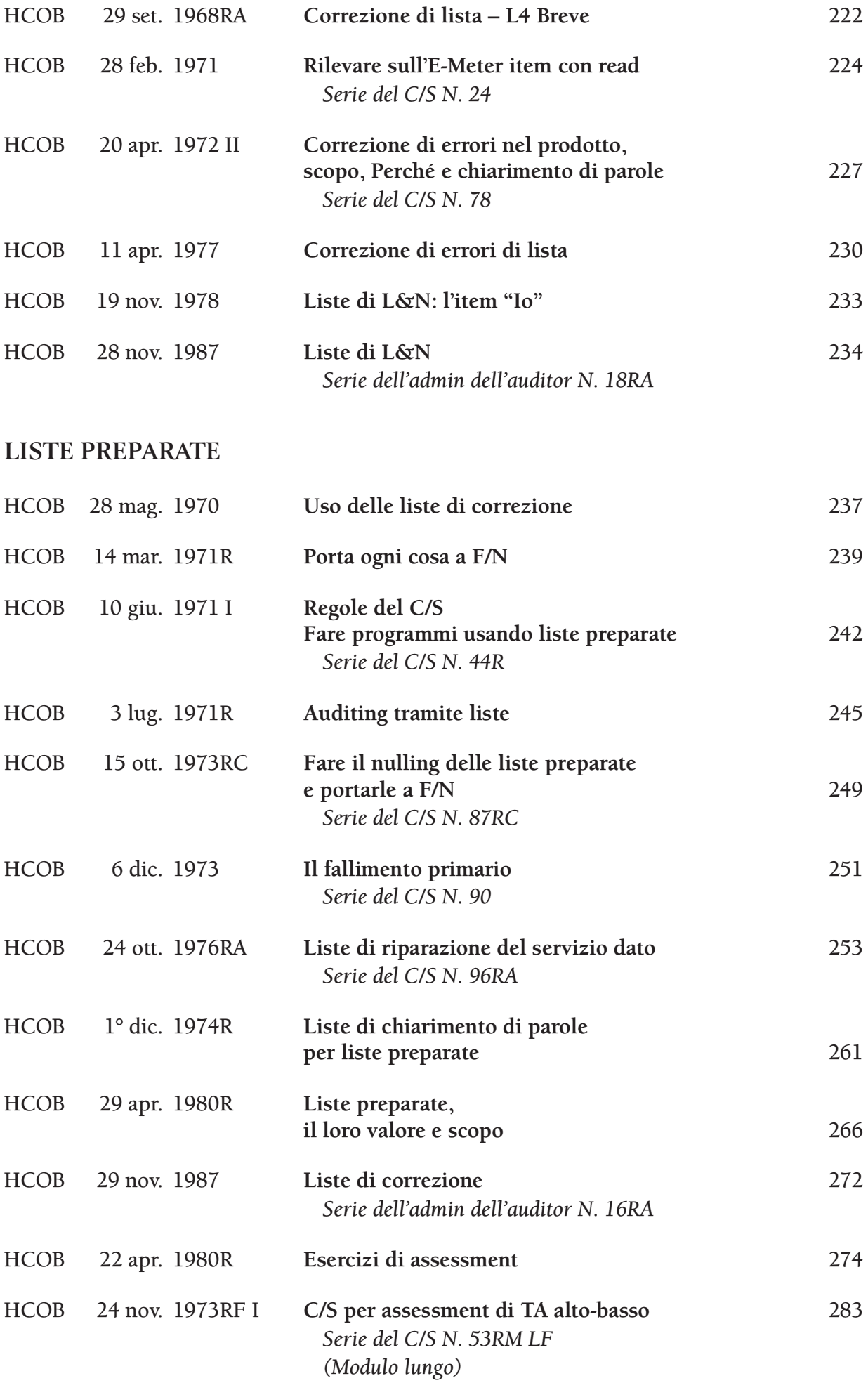

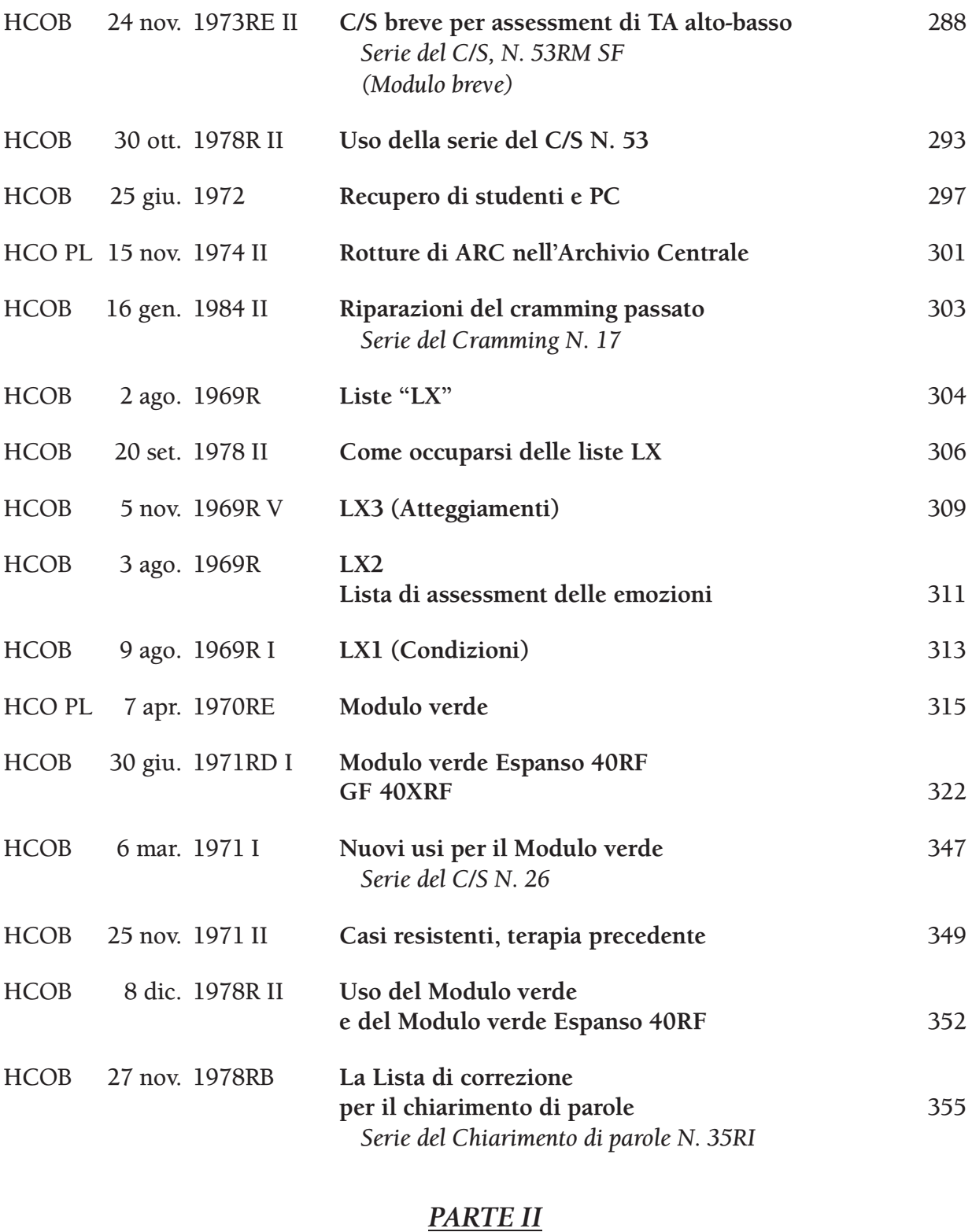

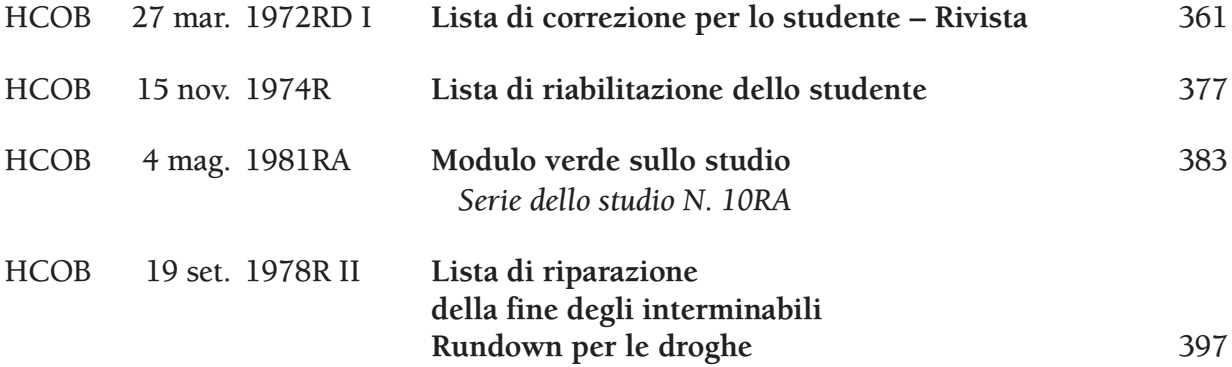

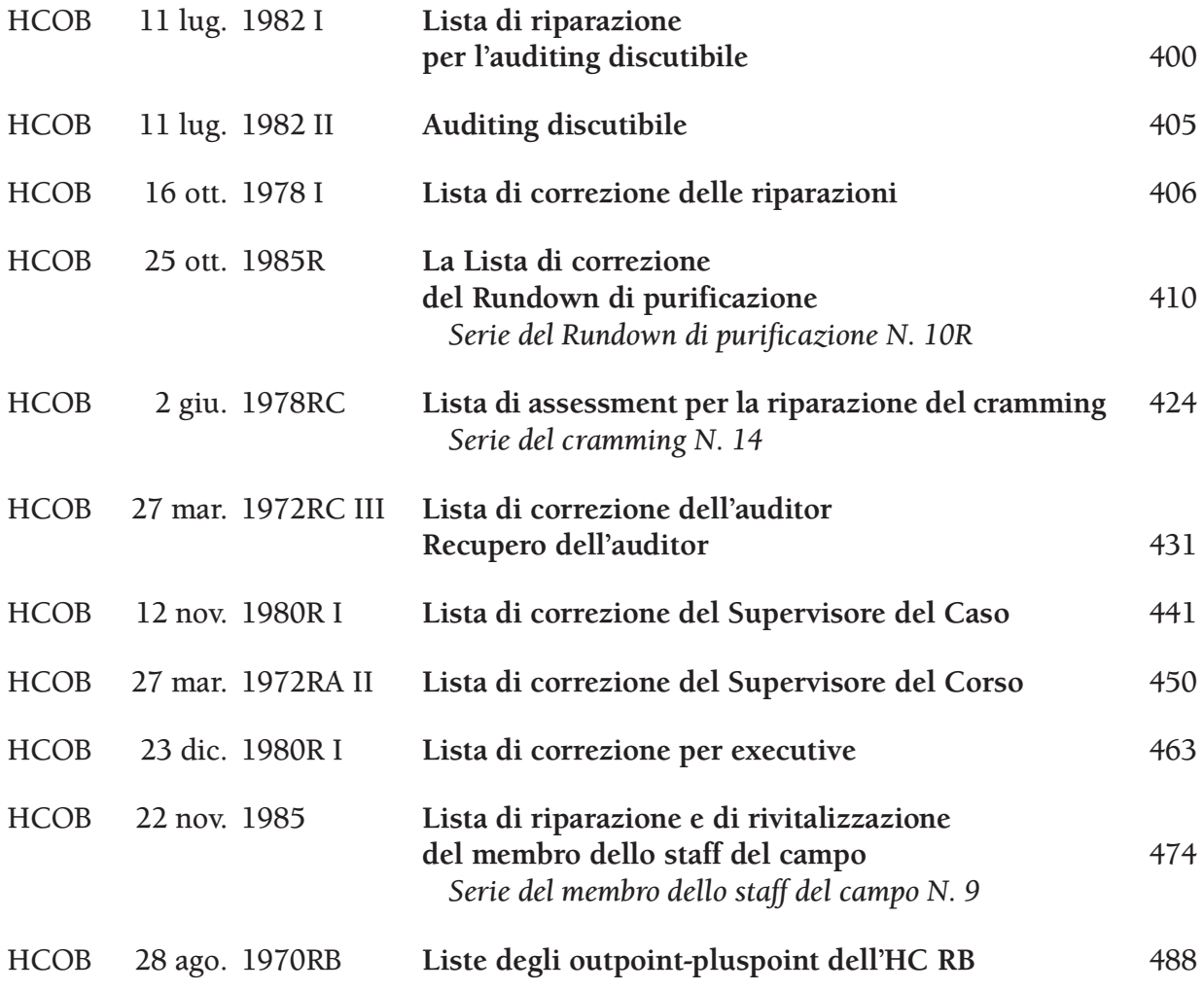

#### **AUDITING DI REVISIONE**

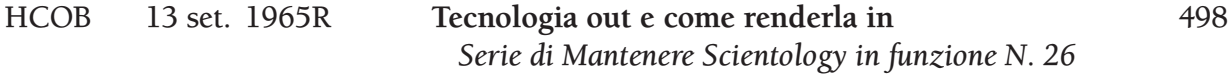

#### **MALATTIE, LESIONI E ASSISTENZE**

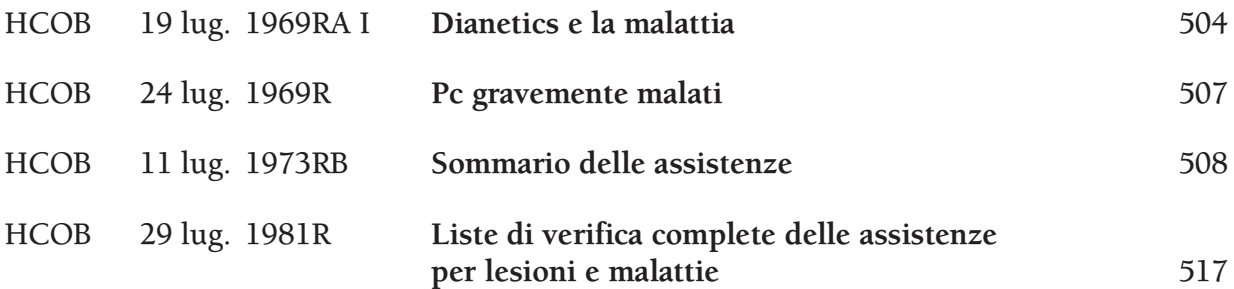

## **DIANETICS DELLA NUOVA ERA, RIPARAZIONE E RIMEDI**

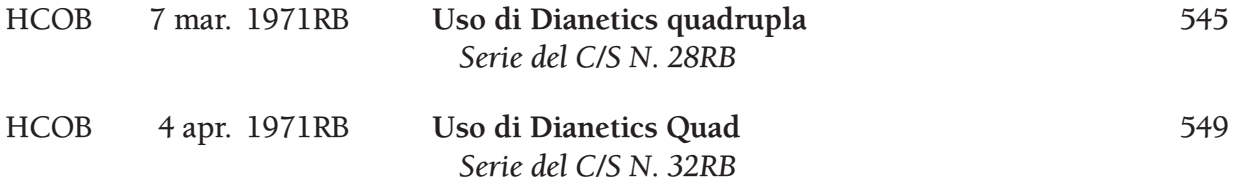

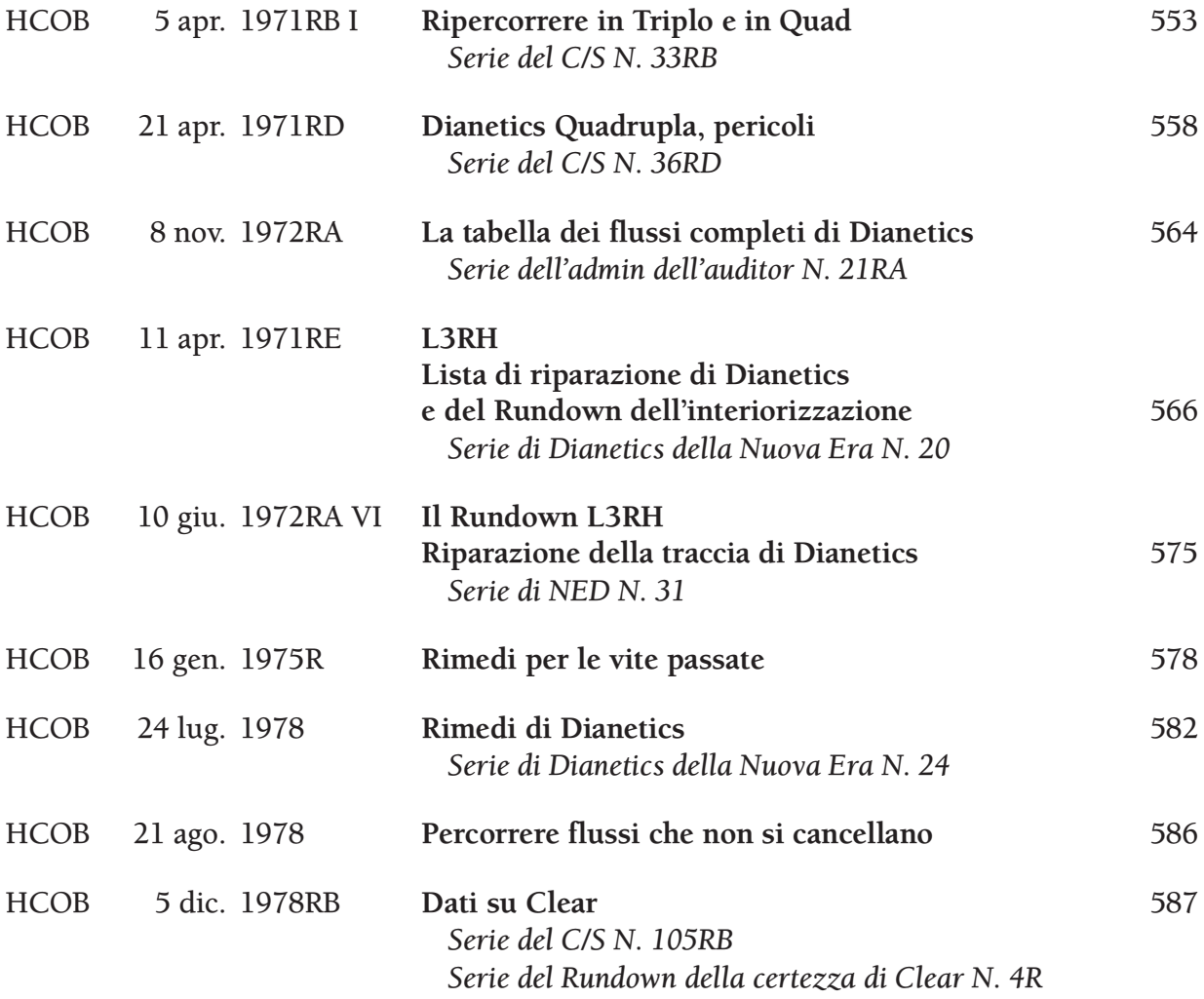

#### **PROGRAMMI DI AUDITING**

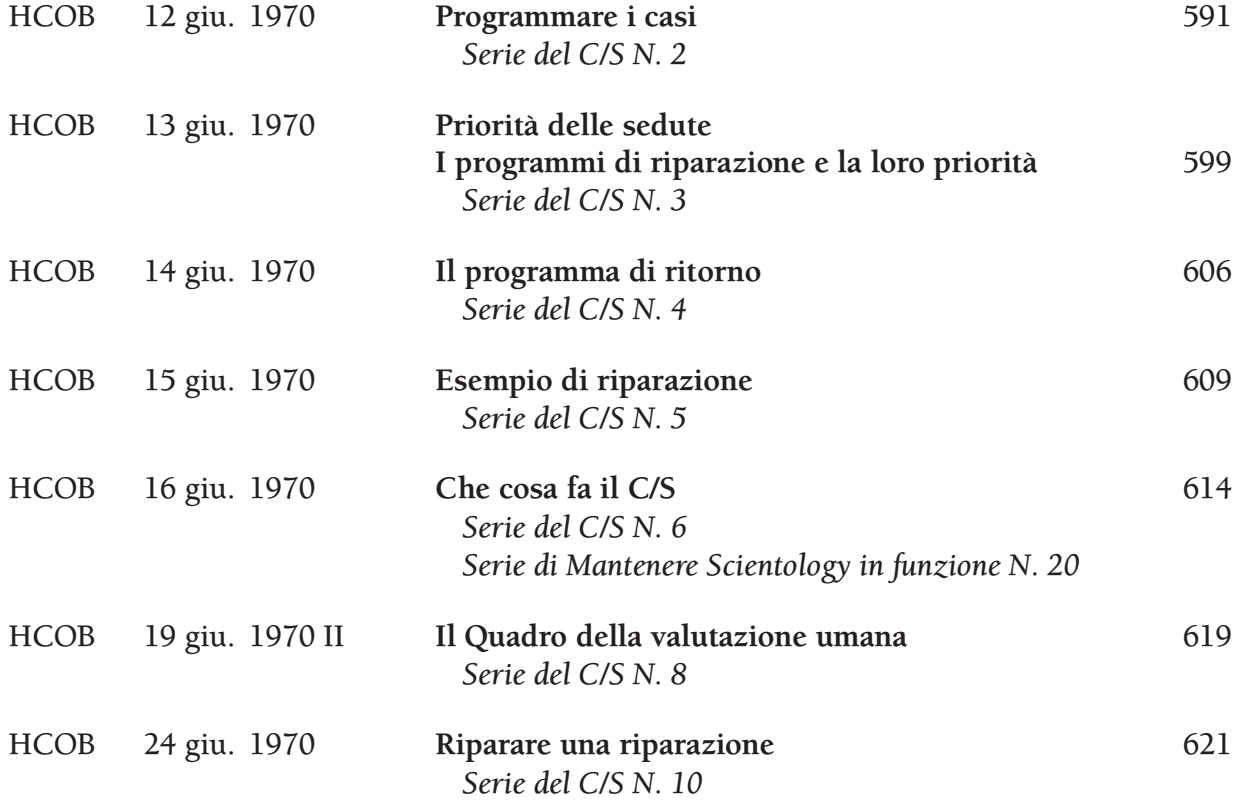

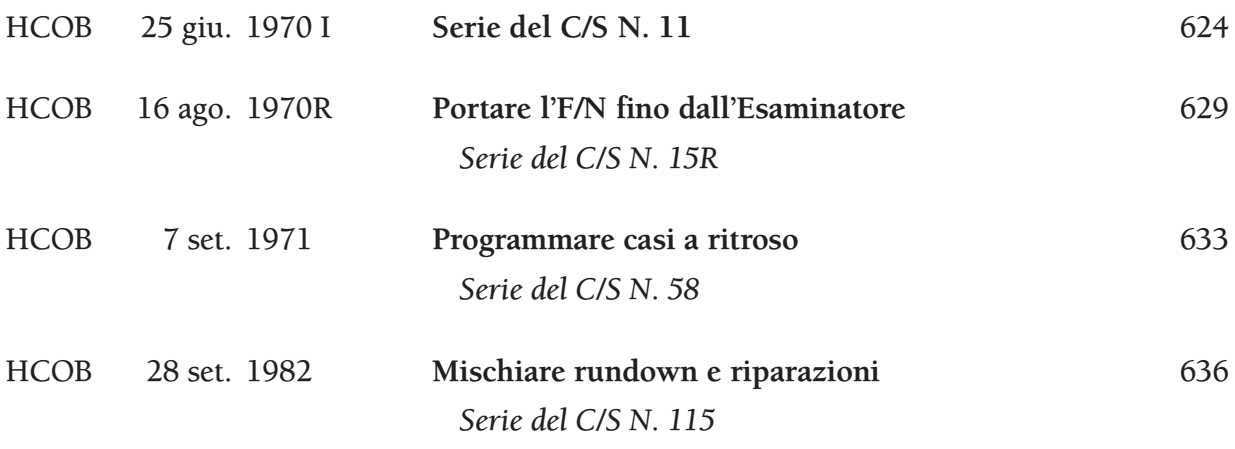

#### **SOMMARIO DEGLI ERRORI DELLA CARTELLA E RIPARAZIONE DEL CASO**

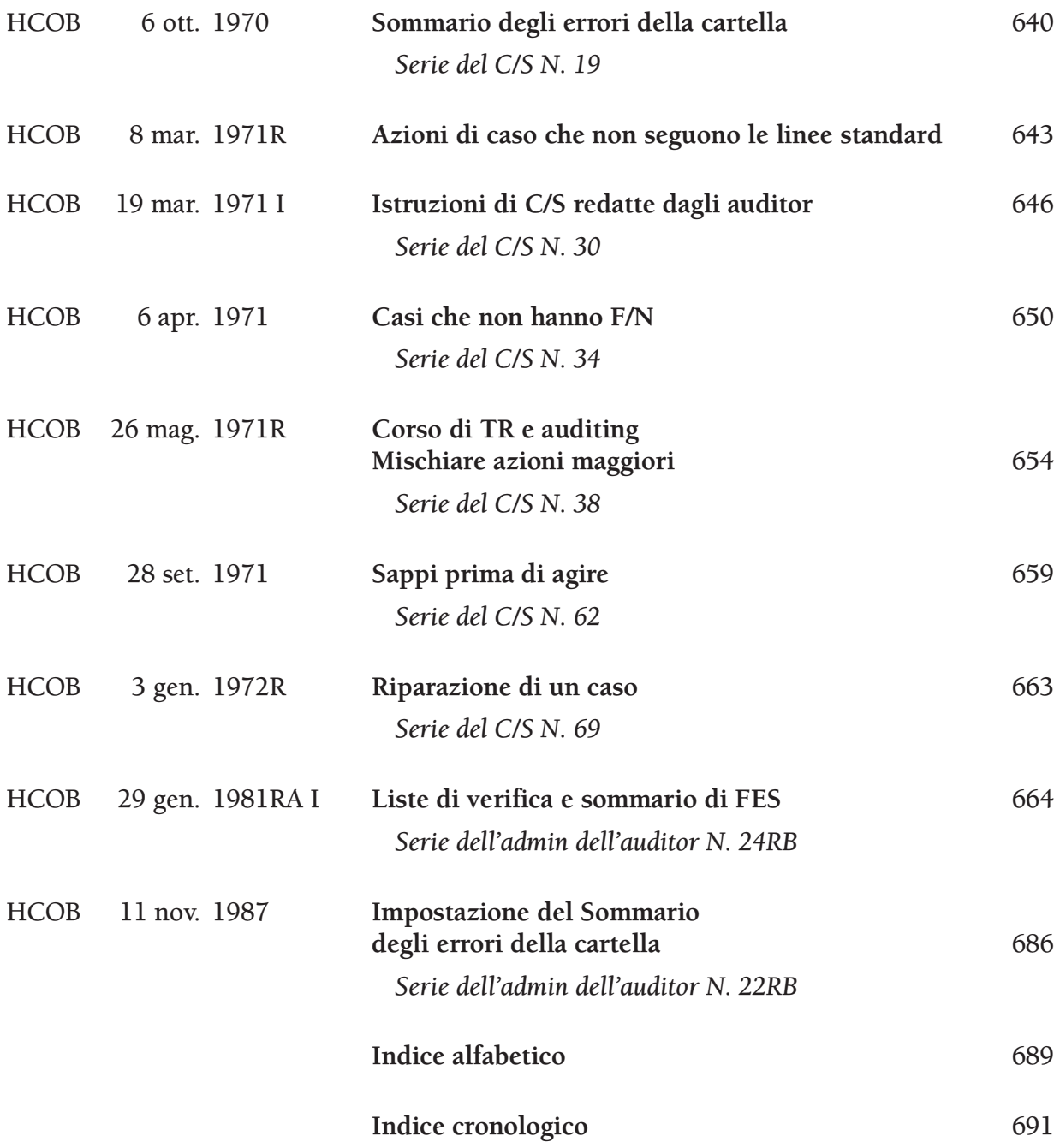

#### **HCO POLICY LETTER DEL 7 FEBBRAIO 1965**

**REMIMEO STUDENTI DI SAINT HILL HAT DI SEGRETARIO DELL'ASSOCIAZIONE/ORGANIZZAZIONE HAT DI SEGRETARIO DI HCO HAT DI C/S HAT DI D OF P HAT DI D OF T HAT DI MEMBRO DELLO STAFF MISSIONI**

#### **SERIE DI MANTENERE SCIENTOLOGY IN FUNZIONE N. 1**

*N.B.:* Trascurare questa policy letter ha causato gravi difficoltà ai membri dello staff, è costato innumerevoli milioni e ha reso necessario nel 1970 impegnarsi in uno sforzo senza riserve a livello internazionale per ristabilire Scientology a livello fondamentale in tutto il mondo. Nei cinque anni successivi alla pubblicazione di questa policy letter, mentre non partecipavo direttamente alle attività organizzative, la sua violazione aveva quasi distrutto le organizzazioni. Vennero introdotti "gradi abborracciati (quickie)" che negarono miglioramenti a decine di migliaia di casi. Perciò azioni che trascurino o violino questa policy letter sono ALTI CRIMINI che daranno luogo a una Commissione d'inchiesta a carico di AMMINISTRATORI ed EXECUTIVE. Non è "solo una questione di tecnologia" dal momento che trascurare questa policy distrugge le organizzazioni ed ha già causato due anni di tracollo. È DOVERE DI OGNI MEMBRO DELLO STAFF farla rispettare.

#### **MESSAGGIO SPECIALE**

LA SEGUENTE POLICY LETTER VUOL DIRE CIÒ CHE DICE.

ERA VERO NEL 1965 QUANDO LA SCRISSI. ERA VERO NEL 1970 QUANDO LA FECI RIPUBBLICARE. LA STO RIPUBBLICANDO ADESSO, NEL 1980, PER EVITARE DI CADERE DI NUOVO IN UN PERIODO IN CUI AZIONI FONDAMENTALI DEL QUADRO DEI GRADI VENGANO OMESSE E ABBORRACCIATE CON I CASI, NEGANDO PERCIÒ I MIGLIORAMENTI E COMPROMETTENDO LA CAPACITÀ DI SOPRAVVIVENZA DI SCIENTOLOGY E DELLE ORGANIZZAZIONI. SCIENTOLOGY RIMARRÀ IN FUNZIONE SOLO A CONDIZIONE CHE *TU* FACCIA LA TUA PARTE NEL MANTENERLA IN FUNZIONE METTENDO IN PRATICA QUESTA POLICY LETTER.

CIÒ CHE DICO IN QUESTE PAGINE È SEMPRE STATO VERO, RIMANE VERO OGGI, RIMARRÀ VERO NEL 2000 E CONTINUERÀ A RIMANERE VERO DA ALLORA IN POI.

NON IMPORTA DOVE TU SIA IN SCIENTOLOGY, NELLO STAFF O MENO, QUESTA POLICY LETTER TI RIGUARDA DIRETTAMENTE.

#### *TUTTI I LIVELLI*

#### **MANTENERE SCIENTOLOGY IN FUNZIONE**

Verifica dell'hat data dal Segretario o dal Comunicatore di HCO a tutto il personale e a tutto il nuovo personale al momento dell'assunzione.

Già da un pezzo abbiamo superato il traguardo di una tecnologia che funzioni in modo uniforme.

1

Ora si tratta soltanto di farla mettere in pratica.

Se non puoi far mettere in pratica la tecnologia, non potrai dare ciò che si promette. È tutto qui. Se puoi far mettere in pratica la tecnologia allora *puoi* dare ciò che si promette.

L'unico caso in cui studenti e pc ci possono rimproverare è quando "non ci sono risultati". Situazioni difficili si presentano solo quando "non ci sono risultati". Attacchi da governi o monopoli avvengono solo quando "non ci sono risultati" o ci sono "cattivi risultati".

Di conseguenza, la strada di fronte a Scientology è libera e il suo successo finale è assicurato *se* la tecnologia viene applicata.

È quindi compito del Segretario dell'Associazione/Organizzazione, del Segretario di HCO, del Supervisore del Caso, del Direttore del Processing, del Direttore dell'Addestramento e di tutti i membri dello staff far mettere in pratica la tecnologia corretta.

Far applicare la corretta tecnologia consiste in:

**Uno: Avere la tecnologia corretta.**

**Due: Conoscere la tecnologia.**

**Tre: Sapere che è corretta.**

**Quattro: Insegnare in modo corretto la tecnologia corretta.**

**Cinque: Mettere in pratica la tecnologia.**

**Sei: Accertarsi che la tecnologia venga messa in pratica correttamente.**

**Sette: Estirpare la tecnologia scorretta.**

**Otto: Debellare le applicazioni scorrette.**

**Nove: Sbarrare la porta a qualsiasi possibilità di tecnologia scorretta.**

**Dieci: Sbarrare la porta alle applicazioni scorrette.**

L'Uno è stato fatto.

Il Due è stato raggiunto da molti.

Il Tre è raggiunto da chi mette in pratica la tecnologia corretta, in modo appropriato, e nota che in quel modo funziona.

Il Quattro viene fatto quotidianamente con successo nella maggior parte del mondo.

Il Cinque viene compiuto costantemente ogni giorno.

Il Sei viene eseguito costantemente da Istruttori e Supervisori.

Il Sette viene fatto da alcuni, però è un punto debole.

L'Otto è un punto su cui non ci si dà da fare abbastanza duramente.

Il Nove viene ostacolato dall'atteggiamento "ragionevole" delle persone non troppo intelligenti.

Il Dieci viene fatto di rado con sufficiente accanimento.

Sette, Otto, Nove e Dieci sono gli unici punti in cui Scientology può impantanarsi, in qualunque settore.

Le cause di questo non sono difficili a trovarsi. (a) Una certezza debole che essa funzioni, nel Tre di cui sopra, può condurre ad una mancanza di fermezza in Sette, Otto, Nove e Dieci. (b) Inoltre, un difetto di quelli non troppo intelligenti è il bottone dell'"importanza di sé". (c) Più il quoziente d'intelligenza è basso, più la persona viene esclusa dai vantaggi che derivano dall'osservazione. (d) I facsimili di servizio portano le persone a difendersi da qualunque cosa, buona o cattiva che sia, cui si trovino di fronte, e a cercare di metterla dalla parte del torto. (e) Il bank mira ad eliminare quello che è buono e a perpetuare quello che è negativo.

Perciò noi, come Scientologist e come organizzazione, dobbiamo stare molto attenti a Sette, Otto, Nove e Dieci.

Durante tutti gli anni trascorsi nella ricerca, ho tenuto le mie linee di comunicazione spalancate a qualsiasi dato pertinente alla ricerca. Una volta ero dell'idea che un gruppo fosse in grado di sviluppare la verità. Un terzo di secolo mi ha completamente disilluso. Disposto com'ero ad accettare suggerimenti e dati, solo una manciata di suggerimenti (meno di venti) hanno dimostrato, alla lunga, di avere valore, e *nessuno* era importante o essenziale; e quando ho accettato suggerimenti importanti o essenziali e ne ho fatto uso, siamo usciti completamente dal seminato, me ne sono pentito, e alla fine ho dovuto "ingoiare il rospo".

D'altro canto sono stati migliaia e migliaia i suggerimenti e gli scritti che, se fossero stati accettati e seguiti, avrebbero portato alla distruzione più completa di tutto il nostro lavoro e della sanità mentale dei pc. So dunque cosa può riuscire a fare un gruppo e quanto folle riesca a diventare nell'accettare una "tecnologia" non funzionale. Dati concreti rivelano che un gruppo di esseri umani inventerà una tecnologia negativa per annientarne una buona in una proporzione di 100.000 contro 20. Dato che siamo riusciti ad avere avuto successo fino a qui senza suggerimenti, allora faremo bene a corazzarci per continuare così, ora che ce l'abbiamo fatta. Questa posizione verrà naturalmente attaccata come "impopolare", "egocentrica" e "antidemocratica". Può anche darsi che lo sia. Ma è anche una questione di sopravvivenza. E non mi pare proprio che misure popolari, abnegazione e democrazia abbiano fatto qualcosa per l'uomo se non spingerlo ancora di più nel fango. Di questi tempi, i romanzi abietti vengono appoggiati dalla popolarità, l'abnegazione ha riempito le giungle del Sud-Est Asiatico di idoli di pietra e cadaveri e la democrazia ci ha regalato l'inflazione e le tasse sul reddito.

La nostra tecnologia non è stata scoperta da un gruppo. Certo, se il gruppo non mi avesse sostenuto in molti modi, non l'avrei scoperta. Ma resta il fatto che, se non fu scoperta da un gruppo nel suo stadio formativo, se ne può tranquillamente dedurre che sforzi di gruppo non vi aggiungeranno niente né la cambieranno per il meglio nel futuro. Solo ora che è stata fatta lo posso dire. Restano, naturalmente, la classificazione o la coordinazione da parte del gruppo di ciò che è stato fatto, e questo sarà di valore solo nei limiti in cui non tenderà ad alterare i principi di base e le applicazioni che si sono dimostrate di successo.

I contributi, che sono stati utili nel periodo formativo della tecnologia, furono aiuto sotto forma di amicizia, di difesa, di organizzazione, di disseminazione, di applicazione

pratica, di informazioni sui risultati e di aiuti finanziari. Questi sono stati notevoli contributi e sono stati – e sono – apprezzati. Molte migliaia di persone hanno contribuito in questo modo e hanno fatto di noi quello che siamo. Il contributo alla scoperta non faceva comunque parte di questo quadro.

Non staremo qui a speculare sul perché sia andata in questo modo o sul modo in cui mi sono innalzato al di sopra del bank. Abbiamo a che fare solo con fatti e quanto sopra è un dato di fatto: il gruppo, abbandonato ai propri capricci, non avrebbe sviluppato Scientology, bensì, con drammatizzazioni insensate del bank chiamate "nuove idee", l'avrebbe distrutta. A sostegno di questo sta il fatto che l'uomo non ha mai prima d'ora sviluppato una tecnologia funzionale per la mente, e a porlo in risalto è la tecnologia maligna che *ha* sviluppato: psichiatria, psicologia, chirurgia, shockterapia, fustigazione, coercizione, punizione, ecc., all'infinito.

Perciò renditi conto che siamo usciti dal fango grazie a qualche buona stella e a un certo buon senso, e *rifiutati* di ricascarci dentro un'altra volta. Fa' sì che Sette, Otto, Nove e Dieci di cui sopra vengano seguiti inesorabilmente e niente mai ci fermerà. Sii meno rigoroso, diventa accomodante in materia, e periremo.

Finora, pur mantenendomi in completa comunicazione con qualunque suggerimento, non son venuto meno a Sette, Otto, Nove e Dieci nelle zone delle quali ho potuto fare la supervisione da vicino. Ma non basta certo che siamo solo io e pochi altri a lavorare su questo.

Ogniqualvolta il controllo dei punti Sette, Otto, Nove e Dieci si è allentato, l'intera area organizzativa è andata a catafascio. Testimoni ne sono Elizabeth, nel New Jersey, Wichita, le prime organizzazioni e i primi gruppi. Finirono in pezzi, solo perché io non facevo più Sette, Otto, Nove e Dieci. Quando erano ormai un completo disastro, si videro le ovvie "ragioni" del fallimento. Ma, a monte di queste, avevano smesso di dare il servizio e *questo* le coinvolse in altre ragioni.

Il denominatore comune di un gruppo è il bank reattivo. I thetan senza bank rispondono in modo differente. Essi hanno in comune solo il bank. Si trovano quindi d'accordo solo sui principi del bank. Il bank -è identico da persona a persona. Le idee costruttive sono dunque *individuali* e raramente raccolgono vasto consenso in un gruppo umano. Un individuo deve innalzarsi *al di sopra* dell'avida smania di ricevere accordo da un gruppo umanoide se vuole concludere un alcunché di decente. L'accordo fondato sul bank è ciò che ha fatto della Terra un inferno e se, cercando l'inferno, tu avessi trovato la Terra, avrebbe di sicuro fatto al caso tuo. Guerra, carestia, sofferenza e malattia sono stati il destino dell'uomo. E in questo esatto momento, le grandi potenze governative della Terra hanno sviluppato sistemi capaci di far finire arrosto ogni uomo, donna e bambino di questo pianeta. Questo è bank. Questo è il risultato dell'accordo di pensiero collettivo. Le cose decenti e gradevoli su questo pianeta nascono da idee ed azioni *individuali* che in qualche modo sono sfuggite all'idea del gruppo. A questo proposito, guarda come veniamo attaccati dai mass media rappresentativi dell'"opinione pubblica" malgrado non ci sia, sulla faccia della Terra, un gruppo più etico di noi.

Perciò ognuno di noi può elevarsi al di sopra della dominazione del bank e quindi, come gruppo di esseri liberati, raggiungere libertà e ragione. È solo il gruppo aberrato, il branco, ad essere distruttivo.

Quando non fai attivamente Sette, Otto, Nove e Dieci, stai lavorando per il branco dominato dal bank, dato che questo, ne puoi star del tutto certo, (a) introdurrà una tecnologia scorretta su cui sarà pronto a scommettere, (b) metterà in pratica la tecnologia nel modo più scorretto possibile, (c) aprirà i battenti a qualsiasi idea distruttiva e (d) incoraggerà le applicazioni scorrette.

È il bank che dice che il gruppo è tutto e che l'individuo non è niente. È il bank che dice che dobbiamo fallire.

Perciò, non stare a quel gioco. Fai Sette, Otto, Nove e Dieci e sgombrerai il tuo cammino da tutte le spine future.

Questo è un esempio realmente avvenuto in cui un alto dirigente dovette intervenire perché un pc era in uno stato di confusione mentale: un Supervisore del Caso disse all'Istruttore A che l'auditor B doveva far percorrere il procedimento X al preclear C. L'auditor B in seguito riferì all'Istruttore A che "non aveva funzionato". L'Istruttore A era tentennante nel punto Tre di cui sopra e non credeva realmente nel Sette, Otto, Nove e Dieci. Perciò l'Istruttore A disse al Supervisore del Caso: "Il procedimento X non ha funzionato per il preclear C". Ora *questo* colpisce in pieno, direttamente, ciascuno dei punti da Uno a Sei nel preclear C, nell'auditor B, nell'istruttore A *e* nel Supervisore del Caso. Spalanca i battenti all'introduzione di "tecnologia nuova" e al fallimento.

Che cosa successe? Successe che l'Istruttore A non saltò addosso all'auditor B, ecco tutto quello che successe. Quello che *avrebbe* dovuto fare è questo: afferrare il rapporto dell'auditor ed esaminarlo. Quando lo fece un dirigente di grado superiore che poi si occupò del caso, scoprì ciò che il Supervisore del Caso e gli altri non avevano notato: che il procedimento X *aveva aumentato* il TA del preclear C di 25 divisioni di TA durante la seduta, ma che, verso la fine della seduta, l'auditor B aveva fatto Q&A con una realizzazione e aveva abbandonato il procedimento X mentre stava ancora producendo un elevato ammontare di TA, e aveva cominciato a percorrere un procedimento di sua invenzione che per poco non aveva fatto uscire di senno il preclear C. Un test rivelò che il quoziente d'intelligenza dell'auditor era attorno ai 75. Si scoprì che l'Istruttore A aveva delle grandiose idee sul fatto che non si deve mai invalidare nessuno, nemmeno un pazzo, e che il Supervisore del Caso era "troppo preso dall'amministrazione per potersi occupare dei casi veri e propri".

Va bene, l'esempio è fin troppo classico. L'*Istruttore* avrebbe dovuto fare Sette, Otto, Nove e Dieci. Sarebbe cominciata così. Auditor B: "Quel procedimento X non ha funzionato". Istruttore A: "Cosa, esattamente, hai sbagliato *tu?* ". Attacco immediato. "Dov'è il tuo rapporto dell'auditor della seduta? Bene. Guarda qui, stavi ottenendo un bel po' di TA quando hai smesso il procedimento X. Che cosa hai fatto?" E in questo caso, il pc non sarebbe quasi uscito di senno e tutti e quattro avrebbero continuato a mantenere la propria certezza.

Nel corso di un anno, mi imbattei, in un *singolo* piccolo gruppo, in quattro occasioni in cui venne riferito che il corretto procedimento prescritto non aveva funzionato. Ma facendo una revisione, scoprii che in ciascuno dei casi il procedimento (a) aveva aumentato il TA, (b) era stato abbandonato e (c) si affermò falsamente che non aveva avuto esito positivo. Eppure, in ciascuno dei quattro casi, il corretto procedimento prescritto, nonostante il suo pessimo uso, aveva risolto il caso. Nonostante questo, si diceva che *non aveva funzionato!*

Esempi simili esistono nell'istruzione e questi sono ancora più letali, poiché, ogni volta che la tecnologia corretta viene impartita male, l'errore che ne risulta, non corretto nell'auditor, viene perpetuato con ciascun pc che l'auditor audisce da allora in poi. Quindi Sette, Otto, Nove e Dieci sono persino più importanti in un corso che nella supervisione dei casi.

Vi faccio un esempio: ad uno studente che si diploma viene data una raccomandazione estasiata "poiché ottiene più TA sui pc di qualunque altro studente nel corso!". Vengono riportate cifre di 435 divisioni di TA per seduta. Viene inoltre incluso nella raccomandazione: "Naturalmente, la sua seduta modello è scadente, ma è semplicemente una sua abilità". Si fece un accurato controllo, dato che *nessuno* può ottenere tanto TA su pc ai livelli da 0 a IV. Si scoprì che a questo studente non era mai stato insegnato come leggere il quadrante del TA dell'E-Meter! E che nessun Istruttore aveva osservato il modo in cui maneggiava un E-Meter, e nessuno aveva scoperto che "sovracompensava" nervosamente spostando il TA di 2 o 3 divisioni più di quanto non fosse necessario per rimettere l'ago sul "set". E tutti erano lì lì per buttare alle ortiche procedimenti standard e seduta modello dato che questo studente "otteneva un TA così impressionante". Avevano solo letto i rapporti e prestato orecchio alle spacconate, senza aver mai *osservato* lo studente. I pc, in realtà, ostacolati da una rozza seduta modello e da procedimenti enunciati scorrettamente, ottenevano miglioramenti lievemente inferiori alla media. In questo modo, ciò che stava dando vittorie ai pc (Scientology, quella autentica) restava nascosta sotto un cumulo di errori e diversioni.

Mi ricordo di uno studente che faceva squirrel durante un corso dell'Accademia e che faceva percorrere ad altri studenti dopo le ore di corso un sacco di "traccia intera" strampalata. Gli studenti dell'Accademia erano elettrizzati da tutte queste nuove esperienze e non furono rimessi rapidamente sotto controllo, lo studente non fu mai tartassato a proposito dei punti Sette, Otto, Nove e Dieci in modo che restassero impressi. In seguito, questo studente impedì ad un altro squirrel di essere rimesso in riga, e sua moglie morì a causa di un tumore provocato da maltrattamenti fisici. Un Istruttore tenace ed inflessibile avrebbe potuto a quel punto salvare due squirrel e risparmiare la vita di una ragazza. E invece no, gli studenti avevano il sacrosanto diritto di fare qualsiasi cosa loro piacesse.

Fare squirrel (cambiar strada per fare pratiche strambe o alterare Scientology) deriva unicamente dalla non comprensione. Solitamente la non comprensione non riguarda Scientology ma un precedente contatto con qualche stramba pratica umanoide che a sua volta non era stata compresa.

Quando le persone non riescono ad avere risultati da *ciò* che loro pensano *sia* la pratica standard, puoi essere certo che faranno squirrel in maggior o minor misura. I guai più grossi degli ultimi due anni sono provenuti da organizzazioni in cui un executive *non riusciva* ad assimilare Scientology esattamente com'è. Nell'istruzione in Scientology non erano in grado di definire termini o dimostrare esempi di principi. E le organizzazioni nelle quali si trovavano, finivano in un mare di guai. E, cosa ancora più grave, non era facile rimetterli in carreggiata poiché nessuna di queste persone poteva o voleva duplicare le istruzioni. Da ciò risultò, in due posti, un disastro direttamente riconducibile a precedenti fallimenti nell'istruzione. Perciò è vitale istruire qualcuno nel modo appropriato. Il Direttore dell'Addestramento e i suoi istruttori e tutti gli istruttori di Scientology devono essere inflessibili nel mettere in vigore efficacemente i punti Quattro, Sette, Otto, Nove e Dieci. Quell'unico studente, per quanto ottuso, insopportabile o

completamente inutile possa apparire, potrebbe tuttavia causare, una volta o l'altra, guai indescrivibili solo perché nessuno si è preso la briga di *assicurarsi* che avesse veramente compreso Scientology.

Con quello che sappiamo ora, non c'è studente che, una volta iscritto, non possa venir addestrato adeguatamente. Una persona, in funzione di Istruttore, dovrebbe stare molto attenta ai progressi lenti e dovrebbe personalmente "passare al setaccio" e rimettere in riga gli scansafatiche. Non c'è un *sistema* che lo possa fare, solo tu ed io, rimboccandoci le maniche, possiamo debellare le cattive abitudini di studio, e possiamo farlo solo con ogni studente individualmente, mai solo con un'intera classe. È lento = c'è qualcosa di tremendamente sbagliato. Intraprendi un'azione *rapida* per correggere la cosa. Non aspettare la settimana prossima perché, nel frattempo, sarà impantanato in ulteriori confusioni. Se non riesci a farli diplomare facendo appello al loro buon senso e sprizzanti saggezza, falli diplomare in uno stato di shock tale da far venire loro gli incubi alla sola idea di fare squirrel. Poi l'esperienza, un po' per volta, li porterà al Tre, e la *sapranno* più lunga che andare a caccia di farfalle quando dovrebbero audire.

Nel momento in cui qualcuno si iscrive, consideralo come qualcuno che si è unito a noi per la durata dell'universo: non permettere mai un approccio "a mente aperta". Se vogliono andarsene che lo facciano, ed in fretta. Se si sono iscritti, sono a bordo, e se sono a bordo, sono qui alle stesse condizioni del resto di noi: vincere o morire nel tentativo. Non permettere loro mai di essere tentennanti sull'essere degli Scientologist. Le migliori organizzazioni della storia erano tenaci e dedite allo scopo. Nessun gruppo smidollato di bambocci dilettanti ha mai concluso qualcosa. È un universo duro. La patina sociale lo fa sembrare mite. Ma solo le tigri sopravvivono: ed è dura anche per *loro*. Noi sopravvivremo perché siamo tenaci e dediti allo scopo. Quando istruiamo *veramente* qualcuno nella maniera giusta, diventerà sempre più "tigre". Se istruiamo con mezze misure, con la paura di offendere, col timore di imporre qualcosa, non rendiamo gli studenti dei buoni Scientologist e tradiamo la fiducia di tutti. Quando la "Signora Batti-batti-le-manine" viene a ricevere dell'addestramento, muta quel dubbio che le serpeggia negli occhi in uno sguardo fermo, pieno di dedizione e lei vincerà e noi tutti vinceremo. Assecondala e periremo tutti un poco. L'atteggiamento appropriato nell'istruire è: "Sei qui, quindi sei uno Scientologist. Ora faremo di te un auditor esperto, costi quel che costi. Preferiremmo vederti morto piuttosto che incapace".

Sommalo all'economia della situazione e alla mancanza di tempo adeguato, e vedrai che croce dobbiamo portare.

Ma non dovremo portarla in eterno. Più grandi diventiamo, più mezzi e tempo avremo per svolgere i nostri compiti. E le uniche cose che ci possono impedire di diventare tanto grandi in breve tempo sono le aree comprese da Uno a Dieci. Tienile ben presenti e riusciremo a crescere. Velocemente. E man mano che cresceremo, le nostre catene saranno sempre meno. Non osservare i punti da Uno a Dieci *ci* farà crescere di meno.

Così l'orco che ci potrebbe divorare non è il governo o gli alti papaveri. È il nostro possibile fallimento di mantenere ed usare la nostra tecnologia.

Un Istruttore, un Supervisore o un executive *deve* affrontare con inflessibilità casi di "mancato funzionamento". Deve scoprire che cosa è successo *davvero*, quale cosa *è stata* percorsa e che cosa *è stato* fatto o non fatto.

Se hai Uno e Due, puoi conseguire per tutti il Tre solo accertandoti che tutti gli altri punti siano rispettati.

In Scientology, non stiamo giocando un qualche giochetto da poco. Non è una cosa carina o una cosa che si fa perché non c'è niente di meglio da fare.

L'intero futuro agonizzante di questo pianeta, ogni singolo uomo, donna e bambino su di esso, e il tuo stesso destino, per i prossimi infiniti trilioni di anni dipendono da ciò che fai ora e qui, con e in Scientology.

Questa è un'attività terribilmente seria. E se non ce la faremo ad uscire dalla trappola ora, forse non avremo mai più un'altra occasione.

Ricorda, questa è la nostra prima possibilità di farlo in tutti gli infiniti trilioni di anni del passato. Non mancarla adesso perché sembra spiacevole o asociale fare Sette, Otto, Nove e Dieci.

Falli, e vinceremo.

**HCO POLICY LETTER DEL 17 GIUGNO 1970RB PUBBLICAZIONE I RIVISTA IL 25 OTTOBRE 1983**

**REMIMEO VALIDA PER TUTTE LE SAINT HILL E ACCADEMIE HGC MISSIONI**

#### URGENTE ED IMPORTANTE

#### **SERIE DI MANTENERE SCIENTOLOGY IN FUNZIONE N. 5 DEGRADAZIONI TECNICHE**

(Questa PL e la HCO PL 7 feb. 65 devono far parte, come prime voci, di ogni pacco di studio e devono essere inserite nei fogli di verifica.)

Qualunque foglio di verifica, in uso o in stock, che rechi una qualsiasi affermazione degradante, deve essere distrutto e pubblicato senza affermazioni di carattere limitativo.

Esempio: nei fogli di verifica dei Livelli da 0 a IV di Saint Hill c'è scritto: "A. Materiale di background: questa sezione viene inclusa come background storico, tuttavia ha molto valore ed interesse per lo studente. La maggior parte dei procedimenti non è più in uso, essendo stata sostituita da una tecnologia più moderna. Allo studente si richiede solo di leggere questo materiale e di assicurarsi di non oltrepassare parole mal comprese". Questa dicitura abbraccia cose di vitale importanza quali i TR e l'Op Pro by Dup! La dichiarazione è falsa.

Questi fogli di verifica non erano stati approvati da me; tutto il materiale dei corsi dell'Accademia e di Saint Hill È in uso.

Azioni di questo tipo ci hanno dato i "gradi abborracciati (quickie)", hanno provocato rotture di ARC nel campo e hanno deteriorato i corsi dell'Accademia e di Saint Hill.

Nel caso in cui qualcuno commetta i seguenti ALTI CRIMINI, verranno messe in atto, nei confronti delle persone trovate colpevoli, una condizione di TRADIMENTO, l'annullamento dei certificati o licenziamento, nonché una completa indagine sul loro passato.

- 1. Abbreviare un corso ufficiale di Dianetics e Scientology, così da perdere l'integrità della teoria e dei procedimenti e l'efficacia delle materie.
- 2. Aggiungere commenti o istruzioni ai fogli di verifica, affibbiando a un qualsiasi materiale l'etichetta di "background", "attualmente non in uso" o "vecchio", o

compiere azioni simili il cui risultato sia che uno studente non conosce, non usa e non mette in pratica i dati su cui è stato addestrato.

3. Usare, dopo il primo di settembre 1970, qualsiasi foglio di verifica, per qualsiasi corso, non autorizzato da me stesso o dall'Unità Internazionale di Autorizzazione, Verifica e Correzione (AVC Int).

(I fogli di verifica degli hat possono essere autorizzati localmente, in base all'HCO PL 30 set. 70 I, FORMATO DEI FOGLI DI VERIFICA.)

- 4. Non cancellare da ogni foglio di verifica, che rimane in uso nel frattempo, commenti del tipo "storico", "background", "non usato", "vecchio", ecc., o FARE VERBALMENTE QUESTE AFFERMAZIONI AGLI STUDENTI.
- 5. Permettere a un pc di attestare più di un grado alla volta di sua propria determinazione, senza indizi o valutazione.
- 6. Percorrere solo un procedimento di un grado inferiore da 0 a IV, quando i fenomeni finali del grado non sono stati raggiunti.
- 7. Non usare tutti i procedimenti di un livello quando i fenomeni finali non sono stati raggiunti.
- 8. Vantarsi della velocità del servizio dato in una seduta, come ad esempio: "Ho dato il Grado Zero in 3 minuti", ecc.
- 9. Abbreviare il tempo dedicato all'auditing in base a considerazioni finanziarie o per risparmiare lavoro e fatica.
- 10. Agire in qualsiasi modo inteso a perdere l'uso della tecnologia di Dianetics e di Scientology o impedirne l'uso, oppure abbreviare i suoi materiali o ridurre la sua applicazione.

RAGIONE: si considerò che lo sforzo di far completare i corsi agli studenti e di audire i pc nelle organizzazioni, fosse risolto per il meglio riducendo i materiali o eliminando dei procedimenti dai gradi. Alla pressione esercitata per accelerare il completamento dei corsi e dei cicli di auditing fu risposto erroneamente limitandosi a non dare il servizio.

Il modo giusto di accelerare il progresso di uno studente è usare la comunicazione a due sensi e servirsi dei materiali di studio con gli studenti.

Il modo migliore di prendersi realmente cura dei pc è quello di assicurarsi che terminino completamente ciascun livello prima di passare a quello successivo e intraprendere azioni di riparazione quando non lo fanno.

La risposta esauriente all'enigma del declino dell'intera rete di Scientology alla fine degli anni Sessanta, sta nelle azioni intraprese per abbreviare il tempo di studio e di processing, eliminando materiali ed azioni.

La risposta per conseguire una qualsiasi ripresa è: ripristinare in pieno l'uso e la consegna dei servizi di Dianetics e di Scientology.

Il prodotto di un'organizzazione sono studenti ben addestrati e pc auditi in modo esauriente. Quando svanisce il prodotto, svanisce anche l'organizzazione. Le organizzazioni devono sopravvivere per il bene di questo pianeta.

#### **HCO BULLETIN DEL 24 LUGLIO 1964**

**REMIMEO STUDENTI DI SAINT HILL MISSIONI**

#### SCIENTOLOGY III E IV

### **USO DEL CONTATORE DEL TA**

Con l'avvento del CONTATORE DEL TA, nell'auditing e nella supervisione dell'auditing sono sorti nuovi problemi.

Senza un'adeguata registrazione scritta dell'ora e del "TA" (con il quale s'intende il numero totale di divisioni in cui il TA si è spostato verso il basso, senza errori, in un'unità di tempo, ad esempio 20 minuti o una seduta di 2 ore e 1/2), non è possibile sapere se un procedimento è stato reso flat o no. Un procedimento viene considerato "flat" quando non produce più di 0,25 divisioni di TA in 20 minuti. Se l'auditor non ha annotato l'ora e non ha annotazioni relative al tone arm, non può riverificare gli ultimi venti minuti. Quindi audisce tirando a indovinare e lascia che i cicli d'azione del procedimento, sul caso, rimangano non flat o siano continuati oltre un punto flat. Questo, da solo, è sufficiente per causare turbamenti nei pc.

Per di più, quando in una seduta sono stati percorsi due procedimenti ed è stato usato solamente un contatore, un Supervisore dell'Auditing non ha nessunissima idea se si è reso flat il procedimento precedente, prima di iniziare quello successivo.

Inoltre, il "TA" della seduta può essere un errore grossolano a causa di un maneggiamento scadente della manopola del TA. Se un auditor non regola accuratamente il tone arm ogni volta che l'ago si sposta da "set", sul quadrante, la quantità di TA indicata per quella seduta è *minore*.

Se l'auditor, d'abitudine, muove eccessivamente il tone arm, spostandolo oltre il punto che sarebbe bastato per portare l'ago su "set", sia verso l'alto che verso il basso, allora il contatore del TA ne indica molto di più, per quella seduta, di quanto ne sia stato prodotto in realtà.

Ai Livelli III e IV, il modo per risolvere questo dilemma è di usare il contatore del TA solamente per una stima approssimativa del TA per la seduta (o per il procedimento) e di continuare a prendere nota dell'azione di tone arm. (Ai livelli V e VI si è troppo indaffarati e, a quel punto, si dovrebbe ormai essere in grado di fidarsi del contatore, visto che il TA in tali sedute è molto grande.)

Il tone arm non viene *mai* toccato durante uno starnuto o un movimento del corpo, ecc., e non viene annotato niente. Ma se, a causa di questo fatto, il TA ha avuto un blowdown, bisogna annotare questa circostanza nella colonna del foglio di lavoro oltre alla nuova indicazione del tone arm.

Tutto l'auditing fatto con l'E-Meter, al di sotto del Livello V, dovrebbe essere annotato con l'ora e la posizione del tone arm.

Per annotare il TA in questo modo, non è necessario usare tonnellate di moduli per il rapporto dell'auditor. Si usa un Rapporto dell'auditor per redigere un resoconto sulla seduta e dei fogli di lavoro, di dimensioni simili, scritti approssimativamente, per annotare l'ora, la posizione del TA e ciò che sta succedendo. Questi fogli di lavoro approssimativi vengono divisi con una penna a sfera in due o tre colonne verticali, ed ognuna di queste viene ulteriormente divisa a metà verticalmente. Nella prima colonna si annota l'ora, nella seconda si annotano le posizioni del TA relative a quell'ora. Si prendono in considerazione le indicazioni del tone arm solamente quando l'ago è su "set". Se avviene qualcosa degno di nota, scrivilo con una breve annotazione in queste due colonne usando gli spazi destinati all'ora e alla posizione del TA e poi, al di sotto di questa annotazione, continua ad annotare l'ora e la posizione del TA.

Si annota la posizione del TA e l'ora relativa solamente quando il tone arm dev'essere spostato per riportare l'ago su "set". Un ago che si muove ma che ritorna immediatamente (entro uno o due secondi) su "set" non viene annotato. Cambiamenti di un decimo (0,1) di divisione non vengono annotati, perché troppo minuscoli.

Si compilano queste tre doppie colonne, si gira il foglio e si continua sul retro.

I Moduli di rapporto dell'auditor stampati non vengono *mai* usati come fogli di lavoro. Essi forniscono dati particolareggiati, concernenti l'inizio della seduta, la condizione del pc, che cosa s'intendeva fare, la formulazione del procedimento, ecc. Poi si passa ai fogli di lavoro e si torna al Rapporto dell'auditor, che è per metà vuoto, solamente per completare la seduta e porle fine con le mete e i miglioramenti del pc e quant'altro. Dopodiché si legge il contatore del TA e lo si annota nel rapporto.

Scrivendo il rapporto in questo modo, è possibile vedere, con una sola occhiata, l'intera seduta, compresa la quantità totale del TA, guardando semplicemente l'unica facciata del Rapporto dell'auditor. Su quell'unica facciata la seduta inizia e termina e, vedendo come *stava* i1 pc all'inizio e come sta alla fine e vedendo la cifra indicata dal contatore del TA e ciò che è stato fatto, il successo o il fallimento della seduta viene colto con un'occhiata.

Quando si cerca di analizzare la seduta e di essere maggiormente d'aiuto al pc, s'ispezionano i *fogli di lavoro.*

Quando la seduta è completata, i fogli di lavoro vengono disposti nella sequenza appropriata (sequenza alquanto evidente grazie alle annotazioni dell'ora), e il Rapporto dell'auditor viene messo in cima alla mazzetta dei fogli, con la facciata compilata rivolta verso l'alto. Il tutto viene graffato insieme, nell'angolo in alto a sinistra. Se una graffatrice ordinaria non è sufficiente per una seduta di 2 ore e l/2, significa che sono state fatte troppe annotazioni, poiché nessun pc di Grado III o IV è *così* attivo.

In questo modo, gli errori nel maneggiare il tone arm (regolazione eccessiva o insufficiente da parte dell'auditor) diventano evidenti, si può risalire al momento in cui

un procedimento è stato reso flat, si possono vedere i cambiamenti di procedimento, e l'auditor o il Supervisore dell'Auditing possono scoprire che cosa è successo veramente.

Io stesso, ai Livelli III e IV, non saprei come condurre la seduta successiva, se non avessi una registrazione del TA dell'ultima seduta da ispezionare, sia che la seduta fosse mia, sia che fosse di un altro. Se non esiste una registrazione dell'ora e del TA, persino l'auditor stesso non è in grado di rispondere a domande delicate, come ad esempio: "il procedimento stava iniziando a produrre azione di TA?" oppure "il procedimento si stava spegnendo?" oppure "lo si stava percorrendo oltre un punto flat?", e tanto meno può farlo un Supervisore dell'Auditing.

Inoltre, non si annotino le indicazioni del TA "ogni due minuti" o "ogni minuto". Ciò denota mediocrità, poiché dei rilevamenti fatti in base a tale frequenza, non dicono niente. Quando il TA dev'essere spostato di più di un decimo di divisione per mantenere l'ago a "set", allora si annota l'ora e la nuova posizione del tone arm. Questa è l'unica risposta all'interrogativo "ogni quanto tempo bisogna rilevare e annotare l'azione di tone arm?".

I cambiamenti di procedimento vengono annotati su entrambe le colonne dell'ora e del tone arm, ma alla fine della seduta vengono annotati anche sul Rapporto dell'auditor. I procedimenti non devono essere cambiati spesso, ma solo quando quello vecchio: (1) ha avuto modo di attivare il TA, (2) ha esaurito il TA, (3) quello vecchio produce solo 0,25 divisioni di azione di TA in 20 minuti di auditing consecutivi.

Il contatore del tone arm è indispensabile, altrimenti si impiegheranno secoli a sommare il TA delle sedute, quando bisogna andare a pranzo o fare una pausa. Ma di sicuro non potrà mai sostituire un foglio di lavoro. L'automazione può arrivare solo fino a questo punto. I contatori del tone arm non pensano. Gli auditor che io addestro, sì.

#### **HCO BULLETIN DEL 28 FEBBRAIO 1971**

**REMIMEO FOGLIO DI VERIFICA DI AUDITOR DELL'HGC FOGLIO DI VERIFICA DEL LIVELLO 0 DELL'ACCADEMIA FOGLIO DI VERIFICA DEL CORSO DI DIANETICS LRH COMM AFFINCHÉ OTTENGA ESECUZIONE**

#### IMPORTANTE

#### **SERIE DEL C/S N. 24 RILEVARE SULL'E-METER ITEM CON READ**

#### (*N.B.:* Le osservazioni che ho fatto recentemente mentre mi occupavo di una linea di C/S hanno rivelato la necessità di chiarimenti sul soggetto "item e domande con read", così da migliorare le definizioni precedenti e salvare alcuni casi.)

Occasionalmente può succedere che un auditor si lasci sfuggire una read su un item o domanda e non lo percorra perché "non ha dato read". Ciò può bloccare gravemente un pc se l'item in realtà era un item o domanda con read. Non ci si occupa di esso e nei rapporti si trova "Nessuna read." quando in realtà HA DATO read.

PERCIÒ TUTTI GLI AUDITOR DI DIANETICS I CUI ITEM OCCASIONALMENTE "NON DANNO READ" E TUTTI GLI AUDITOR DI SCIENTOLOGY CHE OTTENGONO SULLE LISTE DELLE DOMANDE CHE NON DANNO READ DEVONO RICEVERE UNA VERIFICA SU QUESTO HCOB IN QUAL O DAL C/S O DAL SUPERVISORE.

Questi errori ricadono sotto l'intestazione di "Errori grossolani di auditing", dal momento che riguardano l'uso dell'E-Meter.

- 1. Si dice che un item o una domanda "dà read" quando l'ago ha una fall. Non quando si arresta o quando rallenta durante una rise. Un tic viene sempre annotato e in alcuni casi diventa una read ampia.
- 2. La read viene presa quando il pc dice la cosa per la prima volta o quando viene chiarita la domanda. QUESTO è il momento valido per la read. Essa viene debitamente annotata (incluso un eventuale blowdown). QUESTO definisce che cos'è un item o una domanda con read. ENUNCIARE DI NUOVO L'ITEM PER VEDERE SE HA UNA READ NON È UN TEST VALIDO, poiché la carica superficiale può essersene andata, ma l'item, o la domanda, potranno ancora essere percorsi o essere usati per un listing.
- 3. Indipendentemente da qualsiasi affermazione o materiale precedente sugli ITEM CON READ, non è necessario che un item abbia una read quando l'auditor lo dice, affinché sia un item valido per percorrere engram o per il listing. Il criterio di valutazione è: ha avuto una read quando il pc l'ha detto per la prima volta, mentre lo originava o lo chiariva?
- 4. Il fatto che sia stato annotato che un item o domanda ha avuto una read è un motivo sufficiente per percorrere l'item, usarlo o farne il listing. In Dianetics c'è anche bisogno dell'interesse del pc per percorrerlo, ma il fatto che non abbia avuto di nuovo una read non è una ragione per non usarlo.
- 5. Durante il listing di item, l'auditor deve tenere d'occhio l'E-Meter e NON necessariamente il pc, e deve annotare sulla lista che sta facendo, le dimensioni della read e un eventuale blowdown e la sua grandezza. QUESTO basta a renderlo un "item con read o una "domanda con read".
- 6. Quando chiarisce una domanda di listing, l'auditor osserva attentamente l'E-Meter, NON necessariamente il pc, e annota qualunque read si presenti mentre chiarisce la domanda.
- 7. Enunciare un'altra volta l'item o la domanda per vedere se ha una read è superfluo e non è un'azione valida se l'item, o la domanda, ha avuto una read durante l'originazione o mentre veniva chiarito.
- 8. Se è stato annotato che un item ha avuto una read in una lista di Dianetics fatta in precedenza, questa è una ragione sufficiente (verificando anche l'interesse) per percorrerlo senza alcuna ulteriore verifica della read.
- 9. Lasciarsi sfuggire una read durante un'originazione o un chiarimento è un Errore grossolano di auditing.
- 10. Mancare di annotare sulla lista o sul foglio di lavoro la read e qualunque Blowdown visti durante l'originazione del pc o il chiarimento della domanda è un Errore grossolano di auditing.

#### **VISTA**

Gli auditor che si lasciano sfuggire delle read o che hanno una cattiva vista dovrebbero essere sottoposti ad esami e portare occhiali appropriati mentre audiscono.

#### **OCCHIALI**

La montatura di alcuni occhiali potrebbe ostacolare la visione dell'E-Meter mentre l'auditor guarda il foglio di lavoro o il pc.

In tal caso, gli occhiali dovrebbero essere cambiati con un altro tipo che permetta una visione più ampia.

#### **VISUALE AMPIA**

Ci si aspetta che un auditor che sa il fatto suo veda il suo E-Meter, il pc e il foglio di lavoro, tutti allo stesso tempo. Indipendentemente da ciò che sta facendo, dovrebbe sempre accorgersi di qualunque movimento dell'E-Meter se l'ago si muove.

Se non riesce a farlo, dovrebbe usare un elettrometro Azimuth, senza mettere il foglio sopra il suo vetro, ma dovrebbe scrivere sul foglio di lavoro guardando la penna e il foglio attraverso il vetro, il che è lo scopo originale del disegno dell'elettrometro Azimuth. In questo modo può vedere il movimento dell'ago dell'elettrometro persino mentre scrive, poiché esso si trova nella sua visuale.

#### **CONFUSIONI**

Tutte le confusioni riguardo a cosa sia un "item con read" o una "domanda con read'" dovrebbero essere completamente chiarite ad ogni auditor, poiché tali omissioni o confusioni possono essere responsabili dell'impantanamento di casi e di riparazioni inutili.

#### **NESSUNA READ**

Un C/S dovrebbe sospettare immediatamente in caso di commenti secondo cui un item o una domanda "non ha avuto una read" e l'auditor in questione dovrebbe essere sottoposto ad una verifica di questo HCOB.

In effetti il caso di "nessuna read", un item o una domanda che non ha read, significa che non ha avuto una read quando è stata originata o chiarita e nemmeno quando l'auditor l'ha enunciata.

Tuttavia, si può ancora enunciare un item o una domanda per ottenere una read. Che ora abbia la read, va bene. Ma se non ha mai avuto neanche una read, non sarà possibile percorrere l'item e una lista fatta in base ad esso non produrrà alcun item.

Non è proibito enunciare un item o domanda per verificarne la read. Ma è un'azione inutile se l'item o domanda ha avuto una read al momento dell'originazione da parte del pc o quando è stata chiarita con lui.

#### **IMPORTANTE**

I dati contenuti in questo HCOB, se non conosciuti, possono causare fallimenti nei casi. Perciò gli auditor devono ricevere una verifica su di esso.

**HCO BULLETIN DELL'8 GIUGNO 1961R RIVISTO IL 22 FEBBRAIO 1979**

**REMIMEO TECH/QUAL**

# **OSSERVAZIONE DELL'E-METER, STAI ASPETTANDO CHE L'E-METER SUONI IL DIXIELAND?**

Sono rimasto un po' sorpreso dal tempo che occorre alle persone per fare l'assessment sulla prehavingness, sulle verifiche di sicurezza e sulle mete.

Un'indagine su questo, che porterà probabilmente alla luce ulteriori dati, ha mostrato che gli studenti aspettano pazientemente che l'E-Meter reagisca, cosa che Mary Sue ha notato.

Ciò mi fa pensare che gli auditor credono di fare un assessment *analitico* sulla prehavingness, ecc. *Questo è sbagliato.*

La Scala di prehavingness non è una rappresentazione del pensiero analitico. È nell'ordine in cui è, perché è una rappresentazione del pensiero *reattivo*. È il modo in cui è strutturata la mente reattiva. (Vedi il capitolo sulla mente reattiva in *Dianetics: la forza del pensiero sul corpo*.)

Ora, un E-Meter reagisce solo alla mente reattiva. Di fronte a un Clear non reagisce, perché questi è capace di essere cosciente. Un aberrato causa una reazione, perché costui non può pensare senza che i pensieri stimolino la reattività della mente reattiva. Questa, essendo composta di massa, energia, spazio, tempo e pensiero, reagisce a lievi impulsi elettrici.

Se il tuo auditing non mirasse alla reattività, non provocherebbe reazioni all'E-Meter. Pertanto, si percorre ciò che reagisce, poiché reagisce e fa quindi parte della mente reattiva.

La mente reattiva reagisce immediatamente a dati di un miliardo di anni fa? Come mai? Nella mente reattiva, il tempo è fuori fase. La stessa cosa vale per lo spazio, la materia, l'energia. Puoi appendere alla mente reattiva un cartellino con scritto: "Sfasata". Essa stabilisce collegamenti sbagliati. Questo è il motivo per l'uso dell'E-Meter.

Ciò che non va nel pc è sconosciuto al pc. Perciò, se un pc sa tutto in proposito, non si tratta di ciò che non va.

Ecco perché non devi mai percorrere ciò che dice il pc. Percorri *solo* ciò che dice l'E-Meter. Esempio: il pc è *sicuro* che il suo attuale livello generale di prehavingness, che dovrebbe essere percorso in quel momento, sia "Ordinare o Comandare".

"Ordinare" svanisce rapidamente. "Comandare" si comporta allo stesso modo. *CONQUISTARE* rimane. Questo è un esempio reale. Ne ho appena fatto l'assessment pochi minuti fa su un pc in ottime condizioni. Non gli piaceva CONQUISTARE. Diceva che c'era una lunga traccia di Ordinare e Comandare. Qualcuno, facendo Q & A nell'assessment, avrebbe forse pensato che il pc ne sapeva più di lui, e avrebbe così percorso "Ordinare". Anche se non aveva una fall. Ma quando dissi che avremmo percorso CONQUISTARE, poiché solo *quello* aveva avuto una fall, il pc sospirò e cedette. Il fatto di trovare domande sul livello di "Conquistare" produceva una notevole reazione dell'ago sull'E-Meter. Quella era la cosa che non andava nel pc, poiché non ne era a conoscenza. Faceva parte della sua mente reattiva. Ordinare e Comandare erano risposte analitiche indotte da una cosa completamente differente: CONQUISTARE. Se Ordinare o Comandare fossero stati percorsi, si sarebbe sprecato un sacco di tempo di auditing con quel pc.

Ora, perché a volte gli assessment sono sbagliati? Perché l'auditor viene persuaso dal pc e non dall'E-Meter. *Se* il pc e l'E-Meter concordano sulla stessa cosa, va beh. In quel caso la puoi percorrere. Ma *soltanto* se l'E-Meter lo conferma, perché solo in quel caso è reattiva.

E che dire degli assessment *lenti*? Beh, l'auditor pensa che il pc debba considerare le cose prima di rispondere, aspetta che il pc risponda, e aspetta che la domanda venga approfondita cosicché l'E-Meter reagisca.

Questo è completamente sbagliato. Deriva da una comprensione errata dell'assessment, dell'E-Meter e della mente reattiva.

- 1. Non bisogna dare al pc la possibilità di pensare prima che l'ago reagisca.
- 2. Il pc non ha bisogno di rispondere o di dire alcunché perché l'ago reagisca.
- 3. Tutte le reazioni dell'ago sono reattive.
- 4. Nella mente reattiva, il tempo non esiste.
- 5. Se il pc sapesse che cosa non va in lui, quella non sarebbe una cosa che non va.
- 6. Solo l'E-Meter sa.
- 7. L'auditor ha un controllo superiore a quello del pc sulla mente reattiva del pc, dato che quest'ultimo è influenzato dalle reazioni della mente reattiva, mentre l'auditor non lo è.

L'E-Meter reagisce istantaneamente. La reazione che avrai sull'ago inizia a manifestarsi sull'ago immediatamente dopo che hai pronunciato la domanda.

Non è necessario stare lì, poi, ad aspettare che l'ago reagisca ancora, perché non lo farà finché *tu* non premerai di nuovo quel bottone.

L'unica attesa è quella che serve a permettere all'ago di tornare indietro alla fine di una fall. Ciò può richiedere un secondo.

#### Perciò: ASPETTARE PIÙ DI UN SECONDO PRIMA DI PRONUNCIARE LA SUCCESSIVA PAROLA DELLA LISTA È UN VERO E PROPRIO SPRECO DEL TEMPO DI AUDITING.

Tutte le reazioni che ti servono cominceranno a verificarsi immediatamente dopo che hai pronunciato una meta, un terminale, un livello o una domanda di sicurezza. Perciò, sul livello di prehavingness, l'intervallo massimo fra una domanda e l'altra deve consistere di non più di un secondo di silenzio, durante il quale assimili i dati.

Inoltre, su un assessment di prehavingness percorso sulla Scala generale (come nella Routine 2, HCOB 5 giu. 61, PROCEDIMENTI CONSENTITI), non è che devi dire: "Hai…?" o qualsiasi altro riempitivo. Di' solo il livello stesso, annota la reazione, fa' un segno a matita sul livello che dà una reazione, pronuncia la parola successiva, ecc., ecc.. Occorreranno circa 5 minuti per percorrere la Scala primaria su e giù fino a trovare il suo livello. Comincia dal fondo e pronuncia solo la parola. Se provoca una reazione, fai un punto sul foglio (usando simboli diversi per distinguerli, per esempio dei punti, delle X, delle lineette). Poi ripeti la scala dall'alto verso il basso, occupandoti solo di quei livelli che hai segnato mentre salivi. Se hanno ancora una fall o una reazione, aggiungi un altro punto. Poi procedi per eliminazione con i livelli rimasti pronunciando ogni livello soltanto una volta ad ogni passaggio. Il livello che rimane è ora l'unico che reagisce. E così metti insieme la tua forcella a cinque sensi e vai avanti con l'auditing.

Il pc non ha bisogno di dire neanche una parola durante tutto l'assessment. Puoi anche chiedergli gentilmente di non farlo, dato che l'espirare e l'inspirare nel parlare può far vibrare l'ago.

Quando poi passi a fare l'assessment della Scala secondaria del livello che hai trovato, fai esattamente come sopra: li leggi tutti una volta, poi leggi solo quelli che hanno reagito, li scarti gradualmente, finché ne resta uno. (E fra parentesi, se passi alla Scala secondaria, non limitarti a percorrere i livelli di quella Scala secondaria in eterno; in ciascun nuovo assessment usa di nuovo la Scala primaria per trovare un nuovo Livello secondario di cui fare l'assessment.)

Questo vale anche per un Joburg. Se l'ago deve avere una reazione, l'avrà velocemente. Non c'è da aspettare. Se ottieni una reazione, ripulisci la reazione, non tutta la vita del pc. Non appena l'ago è nullo, passa alla domanda successiva. Naturalmente in un Joburg il pc deve parlare. E sarà meglio!

Tutte le azioni di auditing, eccetto i CCH, ora vengono fatte secondo la Seduta Modello.

E tutte le azioni e le domande di auditing vanno fatte in modo efficace: né freneticamente, né lentamente.

Questo quindi è il succo. Se pensi di dover aspettare la reazione dell'ago, puoi impiegare settimane per fare un Joburg o un assessment.

Che cosa stai aspettando? L'intera azione non richiede più di un secondo.

Non aspettare che l'E-Meter suoni il Dixieland. È stato fatto negli Stati Uniti del nord.

#### **HCO BULLETIN DEL 23 MAGGIO 1962**

**ORG CENTRALI DIPARTIMENTI DI TECH**

#### MOLTO IMPORTANTE

# **READ DELL'E-METER PREPCHECKING COME GLI E-METER VENGONO INVALIDATI**

A causa dell'incredibile numero di reazioni istantanee dell'ago che gli auditor addestrati in modo scadente si lasciano sfuggire, sarebbe bene verificare questa domanda su *ogni* preclear che è stato audito in precedenza:

*"Un auditor ha mai mancato di trovare, con te, una read dell'E-Meter che pensavi avrebbe dovuto reagire?"*

O qualche versione simile.

*"Come auditor, hai mai deliberatamente ignorato un'importante reazione dell'E-Meter?"*

O qualche versione simile.

*"Hai mai invalidato un E-Meter?"*

O qualche versione simile.

*"Come preclear, sei riuscito qualche volta a persuadere un auditor che l'E-Meter aveva torto?"*

O qualche versione simile.

*"Hai mai tentato di invalidare una read dell'E-Meter allo scopo di tenere segreto qualcosa?"*

O qualche versione simile.

I pc a cui sono state abitualmente mancate delle read all'E-Meter, perdono talmente la fiducia in esso che hanno una rottura di ARC continua. Solo le rotture di ARC impediscono all'E-Meter di reagire. Perciò, questa mancanza di fiducia nell'E-Meter può cancellare le read!

È assolutamente *fatale* trascurare una reazione istantanea su un pc. Questo invalida l'E-Meter e può cancellare ulteriori read.

Gli E-Meter funzionano. Funzionano immancabilmente. Solo gli auditor sbagliano quando mancano di usare le reazioni dell'E-Meter per guidare una seduta. Solo la domanda di auditing o l'incapacità di leggere da parte dell'auditor, possono essere sbagliate.

Per via di un cattivo uso dell'E-Meter, molti pc si fanno l'opinione segreta che gli E-Meter di fatto non funzionano. Questo succede a causa di auditor trascurati che si lasciano sfuggire read istantanee e mancano di pulire domande scottanti.

Se il pc sa che è una cosa che scotta e l'auditor manca di vedere la reazione dell'E-Meter, il pc pensa che gli è possibile "ingannare l'E-Meter" e da quel momento in poi audire diventa più difficile a causa di questo specifico fenomeno.

Ed è proprio in questo modo che gli E-Meter vengono invalidati: auditor che mancano di leggere gli E-Meter ed E-Meter che non sono Mark IV. C'è stata un'abbondanza di entrambe queste cose nel passato, perciò ripulite le domande di cui sopra. È tutto qui ciò che impedisce ad alcuni pc di vincere.

E, certo, non mancate le read dell'E-Meter! E, certo, assicuratevi di essere ben addestrati con l'E-Meter.

#### **HCO BULLETIN DEL 20 SETTEMBRE 1978 PUBBLICAZIONE I**

**REMIMEO**

# **UN F/N ISTANTANEO È UNA READ**

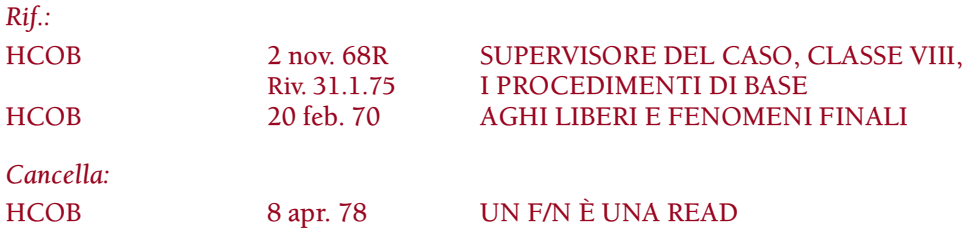

Un F/N istantaneo è un F/N che avviene istantaneamente alla fine del pensiero maggiore pronunciato dall'auditor o alla fine del pensiero maggiore pronunciato dal pc (quando origina item o dice che cosa significa il comando).

Il più delle volte apparirà come LFBD / F/N o LF / F/N.

Che cosa significa, allora, "Un F/N istantaneo è una read"?

Una read indica che in quel determinato punto c'è della carica di cui occuparsi. Indica che, collegata a quella determinata significanza, c'è della forza che è accessibile al pc per quanto riguarda il fatto di vederla e di percorrerla. Significa che, per il pc, l'item è reale.

Un F/N indica che qualcosa ha fatto key-out.

Ora, un key-out è ciò che si vuole conseguire in molti procedimenti. Significa: "Basta. Fine del procedimento, fine del rudimento, fine dell'azione". Pertanto, ogni volta che c'è un F/N istantaneo, non è che si debba sempre prendere in considerazione l'item.

Per capire quanto sopra, si dovrà comprendere la meccanica di base del key-out, del key-in e della cancellazione. Solo allora diventerà chiaro *perché* un F/N è una read e *quando* viene preso in considerazione. Se ci si confonde in ciò, si può veramente pasticciare un pc.

Ad esempio, quando ci si occupa di rudimenti, domande di prepcheck, protesta, overrun, rehab, tanto per nominarne alcuni, un F/N istantaneo non verrà preso in considerazione. L'EP, che consiste di carica che ha fatto key-out, è stato raggiunto.

Ma ignorare un F/N istantaneo su item di Dianetics e in certe liste di correzione, ecc., lascerà il pc con della carica oltrepassata e con importanti aree del caso non risolte. La chiave è: "Sono necessarie delle azioni di *risoluzione* per quell'item oppure l'F/N rappresenta il legittimo EP?".

Si dovrà anche capire che stiamo parlando di F/N ISTANTANEI. Un F/N che continua a fluttuare durante un assessment significa "niente carica".

Un F/N istantaneo su un item indica che, in quell'esatto momento, della carica ha fatto key-out su tale item e che può fare key-in di nuovo. In alcune azioni, ad esempio durante Dianetics, non è un key-out ciò che si sta cercando di ottenere. Si vuole che il postulato se ne vada fuori dall'episodio di base della catena, il che indica che si è ottenuto una cancellazione.

In Dianetics un F/N istantaneo ha la precedenza su tutte le altre read. Questo perché il pc, avendo appena fatto key-out della carica presente in quell'*item*, lo troverà il più reale. Sarà l'item più facile da percorrere. Un item che abbia un F/N istantaneo è il primo di cui ci si occupa. Seguono, nell'ordine consueto, LFBD, LF, F e sF.

L'uso di questo dato interessa principalmente il C/S. Un C/S può esaminare una colonna di comunicazione a due sensi o una lista di L&N e individuare ciò che ha avuto l'F/N. Se il C/S non si rende conto che questo era l'item, può erroneamente prendere dalle colonne di comunicazione a due sensi, un qualche item con LFBD o F, e considerarlo l'item risultante da quel soggetto.

Il fatto di usare un F/N come read riguarda quasi esclusivamente le istruzioni di C/S successive, eccetto quando lo si usa in Dianetics.

*Esempio:* un C/S sta cercando con la comunicazione a due sensi il facsimile di servizio effettivo (di solito, per trovare facsimili di servizio, si fa L&N, ma potrebbe verificarsi il caso in cui lo si trovi con la comunicazione a due sensi). Il pc ne menziona parecchi e alla fine uno ha l'F/N. Il C/S sa immediatamente che questo è il giusto facsimile di servizio.

*Esempio:* una comunicazione a due sensi ha agito come una lista e il C/S sta cercando di ricostruire tale lista. Se non sa che un F/N è una read, potrebbe trascurare l'effettivo item di quella lista, cioè quello che è stato pronunciato immediatamente prima dell'F/N. Quello è l'item.

Quando questo dato viene usato nella seduta stessa, l'auditor deve sapere che nel L&N un F/N è una read. L'item che ha avuto l'F/N è naturalmente il giusto item.

In una seduta di Dianetics non è insolito vedere apparire un breve F/N durante una lista o un preassessment. In Dianetics non siamo interessati ai key-out. Siamo interessati a catene e a cancellazioni. Pertanto "l'item con la read più scottante" della lista è quello che ha dato un F/N. Di solito si tratterà di un BD F/N. Se l'auditor di Dianetics non sa che un F/N istantaneo è una read, è facile che ignori l'item che ha avuto l'F/N.

In Dianetics scoprirete che, se si torna a prendere in considerazione un F/N, esso farà immediatamente key-in, ma questo è proprio ciò che l'auditor di Dianetics desidera.

L'auditor di Scientology, di solito, si occupa di altri fenomeni e se oltrepassasse un F/N e andasse avanti, il TA salirebbe e lui si ritroverebbe nei guai.

Perciò l'uso che si fa di questo principio è una cosa molto delicata e deve essere compreso.

Naturalmente la prima cosa che si deve sapere in merito, è che aspetto ha un F/N.

Il fatto di comprendere ed applicare appieno questa tecnologia determinerà la differenza fra un caso *completamente risolto* e un caso che "sta appena andando meglio". Comprendila e usala. Vedrai che differenza, nei tuoi risultati.
# **HCO BULLETIN DEL 18 APRILE 1968**

**REMIMEO REVISIONE NELLE DIV. DI QUAL AO MATERIALI DI STUDIO PER OT**

# **REAZIONI DELL'AGO AL DI SOPRA DEL GRADO IV**

Quando si fanno Moduli verdi o Liste d'analisi su qualsiasi tipo di Clear (ma non nel nulling) e nella maggior parte dei casi al di sopra di Grado V e, in alcuni casi, al di sotto, bisogna prestare attenzione a due diversi fenomeni dell'ago dell'E-Meter:

1. Poiché i postulati di un Clear danno come read un'ondata, solitamente abbastanza lunga (oltre 1 pollice), un "No" può produrre read se il pc lo dice a se stesso in risposta a una domanda che gli è stata posta.

Una read, quindi, non significa per forza "Sì" o che la domanda è carica.

Tutto ciò che significa è che l'E-Meter ha avuto una read.

Prima di stabilire se deve fare qualcosa su quella porzione di Modulo verde o Lista, l'auditor deve scoprire che cos'era la read. Non dà per scontato che la read volesse dire "Sì".

Come regola generale si pongono domande riguardo alla read, senza presumere subito che la cosa che è stata chiesta, fosse carica.

Esempio:

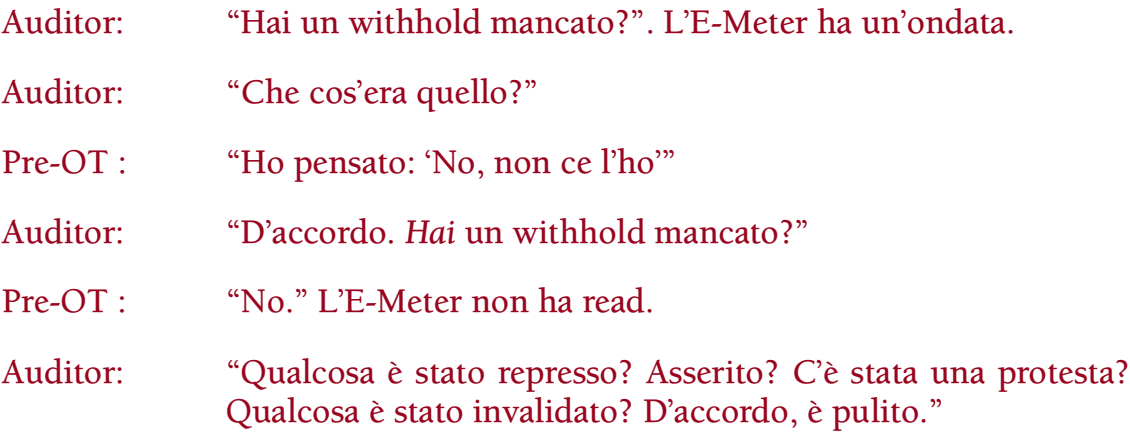

I tic (1/8 di pollice) spesso indicano che c'è qualcosa. I postulati dei pre-OT hanno una lunghezza più grande quando producono un'ondata.

Il modo in cui ci si occupa di questo fenomeno dei postulati o dei commenti rivolti a se stesso, da parte di un caso che si trova a un alto livello, non è importante. Ciò che *è* importante è che l'auditor non addossi al caso un giudizio sbagliato riguardo a ciò che non va, pensando che ogni *ondata* significhi "Sì", o che la domanda sia carica perché ha un'ondata. Una domanda è carica solo se, usando i bottoni, non si ripulisce prima che venga intrapresa l'azione.

Un pre-OT, a differenza dei pc al di sotto di Grado I o II, di solito riconosce che cosa c'è che non va, non appena la cosa viene menzionata. È più consapevole.

2. Con un pre-OT, una reazione quale un breve ago sporco significa sempre "No".

Quindi, per un pre-OT *esiste* un "no" sicuro ed affidabile.

Un vero ago sporco è costante e continuo.

La stessa piccola azione a scatti dell'ago su una persona di Grado V, o superiore, significa "No!" o che la risposta a quella domanda è negativa.

Con pc al di sotto di Grado V, significa un withhold o una rottura di ARC o pressoché qualsiasi cosa e, naturalmente, è continuo.

> **L. RON HUBBARD FONDATORE**

# **HCO BULLETIN DEL 4 DICEMBRE 1978**

**C/S AUDITOR DI CLASSE III E OLTRE SUPERVISORI FUNZIONARI DEL CRAMMING**

# **COME LEGGERE ATTRAVERSO UN F/N**

*Rif.:* HCOB 15 ott. 73RB Serie del C/S N. 87RB FARE IL NULLING DELLE LISTE PREPARATE

E PORTARLE A F/N

### QUANDO UN AUDITOR PORTA UNA LISTA AD ASSESSMENT F/N, DEVE SAPERE COME LEGGERE ATTRAVERSO UN F/N.

Si tratta di un'abilità che fino a questo punto era stata usata, a livello di routine, solo da auditor altamente addestrati o da ben pochi auditor di Classe III, IV o superiore, dalla vista molto acuta. Ma, viste le difficoltà in cui gli auditor si sono imbattuti nel portare ad F/N liste preparate, è diventato ovvio che, da Classe III in avanti, tutti gli auditor dovrebbero essere addestrati a leggere l'E-Meter attraverso un F/N.

È la risposta a quasi tutte le difficoltà che un auditor abbia avuto nel portare una lista ad assessment F/N.

Un F/N, pur restando un F/N, può accelerare, rallentare o fare altre cose, e si *può* leggere attraverso di esso.

Si fa così: il peso oscillante dell'ago (che ha un F/N derivante da un item precedente) possiede velocità, il che tende a oscurare la read su un altro item. Ma non la oscurerà completamente. L'F/N si arresterà o rallenterà per un breve istante, e poi riprenderà; ciò significa che vi è un item scottante. Ogni item che fa arrestare un F/N è scottante. Se l'auditor è in grado di leggere attraverso un F/N, se ne accorgerà e si occuperà dell'item immediatamente. Poi proseguirà con la lista, senza lasciarsi scappare niente, occupandosi di ciò di cui deve occuparsi e grazie alla sua competenza nell'uso dell'E-Meter portando la lista dell'assessment ad un vero e proprio F/N. E non ci vogliono necessariamente molti giorni o sedute per riuscirci.

Se un auditor non sa leggere attraverso un F/N, quanto sopra gli sfuggirà. Scorrerà la lista, l'F/N si arresterà o rallenterà, non lo vedrà e andrà oltre. Poi, dopo un paio di item, l'F/N si estinguerà. L'auditor avrà difficoltà a portare ad F/N tale lista, poiché ora ha una read repressa.

#### Esempio:

L'auditor inizia a fare l'assessment e l'F/N continua mentre scorre la lista e legge gli item. Diciamo che al quinto item l'F/N si arresta o rallenta per un breve istante. L'auditor non sa leggere attraverso un F/N, per cui se lo lascia scappare e va oltre. Al

sesto o settimo item, l'F/N se ne va, e l'auditor diventa perplesso perché l'F/N si spegne, ma non ha ottenuto alcuna read né sul sesto, né sul settimo item. Oppure interpreterà erroneamente l'F/N spento come una read sul sesto o il settimo item e cercherà di occuparsi dell'uno o dell'altro. In entrambi i casi, si ritroverà nei guai poiché si è lasciato scappare il vero item e magari finirà anche col cercare di occuparsi di un item sbagliato. Avrà difficoltà nel portare tale lista ad assessment con F/N.

L'azione corretta, quando l'F/N si ferma in questo modo, consiste nel ritornare indietro nella lista e rifare l'assessment degli ultimi item per trovare la read che ci si è lasciati scappare. *Ma* si dovrebbe essere in grado di leggere attraverso un F/N.

Probabilmente la ragione principale per cui i pc si turbano o protestano opponendosi a riparazione eccessiva e per cui ci si deve continuamente occupare di loro con liste di riparazione è dovuta solamente al seguente fattore: l'auditor non è in grado di leggere attraverso un F/N. Perciò si lascia scappare gli item con carica e si occupa di item senza carica. E le riparazioni continuano all'infinito, visto che le domande con carica non vengono trovate e risolte.

Probabilmente questa è anche la ragione per cui alcuni auditor si tirano indietro quando si tratta di portare una lista ad F/N. "Sanno" per esperienza che è un lavoro duro.

In realtà non è necessario che un auditor faccia tanta fatica per portare una lista ad assessment F/N. Bastano buoni TR e un uso dell'E-Meter competente, il che include l'abilità di leggere attraverso gli F/N.

Si può addestrare un auditor a leggere attraverso un F/N. L'esercizio consisterebbe nel sedersi di fronte ad un E-Meter facendo tenere le lattine ad uno studente con F/N, fare l'assessment le liste preparate contenute ne *Il libro degli esercizi all'E-Meter,* individuando i momenti in cui c'è un "arresto", un "rallentamento" o un qualche cambiamento in un F/N che per il resto del tempo continua. L'auditor scoprirà *di essere in grado* di leggere attraverso un F/N e diventerà un esperto; da quel punto in poi non li mancherà.

Si avrà un auditor fiducioso nella propria capacità di portare ad F/N una lista, accuratamente e attentamente, in metà del tempo (e dei traumi) altrimenti necessari.

E il numero dei pc "riparati eccessivamente" diminuirà marcatamente. (I pc "riparati eccessivamente" sono di solito i pc le cui vere read sono state tralasciate e le read false sono state prese in considerazione. Per cui "riparato eccessivamente" in effetti significa "riparato male" oppure "non riparato".)

Questo è il massimo livello di qualità ed accuratezza nell'uso dell'E-Meter. Ora ci aspettiamo che il massimo livello di qualità ed accuratezza venga raggiunto da ogni auditor che si occupa di portare ad F/N una lista preparata.

> **L. RON HUBBARD FONDATORE**

# **HCO BULLETIN DEL 15 NOVEMBRE 1978**

**C/S TECH E QUAL AUDITOR DI CLASSE IV E OLTRE**

# **DATARE E LOCALIZZARE**

*Rif.:* Libro: *Assiomi e Logiche* Libro: *Il libro degli esercizi all'E-Meter* ESERCIZIO EM 22 "Determinare con l'E-Meter una data occultata, questa vita" ESERCIZIO EM 25 "Datare la traccia" HCOB 4 ago. 63 ERRORI DELL'E-METER, ERRORE NEL CICLO DI COMUNICAZIONE

*Assioma 30:* "La regola generale dell'auditing è che ogni cosa che persiste, pur essendo indesiderata, dev'essere vista nella sua interezza, e a quel punto svanirà."

– Gli Assiomi di Scientology

*Estratto dell'Assioma 38:* "… La verità è l'esatto tempo, luogo, forma e avvenimento … Perciò vediamo che la scoperta della verità, come dimostrato da effettivi esperimenti, provoca un'as-isness."

– Gli Assiomi di Scientology

Un thetan sa che se potesse ricordare il posto esatto in cui una certa cosa fu generata, il tempo esatto, le condizioni esatte e la persona esatta che la fece, otterrebbe allora una scomparsa della cosa.

Datare è l'azione che l'auditor intraprende per aiutare il pc ad individuare l'esatto *tempo* in cui qualcosa avvenne.

Localizzare è l'azione che l'auditor intraprende per aiutare il pc ad individuare l'esatto *luogo* in cui qualcosa avvenne.

Tramite datare e localizzare, trovando l'esatto tempo e luogo in cui una cosa specifica avvenne, il pc è in grado di far sparire la massa e l'energia connesse con l'accaduto che lo hanno sospeso a quel punto.

Datare/localizzare, richiesto nelle varie liste preparate di correzione, è uno strumento molto efficace per risolvere certi item che si sono rilevati out in liste del genere. Questi potrebbero essere punti di overrun, vittorie che sono state oltrepassate o invalidate in qualche modo, momenti di perdita, trauma, emozione dolorosa o uno qualsiasi dei vari punti bloccati di questo tipo. Viene anche usato nella correzione di date sbagliate o ubicazioni sbagliate indicate al pc in auditing precedente.

In ognuno di questi casi il pc sarà in qualche modo bloccato in questi punti o perlomeno avrà delle unità di attenzione sospese in questi punti e il trovare l'esatto "quando" e "dove" lo sbloccherà.

Si può fare as-is di ciò che viene visto nel proprio tempo, luogo, forma e avvenimento.

# **PERCHÉ SI FA DATARE** *E* **LOCALIZZARE**

Una persona può avere una data sbagliata per un episodio o potrebbe avere una data completamente occlusa. Potrebbe avere una confusione su due episodi e pensare che uno sia avvenuto prima dell'altro quando in realtà è il contrario. Può essere che abbia due episodi crollati l'uno sull'altro, per quanto riguarda il tempo. Oppure, cosa più seria, può essere bloccato nel tempo di un episodio che funge da tempo presente per lui. In altre parole, quel tempo per lui esiste ancora nel tempo presente. Sta vedendo le cose da quel punto nel tempo.

Datandolo esattamente, si fa sparire il punto di vista bloccato nel tempo. La cosa si manifesta con un blowdown sull'E-Meter e il pc all'improvviso sentirà la massa dissiparsi.

Allora ci si potrebbe chiedere: se si è datato un episodio fino ad una "sparizione", cosa c'è ancora da far sparire nella fase del localizzare? La risposta è che, oltre ad un punto di vista bloccato nel tempo, una persona può avere un punto di vista dell'ubicazione bloccato.

Visto che aveva il tempo sbagliato, potrebbe avere anche l'ubicazione sbagliata, un'ubicazione occlusa o una confusione fra due o più ubicazioni. Potrebbe essere piuttosto bloccato in un'ubicazione del passato. Quest'ubicazione del passato esiste ancora per lui. Il punto di vista da quell'ubicazione è ancora lì per lui.

Quindi si fa datare *e* localizzare. Scoprire quando avvenne e dove, farà sparire sia il tempo dell'episodio che il luogo dell'episodio. Se è ancora sospeso ad uno di questi, è al di fuori del tempo presente e al di fuori dell'ubicazione presente. Trovare la data e l'ubicazione precise lo manda fuori da queste portandolo nel tempo presente.

Talvolta, durante il datare il pc individua la corretta ubicazione passata, proprio quando trova la data corretta, così essa (l'ubicazione) sparisce nello stesso tempo. L'auditor deve sapere che questo può verificarsi e riconoscerlo quando si verifica, poiché in questo modo non cercherà meccanicamente di far fare al pc i passi del Localizzare.

# **DATARE/LOCALIZZARE NON È UNA PROCEDURA MECCANICA**

Sebbene da un lato Datare/localizzare è un'azione precisa, dall'altro non è per niente una procedura meccanica. L'auditor deve conoscere la teoria dell'azione per poter Datare/localizzare con successo. Deve capire che accetta i dati del pc e che lavora con il pc. Un impiego robotico di queste azioni non solo non produrrà il risultato desiderato, ma può anche dare come risultato un brutto groviglio per il caso.

#### **SPARIZIONE**

*Definizione di "sparizione"*: L'improvvisa dissipazione di massa nella mente accompagnata da un senso di sollievo. (*Dizionario Tecnico.*)

Questa definizione dev'essere compresa sia dall'auditor, che dal pc. Viene chiarita al pc prima di iniziare i passi di Datare/localizzare. Falla dimostrare al pc con l'uso di un demo kit, se necessario, così che non abbia confusioni sulla cosa.

Una sparizione è una manifestazione ben precisa. Un dato vitale per l'auditor è che il pc deve dire: "Questo è svanito", "È scomparso", "Non c'è più" oppure "È sparito", non semplicemente: "Mi sento più leggero".

#### **USO DELL'E-METER**

Durante il Datare/localizzare il pc è all'E-Meter, ma l'auditor consulta il pc e si fa dare risposte dal pc e allo stesso tempo tiene un occhio sull'E-Meter. Non fa ricorso all'E-Meter per datare o localizzare, a meno che il pc stesso non si arrenda durante l'una o l'altra di queste azioni.

Un pc può essere reso più dipendente dall'E-Meter o più indipendente dall'E-Meter, a seconda di come l'E-Meter viene usato dall'auditor. Se il caso del pc sta migliorando, lui diventa più indipendente dall'E-Meter. Questa è la direzione che si vuole.

"REGOLA: usa assolutamente l'E-Meter per datare e per verificare la correttezza della data, ma solamente dopo che il pc non è riuscito ad arrivare alla data." (HCOB 4 ago. 63, ERRORI DELL'E-METER, ERRORE NEL CICLO DI COMUNICAZIONE)

La regola vale anche quando si usa l'E-Meter nei passi del localizzare.

#### **TEMPO**

Nel datare qualcosa, si usa un sistema per misurare il tempo. Ci sono vari sistemi per farlo e, visto che il tempo è fondamentalmente un postulato o una considerazione, non c'è un sistema assoluto per misurarlo. Il tempo può essere misurato in termini di anni fa. Può essere misurato con giorno, mese e anno (1° gennaio 1918 d.C.). Questi due sistemi sono pertinenti a questo pianeta, visto che il termine "anno" è il tempo che esso impiega per descrivere un'orbita intorno al Sole. In date della traccia intera di maggior lunghezza venivano usati sistemi differenti. Bisogna semplicemente usare il sistema che usa il pc, perché l'unico scopo del datare è far sparire un periodo di tempo passato in cui il pc è bloccato. E il pc molto spesso userà il sistema di datare del periodo di tempo in cui è bloccato. Non ha importanza quale sistema di misura del tempo il pc usi. È importante che l'auditor accetti e usi il sistema che usa il pc e non cerchi di cambiarlo.

Per prima cosa domanderai al pc: "Quando è successo?". Lui forse te lo dirà in termini di "anni fa" o "settimane fa". O può dire: "Nel 1890" o "Il 24 agosto 1672". Oppure può darsi che usi un sistema per datare di una traccia antecedente. Ad ogni modo, lo accetti e se lui ha detto: "Il 2 maggio 1912, a mezzogiorno", non è che poi gli chiedi: "Quanti anni fa?" poiché te l'ha appena detto e la tua domanda modificherebbe il sistema per datare che il pc sta usando.

PUOI USARE QUALSIASI SISTEMA DI MISURA DEL TEMPO NEL DATARE; L'IMPORTANTE È CHE USI IL SISTEMA CHE USA IL PC.

È degno di nota il fatto che il pc può datare qualcosa avvenuto prima di questo pianeta in termini di anni fa. Lo può fare tramite una specie di computer mentale, ma l'auditor non deve chiedere al pc di convertire una data in qualche altro sistema.

E, una volta che il pc l'ha trovata, l'auditor non ne altera la sequenza. Se la si trova in anni, mesi, settimane, giorni, ore, minuti, secondi e frazioni di secondo, non la si ripete al pc per giorno, anno, mese, poiché questo fa finire il pc in un ginepraio. Gliela si ripete nello stesso ordine.

NELL'INDICARE UNA DATA, RIPETILA SEMPRE NELLA *STESSA SEQUENZA* IN CUI LA DATA È STATA TROVATA O DETTA.

#### **DATE DA IMPLANT/DATE EFFETTIVE**

Le date da implant normalmente producono solo piccole read o nessuna read, mentre le date effettive producono buone read. Se sospetti di ottenere date false da un implant, verifica con l'E-Meter: "Data da implant?"; avrai una read su quella domanda e la data falsa da implant non darà più read. La data effettiva darà buone read.

Verifica con l'E-Meter se si tratta di:

### a. **UNA DATA FALSA PROVENIENTE DA UN IMPLANT?**

#### b. **UNA DATA EFFETTIVA?**

e la read dell'E-Meter te lo indicherà.

#### **DATARE**

# LO SCOPO DEL DATARE È QUELLO DI OTTENERE UNA *SPARIZIONE* DEL TEMPO PASSATO IN CUI IL PC È BLOCCATO.

Che sia il pc a dire la data o l'auditor a doverla trovare con l'E-Meter, devi tenere a mente che non stai cercando di ottenere nient'altro che una sparizione.

Qualche volta avrai una sparizione non appena il pc dice: "Molto tempo fa". Questa sparizione è accompagnata da un BD e F/N. Per cui, nel datare, presta attenzione per vedere se all'improvviso avvengono LF o BD e F/N. E se il pc non origina che la cosa è sparita, domandaglielo in modo da non continuare a cercare di datare fino alla sparizione qualcosa che è già sparito!

Molto spesso una data deve essere datata precisamente fino alla frazione di secondo perché possa sparire.

Se non c'è una sparizione quando il pc menziona la data o quando l'auditor trova la data all'E-Meter, allora devi indicarla al pc ed essa sparirà. Se non lo fa, la ragione è che c'è un errore nella data, o l'auditor, quando l'ha ripetuta, ha alterato la data o la sua sequenza, oppure, durante il datare, c'è già stata una sparizione che non è stata notata e che ha fatto overrun.

Normalmente un pc all'inizio avrà bisogno di aiuto dall'auditor e potrebbe essere necessario che l'auditor faccia l'intera procedura di datare all'E-Meter stabilendo l'ordine di grandezza e ogni parte della data all'E-Meter. In seguito, la capacità del pc migliorerà ed il pc comincerà ad essere capace di trovare meglio le date da sé. L'auditor deve stare attento a questo e accettare i dati del pc e non mettere mai in dubbio, verificare all'E-Meter o invalidare i dati del pc. Qualche volta il pc sputa fuori la data tutta d'un botto e l'auditor dev'essere pronto ad annotarla accuratamente e ripeterla accuratamente.

#### **UBICAZIONI E DISTANZA**

Quando localizzi qualcosa usi la *direzione* e un sistema di *misura della distanza*. La distanza fondamentalmente è una considerazione proprio come il tempo. Ci sono molti sistemi per misurare la distanza, sia su questo pianeta che in momenti precedenti della traccia. La distanza può essere misurata in miglia, chilometri, anni luce e così via. In una civiltà spaziale della traccia intera, le distanze intergalattiche venivano misurate in base al tempo che impiegava una particolare astronave chiamata Hylan e le distanze intergalattiche venivano misurate in base al numero di "giorni di volo spaziale dell'Hylan". Probabilmente ti capiterà di constatare che il pc tende ad usare il sistema di misura della distanza usato al tempo dell'ubicazione passata in cui è bloccato. Un pc può convertire mentalmente delle distanze in "chilometri" proprio come può usare una specie di computer mentale per convertire delle date di traccia intera in "anni fa". Ma l'auditor non si aspetta mai che lo faccia e non gli chiede mai di farlo.

PUOI USARE QUALSIASI SISTEMA PER MISURARE DELLA DISTANZA NEL LOCALIZZARE; L'IMPORTANTE È CHE USI IL SISTEMA CHE USA IL PC.

E, una volta che hai la distanza, devi ripeterla accuratamente e non alterarne la sequenza.

NELL'INDICARE UNA DISTANZA, RIPETILA SEMPRE *ACCURATAMENTE* E NELLA *STESSA SEQUENZA* IN CUI È STATA DETTA O TROVATA.

#### **LOCALIZZARE**

# LO SCOPO DEL LOCALIZZARE È *OTTENERE UNA SPARIZIONE* DELL'UBICA-ZIONE PASSATA IN CUI IL PC È BLOCCATO.

Come nel datare, l'auditor dovrà probabilmente aiutare il pc con l'E-Meter, ma normalmente questi sarà capace di trovare e dare i dati, e l'auditor, se il pc ci può arrivare, non ricorre mai all'E-Meter.

Si può avere una sparizione già sulla fase d'istruzione o quando il pc si rende conto che è successo da qualche altra parte, "non qui", "in Grecia" o qualsiasi cosa. L'auditor deve stare attento alla LF o BD e F/N e chiedere al pc se la cosa è sparita, in modo da non continuare a cercare di far sparire un'ubicazione che è già sparita!

Normalmente se non c'è una sparizione nel trovare la direzione e la distanza, la si avrà nell'indicare l'ubicazione al pc. In caso negativo, c'è un errore nella direzione o nella distanza, oppure l'auditor ha alterato la cosa mentre la ripeteva.

Nel localizzare, l'auditor sta trovando l'ubicazione fisica del *passato*. Cioè, trova la direzione, la distanza, quale galassia, stella, pianeta, paese, ecc., fino ad individuare con precisione l'esatta ubicazione nello spazio in cui avvenne la cosa.

Ma non ci si occupa di queste cose meccanicamente; si usano le domande che fanno al caso.

Per esempio, se è successo "nella casa accanto", non si chiederebbe: "Quale pianeta?". O se il pc durante il datare ha detto che è avvenuta "2 anni fa", nel localizzare non si chiede: "Quale galassia?" poiché, naturalmente, si tratta di questa. Né quale stella. Se chiedi: "Quale galassia?" su un episodio della Terra, il pc viene buttato indietro nella traccia.

E se è avvenuto fuori città, in aperta campagna, non chiedere quale città, casa, via o stanza. Devi usare le domande che fanno al caso.

Il pc naturalmente è NELLA stanza di auditing. Non si chiede dov'è *lui*. Né si chiede mai "Chi altro c'era?" o "Che cos'altro c'era?", visto che queste cose mandano il pc indietro nella traccia. Non si cerca di percorrere engram mentre si fa la fase del localizzare. Ci si occupa solo dell'*ubicazione*. Dove? Quale? Quanto lontano? *Ubicazione*.

E nel localizzare, se non c'è una sparizione immediata quando l'ubicazione viene individuata completamente e sembra corretta, l'ubicazione viene ripetuta al pc. Normalmente sparisce quando, una volta ottenuta, viene ripetuta al pc.

#### **DUE METODI DIFFERENTI**

Ci sono due metodi differenti per datare e localizzare, e per sapere quale dei due usare, ci si basa sulla capacità del pc di trovare e fornire i dati. Il primo è quello in cui il pc offre spontaneamente i dati o li fornisce. Il secondo metodo è quella in cui l'auditor determina tutti i dati tramite l'uso dell'E-Meter. Come per tutto il processing, la capacità del pc aumenta man mano che si va avanti e l'auditor deve stare attento a questo e passare dal datare con l'E-Meter e localizzare con l'E-Meter all'accettare e prendere i dati del pc. Può anche succedere che un pc che era capace di trovare e dare i dati, s'imbatta in qualcosa di particolarmente pesante e abbia, a quel punto, bisogno di assistenza dall'auditor. La regola è:

NON RICORRERE MAI ALL'E-METER SE IL PC È IN GRADO DI TROVARE E DARE I DATI E NON PERMETTERE MAI CHE UN PC SI AFFANNI, SE NON RIESCE A TROVARE I DATI. INOLTRE NON USARE MAI E POI MAI L'E-METER PER METTERE IN DUBBIO, "CORREGGERE" O INVALIDARE I DATI DEL PC.

#### **FASE PRELIMINARE**

Prima di servirsi di datare e localizzare per la prima volta con un pc, devi chiarire che cosa farai e le parole e i termini usati, così che li capisca e sappia che cosa ci si aspetta da lui.

- 1. Dai al pc il fattore di realtà che daterai il *tempo passato* dell'episodio (cioè quando avvenne), fino alla sparizione.
- 2. Chiarisci la parola "sparizione" con il pc in base alle definizioni 1 e 2 del *Dizionario Tecnico.*
- 3. Chiarisci qualsiasi malcomprensione il pc abbia sulle date e sul datare, su parole usate per misurare il tempo o sui numeri (ad esempio "miliardi", ecc.).
- 4. Dai al pc il fattore di realtà che stabilirai la direzione e la distanza per poter trovare l'*ubicazione passata* dell'episodio (cioè dove avvenne), fino alla sparizione.
- 5. Chiarisci il termine "direzione" e il concetto di indicare. Chiarisci il termine "distanza" e qualsiasi malcomprensione il pc abbia sulla misurazione della distanza (per esempio miglia, anni luce, ecc.).
- 6. Informa il pc che ti farai dare le risposte da lui, non dall'E-Meter, a meno che non sia necessario aiutarlo con l'E-Meter. E che, se dovesse trovare la data o l'ubicazione all'improvviso, dovrebbe dirtelo. Inoltre informalo che stai datando e localizzando per ottenere una sparizione e chiedigli di dirti quando si verifica, dato che lo scopo di questa procedura è di far sì che la massa sparisca.

# **DATARE FINO A SPARIZIONE/LOCALIZZARE FINO A SPARIZIONE PROCEDURA PER PASSI**

# PROCEDURA UNO, IL PC DÀ I DATI

# METODO PER DATARE N. 1

- 1. Fattore di realtà: **"ORA DATEREMO ESATTAMENTE IL MOMENTO PASSATO IN CUI È SUCCESSO QUEL (\_\_\_\_\_\_\_\_\_), FINCHÉ LA MASSA SPARIRÀ"**.
- 2. Chiedi al pc quando avvenne. (Se non lo sa, passa al datare all'E-Meter, in base al Metodo per datare N. 2.)
- 3. Annota la risposta del pc.
- 4. Se non te l'ha ancora detto, fai sì che il pc ti dica il resto della data fino alla frazione di secondo.
- 5. Ripeti la data al pc accuratamente e nella stessa sequenza in cui ti è stata detta ed essa sparirà.

(Avvertimento: la sparizione può avvenire prima, durante i passi del datare e l'auditor non deve oltrepassare una sparizione. Se sospetti una sparizione e il pc non l'ha detto spontaneamente, chiedigli se la cosa è sparita.)

# METODO PER LOCALIZZARE N. 1

- 1. Fattore di realtà: **"ORA TROVEREMO ESATTAMENTE L'UBICAZIONE PASSATA IN CUI È SUCCESSO (\_\_\_\_\_), FINCHÉ LA MASSA SPARIRÀ."**
- 2. Fai sì che il pc *indichi* dove avvenne. (Indica con il dito la direzione dell'ubicazione passata.)
- 3. Chiedi al pc la *distanza* fino a quell'ubicazione. (Cioè la distanza dal luogo in cui il pc è in questo momento fino a quell'ubicazione passata.)
- 4. Se non te l'ha ancora dato, fatti dire dal pc il resto della distanza fino alle frazioni più piccole, finché non hai una distanza precisa.
- 5. Ripeti la distanza al pc accuratamente e nella stessa sequenza in cui è stata detta e la cosa sparirà.

N.B.: Se il pc ti dicesse l'ubicazione in qualche altro termine tipo "All'angolo di Piazza di Spagna, a Roma", naturalmente accetteresti i suoi dati e non gli chiederesti di convertirli in chilometri di distanza o qualcos'altro.

(Avvertimento: La sparizione può avvenire precedentemente ai passi del localizzare e l'auditor non deve oltrepassare tale sparizione. Qualche volta la sparizione avverrà quando si chiede al pc di indicare. Qualche volta il pc durante il datare troverà anche l'ubicazione e farà sparire anche questa. Se sospetti una sparizione a causa di un BD e F/N e il pc non l'ha riferita spontaneamente, chiedigli se la cosa è sparita.)

PROCEDURA DUE, L'AUDITOR TROVA I DATI TRAMITE L'USO DELL'E-METER

METODO PER DATARE N. 2

Se il pc non sa quand'è avvenuta (passo 2 del metodo per datare N. 1), ricorri all'E-Meter per trovare la data.

- 1. Determina con quale sistema per datare o misurare il tempo viene misurata questa data. Tipo "anni fa" o per anno (cioè 1918 d.C.) o qualche sistema completamente differente. Non farlo se sai già che si tratta di una data di questa vita o una data di questo pianeta, altrimenti la cosa sarebbe robotica.
- 2. Determina *l'ordine di grandezza*.
- 3. Trova la data all'E-Meter con precisione, arrivando persino alle frazioni di secondo, finché non hai una sparizione con F/N.
- 4. Se non hai una sparizione con F/N quando viene trovata l'intera data, ripetila al pc accuratamente e nello stesso ordine in cui è stata trovata e dovresti avere una sparizione.
- 5. Se non hai una sparizione c'è un errore nella data o in una parte della data, la data non è abbastanza precisa o è sparita precedentemente senza che ce se ne accorgesse.

Verifica all'E-Meter:

**DATA SBAGLIATA? DATATA IN MODO INCOMPLETO? DATA DA IMPLANT? QUALCHE PARTE DELLA DATA ERA SCORRETTA? GIÀ SPARITA?**

occupati di quello che dà la read e avrai una sparizione con F/N.

# METODO PER LOCALIZZARE N. 2

È raro che un pc non riesca a trovare la direzione e la distanza o ad individuare in qualche altro modo l'esatta ubicazione passata. Se ti imbatti in qualcosa del genere, segui il metodo descritto nel Metodo per localizzare N. 1 determinando ogni passo tramite l'uso dell'E-Meter.

- 1. Fa' indicare al pc l'ubicazione per avere la direzione.
- 2. Determina il sistema di misurazione della distanza (cioè chilometri, anni luce o altro).
- 3. Trova la distanza.
- 4. Trova qualsiasi rimanente incremento di distanza fino ad arrivare alle frazioni o virgole decimali.
- 5. Indica la distanza o l'ubicazione e dovresti avere una sparizione con F/N.
- 6. Se non c'è sparizione, c'è stato un errore e dovresti verificare con l'E-Meter:

**QUALCHE PARTE DELL'UBICAZIONE È SBAGLIATA? DIREZIONE SBAGLIATA? DISTANZA SBAGLIATA? LOCALIZZATA IN MODO INCOMPLETO? GIÀ SPARITA?**

occupati di quello che viene a galla e avrai una sparizione con F/N.

*AVVERTIMENTO:* se il Datare/localizzare s'impantana e l'auditor non riesce a correggere con facilità l'errore nel datare o nel localizzare, non continuare a pregiudicare il pc con date sbagliate o ubicazioni sbagliate, poiché queste cose possono turbare notevolmente un caso. INDICA AL PC CHE C'È UN ERRORE NEL DATARE O NEL LOCALIZZARE E TERMINA PER CHIEDERE ISTRUZIONI AL C/S.

Il seguente è un metodo che può essere usato nel localizzare, quando è il caso. Tuttavia non va usato automaticamente quando non è il caso. Se sai che l'episodio è avvenuto nel passato recente o in questa vita, non chiederai: "Quale galassia?", visto che la domanda non avrebbe senso e butterebbe il pc indietro nella traccia.

**INDICA** (il pc indica col dito)

**DISTANZA?** (inclusi gli incrementi di distanza per ottenere l'esatta distanza)

**QUALE GALASSIA? QUALE STELLA? QUALE PIANETA? QUALE PAESE? QUALE CITTÀ? QUALE STRADA? QUALE CASA? POSIZIONE NELLA STRADA? QUALE STANZA? DISTANZA DALLA FACCIATA DELLA CASA? DOVE NELLA STANZA? A CHE DISTANZA DA OGNI PARETE?**

#### **A CHE DISTANZA DAL PAVIMENTO?**

# **A CHE DISTANZA DAL SOFFITTO?**

continuando con domande mediante le quali ci si avvicinerà sempre di più fino ad arrivare all'ubicazione precisa, fino ad una sparizione con F/N.

*Nota:* i passi di cui sopra, in modo particolare, non possono essere meccanici. Ascolta il pc e lavora con lui, in modo realistico, per individuare l'esatta ubicazione, ma non valutare per lui in alcun modo.

Se ad un certo punto durante questi passi l'ubicazione risulta essere in mezzo all'oceano o in un campo, ecc., l'auditor usa punti di riferimento a disposizione per trovare l'ubicazione (cioè distanza dal punto di terra più vicino?, distanza dalla grande roccia?), fino ad una sparizione con F/N.

Se, nel localizzare, il pc comincia a percorrere l'episodio o diventa troppo descrittivo, l'auditor lo fa di nuovo indicare, poi continua da dove si era interrotto nei passi del Localizzare.

#### **RISCHIO**

Nel datare e localizzare c'è una possibile fonte di carica oltrepassata, tipica del datare e localizzare.

Una data corretta per un episodio o massa può fungere da data sbagliata per un altro episodio o massa, poiché è una data sbagliata per esso.

Un'ubicazione corretta per un episodio o massa può fungere da ubicazione sbagliata per altri episodi o masse, poiché è sbagliata per questi altri.

Un tratto peculiare del datare e localizzare è che una data giusta o un'ubicazione giusta possano causare carica oltrepassata, dato che sono anche una data o ubicazione sbagliata per altri episodi o masse. Questo non avviene sempre, ma vi si fa accenno nel caso un auditor o C/S vi si imbatta.

Le manifestazioni di questo sono:

- a. pc si turba inspiegabilmente
- b. si ottiene una read sia su "Data corretta?" che su "Data sbagliata?"
- c. TA che sale
- d. un aumento di massa o pressione.

Indicare che la data trovata è una data sbagliata per altri episodi o masse e che l'ubicazione trovata è un'ubicazione sbagliata per altri episodi o masse darà sollievo.

#### **RIASSUNTO**

# UNA DATA CORRETTA, SOPRATTUTTO SE PORTATA FINO A SECONDI E FRAZIONI DI SECONDO, SPARIRÀ.

UN'UBICAZIONE CORRETTA, SOPRATTUTTO SE PORTATA FINO A MINUSCOLI INCREMENTI DI DISTANZA, SPARIRÀ.

Datare/localizzare, quando viene fatto in modo corretto, veloce e senza sforzo, funziona bene ed ha buon esito. Più tempo richiede, più restimolerà varie altre cose che non hanno niente a che fare con l'azione in corso.

I passi del Datare/localizzare NON devono essere eseguiti in modo robotico. Bisogna comprendere la meccanica con cui viene fatto e perché.

L'essenza del Datare/localizzare sta nel portare il pc al PT cancellando, tramite individuazione, la data e l'ubicazione, poiché il pc è fuori dal PT fissato sia dalla data, che dall'ubicazione.

Se la teoria viene compresa, non si farà la cosa in modo meccanico.

Questa è un'azione d'alta precisione che va fatta senza sforzo con buoni TR. I suoi risultati sono fenomenali.

> **L. RON HUBBARD FONDATORE**

# **HCO BULLETIN DEL 28 OTTOBRE 1987**

**REMIMEO**

# **SERIE DELL'ADMIN DELL'AUDITOR N. 1RA LA SERIE DELL'ADMIN DELL'AUDITOR AD USO DI TUTTI GLI AUDITOR**

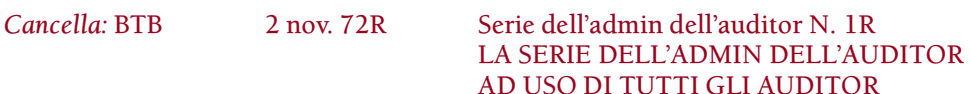

Nell'auditing, il termine "admin" (una contrazione o abbreviazione della parola inglese "administration", ovvero "amministrazione") viene usato per indicare l'azione o il fatto di redigere i rapporti dell'auditor, i rapporti riassuntivi, i fogli di lavoro e altra documentazione relativa a una seduta di auditing. Con "ha tenuto una buona admin" s'intende dire che il rapporto riassuntivo, il rapporto dell'auditor e i fogli di lavoro di un auditor sono ordinati, esattamente conformi al modello stabilito, nella sequenza appropriata, facilmente comprensibili e completi. Con "ha una brutta admin" s'intende dire che dagli scarabocchi e dal disordine con cui la documentazione di seduta è stata tenuta mentre questa era in corso, non si riesce a capire che cosa sia avvenuto nella seduta stessa.

L'amministrazione di un auditor è una comunicazione. Una buona amministrazione da parte di un auditor dà come risultato una comunicazione della verità, non una comunicazione di PR.

I vari moduli e rapporti di una cartella comunicano differenti aspetti del caso. Quando tutti questi moduli e rapporti vengono redatti in modo standard, il C/S o un altro auditor può prendere in mano la cartella e vedere con facilità che cosa è successo.

La Serie dell'admin dell'auditor espone i dati fondamentali dell'amministrazione applicata all'auditing. Tali HCOB e HCO PL dovrebbero essere studiati e seguiti senza variazioni da tutti gli auditor e C/S.

> **L. RON HUBBARD FONDATORE**

*Compilato con l'assistenza dell'Unità delle Ricerche e Compilazioni Tecniche di LRH*

# **HCO BULLETIN DEL 25 AGOSTO 1971**

**REMIMEO**

# **SERIE DELL'ADMIN DELL'AUDITOR N. 2 SERIE DEL C/S N. 56 COME OTTENERE RISULTATI IN UN HGC**

L'ottenere eccellenti risultati di caso è una funzione AMMINISTRATIVA, non è una funzione interamente tecnica.

Gli auditor e i C/S spesso sono deboli nella parte amministrativa. Pensano che i risultati tecnici generali, possono essere migliorati solo tramite ulteriori studi di carattere tecnico. Se continuano in questo modo, finiranno con il fare squirrel. Perché stanno lavorando su un obiettivo sbagliato riguardo il miglioramento, un PERCHÉ o un motivo sbagliato.

L'auditing è un'attività di *squadra*. I giorni del medico condotto, unico nella zona, sono morti e sepolti. Anche quando un auditor del campo inizia l'attività in proprio, prenderà una delle due direzioni possibili: o si sovraccarica di lavoro e, a forza di squirrel, farà fiasco, oppure mette in piedi una squadra: fosse anche composta solo da un receptionist e da un auditor apprendista, sta comunque mettendo in piedi una squadra. Non ho mai visto auditor singoli avere successo per un lungo periodo di tempo. Mancando di formare o di entrare a far parte di una squadra, alla fine scompaiono dalla scena o fanno squirrel.

Il motivo è abbastanza semplice.

Queste sono le regole valide:

PER MIGLIORARE I RISULTATI TECNICI BISOGNA MIGLIORARE L'AMMINI-STRAZIONE.

E con questo, non intendo solamente che bisogna scrivere meglio nelle cartelle.

#### **DEFINIZIONE**

*L'AMMINISTRAZIONE consiste nella formazione e nella gestione delle linee e dei terminali che hanno a che fare con la produzione.*

Se un auditor non ha una piena comprensione di questa cosa, non insisterà mai sul fatto di avere un Tech Sec, un Funzionario dell'Establishment di Tech, un D of P, un C/S, un Esaminatore, dei Paggi, un Amministratore delle Cartelle, e lui stesso inizierà a tralasciare di tenere aggiornato il Sommario della cartella e poi ometterà le azioni di seduta e poi, dopo grandi sconfitte, abbandonerà il campo.

Se io fossi un auditor e vedessi che mancano alcune di queste cose, probabilmente direi: "Ma state scherzando, ragazzi? Io pensavo che fossimo qui per audire i pc".

Senza il corretto schema di linee e terminali, NON SI OTTENGONO RISULTATI, bensì grattacapi, vicini furibondi e richieste di risarcimento.

Audendo sulle linee, un auditor dovrebbe ritenersi un esperto altamente specializzato, uno specialista tecnico il cui lavoro richiede rispetto e *servizio.*

E facendo supervisione del caso sulle linee, un Supervisore del Caso dovrebbe considerarsi una specie di Zar la cui parola è legge, a tal punto, che perfino il Direttore Esecutivo ci pensa due volte prima di avvicinarlo… con fare debitamente servile, s'intende, e facendo, quando si allontana, i tre inchini prescritti.

Un Classe XII a Flag viene ascoltato dagli altri nel completo silenzio, anche quando sta solo commentando sul tempo.

Queste sono le stelle della squadra. Il fatto che a livello mondiale il loro auditing venga considerato liscio ed impeccabile, è un risultato *amministrativo!*

Pur essendo a corto di spazio, sovraccarica, a corto di personale amministrativo, facendo il numero più alto del mondo di ore di auditing ben fatte, la Div. 4 di Flag effettua i suoi prodotti grazie a un sistema *amministrativo.*

Anche quello di livello più alto, tra quei C/S ed auditor, va in Cramming se mette una virgola al posto sbagliato o se il suo TR 1 cala d'intensità.

Se dall'Esaminatore, gli esami di seduta scendono sotto il 90% in termini di F/N, l'intera area viene passata al setaccio.

Una sezione di FES fa alle cartelle un Sommario degli errori della cartella che viene aggiornato dopo ogni seduta (altrimenti Cramming). La cartella viene studiata e ne viene fatto il C/S. Il D of P effettua gli assegnamenti relativi alle sedute. Il C/S viene fatto correttamente (altrimenti Cramming). La cartella viaggia sulle *sue* linee*.* I test vengono fatti.

In breve, è uno schema complesso, ma costantemente fluente, di pc, cartelle ed esami in movimento, interrotto di tanto in tanto da test, interviste e reiscrizioni.

Esiste un modo *giusto* per farlo.

#### **RISULTATI**

Se in un'org solo il 65% delle sedute produce F/N VGI dall'Esaminatore, la *corretta* risposta consiste nell'organizzare l'area.

Perché?

Beh, la prima risposta è che la *terza* dinamica è più forte della *prima.*

Un auditor che audisce da solo è una prima dinamica. Il pc è una prima dinamica. Dato che è l'auditor più il pc a dover essere maggiore della mente reattiva, si possono facilmente trarre le conclusioni.

Se l'auditor è parte di una terza dinamica funzionante, non semplicemente un individuo, allora l'auditor più il pc contrapposti al bank, sono MOLTO più grandi del bank.

Un'altra risposta è che l'auditor conosce il pc, anche se solo grazie alle sedute; pertanto vengono introdotte opinioni personali. Questo non è un punto di vista prettamente tecnico, come dovrebbe essere quello di un C/S.

Un'altra risposta è che un auditor, in un gruppo, effettua più *auditing.*

Gli auditor che praticano individualmente, spesso falliscono perché nessuno si prende cura dell'auditor in quanto persona. Inoltre quegli auditor si prendono delle sconfitte. Nessuno li manda in Cramming. Quando hanno delle sconfitte, spesso iniziano a fare squirrel. Allora sì che si prendono *veramente* delle sconfitte.

Questo pone fine alla loro carriera di auditor.

A un auditor che lavora in un'organizzazione, veramente conforme alla policy, viene dato servizio. Lui sì che viene mandato in Cramming. Lui sì che tiene aggiornata la sua tech. Lui ha delle vittorie. Quando non le ha, viene rimesso in linea con la tecnologia standard. Così va felicemente avanti e crea un mucchio di persone felici.

Pertanto, se io audissi in un gruppo, *insisterei* e porrei come condizione di lavoro che la Div. 4 e la Div. 5 fossero delle divisioni veramente conformi alla policy, completamente organizzate e prive di insensatezze.

So quello che dico. Come lavoro part-time opero in qualità di C/S consulente con una buona Div. 4 e una buona Div. 5. A volte ho dovuto prendere in mano l'intera linea del C/S. Quando l'organizzazione si impantana in un modo o nell'altro, so che alla fine mi ritroverò a dovermi occupare di tutto da solo. Allora rimetto in vigore le linee, mando le persone in Cramming e riporto la percentuale di F/N dall'Esaminatore, intorno al 100%.

Quindi, i consigli che state ricevendo sulla Supervisione del Caso sono cose vissute in prima persona, non teoria preconfezionata.

#### **VITTORIE DELL'ORG**

Visto che opero sulle linee amministrative di tutte le org, posso dirvi con assoluta sicurezza che:

#### LE LORO STATISTICHE DIPENDONO DALLA QUANTITÀ E DALLA QUALITÀ DEL LORO SERVIZIO.

Non è réclame. È un dato di fatto.

Il rapporto tra F/N e non F/N dall'Esaminatore vi rivela immediatamente se le Div. 4 e 5 sono organizzate e attive o se stanno semplicemente perdendo tempo in sciocchezze.

Se la percentuale di F/N dall'Esaminatore si aggira tra il 50 e il 75%, significa che le funzioni amministrative delle Div. 4 e 5 fanno schifo. La Serie del C/S N. 25 è out. Il Cramming non è in uso. Esistono linee occulte di dati. Gli HCOB, i libri e i nastri non vengono adoperati.

Il pubblico, con questa percentuale di F/N, se ne starà alla larga a frotte. I Registrar usciranno di senno e adotteranno dei "sistemi per procurarsi studenti e pc potenziali molto interessati".

Lo staff avrà una paga bassa e gli executive saranno perennemente paonazzi a furia di urlare. Il rapporto liquidità/conti sarà oggetto di missioni da parte di personale delle finanze e i vicini telefoneranno alla polizia.

Perché?

Perché un'org di per sé è un'organizzazione che dà servizio tecnico; pertanto una percentuale di F/N dall'Esaminatore, che si aggira tra il 50 e il 75% è un prodotto overt.

L'Accademia ha da tempo smesso di applicare la tech di studio e il chiarimento di parole con gli studenti. La Divisione di Qual è una presa in giro.

Non c'è una biblioteca di tech a disposizione e, nel caso ci fosse, non viene consultata.

L'org, in quanto unità che dà servizio tecnico, sta portando il suo pubblico verso una situazione di "niente auditing" e finirà col mettersi nei guai.

#### **RIMEDIO**

Il rimedio consiste nel conformarsi alla policy per quanto riguarda l'organizzazione della tech.

Istituite una Qual con Chiarimento di Parole, una biblioteca e cramming.

Mettete in vigore le linee di Tech secondo la Serie del C/S N. 25.

Non tollerate NESSUNA out-tech o out-admin nelle cartelle.

Fate seguire un percorso simulato delle linee finché non siano "in".

Date cramming, ridate cramming e ridate ancora cramming a C/S, auditor e personale di tech ogni volta che commettono sbagli.

Fate sì che l'organizzazione sia *funzionante*.

La vostra percentuale di F/N dall'Esaminatore salirà immediatamente a 90%, 95%, 98%.

Come confermato da *test* reali, i pc arriveranno a fiumi, le linee dei Registrar diventeranno scorrevoli, le statistiche dei successi saliranno alle stelle.

Più auditor, più C/S, più organizzazione. Un secondo HGC, un terzo.

E più le linee di admin vengono rifornite di personale, più le linee di tech funzioneranno.

Questa conclusione deriva da vere e proprie ispezioni effettuate nelle org e da studi compiuti sulle loro statistiche.

Le org dovrebbero vendere più addestramento che processing.

Ma perché addestrare le persone se poi non si può offrire loro un internato da fare in una buona Qual e in un buon HGC? Non riusciranno mai a diventare qualcuno, come auditor, se non lavorano in un'organizzazione che sia conforme alla tech e alla policy.

Quindi avete bisogno di un HGC.

La tech, impiegata in una struttura amministrativa appropriata, funziona.

Ci sono delle org che proprio non credono di poter mai raggiungere la qualità impeccabile dell'auditing di Flag.

E invece *possono*.

È perfino facile.

È perfino più facile raggiungere una qualità di auditing impeccabile che non un'altra.

Istituite nelle Div. 4 e 5, uno schema amministrativo veramente conforme alla policy. Iniziate con un Corso di internato in Qual.

Mandate persone in Cramming per qualunque errore di C/S o di auditing, non importa quanto minuscolo sia.

I risultati si faranno vedere.

Gli errori cesseranno.

Avrete successo! Basta che lo facciate.

**L. RON HUBBARD FONDATORE**

# **HCO BULLETIN DEL 13 NOVEMBRE 1987**

**REMIMEO TECH/QUAL ACCADEMIE**

# **SERIE DELL'ADMIN DELL'AUDITOR N. 3 LA CARTELLA DEL PC E IL RELATIVO CONTENUTO**

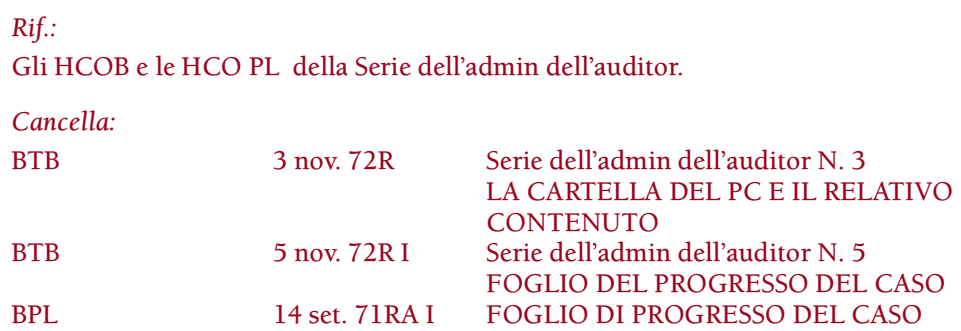

La cartella del pc rappresenta una registrazione di tutte le azioni di auditing e altre azioni intraprese con un preclear mentre avanza lungo il Ponte. Se l'admin della cartella è in buone condizioni, segue i moduli esatti ed è nella sequenza corretta, la cartella è una *comunicazione*. Un auditor o un C/S può prenderla e vedere cos'è stato fatto col pc.

# **LA CARTELLA**

La cartella stessa è un foglio di cartoncino piegato in due che racchiude tutti i rapporti di seduta ed altri documenti. La cartella è in formato protocollo, abbastanza grande per contenere carta di 8 pollici x 13 oppure 8 pollici e ½ x 14. (Rif.: HCOB 29 ott. 87, Serie dell'admin dell'auditor N. 4, LA CARTELLA.) Il contenuto della cartella è disposto come mostrato qui.

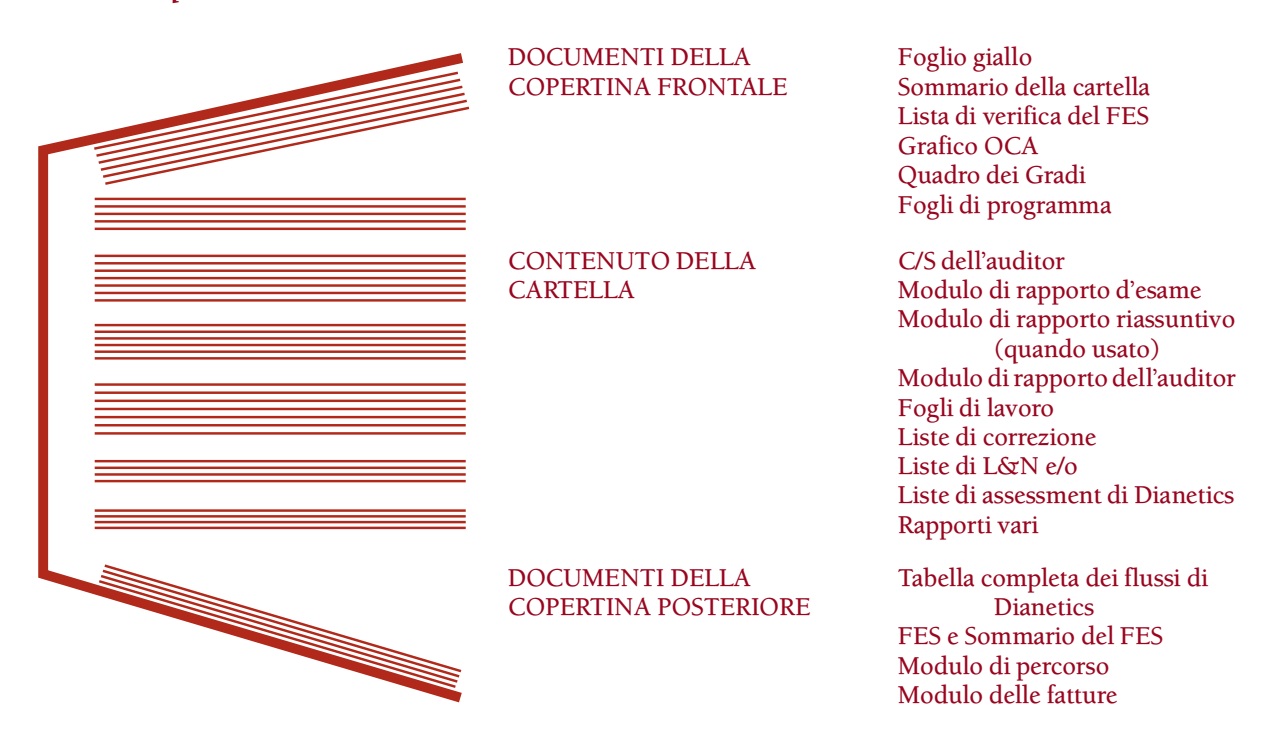

#### **DOCUMENTI DELLA COPERTINA FRONTALE**

Alla copertina frontale interna della cartella sono allegati diversi moduli:

*Il Foglio giallo* è un foglio di colore giallo su cui vengono annotate le varie liste di correzione o serie di comandi sui quali il pc ha ricevuto chiarimento di parole, il suo Procedimento di havingness e le dimensioni delle lattine che usa. (Rif.: HCOB 30 ott. 87, Serie dell'admin dell'auditor N. 6, IL FOGLIO GIALLO.)

*Il Sommario della cartella* è un sommario molto succinto delle azioni intraprese con un pc elencate consecutivamente seduta dopo seduta. Il Sommario della cartella viene collocato sopra il Foglio giallo ed entrambi vengono graffati alla copertina frontale. (Rif.: HCOB 31 ott. 87, Serie dell'admin dell'auditor N. 7, IL SOMMARIO DELLA CARTELLA.)

Una *Lista di verifica del FES (Folder Error Summary* [Sommario degli errori della cartella]) fornisce i dati di cui un C/S ha bisogno per assicurarsi che siano state fatte tutte le azioni preparatorie prima che un pc inizi un livello maggiore. Le liste di verifica del FES per iniziare o continuare i Gradi Espansi, Dianetics della Nuova Era e altri rundown vengono incluse come allegati all'HCOB 29 gen. 81R I, Serie dell'admin dell'auditor N. 24, LISTE DI VERIFICA E SOMMARIO DEL FES. Le liste di verifica del FES vengono collocate all'interno della copertina frontale della cartella, sopra il Sommario della cartella. (Rif.: HCOB 29 gen. 81R I, Serie dell'admin dell'auditor N. 24, LISTE DI VERIFICA E SOMMARIO DEL FES.)

Il *Grafico OCA (Oxford Capacity Analysis* [Analisi Oxford della capacità]) è un grafico che delinea dieci tratti della personalità del pc in base alle sue risposte alle domande del test OCA. Il grafico OCA va sopra le liste di verifica del FES. (Rif.: HCOB 1 nov. 87, Serie dell'admin dell'auditor N. 8, GRAFICI OCA.)

Il *Foglio di programma* è un foglio che delinea la sequenza delle azioni, seduta dopo seduta, da audire sul pc al fine di ottenere un determinato risultato. Viene collocato sopra il grafico OCA e assicurato con un grosso fermaglio alla copertina frontale della cartella come mostrato nel disegno che segue. Il programma attuale del pc è il foglio più in alto all'interno della copertina frontale della cartella. Il programma campione per ogni caso viene dato nel Quadro di Classificazione e Gradazione e ne viene collocata una copia nella cartella di ogni pc, insieme a qualunque altro foglio di programma redatto. (Rif.: HCOB 2 nov. 87, Serie dell'admin dell'auditor N. 9, IL FOGLIO DI PROGRAMMA e HCOB 12 giu. 70, Serie del C/S N. 2, PROGRAMMAZIONE DEI CASI.)

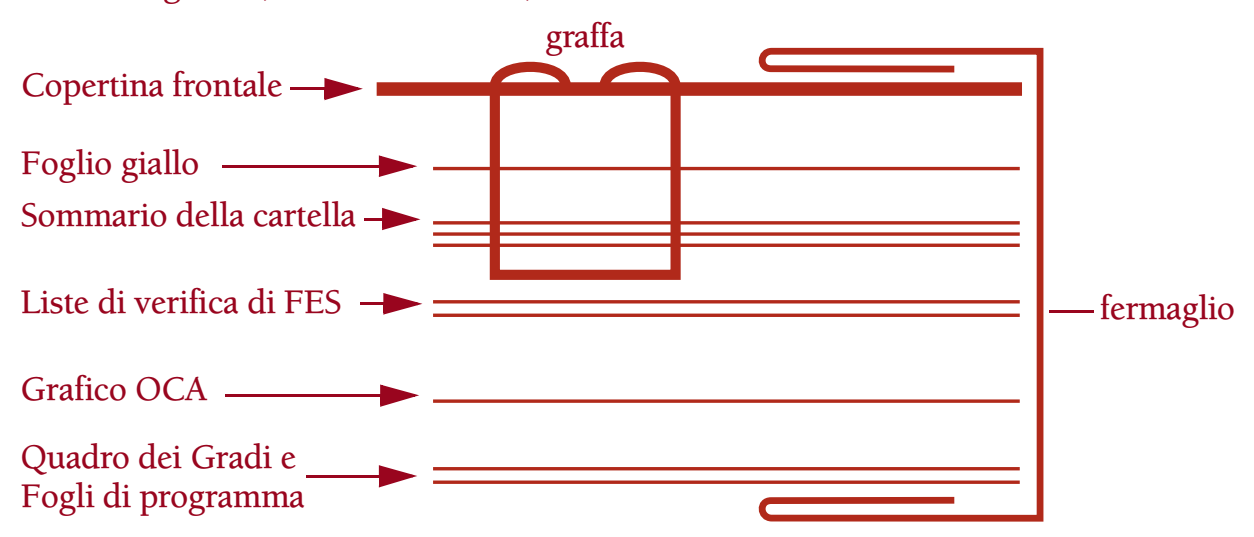

#### **RAPPORTI DI SEDUTA**

Ogni seduta di auditing che il pc riceve viene messa per iscritto dall'auditor e collocata nella cartella del pc.

I *Fogli di lavoro* sono i fogli su cui l'auditor annota ciò che succede nella seduta dall'inizio alla fine. Dopo la seduta l'auditor mette i propri fogli di lavoro in sequenza (pagina 1, 2, 3, 4, ecc.) affinché siano inclusi nel suo rapporto di seduta. (Rif.: HCOB 6 nov. 87, Serie dell'admin dell'auditor N. 14, I FOGLI DI LAVORO, e HCOB 3 nov. 71, Serie dell'admin dell'auditor N. 15, Serie del C/S N. 66, FOGLI DI LAVORO DELL'AUDITOR.)

Il *Modulo di rapporto dell'auditor* è un modulo compilato alla fine di ogni seduta che delinea le azioni intraprese durante la seduta. Il modulo viene collocato in cima ai fogli di lavoro di seduta e il conseguente pacchetto viene graffato nell'angolo superiore sinistro. (Rif.: HCOB 5 nov. 87, Serie dell'admin dell'auditor N. 13, IL MODULO DI RAPPORTO DELL'AUDITOR.)

Il *Modulo di rapporto riassuntivo* è un modulo standard da compilare. Fornisce dati su che cosa è successo e che cosa è stato osservato durante la seduta. Quando viene usato, viene collocato sopra il Modulo di rapporto dell'auditor. (Rif.: HCOB 17 mar. 69R, Serie dell'admin dell'auditor N. 12, MODULO DI RAPPORTO RIASSUNTIVO.)

Il *Modulo di rapporto d'esame* è un rapporto fatto dall'Esaminatore di Qual quando il pc va dall'Esaminatore dopo una seduta. Comprende nome e grado del pc, data, ora, indicazioni dell'E-Meter, indicatori del pc e qualunque affermazione del pc. Viene collocato sopra il Modulo di rapporto riassuntivo. (Rif.: HCO PL 8 mar. 71, Serie dell'admin dell'auditor N. 11, MODULO DELL'ESAMINATORE.)

Il *C/S dell'auditor* è un foglio su cui l'auditor scrive le istruzioni di C/S per la seduta successiva. Viene collocato sopra il Modulo di rapporto d'esame e l'intero plico viene assicurato con un fermaglio. (Rif.: HCOB 5 mar. 71, Serie del C/S N. 25, Serie dell'admin dell'auditor N. 10, LA NUOVA FANTASTICA LINEA DELL'HGC.)

Ci sono diversi altri moduli che fanno parte di alcuni rapporti di seduta a seconda di ciò che viene fatto nella seduta.

Le *Liste di correzione* sono liste di domande preparate sotto forma di HCOB o HCO PL, intese a trovare carica oltrepassata e *riparare* un'azione di auditing che presenta errori o una situazione non ottimale della vita. Se in una seduta viene usata una lista di correzione, questa viene collocata direttamente sotto i fogli di lavoro e graffata insieme ai fogli di lavoro e al Modulo di rapporto dell'auditor. (Rif.: HCOB 29 nov. 87, Serie dell'admin dell'auditor N. 16, LISTE DI CORREZIONE.)

Una *Lista di L&N (Lista di Listing e nulling)* è una lista di item dati dal pc in risposta ad una specifica domanda di Listing e nulling posta dall'auditor. Ogni lista viene fatta su un foglio separato. Se in una seduta viene fatta una lista di L&N, questa viene collocata sotto i fogli di lavoro e assicurata con un fermaglio come parte dell'intero rapporto di seduta. Non viene graffata ai fogli di lavoro. (Rif.: HCOB 28 nov. 87, Serie dell'admin dell'auditor N. 18, LISTE DI L&N.)

Una *Lista di assessment di Dianetics* è una lista di item somatici dati dal pc all'auditor. L'auditor li annota tutti, insieme a qualunque read dell'E-Meter. Tali liste vengono fatte come parte dell'auditing di Dianetics della Nuova Era. Vanno sotto i fogli di lavoro e vengono assicurate con un fermaglio come parte dell'intero rapporto di seduta. Non vengono graffate ai fogli di lavoro. (Rif.: HCOB 9 nov. 87, Serie dell'admin dell'auditor N. 19, LISTE DI ASSESSMENT DI DIANETICS.)

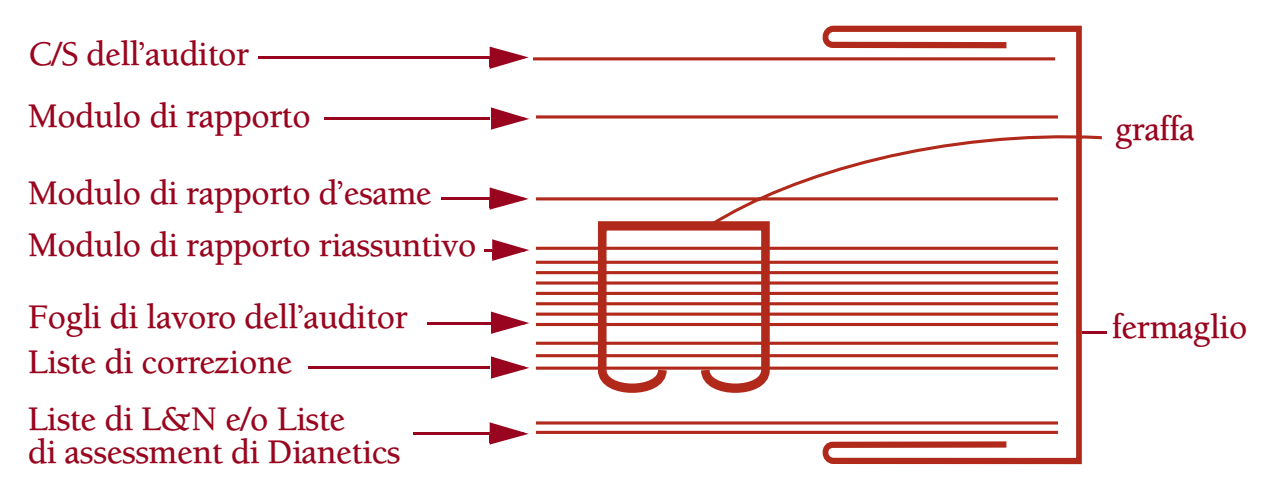

#### **RAPPORTI VARI**

I "rapporti vari" sono rapporti tipo resoconti di carattere medico, intervista del D of P, rapporto del Funzionario d'Etica, successi, ecc. Vengono archiviati nella cartella del pc nel punto cronologico corretto. Tali rapporti danno a un C/S informazioni importanti sul caso. Devono essere archiviati nel posto appropriato nella cartella e non devono essere omessi. (Rif.: HCOB 10 nov. 87, Serie dell'admin dell'auditor N. 20, I RAPPORTI VARI e HCOB 28 ott. 76, Serie del C/S N. 98, Serie dell'admin dell'auditor N. 26, OMISSIONI NELL'INTEGRITÀ DELLE CARTELLE DI AUDITING.)

#### **I DOCUMENTI DELLA COPERTINA POSTERIORE**

All'interno della copertina posteriore della cartella viene allegata un'altra serie di moduli.

Il *Modulo di fattura* è un foglio che mostra quanto auditing un pc si è impegnato a prendere, quanto ne ha pagato e quanto di questo è stato dato. Viene graffato direttamente all'interno della copertina posteriore della cartella. (Rif.: HCOB 12 nov. 87, Serie dell'admin dell'auditor N. 23, MODULO DI FATTURA E MODULI DI PERCORSO.)

Un *Modulo di percorso* è un modulo che fornisce la sequenza di azioni, passo dopo passo, che vengono intraprese nell'indirizzare una persona o particella nell'organizzazione, all'interno e all'esterno di essa. Fornisce il nome dei posti dei responsabili per ogni passo e le azioni che intraprendono nell'occuparsi della persona o della particella. Un modulo di percorso fornisce l'intero itinerario lungo il quale qualcuno o qualcosa viene indirizzato. I moduli di percorso archiviati in una cartella del pc sono quelli usati per indirizzare il pc nell'HGC e attraverso il suo servizio. I moduli di percorso vengono collocati sopra il modulo di fattura. (Rif.: HCOB 12 nov. 87, Serie dell'admin dell'auditor N. 23, MODULO DI FATTURA E MODULI DI PERCORSO.)

Il *FES (Sommario degli errori della cartella)* è un sommario degli errori fatti nell'occuparsi del caso del pc. Il FES dovrebbe mostrare anche le azioni che sono state intraprese per correggere specifici errori. Tutti i fogli del FES e il sommario del FES vengono tenuti uniti con un fermaglio e collocati sopra i moduli di percorso. (Rif.: HCOB 11 nov. 87, Serie dell'admin dell'auditor N. 22, FORMATO DEL SOMMARIO DEGLI

ERRORI DELLA CARTELLA e HCOB 29 gen. 81R I, Serie dell'admin dell'auditor N. 24, LISTE DI VERIFICA E SOMMARIO DEL FES.)

Le *Liste di Assessment di Dianetics* non in uso nell'auditing attuale del pc vengono unite con un fermaglio e tenute in fondo alla cartella. Vengono collocate sopra il FES. (Rif.: HCOB 9 nov. 87, Serie dell'admin dell'auditor N. 19, LISTE DI ASSESSMENT DI DIANETICS.)

La *Tabella dei flussi completi di Dianetics* elenca in ordine cronologico tutti gli item di Dianetics che il pc ha percorso. Accanto ad ogni item la tabella mostra se ogni flusso è stato percorso fino a EP o no. La tabella viene collocata sopra le Liste di assessment di Dianetics. (Rif.: HCOB 8 nov. 72RA, Serie dell'admin dell'auditor N. 21, LA TABELLA DEI FLUSSI COMPLETI DI DIANETICS.)

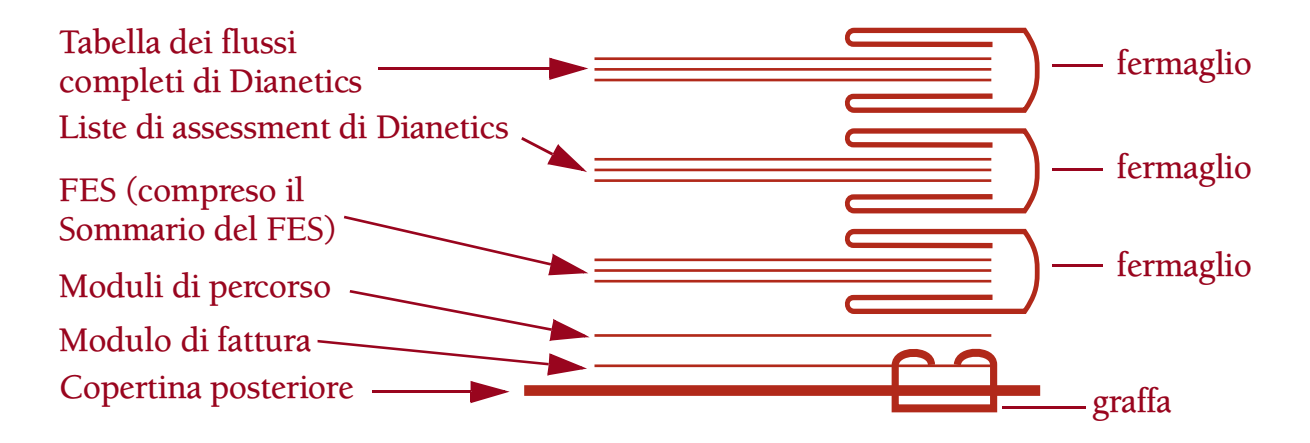

Una cartella del pc che contiene i moduli, i rapporti e le informazioni necessari, il tutto in buon ordine, rende molto più facile la consegna dell'auditing. E tutti ne traggono vantaggio.

#### **L. RON HUBBARD FONDATORE**

*Compilato con l'assistenza dell'Unità delle Ricerche e Compilazioni Tecniche di LRH*

# **HCO BULLETIN DEL 29 OTTOBRE 1987**

**REMIMEO TECH/QUAL**

# **SERIE DELL'ADMIN DELL'AUDITOR N. 4 LA CARTELLA**

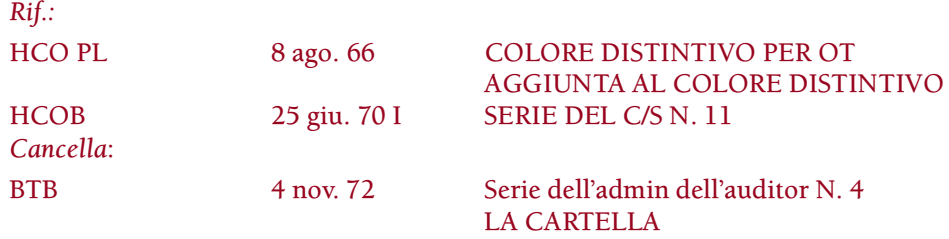

Per ogni pc viene fornita una cartella. Essa contiene le sedute in ordine cronologico, i rapporti dell'Esaminatore, i C/S e gli altri rapporti e moduli che mostrano che cos'è successo al pc nel corso dell'auditing e di altre azioni. La cartella è sempre formato protocollo (abbastanza grande da contenere carta di 8 x 13 pollici oppure 8½ x 14 pollici)\* ed è fatta di cartoncino.

ESEMPIO:

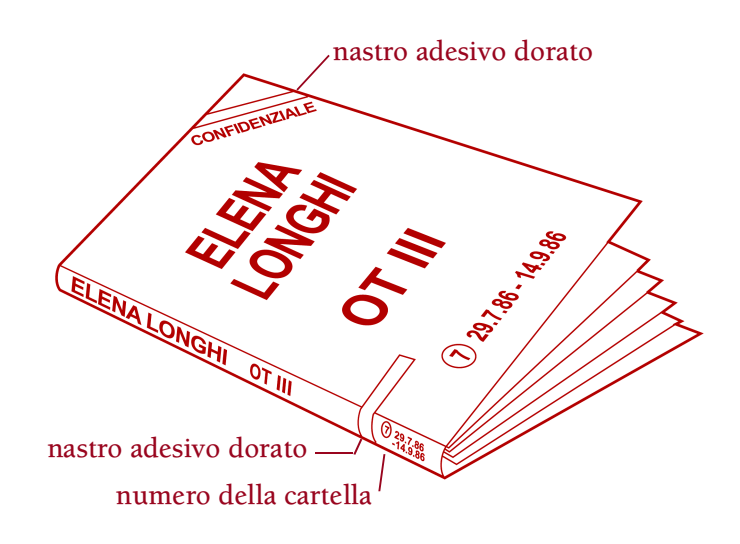

Questa è una delle cartelle di Elena Longhi, OT III.

Sulla facciata della cartella vengono scritti in stampatello (con un pennarello grosso) il *nome* e il *grado* del pc. Il nome e il grado vengono scritti in stampatello anche lungo il dorso, in modo che si possa riconoscere rapidamente la cartella e tirarla fuori da una pila quando le cartelle sono incolonnate una sull'altra.

Attorno a ciascuna cartella viene messo un elastico per impedire che il contenuto vada perso e per rendere facile il maneggiare la cartella stessa.

<sup>\*</sup> Nota: il formato di carta usato più comunemente in Europa è l'A4 e questo è quello che viene utilizzato.

#### **CODICE A COLORI**

Le cartelle dei pc e pre-OT che si trovano sui livelli confidenziali sono contrassegnate con "Confidenziale" e vengono classificate nel modo seguente con nastro adesivo colorato:

Rosso – Rundown L

Verde scuro – Clear e R6EW Oro – Nuovo OT I, OT II, OT III e Nuovo OT IV Oro e rosso – Nuovo OT V Oro e porpora – Nuovo OT VI e Nuovo OT VII Oro e blu – Nuovo OT VIII e livelli superiori

Il nastro adesivo del corretto colore distintivo per il livello di auditing che il pc sta ricevendo e che è documentato in *quella* cartella, viene collocato trasversalmente sull'angolo destro superiore della cartella e, a distanza di alcuni centimetri dal fondo, anche sul dorso della stessa, partendo dalla facciata e finendo sul retro.

# **CARTELLE NUOVE**

La cartella non dovrebbe diventare troppo grossa. Quando comincia a diventare grossa (circa 6,5 cm), se ne inizia una nuova.

Quando si crea una nuova cartella, i documenti della copertina frontale e della copertina posteriore vengono tutti spostati nella nuova cartella.

Alla cartella nuova viene assegnato un numero, che è il numero successivo a quello della cartella precedente. Tale numero viene segnato a grossi caratteri sulla copertina frontale in basso a sinistra, e sul dorso.

Sulla cartella vecchia, che è già numerata, le date del contenuto vengono scritte accanto al numero (sulla facciata e sul dorso); per es.: "(7) 29 lug. 86 -14 set. 86".

Sul Sommario della cartella si annota il fatto che si è passati a una cartella nuova e la relativa data.

Se le cartelle sono correttamente numerate, datate e riportate sul Sommario della cartella, il C/S è in grado di dire se le ha *tutte* e può scoprire facilmente in quale cartella si trova una particolare seduta o serie di sedute.

Assicurarsi che quanto sopra venga fatto è responsabilità dell'Amministratore dell'HGC (o dell'Amministratore dei Corsi Avanzati, per le cartelle di Solo, in un'Organizzazione Avanzata).

# **SERIE DI CARTELLE**

Ci possono essere solo DUE serie numerate di cartelle per qualunque pc o pre-OT:

- 1. Le *cartelle di auditing ricevuto*, che contengono tutte le sedute in cui il pc ha ricevuto auditing da altri, e i relativi rapporti e moduli. Esse sono numerate in sequenza, vale a dire 1, 2, 3, 4, 5, ecc. a partire dalla primissima cartella della persona.
- 2. Le *cartelle di Solo*, che contengono tutti i rapporti di seduta di Solo auditing. Alle cartelle di Solo vengono assegnati i numeri nello stesso modo in cui li si assegna

alle cartelle dell'HGC. Esse vengono numerate "SOLO N. 1", "SOLO N. 2", e così via. Quando viene iniziata una nuova cartella di Solo, il fatto che si è passati ad una cartella nuova viene annotato nel Sommario della cartella di Solo *e* nell'attuale cartella di auditing ricevuto.

NON vi sono altre serie di cartelle all'infuori di queste.

#### **ARCHIVIAZIONE DELLE CARTELLE**

Le cartelle vecchie e quelle dei pc attualmente non sulle linee di auditing vengono conservate con cura, in ordine alfabetico, in locali d'archiviazione sicuri.

Viene tenuto un registro delle cartelle dei pc. In esso è precisato il numero delle cartelle di ciascun pc nonché il luogo di archiviazione, se in quel momento non sono in uso.

#### **TRASPORTO DELLE CARTELLE**

Le cartelle di auditing ricevuto non vengono mai consegnate al pc in questione.

Quando le cartelle del pc vengono inviate a un'altra org, come ad esempio un'AO, si verifica la loro completezza e le si impacca in modo sicuro. I pacchi che contengono delle cartelle confidenziali vanno contrassegnati con la parola "Confidenziale" e col nastro adesivo d'appropriato colore distintivo. Tale pacco viene poi infilato in un altro pacco su cui *non* è scritto "Confidenziale".

Affinché le cartelle non vengano perse durante il trasporto, si usa un sistema di "tagliandi postali".

I tagliandi postali vengono redatti in triplice copia: si può usare carta normale con carta carbone, oppure si possono acquistare blocchi di ricevute che fanno tre copie.

L'originale viene conservato dal mittente. Le altre due copie (sulle quali le lettere devono essere scure e leggibili) vanno all'interno del pacco postale. È *vietato* metterle nel pacco dentro una busta. Vengono lasciate sopra le cartelle all'interno del pacco, in modo che siano facilmente visibili quando il pacco viene aperto.

Il pacco viene indirizzato al Direttore dei Servizi Tecnici dell'organizzazione a cui viene spedito.

Quando le cartelle arrivano a destinazione, una delle copie del tagliando postale viene archiviata in modo che vi sia una documentazione completa di tutte le cartelle ricevute dall'organizzazione. Sull'altra copia si scrive "ricevuto in buone condizioni", il nome di chi ha ricevuto le cartelle e la data; questa copia viene rispedita, usando le linee normali per dispacci, all'org che ha inviato le cartelle; in questo modo il ciclo viene completato.

Se le cartelle dei pc vengono uniformate a quanto sopra, si avrà una comunicazione accurata dei dati di base che riguardano i pc, che il personale dell'HGC ha bisogno di conoscere.

> **L. RON HUBBARD FONDATORE**

*Rivisto con l'assistenza dell'Unità delle Ricerche e Compilazioni Tecniche di LRH*

# **HCO POLICY LETTER DEL 19 MARZO 1972 PUBBLICAZIONE I**

**REMIMEO ETICA**

# **SERIE DELL'ADMIN DELL'AUDITOR N. 5 FARE IL C/S O AUDIRE SENZA AVER STUDIATO LA CARTELLA**

La perdita della paga per due settimane *più* la sospensione dei certificati, sarà la penalità per un C/S o un auditor che intraprende azioni su un caso:

- 1. senza un sommario della cartella aggiornato,
- 2. senza che sia stato fatto un FES sull'auditing e
- 3. senza uno studio preliminare della cartella prima di fare il C/Sing o di audire,
- 4. che fa C/Sing per dell'auditing quickie di qualunque livello, oppure che dà dell'auditing quickie, allo scopo di ottenere un "completamento",
- 5. che non si dà da fare per conseguire il prodotto consistente in un pc che ha completato in modo definitivo un determinato grado,
- 6. che falsifica una statistica o un foglio di lavoro.

Devono esistere delle Unità di FES che facciano i FES delle cartelle per i C/S.

DOBBIAMO PORRE FINE A TUTTE LE TENDENZE QUICKIE DA PARTE DEI C/S E DEGLI AUDITOR.

Mancare di far completare il pc in modo totale e definitivo su qualunque livello, potrebbe costarci la perdita dei nostri amici.

I C/S e gli auditor possono ricevere il bonus solo a seguito di 25 ORE O PIÙ DI AUDITING SULLA SEDIA, ALLA SETTIMANA, IN AGGIUNTA A UN BONUS INFERIORE PER IL TEMPO DI ADMIN, CHE NON È VALIDO SENZA LE ORE DI AUDITING SULLA SEDIA.

D'ora in avanti, i C/S e gli auditor non possono ricevere ALCUN bonus per i "completamenti", poiché questo ha portato ad azioni quickie che poi riducono il potere insito nell'auditing.

L'auditing può fare miracoli. Ma solo quando è in MANI ONESTE.

Nel caso di un'accusa falsa, si può richiedere una Commissione d'inchiesta, che va concessa.

> **L. RON HUBBARD FONDATORE**

# **HCO BULLETIN DEL 30 OTTOBRE 1987**

#### **REMIMEO**

# **SERIE DELL'ADMIN DELL'AUDITOR N. 6RA IL FOGLIO GIALLO**

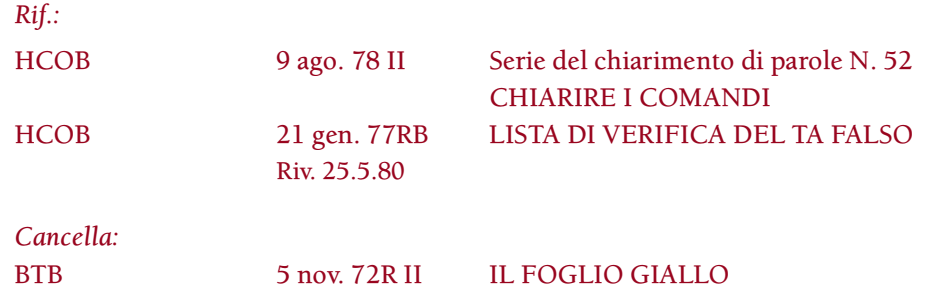

Il Foglio giallo è un foglio che precisa ogni lista di correzione o serie di comandi su cui il pc ha ricevuto chiarimento di parole. Esso riporta inoltre il Procedimento di havingness attuale del pc e la misura delle lattine che il pc usa.

L'auditor tiene aggiornato il foglio usando un foglio di carta gialla. A mano a mano che si fa il chiarimento di parole di altre liste o che il Procedimento di havingness del pc cambia, questo viene annotato con la data. Il Foglio giallo è graffato all'interno della copertina frontale della cartella del pc, sotto al Sommario della cartella.

Esempio:

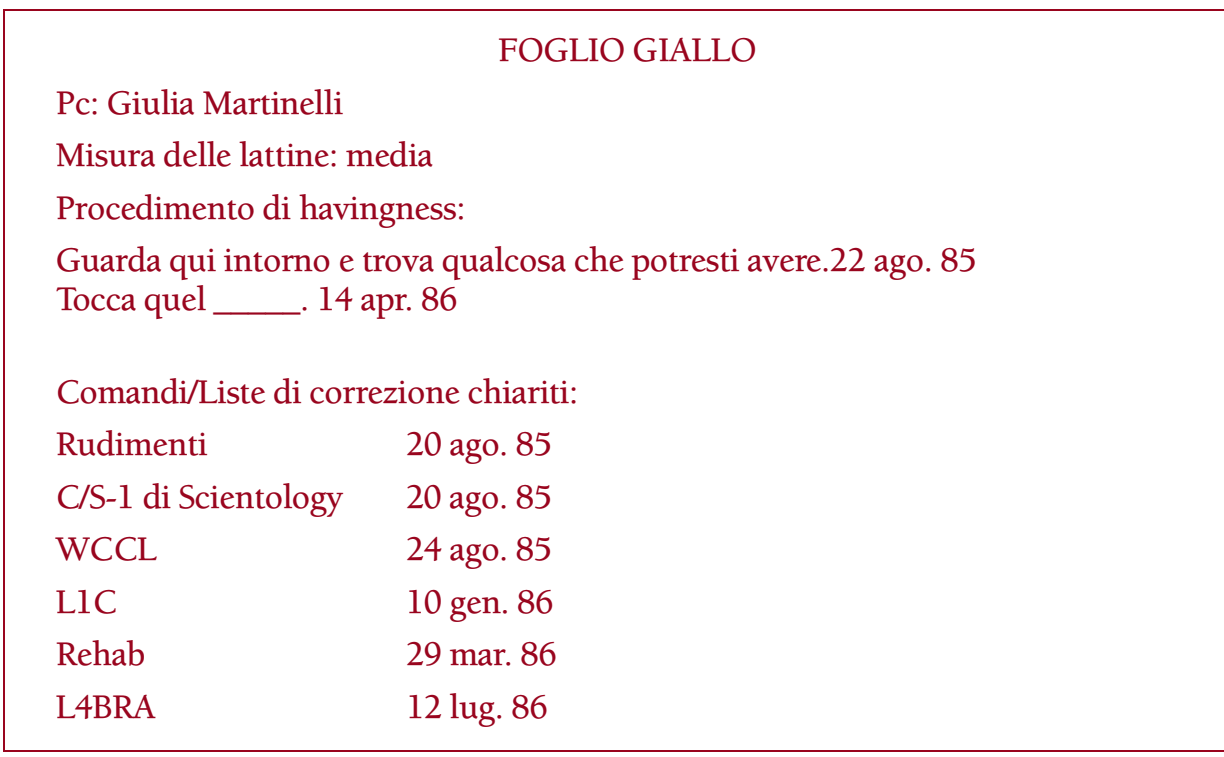

I dati del Foglio giallo sono utili e gli auditor dovrebbero assicurarsi che esso sia presente nella cartella di ogni pc che audiscono.

#### **L. RON HUBBARD FONDATORE**

*Compilato con l'assistenza dell'Unità delle Ricerche e Compilazioni Tecniche di LRH*

# **HCO BULLETIN DEL 31 OTTOBRE 1987**

**REMIMEO TECH/QUAL ACCADEMIE**

# **SERIE DELL'ADMIN DELL'AUDITOR N. 7RA IL SOMMARIO DELLA CARTELLA**

*Cancella:*

BTB 5 nov. 72R III Serie dell'admin dell'auditor N. 7R IL SOMMARIO DELLA CARTELLA

Il Sommario della cartella (abbreviazione: FS [dall'inglese Folder Summary]) è un sommario delle azioni intraprese su un pc, in ordine consecutivo. Viene tenuto aggiornato ad ogni seduta dall'auditor e viene graffato sulla facciata interna della copertina sinistra della cartella, come sommario consecutivo ad uso del C/S.

# **CONTENUTO**

Nel Sommario della cartella tutte le annotazioni sono fatte con inchiostro blu o nero, tranne dove indicato diversamente. Vengono annotati i seguenti dati:

# 1. **DETTAGLI DI ADMIN**

Data della seduta, durata della seduta e tempo dell'admin. Quando viene iniziata una nuova cartella. Quando viene fatto un test Oxford Capacity Analysis. Quando viene fatto un Sommario degli errori della cartella.

# 2. **DETTAGLI DI PROCESSING**

Quali procedimenti sono stati percorsi e il risultato di ognuno. Annota "EP" accanto a ciascuna azione intrapresa o, se l'azione non è stata portata fino a EP, scrivi in rosso "NON FLAT", "O/R" (overrun), "IMPANTANATO", ecc., a seconda del caso.

La domanda di listing di un'azione di L&N va scritta per esteso.

Gli item di Dianetics percorsi vanno scritti per esteso.

Qualsiasi rock slam avvenuto durante la seduta va segnato in rosso, annotando la pagina del foglio di lavoro della seduta in cui si è verificato e la domanda o soggetto che ha dato il rock slam, formulata in modo esatto.

Qualsiasi scopo malvagio o facsimile di servizio, espresso dal pc, va segnato in rosso annotando la pagina del foglio di lavoro della seduta in cui si è verificato.

### 3. **RAPPORTO D'ESAME**

In fondo ai dettagli di processing scrivi "F/N" per segnalare che si è verificato un F/N dall'Esaminatore, o "BER" (in rosso) se si tratta di un Cattivo rapporto d'esame [dall'inglese Bad Exam Report]. Va annotato in rosso anche se il TA era alto o basso all'esame.

### 4. **ATTESTAZIONI**

Data dell'attestazione e cosa è stato attestato.

Va annotato in rosso se un pc è stato mandato ad attestare, ma NON ha attestato.

### 5. **DATI DEI CORSI AVANZATI**

Data d'inizio del Corso Avanzato, livello, data di attestazione del completamento.

(Le sedute individuali di Solo NON vengono annotate, ma dovrebbero essere segnate su un Sommario della cartella separato, che si trova nella cartella di Solo.)

### 6. **DATI MEDICI**

Quando il pc riferisce di essere malato o di aver subito una lesione. Annota la data e una breve descrizione della malattia o lesione. Scritto in rosso.

Quando il pc esce dalle linee del Funzionario di Collegamento Medico, viene fatta un'ulteriore annotazione per indicare questo.

L'auditor è responsabile di tenere aggiornato questo sommario dopo ogni seduta ed immediatamente dopo aver ricevuto un rapporto medico o un BER espresso spontaneamente dal pc. Questo fa parte dell'admin standard di seduta dell'auditor.

# **FORMATO**

I fogli del Sommario della cartella sono su carta di formato 8 x 13 pollici o 8½ x 14 pollici, divisi in quattro colonne, come nell'esempio che segue:

(vedere l'esempio alla pagina seguente)

#### **SOMMARIO DELLA CARTELLA**

#### NOME DEL PC *Carmen Torres* PAGINA 3

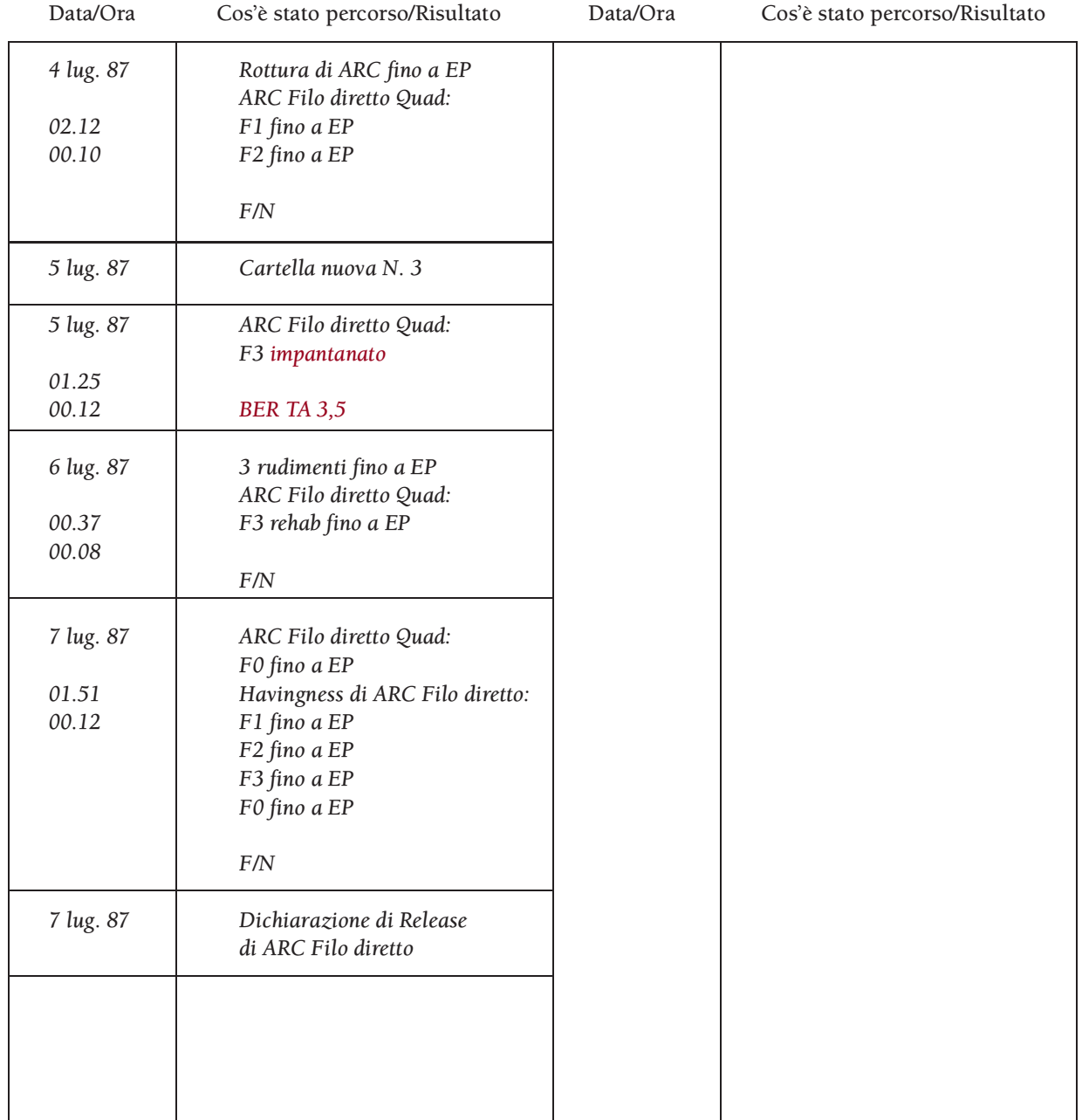

I fogli del Sommario della cartella vengono graffati alla facciata interna della copertina frontale, il più remoto in fondo e il più recente in cima. Quando viene fatta una nuova cartella, TUTTI i fogli del Sommario della cartella vengono rimossi dalla cartella vecchia e trasferiti sulla facciata interna della copertina della nuova cartella, in modo che tutto quanto il Sommario della cartella di quel caso si trovi sempre nella cartella attuale.

Un Sommario della cartella, mantenuto in modo standard, è una comunicazione. Permette di vedere ciò che è stato percorso sul pc. Esso fornisce una comunicazione completa e veloce all'interno di un'élite tecnica che sa come vengono fatte queste cose.

Chi è addestrato come auditor o Supervisore del Caso può esaminare il Sommario della cartella e vedere immediatamente che cos'è stato percorso sul caso, che cos'è stato omesso, gli item che sono stati percorsi e qualunque azione che è stata iniziata, ma mai completata. Questo sommario è di importanza vitale sia per l'auditor, che per il C/S, per uno studio del caso del pc e per assicurarsi che venga programmato e ce se ne occupi in modo corretto.

Il non tenere aggiornato il Sommario della cartella può condurre ad errori di C/Sing, quindi l'auditor deve sempre ricordarsi di compilarlo dopo ogni seduta.

> **L. RON HUBBARD FONDATORE**

*Compilato con l'assistenza dell'Unità delle Ricerche e Compilazioni Tecniche di LRH*
### **HCO BULLETIN DEL 1° NOVEMBRE 1987**

**REMIMEO TECH QUAL**

*Rif.:*

## **SERIE DELL'ADMIN DELL'AUDITOR N. 8 GRAFICI OCA**

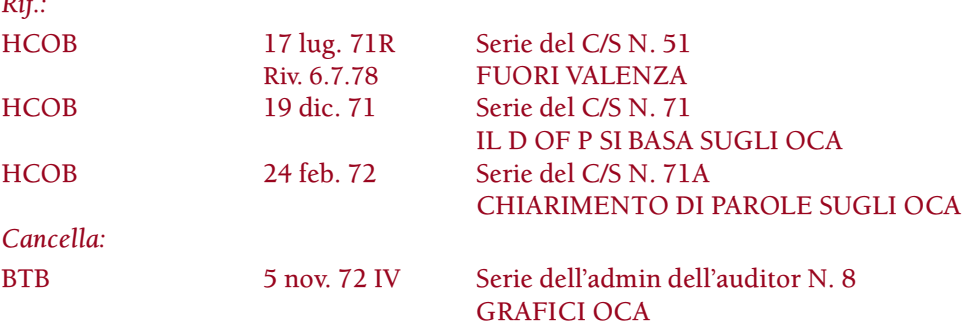

Il grafico OCA (Oxford Capacity Analysis, Analisi Oxford della Capacità) è un grafico appositamente preparato su cui vengono tracciate 10 caratteristiche della personalità di un pc in base a un test OCA.

Si fa fare il test OCA al pc allo scopo di fornire informazioni all'auditor, al C/S e al Direttore del Processing, per aiutarli a programmare il pc appropriatamente e a seguire il suo progresso. Per esempio, se un pc fa il test OCA prima di iniziare l'auditing di NED e poi lo rifà una volta completato, il risultato dell'OCA può aiutare il C/S e il Direttore del Processing a verificare se sono stati conseguiti i risultati di alta qualità che sono richiesti.

I risultati del test vengono riportati su un foglio per grafico OCA stampato o ciclostilato. Se si fa fare anche il test del QI o il test attitudinale, i relativi punteggi e le date in cui i test sono stati fatti vanno riportati in modo chiaro negli spazi appositi, in modo che vi si possa fare facilmente riferimento. Il punteggio del QI va inoltre mostrato estendendo la linea del grafico fino alla colonna del QI, all'estrema destra.

Una serie di risultati di test OCA può essere tracciata sullo stesso grafico, allo scopo di effettuare un paragone e di mostrare il cambiamento avvenuto. I risultati di ogni test vengono tracciati con un colore diverso (rosso, blu, nero, verde) o in modo diverso (linea grossa, linea normale, linea tratteggiata, linea punteggiata): in questo modo è possibile distinguere una linea dall'altra. Lungo il margine superiore del grafico va scritta una legenda che indichi per ogni tipo di linea in quale data è stato fatto il test. Il mese viene scritto in lettere, in modo da non creare confusione con i numeri.

I grafici OCA vengono conservati nella parte frontale della cartella del pc, sopra il Sommario della cartella e le liste di verifica del FES e sotto i fogli di programma e il Quadro dei Gradi.

Quando il C/S o il Direttore del Processing richiedono un nuovo test OCA, il Direttore dei Servizi Tecnici si assicura che il pc faccia il test e che i risultati vengano riportati sul grafico e archiviati nella cartella del pc.

Quando i grafici OCA vengono tracciati in modo appropriato, forniscono al C/S, all'auditor e al D of P le informazioni di cui hanno bisogno per occuparsi del pc in maniera corretta.

> **L. RON HUBBARD FONDATORE**

*Compilato con l'assistenza dell'Unità delle Ricerche e Compilazioni Tecniche di LRH*

## OXFORD CAPACITY ANALYSIS

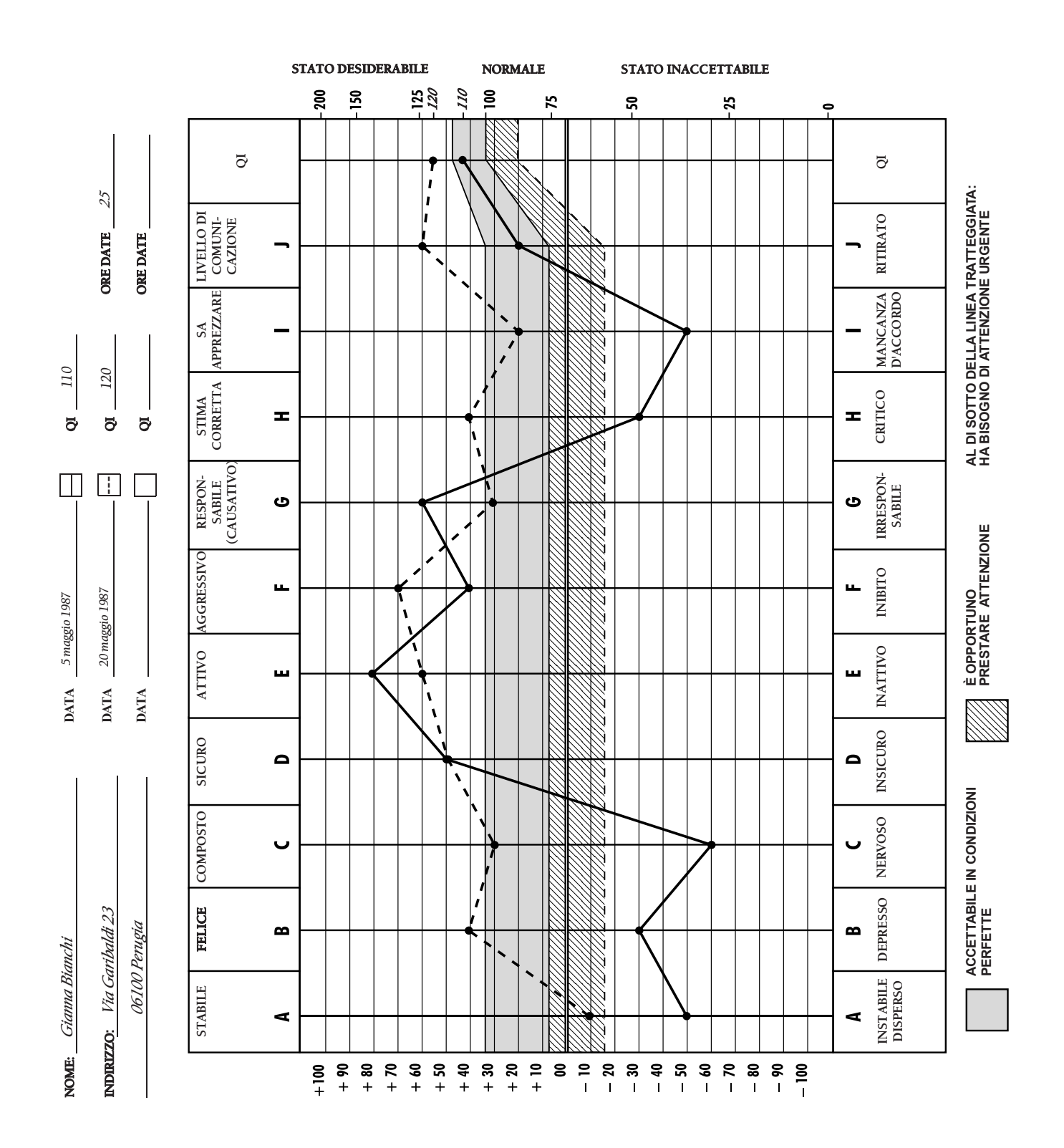

## **HCO BULLETIN DEL 2 NOVEMBRE 1987**

**REMIMEO TECH/QUAL**

# **SERIE DELL'ADMIN DELL'AUDITOR N. 9RA IL FOGLIO DI PROGRAMMA**

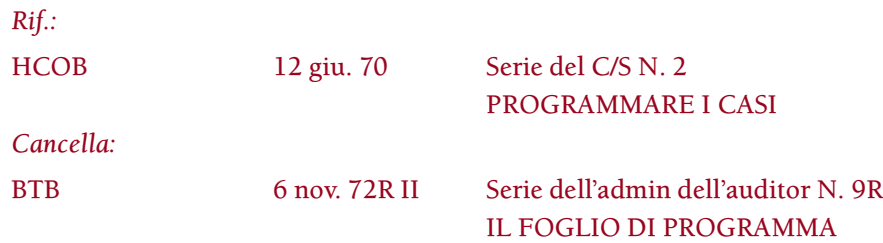

La definizione di PROGRAMMA è: (1) la sequenza di azioni che, seduta dopo seduta, vanno intraprese su di un caso; esse sono originate dal C/S e sono contenute nelle istruzioni che egli dà all'auditor o agli auditor che audiscono il caso. (2) Qualunque serie di azioni preparata da un C/S al fine di produrre risultati ben precisi in un pc.

## **I TRE TIPI DI PROGRAMMA**

Esistono tre tipi di programma:

- 1. IL PROGRAMMA DI BASE: delineato nel Quadro di classificazione e gradazione.
- 2. IL PROGRAMMA DI PROGRESSO (DI RIPARAZIONE): per eliminare abusi al caso inferti dalla vita attuale o da errori di auditing. Questo programma viene scritto su un foglio rosa (rosso chiaro).
- 3. IL PROGRAMMA DI AVANZAMENTO (DI RITORNO): azioni maggiori che devono essere intraprese per riportare il caso al corretto punto del Quadro di classificazione, partendo da qualunque punto dello stesso in cui era stato portato erroneamente. Questo programma viene scritto su un foglio azzurro.

Nella parte superiore del programma vengono riportati il nome del pc e la data. Si possono includere brevi note relative al caso o il motivo per cui il programma viene scritto. Le azioni del programma sono numerate 1, 2, 3, ecc., nella sequenza in cui vanno fatte. La persona che scrive il programma appone la propria firma in calce.

I fogli di programma vengono assicurati con un fermaglio all'interno della copertina frontale dell'attuale cartella del pc, mettendo il più vecchio in fondo e il più recente in cima.

## **LA RESPONSABILITÀ DEL C/S DI MARCARE I PROGRAMMI**

Il C/S lavora per completare il programma che sta più in alto. Ogni azione del programma, a mano a mano che viene completata, viene spuntata come azione fatta, precisando la data.

Quando l'intero programma è fatto, viene segnato con "PROGRAMMA FATTO (data)".

Tutti gli errori commessi nell'esecuzione del programma vengono segnati sul programma stesso e riparati.

Se bisogna abbandonare un programma prima che venga completato, il C/S segna il punto in cui il programma è stato lasciato. In tal modo, può ritrovare il segno quando il programma viene ripreso.

Ogni programma che viene revocato perché sono emersi nuovi dati relativi al caso, va segnato come tale precisando la data.

Il C/S è responsabile di marcare i programmi nel modo sopra descritto.

## **SCOPI MALVAGI E R/S**

Gli scopi malvagi e gli item con R/S vengono segnati in rosso in modo chiaro lungo il margine sinistro del programma che sta più in alto, precisando la data e il numero di pagina del foglio di lavoro.

#### **L. RON HUBBARD FONDATORE**

*Compilato con l'assistenza dell'Unità delle Ricerche e Compilazioni Tecniche di LRH*

## **HCO BULLETIN DEL 5 MARZO 1971**

**REMIMEO**

## **SERIE DEL C/S N. 25 SERIE DELL'ADMIN DELL'AUDITOR N. 10 LA NUOVA FANTASTICA LINEA DELL'HGC**

(Una nuova meravigliosa linea C/S – auditor per gli HGC è stata appena istituita a seguito di un progetto pilota.)

Nella nuova linea del C/S, l'auditor, nel suo tempo di admin alla fine della giornata o quando non ha alcun preclear, fa i Sommari degli errori della cartella o i Programmi di progresso e di avanzamento per i suoi pc e prepara il modulo del C/S per il C/S di Tech; inoltre all'interno della copertina frontale della cartella aggiunge il procedimento della giornata, la durata della seduta e la quantità di tempo di admin impiegato su quella cartella, con il procedimento percorso e il risultato.

Se i suoi programmi e C/S sono accettabili per il C/S di Tech, sulla statistica dell'auditor vengono accreditate per intero le ore di auditing ben fatte.

L'auditor annota le sue sedute del giorno e annota anche il suo tempo di admin nel registro generale degli auditor dell'HGC.

Questo tempo di admin viene detratto dalle ore acquistate dal pc, se l'auditing viene venduto a ore.

Quando gli auditor lavorano in questo modo e si usa la nuova linea per l'inoltro delle cartelle, viene usato questo modulo di C/S:

Pagina completamente vuota.

Nome del pc (in rosso) Data

Nome dell'auditor (in rosso) Classe di auditor richiesta per la prossima seduta

(Voto della seduta) lasciato in bianco

Commento dell'auditor (in rosso) o ciò che pensa del caso, se lo desidera.

## Il prossimo C/S

- 1. \_\_\_\_\_\_\_\_\_\_\_\_\_\_\_\_\_\_\_\_\_\_\_ In blu
- 2. \_\_\_\_\_\_\_\_\_\_\_\_\_\_\_\_\_\_\_\_\_\_\_ In blu
- 3. \_\_\_\_\_\_\_\_\_\_\_\_\_\_\_\_\_\_\_\_\_\_\_ In blu
- 4. \_\_\_\_\_\_\_\_\_\_\_\_\_\_\_\_\_\_\_\_\_\_\_ In blu

Firma dell'auditor (in rosso)

L'auditor non assegna il voto alla propria seduta. Lascia quello spazio in bianco.

La cartella con l'admin fatta correttamente viene poi data al Dipartimento dei Servizi Tecnici che la inoltra al C/S (di solito insieme alle altre cartelle dell'auditor di quella giornata).

Il C/S la esamina (la responsabilità finale che il caso venga percorso correttamente è SUA).

Il C/S guarda se il modulo dell'Esaminatore, compilato da quest'ultimo al termine della seduta, riporta l'F/N. In caso negativo, lascia la riga per il voto in bianco, poiché è una seduta senza voto (vedi F/N e ore ben fatte), dato che all'auditor non viene accreditata nessuna ora per quella seduta. Se il C/S e il resto dell'admin vanno bene scrive "OK" con le proprie iniziali nello spazio per il voto della seduta. Se nessuna di queste cose va bene, lo lascia in bianco e riscrive completamente il modulo di C/S o i programmi. In quest'ultimo caso inserisce nel suo registro una cifra negativa per il tempo di auditing della settimana accanto al nome dell'auditor.

Se il Modulo d'esame riporta F/N, ma l'admin non va bene e non andavano bene neppure le azioni di seduta, il C/S scrive "Well Done by Exam [Ben fatto in base all'esame]" sul nuovo C/S fatto da lui nell'apposito spazio, ignora il modulo e detrae il tempo di admin nel suo registro al fine di detrarre l'admin dalla statistica settimanale dell'auditor.

Se la seduta non andava bene, senza F/N all'Esame e tuttavia l'admin e il C/S successivo vanno bene, l'auditor perde il tempo di seduta, quando questa è vista dal C/S, ma sulla sua statistica settimanale viene accreditato il tempo di admin. Il C/S detrae nel suo registro il tempo di seduta, non il tempo di admin.

Naturalmente, come speriamo che vadano di solito le cose, se l'auditor ha fatto il C/S, ha fatto una seduta corretta, ha ottenuto un F/N all'esame, ha fatto l'admin e il C/S successivo è corretto, allora il C/S scrive "Very well done [Molto ben fatto]" e le sue iniziali nello spazio in bianco per il voto della seduta. Dopo l'ispezione, questa dovrebbe solitamente essere la sola azione del C/S per quanto riguarda quella cartella.

Per il fatto che è il C/S a scrivere il voto della seduta (very well done, well done, okay, flunk, to Cramming [in Cramming]), l'auditor riceve riconoscimento per il suo lavoro e non si dà semplicemente un riconoscimento da sé.

#### **LA NUOVA LINEA**

La linea ideale cartella – C/S può far passare le ore ben fatte da un tetto di 250-300 ore a uno di 600-800 con un solo C/S. Per quanti auditor un'org abbia, le linee più vecchie imponevano un tetto massimo di 250-300 ore alla statistica di ore ben fatte dell'org.

Quando le ore vanno oltre 600, grazie agli auditor disponibili (20 o 30), bisognerà rifornire di personale una nuova linea parallela con un nuovo C/S, un nuovo D of P, un altro Esaminatore e ulteriore personale per il dipartimento dei Servizi Tecnici.

Per quanto il C/S e chiunque altro in Tech lavorino duramente, una linea non condotta così arriverà a un tetto di circa 250 ore, indipendentemente da quanti auditor vengano assunti.

Un C/S che usi le vecchie linee può fare i C/S soltanto per circa cinque auditor che lavorino, con la linea gestita in qualsiasi altra maniera, e anche così si ammazzerà di lavoro.

Nel cercare di occuparsi dei pc, si aggiungeranno auditor. Il C/S non sarà in grado di sbrigare il suo lavoro. La linea, essendo difettosa, resterà inchiodata a circa 250 ore, per quanto duramente lavorino il C/S e il personale di admin.

Con lo stesso C/S e le stesse persone del dipartimento dei Servizi Tecnici e la nuova linea corretta, da 24 a 30 auditor saranno tenuti impegnati a produrre le loro 5 ore al giorno (ammesso che ci siano stanze di auditing) e la statistica potrà salire fino a 600 o 800 ore.

### **NUOVA SEQUENZA**

- 1. All'inizio della sua giornata, un auditor preleva le cartelle e la lista degli orari dei suoi pc presso il dipartimento dei Servizi Tecnici dallo scaffale IN USCITA.
- 2. Il dipartimento dei Servizi Tecnici (che ha una copia della lista) comincia a mandargli i pc, usando i Paggi di Tech.
- 3. L'auditor dà la seduta.
- 4. L'auditor lascia la cartella nella stanza di auditing alla fine della seduta e porta il pc dall'Esaminatore.
- 5. L'Esaminatore compila semplicemente il Modulo d'esame usando un E-Meter, senza cartella. Inoltra (a mano) il Modulo d'esame al dipartimento dei Servizi Tecnici.
- 6. L'auditor ritorna immediatamente nella propria stanza di auditing, dove un Paggio di Tech, con un pc, lo attende.
- 7. Dopo aver audito tutti i suoi pc per quel giorno, l'auditor porta le sue cartelle nella stanza di admin degli auditor.
- 8. Nel frattempo il dipartimento dei Servizi Tecnici ha messo i Moduli d'esame nella stanza di admin degli auditor, assicurandosi che vadano nel basket dell'auditor *e anche* nella cartella.
- 9. L'auditor fa l'admin completa della seduta.
- 10. L'auditor redige qualunque programma necessario per le prossime sedute.
- 11. L'auditor fa il C/S della cartella per la seduta successiva.
- 12. Su un foglio graffato all'interno della copertina frontale, l'auditor segna in un riquadro (2 colonne) il procedimento, il risultato dell'esame, il tempo della seduta e il tempo di admin che ha appena impiegato.
- 13. L'auditor consegna le cartelle completate al dipartimento dei Servizi Tecnici.
- 14. Il dipartimento dei Servizi Tecnici porta le cartelle al C/S usando un Paggio delle cartelle, che inizia tardi e lavora durante l'orario del C/S.
- 15. Il C/S, rapidamente rifornito di cartelle dal Paggio delle Cartelle che rimane nell'area del C/S, fa il suo lavoro. Se il Paggio delle cartelle è rapido nel prendere le cartelle e nel portare quelle nuove, nell'andare a caccia di dati e altre piccole cose per il C/S, si vedrà che il tempo usato per fare il C/S, anche quando fatto con molta cura risulterà essere in media da tre a cinque minuti per cartella, persino quando qualcuna di queste dovesse richiedere una programmazione completa (ma non un FES). Questo porta a un tetto di circa 100 cartelle (sedute) al giorno per il C/S, una produzione di 30 auditor. Inutile dire che il C/S e gli auditor devono sapere il fatto loro e che il Cramming di Qual viene largamente usato sia per i materiali nuovi che per errori degli auditor tanto nell'auditing quanto nel C/Sing.
- 16. Il Paggio delle cartelle porta le cartelle nell'ufficio del D of P, mantenendole il più possibile suddivise in pile per ciascun auditor.

Il C/S affigge sul TABELLONE DEGLI AUDITOR, nella stanza di admin degli auditor, ciò che desidera che gli auditor sappiano o facciano. Mette i propri ordini di cramming nel basket del D of P. Con questo ha finito le sue azioni.

Quando c'è un Senior C/S di Revisione, ci sarà una linea a spron battuto dal C/S al Senior C/S e di nuovo al C/S. Non è necessariamente una linea immediata. Può essere una linea con un ritardo di 12 ore. Nelle org in cui un CO, un Direttore Esecutivo, un Funzionario del Prodotto o un Funzionario Organizzativo sono anche dei C/S molto abili, probabilmente questa linea calda sarà attiva. La messa in uso di nuova tecnologia, pc che completano in modo fantastico e dei veri e propri "casi cane" di cui nessuno riesce a fare nulla viaggiano a spron battuto su questa linea del Senior C/S. In un'org molto indaffarata, cose di questo tipo sono pochissime, solo due o tre al giorno. Il Senior C/S se ne occupa e li manda indietro al C/S. Vengono poi inoltrati come al solito al D of P.

17. Il Direttore del Processing entra in servizio molto presto. Le cartelle di cui il Supervisore del Caso ha fatto il C/S saranno tutte lì. Il D of P ha fogli originali di assegnazione che tiene aggiornati.

Il D of P prepara gli orari del giorno e una lista per ciascun auditor. Le liste contengono preferibilmente alcuni pc in più.

Il D of P può vedere quale classe di auditor sia richiesta per la seduta successiva, poiché l'auditor l'ha segnata nell'angolo superiore destro del C/S per la seduta successiva.

Quando il D of P ha fatto le liste, le cartelle vengono collocate nello scaffale "in uscita" del dipartimento dei Servizi Tecnici il quale, ora presente, riceve le liste e si mette a lavorare sul tabellone degli orari, spostando i nomi per adeguarli alle liste.

A questo punto il dipartimento dei Servizi Tecnici effettua qualsiasi spostamento di stanza o si occupa di qualsiasi questione relativa a esse.

18. Il D of P va ora nella stanza di admin degli auditor, e comincia a radunare gli auditor man mano che entrano basandosi sul ruolo delle presenze, e li fa proseguire fino al dipartimento dei Servizi Tecnici.

- 19. Nella stanza sarà presente del personale della sezione di Cramming per cercare di stabilire un orario per ogni cramming.
- 20. Man mano che si presentano, il dipartimento dei Servizi Tecnici consegna agli auditor le cartelle (che sono suddivise in pile ordinate per ciascun auditor) e gli orari, risolvendo qualunque discussione o cambiamento di sequenza.
- 21. I Paggi di Tech sono al telefono o vanno in giro per reperire i pc e farli andare in seduta, e questa attività continua tutto il giorno.
- 22. Il D of P intervista qualunque pc che non sta progredendo, che è curioso o in base alla richiesta del C/S, oppure si procura nuovi auditor o tiene aggiornata l'admin. Questo continua fino all'arrivo del C/S, momento in cui il D of P smonta.
- 23. L'auditor che preleva le sue cartelle ricomincia il ciclo dal punto (1) di cui sopra.

### **OLTRE SEICENTO**

Quando le ore ben fatte vanno oltre le seicento alla settimana, viene istituita UN'INTERA NUOVA HGC che duplica la prima, con C/S, D of P, T/S, stanze di auditing e stanza di admin per gli auditor propri. Diventa l'HGC Sezione Due o HGC2, mentre l'originale diventa l'HGC1.

In Qual dovrebbe essere creata una speciale seconda sezione di Cramming per essa.

All'inizio dovrebbero dividersi le ore nuove e ingrandirsi in modo indipendente.

Per ogni multiplo di seicento ore ben fatte, al dipartimento verranno aggiunte altre HGC.

### **SUPERIORI**

I due principali superiori dell'area sono il C/S (per la tech) e il D of P (per gli auditor e i pc).

È il D of P che deve assicurarsi che ci siano auditor e siano sul posto.

È il dipartimento dei Servizi Tecnici che si assicura che i pc vengano reperiti e auditi. Il DTS è in effetti l'incaricato dei pc, di tutti gli archivi delle cartelle e di tutta l'attività di aggiornamento del tabellone.

Il D of P dovrebbe avere dell'addestramento tecnico. Per il DTS non è necessario. Il C/S, naturalmente, è l'esperto nella tech e dovrebbe essere un HSST.

Se non ci sono auditor, è al D of P che parte la testa.

Se non ci sono C/S, è al C/S che parte la testa.

Se non ci sono cartelle, è al DTS che parte la testa.

E se non ci sono stanze di auditing, è al DTS che parte la testa.

Se i pc iscritti, il cui orario è stato stabilito, non arrivano in seduta, è al DTS che parte la testa.

Se non ci sono NUOVI pc è al D of P che parte la testa e dovrebbe cominciare a sparare al Dissem Sec e ai Registrar e a procurarsi nuovi pc scavalcando le linee dell'org.

Da ciò si può ricavare una tabella di superiori e di doveri.

### **CRAMMING**

Come avrai notato, su questa nuova linea nessun pc viene mandato in Revisione. Le azioni di revisione vengono fatte nella Divisione Tecnica come rattoppamento fatto dalla Divisione Tecnica. Il Qual Sec è responsabile della qualità tecnica complessiva, MA LA OTTIENE DANDO CRAMMING ai C/S o agli auditor.

Perciò il Cramming è una strada trafficata.

Il Cramming deve essere buono, le verifiche eccellenti.

Se un auditor non capisce un C/S che ha ricevuto, riceve aiuto da Cramming.

Agli auditor nuovi dell'HGC viene data in Cramming o in un corso di Qual per interni, una rapida e intensa azione che tratta di quello che faranno (gli auditor nuovi non audiscono mai finché non fanno quest'azione).

La Tech sarà buona nella misura in cui il Funzionario del Cramming sarà in grado di dare cramming.

Questa linea viene istituita dall'HAS e mantenuta da Qual. Oppure, se non c'è la Qual, viene mantenuta dall'HAS che troverà molto imbarazzante l'assenza di Qual.

## **PERCORSO SIMULATO**

La linea dovrebbe essere percorsa in modo simulato da cartelle, "pc" e auditor, finché non viene compresa.

Le persone spesso sono del tutto inconsapevoli delle linee e diventano molto negligenti.

Perciò il personale di Tech vecchio e nuovo si deve esercitare intensamente su questa linea. Ed è proprio questa linea che *tutti* devono conoscere.

È una linea buona.

Se viene mantenuta completamente in funzione, aumenta la statistica delle ore ben fatte da un massimo di 250 ore alla settimana con un sovraccarico totale, a una facile cifra di 600 – 800 ore alla settimana ottenute agevolmente.

Gli auditor devono audire 5 ore al giorno, un minimo di 25 ore ben fatte alla settimana, perché venga pagata qualunque gratifica. Nella Sea Org non ricevono per niente la paga e tanto meno le gratifiche se fanno meno delle loro 25 ore.

Il dipartimento dei Servizi Tecnici e un D of P poco energico o una errata disposizione organizzativa da parte del Dissem Sec e del Registrar possono determinare una situazione di mancanza di pc. E spesso lo determinano, se non vengono spinti.

Tuttavia l'includere i FES e l'admin nel tempo ben fatto di un auditor aiuta a eliminare i periodi di inattività. Un auditor può fare FES e programmare cartelle per altri oppure prendendole dagli archivi, nel caso in cui il D of T o il DTS lo abbandonano alla deriva e gli riducono le ore di lavoro, oppure fino al momento in cui la Divisione Tecnica costringe la Divisione di Disseminazione e quella di Distribuzione ad essere efficienti e indossare il loro hat per quanto riguarda il flusso di pc.

#### **PROCACCIAMENTO**

Il D of P è sempre stato responsabile del procacciamento di nuovi pc quando niente funzionava, o anche quando funzionava.

Le cartelle vecchie, ad esempio, sono una fonte meravigliosa di nuove riparazioni e di intensivi di auditing. Un FES fatto su una vecchia cartella e una lettera che dice: "Vieni a farti audire prima di cadere a pezzi", è un eccellente procacciamento di pc, di solito trascurato dai Registrar. Qualsiasi procacciamento da parte di un D of P è legittimo.

Auditor senza pc possono scrivere lettere di procacciamento e l'hanno fatto per 20 anni.

#### **RIEPILOGO**

Questa è una linea stupenda. È stata sottoposta a un rigoroso progetto pilota.

Funzionerà nella misura in cui le persone ricevono una verifica su di essa, ci si esercitano e la usano.

Questa linea è la chiave per raggiungere una condizione di abbondanza soltanto con i pc.

(Se però l'org non addestra auditor in gran quantità, ti troverai presto a non aver nessun auditor che lavori su quella linea e l'org non avrà il cuscino di alte entrate e bassi costi proveniente dall'addestramento.)

Questa linea è la risposta per far sì che in un'area si audisca davvero.

**L. RON HUBBARD FONDATORE**

### HCO POLICY LETTER DELL'8 MARZO 1971 PUBBLICAZIONE I

**REMIMEO** HAT DI ESAMINATORE HAT DI SERVIZI TECNICI (CICLOSTILARE SU CARTA DA  $60 G/M<sup>2</sup>$ )

## SERIE DELL'ADMIN DELL'AUDITOR N. 11 **IL MODULO DELL'ESAMINATORE**

(Nota importante: questo modulo va usato esattamente in base all'HCO PL 13 ott. 68RA, ESAMINATORE DEI PC, E NESSUN ESAMINATORE PUÒ DARE UN ESAME SE NON HA RICEVUTO UNA VERIFICA DI CATEGORIA STELLA SU TALE HCO PL e sull'HCOB 5 mar. 71, Serie del C/S N. 25, LA NUOVA FANTASTICA LINEA DELL'HGC, E SU UN CORSO SULL'E-METER. Se i compiti di questo posto non vengono svolti nel modo corretto, possono crearsi notevoli turbamenti in studenti e pc, e ne può derivare la rovina dei pc dell'org e dei risultati dei corsi.)

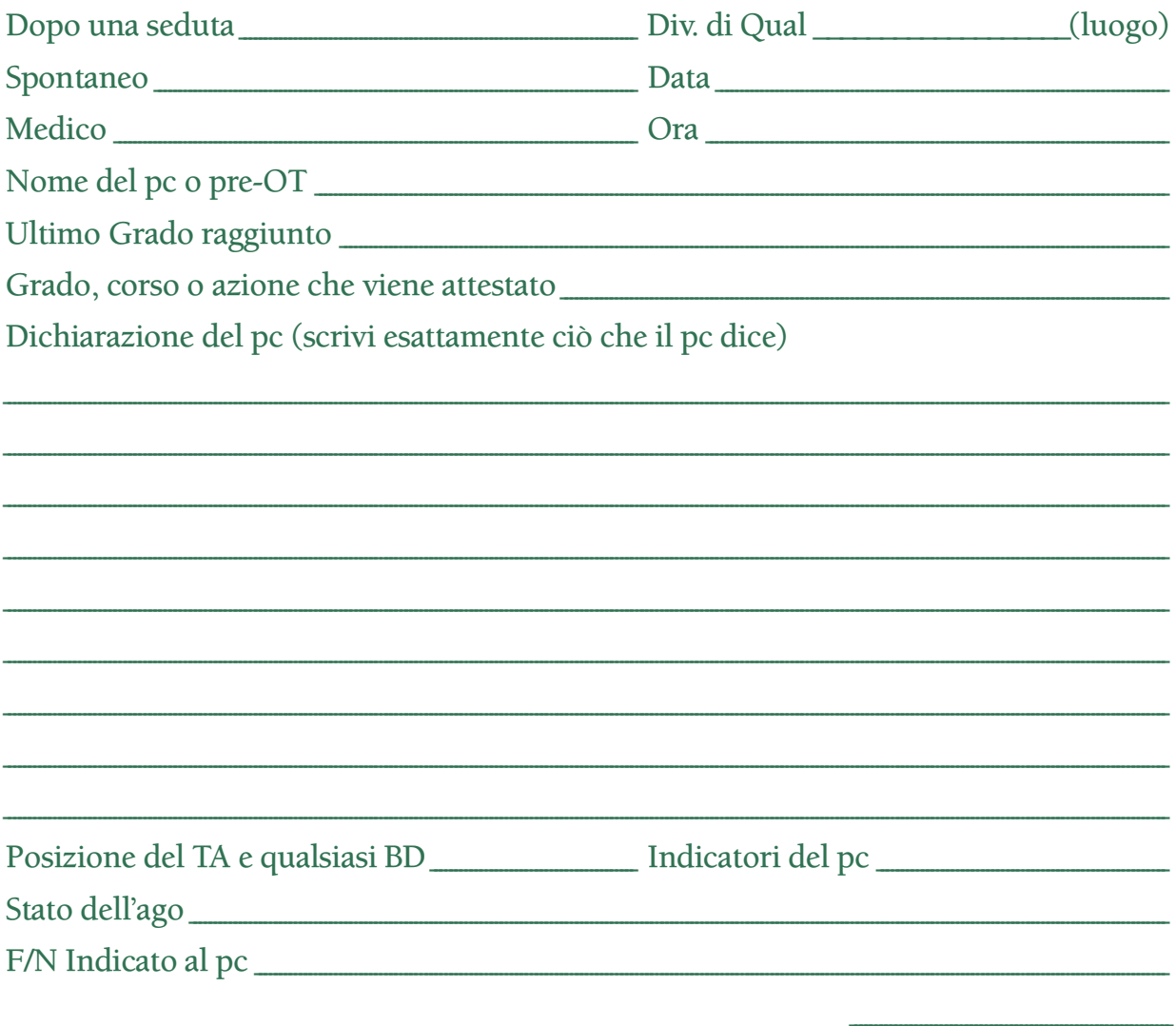

Firma dell'Esaminatore

INOLTRA QUESTO MODULO AL DIPARTIMENTO DEI SERVIZI TECNICI, CHE LO ARCHIVIERÀ NELLA CARTELLA.

QUANDO VIENE FATTO UN RAPPORTO DI MALATTIA, COMPILA QUESTO MODULO PONENDOVI SOTTO UNA CARTA CARBONE, INOLTRA L'ORIGINALE A SERVIZI TECNICI E LA CARTELLA INSIEME ALLA COPIA CARBONE AL FUNZIONARIO DI COLLEGAMENTO MEDICO O AL SEGRETARIO DELLE QUALIFICAZIONI.

INOLTRA CON URGENZA OGNI SUCCESSIVO RAPPORTO DI ROLLER COASTER O DI MALATTIA, AFFINCHÉ VENGA MESSO NELLA CARTELLA ONDE PREVENIRE DEGLI ERRORI DI C/SING.

> **L. RON HUBBARD FONDATORE**

### **HCO POLICY LETTER DEL 27 NOVEMBRE 1987R RIVISTA IL 23 NOVEMBRE 2001**

**REMIMEO ESAMINATORI C/S**

## **SERIE DELL'ADMIN DELL'AUDITOR N. 11-1 MODULO DELL'ESAMINATORE DATI SUPPLEMENTARI**

*Rif.:* HCOB 3 mag. 80 INDICATORI DEL PC Film: EM-10, *Indicatori del pc*

HCO PL 8 mar. 71 I Serie dell'admin dell'auditor N. 11 IL MODULO DELL'ESAMINATORE

Nel compilare un Modulo d'esame, l'Esaminatore dovrebbe annotare le dimensioni di eventuali F/N nel modo seguente: F/N piccolo (1/3 del quadrante), F/N normale (1/2 quadrante), F/N ampio (3/4 del quadrante), F/N ampio quanto il quadrante o tone arm fluttuante. L'Esaminatore dovrebbe anche includere l'ampiezza dell'F/N numericamente, come ad esempio "1/4 di pollice" o "2 pollici" o "3/4 del quadrante". Esempio: "F/N piccolo (3/4 di pollice)".

Un cambiamento di caratteristica del Rapporto dell'esaminatore, oppure la mancanza dello stesso, è un importante indicatore del pc. Le misure degli F/N, annotate accuratamente negli esami durante l'auditing del pc, aiutano il C/S a fare il C/Sing correttamente ed a programmare il caso.

> **L. RON HUBBARD FONDATORE**

*Compilato con l'assistenza dell'Unità delle Ricerche e Compilazioni Tecniche di LRH*

## **HCO BULLETIN DEL 17 MARZO 1969R PUBBLICAZIONE II RIVISTO IL 12 NOVEMBRE 1987**

**REMIMEO**

## **SERIE DELL'ADMIN DELL'AUDITOR N. 12RA MODULO DI RAPPORTO RIASSUNTIVO**

### (Emenda l'HCOB 14 giu. 65 II, RAPPORTO RIASSUNTIVO)

Il Modulo di rapporto riassuntivo dell'auditor è un rapporto usato semplicemente come registrazione esatta di ciò che è successo e di ciò che è stato osservato durante la seduta.

Di questo HCOB vanno stampate delle copie su carta di 8 pollici e ½ x 14, oppure di 8 pollici x 13\*. Ogni spazio vuoto qui sotto viene riempito con i dati appropriati.

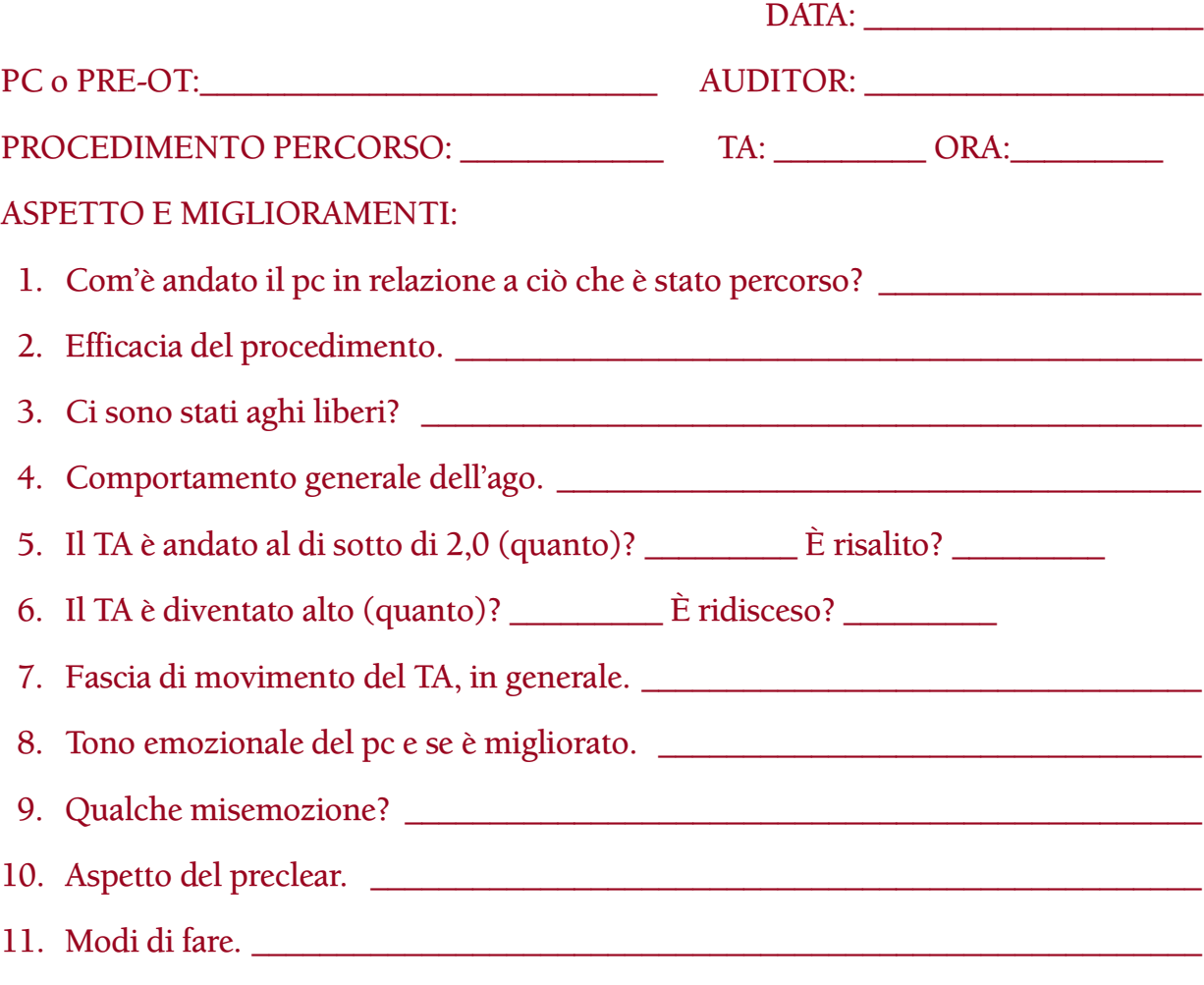

\* Nota: il formato di carta usata più comunemente in Europa è A4 e questa è quella che viene utilizzata.

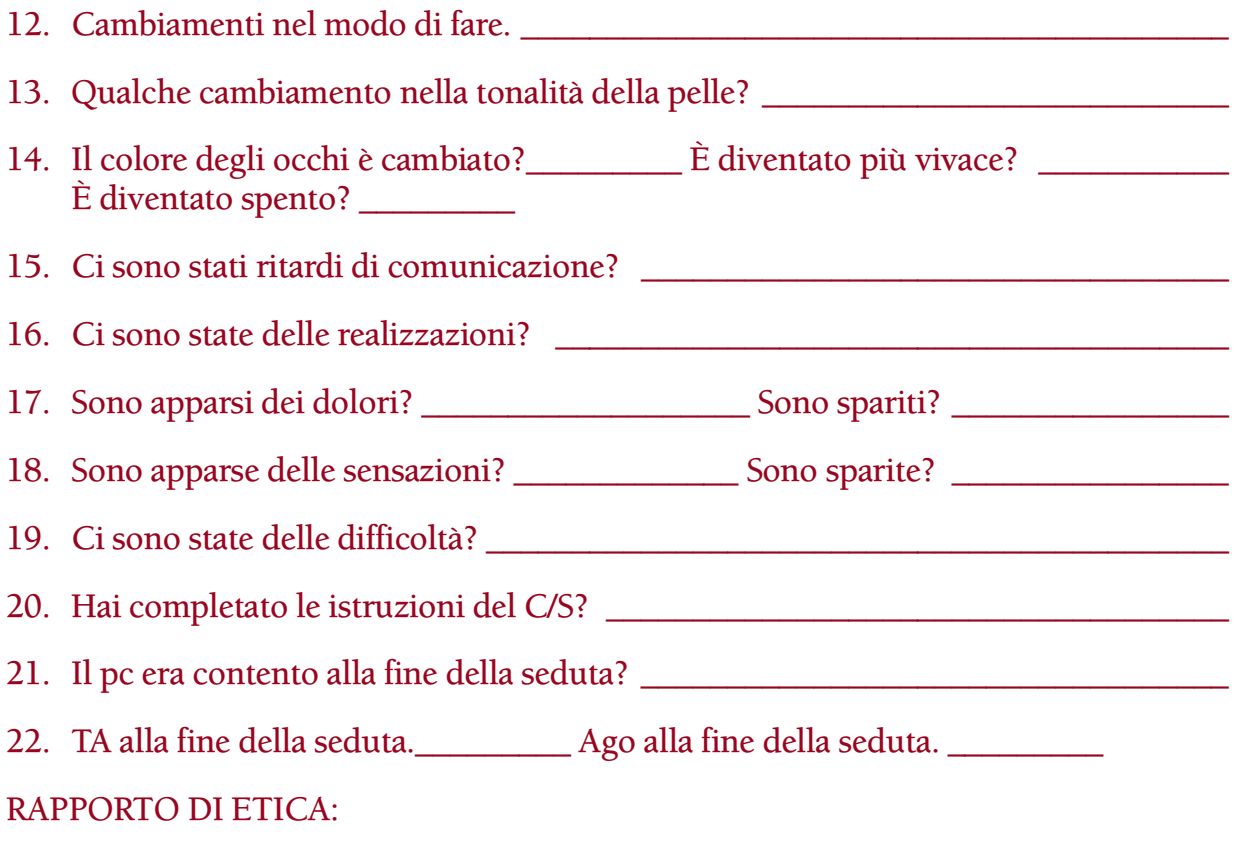

### **USO DEI RAPPORTI RIASSUNTIVI**

Il Rapporto riassuntivo viene molto usato nell'addestramento. È uno strumento per aumentare l'obnosi di un auditor su ciò che succede in una seduta, inoltre insegna agli auditor come analizzare un caso e come farne rapporto velocemente in modo conciso.

OGNI AUDITOR IN ADDESTRAMENTO SUI CORSI E COAUDITING DEVE SCRIVERE UN MODULO DI RAPPORTO RIASSUNTIVO DOPO OGNI SEDUTA.

Il richiedere l'uso dei Moduli di rapporto riassuntivo da parte di interni e auditor dello staff, viene lasciato interamente alla discrezione del C/S.

### **COMPILARE IL RAPPORTO**

La parte superiore del modulo viene compilata con la data, nome del pc o pre-OT, ecc., in base a quanto richiesto. Poi si risponde ad ognuna delle domande da 1 a 22 del modulo. Scrivi brevemente che cosa faceva il preclear durante la seduta. Non scrivere opinioni riguardo a quello che è successo o al modo in cui il preclear percorreva il procedimento. Il C/S è interessato agli aspetti del caso in relazione al procedimento o ai procedimenti percorsi.

Nella sezione "Rapporto di Etica" viene fatta una breve nota di qualunque rapporto inviato a Etica. Per esempio, un rapporto che il pc è PTS; un rapporto su un rock slam osservato in seduta; un Rapporto per conoscenza su overt e crimini di altre persone contro Scientology rivelati dal pc in seduta; oppure, in una Confessione di HCO, un Rapporto per conoscenza sugli overt e withhold del pc. In questo spazio viene annotato

che è stato fatto un rapporto a Etica con il relativo argomento. Il rapporto di Etica vero e proprio viene scritto e inoltrato a parte. (Rif.: HCO PL 10 mar. 82, CONFESSIONI: SONO RICHIESTI RAPPORTI DI ETICA; HCOB 10 ago. 76R, R/S, CHE COSA SIGNIFICANO; HCO PL 7 mar. 65R III, TRASGRESSIONI E PENALITÀ; HCOB 7 gen. 85, CONFESSIONI DI HCO).

Il Rapporto riassuntivo dev'essere LEGGIBILE. Se l'auditor ha una brutta calligrafia, le risposte dovrebbero essere scritte chiaramente in stampatello.

Per due o più sedute nella stessa giornata è necessario un solo Rapporto riassuntivo, con il TA e i dati di ogni seduta.

Il Rapporto riassuntivo non viene graffato ai fogli di lavoro, ma viene assicurato con un fermaglio sopra il Modulo di rapporto dell'auditor e sotto il Rapporto d'esame.

Scrivere un Rapporto riassuntivo dovrebbe richiedere all'auditor solo qualche minuto. Dato che ha appena terminato di audire il preclear, dovrebbe essere in grado di compilare il rapporto con una certa facilità.

> **L. RON HUBBARD FONDATORE**

*Rivisto con l'assistenza dell'Unità di Ricerche e Compilazioni Tecniche di LRH*

## **HCO BULLETIN DEL 5 NOVEMBRE 1987**

**REMIMEO TECH/QUAL ACCADEMIE**

## **SERIE DELL'ADMIN DELL'AUDITOR N. 13RA IL MODULO DI RAPPORTO DELL'AUDITOR**

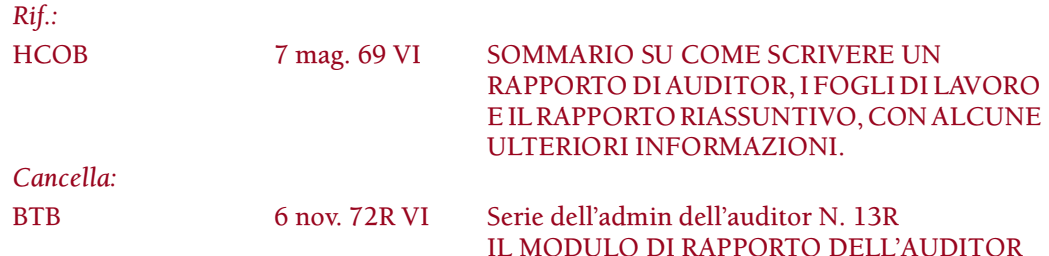

Il Modulo di rapporto dell'auditor (abbreviazione: ARF [dall'inglese Auditor's Report Form]) è un modulo stampato compilato dall'auditor dopo una seduta. Fornisce i particolari sull'inizio e la fine della seduta, la condizione del pc, la formulazione del procedimento, ecc.

Il modulo è scritto in modo tale che si possa vedere l'intera seduta con una sola occhiata, semplicemente guardando la facciata del Modulo di rapporto dell'auditor.

La parte superiore del modulo si compila scrivendo:

- 1. Nome del pc.
- 2. Nome dell'auditor.
- 3. Grado del pc.
- 4. Data.
- 5. Durata della seduta, escluso il tempo per le pause, (per esempio: "1 ora e 58 minuti"). Queste sono le "ore sulla sedia".
- 6. Totale delle ore pagate (12½ , 25, 50, ecc.).
- 7. Totale corrente delle ore usate fino a quel momento.
- 8. Totale del movimento di tone arm per la seduta. (Spesso trascurato, ma importante come indicatore del progresso del caso.)

La parte principale del modulo si compila scrivendo:

- 9. Ora d'inizio della seduta.
- 10. Posizione del TA e della sensibilità all'inizio della seduta.
- 11. Condizione del pc all'inizio della seduta.
- 12. Rudimenti.
- 13. Quale procedimento è stato percorso, ELENCANDO GLI ESATTI COMANDI (spesso dimenticato dalla maggior parte degli auditor).
- 14. Ora e TA all'inizio e alla fine di ogni procedimento.
- 15. Fenomeni finali (compresi F/N, realizzazione, indicatori del pc).
- 16. Se il procedimento è flat o no.
- 17. Ora di completamento della seduta.
- 18. TA alla fine della seduta.
- 19. Condizione del pc alla fine della seduta.
- 20. Miglioramenti o commenti del pc.
- 21. Fascia di movimento del TA.
- 22. Risultato della verifica del trim dell'E-Meter e annotazione di qualunque errore di calibrazione dell'E-Meter di cui si è a conoscenza, in base all'HCOB 11 mag. 69R, VERIFICA DEL TRIM DELL'E-METER.

Esempio:

### MODULO DI RAPPORTO DELL'AUDITOR

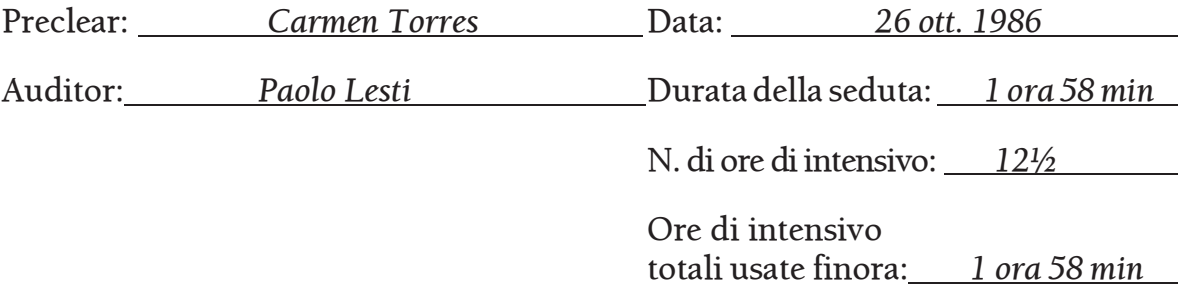

TA totale: 19,4

Procedimento  $\overline{O}$  Ora Valore del TA Sensibilità Risultati e commenti Questa è la seduta Rudimenti Un procedimento di base sulla comunicazione: F1 "Rievoca una volta in cui un altro comunicò con te." F2 "Rievoca una volta in cui tu comunicasti con un altro." F3 "Rievoca una volta in cui altri comunicarono con altri." F0 "Rievoca una volta in cui tu comunicasti con te stesso." Fine della seduta Fascia di movimento del TA: 2,2–3,7 15.32 15.34 15.57 16.28 16.59 17.28 17.30 2,8 2,5 2,4 2,5 2,3 2,3 2,3 8 8 8 8 8 8 8 Pc ha buoni indicatori F/N, VGI F/N, realizzazione, VGI F/N, realizzazione, VGI F/N, realizzazione, VGI F/N, realizzazione, VGI F/N, VGI, "Mi sento splendidamente!" Verifica del trim TA = 2,0

Grado del pc: ARC Filo diretto Espanso

### **L. RON HUBBARD FONDATORE**

*Compilato con l'assistenza dell'Unità delle Ricerche e Compilazioni Tecniche di LRH*

## MODULO DI RAPPORTO DELL'AUDITOR

Preclear: Data:

Auditor: Durata della seduta:

N. di ore di intensivo:

Ore di intensivo totali usate finora:

TA totale:

Grado del Pc:

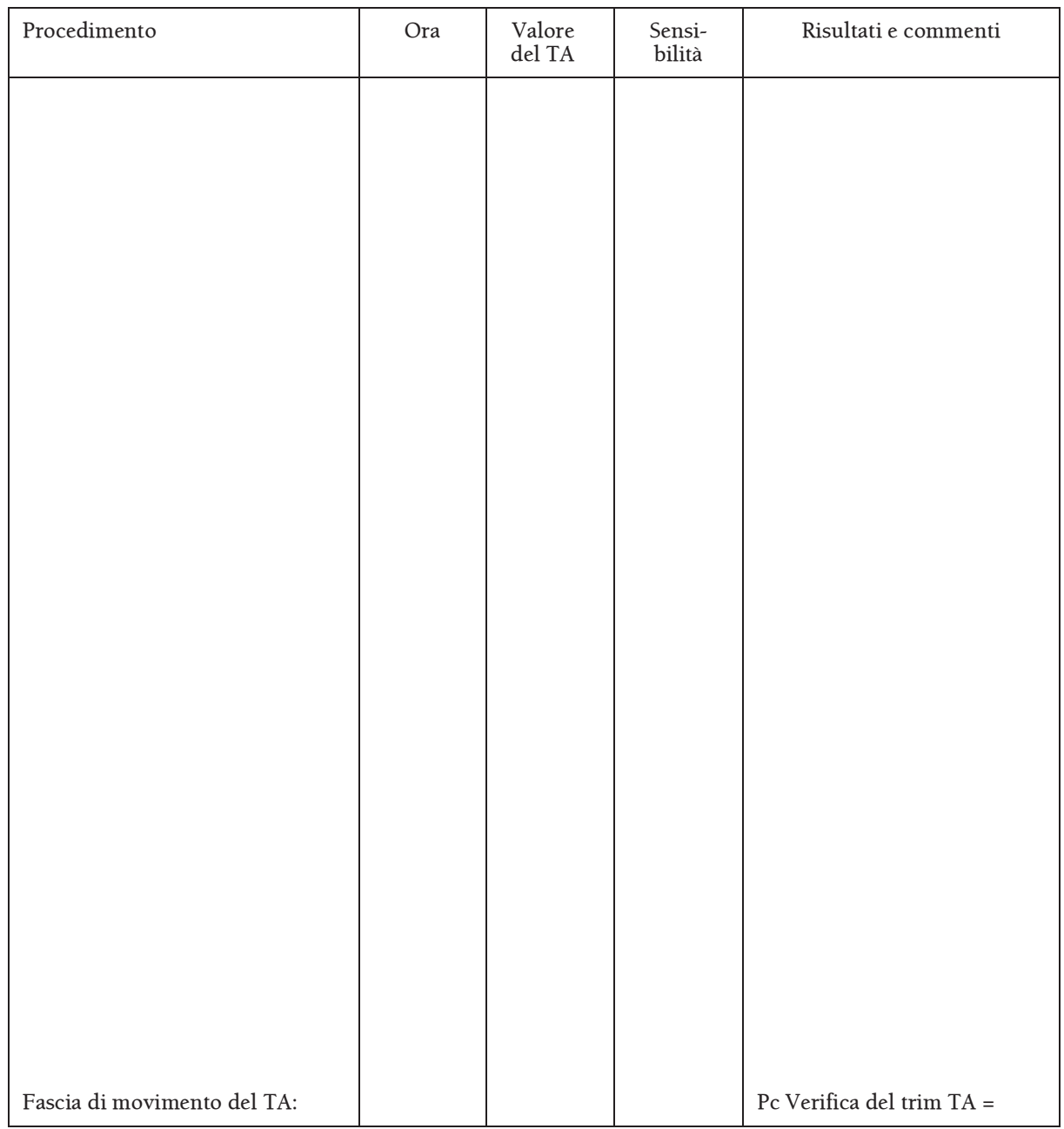

## **HCO BULLETIN DEL 6 NOVEMBRE 1987**

**REMIMEO TECH/QUAL ACCADEMIE**

## **SERIE DELL'ADMIN DELL'AUDITOR N. 14RA I FOGLI DI LAVORO**

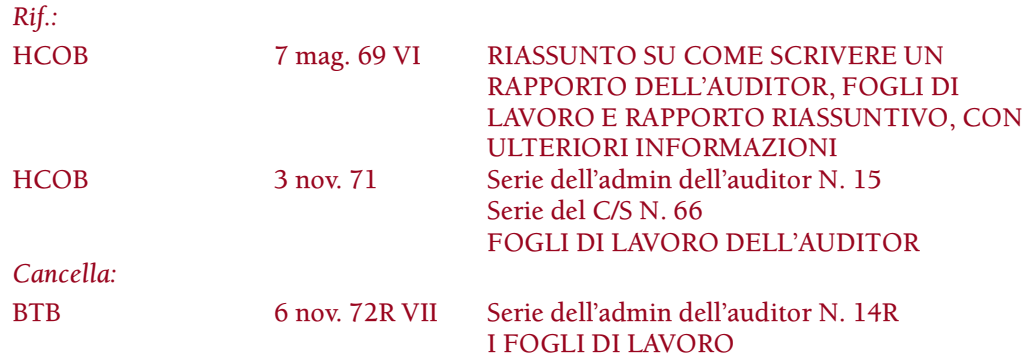

Un foglio di lavoro (abbreviazione: W/S [dall'inglese worksheet]) dell'auditor dovrebbe essere una completa registrazione simultanea della seduta dall'inizio alla fine. L'auditor non dovrebbe saltare da una pagina all'altra, bensì scrivere semplicemente pagina dopo pagina, man mano che la seduta va avanti.

Un foglio di lavoro è sempre su carta di formato 8 x 13 pollici o 8 ½ x 14 pollici. Viene scritto su entrambi i lati della pagina, 2 colonne per lato, e ciascuna pagina è numerata davanti e dietro. Il nome del pc viene scritto su ogni foglio.

La numerazione delle pagine dei fogli di lavoro è importante, perché rende possibile fare velocemente riferimento a qualcosa verificatosi in una seduta. "Il rock slam è avvenuto a pagina 26", in un rapporto diretto al C/S, gli indica esattamente dove trovare questo nei fogli di lavoro e può fare risparmiare più tempo di quello che potresti pensare. La numerazione dei fogli, inoltre, indica per quante pagine si è protratta esattamente la seduta.

### **CONTENUTO DEL FOGLIO DI LAVORO**

Durante l'auditing si mantengono i fogli di lavoro in PT, man mano che la seduta procede, annotando commenti, l'ora e il TA.

I punti importanti di un foglio di lavoro di seduta sono:

- A. Quando sale il TA (su cosa?).
- B. Quando scende il TA (su cosa?).
- C. Quando si manifesta un F/N (su cosa?).
- D. Quando si manifestano GI o VGI (su cosa?).
- E. Le realizzazioni che si verificano (su cosa?).
- F. Quando si manifestano BI (su cosa?).
- G. Il procedimento che viene percorso, compresa l'ora in cui è stato iniziato, la designazione numerica dei comandi del procedimento e l'ora in cui è stato completato.
- H. Read su domande, comandi, item, ecc. (esempio: sF, F, LF, LFBD).

L'annotazione del TA e dell'ora andrebbe fatta ad intervalli regolari nel corso della seduta.

Quando viene raggiunto l'EP di un procedimento, segna l'F/N e annota se è stato indicato, gli indicatori del pc, realizzazioni, l'ora e la posizione del TA.

Se viene fatto un buon lavoro nel tenere i fogli di lavoro, si avrà come risultato una comunicazione: una comunicazione della verità. Il C/S dovrebbe essere in grado di esaminare i fogli di lavoro e vedere cos'ha fatto l'auditor, cos'ha indicato l'E-Meter, le cose importanti che il pc ha fatto o detto e com'è andata la seduta. È una registrazione continua della seduta.

#### **CORREZIONE**

I fogli di lavoro non vengono MAI scritti dopo la seduta in base ad appunti. I fogli di lavoro non vengono mai copiati in "forma più leggibile" in base ad "appunti presi in seduta". Un foglio di lavoro è il foglio di lavoro.

L'auditor dovrebbe sempre rileggere i propri fogli di lavoro prima di passare la cartella al Supervisore del Caso e, se qualche parola o lettera mancasse o fosse illeggibile, dovrebbe essere aggiunta in stampatello e in rosso.

Esempio:

 **INCOSCIENTE** (in rosso) [Mi sa che ero incosiente.]

Le persone spesso esagerano a questo proposito. Ciò che va scritto in stampatello è solo la parola che non è decifrabile. Al massimo, ci dovrebbero essere una o due correzioni per pagina.

Se l'auditor deve fare molte correzioni sui propri fogli di lavoro, dovrebbe imparare a scrivere in modo più chiaro e rapido.

### **AUDITING "STENOGRAFICO"**

L'admin non dev'essere usata per arrestare o rallentare un pc.

A volte si vede un auditor che cerca di scrivere tutto e che interrompe il pc dicendo: "Un attimo, un attimo, aspetta un attimo, aspetta un attimo…". Si tratta di auditing stenografico, e viola il Codice dell'auditor.

Se cominci a scrivere ogni parola che viene detta, non fai altro che rallentare la seduta e rallenterai effettivamente anche il C/S. Un rapporto di auditing onesto non è necessariamente un rapporto di auditing prolisso.

#### **ABBREVIAZIONI**

Gli auditor a volte sviluppano una specie di sistema di abbreviazioni. Per esempio, ogni volta che viene detto "qualcuno", si scrive "qc" e ogni volta che viene detto "comprensione", viene scritto "C". Questo va bene, fintantoché l'auditor e il C/S sanno che cosa si intende. Ricorda, un foglio di lavoro deve dare come risultato una comunicazione.

#### **ROCK SLAM, SCOPI MALVAGI E FACSIMILI DI SERVIZIO**

Se in una seduta si verificasse un rock slam, accertati che non si tratti di un difetto meccanico dell'E-Meter e annota che è stata fatta una verifica per vedere se il R/S era stato causato meccanicamente. Poi annota il R/S in GRANDE sul foglio di lavoro, scrivi ESATTAMENTE cosa diceva il pc e annota ESATTAMENTE che domanda è stata posta. Dopo la seduta torna indietro e cerchia quegli appunti in rosso. Durante la seduta puoi semplicemente mettere una barra sul foglio di lavoro vicino alla parte da cerchiare; se il pc ti vedesse prendere una penna diversa e ti sentisse cerchiare qualcosa, si potrebbe distrarre parecchio.

Se durante una seduta il pc esprime verbalmente uno scopo malvagio o un facsimile di servizio, annotalo per intero, mettici una barra a fianco e cerchialo in rosso dopo la seduta.

### **FALSIFICARE FOGLI DI LAVORO**

Falsificare un foglio di lavoro rende impossibile al C/S di fare il C/Sing e nessuno può vedere che cos'è successo al pc. È un atto overt di una certa consistenza. È una violazione del Codice dell'auditor e, di fatto, è probabilmente il crimine di auditing più velato e più maligno. Un rapporto di auditing falsificato viene inevitabilmente individuato e la penalità è severa. (Rif.: HCOB 26 ott. 76 I, Serie del C/S N. 97, Serie dell'admin dell'auditor N. 25, FALSIFICARE I RAPPORTI DI AUDITING.)

Mantenere accurati i fogli di lavoro della seduta assicurerà che il Supervisore del Caso abbia tutti i dati di cui ha bisogno per far sì che tu e i tuoi preclear continuiate ad avere vittorie con il corretto impiego della tecnologia standard.

> **L. RON HUBBARD FONDATORE**

*Compilato con l'assistenza dell'Unità delle Ricerche e Compilazioni Tecniche di LRH*

## **HCO BULLETIN DEL 3 NOVEMBRE 1971**

**REMIMEO**

## **SERIE DELL'ADMIN DELL'AUDITOR N. 15 SERIE DEL C/S N. 66 FOGLI DI LAVORO DELL'AUDITOR**

Per un C/S, un modo molto veloce di suicidarsi è quello di non insistere su una CALLIGRAFIA BEN LEGGIBILE.

Se ha degli auditor che non sanno scrivere bene e rapidamente, un C/S, quando cerca di leggere i fogli di lavoro, s'imbatte in parole mal comprese.

Una soluzione temporanea consiste nel far scrivere agli auditor, sopra ogni parola difficile da leggere, la parola stessa in stampatello e in rosso. Alcuni auditor arrivano all'estremo di scrivere in stampatello tutto il foglio di lavoro.

La soluzione più stabile è quella di mandare gli auditor in Cramming a fare pratica sullo scrivere BENE e CHIARAMENTE, non importa quanto lentamente, per poi aumentare la velocità della scrittura mantenendo sempre la stessa chiarezza. L'auditor, dopo molte sedute di tale pratica, finirà con lo scrivere chiaramente e velocemente. Questo può essere migliorato fino al punto in cui un auditor è in grado di scrivere con chiarezza alla stessa velocità con cui le persone parlano.

I mal di testa che vengono di tanto in tanto ad un C/S non derivano dalla restimolazione per il caso che sta studiando, bensì dalle parole dei fogli di lavoro che non riesce a decifrare.

Se un C/S non insiste sia sulla chiarificazione in stampatello che sull'esercitazione pratica dello scrivere da parte dell'auditor, finirà col non riuscire a leggere i fogli di lavoro e può darsi persino che gli si annebbino le idee riguardo a certi casi.

Uno dei rimedi è quello di ritornare alle prime cartelle che non ha compreso e di chiarire le parole ivi contenute, dopodiché mantenere IN VIGORE questo HCOB della Serie del C/S.

> **L. RON HUBBARD FONDATORE**

P.S.: Nel XIX secolo i segretari scrivevano a mano, con calligrafia elaborata ed elegante, più velocemente di quanto una persona parlasse. Quindi, non dite che non si può fare.

## **HCO BULLETIN DEL 29 NOVEMBRE 1987**

#### **REMIMEO**

## **SERIE DELL'ADMIN DELL'AUDITOR N. 16RA LISTE DI CORREZIONE**

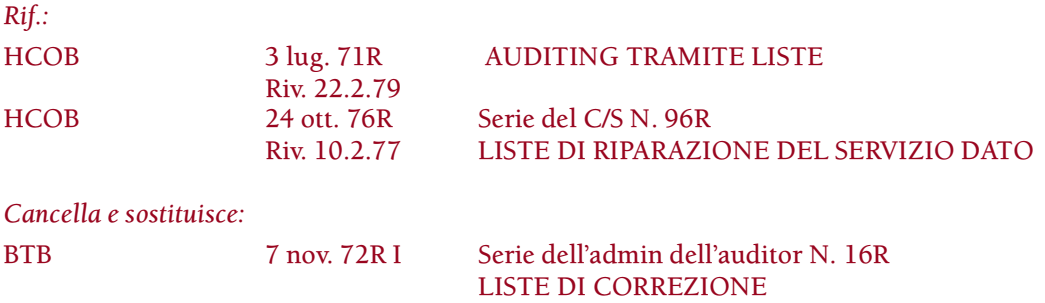

Una lista di correzione è una lista di domande preparate su un foglio ciclostilato, che viene usata dall'auditor per la riparazione di una particolare situazione, azione o rundown.

Ogni volta che un auditor usa una lista di correzione, la deve graffare al retro dei fogli di lavoro, dopo la seduta, quando si occupa dell'admin della seduta.

Affinché il C/S possa vedere l'assessment originale, non bisogna omettere la lista di correzione, che deve essere inclusa nei rapporti di seduta.

Se non ci si occupa completamente di una lista di correzione in una sola seduta, questa non viene graffata come descritto sopra, bensì rimane sciolta. Viene graffata ai fogli di lavoro della seduta durante la quale viene completata.

### **ADMIN DEI FOGLI DI LAVORO**

Quando si usa una lista di correzione, il numero della domanda di cui ci si sta occupando viene segnato sul foglio di lavoro.

Esempio:

Su una L1C, la domanda 2 "Un withhold è stato mancato?" dà read.

FOGLIO DI LAVORO:

L1C

2. sF

Beh, ho preso i soldi…

La lista viene segnata per indicare che ce ne si è occupati.

Esempio:

- 1. C'è stato un errore nel listing? X (Se c'è read, passa immediatamente alla L4BRA.)
- 2. Un withhold è stato mancato? SF portato a F/N
- 3. Qualche emozione è stata respinta? X
- 4. ecc.

Le liste di correzione costituiscono una tecnologia vitale e il sistema di admin descritto sopra fa parte del loro uso appropriato.

> **L. RON HUBBARD FONDATORE**

*Compilato con l'assistenza dell'Unità delle Ricerche e Compilazioni Tecniche di LRH*

## **HCO BULLETIN DEL 18 OTTOBRE 1970**

**REMIMEO HAT DEL DIP. 3 HAT DELL'HGC**

## **SERIE DELL'ADMIN DELL'AUDITOR N. 17 STATISTICHE DELL'AUDITOR SU F/N VGI**

Le statistiche di un auditor vengono calcolate in base al Rapporto dell'Esaminatore. All'auditor vengono accreditate, per la sua statistica, le ore che hanno prodotto F/N VGI dall'Esaminatore.

Nell'auditing di Dianetics, accade spesso che le prime sedute hanno F/N VGI alla fine della seduta, ma dall'Esaminatore non hanno F/N VGI visto che hanno il TA alto dall'Esaminatore. Questa situazione si appiana gradualmente, e ben presto il pc ben audito consegue F/N VGI sia alla fine della seduta, che dall'Esaminatore. Questo mostra il progresso del caso. Lo stesso vale per l'auditing di Scientology.

Pertanto, QUANDO UN AUDITOR HA DATO ALLO STESSO PC PARECCHIE SEDUTE CHE PRODUCONO F/N VGI ALLA FINE DELLA SEDUTA MA NON DALL'ESAMINATORE, SE IL PC IN SEGUITO, TRAMITE AUDITING BUONO E IMPECCABILE, HA F/N VGI DALL'ESAMINATORE, SI POSSONO ACCREDITARE ALL'AUDITOR, PER LA SUA STATISTICA, QUELLE ORE PRECEDENTI.

Esempio: Il pc riceve 7 sedute che hanno F/N alla fine della seduta, ma non dall'Esaminatore. Infine, all'ottava seduta, il pc ha F/N VGI dall'Esaminatore. L'auditor si può accreditare il tempo precedente (7 sedute) nella propria statistica, A CONDIZIONE CHE NON CI SIANO STATI PASTICCI.

Nella situazione in cui l'auditor poteva accreditarsi solo le sedute che producevano F/N VGI dall'Esaminatore, non veniva preso in considerazione il fenomeno secondo cui il pc, se audito bene, *alla fine* avrebbe prodotto F/N VGI dall'Esaminatore, e questo induceva alcuni auditor ad evitare di audire pc che non avevano l'F/N facilmente.

### **ACCREDITARSI IL FES**

Un auditor può anche accreditarsi, nella propria statistica, 1/2 ora per ogni ora passata a fare Sommari degli errori della cartella *[Folder Error Summary = FES].* Un C/S non dovrebbe mettersi a fare dei FES; ed è meglio che vengano fatti da un interno in addestramento come C/S o da uno studente di livello superiore, poiché sono *molto istruttivi*.

A volte si viene a creare del lavoro arretrato su alcuni pc poiché non vengono fatti FES. Molto spesso richiedono molto tempo, dato che bisogna mettere la cartella in ordine e bisogna individuare ed elencare ogni errore di auditing presente nella cartella. Quindi in casi del genere, quando un auditor deve farli, è più che giusto che si accrediti qualcosa nella propria statistica.

> **L. RON HUBBARD FONDATORE**

### **HCO BULLETIN DEL 28 NOVEMBRE 1987**

**REMIMEO**

## **SERIE DELL'ADMIN DELL'AUDITOR N. 18RA LISTE DI L&N**

*Cancella:* BTB 7 nov. 72R Serie dell'admin dell'auditor N. 18R LISTE DI L&N

Una lista di L&N (lista di Listing e nulling) è una lista di item, dati dal pc, in risposta a una domanda di listing e annotati dall'auditor nell'esatta sequenza in cui gli vengono forniti dal preclear.

Una lista di L&N non viene mai fatta sui fogli di lavoro. Viene fatta sempre su un foglio separato.

Nella parte superiore del foglio e su ogni foglio successivo – se per compilare la lista si usa più di un foglio – vengono scritti nome e cognome del pc, la data e il numero di pagina della lista come pure la domanda di cui viene fatto il listing.

Quando si verifica se la domanda di listing ha una read, la read viene segnata sulla lista accanto alla domanda. (Esempio: Chi o che cosa pescherebbe il pesce gatto? LF) Se vengono verificati i bottoni "represso" e "invalidato", vengono annotati anch'essi con le eventuali read.

Si annotano tutti gli item forniti dal pc e, man mano che vengono dati, si annotano le read. Ciò viene fatto VIA VIA CHE SI FA IL LISTING. Se l'item non dà read, viene contrassegnato con una "X".

La posizione del TA viene annotata periodicamente, mentre il pc fa il listing.

L'item dato al pc viene cerchiato in modo chiaro sulla lista, e accanto si scrive "IND", che sta per "indicato".

Quando si estende una lista, si traccia una linea alla sua sinistra e si scrive "EXT" (che sta per l'inglese "extended") o "ESTESA". Se estendi la lista in data successiva, scrivi "EXT" e la data del giorno, in modo che si possa capire quando ciò è stato fatto.

Ecco un esempio dell'admin di una lista di L&N (usando una domanda che non è legittima se non unicamente a titolo di esempio):

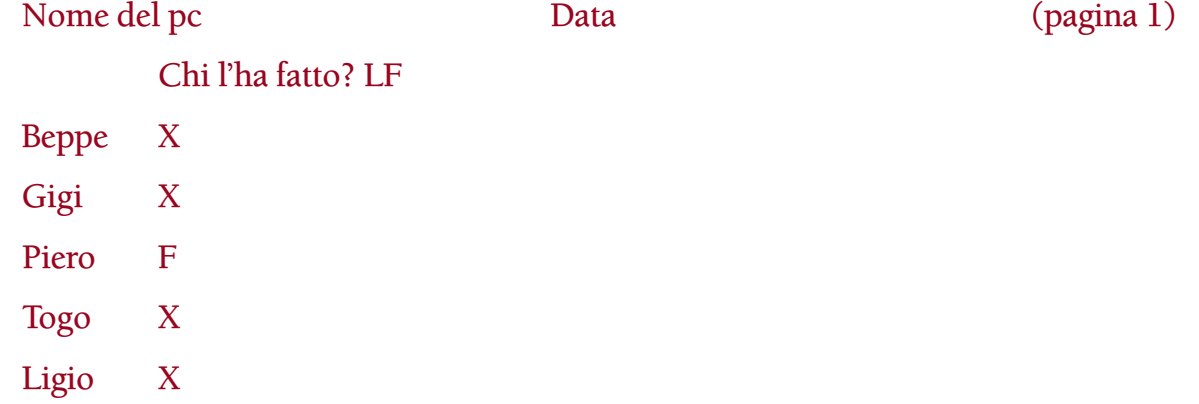

Dopo che si è fatto il nulling della lista e l'auditor ha contrassegnato gli item man mano che faceva il nulling, la lista si presenterà così:

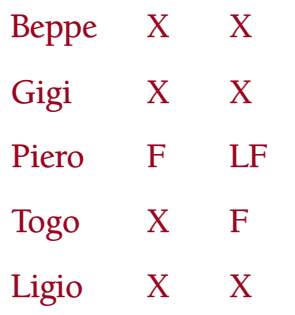

Se l'auditor deve estendere la lista, traccia una linea nel punto da cui l'ha estesa e annota l'ulteriore item o gli ulteriori item aggiunti alla lista e le relative read, nel seguente modo:

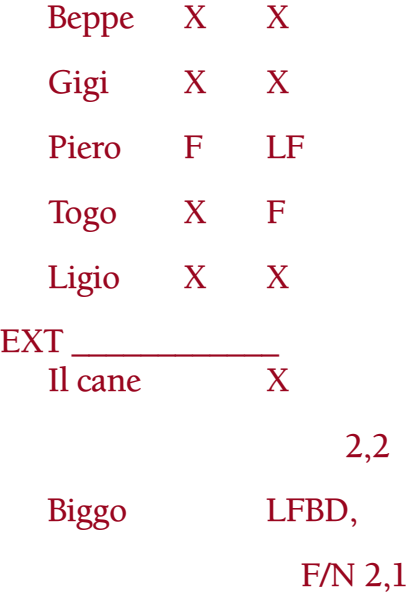

Quando si trova l'item, lo si dà al pc e lo si cerchia sulla lista, annotando il fatto che l'item è stato indicato. Vengono annotati anche l'F/N e gli indicatori del pc. Per esempio:

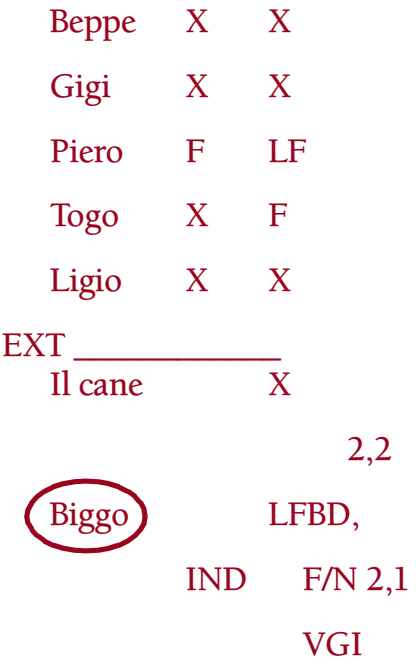

### **CORREGGERE LE LISTE DI L&N**

Le liste vecchie NON VANNO COPIATE. Se si deve correggere una lista, la si corregge nella sua forma originale. Tuttavia, l'auditor deve usare una penna di colore diverso per mostrare che cosa si è fatto, come ad esempio fare il nuovo nulling di una lista od estenderla. Quando si corregge una lista, questa dovrebbe venire contrassegnata con "Corretta (data)", con la penna dello stesso colore.

Le liste di L&N non vengono mai graffate ai fogli di lavoro, ma vengono unite ad essi, dal di sotto, con un fermaglio, affinché si possano spostare in avanti nel caso fosse necessario effettuare in futuro un'azione di risoluzione.

Quando si sposta in avanti una lista per correggerla, viene lasciato, alla data in cui si trovava, un foglio che indica qual era la domanda di listing nonché la data della seduta a cui la lista è stata spostata; in questo modo la si può ritrovare facilmente.

Le liste, una volta corrette, restano insieme ai rapporti di seduta che si riferiscono alla seduta in cui sono state corrette.

Un'admin di L&N buona e ordinata è importante. Ogni auditor addestrato nel L&N dovrebbe perfezionarsi nel conformare la propria admin a quanto descritto in questo bollettino.

> **L. RON HUBBARD FONDATORE**

*Compilato con l'assistenza dell'Unità delle Ricerche e Compilazioni Tecniche di LRH*

## **HCO BULLETIN DEL 9 NOVEMBRE 1987**

**REMIMEO TECH/QUAL**

## **SERIE DELL'ADMIN DELL'AUDITOR N. 19RA LISTE DI ASSESSMENT DI DIANETICS**

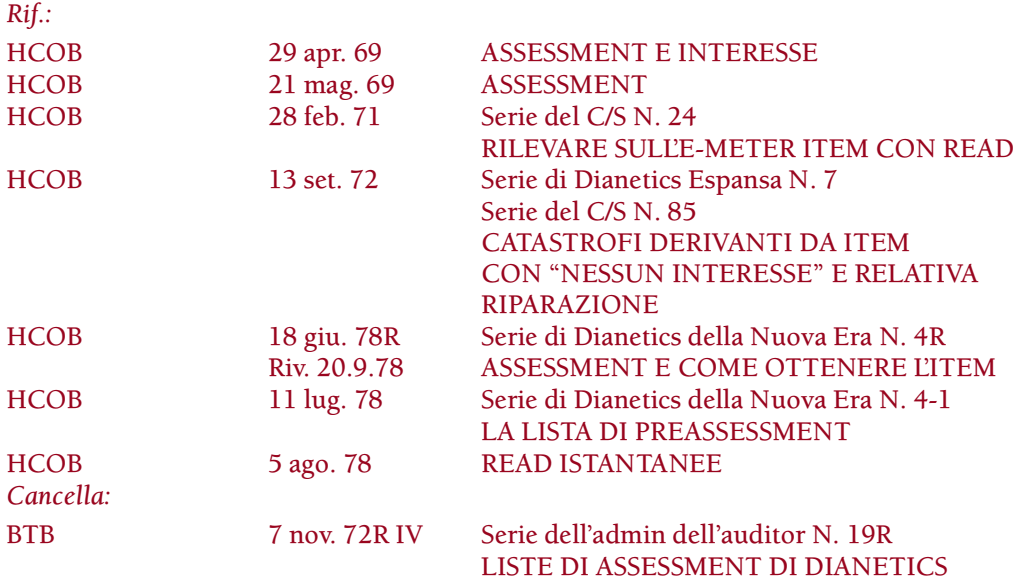

Una lista di assessment di Dianetics è una lista di somatici e/o item forniti da un pc e annotati dall'auditor con le read che si verificano all'E-Meter.

Una lista di assessment di Dianetics viene fatta sempre su un foglio a parte.

Un preassessment di Dianetics della Nuova Era viene fatto usando la Lista di preassessment, l'HCOB 11 lug. 78.

Nella parte superiore del foglio vengono scritti il nome del pc e la data.

Si annota la domanda di assessment.

Ogni read su un item viene annotata sulla lista accanto all'item. Se su un item viene usato un bottone, anche questo viene annotato con l'eventuale read. Va anche annotato quando l'auditor verifica l'interesse del pc prima di percorrere un item della lista.

### **ITEM PERCORSI CON LA R3RA**

Gli item della lista che vengono percorsi con la R3RA vanno contrassegnati con "R3RA (flussi percorsi) (data)". Per esempio, se un item è stato percorso su tutti e quattro i flussi il 28 settembre 1987, esso va contrassegnato con "R3RA Quad 28 set. 87".

Tutti gli item della lista percorsi con la R3RA vengono annotati PER ESTESO nel Sommario della cartella.

### **POSIZIONE ALL'INTERNO DELLA CARTELLA**

Quando si fa il resoconto di una seduta in cui si sono compilate o usate delle liste di assessment di Dianetics (il che include le liste di preassessment), esse vanno assicurate con un fermaglio (non graffate) sotto i fogli di lavoro di quella seduta.

Non si lasciano le liste di Dianetics sparse nelle cartelle. Esse vengono tenute assieme e spostate in avanti, seduta dopo seduta. Quando le liste non sono più necessarie per le sedute, vengono tenute tutte in fondo alla cartella attuale.

> **L. RON HUBBARD FONDATORE**

*Compilato con l'assistenza dell'Unità delle Ricerche e Compilazioni Tecniche di LRH*

## **HCO BULLETIN DEL 10 NOVEMBRE 1987**

**REMIMEO**

## **SERIE DELL'ADMIN DELL'AUDITOR N. 20 RAPPORTI VARI**

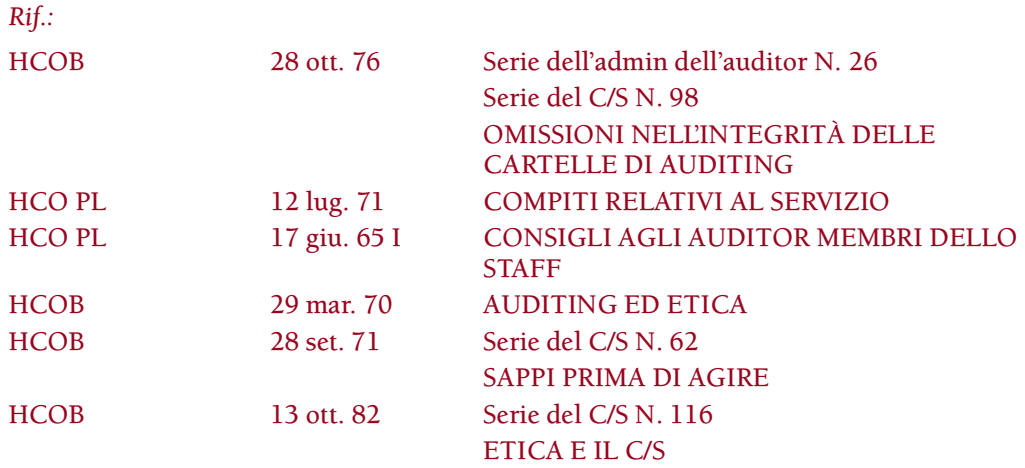

Con "rapporti vari" ci si riferisce a rapporti come quelli del Funzionario di collegamento medico (o MLO, dall'inglese Medical Liaison Officer), le interviste del D of P, i rapporti di etica, i successi, ecc., che vengono posti nella cartella del pc e che forniscono al C/S ulteriori informazioni relative al caso.

L'Amministratore dell'HGC ha la responsabilità di assicurarsi che tali rapporti vengano archiviati nella cartella.

### **INTERVISTE DEL D OF P**

Le interviste del D of P vengono fatte all'E-Meter, e i fogli di lavoro dell'intervista sono archiviati nella cartella.

## **DICHIARAZIONE? E SUCCESSO**

Quando una persona va a fare una Dichiarazione? seguendo le linee, si redige un rapporto d'esame, il pc firma un modulo di attestazione e poi scrive un successo. L'esame, l'attestazione e una copia del successo vengono graffati al modulo di percorso "Pc dell'HGC che va a dichiarare" che è stato completato, e il tutto viene archiviato nella cartella, sopra l'ultimissimo foglio di C/S. Inoltre nel Sommario della cartella viene annotato il fatto che la persona ha attestato come pure ciò che essa ha attestato.

#### **ORDINI DI CRAMMING**

Gli ordini di cramming per auditor, C/S o altro personale tecnico che ha commesso errori su un caso vengono scritti in duplice copia. L'originale va direttamente al Funzionario del Cramming. La copia dell'ordine di cramming va nella cartella del pc su cui è stato commesso l'errore.

Lasciando una copia nella cartella, le azioni correttive assegnate a chi si occupa del caso possono essere esaminate.

## **FOGLI DI LAVORO DEL CHIARIMENTO DI PAROLE E FOGLI DI LAVORO DI ALTRO TIPO**

I fogli di lavoro delle azioni di chiarimento di parole, delle interviste di Cramming e delle azioni di ricerca di Perché effettuate da Qual o HCO devono essere inviati ai Servizi Tecnici che li archiviano in ordine cronologico nella cartella del preclear.

### **RAPPORTI DEL FUNZIONARIO DI COLLEGAMENTO MEDICO**

Un pc va dall'MLO seguendo un modulo di percorso che passa dall'Esaminatore dei pc. L'Esaminatore fa una copia carbone del rapporto d'esame e la dà all'MLO; fa quindi rapidamente pervenire l'originale ai Servizi Tecnici.

I Servizi Tecnici devono inserire l'originale nella cartella, in modo che il C/S possa effettuare correttamente la programmazione e il C/S del caso.

Per tutto il tempo in cui il pc è su linee mediche, i Servizi Tecnici si assicurano che i rapporti dell'MLO vengano archiviati nella cartella.

Quando il pc esce dalle linee dell'MLO, va dall'Esaminatore e il rapporto d'esame che "ora sta bene" viene dato ai Servizi Tecnici che lo pone nella cartella del pc.

### **RAPPORTI DI ETICA**

Quando un auditor scopre una situazione di etica in un pc, dovrebbe prenderne nota per il C/S. Tuttavia è illecito sottoporre a giudizio un pc usando i dati che egli ha rivelato nel corso delle sue sedute. Pertanto non viene inviato alcun rapporto a Etica, né si consegnano a Etica i dati sulla faccenda. L'auditor deve però menzionare la situazione di etica sul suo C/S dell'auditor, in modo che il C/S ne sia informato.

A volte, nel tirare fuori withhold a un pc, si scoprono trasgressioni di altre persone. Queste sì che vengono portate a conoscenza di Etica affinché venga condotta qualunque investigazione necessaria; una copia del rapporto va nella cartella.

L'unica eccezione a quanto sopra si ha quando un pc riceve una Confessione di HCO. In tal caso, ad HCO viene inviato un rapporto per conoscenza sugli overt e sulle situazioni non etiche rivelate nel corso della Confessione. Nella cartella del pc viene sempre lasciata una copia del rapporto.

Quando una persona sta ricevendo un'azione di etica, tipo una condizione al di sotto di Non Esistenza, una Corte di Etica o una Commissione d'inchiesta, il D of P dovrebbe
esserne informato e annotare la cosa nella cartella del preclear. Bisogna inviare ai Servizi Tecnici una copia di qualunque intervista di Etica fatta a un pc affinché venga archiviata nella cartella.

## **RIASSUNTO**

I rapporti vari sono di vitale importanza per assicurare che la cartella del pc sia completa e che il C/S abbia tutti i dati relativi al caso.

> **L. RON HUBBARD FONDATORE**

### **HUBBARD COMMUNICATIONS OFFICE SAINT HILL MANOR, EAST GRINSTEAD, SUSSEX**

#### **HCO BULLETIN DELL'8 NOVEMBRE 1972RA RIVISTO IL 27 OTTOBRE 1985**

**REMIMEO ADDETTI ALLA STESURA DI FES AUDITOR DI NED C/S DI NED CORSO DI NED**

*Rif.:*

## **SERIE DELL'ADMIN DELL'AUDITOR N. 21RA LA TABELLA DEI FLUSSI COMPLETI DI DIANETICS**

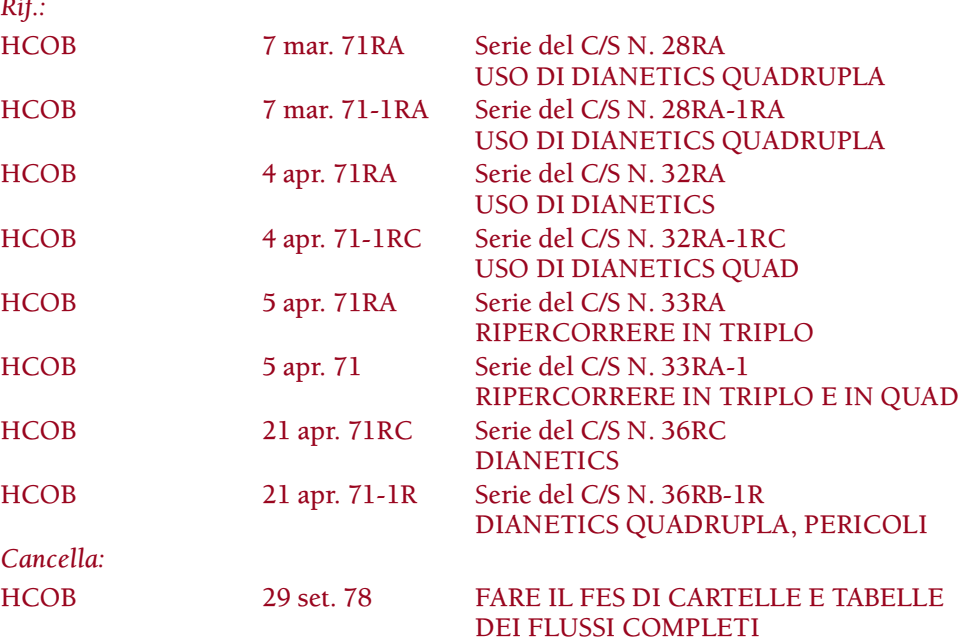

Una Tabella dei flussi completi di Dianetics è un elenco cronologico di tutti gli item di Dianetics percorsi, dal primo all'ultimo, in cui viene indicato se ciascun flusso è stato percorso fino a EP o no.

La Tabella dei flussi completi è vitale per l'auditor di NED poiché gli indica a prima vista lo stato di ogni item di Dianetics che il pc ha percorso, se è stato percorso prima e se ciascun flusso è stato percorso fino a EP o no.

È di inestimabile valore per riparare vecchie catene di Dianetics e per far sì che Dianetics a flussi completi sia "in".

Di solito è compilata e tenuta aggiornata dall'auditor.

Ecco un esempio di Tabella dei flussi completi:

## PC: MARIA VILLA

### Addetto alla Stesura di FES: ROBERTO EVANI

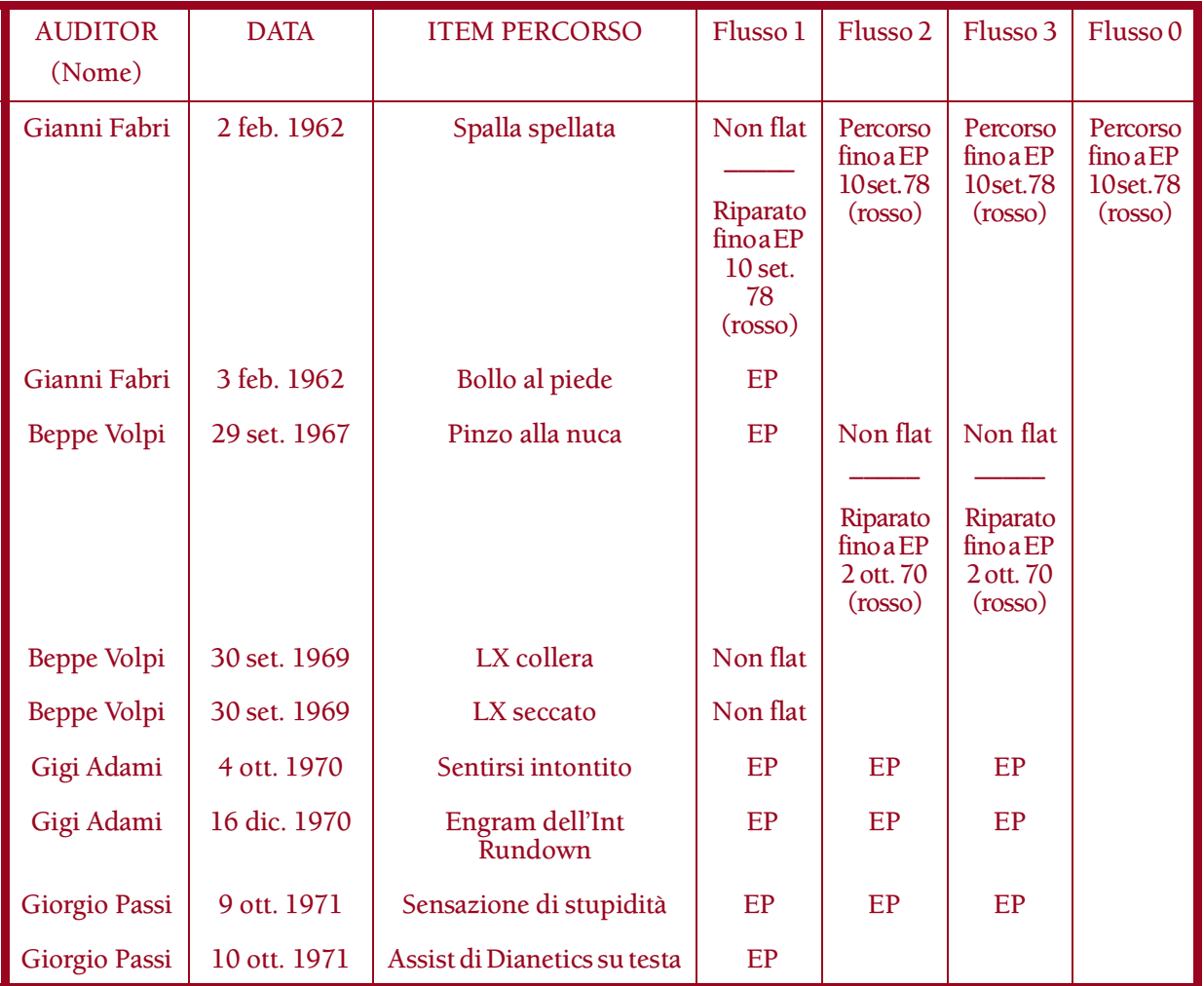

## **TABELLA DEI FLUSSI COMPLETI**

Annota in modo chiaro il nome dell'auditor, la data e l'esatta formulazione dell'item percorso.

Qualsiasi flusso che sia stato successivamente percorso o riparato, viene segnato sulla tabella con una penna di colore diverso, scrivendo anche la data in cui è stato percorso o riparato.

La Tabella dei flussi completi viene tenuta sempre nel retro della cartella corrente del pc per riferimento e uso.

> **L. RON HUBBARD FONDATORE**

### **HUBBARD COMMUNICATIONS OFFICE SAINT HILL MANOR, EAST GRINSTEAD, SUSSEX**

### **HCO BULLETIN DELL'11 NOVEMBRE 1987**

**REMIMEO HAT DELLE UNITÀ DI FES AUDITOR C/S**

# **SERIE DELL'ADMIN DELL'AUDITOR N. 22RB IMPOSTAZIONE DEL SOMMARIO DEGLI ERRORI DELLA CARTELLA**

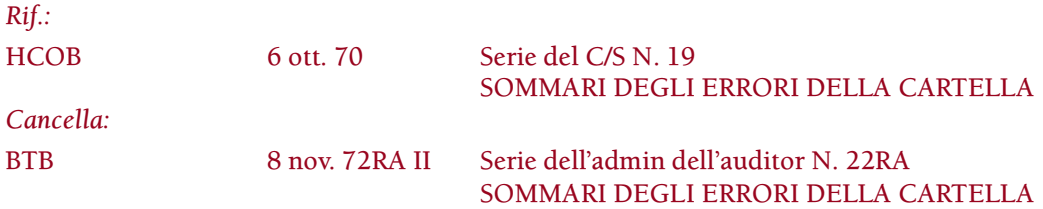

Il Sommario degli errori della cartella (abbreviato in FES [dall'inglese Folder Error Summary]) è un sommario completo degli errori fatti nell'audire e nell'occuparsi del caso di un pc, con annotazioni delle azioni intraprese per correggere determinati errori.

Il FES viene fatto per fornire al Supervisore del Caso informazioni in base a cui si possano fare Programmi di progresso e i Programmi di avanzamento.

Il FES dovrebbe essere esauriente, accurato e completo.

### **CHE COSA SI VUOLE IN UN FES**

In un FES si dovrebbero elencare i punti di tecnologia out verificatisi durante l'auditing di un caso, in modo che li si possa correggere.

I punti più importanti che possono impantanare un caso sono trattati esaurientemente nella Serie del C/S, con i quali un Addetto alla Stesura di FES dovrebbe avere dimestichezza. In particolare, chiunque faccia un FES deve conoscere molto bene le Serie del C/S N. 1, 2, 15R, 19, 29R, 30, 34, 38R e 59R. Deve essere in grado di riconoscere e individuare tutti gli errori di caso descritti in queste pubblicazioni.

#### **IMPOSTAZIONE**

Ecco un esempio di come dovrebbe presentarsi un FES. Viene scritto su carta rosa di formato 8 pollici e ½ x 14 oppure 8 pollici x 13\*. La lista degli errori è in ordine cronologico, dal più remoto al più recente.

<sup>\*</sup> Nota: il formato di carta usata più comunemente in Europa è A4 ed è quello che viene utilizzato.

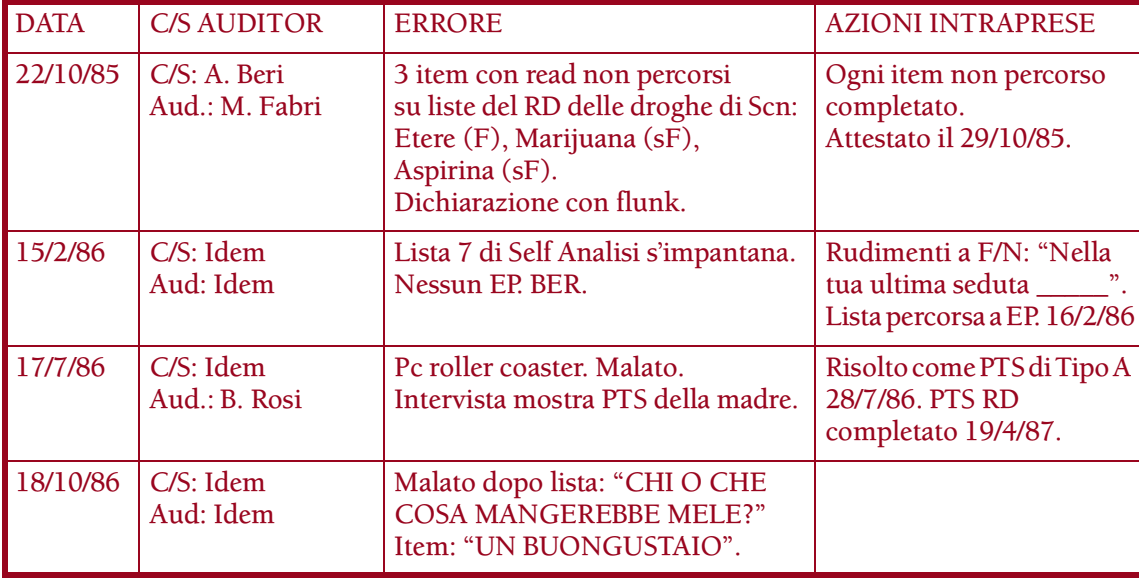

La colonna di destra viene compilata dall'Addetto alla Stesura di FES man mano che procede, o dall'auditor man mano che la correzione viene fatta. Per esempio, per la nota "TA alto cronico" l'auditor scriverebbe "C/S 53RM fino a lista F/N, TA normale" con la data, quando tale azione fosse stata completata.

In questo modo si può vedere con una sola occhiata, che tutti gli errori annotati sono stati corretti. Uno spazio vuoto nella colonna di destra sta ad indicare che l'errore non è ancora stato risolto.

Il FES viene tenuto nella parte interna della copertina posteriore della cartella corrente del pc e viene tenuto aggiornato dall'auditor o dall'Addetto alla Stesura di FES via via che gli errori vengono annotati e risolti.

Il C/S usa il FES nella programmazione di caso del pc.

I Sommari degli errori della cartella che non mostrano chiaramente se un errore è stato corretto, in data successiva, nel corso dell'auditing del pc, possono indurre il C/S a fare più riparazioni del necessario. Una tale mancanza diminuisce l'utilità di un FES e va quindi evitata.

#### **CHE COSA NON SI VUOLE IN UN FES**

Un FES e un Sommario della cartella NON SONO la stessa cosa. Le due cose non vanno combinate o confuse.

Le opinioni non c'entrano niente con un FES.

Qualunque errore non faccia parte del caso o del suo auditing, non conta nel FES. Un esempio di tale errore sarebbe: "L'auditor non ha compilato correttamente il Modulo di rapporto dell'auditor".

#### **DUE METODI DI FARE IL FES**

Ci sono due metodi per fare il FES di un caso. Il primo consiste in un FES completo in cui si va a ritroso e si individuano e si annotano *tutti* gli errori commessi in passato sul caso, in modo che possa essere fatto un Programma di progresso completo.

L'altro metodo è più breve ed è un'azione che il C/S usa per occuparsi del caso più rapidamente. Per esempio, un pc è stato già riparato completamente ma poi, nel corso di ulteriore auditing successivo, è soggetto a cantonate, oppure stava andando in modo liscio e ad un certo punto ha smesso di andare bene. Bisognerà esaminare la cartella a ritroso fino al punto in cui il pc andava bene e procedere in avanti trovando l'errore commesso, che poi verrà riparato. Questo metodo deriva dalla regola: "Esamina la cartella a ritroso fino al punto in cui il caso andava bene e poi procedi in avanti".

Il metodo da impiegare viene stabilito in base al motivo per cui è richiesto il FES: il pc ha bisogno di un Programma di progresso *oppure* è già stato completamente riparato ma è stato soggetto a cantonate in sedute successive?

I FES sono preziosi. Se fatti bene, forniscono al C/S i dati di cui ha bisogno per risolvere i casi, a destra, a manca e dappertutto.

> **L. RON HUBBARD FONDATORE**

*Compilato con l'assistenza dell'Unità delle Ricerche e Compilazioni Tecniche di LRH*

## **HUBBARD COMMUNICATIONS OFFICE SAINT HILL MANOR, EAST GRINSTEAD, SUSSEX**

## **HCO BULLETIN DEL 12 NOVEMBRE 1987**

**REMIMEO AUDITOR C/S D OF P SERVIZI TECNICI**

# **SERIE DELL'ADMIN DELL'AUDITOR N. 23 MODULO DI FATTURAZIONE E MODULI DI PERCORSO**

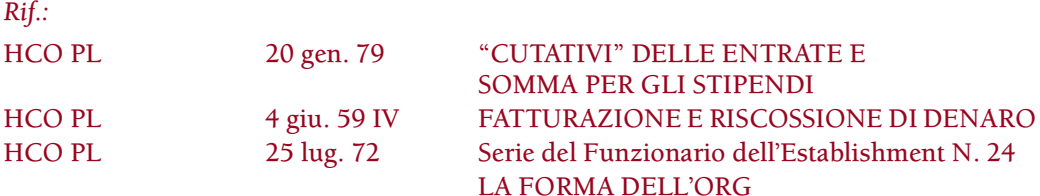

Quando una persona si iscrive e paga dell'auditing, va dall'Amministratore dell'HGC con un modulo di percorso e una copia della fattura.

La fattura non va nella cartella di auditing del pc. L'Amministratore dell'HGC inserisce i particolari della fattura su un modulo chiamato Modulo di fatturazione, che viene graffato alla parte interna della copertina posteriore della cartella del pc. Su questo modulo vi sono delle colonne per la data, il numero della fattura, qualunque particolare specifico, le ore pagate, le ore utilizzate e il saldo del conto. (Vedi Allegato N. 1, che mostra un esempio di questo modulo.)

Dopo aver registrato questi dati, l'Amministratore dell'HGC instrada la copia della fattura al basket delle fatture. (Queste vanno nell'archivio delle fatture del Direttore dei Servizi Tecnici.)

Quando è completato, il modulo di percorso viene posto nella parte posteriore della cartella, sopra il Modulo di fatturazione.

L'auditor riporta le ore di intensivo pagate (per esempio, 12 e l/2 o 25) sul Modulo di rapporto dell'auditor successivo e tiene aggiornato, nei Moduli di rapporto dell'auditor che seguono, il conto totale delle ore usate.

Quando il totale delle ore usate del pc si avvicina al totale delle ore di intensivo pagate, l'auditor notifica il Direttore dei Servizi Tecnici, che instrada il pc con un modulo di percorso affinché compri altro auditing. Come primo punto del modulo di percorso, il Direttore dei Servizi Tecnici aggiorna il Modulo di fatturazione scrivendovi il numero di ore usate e sottraendo questa cifra dalla colonna del saldo del modulo stesso. Quando il pc compra altre ore sotto forma di intensivi, viene rimandato, con un modulo di percorso e una copia della fattura, dall'Amministratore dell'HGC, il quale aggiorna il Modulo di fatturazione, inoltra la copia della fattura e archivia il modulo di percorso nella cartella del pc. Il pc ora può ricevere ulteriore auditing.

L'auditor *non* deve continuare ad audire un pc che ha esaurito le ore. Dovrebbe assicurarsi che il pc venga messo sul modulo di percorso appropriato affinché acquisti altre ore sotto forma di intensivi.

Se il Direttore del Processing, il Direttore dei Servizi Tecnici e gli auditor non tengono il conto del numero di ore che i pc hanno pagato e trascurano di rimandare il pc dal Registrar affinché si reiscriva e versi ulteriore pagamento per continuare, privano i membri dello staff della loro paga e benessere.

Continuare ad audire un pc che non ha più ore pagate sul suo conto presso l'org, è una trasgressione di etica che dovrebbe essere l'oggetto di un rapporto, e l'auditor colpevole di tale trasgressione dovrebbe essere mandato in Etica.

Usando il Modulo di fatturazione insieme al conteggio del totale delle ore, sui Moduli di rapporto dell'auditor, i Direttori del Processing, i Direttori dei Servizi Tecnici e gli auditor saranno in grado di tenere il conto delle ore di auditing pagate e usate dal pc, evitando così di dare del servizio gratuito.

> **L. RON HUBBARD FONDATORE**

*Compilato con l'assistenza dell'Unità delle Ricerche e Compilazioni Tecniche di LRH*

## ALLEGATO

HCOB 12 NOV. 87, Modulo di fatturazione e moduli di percorso

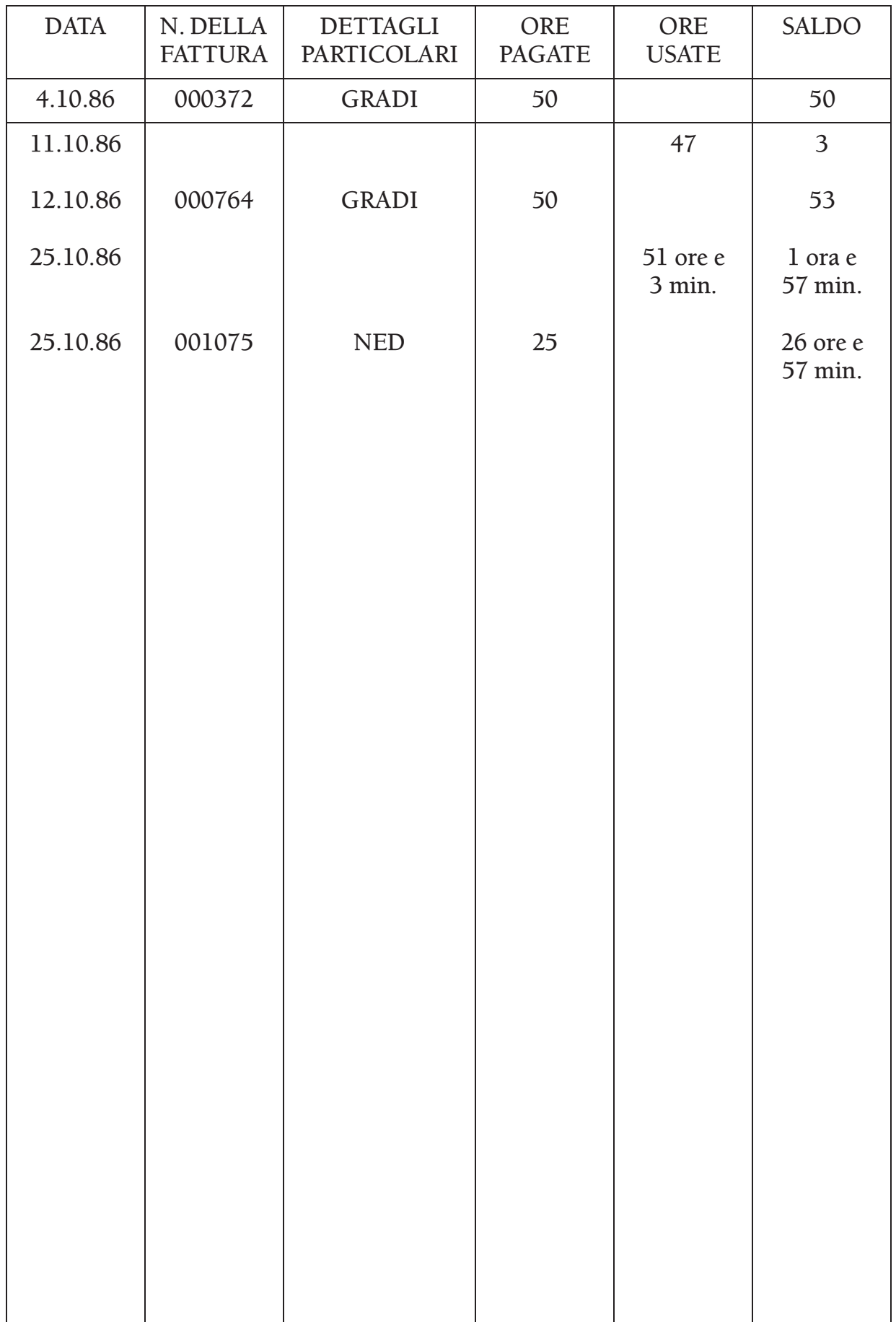

### **HUBBARD COMMUNICATIONS OFFICE SAINT HILL MANOR, EAST GRINSTEAD, SUSSEX**

### **HCO BULLETIN DEL 29 GENNAIO 1981RA PUBBLICAZIONE I RIVISTO IL 9 APRILE 1991**

**REMIMEO ADDETTI ALLA STESURA DI FES C/S AUDITOR**

## **SERIE DELL'ADMIN DELL'AUDITOR N. 24RB LISTE DI VERIFICA E SOMMARIO DI FES**

*Rif.:* HCOB 24 gen. 77 RACCOLTA DI CORREZIONI TECNICHE

Per programmare un pc in modo che abbia un progresso ottimale sul Quadro dei Gradi, un Supervisore del Caso deve avere un quadro ben preciso delle condizioni complessive del caso di un pc. Il C/S deve essere a conoscenza di qualunque errore su cose come Int, L&N, risoluzione delle droghe, livelli omessi, ecc.; quindi si affida agli Addetti alla Stesura di FES perché gli forniscano un quadro chiaro e sintetico del caso.

I C/S hanno a disposizione parecchie liste di verifica di FES, per assicurarsi che siano state fatte delle preparazioni complete per i livelli maggiori. Queste liste di verifica vengono compilate dagli Addetti alla Stesura di FES e sono usate dal C/S nella programmazione del caso.

Le liste di verifica di FES per iniziare o continuare Dianetics della Nuova Era, i Gradi Espansi e il Rundown dei falsi scopi sono allegate a questo HCOB. Alle copie di questo HCOB destinate a Flag è allegata un'ulteriore lista di verifica di FES per iniziare o continuare gli L-10, 11 o 12, i quali sono rundown "esclusivi di Flag".

Prima di iniziare l'azione maggiore viene compilata l'appropriata lista di verifica di FES. Sulla lista viene spuntato ciascun requisito per assicurare che siano stati tutti soddisfatti. La lista di verifica completata viene in seguito fissata all'interno della copertina frontale della cartella del pc.

Queste liste di verifica, debitamente usate, eviteranno che i pc vengano auditi con gradienti saltati e saranno la garanzia che i pc siano preparati in modo completo per il loro livello successivo.

#### **SOMMARIO DI FES**

In aggiunta a tali liste di verifica, a questo HCOB è anche allegato un modulo di Sommario di FES.

Questo è uno strumento aggiuntivo a disposizione del C/S.

Lo scopo del Sommario di FES è quello di fornire al C/S una lista di voci chiave che egli deve conoscere per programmare un caso in modo adeguato.

Il Sommario di FES viene compilato dall'Addetto alla Stesura di FES e poi graffato alla sommità del FES completato. Ogniqualvolta venga fatto un nuovo FES o lo si aggiorni, anche il sommario dev'essere rifatto o aggiornato.

Le voci del sommario di cui è importante occuparsi e che dovrebbero essere portate all'attenzione del C/S vengono segnate o cerchiate in rosso. Sul modulo di sommario va apposta anche la data in cui delle azioni siano state completate o riparate. Il C/S può quindi facilmente far riferimento al FES o al Sommario della cartella per avere i necessari particolari.

> **L. RON HUBBARD FONDATORE**

*Rivisto con l'assistenza dell'Unità delle Ricerche e Compilazioni Tecniche di LRH* HCOB 29.1.81RA I Riv. 9.4.91 ALLEGATO 1

## **SOMMARIO DI FES**

*(Da graffare alla sommità del FES completato.)*

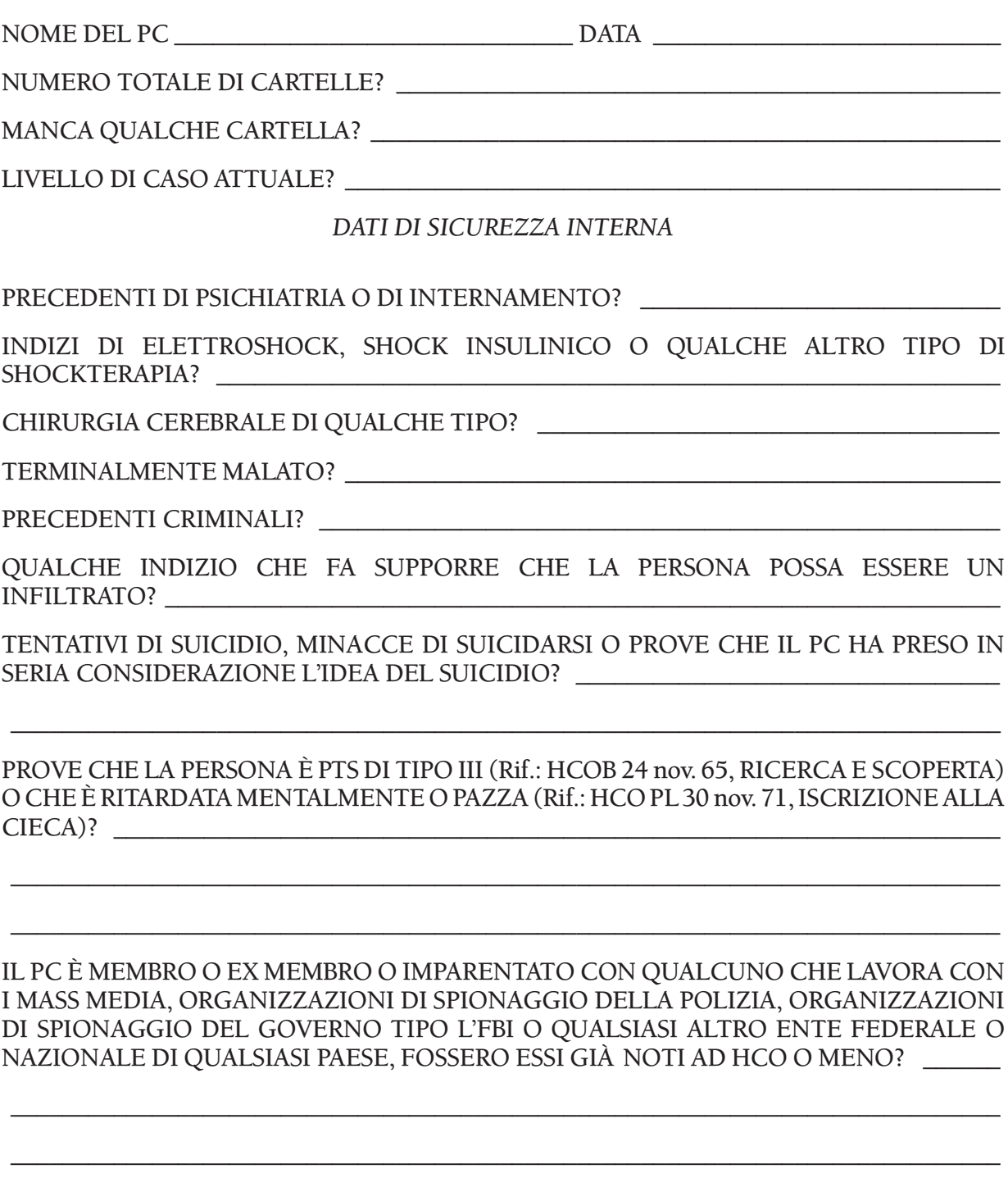

SUL PC È IN CORSO UN'INVESTIGAZIONE O AZIONE DI HCO? \_\_\_\_\_\_\_\_\_\_\_\_\_\_\_\_\_\_\_\_\_\_\_\_\_\_\_

CONNESSIONI PASSATE O PRESENTI CON UNA PERSONA O GRUPPO SOPPRESSIVO? \_\_\_\_\_

QUESTO PC È UN PC ILLEGALE? \_\_\_\_\_\_\_\_\_\_\_\_\_\_\_\_\_\_\_\_\_\_\_\_\_\_\_\_\_\_\_\_\_\_\_\_\_\_\_\_\_\_\_\_\_\_\_\_

*DATI SU PTS*

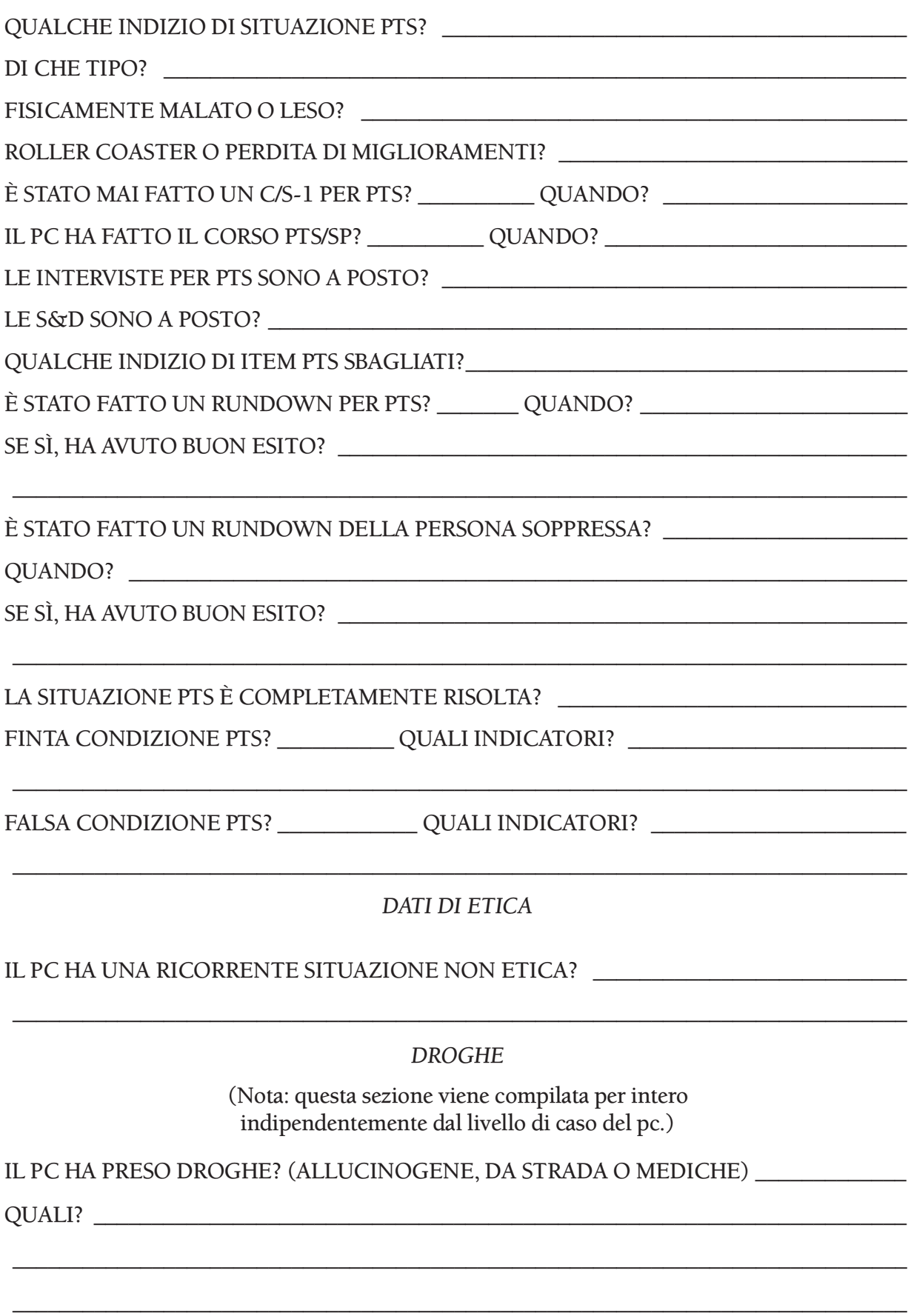

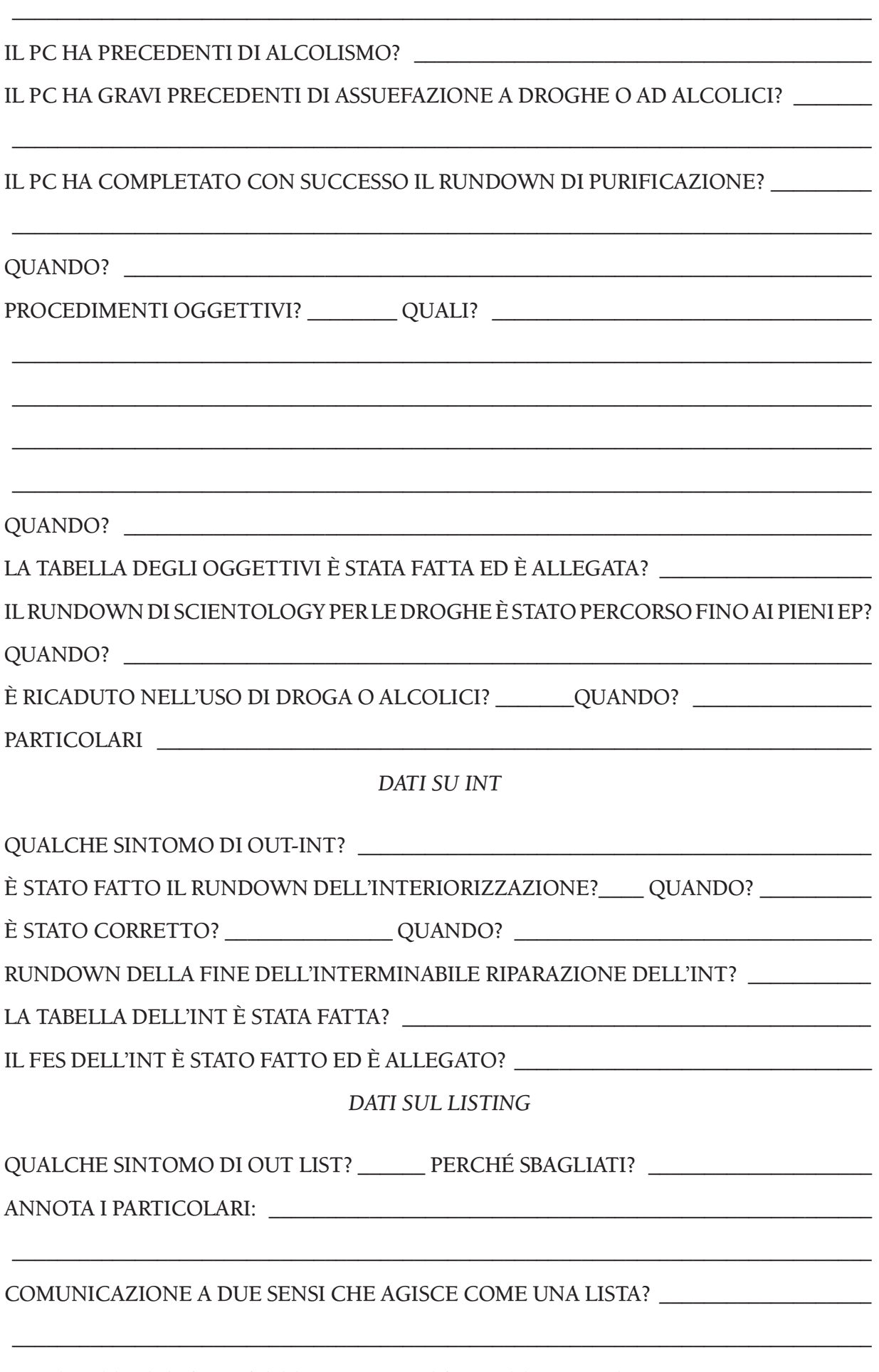

LE LISTE SONO STATE RACCOLTE, VERIFICATE E CORRETTE? \_\_\_\_\_\_\_\_\_\_\_\_\_\_\_\_\_\_\_\_\_\_\_\_\_\_\_

#### *GRADI*

### IL PC HA FATTO UN COMPLETO C/S-1 DI SCIENTOLOGY? \_\_\_\_\_\_\_\_\_\_\_\_\_\_\_\_\_\_\_\_\_\_\_\_\_\_\_\_\_\_\_

IL PC CAPISCE IN CHE COSA CONSISTE L'AUDITING?

HA FATTO LA RIPARAZIONE DELLA VITA, SE NECESSARIO? \_\_\_\_\_\_\_\_\_\_\_\_\_\_\_\_\_\_\_\_\_\_\_\_\_\_\_\_\_

QUANDO? \_\_\_\_\_\_\_\_\_\_\_\_\_\_\_\_\_\_\_\_\_\_\_\_\_\_\_\_\_\_\_\_\_\_\_\_\_\_\_\_\_\_\_\_\_\_\_\_\_\_\_\_\_\_\_\_\_\_\_\_\_\_\_\_\_\_\_

IL PC HA OTTENUTO LE PIENE CAPACITÀ CONSEGUITE PER OGNUNO DEI SEGUENTI GRADI: (Rif.: HCO PL 23 ott. 80R II, QUADRO DELLE CAPACITÀ CONSEGUITE PER I LIVELLI INFERIORI ED I GRADI INFERIORI ESPANSI). INSERISCI LE DATE DI ATTESTAZIONE.

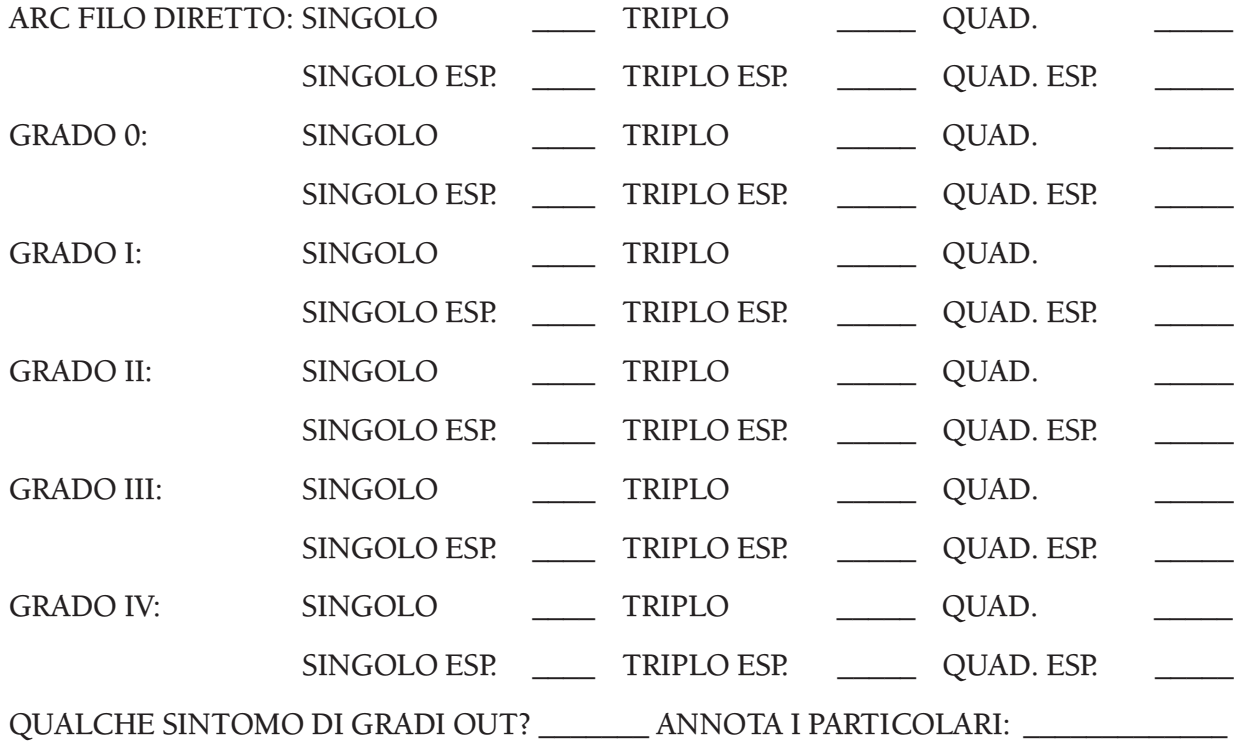

#### *RUNDOWN DEI FALSI SCOPI*

\_\_\_\_\_\_\_\_\_\_\_\_\_\_\_\_\_\_\_\_\_\_\_\_\_\_\_\_\_\_\_\_\_\_\_\_\_\_\_\_\_\_\_\_\_\_\_\_\_\_\_\_\_\_\_\_\_\_\_\_\_\_\_\_\_\_\_\_\_\_\_\_\_\_\_\_\_

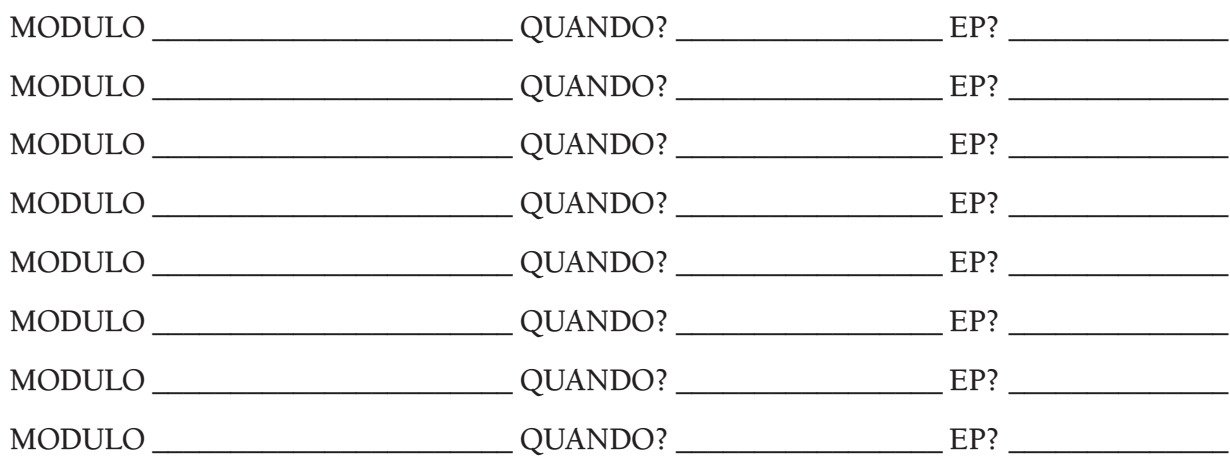

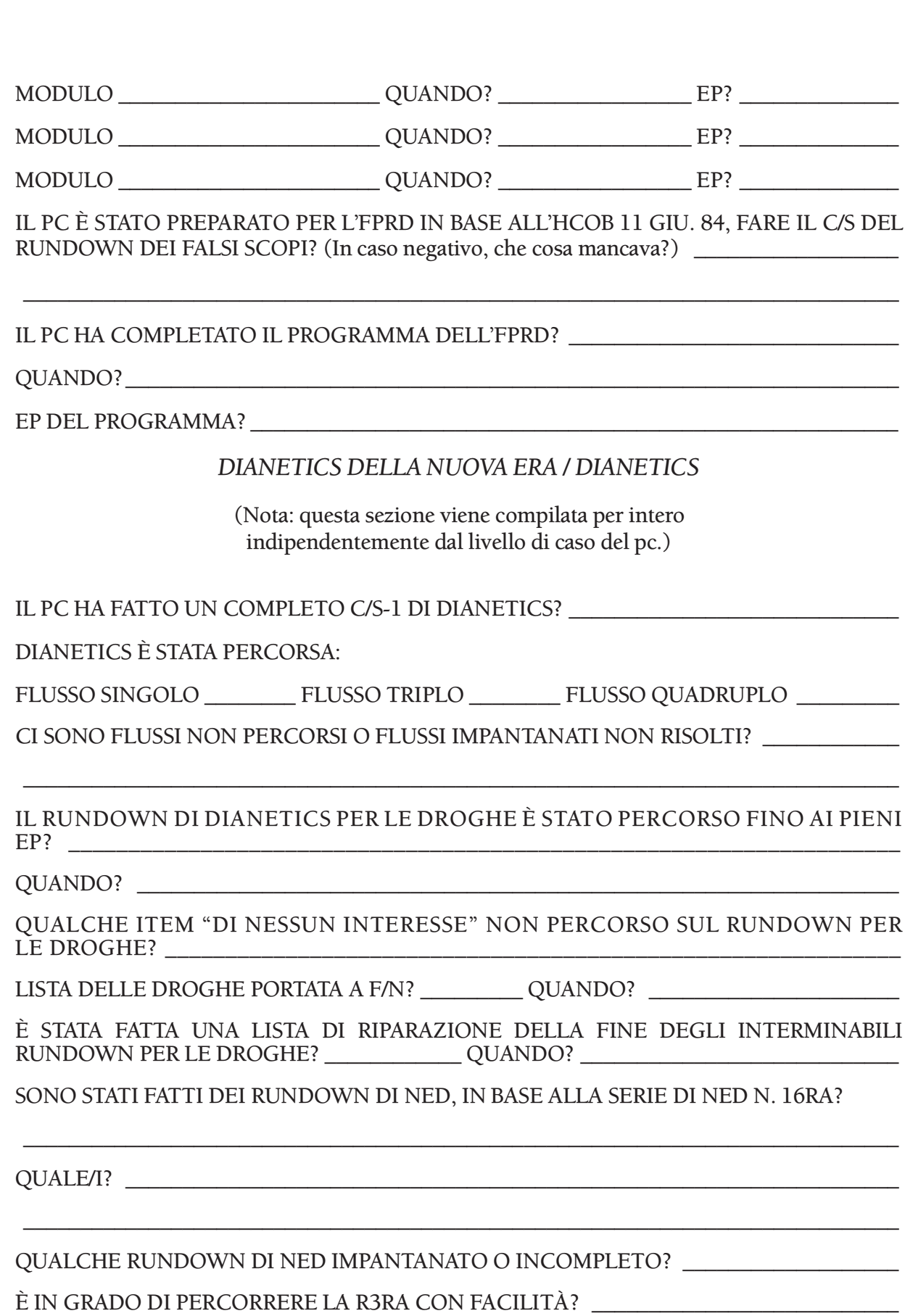

È IN GRADO DI TROVARE, PERCORRERE E CANCELLARE ENGRAM? \_\_\_\_\_\_\_\_\_\_\_\_\_\_\_\_\_\_\_\_\_\_\_\_\_

È IN GRADO DI PERCORRERE LA TRACCIA INTERA? \_\_\_\_\_\_\_\_\_\_\_\_\_\_\_\_\_\_\_\_\_\_\_\_\_\_\_\_\_\_

*DIANETICS ESPANSA*

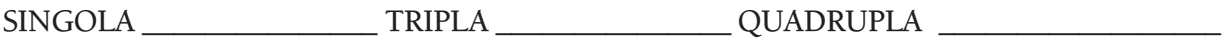

#### QUALCHE RUNDOWN DI DIANETICS ESPANSA IMPANTANATO O INCOMPLETO? \_\_\_\_\_\_\_

È STATO TROVATO QUALCHE R/S O SCOPO MALVAGIO CHE NON ERA STATO PRESO IN CONSIDERAZIONE E PERCORSO PRECEDENTEMENTE? \_\_\_\_\_\_\_\_\_\_\_\_\_\_\_\_\_\_\_\_\_\_\_\_\_\_\_

\_\_\_\_\_\_\_\_\_\_\_\_\_\_\_\_\_\_\_\_\_\_\_\_\_\_\_\_\_\_\_\_\_\_\_\_\_\_\_\_\_\_\_\_\_\_\_\_\_\_\_\_\_\_\_\_\_\_\_\_\_\_\_\_\_\_\_\_\_\_\_\_\_\_\_\_\_

\_\_\_\_\_\_\_\_\_\_\_\_\_\_\_\_\_\_\_\_\_\_\_\_\_\_\_\_\_\_\_\_\_\_\_\_\_\_\_\_\_\_\_\_\_\_\_\_\_\_\_\_\_\_\_\_\_\_\_\_\_\_\_\_\_\_\_\_\_\_\_\_\_\_\_\_\_

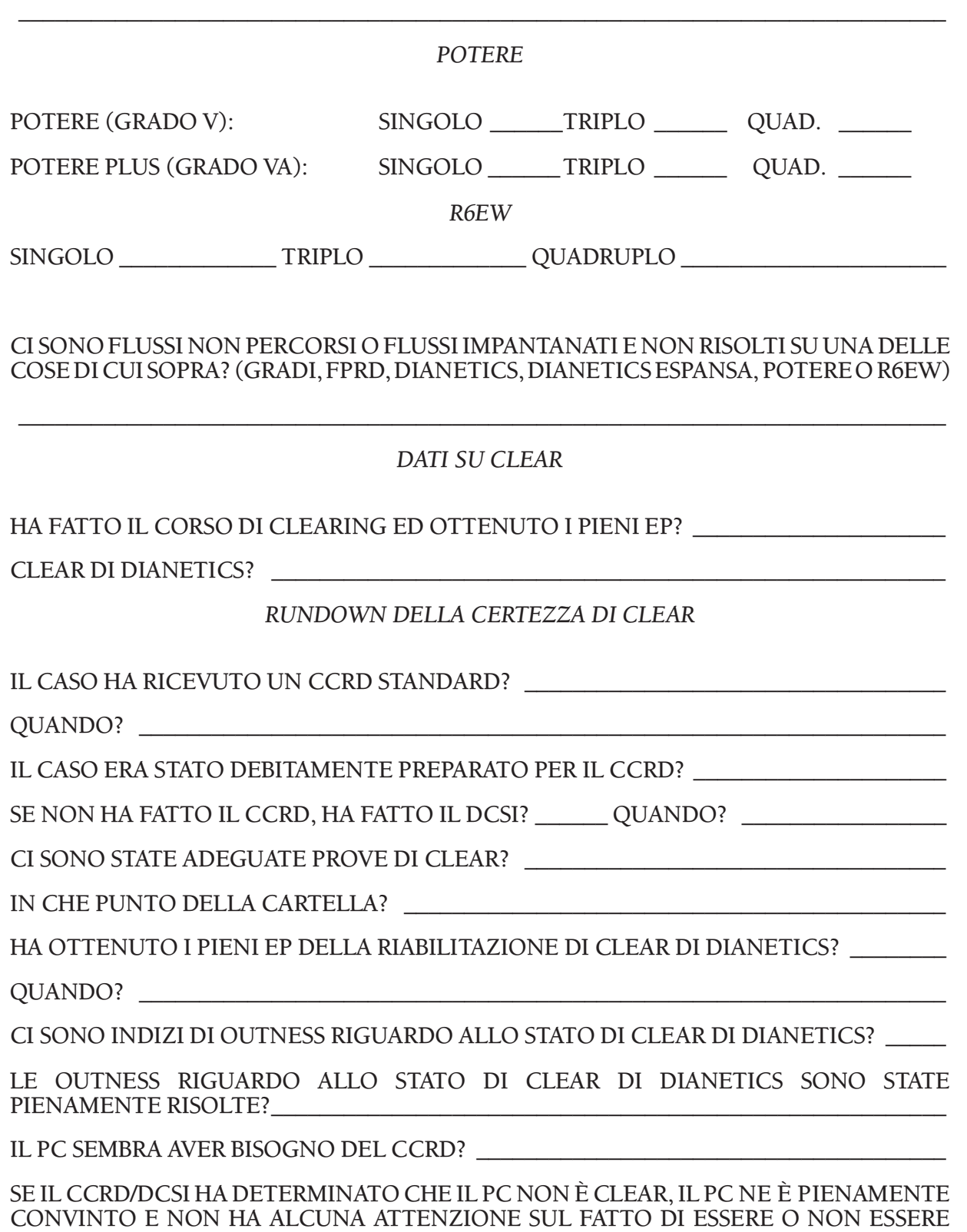

### IL PC HA ATTESTATO FALSAMENTE LO STATO DI CLEAR? \_\_\_\_\_\_\_\_\_\_\_\_\_\_\_\_\_\_\_\_\_\_\_\_\_\_

IN CASO AFFERMATIVO, I CERTIFICATI RELATIVI A QUESTO STATO SONO STATI CANCELLATI? \_\_\_\_\_\_\_\_\_\_\_\_\_\_\_\_\_\_\_\_\_\_\_\_\_\_\_\_\_\_\_\_\_\_\_\_\_\_\_\_\_\_\_\_\_\_\_\_\_\_\_\_\_\_\_\_\_\_\_\_\_\_\_\_

\_\_\_\_\_\_\_\_\_\_\_\_\_\_\_\_\_\_\_\_\_\_\_\_\_\_\_\_\_\_\_\_\_\_\_\_\_\_\_\_\_\_\_\_\_\_\_\_\_\_\_\_\_\_\_\_\_\_\_\_\_\_\_\_\_\_\_\_\_\_\_\_\_\_\_\_\_

\_\_\_\_\_\_\_\_\_\_\_\_\_\_\_\_\_\_\_\_\_\_\_\_\_\_\_\_\_\_\_\_\_\_\_\_\_\_\_\_\_\_\_\_\_\_\_\_\_\_\_\_\_\_\_\_\_\_\_\_\_\_\_\_\_\_\_\_\_\_\_\_\_\_\_\_\_

IL PC ASSERIVA DI ESSERE SEMPRE STATO CLEAR?

## \_\_\_\_\_\_\_\_\_\_\_\_\_\_\_\_\_\_\_\_\_\_\_\_\_\_\_\_\_\_\_\_\_\_\_\_\_\_\_\_\_\_\_\_\_\_\_\_\_\_\_\_\_\_\_\_\_\_\_\_\_\_\_\_\_\_\_\_\_\_\_\_\_\_\_\_\_ *RUNDOWN DEL SOLE SPLENDENTE*

IL PC HA FATTO IL RUNDOWN DEL SOLE SPLENDENTE FINO A EP? \_\_\_\_\_\_\_\_\_\_\_\_\_\_\_\_

### *ADDESTRAMENTO DI SOLO AUDITOR*

HA FATTO IL CORSO DI SOLO AUDITOR PRIMA PARTE?

HA FATTO IL CORSO DI SOLO AUDITOR SECONDA PARTE? \_\_\_\_\_\_\_\_\_\_\_\_\_\_\_\_\_\_\_\_\_\_\_\_\_\_\_\_\_\_\_

*PREPARATIVI PER OT*

C/S 53 \_\_\_\_\_\_\_\_\_\_\_\_\_\_\_\_\_\_\_\_\_\_\_\_\_\_\_\_\_\_GF 40 ESPANSO \_\_\_\_\_\_\_\_\_\_\_\_\_\_\_\_\_\_\_\_\_\_\_\_\_\_\_\_\_

SONO STATE FATTE ALTRE AZIONI COME PARTE DEI PREPARATIVI PER OT?

## \_\_\_\_\_\_\_\_\_\_\_\_\_\_\_\_\_\_\_\_\_\_\_\_\_\_\_\_\_\_\_\_\_\_\_\_\_\_\_\_\_\_\_\_\_\_\_\_\_\_\_\_\_\_\_\_\_\_\_\_\_\_\_\_\_\_\_\_\_\_\_\_\_\_\_\_\_ *IDONEITÀ PER OT*

IL PC HA RICEVUTO UNA NOTA DI "IDONEITÀ PER I LIVELLI OT" VALIDA?

SE NON HA SUPERATO LA VERIFICA DI IDONEITÀ, IL PC HA OTTENUTO UN PROGRAMMA PER L'IDONEITÀ? \_\_\_\_\_\_\_\_\_\_\_\_\_\_\_\_\_\_\_\_\_\_\_\_\_\_\_\_\_\_\_\_\_\_\_\_\_\_\_\_\_\_\_\_\_\_\_\_

\_\_\_\_\_\_\_\_\_\_\_\_\_\_\_\_\_\_\_\_\_\_\_\_\_\_\_\_\_\_\_\_\_\_\_\_\_\_\_\_\_\_\_\_\_\_\_\_\_\_\_\_\_\_\_\_\_\_\_\_\_\_\_\_\_\_\_\_\_\_\_\_\_\_\_\_\_

\_\_\_\_\_\_\_\_\_\_\_\_\_\_\_\_\_\_\_\_\_\_\_\_\_\_\_\_\_\_\_\_\_\_\_\_\_\_\_\_\_\_\_\_\_\_\_\_\_\_\_\_\_\_\_\_\_\_\_\_\_\_\_\_\_\_\_\_\_\_\_\_\_\_\_\_\_

## *LIVELLI DI PRE-OT*

HA OTTENUTO I PIENI EP DI OGNUNO DEI SEGUENTI LIVELLI (AGGIUNGI ANCHE LE DATE DI ATTESTAZIONE):

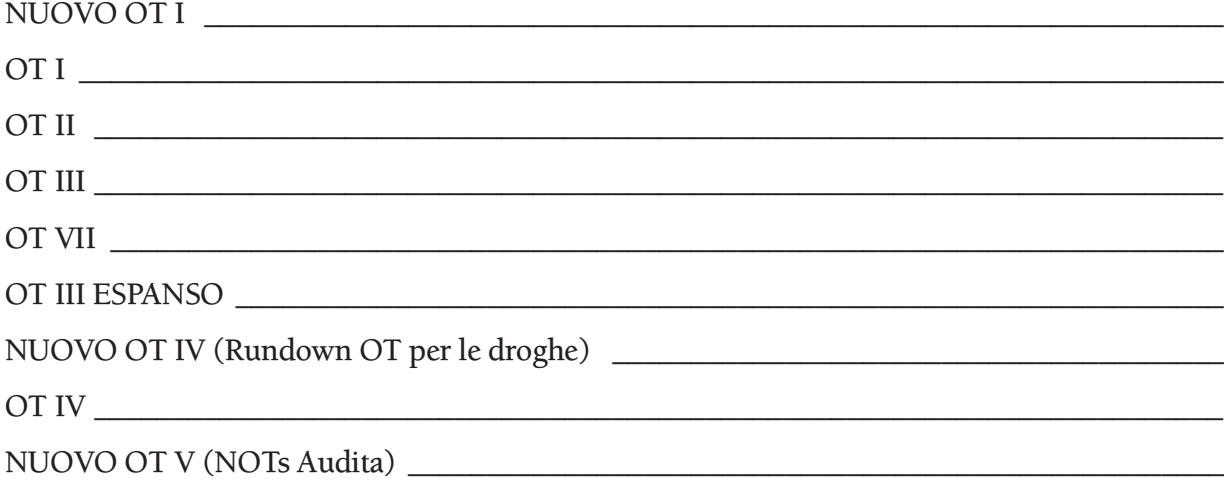

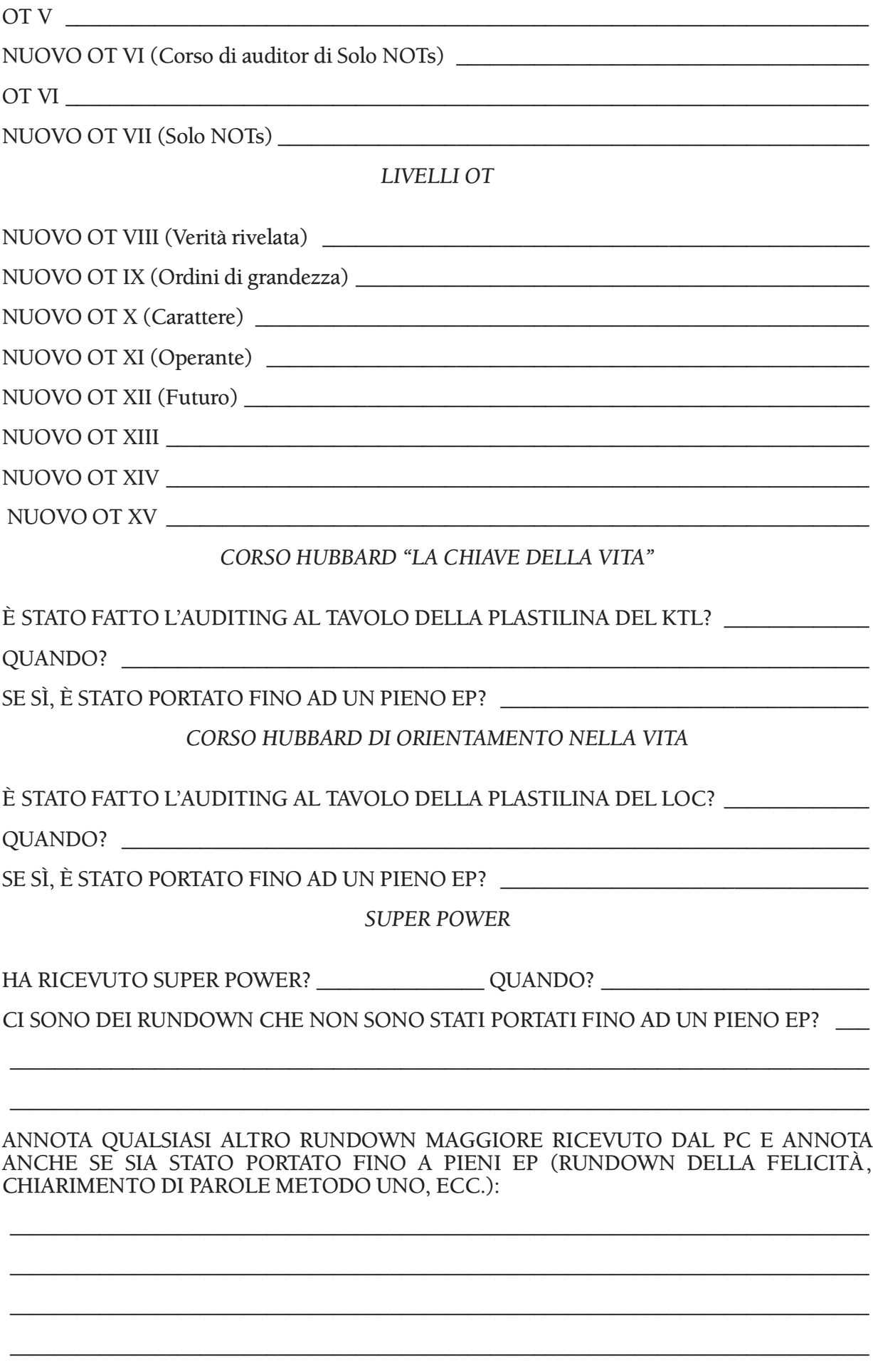

#### ANNOTA CON TUTTI I PARTICOLARI OGNI RUNDOWN O LIVELLO FATTO IN MODO QUICKIE E/O DICHIARATO FALSAMENTE: \_\_\_\_\_\_\_\_\_\_\_\_\_\_\_\_\_\_\_\_\_\_\_\_\_\_\_\_\_\_\_\_\_\_\_\_\_\_\_

\_\_\_\_\_\_\_\_\_\_\_\_\_\_\_\_\_\_\_\_\_\_\_\_\_\_\_\_\_\_\_\_\_\_\_\_\_\_\_\_\_\_\_\_\_\_\_\_\_\_\_\_\_\_\_\_\_\_\_\_\_\_\_\_\_\_\_\_\_\_\_\_\_\_\_\_\_

\_\_\_\_\_\_\_\_\_\_\_\_\_\_\_\_\_\_\_\_\_\_\_\_\_\_\_\_\_\_\_\_\_\_\_\_\_\_\_\_\_\_\_\_\_\_\_\_\_\_\_\_\_\_\_\_\_\_\_\_\_\_\_\_\_\_\_\_\_\_\_\_\_\_\_\_\_

\_\_\_\_\_\_\_\_\_\_\_\_\_\_\_\_\_\_\_\_\_\_\_\_\_\_\_\_\_\_\_\_\_\_\_\_\_\_\_\_\_\_\_\_\_\_\_\_\_\_\_\_\_\_\_\_\_\_\_\_\_\_\_\_\_\_\_\_\_\_\_\_\_\_\_\_\_

\_\_\_\_\_\_\_\_\_\_\_\_\_\_\_\_\_\_\_\_\_\_\_\_\_\_\_\_\_\_\_\_\_\_\_\_\_\_\_\_\_\_\_\_\_\_\_\_\_\_\_\_\_\_\_\_\_\_\_\_\_\_\_\_\_\_\_\_\_\_\_\_\_\_\_\_\_

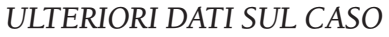

IL PC OTTIENE AZIONE DEL TA? \_\_\_\_\_\_\_ QUANTA PER OGNI ORA? \_\_\_\_\_\_\_\_\_\_\_\_\_\_\_\_\_\_\_\_\_\_

SE IL PC NON OTTIENE AZIONE DEL TA IN TEMPO PRESENTE, QUALCOSA HA PRODOTTO DEL TA IN PASSATO? \_\_\_\_\_\_\_\_\_\_\_\_\_\_\_\_\_\_\_\_\_\_\_\_\_\_\_\_\_\_\_\_\_\_\_\_\_\_\_\_\_\_\_\_\_\_\_

\_\_\_\_\_\_\_\_\_\_\_\_\_\_\_\_\_\_\_\_\_\_\_\_\_\_\_\_\_\_\_\_\_\_\_\_\_\_\_\_\_\_\_\_\_\_\_\_\_\_\_\_\_\_\_\_\_\_\_\_\_\_\_\_\_\_\_\_\_\_\_\_\_\_\_\_\_

CHE COSA?

QUAL È STATA L'ULTIMA VOLTA IN CUI SI È OTTENUTA AZIONE DEL TA? \_\_\_\_\_\_\_\_\_\_\_

HA MIGLIORAMENTI DI CASO? \_\_\_\_\_\_\_\_\_\_\_\_\_\_\_\_\_\_\_\_\_\_\_\_\_\_\_\_\_\_\_\_\_\_\_\_\_\_\_\_\_\_\_\_\_\_\_\_\_

SI LAMENTA DI NON OTTENERE MIGLIORAMENTI? \_\_\_\_\_\_\_\_\_\_\_\_\_\_\_\_\_\_\_\_\_\_\_\_\_\_\_\_\_\_

IL PC SI LAMENTA DELL'AUDITING?

QUALCOSA CHE IL PC PENSA NON SIA STATO RISOLTO? \_\_\_\_\_\_\_\_\_\_\_\_\_\_\_\_\_\_\_\_\_\_\_\_\_\_

QUALCHE SOMATICO CRONICO? \_\_\_\_\_\_\_\_\_\_\_\_\_\_\_\_\_\_\_\_\_\_\_\_\_\_\_\_\_\_\_\_\_\_\_\_\_\_\_\_\_\_\_\_\_\_\_

QUALCHE PROBLEMA FISICO RICORRENTE? \_\_\_\_\_\_\_\_\_\_\_\_\_\_\_\_\_\_\_\_\_\_\_\_\_\_\_\_\_\_\_\_\_\_\_\_

IL PC È INSODDISFATTO DI QUALCHE LIVELLO?

QUALCHE ITEM, TERMINALE O CONDIZIONE RICORRENTI? \_\_\_\_\_\_\_\_\_\_\_\_\_\_\_\_\_\_\_\_\_\_\_\_\_\_\_\_\_\_\_

QUALCHE CARATTERISTICA CHE NON CAMBIA? \_\_\_\_\_\_\_\_\_\_\_\_\_\_\_\_\_\_\_\_\_\_\_\_\_\_\_\_\_\_\_\_\_

CRITERIO NASCOSTO? **We are all that the contract of the contract of the contract of the contract of the contract of the contract of the contract of the contract of the contract of the contract of the contract of the contra** 

PRATICHE PRECEDENTI?

HA RICEVUTO IL GF 40 ESPANSO? \_\_\_\_\_\_ QUANDO? \_\_\_\_\_\_\_\_\_ FINO A F/N? \_\_\_\_\_\_\_\_\_\_\_\_

QUALI ITEM SONO STATI RISOLTI? \_\_\_\_\_\_\_\_\_\_\_\_\_\_\_\_\_\_\_\_\_\_\_\_\_\_\_\_\_\_\_\_\_\_\_\_\_\_\_\_\_\_\_\_\_\_

SE SONO STATE PERCORSE LE LISTE LX SUL PC, SONO STATE PORTATE AL LORO EP?\_\_

\_\_\_\_\_\_\_\_\_\_\_\_\_\_\_\_\_\_\_\_\_\_\_\_\_\_\_\_\_\_\_\_\_\_\_\_\_\_\_\_\_\_\_\_\_\_\_\_\_\_\_\_\_\_\_\_\_\_\_\_\_\_\_\_\_\_\_\_\_\_\_\_\_\_\_\_\_

\_\_\_\_\_\_\_\_\_\_\_\_\_\_\_\_\_\_\_\_\_\_\_\_\_\_\_\_\_\_\_\_\_\_\_\_\_\_\_\_\_\_\_\_\_\_\_\_\_\_\_\_\_\_\_\_\_\_\_\_\_\_\_\_\_\_\_\_\_\_\_\_\_\_\_\_\_

QUANDO?

IL PC HA FREQUENTI RUDIMENTI OUT? \_\_\_\_\_\_\_\_\_ QUALI TERMINALI SONO COINVOLTI?

\_\_\_\_\_\_\_\_\_\_\_\_\_\_\_\_\_\_\_\_\_\_\_\_\_\_\_\_\_\_\_\_\_\_\_\_\_\_\_\_\_\_\_\_\_\_\_\_\_\_\_\_\_\_\_\_\_\_\_\_\_\_\_\_\_\_\_\_\_\_\_\_\_\_\_\_\_

\_\_\_\_\_\_\_\_\_\_\_\_\_\_\_\_\_\_\_\_\_\_\_\_\_\_\_\_\_\_\_\_\_\_\_\_\_\_\_\_\_\_\_\_\_\_\_\_\_\_\_\_\_\_\_\_\_\_\_\_\_\_\_\_\_\_\_\_\_\_\_\_\_\_\_\_\_

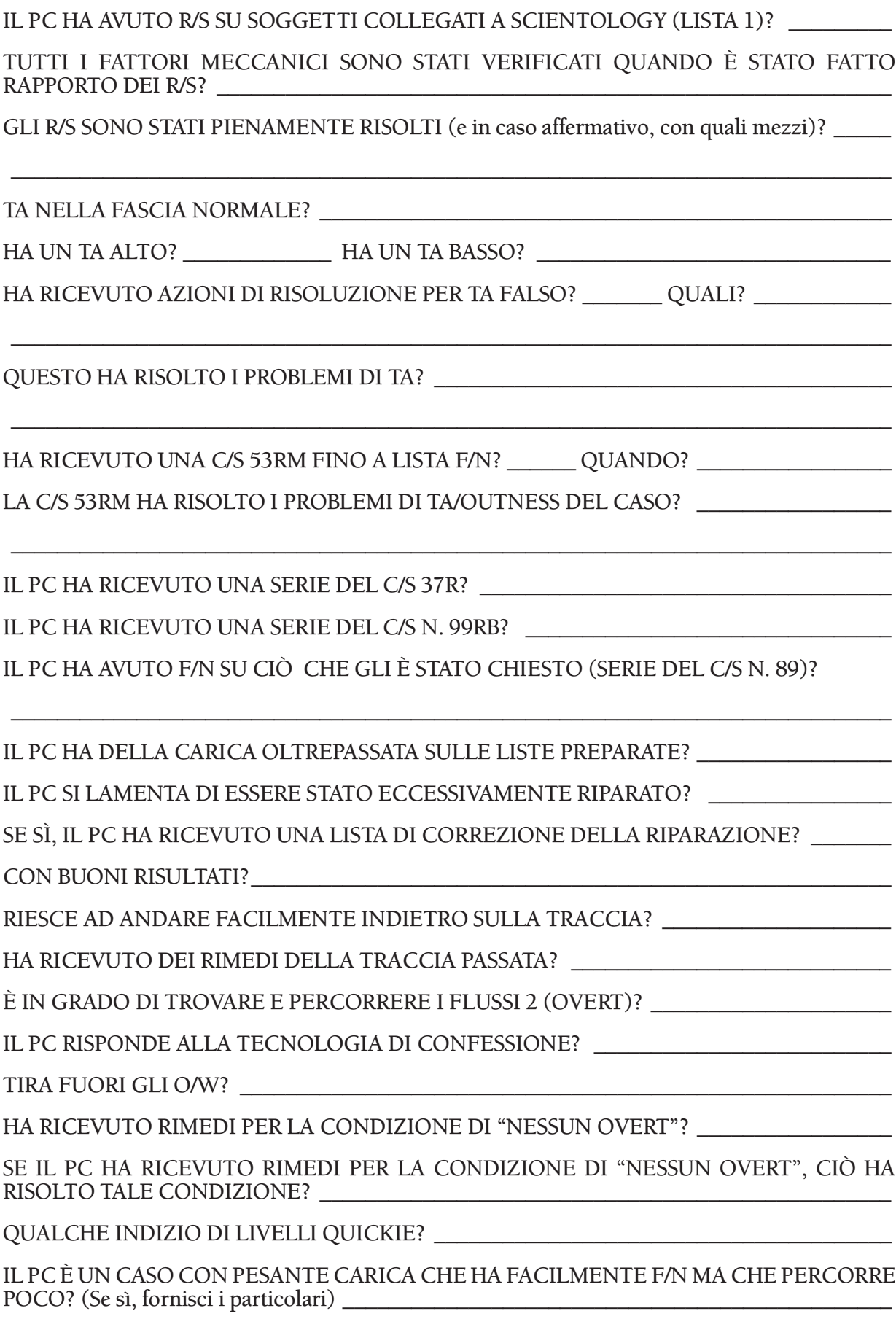

#### IL PC AFFERMA STATI DI CASO IRREALI O FALSI? \_\_\_\_\_\_\_\_\_\_\_\_\_\_\_\_\_\_\_\_\_\_\_\_\_\_\_\_\_\_\_\_\_\_\_

#### QUALCHE AZIONE MAGGIORE È STATA PERCORSA DUE VOLTE? \_\_\_\_\_\_\_\_\_\_\_\_\_\_\_\_\_\_\_\_\_\_\_\_\_\_\_\_

#### IL PC È NEL MEZZO DI UNA O PIÙ AZIONI MAGGIORI? \_\_\_\_\_\_\_\_\_\_\_\_\_\_\_\_\_\_\_\_\_\_\_\_\_\_\_

QUALCHE AZIONE MAGGIORE È STATA LASCIATA INCOMPLETA O NON È STATA PORTATA FINO AI PIENI EP? \_\_\_\_\_\_\_\_\_\_\_\_\_\_\_\_\_\_\_\_\_\_\_\_\_\_\_\_\_\_\_\_\_\_\_\_\_\_\_\_\_\_\_\_\_\_\_\_\_\_\_\_

\_\_\_\_\_\_\_\_\_\_\_\_\_\_\_\_\_\_\_\_\_\_\_\_\_\_\_\_\_\_\_\_\_\_\_\_\_\_\_\_\_\_\_\_\_\_\_\_\_\_\_\_\_\_\_\_\_\_\_\_\_\_\_\_\_\_\_\_\_\_\_\_\_\_\_\_\_

\_\_\_\_\_\_\_\_\_\_\_\_\_\_\_\_\_\_\_\_\_\_\_\_\_\_\_\_\_\_\_\_\_\_\_\_\_\_\_\_\_\_\_\_\_\_\_\_\_\_\_\_\_\_\_\_\_\_\_\_\_\_\_\_\_\_\_\_\_\_\_\_\_\_\_\_\_

IL PC HA MOLTE READ SU GRADI O AZIONI DEL PASSATO O SULL'ARGOMENTO DA ESSI TRATTATO? \_\_\_\_\_\_\_\_\_\_\_\_\_\_\_\_\_\_\_\_\_\_\_\_\_\_\_\_\_\_\_\_\_\_\_\_\_\_\_\_\_\_\_\_\_\_\_\_\_\_\_\_\_\_\_\_\_\_\_\_\_\_\_\_\_\_

\_\_\_\_\_\_\_\_\_\_\_\_\_\_\_\_\_\_\_\_\_\_\_\_\_\_\_\_\_\_\_\_\_\_\_\_\_\_\_\_\_\_\_\_\_\_\_\_\_\_\_\_\_\_\_\_\_\_\_\_\_\_\_\_\_\_\_\_\_\_\_\_\_\_\_\_\_

#### C'È STATO QUALCHE PUNTO IN CUI IL PC STAVA ANDANDO VERAMENTE BENE E POI SI È IMPANTANATO?

\_\_\_\_\_\_\_\_\_\_\_\_\_\_\_\_\_\_\_\_\_\_\_\_\_\_\_\_\_\_\_\_\_\_\_\_\_\_\_\_\_\_\_\_\_\_\_\_\_\_\_\_\_\_\_\_\_\_\_\_\_\_\_\_\_\_\_\_\_\_\_\_\_\_\_\_\_

\_\_\_\_\_\_\_\_\_\_\_\_\_\_\_\_\_\_\_\_\_\_\_\_\_\_\_\_\_\_\_\_\_\_\_\_\_\_\_\_\_\_\_\_\_\_\_\_\_\_\_\_\_\_\_\_\_\_\_\_\_\_\_\_\_\_\_\_\_\_\_\_\_\_\_\_\_

\_\_\_\_\_\_\_\_\_\_\_\_\_\_\_\_\_\_\_\_\_\_\_\_\_\_\_\_\_\_\_\_\_\_\_\_\_\_\_\_\_\_\_\_\_\_\_\_\_\_\_\_\_\_\_\_\_\_\_\_\_\_\_\_\_\_\_\_\_\_\_\_\_\_\_\_\_

\_\_\_\_\_\_\_\_\_\_\_\_\_\_\_\_\_\_\_\_\_\_\_\_\_\_\_\_\_\_\_\_\_\_\_\_\_\_\_\_\_\_\_\_\_\_\_\_\_\_\_\_\_\_\_\_\_\_\_\_\_\_\_\_\_\_\_\_\_\_\_\_\_\_\_\_\_

\_\_\_\_\_\_\_\_\_\_\_\_\_\_\_\_\_\_\_\_\_\_\_\_\_\_\_\_\_\_\_\_\_\_\_\_\_\_\_\_\_\_\_\_\_\_\_\_\_\_\_\_\_\_\_\_\_\_\_\_\_\_\_\_\_\_\_\_\_\_\_\_\_\_\_\_\_

\_\_\_\_\_\_\_\_\_\_\_\_\_\_\_\_\_\_\_\_\_\_\_\_\_\_\_\_\_\_\_\_\_\_\_\_\_\_\_\_\_\_\_\_\_\_\_\_\_\_\_\_\_\_\_\_\_\_\_\_\_\_\_\_\_\_\_\_\_\_\_\_\_\_\_\_\_

\_\_\_\_\_\_\_\_\_\_\_\_\_\_\_\_\_\_\_\_\_\_\_\_\_\_\_\_\_\_\_\_\_\_\_\_\_\_\_\_\_\_\_\_\_\_\_\_\_\_\_\_\_\_\_\_\_\_\_\_\_\_\_\_\_\_\_\_\_\_\_\_\_\_\_\_\_

\_\_\_\_\_\_\_\_\_\_\_\_\_\_\_\_\_\_\_\_\_\_\_\_\_\_\_\_\_\_\_\_\_\_\_\_\_\_\_\_\_\_\_\_\_\_\_\_\_\_\_\_\_\_\_\_\_\_\_\_\_\_\_\_\_\_\_\_\_\_\_\_\_\_\_\_\_

\_\_\_\_\_\_\_\_\_\_\_\_\_\_\_\_\_\_\_\_\_\_\_\_\_\_\_\_\_\_\_\_\_\_\_\_\_\_\_\_\_\_\_\_\_\_\_\_\_\_\_\_\_\_\_\_\_\_\_\_\_\_\_\_\_\_\_\_\_\_\_\_\_\_\_\_\_

LA COSA È STATA RISOLTA?

IL PC STA ATTUALMENTE ANDANDO BENE E NON SI LAMENTA? \_\_\_\_\_\_\_\_\_\_\_\_\_\_\_\_\_\_\_\_\_\_\_\_\_\_\_

ULTERIORI COMMENTI

#### LA COLONNA DEL FES RELATIVA ALLE AZIONI DI RISOLUZIONE È STATA AGGIORNATA FINO AL PRESENTE? \_\_\_\_\_\_\_\_\_\_\_\_\_\_\_\_\_\_\_\_\_\_\_\_\_\_\_\_\_\_\_\_\_\_\_\_\_\_\_\_\_\_\_\_\_\_\_\_\_\_\_\_\_\_\_\_\_\_

 $\overline{\phantom{a}}$  , and the contract of the contract of the contract of the contract of the contract of the contract of the contract of the contract of the contract of the contract of the contract of the contract of the contrac Firma dell'Addetto alla Stesura di FES Livello di addestramento dell'Addetto alla Stesura di FES

## **LISTA DI VERIFICA DI FES PER INIZIARE O CONTINUARE I GRADI ESPANSI**

*(Da fissare alla parte interna della copertina sinistra della cartella.)*

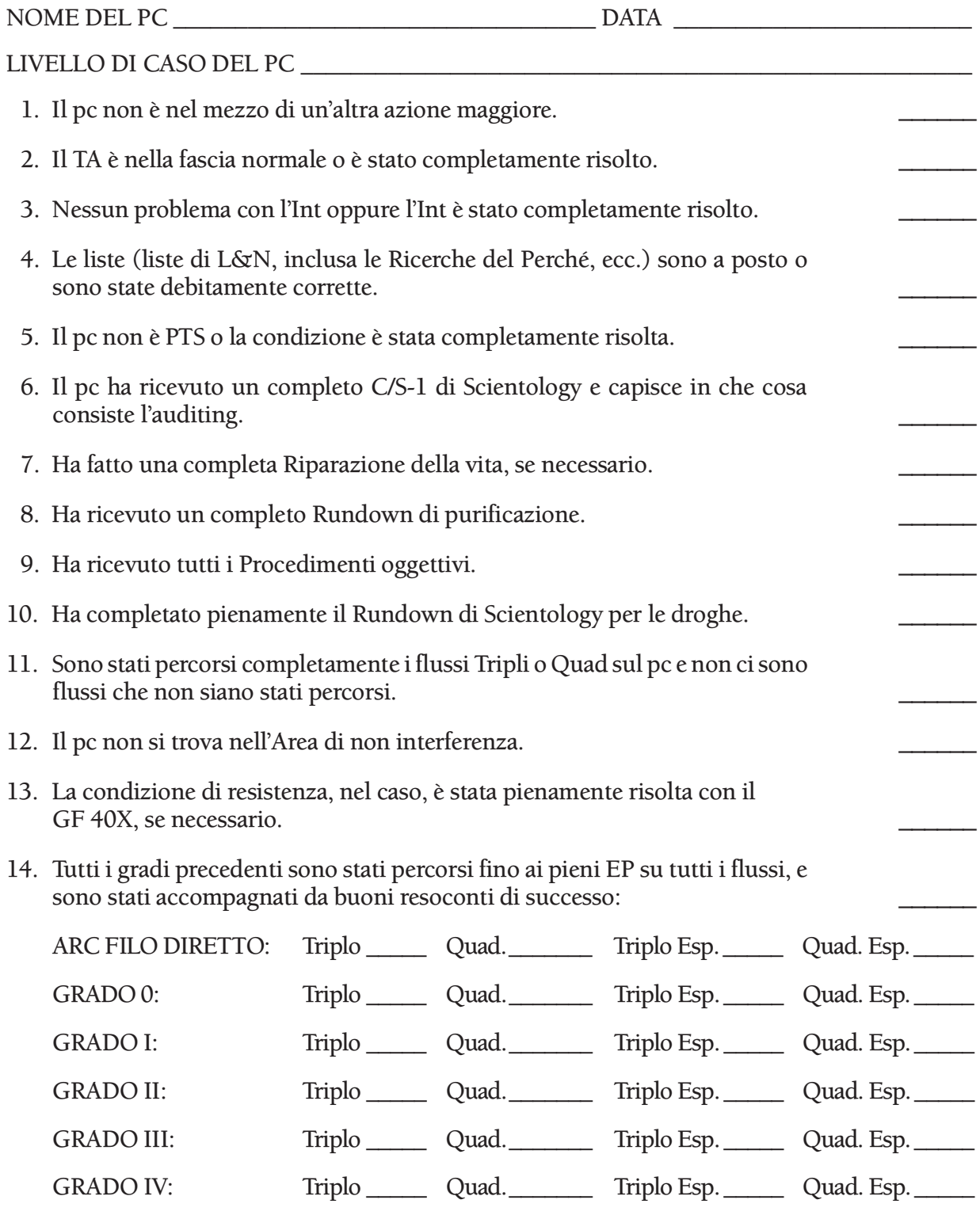

15. Il pc non si lamenta dell'auditing passato.

- 16. In base all'intervista del D of P, il pc è contento dei suoi miglioramenti e non continua a desiderare che qualcosa sia risolto. Non ha read sui gradi passati. \_\_\_\_\_\_
- 17. Attualmente non è malato o in guai di etica.

\_\_\_\_\_\_\_\_\_\_\_\_\_\_\_\_\_\_\_\_\_\_\_\_\_\_\_\_\_ \_\_\_\_\_\_\_\_\_\_\_\_\_\_\_\_\_\_\_\_\_\_\_\_\_\_\_\_\_\_\_\_\_\_\_ Firma dell'Addetto alla Stesura di FES Livello di addestramento dell'Addetto alla Stesura di FES

## **LISTA DI VERIFICA DI FES PER INIZIARE O CONTINUARE DIANETICS DELLA NUOVA ERA**

*(Da fissare alla parte interna della copertina sinistra della cartella.)*

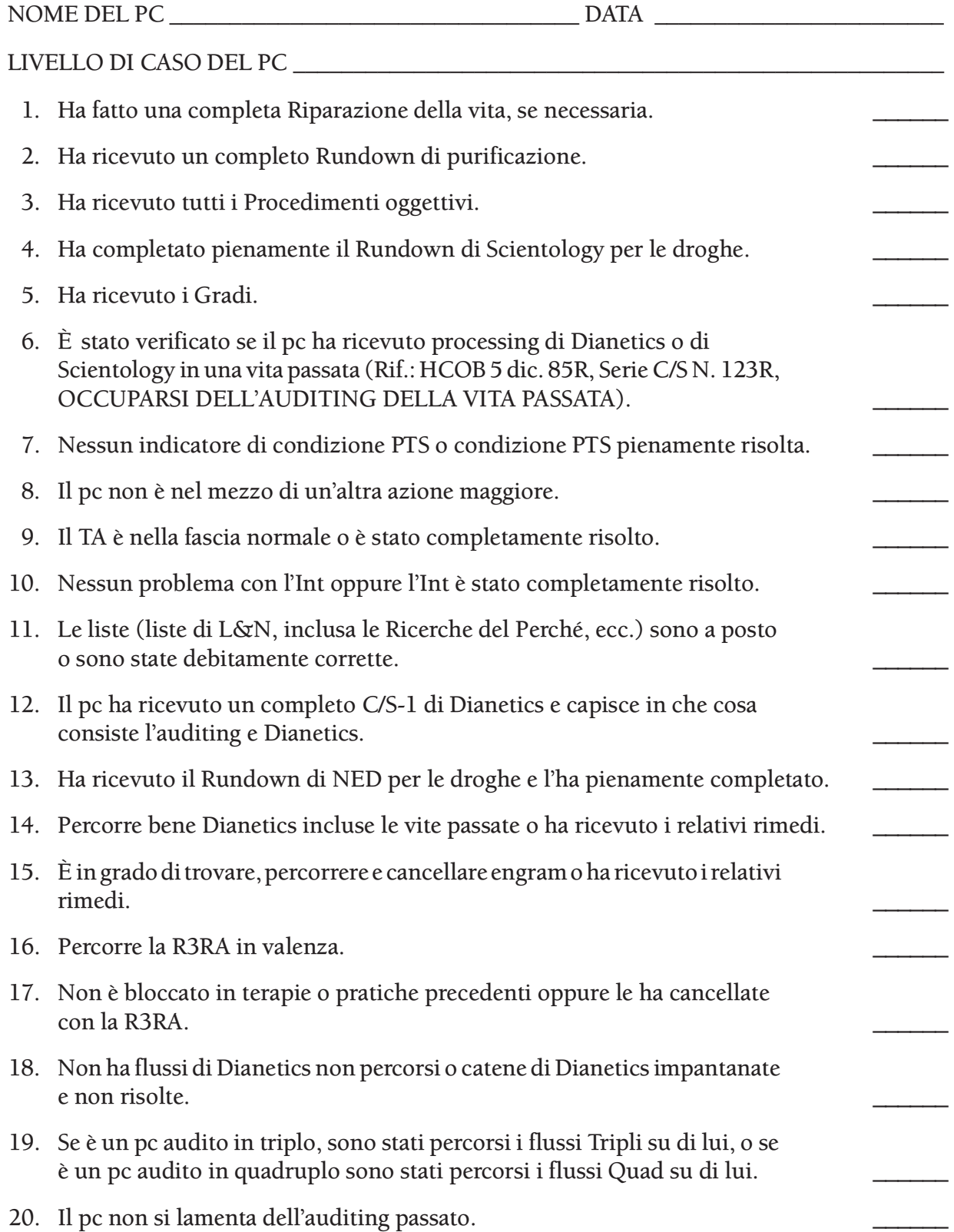

- 21. Il pc è in grado di trovare e percorrere il Flusso 2 (overt). 22. Attualmente non è malato o in guai di etica. 23. La persona non è Clear od OT.
- 24. Se è stato fatto il CCRD, esso è stato completato e in base ad esso il pc non è ancora Clear; egli non ha alcuna attenzione sul fatto di essere o non essere Clear.

\_\_\_\_\_\_\_\_\_\_\_\_\_\_\_\_\_\_\_\_\_\_\_\_\_\_\_\_\_ \_\_\_\_\_\_\_\_\_\_\_\_\_\_\_\_\_\_\_\_\_\_\_\_\_\_\_\_\_\_\_\_\_\_\_ Firma dell'Addetto alla Stesura di FES Livello di addestramento dell'Addetto alla Stesura di FES

## **LISTA DI VERIFICA PER INIZIARE O CONTINUARE IL RUNDOWN DEI FALSI SCOPI**

*(Da fissare alla parte interna della copertina sinistra della cartella.)*

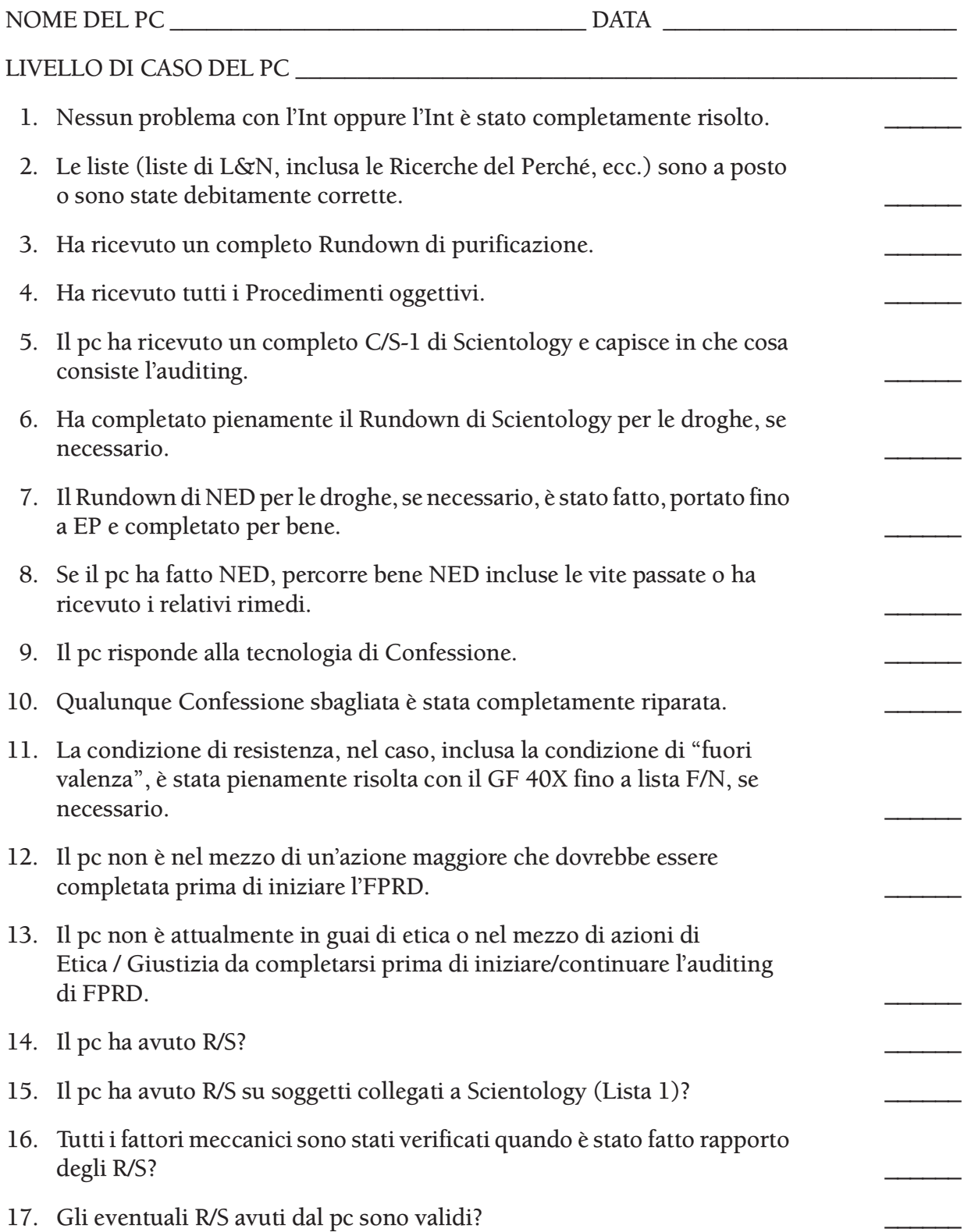

- 18. Il pc ha ricevuto altre azioni di auditing per risolvere i suoi R/S? \_\_\_\_\_\_
- 19. Che cosa? \_\_\_\_\_\_\_\_\_\_\_\_\_\_\_\_\_\_\_\_\_\_\_\_\_\_\_\_\_\_\_\_\_\_\_\_\_\_\_\_\_\_\_\_\_\_\_\_\_\_\_\_\_

\_\_\_\_\_\_\_\_\_\_\_\_\_\_\_\_\_\_\_\_\_\_\_\_\_\_\_\_\_ \_\_\_\_\_\_\_\_\_\_\_\_\_\_\_\_\_\_\_\_\_\_\_\_\_\_\_\_\_\_\_\_\_\_\_ Firma dell'Addetto alla Stesura di FES Livello di addestramento dell'Addetto alla Stesura di FES

## **LISTA DI VERIFICA DI FES PER INIZIARE O CONTINUARE GLI L-10, L-11 O L-12**

*(Da fissare alla parte interna della copertina sinistra della cartella.)*

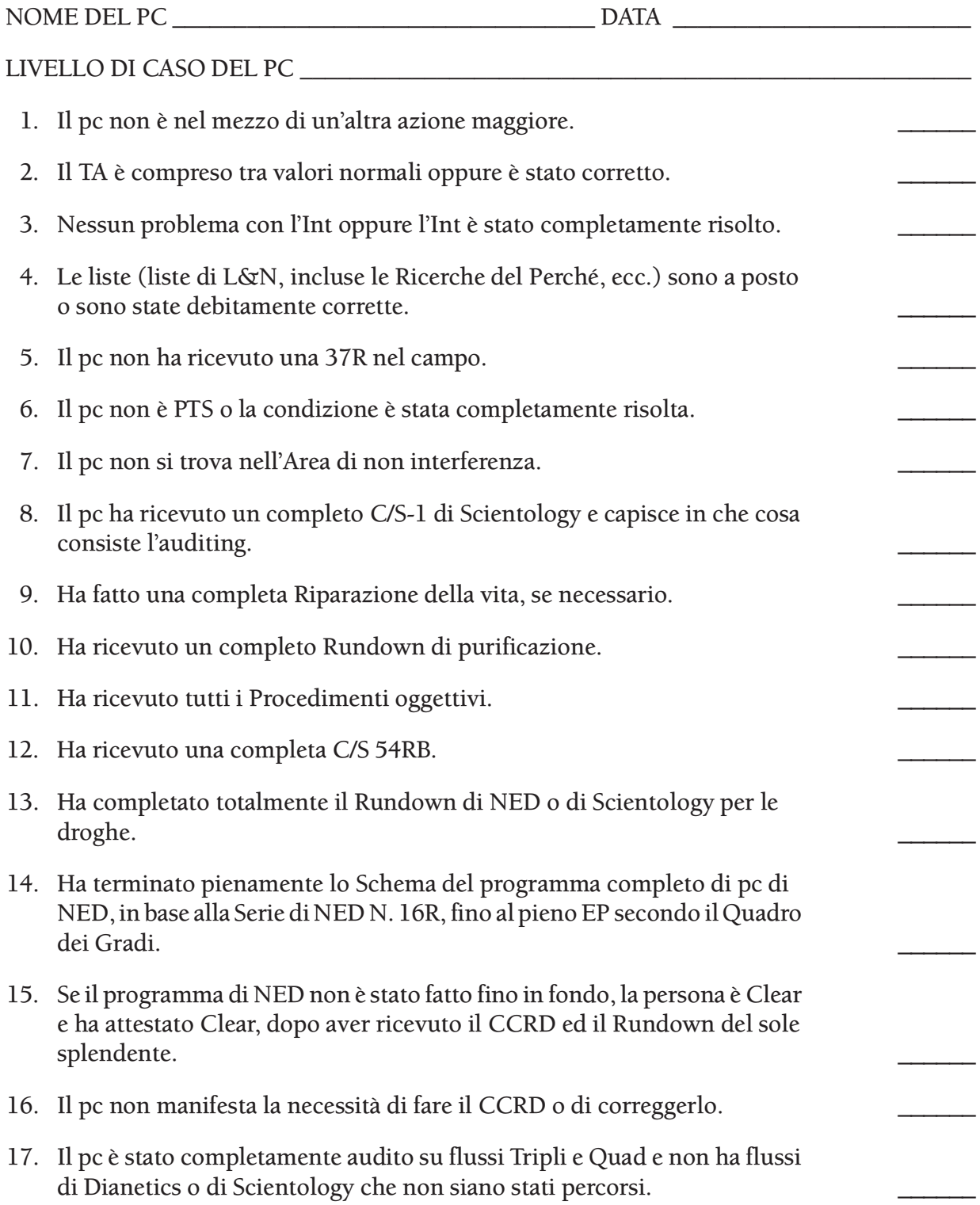

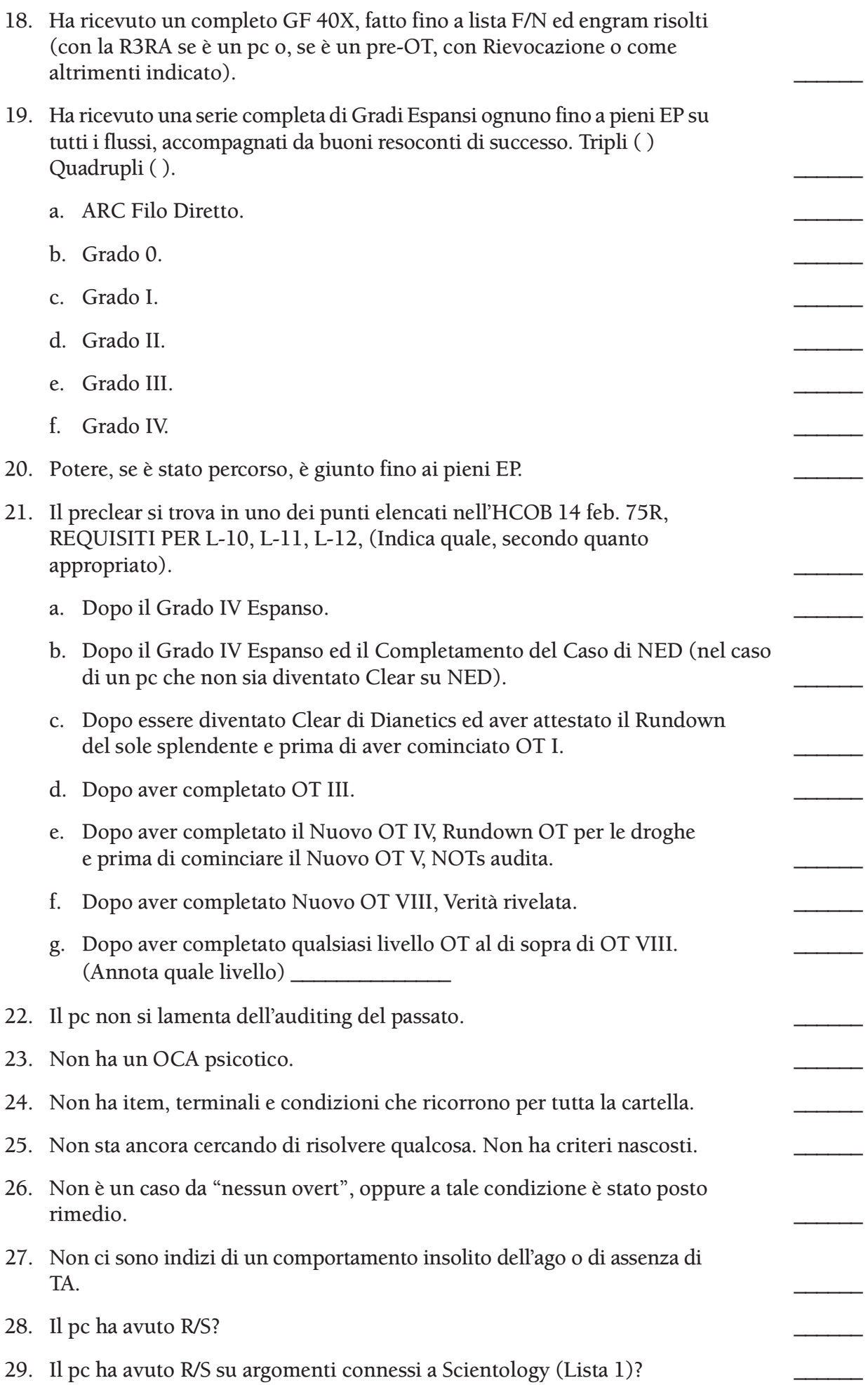

- 30. Al momento del o dei R/S, sono stati verificati tutti i fattori meccanici? \_\_\_\_\_\_
- 31. Se il pc ha avuto R/S e i R/S erano veri R/S, questi sono stati pienamente risolti? e in tal caso, con quali mezzi? \_\_\_\_\_\_

\_\_\_\_\_\_\_\_\_\_\_\_\_\_\_\_\_\_\_\_\_\_\_\_\_\_\_\_\_\_\_\_\_\_\_\_\_\_\_\_\_\_\_\_\_\_\_\_\_\_\_\_\_\_\_\_\_\_\_\_\_

\_\_\_\_\_\_\_\_\_\_\_\_\_\_\_\_\_\_\_\_\_\_\_\_\_\_\_\_\_\_\_\_\_\_\_\_\_\_\_\_\_\_\_\_\_\_\_\_\_\_\_\_\_\_\_\_\_\_\_\_\_

- 32. Attualmente non è malato o in guai di etica.
- 33. Secondo l'intervista del D of P, il pc è felice dei suoi miglioramenti e del suo auditing del passato, e non continua a desiderare che qualcosa sia risolto né sta aspettando che accada una certa cosa. Non c'è read sui livelli passati.
- 34. Qualsiasi L percorso in precedenza è stato percorso fino a pieni EP.

\_\_\_\_\_\_\_\_\_\_\_\_\_\_\_\_\_\_\_\_\_\_\_\_\_\_\_\_\_ \_\_\_\_\_\_\_\_\_\_\_\_\_\_\_\_\_\_\_\_\_\_\_\_\_\_\_\_\_\_\_\_\_\_\_ Firma dell'Addetto alla Stesura di FES Livello di addestramento dell'Addetto alla Stesura di FES

### **HUBBARD COMMUNICATIONS OFFICE SAINT HILL MANOR, EAST GRINSTEAD, SUSSEX**

#### **HCO BULLETIN DEL 26 OTTOBRE 1976 PUBBLICAZIONE I**

**(Pubblicato anche come HCO PL, stessa data e stesso titolo.)**

**REMIMEO TUTTI GLI HCO TUTTE LE DIVISIONI DI TECH TUTTE LE DIVISIONI DI QUAL TUTTI I CORSI**

## **SERIE DEL C/S N. 97 SERIE DELL'ADMIN DELL'AUDITOR N. 25 FALSIFICARE I RAPPORTI DI AUDITING**

Probabilmente il crimine più velato e maligno nell'auditing è falsificare un rapporto di auditing.

A prima vista, per qualcuno che stia cercando di usare PR per promuovere se stesso come auditor o di sfuggire alle conseguenze delle cantonate prese in seduta, questo potrebbe sembrare non essere l'enorme crimine che è.

Quando un rapporto di auditing viene falsificato, vengono negati i mezzi per riparare il pc, viene celata l'out-tech e la necessità di ristudiare o di esercitarsi di nuovo sui materiali, l'out-tech si diffonde e la reputazione dell'org e di Scientology viene messa a repentaglio.

Ci sono molti modi di falsificare un rapporto di auditing. Il principale fra essi è l'omissione di dati vitali nel rapporto. Un altro modo è quello di contraffare le cose percorse o le azioni o reazioni del pc.

Alla persona che agisce in questo modo, può sembrare di essere riuscita a nascondere la propria incompetenza ma in realtà alla fine tutto viene individuato.

Una persona che è stata dichiarata per due volte persona soppressiva, aveva recentemente pasticciato i casi di parecchi vip semplicemente omettendo alcuni dei disaccordi che quelli avevano su ciò che veniva fatto.

Tre SP, ora dichiarati, alcuni anni fa strinsero una mutua intesa secondo cui non avrebbero annotato i withhold l'uno dell'altro. Questi tre falsificarono anche i rapporti di auditing dicendo che avevano percorso certe cose sui pc "e non c'era niente su di esse", quando in realtà non le avevano percorse e c'erano delle reazioni che non avevano messo nel rapporto. Essi pasticciarono circa una dozzina di persone prima di essere beccati, e ci vollero molte, molte ore di attenta supervisione del caso e di auditing (e ci vollero anche circa due anni) per salvare questi casi. Costoro si fecero parecchie centinaia di veri nemici e penso che oggi nessuno Scientologist si metterebbe neppure a parlare con loro e i loro nomi sono ricordati con feroce disprezzo.

Non solo è facile individuare un rapporto di auditing falsificato, è anche inevitabile che venga individuato.

La persona i cui rapporti di auditing sono stati falsificati è facilmente individuabile nelle cartelle e nelle documentazioni. L'auditor segna "VGI, F/N" e l'Esaminatore nota "carica oltrepassata e cattivi indicatori". Si è sentito di un auditor che cercava di impedire che la cosa venisse alla luce, togliendo il Rapporto dell'Esaminatore dalla cartella, ma il fatto che non ci sia alcun Rapporto dell'Esaminatore sarebbe la prima cosa che un C/S noterebbe. Dei rapporti dell'esaminatore sono stati contraffatti e sostituiti a quelli veri, ma anche questo è molto visibile.

La mancanza di un appropriato successo scritto indica direttamente un'out-tech e se non è visibile nella cartella, allora quella cartella contiene rapporti di auditing falsificati.

Il pc, nel mezzo del suo auditing, rifiuta di reiscriversi ad altro auditing. Un'ispezione della cartella riscontra l'out-tech nei rapporti di auditing, oppure no. Se il Sommario degli errori della cartella non contiene alcuna out-tech, la cosa che si cerca immediatamente dopo, sono i rapporti di auditing falsificati e questo si estende fino all'esaminare gli altri casi di cui si è occupato questo auditor per vedere se c'è qualche similarità di reazione.

Un'intervista di D of P col pc rivelerà rapporti di auditing falsificati. Conterrà dati che non appaiono nei rapporti di auditing. La prima cosa sospetta sono i rapporti di auditing.

In sostanza, la tecnologia corretta, applicata da un auditor competente che è stato addestrato e ha fatto l'internato, funziona e funziona ogni volta che viene usata. Quando "non funziona", un C/S comincia a cercare di scoprire qual è la vera situazione. Vi sono molti modi per accertare la cosa. Fra questi vi sono le registrazioni su nastro della seduta fatte all'esterno della stanza, i monitor, le interviste, l'assenza dei successi scritti, mancate dichiarazioni, mancate reiscrizioni, Rapporti dell'Esaminatore e rapporti della seduta discordanti, verifica del caso effettuata personalmente e molti altri.

La sola cosa che fuorvia temporaneamente un C/S è un rapporto di auditing falsificato. Ma in tutta la nostra esperienza in merito a questi, la scoperta di tali rapporti è inevitabile anche se avviene molto tempo dopo.

La persona che falsifica un rapporto di auditing di solito risulta essere un soppressivo con abbondanti rock slam e intenzioni malvagie, la quale non avrebbe mai dovuto essere addestrata in primo luogo.

Perciò, la penalità per chi falsifica consapevolmente un rapporto di auditing al fine di apparire più competente di quanto non sia o di nascondere al C/S degli allontanamenti o di omettere dei dati vitali, necessari alla supervisione dei casi, con il risultato di provocare turbamenti in un caso e tempo speso in indagini da parte dei superiori, è la convocazione di una Commissione d'inchiesta, e se la questione viene dimostrata al di là di ogni ragionevole dubbio, sono d'obbligo una cancellazione di tutti i certificati e conferimenti, una dichiarazione di persona soppressiva e un ordine di espulsione.

Se la persona che perpetra la falsificazione dei rapporti di auditing dovesse andarsene (fare blow) prima che l'azione possa essere intrapresa, la conseguenza è la stessa e può essere applicata anche se la persona non è presente.

Un auditor novellino può considerare lieve questa trasgressione. Se è troppo poco addestrato da rendersi conto che l'appropriata applicazione della tecnologia funziona ogni volta che viene usata, e che un'applicazione impropria è un grave atto overt, potrebbe non rendersi conto della gravità della sua azione. Questo tuttavia non può essere presentato come difesa. Non è una cosa da nulla mettere fine alle speranze di un pc e sbarrargli la strada, solo perché si sta cercando di nascondere i propri strafalcioni. L'auditor che commette strafalcioni può essere riparato con cramming e retrain. Ma solo se si sa qual è lo strafalcione. Questo, in sé, è ben lungi dall'essere tanto grave quanto nascondere il fatto.

L'onestà è la strada verso la verità.

**L. RON HUBBARD FONDATORE**

### **HUBBARD COMMUNICATIONS OFFICE SAINT HILL MANOR, EAST GRINSTEAD, SUSSEX**

## **HCO BULLETIN DEL 28 OTTOBRE 1976**

**(Pubblicato anche come HCO PL 28 ott. 76, stesso titolo.)**

**REMIMEO TUTTI GLI HCO TUTTE LE DIV. DI TECH TUTTE LE DIV. DI QUAL TUTTI I CORSI**

*Rif.:*

## **SERIE DEL C/S N. 98 SERIE DELL'ADMIN DELL'AUDITOR N. 26 OMISSIONI NELL'INTEGRITÀ DELLE CARTELLE DI AUDITING**

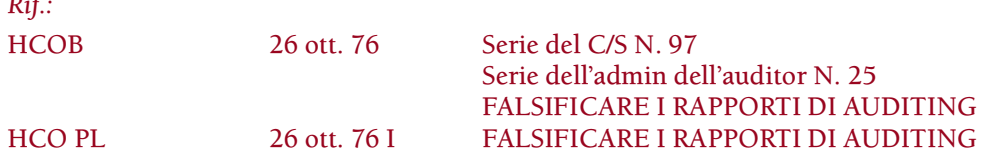

Le omissioni nelle cartelle e la perdita di cartelle intere sono faccende molto serie.

Le omissioni in una cartella possono intralciare notevolmente il lavoro di un Supervisore del Caso, come pure quello dell'auditor che fa i sommari degli errori della cartella e quello dell'auditor stesso. La perdita di cartelle intere è una catastrofe molto più grande.

I casi e perfino le cartelle possono essere ricostruiti e alla fine ci si può comunque occupare di loro (con enormi fastidi e spreco di tempo per il pc e il personale tecnico), ma questo non rende meno grave la trasgressione.

Generalmente si dà troppo poca importanza al posto dei Paggi delle cartelle ed essi sono soggetti a molti trasferimenti anche dopo che sono stati nominati. Il Direttore dei Servizi Tecnici spesso è troppo negligente nella nomina di un Incaricato dell'Archivio delle Cartelle, perfino a hat doppio. Le limitazioni di spazio spesso impediscono una conservazione accurata delle cartelle nelle org. Ma tutti questi posti e spazi sono di vitale importanza per poter dare auditing agevolmente e non si deve considerarli con leggerezza.

Le più comuni (e più stupide) omissioni nelle cartelle sono:

l. FOGLI DI LAVORO DEL CHIARIMENTO DI PAROLE. Questi vengono fatti nelle Accademie, nelle aree di addestramento o negli Internati, come pure nell'HGC, e spesso si omette di inoltrarli alla cartella di pc della persona. Spesso le linee per farlo sono sconosciute o del tutto assenti. Tuttavia, per ogni azione di chiarimento di parole all'E-Meter non solo si deve tenere un foglio di lavoro ma si deve anche inserirlo nella cartella di pc della persona in ordine di data. I Chiaritori di Parole possono mancare di portare a F/N una catena o addirittura tralasciare di chiarire una parola come catena quando non dà F/N. Errori del genere possono scombussolare i casi e rendere un C/S perplesso sul motivo per cui il pc andava bene un giorno e male il giorno dopo, ma non esiste nessun foglio di lavoro del chiarimento di parole, così l'azione compiuta da UN ALTRO AUDITOR sul caso, rimane nascosta.

2. AZIONI DI RICERCA DEL PERCHÉ IN QUAL. Dato che la ricerca del Perché comprende anche il listing, l'omissione più maligna è probabilmente quella di non includere i fogli di lavoro di tale ricerca nella cartella di pc della persona o addirittura non tenere alcun foglio di lavoro. Esiste almeno un caso in cui l'org si è temporaneamente rovinata con azioni indiscriminate di "ricerca del Perché" fatte in Qual che hanno prodotto item sbagliati e liste sbagliate, scombussolando i casi di tutto lo staff. A volte, questo modo scadente di utilizzarla ha trasformato la ricerca del Perché in una pratica limitata o proibita. I fogli di lavoro della ricerca del Perché di Qual DEVONO essere inclusi nella cartella della persona insieme a tutte le liste fatte, che a loro volta devono comprendere la domanda posta.

3. RICERCA DEL PERCHÉ IN HCO. Anche per queste azioni bisogna tenere fogli di lavoro che devono poi essere inseriti nella cartella di pc della persona.

4. TUTTE LE AZIONI E TUTTE LE LISTE DEL PROCESSING DI INTEGRITÀ E DELLE VERIFICHE DI SICUREZZA. A prescindere da chi o che cosa faccia la Verifica di sicurezza, l'azione risultante NON è di proprietà del dipartimento, del ramo o della persona che fa la verifica. Si devono tenere fogli di lavoro completi e TUTTE le azioni del genere DEVONO essere inserite nella corrente cartella di pc della persona.

Dato che è di vitale importanza che una cartella di pc sia COMPLETA, come pure che esista, d'ora in poi chi perde una cartella di pc o non tiene fogli di lavoro e non li include nella cartella di pc della persona è passibile di una Commissione d'inchiesta convocata dal Senior C/S dell'org; questo vale per ogni persona o auditor, che faccia parte dello staff, di una missione o del campo.

> **L. RON HUBBARD FONDATORE**
# **HUBBARD COMMUNICATIONS OFFICE SAINT HILL MANOR, EAST GRINSTEAD, SUSSEX**

# **HCO BULLETIN DEL 4 OTTOBRE 1978**

**REMIMEO AUDITOR C/S FOGLIO DI VERIFICA DI CLASSE V GRADUATO TECH/QUAL**

# **SERIE DEL RUNDOWN DELL'INTERIORIZZAZIONE N. 1 RISOLUZIONE DELL'INTERIORIZZAZIONE SEMPLIFICATA**

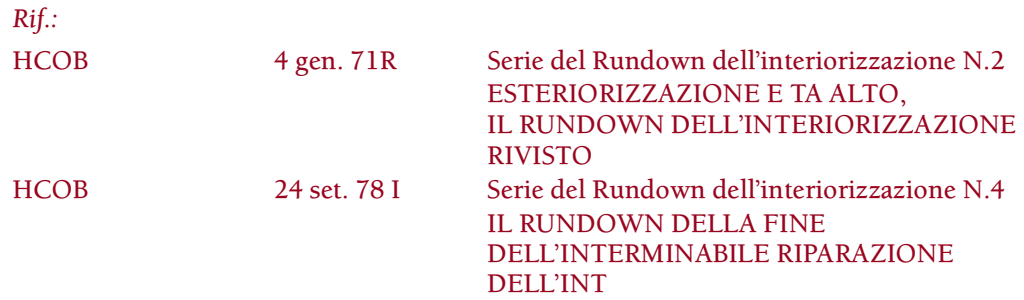

### **ESTERIORIZZAZIONE**

L'esteriorizzazione è definita come l'azione di uscire dal corpo con o senza piena percezione.

È il fatto di questa azione che prova che l'individuo non è un corpo ma un individuo. Questa scoperta, nel 1952, provò al di là di ogni dubbio l'esistenza di un thetan, che l'individuo era un thetan, non un corpo, e smentì che l'uomo fosse un animale e dimostrò che egli era un essere spirituale, senza tempo e immortale.

Le pubblicazioni sull'esteriorizzazione e l'interiorizzazione, e sulla risoluzione dell'out-Int sono ora state raccolte nella Serie del Rundown dell'interiorizzazione.

Già da alcuni anni ormai abbiamo il rimedio per l'out-Int, il Rundown dell'interiorizzazione, ma abbiamo anche avuto pc che si sono scontrati con la necessità di riparare eccessivamente il rimedio stesso. Gran parte di questa necessità di riparazione proviene da errori compiuti dagli auditor nel percorrere o riparare l'Int, errori che sono stati enumerati in altri bollettini.

Qualunque fosse la ragione della riparazione, era necessario un metodo semplice ed efficace per riparare l'Int. Questa necessità è stata ora soddisfatta con la pubblicazione del nuovo Rundown della fine dell'interminabile riparazione dell'Int.

Con la ricerca che è stata condotta per sviluppare questo rundown di riparazione che usa Rievocazioni, ho anche avuto l'opportunità di riesaminare lo stesso Rundown dell'interiorizzazione originale. Il risultato è un Rundown dell'interiorizzazione rivisto di fresco.

Così abbiamo due nuovi strumenti molto efficaci per risolvere l'Int:

- 1. Un Rundown dell'interiorizzazione semplificato
- 2. Il Rundown della fine dell'interminabile riparazione dell'Int, che si occupa della riparazione dell'Int in modo scorrevole e definitivo, con un metodo di assessment speciale e che viene percorso su flussi di Rievocazione.

Le azioni complete di entrambi questi Rundown sono incluse in pubblicazioni della Serie del Rundown dell'interiorizzazione.

*Nota:* In base all'HCOB 12 set. 78, DIANETICS PROIBITA SU CLEAR E OT, i Clear di Dianetics, i Clear di Scientology e gli OT non devono essere auditi sul Rundown dell'interiorizzazione poiché esso usa Dianetics. Tali pc possono essere auditi sul Rundown della fine dell'interminabile riparazione dell'Int (HCO 24 set. 78 I, Serie del Rundown dell'interiorizzazione N. 4), poiché percorre l'Int su Rievocazioni.

Inoltre, gli elementi di base su interiorizzazione ed esteriorizzazione sono trattati in modo piuttosto completo nella Serie del Rundown dell'interiorizzazione, particolarmente nell'HCOB 4 gen. 71R, ESTERIORIZZAZIONE E TA ALTO, IL RUNDOWN DELL'INTERIORIZZAZIONE RIVISTO.

Ogni auditor che si accosta ad un Rundown dell'interiorizzazione o ad un'azione di riparazione dell'Int deve conoscere questi fondamenti a menadito.

Deve capire che, per cancellare una catena o un episodio, bisogna percorrere il *primo* di una catena o la prima parte di un'esperienza o una prima esperienza (ovvero, la base sulla catena di episodi). In altre parole deve capire il principio in base a cui ottenere l'inizio precedente di un episodio o un episodio precedente, al fine di cancellare una catena, come nella R3RA.

Deve comprendere che se uno è DENTRO qualcosa deve esserci entrato e che quindi l'inizio di un'esteriorizzazione è un'interiorizzazione.

La completa teoria in merito è trattata anch'essa nel sopracitato HCOB 4 gen. 71R, con cui l'auditor dovrebbe avere piena familiarità.

Ci sono alcuni ulteriori dati che devi conoscere sul soggetto dell'Int e dei flussi.

Fondamentalmente, l'Int è un composto di flussi bloccati ed episodi precedenti. C'è un flusso bloccato riguardante l'andare dentro ossessivamente. Nella maggior parte degli engram di Int del pc c'è un elemento che scatta come una molla mettendo il pc dentro di essi. L'inizio precedente è sempre "dentro". Questi devono essere auditi fino a cancellazione, fatti sparire, prima che tu abbia finito con l'Int.

Il modo in cui agisce tale elemento è, per esempio, questo: un pc può volar fuori dalla sua testa con F/N VGI il martedì. Ma non ha cancellato la base dell'Int. È uscito in base a un "flusso di reazione" il martedì. Il venerdì si presenta con il TA a 5. Quello che è

successo è che il flusso è scattato di nuovo. Lui è volato di nuovo dentro in base a un "flusso di reazione di rimando". Dagli qualsiasi altro auditing e lui andrà dentro ancora più profondamente. Perciò devi risolvere l'Int in modo definitivo.

Prima d'ora, il Rundown dell'interiorizzazione veniva fatto chiarendo i bottoni dell'Int "andato dentro" e "andare dentro" e quindi facendo l'assessment. Se uno di essi dava una read, il bottone dell'Int veniva percorso per prima cosa su Rievocazione a Flussi Tripli o Quad, poi su Secondari a Flussi Tripli o Quad, e quindi su Engram a Flussi Tripli o Quad. Questo ha risolto l'Int per molti, molti pc. Ma è probabile che una ragione per cui abbiamo avuto così tante riparazioni dell'Int era che in molti di questi casi da riparare il pc non ha mai percorso nessuna base. Cominciando il Rundown dell'interiorizzazione tramite Rievocazioni con il flusso bloccato di "andare dentro" ancora in azione, potevamo avere un key-out, key-in, key-out, key-in a ripetizione e così non arrivare alla base.

Avevamo un comando di esteriorizzazione nei primi anni che era "Cerca di non essere un metro dietro la tua testa", il quale esteriorizzava le persone. Ma tutto quello che faceva era di sbloccare il flusso e far scattare la "molla" facendo uscire la persona dalla sua testa. È facile che si ottenga lo stesso risultato se si percorre l'Int tramite Rievocazioni come primo tentativo. Si dà il comando "Rievoca una volta…" e, bum, lui è fuori. Ma non ha percorso la base per quanto riguarda l'Int.

Così se tu iniziassi un Rundown dell'interiorizzazione su una base di Rievocazione, potresti imbatterti in qualche parte di quel meccanismo che si intromette e potresti ritrovarti con un Int ripetitivo e gli engram che non ha cancellato faranno poi key-in.

C'è un altro fenomeno che può aver luogo. Il tempo stesso può essere un flusso bloccato.

Troverai un certo numero di pc che non riescono ad andare indietro sulla traccia del tempo più di qualche minuto. Essi rimangono bloccati sul flusso bloccato del tempo. Su comandi di Rievocazione un tale pc può avere F/N molto velocemente. (O persino sul comando della R3RA: "Localizza una volta in cui sei andato dentro", può darsi che vada poco in profondità nel percorrere, può darsi che percorra solo lock e avere velocemente un F/N). Poi all'improvviso s'imbatte nello scivolo e va indietro a ruzzoloni sulla traccia. Il flusso è invertito e lui non schizza fuori dalla sua testa, ma schizza all'indietro sulla traccia del tempo, in preda a una restimolazione. E così si avrà un out-Int che si ripete un'altra volta tutto da capo. Questo è il resto del meccanismo.

Indirizzandosi ad esse con l'auditing della R3RA su engram, fatto nel modo dovuto, ottenendo sempre l'inizio precedente e/o l'episodio precedente, queste catene di episodi riguardanti il flusso bloccato di andare dentro possono essere audite sistematicamente fino a cancellazione con la maggior parte dei pc. Se si cancellano gli engram e si dissolve l'ossessivo flusso bloccato dell'"andare dentro", si avrà l'EP dell'Int.

Oppure, in qualche punto dell'auditing degli engram, il flusso si sblocca abbastanza per virare nella direzione opposta, esso vira nella direzione opposta e cancella se stesso e l'intero pacchetto sparisce. Anche quello è un EP dell'Int che non va ignorato dall'auditor. (Vedi HCOB 4 gen. 71R)

Da lì in poi il pc, di solito, non avrà più difficoltà o preoccupazioni con l'Int.

Così siamo più al sicuro se, nell'iniziare il Rundown dell'interiorizzazione, cominciamo col percorrere engram e percorriamo solamente engram su quel rundown. Ecco com'è stato impostato ora il Rundown dell'interiorizzazione rivisto. Dovremmo percorrere per prima cosa le catene di engram e le loro basi e poi, se c'è bisogno di riparazione, le ripariamo con le Rievocazioni, usando il Rundown della fine dell'interminabile riparazione dell'Int.

#### **DATI AGGIUNTIVI SULLA RIEVOCAZIONE**

Iniziare l'Int con Rievocazione comporta dei rischi, come è descritto sopra. Ma ci sono anche dei sicuri vantaggi nell'avere a disposizione la Rievocazione come strumento, a seconda delle necessità, per percorrere l'Int su alcuni casi.

Incontrerete alcuni esempi isolati in cui il pc, per una ragione o per l'altra, non è in grado di percorrere engram. Tali pc possono quindi essere auditi con il metodo della Rievocazione come descritto nel Rundown della fine dell'interminabile riparazione dell'Int, usando tale Rundown non come riparazione, ma come procedimento. Con questo metodo ci si può occupare dei Clear di Dianetics, dei Clear di Scientology e degli OT per quanto riguarda l'out-int. Esso può anche essere usato per risolvere l'out-Int su pc deboli o malati fino a che non siano in grado di percorrere engram.

Non è un metodo veloce. Usare il sistema di Rievocazione per percorrere out-Int (in base al Rundown della fine dell'interminabile riparazione dell'Int) può andare avanti a lungo, interminabilmente. Col tempo, però, facendo gradualmente innalzare il pc, lo si può portare, alla fine, ad un punto in cui lui fa effettivamente as-is degli engram, facendoli sparire tramite ispezione. Il Rundown dell'interiorizzazione rivisto è di gran lunga il percorso più spedito per occuparsi inizialmente di un pc per quanto riguarda l'out-int.

Comunque, l'uso della Rievocazione è ideale per occuparsi della *riparazione* dell'Int, quando è necessario, dopo che il Rundown dell'interiorizzazione è stato fatto. Il Rundown della fine dell'interminabile riparazione dell'Int descrive il metodo esatto per fare l'assessment dei bottoni e dei flussi dell'Int e per percorrerli in base a Rievocazione, come azione di riparazione. E qui otteniamo un percorrere scorrevole dei flussi di Rievocazione e la risoluzione di qualsiasi difficoltà con l'Int.

Quindi, da questa ricerca abbiamo un nuovo Rundown dell'interiorizzazione in versione semplificata e un procedimento di valore inestimabile per qualunque riparazione dell'Int.

Ulteriori pubblicazioni della Serie del Rundown dell'interiorizzazione trattano questi e altri dati di carattere tecnico in relazione all'Int.

> **L. RON HUBBARD FONDATORE**

### **HUBBARD COMMUNICATIONS OFFICE SAINT HILL MANOR, EAST GRINSTEAD, SUSSEX**

#### **HCO BULLETIN DEL 4 GENNAIO 1971RA RIVISTO IL 8 APRILE 1991**

**REMIMEO AUDITOR E C/S DI CLASSE V GRADUATO TECH QUAL**

# **SERIE DEL RUNDOWN DELL'INTERIORIZZAZIONE N. 2R ESTERIORIZZAZIONE E TA ALTO IL RUNDOWN DELL'INTERIORIZZAZIONE RIVISTO**

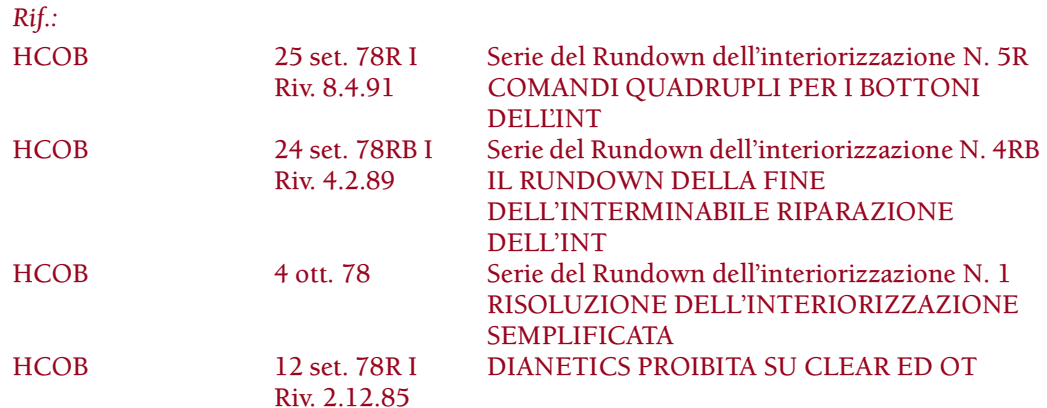

*N.B.:* Clear, OT e Clear di Dianetics NON si audiscono su questo Rundown dell'interiorizzazione, poiché non si devono audire su Dianetics. Il materiale di riferimento per occuparsi di riparazioni di out-Int su questi pc e pre-OT è l'HCOB 24 set. 78RB I Serie del Rundown dell'interiorizzazione N. 4RB, RUNDOWN DELLA FINE DELL'INTER-MINABILE RIPARAZIONE DELL'INT.

È da molto tempo che sappiamo che se si audisce una persona dopo che si è esteriorizzata, spesso ci si ritrova con un tone arm alto, somatici e turbamenti di caso.

La soluzione *è stata* di smettere di audire una persona dopo che ha avuto luogo un'esteriorizzazione.

Questo è talmente vero, che cinque casi su cinque che "si trovavano nei guai", da me esaminati di recente, erano stati auditi per un po' di tempo dopo che si erano esteriorizzati. Che il TA fosse diventato un TA alto oppure no, i casi erano impantanati. Quando l'esteriorizzazione fu localizzata, si ripresero all'istante. Ebbero F/N e VGI, e quando ricevettero una rehab (tramite conteggio del numero di volte), i somatici cessarono.

La regola era: non audire dopo che un pc si è esteriorizzato.

Questa è una delle cose fondamentali che sembrano sfidare la ricerca, ma che, se non viene risolta, terrà le cose in uno stato di confusione. Le persone che si esteriorizzano sui gradi inferiori, hanno bisogno dei gradi superiori, ma se vengono audite ulteriormente, possono trovarsi in pasticci. Questo pone un limite all'auditing, anche se la persona può avere ancora aberrazioni e somatici. Il fatto di essersi esteriorizzati, sbarra la strada.

Perciò mi sono dato da fare e sono giunto a una grossa scoperta in merito. Evviva!

Ora, tramite lunghi test, è stata completamente convalidata e viene pubblicata affinché sia di utilizzo generale.

#### **ESTERIORIZZAZIONE**

L'esteriorizzazione viene definita come l'atto di uscire dal corpo, con o senza piena percezione.

È questo il fatto che dimostra che l'individuo non è un corpo, ma un individuo. Questa scoperta, nel 1952, dimostrò al di là di ogni dubbio l'esistenza del thetan, il fatto che l'individuo *è* un thetan e non un corpo, e smentì il fatto che l'uomo è un animale, provando che invece è un essere spirituale eterno e immortale.

Fin dal 1952 sono esistite delle tecniche che esteriorizzano una persona. Ora non vengono più usate poiché (a) la persona, essendo ancora aberrata e non ancora Clear, ben presto ritorna nel proprio corpo e (b) se successivamente viene audita, viene a trovarsi nei guai.

Questo è un problema d'importanza capitale in cui un thetan a volte si imbatte al momento della morte. Come si fa ad esteriorizzarsi? Naturalmente alla fine ce la fa, ma dovrebbe essere in grado di farlo all'istante.

Tuttavia, durante le mie ricerche, scoprii che era irrazionale il fatto che fosse difficile audire una persona solo perché si era esteriorizzata e nuovamente interiorizzata. Poiché ovviamente l'ha fatto ad ogni morte e nascita e deve averlo fatto centinaia di miliardi di volte. Allora, perché mai un'esteriorizzazione recente dovrebbe rendere difficile audire la persona? Eppure era così.

Il fatto che mi posi questa domanda fu il primo passo in avanti. Il resto seguì ben presto.

#### **COMPORTAMENTO DEGLI ENGRAM**

In Dianetics sappiamo che, se si continua a percorrere l'ultima parte di un engram che di fatto ha un inizio precedente che non viene percorso e viene ignorato, il TA salirà.

Il motivo è che, per poter cancellare una catena o un episodio, bisogna percorrere l'*inizio* della catena o la prima parte dell'esperienza o la prima esperienza (la base di una catena di episodi).

Se si percorresse solamente la parte finale degli episodi, si avrebbe un TA alto e nessuna cancellazione.

Se si percorressero solamente episodi recenti sulla catena, si avrebbe un TA alto.

Quando i pc hanno un TA alto (al di sopra di 3,5 o più), si sentono a disagio e sotto pressione.

Se non si cancellano episodi o catene di episodi quando si audisce (o non si fa in modo che facciano key-out come nel release), si ha un TA perennemente alto.

I casi con TA alto hanno subito un "overrun" su qualcosa. Questa, comunque, è una spiegazione troppo semplificata. La verità è che sono stati auditi su qualcosa che non si è cancellato. Questo qualcosa ha un inizio precedente rispetto a quello che è stato individuato, oppure un episodio precedente. Una persona, avendo engram concernenti la vita, aggiunge nuovi episodi mentre vive, finché qualcosa subisce "overrun" o viene fatto troppo spesso. Il TA è perciò alto.

Un TA rileva la MASSA. La massa mentale ha una resistenza elettrica più alta, pertanto ha più "ohm" di resistenza, un termine elettrico che indica la difficoltà che l'elettricità ha nel passare attraverso qualcosa. Più è la resistenza, più sono le unità di resistenza che vengono rilevate sull'E-Meter. Il TA in effetti misura la resistenza.

Perciò, si può restimolare la fine di un episodio. Se il suo inizio non viene mai toccato, allora non si fa che accumulare sempre più massa.

## **L'INIZIO MANCATO**

Quello che è successo, qui, per quanto riguarda l'esteriorizzazione, è che ci siamo concentrati sull'ESTERIORIZZAZIONE.

Se uno è DENTRO a qualcosa, deve esserci entrato.

Perciò l'inizio di un'esteriorizzazione è un'INTERIORIZZAZIONE.

L'essere andò *dentro* qualcosa, prima di uscirne.

L'esteriorizzazione avviene al momento della morte. Quello è un engram. L'interiorizzazione avviene alla nascita. Anche quello è un engram.

Perciò, quando qualcuno si esteriorizza, in effetti corre il rischio di causare il key-in del fatto di essersi interiorizzato in primo luogo.

Chiaro?

Perciò, quando esteriorizzi una persona o la persona si esteriorizza durante l'auditing, fa un po' key-in e, non avendo audito INTERIORIZZAZIONI precedenti, viene messa nell'ultima parte (esteriorizzazione) di un episodio che ha avuto inizio con l'interiorizzazione.

Non solo stai toccando qualcosa (l'esteriorizzazione) di recente sulla catena (che ha centinaia di miliardi di episodi simili precedenti ad esso), ma stai anche toccando qualcosa di recente nell'episodio stesso (che ebbe inizio con l'interiorizzazione).

In ambo i casi, quindi, il TA può salire.

### **IL RIMEDIO**

Il rimedio consiste nell'audire via le *interiorizzazioni* (ossia, le volte in cui una persona *andò dentro*), usando il bottone dell'Int correttamente individuato tramite assessment.

Se questo viene fatto, allora il pc può essere audito finché si vuole dopo l'esteriorizzazione.

Audendo l'interiorizzazione con la R3RA, flussi Tripli o Quad, si ripristina la possibilità di audire un pc dopo che in auditing ha avuto luogo un'esteriorizzazione.

### **LE FASI DEL RUNDOWN DELL'INTERIORIZZAZIONE RIVISTO**

In base a ricerche recenti, il Rundown dell'interiorizzazione originale è stato da poco rivisto e semplificato.

È stata aggiunta un'intera serie di bottoni dell'Int.

Le fasi sulla Rievocazione e sui Secondari sono state cancellate, così che il pc arrivi più velocemente alla base di qualsiasi difficoltà riguardo all'Int.

Le catene dell'Int vengono percorse usando un comando di R3RA per l'Int più semplice e ogni catena viene portata fino ai completi EP di Dianetics della Nuova Era.

Segue il rundown rivisto.

# **IL PROCEDIMENTO IL RUNDOWN DELL'INTERIORIZZAZIONE RIVISTO**

Le direttive di Supervisione del Caso per un Rundown dell'interiorizzazione devono essere eseguite da un auditor di Scientology che sia anche un Auditor di Dianetics della Nuova Era Hubbard.

Deve avere un'eccellente padronanza dell'uso dell'E-Meter, dei TR, della R3RA, della teoria dell'Int e dei comandi del Rundown dell'interiorizzazione, e deve conoscere, ed essere in grado di riconoscere un F/N, un postulato e i completi EP di Dianetics, quando si presentano.

- 1. Ometti i rudimenti di qualsiasi genere e *non* cercare di fare una rapida L1C. Il TA non farà che salire fino al soffitto su qualsiasi tipo di rudimenti o di lista. Limitati ad iniziare la seduta e passa immediatamente alle azioni seguenti.
- 2. Mettendo il pc all'E-Meter, fagli leggere le prime pagine di questo bollettino (HCOB 4 gen. 71RA), fino alla sezione intitolata "Il rimedio" inclusa. Risolvi ogni confusione. Chiarisci qualsiasi parola mal compresa. Aiuta il pc a fare una semplice dimostrazione della teoria secondo cui "dentro" è l'inizio precedente o l'episodio precedente simile di "fuori".

(*Non* deve essere una dimostrazione in plastilina, né una dimostrazione complessa. Non rendere le cose complicate, assicurati semplicemente che il pc capisca.)

- 3. Chiarisci ESTERIORIZZAZIONE con il pc in quanto L'ATTO DI USCIRE DAL CORPO CON O SENZA PIENA PERCEZIONE. Assicurati che il pc abbia capito. Usa il demo kit, se necessario.
- 4. Verifica se è stato audito dopo l'esteriorizzazione. (Il TA dovrebbe scendere e dovrebbero esserci F/N, realizzazione, VGI.)
- 5. Fa' la rehab (riabilita) questa condizione facendoti dire o contando il numero di volte in cui si è esteriorizzato. Dovresti ottenere F/N, realizzazione, VGI.
- 6. Fa' l'assessment della seguente lista di bottoni dell'Int. (NON fare l'azione preliminare di chiarire i bottoni.)

# **BOTTONI DELL'INT**

ANDARE DENTRO

ANDATO DENTRO

MESSO DENTRO

INTERIORIZZATO DENTRO QUALCOSA

VOLERE ANDARE DENTRO

NON RIUSCIRE AD ENTRARE

SBATTUTO FUORI DA SPAZI

NON RIUSCIRE AD ANDARE DENTRO

VENIRE INTRAPPOLATO

FORZATO DENTRO

TIRATO DENTRO

SPINTO DENTRO

Se, in questo assessment, nessuno dei bottoni dell'Int dà read, verifica "represso", "invalidato" e "mal compreso" sulla lista dei bottoni dell'Int. (Non omettere questa regola fondamentale di assessment. Rif.: HCOB 15 ott. 73RC, Serie del C/S N. 87RC, FARE IL NULLING DELLE LISTE PREPARATE E PORTARLE A F/N.)

7. Poi chiarisci e dimostra SOLAMENTE il bottone che dà read.

Se il pc sembra disinteressato o scontento per il bottone che dà read, verifica "falso".

*Attenzione:* può darsi che il pc abbia una malcomprensione che ha causato la read di un determinato bottone. Perciò, accertati che il bottone non abbia dato read a causa di una malcomprensione e, se un bottone ha dato read su una malcomprensione, chiariscila e fa di nuovo l'assessment. Vedi che non ti succeda di dare al pc un item sbagliato o addirittura di trastullarti con un item sbagliato. Le azioni di cui sopra ti aiuteranno ad ottenere il *corretto* bottone dell'Int.

È importante, nel chiarire i bottoni con read, che il pc comprenda che tu audirai le volte in cui lui È ANDATO DENTRO o VENIVA INTRAPPOLATO, ecc., e NON volte in cui "era dentro" o "era già intrappolato" o "era bloccato dentro", ecc.. Audirai le volte in cui avvenne effettivamente l'azione di entrare.

LE AZIONI DI CHIARIMENTO DI CUI SOPRA SONO VITALI, POICHÉ IL PC NON SARÀ IN GRADO DI FARE IL RUNDOWN DELL'INTERIORIZZAZIONE IN PRESENZA DI MALCOMPRENSIONI O IN BASE A UN BOTTONE DELL'INT RICAVATO DA UN CATTIVO ASSESSMENT. AUDIRLO IN PRESENZA DI UNA MALCOMPRENSIONE COSTITUISCE UNA VIOLAZIONE DEL CODICE DELL'AUDITOR. D'ALTRO CANTO, NON ESAGERARE CON QUESTE AZIONI DI CHIARIMENTO, POICHÉ IL PC CHE TI RITROVI TRA LE MANI È GIÀ IN DIFFICOLTÀ.

*N.B.:* se nessuno dei bottoni dell'Int dà read, neanche dopo aver usato "represso", "invalidato" e "mal compreso", *non* chiarirli e *non* continuare le azioni del Rundown dell'interiorizzazione.

8. Quando il bottone dalla read più lunga è stato chiarito in base al punto N. 7, usa quel bottone e percorrilo con la R3RA Quad*. (Tripla se è un pc audito in triplo.)* Ogni flusso viene portato fino agli EP di Dianetics completi usando il comando:

**"LOCALIZZA UNA VOLTA IN CUI** (bottone dell'Int)".

*Esempio:*

Bottone dell'Int con la read più lunga: FORZATO DENTRO.

Percorri:

- F1: **LOCALIZZA UNA VOLTA IN CUI SEI STATO FORZATO DENTRO.** (Fino a EP di Dianetics completi)
- F2: **LOCALIZZA UNA VOLTA IN CUI HAI FORZATO UN ALTRO DENTRO.** (Fino a EP di Dianetics completi)
- F3: **LOCALIZZA UNA VOLTA IN CUI ALTRI HANNO FORZATO ALTRI DENTRO.** (Fino a EP di Dianetics completi)
- F0: **LOCALIZZA UNA VOLTA IN CUI HAI FORZATO TE STESSO DENTRO.** (Fino a EP di Dianetics completi)

(*N.B.:* le formulazioni dei comandi Quad per ognuno dei bottoni dell'Int sono elencate nell'HCOB 25 set. 78R I, Serie del Rundown dell'interiorizzazione N. 5R, COMANDI QUADRUPLI PER I BOTTONI DELL'INT.)

NON AUDIRE MAI UN PC SUL FLUSSO ZERO PER LA PRIMA VOLTA NEL CORSO DELL'INT. UN PC AUDITO IN TRIPLO PUÒ ESSERE RESO QUADRUPLO, *DOPO* CHE LA RISOLUZIONE DELL'INT È COMPLETATA, MA NON SI FA MAI DURANTE LA RISOLUZIONE DELL'INT O LA RIPARAZIONE DELL'INT.

9. Quando ognuno dei quattro flussi del bottone con read sono stati percorsi fino agli EP completi, rifai l'assessment della lista dei bottoni dell'Int in base al punto N. 6. Se ora un altro bottone dà read, ripeti i punti N. 7 e 8.

Se dovessi ottenere un F/N persistente dopo che i quattro flussi sono stati percorsi sul primo bottone, rifai l'assessment il giorno seguente, in base al punto N. 6, se adesso un bottone dà read, ripeti i punti N. 7 e 8. Se, invece, la lista dei bottoni dell'Int è ora F/N, si è al sicuro nel porre fine al Rundown dell'interiorizzazione.

10. Altrimenti, continua a fare l'assessment della lista dei bottoni dell'Int in base al punto N. 6 e a percorrere qualsiasi item con read mediante la R3RA Quad (o Tripla) in base ai punti N. 7 e 8, finché l'intera lista dei bottoni dell'Int ha F/N quando viene fatto l'assessment.

NON FARE OVERRUN SUL RUNDOWN DELL'INTERIORIZZAZIONE. Vedi la sezione seguente riguardante "Dati vitali sui fenomeni finali del Rundown dell'interiorizzazione".

ATTENZIONE: QUALSIASI FLUSSO SU QUALSIASI BOTTONE CON READ VA PERCORSO FINO AGLI EP IN UN'UNICA SEDUTA E IL RUNDOWN DELL'INTE-RIORIZZAZIONE DEVE ESSERE COMPLETATO NEL MINOR NUMERO DI SEDUTE POSSIBILE.

11. L'azione finale, che viene fatta dopo la seduta finale, meglio se un altro giorno, più tardi, è una seduta di comunicazione a due sensi sull'Int-Ext. (Rif.: HCOB 30 mag. 70R, Serie del Rundown dell'interiorizzazione N. 3, INTENSIVO D'INTERIORIZZAZIONE, COMUNICAZIONE A DUE SENSI)

#### **PERCORRERE L'INT CON LA R3RA**

Le azioni e la procedura della R3RA sono quelle standard, sennonché si indirizzano al soggetto dell'"interiorizzazione" (espresso tramite uno dei bottoni della lista dei bottoni dell'Int).

Nota che il preassessment di Dianetics della Nuova Era e il percorrere le AESP non sono inclusi nel Rundown dell'interiorizzazione rivisto. (Vedi HCOB 24 set. 78 II, Serie del Rundown dell'interiorizzazione N. 13, PREASSESSMENT, AESP E INT.)

Nel percorrere la catena (o le catene) dell'Int, è importante percorrere l'effettiva azione dell'"andare dentro", che sarà presso l'inizio o all'inizio stesso dell'episodio. Perciò, se il pc percorre un episodio in cui è "già dentro", verifica se c'è un inizio precedente per l'episodio, in modo da trovare l'azione del tipo "andare dentro".

Le domande per trovare un inizio precedente mentre si percorre la R3RA sono:

"C'è un inizio precedente per questo episodio?" oppure

"Quello che stiamo percorrendo comincia prima?" oppure

"Pare che ci sia un punto di partenza precedente per questo episodio?"

Il comando per "precedente simile" quando si percorre la R3RA è:

"C'è un episodio precedente in cui tu (bottone dell'Int)?"

Ogni flusso deve essere portato fino alla base e agli EP completi di Dianetics, che consistono in F/N, postulato (postulato che se ne va = cancellazione) e VGI.

L'auditor deve avere un'eccellente padronanza della tecnologia di Dianetics della Nuova Era.

(La pubblicazione di riferimento per i comandi e la procedura della R3RA di Dianetics della Nuova Era è l'HCOB 26 giu. 78RA II, Serie di NED N. 6RA, ROUTINE 3RA, PERCORRERE ENGRAM PER CATENE.)

#### **DATI VITALI SUI FENOMENI FINALI DEL RUNDOWN DELL'INTERIORIZZAZIONE**

L'esteriorizzazione non è l'EP del Rundown dell'interiorizzazione. Se il pc si esteriorizza durante il rundown, devi terminare gentilmente come in qualsiasi altro tipo di auditing. Ma questo non è l'EP, e può darsi che tu debba occuparti di nuovo della persona successivamente e completare il Rundown dell'interiorizzazione od occupartene con il Rundown della fine dell'interminabile riparazione dell'Int.

L'EP del Rundown dell'interiorizzazione è il fatto di non avere più nessuna preoccupazione o difficoltà con l'esteriorizzazione o con l'interiorizzazione.

Questo di solito viene conseguito audendo il pc fino a che la lista dei bottoni dell'Int è F/N.

Ma, mentre si percorre l'Int, si può verificare anche un altro fenomeno. È VITALE CHE, SE DOVESSE VERIFICARSI, L'AUDITOR NON SE LO LASCI SFUGGIRE.

Ecco qua: tu stai audendo e improvvisamente della massa si scarica, il TA scende e tutto d'un tratto c'è un TA fluttuante, e basta. Il pc è arrivato all'EP.

Se procedi oltre questo punto, ti caccerai nei guai. *NON* devi rifare l'assessment della lista dei bottoni dell'Int e *NON* devi continuare a percorrere i flussi Quad, anche se non sono stati ancora percorsi tutti i flussi del bottone con read.

Non devi far altro che levare le zampe dall'E-Meter e terminare gentilmente la seduta. Se fai qualcosa di diverso, puoi pasticciare il caso.

Non si tratta di esteriorizzazione. Può darsi che allo stesso tempo abbia luogo un'esteriorizzazione, comunque, non ce ne importa assolutamente niente, poiché l'EP del procedimento non è l'esteriorizzazione.

Invece, durante il Rundown dell'interiorizzazione, *non appena* si verifica il fenomeno di cui sopra – della massa si allontana, il TA cade di schianto e tu non riesci a tenere l'ago sul quadrante perché il TA stesso sta fluttuando – devi terminare il Rundown perché si è raggiunto l'EP.

È successo che hai fatto sparire il flusso bloccato di "andare dentro".

L'Int manda su il TA perché la persona è sprofondata in sempre più massa e viene fuori da sempre meno massa. Hai audito il pc su quello che, per dei secoli, è stato un flusso bloccato di andare dentro ossessivamente. A qualsiasi punto dell'auditing, questo flusso bloccato può improvvisamente cedere. Si solleva nella direzione opposta, e il flusso bloccato di "andare dentro" svanisce.

Quando questo succede, il procedimento è finito, poiché è questo ciò che si vuole conseguire con il Rundown dell'interiorizzazione.

Se poi tu dovessi verificare la lista dei bottoni dell'Int (cosa che *NON* DEVI FARE A QUESTO PUNTO), scopriresti che i bottoni dell'Int hanno tutti l'F/N.

#### **AUDITING FUTURO**

Quando il pc ha raggiunto l'EP dell'Int, col fenomeno di cui sopra o rifacendo l'assessment dei bottoni dell'Int e percorrendoli sui flussi fino a che la lista dei bottoni dell'Int non ha F/N, dovrebbe a questo punto essere possibile audire il pc anche dopo che si è esteriorizzato.

Tuttavia, l'HCOB 7 mar. 75, ESTERIORIZZAZIONE E TERMINARE LA SEDUTA, è pur sempre valido.

#### **AVVERTIMENTO**

Il Rundown dell'interiorizzazione è un'azione maggiore di caso, e dovrebbe essere percorso solo quando il pc sia riposato e in buone condizioni fisiche.

#### **LA FINE DELL'INTERMINABILE RIPARAZIONE DELL'INT**

Il Rundown della fine dell'interminabile riparazione dell'Int (HCOB 24 set. 78RB I, Serie del Rundown dell'interiorizzazione N. 4RB, IL RUNDOWN DELLA FINE DELL'INTERMINABILE RIPARAZIONE DELL'INT) è un nuovo procedimento che funziona a meraviglia e che è stato sviluppato di recente per occuparsi di qualsiasi riparazione dell'Int fosse necessaria.

Risolve qualsiasi difficoltà di Int che potrebbe persistere anche dopo che il pc ha ricevuto un Rundown dell'interiorizzazione in modo totalmente standard.

Non sostituisce il Rundown dell'interiorizzazione, piuttosto, gli fa da complemento, quando necessario, dato che percorre l'Int tramite Rievocazione. Nel Rundown dell'interiorizzazione si audiscono gli engram dell'Int fino a cancellazione. Poi, se c'è bisogno di una riparazione, si può usare il Rundown della fine dell'interminabile riparazione dell'Int, per ripulirlo in modo liscio tramite Rievocazioni. È la soluzione per i casi di riparazione eccessiva dell'Int su qualsiasi pc.

Inoltre, può essere usato per risolvere la riparazione dell'Int su Clear, OT e Clear di Dianetics.

Il succitato HCOB del 24 set. 78RB I, tratta esaurientemente lo scopo e l'uso di questo nuovo e inestimabile rundown di riparazione.

#### **RIASSUNTO**

Se un pc si esteriorizza nell'auditing di Dianetics o qualsiasi auditing di Scientology, devi verificare, nella seduta successiva, se i bottoni dell'Int hanno read e, in caso di read, chiarirli e fare il nuovo Rundown dell'interiorizzazione, notevolmente semplificato e rivisto, usando il C/S di cui sopra. Fatto questo, il pc potrà continuare ad essere audito. E se c'è bisogno di riparazione, la soluzione è il Rundown della fine dell'interminabile riparazione dell'Int.

Questi nuovi sviluppi e perfezionamenti ci forniscono una tecnologia più semplice e più completa, come non l'abbiamo avuta mai, per risolvere l'Int.

La strada per avere più OT potenti è aperta.

Tutte le scoperte fondamentali sono, in sostanza, delle scoperte semplici.

#### **L. RON HUBBARD FONDATORE**

*Rivisto con l'assistenza dell'Unità delle Ricerche e Compilazioni Tecniche di LRH*

# **HUBBARD COMMUNICATIONS OFFICE SAINT HILL MANOR, EAST GRINSTEAD, SUSSEX**

## **HCO BULLETIN DEL 30 MAGGIO 1970R RIVISTO IL 23 SETTEMBRE 1978**

**REMIMEO C/S AUDITOR DI TECH/QUAL FOGLIO DI VERIFICA DI CLASSE V GRADUATO**

# **SERIE DEL RUNDOWN DELL'INTERIORIZZAZIONE N. 3 INTENSIVO DELL'INTERIORIZZAZIONE COMUNICAZIONE A DUE SENSI**

Il Rundown dell'interiorizzazione rivisto (HCOB del 4 gen. 71RA, ESTERIORIZZA-ZIONE E TA ALTO, IL RUNDOWN DELL'INTERIORIZZAZIONE RIVISTO) viene SEMPRE seguito da una seduta finale con "comunicazione a due sensi su interiorizzazione/esteriorizzazione".

Se l'auditing sull'interiorizzazione dev'essere riparato, questo viene fatto per primo naturalmente.

MA UN RUNDOWN DELL'INTERIORIZZAZIONE NON È MAI COMPLETO, FINCHÉ PIÙ TARDI NON VIENE DATA UNA SEDUTA SUPPLEMENTARE DI COMUNICAZIONE A DUE SENSI SU INTERIORIZZATO/ESTERIORIZZATO.

Un C/S nel riparare i casi dovrebbe sempre appurare se il pc:

- 1. Si è esteriorizzato in qualche momento durante l'auditing.
- 2. Se il pc si è esteriorizzato e non ha avuto il Rundown dell'interiorizzazione, bisogna verificare l'Int, in base all'HCOB 4 gen. 71RA e se è carico, le sole istruzioni di C/S che si possono dare, ora, sono il Rundown dell'interiorizzazione (eccetto su Clear o livelli più alti che ricevono la versione che usa Rievocazione).
- 3. Se è stato dato un Rundown dell'interiorizzazione, il C/S deve verificare per vedere se in una seduta successiva il pc ha ricevuto "comunicazione a due sensi su Int-Ext".
- 4. Se questa comunicazione a due sensi è stata omessa o non è stata fatta in una seduta separata, allora bisogna ordinare "comunicazione a due sensi su Int-Ext" anche se sono state frapposte parecchie sedute.

### **IL PROCEDIMENTO**

Come auditor darai al pc un fattore di realtà che stai per esaminare con lui il soggetto di interiorizzazione ed esteriorizzazione.

Chiedigli di dirti come si sente in merito, basandoti sul/i bottone/i dell'Int di cui si era fatto l'assessment e che erano stati percorsi e sul soggetto dell'Int in generale.

La seduta di comunicazione a due sensi viene sempre portata ad F/N.

#### **REALIZZAZIONE**

È *consueto* che il pc non abbia avuto piene realizzazioni quando ha ricevuto il Rundown dell'interiorizzazione. Il suo TA può rimanere alto dopo una seduta di Int. L'uso di "overrun" è di poca utilità per farlo scendere. Quello che manca è la seduta di comunicazione a due sensi. Nel corso di tale seduta, il pc ha di solito realizzazioni e le cose poi vanno per il verso giusto.

Comunemente, l'errore dell'auditor e del C/S è quello di cercare di fare tutto quanto di fretta e tutto in una volta. Ordinare il Rundown dell'interiorizzazione e la comunicazione a due sensi su di esso nella stessa seduta fa parte di tale tendenza erronea.

La comunicazione a due sensi deve aver luogo in *un'altra* seduta, preferibilmente un altro giorno, più tardi.

Omettere "comunicazione a due sensi su Int-Ext" dopo una seduta di Rundown dell'interiorizzazione è un errore flagrante di C/S.

Il segnale per ordinare una verifica su interiorizzazione in base all'HCOB 4 gen. 71RA è che il pc si è esteriorizzato nell'auditing o si è scoperto che si è esteriorizzato. L'auditing non andrà bene quando il pc verrà audito dopo o in seguito all'esteriorizzazione.

Se è carica, bisogna ordinare il Rundown dell'interiorizzazione.

Se non ha successo dev'essere riparato.

Sia che abbia successo o che venga riparato, un Rundown dell'interiorizzazione deve essere seguito da una comunicazione a due sensi.

La comunicazione a due sensi deve essere fatta con TR esatti. L'auditor non deve fare Q & A. Non deve valutare (dire al pc di che cosa si tratta).

La comunicazione a due sensi è un procedimento di precisione. Il pc vien fatto andare avanti a parlare senza dargli dei comandi. Lo si tiene sul soggetto di Int-Ext (o sul soggetto della comunicazione a due sensi), non lo si incoraggia a saltare qui e là con Q & A.

Non puoi considerare completo un Rundown dell'interiorizzazione finché non è seguito da comunicazione a due sensi.

Se, dopo il Rundown dell'interiorizzazione, il caso non l'ha ricevuta bisogna ordinare di fargliela.

> **L. RON HUBBARD FONDATORE**

# **HUBBARD COMMUNICATIONS OFFICE SAINT HILL MANOR, EAST GRINSTEAD, SUSSEX**

# **HCO BULLETIN DEL 24 SETTEMBRE 1978RB PUBBLICAZIONE I RIVISTO IL 4 FEBBRAIO 1989**

**REMIMEO AUDITOR C/S FOGLIO DI VERIFICA DI CLASSE V GRADUATO TECH/QUAL**

#### URGENTE – IMPORTANTE

# **SERIE DEL RUNDOWN DELL'INTERIORIZZAZIONE N. 4RB IL RUNDOWN DELLA FINE DELL'INTERMINABILE RIPARAZIONE DELL'INT**

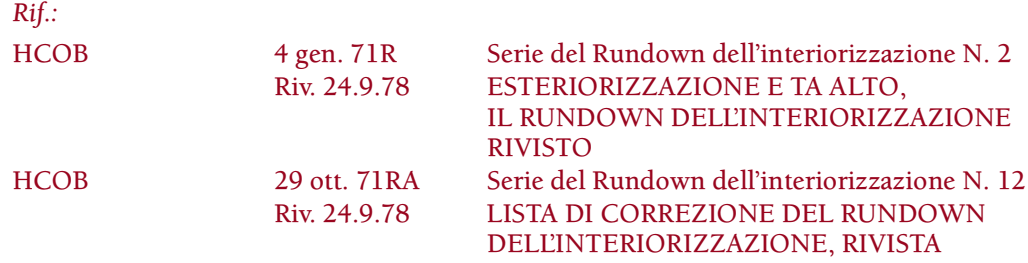

(N.B.: prima di audire un pc con questo Rundown, fate in modo che l'auditor riceva M9 e M4, nonché una verifica di categoria stella sul Rundown. Assicuratevi anche che sappia usare l'E-Meter e fare i TR, se in futuro dovesse avere delle difficoltà con questo Rundown. L'out-Int come condizione di caso, insieme alla R3RA audita su di una persona che è Clear di Dianetics o di livello superiore, sono le cause primarie degli impantanamenti dei casi. La percentuale di out-Int può raggiungere il 75% in qualsiasi area presa in considerazione. Perciò, il Rundown dell'interiorizzazione percorso con NED su persone non Clear e il Rundown della fine dell'interminabile riparazione dell'Int sono le due azioni di auditing più importanti che un auditor possa fare e, quando la condizione è presente e viene audita in modo esperto, sono quelle che produrranno i risultati più sorprendenti.)

Avevamo bisogno di un rundown che risolvesse ciò che, per alcuni pc, costituiva un'interminabile sfilza di riparazioni delle riparazioni delle riparazioni dell'Int.

Ora ho completato le ricerche e ho sviluppato il procedimento per risolvere questo, e posso metterlo a disposizione per un ampio uso.

#### Si tratta semplicemente del RUNDOWN DELLA FINE DELL'INTERMINABILE RIPARAZIONE DELL'INT.

È la risposta ai problemi dell'Int.

Il rundown consiste nel percorrere l'Int tramite rievocazione con un metodo semplice e molto preciso.

A prima vista non sembrerebbe possibile che un tale procedimento possa risolvere quei problemi di riparazione dell'Int che sembrano più resistenti e che, in alcuni pc, continuano ad emergere. Ma l'apparenza inganna, perché il procedimento è molto, molto efficace. Si percorre in modo leggero e facile, ma con risultati di ampia portata.

Naturalmente un Rundown dell'interiorizzazione dev'essere percorso, in base all'HCOB 4 gen. 71R, Serie del Rundown dell'interiorizzazione N.2, ESTERIORIZZA-ZIONE E TA ALTO, IL RUNDOWN DELL'INTERIORIZZAZIONE RIVISTO, ma quando in seguito si scopre che il Rundown dell'interiorizzazione deve essere riparato allora viene usato il presente rundown.

Esso non sostituisce il Rundown dell'interiorizzazione originale a cui, con la revisione del 1978, sono stati aggiunti molti altri bottoni e comandi di Dianetics della Nuova Era (HCOB 4 gen. 71R, Serie del Rundown dell'interiorizzazione N. 2, ESTERIORIZZA-ZIONE E TA ALTO, IL RUNDOWN DELL'INTERIORIZZAZIONE RIVISTO.) Gli fa piuttosto da complemento. Non sostituisce neanche la Lista di correzione del Rundown dell'interiorizzazione.

### **CHI PUÒ RICEVERE IL RUNDOWN**

Proprio come il suo nome suggerisce, lo scopo e l'impiego principale del Rundown della fine dell'interminabile riparazione dell'Int consiste nel risolvere un'interminabile "riparazione della riparazione della riparazione" dell'Int. Se è stato fatto un regolare Rundown dell'interiorizzazione e l'Int continua a interferire dopo una correzione dell'Int completamente standard, la risposta è il Rundown della fine dell'interminabile riparazione dell'Int. Esso risolve efficacemente i problemi di Int persistenti.

Il Rundown della fine dell'interminabile riparazione dell'Int può essere impiegato sui Clear di Dianetics, poiché s'indirizza all'Int tramite rievocazione. Ricordatevi che gli engram (a cui ci s'indirizza nel Rundown dell'interiorizzazione) non possono essere percorsi su un Clear di Dianetics, perciò se la persona è diventata Clear di Dianetics e il suo Int, per qualche strano motivo che solo il cielo sa, è ancora out e se l'assessment e le relative azioni di risoluzione di una Lista di correzione del Rundown dell'interiorizzazione non vi hanno posto rimedio, l'unica possibilità che abbiamo è il Rundown della fine dell'interminabile riparazione dell'Int.

Esso *NON* può essere percorso su un pc o pre-OT che si trova nell'area di non interferenza (coloro che si trovano tra R6 in Solo e l'attestazione di OT III). Dato che il Rundown della fine dell'interminabile riparazione dell'Int è un'azione maggiore, e non un'azione di riparazione, è proibito percorrerlo su chiunque si trovi nell'area di non interferenza. Se una persona che si trovi in questa fascia, ha una read su out-Int e ha già ricevuto in precedenza un Rundown dell'interiorizzazione o un Rundown della fine dell'interminabile riparazione dell'Int, dovrebbe ricevere una Lista di correzione del Rundown dell'interiorizzazione.

Il modo in cui amministrare il Rundown della fine dell'interminabile riparazione dell'Int a persone che sono OT III e di livello superiore viene trattato negli HCOB distribuiti agli auditor e ai C/S delle AO.

In certi casi isolati, questo procedimento potrebbe essere usato come metodo *preliminare* per occuparsi dell'Int con pc che sono deboli o malati e che, in quel momento, non sono all'altezza di percorrere engram. Viene usato anche per "raffreddare" l'out-Int di un pc che si esteriorizza sugli Oggettivi o sui Gradi inferiori Estesi, ma che non ha ancora ricevuto un C/S-1 di Dianetics o un qualsiasi tipo di auditing di NED. Ma non sostituisce il Rundown dell'interiorizzazione e nei casi sopra citati può darsi che alla fine il pc abbia bisogno del Rundown dell'interiorizzazione stesso.

#### **L'USO DELLA TABELLA DEL RUNDOWN DELL'INTERIORIZZAZIONE**

Prima di fare iniziare ad un pc un Programma di progresso o un'azione di riparazione come ad esempio una C/S 53, l'auditor e il C/S devono fare uno studio accurato della cartella e assicurarsi che il FES e il Sommario del FES siano in PT (Rif.: HCO PL 19 mar. 72, Serie dell'admin dell'auditor N. 5, FARE IL C/S O AUDIRE SENZA AVER STUDIATO LA CARTELLA; HCOB 29 gen. 81R, Serie dell'admin dell'auditor N. 24RA, LISTE DI VERIFICA E SOMMARIO DI FES). Tra le azioni necessarie a redigere un Sommario di FES completo vi è la compilazione della Tabella del Rundown dell'interiorizzazione per il pc. Una copia della tabella è inclusa come Allegato N. 1 di questo HCOB; essa viene compilata e sistemata nella parte anteriore della cartella del pc, insieme alle Liste di verifica di FES. La tabella specifica il grado del pc, indica se ha ricevuto un Rundown dell'interiorizzazione, se ha ricevuto una Lista di correzione del Rundown dell'interiorizzazione e altri dati essenziali sul pc, riguardanti l'out-Int e le relative azioni di risoluzione. Studiando i dati contenuti in questa tabella, l'auditor sa, prima ancora di andare in seduta, quale sarebbe l'azione corretta da intraprendere se il pc avesse una read su out-int.

#### **SOSPETTO OUT-INT**

Quando si *sospetta* che l'Int di un pc sia out, per prima cosa bisogna stabilire se l'Int è effettivamente out. Se l'Int è out, non si può audire una persona su una qualsiasi altra cosa che non sia l'Int.

Se l'Int del pc sembra out, l'azione consueta è fare l'assessment dei bottoni dell'Int contenuti nella Sezione A della C/S 53, prestando attenzione a verificare il fatto di aver avuto effettivamente una read. Questo viene verificato, se dovessero esserci dubbi sulla validità della read (ad esempio se il pc mostra cattivi indicatori o se protesta contro il fatto di occuparsi dell'argomento dell'Int), usando i bottoni "falso" e "protesta". Se è una read valida, non continuate con la C/S 53; questa, nella C/S 53, è l'unica eccezione in cui non ci si limita a portare a F/N la read della C/S 53 per poi continuare.

# **LA PROCEDURA DEL RUNDOWN DELLA FINE DELL'INTERMINABILE RIPARAZIONE DELL'INT**

Se avete stabilito che farete il Rundown della fine dell'interminabile riparazione dell'Int, eseguite le azioni descritte qui di seguito. In presenza di out-Int, non mettetevi a portare a F/N i rudimenti, o a fare Chiarimento di Parole, Assistenze tramite tocco, Havingness, o qualsiasi altro tipo di auditing.

- 0. CONDIZIONALE: se si sta facendo il rundown su un pc o pre-OT che non ha ricevuto un Rundown dell'interiorizzazione in precedenza, fate i seguenti punti 0a e 0b:
- 0a. Mettete il pc all'E-Meter e fategli leggere l'HCOB 4 gen. 71R, Serie del Rundown dell'interiorizzazione N. 2, ESTERIORIZZAZIONE E TA ALTO, IL RUNDOWN DELL'INTERIORIZZAZIONE RIVISTO, dall'inizio del testo dell'HCOB fino alla fine della sezione intitolata "Il rimedio". Chiarite qualsiasi confusione. Occupatevi di qualsiasi parola mal compresa. Fategli fare una semplice dimostrazione della teoria secondo cui "dentro" è l'inizio precedente o l'episodio precedente simile di "fuori".

(*Non* dev'essere una dimostrazione in plastilina e non dev'essere una cosa complicata. Mantenetela semplice, limitatevi ad assicurarvi che il pc capisca il concetto.)

- 0b.Chiarite col pc "ESTERIORIZZAZIONE" come "L'ATTO DI USCIRE DAL CORPO CON O SENZA PIENA PERCEZIONE". Assicuratevi che lo capisca. Se necessario, fategliene fare una dimostrazione.
- 1. L'auditor fa dimostrare al pc i vari flussi. Ricordate che questa non dev'essere un'azione faticosa, perché in realtà è quasi come auditing e l'Int della persona è out. Se il pc è stato audito in Triplo, fategli dimostrare i Flussi 1, 2, 3. Se il pc è stato audito in Quad, fategli dimostrare i Flussi 1, 2, 3, 0. (Questo punto viene fatto anche se il pc ha già ricevuto il Rundown dell'interiorizzazione in precedenza.)
- 2. Fate l'assessment della lista dei bottoni dell'Int. Prendete la read più ampia. I bottoni dell'Int sono:

ANDARE DENTRO ANDATO DENTRO MESSO DENTRO INTERIORIZZATO DENTRO QUALCOSA VOLERE ANDARE DENTRO NON RIUSCIRE AD ENTRARE SBATTUTO FUORI DA SPAZI NON RIUSCIRE AD ANDARE DENTRO VENIRE INTRAPPOLATO FORZATO DENTRO TIRATO DENTRO SPINTO DENTRO

3. Poi percorrete il bottone che dà la read più ampia, con il Rundown della fine dell'interminabile riparazione dell'Int. Questo viene effettuato facendo l'assessment dei flussi, prendendo il flusso che dà la read più ampia e percorrendo il Procedimento di Rievocazione che corrisponde a quel flusso fino a che si ottiene un F/N.

# ESEMPIO:

Bottone dell'Int su cui si è fatto l'assessment: MESSO DENTRO

*Fate l'assessment* dei 4 flussi con la formulazione relativa a quel bottone, ma senza usare la parola "Rievoca":

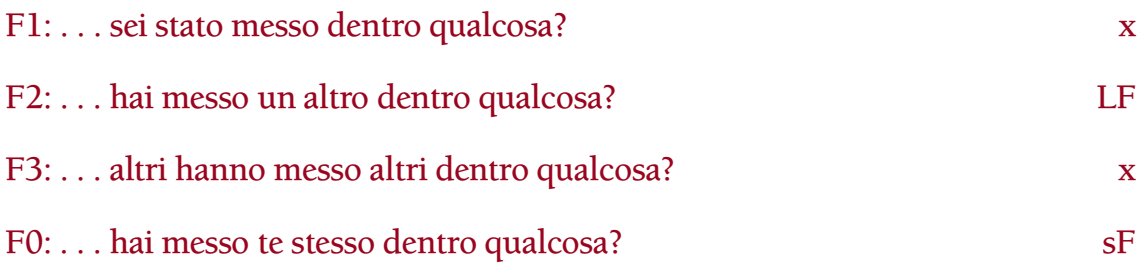

Il Flusso 2 ha dato la read migliore, perciò, usando l'intero comando di Rievocazione, percorrete il Flusso 2 in modo ripetitivo fino a F/N, ad esempio: "Rievoca una volta in cui hai messo un altro dentro qualcosa". Poi rifate l'assessment di tutti e quattro i flussi, come sopra, usando lo stesso bottone dell'Int.

I comandi di Rievocazione per "MESSO DENTRO" sono:

F1: "Rievoca una volta in cui sei stato messo dentro qualcosa."

F2: "Rievoca una volta in cui hai messo un altro dentro qualcosa."

F3: "Rievoca una volta in cui altri hanno messo altri dentro qualcosa."

F0: "Rievoca una volta in cui hai messo te stesso dentro qualcosa."

Un elenco completo dei comandi di Rievocazione per tutti e quattro i flussi di ognuno dei bottoni dell'Int è contenuto nell'HCOB 25 set. 78 I, Serie del Rundown dell'interiorizzazione N. 5, COMANDI QUADRUPLI PER I BOTTONI DELL'INT.

4. Una volta percorso il flusso che ha la read più ampia, rifate l'assessment di tutti i flussi. Troverete che quello percorso avrà l'F/N. Un altro flusso avrà la read. Percorrete il flusso che dà la read migliore usando il Procedimento di Rievocazione fino a F/N. Ripetete questa procedura finché tutti i flussi sono F/N. Quindi passate al punto 5.

Se, mentre percorrete i flussi su un bottone, il pc ha una grossa realizzazione, F/N, VGI, ricordate che può darsi abbiate fatto sparire tutti i flussi. (Questo può succedere e, nei Rundown dell'interiorizzazione [il Rundown dell'interiorizzazione originale con i comandi di Dianetics della Nuova Era e il Rundown della fine dell'interminabile riparazione dell'Int] succede effettivamente, ed è la causa più comune di overrun dell'Int.) In quel momento, senza interrompere la realizzazione del pc, rendetevi conto che avete finito di fare l'assessment dei flussi di quel bottone. Per prudenza, verificate il bottone per vedere se ora dà read. Naturalmente avrà F/N.

5. Ora rifate l'assessment dell'intera lista dei bottoni dell'Int. A questo punto l'intera lista potrebbe dare F/N. D'altro canto, potrebbe anche non darlo. Se in questo assessment ottenete una read, occupatevene esattamente come avete fatto prima, secondo i punti 3, 4 e 5. Continuate finché non ottenete un assessment F/N dei bottoni dell'Int.

6. Dopodiché aspettate una settimana e rifate l'assessment della lista dei bottoni dell'Int. Se ottenete una read, verificate se è una read falsa o una read di protesta. Assicuratevi che quella che avete sia una read valida e, se lo è, trattate quel bottone esattamente come sopra e procedete in base ai punti 3, 4 e 5. Se ci sono read false sull'assessment "della settimana dopo" o read di protesta su di esso, oppure se il pc è soggetto a qualcosa di totalmente estraneo all'out-Int, è possibile che si verifichi una read in questo assessment, perciò prima di continuare, dovete essere molto sicuri che si tratti di una read sull'Int.

Quando, dopo una settimana di attesa, l'assessment dei bottoni dell'Int ha F/N, il Rundown della fine dell'interminabile riparazione dell'Int è completo e il pc viene mandato ad attestare.

7. Dopo il completamento e l'attestazione del Rundown della fine dell'interminabile riparazione dell'Int, l'azione obbligatoria successiva è la C/S 53, di cui si fa l'assessment e di cui ci si occupa fino a lista F/N. Il motivo di questa azione è che in un caso ci possono essere altre cose che non vanno, cose che non vengono risolte dal Rundown della fine dell'interminabile riparazione dell'Int. Facendo la C/S 53 fino a lista F/N queste cose possono essere localizzate e risolte.

#### **UNA SETTIMANA DI ATTESA**

La settimana di attesa è una via di mezzo per il periodo di key-out che è compreso fra i 3 e i 10 giorni; non si può dire "aspetta per un periodo che va dai 3 ai 10 giorni", perciò si è fissata un'attesa di una settimana.

Durante il Rundown qualcosa può essere stato temporaneamente smosso, in qualche modo, per esempio a causa di una minuscola increspatura nei TR dell'auditor o di un'originazione risolta malamente, che ha provocato un ago da rottura di ARC. Aspettando una settimana, questa difficoltà può fare key-out prima che effettuiate un nuovo assessment della lista dei bottoni.

Può anche darsi che, la prima volta in cui la lista dei bottoni dell'Int era F/N, l'auditing avesse luogo in presenza di una vittoria, un F/N persistente, onde per cui l'intero soggetto dell'Int non era stato effettivamente risolto; inoltre, durante la settimana di attesa, potrebbe verificarsi una restimolazione ambientale. Ad esempio, durante la settimana d'attesa la persona torna in ufficio, si siede e dice: "Ah, come mi piacerebbe essere fuori a giocare a golf", e di nuovo fa key-in dell'Int. Questo può succedere perché vi state indirizzando all'Int soltanto con Rievocazione. La verità è che in una situazione del genere, ci dev'essere ancora un engram molto vicino alla superficie. L'assessment dopo la settimana d'attesa trova il punto che era sfuggito e poi, percorrendolo con Rievocazione, lo farà probabilmente sparire sul serio.

Vi occupate dei bottoni finché l'assessment è F/N e quella è la fine del rundown. (Non c'è una seconda settimana di attesa.)

Se durante la settimana di attesa il pc mostra cattivi indicatori oppure origina che l'Int è ancora out, non dovreste aspettare che passi l'intera settimana per dare la seduta successiva, dato che ora sapete che il pc non ha più un F/N persistente e che c'è dell'altro di cui occuparsi.

#### **FENOMENI FINALI**

L'EP del Rundown della fine dell'interminabile riparazione dell'Int è: *niente più preoccupazioni o difficoltà con l'esteriorizzazione o l'interiorizzazione.*

Questo EP viene raggiunto audendo il pc fino a che la lista dei bottoni dell'Int non dà F/N.

Tuttavia si può verificare un altro fenomeno che sta a indicare che il rundown è stato completato: ottenete un TA fluttuante, la sparizione di una grossa massa e il pc è in PT. A qualunque momento questo dovesse succedere, durante il rundown, terminate tranquillamente la seduta a quel punto e il pc riceverà un C/S con l'indicazione di andare ad attestare il completamento del rundown.

Durante il rundown, il pc può esteriorizzarsi; in tal caso, la seduta viene terminata. (Rif.: HCOB 7 mar. 75, ESTERIORIZZAZIONE E TERMINARE LA SEDUTA.) L'esteriorizzazione, comunque, non è l'EP del Rundown.

#### **AVVERTENZE E SUGGERIMENTI AL C/S**

#### *Il pc che ha poche realizzazioni*

Se durante il rundown, il pc ha solo realizzazioni di poco conto, c'è un altro modo di occuparsi del Rundown della fine dell'interminabile riparazione dell'Int.

Quando tutti i flussi su un bottone sono F/N, potete terminare la seduta e, il giorno dopo, controllare se quel bottone dà ancora read. In caso positivo, fate l'assessment dei flussi per quel bottone e occupatevene in base ai punti 3 e 4 della procedura del Rundown della fine dell'interminabile riparazione dell'Int. Quando i flussi di quel bottone sono F/N, fermatevi lì per quel giorno. Il giorno dopo ripetete questa procedura e continuate a farlo ogni giorno finché il bottone, quando viene verificato, non ha F/N. A quel punto, passate al punto 5 della procedura del rundown.

La teoria che sta alla base di ciò è che a volte un pc non risponde bene al procedimento, e ci vogliono diversi giorni di assessment dei flussi che il giorno prima erano F/N perché l'F/N duri tutta quella giornata fino all'indomani. Spesso, il giorno dopo, questi flussi hanno di nuovo la read. Questo è dovuto al fatto che state percorrendo Procedimenti di Rievocazione, e i Procedimenti di Rievocazione sono semplicemente dei key-out. Per questa ragione vi ritrovate con qualcosa che fa key-in e che fa key-out, e che poi fa keyin e fa key-out. Eseguendo queste azioni, alla fine si supera questa difficoltà.

#### *Semplicità*

La procedura di questo rundown è molto semplice. La sua semplicità è tale, che è molto facile pasticciarlo. Perciò *mantenetelo* semplice, assicurandovi che ogni auditor che lo audisce sia completamente addestrato nella teoria dell'Int-Ext e nella teoria e procedura del Rundown stesso.

# *Cattivi indicatori del pc durante o dopo la settimana di attesa*

Se, durante o dopo la settimana di attesa, il pc ha cattivi indicatori o subisce un completo cave-in, il C/S deve richiedere il FES dell'auditing del Rundown della fine dell'interminabile riparazione dell'Int e stabilire che cosa è andato storto. Il C/S deve principalmente verificare la presenza di queste cose:

- a. L'Int non era out in primo luogo.
- b. Il pc è stato audito in base a read false.
- c. Il pc era soggetto a qualcosa di totalmente diverso dall'out-int.
- d. I TR dell'auditor erano scadenti.
- e. L'auditor ha infranto il Codice dell'auditor.
- f. L'uso dell'E-Meter da parte dell'auditor era scadente, il che ha prodotto degli assessment sbagliati (questo include la possibilità di errori nell'assessment della Lista di correzione del Rundown dell'interiorizzazione).
- g. L'auditor ha fatto overrun di F/N.
- h. L'auditor ha ripercorso un flusso che aveva appena avuto F/N, invalidando così l'F/N appena ottenuto.
- i. Il pc aveva una parola mal compresa sul termine "Rievoca" e, nel Procedimento di Rievocazione, cercava di percorrere engram.
- j. Il pc ha avuto una grossa realizzazione e ha sperimentato un release sul soggetto dell'Int, ma l'auditor è andato avanti.
- k. Il pc è stato audito su qualcosa di diverso dall'Int, mentre l'Int era out.
- l. Gli errori del Rundown dell'interiorizzazione originale non sono stati riparati, prima di cominciare il Rundown della fine dell'interminabile riparazione dell'Int.

Se un C/S non riesce a stabilire, tramite un FES o un'ispezione della cartella, di quale punto si tratta, può richiedere, per scoprirlo, che il pc riceva un'intervista da un D of P oppure può persino richiedere che venga fatto l'assessment dei punti da (a) ad (l) in una seduta, usando le domande date qui di seguito.

### **ASSESSMENT PER IL DEBUG DEL RUNDOWN DELLA FINE DELL'INTERMINABILE RIPARAZIONE DELL'INT**

Questo assessment viene fatto in seduta usando l'assessment Metodo 5. Una volta fatto l'assessment ed essersi occupati delle relative read, il Rundown della fine dell'interminabile riparazione dell'Int viene completato fino a EP (se non è già stato completato mentre ci si occupava delle domande dell'assessment che hanno dato read).

### a. **L'INT NON ERA OUT IN PRIMO LUOGO?** \_\_\_\_\_\_\_\_\_\_

(Indicatelo. Se non c'è F/N, fate Datare/localizzare su quel punto.)

# b. **SEI STATO AUDITO IN BASE A READ FALSE?** \_\_\_\_\_\_\_\_\_\_

(2WC, E/S fino a F/N.)

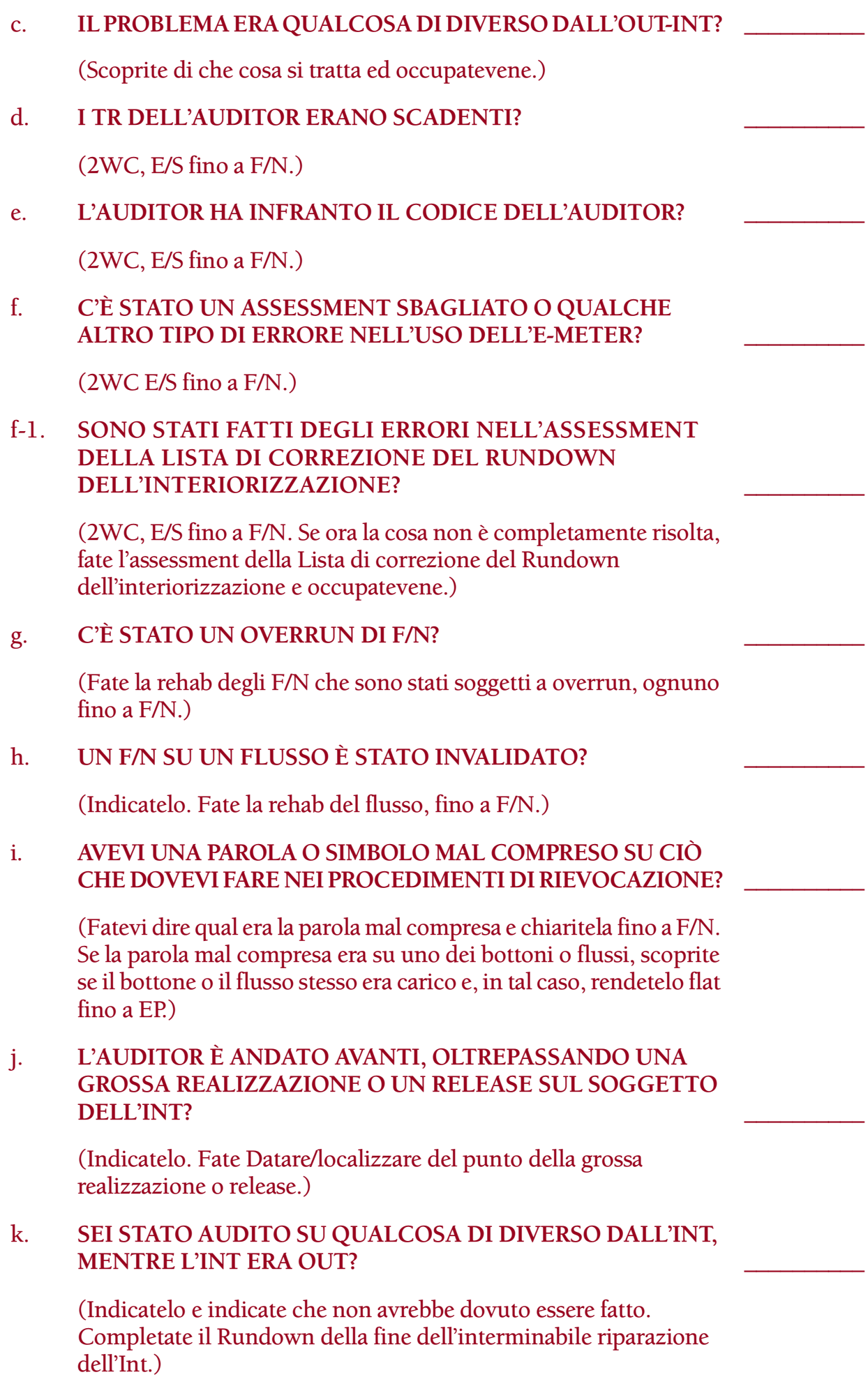

#### l. **DELLA CARICA OLTREPASSATA SUL RUNDOWN DELL'INTERIORIZZAZIONE ORIGINALE NON È STATA RISOLTA?** \_\_\_\_\_\_\_\_\_\_

(Fate l'assessment di una Lista di correzione del Rundown dell'interiorizzazione ed occupatevene.)

#### **RIPARARE LE RIPARAZIONI**

Nel corso degli anni, ci sono state delle occasioni in cui l'auditing dell'Int tendeva ad essere pasticciato. Le riparazioni dell'Int sono state fin troppo frequenti e, su alcuni pc, persino ripetitive. Alcuni auditor e C/S avevano deciso che i Rundown dell'interiorizzazione erano "delicati" o "difficili" o molto speciali. Beh, l'Int è speciale e, a volte, delicato, ma non è difficile.

Se un auditor vuole audire con buon esito il Rundown dell'interiorizzazione, dev'essere esperto nell'uso dell'E-Meter, dev'essere impeccabile nella R3RA e nei comandi del procedimento e deve comprendere la teoria dell'Int. Deve sapere che cos'è un F/N e che cos'è l'EP di Dianetics ed essere in grado di riconoscerli quando si verificano.

Molte delle riparazioni dell'Int che si rendono necessarie derivano da errori fatti da auditor (o C/S): percorrere l'Int quando non era necessario, percorrerlo con l'idea che faccia esteriorizzare il pc, audire il rundown in presenza di parole o simboli mal compresi, fare overrun del Rundown. Queste sono tutte violazioni del Codice dell'auditor e molte di esse subiscono poi ulteriori complicazioni a causa di errori di Dianetics commessi nel percorrere o nel riparare l'Int.

Riguardo al Rundown dell'interiorizzazione originale, c'è anche un altro fattore che non va trascurato. Sebbene rientri nella categoria "fare overrun del Rundown dell'interiorizzazione", a volte questo fattore non viene notato né viene compreso. Facendo il Rundown dell'interiorizzazione originale, può succedere che esso sia completo prima che tutti i flussi vengano percorsi.

ESEMPIO: l'auditor percorre il Flusso 1 su engram nel Rundown dell'interiorizzazione, poi il Flusso 2, e improvvisamente ottiene un F/N ampio e persistente e una straordinaria rinascita del pc. Il TA scende ad una fascia inferiore e il pc è radioso e sorridente. Se l'auditor è un idiota, si mette a percorrere roboticamente il Flusso 3 e il Flusso 0. Il TA torna su, il mal di testa cronico del pc ricompare e il pc è bell'e pronto per un'interminabile riparazione dell'Int.

L'ho visto succedere molte volte. Il Rundown dell'interiorizzazione era finito e nessuno se n'era accorto, tranne il pc. Probabilmente questa è la causa di riparazione dell'Int più flagrante ed è peculiare di questo Rundown.

Il modo di risolvere questo è di fare la rehab del punto di completamento come meglio si può e quindi percorrere la versione sulla rievocazione come descritta sopra; e scoprirete che, solitamente, tutto va a posto. Naturalmente, il modo migliore per risolvere questo è fare bene il rundown sin dall'inizio.

Ma se, in aggiunta ad una o più delle cose di cui sopra, vi ritrovate con degli errori nell'assessment della Lista di correzione del Rundown dell'interiorizzazione, tali per cui quello che veramente non va non viene trovato e vengono prese in considerazione delle read false, si andrà a finire in un pasticcio.

Non ci sono scusanti per l'overrun del Rundown, per le violazioni del Codice dell'Auditor, per un uso scadente l'E-Meter o per errori commessi nell'auditing di Dianetics.

D'altra parte, l'interiorizzazione, come ogni altra condizione legata agli engram, potrebbe avere molte catene collegate ad essa. Perciò, il vivere quotidiano può restimolare quelle catene e causare all'Int di essere out.

Un C/S, di fronte alla possibilità che una o più delle cose di cui sopra vadano storte, potrebbe sentirsi come di fronte a un labirinto. E potrebbe commettere l'errore di ordinare una lista di correzione dopo l'altra, all'infinito.

La regola è:

L'AZIONE CORRETTA DA INTRAPRENDERE PER PRIMA, SE QUALCUNO STA SPERIMENTANDO DELLE DIFFICOLTÀ CON L'INT, È SEMPRE QUELLA DI RICHIEDERE UN FES COMPLETO PER IL RUNDOWN DELL'INTERIORIZZAZIONE ORIGINALE E PER OGNI RIPARAZIONE DELL'INT CHE È STATA EFFETTUATA, PRIMA DI ORDINARE UN'ALTRA LISTA DI CORREZIONE.

Molto spesso la risposta all'enigma, poi, salta fuori.

Fate in modo che gli errori vengano corretti *correttamente*. Fate sì che ogni pasticcio nell'assessment delle liste, ogni catena di Dianetics percorsa male e ogni violazione del codice vengano tutti ripuliti da un auditor che sia capace di leggere un E-Meter e di percorrere e riparare Dianetics in modo impeccabile. Non permettete a nessun auditor che non sia impeccabile in questi punti, di avvicinarsi ad un pc dell'Int.

Se gli errori sono stati risolti veramente e in modo standard e non intralciano più la strada, ma l'Int continua a disturbare, non ci vuole un altro Rundown dell'interiorizzazione o un altra Lista di correzione del Rundown dell'interiorizzazione, si deve usare il RUNDOWN DELLA FINE DELL'INTERMINABILE RIPARAZIONE DELL'INT.

Percorretelo fino ai suoi EP e quella sarà la fine dell'interminabile sfilza di riparazioni dell'Int.

Se il C/S ha dei dubbi su tutto questo e si mette nei guai cercando di riparare catene, può tagliar corto usando direttamente questo rundown di riparazione semplicemente coi Procedimenti di Rievocazione. In questo modo approderà a qualcosa.

Non c'è ragione ora perché un pc (o un C/S) continui ad essere afflitto da difficoltà di Int.

Abbiamo qui un Rundown che è facile e semplice da fare, che può essere fatto su pc e pre-OT che non possono percorrere engram, e che ci risparmia le riparazioni eccessive.

> **L. RON HUBBARD FONDATORE**

*Rivisto con l'assistenza dell'Unità delle Ricerche e Compilazioni Tecniche di LRH* 

HCOB 24.9.78RB I Riv. 4.2.89 Allegato N. 1

# **TABELLA DEL RUNDOWN DELL'INTERIORIZZAZIONE**

Questa tabella contiene i dati chiave di cui un C/S e un auditor hanno bisogno per determinare le corrette azioni da intraprendere nell'occuparsi di un pc che ha avuto una read su out-Int, secondo l'HCOB 24 set. 78RB, Serie del Rundown dell'interiorizzazione N. 4RB, RUNDOWN DELLA FINE DELL'INTERMINABILE RIPARAZIONE DELL'INT.

La tabella viene compilata come parte di un Sommario di FES standard. (Rif.: HCOB 29 gen. 81R, Serie dell'admin dell'auditor N. 24RA, LISTE DI VERIFICA E SOMMARIO DI FES.) La tabella completata viene collocata nella parte anteriore della cartella del pc, insieme alle Liste di verifica di FES.

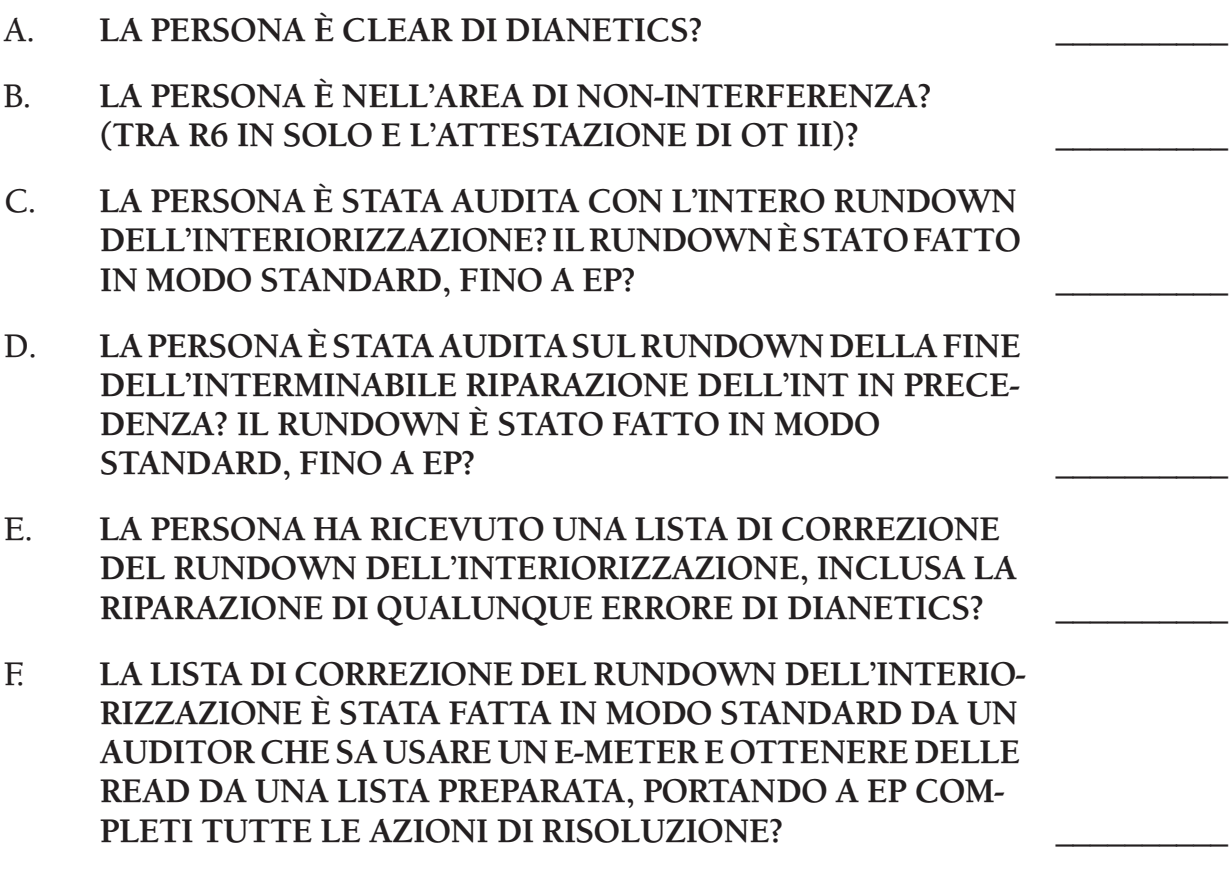

Fine dell'allegato

#### **HUBBARD COMMUNICATIONS OFFICE SAINT HILL MANOR, EAST GRINSTEAD, SUSSEX**

#### **HCO BULLETIN DEL 6 DICEMBRE 1978**

**C/S TECH/QUAL AUDITOR DI CLASSE V GRADUATO**

# **RIVIVIFICAZIONE**

La rivivificazione è il riportare in vita un engram nel quale un preclear è bloccato. L'engram, o qualche sua parte, viene drammatizzato dal preclear nel tempo presente. È chiamata "rivivificazione" perché l'engram è improvvisamente più reale al preclear di quanto il tempo presente sia mai stato. Lui, brevemente, rivive quel momento. Non è che semplicemente lo rievochi o lo ricordi.

Questa non è la stessa cosa del "ritornare" ad un episodio o ad un engram che viene usata nell'auditing di Dianetics. *Ritornare* è il metodo di tenere il corpo e la consapevolezza del soggetto nel tempo presente, mentre gli viene detto di andare indietro ad un certo episodio. La *rivivificazione* è il rivivere un episodio o una sua parte come se stesse succedendo *ora*.

Questo fenomeno può avvenire in un pc durante il Rundown della fine dell'interminabile riparazione dell'Int. (Rif.: HCOB 24 set. 78RA I, Serie del Rundown dell'interiorizzazione N. 4RA, IL RUNDOWN DELLA FINE DELL'INTERMINABILE RIPARAZIONE DELL'INT)

Il pc, che viene audito con Rievocazioni su Int, spesso inizierà col ricordare dei lock, ma questi possono riattivare un engram, nel quale il pc potrebbe essere bloccato, rimettendolo in piena azione, e il pc potrebbe entrare in una rivivificazione di questo engram. Egli effettivamente risponderà e agirà dal punto o dai punti, indietro sulla traccia, dove lui è rimasto bloccato.

Se questo dovesse succedere, l'auditor continua semplicemente a percorrere il procedimento portando il pc fino in fondo ad esso. Man mano che il pc effettua una rivivificazione, egli attraversa questi punti bloccati della sua traccia uscendone nuovamente fuori, ed ora è davvero nel tempo presente.

Visto che nella Fine dell'interminabile riparazione dell'Int, è facile che abbia luogo la rivivificazione, l'auditor deve comprendere tale fenomeno e deve essere in grado, quando si verifica, di riconoscerlo e di occuparsene come azione di routine, con dei TR eccellenti.

> **L. RON HUBBARD FONDATORE**

## **HUBBARD COMMUNICATIONS OFFICE SAINT HILL MANOR, EAST GRINSTEAD, SUSSEX**

#### **HCO BULLETIN DEL 25 SETTEMBRE 1978R PUBBLICAZIONE I RIVISTO L'8 APRILE 1991**

**REMIMEO AUDITOR E C/S DI CLASSE V GRADUATO TECH/QUAL**

# **SERIE DEL RUNDOWN DELL'INTERIORIZZAZIONE N. 5R COMANDI QUADRUPLI PER I BOTTONI DELL'INT**

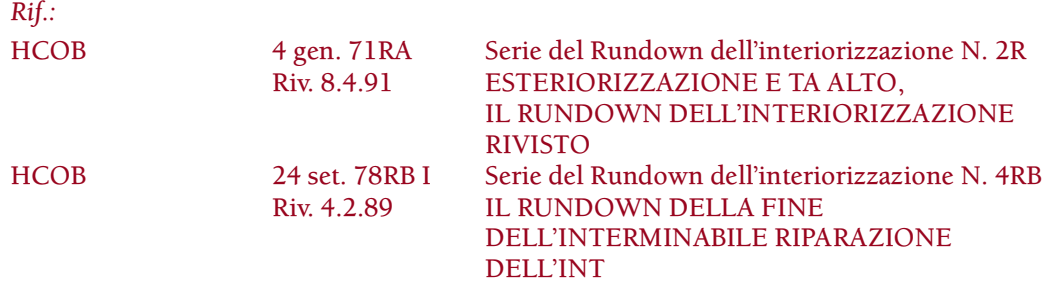

*NOTA:* USANDO QUESTI COMANDI (R3RA E RIEVOCA-ZIONE) NON FAR *MAI* PERCORRERE AD UN PC IL FLUSSO ZERO PER LA PRIMA VOLTA SULL'INT. LA RISOLUZIONE DELL'INT, CON QUALUNQUE METODO, NON RAPPRE-SENTA IL MOMENTO DI INTRODURRE UN FLUSSO ZERO SU DI UN PC. UN PC A FLUSSO TRIPLO, PUÒ ESSERE POR-TATO A FLUSSO QUAD DOPO CHE LA RISOLUZIONE DELL'INT È COMPLETATA, MA NON VIENE MAI FATTO DURANTE LA RISOLUZIONE DELL'INT O UNA RIPARA-ZIONE DELL'INT.

#### **RUNDOWN DI INTERIORIZZAZIONE RIVISTO**

Seguono i comandi dell'R3RA a flussi Quad per ciascuno dei Bottoni dell'Int sul Rundown dell'interiorizzazione rivisto.

- 1. *ANDARE DENTRO/ANDATO DENTRO:*
	- F1: **LOCALIZZA UNA VOLTA IN CUI SEI ANDATO DENTRO.**
	- F2: **LOCALIZZA UNA VOLTA IN CUI HAI CAUSATO AD UN ALTRO DI ANDARE DENTRO.**
	- F3: **LOCALIZZA UNA VOLTA IN CUI ALTRI HANNO CAUSATO AD ALTRI DI ANDARE DENTRO.**
	- F0: **LOCALIZZA UNA VOLTA IN CUI HAI CAUSATO A TE STESSO DI ANDARE DENTRO.**
- 2. *MESSO DENTRO:*
	- F1: **LOCALIZZA UNA VOLTA IN CUI SEI STATO MESSO DENTRO QUALCOSA.**
	- F2: **LOCALIZZA UNA VOLTA IN CUI HAI MESSO UN ALTRO DENTRO QUALCOSA.**
	- F3: **LOCALIZZA UNA VOLTA IN CUI ALTRI HANNO MESSO ALTRI DENTRO QUALCOSA.**
	- F0: **LOCALIZZA UNA VOLTA IN CUI HAI MESSO TE STESSO DENTRO QUALCOSA.**
- 3. *INTERIORIZZATO DENTRO QUALCOSA:*
	- F1: **LOCALIZZA UNA VOLTA IN CUI SEI STATO INTERIORIZZATO DENTRO QUALCOSA.**
	- F2: **LOCALIZZA UNA VOLTA IN CUI HAI INTERIORIZZATO UN ALTRO DENTRO QUALCOSA.**
	- F3: **LOCALIZZA UNA VOLTA IN CUI ALTRI HANNO INTERIORIZZATO ALTRI DENTRO QUALCOSA.**
	- F0: **LOCALIZZA UNA VOLTA IN CUI HAI INTERIORIZZATO TE STESSO DENTRO QUALCOSA.**
- 4. *VOLERE ANDARE DENTRO:*
	- F1: **LOCALIZZA UNA VOLTA IN CUI HAI VOLUTO ANDARE DENTRO QUALCOSA.**
	- F2: **LOCALIZZA UNA VOLTA IN CUI HAI CAUSATO AD UN ALTRO DI VOLER ANDARE DENTRO QUALCOSA.**
	- F3: **LOCALIZZA UNA VOLTA IN CUI ALTRI HANNO CAUSATO AD ALTRI DI VOLER ANDARE DENTRO QUALCOSA.**
	- F0: **LOCALIZZA UNA VOLTA IN CUI HAI CAUSATO A TE STESSO DI VOLER ANDARE DENTRO QUALCOSA.**
- 5. *NON RIUSCIRE AD ENTRARE:*
	- F1: **LOCALIZZA UNA VOLTA IN CUI NON SEI RIUSCITO AD ENTRARE.**
	- F2: **LOCALIZZA UNA VOLTA IN CUI HAI CAUSATO AD UN ALTRO DI NON RIUSCIRE AD ENTRARE.**
	- F3: **LOCALIZZA UNA VOLTA IN CUI ALTRI HANNO CAUSATO AD ALTRI DI NON RIUSCIRE AD ENTRARE.**
	- F0: **LOCALIZZA UNA VOLTA IN CUI HAI CAUSATO A TE STESSO DI NON RIUSCIRE AD ENTRARE.**
- 6. *SBATTUTO FUORI DA SPAZI:*
	- F1: **LOCALIZZA UNA VOLTA IN CUI SEI STATO SBATTUTO FUORI DA SPAZI.**
	- F2: **LOCALIZZA UNA VOLTA IN CUI HAI SBATTUTO UN ALTRO FUORI DA SPAZI.**
	- F3: **LOCALIZZA UNA VOLTA IN CUI ALTRI HANNO SBATTUTO ALTRI FUORI DA SPAZI.**
	- F0: **LOCALIZZA UNA VOLTA IN CUI HAI CAUSATO A TE STESSO DI ESSERE SBATTUTO FUORI DA SPAZI.**
- 7. *NON RIUSCIRE AD ANDARE DENTRO:*
	- F1: **LOCALIZZA UNA VOLTA IN CUI NON SEI RIUSCITO AD ANDARE DENTRO.**
	- F2: **LOCALIZZA UNA VOLTA IN CUI HAI CAUSATO AD UN ALTRO DI NON RIUSCIRE AD ANDARE DENTRO.**
	- F3: **LOCALIZZA UNA VOLTA IN CUI ALTRI HANNO CAUSATO AD ALTRI DI NON RIUSCIRE AD ANDARE DENTRO.**
	- F0: **LOCALIZZA UNA VOLTA IN CUI HAI CAUSATO A TE STESSO DI NON RIUSCIRE AD ANDARE DENTRO.**
- 8. *VENIRE INTRAPPOLATO:*
	- F1: **LOCALIZZA UNA VOLTA IN CUI VENIVI INTRAPPOLATO.**
	- F2: **LOCALIZZA UNA VOLTA IN CUI INTRAPPOLAVI UN ALTRO.**
	- F3: **LOCALIZZA UNA VOLTA IN CUI ALTRI INTRAPPOLAVANO ALTRI.**
	- F0: **LOCALIZZA UNA VOLTA IN CUI INTRAPPOLAVI TE STESSO.**
- 9. *FORZATO DENTRO:*
	- F1: **LOCALIZZA UNA VOLTA IN CUI SEI STATO FORZATO DENTRO.**
	- F2: **LOCALIZZA UNA VOLTA IN CUI HAI FORZATO UN ALTRO DENTRO.**
	- F3: **LOCALIZZA UNA VOLTA IN CUI ALTRI HANNO FORZATO ALTRI DENTRO.**
	- F0: **LOCALIZZA UNA VOLTA IN CUI HAI FORZATO TE STESSO DENTRO.**

10. *TIRATO DENTRO:*

- F1: **LOCALIZZA UNA VOLTA IN CUI SEI STATO TIRATO DENTRO.**
- F2: **LOCALIZZA UNA VOLTA IN CUI HAI TIRATO UN ALTRO DENTRO.**
- F3: **LOCALIZZA UNA VOLTA IN CUI ALTRI HANNO TIRATO ALTRI DENTRO.**
- F0: **LOCALIZZA UNA VOLTA IN CUI HAI TIRATO TE STESSO DENTRO.**

# 11. *SPINTO DENTRO:*

- F1: **LOCALIZZA UNA VOLTA IN CUI SEI STATO SPINTO DENTRO.**
- F2: **LOCALIZZA UNA VOLTA IN CUI HAI SPINTO UN ALTRO DENTRO.**
- F3: **LOCALIZZA UNA VOLTA IN CUI ALTRI HANNO SPINTO ALTRI DENTRO.**
- F0: **LOCALIZZA UNA VOLTA IN CUI HAI SPINTO TE STESSO DENTRO.**

Ciascun flusso dev'essere portato alla base e al pieno EP di Dianetics della Nuova Era: F/N, Postulato che se ne va (postulato che se ne va = cancellazione) e VGI. (Rif.: HCOB 26 giu. 78RA II, Serie di Dianetics della Nuova Era N. 6RA, ROUTINE 3RA, PERCOR-RERE ENGRAM PER CATENE)

# **IL RUNDOWN DELLA FINE DELL'INTERMINABILE RIPARAZIONE DELL'INT**

Seguono i comandi di Rievocazione a Flussi Quad per ciascuno dei Bottoni dell'Int sul Rundown della fine dell'interminabile riparazione dell'Int.

1. *ANDARE DENTRO/ANDATO DENTRO:*

RF1: **RIEVOCA UNA VOLTA IN CUI SEI ANDATO DENTRO.**

- RF2: **RIEVOCA UNA VOLTA IN CUI HAI CAUSATO AD UN ALTRO DI ANDARE DENTRO.**
- RF3: **RIEVOCA UNA VOLTA IN CUI ALTRI HANNO CAUSATO AD ALTRI DI ANDARE DENTRO.**
- RF0: **RIEVOCA UNA VOLTA IN CUI HAI CAUSATO A TE STESSO DI ANDARE DENTRO.**
- 2. *MESSO DENTRO:*
	- RF1: **RIEVOCA UNA VOLTA IN CUI SEI STATO MESSO DENTRO QUALCOSA.**
	- RF2: **RIEVOCA UNA VOLTA IN CUI HAI MESSO UN ALTRO DENTRO QUALCOSA.**
	- RF3: **RIEVOCA UNA VOLTA IN CUI ALTRI HANNO MESSO ALTRI DENTRO QUALCOSA.**
	- RF0: **RIEVOCA UNA VOLTA IN CUI HAI MESSO TE STESSO DENTRO QUALCOSA.**
- 3. *INTERIORIZZATO DENTRO QUALCOSA:*
	- RF1: **RIEVOCA UNA VOLTA IN CUI TI SEI INTERIORIZZATO DENTRO QUALCOSA.**
	- RF2: **RIEVOCA UNA VOLTA IN CUI HAI INTERIORIZZATO UN ALTRO DENTRO QUALCOSA.**
	- RF3: **RIEVOCA UNA VOLTA IN CUI ALTRI HANNO INTERIORIZZATO ALTRI DENTRO QUALCOSA.**
	- RF0: **RIEVOCA UNA VOLTA IN CUI HAI INTERIORIZZATO TE STESSO DENTRO QUALCOSA.**
- 4. *VOLERE ANDARE DENTRO:*
	- RF1: **RIEVOCA UNA VOLTA IN CUI HAI VOLUTO ANDARE DENTRO QUALCOSA.**
	- RF2: **RIEVOCA UNA VOLTA IN CUI HAI CAUSATO AD UN ALTRO DI VOLER ANDARE DENTRO QUALCOSA.**
	- RF3: **RIEVOCA UNA VOLTA IN CUI ALTRI HANNO CAUSATO AD ALTRI DI VOLER ANDARE DENTRO QUALCOSA.**
	- RF0: **RIEVOCA UNA VOLTA IN CUI HAI CAUSATO A TE STESSO DI VOLER ANDARE DENTRO QUALCOSA.**
- 5. *NON RIUSCIRE AD ENTRARE:*
	- RF1: **RIEVOCA UNA VOLTA IN CUI NON SEI RIUSCITO AD ENTRARE.**
	- RF2: **RIEVOCA UNA VOLTA IN CUI HAI CAUSATO AD UN ALTRO DI NON RIUSCIRE AD ENTRARE.**
	- RF3: **RIEVOCA UNA VOLTA IN CUI ALTRI HANNO CAUSATO AD ALTRI DI NON RIUSCIRE AD ENTRARE.**
	- RF0: **RIEVOCA UNA VOLTA IN CUI HAI CAUSATO A TE STESSO DI NON RIUSCIRE AD ENTRARE.**
- 6. *SBATTUTO FUORI DA SPAZI:*
	- RF1: **RIEVOCA UNA VOLTA IN CUI SEI STATO SBATTUTO FUORI DA SPAZI.**
	- RF2: **RIEVOCA UNA VOLTA IN CUI HAI SBATTUTO UN ALTRO FUORI DA SPAZI.**
	- RF3: **RIEVOCA UNA VOLTA IN CUI ALTRI HANNO SBATTUTO ALTRI FUORI DA SPAZI.**
	- RF0: **RIEVOCA UNA VOLTA IN CUI HAI CAUSATO A TE STESSO DI ESSERE SBATTUTO FUORI DA SPAZI.**
- 7. *NON RIUSCIRE AD ANDARE DENTRO:*
	- RF1: **RIEVOCA UNA VOLTA IN CUI NON SEI RIUSCITO AD ANDARE DENTRO.**
	- RF2: **RIEVOCA UNA VOLTA IN CUI HAI CAUSATO AD UN ALTRO DI NON RIUSCIRE AD ANDARE DENTRO.**
	- RF3: **RIEVOCA UNA VOLTA IN CUI ALTRI HANNO CAUSATO AD ALTRI DI NON RIUSCIRE AD ANDARE DENTRO.**
	- RF0: **RIEVOCA UNA VOLTA IN CUI HAI CAUSATO A TE STESSO DI NON RIUSCIRE AD ANDARE DENTRO.**
- 8. *ESSERE INTRAPPOLATO:*
	- RF1: **RIEVOCA UNA VOLTA IN CUI VENIVI INTRAPPOLATO.**

RF2: **RIEVOCA UNA VOLTA IN CUI INTRAPPOLAVI UN ALTRO.** 

RF3: **RIEVOCA UNA VOLTA IN CUI ALTRI INTRAPPOLAVANO ALTRI.** 

RF0: **RIEVOCA UNA VOLTA IN CUI INTRAPPOLAVI TE STESSO.** 

- 9. *FORZATO DENTRO:*
	- RF1: **RIEVOCA UNA VOLTA IN CUI SEI STATO FORZATO DENTRO.**
	- RF2: **RIEVOCA UNA VOLTA IN CUI HAI FORZATO UN ALTRO DENTRO.**
	- RF3: **RIEVOCA UNA VOLTA IN CUI ALTRI HANNO FORZATO ALTRI DENTRO.**
	- RF0: **RIEVOCA UNA VOLTA IN CUI HAI FORZATO TE STESSO DENTRO.**
- 10. *TIRATO DENTRO:*
	- RF1: **RIEVOCA UNA VOLTA IN CUI SEI STATO TIRATO DENTRO.**
	- RF2: **RIEVOCA UNA VOLTA IN CUI HAI TIRATO UN ALTRO DENTRO.**
	- RF3: **RIEVOCA UNA VOLTA IN CUI ALTRI HANNO TIRATO ALTRI DENTRO.**

RF0: **RIEVOCA UNA VOLTA IN CUI HAI TIRATO TE STESSO DENTRO.**

- 11. *SPINTO DENTRO:*
	- RF1: **RIEVOCA UNA VOLTA IN CUI SEI STATO SPINTO DENTRO.**
	- RF2: **RIEVOCA UNA VOLTA IN CUI HAI SPINTO UN ALTRO DENTRO.**
	- RF3: **RIEVOCA UNA VOLTA IN CUI ALTRI HANNO SPINTO ALTRI DENTRO.**
	- RF0: **RIEVOCA UNA VOLTA IN CUI HAI SPINTO TE STESSO DENTRO.**

Ciascun flusso di rievocazione dev'essere portato fino a F/N, VGI.

(Rif.: HCOB 24 set. 78RB I, Serie del Rundown dell'interiorizzazione N. 4RB, IL RUNDOWN DELLA FINE DELL'INTERMINABILE RIPARAZIONE DELL'INT)

> **L. RON HUBBARD FONDATORE**

*Rivisto con l'assistenza dell'Unità delle Ricerche e Compilazioni Tecniche di LRH*
## **HUBBARD COMMUNICATIONS OFFICE**

**SAINT HILL MANOR, EAST GRINSTEAD, SUSSEX**

#### **HCO BULLETIN DELL'11 APRILE 1970R RIVISTO IL 23 SETTEMBRE 1978**

**REMIMEO FOGLIO DI VERIFICA DI CLASSE V GRADUATO C/S AUDITOR TECH SEC QUAL SEC**

# **SERIE DEL RUNDOWN DELL'INTERIORIZZAZIONE N. 6 AUDIRE DOPO L'ESTERIORIZZAZIONE**

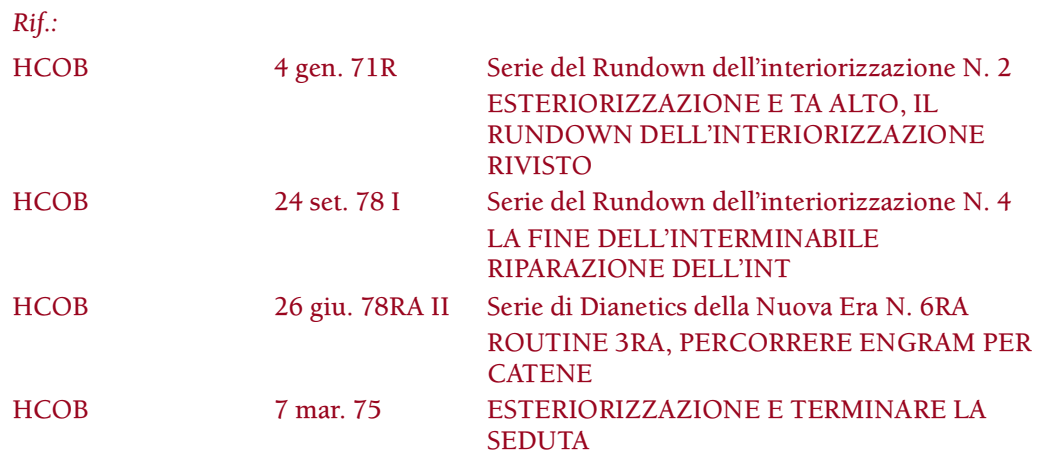

Quando, dopo essere stato otto mesi fuori dalle linee di C/S, presi in mano la linea del C/Sing a Flag, dove facciamo un sacco di auditing sui pc, scoprii che un'alta percentuale di casi era stata audita dopo l'esteriorizzazione. Si trattava di una percentuale molto alta.

Molti di questi pc (la maggior parte dei quali erano di Grado VA o sui livelli OT) avevano vari sintomi:

Mal di testa Dolori e mali al corpo Sforzo Pressioni provenienti dall'ambiente.

Il comun denominatore era "audito in presenza di esteriorizzazione".

Il sintomo principale era un TA alto all'inizio della seduta o un TA alto dall'Esaminatore dopo F/N, realizzazione, VGI, alla fine della seduta. Non tutti, comunque, soffrivano di TA alto, ma tutti coloro che avevano avuto il TA alto dopo un bel po' di auditing, erano stati auditi dopo l'esteriorizzazione.

La prima versione (del 1970) dell'HCOB citato sopra come riferimento (ora HCOB 4 gen. 71R) relativo all'esteriorizzazione e all'interiorizzazione fu sperimentata e scritta come la scoperta che permette di audire dopo l'esteriorizzazione e di andare avanti sui gradi.

Persino dopo questo, una verifica effettuata mostrò una percentuale talmente alta di casi che erano stati auditi oltre l'esteriorizzazione su Dianetics, Scientology, Potere, Clearing o i gradi OT, che vorrei, una volta per tutte, far entrare in testa ai C/S che è estremamente importante risolvere questa situazione, tramite verifica e auditing di un'eventuale presenza dell'interiorizzazione.

N.B.: secondo l'HCOB 12 set. 78R I, DIANETICS PROIBITA SU CLEAR ED OT, i Clear, gli OT e i Clear di Dianetics d'ora in poi non verranno auditi sul Rundown dell'Interiorizzazione di routine (Serie del Rundown dell'interiorizzazione N. 2), dato che non vanno auditi su Dianetics. I Clear di Dianetics, i Clear e le persone che si trovano più in alto possono essere auditi sulla Fine dell'interminabile riparazione dell'Int che percorre l'Int tramite rievocazione. (Rif.: HCOB 24 set. 78 I, Serie del Rundown dell'interiorizzazione N. 4, LA FINE DELL'INTERMINABILE RIPARAZIONE DELL'INT.) Se, dopo questo, un Clear o un OT dovesse avere ulteriori problemi di Int che non si risolvono, dovrebbe andare, non appena possibile, in un'Organizzazione Avanzata al fine di risolvere questa cosa.

Il C/S standard per ogni altro pc che si sia esteriorizzato in auditing, che abbia un TA alto, mal di testa, dolori al corpo, pesanti pressioni o disagio (una qualsiasi di queste cose), consiste nell'ordinare una verifica sull'interiorizzazione, in base alle azioni riportate nell'HCOB 4 gen. 71R, ESTERIORIZZAZIONE E TA ALTO, IL RUNDOWN DI INTERIORIZZAZIONE RIVISTO. Dopodiché, se l'Int risulta avere carica, la persona riceve il Rundown dell'interiorizzazione.

Dopo che le azioni del Rundown dell'interiorizzazione sono completate, in una seduta separata, fatta entro pochi giorni dopo, bisogna fare questo C/S:

1. Comunicazione a due sensi su interiorizzazione ed esteriorizzazione.

Questo spinge ulteriormente la realizzazione. Può darsi che il pc non si sia ancora reso completamente conto della cosa. Non valutate. Limitatevi a porre domande e ad ascoltare, senza fare Q&A.

Se si percorre l'interiorizzazione, i pc o pre-OT possono passare a gradi più alti dopo l'esteriorizzazione. Questo è valido persino per i Clear di Dianetics. Per i Clear, gli OT e i Clear di Dianetics, comunque, l'Int può essere percorso solamente usando il Rundown della fine dell'interminabile riparazione dell'Int cui viene fatto riferimento sopra.

Nell'auditing iniziale (come ad esempio Dianetics e i gradi inferiori), abbiamo molto più successo di quanto pensiamo!

# **HCO BULLETIN DEL 6 MAGGIO 1970R RIVISTO IL 24 SETTEMBRE 1978**

**REMIMEO FOGLI DI VERIFICA DI CLASSE V GRADUATO TECH/QUAL TUTTI GLI AUDITOR C/S**

# **SERIE DEL RUNDOWN DELL'INTERIORIZZAZIONE N. 7 CASI DI BLOW AUDITING DOPO L'ESTERIORIZZAZIONE**

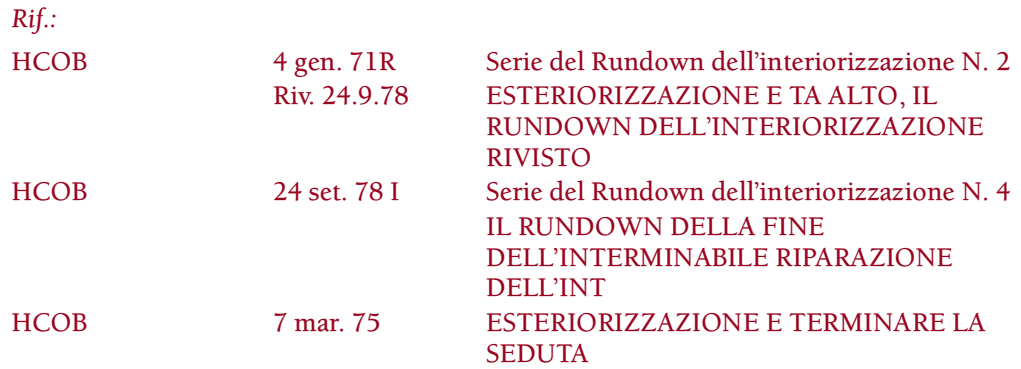

Ho trovato una delle principali cause per i blow da classi, org e Scientology.

Gli overt naturalmente sono una causa primaria, ma molti hanno overt e non fanno blow, per cui perché tali persone fanno blow?

Un caso audito dopo l'esteriorizzazione, in particolare se non gli viene dato riconoscimento, tende a rimanere bloccato sull'esteriorizzarsi. Questo può (ma non è affatto sempre così) indurre la persona ad allontanarsi!

Tre "blow", avvenuti di recente, ricadevano tutti in questa categoria. Uno, che stava cercando di fare blow, quando fu audito su interiorizzazione, cambiò idea.

Un numero sorprendente di pc si esteriorizza nell'auditing moderno. I procedimenti moderni, Dianetics e Scientology sono molto veloci.

Alcuni non se ne sono neanche accorti, non sapevano che cosa fosse.

Quando i pc si esteriorizzano e voi continuate ad audirli senza percorrere l'interiorizzazione in base all'HCOB 4 gen. 71R, Serie del Rundown dell'interiorizzazione N. 2, ESTERIORIZZAZIONE E TA ALTO, IL RUNDOWN DELL'INTERIORIZZAZIONE RIVISTO, essi, sebbene siano di nuovo interiorizzati, diventano più forti come thetan e così hanno degli strani somatici particolarmente alla testa.

Sentendosi scomodi, vogliono andare FUORI. Cercano di andare fuori e falliscono (visto che l'interiorizzazione non è stata percorsa), allora disperati abbandonano l'org o la classe – con corpo e tutto – senza essere esteriorizzati come thetan.

Se si facesse una rehab sull'esteriorizzazione e si percorresse il Rundown dell'interiorizzazione, la drammatizzazione cesserebbe.

Le scuse accampate da tali "casi di blow" potrebbero riempire un grosso libro. Eppure si tratta solamente del fatto che stanno cercando di esteriorizzarsi e non ci riescono, per cui si "esteriorizzano" andandosene, con corpo e tutto.

Il Rundown dell'interiorizzazione è pubblicato nell'HCOB 4 gen. 71R.

Ci si occupa dei Clear, degli OT e dei Clear di Dianetics con il Rundown della fine dell'interminabile riparazione dell'Int (HCOB 24 set. 78 I).

Una persona non si potrebbe audire dopo l'esteriorizzazione, sapete.

Ma se le si dà un Rundown dell'interiorizzazione, si può.

Quando si audisce un preclear dopo l'esteriorizzazione, senza fare un Rundown dell'interiorizzazione, si avranno dei guai con il caso, con il TA e con i blow. Per cui si usi la tecnologia dell'interiorizzazione.

#### **HCO BULLETIN DEL 20 AGOSTO 1970R RIVISTO IL 23 SETTEMBRE 1978**

**REMIMEO FOGLIO DI VERIFICA DI CLASSE VIII FOGLI DI VERIFICA C/S FOGLI DI VERIFICA DI CLASSE V GRADUATO C/S TECH/QUAL**

# **SERIE DEL RUNDOWN DELL'INTERIORIZZAZIONE N. 8 COSE CHE SI DEVONO FARE NEL RUNDOWN DELL'INTERIORIZZAZIONE**

*Rif.:* HCOB 4 gen. 71R Serie del Rundown dell'interiorizzazione N. 2R Riv. 24.9.78 ESTERIORIZZAZIONE E TA ALTO, IL RUNDOWN DELL'INTERIORIZZAZIONE RIVISTO

Un Rundown dell'interiorizzazione deve essere:

- 1. COMPLETATO NEL MINOR NUMERO DI SEDUTE POSSIBILE, DANDO OGNI VOLTA LA SEDUTA SUCCESSIVA, IL GIORNO SEGUENTE.
- 2. PERCORSO COSÌ DA PORTARE A TERMINE QUALSIASI FLUSSO DI UN BOTTONE CON READ, IN UNA SEDUTA. (Questo significa che non si lascia a metà una catena.)
- 3. PERCORSO SENZA PRENDERE CANTONATE.
- 4. SEGUITO DA UNA SEDUTA FINALE DI COMUNICAZIONE A DUE SENSI, PERCORSA FINO A F/N, REALIZZAZIONE, VGI.

#### **COMPLETARE IL RUNDOWN CON UNA FREQUENZA INTENSIVA**

Originariamente, quando nel Rundown dell'interiorizzazione si faceva l'assessment solamente di "andato dentro" e "andare dentro", la regola era che l'intero rundown andava fatto in un'unica seduta.

La ragione per questo è che c'è una frequente possibilità che, fra una seduta e l'altra, i rudimenti si ritrovino ad essere out e naturalmente non possono essere rimessi a posto finché il Rundown dell'interiorizzazione è completato, visto che equivarrebbe ad "audire un pc dopo l'esteriorizzazione".

Questo è ancora valido.

Comunque, poiché ora si deve fare l'assessment dell'intera serie dei bottoni dell'Int, e ogni bottone con read deve essere percorso su flussi tripli o quadrupli e poiché va fatto un nuovo assessment dei bottoni dell'Int, può darsi che la regola di una sola seduta non sia fattibile, senza fare un rundown "quickie", il che non va fatto.

Per cui bisogna riservare un periodo di tempo sufficiente per completare pienamente il rundown, ma allo stesso tempo esso va completato il più rapidamente possibile per salvaguardarsi da eventuali rudimenti out che potrebbero insorgere prima che venga completato.

Il modo più sicuro per realizzare questo è di assicurarsi che il Rundown dell'interiorizzazione:

- 1. Venga completato nel minor numero possibile di sedute.
- 2. Dopo la prima seduta, ogni seduta successiva venga data nel giorno seguente.
- 3. Deve essere riservato un periodo di tempo abbondante (da 2 a 5 ore) per ogni seduta giornaliera.
- 4. L'auditor deve assicurarsi che il pc abbia EFFETTIVAMENTE il tempo necessario per questo, prima di iniziare il rundown.
- 5. Ciascun flusso su qualsiasi bottone dell'Int con read deve essere completato in un'unica seduta. (Non si termina una seduta con una catena percorsa a metà o parzialmente.)
- 6. Non si prendono intervalli durante la seduta (a meno che il pc non abbia un PTP fisico, nel qual caso gli si può dare un intervallo minimo per occuparsene e ritornare immediatamente in seduta).

#### **IMPECCABILE**

Gli auditor che prendono occasionalmente delle cantonate – mancano di rendere flat delle catene quando audiscono Dianetics oppure le percorrono fino ad un EP parziale invece di raggiungere correttamente F/N, postulato che se ne va e VGI sull'episodio base – NON HANNO ALCUN DIRITTO DI DARE IL RUNDOWN DELL'INTERIORIZZAZIONE.

Le cantonate sono, in ogni caso, una grossolanità.

Quando avvengono nel Rundown dell'interiorizzazione provocano dei pasticci, in modo particolare.

Il Rundown dell'interiorizzazione è auditing da manuale!

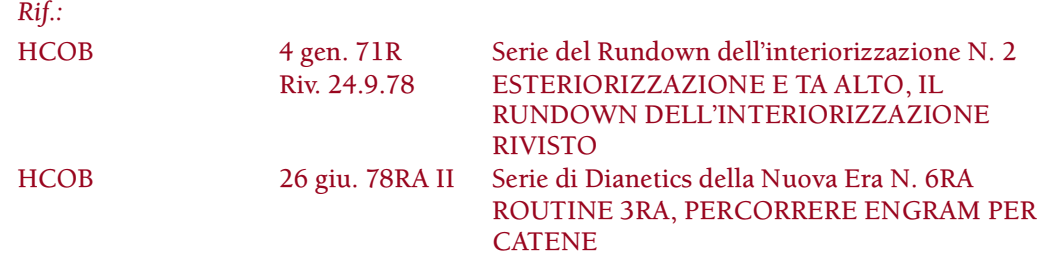

HCOB 16 set. 78 Serie di Dianetics della Nuova Era N. 28 POSTULATO CHE SE NE VA, UGUALE CANCELLAZIONE

Le cantonate rovinano qualsiasi risultato di auditing. Nel Rundown dell'interiorizzazione causano un vero pasticcio, in quanto l'auditing di revisione in presenza di un'esteriorizzazione, se il Rundown non è completo, è difficile e produce TA alto.

Eppure ci fu una missione che invalidò la realizzazione del pc, gli fece fare l'intera cosa in plastilina, lasciò delle catene incomplete, e ci mise un'intera settimana a fare ciò; poi si chiedeva perché il pc era infelice!

NIENTE CANTONATE!

#### **SEGUE LA COMUNICAZIONE A DUE SENSI**

Un giorno o due, o una settimana dopo il Rundown dell'interiorizzazione (non meno di un giorno, non più di una settimana), al Rundown dell'interiorizzazione DEVE FAR SEGUITO UNA SEDUTA DI COMUNICAZIONE A DUE SENSI.

La ragione per questo è che esiste un ritardo di realizzazione in quasi tutti i casi. Nella comunicazione a due sensi il pc elimina i lock, ecc., e normalmente ha una grande realizzazione e da allora in avanti non si preoccupa più dell'esteriorizzazione.

Se il Rundown dell'interiorizzazione non viene fatto in sedute giornaliere, se vengono prese cantonate e se, successivamente, non fa seguito una seduta di comunicazione a due sensi, il pc può rimanere bloccato sul soggetto.

L'auditor che fa comunicazione a due sensi deve avere esperienza e know-how sulla comunicazione a due sensi. (Vedi HCOB 21 apr. 70, C/S PER COMUNICAZIONE A DUE SENSI, HCOB 3 lug. 70, FARE IL C/S DELLA COMUNICAZIONE A DUE SENSI.)

Tutte le sedute di comunicazione a due sensi vengono portate al fenomeno finale di un F/N.

Si trova spesso che il soggetto di interiorizzazione/esteriorizzazione è ancora carico. Ma si dovrebbe verificare se dà read, come per tutti gli item ed i soggetti usati nell'auditing. La regola è che non si audiscono cose che non hanno read. Per ottenere una read si possono usare i bottoni "represso e "invalidato". Se si audiscono cose prive di read il TA rischia di salire.

Una comunicazione a due sensi ben fatta su interiorizzazione e esteriorizzazione porta il pc in tempo presente e lo ripulisce per bene.

Il Rundown dell'interiorizzazione va fatto quando si scopre che il pc è stato audito dopo essersi esteriorizzato, purché, naturalmente, uno dei bottoni dell'Int abbia read quando lo si verifica. Se ha read, il rundown VA fatto prima di auditing di revisione, rudimenti o qualsiasi altra cosa. Quindi è una cosa rischiosa, una faccenda delicata.

Un Rundown dell'interiorizzazione è probabilmente la cosa più sensazionale che ci è capitata fra le mani da un bel po' di tempo. Risolve per esempio la meta totale del Buddismo. È la chiave per l'immortalità. È puro oro theta.

Per cui rispettalo, effettuando un auditing da manuale, esattamente, perfettamente, fino ad una completa vittoria.

# **HCO BULLETIN DEL 13 GENNAIO 1971R RIVISTO IL 24 SETTEMBRE 1978**

**REMIMEO FOGLI DI VERIFICA DI CLASSE V GRADUATO**

# **SERIE DEL RUNDOWN DELL'INTERIORIZZAZIONE N. 9 ESTERIORIZZAZIONE**

Esaminando gli intensivi di esteriorizzazione dati nel campo durante lo scorso anno, ho constatato che in molti casi erano state prese delle cantonate.

Durante questa ricerca, ho trovato quanto segue:

- 1. Il rimedio veniva usato nel tentativo di esteriorizzare le persone. Le persone si esteriorizzano in qualsiasi tipo di auditing normale. Ciò che era necessario era un *rimedio* che permettesse di audirle da lì in poi, senza far salire i loro TA.
- 2. Gli auditor evidentemente avevano lesinato nello studio dei Corsi di HDC e non sapevano PERCHÉ si va a un inizio precedente o a un episodio precedente. Quindi non sapevano perché si doveva percorrere l'interiorizzazione.
- 3. Dev'essere che l'HCOB 22 mar. 70, ESTERIORIZZAZIONE E TA ALTO (ora HCOB 4 gen. 71RA, ESTERIORIZZAZIONE E TA ALTO, IL RUNDOWN DELL'INTERIORIZZAZIONE RIVISTO) è stato studiato unicamente per imparare i comandi a macchinetta. La relativa teoria *non* è stata studiata.
- 4. Dei comuni errori di Dianetics si sono inseriti a intralciare il rundown; l'auditor che mancava di ripetere la catena quando chiedeva un episodio precedente. (Rif.: HCOB 26 giu. 78RA II, Serie di Dianetics della Nuova Era N. 6RA, ROUTINE 3RA, PERCORRERE ENGRAM PER CATENE)
- 5. L'intensivo di esteriorizzazione veniva protratto per parecchie sedute. Poiché si può audire solo quello, tra una seduta e l'altra si infrapponevano PTP, ecc. (Attuale rif.: HCOB 20 ago. 70R, Serie del Rundown dell'interiorizzazione N. 8, COSE CHE SI DEVONO FARE NEL RUNDOWN DELL'INTERIORIZZAZIONE)
- 6. Nel chiarire il comando venivano prese delle cantonate e il pc spesso pensava che interiorizzazione significasse "essere dentro e cercare di venir fuori" e così veniva percorsa l'estremità sbagliata dell'episodio (la fine).
- 7. Venivano audite sul rundown delle persone che non si erano affatto esteriorizzate e il cui TA era normale (non alto).
- 8. Il rundown veniva venduto come un rundown speciale per esteriorizzare la gente e non per permettere semplicemente alla gente di continuare a ricevere auditing.

Il numero di cantonate prese nel rundown di esteriorizzazione è eccessivo.

Perciò sono stati pubblicati nuovi HCOB e un nuovo pacco. Tra questi troviamo:

HCOB 4 gen. 71, ESTERIORIZZAZIONE E TA ALTO, RIVISTO, (ora HCOB 4 gen. 71RA, ESTERIORIZZAZIONE E TA ALTO, IL RUNDOWN DELL'INTERIORIZZAZIONE RIVISTO), che contiene la teoria e i NUOVI COMANDI che nessuno può sbagliare.

HCOB 6 gen. 71, VERIFICHE DI CATEGORIA STELLA PER L'INTENSIVO DELL'ESTERIORIZZAZIONE. (Questi dati sono ora nell'HCOB 25 set. 78R II, Serie del Rundown dell'interiorizzazione N. 14R, VERIFICHE DI CATEGORIA STELLA PER IL RUNDOWN DELL'INTERIORIZZAZIONE.)

HCOB 5 gen. 71, ANDARE A PRECEDENTE NELLA R3R E INTENSIVI DI ESTERIORIZZAZIONE. (Questa pubblicazione è stata cancellata dal BTB 10 dic. 74 VIII.)

I comandi e la procedura per percorrere Dianetics della Nuova Era in un Rundown dell'Interiorizzazione sono ora contenuti in:

HCOB 4 gen. 71RA, Serie del Rundown dell'interiorizzazione N. 2R, ESTERIORIZZA-ZIONE E TA ALTO, IL RUNDOWN DELL'INTERIORIZZAZIONE RIVISTO.

HCOB 26 giu. 78RA II, Serie di Dianetics della Nuova Era N. 6RA, ROUTINE 3RA, PERCORRERE ENGRAM PER CATENE.

La flagrante outness è l'abilità pratica nella tecnologia di Dianetics. Se un auditor di Dianetics non riesce a condurre una seduta di Dianetics in modo impeccabile, né a portare ad F/N tutti i flussi, significa che aveva dei dubbi mentre studiava, che ha dei dubbi mentre audisce ed è probabilmente in una condizione di Dubbio fino a che non abbia fatto un retread e non abbia, di fatto, letto il testo ed eseguito gli esercizi. Dianetics è semplicemente troppo facile per commettere degli errori applicandola.

Dopo aver rappezzato molti di questi casi trattati nel campo, ho cominciato a prestare molta attenzione alle condizioni dell'addestramento. È stato preparato un nuovo corso per Supervisore del Corso che sta per essere pubblicato.

È evidente che non si richiede più agli auditor di ricevere verifiche di categoria stella sui nuovi materiali prima di audirli. Questa omissione dev'essere rimediata immediatamente. NESSUN AUDITOR PUÒ AUDIRE MATERIALI O APPLICARE HCOB SUI QUALI NON ABBIA RICEVUTO UNA VERIFICA DI CATEGORIA STELLA.

Nessun HGC e nessun C/S può ordinare ad un auditor di percorrere un procedimento, se quell'auditor non ha prima ricevuto una verifica di categoria stella sulla relativa teoria e pratica.

Per quanto riguarda Dianetics, un auditor che non riesce a portare una catena a F/N, VGI, realizzazione e cancellazione, come azione di routine, non può tenere il proprio certificato, a meno che non faccia un retread; il suo certificato è sospeso finché il retread non è stato fatto. (Il completo EP di Dianetics della Nuova Era è trattato nell'HCOB 16 set. 78, POSTULATO CHE SE NE VA, UGUALE CANCELLAZIONE.)

Coloro che prendono cantonate nell'impiego di questi strumenti così chiari ed espliciti, sono imperdonabili.

I risultati sono lì, a portata di mano. DOVUNQUE QUESTI STESSI DATI VENGONO EFFETTIVAMENTE STUDIATI E MESSI IN PRATICA, OTTENIAMO QUOTIDIANA-MENTE RISULTATI INDISCUTIBILI ED ESPLICITI.

Per favore correggi l'auditing che è stato oggetto di cantonate, ovunque lo trovi. Gli auditor devono ricevere verifiche ed essere esercitati sui nuovi materiali. I corsi devono essere insegnati con precisione. Le persone che prendono cantonate devono ricevere cramming finché non ne prendono più. E quelli che ancora prendono cantonate devono fare un retread.

Se vengono applicati, i materiali producono grandi risultati. Se non vengono applicati, no.

PERCIÒ APPLICALI!

CORRETTAMENTE.

#### **HCO BULLETIN DEL 16 DICEMBRE 1971RB RIVISTO IL 24 SETTEMBRE 1978**

**REMIMEO FOGLIO DI VERIFICA DEL RUNDOWN DELL'INTERIORIZZAZIONE AUDITOR DELL'HGC C/S FOGLIO DI VERIFICA DI CLASSE V GRADUATO**

# **SERIE DEL C/S N. 35RB SERIE DEL RUNDOWN DELL'INTERIORIZZAZIONE N. 10 ERRORI SULL'INTERIORIZZAZIONE**

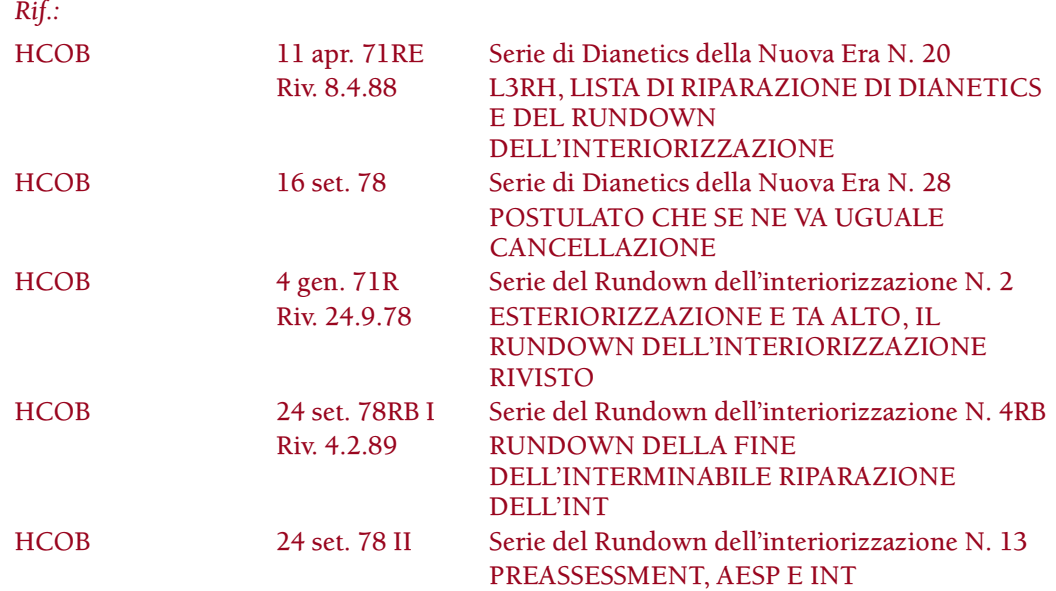

Quasi tutti gli errori, in un Rundown dell'interiorizzazione, sono errori di Dianetics. La maggior parte sono molto ordinari, persino banali.

#### È VITALE CORREGGERE UN ERRORE DEL RUNDOWN DELL'INTERIORIZ-ZAZIONE COME PRIMA AZIONE.

C'è un errore, nel Rundown dell'interiorizzazione, che non è puramente relativo a Dianetics, ed è quello di fare qualsiasi altra cosa prima che un Rundown dell'interiorizzazione venga debitamente fatto o che un errore del Rundown dell'interiorizzazione venga completamente corretto.

L'errore nel Rundown dell'interiorizzazione potrà essere che il bottone dell'Int percorso non aveva read sull'E-Meter, o aveva read solamente a causa di una malcomprensione sulla parola; tuttavia è stato percorso. (HCOB 4 gen. 71R) Questo viene classificato come "percorrere un item senza read".

Un errore comune dell'Int consiste nel non chiarire al pc il concetto di interiorizzazione, le parole ed i comandi; per cui il pc viene audito in presenza di malcomprensioni.

Oppure il Rundown dell'interiorizzazione potrebbe essere oggetto di overrun. Supponiamo che l'EP venga raggiunto sul Flusso 2. L'auditor continua, oltrepassando la vittoria. Questo bloccherà il rundown. Uno dei modi in cui avviene un overrun è il fatto che il pc si esteriorizzi durante il rundown. Tuttavia l'auditor va avanti. Un altro modo è il fatto che il pc abbia una grossa realizzazione, una grossa vittoria, e l'auditor continui con il Rundown.

Quando un pc si esteriorizza con l'auditing e lo si continua ad audire ulteriormente senza dargli un Rundown dell'interiorizzazione, il suo TA diventerà alto o basso e il pc potrà turbarsi parecchio. Possono subentrare delle masse pesanti e il pc potrà persino ammalarsi.

Errori del Rundown dell'interiorizzazione possono anche risalire a precedenti errori di Dianetics. Una certa quantità di episodi non flat possono essere soggetti a overrun, se si presentano anche su una catena di Dianetics.

Può darsi che, per ripulire una catena o episodio del Rundown dell'interiorizzazione che siano stati ingarbugliati, si debba trovare e ripulire l'errore di Dianetics che si trova alla base della cosa, *durante* la ripulitura dell'errore commesso nel Rundown dell'interiorizzazione.

Gli errori, gli sbagli, ecc. commessi nel Rundown dell'interiorizzazione vengono risolti usando una Lista di correzione per il Rundown dell'interiorizzazione, rivista, HCOB 29 ott. 71RA.

Ciò va fatto mediante un eccellente uso dell'E-Meter in modo da non aggravare ulteriormente l'errore originale facendo un assessment della Lista di correzione in modo errato e prendendo in considerazione item con read false.

Gli auditor che non sono capaci di percorrere la R3RA ordinaria con gran successo, non dovrebbero essere lasciati neanche avvicinare ad un Rundown dell'interiorizzazione, poiché la loro mancanza di scioltezza nell'occuparsi di Dianetics rovinerà il Rundown dell'interiorizzazione.

Agli auditor che non sanno leggere un E-Meter in modo impeccabile non dovrebbe essere permesso di audire un Rundown dell'interiorizzazione o una Lista di Correzione per il Rundown dell'interiorizzazione o il Rundown della fine dell'interminabile riparazione dell'interiorizzazione.

#### **AUDITOR DI CLASSE V GRADUATO HUBBARD**

Un eccellente Auditor di Classe V Graduato Hubbard può facilmente riparare un Rundown dell'interiorizzazione pasticciato, dopo aver studiato la cartella e usando la Lista di correzione per il Rundown dell'interiorizzazione, rivista, HCOB 29 ott. 71RA e, se opportuno, il Rundown della fine dell'interminabile riparazione dell'interiorizzazione, HCOB 24 set. 78RB I, Serie del Rundown dell'interiorizzazione N. 4RB.

Un Auditor di Classe V Graduato Hubbard con un curriculum eccellente di vittorie in Dianetics può fare o correggere un Rundown dell'interiorizzazione SE HA RICEVUTO

#### **RIPARAZIONE**

Ogni volta che vedi un TA alto e un pc in difficoltà, i tuoi primi sospetti dovrebbero essere:

- 1. Pc audito oltre l'esteriorizzazione nell'auditing senza che sia stato fatto un Rundown dell'interiorizzazione.
- 2. Rundown dell'interiorizzazione raffazzonato poiché non necessario (nessuno dei bottoni dell'Int aveva avuto read o le read erano soltanto su malcomprensioni), oppure overrun o cantonate prese dall'auditor durante la seduta.
- 3. Un'azione di Dianetics precedentemente pasticciata si è mescolata con il Rundown dell'interiorizzazione.
- 4. Il comando dell'Int è stato chiarito impropriamente (come ad esempio, "significa andare dentro e tornare fuori", "significa intrappolato", "significa andarsene",  $ecc...$ ).
- 5. Scontri e preoccupazioni per TA alto o basso si sono verificati dopo che l'Int è stato ingarbugliato.
- 6. Azioni maggiori come i gradi o item o Potere sono stati percorsi due volte.
- 7. Un C/S ha continuato speranzoso a far audire il pc senza individuare la vera ragione, come ad esempio un Rundown dell'interiorizzazione pasticciato, e senza far fare un completo FES del Rundown dell'interiorizzazione e di qualsiasi riparazione.

#### **PERCENTUALI**

La percentuale di Rundown dell'interiorizzazione percorsi malamente è alta. Molti non erano necessari oppure sono stati overrun.

Il rischio di abbandonarli senza che siano stati riparati, è alto.

Una media vicina al 100% dei TA alti è determinata da un Rundown dell'interiorizzazione non percorso oppure pasticciato e non riparato.

# **ESTERIORIZZAZIONE IN SEDUTA**

Quando un pc si esteriorizza in seduta, quello è il fenomeno finale per quel procedimento o azione. In tutti i casi si pone gentilmente fine alla seduta. Se il pc non ha ricevuto un Rundown dell'interiorizzazione, nella seduta successiva è vitale, come prima azione, verificare l'Int (in base all'HCOB 24 set. 71RA, Serie del Rundown dell'interiorizzazione N. 11R, RUNDOWN DI INTERIORIZZAZIONE, PROCEDURA DI CORREZIONE: DATARE FINO A SPARIZIONE/LOCALIZZARE FINO A SPARIZIONE). Se questa azione viene omessa, può verificarsi ogni tipo di turbamento fisico ed emotivo, compreso un TA alto.

#### DOPO LA PRIMA ESTERIORIZZAZIONE DEL PC, L'AZIONE SUCCESSIVA DEV'ESSERE LA VERIFICA DELL'INT.

Nessun altro auditing deve essere fatto prima che l'Int sia stato completamente risolto o si dimostri privo di carica quando lo si verifica.

Se, persino anni dopo aver ricevuto un Rundown dell'interiorizzazione, il pc ha un TA alto o un TA basso, si sospettano all'istante difficoltà in relazione all'Int; sospettati sono il Rundown dell'interiorizzazione originale e qualsiasi sua riparazione, e questi *vanno risolti*.

La Lista di correzione del Rundown dell'interiorizzazione rivista (HCOB 29 ott. 71RA) è stata ideata per appianare gli errori del Rundown dell'interiorizzazione. La L3RH si occupa degli errori di Dianetics. Se, dopo aver fatto le Liste di correzione dell'Int, il pc ha ancora mal di testa o altre difficoltà in relazione all'Int, bisogna fare per PRIMA cosa un minuzioso FES su qualsiasi riparazione dell'Int e sul Rundown dell'interiorizzazione stesso, PRIMA di ordinare un'altra Lista di correzione o un'altra azione.

Individua tutti gli errori e falli ripulire da un auditor che sappia leggere un E-Meter nonché percorrere e riparare Dianetics in modo standard.

Se le difficoltà in relazione all'Int persistono e il C/S è certo che tutti quanti gli errori sono stati completamente riparati e tolti di mezzo, egli ordina il Rundown della fine dell'interminabile riparazione dell'interiorizzazione (HCOB 24 set. 78RB I, Serie del Rundown dell'interiorizzazione N. 4RB). Questo dovrebbe risolvere definitivamente la cosa.

Oppure se il C/S ha dei dubbi sul modo di occuparsene e si mette in un pasticcio cercando di riparare le catene, egli può passare direttamente al Rundown della fine dell'interminabile riparazione dell'interiorizzazione e approderà a qualcosa.

Non c'è bisogno di alcun trucco per percorrere un Rundown dell'interiorizzazione in modo corretto o ripararne uno andato male.

La chiave di tutto sta nel fatto che l'auditor sappia audire una R3RA pura, semplice e ordinaria e sia in grado di leggere un E-Meter.

Per cui quando un auditor QUALSIASI audisce un pc oltre l'esteriorizzazione e il TA del pc sale, tale auditor dovrebbe ricevere una completa verifica sul Foglio di Verifica del Rundown dell'interiorizzazione, in modo da non commettere più quell'errore.

E CHIUNQUE voglia percorrere un Rundown dell'interiorizzazione deve:

a) essere un esperto Auditor di Dianetics della Nuova Era e di Classe V Graduato,

b) aver ricevuto una verifica di categoria stella su tutta la Serie del Rundown dell'interiorizzazione,

c) essere in grado di leggere un E-Meter impeccabilmente.

E un C/S che si trovi di fronte ad un TA alto o un TA basso e non lo risolva all'istante facendo sì che il Rundown dell'interiorizzazione venga debitamente percorso o

debitamente riparato, deve ricevere di nuovo una verifica sul pacco di Dianetics della Nuova Era e sul pacco del Rundown dell'interiorizzazione.

#### **C/S-1 DI DIANETICS**

Un pc che non sia stato istruito precedentemente deve, prima di essere audito sul Rundown dell'interiorizzazione, ricevere un C/S-1 di Dianetics molto accurato.

Altrimenti tutto sarà troppo nuovo.

Un C/S-1 non è auditing.

Un pc che non sappia fare ciò che l'auditor dice o che non riesca a correggere un'azione errata è perduto.

Un pc sarebbe completamente al sicuro se, qualora si esteriorizzasse nel corso dell'auditing, gli si facesse iniziare immediatamente il Corso Hubbard di Dianetics della Nuova Era prima ancora di portare a F/N un qualsiasi suo rudimento, e non gli si desse più auditing, finché non *fosse* un auditor di Dianetics della Nuova Era Hubbard. Un pc del genere sarebbe relativamente al sicuro.

Un pc che esegue senza riserve ciò che gli viene detto da un auditor inesperto, può ritrovarsi veramente nei pasticci! Pc non istruiti necessitano di auditor impeccabili e di prim'ordine. L'auditor che riesce ad audire un pc non istruito è un gioiello. Deve veramente sapere il fatto suo, dato che il pc fa qualunque cosa lui dica. E se dice qualcosa di sbagliato, addio seduta! Hai mai visto, su un foglio di lavoro, delle correzioni indicate dal pc? "Penso che tu abbia oltrepassato un F/N." "Mi sembra overrun." "Io, il Grado I, l'*ho fatto* l'anno scorso." Auditor del genere non sono abbastanza addestrati per occuparsi di pc completamente in erba!

#### **SEMPLICITÀ**

Sul serio, amici, percorrere un Rundown dell'interiorizzazione è facile quanto percorrere "un mal d'orecchi".

Non è neppure misterioso o difficoltoso.

È SOLAMENTE MOLTO IMPORTANTE INDIVIDUARE QUANDO DEVE ESSERE FATTO O RIPARATO.

Non ci sono misteri.

Certi auditor mi fanno sentire come se stessi cercando di insegnare loro a masticare mollica di pane!

#### **HCO BULLETIN DEL 24 SETTEMBRE 1971RA RIVISTO IL 4 FEBBRAIO 1989**

**REMIMEO PACCO DELL'INTERIORIZZAZIONE FOGLIO DI VERIFICA DI CLASSE V GRADUATO**

#### URGENTE

# **SERIE DEL RUNDOWN DELL'INTERIORIZZAZIONE N. 11R RUNDOWN DELL'INTERIORIZZAZIONE PROCEDURA DI CORREZIONE: DATARE FINO A SPARIZIONE/LOCALIZZARE FINO A SPARIZIONE**

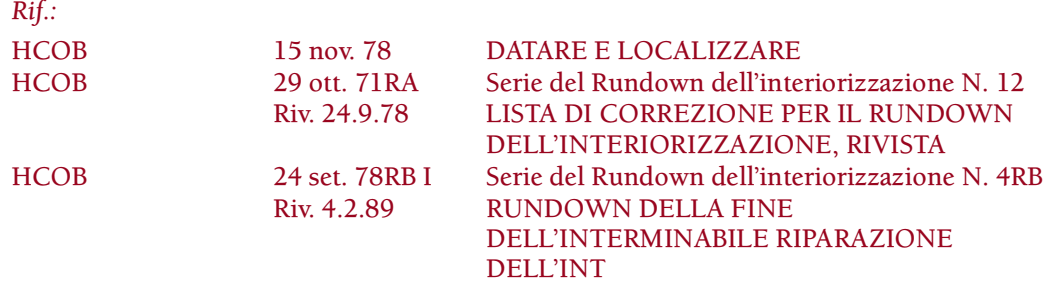

*Solitamente* succede che un Rundown dell'interiorizzazione (conosciuto anche come "Int-Ext RD" che sta per "Rundown dell'interiorizzazione-esteriorizzazione"):

- 1. venga fatto quando non è necessario,
- 2. sia pasticciato per quanto riguarda la R3RA,
- 3. sia oggetto di overrun.

#### **NON NECESSARIO**

Per *prima cosa* si deve fare l'assessment dei bottoni dell'Int, poi ogni bottone o bottoni con read vengono chiariti. Se un bottone dà read a causa di una malcomprensione, deve essere chiarito, poi si rifà l'assessment. Se un bottone dell'Int ha una read valida, si fa il Rundown dell'interiorizzazione in base all'HCOB 4 gen. 71R, Serie del Rundown dell'interiorizzazione N. 2, ESTERIORIZZAZIONE E TA ALTO, IL RUNDOWN DELL'INTERIORIZZAZIONE RIVISTO.

Clear di Dianetics e persone che sono OT III o di livello superiore verranno invece audite sul Rundown della fine dell'interminabile riparazione dell'Int, visto che non possono percorrere Dianetics. Questo rundown si adatta bene anche come azione

preliminare per pc deboli o malati che potrebbero essere incapaci di percorrere engram o secondari. (Rif.: HCOB 24 set. 78RB I, Serie del Rundown dell'interiorizzazione N. 4RB, RUNDOWN DELLA FINE DELL'INTERMINABILE RIPARAZIONE DELL'INT)

Se non ci sono read sui bottoni dell'Int anche dopo che "represso", "invalidato", "mal compreso" e "falso" sono stati applicati alla lista dei bottoni dell'Int, il Rundown dell'interiorizzazione NON si fa con il pc, poiché non è necessario e sarebbe classificato come "percorrere un item senza read".

Se questo test viene omesso, ci si ritrova a dare un Rundown dell'interiorizzazione ad un pc quando non è necessario.

Questo, successivamente, dovrà essere riparato.

#### **R3RA PASTICCIATA**

Quando un auditor non audisce in modo impeccabile, si verificano degli errori nell'auditing stesso. Questi bloccheranno il Rundown dell'interiorizzazione.

#### **OVERRUN**

*Molto spesso* succede che il Rundown dell'interiorizzazione sia oggetto di overrun. Supponiamo che l'EP venga raggiunto sul Flusso 2. L'auditor continua, oltrepassando la vittoria.

Questo bloccherà il rundown.

Uno dei modi in cui avviene un overrun è il fatto che il pc si esteriorizzi durante il rundown. Tuttavia l'auditor va avanti.

Un altro modo è il fatto che il pc abbia una grossa realizzazione, una grossa vittoria, e l'auditor continui con il Rundown.

#### **MOTIVI DI ERRORI**

Il Rundown dell'interiorizzazione è un RIMEDIO semplice e preciso che stabilizza un pc dopo che si è esteriorizzato e gli permette di essere ulteriormente audito.

Quando un pc si esteriorizza in seduta, quello è il fenomeno finale per quel procedimento o azione. In tutti i casi si pone gentilmente fine alla seduta. Se il pc non ha ricevuto un Rundown dell'interiorizzazione, nella seduta successiva è vitale, come prima azione, verificare l'Int (come esposto sopra). Se questa azione viene omessa, può verificarsi ogni tipo di turbamento fisico ed emotivo, compreso un TA alto.

DOPO LA PRIMA ESTERIORIZZAZIONE DEL PC, L'AZIONE SUCCESSIVA DEV'ESSERE LA VERIFICA DELL'INT.

Nessun altro auditing deve essere fatto prima che l'Int sia stato completamente risolto o si dimostri privo di carica quando lo si verifica.

Uno dei motivi per cui un Rundown dell'interiorizzazione viene fatto quando non è necessario è che il Registrar lo vende. Questo fa del Registrar un C/S. E così il C/S e l'auditor lo fanno percorrere al pc.

Magari non era necessario.

Pertanto, se non era necessario alla fine dovrà essere riparato.

#### **MAL DI TESTA**

Il mal di testa è un sintomo (non *tutti* i mal di testa lo sono) del bisogno di un Rundown dell'interiorizzazione o del fatto che il Rundown dell'interiorizzazione è stato fatto in modo scorretto.

#### **CORREZIONE**

Quella che segue *è* la procedura di correzione per l'auditing dell'Int.

Il 90% dei pc auditi sull'Int ne hanno bisogno.

## **REQUISITI**

Prima che a un auditor venga permesso di accostarsi alla correzione di un Rundown dell'interiorizzazione da effettuare su di un pc, egli deve:

- 1. aver ricevuto chiarimento di parole sugli HCOB della Serie del Rundown dell'interiorizzazione,
- 2. avere dei buoni TR,
- 3. essere bravo ad usare l'E-Meter,
- 4. conoscere ed usare il Codice dell'auditor,
- 5. aver completato le verifiche di categoria stella e le dimostrazioni in plastilina, in conformità alla Serie del Rundown dell'interiorizzazione N. 14R,
- 6. ESERCITARSI NEL FARE ASSESSMENT E OCCUPARSI DELLA LISTA DI CORREZIONE PER IL RUNDOWN DELL'INTERIORIZZAZIONE, NELLA PROCEDURA DEL RUNDOWN DELLA FINE DELL'INTERMINABILE RIPA-RAZIONE DELL'INT, NELLA PROCEDURA DI DATARE E LOCALIZZARE E NELLE AZIONI DELLA PROCEDURA RIPORTATA QUI DI SEGUITO, CON UNA BAMBOLA, FINCHÉ NON LO FA IN MODO IMPECCABILE.

Allora gli si potrà assegnare, con fiducia, il compito di fare una correzione del Rundown dell'interiorizzazione.

Questa è l'esercitazione:

*Esercitazione: Riparazione dell'Int-Ext N. 1*

## **RIPARAZIONE DI AUDITING DI INT/EXT FALLITA DATARE FINO A SPARIZIONE/LOCALIZZARE FINO A SPARIZIONE**

- 1. In base allo studio della cartella da parte del C/S, l'Int appare overrun.
- 2. Auditor: "Stiamo per prendere in esame il soggetto di andare dentro alle cose e il tuo auditing su tale soggetto".
- 3. Auditor: "C'è stata una volta nel tuo auditing in cui eri disposto ad andare dentro alle cose?".
- 4. L'auditor stabilisce in base alla risposta data dal pc alla domanda di cui sopra e ad un'eventuale ulteriore comunicazione a due sensi se: (a) un punto flat esiste nell'auditing o come risultato dell'auditing (o dell'addestramento), (b) il pc pensa che il Rundown dell'interiorizzazione (o il Rundown della fine dell'interminabile riparazione dell'Int) non sia flat, (c) il pc ha malcomprensioni sul rundown, oppure (d) il pc non ha mai avuto nessuna difficoltà sul fatto di andare dentro e fuori dalle cose o di essere audito dopo essersi esteriorizzato. Il pc e l'auditor sono soddisfatti di ciò che è stato stabilito qui sopra.
- 5. Se si tratta di (a) punto flat, l'auditor stabilisce qual era il punto. Se si tratta di (b) non flat, l'auditor fa una Lista di correzione del Rundown dell'interiorizzazione o L3RH, se necessario. Se risulta che il Rundown dell'interiorizzazione (o il Rundown della fine dell'interminabile riparazione dell'Int) era overrun o non necessario, l'auditor prosegue secondo questa procedura. Se si tratta di (c) malcomprensioni, l'auditor le chiarisce con il pc e *poi* scopre se era overrun, non flat o non necessario e se ne occupa in conformità a questa procedura. Se si tratta di (d) non necessario, l'auditor indica che si trattava di un'azione non necessaria e ottiene un F/N.
- 6. Il Rundown dell'interiorizzazione o il Rundown della fine dell'interminabile riparazione dell'Int era overrun e il punto flat è stato stabilito secondo il Punto 5. L'auditor data il punto flat fino a sparizione con F/N usando la procedura standard di datazione. (Rif.: HCOB 15 nov. 78, DATARE E LOCALIZZARE)
- 7. Se non avviene nessuna sparizione con F/N nonostante l'uso dei rimedi standard trattati nell'HCOB Datare e Localizzare, l'auditor fa una Lista di correzione per il Rundown dell'interiorizzazione.
- 8. Quando la data ha avuto una sparizione con F/N e l'F/N è stato indicato, l'auditor dice al pc: "Ora individueremo l'ubicazione esatta in cui è avvenuto quel punto flat, finché qualcosa non sparisce. Voglio che tu mi dica quando questo succede. D'accordo?". L'auditor vuole ottenere la *passata* ubicazione dell'universo fisico.
- 9. L'auditor fa i passi standard di localizzazione fino a sparizione con F/N.
- 10. Se non c'è una sparizione dopo che sono stati fatti i rimedi standard, l'auditor deve allora fare una Lista di correzione per il Rundown dell'interiorizzazione.

Quando viene fatta in modo preciso e con dei TR e un uso dell'E-Meter perfetti, questa azione produce risultati spettacolari.

> **L. RON HUBBARD FONDATORE**

*Rivisto con l'assistenza dell'Unità delle Ricerche e Compilazioni Tecniche di LRH*

#### **HCO BULLETIN DEL 29 OTTOBRE 1971RA RIVISTO IL 24 SETTEMBRE 1978**

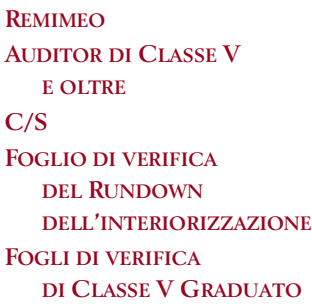

# **SERIE DEL RUNDOWN DELL'INTERIORIZZAZIONE N. 12 LISTA DI CORREZIONE DEL RUNDOWN DELL'INTERIORIZZAZIONE RIVISTA**

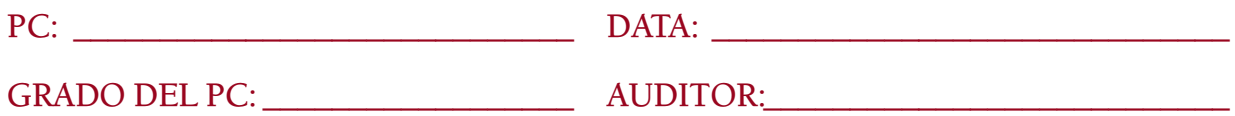

Lo scopo di questa lista è di correggere un Rundown dell'interiorizzazione non flat, overrun o pasticciato in qualche altro modo.

Viene usata quando:

- A. Il soggetto dell'Int-Ext dà la read su una lista di riparazione e il Rundown dell'interiorizzazione è già stato percorso.
- B. Si verifica un impantanamento sul Rundown dell'interiorizzazione stesso. In tal caso, si dovrebbe usare come prima cosa una L3RF, per individuare qualunque errore di Dianetics.
- C. Il pc è turbato dopo il Rundown dell'interiorizzazione o il Rundown della fine dell'interminabile riparazione dell'Int, ha somatici alla testa, TA alto o basso o non è VGI sul soggetto di andare dentro le cose.

*Nota N. 1:* in base all'HCOB 12 set. 78, DIANETICS PROIBITA SU CLEAR E OT, i Clear di Dianetics, i Clear e gli OT non devono essere auditi sul Rundown dell'interiorizzazione, poiché in esso si usa Dianetics. Possono ricevere il Rundown della fine dell'interminabile riparazione dell'Int, poiché è un Procedimento di rievocazione.

Tuttavia, si può fare l'assessment della presente lista su Clear di Dianetics, Clear e OT, poiché: 1) si applica anche al Rundown della fine dell'interminabile riparazione dell'Int e 2) può darsi che il pc abbia ricevuto il Rundown dell'interiorizzazione prima della pubblicazione del suddetto HCOB.

Se un Clear di Dianetics, un Clear o un OT ha una read su una domanda la cui risoluzione richieda azioni di Dianetics (per es.: le domande 2, 3, 4, 7, 9, 29), tali azioni di Dianetics *non* vengono fatte. NON intraprendere alcuna azione che comporti percorrere engram ulteriormente.

L'azione corretta, se ottieni una read su una delle domande di cui sopra, consiste nell'*indicarla* e lasciare che il pc te ne parli se lo desidera, al fine di portarla ad F/N.

Quando le azioni di risoluzione richiedono una L3RF, puoi fare l'assessment di una L3RF, ma devi limitarti a *indicare* le domande con read. *Non* metterti a percorrere engram.

Per il resto, le azioni di risoluzione riportate nella Lista di correzione del Rundown dell'interiorizzazione possono essere fatte su Clear e OT. Un Clear o OT che in seguito riscontri altre difficoltà che abbiano a che fare con Int e che non si risolvano, viene indirizzato ad un'Organizzazione Avanzata perché ci si occupi della cosa.

*Nota N. 2:* se il pc ha ricevuto solo il Rundown della fine dell'interminabile riparazione dell'Int, non fare l'assessment delle domande contrassegnate con un asterisco (\*) (Domande 2, 3, 4, 29), e non fare alcuna azione di riparazione che richieda Dianetics.

Fai l'assessment della lista usando il Metodo 3.

Prendi in considerazione ogni item con read e riparalo completamente fino ad F/N. Per portare ad F/N una domanda, se necessario si può usare "represso" e "falso". Occupati di ogni read fino ad F/N. Non passare ad un'altra domanda abbandonandone una che non è stata portata ad F/N.

Se in qualsiasi momento, mentre fai la lista, il pc ha una grossa vittoria con F/N e VGI, dai un riconoscimento, indica l'F/N e termina. Non continuare la lista dopo che il pc ha avuto una vittoria importante.

FATTORE DI REALTÀ : stiamo per fare un assessment sull'interiorizzazione. (Se il pc non comprende tale fattore di realtà, chiarisci che cos'era il Rundown dell'interiorizzazione o il Rundown della fine dell'interminabile riparazione dell'Int, poiché può darsi che non lo abbia riconosciuto.)

#### 1. **NELLA TUA RISOLUZIONE DELL'INT, UN FLUSSO SUL RIEVOCARE NON È FLAT?** \_\_\_\_\_\_

(Fa' l'assessment di quanto segue, usando il bottone dell'Int su cui il pc è stato audito.

Non è flat "Rievoca una volta in cui [bottone dell'Int]"?

Non è flat "Rievoca una volta in cui hai causato ad un altro [bottone dell'Int]"?

Non è flat "Rievoca una volta in cui altri hanno causato ad altri [bottone dell'Int]"?

Non è flat "Rievoca una volta in cui tu hai causato a te stesso [bottone dell'Int]"?

[Fa' l'assessment solo su pc Quad.]

Per il Rundown dell'interiorizzazione: rendi flat il/i flusso/i non flat portandolo/i fino a F/N, realizzazione, VGI.

Per il Rundown della fine dell'interminabile riparazione dell'Int: prendi il flusso non flat ed occupatene fino a che i 4 flussi di quel bottone dell'Int non abbiano l'F/N. Quindi rifa' l'assessment dei bottoni dell'Int, poiché può darsi che l'intero rundown non sia stato reso flat; in tal caso deve essere reso flat a questo punto.)

# \*2. **NEL TUO RUNDOWN DELL'INTERIORIZZAZIONE QUALCHE CATENA O EPISODIO È STATO LASCIATO NON FLAT?** \_\_\_\_\_\_

(Scopri di quale/i si tratta. Occupatene usando una L3RF.)

\*3. (NOTA: fa' l'assessment del N. 3 solo su pc che abbiano ricevuto il Rundown dell'interiorizzazione originale, non quello rivisto.)

## **UN FLUSSO DI SECONDARIO NON È FLAT?** \_\_\_\_\_\_

(L3RF ed occupatene.)

## \*4. **UN FLUSSO DI ENGRAM NON È FLAT?** \_\_\_\_\_\_

(L3RF e occupatene.)

# 5. **QUALCHE PARTE DELLA TUA RISOLUZIONE DELL'INT NON È STATA PERCORSA BENE?** \_\_\_\_\_\_

(Scopri di quale si tratta.

Per il Rundown dell'interiorizzazione: occupati di ogni catena pasticciata usando una L3RF.

Per il Rundown della fine dell'interminabile riparazione dell'Int: metti a posto tutti i flussi di rievocazione pasticciati ed occupatene in base al N. 1 di cui sopra.)

## 6. **HAI PERCORSO IL CONCETTO "ESSERE DENTRO" O "ESSERE BLOCCATO DENTRO" INVECE DEL CONCETTO "ANDARE DENTRO"?** \_\_\_\_\_\_

(Stabilisci come stanno le cose. Scopri che cosa è stato percorso. Chiarisci tutte le confusioni. Se si determina che non è stato percorso il concetto "andare dentro", *qualunque* sia stato il bottone percorso, verifica se il bottone ha la read. Se ha la read, percorri in modo corretto il Rundown dell'interiorizzazione o il Rundown della fine dell'interminabile riparazione dell'Int. Se il bottone non dà la read, non percorrere il rundown.)

#### 7. **STAVI PERCORRENDO UN ITEM CHE NON ERA QUELLO DELL'ASSESSMENT?** \_\_\_\_\_\_

(Indicalo. Fatti dire dal pc l'item che stava effettivamente percorrendo e portalo ai pieni EP, se non è ancora flat. Quindi verifica nuovamente l'item dell'assessment, usa "represso" e "invalidato" se necessario e, se è carico, percorri l'item dell'assessment [nel Rundown che il pc ha ricevuto].)

#### 8. **SUL BOTTONE DELL'INT DI CUI È STATO FATTO L'ASSESSMENT, NON C'ERA ALCUNA CARICA?** \_\_\_\_\_\_

(Indica che il bottone non era carico e non avrebbe dovuto essere percorso e che tutte le azioni collegate ad esso non avrebbero dovuto essere percorse. Fa' Datare/localizzare se necessario.)

#### 9. **C'ERA UN ALTRO BOTTONE DELL'INT CHE AVREBBE DOVUTO DARE READ?** \_\_\_\_\_\_

(Trova qual era e annota la sua read mentre il pc lo dice. Scopri se il bottone dell'Int che era stato preso al suo posto è carico. Se lo è, completa ogni azione in merito fino a F/N. Se non lo è, occupatene come al punto N. 8 di cui sopra. Quindi, se il nuovo item è carico, occupatene con il Rundown dell'interiorizzazione o con il Rundown della fine dell'interminabile riparazione dell'Int, a seconda di ciò che si addice.)

#### 10. **NELLA TUA RISOLUZIONE DELL'INT, È STATO PERCORSO UN FLUSSO SUL RIEVOCARE CHE NON AVEVA CARICA?** \_\_\_\_\_\_

(Scopri qual era e indica che quel flusso non avrebbe dovuto essere percorso.)

# 11. NON RIESCI AD ENTRARE?

(In tal caso, fai L&N fino a un item con BD F/N su "Chi o che cosa aveva paura di entrare nelle cose?". Quindi percorri alternatamente e ripetutamente "Che cosa [item trovato] ha fatto?" e "Che cosa [item trovato] ha trattenuto?" fino a F/N e sparizione.)

# 12. **HAI UNA LISTA OUT?**

(Occupatene usando una L4BRA.)

#### 13. **IL RUNDOWN È STATO FATTO IN PRESENZA DI UNA**

**ROTTURA DI ARC?** \_\_\_\_\_\_

**PROBLEMA?** \_\_\_\_\_\_

**WITHHOLD?** \_\_\_\_\_\_

#### **OVERT?** \_\_\_\_\_\_

(Indicalo e occupatene fino a F/N.)

# 14**. IL RUNDOWN È STATO FATTO IN PRESENZA DI QUALCHE ALTRA CARICA OLTREPASSATA?** \_\_\_\_\_\_ (Scopri qual è ed occupatene.) 15. **LA FORMULAZIONE DEL RUNDOWN NON È STATA APPROPRIATAMENTE CHIARITA?** \_\_\_\_\_\_ (Chiarisci completamente tutti gli MU fino a F/N.) 16. **NELLA RISOLUZIONE DELL'INT CHE HAI RICEVUTO, C'ERA UNA PAROLA MAL COMPRESA?** (Chiarisci completamente tutti gli MU fino a F/N.) 17. **ERI CONFUSO RIGUARDO A QUALCOSA?** \_\_\_\_\_\_ (Chiarisci la cosa con i corretti materiali. Itsa, itsa precedente simile, fino a F/N.) 18. NON AVEVI CAPITO A CHE COSA SERVIVA IL RUNDOWN? (Chiarisci la cosa con i corretti materiali. Itsa, itsa precedente simile, fino a F/N.) 19. PENSAVI DI ANDARTENE DURANTE L'INT? (Itsa, itsa precedente simile, fino a F/N.) 20. **STAVI LASCIANDO UN POSTO?** \_\_\_\_\_\_ (Itsa, itsa precedente simile, fino a F/N.) 21. **STAVI CERCANDO DI OTTENERE UN POSTO?** \_\_\_\_\_\_ (Itsa, itsa precedente simile, fino a F/N.) 22. QUALCOSA A CHE FARE CON PRIGIONI? (Itsa, itsa precedente simile, fino a F/N.) 23. **SEI RICERCATO DA QUALCHE PARTE?** \_\_\_\_\_\_ (Itsa, itsa precedente simile, fino a F/N.) 24. TEMI CHE, SE ESCI FUORI, CAUSERESTI DEI DANNI? (Itsa, itsa precedente simile, fino a F/N.) 25. **LASCIARTI USCIRE FUORI SAREBBE UN OVERT?** \_\_\_\_\_\_ (Itsa, itsa precedente simile, fino a F/N.)

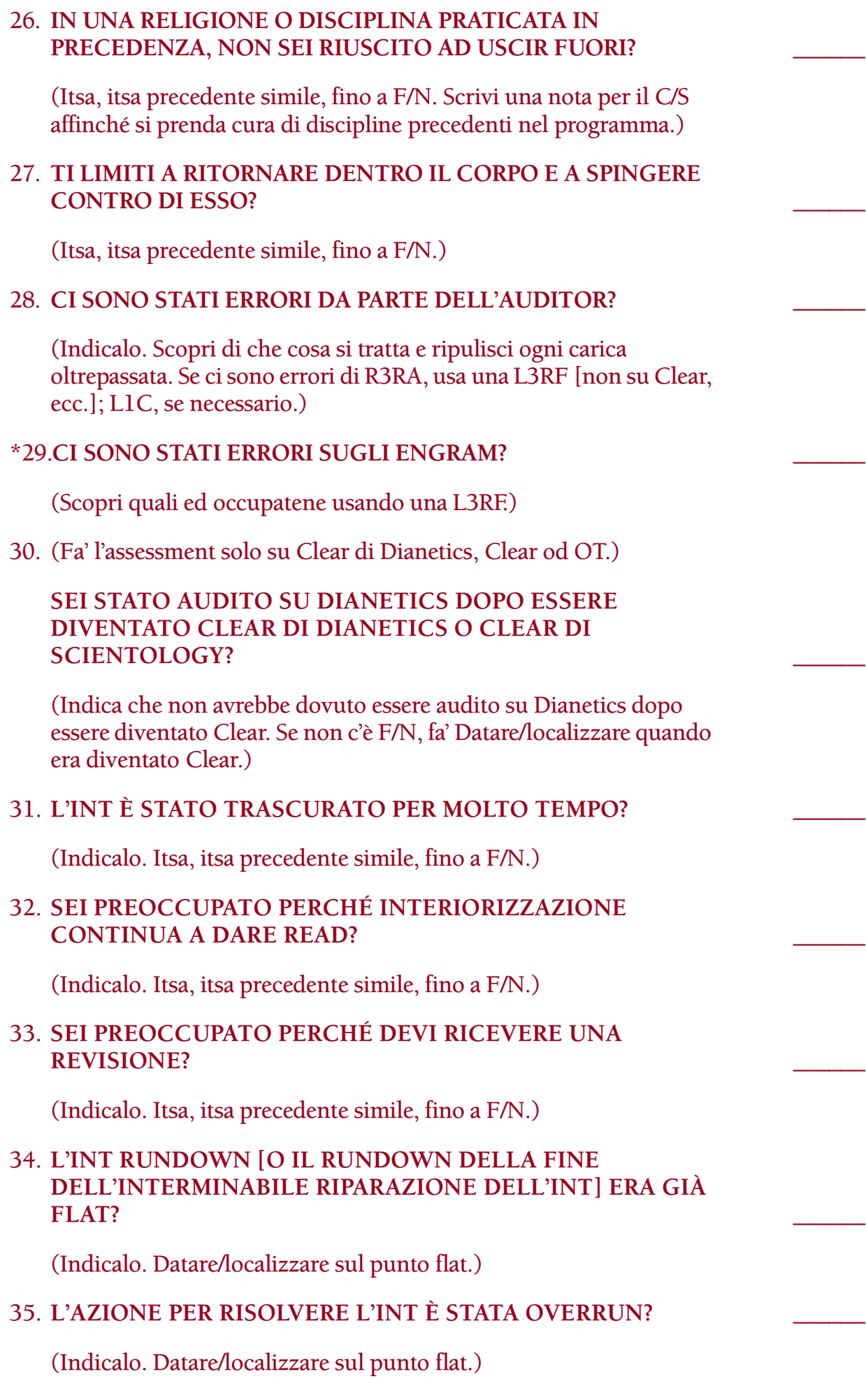

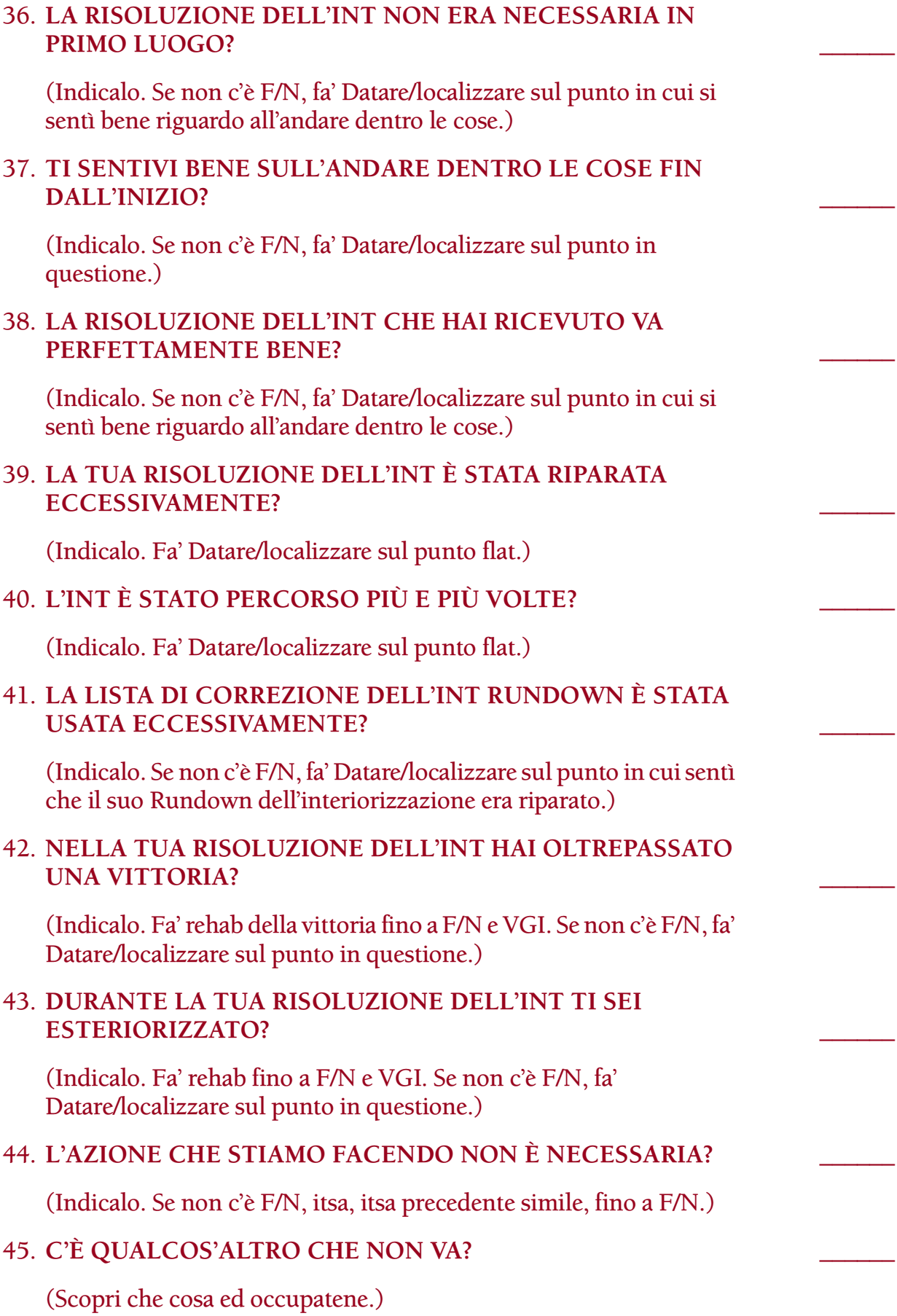

## **HCO BULLETIN DEL 24 SETTEMBRE 1978 PUBBLICAZIONE II**

**C/S AUDITOR DI INT DI TECH/QUAL FOGLIO DI VERIFICA DI CLASSE V GRADUATO**

# **SERIE DEL RUNDOWN DELL'INTERIORIZZAZIONE N. 13 PREASSESSMENT, AESP E INT**

Sebbene il Rundown dell'interiorizzazione, appena rivisto, faccia uso dei comandi della R3RA di Dianetics della Nuova Era e il bottone dell'Int ricavato dall'assessment sia l'item da percorrere, il Rundown e la sua riparazione NON prevedono l'impiego del preassessment di Dianetics della Nuova Era (e nemmeno qualunque forma di AESP).

Nell'Int puoi indirizzarti solamente all'*Int*. Un preassessment s'indirizza ad altre cose.

A volte vengono riportate delle vittorie sull'uso del preassessment nell'Int, ma si tratta di una procedura pericolosa e rischiosa. In realtà non s'indirizza direttamente all'Int, e questo, di fatto, viola la legge secondo cui quando ci si occupa dell'Int, si percorre solamente l'Int e nient'altro.

Usando il preassessment, per quanto tu possa ottenere una vittoria, assieme ad essa avrai cinque fallimenti. Certo, qualcuno ha ottenuto delle vittorie con esso, ma le cinque persone successive subiranno un repentino cave-in e precipiteranno.

L'apparenza di vittoria avviene così: l'Int è diventato flat, ma ciò passa inosservato, dopodiché viene percorso un item originale che ha a che fare con il mal di testa o qualche altro sintomo. Si fa così il preassessment di questo e la persona è bell'e pronta per la R3RA che, naturalmente, può essere percorsa *dopo* aver fatto il Rundown dell'interiorizzazione.

Quindi l'apparenza qui è il fatto che l'uso del preassessment abbia risolto l'Int, mentre in realtà probabilmente l'Int era già diventato flat prima, dopodiché la persona è stata in grado di ottenere dei miglioramenti dal preassessment e dall'auditing fatto.

Ma questo potrebbe funzionare anche in senso opposto. Ad esempio, l'Int non è ancora flat e si passa al preassessment; a quel punto non ci si sta indirizzando al soggetto dell'Int stesso. Ci si ritrova quindi con catene che non sono catene di Int, mentre le catene di Int stesse sono in restimolazione ma non ancora percorse, o non completamente percorse. Perciò, in realtà si tratta di una violazione della tech fondamentale che si trasformerebbe molto rapidamente in un groviglio inestricabile.

La regola è: QUANDO TI OCCUPI DELL'INT, INDIRIZZATI SOLTANTO ALL'INT, E A NIENT'ALTRO. E NON PERCORRERE PREASSESSMENT O AESP NELL'INT.

Abbiamo un Rundown dell'interiorizzazione nuovo e semplificato per occuparci dell'Int, e un procedimento estremamente efficace, il Rundown della fine dell'interminabile riparazione dell'Int, che risolve qualunque problema persistente di Int.

La R3RA e il Preassessment possono essere percorsi completamente come da manuale, esattamente in conformità alla Serie di Dianetics della Nuova Era, *dopo* che il Rundown dell'interiorizzazione è stato portato a termine.

#### **HCO BULLETIN DEL 25 SETTEMBRE 1978R**

**PUBBLICAZIONE II RIVISTO IL 4 FEBBRAIO 1989**

**REMIMEO AUDITOR DI HGC FOGLI DI VERIFICA DI CLASSE VIII FOGLI DI VERIFICA DI CLASSE V GRADUATO C/S TECH SEC QUAL SEC SUPERVISORI**

*Rif.:*

# **SERIE DEL RUNDOWN DELL'INTERIORIZZAZIONE N. 14R VERIFICHE DI CATEGORIA STELLA PER LA RISOLUZIONE DELL'INTERIORIZZAZIONE**

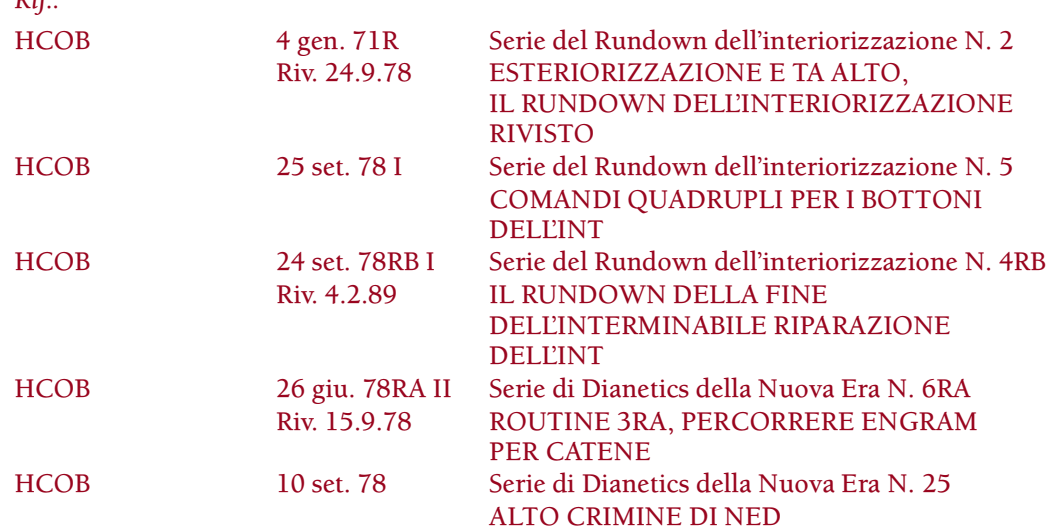

L'INT deve essere percorso impeccabilmente.

Il Rundown dell'interiorizzazione e il Rundown della fine dell'interminabile riparazione dell'Int vengono fatti da un auditor di Classe V Graduato.

DATO CHE È OBBLIGATORIO:

- 1. CHE I COMANDI DEL RUNDOWN DELL'INTERIORIZZAZIONE VENGANO CHIARITI IN MODO ECCELLENTE AFFINCHÉ IL PC ABBIA LA COMPREN-SIONE,
- 2. CHE IL COMANDO DEL RUNDOWN DELL'INTERIORIZZAZIONE PER ANDARE A PRECEDENTE VENGA DATO IN MODO COMPLETO CON L'ITEM,
- 3. CHE L'AUDITOR COMPRENDA COMPLETAMENTE LA TEORIA E I COMANDI CHE STA PERCORRENDO,

TUTTI GLI AUDITOR E IL C/S DEL RUNDOWN DELL'INTERIORIZZAZIONE E DEL RUNDOWN DELLA FINE DELL'INTERMINABILE RIPARAZIONE DELL'INT DEVONO RICEVERE UNA VERIFICA DI CATEGORIA STELLA E FARE DIMOSTRA-ZIONI IN PLASTILINA SULLA TEORIA E SUI COMANDI DEL RUNDOWN DELL'INTERIORIZZAZIONE E DEL RUNDOWN DELLA FINE DELL'INTERMINA-BILE RIPARAZIONE DELL'INT,

TUTTI GLI AUDITOR DEVONO RICEVERE DAL DIRETTORE DELLA VALIDITÀ O DAL QUAL SEC UN "OKAY PER AUDIRE LA RISOLUZIONE DELL'INT", PRIMA DI POTERLO FARE.

Nessun auditor può audire un pc sul Rundown della Interiorizzazione o sul Rundown della fine dell'interminabile riparazione dell'Int, a meno che non abbia superato severe verifiche di categoria stella ed eccellenti dimostrazioni in plastilina sui materiali sotto elencati, ed abbia ricevuto da Qual una nota di "Okay per audire la risoluzione dell'Int".

Una volta fatto ciò, sarà qualificato e sarà in grado di dare un Rundown dell'Interiorizzazione o un Rundown della fine dell'interminabile riparazione dell'Int al suo pc con gli eccellenti risultati per cui questi Rundown vennero ideati.

> *VERIFICA DI CATEGORIA STELLA PER "OKAY PER AUDIRE LA RISOLUZIONE DELL'INT"*

Nome dell'auditor: \_\_\_\_\_\_\_\_\_\_\_\_\_\_\_\_\_\_\_\_\_\_ Org: \_\_\_\_\_\_\_\_\_\_\_\_\_\_\_\_\_\_\_\_\_\_\_\_\_\_\_\_\_

Attesto che sono un Auditor di Classe V Graduato o superiore.

Attestazione dell'auditor: \_\_\_\_\_\_\_\_\_\_\_\_\_\_\_\_\_\_\_\_\_\_ Data: \_\_\_\_\_\_\_\_\_\_\_\_\_\_\_\_\_\_\_\_\_\_\_\_\_

- I. Le seguenti verifiche devono essere fatte a categoria stella fino al pass da parte del Supervisore dell'Internato o del Funzionario del Cramming.
	- 1. DEMO IN PLASTILINA:
		- a. Lock b. Secondario c. Engram d. Catena e. Immagine f. Solido \_\_\_\_\_ g. Cancellare h. Causato i. Esteriorizzazione j. Interiorizzazione (come "essere dentro") \_\_\_\_\_ k. Interiorizzazione (come "andato dentro") \_\_\_\_\_ l. L'immagine che si sta cancellando m.  $F/N$ n. Realizzazione o. Cancellazione p. Postulato q. Postulato che se ne va = cancellazione
	- 2. DEMO IN PLASTILINA: (secondo l'HCOB 4 gen. 71R, Serie del Rundown dell'interiorizzazione N. 2)

a. I comandi per percorrere l'Int tramite la R3RA, inclusi i comandi per andare a precedente e a inizio precedente.

3. DEMO IN PLASTILINA: (secondo l'HCOB 24 set. 78RB I, Serie del Rundown dell'interiorizzazione N. 4RB)

a. La procedura e i comandi del Rundown della fine dell'interminabile riparazione dell'Int.

Questo auditor ha fatto eccellenti dimostrazioni in plastilina su tutte le voci di cui sopra.

SUPERVISORE DELL'INTERNATO / FUNZIONARIO DEL CRAMMING: \_\_\_\_\_\_\_\_\_\_

DATA: \_\_\_\_\_\_\_\_\_\_\_\_\_\_\_\_\_\_\_\_\_\_\_\_\_\_\_

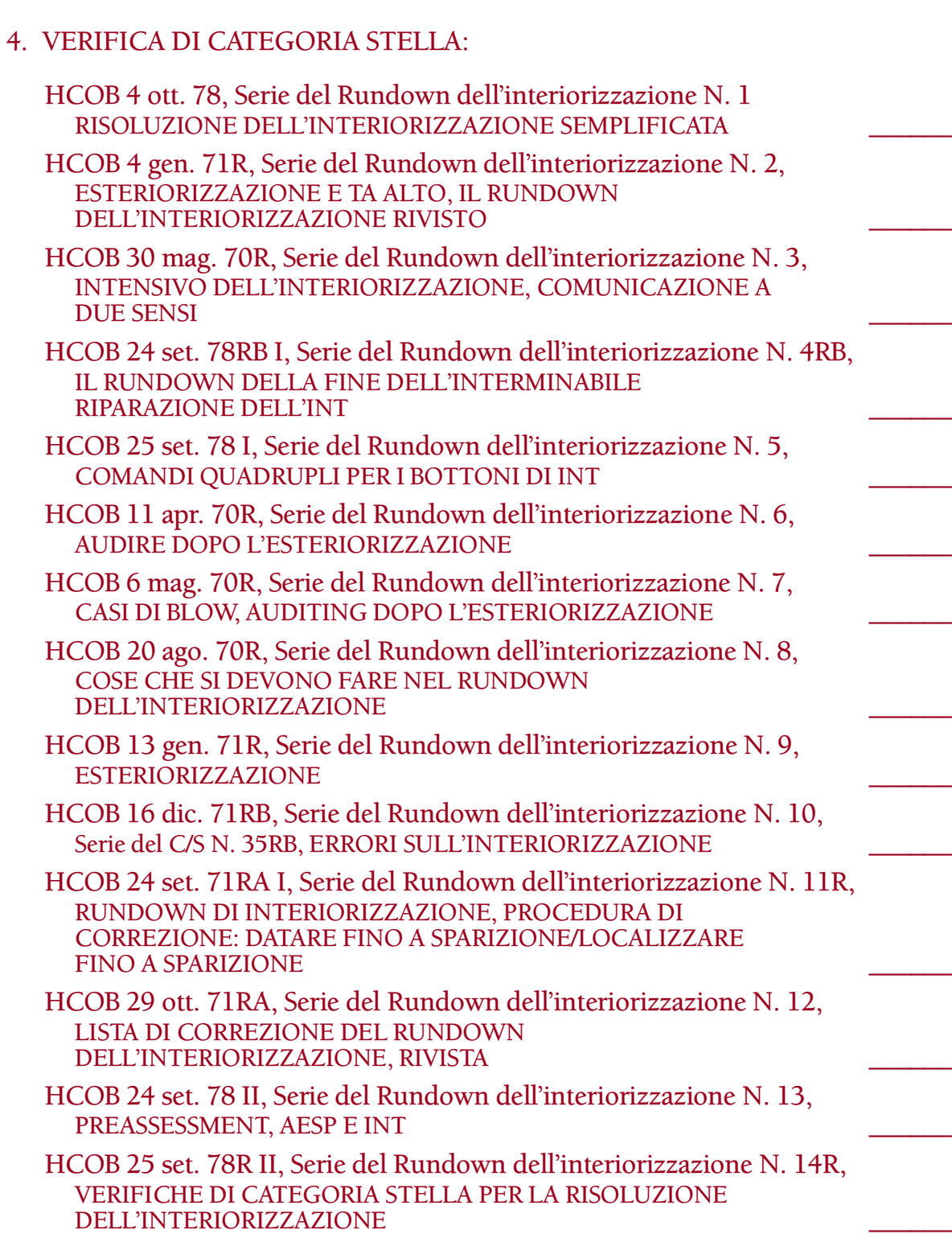

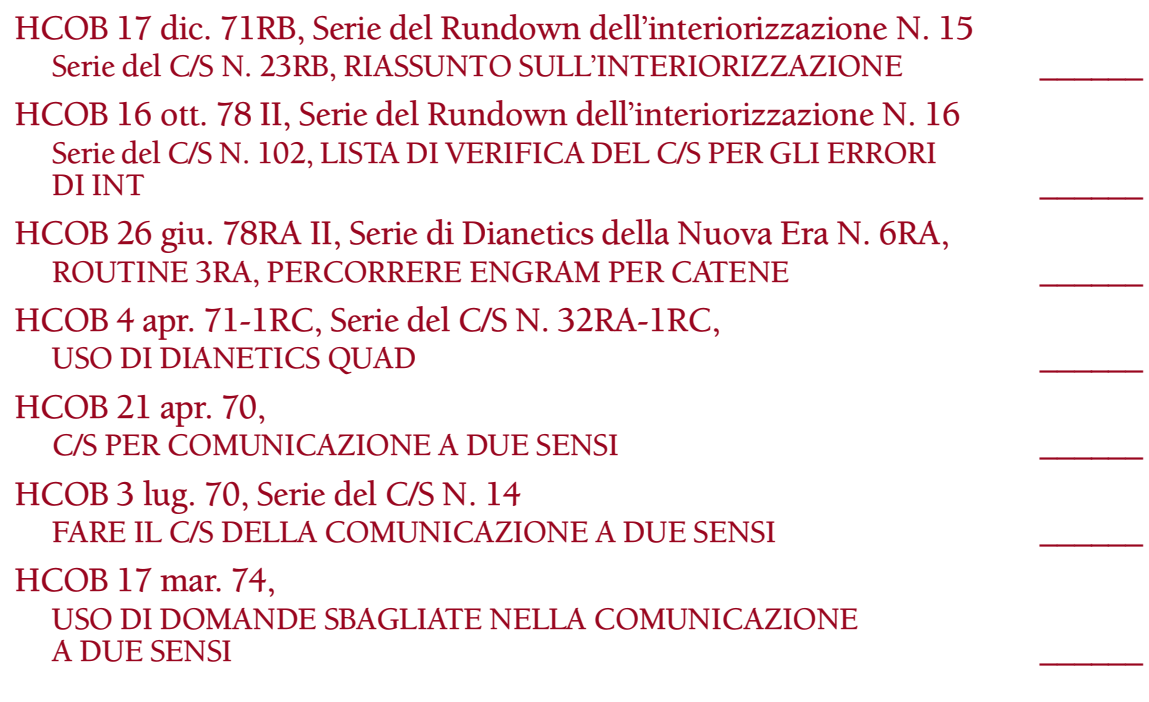

Questo auditor ha superato severe verifiche categoria stella sugli HCOB sopracitati.

SUPERVISORE DELL'INTERNATO / FUNZIONARIO DEL CRAMMING: \_\_\_\_\_\_\_\_\_\_\_

DATA: \_\_\_\_\_\_\_\_\_\_\_\_\_\_\_\_\_\_\_\_\_\_\_\_\_\_\_

5. Questo auditor conosce la procedura della R3RA e dell'Int a menadito ed è in grado di applicarla.

SUPERVISORE DELL'INTERNATO / FUNZIONARIO DEL CRAMMING: \_\_\_\_\_\_\_\_\_\_

DATA: \_\_\_\_\_\_\_\_\_\_\_\_\_\_\_\_\_\_\_\_\_\_\_\_\_\_\_

6. Questo auditor ha TR eccellenti.

SUPERVISORE DELL'INTERNATO / FUNZIONARIO DEL CRAMMING: \_\_\_\_\_\_\_\_\_\_\_

DATA:

II. Attesto che a questo auditor è stata conferita una nota di "OKAY PER AUDIRE LA RISOLUZIONE DELL'INT".

DIR DELLA VALIDITÀ / QUAL SEC: \_\_\_\_\_\_\_\_\_\_\_\_\_\_\_\_\_\_\_\_\_\_\_\_\_\_\_\_\_\_\_\_\_\_\_\_\_\_\_\_

DATA: \_\_\_\_\_\_\_\_\_\_\_\_\_\_\_\_\_\_\_\_\_\_\_\_\_\_\_

(Invia questo modulo all'Amministratore dell'Internato affinché lo archivi nella cartella da interno dell'auditor).

> **L. RON HUBBARD FONDATORE**

*Rivisto con l'assistenza dell'Unità delle Ricerche e Compilazioni Tecniche di LRH*

# **HCO BULLETIN DEL 17 DICEMBRE 1971RB**

**RIVISTO IL 24 SETTEMBRE 1978**

(HCOB del 2 dicembre 1970 rivisto.)

**REMIMEO FOGLIO DI VERIFICA DEL RUNDOWN DELL'INTERIORIZZAZIONE FOGLI DI VERIFICA DI CLASSE V GRADUATO**

# **SERIE DEL RUNDOWN DELL'INTERIORIZZAZIONE N. 15 SERIE DEL C/S N. 23RB RIASSUNTO SULL'INTERIORIZZAZIONE**

I Rundown dell'interiorizzazione possono avere un enorme successo, ma l'INTERIORIZZAZIONE PUÒ ANCHE ESSERE AUDITA MOLTO MALE.

I seguenti riferimenti trattano il soggetto di interiorizzazione/esteriorizzazione:

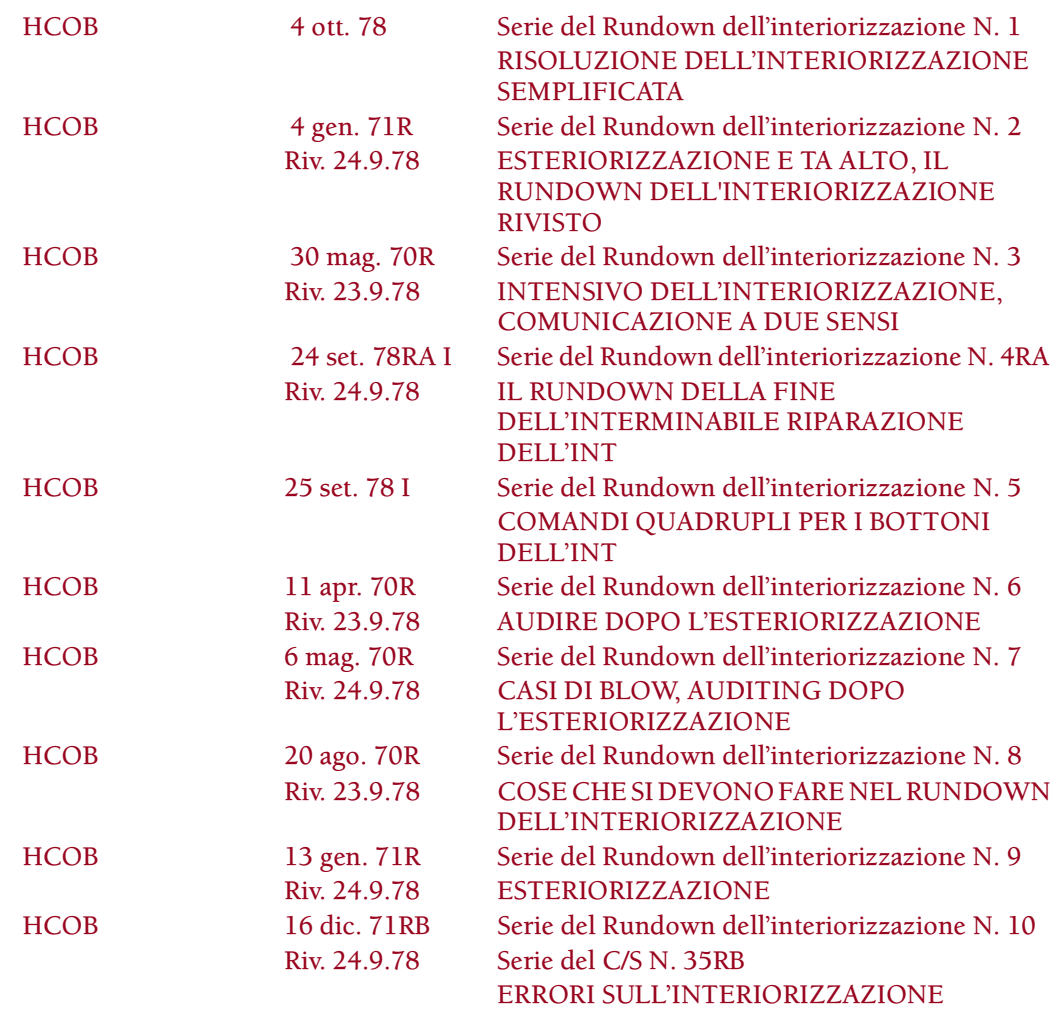

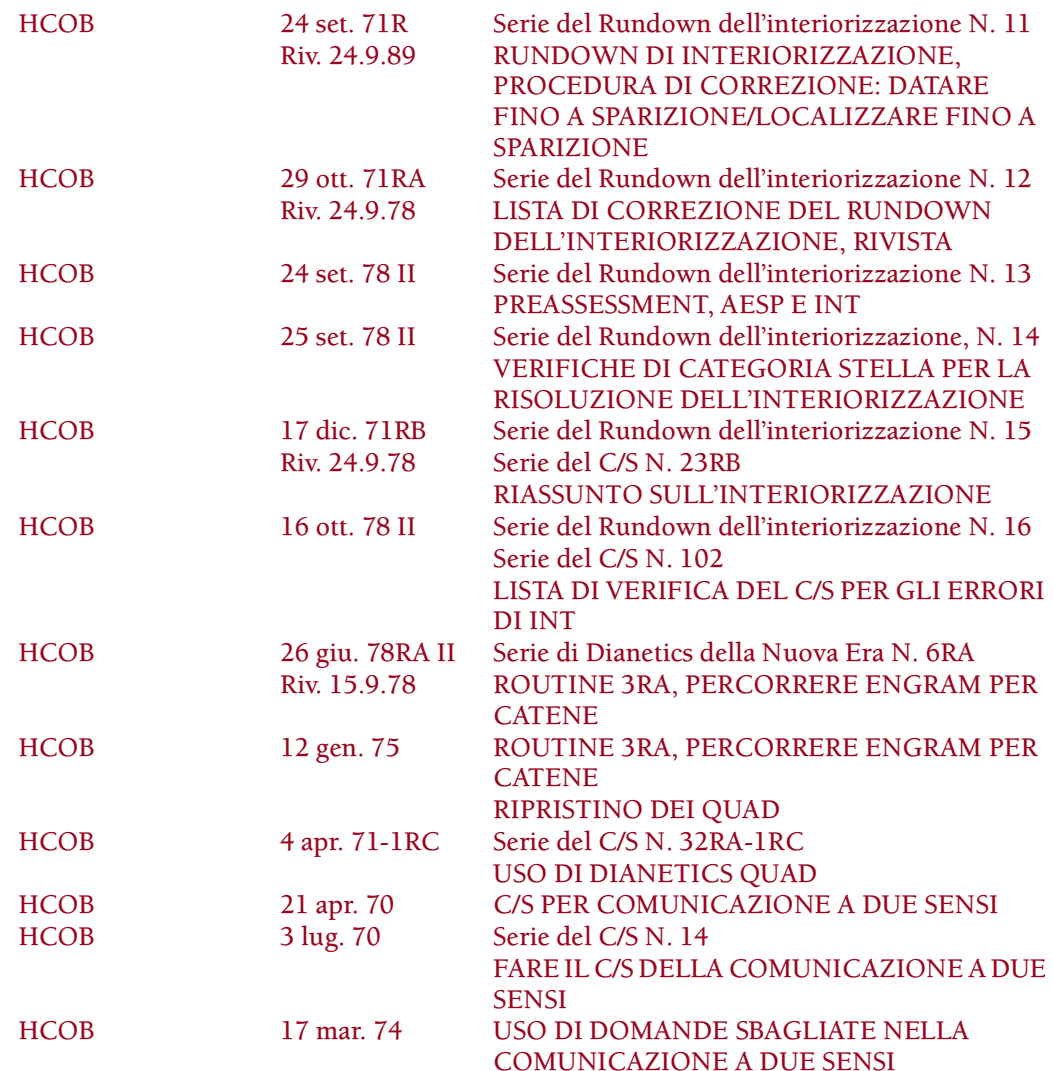

L'esame dei Rundown dell'interiorizzazione fatti nel campo svela che alcuni auditor percorrevano tale rundown senza aver ricevuto una completa verifica su di esso. L'HCO PL 26 ago. 65 fornisce il modo corretto di fare una verifica di categoria stella. Anche le dimostrazioni in plastilina devono essere fatte correttamente. Queste sono trattate nell'HCOB 11 ott. 67 e HCOB 10 dic. 70R I.

Questi HCOB su verifiche di categoria stella e dimostrazioni in plastilina, la Serie del Rundown dell'interiorizzazione, le pubblicazioni sopra elencate, su R3RA, Percorrere engram per catene (Serie di Dianetics della Nuova Era N. 6RA), sedute di Comunicazione a due sensi e Quad, costituiscono il pacco indispensabile su cui verificare un auditor prima di permettergli di accostarsi ad un Rundown dell'interiorizzazione. Tutti i materiali sull'interiorizzazione sopracitati DEVONO ESSERE L'OGGETTO DI UNA VERIFICA DI CATEGORIA STELLA E DEVONO ESSERE DIMOSTRATI IN PLASTILINA prima che un C/S permetta ad uno dei suoi auditor di percorrere l'Int su un pc.

#### **NON NECESSARIO**

Si DEVE fare l'assessment dei bottoni dell'Int prima di chiarirli, e poi ogni bottone con read va chiarito prima di essere percorso. L'auditor deve assicurarsi che, se un bottone ha avuto read a causa di una malcomprensione, venga per prima cosa chiarito, dopodiché si rifà l'assessment per vedere se dà read. Se uno o più bottoni hanno una read valida,

viene fatto un Rundown dell'interiorizzazione in conformità all'HCOB 4 gen. 71R, Serie del Rundown dell'interiorizzazione N. 2, ESTERIORIZZAZIONE E TA ALTO, IL RUNDOWN DELL'INTERIORIZZAZIONE RIVISTO.

Se non ci sono read anche dopo che sono stati usati i bottoni "represso", "invalidato", "mal compreso" e "falso", sulla lista dei bottoni dell'Int, il Rundown dell'interiorizzazione NON si fa con il pc, poiché non è necessario e sarebbe classificato come "percorrere un item senza read".

Se questo test viene omesso, ci si ritrova a dare un Rundown dell'interiorizzazione ad un pc quando non è necessario.

Questo, successivamente, dovrà essere riparato.

#### **R3RA PASTICCIATA**

Quando un auditor non audisce in modo impeccabile, si verificano degli errori nell'auditing stesso. Questi bloccheranno il Rundown dell'interiorizzazione.

#### **QUADRUPLI O TRIPLI**

NON AUDIRE MAI UN PC SUL FLUSSO ZERO PER LA PRIMA VOLTA NEL CORSO DELL'INT. UN PC AUDITO IN TRIPLO PUÒ ESSERE RESO QUADRUPLO, DOPO CHE LA RISOLUZIONE DELL'INT È COMPLETATA, MA NON SI FA MAI DURANTE LA RISOLUZIONE DELL'INT O LA RIPARAZIONE DELL'INT. (Rif.: HCOB 4 gen. 71R)

#### **OVERRUN**

Molto spesso succede che il Rundown dell'interiorizzazione sia oggetto di overrun. Supponiamo che l'EP venga raggiunto sul Flusso 2. L'auditor continua, oltrepassando la vittoria.

Questo bloccherà il rundown.

Uno dei modi in cui avviene un overrun è il fatto che il pc si esteriorizzi durante il rundown. Tuttavia l'auditor va avanti.

Un altro modo è il fatto che il pc abbia una grossa realizzazione, una grossa vittoria, e l'auditor continui con il Rundown. (HCOB 24 set. 71R, Serie del Rundown dell'interiorizzazione N. 11, RUNDOWN DELL'INTERIORIZZAZIONE, PROCEDURA DI CORREZIONE: DATARE FINO A SPARIZIONE/LOCALIZZARE FINO A SPARIZIONE)

Vedi anche l'HCOB del 24 set. 78 I, IL RUNDOWN DELLA FINE DELL'INTERMI-NABILE RIPARAZIONE DELL'INT.

#### **RIPARAZIONE DELL'INT**

Se, persino anni dopo aver ricevuto un Rundown dell'interiorizzazione, il pc ha un TA alto o un TA basso, si sospettano all'istante difficoltà in relazione all'Int; sospettati
sono il Rundown dell'interiorizzazione originale e qualsiasi sua riparazione, e questi vanno risolti. (HCOB 16 dic. 71RB, Serie del C/S N. 35RB, Serie del Rundown dell'interiorizzazione N. 10, ERRORI SULL'INTERIORIZZAZIONE)

La Lista di correzione del Rundown dell'interiorizzazione rivista (HCOB 29 ott. 71RA) è stata ideata per appianare il Rundown dell'interiorizzazione. La L3RF si occupa degli errori di Dianetics. Se, dopo aver fatto le Liste di correzione dell'Int, il pc ha ancora mal di testa o altre difficoltà in relazione all'Int, bisogna fare per PRIMA cosa un minuzioso FES su qualsiasi riparazione dell'Int e sul Rundown dell'interiorizzazione stesso, PRIMA di ordinare un'altra Lista di correzione o un'altra azione.

Individua tutti gli errori e falli ripulire da un auditor che sappia leggere un E-Meter nonché percorrere e riparare Dianetics in modo standard.

Se le difficoltà in relazione all'Int persistono dopo che tutti gli errori sono stati tolti di mezzo, il C/S ordina il Rundown della fine dell'interminabile riparazione dell'interiorizzazione (HCOB 24 set. 78 RA I, Serie del Rundown dell'interiorizzazione N. 4RA). (HCOB 16 dic. 71RB, Serie del C/S N. 35RB, Serie del Rundown dell'interiorizzazione N. 10, ERRORI SULL'INTERIORIZZAZIONE)

#### **COMUNICAZIONE A DUE SENSI**

C'è un'azione di comunicazione a due sensi che segue di un giorno, più o meno, il Rundown dell'interiorizzazione.

L'auditor che fa questa azione, preferibilmente lo stesso auditor, DEVE RICEVERE UNA VERIFICA SULLA COMUNICAZIONE A DUE SENSI.

Nessun C/S dovrebbe permettere ad un auditor di fare alcuna comunicazione a due sensi finché l'auditor non abbia ricevuto una verifica su:

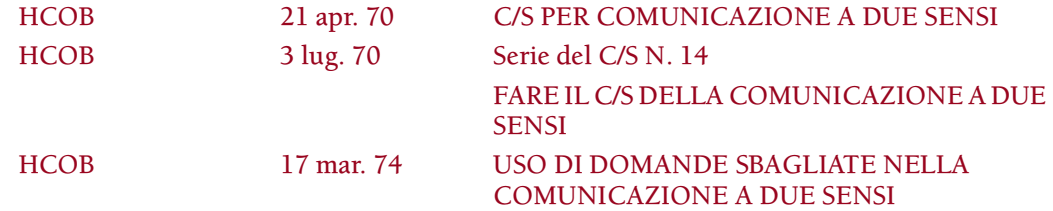

e non si sia esercitato sulla comunicazione a due sensi fino a saperla fare correttamente e agevolmente.

### **PREASSESSMENT E AESP NON VENGONO USATI NELL'INT**

Il Rundown e la sua riparazione NON prevedono l'impiego del preassessment di Dianetics della Nuova Era (e nemmeno qualunque forma di AESP).

La regola è: QUANDO TI OCCUPI DELL'INT, INDIRIZZATI SOLTANTO ALL'INT, E A NIENT'ALTRO. E NON PERCORRERE PREASSESSMENT O AESP NELL'INT. (HCOB 24 set. 78 II, Serie del Rundown dell'interiorizzazione N. 13, PREASSESSMENT, AESP E INT.)

#### **FARE IL C/S DELL'INT**

Correggere un Rundown dell'interiorizzazione è ben più difficoltoso, rispetto all'assicurarsi che gli auditor sappiano fare la cosa consueta in primo luogo.

Quasi tutto il duro lavoro del C/S proviene da auditor non bene addestrati sui corsi (corsi mediocri) e dalla mancanza di buone verifiche date agli auditor sui materiali, prima che venga loro permesso di amministrare un nuovo rundown.

La correzione dell'Int è difficoltosa dato che, finché non è completa, non è consigliabile altro auditing. Comunque il Rundown dell'interiorizzazione viene fatto.

Il Rundown della fine dell'interminabile riparazione dell'Int ha enormemente semplificato la risoluzione della riparazione dell'Int. (Rif.: HCOB 24 set. 78RA I, Serie del Rundown dell'interiorizzazione N. 4RA, IL RUNDOWN DELLA FINE DELL'INTERMI-NABILE RIPARAZIONE DELL'INT.)

# **L'INT È UN RIMEDIO**

Il Rundown dell'interiorizzazione è un RIMEDIO semplice e preciso che stabilizza un pc dopo che si è esteriorizzato e gli permette di essere ulteriormente audito.

Quando un pc si esteriorizza in seduta, quello è il fenomeno finale per quel procedimento o azione. In tutti i casi si pone gentilmente fine alla seduta. Se il pc non ha ricevuto un Rundown dell'interiorizzazione, nella seduta successiva è vitale, come prima azione, verificare l'Int (in conformità all'HCOB 24 set. 71R, Serie del Rundown dell'interiorizzazione N. 11, RUNDOWN DELL'INTERIORIZZAZIONE, PROCEDURA DI CORREZIONE: DATARE FINO A SPARIZIONE/LOCALIZZARE FINO A SPARIZIONE). Se questa azione viene omessa, può verificarsi ogni tipo di turbamento fisico ed emotivo, compreso un TA alto.

DOPO LA PRIMA ESTERIORIZZAZIONE DEL PC, L'AZIONE SUCCESSIVA DEVE ESSERE LA VERIFICA DELL'INT.

Nessun altro auditing deve essere fatto prima che l'Int sia stato completamente risolto o si dimostri privo di carica quando lo si verifica.

Uno dei motivi per cui un Rundown dell'interiorizzazione viene fatto quando non è necessario è che il Registrar lo vende. Questo fa del Registrar un C/S. E così il C/S e l'auditor lo percorrono.

Magari non era necessario.

Pertanto, se non era necessario alla fine dovrà essere riparato. (HCOB 24 set. 71R, Serie del Rundown dell'interiorizzazione N. 11, RUNDOWN DELL'INTERIORIZZAZIONE, PROCEDURA DI CORREZIONE: DATARE FINO A SPARIZIONE/LOCALIZZARE FINO A SPARIZIONE) (Riparalo con una Lista di correzione per il Rundown dell'interiorizzazione, rivista, HCOB 29 ott. 71RA, e/o un Rundown della fine dell'interminabile riparazione dell'Int, HCOB 24 set. 78RA I, Serie del Rundown dell'interiorizzazione N. 4RA).

Il Rundown dell'interiorizzazione è un RIMEDIO ideato per permettere al pc di essere ulteriormente audito dopo che si è esteriorizzato.

Nel caso di Clear di Dianetics o Clear di Scientology e OT, visto che essi non devono essere auditi su Dianetics, il RIMEDIO sarà il Rundown della fine dell'interminabile riparazione dell'Int.

Il Rundown dell'interiorizzazione NON deve essere venduto o spacciato come metodo per esteriorizzare un pc. Questo vale anche per il Rundown della fine dell'interminabile riparazione dell'Int. È molto importante.

È l'auditing generale su azioni consuete di Dianetics e Scientology a produrre l'esteriorizzazione.

Se il pc si esteriorizza o si scopre che si è esteriorizzato e l'Int, quando viene verificato, si dimostra carico, viene ordinato il Rundown dell'interiorizzazione. Altrimenti il TA avrà un comportamento scorretto.

Questo Rundown è un RIMEDIO DA USARE DOPO CHE, A SEGUITO DI AUDITING GENERICO, SI È VERIFICATA UN'ESTERIORIZZAZIONE.

L'ansia di arrivare ad esteriorizzarsi spingerà un pc a comprare – e un Registrar a vendere – il Rundown dell'interiorizzazione. Per quanto riguarda il Registrar, in effetti, si tratta semplicemente di ulteriore auditing. Quando un pc si è esteriorizzato, il Registrar può insistere sul fatto che acquisti un numero sufficiente di ore per il rimedio.

Il Rundown dell'interiorizzazione rende stabile l'esteriorizzazione e rende possibile audire ulteriormente il pc.

### **INCAPACITÀ**

Se un auditor non è capace di audire con scioltezza un rundown semplice come il Rundown dell'interiorizzazione, rischia di non essere capace di percorrere nemmeno Dianetics Standard; bisognerebbe chiarire le sue malcomprensioni, ripulirlo dai suoi overt e sottoporlo a retrain.

La sola vera difficoltà che si incontra su un Rundown dell'interiorizzazione proviene dall'incapacità dell'auditor di percorrere con scioltezza e con buoni TR una seduta di R3RA. Non è difficile audire i pc sul Rundown dell'interiorizzazione.

#### **VITTORIE DI UN C/S**

Un C/S non può avere nessuna vittoria, se deve continuamente aggiustare l'auditing pasticciato dall'auditor.

Perciò un C/S deve assolutamente assicurarsi che i suoi auditor ricevano delle complete verifiche sulle cose che devono percorrere, prima di percorrerle.

Se in Qual non c'è un Funzionario per l'Addestramento dello Staff o non c'è Cramming, al C/S conviene senza dubbio condurre personalmente l'addestramento ed il cramming. Altrimenti, facendo il C/Sing per degli auditor che non hanno ricevuto verifiche, perderà molto più tempo.

Puoi riconoscere un C/S dalla destrezza dei suoi auditor, non dalle soluzioni inconsuete che trova dopo che si sono verificate le cantonate.

Il Rundown dell'interiorizzazione è troppo facile da fare perché ci siano delle difficoltà. Le difficoltà subentrano quando gli auditor non hanno precedentemente ricevuto le verifiche – verifiche di categoria stella e dimostrazioni in plastilina – sulle cose nuove che devono percorrere.

### **HCO BULLETIN DEL 16 OTTOBRE 1978 PUBBLICAZIONE II**

**C/S TECH/QUAL FOGLI DI VERIFICA DI CLASSE V GRADUATO**

# **SERIE DEL RUNDOWN DELL'INTERIORIZZAZIONE N. 16 SERIE DEL C/S N. 102 LISTA DI VERIFICA DEL C/S PER GLI ERRORI DI INT**

Due sono gli errori principali che si verificano più frequentemente nella risoluzione dell'Int e per i quali un C/S deve stare all'erta:

- 1. FARE O PERCORRERE *QUALUNQUE* ALTRA COSA PRIMA DI UN RUNDOWN DELL'INTERIORIZZAZIONE QUANDO CE N'È BISOGNO.
- 2. FARE OVERRUN DEL RUNDOWN DELL'INTERIORIZZAZIONE.

L'errore di gran lunga più comune è il primo di cui sopra. Il più delle volte si verifica all'inizio della seduta di Int stessa, quando l'auditor intraprende una comunicazione a due sensi o fa i rudimenti, o un chiarimento dei comandi troppo lungo e complicato, o qualche altra azione che non sia l'iniziare subito a percorrere l'Int.

È un errore palese. Quando svolgevo funzioni di C/S, era ciò in cui m'imbattevo continuamente: l'auditor faceva ogni genere di preliminari prima di iniziare l'Int. Ciò si può riassumere definendolo auditing in presenza di out-Int, e non si può fare.

Ci saranno auditor che diranno: "Ma io gli ho semplicemente chiesto come si sentiva". Questo basta. È comunicazione a due sensi, mentre, quando l'Int è out, non puoi percorrere *niente altro* che l'Int, nemmeno la comunicazione a due sensi. Non devi chiedere al pc come si sente riguardo ad alcunché. Semplicemente inizi il Rundown dell'interiorizzazione.

Quindi, questo è il primo grave errore per il quale devi stare all'erta: qualcuno che cerca di percorrere qualcos'altro prima del Rundown dell'interiorizzazione.

Il secondo è l'OVERRUN. Il pc ha una grossa realizzazione, una grossa vittoria, un blowdown del TA, e l'auditor si lascia sfuggire la cosa, va avanti, oltrepassandola, e continua l'auditing. Oppure il pc si esteriorizza e l'auditor continua oltre l'esteriorizzazione.

Nell'HCOB 4 gen. 71R, Serie del Rundown dell'interiorizzazione N. 2, ci sono dati di vitale importanza sui fenomeni finali dell'Int, e sia il C/S che l'auditor DEVONO sapere questi dati, devono conoscere l'EP dell'Int, ed essere in grado di riconoscerlo quando si verifica. Altrimenti ciò scombussolerà veramente un caso. Queste sono le due violazioni

principali che un C/S (e un auditor) devono impedire, quando si percorre l'Int, se si vuole che sia efficace.

Dato che questi sono gli errori più importanti, sono stati inclusi per primi nella seguente lista di verifica.

#### **LISTA DI VERIFICA DEL C/S PER INDIVIDUARE ERRORI SULL'INT**

Questa è una lista di verifica da usare nel C/Sing dell'Int. Basandosi su questa lista, il C/S verifica una seduta impantanata, o qualunque seduta di Int, per individuare l'esatta causa della difficoltà, o per individuare un errore che potrebbe essere la fonte di guai futuri nelle sedute a venire.

- 1. Fare o percorrere *qualunque* altra cosa prima di un Rundown dell'interiorizzazione quando ce n'è bisogno. (Ciò include rudimenti, comunicazione a due sensi, L1C, qualunque cosa.)
- 2. Audire in presenza di out-Int.
- 3. Fare overrun del Rundown dell'interiorizzazione.
- 4. Audire oltre l'esteriorizzazione.
- 5. Esagerare nelle azioni relative al chiarimento che precedono l'effettivo Rundown.
- 6. Percorrere un bottone dell'Int che ha unicamente dato read a causa di una parola mal compresa o di una read falsa. (Mancare di chiarire un bottone dell'Int prima di percorrerlo.)
- 7. Chiarire *tutti* i bottoni dell'Int prima dell'assessment, invece di chiarire solo il bottone con la read valida più ampia.
- 8. Non usare "represso", "invalidato" e "mal compreso" su una lista di bottoni dell'Int senza read.
- 9. Assessment scorretto della lista dei bottoni dell'Int.
- 10. Fare un Rundown dell'interiorizzazione quando nessuno dei bottoni ha dato read. (Equivale a percorrere un item senza read.)
- 11. L'auditor non riesce ad ottenere read o a far sì che una lista dia delle read.
- 12. Non portare il Rundown dell'interiorizzazione fino al suo completo EP.
- 13. Non comprendere la teoria dell'Int e della R3RA, e il MOTIVO per cui si va a precedente o si chiede un inizio precedente dell'episodio.
- 14. Percorrere il concetto di "essere dentro" o "bloccato dentro" invece del concetto di "entrare dentro" o "andare dentro" (su qualunque fosse il bottone dell'Int che ha dato la read).
- 15. Non ripetere l'effettivo bottone per la catena, quando si chiede un precedente simile. (Non conoscere i comandi della R3RA.)
- 16. Non completare una catena fino al completo EP di Dianetics.
- 17. Non completare uno qualsiasi dei flussi su un bottone dell'Int in una seduta, ponendo in tal modo fine a una seduta, in presenza di un flusso non flat.
- 18. Introdurre il Flusso 0 per la prima volta su un pc che sta facendo il Rundown dell'interiorizzazione o una Riparazione dell'Int. (Cioè percorrere un pc Triplo con flussi Quad.)
- 19. Audire in presenza di un precedente errore di Dianetics.
- 20. Audire il Rundown "per esteriorizzare" il pc.
- 21. Usare il preassessment o le AESP nell'Int.
- 22. Fare un assessment scorretto od occuparsi scorrettamente della Lista di correzione dell'Int.
- 23. Correggere in eccesso il Rundown dell'interiorizzazione.
- 24. Percorrere Dianetics su Clear di Dianetics, Clear di Scientology od OT.
- 25. E, da parte dei C/S, tentare di correggere un Rundown dell'interiorizzazione pasticciato senza che prima venga fatto un completo FES del Rundown dell'interiorizzazione o di qualunque riparazione dell'Int.

I punti sopracitati sono tutti trattati esaurientemente nella Serie del Rundown dell'interiorizzazione. Si scoprirà che sui casi che non percorrono bene l'Int sono stati commessi uno o più di questi errori.

Usare la lista di cui sopra per individuare e *impedire* errori nell'Int renderà il lavoro del C/S più facile e l'auditing dell'Int più scorrevole, sia per l'auditor che per il pc.

### **HCO BULLETIN DEL 22 AGOSTO 1966**

**REMIMEO TUTTI GLI HAT DI EXECUTIVE HAT DI QUAL HAT DI TECH HAT DI HCO**

# **AGHI LIBERI, PROCEDIMENTI DI LISTING**

Nelle sedute in cui il procedimento percorso su un pc fa uso di una domanda di listing (compresa la S&D), vogliate notare che, dopo che la domanda è stata completamente chiarita con il preclear e dopo che viene rivolta a quel preclear, il procedimento *è* in corso.

Se quindi dovesse succedere che, mentre il pc sta di fatto facendo listing sulla domanda (e non è andato momentaneamente fuori seduta), l'ago fluttua, questo è il punto flat o il fenomeno finale del procedimento e l'intero soggetto e tutte le altre azioni relative vengono immediatamente abbandonate.

Qualsiasi carica ci fosse sulla domanda di listing è sparita, che il preclear ne sia analiticamente consapevole oppure no.

Continuare il procedimento oltre questo punto è out tech, perché si fa overrun del procedimento ed è anche una violazione del nostro sistema fondamentale a flusso rapido.

Vogliate notare che, il fatto che ci sia o meno un secondo stadio per il procedimento, ad esempio inserire in una forcella di comandi l'item trovato in una lista, non incide sul fatto che il procedimento sia flat.

Se l'ago fluttua mentre il pc è in seduta e sta facendo listing su una domanda, allora non è rimasta alcuna carica su quella domanda e non ci sarà nessun item da mettere nel secondo stadio del procedimento.

Il procedimento ha raggiunto il suo scopo.

Grazie all'addestramento così impeccabilmente preciso, e il ciclo di comunicazione degli auditor che sta diventando superlativo e privo di sforzo, i gradienti della nostra tecnologia sono così eccellenti, che i risultati di ogni procedimento su ogni livello verranno raggiunti sempre più velocemente.

A volte la velocità del processing è tale che il fenomeno finale si verifica nel procedimento senza che il preclear sia consapevole di cosa sia successo. Terminando il procedimento a questo punto, si dà al preclear la possibilità di raggiungere la velocità del procedimento.

Vogliate, quindi, dare riconoscimento al potere della nostra tecnologia e continuate a vincere.

# **HCO BULLETIN DEL 1° AGOSTO 1968**

**REMIMEO**

#### CLASSE III, SOLO VI E VII, ACCADEMIA E SHSBC RICHIESTO IL RETREAD PER SOLO E VII

(Compilato da precedenti HCOB e nastri dei primi anni 60 per fornire gli esatti dati stabili.)

# **LE LEGGI DEL LISTING E NULLING**

(Verifica di categoria stella. Non è permessa alcuna attestazione. Sono richieste dimostrazioni in plastilina e dimostrazioni.)

Le seguenti leggi sono le UNICHE regole importanti del Listing e nulling. Se un auditor non le conosce, egli pasticcerà i pc in maniera completa e tremenda. Un auditor che non le conosce e non sa applicarle non è un auditor di Livello III.

# **LEGGI**

- 1. La definizione di lista completa è una lista che contiene un solo item con read.
- 2. Un TA che sale significa che si sta facendo una lista troppo lunga.
- 3. Una lista può essere troppo breve, in tal caso non si riuscirà a trovare niente durante il nulling.
- 4. Se dopo una seduta il TA è ancora alto o sale, è stato trovato un item sbagliato.
- 5. Se il pc dice che è un item sbagliato, è un item sbagliato.
- 6. La domanda dev'essere verificata e deve dare read in quanto domanda, prima che si inizi a farne il listing. L'item di una lista fatta da una domanda senza read, darà un "cavallo morto" (nessun item).
- 7. Se l'item si trova nella lista, ma niente dà read durante il nulling, l'item è represso o invalidato.
- 8. Se una lista è repressa se ne deve fare il nulling servendosi di "represso". "Su \_\_\_\_\_\_ qualcosa è stato represso?".
- 9. Se un item è represso o invalidato la read si trasferirà *esattamente* dall'item al bottone e, usando il bottone, l'item darà di nuovo read.
- 10. L'item di una lista troppo lunga spesso è represso.
- 11. Occasionalmente, quando *il vero* item viene oltrepassato durante il nulling, tutti gli item successivi daranno una read fino al punto in cui in seguito tutta la lista darà read. In questo caso prendi il primo item che ha dato read durante il primo nulling.
- 12. Una lista continuata dopo che l'item è stato dato e una lista interrotta senza che l'item sia stato dato provocheranno una rottura di ARC al pc e può darsi che il pc rifiuti di essere audito finché la lista non verrà corretta; inoltre è possibile che si infuri con l'auditor e rimanga in questo stato finché la lista non verrà corretta.
- 13. Il LISTING E NULLING, o qualsiasi auditing dopo una rottura di ARC, senza prima risolvere la rottura di ARC, ad esempio correggendo il listing o localizzandola in altro modo, causerà al pc un "effetto tristezza".
- 14. Un pc la cui attenzione è rivolta a qualcos'altro non farà listing con facilità. (Fa' Listing e nulling solo quando i rudimenti del pc sono in).
- 15. Un auditor con i TR out, incontra difficoltà nel Listing e nulling e nel trovare item.
- 16. Errori di Listing e nulling in presenza di violazioni del Codice dell'auditor possono rendere un pc instabile.
- 17. La mancanza di una domanda di listing specifica, oppure una domanda di listing scorretta e non standard che in effetti non richiede item, fornirà più di un item con read sulla lista.
- 18. Le azioni di Listing e nulling vengono terminate quando appare un ago libero.
- 19. Si indica sempre al pc il suo item e lo si cerchia chiaramente sulla lista.
- 20. Listing e nulling sono azioni di auditing altamente precise e se non vengono fatte esattamente secondo le leggi possono causare un calo di tono e un rallentamento nei miglioramenti del caso; ma, se vengono fatte in modo corretto esattamente secondo le leggi e con buon auditing in generale, produrranno i più alti miglioramenti ottenibili.

NOTA: Non ci sono variazioni o eccezioni a quanto sopra. (Non modifica la procedura di Potere VA.)

Mancare di conoscere e applicare questo bollettino porterà all'assegnazione di condizioni di etica molto basse, poiché queste leggi, se non sono conosciute o seguite, possono arrestare i miglioramenti di caso.

# **HCO BULLETIN DEL 15 DICEMBRE 1968RB RIVISTO IL 28 APRILE 1989**

**REMIMEO**

# **L4BRB PER ASSESSMENT DI TUTTI GLI ERRORI DI LISTING**

FAI L'ASSESSMENT DELL'INTERA LISTA (COL METODO 5), POI PRENDI le read più lunghe o i blowdown ed occupatene. Poi ripulisci la lista.

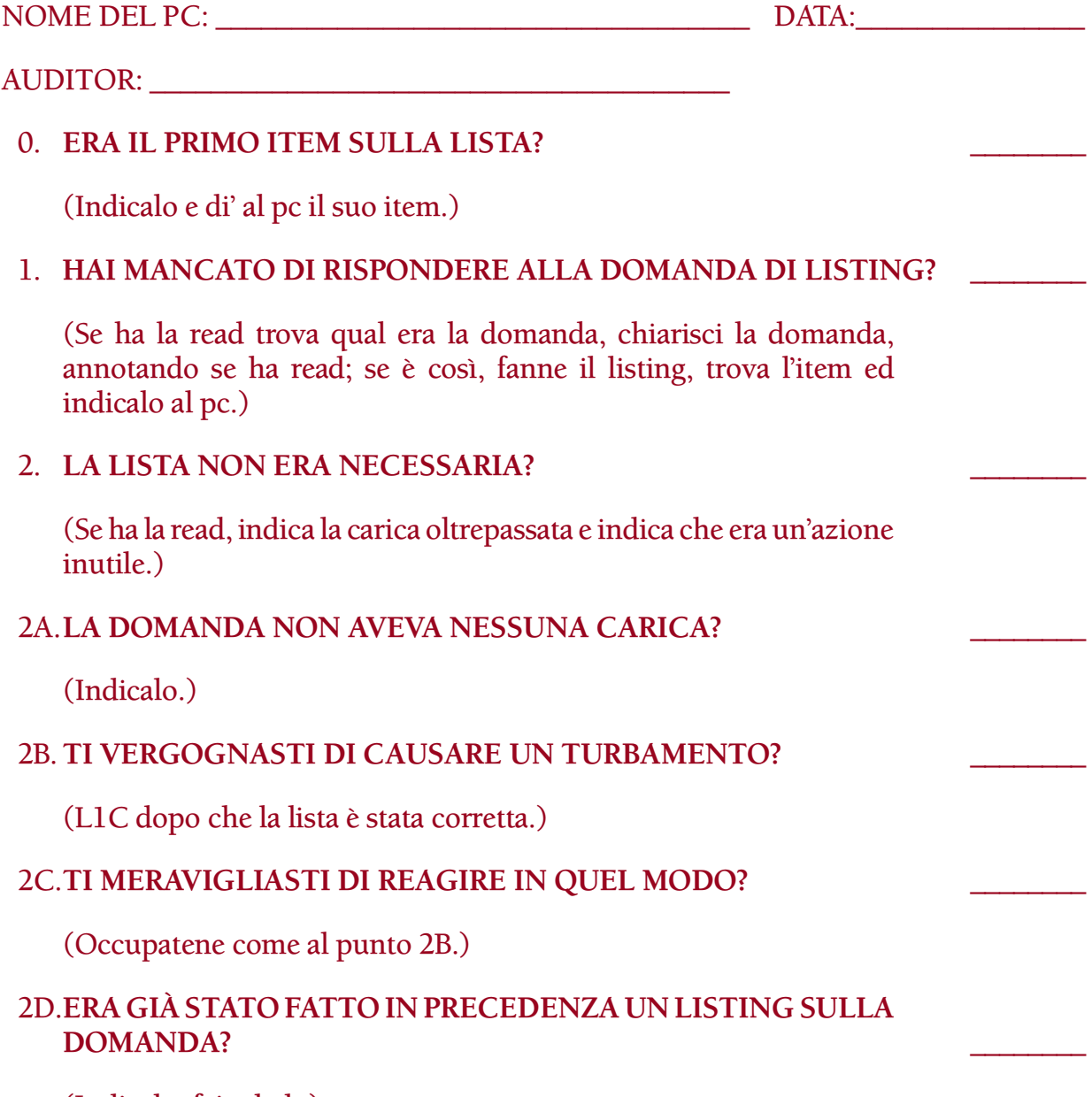

(Indicalo, fai rehab.)

# 2E.**NON AVEVI NESSUN INTERESSE PER LA DOMANDA?** \_\_\_\_\_\_\_\_ (Indica che l'auditor non si accorse che la domanda non aveva read.) 3. **L'AZIONE VENNE FATTA IN PRESENZA DI PROTESTA?** \_\_\_\_\_\_\_\_ (Se ha la read, occupatene con itsa, itsa precedente simile.) 4. **UNA LISTA È INCOMPLETA?** \_\_\_\_\_\_\_\_ (Se ha la read, scopri qual è la lista e completala. Indica al pc il suo item.) 5. **IL LISTING DI UNA LISTA È STATO TROPPO LUNGO?** \_\_\_\_\_\_\_\_ (Se sì, scopri di quale lista e trovane l'item facendo il nulling con "represso" di ogni item della lista troppo lunga usando: "Su \_\_\_\_\_\_\_\_\_\_ qualcosa è stato represso?". Indica al pc il suo item.) 6. **DA UNA LISTA È STATO PRESO L'ITEM SBAGLIATO?** \_\_\_\_\_\_\_\_ (Se questa ha la read, usa "represso" e "invalidato" sulla lista e fa' il nulling come al punto 5 di cui sopra, trova l'item giusto e indicalo al pc.) 7. **UN ITEM CORRETTO TI È STATO NEGATO?** \_\_\_\_\_\_\_\_ (Se questo ha la read, scopri qual era e ripuliscilo con "represso" e "invalidato", poi indicalo al pc.) 8. **TI È STATO APPIOPPATO UN ITEM CHE NON VOLEVI?** \_\_\_\_\_\_\_\_ (Se sì, trovalo e usa "represso" e "invalidato" su di esso e di' al pc che non era il suo item, e continua l'azione originale per trovare l'item corretto.) 9. **UN ITEM NON TI ERA STATO INDICATO?** (Se ha la read, occupatene come al punto 7.) 10. **HAI INVALIDATO UN ITEM CORRETTO CHE ERA STATO TROVATO?** \_\_\_\_\_\_\_\_ (Se sì, rehab l'item e scopri perché il pc l'ha invalidato o se qualcun altro lo ha fatto, puliscilo e indicalo nuovamente al pc.) 11. **HAI PENSATO A DEGLI ITEM CHE NON HAI MAI MESSO SULLA LISTA?** \_\_\_\_\_\_\_\_ (Se sì, aggiungili alla lista corretta. Fa' il nulling dell'intera lista nuovamente e indica l'item al pc.) 12. **HAI FATTO IL LISTING PER CONTO TUO FUORI SEDUTA?** (Se sì, scopri qual era la domanda e cerca di scrivere una lista in base a ciò che il pc ricorda, ottieni un item e indicalo al pc.)

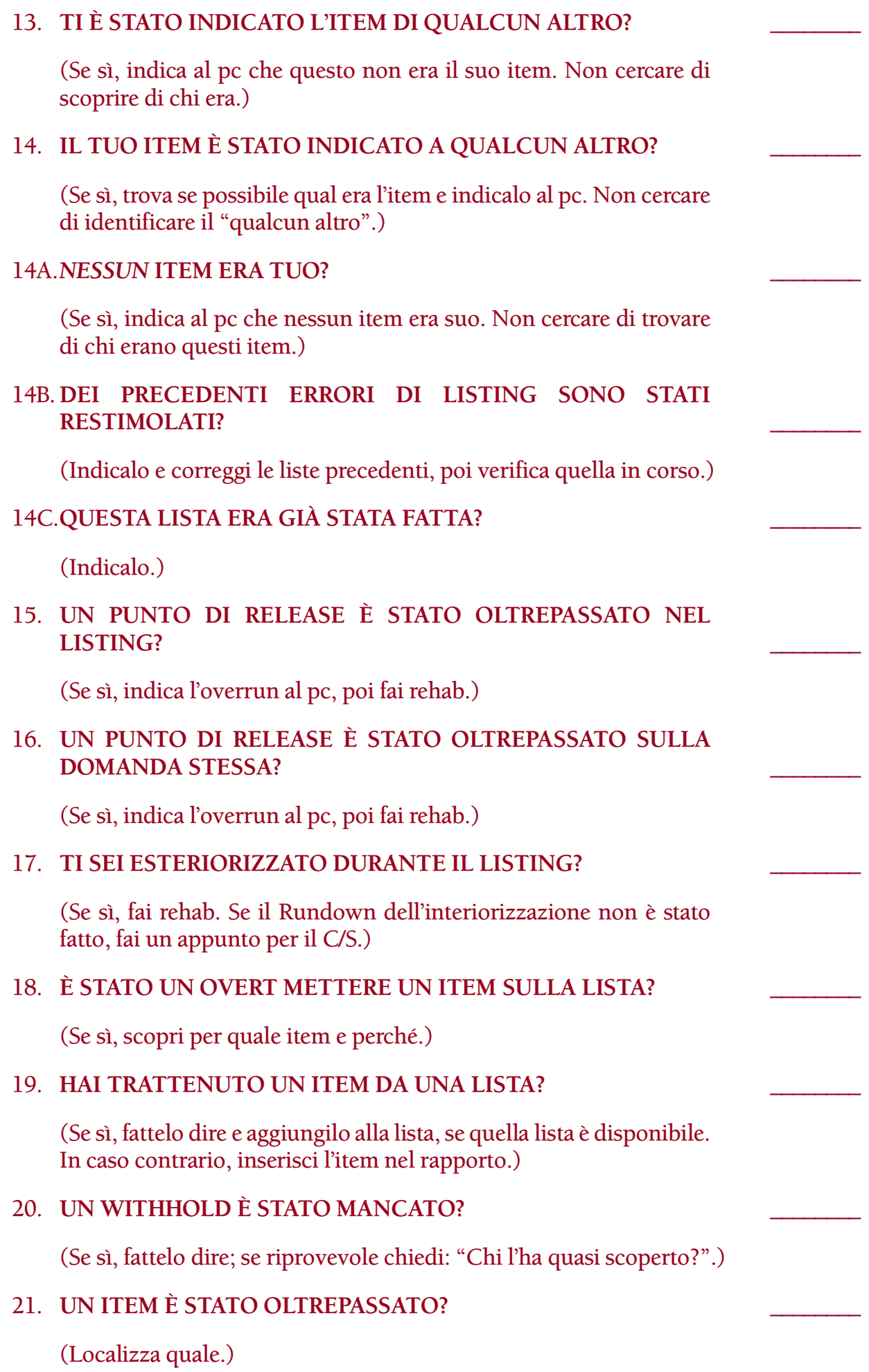

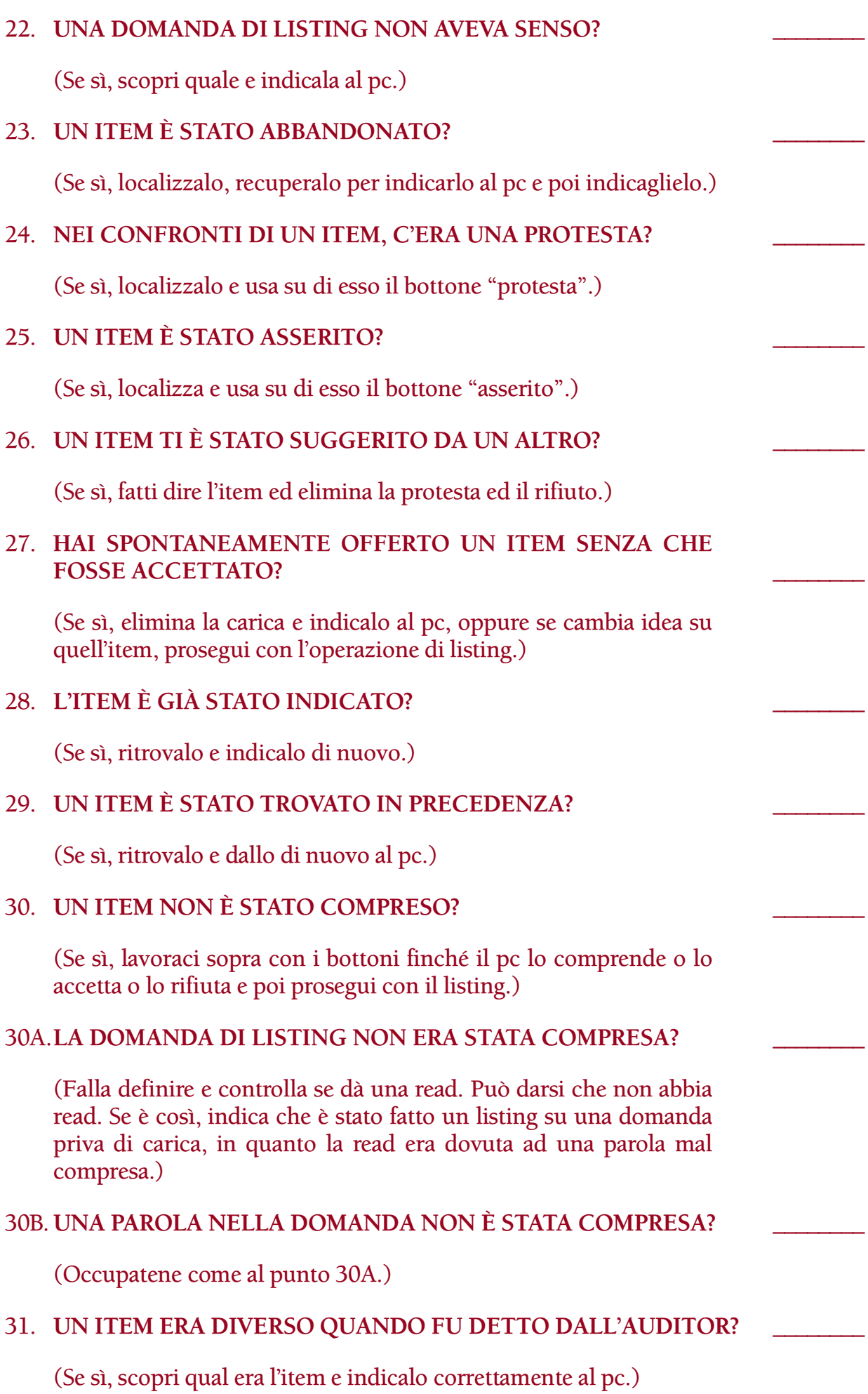

# 31A.**L'AUDITOR TI HA SUGGERITO DEGLI ITEM CHE NON ERANO TUOI?** \_\_\_\_\_\_\_\_ (Indica che farlo è illecito. Correggi la lista rimuovendo questi item.) 32. **IL NULLING È STATO CONTINUATO OLTRE L'ITEM CORRETTO?** \_\_\_\_\_\_\_\_ (Se sì, ritorna sull'item e usa "represso" e "protesta".) 33. **UN ITEM TI È STATO IMPOSTO?** \_\_\_\_\_\_\_\_ (Se sì, elimina il rifiuto e la soppressione e completa l'azione di listing fino all'item corretto, se possibile.) 34. **UN ITEM È STATO VALUTATO?** \_\_\_\_\_\_\_\_ (Se sì, elimina il disaccordo e la protesta.) 35. **UN LISTING PRECEDENTE ERA STATO RESTIMOLATO?** \_\_\_\_\_\_\_\_ (Se sì, localizza quando e indica la carica oltrepassata. Trova e correggi la precedente lista out.) 36. **UN PRECEDENTE ITEM SBAGLIATO È STATO RESTIMOLATO?** \_\_\_\_\_\_\_\_ (Se sì, trova quando e indica la carica oltrepassata. Trova e correggi la precedente lista out.) 37. **UNA PRECEDENTE ROTTURA DI ARC È STATA RESTIMOLATA?** \_\_\_\_\_\_\_\_ (Se sì, localizza e indica il fatto con itsa, itsa precedente simile.) 38. **HAI UNA ROTTURA DI ARC PERCHÉ TI È STATO FATTO FARE CIÒ?** \_\_\_\_\_\_\_\_ (Se sì, indicalo al pc. Occupati della rottura di ARC. Correggi la lista se è una rottura di ARC da lista.) 39. **LA CORREZIONE DELLA LISTA È STATA OVERRUN?** \_\_\_\_\_\_\_\_ (Se sì, fai rehab.) 39A.**LA LISTA È STATA FATTA MENTRE AVEVI GIÀ UNA ROTTURA DI ARC? UN PTP? \_\_\_\_\_\_\_\_ UN WITHHOLD?** \_\_\_\_\_\_\_\_ 39B. **NON SEI RIUSCITO A CAPIRE CHE COSA SI STAVA FACENDO?** \_\_\_\_\_\_\_\_ 39C.**NON SEI RIUSCITO A CAPIRE L'AUDITOR?** \_\_\_\_\_\_\_\_

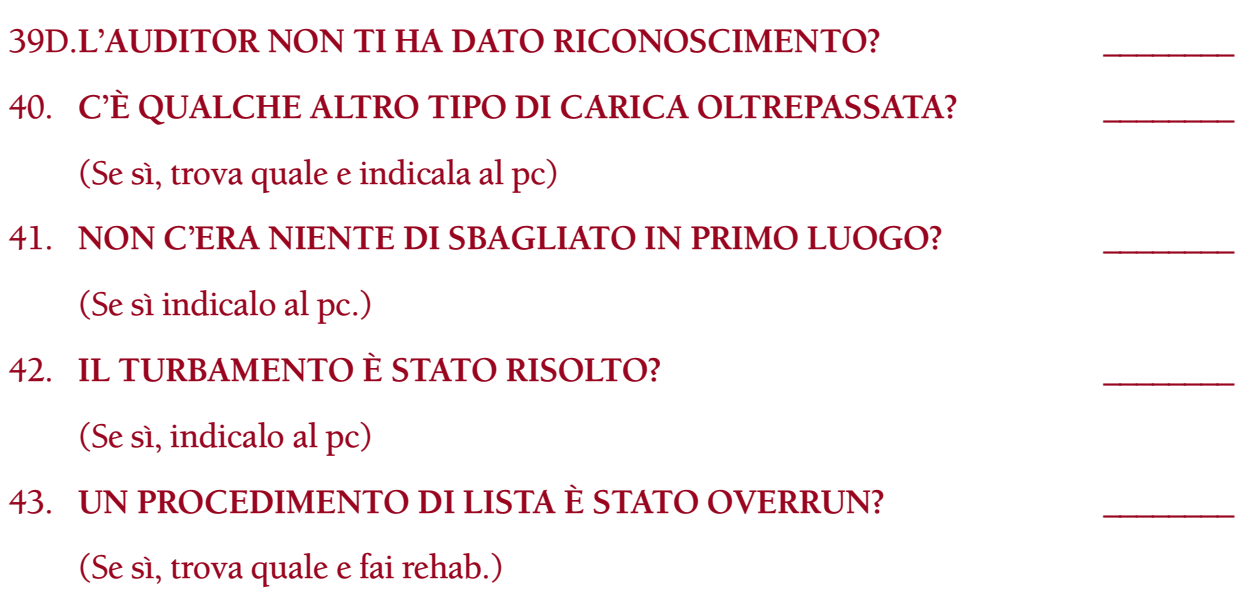

**L. RON HUBBARD FONDATORE**

*Rivisto con l'assistenza dell'Unità delle Ricerche e Compilazioni Tecniche di LRH*

# **HCO BULLETIN DEL 29 SETTEMBRE 1968RA RIVISTO IL 18 OTTOBRE 1986**

**REMIMEO AUDITOR DI CLASSE III E OLTRE FOGLIO DI VERIFICA DEL CORSO DI CLASSE V GRADUATO**

# **CORREZIONE DI LISTA – L4 BREVE**

(Valida solamente per una lista fatta di recente.)

Questa lista è la versione breve della L4BRA consueta. Va usata per individuare ed occuparsi dell'errore in un'azione di listing e nulling in corso o in una lista L&N fatta di recente. Contiene gli errori più comuni che ingarbugliano le azioni di L&N.

Fai l'assessment della lista usando il Metodo 5.

Se la situazione non si risolve completamente, usa una L4BRA.

# 1. **ERA IL PRIMO ITEM SULLA LISTA?** \_\_\_\_\_\_\_\_

(Indica e dai al pc il suo item.)

# 2. **LA LISTA ERA INCOMPLETA?** \_\_\_\_\_\_\_\_

(Completa la lista e dai al pc il suo item.)

# 3. **L'ITEM È STATO OLTREPASSATO?** \_\_\_\_\_\_\_\_

(Individua quale.)

# 4. **L'ITEM È STATO REPRESSO?** \_\_\_\_\_\_\_\_

(In caso positivo, fa' il nulling della lista con "represso", usando per il nulling la domanda "Su [item] qualcosa è stato represso?". Dai al pc il suo item.)

# 5. **L'ITEM È STATO INVALIDATO?** \_\_\_\_\_\_\_\_

(In caso positivo, fa' il nulling della lista con "invalidato", usando per il nulling la domanda: "Su [item] qualcosa è stato invalidato?". Dai al pc il suo item.)

# 6. **LA DOMANDA NON AVEVA SENSO?** \_\_\_\_\_\_\_\_

(In caso positivo, indicalo al pc.)

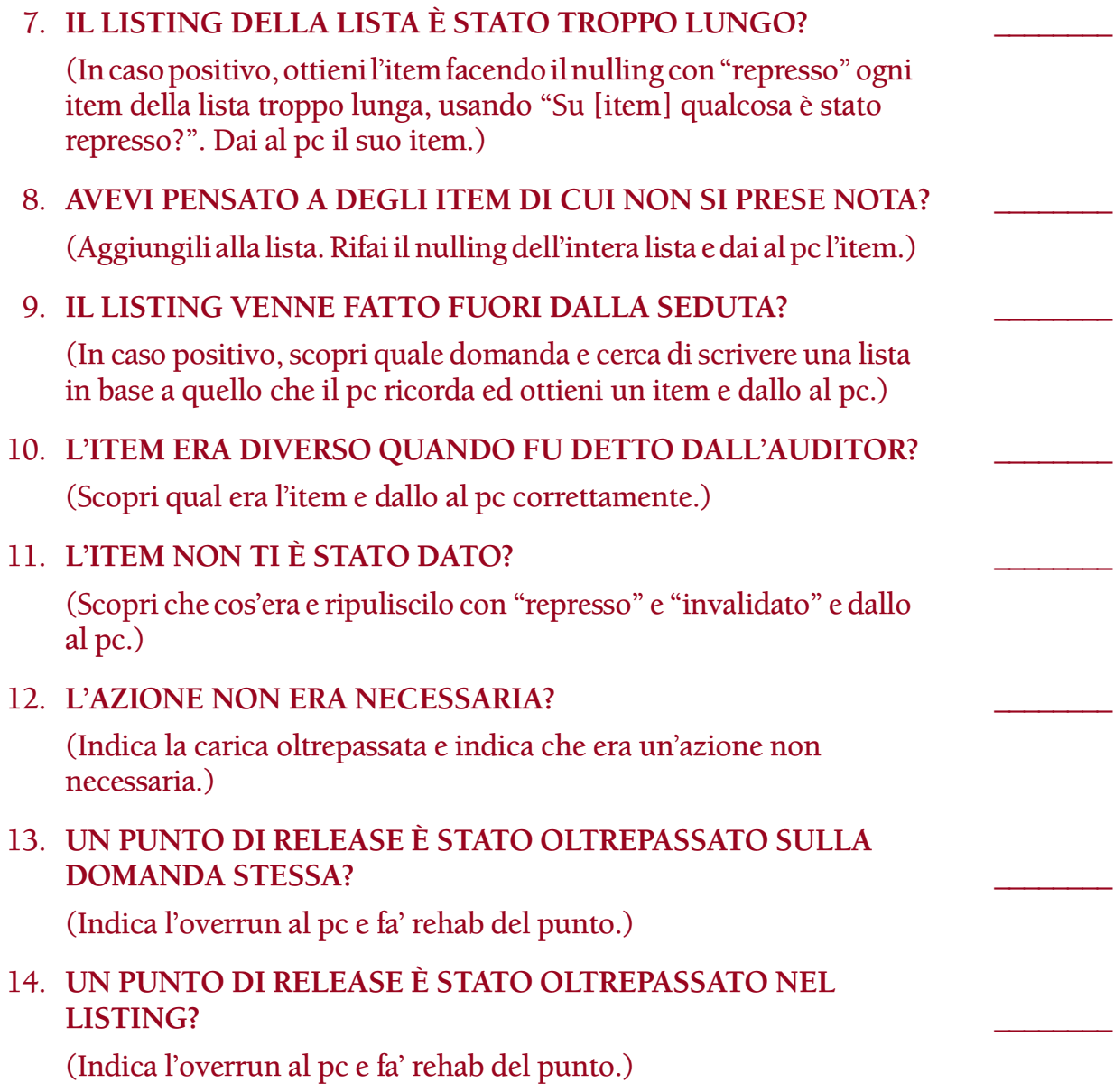

**L. RON HUBBARD FONDATORE**

*Rivisto con l'assistenza dell'Unità delle Ricerche e Compilazioni Tecniche di LRH*

### **HCO BULLETIN DEL 28 FEBBRAIO 1971**

**REMIMEO FOGLIO DI VERIFICA DI AUDITOR DELL'HGC FOGLIO DI VERIFICA DEL LIVELLO 0 DELL'ACCADEMIA FOGLIO DI VERIFICA DEL CORSO DI DIANETICS LRH COMM AFFINCHÉ OTTENGA ESECUZIONE**

#### IMPORTANTE

# **SERIE DEL C/S N. 24 RILEVARE SULL'E-METER ITEM CON READ**

#### (*N.B.:* Le osservazioni che ho fatto recentemente mentre mi occupavo di una linea di C/S hanno rivelato la necessità di chiarimenti sul soggetto "item e domande con read", così da migliorare le definizioni precedenti e salvare alcuni casi.)

Occasionalmente può succedere che un auditor si lasci sfuggire una read su un item o domanda e non lo percorra perché "non ha dato read". Ciò può bloccare gravemente un pc se l'item in realtà era un item o domanda con read. Non ci si occupa di esso e nei rapporti si trova "Nessuna read." quando in realtà HA DATO read.

PERCIÒ TUTTI GLI AUDITOR DI DIANETICS I CUI ITEM OCCASIONALMENTE "NON DANNO READ" E TUTTI GLI AUDITOR DI SCIENTOLOGY CHE OTTENGONO SULLE LISTE DELLE DOMANDE CHE NON DANNO READ DEVONO RICEVERE UNA VERIFICA SU QUESTO HCOB IN QUAL O DAL C/S O DAL SUPERVISORE.

Questi errori ricadono sotto l'intestazione di "Errori grossolani di auditing", dal momento che riguardano l'uso dell'E-Meter.

- 1. Si dice che un item o una domanda "dà read" quando l'ago ha una fall. Non quando si arresta o quando rallenta durante una rise. Un tic viene sempre annotato e in alcuni casi diventa una read ampia.
- 2. La read viene presa quando il pc dice la cosa per la prima volta o quando viene chiarita la domanda. QUESTO è il momento valido per la read. Essa viene debitamente annotata (incluso un eventuale blowdown). QUESTO definisce che cos'è un item o una domanda con read. ENUNCIARE DI NUOVO L'ITEM PER VEDERE SE HA UNA READ NON È UN TEST VALIDO, poiché la carica superficiale può essersene andata, ma l'item, o la domanda, potranno ancora essere percorsi o essere usati per un listing.
- 3. Indipendentemente da qualsiasi affermazione o materiale precedente sugli ITEM CON READ, non è necessario che un item abbia una read quando l'auditor lo dice, affinché sia un item valido per percorrere engram o per il listing. Il criterio di valutazione è: ha avuto una read quando il pc l'ha detto per la prima volta, mentre lo originava o lo chiariva?
- 4. Il fatto che sia stato annotato che un item o domanda ha avuto una read è un motivo sufficiente per percorrere l'item, usarlo o farne il listing. In Dianetics c'è anche bisogno dell'interesse del pc per percorrerlo, ma il fatto che non abbia avuto di nuovo una read non è una ragione per non usarlo.
- 5. Durante il listing di item, l'auditor deve tenere d'occhio l'E-Meter e NON necessariamente il pc, e deve annotare sulla lista che sta facendo, le dimensioni della read e un eventuale blowdown e la sua grandezza. QUESTO basta a renderlo un "item con read o una "domanda con read".
- 6. Quando chiarisce una domanda di listing, l'auditor osserva attentamente l'E-Meter, NON necessariamente il pc, e annota qualunque read si presenti mentre chiarisce la domanda.
- 7. Enunciare un'altra volta l'item o la domanda per vedere se ha una read è superfluo e non è un'azione valida se l'item, o la domanda, ha avuto una read durante l'originazione o mentre veniva chiarito.
- 8. Se è stato annotato che un item ha avuto una read in una lista di Dianetics fatta in precedenza, questa è una ragione sufficiente (verificando anche l'interesse) per percorrerlo senza alcuna ulteriore verifica della read.
- 9. Lasciarsi sfuggire una read durante un'originazione o un chiarimento è un Errore grossolano di auditing.
- 10. Mancare di annotare sulla lista o sul foglio di lavoro la read e qualunque Blowdown visti durante l'originazione del pc o il chiarimento della domanda è un Errore grossolano di auditing.

#### **VISTA**

Gli auditor che si lasciano sfuggire delle read o che hanno una cattiva vista dovrebbero essere sottoposti ad esami e portare occhiali appropriati mentre audiscono.

#### **OCCHIALI**

La montatura di alcuni occhiali potrebbe ostacolare la visione dell'E-Meter mentre l'auditor guarda il foglio di lavoro o il pc.

In tal caso, gli occhiali dovrebbero essere cambiati con un altro tipo che permetta una visione più ampia.

#### **VISUALE AMPIA**

Ci si aspetta che un auditor che sa il fatto suo veda il suo E-Meter, il pc e il foglio di lavoro, tutti allo stesso tempo. Indipendentemente da ciò che sta facendo, dovrebbe sempre accorgersi di qualunque movimento dell'E-Meter se l'ago si muove.

Se non riesce a farlo, dovrebbe usare un elettrometro Azimuth, senza mettere il foglio sopra il suo vetro, ma dovrebbe scrivere sul foglio di lavoro guardando la penna e il foglio attraverso il vetro, il che è lo scopo originale del disegno dell'elettrometro Azimuth. In questo modo può vedere il movimento dell'ago dell'elettrometro persino mentre scrive, poiché esso si trova nella sua visuale.

#### **CONFUSIONI**

Tutte le confusioni riguardo a cosa sia un "item con read" o una "domanda con read'" dovrebbero essere completamente chiarite ad ogni auditor, poiché tali omissioni o confusioni possono essere responsabili dell'impantanamento di casi e di riparazioni inutili.

#### **NESSUNA READ**

Un C/S dovrebbe sospettare immediatamente in caso di commenti secondo cui un item o una domanda "non ha avuto una read" e l'auditor in questione dovrebbe essere sottoposto ad una verifica di questo HCOB.

In effetti il caso di "nessuna read", un item o una domanda che non ha read, significa che non ha avuto una read quando è stata originata o chiarita e nemmeno quando l'auditor l'ha enunciata.

Tuttavia, si può ancora enunciare un item o una domanda per ottenere una read. Che ora abbia la read, va bene. Ma se non ha mai avuto neanche una read, non sarà possibile percorrere l'item e una lista fatta in base ad esso non produrrà alcun item.

Non è proibito enunciare un item o domanda per verificarne la read. Ma è un'azione inutile se l'item o domanda ha avuto una read al momento dell'originazione da parte del pc o quando è stata chiarita con lui.

#### **IMPORTANTE**

I dati contenuti in questo HCOB, se non conosciuti, possono causare fallimenti nei casi. Perciò gli auditor devono ricevere una verifica su di esso.

# **HCO BULLETIN DEL 20 APRILE 1972 PUBBLICAZIONE II**

**REMIMEO**

# **SERIE DEL C/S N. 78 CORREZIONE DI ERRORI NEL PRODOTTO, SCOPO, PERCHÉ E CHIARIMENTO DI PAROLE**

Laddove auditor non addestrati siano impegnati a trovare il Perché per una formula di Pericolo, oppure gli scopi del posto o i prodotti del posto, com'è richiesto nel sistema dell'Esto, si avrà un certo numero di errori e di turbamenti del caso. Turbamenti del genere derivano anche da chiarimento di parole fatto da persone incompetenti.

Il C/S dovrebbe cercare queste cose specialmente quando sono in corso campagne del genere. Dovrebbe sospettarne la possibile presenza quando un caso s'impantana.

Un C/S deve assicurarsi che tutte le relative carte e fogli di lavoro, vengano inseriti nelle cartelle dei pc.

Una comune azione di riparazione è:

- 1. Fare un assessment per trovare il tipo di carica.
- 2. Risolvere la carica trovata grazie all'assessment fatto.
- 3. Portare a F/N tutti gli item che hanno la read in tali assessment, facendo comunicazione a due sensi o risolvendo la cosa direttamente.
- 4. Sospettare la presenza di ERRORI DI LISTING su qualunque Perché, scopo o prodotto che è stato trovato, anche se non esiste una lista, quindi ricostruire la lista, fare una L4B e risolvere la cosa.
- 5. Occuparsi di qualunque tipo di Chiarimento di parole, fatto in seduta o fuori seduta, con una Lista di correzione per il Chiarimento di parole fatta in seduta da un auditor.
- 6. Se il Chiarimento di parole risulta troppo pesante per il pc o non si ripulisce, si sospetta che il pc sia stato gettato in implant i quali sono costituiti principalmente da parole, o in parole contenute in qualche engram. Dato che gli implant sono in effetti semplicemente engram, ci si occupa della cosa con una L3B.

#### **LISTING**

Qualunque item trovato fuori seduta o da qualcuno che non sia un auditor è sospettato essere un errore di Listing e Nulling (L&N), anche se non è stata fatta alcuna lista.

OGGIGIORNO UN CORRETTO ITEM DI L & N DEVE AVERE BLOWDOWN E F/N.

Perciò tratta tali item così come faresti con gli errori di lista, cerca di ricostruire la lista e conferma l'item o localizza quello vero (può darsi che sia stato invalidato e represso), oppure estendi la lista e trova il vero item.

Il vero item avrà BD F/N.

Si può stabilire qual è la situazione riguardo a uno scopo del posto, un Perché, un prodotto o un qualunque altro item del genere, facendo una L4B.

#### **SELF-AUDITING**

La causa più comune del self-auditing è un item di L&N sbagliato o non ancora trovato.

Può succedere che, dopo che è stato fatto un errore, le persone vadano in giro facendo self-listing o self-auditing nel tentativo di arrivare al vero Perché, prodotto o scopo.

#### **REAZIONE**

NIENTE PRODUCE TANTO TURBAMENTO IN UN CASO, QUANTO UN ITEM SBAGLIATO DI UNA LISTA O UNA LISTA SBAGLIATA.

Persino una LISTA DI DIANETICS, anche se di rado, può produrre le reazioni di una lista sbagliata. Chiedi al pc quali sono i suoi somatici ed egli esplode o diventa apatico. Oppure fa blow, oppure attacca l'auditor .

TUTTE le reazioni più brutte o violente da parte del pc derivano da liste out.

Nient'altro produce in un caso un deterioramento così acuto o addirittura una malattia.

#### **LISTE OUT**

Perciò quando, in un caso, si ha un mutamento brusco (ad esempio calo di tono, violenza, blow, "determinazione a proseguire a dispetto del Supervisore", lunghe note da parte dei pc, fare il C/S da sé, ecc. ecc.), il C/S DEVE SOSPETTARE UNA LISTA OUT.

Questa outness può verificarsi durante regolari sedute, perfino quando è stato riportato che l'item aveva BD F/N.

Può verificarsi nel corso di "auditing da bar" (audire qualcuno fuori seduta) oppure a causa di Esto o membri dello staff scarsamente addestrati o non addestrati affatto, o persino nella vita.

#### **PTS**

Quando azioni, come quella di trovare degli item, vengono fatte su persone PTS da qualcuno che non è un auditor, la situazione può essere piuttosto brutta, perciò si sospetta anche che la persona sia PTS di *qualcuno* o *qualcosa*.

In una domanda di assessment, il termine "PTS" non comunica bene; perciò si dice: "Qualcuno o qualcosa ti è ostile?" e "Sei connesso con qualcuno o qualcosa che non è d'accordo con Dianetics o Scientology?".

#### **RIPARAZIONI**

Le principali cose da sapere quando si fanno riparazioni del genere sono: (a) che in un'org dove anche le persone non addestrate usano l'E-Meter possono manifestarsi situazioni quali liste sbagliate o persone turbate, e (b) CHE È COMPITO DEL C/S SOSPETTARNE LA PRESENZA, SCOPRIRLE E FARLE RISOLVERE IN UNA REGOLARE SEDUTA.

Non si deve ignorarne la possibile cattiva influenza.

Poiché in tali casi il bene che se ne trae supera il male, proibire tali azioni non è una corretta soluzione.

La soluzione corretta è richiedere che tutte queste azioni e i fogli di lavoro vengano inseriti nella cartella del pc.

Si può anche persuadere il D of T o Qual a fornire un'istruzione generale alle persone che fanno queste azioni.

Inoltre non si deve ignorare l'effetto che tali azioni possono avere sui casi e non si deve trascurare di includerle nei C/S prima di proseguire con il programma regolare.

Tutte queste azioni possono essere riparate.

#### **HCO BULLETIN DELL'11 APRILE 1977**

**REMIMEO LIVELLO III LIVELLO IV CLASSE V GRADUATO SHSBC SUPERIORE DIANETICS ESPANSA TUTTI GLI AUDITOR DI CLASSE IV**

# **CORREZIONE DI ERRORI DI LISTA**

Si è constatato che la correzione di liste, una parte molto importante della tecnologia, è stata una causa di confusione nel campo, apparentemente perché non è mai stata scritta sotto forma di pubblicazione. In realtà, *se* si conoscono le leggi di L&N, è semplice.

#### **VERIFICARE UNA LISTA**

La procedura corretta per verificare/correggere L&N fatti in passato, è quella di verificare se gli item sono corretti, poi fare una L4BR su ogni lista nella quale si è trovato che l'item è scorretto. Bisognerà orientare il pc verso la domanda di listing e verso l'item. Non si pone la domanda per vedere se provoca una read. E, come parte delle azioni di risoluzione, non si fa semplicemente una L4BR, senza trovare l'item *giusto* per il pc (a meno che la domanda non si dimostri scarica o qualcosa del genere).

#### **FARE IL NULLING DI UNA LISTA**

Si fa il nulling di una lista quando non si ottiene un item con BD F/N nel listing. Le Leggi di L&N sono rigorosamente valide. Se l'azione si impantana, senza aver trovato l'item, si userà una L4BR. Si fa il nulling anche di liste fatte dal pc in cui non è stato trovato nessun item, ad esempio una comunicazione a due sensi che si è trasformata in un'azione di listing in cui il pc forniva degli item, o una lista che, in qualche modo, il pc ha fornito senza essere all'E-Meter. In questi casi, non c'è alcun item di cui verificare la correttezza con il pc. Semplicemente raccogli gli item mettendoli in una lista, quindi insieme al pc trova la domanda, se non è già stata annotata, e fa il nulling della lista.

#### **RICOSTRUIRE UNA LISTA**

A volte non si ha la lista e non è possibile procurarsela, oppure si tratta di una vecchia Ricerca del Perché o di un'intervista per PTS per le quali non ci sono fogli di lavoro. In questo caso, fatti dire dal pc qual era la domanda e poi fa in modo che ti dica gli item che si trovavano già nella lista, poiché l'item probabilmente vi era incluso, e tu non vuoi che il pc si metta a fare nuovamente il listing sulla domanda, in PT, per finire poi in una situazione di listing eccessivo. Semplicemente fatti dire gli item che aveva già messo nella lista, e molto spesso otterrai un item con blowdown F/N. Se non ottieni l'item in questo modo, allora puoi estendere la lista.

#### **SELF-LISTING**

Occhio al self-listing: non è detto che ogni pensiero casuale e isolato che viene in mente ad una persona a proposito del "perché di questo o di quello" sia self-listing. Ma quando una persona manifesta quella spaventosa carica oltrepassata che può essere generata da una lista out, quando la persona s'immerge in un esame introspettivo o quando, subito dopo essere stata dal Funzionario di Etica, cerca di capire chi vuole distruggerla, allora devi cercare il self-listing. Non imbarcarti nel tentativo di fare una lista basandoti su una qualche domanda di listing non standard, che non ti darà mai un item. In realtà, la causa del self-listing è di solito un precedente item di L&N sbagliato, o un item non trovato. Le persone faranno self-listing per cercare di trovare l'item giusto, perciò trova e correggi la precedente lista out.

#### **ESPLOSIONI D'IRA DURANTE UNA CORREZIONE DI LISTA**

Se, mentre stai correggendo una lista, il pc ha un'improvvisa esplosione d'ira che non si risolve con la lista che stai correggendo, dovresti renderti immediatamente conto che con tutta probabilità non stai correggendo la lista che è out e che faresti meglio a scoprire qual è la lista out. Se la lista che stai correggendo non risolve il turbamento del pc, di solito c'è una lista out precedente, che va trovata.

#### **LISTE SENZA READ**

Quando inizi ad imbatterti in liste chiave, come ad esempio quelle dei Gradi III e IV, che non danno read e su cui non vengono trovati gli item, è tempo di passare al setaccio l'uso dell'E-Meter di quell'auditor, come pure la sua vista, e di trovare tutti i suoi MU sul L&N. Potrebbe anche venire a crearsi una situazione di self-listing nel pc, poiché si è posta la domanda di listing al pc, ma non si è trovato alcun item. Quindi, prima di abbandonare un procedimento chiave di L&N, devi essere molto sicuro che la domanda non aveva provocato read, nemmeno con "represso" e "invalidato", e che i TR erano in.

#### **IMPIEGO DELLA L4BR**

La lista preparata L4BR corregge liste di L&N. La si può usare su liste vecchie, liste correnti e listing in generale. Quando un pc si ammala subito dopo una seduta di Listing e nulling, o entro i tre giorni successivi, si sospetta sempre che ci sia stato un errore in un'azione di listing fatta sul pc; si devono quindi correggere tali liste.

Talvolta è ovvio qual è stato l'errore, in base alle leggi di Listing e nulling. Ad esempio, nella lista potrebbero essere rimasti due item con read, nel tal caso sapresti che devi estendere la lista, poiché era troppo corta. Se questo non funziona, fai una L4BR su quella lista.

#### **OCCUPARSI DI UNA L4BR**

Nella L4BR, ci si occupa delle domande che hanno read in base alle istruzioni scritte sotto la domanda che ha dato read. Non ci si limita a fare una comunicazione a due sensi su queste domande. Supponiamo, ad esempio, che la domanda N. 4 della L4BR dia una read: "Un lista è incompleta?": SF. Allora chiedi al pc: "Quale lista è incompleta?", localizzala e completala fino ad item con BD F/N. Non limitarti a fare comunicazione a due sensi su "liste incomplete" fino ad F/N per poi fermarti lì.

Tra l'altro, nella L4BR, manca una domanda, e cioè "Era il primo item della lista?". Questa domanda dev'essere aggiunta, poiché è molto comune che si tratti proprio del primo item, che molto spesso sfugge.

#### **FARE LE COSE CORRETTAMENTE**

Una lista out può creare, in un pc, un putiferio più grave di qualsiasi altro errore di auditing, perciò è imperativo che gli errori di listing vengano corretti come si deve.

La cosa migliore è esercitarsi, punto per punto, sulle Leggi di Listing e nulling fino a conoscerle a menadito, e semplicemente fare le cose correttamente fin dall'inizio. Inoltre, a quel punto, vedrai immediatamente dove le vecchie liste hanno violato queste leggi e non ti troverai più a fare liste che più tardi dovranno essere corrette.

> **L. RON HUBBARD FONDATORE**

*Assistito da CS 4/5*

### **HCO BULLETIN DEL 19 NOVEMBRE 1978**

**AUDITOR DI CLASSE IV E SUPERIORE C/S DI CLASSE IV E SUPERIORE**

#### *URGENTE - IMPORTANTE*

# **LISTE DI L&N: L'ITEM "IO"**

#### REGOLA: L'ITEM "IO" DEVE ESSERE ACCETTATO IN OGNI LISTA DI S&D.

REGOLA: L'ITEM "IO" NON DEVE ESSERE MAI RAPPRESENTATO.

L'item "io" su una lista di L&N *deve* essere accettato come l'item, dato che fondamentalmente è il solo item giusto che ci potrebbe essere per una lista su identità o valenze.

L'item "io" spesso appare sulle liste di S&D, o anche su liste di L&N che richiedono identità o valenze. Se non viene accettato, o se viene rappresentato, pasticcerà veramente il caso. (Questo include i pronomi "me stesso", e "me".)

La cosa giusta da fare, quando il pc dà questo item, è quella di accettarlo come l'item per la lista, e di non continuare quella lista o intraprendere qualunque altra azione con quell'item.

#### **HCO BULLETIN DEL 28 NOVEMBRE 1987**

**REMIMEO**

# **SERIE DELL'ADMIN DELL'AUDITOR N. 18RA LISTE DI L&N**

*Cancella:* BTB 7 nov. 72R Serie dell'admin dell'auditor N. 18R LISTE DI L&N

Una lista di L&N (lista di Listing e nulling) è una lista di item, dati dal pc, in risposta a una domanda di listing e annotati dall'auditor nell'esatta sequenza in cui gli vengono forniti dal preclear.

Una lista di L&N non viene mai fatta sui fogli di lavoro. Viene fatta sempre su un foglio separato.

Nella parte superiore del foglio e su ogni foglio successivo – se per compilare la lista si usa più di un foglio – vengono scritti nome e cognome del pc, la data e il numero di pagina della lista come pure la domanda di cui viene fatto il listing.

Quando si verifica se la domanda di listing ha una read, la read viene segnata sulla lista accanto alla domanda. (Esempio: Chi o che cosa pescherebbe il pesce gatto? LF) Se vengono verificati i bottoni "represso" e "invalidato", vengono annotati anch'essi con le eventuali read.

Si annotano tutti gli item forniti dal pc e, man mano che vengono dati, si annotano le read. Ciò viene fatto VIA VIA CHE SI FA IL LISTING. Se l'item non dà read, viene contrassegnato con una "X".

La posizione del TA viene annotata periodicamente, mentre il pc fa il listing.

L'item dato al pc viene cerchiato in modo chiaro sulla lista, e accanto si scrive "IND", che sta per "indicato".

Quando si estende una lista, si traccia una linea alla sua sinistra e si scrive "EXT" (che sta per l'inglese "extended") o "ESTESA". Se estendi la lista in data successiva, scrivi "EXT" e la data del giorno, in modo che si possa capire quando ciò è stato fatto.

Ecco un esempio dell'admin di una lista di L&N (usando una domanda che non è legittima se non unicamente a titolo di esempio):

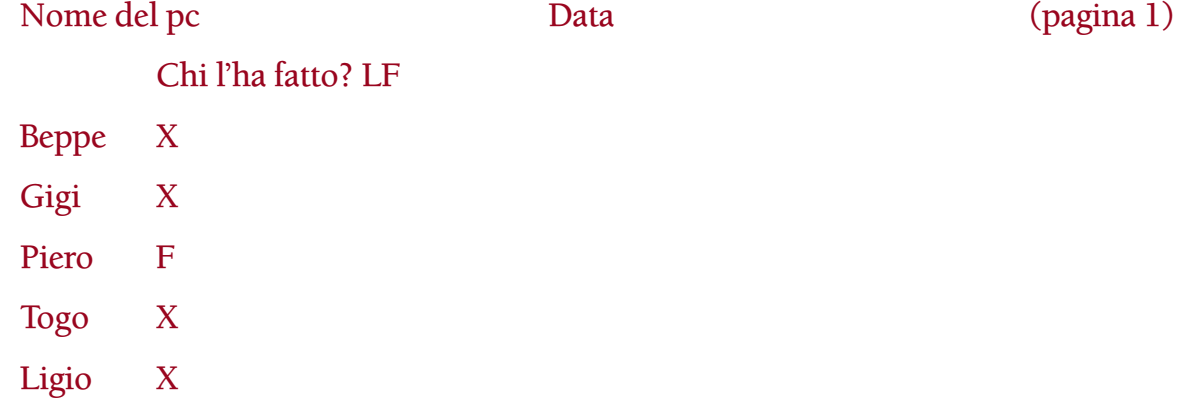

Dopo che si è fatto il nulling della lista e l'auditor ha contrassegnato gli item man mano che faceva il nulling, la lista si presenterà così:

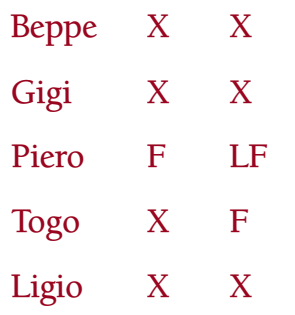

Se l'auditor deve estendere la lista, traccia una linea nel punto da cui l'ha estesa e annota l'ulteriore item o gli ulteriori item aggiunti alla lista e le relative read, nel seguente modo:

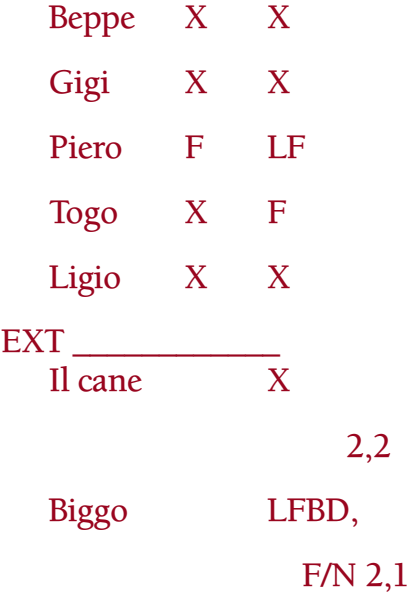

Quando si trova l'item, lo si dà al pc e lo si cerchia sulla lista, annotando il fatto che l'item è stato indicato. Vengono annotati anche l'F/N e gli indicatori del pc. Per esempio:

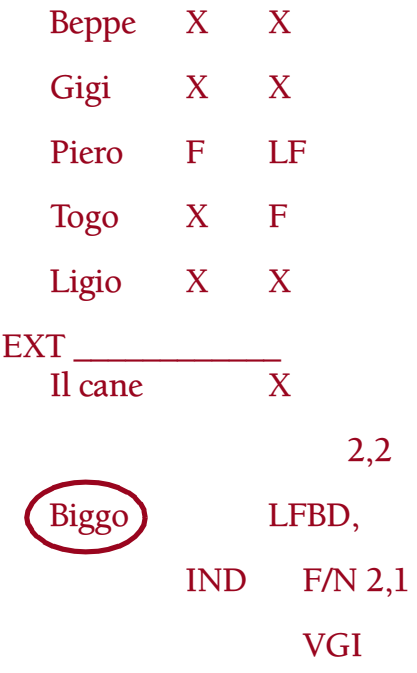

#### **CORREGGERE LE LISTE DI L&N**

Le liste vecchie NON VANNO COPIATE. Se si deve correggere una lista, la si corregge nella sua forma originale. Tuttavia, l'auditor deve usare una penna di colore diverso per mostrare che cosa si è fatto, come ad esempio fare il nuovo nulling di una lista od estenderla. Quando si corregge una lista, questa dovrebbe venire contrassegnata con "Corretta (data)", con la penna dello stesso colore.

Le liste di L&N non vengono mai graffate ai fogli di lavoro, ma vengono unite ad essi, dal di sotto, con un fermaglio, affinché si possano spostare in avanti nel caso fosse necessario effettuare in futuro un'azione di risoluzione.

Quando si sposta in avanti una lista per correggerla, viene lasciato, alla data in cui si trovava, un foglio che indica qual era la domanda di listing nonché la data della seduta a cui la lista è stata spostata; in questo modo la si può ritrovare facilmente.

Le liste, una volta corrette, restano insieme ai rapporti di seduta che si riferiscono alla seduta in cui sono state corrette.

Un'admin di L&N buona e ordinata è importante. Ogni auditor addestrato nel L&N dovrebbe perfezionarsi nel conformare la propria admin a quanto descritto in questo bollettino.

> **L. RON HUBBARD FONDATORE**

*Compilato con l'assistenza dell'Unità delle Ricerche e Compilazioni Tecniche di LRH*

# **HCO BULLETIN DEL 28 MAGGIO 1970**

**REMIMEO**

# **USO DELLE LISTE DI CORREZIONE**

Le varie liste intese ad isolare la carica oltrepassata e a *riparare* un'azione di auditing sbagliata o una situazione della vita, dovrebbero essere usate molto ed in modo accurato.

Queste liste sono numerose: Modulo verde, L1B, L4, ecc.

Sono disponibili sotto forma di HCOB e di tanto in tanto vengono corrette e ripubblicate. Si possono trovare nell'HCOB 5 lug. 63 ASSESSMENT DELLE ROTTURE DI ARC e in altri HCOB.

Ci sono, QUATTRO MODI DI USARE queste liste preparate:

- 1. L'auditor comincia dall'inizio e si occupa di ogni read fino a che ne ottiene una che va a F/N. In questo caso l'auditor non fa "itsa, itsa precedente". Semplicemente pulisce ogni read.
- 2. L'auditor comincia dall'inizio e si occupa di ogni read e fa itsa, itsa precedente fino a F/N o fino ad un punto in cui è pulita e non ha read, e va avanti.
- 3. L'auditor fa l'assessment della lista fino a che ha una grossa read e la pulisce, usando itsa, itsa precedente. Quindi continua fino alla successiva grossa read e pulisce quella. E così via fino a F/N. In questo caso può avere parecchi F/N sulla stessa lista.
- 4. Si fa rapidamente l'assessment dell'intera lista più volte fino a che rimane un solo item con read, e questo viene dato al pc.

#### **PC TURBATO**

Quando un pc è molto turbato e misemotivo, l'azione data al punto 4 è la sola da usare dato che è la più sicura. Con un pc molto turbato e antagonista non metterti a chiacchierare, semplicemente prendi una lista, fanne l'assessment e indica la carica oltrepassata. I risultati, di solito, sono magici.

#### **RIPARAZIONE**

Per riparare completamente un caso, come si fa in Qual e in HGC, quando la persona ha avuto una vita con rudimenti out, si usa il Metodo 3 descritto sopra. Si possono usare parecchie liste diverse.

#### **PREPARAZIONE**

Il modo migliore, di preparare un caso per l'auditing di una azione maggiore è quello di ripararlo.

Questo può essere necessario, prima che la persona venga audita per la prima volta su una qualsiasi azione maggiore come ad esempio Dianetics o i Gradi.

Questa azione può continuare per un bel po' e dovrebbe. L'azione consiste nell'usare la lista fino ad esaurirla di ogni possibile uso, usando il punto 3.

Questa è una nuova scoperta che ho fatto.

### **RIPARAZIONE DI AUDITING**

Per la riparazione dell'auditing generalmente si usa il metodo descritto al punto 1 o (per pc che sono turbati a causa di liste) quello descritto al punto 4.

# **ERRORE NELL'USO DELLE LISTE**

Il principale errore nell'usare liste preparate è quello di non usarle veramente in modo completo, cioè non trarre da esse tutto il possibile.

Nell'usare le liste non avere una gran fretta e non fare un lavoro superficiale.

La lista viene fatta per il *pc*, non per la statistica.

# **HCO BULLETIN DEL 14 MARZO 1971R RIVISTO IL 25 LUGLIO 1973**

**REMIMEO TUTTI I LIVELLI**

# **PORTA OGNI COSA A F/N**

Tutte le volte che un auditor ottiene una read su un item dei rudimenti o di una lista preparata (L1B, L3A, L4B, ecc., ecc.) LA READ DEVE ESSERE PORTATA FINO A F/N.

Non farlo vuol dire lasciare il pc con della carica oltrepassata.

Quando un pc ha avuto parecchie read su varie liste e nessuna di esse è stata portata fino a F/N, può succedere che diventi turbato o depresso senza nessun'altra ragione apparente. Dato che si sono FATTE le liste senza portare a F/N ciascun item, ora non si sa che cosa non va.

L'errore consiste nel pulire item con read dei rudimenti o di liste preparate finché non hanno più alcuna read, ma senza portarli a F/N.

Quest'azione (che è solo uno di tali perfezionamenti) è ciò che rende l'auditing di Flag così scorrevole; anzi, è proprio questo che lo rende auditing di Flag.

Quando un auditor prova a farlo per la prima volta, può benissimo pensare che sia impossibile.

Tuttavia è la cosa più semplice del mondo. Se conosci la struttura del bank, sai che se qualcosa non ha release è necessario trovare un item precedente. Se la read che è stata trovata in una lista preparata fosse il lock di base, *avrebbe* F/N. Perciò, se non ha F/N, c'è un lock precedente (o un altro più remoto o un altro ancora più remoto) che gli impedisce di avere l'F/N.

Ne consegue la seguente REGOLA:

NON ABBANDONARE MAI UN ITEM CON READ DI RUDIMENTO O DI LISTA PREPARATA DI RIPARAZIONE, PRIMA DI AVERLO PORTATO (CON PRECEDENTE SIMILE) FINO AD F/N.

Esempio: "rottura di ARC" ha una read. Il pc dice che cos'è, l'auditor fa ARCC CDII. Se non c'è F/N, l'auditor chiede una rottura di ARC precedente simile, se la fa dire, fa ARCC CDII, ecc., finché non ottiene un F/N.

Esempio: "PTP" dà la read. Portalo E/S (precedente simile) finché un PTP non abbia l'F/N.

Esempio: L4B: "Un item ti è stato negato? " C'è una read. Il pc risponde. Nessun F/N. "C'è un item negato precedente simile? " Il pc risponde. F/N. Passa al successivo item con read della lista.

Esempio: viene fatto un assessment del Modulo verde da cima a fondo per ottenere read. Nel C/S successivo si deve richiedere di portare ogni item con read a F/N tramite 2WC o un altro procedimento.

Perciò, ecco una regola molto generale:

OGNI ITEM CON READ DEVE ESSERE PORTATO AD F/N.

Per quanto riguarda Dianetics, si ottiene l'F/N quando si percorrono secondari o engram E/S fino a cancellazione, F/N, realizzazione, VGI.

Per quanto riguarda i rudimenti, ogni rudimento out su cui si ottiene una read viene percorso E/S fino a F/N.

Per quanto riguarda una lista preparata, si porta ciascuna read fino a F/N o E/S fino a F/N.

Per quanto riguarda una lista LX, si percorre ciascuna catena di un flusso fino a F/N.

Per quanto riguarda il Modulo verde, si ottiene un F/N per mezzo di qualsiasi procedimento che risulti necessario.

Per quanto riguarda il listing, in base alle Leggi del Listing e nulling, l'item definitivo del listing deve avere l'F/N.

Ne consegue un'altra regola:

QUALSIASI AZIONE MAGGIORE E MINORE DEVE ESSERE PORTATA FINO AD UN F/N.

NON ci sono eccezioni.

Ogni eccezione lascia nel pc della carica oltrepassata.

*Inoltre*, qualsiasi F/N viene indicato alla conclusione di un'azione, quando si ottiene la realizzazione.

Se ci si occupa di un F/N troppo presto (indicandolo al primo movimento), si interromperà la realizzazione lasciando la carica oltrepassata (una realizzazione trattenuta).

Io sarei in grado di prendere qualunque cartella, annotare gli item con read dei rudimenti e di liste preparate, audire il pc portando a F/N ciascun item, correggere tutte le liste trovate in tal modo, e ritrovarmi con un pc raggiante, sereno e calmo.

Pertanto, "Si è lasciata della carica su item con read? " sarebbe una domanda chiave per un caso.

Se si usano, in presenza di TA alti o bassi, liste o rudimenti non destinati a TA alti o bassi, si avranno item con read che non giungono a F/N.
Ne consegue un'altra regola:

IN PRESENZA DI UN TA ALTO O BASSO, NON CERCARE MAI DI PORTARE I RUDIMENTI A F/N O DI FARE UNA L1B.

Si può far scendere il TA parlando (vedi HCOB sul far scendere il TA parlando).

Oppure si può far l'assessment della L4B.

In pratica, le uniche liste preparate di cui si può fare l'assessment una volta da cima a fondo per isolare la read più ampia sono la nuova Serie del C/S N. 53 e forse un GF +40. La read più lunga avrà un blowdown e probabilmente potrà essere portata fino a F/N. Se questo avviene, occupati di tutti gli altri item con read.

Nelle azioni descritte sopra, gli errori più comuni sono i seguenti:

Non portare una read a precedente simile, ma limitarsi a verificarla e abbandonarla considerandola "pulita".

Non usare "represso" e "falso" sugli item.

E, naturalmente, lasciare che il pc pensi che delle cose abbiano ancora della carica, non indicando l'F/N.

Indicare un F/N prima della realizzazione.

Non andare indietro nella cartella per occuparsi dei rudimenti e degli item che hanno avuto read, ma che sono stati considerati "puliti" o che sono stati semplicemente abbandonati.

Un pc audito sotto tensione a causa di TR scadenti si troverà in difficoltà e a volte non avrà F/N, favorendo così l'overrun.

Pertanto, le regole per avere pc felici sono:

BUONI TR.

PORTARE AD F/N OGNI COSA TROVATA NEI RUDIMENTI E NELLE LISTE.

AUDIRE CON IL TA NELL'AREA NORMALE O PORVI RIMEDIO IN MODO CHE *VENGA A TROVARSI* NELL'AREA NORMALE.

> **L. RON HUBBARD FONDATORE**

## **HCO BULLETIN DEL 10 GIUGNO 1971 PUBBLICAZIONE I**

**REMIMEO**

# **SERIE DEL C/S N. 44R REGOLE DEL C/S FARE PROGRAMMI USANDO LISTE PREPARATE**

Ci sono molte liste preparate vitali.

La regina fra di esse è il Modulo verde. Gli item aggiuntivi della N. 40 sono i Sette casi resistenti originali. Il modo migliore per fare un GF +40 è il Metodo 5 (tutto in una volta da cima a fondo), annotando la lunghezza delle read e i BD; poi il C/S scrive un apposito C/S.

Anche il TA Alto-Basso è una lista del genere, ed è anch'essa fatta col Metodo 5.

Ognuna di tali liste preparate può essere fatta col Metodo 5 e poi il C/S scriverà un C/S.

Ma la L4B (correzione di liste), la L3B (errori di Dianetics) e la L1C (rotture di ARC e carica oltrepassata) sono normalmente fatte col Metodo 3 (l'auditor fa l'assessment fino ad avere una read, fa l'azione e/o la porta a precedente simile fino ad F/N e non va avanti finché l'azione non ha prodotto un F/N e poi continua fino a completare, a risolvere e a portare a F/N ogni read che ottiene).

Quando il C/S ordina l'assessment di una lista col Metodo 5, di solito si aspetta di riceverla di ritorno con le read per poi scrivere il C/S. A volte richiede che venga fatto un GF +40 e una lista per TA Alto-Basso, entrambe col Metodo 5.

Ora sorge l'interrogativo: quale read annota il C/S da risolvere per prima? E per seconda? E per terza? Ecc. In altre parole, in che ordine viene sistemato il C/S che ora l'auditor deve seguire? In quale sequenza ci si occupa degli item?

Vengono applicate queste regole:

Se il Rundown dell'interiorizzazione è out, occupatene per prima cosa.

Se I'Int non è out, occupati innanzitutto di qualsiasi cosa connessa con "Liste" (cioè Liste di Listing e nulling). Qualcosa del tipo "Il listing è stato continuato oltre l'item corretto" dà la read. Il C/S risolverà quella cosa per PRIMA. Occupati sempre per prima cosa, degli errori di lista. Di solito si prescrive anche una L4B di cui l'auditor si deve occupare. Un pc può ammalarsi dopo un errore di lista e, quando le liste sono out, non si riesce ad audire.

Poi ci si occuperà di: "Non vuole l'auditing", se dà la read.

La successiva azione di C/S consiste nell'occuparsi di qualsiasi cosa abbia a che fare con i rudimenti. Rotture di ARC, PTP e withhold hanno la precedenza in quest'ordine.

(Gli errori di lista vengono per primi, prima delle rotture di ARC, perché un'evidente rottura di ARC dopo un errore di lista può essere risolta solo eliminando la carica dalla lista.)

Qualsiasi cosa *paia* un withhold viene subito dopo.

Dopo di che, semplicemente occupati delle read in base alla lunghezza o ai blowdown. Dopo aver fatto il C/S per occuparsi di liste, del "non voler l'auditing", di rudimenti ed altri withhold evidenti, prendi le read più ampie prima di quelle più piccole.

L'unica confusione nella quale ci si può imbattere è un TA molto alto. Ma gli errori di lista possono causare TA alti. Successivamente, in ordine di frequenza, ci sono i withhold.

Non fare mai il C/S per far scendere il TA, con un rudimento di "rottura di ARC" o una LIC. *Mai.*

Puoi fare il C/S per "far scendere il TA parlando" solamente quando non ci sono errori di lista o withhold che hanno read sul Modulo verde.

Naturalmente un errore nel Rundown dell'interiorizzazione è un obiettivo primario. Ma una volta risolto, 1'errore non esisterà più. Se l'Int è out avrai un TA che sale molto velocemente. La L3B è uno strumento potente da prescrivere per le outness dell'Int rundown; l'auditor se ne occupa a mano a mano che va avanti, col Metodo 3.

Fondamentalmente, quando l'Int è out, l'auditing farà salire il TA.

Quando le liste sono out, niente risolverà la cosa, all'infuori delle liste; neanche la L1C e i rudimenti.

Quando i rudimenti sono out, non c'è nient'altro che metta le cose a posto e non bisogna ordinare agli auditor di audire in presenza di rudimenti out.

"Non volere l'auditing" può provenire da una lista di L&N fatta male. O da Int out. O da rudimenti out. Cattivo auditing precedente può essere curato con la L1C sul cattivo auditing precedente. L'auditing meno standard e più pazzesco in cui mi sia mai imbattuto era quello di un auditor che usava read ed F/N quando non ce n'erano e che non prendeva in considerazione né rendeva flat le read che otteneva. Perciò ci possono essere variazioni sull'auditing cattivo e, per nostra vergogna, ci possono essere rapporti falsi di auditing. Il miglior C/S è di scoprire qual era l'auditor e qual era 1'errore. Anche dei cattivi TR in un Corso di TR mediocre nel quale il pc era studente (che ha superato falsamente i TR e che ha ricevuto invalidazione sulle vittorie conseguite) possono causare "il non volere l'auditing".

La "protesta" è una frequente "causa" di TA alto ed è imparentata a "non volere l'auditing"; si risolve verificando "liste" per vedere se dà una read e, se la dà, facendo una

Perciò quanto sopra ti dà le regole con le quali fare il C/S usando liste preparate di cui è stato fatto l'assessment.

L4B o scoprendo quali sono i rudimenti out o quale altra carica oltrepassata esiste, per esempio con una L1C.

Dal momento che ci sono così tante combinazioni di item che hanno read su liste preparate, devi fare il C/S in base a questi principi generali.

Queste regole servono come una guida stabile che ti farà vincere.

**L. RON HUBBARD FONDATORE**

## **HCO BULLETIN DEL 3 LUGLIO 1971R RIVISTO IL 22 FEBBRAIO 1979**

**REMIMEO MISSIONI TUTTI GLI AUDITOR FOGLI DI VERIFICA DEL LIVELLO III TECH QUAL C/S**

### SCIENTOLOGY III

## **AUDITING TRAMITE LISTE**

(*Nota*: ora portiamo tutto ad F/N. NON diciamo al pc che cosa fa l'E-Meter. Ciò cambia "Auditing tramite liste" da entrambi i punti di vista. Non diciamo al pc: "Questo è pulito" o "Questo ha la read".)

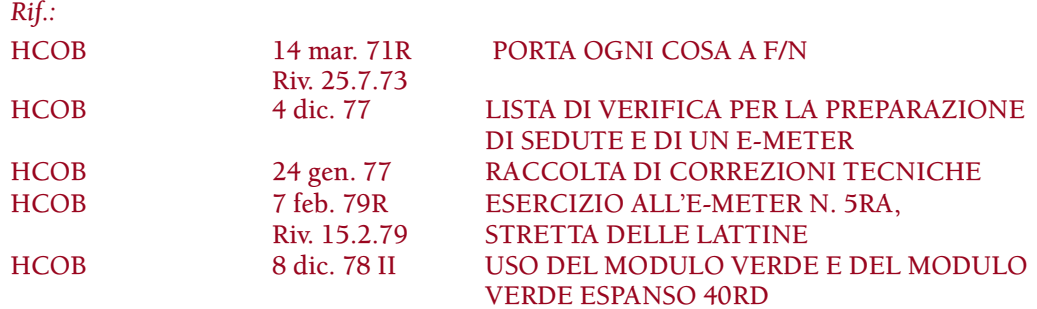

Usa qualsiasi LISTA autorizzata e pubblicata. (Modulo verde per revisione generale, L1C per rotture di ARC, L4BRA per errori di lista.)

#### **METODO 3**

Regola la sensibilità in modo che una stretta corretta delle lattine provochi una caduta dell'ago di 1/3 di quadrante secondo quanto descritto nell'Esercizio all'E-Meter N. 5RA. (Rif.: HCOB 7 feb. 79R ESERCIZIO ALL'E-METER N. 5RA, STRETTA DELLE LATTINE.)

Tieni il tuo E-Meter in una posizione (linea di visione) tale da poter vedere la lista e l'ago o l'ago e il pc. La posizione dell'E-Meter è importante.

Tieni la lista ciclostilata accanto all'E-Meter. Tieni il tuo foglio di lavoro più a destra. Annota continuamente sul foglio di lavoro. Segna su di esso il nome del pc e la data. Segna sul foglio di lavoro il nome della lista e l'ora. La lista rimane nella cartella, graffata al foglio di lavoro.

Leggi la domanda della lista e annota l'eventuale read. NON leggerla mentre guardi il pc; NON leggerla a te stesso per poi dirla mentre guardi il pc. Questa è l'azione di L10 che si chiama Metodo 6, non Metodo 3. È più importante vedere le lattine del pc che la sua faccia, poiché il gingillarsi con le lattine può falsare o confondere le read.

Il TR 1 deve essere buono cosicché il pc lo senta chiaramente.

Si sta cercando una READ ISTANTANEA che avvenga esattamente alla fine dell'ultima sillaba della domanda.

Se la domanda non ha una read, segna la lista con X. Se la lista viene fatta attraverso un F/N e l'F/N semplicemente continua, contrassegna la domanda con "F/N".

Se la domanda dà una read, *non* dire: "Questo dà una read". Segna la read immediatamente (tic, SF, F, LF, LFBD, R/S), trascrivi il numero della domanda sul foglio di lavoro e guarda il pc restando in attesa. Se il pc non comincia a parlare, puoi ripetere la domanda semplicemente dicendola di nuovo. Probabilmente lui ha già cominciato a rispondere poiché la domanda era attiva nel suo bank come l'E-Meter ha rivelato.

Annota i commenti del pc in forma abbreviata sul foglio di lavoro. Annota sul foglio di lavoro qualunque mutamento del TA.

Se la risposta del pc produce un F/N (che è sempre accompagnato da GI e a volte da realizzazione e VGI), segnalo rapidamente sul foglio di lavoro e dì: "Grazie. Vorrei indicarti che il tuo ago è libero".

NON stare per un'eternità ad aspettare che il pc dica altro. Se lo fai, lui avrà dubbi e troverà dell'altro; NON interrompere ciò che sta dicendo. Entrambi sono gravi errori di TR.

Se non c'è F/N, alla prima pausa in cui sembra che il pc pensi di aver detto tutto, chiedi se c'è un \_\_\_\_\_\_\_ precedente simile, qualunque fosse la domanda. NON cambiare la domanda. NON omettere di ripetere qual è la domanda. "C'è stata una restimolazione precedente simile di 'affinità respinta?' " Questa è la parte "E/S" della cosa. NON lasciare tale domanda semplicemente "pulita".

Ora, non ha importanza se quando poni la domanda, guardi il pc o no. Comunque puoi guardarlo.

Il pc risponderà. Se arriva a un punto in cui "sembra che pensi di aver detto tutto", ma non c'è F/N, poni la stessa domanda come sopra.

Si pone la domanda: "C'è stato un \_\_\_\_\_\_\_ precedente simile?", finché alla fine non si ottiene un F/N e GI. A quel punto si indica l'F/N.

Questo è tutto per quella particolare domanda.

Si segna "F/N" sulla lista e si pone la domanda successiva della lista. Si pongono questa e le altre domande senza guardare il pc.

Quelle che non danno read, vengono segnate con una X in quanto "out".

La successiva domanda che dà la read, viene segnata nella lista e si trascrive il numero della domanda sul foglio di lavoro.

Si prende la risposta del pc.

Si segue la procedura E/S di cui sopra, a seconda della necessità, finché non si ottiene un F/N e GI per quella domanda. Si dà riconoscimento. Si indica e si ritorna alla lista ciclostilata.

Si continua così finché si è fatta l'intera lista in questo modo.

Se non si ottiene read alla domanda della lista, ma il pc risponde spontaneamente a una domanda che non ha dato read, NON ce ne si occupa. Semplicemente si dà riconoscimento e si continua con la lista ciclostilata.

CREDI AL TUO E-METER. Non occuparti di cose che non danno read. Non basarti su "impressioni". Non permettere che il pc diriga il proprio caso rispondendo ad item privi di read, con l'auditor che poi se ne occupa. Inoltre non permettere che un pc "si gingilli con le lattine" per ottenere una falsa read o per oscurarne una vera. (Queste due azioni sono rare, ma sono successe.)

### **GROSSA VITTORIA**

Se a metà di una lista preparata (l'ultima parte non è ancora fatta) il pc ha un ampio F/N, una grossa realizzazione e VGI su una domanda, l'auditor può essere giustificato a considerare la lista completa e a passare all'azione successiva del C/S o a porre fine alla seduta, tranne nel caso in cui il C/S richieda che una lista, per esempio, la C/S 53RL, venga portata a F/N. L'auditor non deve violare la Serie del C/S N. 20, F/N PERSISTENTE. Se intende portare la lista a F/N, e il pc sta sperimentando una grossa vittoria, l'auditor pone fine alla seduta, lascia che il pc si goda la sua vittoria, poi, in un'altra seduta, continua con la lista.

Ci sono due motivi per cui ci si comporta in questo modo: il primo è che l'F/N, di solito, semplicemente persisterà e attraverso di esso non si potranno vedere read, secondo, un'azione ulteriore tenderà ad invalidare la vittoria.

L'auditor può anche continuare fino alla fine della lista preparata, se pensa che ci possa essere qualcos'altro, purché ciò non violi la Serie del C/S N. 20, F/N PERSISTENTE.

### **MODULO VERDE E METODO 3**

Quando ci si occupa di un Modulo verde con il Metodo 3 (item per item, uno alla volta), ci si ferma al primo F/N (Rif.: HCOB 8 dic. 78 II, USO DEL MODULO VERDE E DEL MODULO VERDE ESPANSO 40RD). Se l'auditor continuasse, potrebbe succedere che il TA salga improvvisamente. Il pc sente di essere riparato, poiché l'aver ripulito il primo item del Modulo verde ha risolto la cosa, e protesta. È la protesta che fa salire il TA.

Perciò un Modulo verde è meglio farlo con il Metodo 5 (una volta da cima a fondo per avere le read, poi ce ne si occupa).

La L1C, la L3RF, la L7 e altre liste simili, è meglio farle con il Metodo 3.

I passi e le azioni di cui sopra sono esattamente il modo in cui oggi si fa auditing tramite liste. Qualunque dato precedente contrario a ciò è cancellato. Solo 2 punti cambiano: portiamo ad F/N tutto ciò che dà read, tramite E/S o un procedimento con cui occuparsene (la L3RF richiede procedimenti, non E/S per ottenere un F/N), altrimenti verifichiamo se la read era falsa, se il pc ne manifesta i segni, e non diciamo mai al pc che la cosa ha avuto o non ha avuto una read, mettendo così la sua attenzione sull'E-Meter.

Indichiamo ancora gli F/N al pc, come forma di completamento.

La L1C e il Metodo 3 NON vengono usati con TA alti o molto bassi per farli salire o scendere.

Lo scopo di queste liste è di ripulire la carica oltrepassata.

Un auditor inoltre indica quando ha finito con la lista.

Un auditor dovrebbe fare esercizi simulati su questa azione sia con una bambola che col provocato.

Questa azione ha molto successo quando viene fatta in modo preciso.

**L. RON HUBBARD FONDATORE**

## **HCO BULLETIN DEL 15 OTTOBRE 1973RC RIVISTO IL 26 LUGLIO 1986**

**REMIMEO**

## **SERIE DEL C/S N. 87RC FARE IL NULLING DELLE LISTE PREPARATE E PORTARLE A F/N**

Una lista preparata è una lista pubblicata su un HCOB e usata per correggere i casi. Ve ne sono molte. Degna di nota fra queste è la C/S 53 e le sue correzioni.

Certe volte è necessario che l'auditor porti a F/N una tale lista. Ciò significa che, leggendola, l'intera lista, item dopo item, deve essere F/N.

#### **QUICKIE**

È sbagliato pensare che si debba fare una lista preparata in modo quickie e "portarla a F/N in fretta e furia". Una lista preparata dovrebbe sempre essere fatta per ottenere risultati ottimali su un pc.

Se una lista preparata rivela che c'è dell'altro da risolvere, bisogna occuparsi di ciò che è emerso. Per esempio, se "Engram in restimolazione?" dà la read, ce ne si occupa con l'assessment di una L3RG e prendendosi cura delle read. (Attenzione: non si percorre Dianetics su un Clear od OT. Per i Clear, si fa l'assessment della L3RG e poi si indica semplicemente la read. Per persone che stanno, facendo OT III o un livello superiore, ce ne si occuperebbe con la L3RG, secondo quanto descritto nell'HCOB 4 lug. 79, OCCUPARSI DELLE LISTE DI CORREZIONE SU OT.)

Se durante una lista preparata appare qualcosa di importante, occupatene.

Se risulta necessaria un'altra azione maggiore, bisognerebbe programmarla per occuparsene successivamente, secondo le istruzioni della lista.

#### **SERIE DEL C/S N. 53**

Una Serie del C/S N. 53 viene fatta sempre col Metodo 5. Quando si fa una C/S 53 fino a portare la lista a F/N, si fa un assessment col Metodo 5 e poi si fa un altro assessment col Metodo 5 finché l'intera lista non è F/N. Non viene mai fatta col Metodo 3.

#### **LISTE "SENZA READ E SENZA F/N"**

Di quando in quando ti troverai di fronte alla circostanza davvero strana in cui una lista scelta specificamente per rimediare il caso non dà né read, né F/N.

Naturalmente ciò potrebbe succedere se la lista non era adatta al caso (come ad esempio una lista preparata per OT da usarsi su un Grado IV, che Dio non voglia!). Nel caso di liste per correggere listing, ed in particolare la Serie del C/S N. 53, è pressoché impossibile che tale situazione si presenti.

Un C/S molto spesso vedrà che l'auditor ha fatto l'assessment della lista sul pc, che non ha ottenuto alcuna read e che la lista non è F/N.

Un C/S "ragionevole" (che Dio non voglia!) lascerà correre.

E tuttavia ha davanti a sé la dimostrazione lampante che l'auditor:

- 1. Ha i TR out in generale,
- 2. Non produce il benché minimo impatto con il TR 1,
- 3. Colloca il suo E-Meter in una posizione errata nella seduta di auditing, in modo da non poter vedere l'E-Meter, il pc e il foglio di lavoro,
- 4. L'auditor ci vede male.

Una o più di queste condizioni esiste certamente.

Non fare niente in proposito significa andare in cerca di una catastrofe dopo l'altra con i pc e perdere sempre di più la fiducia nelle proprie abilità di C/S.

Un numero sorprendente di auditor non riesce ad avere delle read con una lista preparata, per una delle ragioni suddette.

L'uso di "represso", "invalidato" o "parole mal comprese" in riferimento alla lista, darà una read o la lista sarà F/N. Se una lista non è F/N, allora il soggetto della lista ha ancora della carica oppure l'auditor stava facendo qualcosa di sbagliato con la lista.

La morale della favola è che le liste preparate che non danno read, danno F/N. Quando liste preparate che non danno read non danno F/N o quando l'auditor non riesce a portare a F/N una lista preparata, sono presenti gravi errori di auditing tali da frustrare un C/S.

Al fine di ottenere risultati e per essere misericordioso verso il pc, il C/S saggio non lascia mai correre una situazione simile, senza scoprire esattamente ciò che sta succedendo.

> **L. RON HUBBARD FONDATORE**

*Rivisto con l'assistenza dell'Unità delle Ricerche e Compilazioni Tecniche di LRH*

## **HCO BULLETIN DEL 6 DICEMBRE 1973**

**REMIMEO**

## **SERIE DEL C/S N. 90 IL FALLIMENTO PRIMARIO**

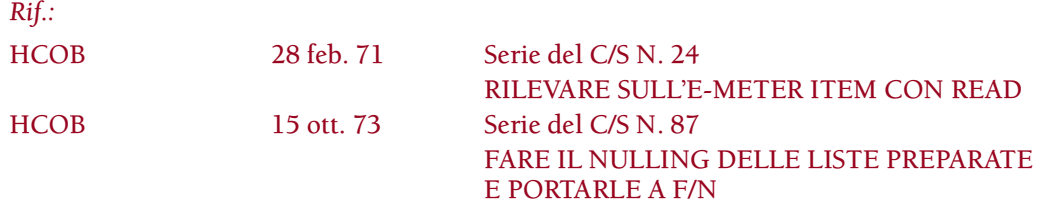

Un C/S che non riesce a conseguire un risultato con i suoi pc, il più delle volte ottiene i miglioramenti più marcati correggendo il modo di effettuare l'ASSESSMENT, negli auditor che hanno trasgredito.

Quando non c'erano risultati, dicevamo che il motivo fondamentale era che "i TR dell'auditor erano out".

Ma questo non è abbastanza specifico.

LA CAUSA PIÙ COMUNE DELLE SEDUTE FALLITE È L'INCAPACITÀ DELL'AUDITOR DI OTTENERE READ SULLE LISTE.

Più di una volta ho potuto osservare che questa era la vera causa.

Ciò divenne evidente quando si constatò che si poteva prendere quasi ogni lista "nulla" (senza read) dalla cartella di un pc, consegnarla assieme al pc a un auditor che SAPESSE fare assessment e ottenere buone read, con conseguenti miglioramenti.

Esempio: il pc ha un TA alto. Il C/S ordina una C/S 53RF. La lista è nulla. Il pc continua ad avere un TA alto. Il C/S diventa inventivo, il caso crolla. Un altro C/S e un altro auditor prendono lo *stesso* pc e la stessa lista, si ottengono buone read e la cosa si risolve. Il caso riprende a progredire speditamente.

Ciò che non andava era quanto segue:

a. Il TR 1 dell'auditor era orribile.

b. L'auditor non sapeva usare l'E-Meter.

#### **RIMEDIO**

Si prendono i due HCOB di riferimento sopracitati e i loro punti vengono pienamente verificati sull'auditor che ha ricevuto flunk.

Il C/S fa correggere il TR 1 dell'auditor. Facendo questo si potrebbe scoprire il Perché del TR 1 out, come ad esempio la convinzione che, per rimanere in ARC, si debba parlare in modo gentile, oppure il fatto che l'auditor stia imitando qualche altro auditor il cui TR 1 è difettoso.

#### **CRAMMING DI QUAL**

Può succedere che venga riportato che queste azioni sono state fatte in Qual e tuttavia l'auditor continua a sbagliare.

In questo caso il C/S deve sistemare il Cramming di Qual, facendo verifiche degli HCOB di riferimento di cui sopra sul Funzionario del Cramming, e sbrogliando e raddrizzando le idee che il Funzionario del Cramming ha sul TR 1.

## **REQUISITI**

Per ottenere delle read su una lista, bisogna saper usare l'E-Meter correttamente e bisogna avere la capacità di produrre un IMPATTO.

Se l'auditor non possiede queste capacità, le liste di droghe, le liste di Dianetics, le liste di correzione non serviranno a niente.

Visto che la lista preparata è il principale strumento che il C/S possiede per effettuare le scoperte e le correzioni, il fatto che un auditor non riesca a far reagire una lista o a prendere nota, sconfiggerà il C/S.

### **RIASSUNTO**

L'ERRORE RAPPRESENTATO DA UN AUDITOR CHE È INCAPACE DI OTTENERE READ DA UNA LISTA, SULL'E-METER, È LA CAUSA PRINCIPALE DEI FALLIMENTI DEL C/S.

Per avere successo, correggilo!

**L. Ron Hubbard FONDATORE**

### **HCO BULLETIN DEL 24 OTTOBRE 1976RA RIVISTO IL 12 LUGLIO 1988**

**REMIMEO**

## **SERIE DEL C/S N. 96RA LISTE DI RIPARAZIONE DEL SERVIZIO DATO**

(LRH ED 257 Int del 1**°** dicembre 1974 rivista e ripubblicata come HCOB.)

Cancella: BTB 11 ago. 72RA Serie del C/S N. 83RA LISTE DI CORREZIONE

NON C'È NIENTE NEL VOSTRO CF, NEL VOSTRO PC, NEL VOSTRO STUDENTE, NEL VOSTRO MEMBRO DELLO STAFF O NEL SERVIZIO CHE DATE, CHE NON POSSA ESSERE RISOLTO DA UNA LISTA PREPARATA.

"CF con rotture di ARC", studenti che hanno fatto blow, richieste di risarcimento, una scarsa quantità di storie di successo, auditor che si tirano indietro, membri dello staff inefficaci sono problemi piuttosto sciocchi ai giorni nostri.

Molti anni fa ho sviluppato un sistema chiamato "Liste preparate".

Queste isolavano la difficoltà che il pc aveva con l'auditing senza mettere a dura prova l'immaginazione di nessuno e senza mandare l'auditor in un figure-figure riguardo al pc.

Di queste liste preparate veniva fatto l'assessment con un E-Meter. Si prendeva per prima la read più grande e poi si ripulivano tutte le altre read.

Il tempo è passato. Il sistema delle liste preparate è stato esteso per includere non solamente i pc, ma anche studenti e membri dello staff.

Può essere passato inosservato il fatto che tali liste ora includono qualunque cosa possa succedere a un pc o a uno studente. In altre parole le liste preparate sono diventate molto complete.

## **CHI PUÒ USARLE**

Il solo motivo che sia mai stato trovato per liste preparate che non funzionavano era il TR 1 debole dell'auditor e l'incapacità di leggere un E-Meter.

Anche questa difficoltà è stata risolta col moderno sistema di addestramento e internato. (Rif.: Il Quadro di classificazione e gradazione e l'HCOB 26 feb. 78, INTERNATI RISPETTO Al CORSI)

Prima che un auditor si possa avvicinare a una lista preparata di qualsiasi tipo, a meno che si tratti di auditing tra studenti, lui dovrebbe fare il Corso di TR Professionali e i Livelli dell'Accademia, seguiti dalle azioni di verifica dell'Internato di Classe IV fatto in Qual. Qual non è a flusso rapido. Le cose fatte in Qual sono fatte con Chiarimento di parole Metodo 4 e verifica di categoria stella, con tutte le dimostrazioni e gli esercizi. Solamente se tutto questo verrà fatto, si potrà avere una certa sicurezza che una lista preparata avrà delle read sul pc e che ci sì potrà occupare efficacemente del pc o dello studente.

Per occuparsi dei punti che hanno avuto read su una lista, ci vuole un addestramento standard come auditor.

### **SUPERVISIONE DEL CASO**

Un C/S che è addestrato come C/S deve sapere quali liste usare. Egli deve accertarsi che i suoi auditor siano addestrati secondo il percorso standard di cui sopra. Diversamente le liste non avranno read e il C/S, il pc e l'org saranno nei guai!

Nelle cartelle ci sono MOLTE "liste che non hanno avuto read". Ero solito sottoporle ad un nuovo nulling fatto da un auditor che sapesse usare bene l'E-Meter e che avesse buoni TR, ed ESSE AVEVANO READ E IL CASO VENIVA RISOLTO.

## **LISTE PER PC**

1. HCO BULLETIN DEL 24 NOVEMBRE 1973RE II, SERIE DEL C/S N. 53RM SF (Modulo breve), C/S BREVE PER ASSESSMENT DI TA ALTO-BASSO. Questa è una lista famosa. Ha risolto il vecchio, vecchissimo problema dei TA alti e bassi, e l'ha risolto veramente. Purtroppo ha la fama di essere usata per TA alti e bassi. In realtà, si occupa praticamente di tutta la riparazione di ogni caso difficile! Si fa l'assessment con il Metodo 5 e ci si occupa delle read dall'alto in basso. Si può anche fare l'assessment parecchie volte fino a F/N su tutto un assessment fatto col Metodo 5. È straordinario ciò che può fare per un caso che è stato percorso male o si è impantanato, e per la soluzione dei TA alti e bassi!

2. HCO BULLETIN DEL 24 NOVEMBRE 1973RF I, SERIE DEL C/S N. 53RM LF (Modulo lungo), C/S PER ASSESSMENT DI TA ALTO-BASSO. Questa è la stessa lista della C/S N. 53RM Modulo breve, ma fornisce *domande complete* per ciascun soggetto trattato in modo che un pc meno informato possa comprendere più facilmente ciò che gli viene chiesto.

3. HCO BULLETIN DEL 29 OTTOBRE 1971RA, LISTA DI CORREZIONE DEL RUNDOWN DELL'INTERIORIZZAZIONE, RIVISTA. I problemi relativi all'interiorizzazione-esteriorizzazione (quando esistono) devono essere risolti prima di qualunque altra cosa, ma un auditor talvolta fa l'assessment di un'altra lista e si ritrova poi a fare questa. Naturalmente si deve ritornare a completare la lista originale. I problemi di "Int" causano TA alto, mal di testa e turbamenti generici. Dopo aver visto molti casi di mal di testa ho iniziato a pensare che forse i mal di testa sono causati solo da problemi di Int-Ext! Invece di riparare l'Int, qualche volta gli auditor lo percorrono più e più volte. Anche l'Int può essere reso flat con realizzazione e VVGI su uno dei primi flussi, persino su un flusso di rievocazione. Se poi si insiste a continuare fino alla fine il Rundown dell'interiorizzazione, si avranno difficoltà, grandi difficoltà. Questa è quindi una lista preziosa.

4. HCO BULLETIN DEL 15 DICEMBRE 1968RA, L4BRA, PER ASSESSMENT DI TUTTI GLI ERRORI DI LISTING. Una lista out (intendo una lista fatta con Listing e nulling, non una lista preparata) può creare più putiferio con un pc di quanto non faccia qualunque altro errore di auditing. Bisogna vedere per credere quante misemozioni o malattie possa generare una lista sbagliata. Quando un pc è ammalato dopo una seduta o fino a tre giorni dopo, sospetta sempre che un'azione di listing fatta su di lui contenga un errore. Essa VA corretta. Questa lista preparata, la L4BRA, corregge liste del tipo Listing e nulling. Può essere eseguita su vecchie liste, liste attuali e sul listing in generale. Non c'è stato alcun motivo di rivederla sin dal 1977. Funziona veramente!

5. HCO BULLETIN DEL 29 SETTEMBRE 1968RA, CORREZIONE DI LISTA - L4 BREVE. Questa è la versione breve della L4BRA. Viene usata da un auditor per trovare qualunque errore di Listing e nulling in corso o qualunque errore in una lista L&N fatta recentemente, e contiene gli errori più comuni di Listing e nulling.

6. HCO BULLETIN DEL 19 MARZO 1971 II, LISTA 1C – L1C. Questa è la versione più aggiornata della lista più remota mai compilata. Viene usata durante le sedute, a discrezione dell'auditor e in altri modi. Evita anche che alcuni pc insistano col dire: "È una rottura di ARC" (che non si pulisce mai), quando in realtà è un withhold; questo è un errore comune. Può anche essere indirizzata alla vita. Solitamente, quando una seduta va all'aria, si usa rapidamente una L1C, invece di limitarsi a star seduti e dare riconoscimento!

7. HCO BULLETIN DELL'11 APRILE 1971RE, L3RH, LISTA DI RIPARAZIONE DI DIANETICS E DEL RUNDOWN DELL'INTERIORIZZAZIONE. Questa è la lista chiave dell'auditing di Dianetics ed il supporto di Dianetics in caso di difficoltà. Dato che il Rundown dell'interiorizzazione consiste anche di Dianetics, se ci sono difficoltà mentre lo si sta facendo, si usa la L3RH.

8. HCO BULLETIN DEL 21 GENNAIO 1977RB, LISTA DI VERIFICA DEL TA FALSO. Questa è stata una scoperta molto importante riguardo ai TA. Viene usata quando un'altra lista indica un TA falso, oppure quando si sospetta un TA falso. È risaputo che gli auditor sono stati così disperati riguardo al TA dei pc, da falsificare i fogli di lavoro. Questa lista (e la C/S N. 53RM) rende totalmente inutile tale azione. Ho visto un caso cambiare dalla disperazione a VVVVGI con questa lista!

9. HCO BULLETIN DEL 16 APRILE 1972R, LISTA DI CORREZIONE DEL RUNDOWN PER PTS. Fornisce anche le azioni che ci si aspetta da un Rundown per PTS. Fare i Rundown per PTS senza questa lista preparata a portata di mano può essere rischioso.

10. HCO POLICY LETTER DEL 7 APRILE 1970RD, MODULO VERDE. Questo è il mezzo più vecchio della Qual di Saint Hill (6 giugno 1965) per risolvere il caso. È aggiornata fino al 27 giu. 88 nella pubblicazione indicata sopra. Viene usata per una ripulitura generale del caso, particolarmente su un tipo di pc con rudimenti out o quando non si riesce a ripulire i rudimenti. Non viene usata per occuparsi di un TA alto o basso.

11. HCO BULLETIN 30 GIUGNO 1971RD, MODULO VERDE ESPANSO 40RF, GF 40RF. È chiamato "GF 40X". Questa è la lista dei "7 tipi di casi resistenti" che si trovano alla fine del Modulo verde che è stato esteso. Con essa ottieni quelle "pratiche precedenti" ed altre cose che bloccano il caso. Se viene usata correttamente, questa lista fornisce moltissimo lavoro per Dianetics. È lunga ma ripaga veramente. Se ti occupi completamente di una C/S N. 53RM col Metodo 5 e poi un GF 40XRF, ambedue fino ad un assessment tutto F/N, potrai "risolvere" la maggior parte dei casi permettendo loro di arrivare ad un punto dove percorreranno bene.

12. HCO BULLETIN DEL 23 LUGLIO 1980R, LISTA DI RIPARAZIONE PER CONFESSIONE – LCRE. Se una confessione, o altre azioni di O/W, come ad esempio un resoconto di O/W, vanno male, la faccenda viene sistemata per mezzo di una LCRE.

13. HCO BULLETIN DEL 13 GIUGNO 1984, SERIE DEL RUNDOWN DEI FALSI SCOPI N. 9, LISTA DI CORREZIONE DEL RUNDOWN DEI FALSI SCOPI. Questa lista viene impiegata per localizzare e risolvere i fattori che causano difficoltà nell'auditing del Rundown dei falsi scopi.

14. HCO BULLETIN DEL 21 GENNAIO 1984R I, SERIE DEL RUNDOWN DELLA FELICITÀ N. 5R, LISTA DI RIPARAZIONE PER IL RUNDOWN DELLA FELICITÀ (HAPPINESS RUNDOWN CORRECTION LIST – HRL). Questa è la lista preparata usata per correggere gli errori commessi durante l'auditing del Rundown della felicità. Viene anche usata nel caso in cui la persona, ricevendo il Rundown della felicità, non riesca a liberarsi da ciò che le impedisce di seguire uno dei precetti de *La via della felicità.*

15. HCO BULLETIN DEL 25 OTTOBRE 1985, SERIE DEL RUNDOWN DI PURI-FICAZIONE N. 10, LISTA DI CORREZIONE DEL RUNDOWN DI PURIFICAZIONE. Nel caso in cui si verifichi un blocco sul Rundown di purificazione, il C/S può ordinare l'assessment di questa lista per aiutare a localizzare e risolvere qualunque errore fosse avvenuto con il caso durante il rundown. Questa lista può anche essere usata per ripulire le carica oltrepassata di una persona che, avendo completato il Rundown di purificazione mesi o anche anni prima, sembra aver bisogno di ulteriori azioni volte alla soluzione, nell'area.

16. HCO BULLETIN 19 SETTEMBRE 1978R II, LISTA DI RIPARAZIONE DELLA FINE DEGLI INTERMINABILI RUNDOWN PER LE DROGHE. Questa è la lista di riparazione per un pc che ha carica oltrepassata sulle azioni di risoluzione delle droghe audite in passato.

17. HCO BULLETIN DEL 16 OTTOBRE 1978 I, LISTA DI CORREZIONE DELLE RIPARAZIONI. Occasionalmente un auditor si imbatte in un pc che protesta riguardo ad una lista preparata o ad un'azione di riparazione o che ha cattivi indicatori sul soggetto delle liste di riparazione o delle liste preparate. Questa lista viene usata per localizzare e risolvere la carica oltrepassata relativa a liste preparate o riparazioni fatte scorrettamente o non necessarie.

18. HCO BULLETIN DELL'11 LUGLIO 1982 I, LISTA DI RIPARAZIONE PER L'AUDITING DISCUTIBILE. Questa lista viene usata per individuare ed occuparsi di errori di auditing nascosti, commessi su di un pc da un auditor di abilità discutibili o da uno squirrel.

19. HCO BULLETIN DEL 29 LUGLIO 1981, LISTA COMPLETA DEGLI ASSIST PER FERITE E MALATTIE. Sebbene per questa lista non si metta il pc alle lattine, si prende nota del suo stato ed essa indica che cosa fare relativamente a malattie e lesioni. Questo è il modo in cui il ministro fa rimanere senza lavoro il medico, se fatta correttamente.

20. HCO BULLETIN DEL 15 NOVEMBRE 1974R, LISTA DI RIABILITAZIONE DELLO STUDENTE. Questa lista fa andare a gonfie vele uno studente bloccato, fa ritornare uno studente che ha fatto blow, fa sìche un auditor riprenda ad audire. Questa è la lista principale per gli studenti, compresi quelli delle scuole elementari e dell'università. Un autentico successo.

21. HCO BULLETIN DEL 27 MARZO 1972RD I, LISTA DI CORREZIONE PER LO STUDENTE – RIVISTA. Una lista per correggere gli studenti che stanno facendo un corso.

22. HCO BULLETIN DEL 4 MAGGIO 1981RA, SERIE DELLO STUDIO N. 10RA, MODULO VERDE SULLO STUDIO. Questa è una lista di analisi che si indirizza alle difficoltà che una persona sta incontrando con lo studio, indipendentemente dalle parole mal comprese o in aggiunta ad esse. A differenza della Lista di correzione dello studente, che corregge gli studenti di un corso, o della Lista di riabilitazione dello studente, che serve ad occuparsi degli studenti che hanno fatto blow o studenti che hanno fallito nell'applicazione, il Modulo verde sullo studio è destinato allo studente che ha difficoltà di studio persistenti o che è molto misemotivo riguardo allo studio stesso. Il suo EP è che la persona sa che può studiare. È un rimedio anche per lo studente ribelle!

## **LISTE PER STAFF E DI DEBUG**

23. HCO BULLETIN DEL 27 MARZO 1972RA II, LISTA DI CORREZIONE DEL SUPERVISORE DEL CORSO. Serve per fare andare bene il Supervisore del Corso.

24. HCO BULLETIN DEL 27 MARZO 1972RC III, LISTA DI CORREZIONE DELL'AUDITOR, RECUPERO DELL'AUDITOR. Corregge gli auditor che sono in difficoltà.

25. HCO BULLETIN DEL 15 NOVEMBRE 1973R, LISTA PER LA PAURA DELLA GENTE. Questa lista serve per occuparsi di membri dello staff tecnico che sono timidi e si tirano indietro quando hanno a che fare con pc difficili.

26. HCO BULLETIN 12 NOVEMBRE 1980R I, LISTA DI CORREZIONE DEL SUPERVISORE DEL CASO. Corregge i Supervisori del Caso e li rimette in carreggiata.

27. HCO BULLETIN DEL 23 DICEMBRE 1980R I, LISTA DI CORREZIONE PER EXECUTIVE. Questa lista preparata localizza le difficoltà di un executive e indica i modi per risolverle.

28. HCO BULLETIN DEL 27 NOVEMBRE 1978RC, SERIE DEL CHIARIMENTO DI PAROLE 35RI, LA LISTA DI CORREZIONE PER IL CHIARIMENTO DI PAROLE. Solitamente scritta come "WCCL (Word Clearing Correction List)". Questa è la famosa lista che va bene per il Chiarimento di parole Metodo 1 o qualunque Chiarimento di parole impantanato. Corregge anche un TA alto o basso QUANDO avviene in una seduta di Chiarimento di parole. Questa è l'amica benevola del Chiaritore di Parole.

29. HCO POLICY LETTER DEL 9 APRILE 1972R, CORRETTA RISOLUZIONE DELLA CONDIZIONE DI PERICOLO. Localizza l'area di difficoltà che ha fatto scendere una persona in una condizione di Pericolo. Si abbina alla famosa "PL del 3 maggio" HCO POLICY LETTER DEL 3 MAGGIO 1972R.

30. HCO POLICY LETTER DEL 13 MARZO 1972, SERIE DELL'ESTO N. 5, PRODUZIONE ED ESTABLISHMENT, ORDINI E PRODOTTI. Un testo e una lista preziosa per il CHIARIMENTO DEL PRODOTTO. È una lista di ciò che si deve fare per chiarire i prodotti. A partire da essa si può redigere una lista preparata.

31. HCO POLICY LETTER DEL 23 MARZO 1972, SERIE DELL'ESTO N. 11, COMPLETO CHIARIMENTO DEL PRODOTTO, MODULO LUNGO.

32. HCO POLICY LETTER DEL 12 GIUGNO 1972R, SERIE DEI DATI N. 26R, SERIE DELL'ESTO N. 18R, TEMPO IMPIEGATO NEL FARE LE EVAL. Una lista il cui assessment serve per localizzare difficoltà che un valutatore potrebbe avere. Vale anche per valutatori lenti o studenti lenti del Corso della Serie dei dati.

33. HCO BULLETIN DEL 28 AGOSTO 1970RB, LE LISTE DEGLI OUTPOINT-PLUSPOINT DELL'HC RB. Questa è una lista preparata che localizza gli outpoint nel modo di ragionare di una persona. Quando sembra che le persone non riescano a valutare (o a pensare chiaramente) questa lista farà miracoli. Alcuni studenti del Corso della Serie dei dati non fanno assolutamente progressi finché non ricevono un assessment di questa lista e ci si occupa di loro.

34. HCO BULLETIN DEL 2 GIUGNO 1978, SERIE DEL CRAMMING N. 14, LISTA DI ASSESSMENT PER LA RIPARAZIONE DEL CRAMMING. Un cramming pasticciato può impantanare un auditor, un membro dello staff o persino un'org o un'area. Questa lista può riparare il cattivo cramming con risultati prodigiosi.

35. HCO BULLETIN DEL 20 SETTEMBRE 1978R III, SERIE DI DIANETICS DELLA NUOVA ERA N. 19R, SERIE DEL C/S N. 103R, LISTA DI VERIFICA PER ANALISI DELL'AUDITOR DI NED. Quando un auditor di Dianetics della Nuova Era, il cui pc non sta avendo buoni miglioramenti, non si rimette in carreggiata rapidamente con le azioni di cramming consuete, questa lista di verifica può isolare le aree in cui egli è debole o incerto. Una volta localizzate tali aree, la lista di verifica fornisce anche le azioni di risoluzione che servono per correggere veramente l'auditor.

36. HCO BULLETIN DEL 22 NOVEMBRE 1985, SERIE DEL MEMBRO DELLO STAFF DEL CAMPO N. 9, LISTA DI RIPARAZIONE E DI RIVITALIZZAZIONE DEL MEMBRO DELLO STAFF DEL CAMPO. Può essere usata per rimettere in sesto un FSM inattivo nell'ottenere il proprio prodotto o che sta avendo fallimenti o sconfitte come FSM. Può essere usata per mettere a posto un FSM inattivo ed anche per aiutare uno Scientologist che sotto altri aspetti è attivo, ma che è esitante a diventare un Membro dello Staff del Campo. È uno strumento prezioso per aiutare un Membro dello Staff del Campo a superare tutte le barriere che gli impediscono di dare un contributo efficace all'espansione di Scientology.

37. HCO POLICY LETTER DEL 23 AGOSTO 1979R II, SERIE DELL'ESTO N. 38R, SERIE DI DEBUG DEL PRODOTTO N. 2R, LISTA DI VERIFICA DELLA TECNOLOGIA DI DEBUG. Offre ad una persona che fa un debug una lista di cose che potrebbero impedire la produzione, come pure le azioni per occuparsene ed ottenere che la produzione riprenda quota.

38. HCO BULLETIN DEL 23 AGOSTO 1979R II, SERIE DI DEBUG DEL PRODOTTO N. 10R, LISTA DI RIPARAZIONE DEL DEBUG DEL PRODOTTO. Se le azioni di debug del prodotto (come previsto dall'HCO PL 23 ago. 79R I, TECNOLOGIA DI DEBUG e HCO PL 23 ago. 79R II, LISTA DI VERIFICA DELLA TECNOLOGIA DI DEBUG) sono state pasticciate, si usa questa lista per ripulire qualunque carica oltrepassata in modo che il debug possa essere completato con successo.

39. HCO BULLETIN DEL 18 GIUGNO 1979R, SERIE DELLA DEBUG DEL PRODOTTO N. 4R, SERIE DEL CHIARIMENTO DI PAROLE N. 62R, LA LISTA DI RIPARAZIONE DELLA MALCOMPRENSIONE DISTRUTTIVA – LC1R. Questa è la lista usata per riparare la Ricerca della malcomprensione distruttiva che è andata fuori carreggiata. Normalmente viene usata durante o subito dopo una ricerca della malcomprensione distruttiva quando è necessaria un'azione di riparazione, ma può essere anche usata quando, dopo che è stata trovata una malcomprensione distruttiva, la persona ancora non completa i cicli d'azione e non ottiene prodotti.

40. HCO BULLETIN DELL'11 LUGLIO 1988, SERIE DI DEBUG DEL PRODOTTO N. 11, LISTA DI RIPARAZIONE PER LA RIMOZIONE DI DATI FALSI. Questa lista serve per localizzare e ripulire la carica oltrepassata che potrebbe manifestarsi a causa di errori nella Rimozione di dati falsi.

#### **LISTE DI PAROLE PER LISTE PREPARATE**

Per quasi ogni lista preparata esiste un foglio separato che riporta tutte le parole in essa contenute, pronto per il chiarimento di parole con il pc. Tutte le parole di una lista vengono chiarite con il pc senza che una parola appaia due volte e senza che venga posta la domanda della lista. Tali liste vengono pubblicate per comodità dell'auditor.

È in via di pubblicazione un elenco di queste liste di parole, HCOB 1 dic. 74R, LISTE DI CHIARIMENTO DI PAROLE PER LISTE PREPARATE, in modo che possiate abbinarle con le liste preparate che appaiono sul presente bollettino.

#### **ALTRE LISTE**

Ci sono ottime liste di Solo per riparazioni dell'auditor di Solo usate nei Corsi Avanzati, e ci sono anche liste speciali usate per riparare livelli e rundown superiori auditi.

E, di tanto in tanto, quando insorgerà la necessità di una lista, ne verranno pubblicate di nuove, su differenti argomenti.

Si può RIPARARE un pc, studente o membro dello staff. Si può anche FAR PROSEGUIRE un caso verso nuove aree con altre liste preparate.

## **CICLOSTILATI E DISPONIBILITÀ DI LISTE**

Alcune org restano indietro nella produzione dei propri ciclostilati.

La DISPONIBILITÀ di liste per gli auditor NON dovrebbe essere trascurata. È una cosa estremamente dispendiosa, perché un'org in cui le liste preparate sono in non esistenza o vengono fornite in quantità troppo limitata perde reiscrizioni, studenti e

membri dello staff. Fu a causa di questo che nel 1980 venne prodotto un pacchetto speciale di liste preparate che diede agli auditor la possibilità di avere a portata di mano delle copie di ciascuna lista. Usando questo pacchetto e rendendolo uno strumento vitale per gli auditor di qualunque classe – siano essi auditor, studenti, interni, auditor dello staff o auditor del campo – si può risparmiare del tempo prezioso di seduta e dei potenziali turbamenti nei pc.

MANTENETE UNA SCORTA DI LISTE PREPARATE PRONTE PER L'USO.

## **PUBBLICAZIONI TRADOTTE**

Nelle org in cui non si parla inglese, le liste devono essere tradotte molto accuratamente e ciclostilate per l'uso. In tali org, più che in qualunque altra, bisogna prendersi maggiormente cura di avere ed usare le liste, in quanto esse mantengono pura la tecnologia, laddove essa tende a funzionare per "sentito dire" e a diventare verbale.

Questa è un'imponente collezione di liste preparate, non è vero?

Se non sono in pieno uso nella vostra org non ponetevi interrogativi sul Perché delle statistiche del servizio dato. O dei problemi della vostra org o del CF. Il perché è il fatto che non si usa pienamente questa tecnologia.

In queste liste preparate si cela una ricchezza di tecnologia che esplode in vittorie per la vostra org, il vostro CF, i vostri pc e studenti.

> **L. RON HUBBARD FONDATORE**

*Rivisto con l'assistenza dell'Unità delle Ricerche e Compilazioni Tecniche di LRH*

**HCO BULLETIN DEL 1° DICEMBRE 1974R RIVISTO IL 20 LUGLIO 1988**

**REMIMEO**

# **LISTE DI CHIARIMENTO DI PAROLE PER LISTE PREPARATE**

*Rif.:* HCOB 28 ott. 76RA Serie del C/S N. 96RA<br>Riv. 12.7.88 LISTE DI RIPARAZIO LISTE DI RIPARAZIONE DEL SERVIZIO DATO

Questo è l'elenco delle liste preparate con le rispettive liste di chiarimento di parole.

LISTA PREPARATA LISTA PER IL CHIARIMENTO DI PAROLE

LISTE PER PC

HCOB 24 nov. 73RE II Riv. 26.7.86 Serie del C/S N. 53RM SF (Modulo breve) C/S BREVE PER ASSESSMENT DI TA ALTO-BASSO

HCOB 24 nov. 73RF 1 Riv. 26.7.86 Serie del C/S N. 53RM LF (Modulo lungo) C/S PER ASSESSMENT DI TA ALTO-BASSO

HCOB 29 ott. 71RA Riv. 24.9.78 Serie del Rundown dell'interiorizzazione N. 12 LISTA DI CORREZIONE DEL RUNDOWN DELL'INTERIORIZZAZIONE RIVISTA

HCOB 15 dic. 68RA Riv. 11.4.77 L4BRA PER ASSESSMENT DI TUTTI GLI ERRORI DI LISTING

HCOB 29 set. 68RA Riv. 18.10.86 CORREZIONE DI LISTA – L4 BREVE HCOB 8 lug. 88 LISTA DI PAROLE DELLA SERIE DEL C/S N. 53RM MODULO BREVE C/S BREVE PER ASSESSMENT DI TA ALTO-BASSO

HCOB 8 nov. 80R Riv. 26.7.86 LISTA DI PAROLE DELLA SERIE DEL C/S N. 53RM MODULO LUNGO

HCOB 22 giu. 80 LISTA DI PAROLE DELLA LISTA DI CORREZIONE DEL RUNDOWN DELL'INTERIORIZZAZIONE

HCOB 11 set. 80 LISTA DI PAROLE DELLA L4BRA

HCOB 11 set. 80 LISTA DI PAROLE DELLA L4BRA

HCOB 19 mar. 71 LISTA 1C – L1C

HCOB 11 apr. 71RE Riv. 8.4.88 Serie di Dianetics della Nuova Era N. 20 Serie di Dianetics della L3RH LISTA DI RIPARAZIONE DI DIANETICS LISTA DI PAROLE DELLA L3RH E DEL RUNDOWN DELL'INTERIORIZZAZIONE

HCOB 16 apr. 72R Riv. 20.12.83 LISTA DI CORREZIONE DEL RUNDOWN PER PTS

HCO PL 7 apr. 70RD Riv. 27.6.88 MODULO VERDE

HCOB 30 giu. 71RD Riv. 27.6.88 MODULO VERDE ESPANSO 40RF GF 40XRF

HCOB 23 lug. 80R Riv. 26.7.86 LISTA DI RIPARAZIONE PER CONFESSIONE – LCRE

HCOB 13 giu. 84 Serie del Rundown dei falsi scopi N. 9 LISTA DI CORREZIONE DEL RUNDOWN DEI FALSI SCOPI

HCOB 21 gen. 84R Riv. 20.7.88 Serie del Rundown della felicità N. 5R LISTA DI RIPARAZIONE DEL RUNDOWN DELLA FELICITA

HCOB 20 giu. 80 LISTA DI PAROLE DELLA L1C

HCOB 17 set. 80R Riv. 8.4.88 Nuova Era N. 20-1

HCOB 16 set. 80R Riv. 4.7.88 LISTA DI PAROLE DELLA LISTA DI CORREZIONE DEL RUNDOWN PER PTS

HCOB 17 set. 80R II Riv. 27.6.86 LISTA DI PAROLE DEL MODULO VERDE

HCOB 26 mar. 81R II Riv. 4.7.88 LISTA DI PAROLE DEL MODULO VERDE ESPANSO 40RF

HCOB 28 set. 80R III Riv. 26.7.86 LISTA DI PAROLE DELLA LISTA DI RIPARAZIONE PER CONFESSIONE - LCRE

HCOB 22 nov. 84 Serie del Rundown dei falsi scopi N. 9-1 LISTA DI PAROLE DELLA LISTA DI CORREZIONE DEL RUNDOWN DEI FALSI SCOPI

HCOB 20 lug. 88 Serie del Rundown della felicità N. 5R LISTA DI PAROLE DELLA LISTA DI RIPARAZIONE DEL RUNDOWN DELLA FELICITA

HCOB 25 ott. 85 Serie del Rundown di purificazione N. 10 Serie del Rundown di purificazione LISTA DI CORREZIONE DEL RUNDOWN DI PURIFICAZIONE

HCOB 19 set. 78R II Riv. 31.1.79 LISTA DI RIPARAZIONE DELLA FINE DEGLI INTERMINABILI RUNDOWN PER LE DROGHE

HCOB 16 ott. 78 LISTA DI CORREZIONE DELLE RIPARAZIONI

HCOB 11 lug. 82 I LISTA DI RIPARAZIONE PER L'AUDITING DISCUTIBILE HCOB 4 lug. 88 N. 10-1 LISTA DI PAROLE DELLA LISTA DI CORREZIONE DEL RUNDOWN DI PURIFICAZIONE

HCOB 5 lug. 88 LISTA DI PAROLE DELLA LISTA DI RIPARAZIONE DELLA FINE DEGLI INTERMINABILI RUNDOWN PER LE DROGHE

HCOB 1 set. 80 LISTA DI PAROLE DELLA LISTA DI CORREZIONE DELLE RIPARAZIONI

HCOB 1 lug. 88 LISTA DI PAROLE DELLA LISTA DI RIPARAZIONE PER L'AUDITING DISCUTIBILE

### LISTE PER LO STUDENTE

HCOB 15 nov. 74R Riv. 26.5.88 LISTA DI RIABILITAZIONE DELLO STUDENTE

HCOB 27 mar. 72RD I Riv. 18.10.86 LISTA DI CORREZIONE PER LO STUDENTE – RIVISTA

HCOB 4 mag. 81RA Riv. 27.6.88 Serie dello studio N. 10RA MODULO VERDE SULLO STUDIO HCOB 30 giu. 80RA Riv. 26.5.88 LISTA DI PAROLE DELLA LISTA DELLA RIABILITAZIONE DELLO **STUDENTE** 

HCOB 28 giu. 80RA Riv. 18.10.86 LISTA DI PAROLE DELLA LISTA DI CORREZIONE PER LO STUDENTE

HCOB 5 mag. 81R Riv. 4.7.88 LISTA DI PAROLE DEL MODULO VERDE SULLO STUDIO

## LISTE DELLO STAFF E DI DEBUG

HCOB 27 mar. 72RA II Riv. 12.7.88 LISTA DI CORREZIONE DEL SUPERVISORE DEL CORSO

HCOB 25 lug. 80RA Riv. 12.7.88 LISTA DI PAROLE DELLA LISTA DI CORREZIONE DEL SUPERVISORE DEL CORSO

HCOB 27 mar. 72RC III Riv. 12.7.88 LISTA DI CORREZIONE DELL'AUDITOR – RECUPERO DELL'AUDITOR

HCOB 12 nov. 80R I Riv. 12.7.88 LISTA DI CORREZIONE DEL SUPERVISORE DEL CASO

HCOB 23 dic. 80R I Riv. 12.7.88 LISTA DI CORREZIONE PER EXECUTIVE

HCOB 27 nov. 78RB Riv. 30.4.88 Serie del chiarimento di parole N. 35RI LISTA DI CORREZIONE PER IL CHIARIMENTO DI PAROLE

HCO PL 9 apr. 72R Riv. 1.12.79 CORRETTA RISOLUZIONE DELLA CONDIZIONE DI PERICOLO

HCO PL 12 giu. 72R Riv. 24.6.88 Serie dei dati N. 26R Serie del Funzionario dell'Establishment N. 18R TEMPO IMPIEGATO NEL FARE LE VALUTAZIONI

HCOB 28 ago. 70RB Riv. 27.1.81 LISTE DEGLI OUTPOINT-PLUSPOINT DELL'HC RB

HCOB 2 giu. 78RC Riv. 18.6.88 Serie del cramming N. 14 LISTA DI ASSESSMENT PER LA RIPARAZIONE DEL CRAMMING HCOB 18 nov. 80R I Riv. 12.7.88 LISTA DI PAROLE DELLA LISTA DI CORREZIONE DELL'AUDITOR - RECUPERO DELL'AUDITOR

HCOB 18 nov. 80R II Riv. 12.7.88 LISTA DI PAROLE DELLA LISTA DI CORREZIONE DEL SUPERVISORE DEL CASO

HCOB 23 dic. 80R II Riv. 12.7.88 LISTA DI PAROLE DELLA LISTA DI CORREZIONE PER EXECUTIVE

HCOB 23 giu. 80RA II Riv. 26.7.86 LISTA DI PAROLE DELLA LISTA DI CORREZIONE PER IL CHIARIMENTO DI PAROLE

HCO PL 2 lug. 88 LISTA DI PAROLE DEL QUESTIONARIO E MODULO BREVE PER L'AREA DI DIFFICOLTÀ

HCO PL 1 lug. 88 LISTA DI PAROLE PER LA LISTA DEL TEMPO IMPIEGATO NEL FARE LE VALUTAZIONI

HCOB 29 gen. 81 II LISTA DI PAROLE DELLE LISTE DEGLI OUTPOINT-PLUSPOINT DELL'HC RB

HCOB 2 giu. 88 Aggiunta del 3 lug. 88 Serie del cramming N. 14-1 LISTA DI PAROLE DELLA LISTA DI ASSESSMENT PER LA RIPARAZIONE DEL CRAMMING

HCOB 22 nov. 85 Serie del membro dello staff del campo N. 9 LISTA DI RIPARAZIONE E DI RIVITALIZZAZIONE DEL MEMBRO DELLO STAFF DEL CAMPO

HCOB 23 ago. 79R II Riv. 14.6.88 Serie di debug del prodotto N. 10R LISTA DI RIPARAZIONE DEL DEBUG DEL PRODOTTO

HCOB 18 giu. 79R Riv. 27.6.88 Serie di debug del prodotto N. 4R Serie del chiarimento di parole N. 62R LISTA DI RIPARAZIONE DELLA MALCOMPRENSIONE DISTRUTTIVA

HCOB 11 lug. 88 Serie di debug del prodotto N. 11 LISTA DI RIPARAZIONE PER LA RIMOZIONE DI DATI FALSI

HCOB 2 lug. 88 Serie del membro dello staff del campo N. 9-1 LISTA DI PAROLE DELLA LISTA DI RIPARAZIONE RIVITALIZZAZIONE DEL MEMBRO DELLO STAFF DEL CAMPO

HCOB 7 lug. 88 Serie di debug del prodotto N. 10RA LISTA DI PAROLE DELLA LISTA DI RIPARAZIONE DEL DEBUG DEL PRODOTTO

HCOB 6 lug. 88 Serie di debug del prodotto N. 4R-1 Serie del chiarimento di parole N. 62R-1 LISTA DI PAROLE DELLA L1CR – LISTA DI RIPARAZIONE DELLA MALCOMPRENSIONE DISTRUTTIVA

HCOB 12 lug. 88 Serie di debug del prodotto N. 11-1 LISTA DI PAROLE DELLA LISTA DI RIPARAZIONE PER LA RIMOZIONE DI DATI FALSI

TIENI A DISPOSIZIONE UNA SCORTA DI QUESTE LISTE. ADDESTRA GLI AUDITOR AD OTTENERE READ SU QUESTE LISTE. USALE PER CONSEGUIRE RISULTATI STRAORDINARI. E VEDRAI SORGERE UNA NUOVA ERA PER LA TECH NELLA TUA ORG.

> **L. RON HUBBARD FONDATORE**

*Rivisto con l'assistenza dell'Unità delle Ricerche e Compilazioni Tecniche di LRH*

**HCO BULLETIN DEL 29 APRILE 1980R RIVISTO IL 26 LUGLIO 1986**

**REMIMEO**

# **LISTE PREPARATE, IL LORO VALORE E SCOPO**

Per quanto complicato o confuso stia diventando l'ambiente, se hai un dato stabile su come agire esattamente, quel dato ti porterà fino in fondo all'azione.

Quando una seduta o un caso crea confusione, la lista preparata fornisce all'auditor un'azione stabile e può riportare le cose sotto controllo.

L'idea di tali liste e il loro sviluppo sono un'originalità di Dianetics e Scientology. È stato possibile crearle perché questi soggetti abbracciano tutto il campo del pensiero, lo spirito e l'aberrazione reale e potenziale. Migliaia di ore di ricerca e sviluppo sono state investite in queste liste. Per rendere possibile la loro creazione, sono state esaminate e condensate migliaia di resoconti di caso. Sono, di per sé, un considerevole "tour de force".

Spesso hanno determinato la differenza tra il fallimento di un caso e un risultato spettacolare. Proprio per via della loro importanza, conoscerle e saperle usare è vitale se si vogliono ottenere successi con l'auditing.

#### **STORIA**

Probabilmente la più vecchia "lista preparata" è il Modulo bianco (ora chiamato FOGLIO DI ASSESSMENT ORIGINALE, HCOB 24 giu. 78R). Questo conteneva una serie di domande che fornivano il background del preclear. Risale al 1950. Usandolo si è in grado di stabilire le probabili aree di questa vita su cui il preclear ha la carica più pesante. Se fatto all'E-Meter fornisce un punto di entrata nel caso.

*Self Analisi* fu scritto nel 1951. Contiene liste di processing che un preclear può percorrere su se stesso.

I materiali dell'Auditing di gruppo scritti verso la metà degli anni 50 contenevano liste di comandi che venivano percorsi su gruppi.

La "Joburg" del 1961 rappresenta probabilmente la tappa storica successiva. Era una lista dei possibili withhold che un preclear poteva avere. Fu chiamata Joburg perché è stata sviluppata a Johannesburg, in Sudafrica.

Subito dopo venne probabilmente la "L1". L'originale forniva una lista di rudimenti di seduta che potevano trovarsi ad essere "out" e dava all'auditor la possibilità di rimetterli a posto. È ancora in uso come "L1C" o "Lista Uno C".

Il "Modulo verde" fu sviluppato agli inizi degli anni 60 in modo che la Revisione di Qual a Saint Hill avesse uno strumento per analizzare un caso.

Cominciarono ad apparire liste di correzione per varie azioni di auditing. Queste correggevano un'azione in corso che era andata storta.

Nel 1973, fu ideata la famosa "C/S 53" (che significa "Serie del Supervisore del Caso N. 53") che continuò ad essere migliorata e ripubblicata.

Oggi vi sono decine di liste preparate. C'è addirittura una lista preparata per riparare liste preparate in genere.

#### **TEORIA DELLE LISTE PREPARATE**

Una lista preparata è una raccolta della maggior parte delle cose che è possibile vadano male in un caso, in un'azione di auditing o in una seduta.

Tali liste sono piuttosto sorprendenti, in verità. Solo una profonda conoscenza dell'aberrazione le ha rese possibili. Se dai un'occhiata al raggio d'azione delle liste preparate, vedrai che contengono una comprensione del soggetto dell'aberrazione che non era mai stata disponibile prima d'ora.

#### **USO**

Sebbene ci si aspetti che un auditor abbia studiato e padroneggiato tutta questa teoria, sarebbe un po' troppo aspettarsi che nella confusione di un caso o di una seduta andata male, egli fosse in grado di individuare immediatamente, senza aiuto, CHE COSA esattamente è andato storto. Le liste preparate, laddove esistono, e l'E-Meter lo faranno in vece sua. Tutto ciò che l'auditor deve avere è una certa capacità intuitiva generale che qualcosa sta andando storto, una conoscenza generale di ciò di cui ci si sta occupando nel caso, deve sapere quale lista usare e poi, con buoni TR e un buon uso dell'E-Meter, fare un assessment della lista preparata. Di solito la difficoltà si rimetterà a posto, non appena il punto esatto sarà stato localizzato. Talvolta è sufficiente semplicemente indicare il punto trovato per scaricarlo, in una certa misura. Si può portare a F/N ciò che si trova oppure si può passare a un insieme di azioni molto ampie ed estese. Il punto è che l'uso della lista preparata localizza la difficoltà. Ciò che si esige dall'auditor o dal C/S è che sappiano QUALE lista preparata usare, ma questo viene determinato da ciò che è successo.

#### **TIPI DI LISTE PREPARATE**

Ci sono quattro categorie generali di liste preparate. Sono:

A. La lista di ANALISI. Questa è un tipo di lista preparata che analizza ad ampio raggio un caso o analizza una seduta. Il suo scopo è quello di trovare a che cosa ci si deve indirizzare nel caso per poterlo programmare. Il Modulo bianco, il Modulo verde e la C/S 53 possono tutti essere usati per questo scopo. Ci sono altre liste di questo tipo e vi è addirittura una lista preparata per sbloccare la produzione.

B. La lista di AUDITING diretto. Esistono delle liste preparate che fanno domande e danno comandi diretti di auditing i quali, percorsi su un pc, producono un risultato di auditing. Le liste di *Self Analisi* e le varie liste di Confessione formano questa categoria di liste preparate.

C. La lista di CORREZIONE. Questo tipo di lista corregge un'azione in corso. Esempi di ciò sono la Lista di correzione del chiarimento di parole, la Lista di correzione del Rundown dell'interiorizzazione, la Lista di correzione di Dianetics. La differenza fra questa e altre categorie di liste non è distintamente netta, in quanto alcune delle liste di questa categoria possono essere usate anche per l'analisi, come nel caso di una Lista di correzione per il Supervisore del Corso o una Lista di correzione per lo studente. La C/S 53 può essere usata anche come lista di correzione. La vera differenza sta nel motivo per cui la lista viene usata: per analizzare, onde scoprire che cosa programmare o iniziare, oppure per correggere qualcosa già in corso.

D. Liste per gli ESERCIZI. Queste vengono usate nell'addestramento come liste fittizie per abituare l'auditor a maneggiare l'E-Meter e le liste preparate. Tali liste sono contenute ne *Il libro degli esercizi all'E-Meter.*

#### **METODI PER OCCUPARSENE**

Ci sono tre metodi per occuparsi delle liste preparate, a seconda del tipo di lista.

C'è semplicemente il metodo di porre le domande in sequenza e ottenere la risposta dal preclear. Questo si applica al Modulo bianco o alle liste preparate di auditing, come in *Self Analisi* o nell'Auditing di gruppo. Pochissime liste vengono usate in questo modo.

Il secondo modo è chiamato "Metodo 3", durante il quale si fa l'assessment della lista all'E-Meter e quando si nota una read, ci si occupa col pc della domanda che ha prodotto la read sull'E-Meter, portandola ad F/N. Il Metodo 3 è trattato nell'HCOB 3 lug. 71, AUDITING TRAMITE LISTE.

Il terzo modo è chiamato "Metodo 5". Con questo tipo di azione si fa rapidamente l'assessment dell'intera lista preparata, senza far parlare il preclear, e si annotano quindi le read. Ci si occupa poi della/e read più ampia/e, fino a F/N. Il Metodo 5 è trattato nell'HCOB 3 lug. 71, AUDITING TRAMITE LISTE.

Quando si usa una lista di correzione su una persona che è OT III o di livello più alto, l'auditor deve conoscere ed applicare la tech descritta nell'HCOB 4 lug. 79, OCCUPARSI DI LISTE DI CORREZIONE SUGLI OT. Questo HCOB riguarda il modo di occuparsi delle domande con read e, qualunque sia il metodo di assessment usato, lo si applica.

#### **TR E USO DELL'E-METER**

Il fatto che una lista preparata dia read oppure no, dipende dai TR dell'auditor e dal suo uso dell'E-Meter. Un tempo i Supervisori del Caso passavano un bel po' di guai a questo proposito. La precisione nel determinare ciò che realmente dava read veniva messa fortemente in discussione. Questo si evidenziò a Flag agli inizi degli anni 70 quando delle liste preparate, di cui era stato fatto l'assessment da auditor di Classe IV in addestramento, vennero poi ripetute (stessa lista, stesso pc) poco dopo il primo assessment della lista, da auditor di Classe XII. Si ebbero risultati completamente diversi: si osservò che liste su cui erano state ottenute poche o nessuna read dai Classe IV in addestramento si rivelarono molto cariche nelle mani dei Classe XII. Ciò che determinò la differenza di reazione nelle liste preparate fu la qualità dei TR e dell'uso dell'E-Meter. L'HCOB 22 apr. 80R, ESERCIZI DI ASSESSMENT, contiene gli esercizi che pongono rimedio a ciò. Sono i TR dell'auditor ed il suo uso dell'E-Meter che rendono affidabile una lista preparata, non la lista stessa.

#### **SERIE DEL C/S 53**

La regina di tutti i tempi, tra le liste, è la C/S 53. Tutte le cose di tipo generico che possono risultare aberrate in un thetan sono state raccolte in *un'unica pagina*. Vi sono due moduli di questa lista: il Modulo breve per i preclear che conoscono i termini e Modulo lungo per i preclear che non hanno ricevuto un addottrinamento (si tratta delle stesse liste ma il Modulo breve è costituito da parole uniche mentre il Modulo lungo è costituito da domande sotto forma di frasi complete).

Un Direttore del Processing che sta facendo un'Intervista del D of P può usare uno di questi moduli e ottenere sufficiente materiale per aiutare enormemente un Supervisore del Caso. Non è l'unica azione che si fa in un'Intervista del D of P, ma è di grande aiuto quando si usa una tale lista.

Un auditor con essa può sbloccare un programma o una seduta.

La C/S 53 può analizzare un caso ai fini della programmazione e può essere usata anche per correggere un programma o per correggere una seduta.

Originariamente fu sviluppata per risolvere i casi che mostravano un tone arm alto o basso; sebbene ciò sia tuttora valido, la C/S 53 indica anche che può "correggere le outness di un caso". E oggi, quest'ultimo è il suo uso più frequente.

Una parte vitale della C/S 53 è la PRIORITÀ con la quale ci si occupa delle outness. I primi tre gruppi di voci: A (outness dovuta a interiorizzazione), B (errori di lista) e C (rudimenti), danno l'ordine in cui è necessario occuparsene. Se l'Int dà read, non ci si può occupare di nient'altro finché questo non viene risolto. Subito dopo, la priorità spetta agli errori di lista. Poi ai rudimenti. Se si tentasse di riparare un caso nella sequenza sbagliata, ne potrebbe venir fuori un pasticcio. Così questa lista preparata indica anche la sequenza in cui vanno risolte le outness.

Viene sempre fatta con il Metodo 5, sia che ne venga fatto l'assessment una volta sola fino in fondo, sia che la lista venga portata fino ad un assessment F/N. Non viene mai fatta con il Metodo 3 (Rif.: HCOB 30 ott. 78R, USO DELLA SERIE DEL C/S N. 53).

L'errore principale nell'uso di una C/S 53 è l'uso eccessivo: un auditor se ne serve quando si trova nei guai invece di, come prima cosa, migliorare i suoi TR, l'uso dell'E-Meter o la conoscenza della programmazione.

Tuttavia la C/S 53 è uno degli strumenti più preziosi a disposizione di un auditor o di un Supervisore del Caso.

### **OCCUPARSI DEL CASO IN GENERALE**

Nel loro insieme, i tipi di liste di cui sopra mettono nelle mani del Supervisore del Caso e dell'auditor una procedura con cui analizzare e programmare un caso.

Si può fare dell'auditing direttamente dalle liste preparate.

Si possono correggere delle azioni tramite le liste preparate.

#### **FARE CHIARIMENTO DI PAROLE SULLE LISTE PREPARATE**

Può succedere che una lista preparata subisca un arresto a causa di parole mal comprese.

Per molte liste preparate esistono anche liste complete di chiarimento di parole che possono essere fatte con il pc.

Una volta si pensava che prima di fare una lista, si dovesse SEMPRE fare chiarimento di parole su di essa. Tuttavia, questo presenta lo svantaggio che un pc che si trova in un qualche tipo di difficoltà non è in grado di starsene lì tranquillo fino al termine di una completa azione di chiarimento di parole.

La quantità di guai generati dalle liste preparate erano dovuti più a errori nell'assessment e nell'uso dell'E-Meter che non a parole mal comprese.

Quando si usa una lista preparata con un pc che non ha mai ricevuto chiarimento di parole su di essa, è sufficiente, in genere, verificare che la read non provenga da una parola mal compresa.

All'inizio dell'auditing di un pc, più o meno quando riceve un C/S-1, si dovrebbe fare il chiarimento di parole delle liste preparate più critiche, e questo va annotato nella sua cartella. Ma quando si sta facendo questo chiarimento di parole, si dovrebbe anche prendere nota dell'azione del tone arm o delle read significative. Si corre il rischio di pensare che si stia facendo chiarimento di parole, quando in realtà si sta facendo un assessment.

È vero che su una lista preparata ci sono un sacco di parole tecniche che probabilmente il pc non conosce. Purtroppo, le scoperte di Scientology vanno al di là del linguaggio comune e richiedono termini propri. Ma il pc si abitua piuttosto rapidamente a questo. Per lui sono idee nuove (anche se ha vissuto con esse tutti i trilioni di anni della sua esistenza). Quando la parola è chiarita, l'idea viene messa in azione a sua volta. Quindi è importante annotare le read dell'E-Meter e l'azione del tone arm quando si chiariscono le parole delle liste preparate.

Non si possono stabilire regole ferree su questo punto relativo al chiarimento di parole delle liste preparate. Se hai già chiarito le parole chiave di una lista preparata importante prima di averne bisogno, ringrazia la tua buona stella. Se no, vai avanti e spera in bene.

#### **RIASSUNTO**

Avere una buona padronanza del soggetto delle liste preparate è un debito che un Supervisore del Caso e un auditor hanno verso se stessi. Ci sono molte pubblicazioni in materia. Ci sono decine di liste preparate.

Sapere quali liste preparate esistono è, per un Supervisore del Caso e un auditor, un'azione essenziale. Sapere per quale scopo ognuna di esse viene usata è altrettanto importante. Sapere quali liste hanno una lista di chiarimento di parole già preparata è di aiuto.

Si deve conoscere la tecnologia generale in modo sufficiente da essere in grado di stabilire quale lista preparata usare.

L'abilità di fare un assessment, per quanto riguarda la sua attinenza con i TR e l'uso dell'E-Meter, è estremamente importante quando si usano liste preparate.

Quando si tratta di analizzare, audire e correggere casi e azioni, le liste preparate sono come uno scrigno di gemme che risplendono di potenziale successo.

> **L. RON HUBBARD FONDATORE**

*Rivisto con l'assistenza dell'Unità delle Ricerche e Compilazioni Tecniche di LRH*

## **HCO BULLETIN DEL 29 NOVEMBRE 1987**

#### **REMIMEO**

## **SERIE DELL'ADMIN DELL'AUDITOR N. 16RA LISTE DI CORREZIONE**

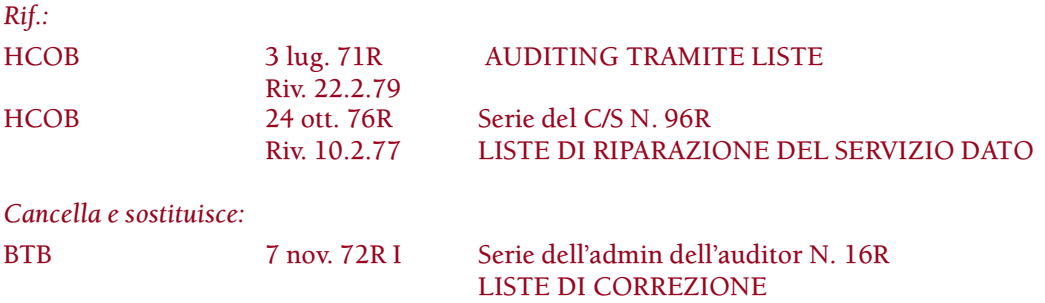

Una lista di correzione è una lista di domande preparate su un foglio ciclostilato, che viene usata dall'auditor per la riparazione di una particolare situazione, azione o rundown.

Ogni volta che un auditor usa una lista di correzione, la deve graffare al retro dei fogli di lavoro, dopo la seduta, quando si occupa dell'admin della seduta.

Affinché il C/S possa vedere l'assessment originale, non bisogna omettere la lista di correzione, che deve essere inclusa nei rapporti di seduta.

Se non ci si occupa completamente di una lista di correzione in una sola seduta, questa non viene graffata come descritto sopra, bensì rimane sciolta. Viene graffata ai fogli di lavoro della seduta durante la quale viene completata.

#### **ADMIN DEI FOGLI DI LAVORO**

Quando si usa una lista di correzione, il numero della domanda di cui ci si sta occupando viene segnato sul foglio di lavoro.

Esempio:

Su una L1C, la domanda 2 "Un withhold è stato mancato?" dà read.

FOGLIO DI LAVORO:

L1C

2. sF

Beh, ho preso i soldi…

La lista viene segnata per indicare che ce ne si è occupati.

Esempio:

- 1. C'è stato un errore nel listing? X (Se c'è read, passa immediatamente alla L4BRA.)
- 2. Un withhold è stato mancato? SF portato a F/N
- 3. Qualche emozione è stata respinta? X
- 4. ecc.

Le liste di correzione costituiscono una tecnologia vitale e il sistema di admin descritto sopra fa parte del loro uso appropriato.

> **L. RON HUBBARD FONDATORE**

*Compilato con l'assistenza dell'Unità delle Ricerche e Compilazioni Tecniche di LRH*

## **HCO BULLETIN DEL 22 APRILE 1980R RIVISTO IL 26 LUGLIO 1986**

**REMIMEO AUDITOR ADDETTI AI SONDAGGI ESAMINATORI FUNZIONARI DI ETICA**

# **ESERCIZI DI ASSESSMENT**

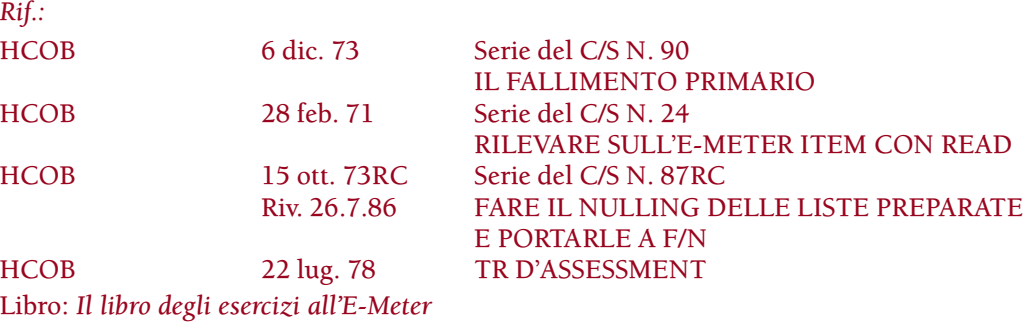

Secondo l'HCOB 6 dic. 73, il successo o il fallimento di un auditor erano determinati dalla sua capacità di ottenere read su una lista preparata. Questo dipendeva da (a) il suo TR 1 e (b) il suo uso dell'E-Meter.

Nel 1978 questo fu studiato ulteriormente e nell'HCOB 22 lug. 78, TR DI ASSESSMENT, si scoprì che i corretti toni di voce avevano un'enorme attinenza con l'assessment.

Ho appena sviluppato degli esercizi che migliorano la capacità di far sì che le liste abbiano read e che in generale migliorano l'auditing di un auditor.

Si scoprirà che questi esercizi sono di grande valore anche per le persone che fanno sondaggi, per gli Esaminatori e per i Funzionari di Etica.

## **LIVELLI DI IMPIEGO**

Vi sono tre livelli di impiego di questi esercizi:

1. ADDESTRAMENTO DI AUDITOR: Un auditor studente deve diventare esperto nell'occuparsi di liste preparate. Addestrare lo studente a far sì che una lista abbia read è il primo livello di impiego degli Esercizi di assessment. I requisiti per questo livello di impiego sono un corso di TR professionali, TR di Alta Scuola e gli esercizi de *Il libro degli esercizi all'E-Meter.*

Prima di iniziare gli Esercizi di assessment, l'auditor dovrebbe rivedere gli esercizi all'E-Meter e fare pratica sull'Esercizio all'E-Meter N. 27, l'Esercizio all'E-Meter N. CR0000- 4 e, se se ne mostra la necessità, l'Esercizio all'E-Meter N. CR0000-3. Si vuole richiamare l'attenzione sul fatto che l'Esercizio all'E-Meter N. 5 de *Il libro degli esercizi all'E-Meter è* stato sostituito con l'Esercizio all'E-Meter N. 5RA e se questo non è stato fatto, dovrebbe

essere fatto. Essere in grado di vedere e leggere e azionare un E-Meter è in diretta relazione col ricavare delle read da una lista preparata. Quando l'auditor sbaglia, vuol semplicemente dire che non ha fatto in modo adeguato gli esercizi de *Il libro degli esercizi all'E-Meter* e non ha fatto pratica fino al punto da essere in grado di usare l'E-Meter con assoluta dimestichezza. Non è di alcuna utilità essere in grado di far sì che le liste abbiano delle read, se l'auditor non sa predisporre, maneggiare e leggere un E-Meter. Questa capacità pratica, però, viene acquisita facilmente.

2. ADDETTI Al SONDAGGI, FUNZIONARI DI ETICA, ESAMINATORI (e altri non ancora addestrati come auditor): Gli Esercizi di assessment sono strumenti di estremo valore per coloro i cui compiti comportano il porre domande ed ottenere risposte, come nel condurre sondaggi e nel fare interviste. Laddove *fosse* necessaria una capacità pratica di porre bene le domande, ma l'addestramento sull'E-Meter non fosse stato ancora completato, il requisito per fare gli Esercizi di assessment consisterebbe nel completamento dei TR da 0 a 4 e da 6 a 9 con un buon esito. Tale studente non farebbe nessuno degli Esercizi di assessment che richiede l'uso dell'E-Meter.

3. CORREZIONE DI AUDITOR: A volte un C/S deve occuparsi di un auditor che ha difficoltà a ottenere read nelle liste preparate e in tal caso gli Esercizi di assessment sono la soluzione. Pertanto il terzo livello di impiego è semplicemente un C/S che ordina ad un auditor di fare gli Esercizi di assessment, quando le sue liste sono sospette. Si presuppone che l'auditor abbia già fatto i corsi necessari in base a (1) di cui sopra.

#### **ESERCIZI DI ADDESTRAMENTO D'ASSESSMENT**

I seguenti esercizi sono seguiti dalla lettera Q per indicare che sono usati per DOMANDE (Q sta per question = domanda). La Q viene seguita da un numero per mostrare la sequenza nella quale ci si esercita.

In questi esercizi Q, si segue la pratica del twinning e qualsiasi altra tecnologia di TR, normale per i TR.

#### **TR 1-Q1**

*NUMERO:* TR 1-Q1

*NOME:* Tono dell'affermazione e della domanda.

*POSIZIONE:* L'allenatore siede alla tastiera di un piano od organo, o qualsiasi strumento musicale utilizzabile. Lo studente sta di fianco allo strumento.

*SCOPO:* Stabilire le differenze di tono tra affermazioni e domande.

*DATI:*

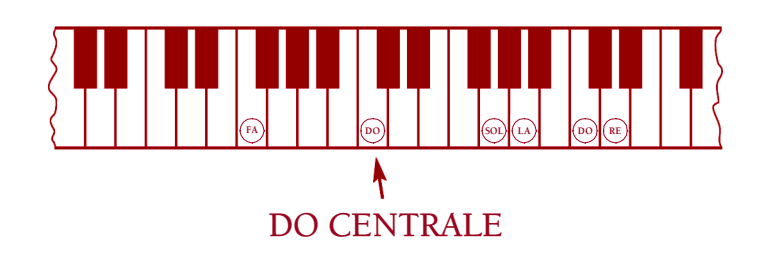

*PROCEDURA DI ADDESTRAMENTO:* Se lo studente è una donna, l'allenatore le chiede di dire "mela" come affermazione. L'allenatore quindi preme il DO successivo al DO centrale (come illustrato nei dati di cui sopra) e poi il SOL successivo al DO centrale. Se lo studente è un uomo, l'allenatore gli chiede di dire "mela" come affermazione e quindi preme il DO centrale e poi il FA anteriore al DO centrale. Questo viene ripetuto: dire "mela" e premere le due note, fino a che lo studente non è in grado di duplicare il tono di un'affermazione. (Se lo studente ha un tono di voce che differisce da queste note, l'allenatore può trovare e usare altre note, purché la nota più alta sia la prima, e la seconda nota sia di quattro o cinque note intere anteriori alla prima nota. Deve suonare come affermazione, con la nota più alta e poi quella più bassa.) Una volta che lo studente ha afferrato questo ed è in grado di duplicarlo, fagli usare altre parole bisillabe (o parole monosillabe precedute da un articolo), usando queste note dell'affermazione. Poi, usando queste due note, fai formare allo studente delle frasi affermative, in cui la maggior parte della frase venga pronunciata col tono della nota più alta, mentre alla fine della frase col tono della nota più bassa. Una volta che lo studente sa fare questo, lo sa fare con facilità, la cosa appare naturale ed egli è convinto che sia così, passa alla fase della domanda.

L'allenatore fa dire allo studente "mela" come domanda. Poi (se lo studente è un uomo) l'allenatore preme il FA anteriore al DO centrale e poi il DO centrale. Se lo studente è una donna, l'allenatore preme il LA successivo al DO centrale e poi il RE di un'ottava sopra il DO centrale. (Se questo non va bene per il tono di voce dello studente, l'allenatore deve risolvere la situazione, badando che la nota più alta sia di tre o quattro note intere successiva alla nota più bassa. Deve apparire naturale e deve suonare come domanda.) L'allenatore fa pronunciare allo studente "mela" come domanda e quindi preme la nota più bassa e la nota più alta fino a quando lo studente non *è* in grado di duplicare le due note. Ora prendi altre parole bisillabe (o parole monosillabe precedute da un articolo) e falle dire allo studente come domanda, facendo seguire a ciascuna domanda le due note dello strumento, prima la più bassa e poi la più alta. Quando lo studente è in grado di farlo, è convinto che appaia naturale, e non ci deve pensare mentre lo fa, passa alla fase successiva. Qui lo studente crea delle domande comuni. La prima parte della domanda viene detta con la nota più bassa e l'ultima parte con la nota più alta. Ad ogni domanda, l'allenatore preme la nota più bassa e poi quella più alta. Quando questo appare naturale, e lo studente non ci deve pensare per farlo e ne *è* soddisfatto, l'esercizio è finito.

*FENOMENI FINALI:* Una persona che è in grado di dire affermazioni e domande che suonano come affermazioni o domande.

*STORIA:* Sviluppato da L. Ron Hubbard, nell'aprile 1980, mentre scriveva il copione per il film di addestramento di imminente produzione "Assessment a Tono 40".

## **TR 1-Q2**

*NUMERO:* TR 1-Q2

*NOME:* Domande poste andando in giro.

*POSIZIONE:* Non c'è alcun allenatore. Due studenti si separano e vanno in giro nei paraggi, in seguito si incontrano per confrontare i loro appunti. L'obiettivo è di individuare i propri modi *abituali* di porre domande.
*SCOPO:* Illuminare lo studente per quanto riguarda i suoi modi abituali di comunicare e le reazioni delle persone alle sue domande.

*COMANDI:* Le più comuni domande sociali, di ogni giorno, tipo "Come va?", "Ti piace la giornata?", ecc., *adatte* alle attività della persona e alle circostanze in cui si trova. Soltanto una o due domande a persona. Le domande devono essere comuni, sociali e ordinarie, ma devono essere domande.

*DA SOTTOLINEARE NELL'ADDESTRAMENTO:* I due studenti si accordano sulle zone in cui andranno e su quando si incontreranno di nuovo. Poi escono separatamente, non insieme. Lo studente si ferma vicino alle persone che incontra e pone una domanda sociale, *ascolta il PROPRIO tono di voce* e annota la reazione della persona a cui ha posto la domanda. In questo esercizio lo studente non cerca necessariamente di usare il TR 1-Q1, ma è semplicemente se stesso, parlando come farebbe normalmente. Gli studenti quindi si incontrano e confrontano gli appunti e discutono su quello che hanno scoperto di se stessi sul soggetto di fare domande. Se non hanno imparato o osservato niente, l'esercizio va ripetuto.

*FENOMENI FINALI:* Una persona che ha individuato tutti i suoi modi abituali di gestire il proprio tono di voce quando fa delle domande, così da essere in grado di porvi rimedio negli esercizi successivi.

*STORIA:* Raccomandato da L. Ron Hubbard nel febbraio 1978, durante il progetto pilota per l'HCOB 22 lug. 78, I TR D'ASSESSMENT. Sviluppato come TR nell'aprile 1980 da L. Ron Hubbard.

# **TR 1-Q3**

*NUMERO:* TR 1-Q3

*NOME:* Domande costituite da una sola parola.

*POSIZIONE:* Lo studente e l'allenatore sono a un tavolo, l'uno di fronte all'altro. Non si usa l'E-Meter. Lo studente usa *Il libro degli esercizi all'E-Meter* e un'altra copia viene usata dall'allenatore.

*SCOPO:* Essere in grado di porre domande usando una parola sola, letta da una lista.

*COMANDI:* L'allenatore usa le direttive solite dei TR: "Via", "Flunk", "Fine". Lo studente usa parole singole, prese dalle liste preparate de *Il libro degli esercizi all'E-Meter.*

*DA SOTTOLINEARE NELL'ADDESTRAMENTO:* Far usare allo studente il tono della sua voce per porre una domanda costituita da una sola parola. Essa deve suonare come domanda, secondo quanto esposto nel TR 1-Q1, e deve usare toni simili a quelli del TR 1-Q1. Lo studente riceve flunk se il TR 1 è out, se tiene gli occhi incollati alla lista, se appare poco naturale. Lo studente riceve flunk anche se è lento o se la sua enunciazione presenta ritardi di comunicazione o pause. L'allenatore indica la lista da usare, cambia le liste. Quando lo studente è in grado di farlo facilmente, si passa alla seconda parte dell'esercizio e l'allenatore inizia ad usare la lista delle originazioni del preclear in modo da interrompere lo studente e portarlo ad abbinare le sue domande con il TR 4. In questo caso, lo studente dà un riconoscimento appropriato, usa "Ti ripeterò la domanda" e la ripete.

*FENOMENI FINALI:* La capacità di porre domande costituite da una parola sola, le quali riceveranno risposta e la capacità di risolvere le originazioni del pc mentre lo si fa.

*STORIA:* Sviluppato nell'aprile 1980 da L. Ron Hubbard.

# **TR 1-Q4A**

*NUMERO:* TR 1-Q4A (Solo per studenti addestrati nell'uso dell'E-Meter).

*NOME:* Domande costituite da frase intera.

*POSIZIONE:* Studente e allenatore sono seduti a un tavolo, l'uno di fronte all'altro. L'E-Meter è predisposto e in funzione. Si usano copie de *Il libro degli esercizi all'E-Meter.*

*SCOPO:* Addestrare lo studente a porre domande complete con tono interrogativo, leggere un E-Meter e occuparsi di una seduta, allo stesso tempo.

*COMANDI:* I comandi soliti dell'allenatore per gli esercizi di TR. Le liste preparate de *Il libro degli esercizi all'E-Meter;* le domande di questi esercizi vengono riformulate in modo che l'item sia l'ultima parola. Esempio: nella Lista N. 2 de *Il libro degli esercizi all'E-Meter* la domanda di assessment è: "Quale albero ti piace di più?". Questo, per ogni domanda, viene cambiato in "Ti piace \_\_\_\_\_\_?"; la Lista Preparata N. 4 viene cambiata in "Non ti piace \_\_\_\_\_\_\_?"; ecc. Si usa una frase intera in tutti i casi.

*DA SOTTOLINEARE NELL'ADDESTRAMENTO:* L'allenatore usa i comandi soliti dei TR. Per iniziare si usa l'Esercizio all'E-Meter N. 5RA. Si può dare flunk a qualsiasi errore di TR o dell'uso dell'E-Meter, ma bisogna prestare particolare attenzione alla capacità dello studente di fare una domanda che suoni come domanda (in conformità al TR 1-Q1) e che suoni naturale. L'esercizio è composto di tre parti. Nella prima parte, sebbene l'allenatore sia all'E-Meter, ci si concentra sulla capacità di porre la domanda. Nella seconda parte ci si concentra sulla capacità dello studente di guardare la domanda scritta e quindi porla direttamente all'allenatore, senza eccessivo ritardo di comunicazione o esitazione. La terza parte consiste nel fare le prime due parti e leggere l'E-Meter (in base agli Esercizi all'E-Meter N. 27 e N. CR0000-4 che può darsi debbano essere rivisti, se fatti erroneamente) e tenere l'admin di seduta, il tutto in modo scorrevole e accurato. Se sorge una domanda riguardo all'accuratezza relativa all'E-Meter, si utilizza una terza persona che sappia leggere un E-Meter, oppure viene usata una videocassetta, per assicurarsi che lo studente non si lasci effettivamente sfuggire, né s'immagini delle read.

*FENOMENI FINALI:* Una persona che sa fare tutte le azioni necessarie per porre domande da una lista preparata, che sa condurre una seduta in modo scorrevole e senza errori o confusioni e che sente di poterlo fare.

*STORIA:* Sviluppato da L. Ron Hubbard nell'aprile 1980.

# **TR 1-Q4B**

*NOME:* Domande costituite da frase intera (senza l'uso dell'E-Meter).

*POSIZIONE:* Studente e allenatore sono seduti a un tavolo, l'uno di fronte all'altro, se questa è la posizione che lo studente assumerebbe nell'usare questa tecnologia sul posto di lavoro. Se lo studente svolgesse le attività del suo posto stando in piedi (come ad esempio in un sondaggio), allora quella sarà la posizione usata per l'esercizio. In questo esercizio non si usa l'E-Meter, ma si preparano e si utilizzano gli strumenti che utilizza lo studente sul suo posto, tipo un portablocco con molla e moduli di sondaggio. Si usano copie de *Il libro degli esercizi all'E-Meter.*

*SCOPO:* Addestrare lo studente a porre domande intere che abbiano tono interrogativo, ad occuparsi di un'eventuale admin che potrebbe essere necessaria durante un'intervista (o nel fare un sondaggio, ecc.) e andare avanti con l'intervista, allo stesso tempo.

*COMANDI:* I comandi soliti dell'allenatore per gli esercizi di TR. Le liste preparate de *Il libro degli esercizi all'E-Meter;* le domande in questi esercizi vengono riformulate in modo che l'item sia l'ultima parola. Esempio: nella Lista N. 2 de *Il libro degli esercizi all'E-Meter* la domanda di assessment è: "Quale albero ti piace di più?". Questo, per ogni domanda, viene cambiato in "Ti piace \_\_\_\_\_\_?"; la Lista Preparata N. 4 viene cambiata in "Non ti piace \_\_\_\_\_\_\_?"; ecc. Si usa una frase intera in tutti i casi.

*DA SOTTOLINEARE NELL'ADDESTRAMENTO:* Bisogna prestare particolare attenzione alla capacità dello studente di fare una domanda che suoni come domanda, in conformità al TR 1-Q1, e che suoni naturale. L'esercizio è composto di tre parti.

- 1. Nella prima parte ci si concentra sulla capacità di porre la domanda.
- 2. Nella seconda parte ci si concentra sulla capacità dello studente di guardare la domanda scritta e quindi porla direttamente all'allenatore, senza eccessivo ritardo di comunicazione o esitazione.
- 3. La terza parte consiste nel fare le prime due parti e tenere l'admin di intervista, il tutto in modo scorrevole ed accurato, e portare avanti l'intervista.

*FENOMENI FINALI:* Una persona che sa fare tutte le azioni necessarie per porre domande da una lista preparata, che sa condurre un'intervista in modo scorrevole, senza errori o confusioni e che sente di poterlo fare.

# **TR 8-Q**

*NUMERO:* TR 8-Q

*NOME:* Assessment a Tono 40.

*POSIZIONE:* La stessa del TR 8, dove lo studente è seduto su una sedia di fronte ad un'altra sedia su cui è appoggiato un portacenere; l'allenatore è seduto di fianco allo studente su una terza sedia. Si usa un portacenere quadrato, con quattro angoli.

*SCOPO:* Esprimere il PENSIERO di una domanda in un'esatta posizione, ampia o stretta, a discrezione, che sia una domanda con o senza parole.

*COMANDI:* Per la prima parte dell'esercizio: "Sei un portacenere?", "Sei fatto di vetro?", "Sei appoggiato lì?". Per la seconda parte dell'esercizio: stesse domande poste silenziosamente. Terza parte dell'esercizio: "Sei un angolo?", ad ogni angolo del portacenere, verbalmente e con intenzione allo stesso tempo. Per la quarta parte dell'esercizio: qualsiasi domanda adatta, verbalmente e con intenzione allo stesso tempo, messa in modo ampio o stretto, a scelta, nel portacenere, in punti esatti di esso e nelle sue vicinanze.

*DA SOTTOLINEARE NELL'ADDESTRAMENTO:* L'allenatore usa i comandi soliti di allenamento per i TR. L'esercizio è suddiviso in quattro stadi. Il primo consiste nel far arrivare un comando verbale nel portacenere. Il secondo consiste nel porre la domanda con piena intenzione, silenziosamente, nel portacenere. Il terzo consiste nel porre un comando verbale e un'intenzione silenziosa allo stesso tempo, in punti esatti del portacenere. La quarta consiste nel porre qualsiasi domanda adatta, sia verbalmente che con intenzione, in qualsiasi porzione ampia o stretta del portacenere o delle sue vicinanze, a scelta e a piacimento. L'allenatore tende il dito o le mani per indicare vari punti e ubicazioni, nello spazio intorno al portacenere. L'allenatore inoltre fa sì che lo studente ponga pensieri precisamente in aree, alcune strette e alcune ampie, sopra la testa dello studente e dietro la sua schiena mettendo il dito o le mani in questi punti. (L'allenatore non tocca il corpo dello studente.) Alla conclusione dell'intero esercizio, lo studente immagina che il portacenere dica: "Sì, sì, sì, sì" in una valanga di "sì" per bilanciare il flusso (nella vita reale le persone, i pc e gli E-Meter in effetti rispondono e restituiscono il flusso).

*FENOMENI FINALI:* La capacità di far arrivare una domanda con completa intenzione in un'esatta area stabilita, ampia o stretta, a piacimento e in modo efficace, sia verbalmente che silenziosamente.

*STORIA:* Sviluppato da L. Ron Hubbard nell'aprile 1980, come ampliamento di tutto il precedente lavoro sull'intenzione e il Tono 40, nel modo in cui viene ora applicato alle domande e all'assessment.

# **TR 4/8-Q1**

*NUMERO:* TR 4/8-Q1 ("TR 4" per originazione del pc, "TR 8" per intenzione, "Q" per domanda e "1" per prima parte).

*NOME:* Esercizio per seduta di assessment a Tono 40 di lista preparata.

*POSIZIONE:* Lo studente e l'allenatore sono seduti a un tavolo, l'uno di fronte all'altro; l'E-Meter è predisposto e in funzione; si tiene l'admin di seduta e si usano liste preparate.

*SCOPO:* Addestrare uno studente a fare tutte le azioni necessarie per una seduta completa, scorrevole e accurata, usando liste preparate, e a fare assessment a Tono 40 di tali liste.

*COMANDI:* I comandi dell'allenatore sono i comandi soliti dei TR: "Via", "Flunk", "Fine". Per lo studente, tutti i comandi relativi all'iniziare una seduta, dare un fattore di realtà, fare l'assessment di una lista preparata, tenere l'admin, indicare qualsiasi item trovato e terminare una seduta. *Il libro degli esercizi all'E-Meter* per liste preparate, secondo quanto esposto nel TR 1-Q4. L'allenatore prende le originazioni dalla lista delle originazioni del preclear, nel suddetto libro. "Stringi le lattine." "Fai un respiro profondo e lascialo uscire." "Questa è la seduta." "Stiamo per fare l'assessment di una lista preparata." (Assessment.) "Il tuo item è \_\_\_\_\_\_\_\_\_". (Indica eventuali F/N.) "Fine dell'assessment." "Fine della seduta."

*DA SOTTOLINEARE NELL'ADDESTRAMENTO:* Permetti allo studente di continuare fino al suo primo errore; poi fai sì che si eserciti e corregga quell'errore e continui. Alla fine, per concludere, fai fare allo studente l'intera sequenza dell'esercizio, dall'inizio alla fine, per tre volte senza errori o flunk, per un pass finale. Ci si aspetta che lo studente non faccia errori in nessuno dei TR, né nell'uso dell'E-Meter, né nella fraseologia della seduta. L'uso dell'E-Meter può essere sottoposto a verifica, alla fine, da un terzo studente

o mediante una videocassetta. Tutto l'assessment dev'essere fatto con un Tono 40 appropriato, con una piena intenzione collocata con esattezza. Lo studente non deve aspettare per vedere se l'E-Meter dà la read; bensì coglie la read dell'ultima domanda mentre inizia la successiva. La sua visuale può spostarsi dalla lista al pc, ma deve sempre includere lista, E-Meter e pc.

(Dato che questo esercizio comprende tutti gli elementi dell'uso dell'E-Meter e dei TR, viene usato anche per l'approvazione finale tramite nastro o videocassetta.)

*FENOMENI FINALI:* Una persona che è in grado di fare una seduta di assessment a Tono 40 impeccabile e produttiva.

*STORIA:* Sviluppato da L. Ron Hubbard, nell'aprile 1980.

# **TR 4/8-Q2**

*NUMERO:* TR 4/8-Q2

*NOME:* Assessment a Tono 40 di listing e nulling.

*POSIZIONE:* La stessa del TR 4/8-Q1.

*SCOPO:* Insegnare ad uno studente a fare l'azione di listing e nulling con l'intero uso dell'E-Meter e l'admin, usando Assessment a Tono 40.

*COMANDI:* I comandi soliti dell'allenatore per i TR. Due copie de *Il libro degli esercizi all'E-Meter.* L'allenatore sceglie una lista preparata ed entrambi usano la stessa. Lo studente legge la domanda e la pone; l'allenatore legge le risposte tratte dalla stessa lista, ma dalla sua copia. Lo studente deve scrivere le risposte su un appropriato foglio di lavoro di seduta, nonché vedere e annotare ogni read. (Se compare un F/N, si termina il listing.) Non è necessario che l'allenatore usi l'intera lista delle risposte, ne sono sufficienti una mezza dozzina, scelte a caso. La sequenza dei comandi è la stessa del TR 4/8-Q1, eccetto il fattore di realtà che è: "Stiamo per fare il listing di una domanda". Se nessun item dà F/N e non c'è alcuna read significativa, si passa all'azione successiva di fare il nulling della lista con il comando: "Ora farò l'assessment della lista".

*DA SOTTOLINEARE NELL'ADDESTRAMENTO:* Le leggi del listing e nulling, HCOB 1° ago. 68, sono pienamente valide, perché sono leggi molto importanti e l'ignorarle può provocare gravi rotture di ARC, non tanto in questo esercizio, ma nelle sedute vere e proprie. L'allenatore può anche richiedere allo studente di usare i bottoni "represso" e "invalidato" sull'intera lista. Qualsiasi errore, omissione, esitazione e sbaglio nel Tono 40 da parte dello studente, riceve un flunk. L'allenamento è simile a quello del TR 4/8- Q1. L'esercizio è superato quando lo studente sa farlo senza errori per tre volte consecutive. (Questo esercizio può essere usato nei nastri e videocassette dell'internato per ricevere il pass sull'uso dell'E-Meter e sul fare gli assessment.)

*FENOMENI FINALI:* Una persona capace di fare una lista di L&N impeccabile, come seduta o come parte di una seduta, con tutti i TR in, con un perfetto uso dell'E-Meter e un'admin appropriata, usando Tono 40 nel listing e nell'assessment.

*STORIA:* Sviluppato da L. Ron Hubbard nell'aprile 1980.

### **RIASSUNTO**

Lo scopo di questi esercizi è di addestrare lo studente a porre domande che otterranno delle risposte e a fare l'assessment di liste preparate che otterranno delle read accurate. Se uno studente che fa questi esercizi ha delle difficoltà, ciò sarà dovuto a dati falsi, a parole mal comprese o al non aver superato TR precedenti, compresi quelli di Alta Scuola, o al non aver superato gli esercizi sull'uso dell'E-Meter descritti ne *Il libro degli esercizi all'E-Meter.* Se non si raggiunge un risultato soddisfacente, si dovrebbero localizzare e correggere gli errori nelle voci di cui sopra e ripetere questi esercizi. Se si trova e si corregge qualsiasi omissione precedente e se questi esercizi vengono fatti onestamente, l'auditor (o Addetto ai Sondaggi o Esaminatore o Funzionario di Etica) avrà sicuramente un maggior successo.

> **L. RON HUBBARD FONDATORE**

*Rivisto con l'assistenza dell'Unità delle Ricerche e Compilazioni Tecniche di LRH*

## **HCO BULLETIN DEL 24 NOVEMBRE 1973RF PUBBLICAZIONE I RIVISTO IL 26 LUGLIO 1986**

**FOGLIO DI VERIFICA DI CLASSE V GRADUATO FOGLIO DI VERIFICA DI CLASSE VI C/S AUDITOR DI CLASSE V GRADUATO E OLTRE**

# **SERIE DEL C/S N. 53RM LF (MODULO LUNGO) C/S PER ASSESSMENT DI TA ALTO-BASSO**

La Serie del C/S N. 53 Modulo lungo viene usata per alzare o abbassare il TA in modo da portarlo nell'area normale o per correggere cose che non vanno bene nel caso. È esattamente uguale alla Serie del C/S N. 53 Modulo breve, ma gli item sono espressi sotto forma di domande complete, in modo che un pc relativamente nuovo all'auditing possa comprendere che cosa gli viene chiesto.

Fai l'assessment della lista col Metodo 5 ed occupati delle read nell'ordine in cui si verificano sulla lista. Quando si porta la lista a un assessment F/N, rifai l'assessment Metodo 5 finché l'intera lista non abbia F/N. Non si fa mai l'assessment della C/S 53 con il Metodo 3.

L'HCOB 30 ott. 78R, USO DELLA SERIE DEL C/S N. 53, contiene dati vitali per l'appropriato uso della Serie del C/S N. 53. Quando la lista viene usata su un OT III o superiore, vale anche l'HCOB 4 lug. 79, OCCUPARSI DI LISTE DI CORREZIONE SU OT, quando la lista viene usata su una persona il cui livello di caso è OT III o superiore.

NOME DEL PC: \_\_\_\_\_\_\_\_\_\_\_\_\_\_\_\_\_\_\_\_\_\_\_\_\_\_\_ DATA: \_\_\_\_\_\_\_\_\_\_\_\_

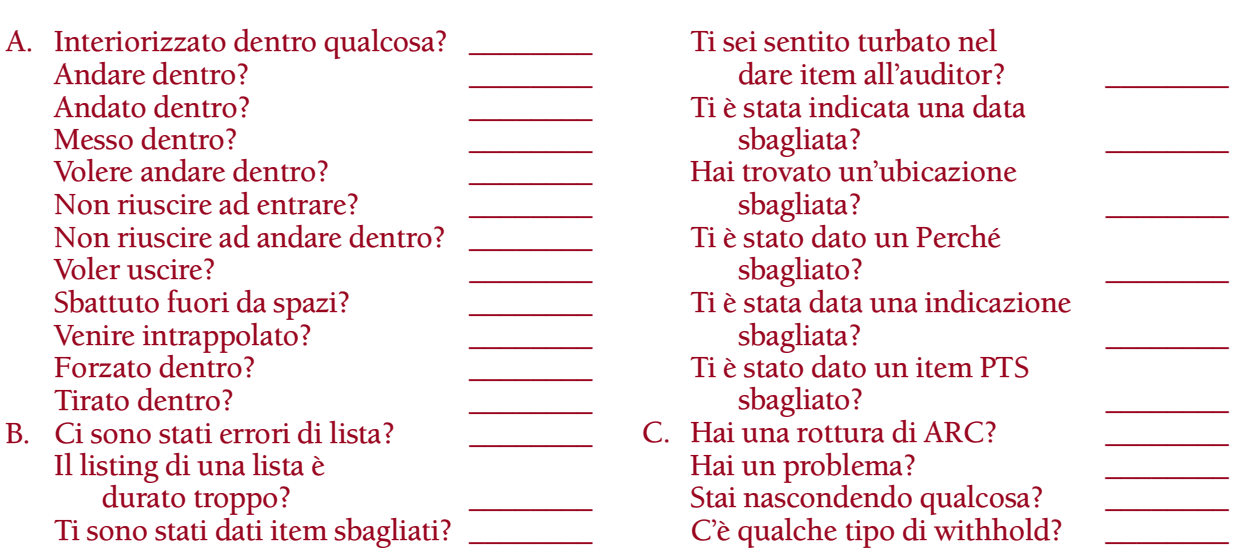

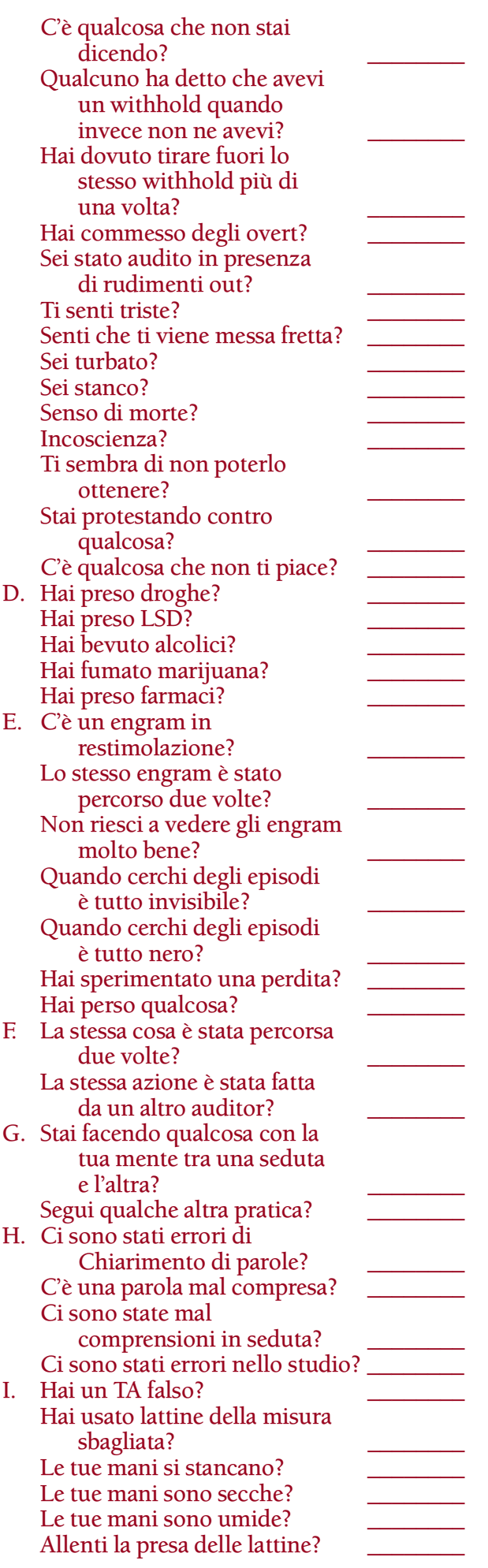

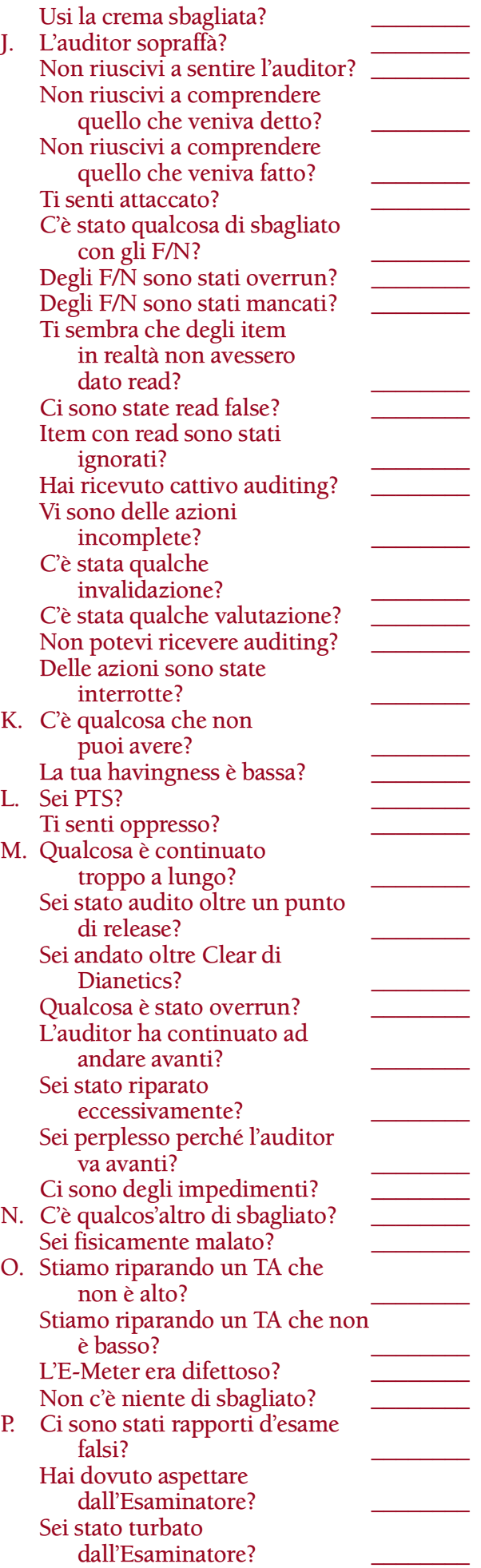

A. Se A o un item qualunque del gruppo A dà la read su QUALUNQUE pc (inclusi Clear od OT) che ha ricevuto un Rundown dell'interiorizzazione, fai una Lista di correzione del Rundown dell'interiorizzazione rivista (HCOB 29 ott. 71RA) ed occupati delle read. Se la correzione dell'Int è già stata fatta sul pc, fai fare un FES sul Rundown dell'interiorizzazione E ANCHE sulle sue correzioni. Quando tutti gli errori sono corretti, il C/S può ordinare il Rundown della fine dell'interminabile riparazione dell'Int secondo la Serie del Rundown dell'interiorizzazione, N. 4RA, IL RUNDOWN DELLA FINE DELL'INTERMINABILE RIPARAZIONE DELL'INT.

Se il pc è Clear o OT e non ha ricevuto un Rundown dell'interiorizzazione, fai il Rundown della fine dell'interminabile riparazione dell'Int. Non percorrere Dianetics.

Altrimenti, se il pc non avesse mai ricevuto un Rundown dell'interiorizzazione, dagli un Rundown dell'interiorizzazione standard secondo la Serie del Rundown dell'interiorizzazione, N. 2, ESTERIORIZZAZIONE E TA ALTO, IL RUNDOWN DELL'INTERIORIZZAZIONE RIVISTO.

QUANDO FAI UN'AZIONE PER RISOLVERE L'INT, PERCORRI SOLAMENTE I BOTTONI DELL'INT CONTENUTI NEGLI HCOB DELLA SERIE DEL RUNDOWN DELL'INTERIORIZZAZIONE. Annota sull'assessment quali bottoni hanno appena dato la read sulla C/S 53. Altri item del gruppo A sono concepiti in modo da individuare out-Int, ma non comprendono l'inizio precedente, perciò quelli NON percorrerli.

- B. Se uno qualunque di questi item dà la read, fai una L4BRA sulle liste più remote che puoi trovare che non sono state corrette. Se non ce ne sono, fai una L4BRA in generale. Puoi fare la L4BRA parecchie volte occupandoti di ogni read fino a F/N finché l'intera L4BRA non dia nient'altro che F/N. Occupati di un Perché sbagliato o indicazione sbagliata o item PTS sbagliato secondo la Serie del C/S N. 78.
- C. Ogni item con read deve essere portato a F/N. Usa azioni di risoluzione standard su domande di rudimenti. Per "rudimenti out", trova quale rudimento ed occupatene. "Triste" = rottura di ARC di lunga data, perciò occupati della rottura di ARC. Se "Senso di morte?" o "Incoscienza" dà la read, 2WC fino a F/N (E/S se necessario) e poi programma per il Rundown della rinascita personale.
- D. 2WC fino a F/N. Se il pc ha ricevuto il Rundown per le Droghe, fai una Lista di riparazione del Rundown per le droghe (HCOB 19 set. 78R II, LISTA DI RIPARAZIONE DELLA FINE DEGLI INTERMINABILI RUNDOWN PER LE DROGHE). L3RH se necessario. Bisogna redigere un Programma di avanzamento per occuparsi non appena possibile di tutte le droghe con read, in conformità con la Serie di NED N. 9RB, OCCUPARSI DELLE DROGHE. (L'azione di cui sopra non vale per Clear e OT. Su questi, indica la read. Vedi HCOB 30 ott. 78R II, USO DELLA SERIE DEL C/S N. 53, per avere ulteriori dati su come occuparsi di domande di Dianetics che danno read su Clear e OT.)
- E. Se uno qualunque di questi item dà la read, fai una L3RH ed occupatene in base alle istruzioni. (Su Clear e OT semplicemente indica la read. Non percorrere alcun engram, né cercare ulteriormente di riparare. Vedi HCOB 30 ott. 78R II, USO DELLA SERIE DEL C/S N. 53.)
- F. Ripulisci qualunque protesta e invalidazione e fai rehab fino a F/N.
- G. Scopri che cos'è. Se yoga o esercizi mistici o qualcosa del genere, 2WC E/S sulla cosa fino alla prima volta in cui fu fatto e scopri quale turbamento si era verificato prima di ciò; se il TA ora è giù, fai una L1C su quel periodo della vita del pc.
- H. Se si tratta del Chiarimento di parole, fai una Lista di correzione per il Chiarimento di parole ed occupati di tutte le read. Se si tratta di errori di studio, 2WC E/S fino a F/N ed aggiungi una Lista di correzione dello studente al programma del pc.
- I. TA falso equivale a lattine sbagliate o altro errore. Usa l'HCOB 12 nov. 71RB, AGGIUNTA AL TA FALSO, HCOB 15 feb. 72R, SECONDA AGGIUNTA AL TA FALSO, HCOB 18 feb. 72RA, TERZA AGGIUNTA AL TA FALSO, HCOB 21 gen. 77RB, LISTA DI VERIFICA DEL TA FALSO, HCOB 23 nov. 73RB, MANI SECCHE E MANI UMIDE CAUSANO UN TA FALSO, tutti sul TA falso. Poi ripulisci la carica oltrepassata con (1) fai l'assessment e scegli la read migliore su (a) preoccupazioni sul TA (b) preoccupazioni sull'F/N; (2) poi 2WC le volte in cui era preoccupato riguardo a (item) E/S fino a F/N; (3) fai rehab di qualsiasi overrun dovuto a TA falso che offusca F/N.
- J. Si tratta di errori dell'auditor. Il TA basso di solito è causato da TR che sopraffanno e azioni incomplete. Un TA alto può essere causato da un auditor che fa overrun di F/N o che non li indica. O che cerca di fare l'assessment attraverso un F/N e scambia il movimento a destra dell'F/N per una read. Se la sensibilità è troppo alta, un F/N può essere offuscato e scambiato per una read. 2WC E/S fino a F/N tutti questi item. Gli auditor che hanno fatto queste cose hanno estremamente bisogno di cramming o di retread. Fai rehab degli F/N che sono stati trascurati.
- K. Non poter avere o havingness. Trova il corretto Procedimento di havingness e rimedia.
- L. 2WC fino a F/N. Il C/S deve programmare a seconda delle necessità per ulteriori azioni tese a risolvere la situazione PTS.
- M. Scopri che cosa. Ripulisci qualunque protesta. Fai rehab fino a F/N oppure Fa' Datare/localizzare. Su "Sei andato oltre Clear di Dianetics?" 2WC fino a F/N. Rimanda la cartella al C/S. Un C/S qualificato che ha ricevuto verifiche complete sui materiali deve giudicare se questo stato è stato raggiunto, prima che il preclear possa attestare Clear di Dianetics.
- N. 2WC per scoprire che cosa. Annota l'item con BD. Se l'item con BD è incluso in una di queste categorie, occupatene in base alle istruzioni. In caso contrario, semplicemente 2WC fino a F/N ed ottieni ulteriori istruzioni del C/S per risolvere la cosa, se necessario.
- O. Fai sì che il pc te ne parli brevemente. Se è corretto indicalo per ottenere l'F/N. Se non vi è F/N la prima volta, portalo E/S e indicalo. Se si tratta di TA falso, occupatene in base a I di cui sopra.
- P. Indicalo e 2WC fino a F/N.

In base all'HCOB 30 ott. 78R II, USO DELLA SERIE DEL C/S N. 53, l'ordine in cui vanno prese in considerazione le read è stabilito nella C/S 53 stessa. Inizia semplicemente dall'alto della lista, prendi in considerazione ed occupati fino a F/N di ogni read man mano che ti ci imbatti.

> **L. RON HUBBARD FONDATORE**

*Rivisto con l'assistenza dell'Unità delle Ricerche e Compilazioni Tecniche di LRH*

### **HCO BULLETIN DEL 24 NOVEMBRE 1973RE PUBBLICAZIONE II RIVISTO IL 26 LUGLIO 1986**

**FOGLIO DI VERIFICA DI CLASSE V GRADUATO FOGLIO DI VERIFICA DI CLASSE VI C/S AUDITOR DI CLASSE V GRADUATO E OLTRE**

# **SERIE DEL C/S, N. 53RM SF (MODULO BREVE) C/S BREVE PER ASSESSMENT DI TA ALTO-BASSO**

La Serie del C/S N. 53 Modulo breve è la lista preparata di base usata dagli auditor per alzare o abbassare il TA in modo da portarlo nell'area normale o per correggere cose che non vanno bene con il caso. Un pc relativamente nuovo all'auditing dovrebbe ricevere l'assessment sulla Serie del C/S N. 53 Modulo lungo, che esprime le voci sotto forma di domande complete.

Fai l'assessment della lista col Metodo 5 ed occupati delle read nell'ordine in cui si verificano sulla lista. Quando si porta la lista ad un assessment F/N, si rifà l'assessment col Metodo 5 finché l'intera lista non abbia F/N. Non si fa mai l'assessment della C/S 53 con il Metodo 3.

L'HCOB 30 ott. 78R, USO DELLA SERIE DEL C/S N. 53, contiene dati vitali per l'appropriato uso della Serie del C/S N. 53. Vale anche l'HCOB 4 lug. 79, OCCUPARSI DELLE LISTE DI CORREZIONE SU OT, quando la lista viene usata su una persona il cui livello di caso è OT III o superiore.

NOME DEL PC: \_\_\_\_\_\_\_\_\_\_\_\_\_\_\_\_\_\_\_\_\_\_\_\_\_\_\_\_\_\_\_\_\_ DATA: \_\_\_\_\_\_\_\_\_\_\_\_\_\_\_\_\_

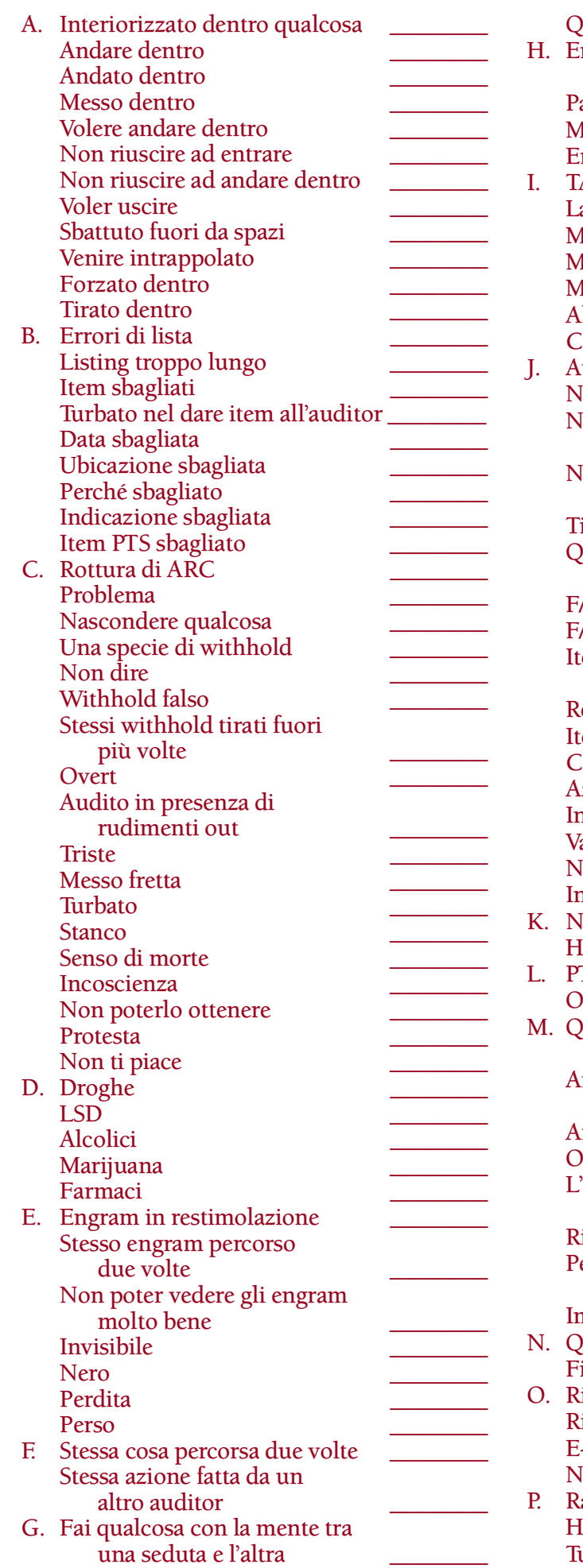

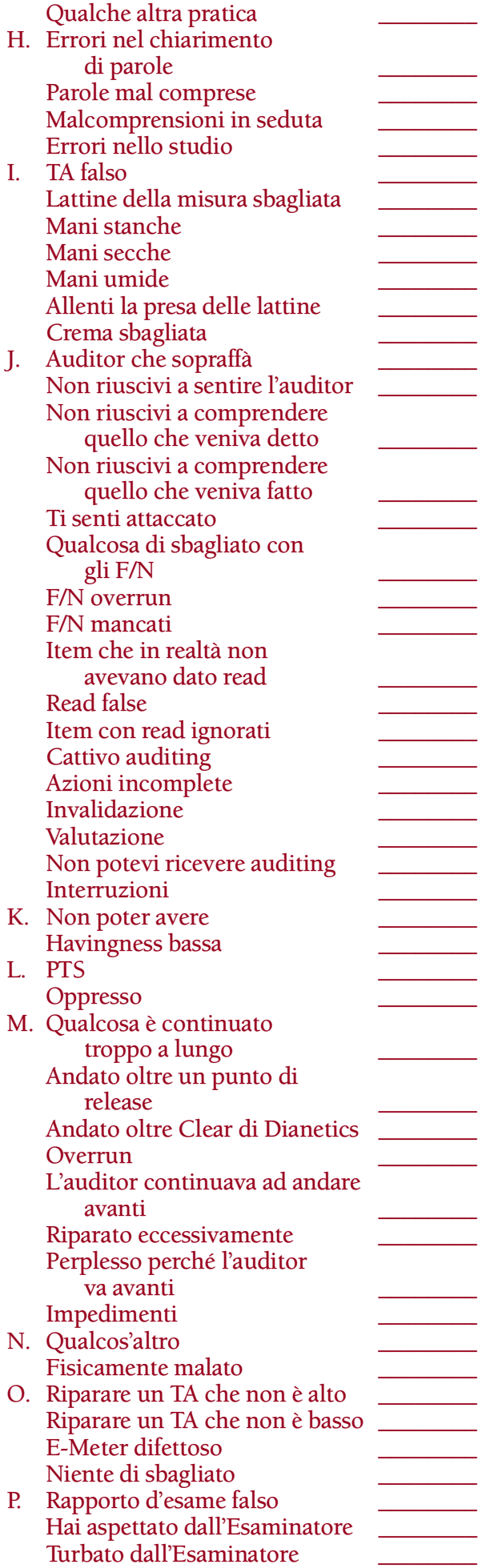

A. Se A, o un item qualunque del gruppo A, dà la read su QUALSIASI pc (Clear od OT inclusi) che abbia ricevuto un Rundown dell'interiorizzazione, fai una Lista di correzione del Rundown dell'interiorizzazione rivista (HCOB 29 ott. 71RA) ed occupati delle read. Se la correzione dell'Int è già stata fatta sul pc, fai fare un FES sul Rundown dell'interiorizzazione E ANCHE sulle sue correzioni. Quando tutti gli errori sono stati corretti, il C/S può ordinare il Rundown della fine dell'interminabile riparazione dell'Int in conformità alla Serie del Rundown dell'interiorizzazione N. 4RA. Se il pc è Clear od OT e non ha ricevuto un Rundown dell'interiorizzazione, fai il Rundown della fine dell'interminabile riparazione dell'Int. Non percorrere Dianetics.

Altrimenti, se il pc non avesse mai ricevuto un Rundown dell'interiorizzazione, dagli un Rundown dell'interiorizzazione standard secondo la Serie del Rundown dell'interiorizzazione N. 2R.

QUANDO FAI UN'AZIONE PER RISOLVERE L'INT, PERCORRI SOLAMENTE I BOTTONI DELL'INT CONTENUTI NEGLI HCOB DELLA SERIE DEL RUNDOWN DELL'INTERIORIZZAZIONE. Annota sull'assessment quali bottoni hanno appena dato la read sulla C/S 53. Altri item del gruppo A sono concepiti in modo da individuare out-Int, ma non comprendono l'inizio precedente, perciò quelli NON percorrerli.

- B. Se uno qualunque di questi item dà read, fai una L4BRA sulle liste più remote che puoi trovare e che non sono state corrette. Se non ce ne sono, fai una L4BRA in generale. Puoi fare la L4BRA parecchie volte occupandoti di ogni read fino a F/N finché l'intera L4BRA non dia nient'altro che F/N. Occupati di Perché sbagliato o indicazione sbagliata o item PTS sbagliato secondo la Serie del C/S N. 78.
- C. Ogni item con read deve essere portato a F/N. Usa azioni di risoluzione standard su domande di rudimenti. Per "Rudimenti out", trova quale rudimento ed occupatene. "Triste" = rottura di ARC di lunga durata, perciò risolvi la rottura di ARC. Se "Senso di morte" o "Incoscienza" dà la read, 2WC fino a F/N (E/S se necessario) e poi programma per il Rundown della rinascita personale.
- D. 2WC fino a F/N. Fai una Lista di riparazione del Rundown per le droghe, se il pc ha ricevuto il Rundown per le droghe (HCOB 19 set. 78R II). L3RG se necessario. Si rediga il Programma di avanzamento per occuparsi non appena possibile di tutte le droghe con read, secondo la Serie di NED N. 9RB. (L'azione di risoluzione di cui sopra non vale per Clear e OT. Su questi, indica la read. Vedi HCOB 30 ott. 78R II, USO DELLA SERIE DEL C/S N. 53, per avere ulteriori dati su come occuparsi di domande di Dianetics che danno read su Clear e OT.)
- E. Se uno qualunque di questi item dà la read, fai una L3RG e occupatene in base alle istruzioni. (Su Clear e OT indica semplicemente la read. Non percorrere alcun engram, né cercare ulteriormente di riparare. Vedi HCOB 30 ott. 78R II, USO DELLA SERIE DEL C/S N. 53.)
- F. Ripulisci qualunque protesta e invalidazione e fai rehab fino a F/N.
- G. Scopri che cos'è. Se yoga o esercizi mistici o qualcosa del genere, 2WC E/S sulla cosa fino alla prima volta in cui fu fatto e scopri quale turbamento si era verificato prima di ciò; se il TA ora è giù, fai una L1C su quel periodo della vita del pc.
- H. Se si tratta del Chiarimento di parole, fai una Lista di correzione del Chiarimento di parole ed occupati di tutte le read. Se si tratta di errori relativi allo studio, 2WC E/S fino a F/N ed aggiungi una Lista di correzione dello Studente al programma del pc.
- I. TA falso equivale a lattine sbagliate o altro errore. Usa gli HCOB 12 nov. 71RB, HCOB 15 feb. 72R, HCOB 18 feb. 72RA, HCOB 21 gen. 77RB, HCOB 23 nov. 73RB, tutti sul TA falso. Poi ripulisci la carica oltrepassata con: (1) fai l'assessment e scegli la read migliore su: (a) preoccupazioni sul TA, (b) preoccupazioni sull'F/N; (2) poi 2WC le volte in cui era preoccupato riguardo a (item) E/S fino a F/N; (3) fai rehab di qualsiasi overrun dovuto a TA falso che ha offuscato gli F/N.
- J. Si tratta di errori dell'auditor. Il TA basso di solito è causato da TR che sopraffanno e azioni incomplete. Un TA alto può essere causato da un auditor che fa overrun di F/N o che non li indica. O che cerca di fare l'assessment attraverso un F/N e scambia il movimento a destra dell'F/N per una read. Se la sensibilità è troppo alta, un F/N può essere offuscato e scambiato per una read. 2WC E/S fino a F/N tutti questi item. Gli auditor che hanno fatto queste cose hanno estremamente bisogno di cramming o di retread. Fai rehab degli F/N che sono stati trascurati.
- K. Non poter avere o havingness. Trova il corretto Procedimento di havingness e rimedia.
- L. 2WC fino a F/N. Il C/S deve programmare a seconda delle necessità per ulteriori azioni tese a risolvere la situazione PTS.
- M. Scopri che cosa. Ripulisci qualunque protesta. Fai rehab fino a F/N oppure Fa' Datare/localizzare. Su "Sei andato oltre Clear di Dianetics?" 2WC fino a F/N. Rimanda la cartella al C/S. Un C/S qualificato che ha ricevuto verifiche complete sui materiali deve giudicare se questo stato è stato raggiunto, prima che il preclear possa attestare Clear di Dianetics.
- N. 2WC per scoprire che cosa. Annota l'item con BD. Se l'item con BD rientra in una di queste categorie, occupatene in base alle istruzioni. In caso contrario, semplicemente 2WC fino a F/N e, se necessario, ottieni ulteriori istruzioni dal C/S per risolvere la cosa.
- O. Fai sì che il pc te ne parli brevemente. Se è corretto indicalo per ottenere l'F/N. Se non vi è F/N la prima volta, portalo E/S e indicalo. Se si tratta di un TA falso, occupatene in base a I di cui sopra.
- P. Indicalo e 2WC fino a F/N.

In base all'HCOB 30 ott. 78R II, USO DELLA SERIE DEL C/S N. 53, l'ordine in cui vanno prese in considerazione le read è stabilito nella C/S 53 stessa. Inizia semplicemente dall'alto della lista, prendi in considerazione e occupati fino a F/N di ogni read, man mano che ti ci imbatti.

> **L. RON HUBBARD FONDATORE**

*Rivisto con l'assistenza dell'Unità delle Ricerche e Compilazioni Tecniche di LRH*

### **HCO BULLETIN DEL 30 OTTOBRE 1978R PUBBLICAZIONE II RIVISTO IL 26 LUGLIO 1986**

**FOGLIO DI VERIFICA DI CLASSE V GRADUATO FOGLIO DI VERIFICA DI CLASSE VI C/S AUDITOR DI CLASSE V GRADUATO E OLTRE**

# **USO DELLA SERIE DEL C/S N. 53**

La Serie del C/S N. 53 Modulo breve è la lista preparata di base che viene usata dagli auditor per portare nella fascia normale un TA alto o basso, o per correggere outness del caso. Contiene ogni cosa che, nella mente, potrebbe non andare. È scritta come è scritta perché si vuole soltanto sapere se un determinato soggetto, presente nella mente del pc, dà una read, perché in tal caso ci si occupa di esso fino a F/N.

La Serie del C/S N. 53 Modulo lungo è identica al modulo breve, sennonché gli item sono espressi sotto forma di domande complete in modo che un pc meno esperto sia in grado di comprendere che cosa gli viene chiesto. Le domande, in effetti, limitano un po' l'uso della lista, ma sono necessarie per i pc meno esperti. Il limite nasce dal fatto che le domande sono rese un po' troppo specifiche, mentre le domande generiche del modulo breve non specificano a che cosa si riferiscono e pertanto sono meno limitate.

Si fa l'assessment Metodo 5 sia del modulo breve che del modulo lungo. Non si fa mai l'assessment della C/S 53 Metodo 3. Metodo 5 significa scendere lungo la lista, dire gli item o le domande al pc ad alta voce, osservare l'E-Meter e segnare ogni tic, small fall, fall, long fall e long fall blowdown (annotando fino a quale TA). Non occupatevi degli F/N istantanei. Si possono stilare programmi in base agli F/N istantanei, ma non quelli avuti su una C/S 53.

L'ordine secondo il quale ci si occupa delle read è stabilito dalla lista stessa. Se l'Int è out, non si può audire un caso su niente. Se vi è una lista out, l'auditing dev'essere molto limitato. Se audite per molto tempo in presenza di una rottura di ARC, il pc andrà a finire in un effetto tristezza. Se audite in presenza di un problema, il pc non avrà miglioramenti di caso. Se audite in presenza di un withhold, il pc si infurierà con voi. Se esaminate quanto sopra e lo mettete a confronto con la C/S 53, vedrete che la lista stessa è strutturata secondo un ordine di priorità decrescente. Questo vale anche per i rimanenti item della lista.

Una C/S 53 può essere usata in due modi. Il primo consiste nel farne semplicemente l'assessment e indicare la read più ampia. Si tratta di un'azione in un certo senso superficiale, ma è molto utile nell'occuparsi di studenti o pc che hanno fatto blow; eliminerà la carica e farà sì che ritornino all'org o che si sentano maggiormente a proprio

agio. L'altro modo consiste nell'usarla correttamente in seduta. Si comincia dalla prima read e ce ne si occupa. Si passa alla read successiva e ce ne si occupa, e così via. Fate caso che questo differisce dal modo in cui generalmente ci si occupa delle liste preparate, dove ci si limita a prendere la read più ampia e poi la read che, in ordine di ampiezza, viene subito dopo, e via dicendo.

Il fatto che un item dia una read – fatta eccezione per l'Int – non significa che bisogna fare un intero rundown a quel punto. Bisogna semplicemente portarlo a F/N. Se per risolvere completamente un item sono necessarie ulteriori azioni, queste vanno messe nel Programma di avanzamento del pc. (Questo include la risoluzione delle droghe, ecc., ma non, come ho già detto, l'Int. Se l'Int dà read, ce ne si occupa fino in fondo, dato che in presenza di out Int non si può fare alcun auditing. Se la persona ha già ricevuto un Int Rundown completo, bisognerà percorrere il Rundown della fine dell'interminabile riparazione dell'Int. Se la persona è già Clear o OT e non ha ricevuto un Int Rundown, bisognerà percorrere il Rundown della fine dell'interminabile riparazione dell'Int come azione primaria.)

L'obiettivo della C/S 53 è di far fare key-out alle cose che stanno dando noia al pc e di portare a F/N qualsiasi cosa venga trovata sulla lista. Per esempio, il fatto che qualcosa abbia dato una read (eccezion fatta per l'Int), non significa che l'auditor che fa la C/S 53 debba accumulare 110 ore di auditing prima di poter finire la C/S 53 e portarla ad essere una lista F/N. Gli auditor che non comprendono questa cosa possono bloccarsi su una C/S 53, più che altro perché pensano erroneamente che una C/S 53 sia unicamente una lista per l'analisi del caso. Il suo scopo principale è di far sì che il caso si muova, così che si possa fare qualcos'altro che è previsto dal programma del pc. Il fatto che possa fungere da analisi del caso e a volte venga richiesta da un C/S per aiutarlo a redigere o confermare un Programma di riparazione o avanzamento, talvolta induce erroneamente l'auditor a credere di non essere tenuto a portare la lista a F/N.

Ho persino usato la C/S 53 in interviste del D of P quando il pc non aveva il coraggio di parlare. Poi, in base alle read, avevo la possibilità di programmare il pc e, a meno che non fosse l'Int a dare la read, concludevo l'intervista semplicemente indicandogli la read più ampia, il che mi avrebbe procurato l'F/N; poi lasciavo andar via il pc felice, mentre nel dipartimento del C/S ci mettevamo sul serio al lavoro su quel tipo.

Pertanto la C/S 53 è un qualcosa che si presta a molti usi, poiché in fin dei conti contiene tutti gli elementi a noi noti che possono causare pasticci nel caso.

### **CLEAR E OT**

Si *può* fare l'assessment delle sezioni D ed E della C/S 53 su Clear e OT. NON intraprendete, però, alcuna attività che porti a percorrere ulteriormente engram. Il modo corretto di occuparsi di Clear e OT, se si ottiene una read nella Sezione D, consiste nell'indicare la cosa e nel lasciare che la persona ve ne parli se lo desidera, al fine di ottenere un F/N. Per quanto riguarda la Sezione E si può fare una L3RG, ma ci si deve limitare a indicare l'item. NON ci si deve mettere a percorrere engram. (Rif.: HCOB 12 set. 78, DIANETICS PROIBITA SU CLEAR E OT)

Come ben sapete, l'LSD e altre droghe possono, a quanto pare, rimanere nel corpo a livello fisiologico e rientrare in circolazione di quando in quando. Se un Clear o un OT ottenesse una read sulla Sezione D (droghe, ecc.), e la cosa non si ripulisse con facilità, la persona andrebbe programmata per un Rundown di Purificazione e persino per gli Oggettivi. Tuttavia non va percorso nessun engram che ha a che vedere con le droghe. Persino percorrere Rievocazioni potrebbe avere un risultato un po' incerto. Il Rundown di Purificazione e gli Oggettivi ad ogni modo risolveranno la cosa se vi trovaste nella strampalata situazione di ottenere read consistenti o persistenti nella Sezione D su un Clear o un OT. Non succede di frequente ma è meglio che ne siate a conoscenza.

Per quanto riguarda la Sezione E (engram e masse, ecc.), se otteneste delle read su un Clear o un OT, potreste indicarle, e se non si ripulissero fino ad F/N, potreste fare una L3RG, ricordandovi che le istruzioni della L3RG su come ci si occupa dei vari punti, non valgono. Se in quanto auditor vi limitate ad indicare la read, probabilmente otterrete l'F/N, sempreché naturalmente la read non fosse falsa. Il modo di stilare un programma in base a una read persistente su questa cosa, è di portare la persona fino a OT I, II e III velocemente. Poi programmarla per NED per OT. Ma a prescindere da quel che fate, non cercare di eliminare queste read usando Dianetics.

Il resto della C/S 53 (eccetto le Sezioni D ed E, trattate sopra), si applica benissimo a Clear e OT, visto che principalmente ha a che vedere con pensiero, ambiente e pratiche.

Quando si usa una C/S 53 (o qualunque lista preparata) da OT III in su, si deve impiegare l'HCOB 4 lug. 79, OCCUPARSI DELLE LISTE DI CORREZIONE SU OT

## **PORTARE A F/N LA C/S 53**

Se non ci si imbatte nella necessità di risolvere l'Int, se non si commettono errori o se non si ottengono read false, si può portare l'intera C/S 53 a F/N piuttosto rapidamente.

#### **C/S 53 FINO A LISTA F/N**

Per portare una C/S 53 fino ad essere una lista F/N, bisogna farla con il Metodo 5, occupandosi dell'Int RD, se necessario, ed occupandosi del resto degli item, portandoli ognuno fino ad F/N.

Si rifà quindi tutta quanta la C/S 53 Metodo 5. Si potrebbero ottenere un'altra read o due. Portatele a F/N. Si spera che, se prima dava read ed è ora risolto appropriatamente, l'Int non dia di nuovo read. Ma se dovesse darla, avete a disposizione il Rundown della fine dell'interminabile riparazione dell'Int che, se già fatto in precedenza, può non essere stato portato fino a EP; in tal caso lo si porta fino a EP, vale a dire fino all'F/N sulla lista dei bottoni dell'Int.

Poi si rifà di nuovo il Metodo 5 sulla C/S 53. Probabilmente ci sarà un F/N durante tutto l'assessment. In caso contrario, se ne rifà semplicemente il Metodo 5.

L'EP finale, che consiste nel portare una lista preparata a F/N, si verificherà a meno che l'E-Meter, l'uso dell'E-Meter, i TR oppure l'uso della lista da parte dell'auditor non siano estremamente out. La cosa da fare in un caso simile è di prendere un altro auditor o di ricevere cramming o retread a volontà poiché, sinceramente, portare a F/N una C/S 53 è facile come bere un bicchiere d'acqua.

Portare ad F/N una C/S 53 fino ad essere una lista F/N è relativamente facile e può produrre una notevole rinascita in un caso. È un modo semplice e facile di preparare il caso per un rundown maggiore.

#### **BLOCCO**

Alcuni pc, particolarmente quelli con un TA falso, sono rimasti talmente bloccati dall'aver ricevuto delle C/S 53, che quando vedono che un auditor allunga la mano per prenderne una, hanno reazioni negative.

La soluzione consiste nel fare comunicazione a due sensi sulla C/S 53 stessa, E/S, prendendo in considerazione gli F/N e ignorando la posizione del TA, e poi nel risolvere completamente il TA falso del pc secondo l'HCOB 21 gen. 77RA, LISTA DI VERIFICA DEL TA FALSO.

In pratica, si è trovato l'item con la read più ampia di tutte senza nemmeno guardare l'E-Meter.

Non saranno necessarie ulteriori riparazioni a parte quanto sopra, poiché a quel punto la C/S 53 funzionerà a meraviglia e andrà via liscia e nel modo corretto. Se fate quanto sopra, individuerà persino la carica latente delle "interminabili C/S 53".

La Serie del C/S N. 53 è uno strumento meraviglioso e, come ogni strumento, può essere adoperato bene o adoperato male.

Il fatto di usarla appropriatamente implica anche che si comprenda esattamente che cosa è e che ce ne si occupi con un buon E-Meter, con un buon utilizzo dello stesso, e con buoni TR.

Non è mai esistito, nella storia, nessun altro documento che racchiudesse in sé in modo così completo i fattori della mente che possono essere fuori posto. E – nel caso del modulo breve – che ce li facesse stare su di un unico foglio di carta.

> **L. RON HUBBARD FONDATORE**

*Rivisto con l'assistenza dell'Unità delle Ricerche e Compilazioni Tecniche di LRH*

# **HCO BULLETIN DEL 25 GIUGNO 1972**

**(Pubblicato anche come HCO PL, stessa data e stesso titolo.)**

**REMIMEO HAT DEI TOUR REGISTRAR DEL PUBBLICO IN ROTTURA DI ARC ESTO**

# **RECUPERO DI STUDENTI E PC**

I Registrar del Pubblico in Rottura di ARC e il Personale di Tour (come pure i Funzionari di Etica) si scontrano con studenti e pc che hanno fatto blow dall'org.

Il recupero di tali persone e l'azione di riportarle sulle linee rivestono un grande interesse per tale personale.

In primo luogo, persone del genere infangano il campo. In secondo luogo, OGNUNA DI LORO PUÒ ESSERE RIMESSA SULLE LINEE.

Se le si lasciano in giro, rovinano il pubblico potenziale.

Niente sorprende gli amici di queste persone che se ne sono andate in giro a far natter, più del fatto di vederle improvvisamente dire (una volta riparate): "Va bene, tutto a posto adesso. Sono dei tipi molto in gamba".

Visto che la tecnologia funziona davvero, questo non è difficile da fare. Nel loro intimo loro sanno che abbiamo la risposta. La cosa che le preoccupa è un apparente rifiuto di applicare la tecnologia a loro.

La supervisione scadente e stramba, gli auditor addestrati in maniera scadente e l'assenza di cramming, in un'org, vi intralciano. Per cui è nel vostro massimo interesse che la tecnologia venga correttamente applicata, sia nei corsi che nell'auditing.

## **STUDENTI**

È successo che gli studenti che erano in uno stato di torpore sul corso, che facevano natter o che erano turbati, facessero blow (se ne andassero di filato).

Ma anche gli studenti che vengono interrotti troppo spesso quando hanno un F/N, possono fare blow! A causa di un "withhold di niente".

Questi punti ("non aiutato dal Supervisore" e "sottoposto a troppe ingerenze") devono ENTRAMBI essere verificati nel far ritornare gli studenti che hanno fatto blow.

I Registrar per le rotture di ARC e il personale dei Tour s'imbattono in questi studenti che hanno fatto blow. Devono sapere come occuparsene.

Vi sono cinque motivi principali per un blow:

- 1. Parole mal comprese (o niente materiali).
- 2. Nessun aiuto, né chiarimento di parole Metodo 4 dai Supervisori (o nessun Supervisore).
- 3. Interferenza da parte di Supervisori che ha impedito allo studente di avanzare.
- 4. Situazioni personali non etiche che causano withhold.
- 5. Semplicemente buttati fuori per ragioni che solo Dio o i Registrar conoscono (come ad esempio dire improvvisamente: "Adesso devi comprare il Metodo Uno", ecc., violando così la regola: "Noi diamo il servizio che promettiamo").

Le ragioni relative all'interferenza e al fatto di essere buttati fuori sono quelle di cui meno si sospetta. Entrambe generano un sacco di HE&R (Human Emotion and Reaction: Emozioni e Reazioni Umane).

Le principali ragioni per cui i pc fanno blow sono:

- 1. Out list.
- 2. Nessun auditing.
- 3. Invalidazione del caso o dei miglioramenti.
- 4. È stato detto loro che ce l'avevano fatta quando invece non era vero.

Di questi punti, l'out list (vale a dire un listing eccessivo o item sbagliati) produce l'HE&R più incredibile. Va riparato con una "L4B".

In "nessun auditing" rientra il fatto di essere mandati in Etica o in Cramming (su Solo) o semplicemente il fatto di essere bloccati. Il rimedio consiste nel dare ciò che è stato promesso.

Nell'"invalidazione del caso o dei miglioramenti" rientra il fatto di essere stati portati a continuare oltre una vittoria. Questo ha l'effetto di un'invalidazione. Alcuni pc che ce l'hanno fatta sono bloccati a partire da quel momento, poiché nessuno ha chiesto loro di attestare. Il rimedio consiste nel farli attestare.

Quando viene detto loro che hanno raggiunto qualcosa, ma non è vero, si sentono tagliati fuori da ogni ulteriore aiuto. Il rimedio consiste nell'effettuare una riparazione facendogli smettere di reprimere la cosa e portando a termine il lavoro nell'org.

PER OCCUPARSI DI TUTTE QUESTE COSE, DOVETE RENDERVI CONTO CHE LA TECNOLOGIA FUNZIONA *DAVVERO* SIA NELLO STUDIO CHE NELL'AUDITING.

Prima che la tecnologia non funzioni, occorre che si verifichino gli errori più *grossolani.*

Si *possono* addestrare gli auditor ad audire e gli auditor *possono* audire. Ma ci sono degli SP, nelle org, che mettono in atto qualche ordine che vìola la tecnologia, come ad esempio: "Gli auditor non devono fare il TR 0 in cramming perché riattiva i loro casi"

(il che è una bugia bell'e buona ed è anche il motivo, scoperto di recente, per cui nell'organizzazione di New York la tecnologia era scadente e le statistiche erano in calo).

#### **AZIONE**

Quando vi occupate di uno studente o di un pc che ha fatto blow, potete fare un assessment dei punti di cui sopra all'E-Meter. Oppure semplicemente saperli a memoria e snocciolarli, e troverete subito il vero motivo.

L'obiettivo è quello di rimettere lo studente o il pc in carreggiata.

I punti di cui sopra sono tutti validi.

Un modo molto rapido di risolvere le outness dell'auditing è quello di fare una VERIFICA GRATUITA DELL'AUDITING usando l'HCOB 31 dic. 71, riv. il 16 mag. 72, Serie del C/S N. 53. Alla lista si aggiunge "Nessun auditing", alla fine, sotto il punto L. Se ne fa fare l'assessment a un buon auditor (uno che abbia dei buoni TR e sappia leggere bene un E-Meter) sul pc che ha fatto blow o che è turbato.

Uno o più di quegli item darà una long fall blowdown. Lo si indica al pc. Non ce ne si occupa. Gli si dice semplicemente: "Il motivo per cui eri turbato era (ciò che ha dato la read)". All'improvviso, come per magia, il pc dovrebbe sentirsi meglio.

NON cercate di audire ulteriormente quando fate una VERIFICA GRATUITA. Dite al pc di recarsi all'org per sistemare, a quel punto, tutto quanto.

Inoltrate il foglio su cui avete fatto l'assessment in questo modo: "Alla CARTELLA DI PC di \_\_\_\_\_\_\_ (nome del pc). METTERE NELLA CARTELLA PER LA PRIMA AZIONE DI AUDITING", e firmatelo.

Le liste di verifica di cui sopra possono essere fatte sugli studenti tramite colloqui. Non usate sia la C/S 53 che la lista di verifica del pc, poiché la lista di verifica del pc di cui sopra è inclusa nella C/S 53.

La differenza sta nel fatto che la C/S 53 va fatta da un auditor, mentre l'altra lista può essere fatta usando un'amichevole comunicazione a due sensi.

Quando si telefona alle persone e ci si imbatte in pc o studenti con rotture di ARC, si possono usare le due brevi liste di verifica.

Le missioni della Sea Org hanno usato con successo un altro tipo di approccio. Dicono che si trovano lì allo scopo di sistemare l'org e renderla un posto sicuro. La reazione è molto soddisfacente.

LE PERSONE DEL PUBBLICO DETESTANO VEDERSI NEGARE DIANETICS E SCIENTOLOGY.

Dopotutto, state semplicemente porgendo loro la loro felicità futura su di un vassoio d'argento.

Non limitatevi a evitare tali persone. E non datevi la pena di ascoltare il loro natter. Le azioni di cui sopra rappresentano i motivi.

Questo vi dà il pieno controllo della situazione.

E questo è ciò che dovrebbero avere i Tour e i Registrar e gli auditor per le rotture di ARC.

Mi ricordo di un tizio che fece blow dallo staff di un'org (SH). Odiava tutti. Se ne stette lontano per degli anni. Un auditor in addestramento si imbatté in lui e, comportandosi amichevolmente, prese un E-Meter e percorse su di lui il Livello III (cambiamenti e rotture di ARC). Ed ecco che ad un tratto il tizio si mise a scrivermi per dirmi come fosse tutto fantastico!

Cattiva supervisione oppure auditor non addestrati o negligenti o personale amministrativo che sbaglia, ci creano un sacco di guai. Ma la stragrande maggioranza dello staff delle org va molto bene. Quindi non rimproverate l'org. Rendete impopolari coloro che commettono degli errori. E fate ritornare sulle linee coloro sui quali gli errori sono stati commessi. Non esistono pc cani o cattivi studenti.

### **AZIONE DI ETICA**

Ogni volta che scoprite una di queste cose, dovreste fare un breve rapporto. Una copia va al Funzionario di Etica dell'org, come rapporto per conoscenza; l'altra va al FLUB CATCH CONTROL TRAINING AND SERVICES FLAG (Sezione di controllo per l'individuazione di errori, presso il Bureau di Flag per l'addestramento e i servizi).

Dovete specificare quando, chi e che cosa.

A quel punto l'org stessa e Flag possono prendere misure decise contro l'outness e correggerla.

### **RIASSUNTO**

Se semplicemente si conoscono questi punti, non esistono studenti o pc che hanno fatto blow e che non si possano far ritornare sulle linee e iscrivere di nuovo.

# **HCO POLICY LETTER DEL 15 NOVEMBRE 1974 PUBBLICAZIONE II**

**REMIMEO CO/ED SEGRETARI DELLA DISSEMINAZIONE REGISTRAR DEL PUBBLICO IN ROTTURA DI ARC**

### IMPORTANTE

# **ROTTURE DI ARC NELL'ARCHIVIO CENTRALE**

Di tanto in tanto, si sente parlare di un "Archivio Centrale in rottura di ARC". Questo fatto viene usato come motivo per non usarlo o per spiegare perché le statistiche di un'org sono basse.

In realtà, però, si tratta di una generalizzazione piuttosto grossolana.

Supponiamo tuttavia, a titolo di esempio, che nel CF di un'org vi *siano* molte persone del pubblico in rottura di ARC.

Di solito, si è arrivati a quel punto mancando di dare auditing; omettendo di dare effettivamente il servizio.

Avere indirizzi sbagliati; mancare di aggiornare un CF e di tenerlo aggiornato; violare la policy dei Registrar per Lettera secondo la quale la cartella – aggiornata – va tenuta a portata di mano mentre si scrive la lettera; inserire nel CF i nominativi di persone cui si sono inviati pacchetti informativi, violando la regola secondo la quale la persona, per entrare nel CF, deve aver comprato qualcosa dall'org; non scrivere mai ai nominativi del CF; spedir loro pubblicità scadente; o semplicemente non avere un CF: tutto questo contribuisce alla creazione di un campo pasticciato.

Se ci si dà un po' da fare, si può rimediare a tutto ciò.

Ma laddove un CF contenga effettivamente persone in rottura di ARC con l'org, esiste un modo, consacrato dal tempo, per rimediare alla cosa.

Si prende un'area chiave e si sceglie una persona in quell'area. L'Auditor e il Registrar del Pubblico in Rottura di ARC la fanno venire all'org. Il Supervisore del Caso e un auditor dell'HGC se ne occupano rapidamente facendo un lavoro che è una bomba. Si rimanda così un prodotto smagliante in quell'area chiave.

Si prosegue questa azione, un'area dopo l'altra, presentando degli ottimi esempi.

Da quelle aree, la gente comincerà a venire all'org.

Funziona sempre.

Facendo una C/S 53 e/o un Modulo verde, nel caso di un pc, oppure, un HCOB 15 nov. 74, LISTA DI RIABILITAZIONE DELLO STUDENTE, nel caso di uno studente che ha fatto blow o di uno studente che ha fatto fiasco nella propria attività professionale, si riporterà la persona a ricevere servizi. (Sempre che tali azioni vengano fatte da un auditor in grado di ottenere delle read all'E-Meter, da una lista preparata.)

Il succo del discorso è "Scientology". Si può far sì che un intero campo non riceva "nessun auditing". Si può anche far sì che un intero campo non riceva "nessun addestramento". L'una o l'altra di queste cose, o entrambe, daranno l'impressione di un "CF in rottura di ARC".

Date alla gente un servizio buono ed abbondante, e tutto il resto verrà di conseguenza.

# **HCO BULLETIN DEL 16 GENNAIO 1984 PUBBLICAZIONE II**

**REMIMEO QUAL FUNZIONARI DEL CRAMMING C/S**

# **SERIE DEL CRAMMING N. 17 RIPARAZIONI DEL CRAMMING PASSATO**

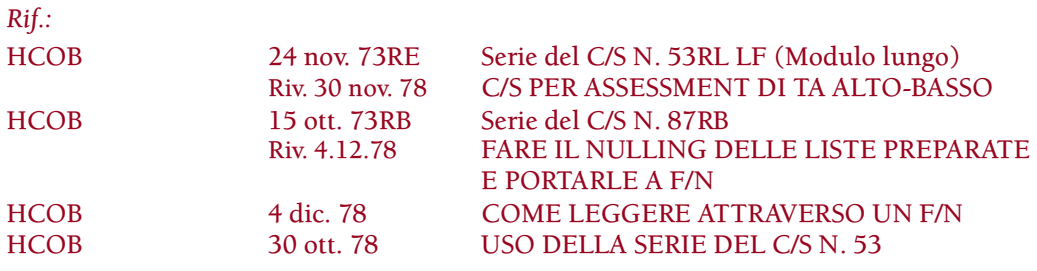

Per riparare una qualsiasi azione di cramming fatta male, si può fare una revisione di tutti i cramming passati che una persona ha ricevuto. Tale azione viene effettuata facendo una C/S 53 su "azioni di cramming del passato", risolvendo le read più grandi tramite key-out (non tramite dei rundown) e rifacendo l'assessment fino ad avere una lista F/N.

## **HCO BULLETIN DEL 2 AGOSTO 1969R RIVISTO IL 4 SETTEMBRE 1978**

**FOGLI DI VERIFICA DI CLASSE V GRADUATO FOGLI DI VERIFICA DI CLASSE VI C/S**

> (I nastri di Classe VIII contengono molti dati sulla risoluzione della condizione di fuori valenza. Questo bollettino, la cui distribuzione era in precedenza "Classe VIII", è stato rivisto per presentare una procedura tramite la quale gli auditor di Classe VI e Classe IV Superiore possono fare le Liste LX e risolvere la condizione di fuori valenza nei loro pc. Questa revisione non rivede in alcun modo i dati di Classe VIII.)

# **LISTE "LX"**

Ci sono ora tre Liste "LX":

LX3 – Atteggiamenti

LX2 – Emozioni

LX1 – Condizioni.

In origine le abbiamo chiamate "X" perché erano sperimentali [dall'inglese "e*x*perimental"].

Lo sono ancora in una certa misura, per cui la X viene mantenuta.

Queste liste servono a isolare i MOTIVI PER CUI UN ESSERE SI CARICA A TAL punto da essere FUORI VALENZA.

Quando una persona è fuori valenza non fa facilmente as-is del proprio bank.

Si fa l'assessment di queste liste col *Metodo 5.*

Ci si occupa dell'item con read migliore (e poi in sequenza degli item che hanno read) tramite:

Rievocazione tripla o quad

R3RA sugli engram tripla o quad.

# **FENOMENI FINALI**

Abbiamo adesso fatto una nuova scoperta. Ho scoperto che una persona che è fuori valenza sperimenta, quando viene audita sulle liste LX1 (e ora sulle altre di cui sopra, LX2 e LX3) e sulla 220H, un notevole spostamento di valenza, se viene audita su una quantità sufficiente di item.

Il pc in un modo o nell'altro fa dei commenti in merito a ciò, nel corso della seduta.

Questo è il fenomeno finale dei procedimenti che si indirizzano alla condizione di fuori valenza (gli item LX e la 220H).

Lo si raggiunge *sempre* se si percorre una quantità sufficiente di item.

Casi alquanto normali sono fuori valenza. Se le loro cartelle diventano troppo grosse, si può presumere che siano fuori valenza.

Personalità perverse, soppressive e critiche, maliziose, spietate, arroganti o sprezzanti sono sempre fuori valenza.

Una persona che è in una condizione di tradimento sulla prima dinamica è sempre fuori valenza.

Così, sia che il punto della GF 40, (h) FUORI VALENZA, dia read oppure no, se la cartella è grossa, voi andate sul sicuro, fate l'assessment degli item LX e li percorrete finché la persona non ha la realizzazione sulla valenza.

Senza che venga imbeccata, una persona che è fuori valenza avrà sempre la realizzazione, se viene audita su una quantità sufficiente di item e sulla 220H.

### **USO DELLE LISTE**

Si inizia con la LX3. Si fa l'assessment Metodo 5 e si prende l'item con la read migliore, ci si occupa di esso, quindi ci si occupa del successivo item con read migliore, e così via fino in fondo alla lista.

Se non c'è l'EP, la LX2 viene presa e trattata allo stesso modo, quindi la LX1. La 220H è l'ultima delle azioni che si fanno per risolvere la condizione di fuori valenza se l'EP non è stato ancora raggiunto.

Oggigiorno si può dare per scontato in tutta sicurezza che chiunque sia fuori valenza può essere messo tranquillamente ed efficientemente *in* valenza con gli item delle LX e con la 220H, se viene audito e se l'auditing è standard.

Si tratta di uno sviluppo di valore non indifferente visto che risolve i casi pesantemente sovraccarichi.

Un sintomo da caso pesantemente carico è quello dell'F/N che si mostra troppo velocemente perché il caso possa essere audito bene.

L'uso di queste liste su un pc non costituisce una critica. Persino (e in particolar modo) i bambini sono troppo sovraccarichi perché li si possa audire facilmente.

### **HCO BULLETIN DEL 20 SETTEMBRE 1978 PUBBLICAZIONE II**

**FOGLI DI VERIFICA DI CLASSE V GRADUATO FOGLI DI VERIFICA DI CLASSE VI SUPERIORE I C/S**

# **COME OCCUPARSI DELLE LISTE LX**

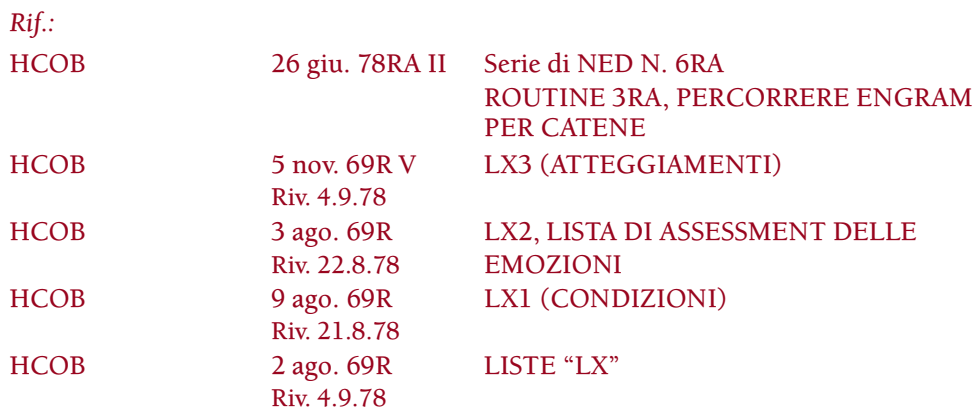

Nell'occuparsi dell'item "Fuori valenza" del GF 40 o del GF 40RD Espanso, le Liste LX vengono usate in questo ordine: LX3, LX2, LX1 e, se necessario, l'ultima azione, la 220H.

### **FENOMENI FINALI**

Il fenomeno finale delle Liste LX è un notevole spostamento di valenza. Il pc avrà la realizzazione di essere stato fuori valenza e diverrà se stesso. È una realizzazione sulla beingness a indicare l'EP delle Liste LX, non una sulla doingness o sull'havingness. NON FATE FARE OVERRUN A UN PC OLTRE QUESTO PUNTO.

### **PROCEDURA**

Chiarite ogni parola della lista prima di farne l'assessment e prendete nota di ogni read istantanea che si manifesta mentre chiarite l'item. Queste sono read valide. (Rif.: HCOB 5 ago. 78, READ ISTANTANEE)

Fate l'assessment della lista col Metodo 5 e occupatevi dell'item con la read più ampia. Percorrete ciascun flusso di rievocazione per quell'item, poi verificate con il pc se è interessato a percorrerlo con la R3RA. Occupatevi di ciascun flusso dell'item fino a EP. Dopo che vi siete occupati fino in fondo di quell'item, occupatevi degli item con read più piccole (se ce ne sono), come sopra.

### **LX3, ATTEGGIAMENTI**

La LX3 è la prima lista di cui si fa l'assessment. Percorrete gli item con read della LX3 con la Rievocazione a Tre Flussi o Quad, e con la R3RA per engram a Tre Flussi o Quad. Usate i seguenti comandi:

Rievocazione: F1: **Rievoca una volta in cui hai assunto l'atteggiamento di \_\_\_\_\_\_.**

- F2: **Rievoca una volta in cui hai causato a qualcun altro di assumere l'atteggiamento di \_\_\_\_\_\_.**
- F3: **Rievoca una volta in cui altri hanno causato ad altri di assumere l'atteggiamento di \_\_\_\_\_\_.**
- F0: **Rievoca una volta in cui hai causato a te stesso di assumere l'atteggiamento di \_\_\_\_\_\_.**
- Engram: F1: **Localizza una volta, contenente dolore e incoscienza, in cui hai assunto l'atteggiamento di \_\_\_\_\_\_.**
	- F2: **Localizza una volta, contenente dolore e incoscienza, in cui hai causato a qualcun altro di assumere l'atteggiamento di \_\_\_\_\_\_.**
	- F3: **Localizza una volta, contenente dolore e incoscienza, in cui altri hanno causato ad altri di assumere l'atteggiamento di \_\_\_\_\_\_.**
	- F0: **Localizza una volta contenente, dolore e incoscienza, in cui hai causato a te stesso di assumere l'atteggiamento di \_\_\_\_\_\_.**

### **LX2, EMOZIONI**

Gli item della LX2 vengono percorsi come sopra con la Rievocazione a Tre Flussi o Quad e con la R3RA per engram, sostituendo all'atteggiamento l'emozione che dà read.

### **LX1, CONDIZIONI**

Gli item della LX1 vengono percorsi con la Rievocazione a Tre Flussi o Quad e con la R3RA per engram usando i comandi riportati di seguito.

Rievocazione: F1: **Rievoca una volta in cui eri \_\_\_\_\_\_.**

- F2: **Rievoca una volta in cui hai causato a qualcun altro di essere \_\_\_\_\_\_.**
- F3: **Rievoca una volta in cui altri hanno causato ad altri di essere \_\_\_\_\_\_.**
- F0: **Rievoca una volta in cui hai causato a te stesso di essere \_\_\_\_\_\_.**
- Engram: F1: **Localizza una volta, contenente dolore e incoscienza, in cui eri \_\_\_\_\_\_.**
	- F2: **Localizza una volta, contenente dolore e incoscienza, in cui hai causato a qualcun altro di essere \_\_\_\_\_\_.**
	- F3: **Localizza una volta, contenente dolore e incoscienza, in cui altri hanno causato ad altri di essere \_\_\_\_\_\_.**

### F0: **Localizza una volta, contenente dolore e incoscienza, in cui hai causato a te stesso di essere \_\_\_\_\_\_.**

*N.B.:* Sugli item "Afflizione" e "Perdita" il comando sarà **"Rievoca una volta in cui hai avuto (una) \_\_\_\_\_\_"** e **"Localizza una volta, contenente dolore e incoscienza, in cui hai avuto (una) \_\_\_\_\_\_",** ecc.

# **LA 220H**

La 220H viene fatta dopo aver completato la LX3, la LX2 e la LX1, se il pc non ha sperimentato un notevole spostamento di valenza e non ha avuto una realizzazione per quanto riguarda le valenze. Se in un qualsiasi momento, mentre ci si sta occupando delle Liste LX, si verificano lo spostamento di valenza e la realizzazione, questo rappresenta il fenomeno finale delle azioni di risoluzione delle LX e tutte le ulteriori azioni che hanno a che vedere con le Liste LX vengono cessate.

La 220H viene percorsa con la Rievocazione a Tre Flussi o Quad e con la R3RA per engram, usando i seguenti comandi:

Rievocazione: F1: **Rievoca una volta in cui stavi essendo qualcun altro.**

- F2: **Rievoca una volta in cui hai causato a un altro di essere qualcun altro.**
- F3: **Rievoca una volta in cui altri hanno causato ad altri di essere qualcun altro.**
- F0: **Rievoca una volta in cui hai causato a te stesso di essere qualcun altro.**

### Engram: F1: **Localizza una volta, contenente dolore e incoscienza, in cui stavi essendo qualcun altro.**

- F2: **Localizza una volta, contenente dolore e incoscienza, in cui hai causato a un altro di essere qualcun altro.**
- F3: **Localizza una volta, contenente dolore e incoscienza, in cui altri hanno causato ad altri di essere qualcun altro.**
- F0: **Localizza una volta, contenente dolore e incoscienza, in cui hai causato a te stesso di essere qualcun altro.**

Ogni flusso di rievocazione viene percorso fino a F/N, realizzazione e VGI. Ogni flusso di engram deve essere portato a F/N, postulato e VGI. (Questo rappresenterà la cancellazione.) Se vi imbattete in difficoltà, usate una L3RF.

Se vengono fatte correttamente, le Liste LX causeranno cambiamenti di notevole entità nel vostro pc.

# **HCO BULLETIN DEL 5 NOVEMBRE 1969R PUBBLICAZIONE V RIVISTO IL 4 SETTEMBRE 1978**

**FOGLIO DI VERIFICA DI CLASSE V GRADUATO FOGLIO DI VERIFICA DI CLASSE VI C/S**

(HCOB 4 ago. 69 modificato e rivisto.)

# **LX3 (ATTEGGIAMENTI)**

(Da usare prima della LX2.)

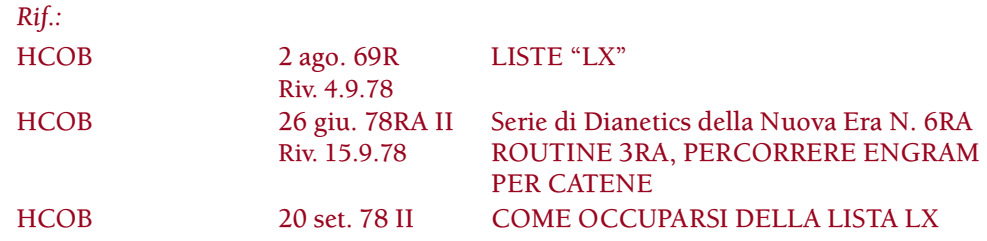

Rievocazione a 3 flussi o Quad. R3RA sugli engram a 3 flussi o Quad.

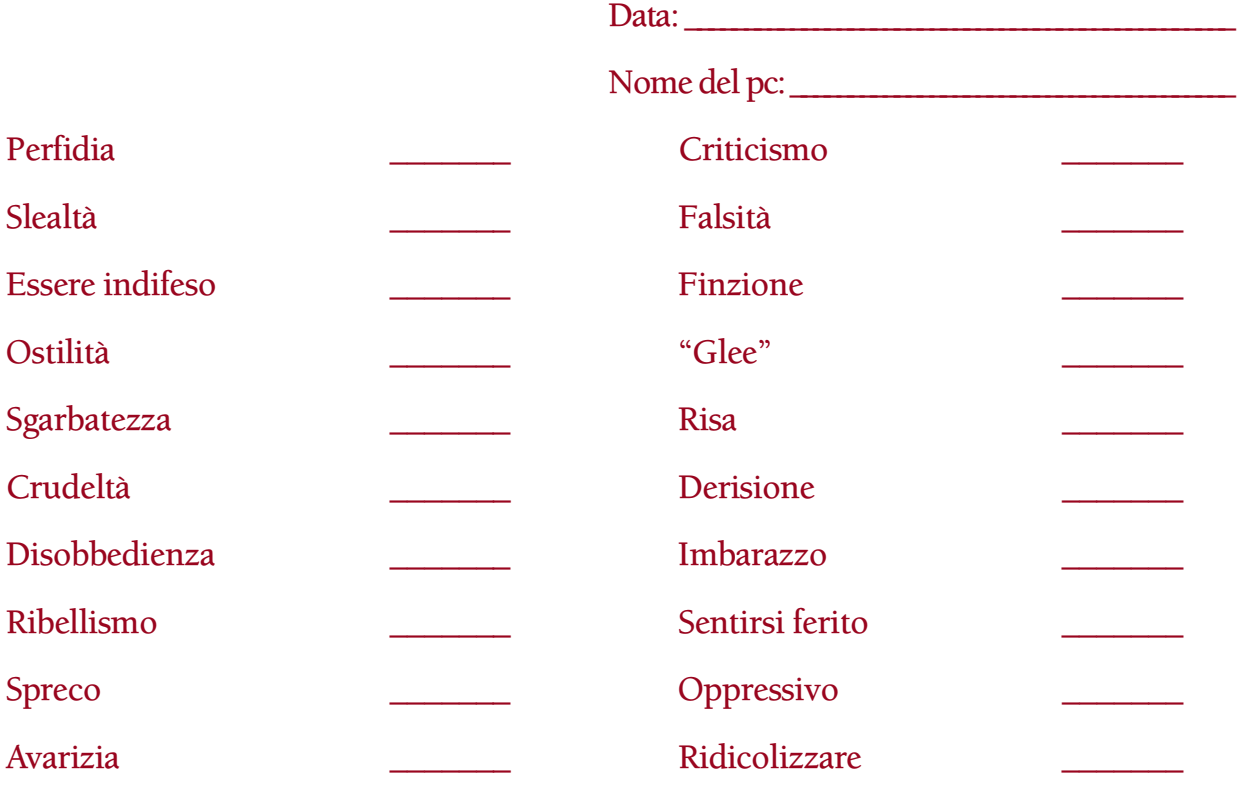

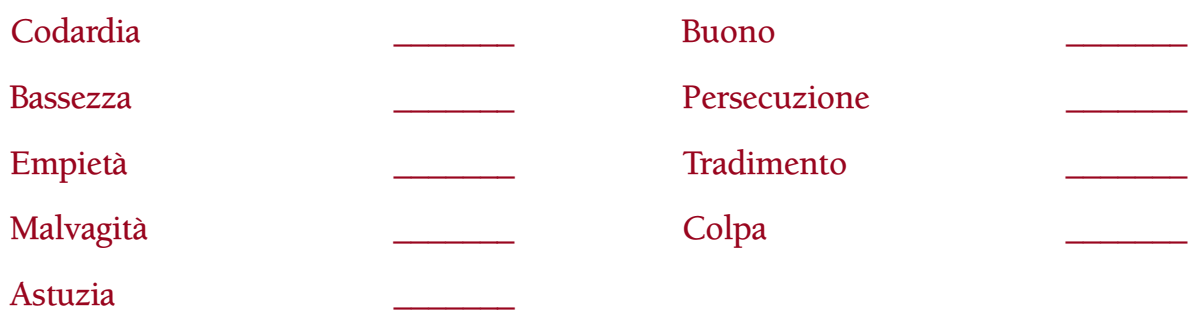

# **HCO BULLETIN DEL 3 AGOSTO 1969R RIVISTO IL 22 AGOSTO 1978**

**FOGLI DI VERIFICA DI CLASSE V GRADUATO FOGLI DI VERIFICA DI CLASSE VI SUPERIORE C/S**

# **LX2 LISTA DI ASSESSMENT DELLE EMOZIONI**

(Da fare prima della LX1.)

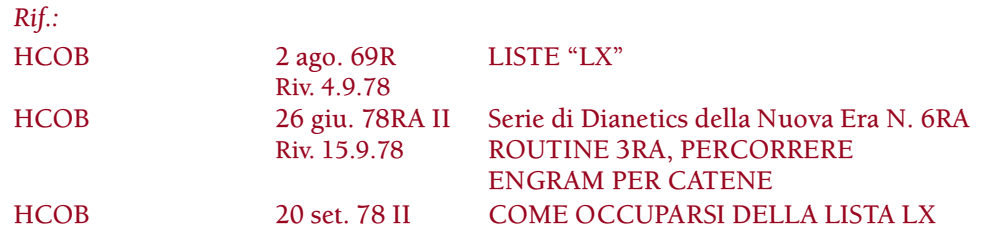

Rievocazione a 3 flussi o Quad. R3RA sugli engram a 3 flussi o Quad.

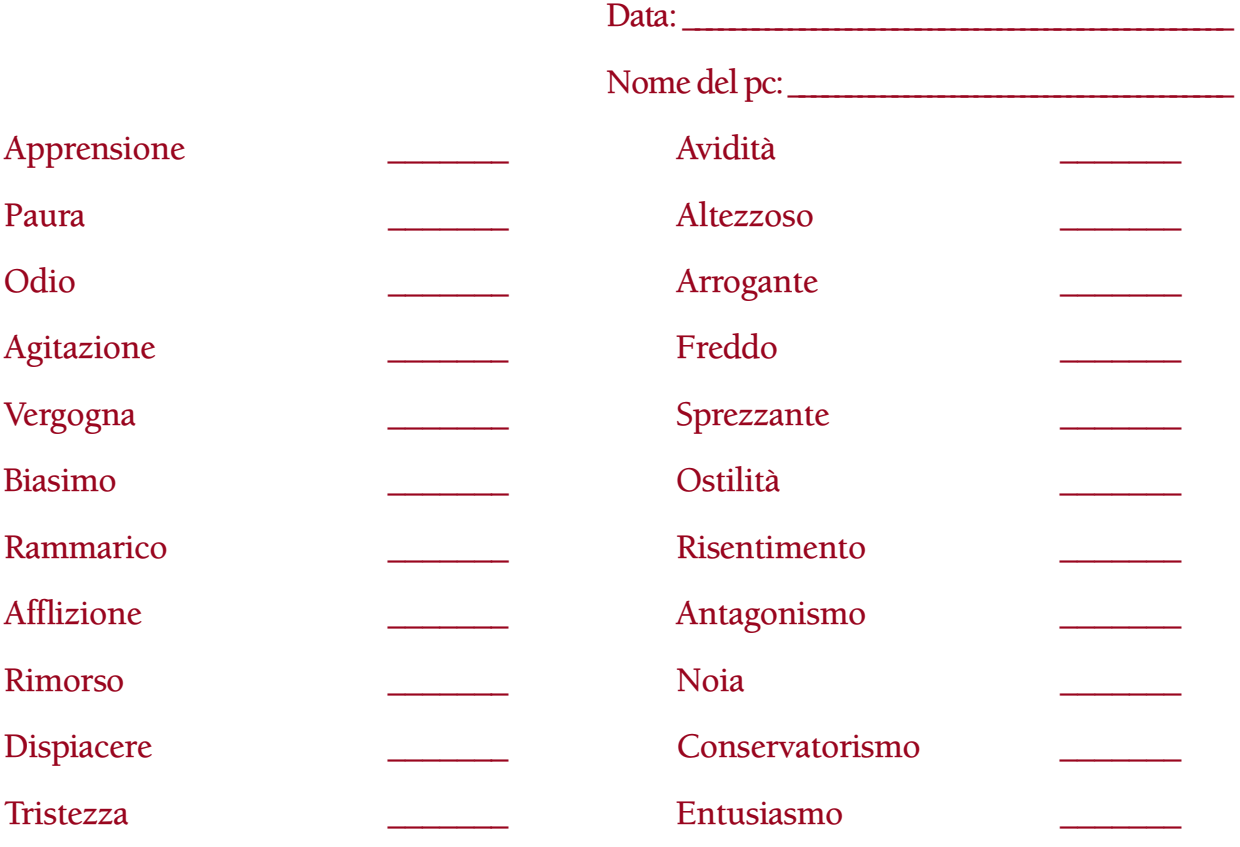

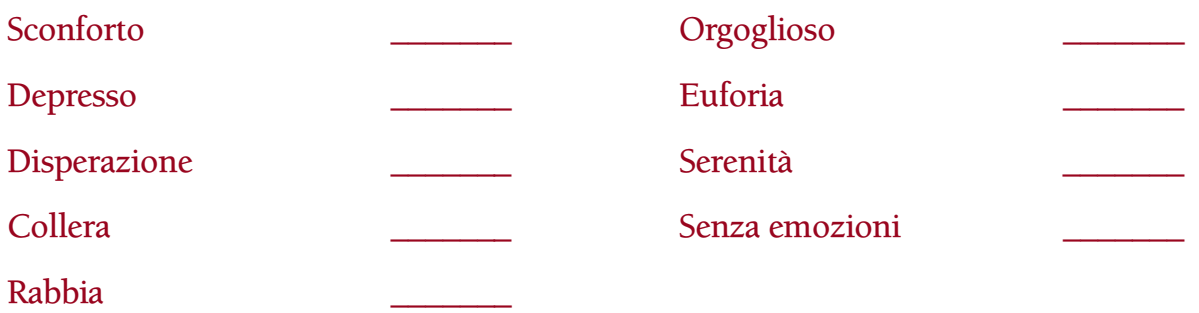
#### **HUBBARD COMMUNICATIONS OFFICE SAINT HILL MANOR, EAST GRINSTEAD, SUSSEX**

#### **HCO BULLETIN DEL 9 AGOSTO 1969R RIVISTO IL 21 AGOSTO 1978**

**FOGLI DI VERIFICA DI CLASSE V GRADUATO FOGLIO DI VERIFICA DI CLASSE VI C/S**

# **LX1 (CONDIZIONI)**

(Pubblicata in precedenza il 5 ottobre 1968 come lista di ricerca per gli auditor di Classe VIII.)

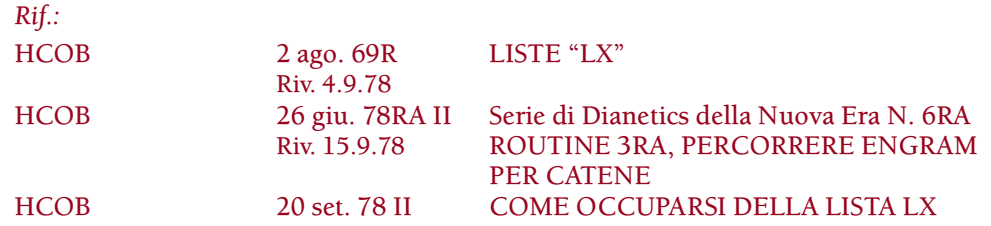

#### Da usare dopo la LX3 e la LX2. Rievocazione a 3 flussi o Quad. R3RA sugli engram a 3 flussi o Quad.

Data: \_ \_\_ \_\_ \_\_ \_\_ \_\_ \_\_ \_\_ \_\_ \_\_ \_\_ \_\_ \_\_ \_\_ \_\_ \_\_ \_\_ \_\_ \_\_ \_\_ \_\_ \_\_ \_\_ \_\_ Nome del pc: \_\_ \_\_ \_\_ \_\_ \_\_ \_\_ \_\_ \_\_ \_\_ \_\_ \_\_ \_\_ \_\_ \_\_ \_\_ \_\_ \_\_ \_\_ \_\_ Assessment per trovare la read più ampia. Sopraffatto \_\_\_\_\_\_\_\_ Distrutto Messo dalla parte del torto \_\_\_\_\_\_\_ Sgominato \_\_\_\_\_\_\_ Forzato **Exercise Spazzato via** Exercise Spazzato via Spaventato \_\_\_\_\_\_\_\_\_ Annientato \_\_\_\_\_\_\_\_ Represso \_\_\_\_\_\_\_ Cambiato \_\_\_\_\_\_\_ Schiacciato **Latificato Identificato** Oppresso \_\_\_\_\_\_\_\_\_ Riconosciuto Rinnegato \_\_\_\_\_\_\_ Scacciato \_\_\_\_\_\_\_ Soverchiato \_\_\_\_\_\_\_ Allontanato \_\_\_\_\_\_\_

Rovesciato \_\_\_\_\_\_\_\_\_ Afflizione

Sconfitto \_\_\_\_\_\_\_ Perdita \_\_\_\_\_\_\_

**L. RON HUBBARD FONDATORE**

## **HUBBARD COMMUNICATIONS OFFICE SAINT HILL MANOR, EAST GRINSTEAD, SUSSEX**

## **HCO POLICY LETTER DEL 7 APRILE 1970RE RIVISTA IL 27 APRILE 1989**

**REMIMEO FOGLIO DI VERIFICA DI CLASSE V GRADUATO FOGLIO DI VERIFICA DI CLASSE VI AUDITOR DI CLASSE V GRADUATO E OLTRE C/S**

## **MODULO VERDE**

Il Modulo verde viene usato per individuare peculiarità ed aspetti della vita di un pc che stanno causando difficoltà di caso o che stanno impedendo i miglioramenti. (Non viene usato per curare il TA alto o basso.)

Puoi farne l'assessment col Metodo 3 occupandoti delle read, senza andare oltre il primo F/N, ma il suo vero uso è con Metodo 5 mandandolo poi al C/S per la programmazione.

Può anche essere usato in combinazione con il Modulo verde espanso 40RF per localizzare con precisione e risolvere qualsiasi resistenza del caso del pc.

Le istruzioni per usare il Modulo verde e il Modulo verde espanso 40RF sono date nell'HCOB 8 dic. 78R II, USO DEL MODULO VERDE E DEL MODULO VERDE ESPANSO 40RF. È vitale, prima di usare queste liste, che l'auditor o il C/S abbiano ricevuto una verifica sulla pubblicazione sopracitata.

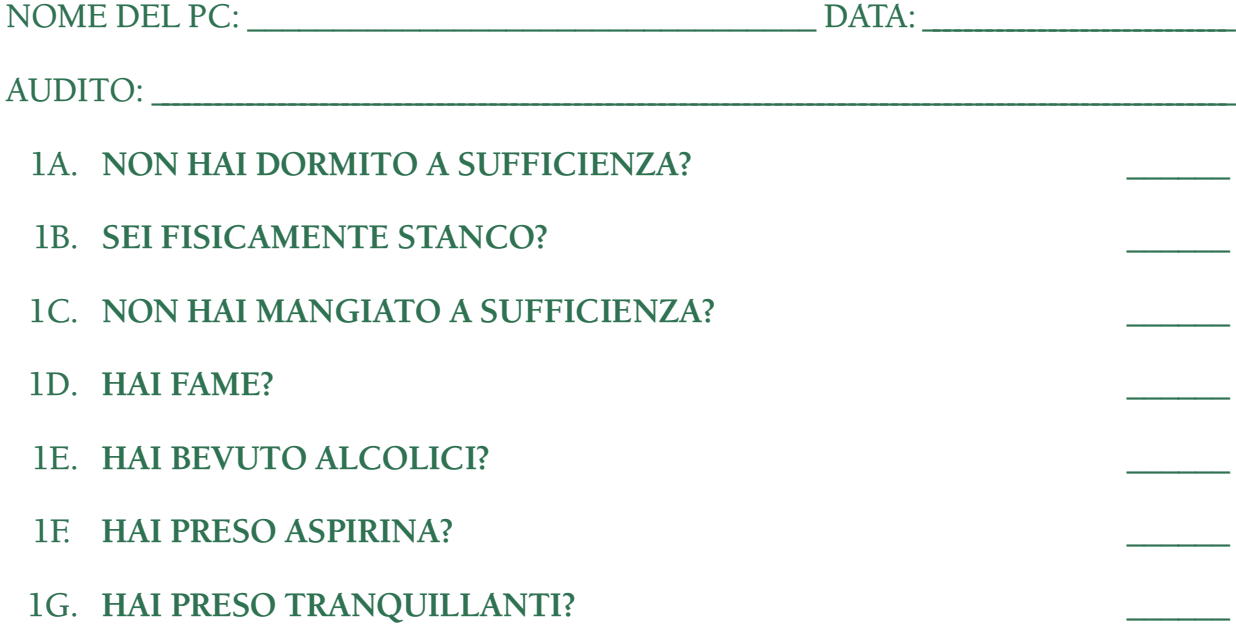

## 1H. **HAI PRESO DROGHE?**

(Non audire un pc che non ha mangiato a sufficienza o non ha riposato abbastanza o ha preso aspirina o droghe. Se una delle domande date sopra ha read, non continuare l'assessment; occupati della domanda con il pc. Se è stanco, mandalo a casa a riposare; se è affamato, mandalo a mangiare bene e se ha preso droghe, dovrà smaltirle per il tempo specificato nell'HCOB 17 ott. 69RB, DROGHE, ASPIRINA E TRANQUILLANTI.)

#### 2A. TI SEI ESTERIORIZZATO IN AUDITING?

(Se il pc è Clear, Clear di Dianetics od OT e non ha fatto un Rundown dell'interiorizzazione, fai il Rundown della fine dell'interminabile riparazione dell'Int in base alla Serie del Rundown dell'interiorizzazione N. 4RB. Non percorrere nessun tipo di Dianetics. Se così non fosse e il pc non ha mai fatto il Rundown dell'interiorizzazione, fagli un Rundown dell'interiorizzazione standard, in base alla Serie del Rundown dell'interiorizzazione N. 2.)

### 2B. **IL TUO INT RUNDOWN È STATO PASTICCIATO?** \_\_\_\_\_\_

(Fai una Lista di Correzione del Rundown dell'interiorizzazione Rivista [HCOB 29 ott. 71RA]. Se la Correzione dell'Int è già stata fatta sul pc bisogna fare un FES del Rundown dell'interiorizzazione e delle sue correzioni. Quando tutti gli errori sono corretti, il C/S può ordinare il Rundown della fine dell'interminabile riparazione dell'Int, in base alla Serie del Rundown dell'interiorizzazione N. 4RB.)

## 3. **C'È STATO UN ERRORE DI LISTA?** \_\_\_\_\_\_

(Scopri che cosa ed occupatene con una L4BRB.)

#### 4A. **HAI UNA ROTTURA DI ARC?** \_\_\_\_\_\_

(Occupatene con ARCC CDIINR E/S fino a F/N.)

## 4B. **HAI UNA ROTTURA DI ARC CON L'AMBIENTE?** \_\_\_\_\_\_

(ARCC CDIINR E/S fino a F/N o Rimedio B se ordinato dal C/S. Rif.: HCOB 14 ago. 68R, Serie del Chiarimento di parole N. 29, RIMEDIO B AMBIENTE E "STILE NUOVO".)

#### 4C. **HAI UN PROBLEMA DEL TEMPO PRESENTE?** \_\_\_\_\_\_

(Itsa, itsa precedente simile, fino a F/N.)

#### 4D. **UN WITHHOLD È STATO QUASI SCOPERTO?** \_\_\_\_\_\_

(Fatti dire che cosa, chi lo ha quasi scoperto, che cosa fecero per fargli supporre che lo sapessero, withhold mancati precedenti simili, fino a F/N.)

## 4E. **C'ERA UN WITHHOLD CHE CONTINUAVA A VENIRE FUORI?** \_\_\_\_\_\_

(Chi non lo accettava, chi ha detto che aveva ancora una read. Indica che era una read falsa. Fa' 2WC sul turbamento.)

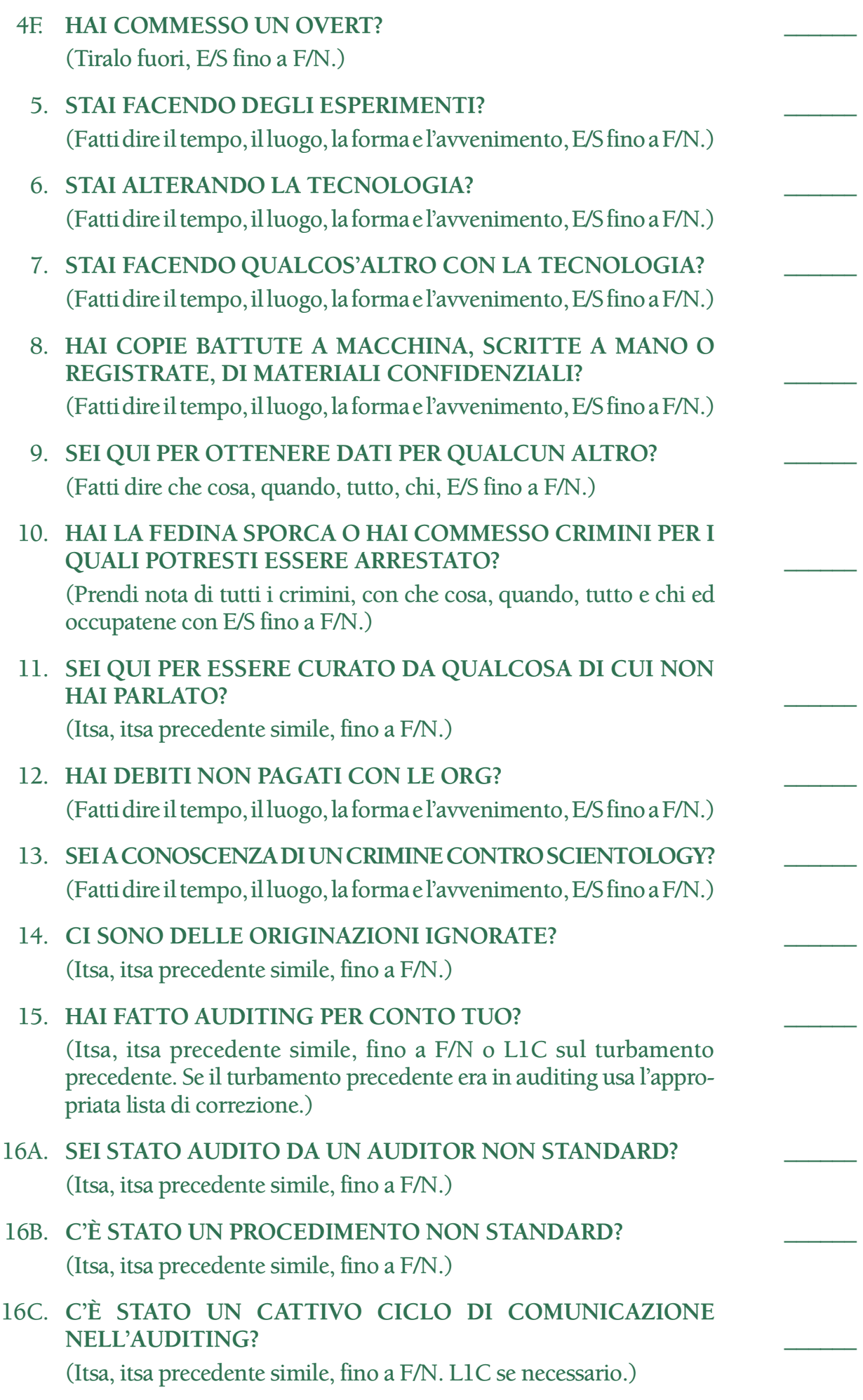

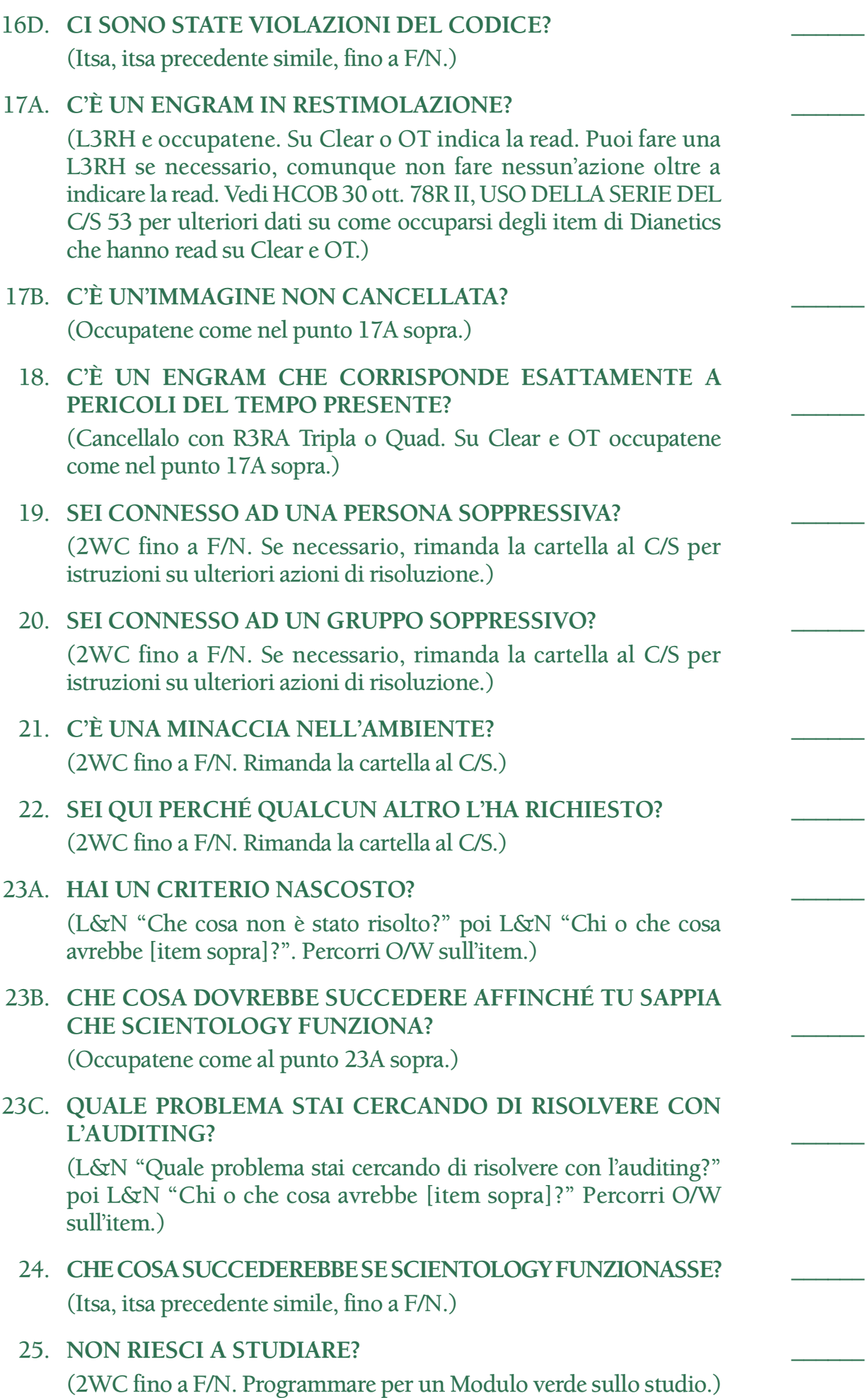

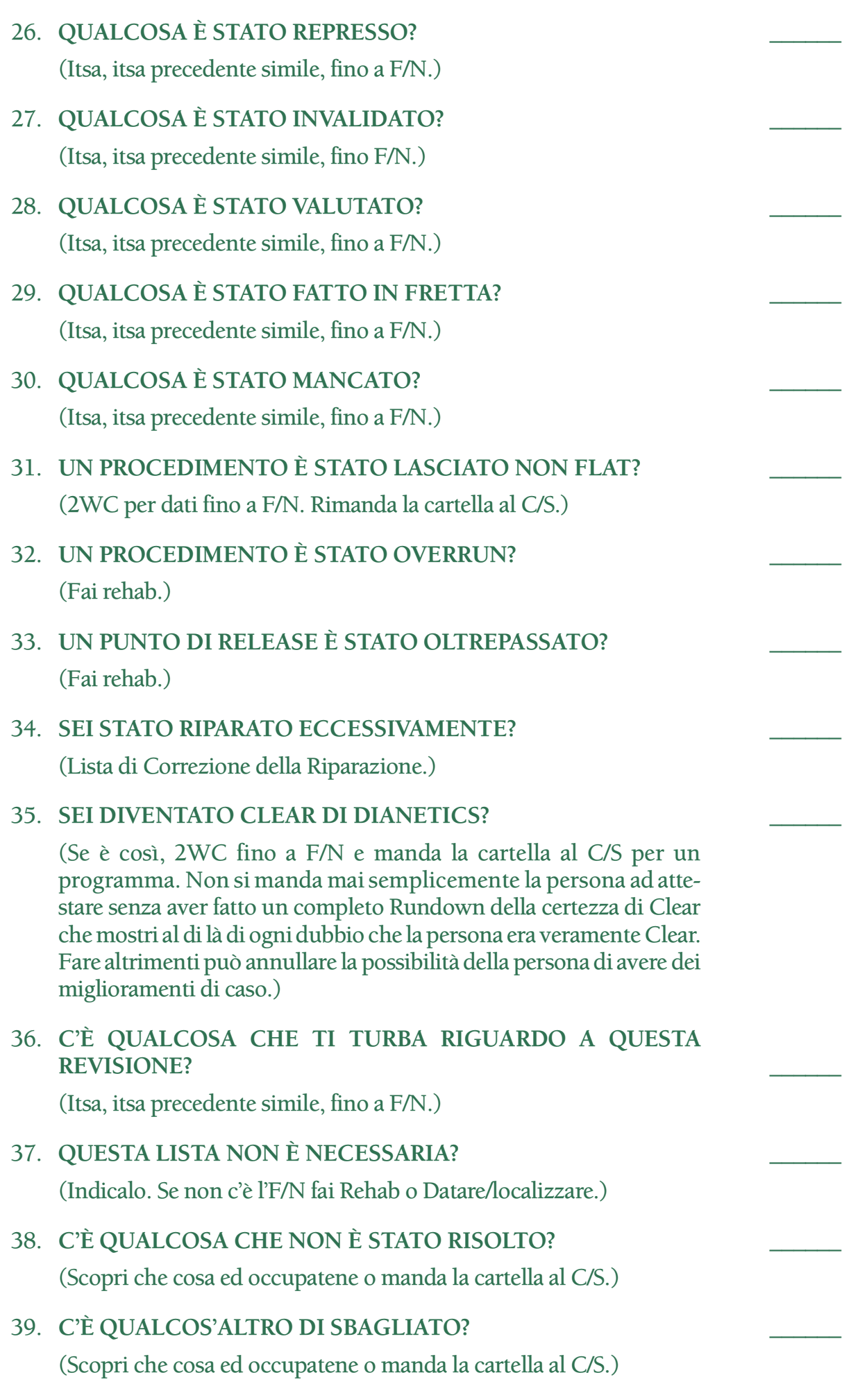

### **PREASSESSMENT DEI CASI RESISTENTI (N. 40 del Modulo verde)**

Fai l'assessment col Metodo 5 dei seguenti Casi Resistenti. Se qualche item ha read, vai alla sezione corrispondente sul Modulo verde espanso 40RF e fai l'assessment col Metodo 5 di tutti gli item di quella sezione. Fai l'assessment della sezione del Modulo verde espanso 40RF che corrisponde ad *ogni* item che ha read.

Quando si è fatto l'assessment di tutte le sezioni corrispondenti agli item con read dei Casi Resistenti, si avrà una completa immagine della resistenza del pc.

Quindi, se hai l'autorizzazione dal C/S, prendi ogni sezione che ha avuto read sul Modulo verde 40XRF rispettando l'ordine in cui le sezioni sono elencate ed occupati delle read in base alle istruzioni date.

Altrimenti, rimanda la cartella al C/S per un programma.

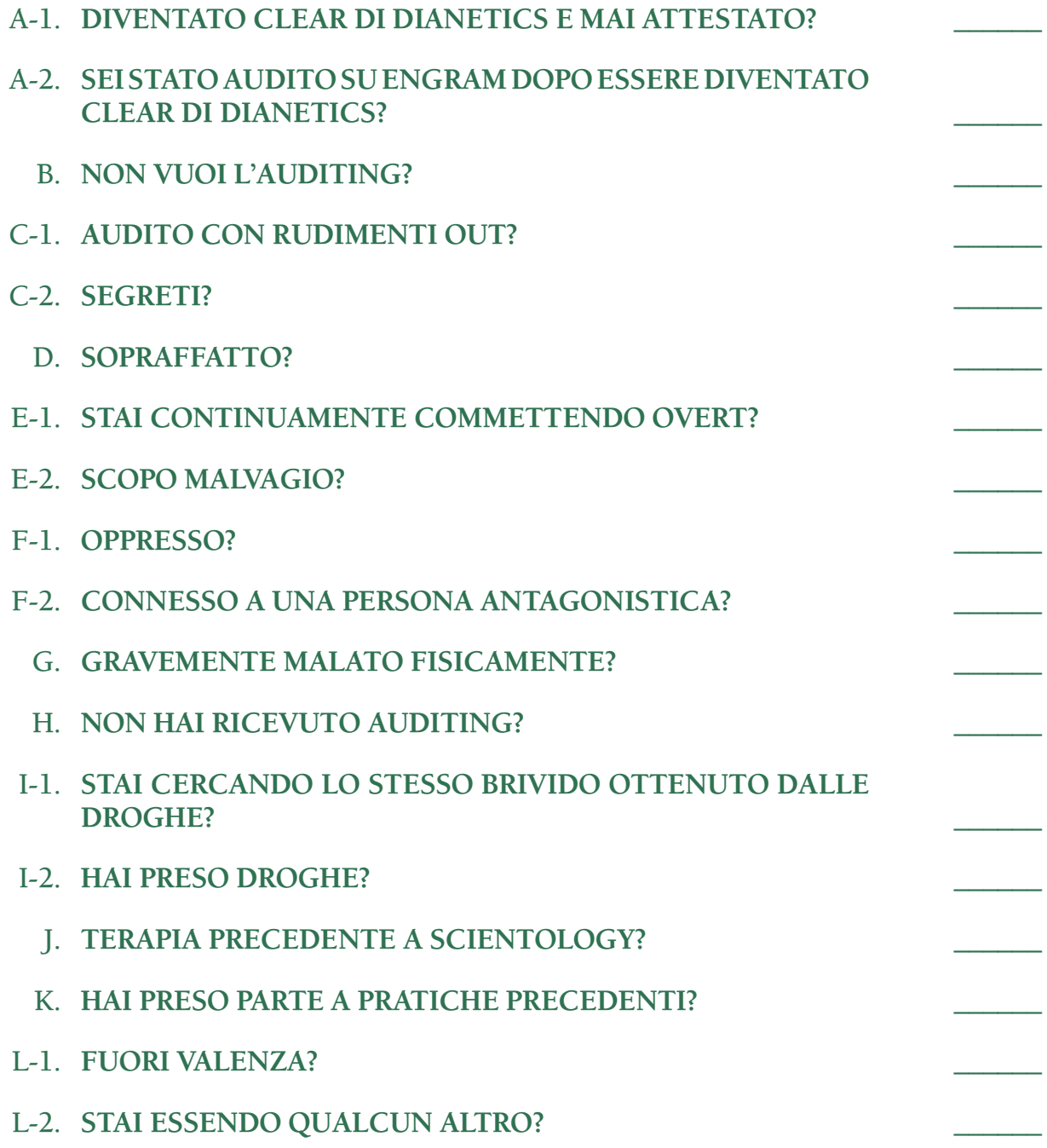

## M. **STAI FINGENDO DI AVER OTTENUTO ADDESTRAMENTO O GRADI CHE NON HAI RAGGIUNTO?**

## N. AUDITO CON PRECEDENTI GRADI OUT?

## O. MALCOMPRENSIONI IN AUDITING?

**L. RON HUBBARD FONDATORE**

*Rivisto con l'assistenza dell'Unità delle Ricerche e Compilazioni Tecniche di LRH*

## **HUBBARD COMMUNICATIONS OFFICE SAINT HILL MANOR, EAST GRINSTEAD, SUSSEX**

## **HCO BULLETIN DEL 30 GIUGNO 1971RD PUBBLICAZIONE I RIVISTO IL 27 GIUGNO 1988**

**REMIMEO FOGLI DI VERIFICA DI AUDITOR DI CLASSE V GRADUATO FOGLI DI VERIFICA DELL'SHSBC LIVELLO F AUDITOR CLASSE V GRADUATO E OLTRE C/S**

# **MODULO VERDE ESPANSO 40RF GF 40XRF**

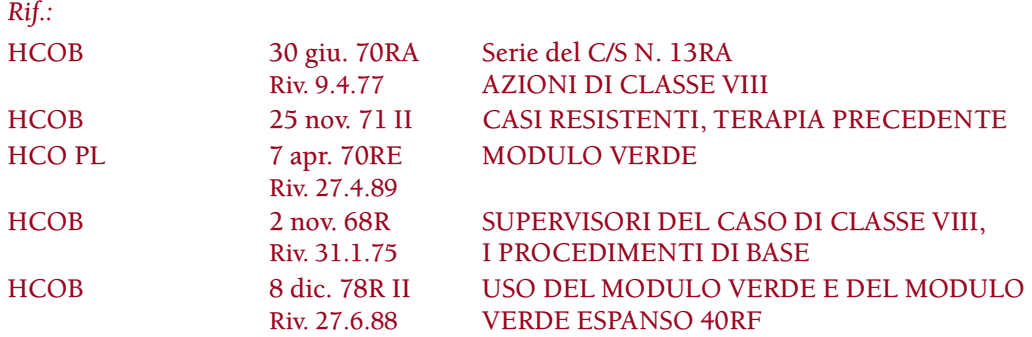

Il Modulo verde espanso 40RF viene impiegato con il Preassessment dei casi resistenti su un caso resistente per localizzare con precisione la sua resistenza e risolverla.

Il Preassessment dei casi resistenti guida l'auditor al tipo di resistenza del pc. Poi viene fatto un ulteriore assessment nella sezione del Modulo verde espanso 40RF relativa a ciò che ha avuto read nel Preassessment dei casi resistenti e le azioni di risoluzione vengono fatte in base a ciò che è stato trovato.

Questa lista fornisce un metodo veloce e diretto per risolvere i casi resistenti.

#### **REQUISITI DELL'AUDITOR**

Per poter impiegare questa lista su qualsiasi pc, l'auditor deve essere un Auditor di Classe V Graduato, deve essere in grado di ottenere read da una lista preparata e deve aver ricevuto una verifica sull'HCOB 8 dic. 78R II, USO DEL MODULO VERDE E DEL MODULO VERDE ESPANSO 40RF e su questo HCOB. Per occuparsi degli item con read che richiedono Dianetics della Nuova Era (R3RA) su pc che non sono ancora Clear, l'auditor deve essere anche un Auditor di Dianetics della Nuova Era Hubbard.

#### **PREASSESSMENT DEI CASI RESISTENTI**

(Se questo preassessment è stato appena fatto sulla domanda N. 40 del Modulo Verde, non viene ripetuto. Passa direttamente agli assessment del Modulo verde espanso 40RF.)

Fa' il Preassessment dei casi resistenti (da A-1 fino a O) con Metodo 5. Se un qualsiasi item ha la read, vai alla sezione corrispondente sul Modulo verde espanso 40RF e fai l'assessment con Metodo 5 di tutti gli item in quella sezione. Fai l'assessment della sezione del Modulo verde espanso 40RF che corrisponde ad ogni item del preassessment che ha dato read.

Sotto molte domande vi sono due differenti serie di istruzioni di risoluzione. In questo caso, le azioni di risoluzione date nella prima serie di parentesi sono quelle che l'auditor fa direttamente nella seduta. Le istruzioni fornite nella seconda serie di parentesi mostrano le ulteriori azioni da intraprendere, in base a quanto programmato e ordinato dal C/S dopo che tutti gli item con read sono stati portati a F/N.

Quando tutte le sezioni che corrispondono agli item che hanno avuto read nel Preassessment dei casi resistenti hanno ricevuto un assessment, avrai un quadro completo della resistenza del pc.

Quindi, se hai l'autorizzazione del C/S, prendi ogni sezione che ha read sul GF 40RF *nell'ordine in cui queste sono elencate* ed occupati delle read in base alle istruzioni date.

Altrimenti, rimanda la cartella al C/S perché la programmi.

## **PORTARE A F/N LA LISTA**

In alcuni casi, il C/S può ordinare di portare a lista F/N il Modulo verde espanso 40. (Rif.: HCOB 8 dic. 78R II, USO DEL MODULO VERDE E DEL MODULO VERDE ESPANSO 40RF)

Per portare il Modulo verde espanso 40 fino a lista F/N:

- 1. Prima di tutto, ci si deve occupare di ogni item che ha avuto read sull'assessment iniziale della lista del Modulo verde espanso 40 in base alle istruzioni riportate sotto ogni domanda.
- 2. L'auditor deve poi rifare l'assessment con Metodo 5 del Preassessment dei casi resistenti. Ogni item di preassessment che ora ha la read deve essere pienamente risolto facendo l'assessment Metodo 5 della sezione della lista corrispondente e le azioni di risoluzione fornite nelle istruzioni.
- 3. Il Punto 2 viene ripetuto quanto necessario finché l'intera lista di preassessment è F/N.

#### *NOTA IMPORTANTE NELL'OCCUPARSI DELLE READ SU QUESTA LISTA:*

La rievocazione e il percorrere engram con R3RA sono stati inclusi nelle azioni di risoluzione di alcune sezioni della lista. Vengono percorsi entrambi, rievocazione ed R3RA, eccetto che su Clear e OT (su cui non può essere fatta l'R3RA) e su preclear che non sono ancora in grado di percorrere engram. Questi casi vanno auditi solo con la rievocazione.

Su un caso di livello inferiore che è stato audito solo con la rievocazione, gli engram devono essere percorsi in seguito, come parte del programma di auditing di Dianetics della Nuova Era del pc. (Rif.: HCOB 28 lug. 71RB, Serie del C/S N. 54RB, Serie di Dianetics della Nuova Era N. 8RA, COME INIZIARE DIANETICS SU UN PC)

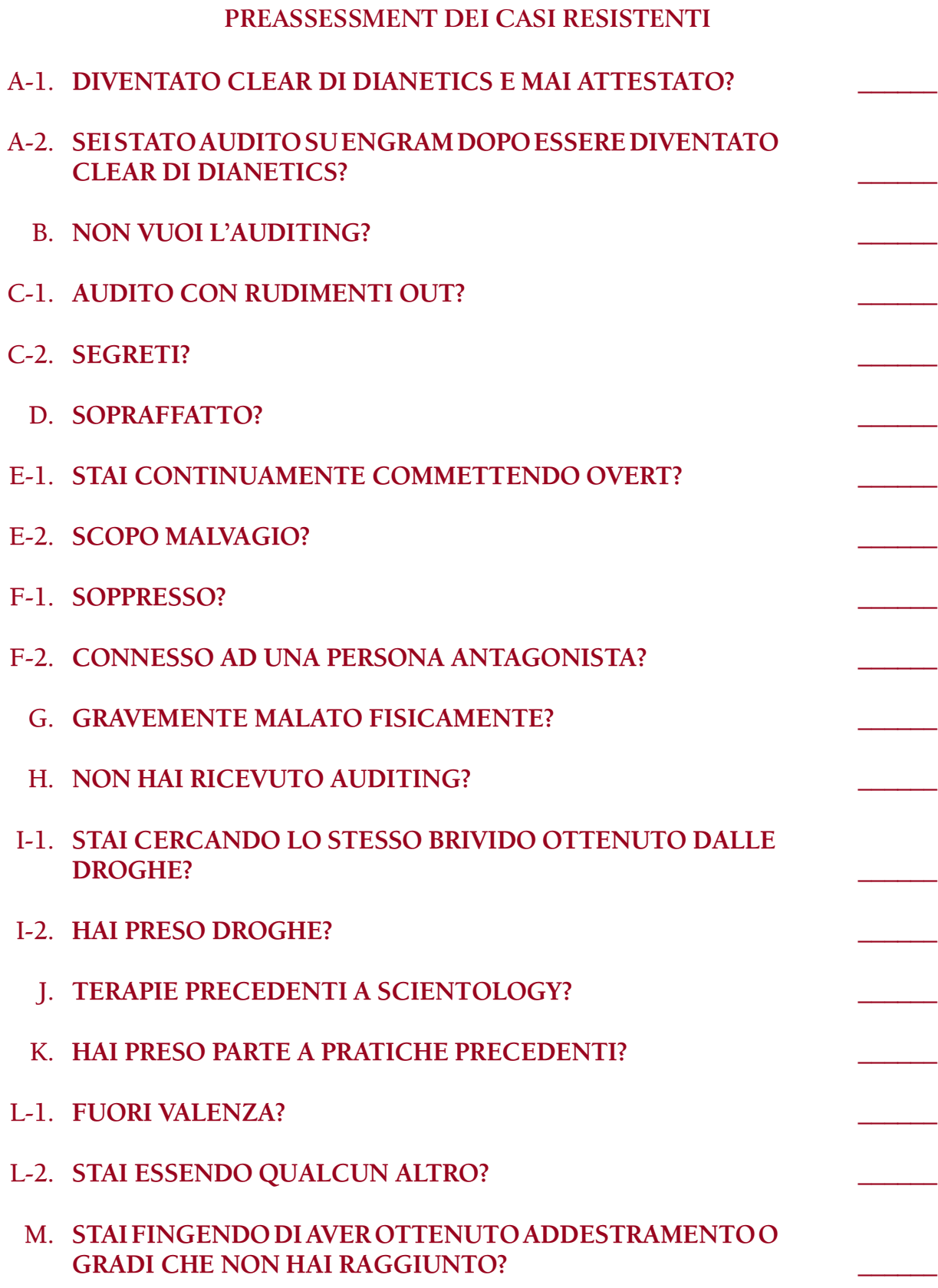

# N. **AUDITO CON GRADI PRECEDENTI OUT?** O. MALCOMPRENSIONI IN AUDITING? **SEZIONE A - DIVENTATO CLEAR DI DIANETICS E MAI ATTESTATO** Se gli item A-1 o A-2 hanno read, fai 2WC fino a F/N e rimanda la cartella al C/S che programmerà la cartella della persona per il Rundown della certezza di Clear. **SEZIONE B – NON VUOLE AUDITING** B-1. **NON VUOI AUDITING?** (2WC per trovare il perché. Sarà un out list o un rudimento out. Occupatene appropriatamente.) B-2. **STAI RIFIUTANDO L'AUDITING?** (2WC per trovare il perché. Sarà un out list o un rudimento out. Occupatene appropriatamente.) B-3. **STAI PROTESTANDO CONTRO L'AUDITING?** (Itsa, itsa precedente simile, fino a F/N.) B-4. **NON TI PIACE PARLARE AD UN AUDITOR?** (Se è così, percorri "Guardami. Chi sono io?" fino a F/N. Quindi "Che cosa potresti dire?" fino a F/N.) B-5. **NESSUNO TI HA CHIESTO COSA VUOI REALMENTE?** (Itsa, itsa precedente simile, fino a F/N.) B-6. C'È STATO QUALCOSA CHE NON ANDAVA CON GLI F/N? (2WC E/S fino a F/N. Fai rehab di qualsiasi overrun dovuto ad un TA falso.) (Programmare per la risoluzione in base all'HCOB 10 dic. 76RB, Serie del C/S N. 99RB, F/N DI SCIENTOLOGY E POSIZIONE DEL TA, se necessario.) B-7. **C'È STATO QUALCOSA CHE NON ANDAVA CON IL TUO TONE ARM O CON L'E-METER?** \_\_\_\_\_\_ (Itsa, itsa precedente simile, fino a F/N. Poi occupati di qualsiasi TA falso

con la Lista di verifica del TA falso.)

(Programmare per la risoluzione in base all'HCOB 10 dic. 76RB, Serie del C/S N. 99RB, F/N DI SCIENTOLOGY E POSIZIONE DEL TA, se necessario.)

## **SEZIONE C – AUDITO CON RUDIMENTI OUT SEGRETI**

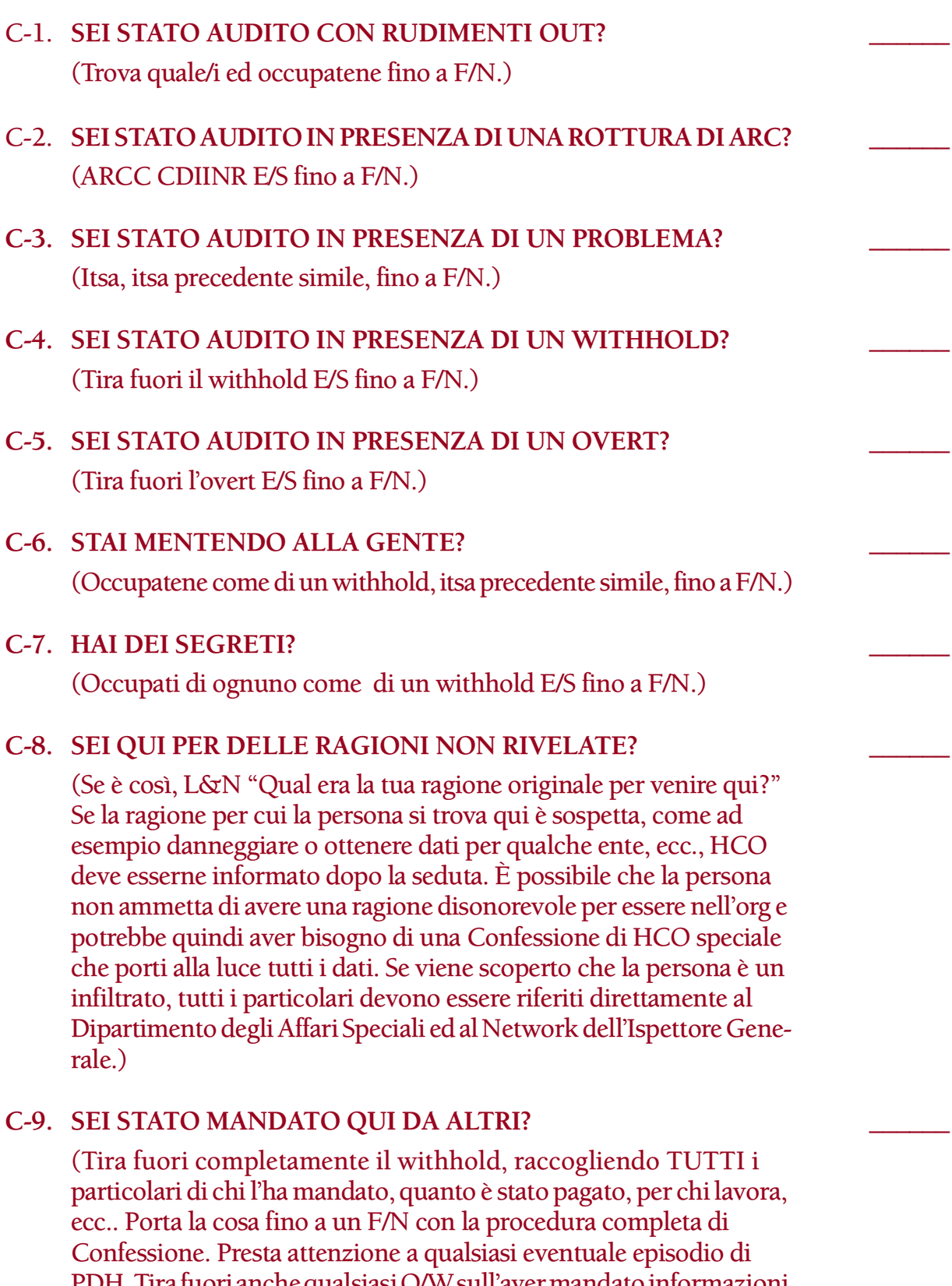

PDH. Tira fuori anche qualsiasi O/W sull'aver mandato informazioni ai mass media, ecc. Quando hai ottenuto tutti i particolari, se la persona è un infiltrato, termina la seduta e assicurati che venga indirizzata direttamente ad HCO. Oltre a scrivere i rapporti standard di seduta e i rapporti per conoscenza, riferisci il tutto direttamente al Dipartimento degli Affari Speciali e al Network dell'Ispettore Generale.)

## **D-1. SEI STATO SOPRAFFATTO DALL'AUDITING?**

(Percorri fino a scaricare l'episodio di sopraffazione con rievocazione Tripla o Quad, poi R3RA Narrativa Tripla o Quad. Percorri ogni flusso che ha avuto read usando i comandi elencati sotto. Avendo fatto l'assessment della Domanda D-1, nota che c'è già una read per il Flusso 1.

*Rievocazione* [Ogni flusso con read viene percorso ripetutamente fino a F/N, realizzazione, VGI]

- F-1: **RIEVOCA UNA VOLTA IN CUI SEI STATO SOPRAFFATTO DALL'AUDITING.**
- F-2: **RIEVOCA UNA VOLTA IN CUI HAI CAUSATO AD UN ALTRO DI ESSERE SOPRAFFATTO DALL'AUDITING.**
- F-3: **RIEVOCA UNA VOLTA IN CUI ALTRI HANNO CAUSATO AD ALTRI DI ESSERE SOPRAFFATTI DALL'AUDITING.**
- F-0: **RIEVOCA UNA VOLTA IN CUI HAI CAUSATO A TE STESSO DI ESSERE SOPRAFFATTO DALL'AUDITING.**

*R3RA Narrativa*

- F-1: **RITORNA ALLA VOLTA IN CUI SEI STATO SOPRAFFATTO DALL'AUDITING E DIMMI QUANDO SEI LÌ.**
- F-2: **RITORNA ALLA VOLTA IN CUI TU HAI CAUSATO AD UN ALTRO DI ESSERE SOPRAFFATTO DALL'AUDITING E DIMMI QUANDO SEI LÌ.**
- F-3: **RITORNA ALLA VOLTA IN CUI ALTRI HANNO CAUSATO AD ALTRI DI ESSERE SOPRAFFATTI DALL'AUDITING E DIMMI QUANDO SEI LÌ.**
- F-0: **RITORNA ALLA VOLTA IN CUI HAI CAUSATO A TE STESSO DI ESSERE SOPRAFFATTO DALL'AUDITING E DIMMI QUANDO SEI LÌ.**

Su Clear, OT e casi che non possono percorrere engram, percorri rievocazione Tripla o Quad, ma non R3RA.)

## D-2. **SEI STATO SOPRAFFATTO DALLA VITA?**

(Occupatene come in D-1 con rievocazione ed R3RA Narrativa Tripla o Quad, sostituendo "dall'auditing" con "dalla vita". Su Clear, OT e casi che non possono percorrere engram, percorri rievocazione Tripla o Quad, ma non R3RA.)

## D-3. **SEI STATO SOPRAFFATTO DA LEGAMI FAMILIARI?** \_\_\_\_\_\_

(Occupatene come in D-1 con rievocazione ed R3RA Narrativa Tripla o Quad, sostituendo "dall'auditing" con "da legami familiari". Su Clear, OT e casi che non possono percorrere engram, percorri rievocazione Tripla o Quad, ma non R3RA.)

#### D-4. **SEI STATO SOPRAFFATTO SUL TUO POSTO O LAVORO?**

(Occupatene come in D-1 con rievocazione ed R3RA Narrativa Tripla o Quad, sostituendo "dall'auditing" con "sul tuo posto o lavoro". Su Clear, OT e casi che non possono percorrere engram, percorri rievocazione Tripla o Quad, ma non R3RA.)

#### D-5. **SEI RESTIMOLATO NEL TUO AMBIENTE ATTUALE?** \_\_\_\_\_\_

(Percorri fino a scaricare la volta in cui si è sentito restimolato nel suo ambiente con rievocazione, poi R3RA Narrativa Tripla o Quad. Percorri ogni flusso con read usando i comandi sotto riportati. Avendo fatto l'assessment della domanda D-5, nota che c'è già una read per il Flusso 1.

*Rievocazione* [Ogni flusso con read viene percorso ripetutamente fino a F/N, realizzazione, VGI]

- F-1: **RIEVOCA UNA VOLTA IN CUI ERI RESTIMOLATO NEL TUO AMBIENTE.**
- F-2: **RIEVOCA UNA VOLTA IN CUI HAI CAUSATO AD UN ALTRO DI ESSERE RESTIMOLATO NEL SUO AMBIENTE.**
- F-3: **RIEVOCA UNA VOLTA IN CUI ALTRI HANNO CAUSATO AD ALTRI DI ESSERE RESTIMOLATI NEL LORO AMBIENTE.**
- F-0: **RIEVOCA UNA VOLTA IN CUI HAI CAUSATO A TE STES-SO DI ESSERE RESTIMOLATO NEL TUO AMBIENTE.**

*R3RA Narrativa*

- F-1: **RITORNA ALLA VOLTA IN CUI ERI RESTIMOLATO NEL TUO AMBIENTE E DIMMI QUANDO SEI LÌ.**
- F-2: **RITORNA ALLA VOLTA IN CUI HAI CAUSATO AD UN ALTRO DI ESSERE RESTIMOLATO NEL SUO AMBIENTE E DIMMI QUANDO SEI LÌ.**
- F-3: **RITORNA ALLA VOLTA IN CUI ALTRI HANNO CAUSATO AD ALTRI DI ESSERE RESTIMOLATI NEL LORO AMBIENTE E DIMMI QUANDO SEI LÌ.**
- F-0: **RITORNA ALLA VOLTA IN CUI HAI CAUSATO A TE STESSO DI ESSERE RESTIMOLATO NEL TUO AMBIENTE E DIMMI QUANDO SEI LÌ.**

Su Clear, OT e casi che non possono percorrere engram, percorri rievocazione Tripla o Quad, ma non R3RA.)

## **SEZIONE E – COMMETTE CONTINUAMENTE OVERT SCOPO MALVAGIO**

#### E-1. **STAI CONTINUAMENTE COMMETTENDO OVERT CONTRO SCIENTOLOGY?** \_\_\_\_\_\_

(L&N "Cosa stai cercando di impedire?"

*Rievocazione* [Ogni flusso con read viene percorso ripetutamente fino a F/N, realizzazione, VGI]

- F-1: RIEVOCA UNA VOLTA IN CUI HAI IMPEDITO (item).
- F-2: **RIEVOCA UNA VOLTA IN CUI HAI CAUSATO AD UN ALTRO DI IMPEDIRE** (item) **.**
- **F-3: RIEVOCA UNA VOLTA IN CUI ALTRI HANNO CAUSATO AD ALTRI DI IMPEDIRE** (item) **.**
- **F-0: RIEVOCA UNA VOLTA IN CUI HAI CAUSATO A TE STESSO DI IMPEDIRE** (item).

*R3RA*

- F-1: **LOCALIZZA UNA VOLTA IN CUI STAVI IMPEDENDO** (item) **.**
- F-2: **LOCALIZZA UN EPISODIO IN CUI CAUSI AD UN AL-TRO DI IMPEDIRE** (item) **.**
- F-3: **LOCALIZZA UN EPISODIO IN CUI ALTRI CAUSANO AD ALTRI DI IMPEDIRE** (item) **.**
- F-0: **LOCALIZZA UN EPISODIO IN CUI CAUSI A TE STESSO DI IMPEDIRE** (item) **.**

2WC "commettere continuamente overt contro Scientology" e tirali fuori, E/S fino a F/N.

Su Clear, OT e casi che non possono percorrere engram, percorri rievocazione Tripla o Quad e la 2WC, ma non R3RA.)

(Programmare per FPRD.)

#### E-2. **CONTINUI A FARE SBAGLI?** \_\_\_\_\_\_

(L&N "Che cosa stai cercando di impedire?"

Percorri rievocazione Tripla o Quad, poi R3RA Tripla o Quad "impedire (item)" come in E-1. 2WC "continuare a sbagliare" e tira fuori ogni overt o withhold connesso con questo, E/S fino a F/N.

Su Clear, OT e casi che non possono percorrere engram, percorri rievocazione Tripla o Quad e la 2WC, ma non R3RA.)

(Programmare per FPRD.)

## E-3. **STAI COMMETTENDO CONTINUAMENTE OVERT NELLA VITA?** \_\_\_\_\_\_

(L&N "Cosa stai cercando di impedire?"

Percorri rievocazione Tripla o Quad, poi R3RA Tripla o Quad "impedire (item) " come in E-1. 2WC "commettere continuamente overt nella vita" e tirali fuori, E/S fino a F/N.

Su Clear, OT e casi che non possono percorrere engram, percorri rievocazione Tripla o Quad e la 2WC, ma non R3RA.)

(Programmare per FPRD.)

## E-4. **HAI UNO SCOPO MALVAGIO?** \_\_\_\_\_\_

(L&N "Quale scopo malvagio hai?"

*Rievocazione* [Ogni flusso con read viene percorso ripetutamente fino a F/N, realizzazione, VGI]

- **F-1: RIEVOCA UNA VOLTA IN CUI HAI AVUTO LO SCOPO (scopo malvagio) .**
- **F-2: RIEVOCA UNA VOLTA IN CUI HAI CAUSATO AD UN ALTRO DI AVERE LO SCOPO (scopo malvagio) .**
- **F-3: RIEVOCA UNA VOLTA IN CUI ALTRI HANNO CAUSATO AD ALTRI DI AVERE LO SCOPO (scopo malvagio) .**
- **F-0: RIEVOCA UNA VOLTA IN CUI HAI CAUSATO A TE STESSO DI AVERE LO SCOPO (scopo malvagio) .**

*R3RA*

- **F-1: LOCALIZZA UNA VOLTA IN CUI HAI AVUTO LO SCOPO (scopo malvagio) .**
- **F-2: LOCALIZZA UN EPISODIO IN CUI CAUSI AD UN AL-TRO DI AVERE LO SCOPO (scopo malvagio) .**
- **F-3: LOCALIZZA UN EPISODIO IN CUI ALTRI CAUSANO AD ALTRI DI AVERE LO SCOPO (scopo malvagio) .**
- **F-0: LOCALIZZA UN EPISODIO IN CUI CAUSI A TE STESSO DI AVERE LO SCOPO (scopo malvagio) .**

Su Clear, OT e casi che non possono percorrere engram, percorri rievocazione Tripla o Quad, ma non R3RA.)

(Programmare per FPRD.)

## E-5. **HAI UN IMPULSO NASCOSTO?** \_\_\_\_\_\_

(L&N "Quale impulso nascosto hai?"

Se l'impulso è dannoso, percorri rievocazione Tripla o Quad, poi R3RA Tripla o Quad su "(impulso)" come in E-4.

Su Clear, OT e casi che non possono percorrere engram, percorri rievocazione Tripla o Quad, ma non R3RA.)

(Programmare per FPRD.)

## E-6. **HAI UN CRIMINE NON RIVELATO?** \_\_\_\_\_\_

(L&N "quale crimine non hai rivelato?") (Programmare per FPRD.)

#### E-7. **HAI UN'INTENZIONE NON DETTA?** \_\_\_\_\_\_

(L&N "Quale intenzione non hai detto?"

Se l'intenzione è dannosa, percorri rievocazione Tripla o Quad, poi R3RA Tripla o Quad su "(intenzione)" come in E-4.

Su Clear, OT e casi che non possono percorrere engram, percorri rievocazione Tripla o Quad, ma non R3RA.)

(Programmare per FPRD.)

#### **SEZIONE F – SOPPRESSO CONNESSO AD UNA PERSONA ANTAGONISTICA**

## F-1. **SEI CONNESSO A QUALCUNO DI OSTILE O ANTAGONISTA A SCIENTOLOGY?** \_\_\_\_\_\_

### (2WC fino a F/N.)

(Il C/S programma per le azioni necessarie a risolvere la situazione PTS, incluso un C/S-1 per PTS in base all'HCOB 31 dic. 78RA III, ISTRUIRE LA FONTE POTENZIALE DI GUAI, IL PRIMO PASSO VERSO LA RISOLUZIONE: IL C/S-l PER PTS.)

#### F-2. **GLI ALTRI SONO ANTAGONISTI A CIÒ CHE STAI FACENDO?** \_\_\_\_\_\_

#### (2WC fino a F/N.)

(Il C/S programma per le azioni necessarie a risolvere la situazione PTS, incluso un C/S-1 per PTS in base all'HCOB 31 dic. 78RA III, ISTRUIRE LA FONTE POTENZIALE DI GUAI, IL PRIMO PASSO VERSO LA RISOLUZIONE: IL C/S-l PER PTS.)

#### F-3. **SEI STATO SOPPRESSO DA UN ALTRO?** \_\_\_\_\_\_

#### (2WC fino a F/N.)

(Il C/S programma per le azioni necessarie a risolvere la situazione PTS, incluso un C/S-1 per PTS in base all'HCOB 31 dic. 78RA III, ISTRUIRE LA FONTE POTENZIALE DI GUAI, IL PRIMO PASSO VERSO LA RISOLUZIONE: IL C/S-l PER PTS.)

## F-4. **HAI DEI MIGLIORAMENTI E POI LI PERDI?** \_\_\_\_\_\_

## (2WC fino a F/N.)

(Il C/S programma per le azioni necessarie a risolvere la situazione PTS, incluso un C/S-1 per PTS in base all'HCOB 31 dic. 78R III, ISTRUIRE LA FONTE POTENZIALE DI GUAI, IL PRIMO PASSO VERSO LA RISOLUZIONE: IL C/S-l PER PTS.)

## F-5. **TRAI DEI VANTAGGI O INDENNITÀ DALL'ESSERE MALATO O INVALIDO?** \_\_\_\_\_\_

(2WC E/S fino a F/N. Rimanda al C/S per programmazione.)

## F-6. **UNA CONDIZIONE PTS È STATA INDICATA FALSAMENTE?** \_\_\_\_\_\_

(Raccogli i dati riguardanti l'indicazione falsa, e fai una L4BRB se necessario.)

(Rimanda la cartella al C/S perché la programmi per risolvere gli item PTS sbagliati in base all'HCOB 20 apr. 72 II, Serie del C/S N. 78, CORREZIONE DI ERRORI NEL PRODOTTO, SCOPO, PERCHÉ E CHIARIMENTO DI PAROLE.)

## **SEZIONE G – GRAVEMENTE MALATO FISICAMENTE**

#### G-1. **SEI GRAVEMENTE MALATO FISICAMENTE?** \_\_\_\_\_\_

(2WC per scoprire qual è la malattia o quali sono i sintomi. Rimanda la cartella al C/S.)

(Programmare in base all'HCOB 24 lug. 69R, PC GRAVEMENTE MALATI e HCOB 29 lug. 81, LISTE DI VERIFICA COMPLETE DI ASSISTENZE PER LESIONI E MALATTIE.)

#### G-2. **IL TUO CORPO È MALATO?** \_\_\_\_\_\_

(2WC per scoprire qual è la malattia o quali sono i sintomi. Rimanda la cartella al C/S.)

(Programmare in base all'HCOB 24 lug. 69R, PC GRAVEMENTE MALATI e HCOB 29 lug. 81, LISTE DI VERIFICA COMPLETE DI ASSISTENZE PER LESIONI E MALATTIE.)

#### G-3. **SEI MALATO MENTALMENTE?** \_\_\_\_\_\_

(Occupatene come di un withhold. E/S "C'è un momento precedente in cui eri malato mentalmente?" fino a F/N.

*Rievocazione* [Ogni flusso con read viene percorso ripetutamente fino a F/N, realizzazione, VGI]

#### **F-1: RIEVOCA UNA VOLTA IN CUI ERI MENTALMENTE MALATO.**

**F-2: RIEVOCA UNA VOLTA IN CUI HAI CAUSATO AD UN ALTRO DI ESSERE MENTALMENTE MALATO.**

## **F-3: RIEVOCA UNA VOLTA IN CUI ALTRI HANNO CAUSATO AD ALTRI DI ESSERE MENTALMENTE MALATI.**

#### **F-0: RIEVOCA UNA VOLTA IN CUI HAI CAUSATO A TE STESSO DI ESSERE MENTALMENTE MALATO.**

*R3RA Narrativa*

- **F-1: RITORNA ALLA VOLTA IN CUI ERI MENTALMENTE MALATO E DIMMI QUANDO SEI LÌ.**
- **F-2: RITORNA ALLA VOLTA IN CUI HAI CAUSATO AD UN ALTRO DI ESSERE MENTALMENTE MALATO E DIMMI QUANDO SEI LÌ.**
- **F-3: RITORNA ALLA VOLTA IN CUI ALTRI HANNO CAUSATO AD ALTRI DI ESSERE MENTALMENTE MALATI E DIMMI QUANDO SEI LÌ.**

### **F-0: RITORNA ALLA VOLTA IN CUI HAI CAUSATO A TE STESSO DI ESSERE MENTALMENTE MALATO E DIMMI QUANDO SEI LÌ.**

Poi fai un completo preassessment su di esso e percorri l'R3RA Tripla o Quad.

Su Clear, OT e casi che non possono percorrere engram, percorri rievocazione Tripla o Quad, ma non R3RA.)

## G-4. **HAI DELLE OSSA ROTTE?** \_\_\_\_\_\_

(2WC fino a F/N.)

(Cure mediche seguite da un programma in base all'HCOB 29 lug. 81, LISTE DI VERIFICA COMPLETE DI ASSISTENZE PER LESIONI E MALATTIE.)

#### G-5. **SOFFRI DI QUALCHE MALATTIA INFETTIVA?** \_\_\_\_\_\_

(2WC per ottenere i dati su che cos'è fino a F/N.)

(Cure mediche seguite da un programma in base all'HCOB 29 lug. 81, LISTE DI VERIFICA COMPLETE DI ASSISTENZE PER LESIONI E MALATTIE.)

#### G-6. **HAI QUALCHE MALATTIA NASCOSTA?** \_\_\_\_\_\_

(2WC per ottenere i dati su che cos'è fino a F/N.)

(Programmare in base all'HCOB 29 lug. 81, LISTE DI VERIFICA COMPLETE DI ASSISTENZE PER LESIONI E MALATTIE.)

## G-7. **HAI QUALCHE CARIE AI DENTI?** \_\_\_\_\_\_

## (2WC fino a F/N.)

(Cure dentistiche seguite da un programma in base all'HCOB 29 lug. 81, LISTE DI VERIFICA COMPLETE DI ASSISTENZE PER LESIONI E MALATTIE.)

## G-8. **HAI QUALCHE PARTE DEL CORPO FISICAMENTE DANNEGGIATA?** \_\_\_\_\_\_

(2WC per scoprire che cosa, fino a F/N.)

(Programmare in base all'HCOB 29 lug. 81, LISTE DI VERIFICA COMPLETE DI ASSISTENZE PER LESIONI E MALATTIE.)

## G-9. **HAI QUALCHE PARTE DEL CORPO MANCANTE?** \_\_\_\_\_\_

(2WC per scoprire che cosa, fino a F/N.)

(Programmare in base all'HCOB 29 lug. 81, LISTE DI VERIFICA COMPLETE DI ASSISTENZE PER LESIONI E MALATTIE.)

## G-10. **TI È STATA RIMOSSA QUALCHE PARTE DEL CORPO?** \_\_\_\_\_\_

(2WC per scoprire che cosa, fino a F/N.)

(Programmare in base all'HCOB 29 lug. 81, LISTE DI VERIFICA COMPLETE DI ASSISTENZE PER LESIONI E MALATTIE.)

## **SEZIONE H – NON HA RICEVUTO AUDITING**

## H-1. **NON HAI RICEVUTO AUDITING?** \_\_\_\_\_\_

(L&N "Chi o cosa impedirebbe l'auditing?" Rudimenti Tripli o Quad e overt sull'item.)

## H-2. **FACEVI SELF-AUDITING?** \_\_\_\_\_\_

(2WC per scoprire quando il pc ha incominciato per la prima volta a fare self-auditing. Fai una L1C sul turbamento che lo precedette. Se il turbamento precedente è stato in auditing, usa la lista di correzione appropriata.)

## H-3. **SEI STATO AUDITO IN UNA VITA PRECEDENTE?** \_\_\_\_\_\_

## (2WC fino a F/N.)

(C/S per programmare la risoluzione di qualsiasi overrun o altre difficoltà con l'auditing passato in base all'HCOB 5 dic. 85R, Serie del C/S N. 123R, OCCUPARSI DELL'AUDITING DELLE VITE PASSATE, se necessario.)

## **SEZIONE I – CERCA LO STESSO BRIVIDO OTTENUTO DALLE DROGHE HA PRESO DROGHE**

## I-1. **STAI CERCANDO LO STESSO BRIVIDO OTTENUTO DALLE DROGHE?** \_\_\_\_\_\_

(2WC fino a F/N. E/S, se necessario, "C'è una volta precedente in cui stavi cercando lo stesso brivido ottenuto dalle droghe?")

(Se il pc ha fatto il Rundown di purificazione, gli Oggettivi o un Rundown per le droghe, fai un FES sulle azioni, ripara completamente qualsiasi errore trovato e includi l'uso della lista di riparazione appropriata. [Lista di riparazione del rundown di purificazione per errori del Rundown di purificazione, L3RH per errori di Dianetics, Lista di riparazione della fine degli interminabili rundown per le droghe, ecc.] Se necessario completa il rundown o i rundown.

Se il pc non ha fatto questi rundown, fai un Programma di Avanzamento per Rundown di Purificazione, Oggettivi, Rundown di Scientology per le droghe e Rundown di NED per le droghe. I Clear non devono ricevere il Rundown di NED per le droghe dato che questo include il percorrere engram. OT 3 o superiori devono fare il Rundown OT per le Droghe o la risoluzione delle droghe di NOTs, a seconda del livello di caso del pre-OT.)

## I-2. **HAI PRESO DROGHE?** \_\_\_\_\_\_

(2WC fino a F/N. E/S se necessario, "C'è una volta precedente in cui hai preso droghe?" Occupatene come in I-1.)

#### I-3. **VUOI CONTINUARE A PRENDERE DROGHE?** \_\_\_\_\_\_

(2WC fino a F/N. E/S se necessario, "C'è una volta precedente in cui hai voluto continuare a prendere droghe?" Occupatene come in I-1.)

#### I-4. **NON HAI MAI PRESO DROGHE?** \_\_\_\_\_\_

(2WC fino a F/N. E/S se necessario, "C'è una volta precedente in cui non hai mai preso droghe?")

#### I-5. **SEI CURIOSO RIGUARDO ALLE DROGHE?** \_\_\_\_\_\_

(2WC fino a F/N. E/S se necessario, "C'è una volta precedente in cui eri curioso riguardo le droghe?")

#### I-6. **I FARMACI HANNO AGITO COME DROGA?** \_\_\_\_\_\_

(2WC fino a F/N. E/S se necessario, "C'è una volta precedente in cui i farmaci hanno agito come droghe?" Occupatene come in I-1.)

#### I-7. **HAI BEVUTO ALCOOL?** \_\_\_\_\_\_

(2WC fino a F/N. E/S se necessario, "C'è una volta precedente in cui hai bevuto alcool?" Occupatene come in I-1.)

#### **SEZIONE J – TERAPIA PRECEDENTE A SCIENTOLOGY?**

#### **J-1. HAI RICEVUTO UNA TERAPIA PRECEDENTE A SCIENTOLOGY?** \_\_\_\_\_\_

(*Rievocazione* [Ogni flusso con read viene percorso ripetutamente fino a F/N, realizzazione, VGI]

- F-1: **RIEVOCA UNA VOLTA IN CUI HAI RICEVUTO UNA TE-RAPIA PRECEDENTE A SCIENTOLOGY.**
- F-2: **RIEVOCA UNA VOLTA IN CUI HAI SOTTOPOSTO UN ALTRO AD UNA TERAPIA PRECEDENTE.**
- F-3: **RIEVOCA UNA VOLTA IN CUI ALTRI HANNO DATO AD ALTRI UNA TERAPIA PRECEDENTE.**
- F-0: **RIEVOCA UNA VOLTA IN CUI HAI DATO A TE STESSO UNA TERAPIA PRECEDENTE.**

*R3RA Narrativa*

- F-1: **RITORNA ALLA VOLTA IN CUI HAI RICEVUTO UNA TERAPIA PRECEDENTE E DIMMI QUANDO SEI LÌ.**
- F-2: **RITORNA ALLA VOLTA IN CUI HAI DATO AD UN AL-TRO UNA TERAPIA PRECEDENTE E DIMMI QUANDO SEI LÌ.**
- F-3: **RITORNA ALLA VOLTA IN CUI ALTRI HANNO DATO AD ALTRI UNA TERAPIA PRECEDENTE E DIMMI QUANDO SEI LÌ.**

#### F-0: **RITORNA ALLA VOLTA IN CUI HAI DATO A TE STESSO UNA TERAPIA PRECEDENTE E DIMMI QUANDO SEI LÌ.**

Poi fai un completo preassessment su di esso e percorri l'R3RA Tripla o Quad.

Su Clear, OT e casi che non possono percorrere engram, percorri rievocazione Tripla o Quad, ma non R3RA.)

#### J-2. **SEI STATO SOTTOPOSTO AD UNA TERAPIA MEDICA?** \_\_\_\_\_\_

(Occupatene come in J-1, sostituendo con "Terapia Medica".)

#### J-3. **SEI STATO SOTTOPOSTO AD UNA TERAPIA PSICHIATRICA?** \_\_\_\_\_\_

(2WC fino a F/N. Scopri la natura della terapia.

*N.B.:* Fai rapporto di questo ad HCO dopo la seduta. [Rif.: HCO PL/HCOB 6 dic. 76RB, ACCETTAZIONE DI PC ILLEGALI] HCO deve risolvere la cosa in collegamento con il C/S prima che qualsiasi altro auditing sia dato a meno che un permesso per l'auditing sia già stato ottenuto e ne esistano prove nella cartella.

Se il pc ha l'autorizzazione ad essere audito, il C/S programma per azioni di risoluzione in base alla Serie del C/S N. 3, altre Serie del C/S pertinenti, e *Il Libro dei rimedi del caso*. Il programma includerà l'azione di risoluzione come quella data al punto J-1 del GF 40XRF sostituendo con "terapia psichiatrica".)

## J-4. **SEI STATO SOTTOPOSTO AD UNA TERAPIA PSICOLOGICA?** \_\_\_\_\_\_

(Occupatene come in J-1, sostituendo con "terapia psicologica".)

#### J-5. **SEI STATO SOTTOPOSTO AD UNA TERAPIA DENTISTICA?** \_\_\_\_\_\_

(Occupatene come in J-1, sostituendo con "terapia dentistica".)

#### J-6. **HAI RICEVUTO UN ELETTROSHOCK O UNA SCOSSA ELETTRICA?** \_\_\_\_\_\_

(2WC fino a F/N. Scopri il tipo ed il grado dell'elettroshock o scossa elettrica.

A. Se il pc è stato sottoposto a elettroshock per mano di psichiatri, dopo la seduta riferisci il tutto ad HCO che deve risolvere la cosa in base all'HCO PL / HCOB 6 dic. 76RB, ACCETTAZIONE DI PC ILLEGALI.

B. Se il pc ha ricevuto una scossa elettrica incidentalmente o qualcosa del genere ed è più grave di una scossa di poca entità, il C/S programma il caso per azioni di risoluzione in base a *Il libro dei rimedi del caso*, alle Serie del C/S pertinenti compresa la Serie del C/S N. 3, e tutte le pubblicazioni su shock/scosse elettriche nei Volumi dei Bollettini Tecnici.

C. Se il pc ha ricevuto solo uno scossa di entità molto lieve non fare nient' altro che 2WC fino a F/N.)

## J-7. **IN QUESTA VITA, SEI MAI STATO ASSOGGETTATO A DOLORE-DROGA-IPNOSI?** \_\_\_\_\_\_

(Impiegando gli strumenti della tech di Confessione, scopri tutti i particolari dell'episodio, incluso: il nome di chi ha fatto l'implant; il tempo, il luogo, la forma e l'avvenimento dell'episodio; ogni comando che è stato dato al pc ed in che misura il pc ha eseguito o messo in atto questi comandi e suggestioni. Occupatene fino a F/N. Fai una nota per il C/S affinché programmi ulteriori azioni tese a risolvere il PDH.)

#### **SEZIONE K – HA PRESO PARTE A PRATICHE PRECEDENTI**

## K-1. **ATTUALMENTE STAI FACENDO QUALCHE PRATICA PER IL CORPO?** \_\_\_\_\_\_

(*Rievocazione* [Ogni flusso con read viene percorso ripetutamente fino a F/N, realizzazione, VGI]

#### **F-1: RIEVOCA UNA VOLTA IN CUI HAI PRESO PARTE A PRATICHE PER IL CORPO.**

#### **F-2: RIEVOCA UNA VOLTA IN CUI CAUSATO AD UN ALTRO DI PRENDERE PARTE A PRATICHE PER IL CORPO.**

- **F-3: RIEVOCA UNA VOLTA IN CUI ALTRI HANNO CAUSATO AD ALTRI DI PRENDERE PARTE A PRATICHE PER IL CORPO.**
- **F-0: RIEVOCA UNA VOLTA IN CUI HAI CAUSATO A TE STESSO DI PRENDERE PARTE A PRATICHE PER IL CORPO.**

*R3RA Narrativa*

- **F-1: RITORNA ALLA VOLTA IN CUI HAI PRESO PARTE A PRATICHE PER IL CORPO E DIMMI QUANDO SEI LÌ.**
- **F-2: RITORNA ALLA VOLTA IN CUI HAI CAUSATO AD UN ALTRO DI PRENDERE PARTE A PRATICHE PER IL CORPO E DIMMI QUANDO SEI LÌ.**
- **F-3: RITORNA ALLA VOLTA IN CUI ALTRI HANNO CAUSATO AD ALTRI DI PRENDERE PARTE A PRATICHE PER IL CORPO E DIMMI QUANDO SEI LÌ.**
- **F-0: RITORNA ALLA VOLTA IN CUI HAI CAUSATO A TE STESSO DI PRENDERE PARTE A PRATICHE PER IL CORPO E DIMMI QUANDO SEI LÌ.**

Poi fai un completo preassessment su di esso e percorri l'R3RA Tripla o Quad.

Su Clear, OT e casi che non possono percorrere engram, percorri rievocazione Tripla o Quad, ma non R3RA.)

#### K-2. **ATTUALMENTE STAI FACENDO UN QUALCHE TIPO DI ESERCIZIO?** \_\_\_\_\_\_

(Occupatene come in K-1, sostituendo con "un qualche tipo di esercizio".)

## K-3. **ATTUALMENTE STAI PRATICANDO DEI RITI?**

(Occupatene come in K-1, sostituendo con "riti".)

# K-4. **ATTUALMENTE STAI PRATICANDO YOGA?** \_\_\_\_\_\_

# (Occupatene come in K-1, sostituendo con "yoga".)

## K-5. **MANTIENI DELLE FEDI ORIENTALI?**

(Occupatene come in K-1, sostituendo con "fedi orientali".)

## K-6. **STAI FACENDO DEGLI ESERCIZI MENTALI?** \_\_\_\_\_\_ (Occupatene come in K-1, sostituendo con "esercizi mentali".)

# K-7. **ATTUALMENTE FAI PRATICHE DI MEDITAZIONE?** \_\_\_\_\_\_

(Occupatene come in K-1, sostituendo con "meditazione".)

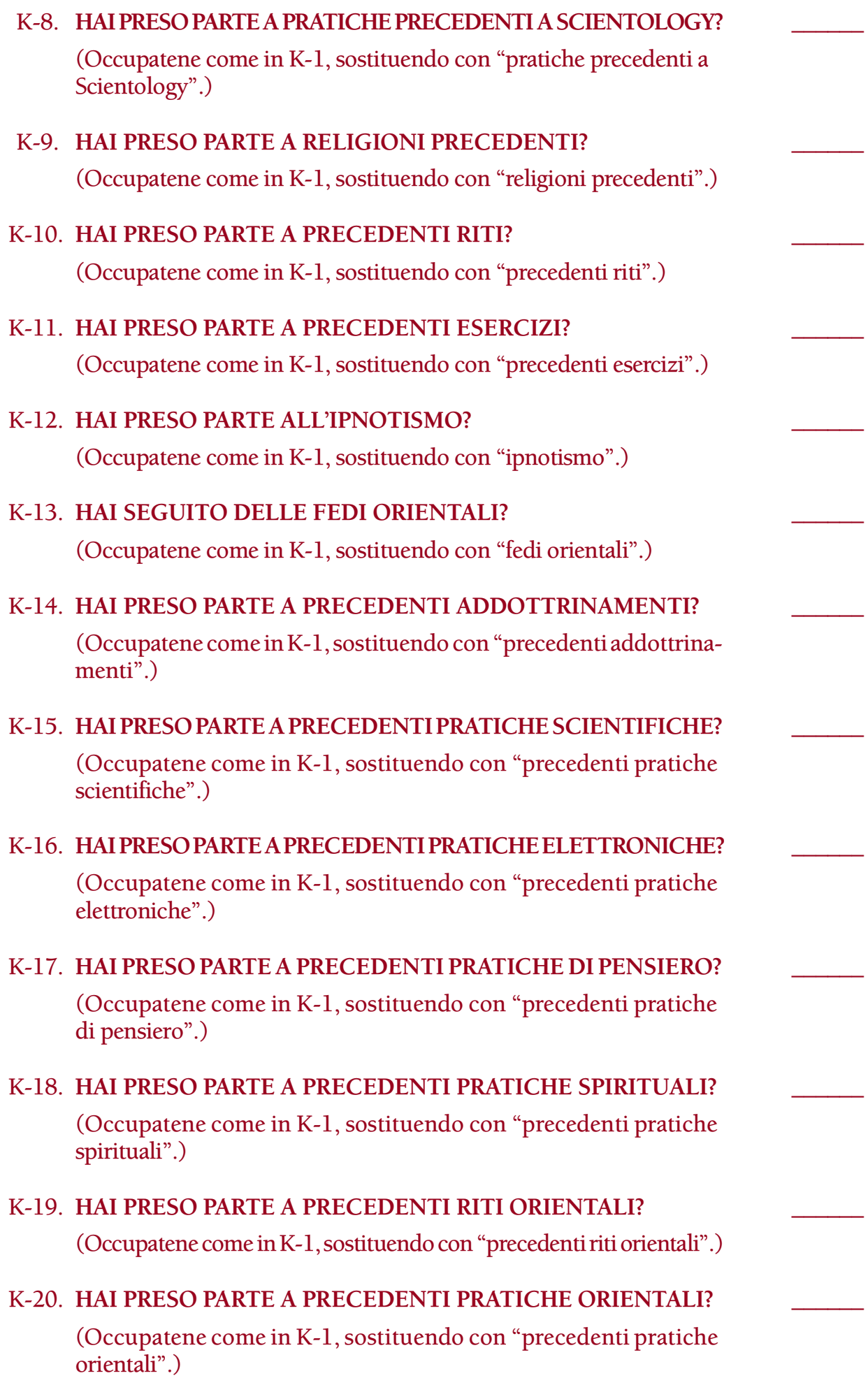

#### K-21. **HAI PRESO PARTE A PRECEDENTI TECNICHE DI IMPLANT?** \_\_\_\_\_\_

(Occupatene come in K-1, sostituendo con "precedenti tecniche di implant".)

#### K-22. **HAI PRATICATO STREGONERIA?**

(*Rievocazione* [Ogni flusso con read viene percorso ripetutamente fino a F/N, realizzazione, VGI]

- **F-1: RIEVOCA UNA VOLTA IN CUI È STATA PRATICATA LA STREGONERIA SU DI TE.**
- **F-2: RIEVOCA UNA VOLTA IN CUI HAI PRATICATO LA STREGONERIA SU DI UN ALTRO.**
- **F-3: RIEVOCA UNA VOLTA IN CUI ALTRI HANNO PRATICATO LA STREGONERIA SU ALTRI.**
- **F-0: RIEVOCA UNA VOLTA IN CUI HAI PRATICATO LA STREGONERIA SU TE STESSO.**

*R3RA Narrativa*

- **F-1: RITORNA ALLA VOLTA IN CUI È STATA PRATICATA LA STREGONERIA SU DI TE E DIMMI QUANDO SEI LÌ.**
- **F-2: RITORNA ALLA VOLTA IN CUI HAI PRATICATO LA STREGONERIA SU UN ALTRO E DIMMI QUANDO SEI LÌ.**
- **F-3: RITORNA ALLA VOLTA IN CUI ALTRI HANNO PRATI-CATO LA STREGONERIA SU ALTRI E DIMMI QUANDO SEI LÌ.**

#### **F-0: RITORNA ALLA VOLTA IN CUI HAI PRATICATO LA STREGONERIA SU TE STESSO E DIMMI QUANDO SEI LÌ.**

Poi fai un completo preassessment su di esso e percorri l'R3RA Tripla o Quad.

Su Clear, OT e casi che non possono percorrere engram, percorri rievocazione Tripla o Quad, ma non R3RA.)

## K-23. HAI FATTO INCANTESIMI?

(*Rievocazione* [Ogni flusso con read viene percorso ripetutamente fino a F/N, realizzazione, VGI]

- F-1: **RIEVOCA UNA VOLTA IN CUI È STATO FATTO UN INCANTESIMO SU DI TE.**
- F-2: **RIEVOCA UNA VOLTA IN CUI HAI FATTO UN INCAN-TESIMO SU UN ALTRO.**
- F-3: **RIEVOCA UNA VOLTA IN CUI ALTRI HANNO FATTO UN INCANTESIMO SU ALTRI.**
- F-0: **RIEVOCA UNA VOLTA IN CUI HAI FATTO UN INCAN-TESIMO SU TE STESSO.**

#### *R3RA Narrativa*

- F-1: **RITORNA ALLA VOLTA IN CUI È STATO FATTO UN INCANTESIMO SU DI TE E DIMMI QUANDO SEI LÌ.**
- F-2: **RITORNA ALLA VOLTA IN CUI HAI FATTO UN INCAN-TESIMO SU UN ALTRO E DIMMI QUANDO SEI LÌ.**
- F-3: **RITORNA ALLA VOLTA IN CUI ALTRI HANNO FATTO INCANTESIMI SU ALTRI E DIMMI QUANDO SEI LÌ.**

#### F-0: **RITORNA ALLA VOLTA IN CUI HAI FATTO UN INCANTESIMO SU TE STESSO E DIMMI QUANDO SEI LÌ.**

Poi fai un completo preassessment su di esso e percorri l'R3RA Tripla o Quad.

Su Clear, OT e casi che non possono percorrere engram, percorri rievocazione Tripla o Quad, ma non R3RA.)

#### K-24. **STAI FACENDO QUALCHE PRATICA RELIGIOSA TRA LE SEDUTE?** \_\_\_\_\_\_

(Occupatene come in K-1, sostituendo con "pratica religiosa".)

## **SEZIONE L – FUORI VALENZA STA ESSENDO QUALCUN ALTRO**

(Se gli item L-1 o L-2 hanno read, la risoluzione è LX3, LX2, LX1 e, se necessario, 220H in base all'HCOB 20 set. 78 II, COME OCCUPARSI DELLE LISTE LX.

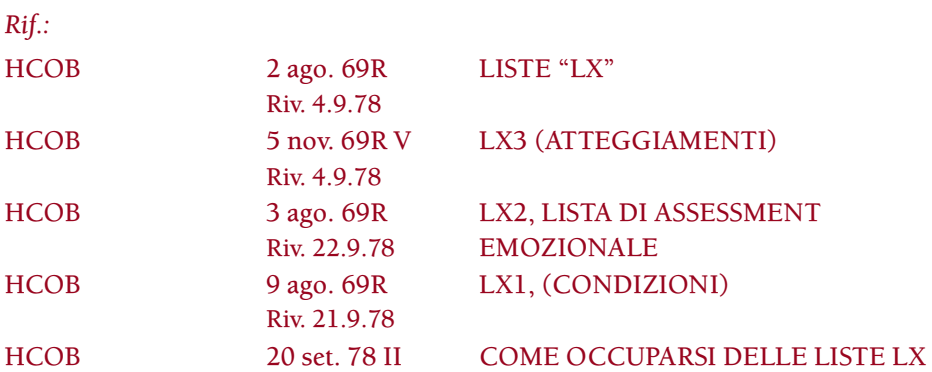

Nel percorrere le Liste LX su un Clear, OT o su casi non in grado di percorrere engram, usa solo la rievocazione sulle Liste LX e 220H.)

## **SEZIONE M – FINGE DI AVER OTTENUTO ADDESTRAMENTO O GRADI CHE NON HA RAGGIUNTO**

*N.B.:* Se più di un item, di quelli sottoelencati, hanno read (esempio, M-1 e M-4 danno entrambi read) occuparsi di un item con le azioni della rievocazione o R3RA serve anche per risolvere gli altri item che hanno read, perché il modo di occuparsene è lo stesso per tutti gli item in questa sezione. Gli item M-3, M-4 e M-5 hanno azioni di risoluzione addizionali che vengono fatte se qualcuno di essi ha read.

## M-1. **STAI FINGENDO?** \_\_\_\_\_\_

(*Rievocazione* [Ogni flusso con read viene percorso ripetutamente fino a F/N, realizzazione, VGI]

- **F-1: RIEVOCA UNA VOLTA IN CUI UN ALTRO HA FINTO NEI TUOI CONFRONTI.**
- **F-2: RIEVOCA UNA VOLTA IN CUI HAI FINTO NEI CONFRONTI DI UN ALTRO.**
- **F-3: RIEVOCA UNA VOLTA IN CUI ALTRI HANNO FINTO NEI CONFRONTI DI ALTRI.**
- **F-0: RIEVOCA UNA VOLTA IN CUI HAI FINTO CON TE STESSO.**

#### *R3RA Narrativa*

- **F-1: RITORNA ALLA VOLTA IN CUI UN ALTRO HA FINTO NEI TUOI CONFRONTI E DIMMI QUANDO SEI LÌ.**
- **F-2: RITORNA ALLA VOLTA IN CUI HAI FINTO NEI CONFRONTI DI UN ALTRO E DIMMI QUANDO SEI LÌ.**
- **F-3: RITORNA ALLA VOLTA IN CUI ALTRI HANNO FINTO NEI CONFRONTI DI ALTRI E DIMMI QUANDO SEI LÌ.**
- **F-0: RITORNA ALLA VOLTA IN CUI HAI FINTO CON TE STESSO E DIMMI QUANDO SEI LÌ.**

Poi fai un completo preassessment su di esso e percorri l'R3RA Tripla o Quad.

Su Clear, OT e casi che non possono percorrere engram, percorri rievocazione Tripla o Quad, ma non R3RA.)

## M-2. **STAI FINGENDO DI AVER CONSEGUITO QUALCOSA NELLA VITA CHE NON HAI REALMENTE CONSEGUITO?** \_\_\_\_\_\_

(Occupatene come in M-1.)

## M-3. **STAI FINGENDO DI ESSERE UNO SCIENTOLOGIST?** \_\_\_\_\_\_

(Ottieni tutti i dettagli con la procedura di Confessione. Se si tratta di una questione di sicurezza, indirizzalo ad HCO. Se non lo è, occupatene come in M-1.)

## M-4. **STAI FINGENDO DI AVER FATTO DELL'ADDESTRAMENTO CHE NON HAI FATTO?** \_\_\_\_\_\_

(2WC per scoprire i livelli di addestramento che la persona finge di aver raggiunto e porta a F/N la 2WC. Poi occupatene come in M-1.)

(Se necessario, il C/S deve programmare per ulteriori azioni volte alla risoluzione, incluse Confessioni e/o retread o retrain dei corsi.)

## M-5. **STAI FINGENDO DI AVER RAGGIUNTO GRADI NON RAGGIUNTI?** \_\_\_\_\_\_

(2WC per scoprire i gradi che la persona finge di aver raggiunto e porta a F/N la 2WC. Poi occupatene come in M-1.)

(Se necessario, il C/S deve programmare per azioni di risoluzione. [Rif.: Serie del C/S N. 3, PRIORITÀ DELLE SEDUTE, PROGRAMMI DI RIPARAZIONE E LA LORO PRIORITÀ e Serie del C/S N. 4, IL PROGRAMMA DI RITORNO])

## **SEZIONE N – AUDITO CON GRADI PRECEDENTI OUT**

## N-1. **SEI STATO AUDITO CON GRADI PRECEDENTI OUT?**

(2WC per scoprire quali gradi il pc sente che sono out. Indicalo. Se non c'è F/N chiedi: "C'è una volta precedente in cui sei stato audito mentre avevi quel grado (quei gradi) out?")

(Programmare per occuparsi del/i grado/i out.)

## N-2. **IL TUO GRADO SULLA COMUNICAZIONE È OUT?** \_\_\_\_\_\_

#### (2WC fino a F/N.)

(Programmare per risolvere in base alla Serie del C/S N. 4, IL PROGRAMMA DI RITORNO, includendo Grado 0 Espanso e ogni altro grado non flat.)

## N-3. **IL TUO GRADO SUI PROBLEMI È OUT?** \_\_\_\_\_\_

(2WC fino a F/N.)

(Programmare per risolvere in base alla Serie del C/S N. 4, IL PROGRAMMA DI RITORNO, includendo Grado 1 Espanso e ogni altro grado non flat.)

## N-4. **IL TUO GRADO SU OVERT E WITHHOLD È OUT?** \_\_\_\_\_\_

(2WC fino a F/N.)

(Programmare per risolvere in base alla Serie del C/S N. 4, IL PROGRAMMA DI RITORNO, includendo Grado 2 Espanso e ogni altro grado non flat.)

## N-5. **HAI ROTTURE DI ARC PERSISTENTI?**

(2WC fino a F/N. Usa una L1C per trovare e risolvere la carica oltrepassata.)

(Se indicato, programmare per risolvere in base alla Serie del C/S N. 4, IL PROGRAMMA DI RITORNO, includendo Grado 3 Espanso e ogni altro grado non flat.)

#### N-6. **SEI ANSIOSO RIGUARDO AL CAMBIARE?** \_\_\_\_\_\_

(2WC fino a F/N.)

(Programmare per risolvere in base alla Serie del C/S N. 4, IL PROGRAMMA DI RITORNO, includendo Grado 3 Espanso e ogni altro grado non flat.)

#### N-7. **HAI DEI FACSIMILI DI SERVIZIO?** \_\_\_\_\_\_

(2WC fino a F/N.)

(Programmare per risolvere in base alla Serie del C/S N. 4, IL PROGRAMMA DI RITORNO, includendo Grado 4 Espanso e ogni altro grado non flat.)

## N-8. **HAI DELLE IDEE FISSE?** \_\_\_\_\_\_

(2WC fino a F/N.)

(Programmare per risolvere in base alla Serie del C/S N. 4, IL PROGRAMMA DI RITORNO, includendo Grado 4 Espanso e ogni altro grado non flat.)

## N-9. **SEI IMPENSIERITO RIGUARDO ALL'AVER TORTO O RAGIONE?** \_\_\_\_\_\_

(2WC fino a F/N.)

(Programmare per risolvere in base alla Serie del C/S N. 4, IL PROGRAMMA DI RITORNO, includendo Grado 4 Espanso e ogni altro grado non flat.)

## N-10. **LE AZIONI DI DIANETICS CHE HAI RICEVUTO SONO INCOMPLETE?** \_\_\_\_\_\_

(2WC fino a F/N.)

(Programmare per risolvere. *N.B.:* Nessuna azione di Dianetics deve essere percorsa su un Clear o OT.)

#### N-11. **GLI ENGRAM NON SI CANCELLANO?**

#### (2WC fino a F/N.)

(Programmare per risolvere con il Rundown L3RH in base alle istruzioni contenute nell'HCOB 10 giu. 72RA IV, Serie di Dianetics della Nuova Era N. 31, IL RUNDOWN L3RH. Su Clear o OT, programmare secondo quanto appropriato in base al livello di caso della persona.)

*N.B.: Le domande dalla N-12 alla N-17 inclusa, sono CONDIZIONALI a seconda del caso del pc o pre-OT. Fa' l'assessment solo di quelle domande che si applicano all'auditing che la persona ha ricevuto.* N-12. **IL TUO GRADO DI POTERE È OUT?** \_\_\_\_\_\_ (2WC fino a F/N.) (Programmare per correggere il grado di Potere out.) N-13. **IL TUO GRADO DI R6EW È OUT?** \_\_\_\_\_\_ (2WC fino a F/N.) (Programmare per risolvere il grado di R6EW out.) N-14. **NON SEI REALMENTE CLEAR?** (2WC fino a F/N.) (Programmare per risolvere, includendo se necessario il Rundown della certezza di Clear.) N-15. **LIVELLI OT NON FLAT?** \_\_\_\_\_\_ (2WC fino a F/N.) (Programmare per risolvere i livelli OT non flat.) N-16. **LIVELLI OT MAI AUDITI?** \_\_\_\_\_\_ (2WC fino a F/N.) (Programmare per risolvere in base a ciò che è stato trovato.) N-17. **LIVELLI OT ATTESTATI FALSAMENTE?** \_\_\_\_\_\_ (Occupatene come di un withhold E/S fino a F/N.) (Programmare per risolvere i livelli OT attestati falsamente.) N-18. **HAI MANCATO DI RAGGIUNGERE ALTRI GRADI?** \_\_\_\_\_\_ (2WC fino a F/N.) (Programmare per risolvere i gradi che non ha raggiunto.) N-19. **DELLE VITTORIE SUI GRADI SONO STATE OLTREPASSATE?** \_\_\_\_\_\_ (Fai rehab di ognuna fino a F/N.) N-20. **HAI MOLTI DUBBI?** \_\_\_\_\_\_ (2WC E/S fino a F/N.) (Programmare per azioni volte alla risoluzione, in base a ciò che è venuto fuori.)

## O-1. **HAI AVUTO DELLE MALCOMPRENSIONI IN AUDITING?**

(Trova e chiarisci le malcomprensioni o fai una WCCL con il prefisso "In auditing,  $\frac{1}{2}$ ".

(Programmare per C/S-1 di Dianetics e/o C/S-1 di Scientology, se necessario.)

## O-2. **HAI AVUTO DIFFICOLTÀ NEL COMPRENDERE CIÒ CHE STAVA SUCCEDENDO IN UNA SEDUTA?** \_\_\_\_\_\_

(Chiarisci la cosa con Chiarimento di parole sull'azione che non è stata compresa.)

(Programmare per C/S-1 di Dianetics e/o C/S-1 di Scientology, se necessario.)

## O-3. **HAI AVUTO DIFFICOLTÀ NEL COMPRENDERE UN AUDITOR?** \_\_\_\_\_\_

(2WC fino a F/N. Occupati di qualsiasi MU con Chiarimento di parole sull'area che il pc non ha compreso.)

(Programmare per C/S-1 di Dianetics e/o C/S-1 di Scientology, se necessario.)

## O-4. **HAI AVUTO DIFFICOLTÀ IN AUDITING A CAUSA DI MALCOMPRENSIONI?** \_\_\_\_\_\_

(Trova le malcomprensioni e chiariscile. Annota quali azioni furono fatte in presenza di parole mal comprese e risolvi con l'appropriata lista di riparazione, se necessario.)

(Programmare per C/S-1 di Dianetics e/o C/S-1 di Scientology, se necessario.)

> **L. RON HUBBARD FONDATORE**

*Rivisto con l'assistenza dell'Unità delle Ricerche e Compilazioni Tecniche di LRH*

## **HUBBARD COMMUNICATIONS OFFICE SAINT HILL MANOR, EAST GRINSTEAD, SUSSEX**

#### **HCO BULLETIN DEL 6 MARZO 1971 PUBBLICAZIONE I**

**REMIMEO**

## **SERIE DEL C/S N. 26 NUOVI USI PER IL MODULO VERDE**

Grazie ad un suo nuovo metodo d'uso, il Modulo verde ha riscosso il successo che meritava,

Ultimamente, numerosi casi sono stati risolti usando il Modulo verde in un modo nuovo.

Elaborato nel 1965 per essere *lo* strumento di Qual per eccellenza, esso si fece una cattiva reputazione poiché ne veniva fatto l'assessment, item dopo item, fino ad F/N. Questo lo rendeva un mezzo per produrre l'F/N su un rudimento.

Per cui l'intera batteria di ingegnosi strumenti del Modulo verde non venivano mai usati su un pc.

Esiste un altro metodo di assessment: il Metodo 5. Significa "fatto una volta, da cima a fondo, annotando la lunghezza e il blowdown di ogni read".

Si può quindi fare il seguente C/S: "fai l'assessment del Modulo verde, una volta, da cima a fondo".

In realtà, di solito si dice:

"GF +40 Metodo 5."

Questo significa che l'auditor (di solito su un caso messo male, oppure semplicemente come azione di routine che fa parte di un Programma di progresso) fa semplicemente l'assessment dell'intera cosa, tac-tac-tac, annota la lunghezza delle read e i blowdown.

L'azione di C/S che segue, cioè l'"occuparsene", consiste nel fare un semicerchio rosso attorno ad ogni domanda con read e poi farne il C/S.

Un'outness di lista viene sempre risolta per prima. Poi i rudimenti, quali le rotture di ARC, i W/H e i PTP. Poi, si segue più o meno l'ordine di lunghezza delle read.

Ci vogliono dei C/S lunghissimi per i casi che tendono ad impantanarsi.

Si usa il percorrere engram ogni volta che se ne ha la possibilità, come ad esempio con le "droghe".

Viene fatto il listing dei criteri nascosti con "Chi/Che cosa avrebbe (il sintomo)?" e "O/W sugli item trovati".

Molti dei vecchi procedimenti hanno l'opportunità di essere usati su queste read del Modulo verde. Non si tratta soltanto di "Comunicazione a due sensi su \_\_\_\_\_\_\_\_".

I casi di lingua straniera, che non sono di madre lingua inglese, e le persone che non capiscono molto devono ricevere chiarimento sugli item del Modulo verde. Naturalmente, si prendono in considerazione le read, mentre si chiarisce la domanda.

Ideato come metodo per risolvere i casi, questo nuovo uso del Modulo Verde lo riporta allo stato di arma potente.

Da quando ho risviluppato dei modi di assessment e ho cominciato ad usare per davvero il Modulo verde, ho visto parecchi casi molto duri e pieni di ridge, spezzarsi.

Pertanto questa è una riscoperta molto confortante. Ed è vivamente raccomandata.

**L. RON HUBBARD FONDATORE**
#### **HUBBARD COMMUNICATIONS OFFICE SAINT HILL MANOR, EAST GRINSTEAD, SUSSEX**

#### **HCO BULLETIN DEL 25 NOVEMBRE 1971 PUBBLICAZIONE II**

**REMIMEO FOGLIO DI VERIFICA DEL GF40X**

> (L'HCO Bulletin del 23 set. 68, un bollettino confidenziale di Classe VIII, redatto e ripubblicato per fornire informazioni agli auditor che usano il GF40. *NOTA:* il presente bollettino non cancella né sostituisce l'HCOB 23 set. 68 che contiene altri dati essenziali per gli Auditor di Classe VIII.)

# **CASI RESISTENTI, TERAPIA PRECEDENTE**

L'ipnosi, la "psico" analisi, la "psichiatria" e altre terapie di tipo implant, spesso causano il key-in della traccia e ne provocano un ingorgo.

I personaggi dediti a tali attività, su qualsiasi altro pianeta e nell'intera traccia, *drammatizzano* il fatto di infliggere implant. La "terapia" collegata a tale pratica consiste in un temporaneo sollievo dovuto alla suggestione.

I dati erronei della "scienza" stessa agiscono come menzogne dell'intera traccia. Per acquistare salute e capacità bisogna stabilire la verità. Queste menzogne "scientifiche" sono alterazioni delle vere leggi.

Spesso notiamo che le persone che si occupano di elettronica passano dei momenti difficili per via del loro caso. Ciò risale alle menzogne usate dall'uomo per la sua "scienza elettrica". Dato che questo soggetto è basato su presupposti falsi, esso stesso tende ad aberrare.

Perciò, dobbiamo togliere di mezzo tutte le "terapie" precedenti. Possiamo fare la rehab di qualsiasi momento di release avvenuto in esse, occuparci di qualsiasi overrun, eccetera.

Abbiamo anche un Rimedio B di tipo nuovo che individua le vecchie terapie e le percorre a ritroso.

Gli unici casi che restano bloccati sono:

- 1. Casi non auditi (menzogne riguardo ai Gradi, ecc.).
- 2. Casi di droga (che nel processing cercano l'illusione ingannevole o la pazzia che li aveva resi euforici quando prendevano le droghe).
- 3. Casi di terapie precedenti (nella vita attuale o in vite passate).
- 4. Casi fuori valenza.
- 5. Casi che continuano a commettere overt nei confronti di Scientology.
- 6. Casi "auditi" in presenza di rudimenti out o di Gradi out.
- 7. Casi fisicamente malati in modo grave (in cui la malattia costituisce un PTP troppo grande nel tempo presente).

Di tutti questi, il caso di terapie precedenti è probabilmente il più difficile, poiché ogni seduta di *auditing* può essere reattivamente scambiata per il "trattamento". Subito dopo, il caso più difficile è il caso di droga, poiché spesso si verifica, in modo forzato, una falsa esteriorizzazione la quale è soggetta a restimolazione.

Alcuni consumatori di droga, spingendosi indietro, si ritrovano in vecchi implant e terapie con droghe, e le due cose vengono confuse nel caso.

Per isolare la causa di un caso molto resistente o di un TA alto, puoi fare l'assessment dei sette punti di cui sopra e otterrai un indizio. Non limitarti a questa vita. E non farlo in un modo che causi nella persona un serio key-in di cose in cui non si trovava. E non farlo se non è veramente difficile produrre un miglioramento nel caso.

Forme rudimentali del percorrere engram possono essere trovate centinaia, migliaia o miliardi di anni fa e, se vengono alla luce, sono caratterizzate da overrun. Quelle persone non sapevano molto in proposito e causavano negli individui dei brutti overrun.

Implant, psicoanalisi, psichiatria, ipnosi: queste cose venivano tutte aggrovigliate con il sesso. Poiché questi tizi, di solito, inscenavano (e lo fanno tuttora) pratiche sessuali insane. Ancora oggi violentano i figli e le mogli dei funzionari per produrre una degradazione e per creare una scena così folle che il "paziente", se ricorda il fatto, crede veramente di *essere* pazzo. E se lui cerca di dirlo a qualcuno (o se lei cerca di dirlo a suo marito) succede subito un guaio e in tal modo questi "professionisti" celano le loro attività.

Il guaio di queste precedenti "terapie", shock elettrici, ecc., è che:

- a. raggruppano la traccia, al comando del "professionista",
- b. mandano il pc MOLTO indietro, all'inizio della traccia, e lo inchiodano lì, fuori dal tempo presente.

La nota dominante, nel guidare qualcuno attraverso pasticci di questo genere, consiste in: (A) sapere di che tipo di pasticci si tratta e (B) non forzare MAI un pc ad andare indietro lungo la traccia o ad entrare in qualcosa alla quale non riesce a stare di fronte con facilità.

Le droghe *forzano* la persona ad andare indietro in queste confusioni e la inchiodano lì.

Queste confusioni dovute a terapie precedenti o a droghe sono difficili da districare solo perché sono piene di cose incredibili. Il pc non le accetta o cerca solamente di vedere che cosa contengono.

Per ogni caso, la regola fondamentale è che la realtà è proporzionale alla quantità di carica eliminata, perciò la realtà può essere aumentata semplicemente eliminando la carica. Le ondate dell'ago ed i blowdown del TA significano "carica che se ne va".

Ogni cosa alla fine si risolve, se il pc continua semplicemente a eliminare la carica.

La carica più remota è la più importante.

La carica eliminata dagli esatti livelli è la più preziosa.

Ma QUALSIASI tipo di carica che fuoriesce sarà di successo, perfino quella riguardante le "terapie" precedenti.

> **L. RON HUBBARD FONDATORE**

#### **HUBBARD COMMUNICATIONS OFFICE SAINT HILL MANOR, EAST GRINSTEAD, SUSSEX**

#### **HCO BULLETIN DEL 8 DICEMBRE 1978R PUBBLICAZIONE II RIVISTO IL 27 GIUGNO 1988**

**REMIMEO FOGLIO DI VERIFICA DI CLASSE V GRADUATO FOGLIO DI VERIFICA DI CLASSE VI AUDITOR DI CLASSE IV E OLTRE C/S**

# **USO DEL MODULO VERDE E DEL MODULO VERDE ESPANSO 40RF**

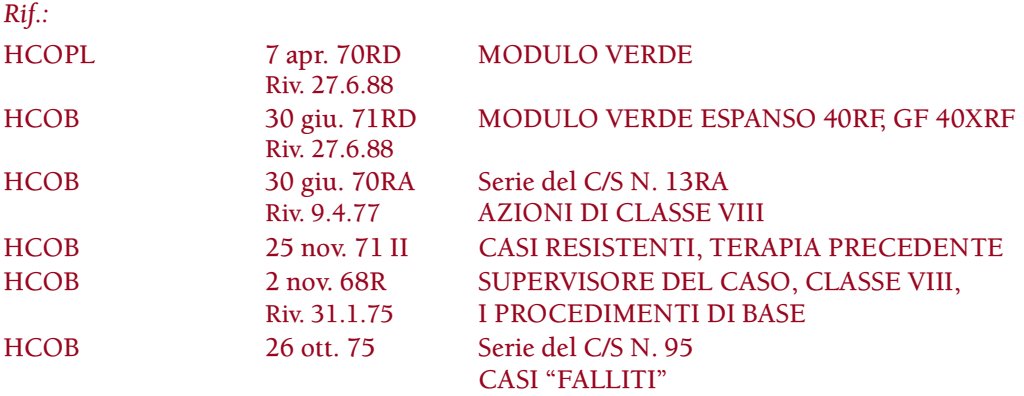

Il Modulo verde è uno strumento di precisione che tratta delle cose che bloccano un caso e che nessun'altra lista può individuare. Non è stato concepito per correggere errori di seduta o curare TA alto o basso. Svolge l'azione specializzata di individuare le peculiarità e gli aspetti della vita di un pc che non sono visibili nel corso del normale auditing, e che portano un caso a comportarsi in modo insolito. Il caso potrebbe non essere particolarmente resistente: è semplicemente bloccato oppure qualcosa non quadra e il Modulo verde (fino alla domanda 39) è la lista da usare per risolvere questa cosa. Per il C/S si tratta di un eccellente strumento per effettuare una stima del caso e sbrogliarlo.

Se ne può fare l'assessment Metodo 3 ed occuparsene, senza andare oltre il primo F/N, quando non si riescono a portare i rudimenti all'F/N all'inizio della seduta; ma il suo vero uso consiste nel farne l'assessment Metodo 5 per poi mandarla al C/S affinché stenda un programma.

#### **CASI RESISTENTI E IL MODULO VERDE ESPANSO 40RF (GF 40XRF)**

Nel 1968, alla fine del Modulo verde venne aggiunta, come domanda 40, una lista che riportava sette tipi di casi resistenti. La domanda 40 (che in realtà costituisce di per se stessa un breve assessment) divenne nota come "i sette casi resistenti" o semplicemente "GF 40". Nel 1971, l'assessment della 40 venne espanso in un HCOB a sé stante chiamato "Modulo verde Espanso 40" o "GF 40X".

Se il caso sembra essere resistente e non si è messo a posto dopo che ci si è occupati completamente di tutti gli item che hanno dato read con le domande da 1 a 39 del Modulo verde, il C/S può richiedere che la sezione 40, ora chiamata Preassessment dei casi resistenti, riceva un assessment Metodo 5. Si noti che un caso sarà considerato un caso resistente da parte di un C/S solo in base alla *storia* del caso, non in base alla condizione del pc all'inizio della seduta.

Ogni item del Preassessment dei casi resistenti ha una sezione corrispondente sul Modulo verde Espanso 40RF. Quando un item dà una read sul Preassessment dei casi resistenti, si passa alla sezione nel Modulo verde Espanso 40RF corrispondente (in base alla lettera) e si fa l'assessment Metodo 5 di *quella* sezione. Per esempio sul Preassessment dei casi resistenti l'item C-1 "Audito con rudimenti out?" e l'item I-2 "Hai preso droghe?", hanno dato una read. L'auditor ora passa al Modulo verde Espanso 40RF, fa l'assessment di tutta la Sezione C "Audito con rudimenti out segreti" e tutta la Sezione I "Cerca lo stesso brivido ottenuto dalle droghe, ha preso droghe". Poi, a seconda delle istruzioni del C/S, l'auditor restituisce la cartella al C/S affinché questi programmi il caso in base alle read appena ottenute, oppure, se ha l'okay del C/S per farlo, si occuperà delle read in base alle istruzioni date per ogni domanda con read. (Rif.: HCOB 2 ott. 71, Serie del C/S N. 63, DARE ISTRUZIONI DI C/S PER AUDITOR NOVELLI O CON ESPERIENZA e HCOB 10 giu. 71 I, Serie del C/S N. 44R, REGOLE DEL C/S, FARE PROGRAMMI USANDO LISTE PREPARATE.)

Quando il GF 40XRF viene portato a lista F/N (come si farebbe nel corso di un programma per risolvere un caso "fallito"), queste azioni vengono ripetute finché il Preassessment dei casi resistenti non dà l'F/N quando se ne fa l'assessment un'ultima volta. Fatto in modo standard, questo risolve la *resistenza* del caso.

#### **OCCUPARSI DELLE READ**

Le sezioni del Modulo verde Espanso 40RF sono state messe nell'ordine in cui devono essere prese in considerazione se danno read.

Occasionalmente un item può dare read sul Preassessment dei casi resistenti, ma non dare alcuna read nell'assessment della corrispondente sezione del Modulo verde Espanso 40RF. (Esempio: "G. Gravemente malato fisicamente?" dà read sul Preassessment dei casi resistenti, ma quando l'auditor fa l'assessment della Sezione G sul GF 40XRF, persino dopo avere usato i bottoni, non ci sono read.) Se succede questa cosa, verificate "falso" e "protesta" sulla domanda del Preassessment dei casi resistenti ed occupatevene.

#### **CLEAR E OT**

Il Modulo verde e, specialmente, il Modulo verde Espanso 40RF richiedono, per molti item, delle azioni di Dianetics (R3RA) per risolvere la cosa. Se si usano queste liste con qualcuno che è Clear o OT, non viene fatta *NESSUNA* azione di Dianetics per risolvere la cosa, su nessun item, né tanto meno va intrapresa *alcuna* attività che porti a un ulteriore percorrere engram (Rif.: HCOB 12 set. 78R, DIANETICS PROIBITA SU CLEAR ED OT).

Nelle istruzioni riportate sotto tali item è scritto in che modo ci si occupa di Clear e OT se l'item dà read.

#### **DROGHE**

Se delle droghe non risolte danno read, bisogna occuparsi completamente delle droghe con un programma di risoluzione delle droghe appropriato al livello di caso della persona. Il programma dovrà includere un FES e la riparazione/completamento di qualsiasi precedente azione di risoluzione delle droghe con Dianetics o Scientology che la persona possa aver ricevuto (Rif.: HCOB 15 lug. 71RD III, Serie del C/S N. 48RE, Serie di Dianetics della Nuova Era N. 9RC, RISOLUZIONE DELLE DROGHE).

Il Modulo verde, usato da solo o congiuntamente al GF 40XRF, risolverà casi che nessun'altra lista potrà risolvere. L'uso standard di queste liste farà in modo che un pc che ha avuto pochi o lenti miglioramenti di caso (a causa di una qualche peculiarità o aspetto della sua vita o del suo caso), abbia delle vittorie, e può permettergli di continuare a salire il Ponte velocemente.

> **L. RON HUBBARD FONDATORE**

*Rivisto con l'assistenza dell'Unità delle Ricerche e Compilazioni Tecniche di LRH*

# **CORSO HUBBARD DI** AUDITOR DI **CLASSE V STRADUATO PARTE 2**

# **L. RON HUBBARD**

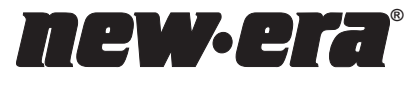

**Publications International ApS** 

Una pubblicazione **HUBBARD**®

*Edito da* **NEW ERA Publications International ApS** Store Kongensgade 53 1264 Copenaghen K, Danimarca

ISBN 87-7968-621-4

Parte 1 e Parte 2 © 2002 L. Ron Hubbard Library. Tutti i diritti riservati.

Qualsiasi forma di copiatura, traduzione, duplicazione, importazione e distribuzione non autorizzata, effettuata in modo integrale o parziale con qualsiasi metodo, ivi compresi mezzi elettronici di copiatura, preservazione d'informazioni o trasmissione, costituisce una violazione delle leggi pertinenti.

Questo pacco di corso fa parte delle opere di L. Ron Hubbard, che ha sviluppato DIANETICS® tecnologia di risanamento spirituale e SCIENTOLOGY® filosofia religiosa applicata. Viene presentato al lettore come documentazione di osservazioni e ricerche compiute sulla natura della mente e dello spirito umani, e non come esposizione di pretese avanzate dall'autore. I benefici e le mete della filosofia di Scientology possono essere conseguiti unicamente tramite l'assiduo sforzo da parte del lettore.

L'elettrometro HUBBARD®, o E-METER™ ausilio confessionale, è uno strumento che viene talvolta usato nella consulenza di Dianetics e Scientology. Di per sé l'E-METER non produce alcun effetto. Non è inteso né efficace per la diagnosi, trattamento o prevenzione di alcuna malattia, né per il miglioramento della salute o di qualsiasi funzione del corpo.

DIANETICS, SCIENTOLOGY, E-METER, LRH, OT, DIANETICS DELLA NUOVA ERA, FLAG, NED, ARC FILO DIRETTO, IL PONTE (THE BRIDGE), RUNDOWN DELLA CERTEZZA DICLEAR, RUNDOWN DEL SOLE SPLENDENTE, HUBBARD, HCO, STUDENT HAT, SHSBC, METODO UNO, il simbolo di SCIENTOLOGY e il simbolo di DIANETICS sono marchi d'impresa e di servizio di proprietà del Religious Technology Center e vengono usati col suo permesso. SCIENTOLOGIST è un marchio di appartenenza collettivo che indica membri delle chiese e missioni affiliate di Scientology.

*NEW ERA* è un marchio d'impresa e di servizio registrato in Danimarca, in Italia e in Francia, di proprietà di NEW ERA Publications International.

*Stampato in Danimarca da*  NEW ERA Publications International ApS.

#### **ALLO STUDENTE**

Questo pacco di corso contiene tutte le pubblicazioni scritte del Corso Hubbard di Auditor di Classe V Graduato.

Il tuo nuovo pacco di corso contiene particolarità come:

- Un indice completo con numero di pagina
- Tutte le pubblicazioni stampate in modo chiaro e professionale, con caratteri di facile lettura
- Un indice alfabetico con i titoli delle pubblicazioni e
- Un indice cronologico completo di tutte le pubblicazioni

Questo pacco è stato prodotto con l'intento di rendere il tuo studio il più possibile rapido e libero da distrazioni.

Buona fortuna nel tuo addestramento!

**I redattori**

# **INDICE**

#### *PARTE 1*

#### **ORIENTAMENTO**

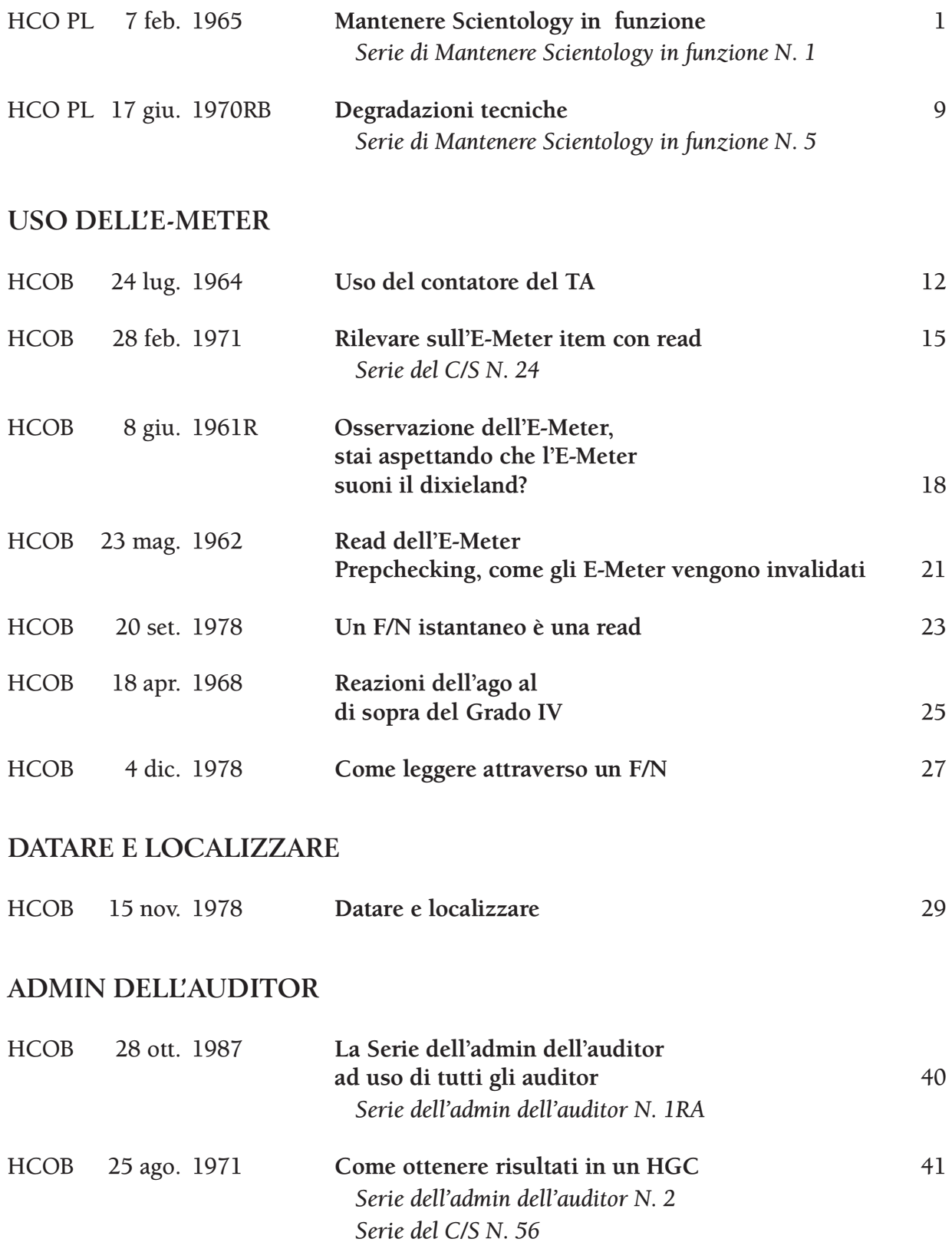

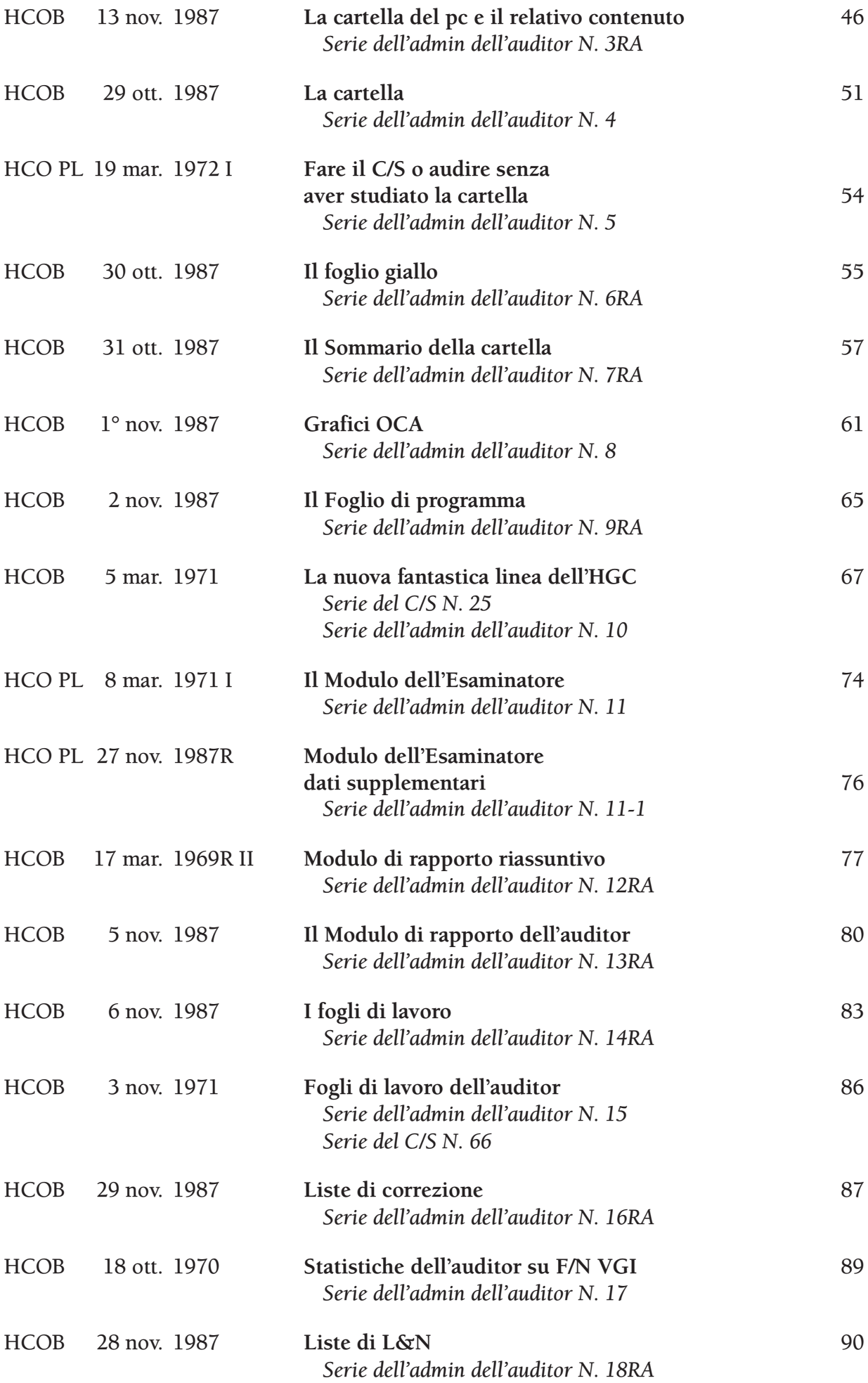

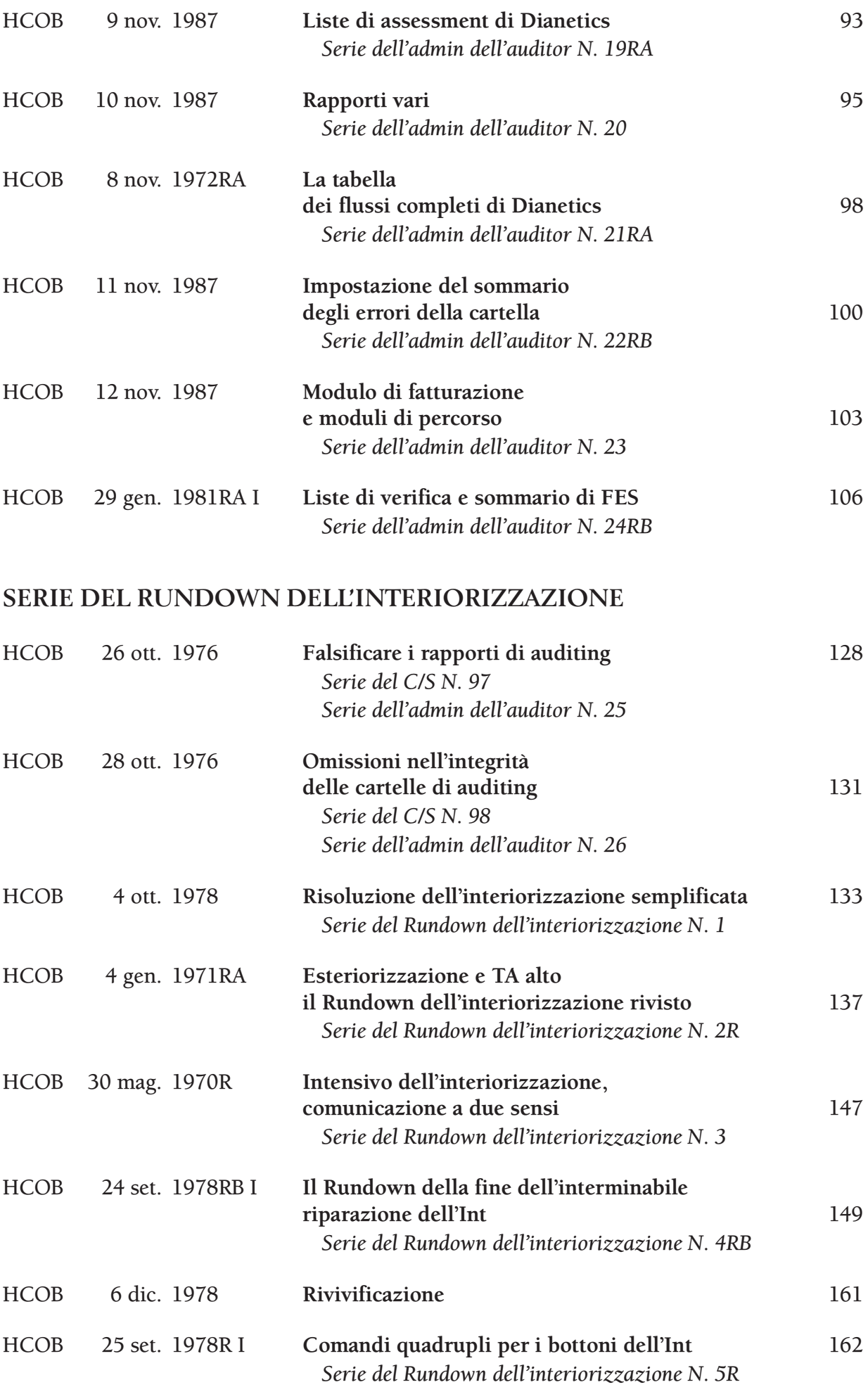

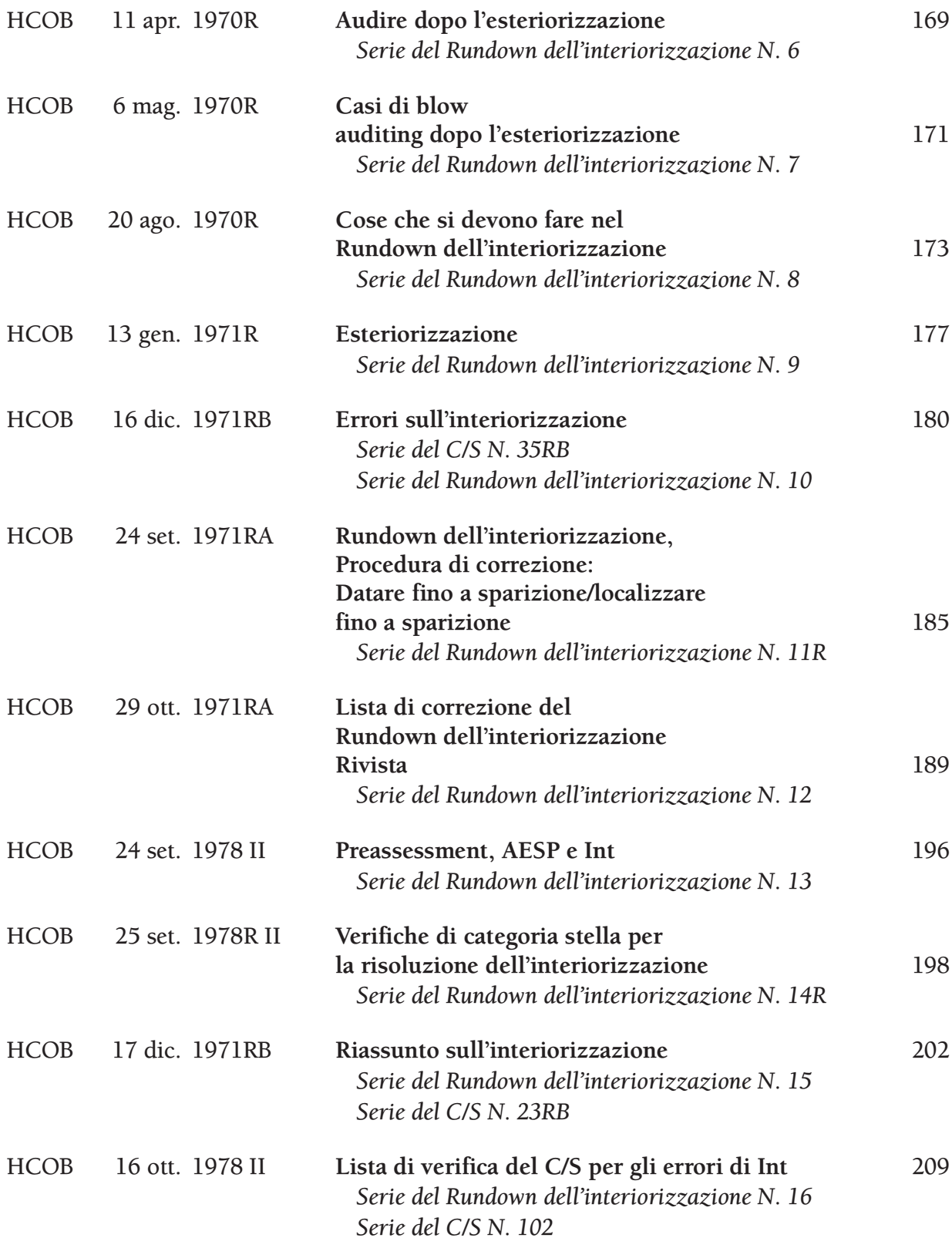

# **L&N, VERIFICA E CORREZIONE**

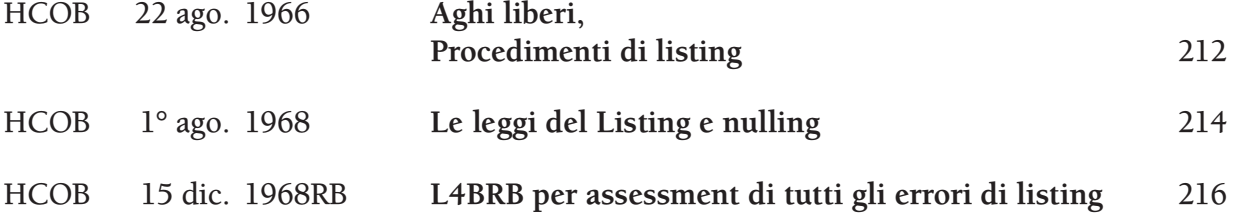

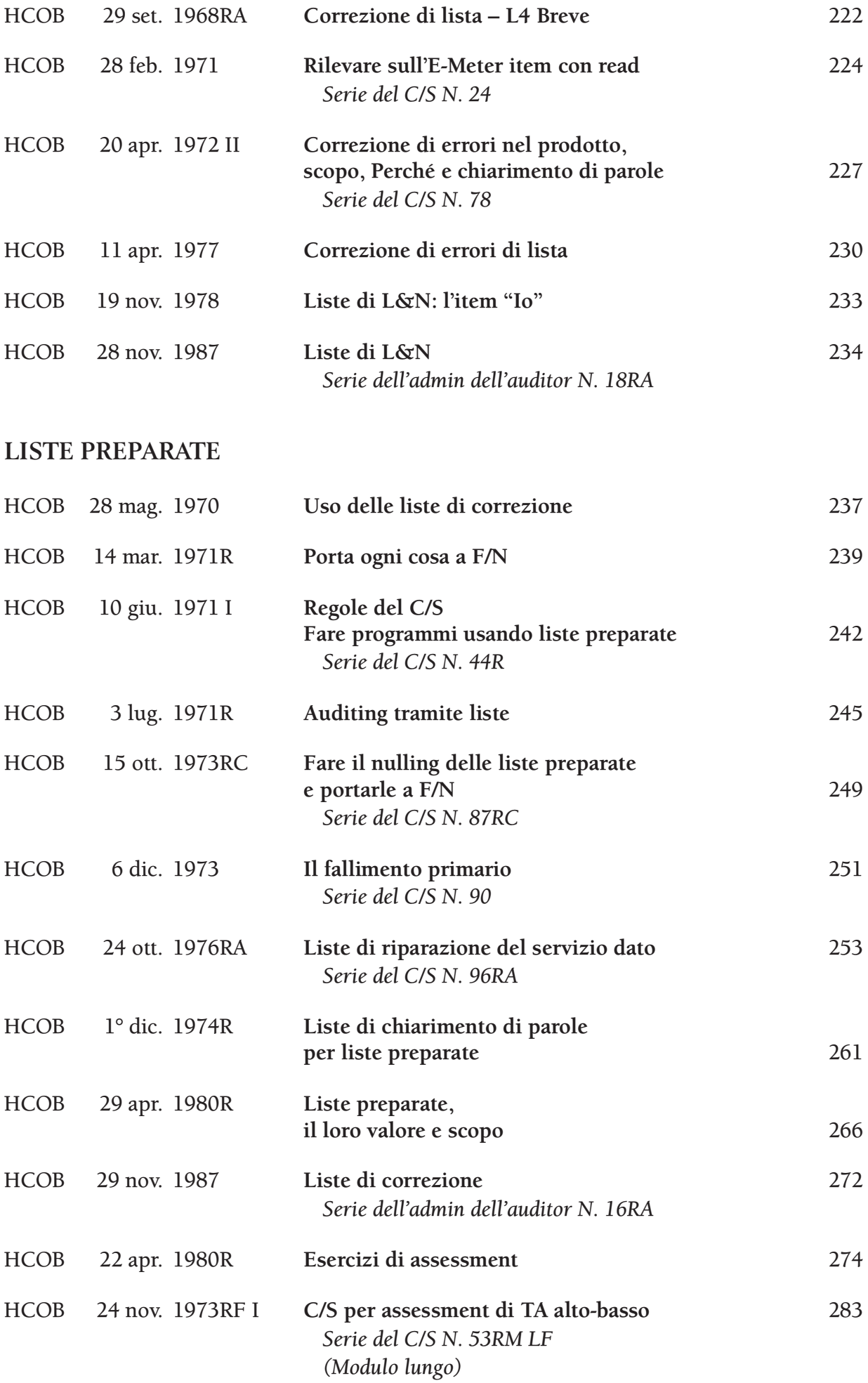

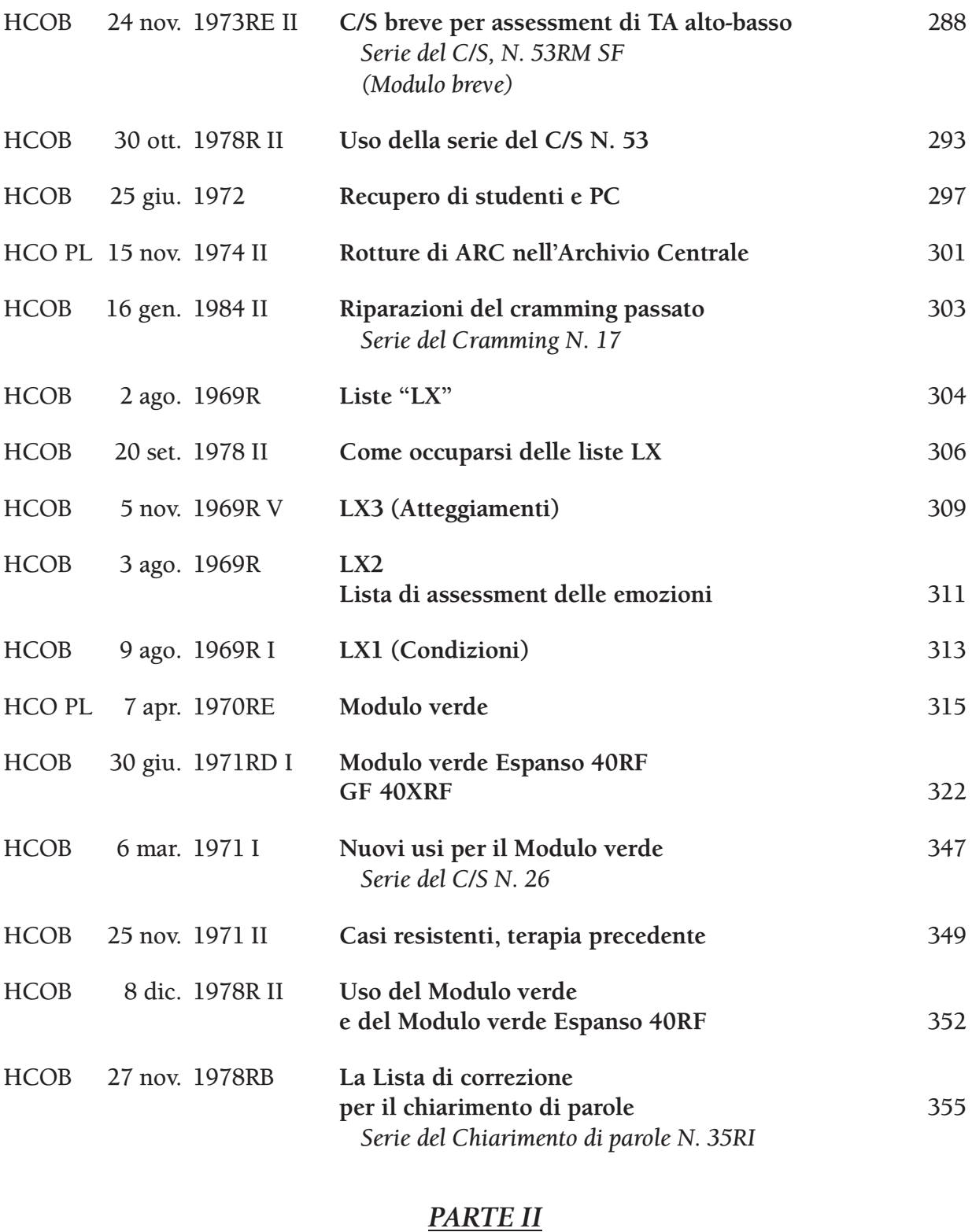

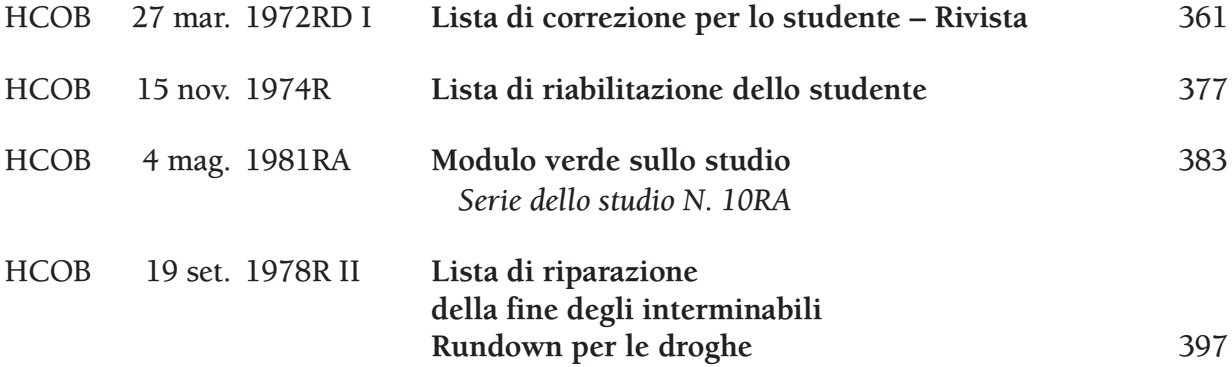

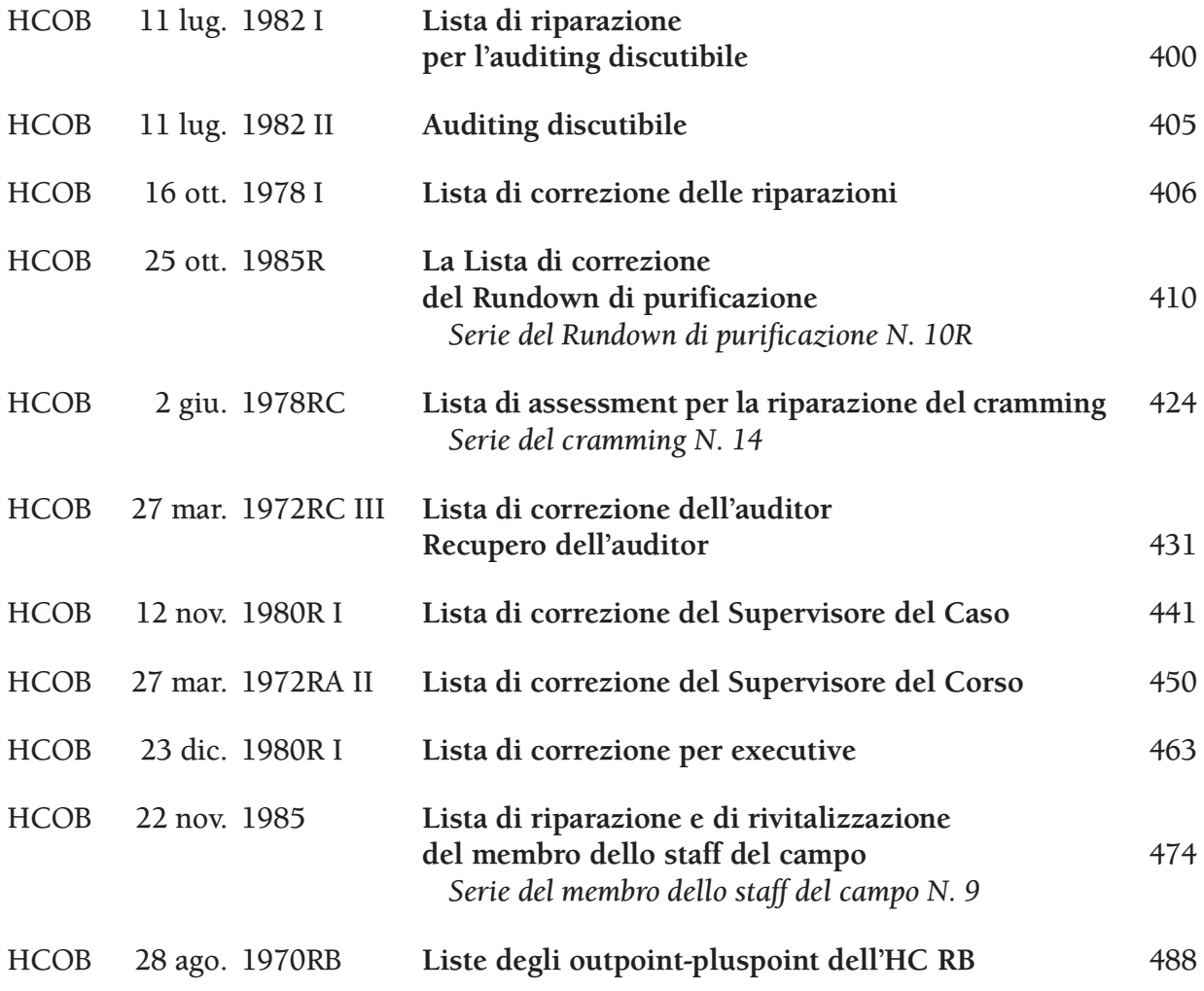

#### **AUDITING DI REVISIONE**

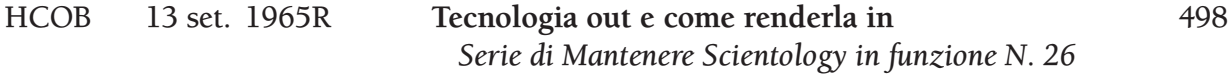

#### **MALATTIE, LESIONI E ASSISTENZE**

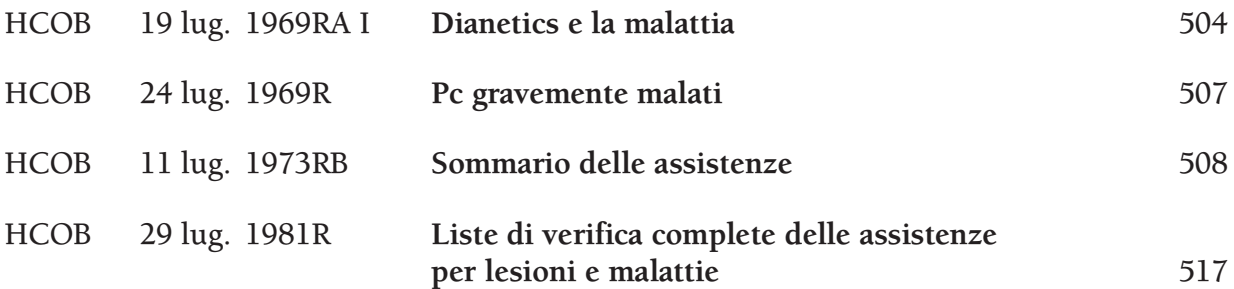

# **DIANETICS DELLA NUOVA ERA, RIPARAZIONE E RIMEDI**

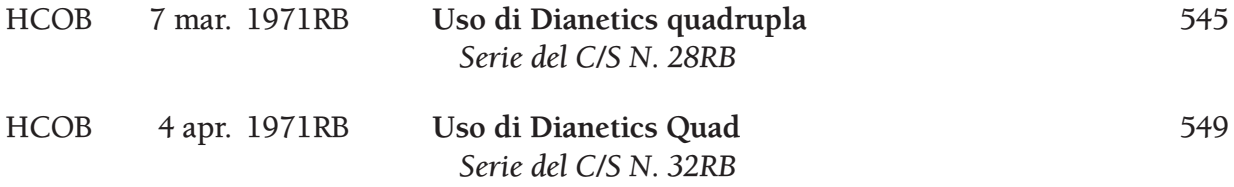

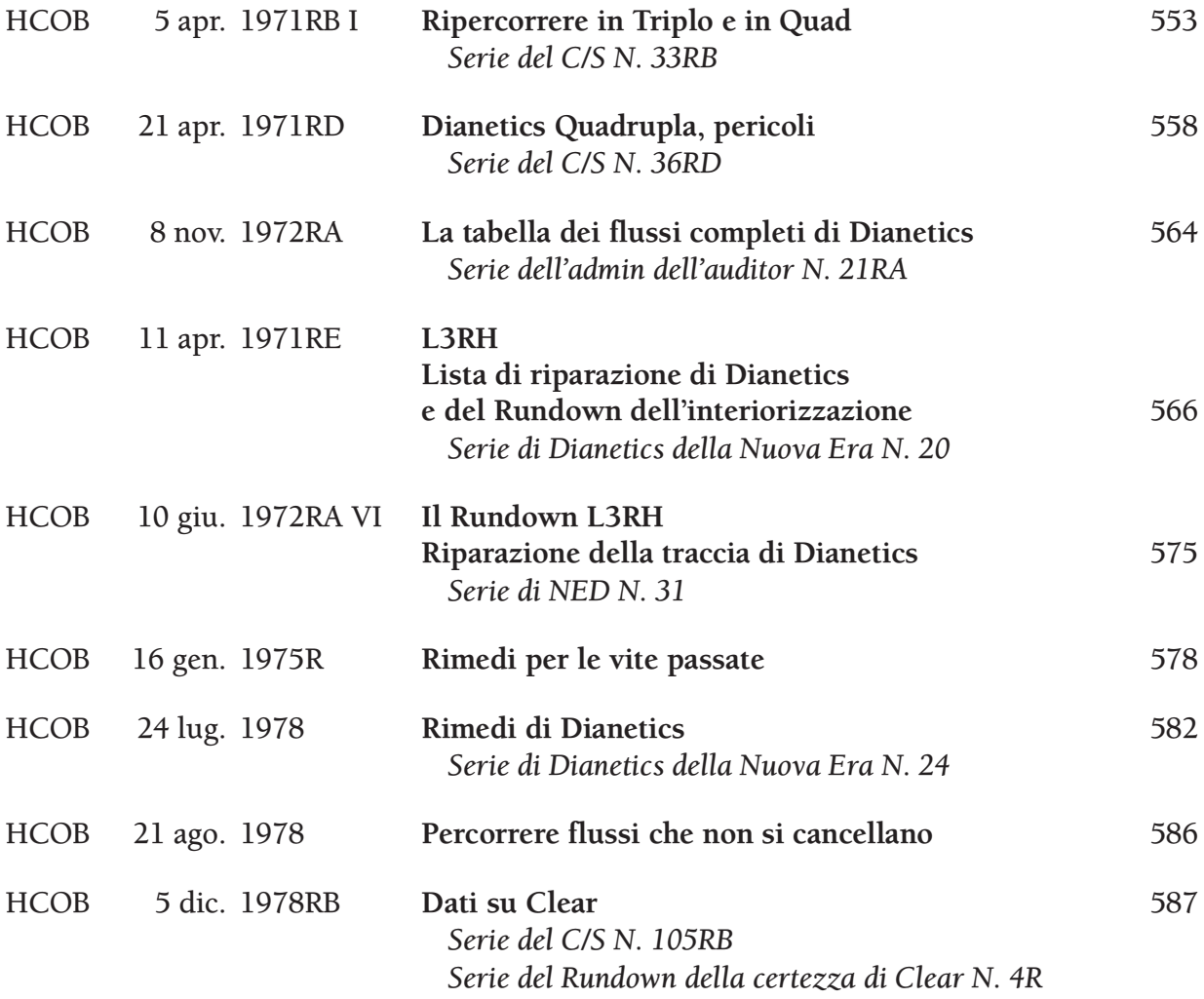

#### **PROGRAMMI DI AUDITING**

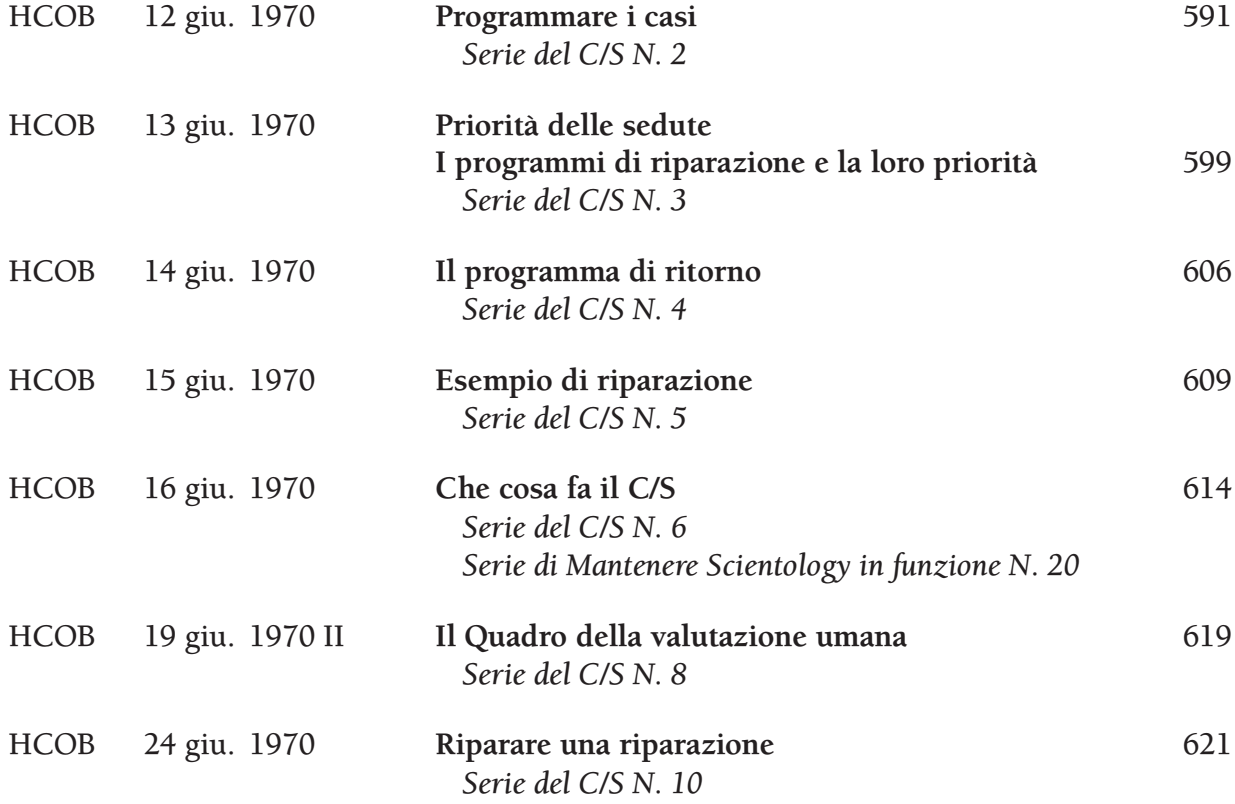

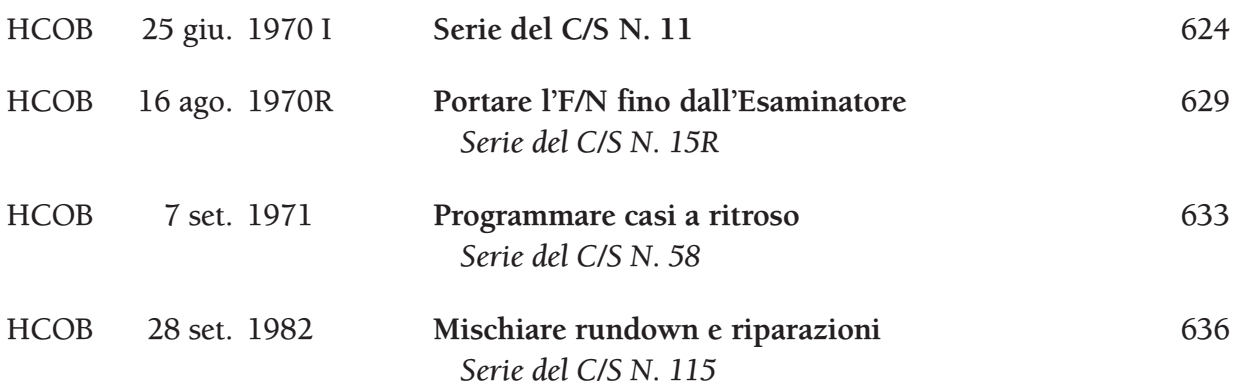

#### **SOMMARIO DEGLI ERRORI DELLA CARTELLA E RIPARAZIONE DEL CASO**

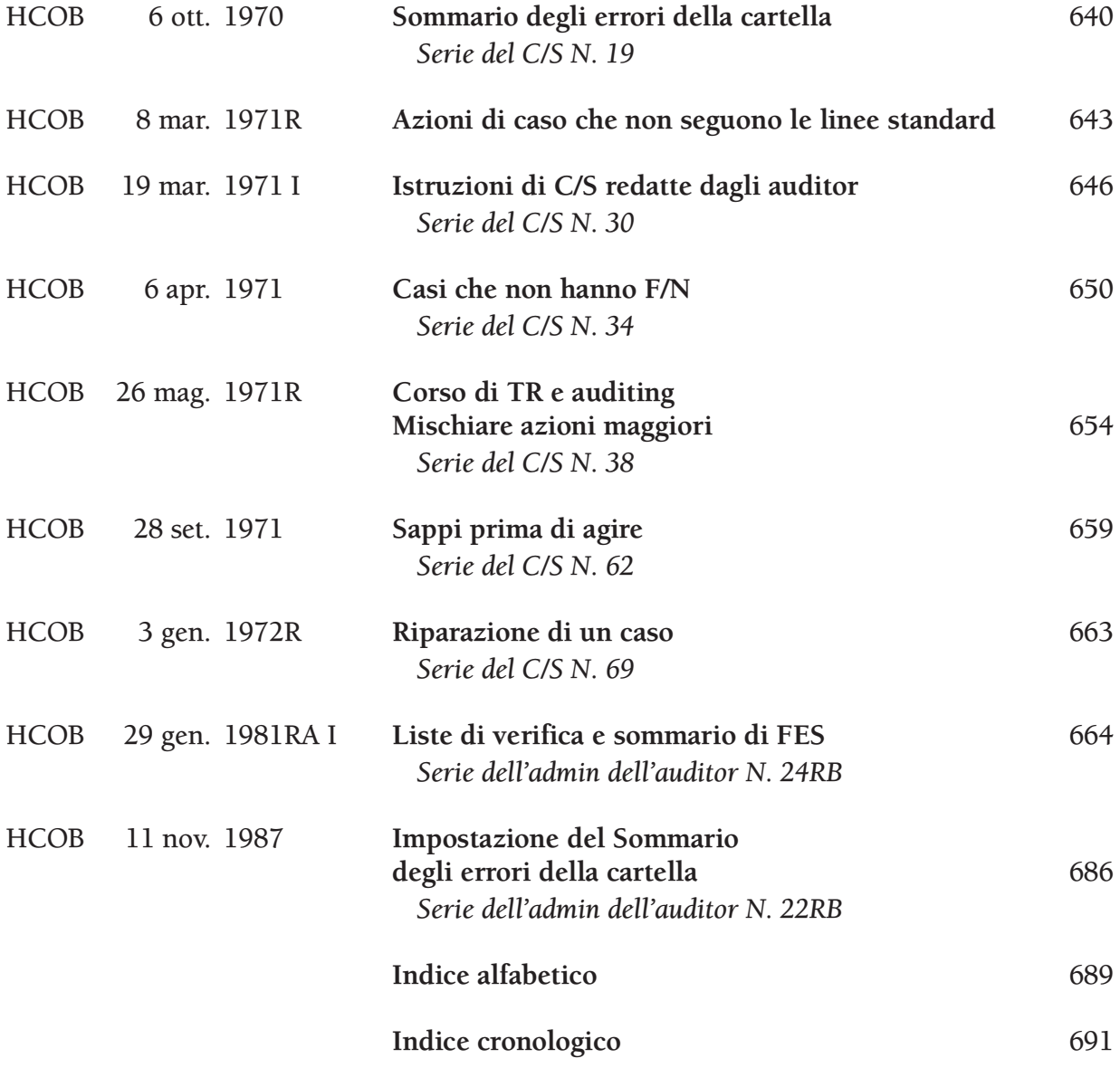

#### **HUBBARD COMMUNICATIONS OFFICE SAINT HILL MANOR, EAST GRINSTEAD, SUSSEX**

**HCO BULLETIN DEL 27 NOVEMBRE 1978RB RIVISTO IL 30 APRILE 1988**

**REMIMEO CHIARITORI DI PAROLE AUDITOR DI CLASSE III E OLTRE C/S**

## **SERIE DEL CHIARIMENTO DI PAROLE N. 35RI LA LISTA DI CORREZIONE PER IL CHIARIMENTO DI PAROLE**

La WCCL (dall'inglese "Word Clearing Correction List" [Lista di correzione per il chiarimento di parole]) è la lista da usare quando un qualsiasi tipo di chiarimento di parole si impantana. Qualunque genere di difficoltà col chiarimento di parole dovrebbe essere corretto facendo l'assessment e le azioni di risoluzione di questa lista. La WCCL è stata creata in base agli errori che vengono commessi nel chiarimento di parole, non nello studio o sul caso della persona, ed è destinata ad essere usata in sedute di chiarimento di parole per correggere gli errori nel chiarimento di parole.

Se, dopo essersi completamente occupati della Lista di correzione per il chiarimento di parole, sembra che ci sia dell'altra carica oltrepassata collegata al soggetto dello studio, si dovrebbe fare un Modulo Verde per lo Studio.

Si può fare l'assessment della presente lista col Metodo 3 o col Metodo 5.

Tutti i Chiaritori di Parole devono ricevere una verifica su questa lista e devono usarla per correggere gli errori connessi al chiarimento di parole.

#### 1. **C'È QUALCOSA CHE NON VA NEL TUO CASO?** \_\_\_\_\_\_

(Se stai facendo l'assessment di questa lista in classe durante un chiarimento di parole con l'E-Meter, o se non sei addestrato ad occuparti di una C/S 53, termina per avere delle istruzioni dal C/S, altrimenti fai l'assessment ed occupati di una Serie del C/S N. 53.)

#### 2. **HAI RICEVUTO UN CHIARIMENTO DI PAROLE IN PRESENZA DI RUDIMENTI OUT?**

(Trova quale ed occupatene fino ad F/N e VGI.)

#### 3. **UNA PAROLA È TUTTORA MAL COMPRESA?** \_\_\_\_\_\_

(Tira fuori qualsiasi withhold mancato, relativo al mancato uso dell'esatta tecnologia di studio per chiarire la parola. Poi chiarisci la parola completamente fino ad F/N. [In caso di Chiarimento di parole Metodo 1, chiariscila con la procedura del Metodo 1 fino ai pieni EP.])

4. **IN UNA DEFINIZIONE, UNA PAROLA È STATA MAL COMPRESA?** \_\_\_\_\_\_ (Trova quale parola e chiariscila fino ad F/N.)

#### 5. **NON SEI RIUSCITO A TROVARE LA VERA MALCOMPRENSIONE?** \_\_\_\_\_\_

(Usando l'E-Meter e la 2WC, trova la parola mal compresa e chiariscila fino ad F/N. [In caso di Chiarimento di parole Metodo 1, chiariscila con la procedura del Metodo 1 fino ai pieni EP.])

#### 6. **NON HAI TROVATO LA PAROLA DI BASE?** \_\_\_\_\_\_

(Trova quale parola o soggetto non era stato portato fino ad EP, individua le parole mal comprese e chiarisci ciascuna di esse fino ad F/N usando la procedura del Metodo 1 per parole/soggetti precedenti, fino ai pieni EP.)

#### 7. **NON HAI USATO LA PAROLA CHE STAVI CHIARENDO IN UN NUMERO SUFFICIENTE DI FRASI?** \_\_\_\_\_\_

(Fai usare la parola in frasi fino a quando non viene completamente compresa, fino ad F/N e VGI.)

#### 8. **AVEVI BISOGNO DI DIMOSTRARE LA PAROLA CHE STAVI CHIARENDO?** \_\_\_\_\_\_

(Fai dimostrare la parola fino a completa comprensione, F/N e VGI.)

#### 9. **STAVI USANDO UN DIZIONARIO INADEGUATO?** \_\_\_\_\_\_

(Scopri quale parola e quale dizionario. Procurati un dizionario appropriato e chiarisci [la parola trovata] fino ad F/N e VGI.)

#### 10. **C'ERA UNA PAROLA MAL COMPRESA PRECEDENTE SIMILE CHE NON È STATA CHIARITA?** \_\_\_\_\_\_

(Trova quale e chiariscila fino a F/N. [In caso di Chiarimento di parole Metodo 1, chiariscila con la procedura del Metodo 1 fino ai pieni EP.])

#### 11. **NON TI SEI SENTITO BENE RIGUARDO A UNA PAROLA QUANDO VENIVA CHIARITA?** \_\_\_\_\_\_

(Trova la parola e chiariscila di nuovo, fino ad F/N.)

#### 12. **CONTINUI A DIMENTICARTI LE PAROLE CHE HAI GIÀ DEFINITO?** \_\_\_\_\_\_

(Individua l'altra parola o la parola collegata che non aveva definito e chiariscila fino ad F/N.)

#### 13. **SULL'OLTREPASSARE DELLE PAROLE MAL COMPRESE, UN WITHHOLD È STATO MANCATO?** \_\_\_\_\_\_

(Occupati del withhold mancato, E/S fino ad F/N. Poi individua le parole mal comprese e chiarisci ciascuna di esse fino ad F/N.)

#### 14. HAI DOVUTO CHIARIRE UNA PAROLA CHE CONOSCEVI GIÀ?

(Scopri la parola e indicala. Se non hai un F/N, tira fuori qualunque protesta o invalidazione e fai rehab fino ad F/N.)

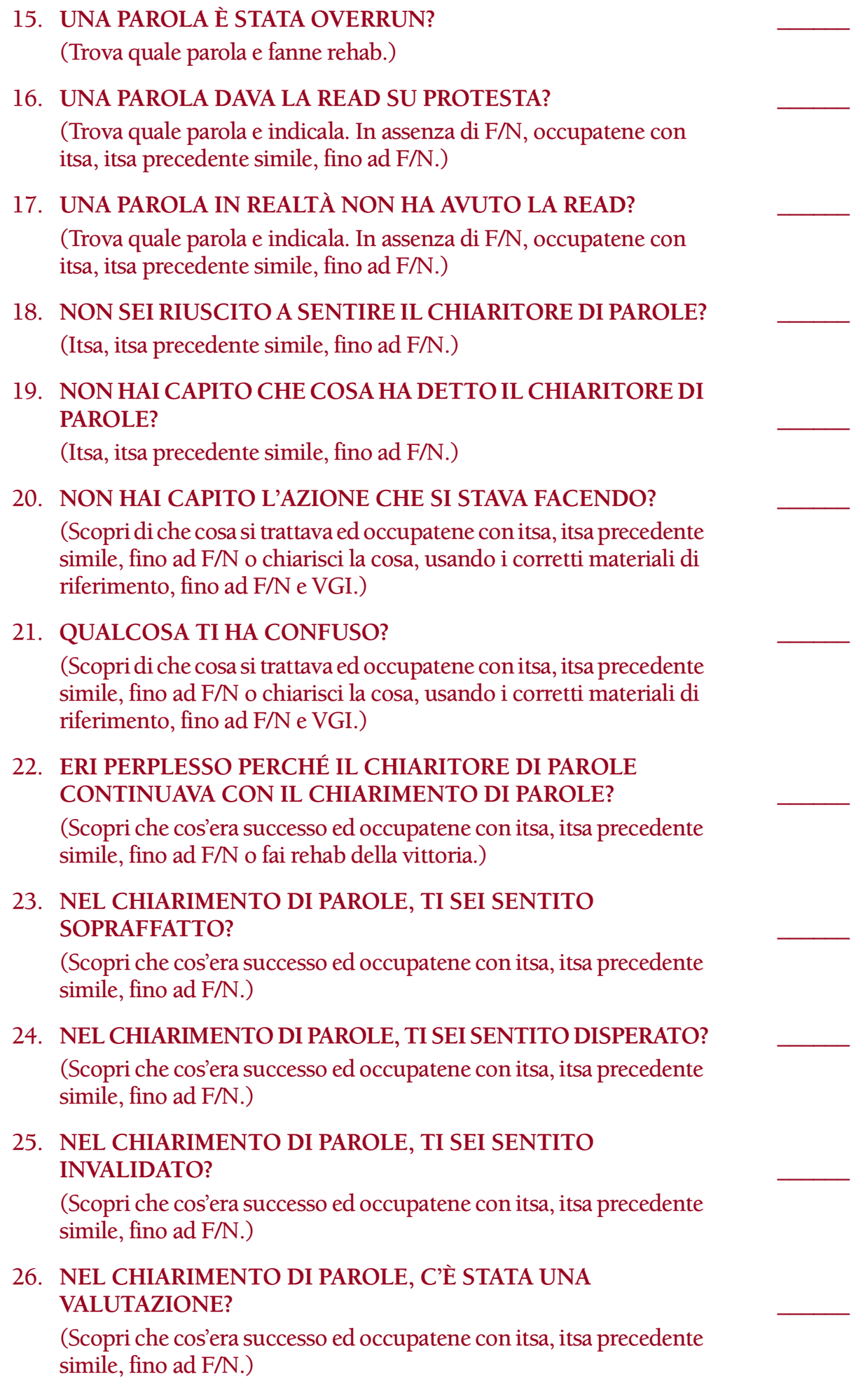

# 27. **NEL CHIARIMENTO DI PAROLE, STAVI PROTESTANDO?** \_\_\_\_\_\_ (Itsa, itsa precedente simile, fino ad F/N.) 28. **NEL CHIARIMENTO DI PAROLE, TI SEI DISTRATTO?** \_\_\_\_\_\_ (Scopri che cos'era successo ed occupatene con itsa, itsa precedente simile, fino ad F/N.) 29. **C'ERA QUALCOSA CHE NON ANDAVA NEGLI F/N INDICATI?** \_\_\_\_\_\_ (Scopri che cos'era successo ed occupatene con itsa, itsa precedente simile, fino ad F/N o chiarisci fino ad F/N tutte le parole non completamente chiarite.) 30. **HAI DOVUTO CHIARIRE DEFINIZIONI TECNICHE O SPECIALISTICHE CHE NON C'ENTRAVANO COL CONTESTO?** \_\_\_\_\_\_ (Scopri di quale parola si trattava. Indica che l'azione non era necessaria. Chiarisci la parola nel modo corretto fino ad F/N, se non è già stata completamente chiarita. [In caso di Chiarimento di parole Metodo 1, chiariscila con la procedura del Metodo 1 fino ai pieni EP.]) 31. **HAI DETTO AL CHIARITORE DI PAROLE CHE AVEVI CAPITO SOLO PER LIBERARTI DI LUI?** \_\_\_\_\_\_ (Occupati della cosa come un withhold mancato, E/S fino ad F/N. Trova la parola [e qualunque altra] e chiarisci ciascuna di esse fino ad F/N.) 32. **LA MALCOMPRENSIONE NON ERA TUA?** \_\_\_\_\_\_ (Itsa, itsa precedente simile, fino ad F/N.) 33. **C'È STATA UN'INVALIDAZIONE DI KNOWINGNESS?** \_\_\_\_\_\_ (Scopri di che cosa si trattava ed occupati della cosa itsa, itsa precedente simile, fino ad F/N.) 34. **HAI USATO LATTINE DELLA MISURA SBAGLIATA?** \_\_\_\_\_\_ (Lista di verifica del TA falso. Trova, insieme al pc, le lattine della giusta misura. Poi fai 2WC su "usare lattine della misura sbagliata", E/S fino a F/N.) 35. **TI SI SONO STANCATE LE MANI DURANTE IL CHIARIMENTO DI PAROLE?** \_\_\_\_\_\_ (Lista di verifica del TA falso. Trova, insieme al pc, le lattine della giusta misura. Poi fai 2WC su "le tue mani si stancano durante il chiarimento di parole", E/S fino ad F/N.) 36. **SULLA LISTA DEI SOGGETTI, UNA PAROLA ERA MAL COMPRESA?** \_\_\_\_\_\_ (Scopri quale e chiariscila fino ad F/N. [In caso di Chiarimento di parole Metodo 1, chiariscila. Poi chiedi: **NEL SOGGETTO (soggetto citato), QUALE PAROLA È STATA MAL COMPRESA?** \_\_\_\_\_\_ Occupatene con la procedura del Metodo 1 fino ai pieni EP.])

#### 37. **UN SOGGETTO È TUTTORA MAL COMPRESO?** \_\_\_\_\_\_

(Scopri quale soggetto, poi individua le parole mal comprese sul soggetto e chiarisci ciascuna di esse fino ad F/N. [In caso di Chiarimento di parole Metodo 1, occupati del soggetto con la procedura del Metodo 1 fino ai pieni EP.])

#### 38. **NON HAI CAPITO IL SOGGETTO DI BASE?** \_\_\_\_\_\_

(Scopri, con 2WC, quale soggetto è incompleto, individua le parole mal comprese in esso e chiarisci ciascuna di esse fino ad F/N. [In caso di Chiarimento di parole Metodo 1, occupati del soggetto con la procedura del Metodo 1 fino ai pieni EP.])

#### 39. **FRA I SOGGETTI O CORSI CHE HAI STUDIATO IN PRECEDENZA, NE HAI TROVATO QUALCUNO DIFFICILE?** \_\_\_\_\_\_

(Dopo la risposta a questa domanda, chiedi:

#### **NEL (soggetto o corso citato), C'È STATA QUALCHE PAROLA CHE NON AVEVI COMPRESO?**

Fai definire completamente la parola fino ad F/N e fai chiarire tutte le altre parole mal comprese in questo soggetto o corso.[In caso di Chiarimento di parole Metodo 1, occupati del soggetto o del corso con la procedura Metodo 1 fino ai pieni EP.] Occupati di tutti i soggetti e/o corsi che la persona ha citato, come sopra.)

#### 40. **HAI TUTTORA DELLE MALCOMPRENSIONI SU CORSI PRECEDENTI?** \_\_\_\_\_\_

(Dopo la risposta a questa domanda, chiedi:

#### **NEL (corso citato), C'ERA QUALCHE PAROLA CHE NON AVEVI COMPRESO?** \_\_\_\_\_\_

Fai definire completamente la parola fino ad F/N, e fai chiarire tutte le altre parole mal comprese in questo corso.[In caso di Chiarimento di parole Metodo 1, occupati del soggetto con la procedura Metodo 1 fino ai pieni EP.] Occupati di tutti i corsi che la persona ha citato, come sopra.)

#### 41. **HAI DELLE MALCOMPRENSIONI SULL'ISTRUZIONE CHE HAI RICEVUTO A SCUOLA O IN FAMIGLIA PRIMA DI SCIENTOLOGY?** \_\_\_\_\_\_

(Dopo la risposta a questa domanda, chiedi:

#### **NEL (soggetto citato), C'ERA QUALCHE PAROLA CHE NON AVEVI CAPITO?** \_\_\_\_\_\_

Fai definire completamente la parola fino ad F/N, e fai chiarire tutte le altre parole mal comprese in questo soggetto.[In caso di Chiarimento di parole Metodo 1, occupati del soggetto con la procedura del Metodo 1 fino ai pieni EP.] Occupati di tutti i soggetti che la persona ha citato, come sopra.)

#### 42. **HAI RICEVUTO UN CHIARIMENTO DI PAROLE SU UN SOGGETTO SENZA READ?** \_\_\_\_\_\_

(Scopri quale. Indicalo. In assenza di F/N, fai rehab o datare/localizzare.)

#### 43. **UN SOGGETTO È STATO OVERRUN?** \_\_\_\_\_\_

(Scopri quale e indicalo. In assenza di F/N, fai rehab.)

#### 44. **È STATO TRALASCIATO UN SOGGETTO MAL COMPRESO?** \_\_\_\_\_\_

(Scopri quale soggetto [o soggetti] e quali parole e chiarisci ciascuna di esse fino ad F/N. [In caso di Chiarimento di parole Metodo 1, occupati del soggetto con la procedura del Metodo 1 fino a pieno EP.])

#### 45. **HAI TENTATO DI RENDERE F/N LA LISTA?** \_\_\_\_\_\_

(Metti a posto i rudimenti sul chiarimento di parole, inclusi i withhold mancati, ciascuno fino ad F/N e VGI. Fai rehab di qualunque overrun.)

#### 46. **UN SOGGETTO SAREBBE DOVUTO ESSERE SULLA LISTA, MA NON C'ERA?**

(Scopri quale soggetto e chiarisci tutte le parole mal comprese fino ad F/N, con la procedura del Metodo 1 fino ai pieni EP.)

#### 47. **UNA VITTORIA È STATA OLTREPASSATA?** \_\_\_\_\_\_

(Scopri quale e fanne rehab.)

#### 48. **C'È QUALCOS'ALTRO CHE NON VA?** \_\_\_\_\_\_

(Scopri di che cosa si tratta ed occupatene oppure rimanda la cartella al C/S.)

#### 49. **NON C'ERA NIENTE CHE NON ANDAVA IN PRIMO LUOGO?** \_\_\_\_\_\_ (Indicalo. In assenza di F/N, fai rehab o data/localizza.)

#### 50. **C'È QUALCHE ALTRA CARICA OLTREPASSATA SUL SOGGETTO DELLO STUDIO?** \_\_\_\_\_\_

(Se stai facendo l'assessment durante un chiarimento di parole con l'E-Meter in classe o se il pc è nel mezzo di un'azione maggiore di caso, fai 2WC fino ad F/N. Poi programma per un Modulo verde per lo studio. Altrimenti fai l'assessment di un Modulo verde per lo studio ed occupatene. Lo studente di un corso verrà indirizzato in Revisione per ricevere l'azione. Non la riceverà in classe.)

(Nota per gli auditor e i C/S: se questa domanda dà la read, significa che la persona ha altre parole mal comprese oppure la carica oltrepassata non ha niente a che fare con le parole mal comprese o il pc considera di non avere niente su parole mal comprese quando invece ce l'ha.)

#### **L. RON HUBBARD FONDATORE**

*Rivisto con l'assistenza dell'Unità delle Ricerche e Compilazioni Tecniche di LRH*

#### **HUBBARD COMMUNICATIONS OFFICE SAINT HILL MANOR, EAST GRINSTEAD, SUSSEX**

#### **HCO BULLETIN DEL 27 MARZO 1972RD PUBBLICAZIONE I RIVISTO IL 18 OTTOBRE 1986**

**REMIMEO TECH/QUAL FOGLIO DI VERIFICA DI CLASSE V GRADUATO**

# **LISTA DI CORREZIONE PER LO STUDENTE – RIVISTA**

La Lista di correzione per lo studente ha lo scopo di aiutare a localizzare le ragioni per cui uno studente non sta andando bene in un corso. In quanto lista di correzione, viene usata per correggere un'azione di studio in un corso (al contrario di una lista di analisi, tipo il Modulo verde sullo studio, che localizza e indica le azioni per risolvere le difficoltà di studio come soggetto in generale).

#### **ISTRUZIONI**

Questa lista viene normalmente fatta in Qual. L'assessment viene fatto col Metodo 5 da un auditor di Classe III o superiore che abbia ottimi TR, che sappia usare l'E-Meter perfettamente e che sia in grado di ottenere read da liste preparate. Ci si occupa poi di tutti gli item con read in base alle indicazioni.

Sotto molte domande vi sono due differenti serie di istruzioni di risoluzione. In tal caso le azioni di risoluzione date nella prima serie di parentesi sono quelle che l'auditor fa direttamente nella seduta. Le istruzioni fornite nella seconda serie di parentesi mostrano le ulteriori azioni da fare, secondo quanto è stato programmato e ordinato dal C/S, una volta che tutti gli item con read sono stati portati ad F/N.

Nel caso ci sia un'evidente necessità di ulteriore correzione o di azioni per occuparsi delle linee del servizio o del personale, il C/S deve prenderne nota ed assicurarsi che le outness vengano effettivamente risolte. (Rif.: HCOB 1 set. 71, Serie del C/S N. 57, IL C/S COME FUNZIONARIO D'ADDESTRAMENTO, UN PROGRAMMA PER UN AUDITING IMPECCABILE)

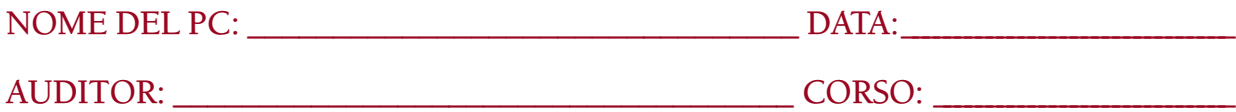

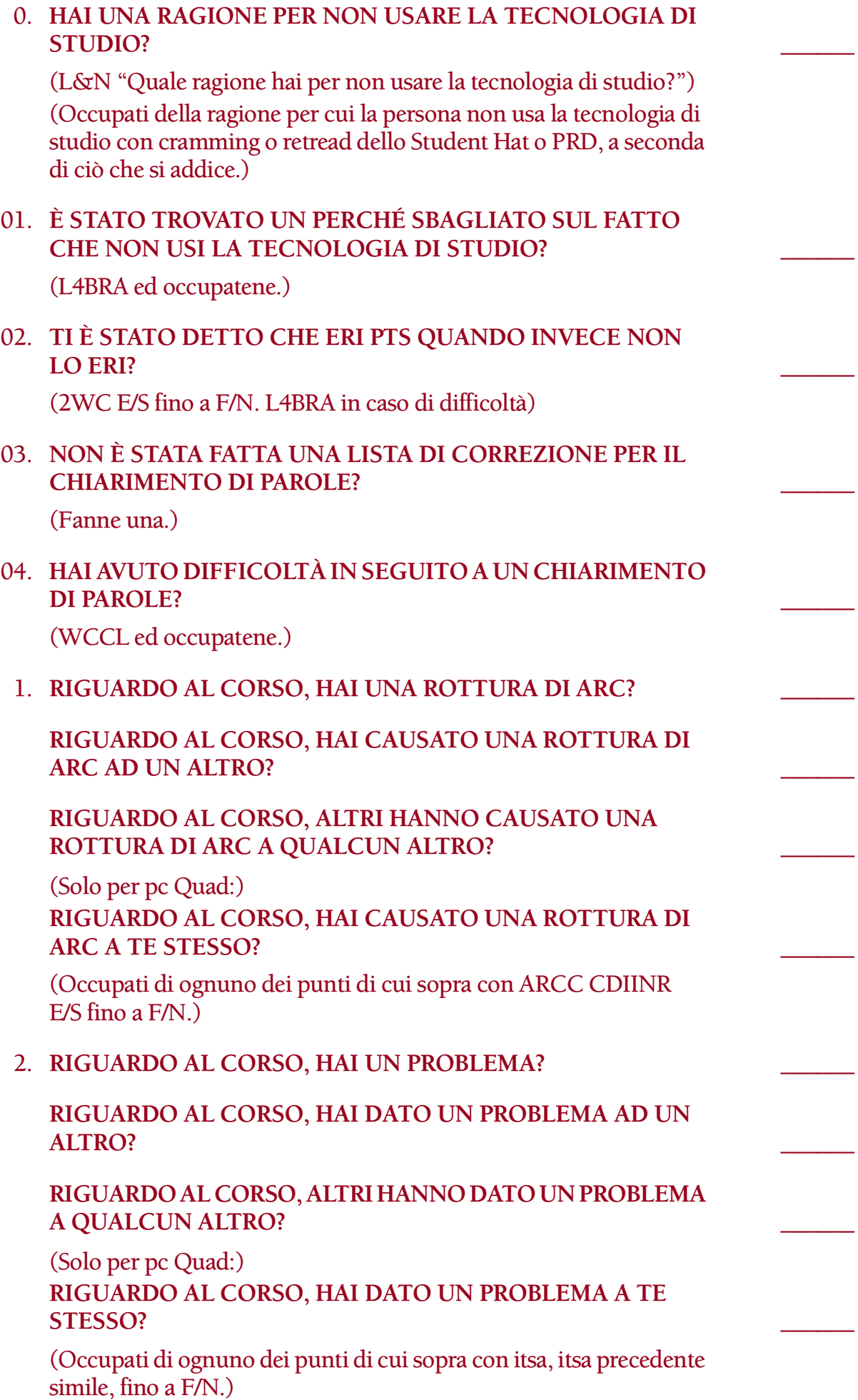

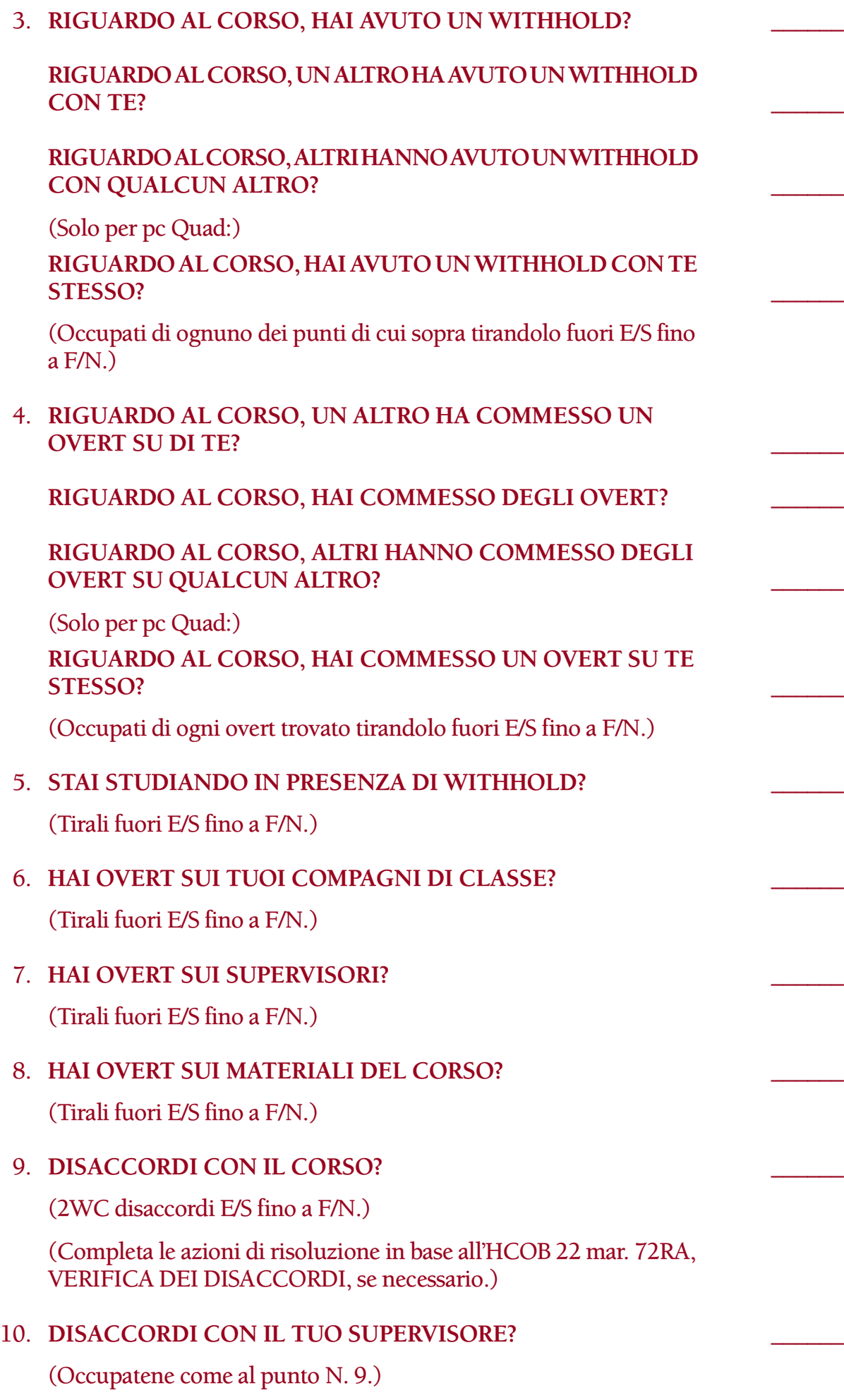

# 11. **DISACCORDI CON I MATERIALI DEL CORSO?** \_\_\_\_\_\_ (Fatti dire i disaccordi; fai chiarimento di parole sui materiali fino a che la situazione è completamente risolta, portando ogni MU trovato  $a F/N.$ ) (Se necessario, completa le azioni di risoluzione in base all'HCOB 22 mar. 72RA, VERIFICA DEI DISACCORDI.) 12. PTS DI QUALCUNO NELL'AMBIENTE? (2WC E/S fino a F/N.) (Programma per risoluzione di situazione PTS.) 13. **SEI STATO PRESO IN GIRO PER IL FATTO DI NON COMPREN-DERE QUALCOSA?** (2WC E/S fino a F/N.) 14. HAI FALSIFICATO LE TUE STATISTICHE? (Occupatene come di un withhold mancato, E/S fino a F/N.) (Fai correggere le statistiche. Programma lo studente per una Verifica di sicurezza.) 15. **HAI ATTESTATO FALSAMENTE I REQUISITI DI QUESTO CORSO?** \_\_\_\_\_\_ (Occupatene come di un withhold mancato, E/S fino a F/N.) (Fai sì che lo studente inizi e completi i corretti requisiti per il corso. Inoltre programma per una Verifica di sicurezza.) 16. **HAI ATTESTATO FALSAMENTE IL COMPLETAMENTO DI UN CORSO?** \_\_\_\_\_\_ (Occupatene come di un withhold mancato, E/S fino a F/N.) (Programma per una Verifica di sicurezza. Inoltre, fai sì che lo studente faccia un retrain sul corso che era stato attestato falsamente.) 17. **STAI STUDIANDO SOTTO COERCIZIONE?** (2WC E/S fino a F/N.) 18. **SEI SOTTO MINACCIA?** (2WC E/S fino a F/N.) (Nel caso di misemozione o di sintomi di una condizione PTS, fai un'intervista per PTS ed occupatene.) 19. **NON STAI STUDIANDO DI TUA PROPRIA VOLONTÀ?** \_\_\_\_\_\_ (2WC E/S fino a F/N.) (Nel caso di misemozione o di sintomi di una condizione PTS, fai un'intervista per PTS ed occupatene. Elabora con il pc il motivo per cui sta facendo il corso.) 20. **SEI IN CERCA DI STATUS?** \_\_\_\_\_\_ (2WC E/S fino a F/N.)

# 21. **NON HAI RICEVUTO CHIARIMENTO DI PAROLE METODO 1?** \_\_\_\_\_\_ (2WC E/S fino a F/N.) (Programma per Chiarimento di parole Metodo 1.) 22. **NESSUN METODO 1 NELLA TUA LINGUA?** \_\_\_\_\_\_ (2WC E/S fino a F/N.) (Programma per Chiarimento di parole Metodo 1 nella sua lingua.) 23. **CI SONO PAROLE MAL COMPRESE IN DIANETICS E SCIENTOLOGY?** \_\_\_\_\_\_ (Trovale e chiariscile, ognuna fino a F/N.) 24. **UN SOGGETTO PRECEDENTE SIMILE A DIANETICS E SCIENTOLOGY ERA STATO MAL COMPRESO?** \_\_\_\_\_\_ (2WC; trova quale parola(e) nel soggetto(i) è stata mal compresa e chiarisci ogni parola trovata fino a F/N.) 25. **NON SAI COME CHIARIRE LE PAROLE?** \_\_\_\_\_\_ (2WC E/S fino a F/N.) (Fai sì che il pc studi, riceva M4 e si eserciti sull'HCOB 23 mar. 78RA, Serie del chiarimento di parole N. 59RA, CHIARIRE LE PAROLE. Poi chiarisci ogni parola mal compresa dovuta al non sapere come chiarire le parole.) 26. **DURANTE IL CORSO NON USI IL CHIARIMENTO DI PAROLE METODO 3?** \_\_\_\_\_\_ (2WC E/S fino a F/N.) (Fai sì che il pc studi, riceva M4 e si eserciti sull'HCOB 7 ott. 81R, Serie del chiarimento di parole N. 31RD, CHIARIMENTO DI PAROLE METODO 3 e l'HCOB 23 mar. 78RA, Serie del chiarimento di parole N. 59RA, CHIARIRE LE PAROLE.) 27. **NON STAI RICEVENDO ALCUN CHIARIMENTO DI PAROLE?** \_\_\_\_\_\_ (2WC E/S fino a F/N.) (Usa la tech di chiarimento di parole per trovare le parole mal comprese ed occupati di qualunque area di confusione.) 28. **LA TECH DI CHIARIMENTO DI PAROLE NON HA FUNZIO-NATO SU DI TE?** \_\_\_\_\_\_ (Fai una WCCL ed occupatene.) 29. NON STAI RICEVENDO ALCUN CRAMMING?

(2WC E/S fino a F/N.)

(In Qual per cramming se necessario.)

#### 30. **NON HAI MAI FATTO LO STUDENT HAT O IL MANUALE FONDAMENTALE DI STUDIO?** \_\_\_\_\_\_

(2WC E/S fino a F/N.)

(Faglielo fare.)

#### 31. **MALCOMPRENSIONI SUI MATERIALI DI STUDIO?** \_\_\_\_\_\_

(2WC E/S fino a F/N.)

(Fai chiarimento di parole sui materiali di studio e retread, a seconda della necessità.)

#### 32. **LA TECH DI STUDIO NON FUNZIONA SU DI TE?** \_\_\_\_\_\_

(2WC per scoprire quale tech di studio non ha funzionato e fai chiarimento di parole su di essa e rimuovi dati falsi fino a F/N ed una vittoria.)

(Poi fagli fare un retread sulla tecnologia di studio a seconda della necessità.)

#### 33. **NESSUN DIZIONARIO DISPONIBILE?** \_\_\_\_\_\_

(2WC E/S fino a F/N.)

(Trova e ripulisci ogni MU dovuto a questo; ognuno fino a F/N. Fagli procurare dei dizionari.)

#### 34. **DIZIONARI TROPPO COMPLICATI DA CAPIRE?** \_\_\_\_\_\_

(2WC E/S fino a F/N.)

(Trova e ripulisci ogni MU dovuto a questo; ognuno fino a F/N. Fagli procurare dei dizionari più semplici.)

#### 35. **DIFFICOLTÀ NELL'USARE UN DIZIONARIO?** \_\_\_\_\_\_

(2WC E/S fino a F/N.)

(Fai sì che il pc studi e riceva M4 sull'HCOB 23 mar. 78RA, Serie del chiarimento di parole N. 59RA, CHIARIRE LE PAROLE.)

#### 36. **NESSUN DIZIONARIO DISPONIBILE NELLA TUA MADRE-LINGUA?** \_\_\_\_\_\_

(2WC E/S fino a F/N.)

(Trova e ripulisci ogni MU, ognuno fino a F/N. Fai sì che si procuri un dizionario nella sua madrelingua.)

#### 37. **NON ESAMINI TUTTE LE DEFINIZIONI PERTINENTI?** \_\_\_\_\_\_

(Occupatene come di un withhold mancato, E/S fino a F/N.)

(Fai sì che il pc faccia chiarimento di parole sull'HCOB 23 mar. 78RA, Serie del chiarimento di parole N. 59RA, CHIARIRE LE PAROLE e che lo dimostri. Scopri le parole e le definizioni non chiarite completamente e falle chiarire fino a F/N.)

#### 38. **OLTREPASSI PAROLE CHE NON RIESCI A DEFINIRE?** \_\_\_\_\_\_

(Tira fuori il withhold mancato di oltrepassare MU, come withhold mancato, E/S fino a F/N. Poi chiarisci gli MU, ognuno fino a F/N.)

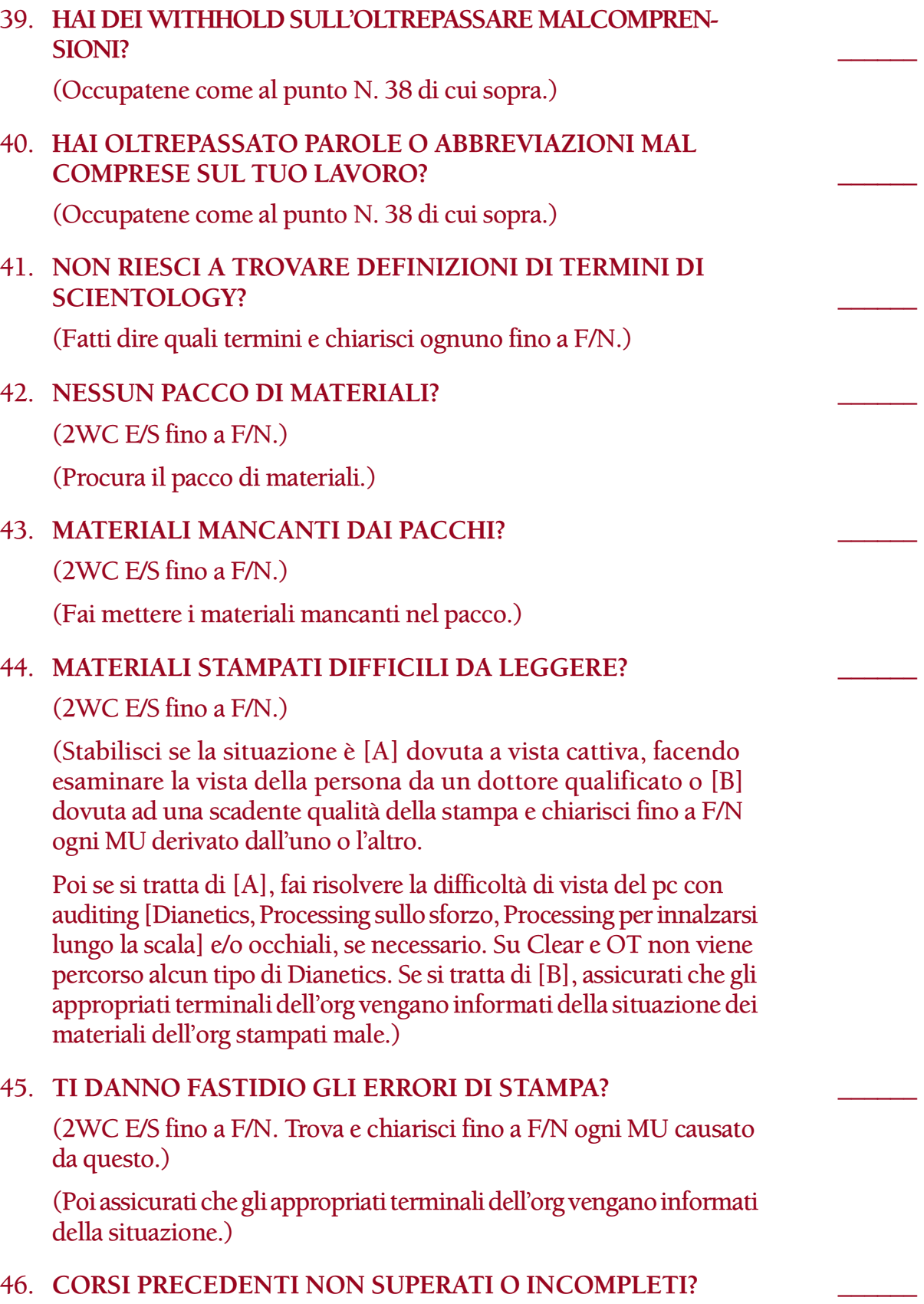

#### (2WC E/S fino a F/N.)

(Programma per Lista di riabilitazione dello studente.)

#### 47. **DISINTERESSATO?** \_\_\_\_\_\_

(2WC E/S fino a F/N. Occupati dei rudimenti out. Localizza i materiali su cui è disinteressato e fai chiarimento di parole su di essi.)

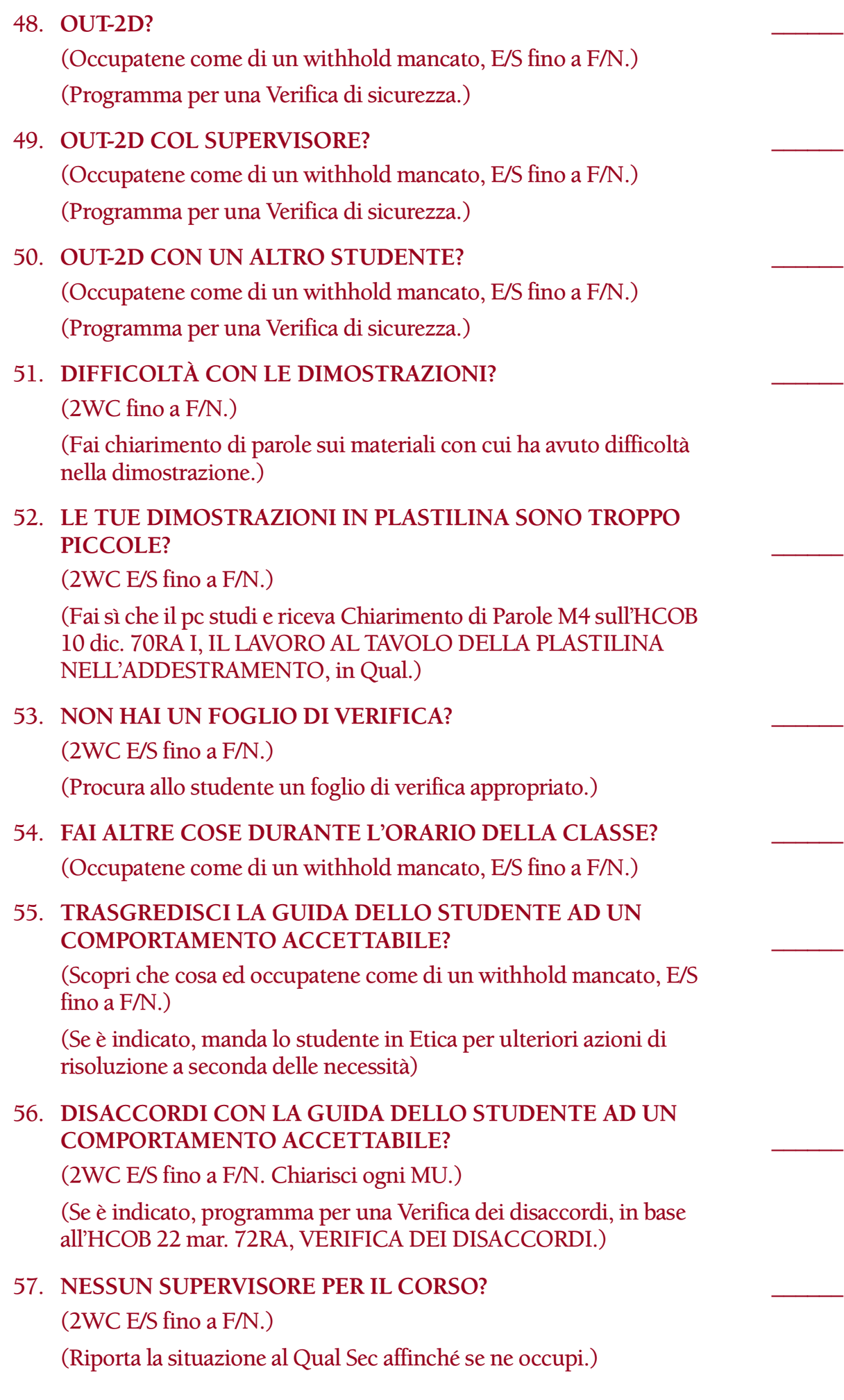

#### 58. **SUPERVISORE PRESENTE MA FA QUALCOS'ALTRO?** \_\_\_\_\_\_

#### (2WC E/S fino a F/N.)

(Riporta la cosa al Qual Sec affinché si occupi del Supervisore.)

#### 59. **NON RIESCI A SENTIRE IL SUPERVISORE?** \_\_\_\_\_\_

(2WC E/S fino a F/N.)

(Se giustificato, fai esaminare l'udito della persona da un medico. Poi, se è indicato, risolvilo con auditing [Dianetics, Processing sullo sforzo, Processing per innalzarsi lungo la scala] e/o cure mediche. Su Clear o OT non viene percorsa alcun tipo di Dianetics.

Se i TR del Supervisore non sono buoni, informane il Qual Sec affinché se ne occupi.)

#### 60. **DIFFICOLTÀ NELL'ASCOLTARE I NASTRI?** \_\_\_\_\_\_

(Scopri perché ed occupatene fino a F/N.)

(Se necessario, occupatene con chiarimento di parole sul nastro/i in questione. Se i nastri sono logori o i riproduttori non funzionano, fanne rapporto al Qual Sec.

Se ve ne è motivo, fai esaminare l'udito della persona da un medico ed occupatene come al punto N.59.)

#### 61. **NON PARLI LA STESSA LINGUA IN CUI STUDI?** \_\_\_\_\_\_

(2WC E/S fino a F/N; occupati di qualunque MU trovato, ognuno fino a F/N.)

(Programma per M1 nelle lingue che parla; cominciando da quella che ha imparato per prima.)

#### 62. **FISICAMENTE MALATO?** \_\_\_\_\_\_

(2WC E/S fino a F/N.)

(Fai sì che la persona riceva un'adeguata attenzione medica. Fai LISTE DI VERIFICA COMPLETE DEI PROCEDIMENTI DI ASSI-STENZA PER LESIONI E MALATTIE [HCOB 29 lug. 81 I] e, se il pc non è ancora Clear o OT, programma per Completamento di caso di Dianetics della Nuova Era.)

#### 63. **STAI FACENDO USO DI DROGHE?** \_\_\_\_\_\_

#### **STAI FACENDO USO DI MEDICINALI?** \_\_\_\_\_\_

#### **STAI FACENDO USO DI ALCOOL?**

(Occupatene come di un withhold mancato.)

(Programma per una completa risoluzione delle droghe in base al livello di caso della persona o per la sua riparazione se la risoluzione delle droghe è già stata fatta. Completa qualunque risoluzione delle droghe non flat.)

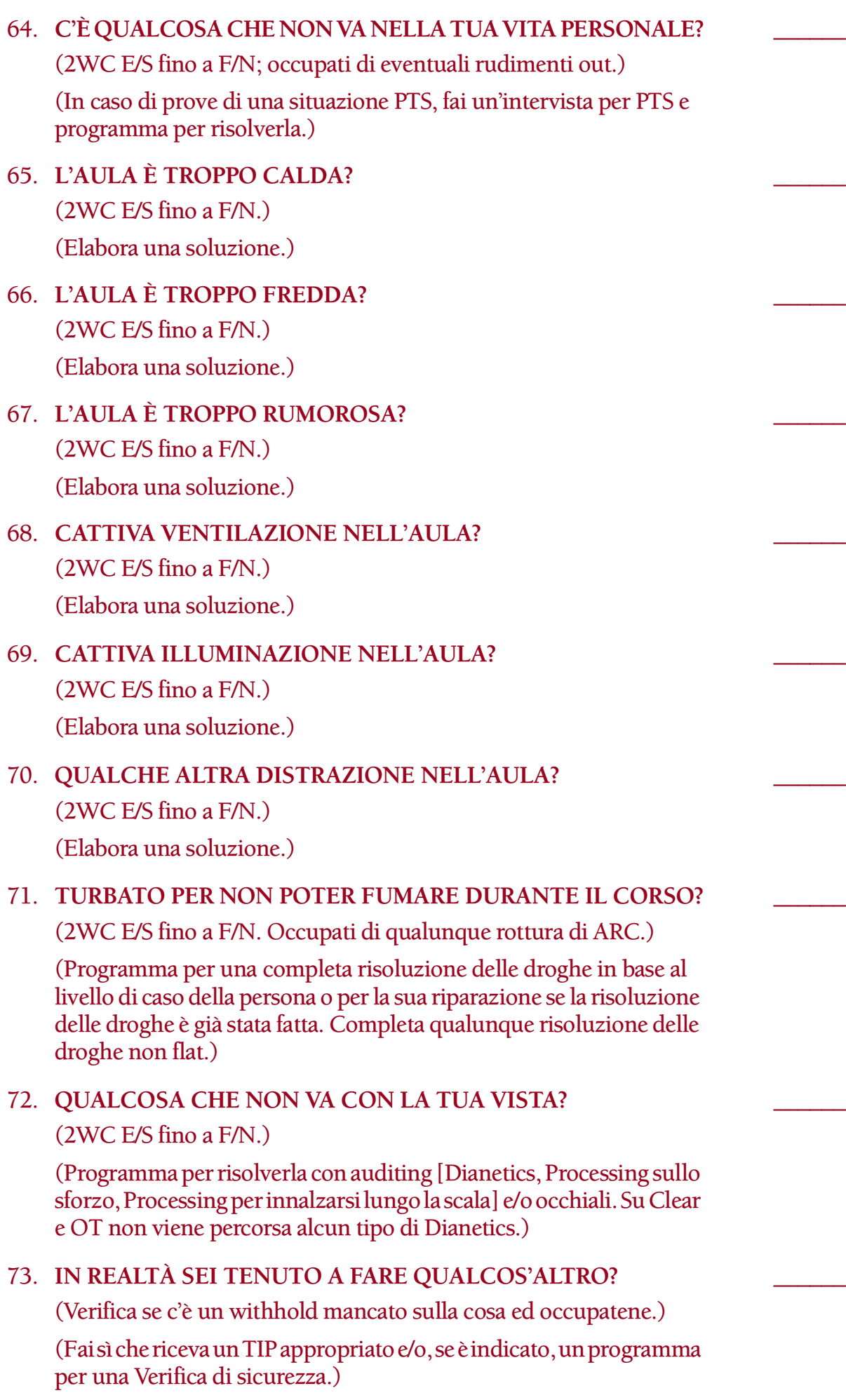

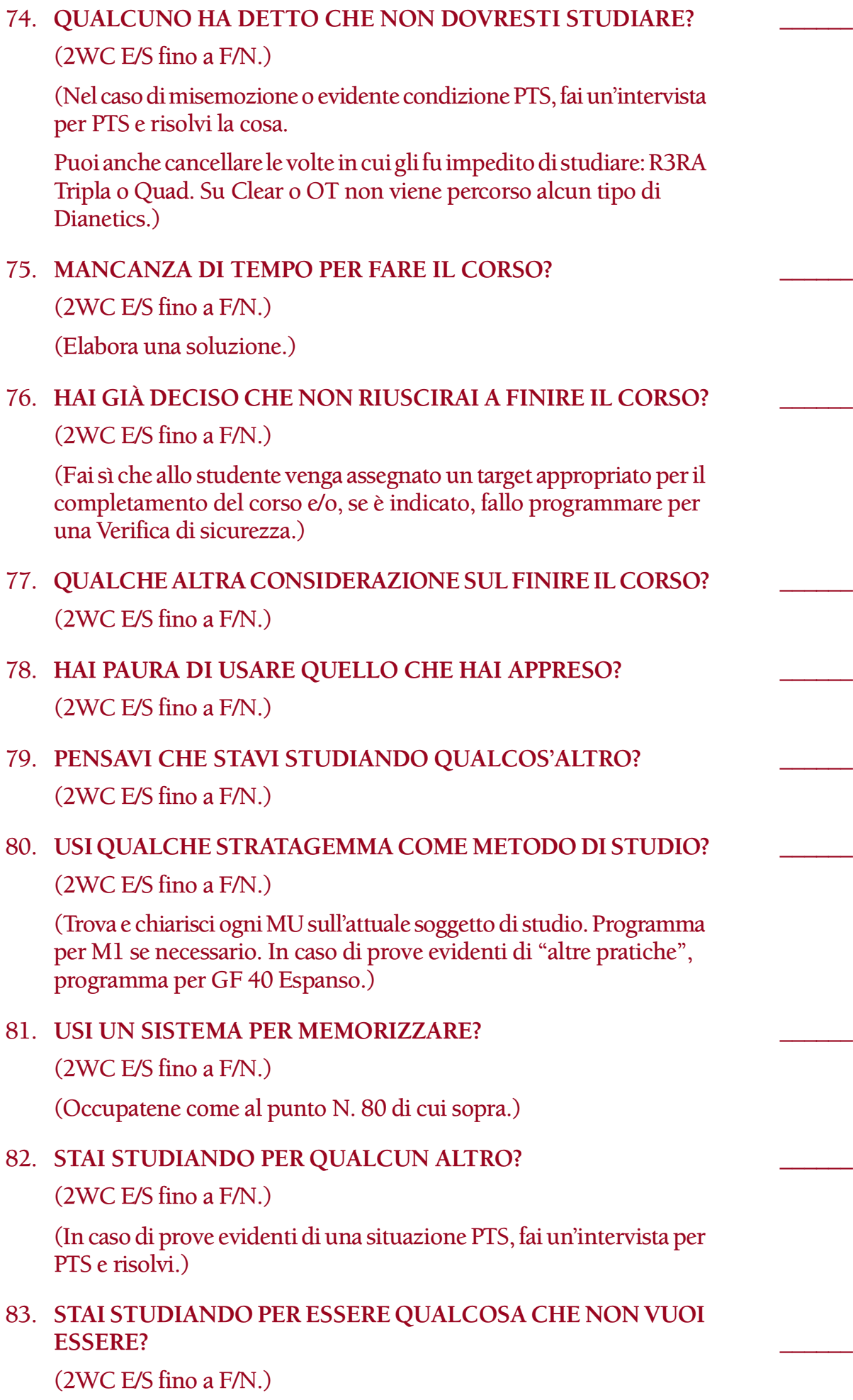

#### 84. NON MANGI ABBASTANZA?

(2WC E/S fino a F/N.)

(Elabora una soluzione.)

#### 85. **SEI A DIETA?** \_\_\_\_\_\_

(2WC E/S fino a F/N.)

(Se la dieta in questione è un'"altra pratica", occupatene in base alla Sezione K del GF 40 Espanso.)

#### 86. **TROPPO STANCO PER STUDIARE?**

(2WC E/S fino a F/N.)

(Elabora una soluzione.)

#### 87. **SEI STATO INVALIDATO DURANTE IL CORSO?** \_\_\_\_\_\_

(2WC E/S fino a F/N. Fa' rapporto ad Etica sulla persona che invalida.)

#### 88. **TI È STATO INVALIDATO LO STUDIO?** \_\_\_\_\_\_

(2WC E/S fino a F/N.)

#### 89. **QUALCUNO TI HA SPIEGATO I MATERIALI?** \_\_\_\_\_\_

(2WC E/S fino a F/N. Fa' rapporto ad Etica sulla persona che dà spiegazioni.)

(Chiarisci di nuovo le parole a seconda delle necessità, portando ogni parola ad F/N e/o risolvi con Rimozione di dati falsi a seconda delle necessità

Fai sì che lo studente riceva chiarimento di parole sull'HCOB/PL 15 feb. 79, Serie di Mantenere Scientology in funzione N. 24, TECNO-LOGIAVERBALE: PENALITÀ e che ogni violazione della regola della tecnologia verbale venga risolta in base a questa pubblicazione.)

#### 90. **QUALCUNO TI HA DETTO CHE COSA SIGNIFICANO LE PAROLE?** \_\_\_\_\_\_

(Occupatene come al punto N. 89.)

#### 91. **HAI SPIEGATO I MATERIALI A QUALCUN ALTRO?** \_\_\_\_\_\_

(Tira fuori il withhold E/S fino a F/N. Scopri perché ha pensato di doverlo fare e ripulisci la cosa fino a F/N.)

#### 92. **STAI OTTENENDO DATI DA QUALCHE ALTRA FONTE?** \_\_\_\_\_\_

#### (2WC E/S fino a F/N.)

(Programma per una Verifica di sicurezza, chiarimento di parole e Rimozione di dati falsi, a seconda delle necessità)

#### 93. **TI È STATA DATA TECNOLOGIA VERBALE?** \_\_\_\_\_\_

(Occupatene come al punto N. 89.)
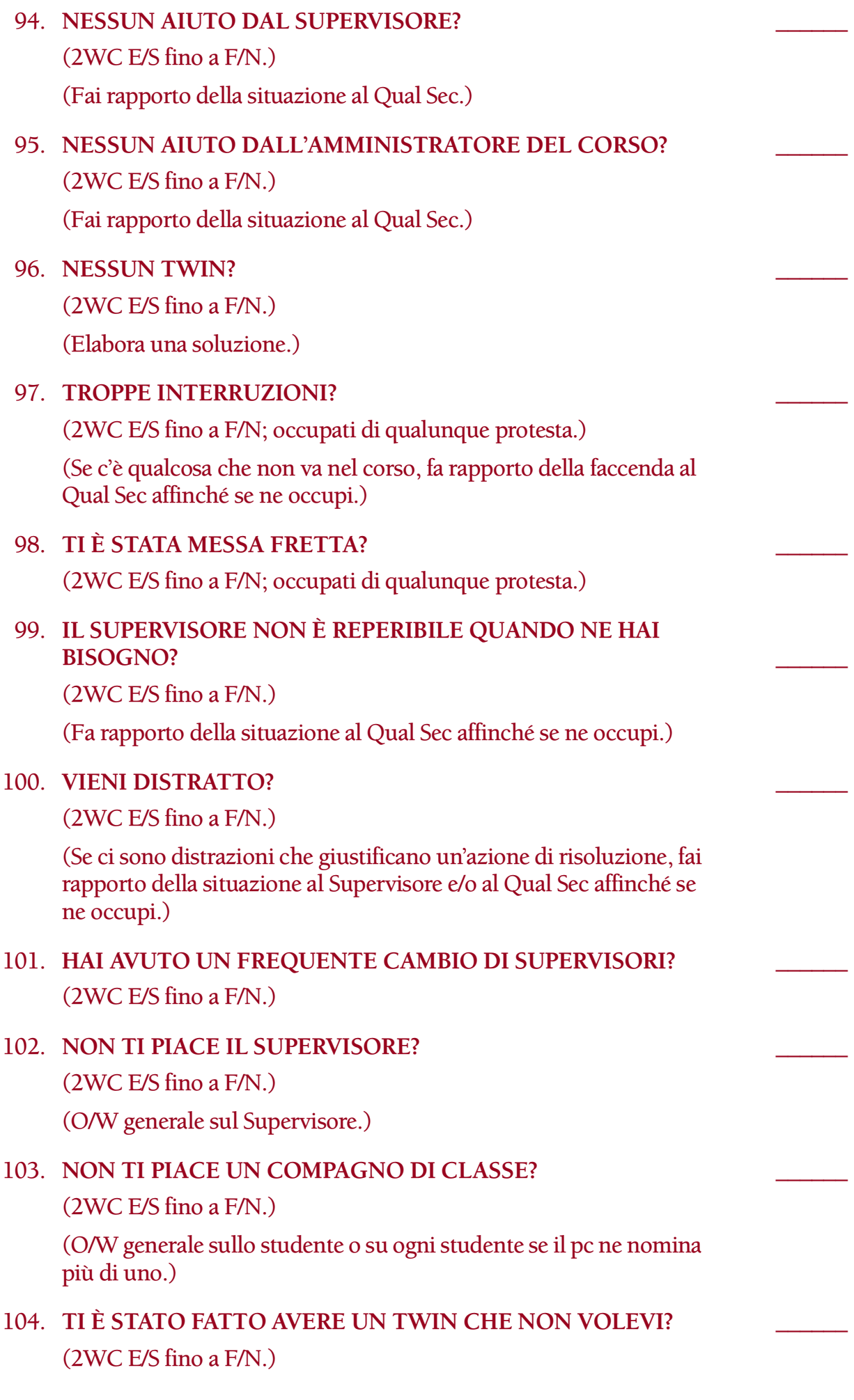

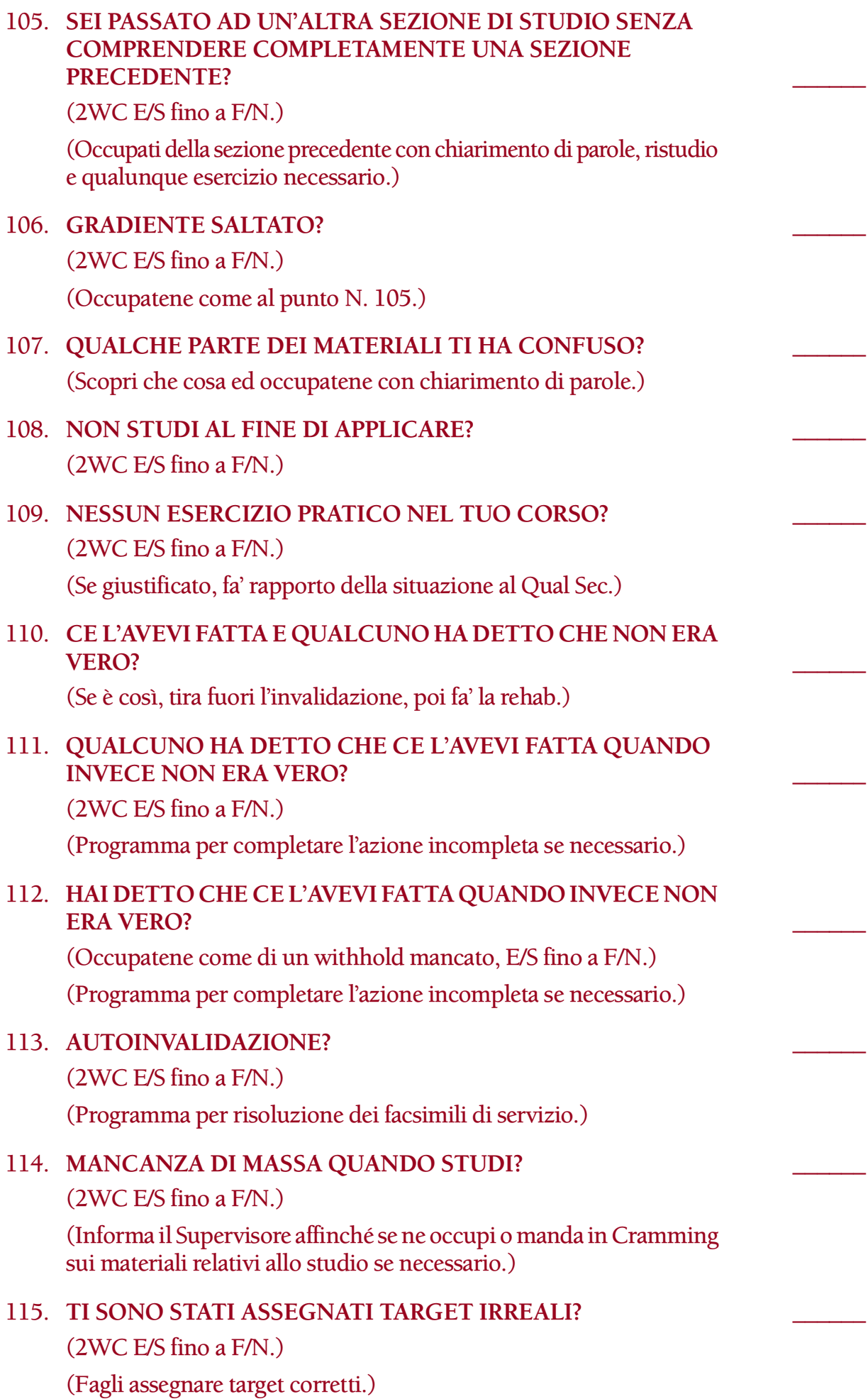

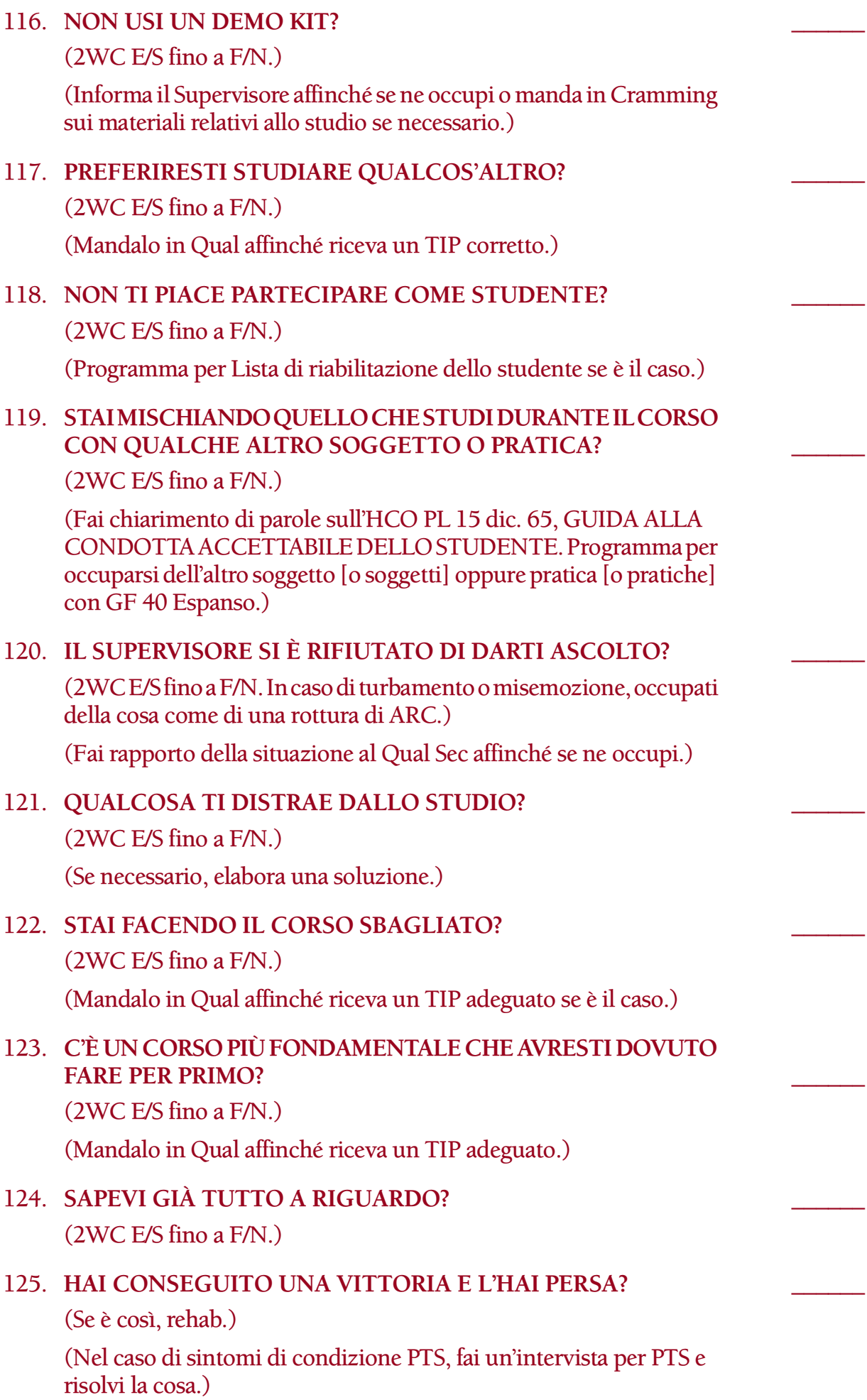

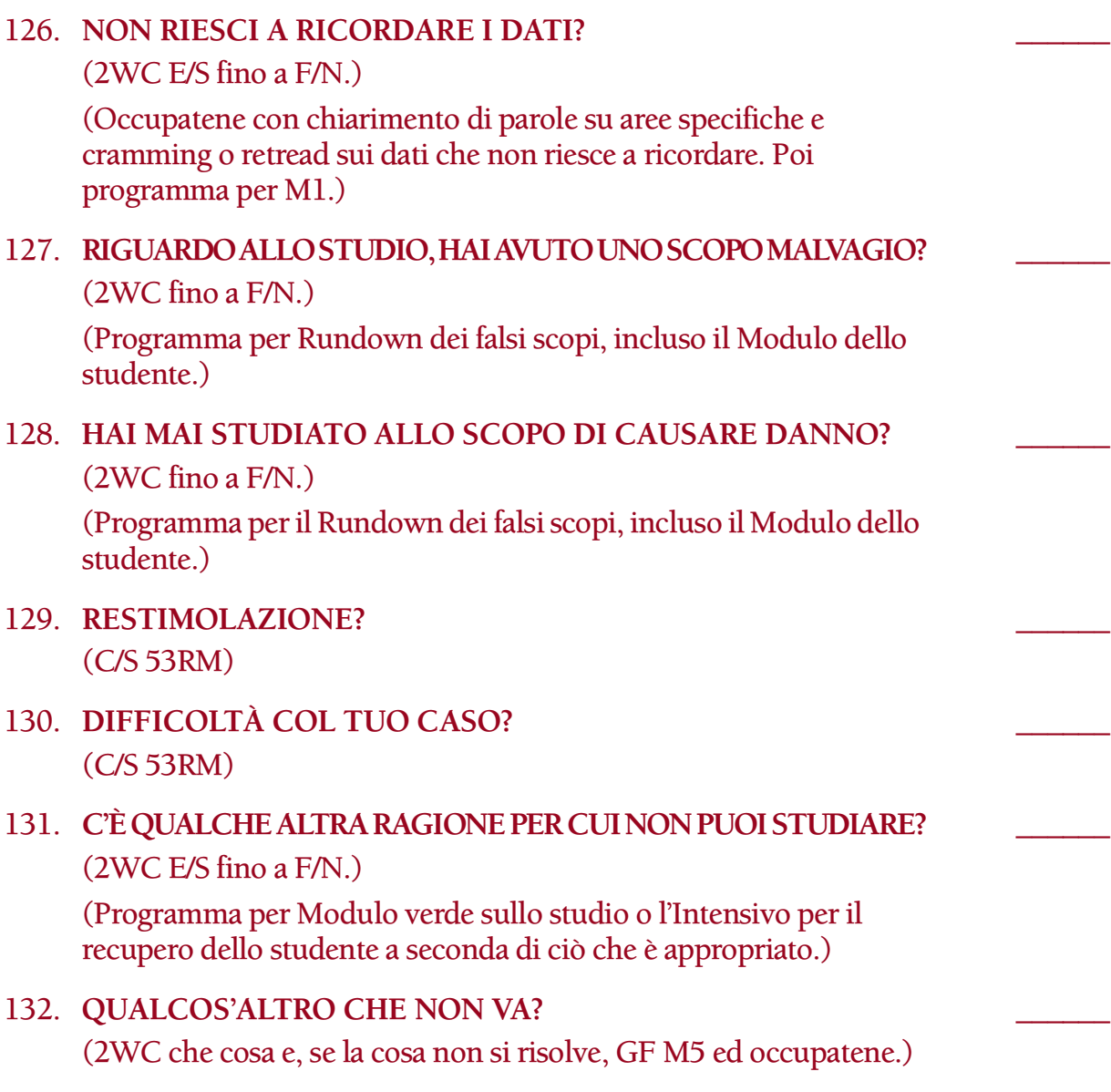

**L. RON HUBBARD FONDATORE**

*Rivisto con l'assistenza dell'Unità delle Ricerche e Compilazioni Tecniche di LRH*

#### **HCO BULLETIN DEL 15 NOVEMBRE 1974R RIVISTO IL 26 MAGGIO 1988**

**REMIMEO TECH/QUAL REGISTRAR DEL PUBBLICO IN ROTTURA DI ARC AUDITOR DEL PUBBLICO IN ROTTURA DI ARC TOUR**

> **Fa riferimento all'HCO PL 15 nov. 74 II, ROTTURE DI ARC NELL'ARCHIVIO CENTRALE**

## **LISTA DI RIABILITAZIONE DELLO STUDENTE**

#### DEVE ESSERE FATTA SOLAMENTE DA UN AUDITOR IN GRADO DI OTTENERE READ DA LISTE PREPARATE

Questa lista viene impiegata da Registrar e Auditor del Pubblico in Rottura di ARC, personale di Tour, Tech e Qual quando recuperano studenti che hanno fatto blow o per riparare studenti che hanno la tendenza a fare blow, o studenti in difficoltà, o studenti che hanno fallito nell'applicazione.

Con "studenti che hanno fatto blow" si intende studenti che hanno lasciato l'org senza completare il loro corso, studenti che hanno abbandonato i propri studi e sono nell'org, studenti che non sono passati al loro successivo servizio, membri dello staff che non vanno a studiare o che hanno smesso di andare a studiare per un qualsiasi motivo, o auditor del campo che hanno fallito nell'applicazione.

#### **ASSESSMENT**

Si può fare l'assessment di questa lista col Metodo 3 o col Metodo 5 a seconda della gravità del turbamento.

L'EP consiste in uno studente che non è più turbato o incline a fare blow, che è pronto a riprendere il proprio servizio o corso e lo fa.

#### 1. **OUT-INT?** \_\_\_\_\_\_

(Accertati che la read sull'Int sia valida e non sia una read di protesta o una read falsa. Se è valida, indicala. Se il pc non è Clear od OT dagli un Rundown dell'interiorizzazione standard in base alla Serie del Rundown dell'interiorizzazione N. 2. Se è Clear od OT e non ha avuto un Rundown dell'interiorizzazione, dagli un Rundown della fine dell'interminabile riparazione dell'Int in base alla Serie del Rundown dell'interiorizzazione N. 4RB. Se il pc ha già ricevuto un Rundown dell'interiorizzazione, o un Rundown della fine dell'interminabile

riparazione dell'Int, fai una Lista di correzione del Rundown dell'interiorizzazione [HCOB 29 ott. 71RA]. Se la correzione dell'Int è già stata fatta sul pc, fai un FES del Rundown dell'interiorizzazione e delle sue correzioni. Se non sei qualificato per audire o riparare l'Int, passa il pc ad un auditor qualificato. Quando tutti gli errori sono corretti, il C/S può ordinare il Rundown della fine dell'interminabile riparazione dell'Int in base alla Serie del Rundown dell'interiorizzazione N. 4RB, a seconda di ciò che si addice.)

## 2. **TI È STATO DATO UN PERCHÉ SBAGLIATO?** \_\_\_\_\_\_ (L4BRA ed occupatene.) 3. **TI È STATO DETTO CHE ERI PTS MENTRE NON LO ERI?** \_\_\_\_\_\_ (Indicalo. 2WC E/S fino ad F/N. L4BRA se ci sono difficoltà.) 4. **ROTTURE DI ARC SUL CORSO?** \_\_\_\_\_\_ (ARCC CDIINR E/S fino ad F/N. Stai attento ai withhold mancati.) 5. **PROBLEMI SUL CORSO?** \_\_\_\_\_\_ (2WC E/S fino ad F/N.) 6. **SITUAZIONE PERSONALE NON ETICA CHE HA DATO COME RISULTATO UN WITHHOLD?** \_\_\_\_\_\_ (2WC sulla cosa, occupatene come di un withhold.) 7. **OUT 2D?** \_\_\_\_\_\_ (2WC E/S fino ad F/N. Occupatene come di un withhold.) 8. NON HAI PAGATO IL CORSO O DEI SERVIZI? (2WC E/S fino ad F/N. Occupatene come di un withhold.) 9. **C'È STATA UN'ATTESTAZIONE FALSA?** \_\_\_\_\_\_ (2WC E/S fino ad F/N. Occupatene come di un withhold.) 10. **ESAME FALSO?** (2WC E/S fino ad F/N. Occupatene come di un withhold.) 11. **HAI UN WITHHOLD MANCATO RIGUARDO ALL'OLTREPAS-SARE PAROLE MAL COMPRESE?** (Occupatene come di un withhold mancato, chiarisci qualunque parola mal compresa.) 12. CI SONO STATE PAROLE MAL COMPRESE? (Trovale e chiariscile, ciascuna fino ad F/N.) 13. **NESSUN AIUTO O NESSUN CHIARIMENTO DI PAROLE DA PARTE DEL SUPERVISORE?** (2WC per sapere qual è. Se si tratta di Chiarimento di parole scopri dove stava avendo difficoltà ed usa Chiarimento di parole Metodo 4

per chiarire la cosa. Porta a F/N.)

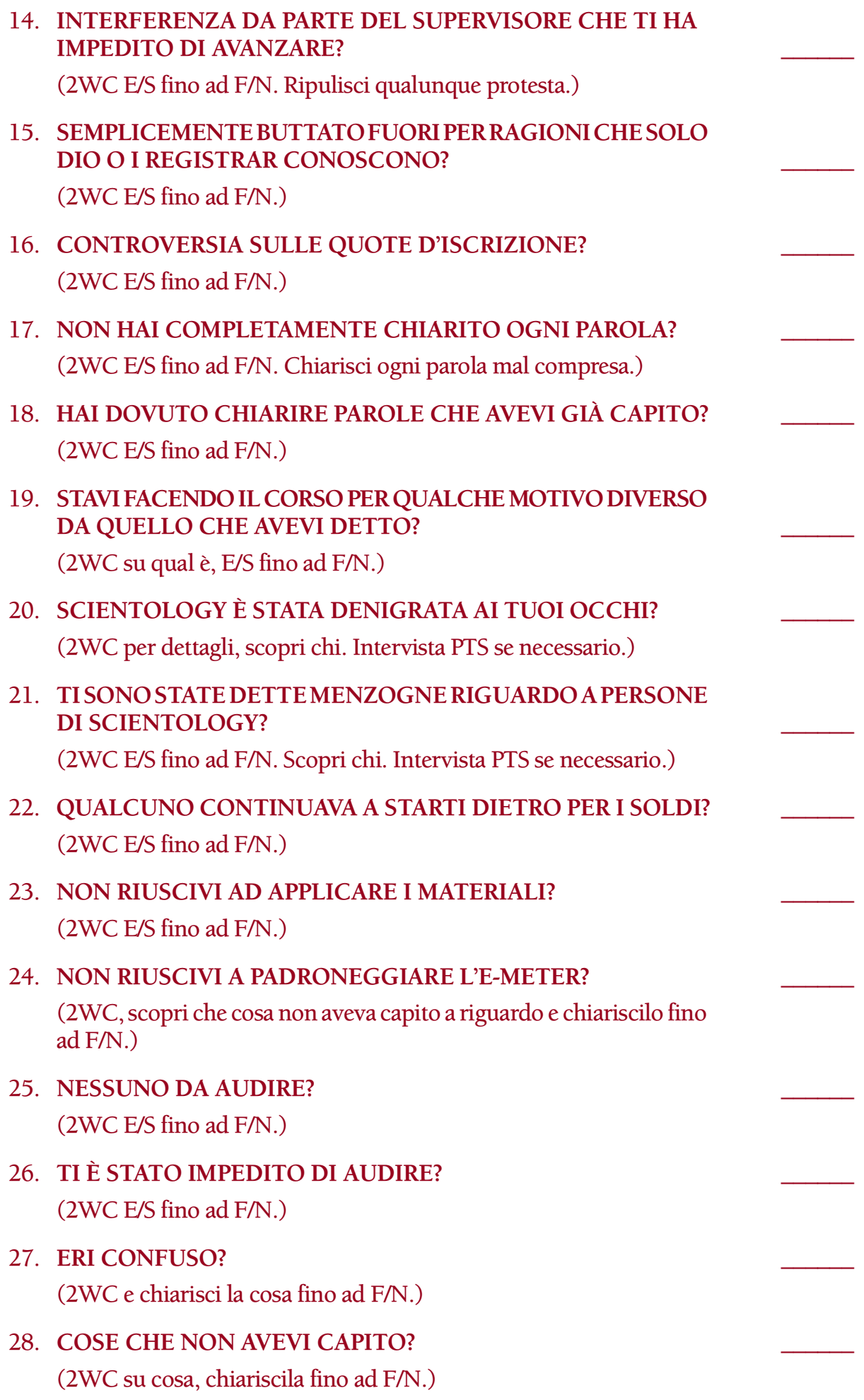

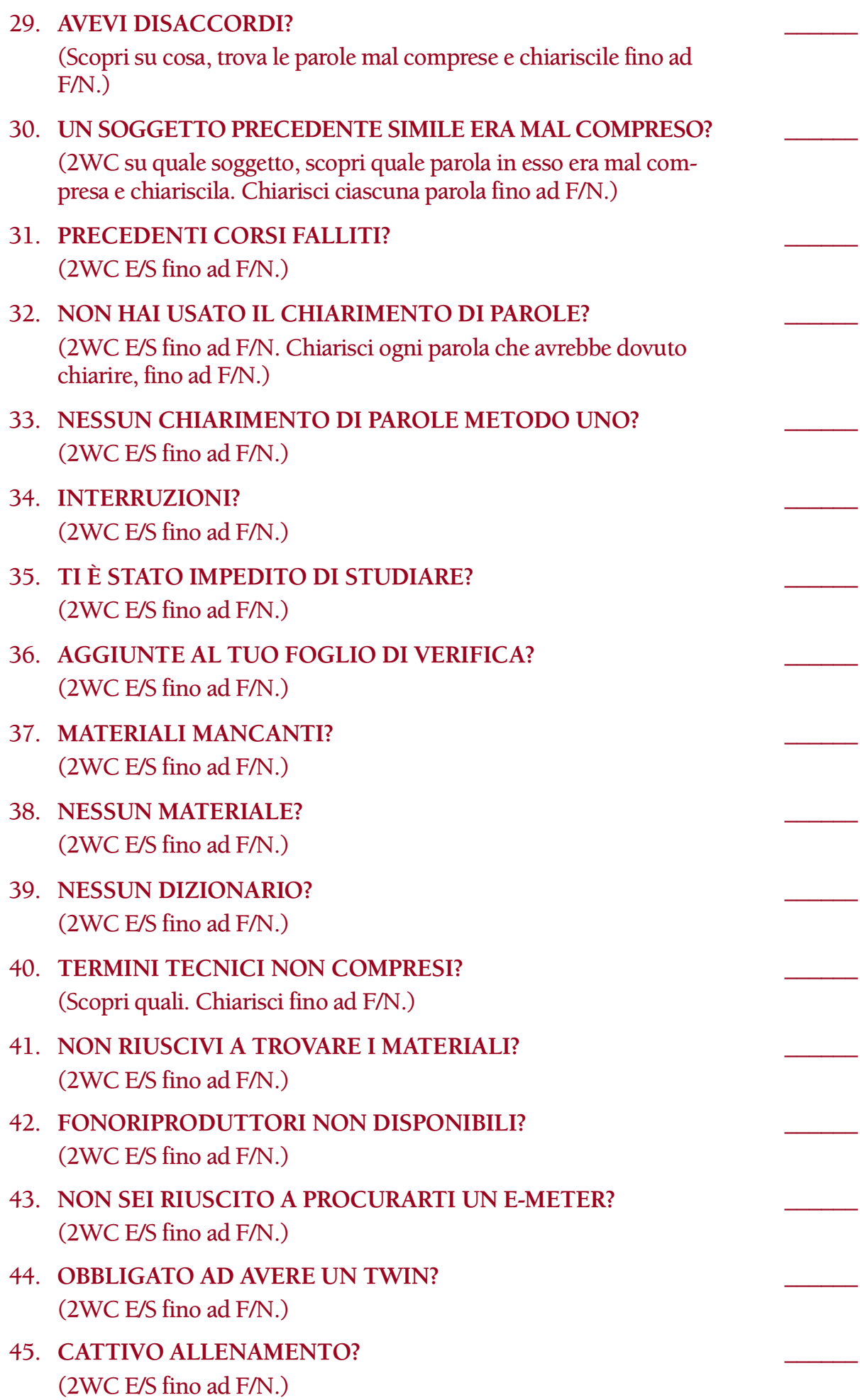

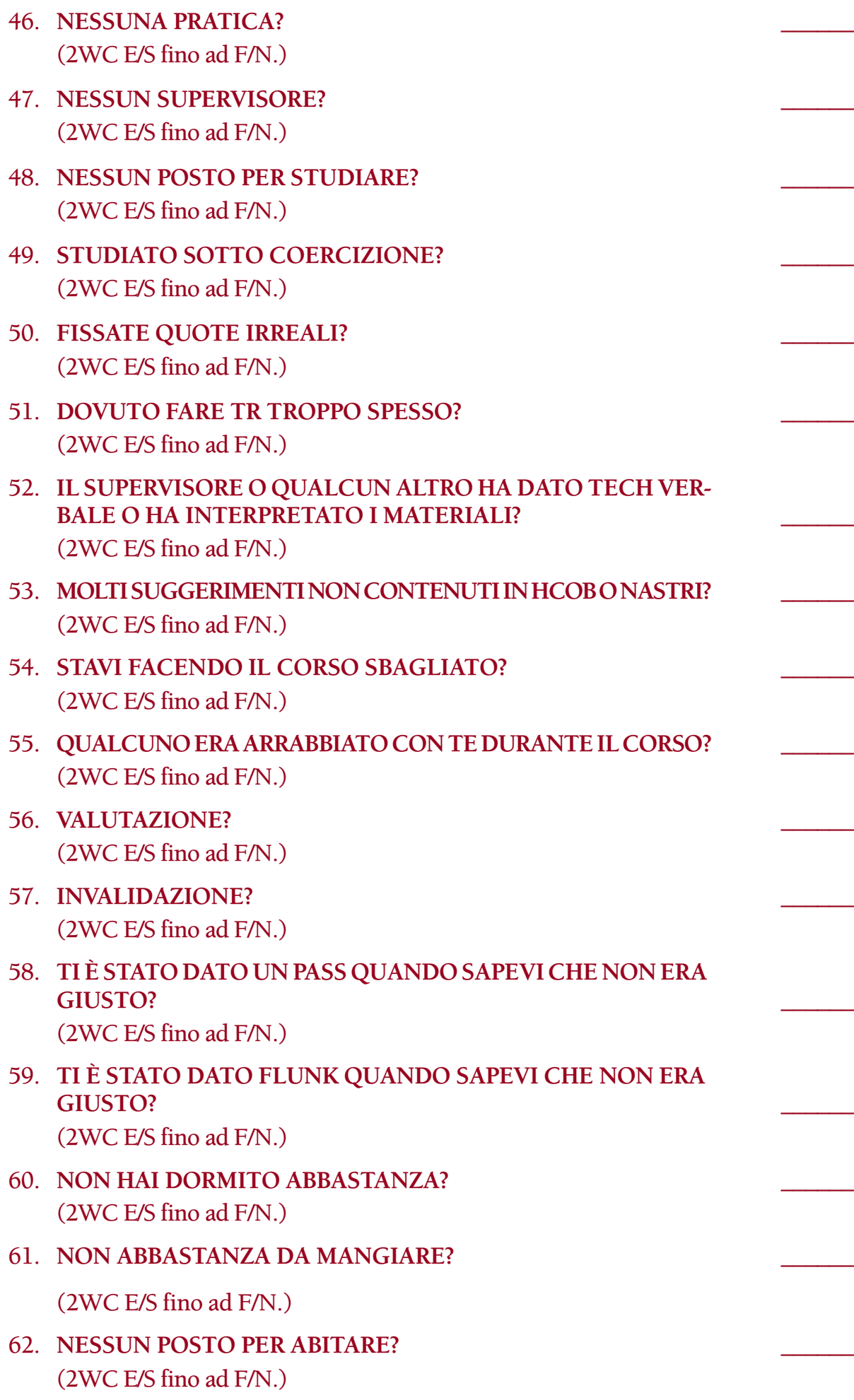

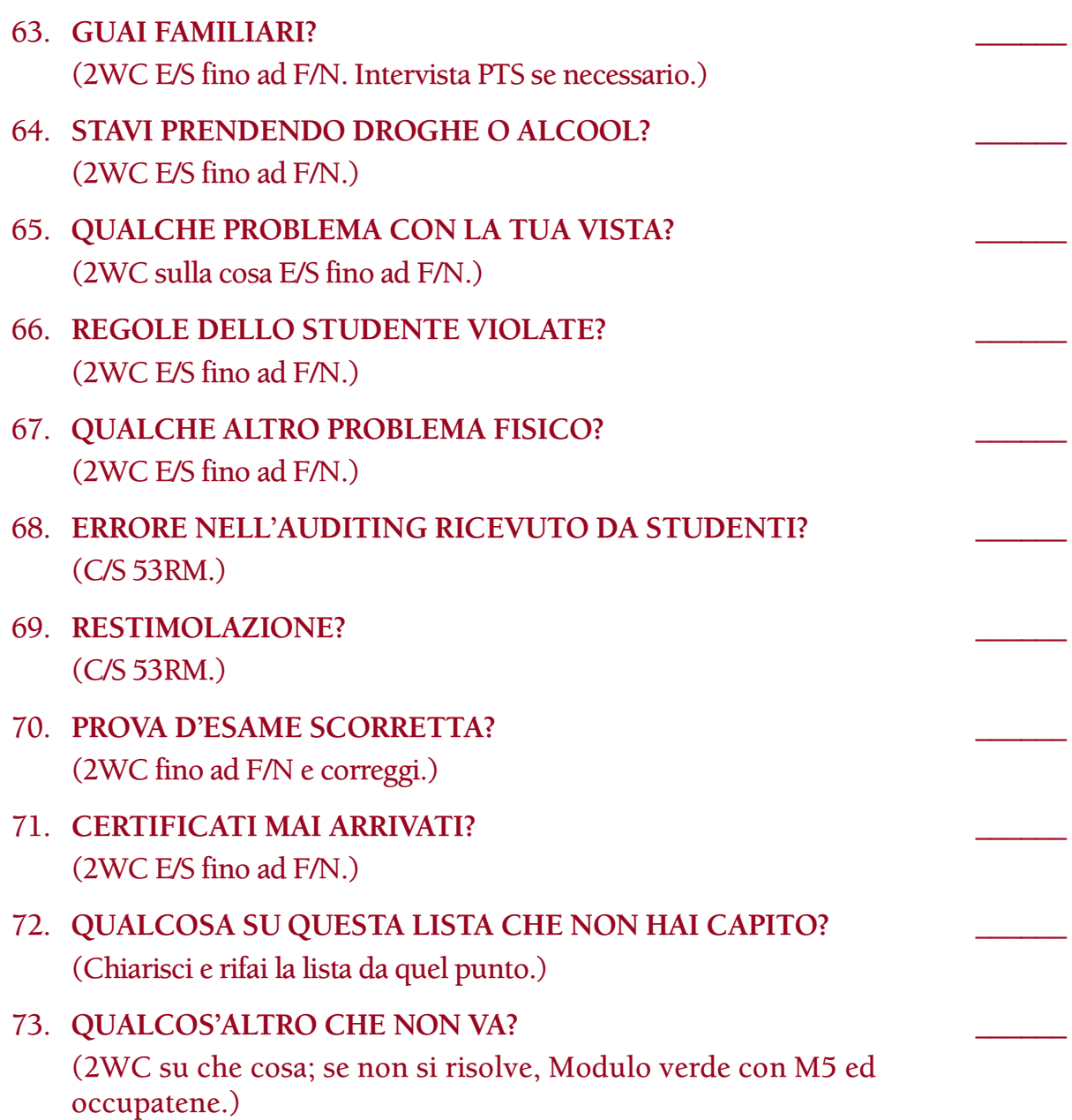

Assicurati che questa lista venga fatta da un auditor che sappia ottenere read su un E-Meter ed i tuoi corsi si riempiranno di studenti riabilitati.

> **L. RON HUBBARD FONDATORE**

*Rivisto con l'assistenza dell'Unità delle Ricerche e Compilazioni Tecniche di LRH*

#### **HCO BULLETIN DEL 4 MAGGIO 1981RA RIVISTO IL 27 GIUGNO 1988**

**REMIMEO FOGLIO DI VERIFICA DI AUDITOR DI CLASSE V GRADUATO C/S AUDITOR E C/S DI CLASSE V GRADUATO E OLTRE TECH/QUAL**

## **SERIE DELLO STUDIO N. 10RA MODULO VERDE SULLO STUDIO**

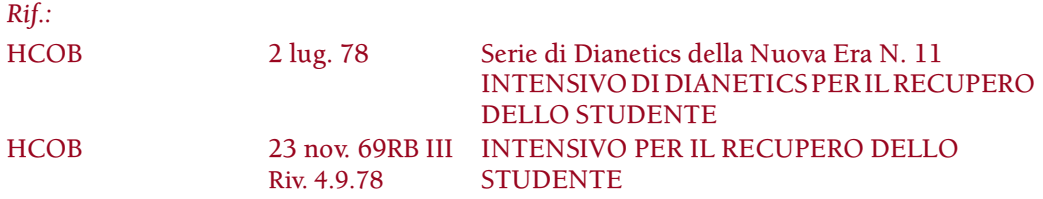

Il Modulo verde sullo studio è una lista di analisi che individua e indica il modo per risolvere difficoltà relative allo studio, in gran parte indipendenti dalle parole mal comprese o in aggiunta ad esse.

Questa lista viene impiegata quando non si riesce a dare hatting o addestramento a una persona. È un'azione maggiore che viene programmata dal C/S, allo scopo di trovare e risolvere quello che non va nel caso della persona *in riferimento allo studio*. Può anche essere usata per porre rimedio alle difficoltà di uno studente ribelle o rivoluzionario.

Si scoprirà che per alcuni pc il soggetto dello studio è diventato così pieno di carica che la sola idea di studiare è diventata traumatica. Quando una persona diventa molto misemotiva riguardo allo studio, quando ha difficoltà persistenti di studio che non si risolvono o quando vi sono altri indicatori di engram collegati allo studio, la persona dovrebbe ricevere un Modulo verde sullo studio seguito da un Intensivo per il recupero dello studente.

Il fenomeno finale del Modulo verde sullo studio è una persona che sa di essere in grado di studiare.

(*N.B.:* Il Modulo verde sullo studio non dovrebbe essere confuso con la Lista di correzione del chiarimento di parole o altre liste per studenti come la Lista di correzione dello studente o la Lista di riabilitazione dello studente. Ciascuna di queste liste ha uno scopo distinto in base all'HCOB 24 ott. 76RA, Serie del C/S N. 96RA, LISTE DI RIPARAZIONE DEL SERVIZIO DATO.)

Fai l'assessment di questa lista con il Metodo 3 o con il Metodo 5. (Rif.: HCOB 28 mag. 70, USO DELLE LISTE DI CORREZIONE; HCOB 20 dic. 71, Serie del C/S N. 72, L'USO DELLE LISTE DI CORREZIONE; HCOB 10 giu. 71 I, Serie del C/S N. 44R, REGOLE DEL C/S, REDIGERE UN PROGRAMMA DA LISTE PREPARATE)

Se il pc ha una grossa vittoria, termina la seduta e lascia che se la goda. Quando non è più preso dalla vittoria, la lista viene ripresa e continuata fino alla fine, a meno che non si raggiunga prima il fenomeno finale di "una persona che sa di essere in grado di studiare". Altrimenti viene portata fino alla fine, con tutti i casi. Se necessario, si deve rifare l'assessment.

#### 1. TI SEI ESTERIORIZZATO IN AUDITING?

(Accertati che la read sull'Int sia valida e non sia una read di protesta o una read falsa. Se è valida, indicala. Se il pc non è Clear od OT dagli un Rundown dell'interiorizzazione standard in base alla Serie del Rundown dell'interiorizzazione N. 2. Se è Clear od OT e non ha avuto un Rundown dell'interiorizzazione, dagli un Rundown della fine dell'interminabile riparazione dell'Int in base alla Serie del Rundown dell'interiorizzazione N. 4RA. Se il pc ha già ricevuto un Rundown dell'interiorizzazione, o un Rundown della fine dell'interminabile riparazione dell'Int, fai una Lista di correzione del Rundown dell'interiorizzazione [HCOB 29 ott. 71RA]. Se la correzione dell'Int è già stata fatta sul pc, fai un FES del Rundown dell'interiorizzazione *e* delle sue correzioni. Se non sei qualificato per audire o riparare l'Int, passa il pc ad un auditor qualificato. Quando tutti gli errori sono corretti, il C/S può ordinare il Rundown della fine dell'interminabile riparazione dell'Int in base alla Serie del Rundown dell'interiorizzazione N. 4RA, a seconda di ciò che si addice.)

### **2. LA TUA RISOLUZIONE DELL'INT È STATA PASTICCIATA?** \_\_\_\_\_\_

(Fai l'assessment ed occupati di una Lista di correzione del Rundown dell'interiorizzazione. Se la correzione dell'Int è già stata fatta sul pc, fai un FES del Rundown dell'interiorizzazione *e* delle sue correzioni. Quando tutti gli errori sono corretti, il C/S può ordinare il Rundown della fine dell'interminabile riparazione dell'Int in base alla Serie del Rundown dell'interiorizzazione N. 4RA.)

3. **C'È STATO UN ERRORE DI LISTING?** \_\_\_\_\_\_

(Scopri in quale lista ed occupatene con una L4BRA.)

4. **SULLO STUDIO TI È STATO DATO UN PERCHÉ SBAGLIATO?** \_\_\_\_\_\_ (L4BRA ed occupatene.)

## 5. **SULLO STUDIO HAI UNA ROTTURA DI ARC?** \_\_\_\_\_\_ (ARCC CDIINR E/S fino a F/N.)

## 6. **SULLO STUDIO HAI UNA ROTTURA DI ARC DI LUNGA DURATA?** \_\_\_\_\_\_

(ARCC CDIINR E/S fino a F/N.)

## 7. **SULLO STUDIO HAI UN PROBLEMA?** \_\_\_\_\_\_

(Itsa, itsa precedente simile, fino a F/N.)

### 8. SULLO STUDIO STAI TENENDO NASCOSTO QUALCOSA?

(Fatti dire che cosa e, se è qualcosa di disonorevole, scopri chi l'ha mancato. E/S fino a F/N.)

#### 9. **HAI MAI OLTREPASSATO CONSAPEVOLMENTE PAROLE MAL COMPRESE?** \_\_\_\_\_\_

(Occupatene come di un withhold E/S fino a F/N. Chiarisci ogni malcomprensione trovata, ciascuna fino a F/N.)

#### 10. **HAI UN WITHHOLD MANCATO SULL'OLTREPASSARE MALCOMPRENSIONI?** \_\_\_\_\_\_

(Tira fuori il withhold mancato E/S fino a F/N. Poi chiarisci ogni malcomprensione abbia oltrepassato, ogni parola fino a F/N.)

### 11. ALL'INIZIO, HAI AVUTO DEL CATTIVO AUDITING?

(L1C Metodo 3 sull'auditing iniziale.)

## 12. **È STATO FATTO CHIARIMENTO DI PAROLE NEL MEZZO DI UN ALTRO CICLO DI AUDITING INCOMPLETO?** \_\_\_\_\_\_

(2WC fino a F/N. Scopri su quale ciclo il pc si trova attualmente e, in base ad un esame della cartella, valuta quale ciclo deve essere completato per primo; se ci si occupa prima dell'altra azione, assicurati che venga chiaramente annotato sul programma del pc di completare il chiarimento di parole.)

## 13. **HAI LASCIATO INCOMPLETO UN CORSO DI TR?**

(2WC fino a F/N. Programmare per completare il Corso di TR.)

#### 14. **NELLO STUDIO, HAI AVUTO DIFFICOLTÀ NEL CHIARIRE**  LE PAROLE?

(Itsa, itsa precedente simile, fino a F/N. WCCL se necessario. Programmare per il Chiarimento di parole Metodo 1 o, se è già stato fatto, programmare per ripararlo e renderlo flat.)

#### 15. **NELLO STUDIO, VI È DELLA CARICA OLTREPASSATA PER QUANTO RIGUARDA IL CHIARIMENTO DI PAROLE?** \_\_\_\_\_\_

(WCCL ed occupatene.)

## 16. **HAI DIFFICOLTÀ CON LE PAROLE?** \_\_\_\_\_\_

(Itsa, itsa precedente simile, fino a F/N. WCCL se necessario. Programmare per il Chiarimento di parole Metodo 1 o, se è già stato fatto, programmare per ripararlo e renderlo flat.)

#### 17. **HAI MALCOMPRENSIONI CHE RISALGONO ALLA TUA ISTRUZIONE PRECEDENTE?**

(Itsa, itsa precedente simile, fino a F/N. WCCL se necessario. Programmare per il Chiarimento di parole Metodo 1 o, se è già stato fatto, programmare per ripararlo e renderlo flat.)

#### 18. **NELLO STUDIO, IL TUO CHIARIMENTO DI PAROLE È STATO PASTICCIATO?** \_\_\_\_\_\_

(WCCL ed occupatene.)

#### 19. NON VUOI STUDIARE?

(Scopri se c'è un tempo in cui il pc desiderava studiare e qualcuno invalidò questo, e ripulisci la cosa. Altrimenti chiedi: "Parlami del perché non vuoi studiare", e fai 2WC fino a F/N.)

#### 20. **NON C'È STATO ALCUN AUDITING SUL SOGGETTO DELLO STUDIO?** \_\_\_\_\_\_

(Itsa, itsa precedente simile, fino a F/N.)

#### 21. **SEI STATO COSTRETTO A STUDIARE PERCHÉ QUALCUN ALTRO LO ESIGEVA?** \_\_\_\_\_\_

(Itsa, itsa precedente simile, fino a F/N.)

#### 22. HAI DOVUTO STUDIARE QUANDO NON VOLEVI?

(Itsa, itsa precedente simile, fino a F/N.)

#### 23. **NELLO STUDIO, VI È STATA UN'INGIUSTIZIA?** \_\_\_\_\_\_

(Itsa, itsa precedente simile, fino a F/N.)

#### 24. **SONO MAI STATE INTRAPRESE AZIONI DI ETICA NEI TUOI CONFRONTI PER NON AVER APPLICATO LA TECNOLOGIA DI STUDIO?** \_\_\_\_\_\_

(Itsa, itsa precedente simile, fino a F/N.)

### 25. **AVREBBERO DOVUTO ESSERE INTRAPRESE AZIONI DI ETICA NEI TUOI CONFRONTI PER NON AVER APPLICATO**  LA TECNOLOGIA DI STUDIO?

(Itsa, itsa precedente simile, fino a F/N.)

#### 26. **SEI STATO MINACCIATO AFFINCHÉ STUDIASSI?** \_\_\_\_\_\_

(Rievocazione Tripla o Quad sull'essere stato minacciato affinché studiasse.

- F1: Rievoca una volta in cui sei stato minacciato affinché studiassi.
- F2: Rievoca una volta in cui hai minacciato un altro affinché studiasse.
- F3: Rievoca una volta in cui altri hanno minacciato altri affinché studiassero.
- F0: Rievoca una volta in cui hai minacciato te stesso affinché studiassi.)

#### 27. **SEI STATO PUNITO AFFINCHÉ STUDIASSI?** \_\_\_\_\_\_

(Rievocazione Tripla o Quad sull'essere stato punito affinché studiasse.

- F1: Rievoca una volta in cui sei stato punito affinché studiassi.
- F2: Rievoca una volta in cui hai punito un altro affinché studiasse.
- F3: Rievoca una volta in cui altri hanno punito altri affinché studiassero.
- F0: Rievoca una volta in cui hai punito te stesso affinché studiassi.)

#### 28. **C'È DOLORE CONNESSO ALLO STUDIO?** \_\_\_\_\_\_

(Rievocazione Tripla o Quad sul dolore connesso allo studio.

- F1: Rievoca una volta in cui del dolore era connesso allo studio.
- F2: Rievoca una volta in cui hai causato ad un altro di avere del dolore connesso allo studio.
- F3: Rievoca una volta in cui altri hanno causato ad altri di avere del dolore connesso allo studio.
- F0: Rievoca una volta in cui hai causato a te stesso di avere del dolore connesso allo studio.)
- 29. **SEI STATO COSTRETTO A STUDIARE QUANDO NON AVEVI NESSUN DESIDERIO DI SAPERE?** \_\_\_\_\_\_

(Itsa, itsa precedente simile, fino a F/N.)

30. **TI HANNO FATTO SENTIRE MALE PERCHÉ ANDAVI MALE NELLO STUDIO?** \_\_\_\_\_\_

(Itsa, itsa precedente simile, fino a F/N.)

- 31. **TI SEI VERGOGNATO DEI TUOI VOTI A SCUOLA?** \_\_\_\_\_\_ (Itsa, itsa precedente simile, fino a F/N.)
- 32. **TI HANNO FATTO SENTIRE COME UN REIETTO DELLA SOCIETÀ PERCHÉ NON ANDAVI BENE A SCUOLA?** \_\_\_\_\_\_

(Itsa, itsa precedente simile, fino a F/N.)

33. **È STATA FATTA PRESSIONE SU DI TE PERCHÉ AVESSI BUONI VOTI?** \_\_\_\_\_\_

(Itsa, itsa precedente simile, fino a F/N.)

- 34. **TI SEI VERGOGNATO DI NON AVER FINITO LE SUPERIORI?** \_\_\_\_\_\_ (Itsa, itsa precedente simile, fino a F/N.)
- 35. **TI HANNO FATTO PENSARE DI AVER FALLITO PER NON ESSERE ANDATO ALL'UNIVERSITÀ?** \_\_\_\_\_\_

(Itsa, itsa precedente simile, fino a F/N)

- 36. **QUALCUNO TI HA DETTO CHE ERI UN CATTIVO STUDENTE?** \_\_\_\_\_\_ (Itsa, itsa precedente simile, fino a F/N.)
- 37. **SEI STATO PRESO IN GIRO DAVANTI AD ALTRI STUDENTI?** \_\_\_\_\_\_ (Itsa, itsa precedente simile, fino a F/N.)
- 38. **NON C'ERA NESSUNO A FARE LA SUPERVISIONE DEL TUO STUDIO?** \_\_\_\_\_\_

(Itsa, itsa precedente simile, fino a F/N.)

39. **NELLO STUDIO NESSUNO HA MOSTRATO INTERESSE PER I TUOI PROGRESSI?** 

(Itsa, itsa precedente simile, fino a F/N.)

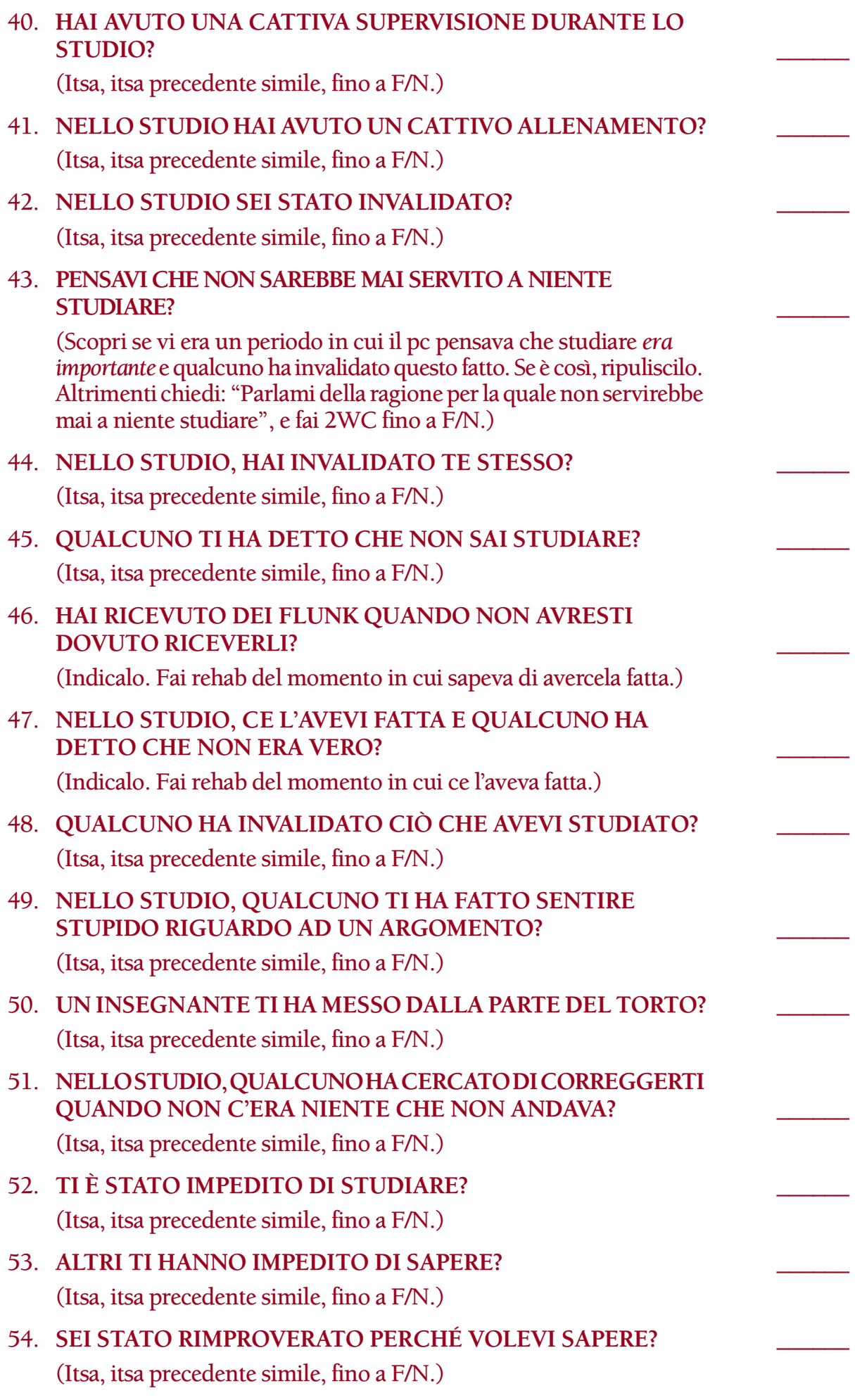

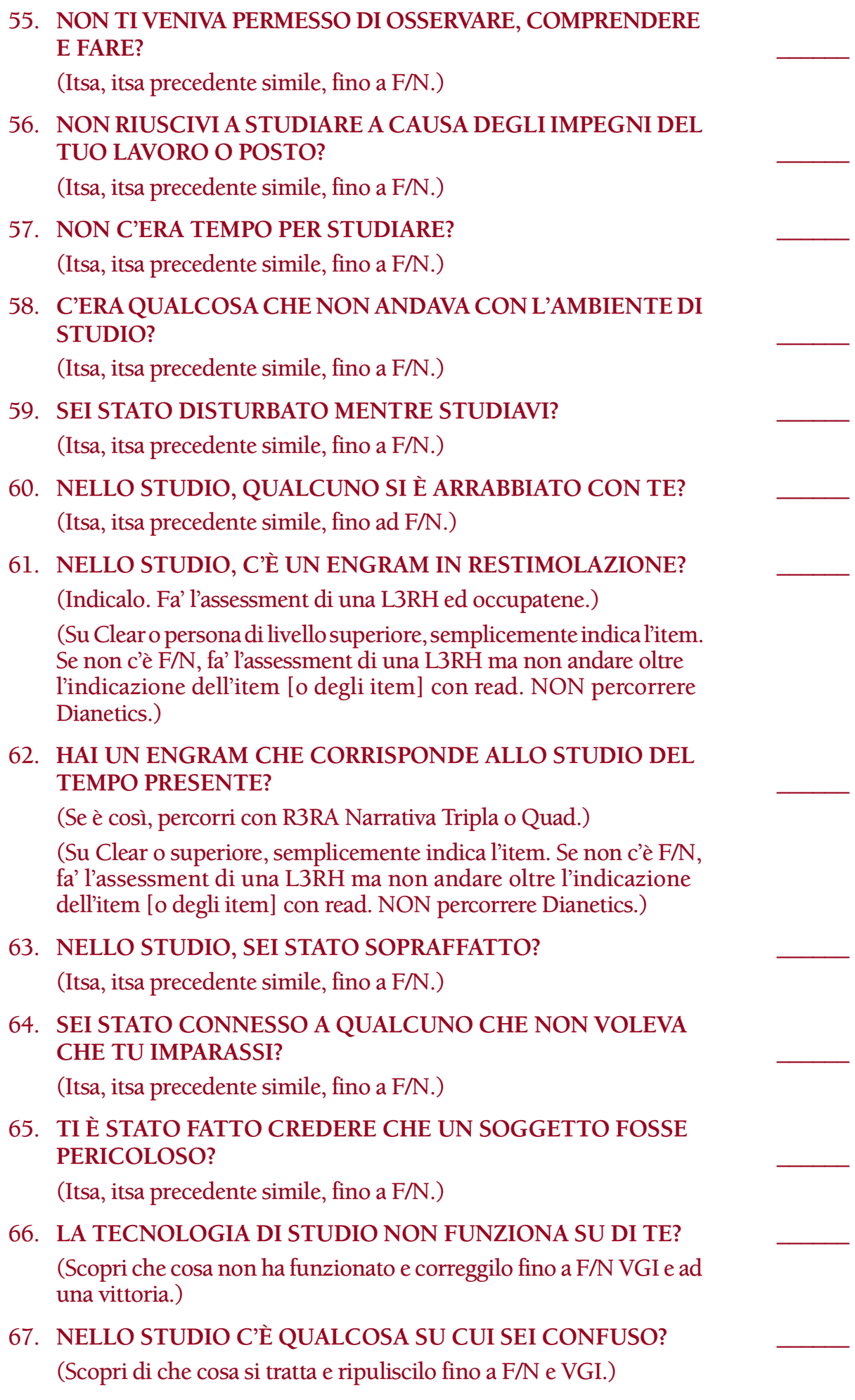

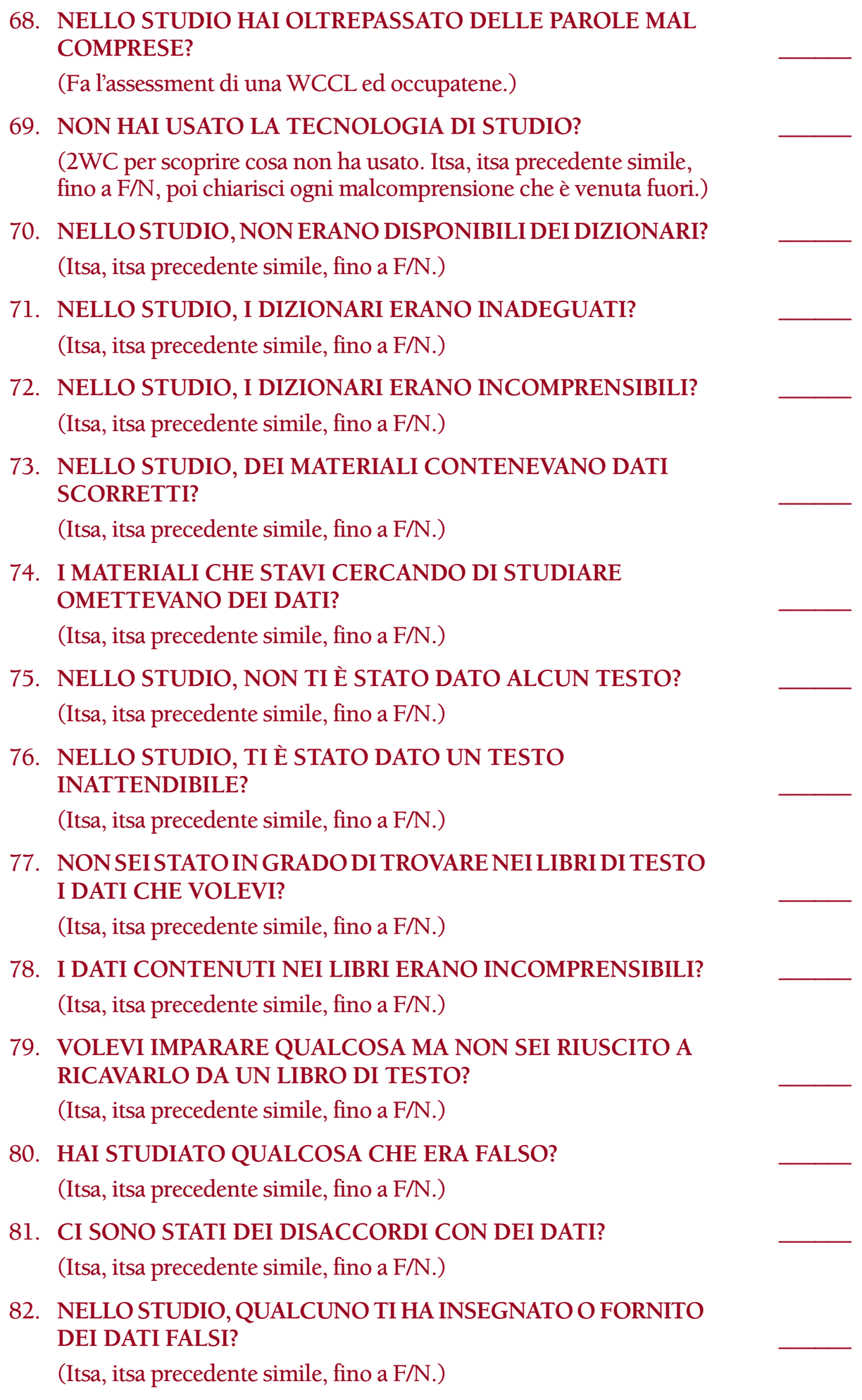

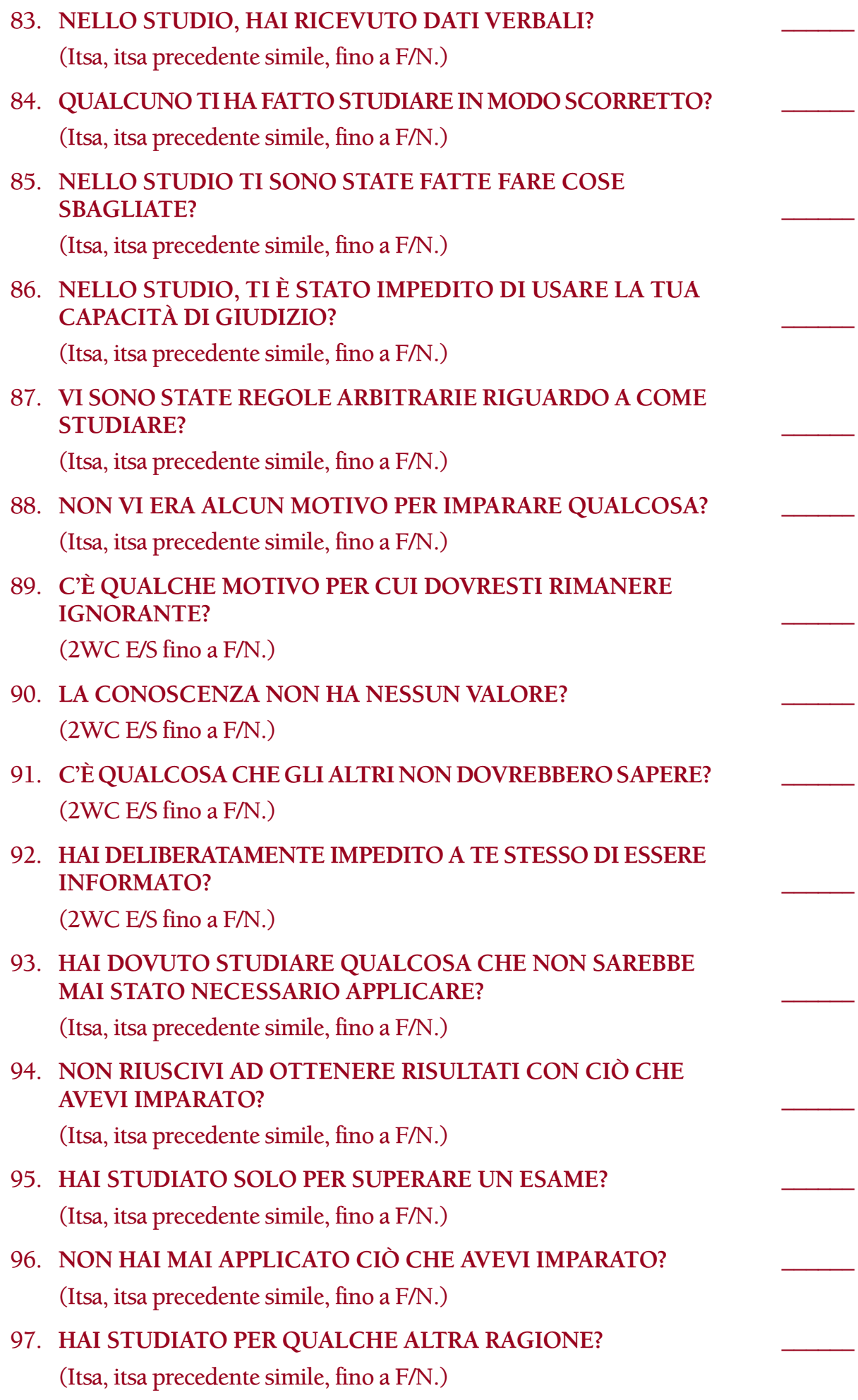

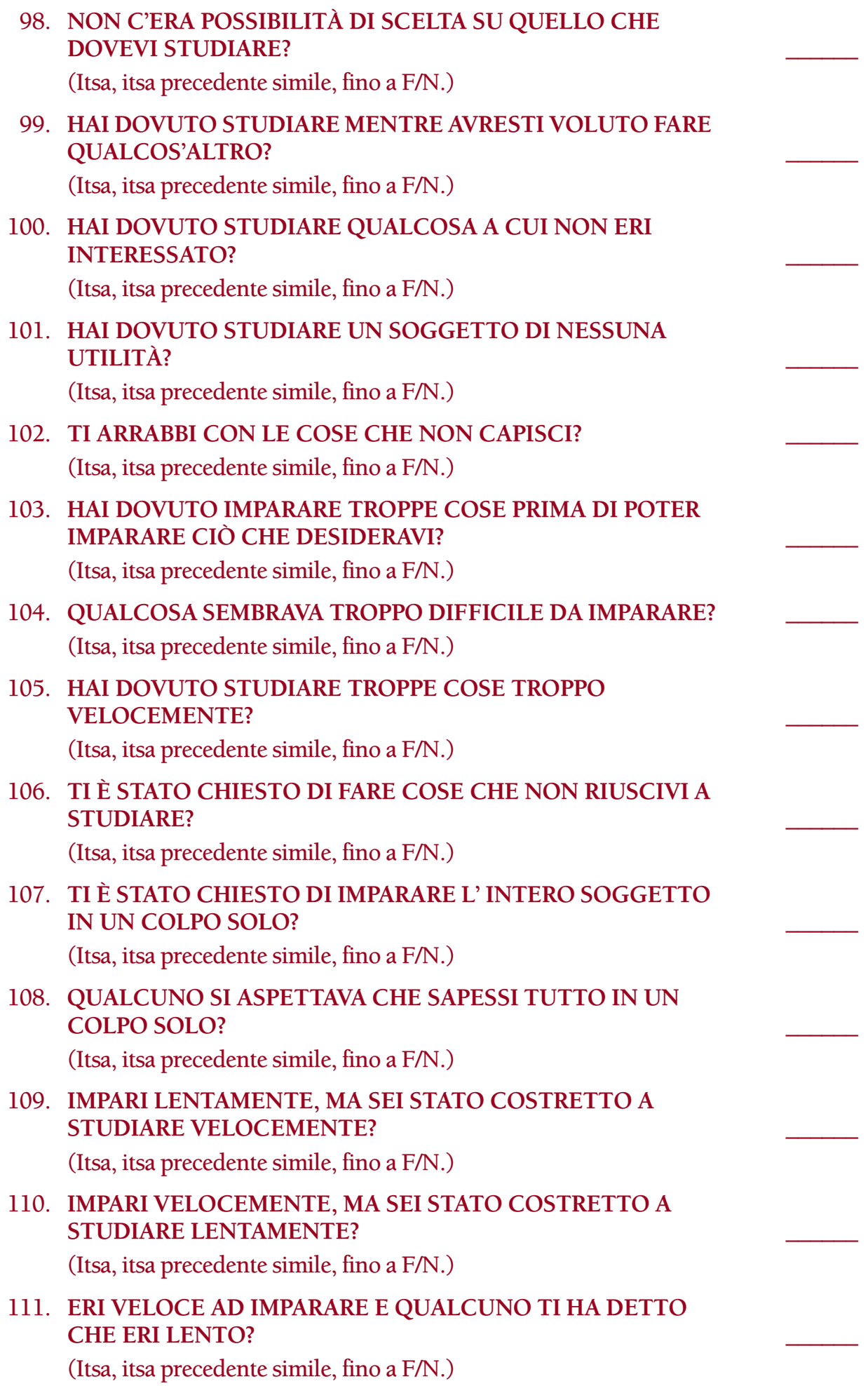

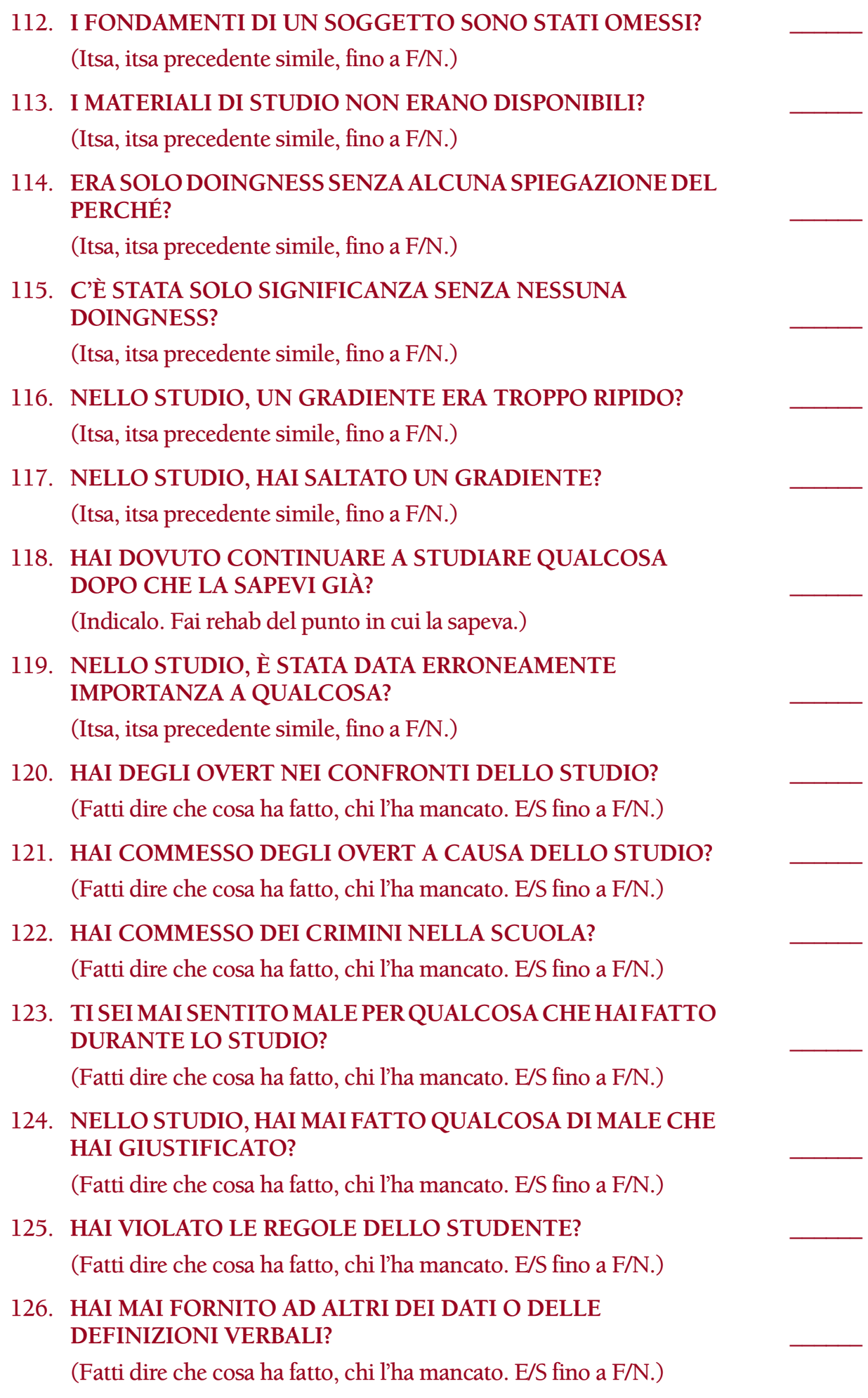

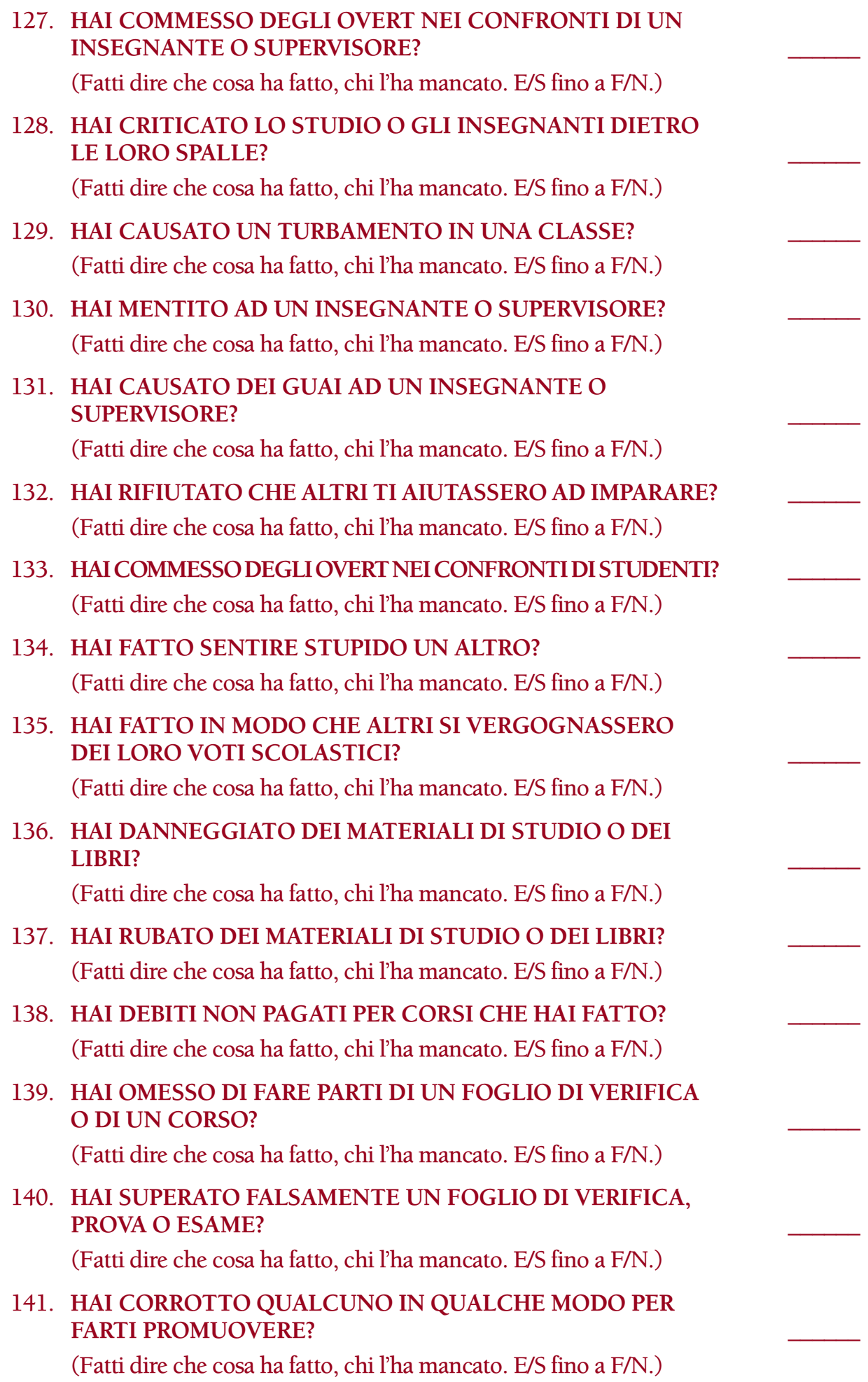

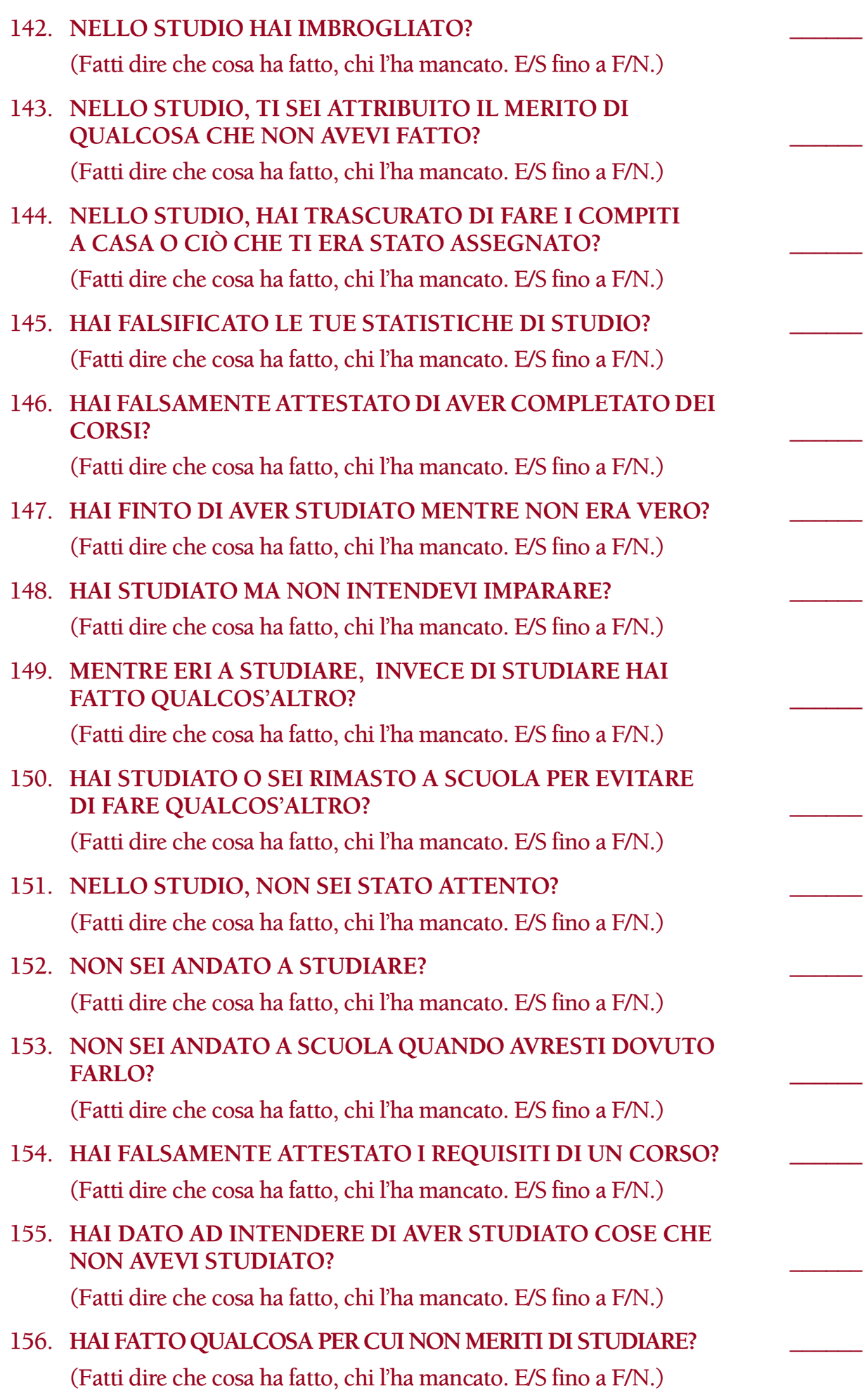

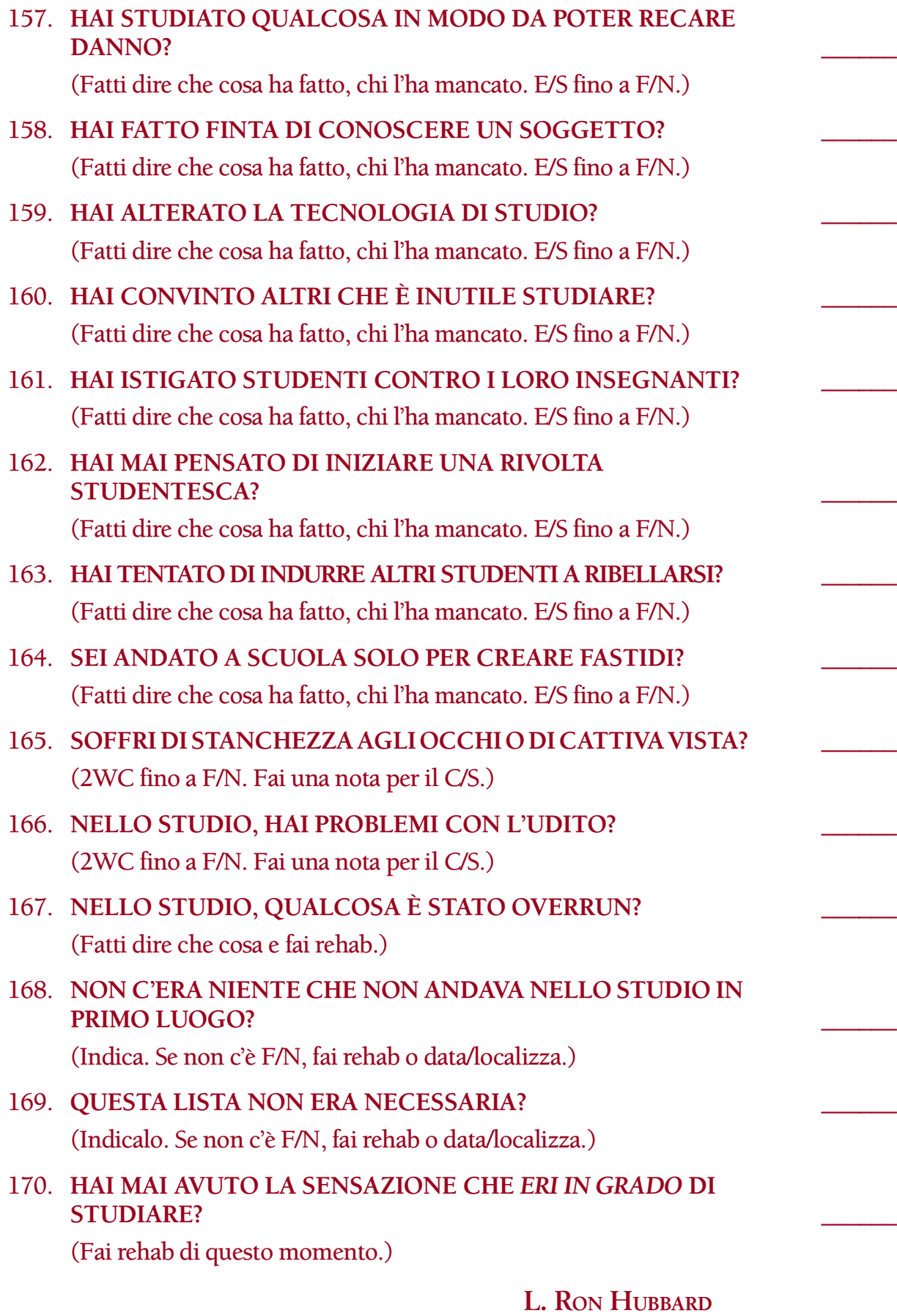

**FONDATORE**

*Rivisto con l'assistenza dell'Unità delle Ricerche e Compilazioni Tecniche di LRH*

#### **HCO BULLETIN DEL 19 SETTEMBRE 1978R PUBBLICAZIONE II RIVISTO IL 31 GENNAIO 1979**

**REMIMEO TUTTI GLI AUDITOR DI DIANETICS TUTTI I C/S**

## **LISTA DI RIPARAZIONE DELLA FINE DEGLI INTERMINABILI RUNDOWN PER LE DROGHE**

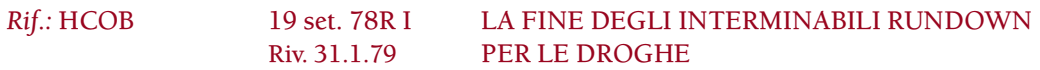

La Lista di riparazione della fine degli interminabili rundown per le droghe è il rundown per occuparsi di un pc che sia stato audito sulle droghe troppo a lungo, che abbia ricevuto un interminabile Rundown per le droghe fatto con il vecchio tipo di auditing per le droghe e/o che abbia carica oltrepassata sull'auditing per le droghe.

Un requisito per il rundown è che il pc ne venga preparato con una C/S 53RL fino a portare la lista a F/N. (La C/S 53 non fa parte del rundown stesso ma è richiesta come azione di preparazione fatta separatamente.)

La Lista di riparazione della fine degli interminabili rundown per le droghe viene quindi data come un rundown a sé stante.

Fanne l'assessment col Metodo 5 e occupatene in ordine decrescente di read.

NOTA: si può fare l'assessment di questa lista su un Clear di Dianetics, un Clear e un OT, ma quando un item con read richiede qualsiasi tipo di auditing di Dianetics (item 7 e 9) questo NON viene fatto. (Rif.: HCOB 12 set. 78, DIANETICS PROIBITA SU CLEAR E OT) Per i Clear, gli OT e i Clear di Dianetics il modo in cui ci si occupa di questi item consiste semplicemente nell'indicare la read.

1. **IL RUNDOWN PER LE DROGHE È STATO CONTINUATO OLTRE IL PUNTO IN CUI NON ERI PIÙ INFLUENZATO DALLE DROGHE?** \_\_\_\_\_\_

(Indicalo. Chiedi al pc se riesce a trovare quel punto.)

#### 2. **IL RUNDOWN PER LE DROGHE È STATO CONTINUATO OLTRE IL PUNTO IN CUI ERI STATO LIBERATO DAGLI EFFETTI DELLE DROGHE?**

(Indicalo. Chiedi al pc se riesce a trovare quel punto.)

## 3. **DURANTE IL RUNDOWN PER LE DROGHE, TI È STATA FATTA PERCORRERE UNA DROGA PRIVA DI CARICA?** \_\_\_\_\_\_

(Trova quale droga era priva di carica e indica che non avrebbe dovuto essere percorsa. Ce ne può essere più di una; occupatene indicandole una per una.)

#### 4. **DURANTE IL RUNDOWN PER LE DROGHE, TI È STATO FATTO PERCORRERE UN EPISODIO O ITEM PRIVO DI CARICA?** \_\_\_\_\_\_

(Trova quale e indica che non avrebbe dovuto essere percorso. Ce ne può essere più di uno; occupatene indicandoli uno per uno.)

#### 5. **DURANTE IL RUNDOWN PER LE DROGHE, TI È STATO CHIESTO DI FORNIRE UNA LISTA DI DROGHE DELLA TRACCIA INTERA?** \_\_\_\_\_\_

(Indica che ciò può aver restimolato droghe di cui non risentiva in questa vita.)

# 6. **DURANTE IL RUNDOWN PER LE DROGHE, TI È STATO IMPEDITO DI RICEVERE I GRADI O ALTRO AUDITING?** \_\_\_\_\_\_

(Indicalo.)

7. **DURANTE IL RUNDOWN PER LE DROGHE, UN EPISODIO O UNA CATENA NON SONO STATI RESI COMPLETAMENTE FLAT?** \_\_\_\_\_\_

(Indicalo. Rendi flat l'episodio o la catena con R3RA.)

## 8. **DURANTE IL RUNDOWN PER LE DROGHE, UN EPISODIO O UNA CATENA SONO STATI OVERRUN?**

(Indicalo. Individua il punto flat.)

## 9. **DURANTE IL RUNDOWN PER LE DROGHE, UNA DROGA CHE AVEVA CARICA NON È STATA PERCORSA?** \_\_\_\_\_\_

(Trova quale e occupatene in base ai passi del Rundown di NED per le droghe.)

## 10. **IL RUNDOWN PER LE DROGHE È STATO CONTINUATO OLTRE IL PUNTO IN CUI PENSAVI CHE LA LISTA DELLE DROGHE FOSSE F/N?** \_\_\_\_\_\_

(Indicalo. Chiedi al pc se riesce ad individuare quel punto.)

## 11. **TI È STATO IMPEDITO DI DICHIARARE COMPLETO IL TUO RUNDOWN PER LE DROGHE?** \_\_\_\_\_\_

(Indicalo. Lascia dire al pc ciò che desidera a riguardo.)

## 12. **TI È STATO DETTO CHE ERI UN DROGATO MENTRE NON LO ERI?** \_\_\_\_\_\_

(Indica questo ed anche il fatto che il pc non è un drogato.)

## 13. **SEI STATO AUDITO SU DIANETICS O DIANETICS DELLA NUOVA ERA DOPO CLEAR DI DIANETICS?** \_\_\_\_\_\_

(Se sì, indica che l'auditing di Dianetics non avrebbe dovuto essere continuato dopo Clear di Dianetics.)

### 14. **A PROPOSITO DEL RUNDOWN PER LE DROGHE, C'ERA QUALCOS'ALTRO CHE NON ANDAVA?** \_\_\_\_\_\_

(Indicalo. Fatti dire dal pc cosa pensa che fosse. Se non vi è l'F/N, invia la sua cartella ad un C/S di Scientology affinché si occupi della cosa.)

> **L. Ron Hubbard FONDATORE**

**HCO BULLETIN DELL'11 LUGLIO 1982 PUBBLICAZIONE I**

**REMIMEO TUTTI GLI AUDITOR TUTTI I C/S**

*Rif.:*

## **LISTA DI RIPARAZIONE PER L'AUDITING DISCUTIBILE**

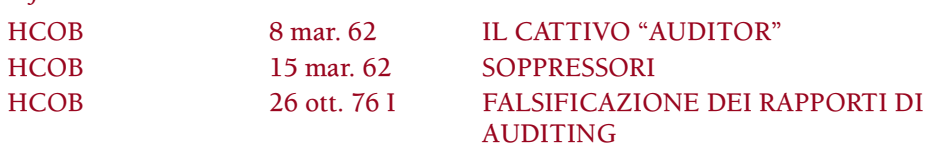

Questa lista è da usare per ripulire la carica di pc che sono stati auditi da un auditor la cui prestazione è discutibile. Spesso un auditor di abilità discutibili, o un SP, falsifica i fogli di lavoro e di conseguenza gli errori fatti in seduta non sono necessariamente visibili nella cartella di pc.

Se si è constatato che il pc è stato audito da un auditor la cui prestazione è discutibile o da un SP, si deve fare il FES di quell'auditing e si deve eseguire qualsiasi azione di riparazione necessaria. Inoltre, il C/S può ordinare che si faccia l'assessment di questa lista preparata sul pc per individuare errori nascosti nell'auditing.

Di solito questa lista preparata viene fatta col Metodo 5.

Questo assessment può avere come prefisso: "NEL TUO AUDITING CON (nome dell'auditor)…" oppure può essere fatto senza il prefisso.

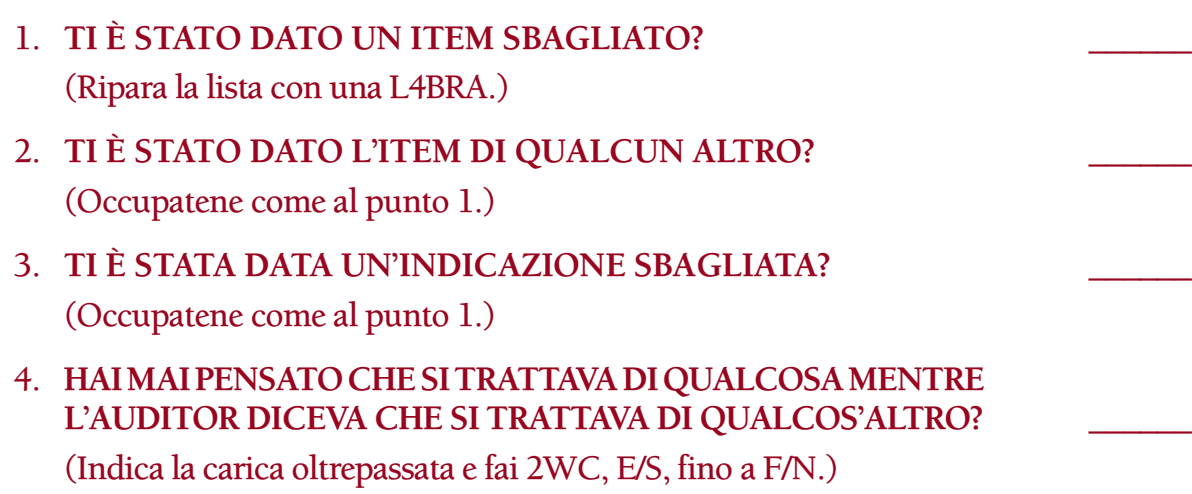

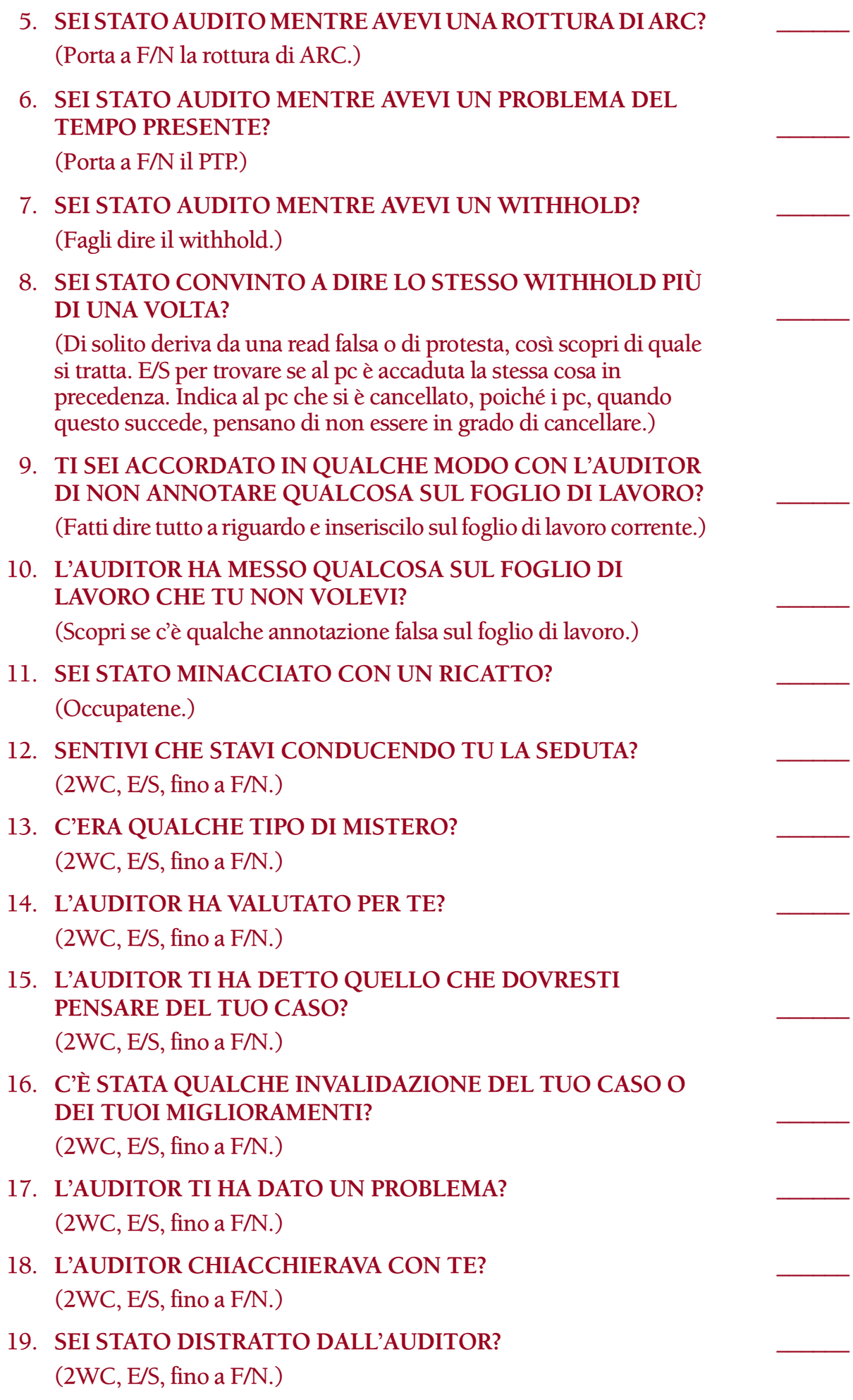

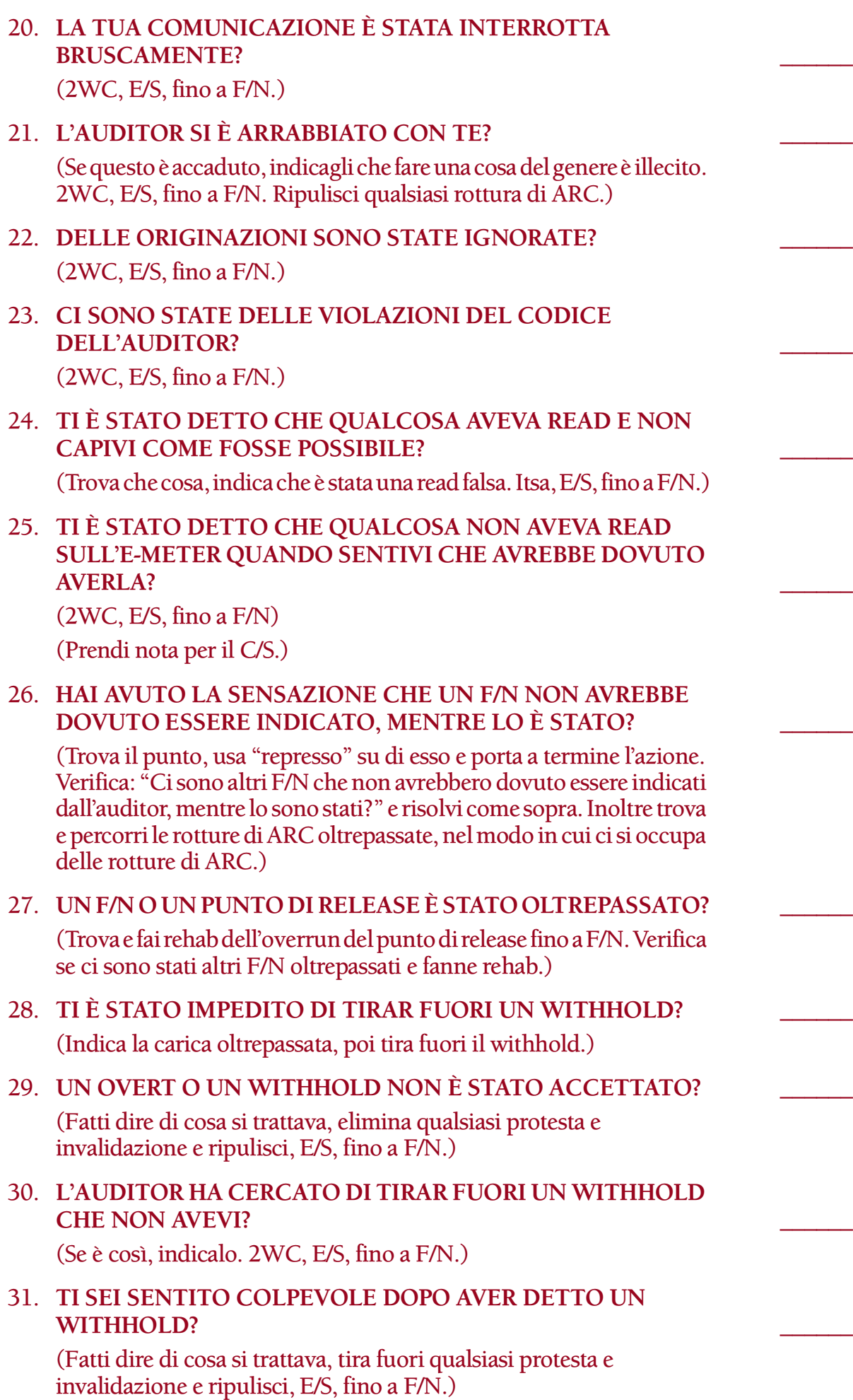

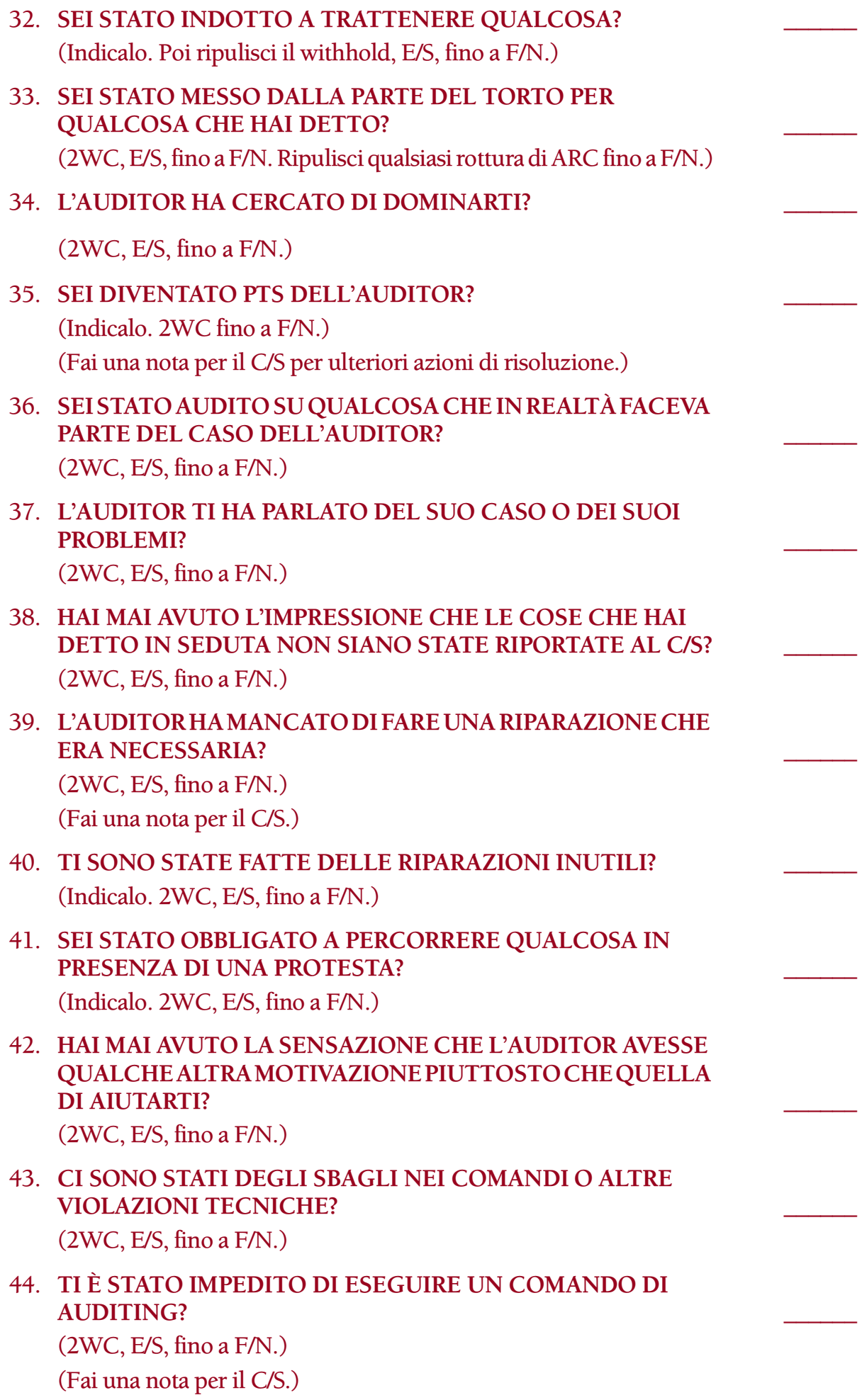

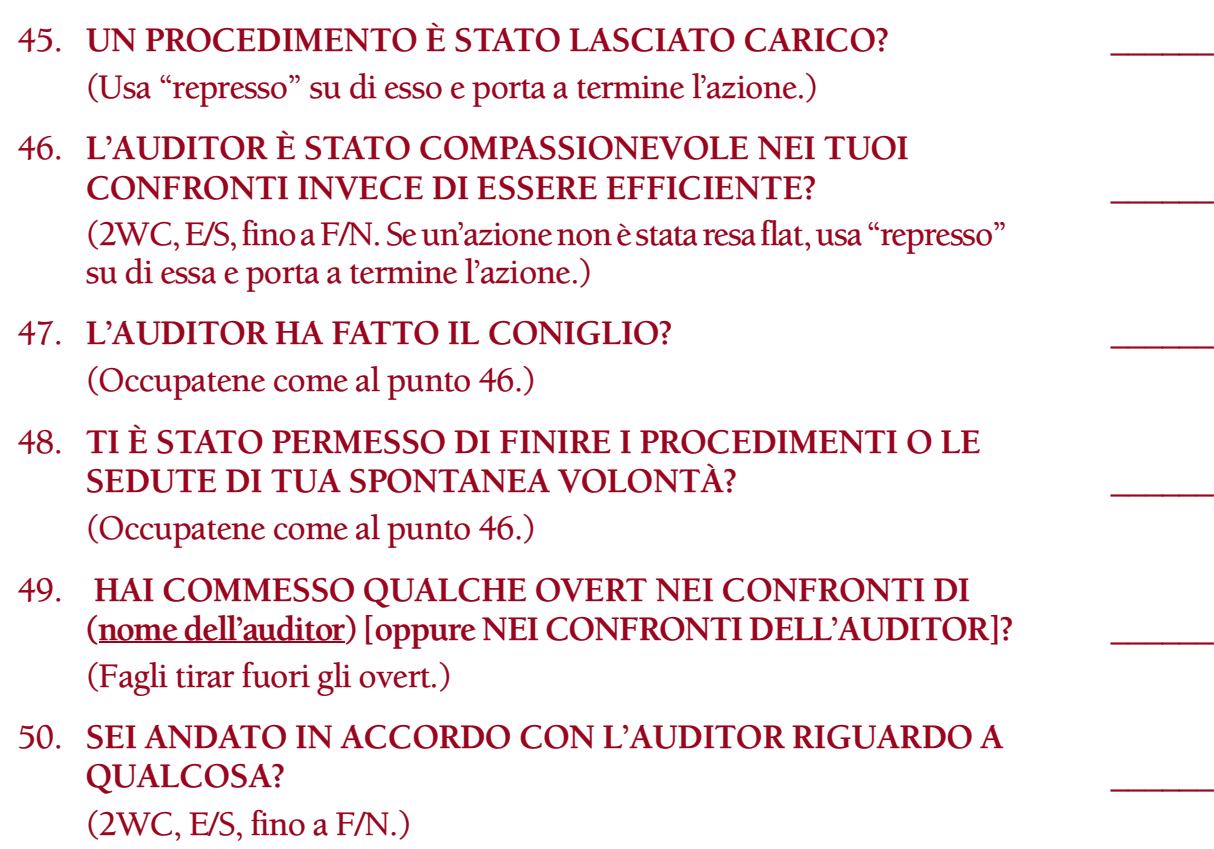

**L. Ron Hubbard FONDATORE**

*Con l'assistenza del Senior C/S Flag Land Base*

### **HCO BULLETIN DELL'11 LUGLIO 1982 PUBBLICAZIONE II**

**C/S AUDITOR**

## **AUDITING DISCUTIBILE**

Di tanto in tanto, un C/S si ritrova nella posizione in cui, dopo aver avuto sotto di sé un auditor di reputazione discutibile, deve affrontare il compito di ripulire la carica dei pc che sono stati auditi da quell'auditor e di assicurarsi che, su tali pc, non ci siano degli errori nascosti. L'HCOB 11 lug. 82 I, LISTA DI RIPARAZIONE PER L'AUDITING DISCU-TIBILE, è stata scritta per questo, ma dovrebbe essere fatta anche un'ulteriore azione per risolvere la cosa.

L'azione consiste in quanto segue:

- A. Spiega al pc il Codice dell'auditor (fattore di realtà).
- B. Chiedigli se uno o più dei punti che stai per leggergli sono stati violati in qualche modo dall'auditor (o da qualunque auditor).
- C. Leggi al pc (all'E-Meter) il Codice dell'auditor punto per punto. Ripulisci tutte le read.

Naturalmente, questo individua e ripulisce le infrazioni al codice commesse nei confronti dei pc e li rimette nel giusto stato d'animo per essere auditi.

Naturalmente sono pochissimi gli auditor che finiscono nella situazione descritta sopra e ne possiamo tutti essere orgogliosi. Ma quando qualcuno devia dalla giusta via, disponiamo di questi mezzi per porvi rimedio.

Spero che ti siano utili.

**L. RON HUBBARD FONDATORE**

*Assistito da Messaggero del Commodoro*

#### **HCO BULLETIN DEL 16 OTTOBRE 1978 PUBBLICAZIONE I**

**FOGLIO DI VERIFICA DI CLASSE V GRADUATO FOGLIO DI VERIFICA DI CLASSE VI C/S**

## **LISTA DI CORREZIONE DELLE RIPARAZIONI**

Usa questa lista per ripulire la carica oltrepassata su liste preparate o azioni di riparazione fatte scorrettamente o che non erano necessarie. Questa lista viene fatta quando un pc protesta contro una lista preparata o contro un'azione di riparazione, quando sono presenti cattivi indicatori sul soggetto delle riparazioni e delle liste preparate o quando riparazioni precedenti scorrette o un uso di liste di correzione scorretto hanno dato read su una lista di correzione.

Fai l'assessment di questa lista col Metodo 5 ed occupati di tutte le read. L'EP di questa lista è: carica eliminata dal soggetto delle riparazioni e delle liste preparate e il pc contento di essere audito. Se necessario, si può rifare l'assessment e portare tutta la lista a F/N.

Le parole "lista preparata", "riparazione" e tutte le altre parole su questa lista dovrebbero essere chiarite completamente col pc, prima di fare l'assessment di questa lista su di lui. Tuttavia, se il pc è molto turbato e le parole non sono ancora state chiarite, occupati della carica facendo l'assessment della lista e verifica con il pc se c'è qualche parola mal compresa sull'assessment. (Rif.: HCOB 9 ago. 78 II, CHIARIRE I COMANDI)

#### 1. TI SEI ESTERIORIZZATO DURANTE L'AUDITING?

(Se il pc non ha mai ricevuto un Rundown dell'interiorizzazione, fai un Rundown dell'interiorizzazione in base all'HCOB 4 gen. 71R, Serie del Rundown dell'interiorizzazione N. 2, ESTERIORIZZA-ZIONE E TA ALTO, IL RUNDOWN DELL'INTERIORIZZAZIONE RIVISTO, se hai ricevuto una verifica sulla Serie dell'Int e se sei un auditor di NED.)

(Se il pc ha già ricevuto un Rundown dell'interiorizzazione, fai una lista di correzione del Rundown dell'interiorizzazione rivista [HCOB 29 ott. 71 RA], oppure termina la seduta al fine di ottenere istruzioni dal C/S per fare un Rundown della fine dell'interminabile riparazione dell'Int, in base all'HCOB 24 sett. 78 I, RUNDOWN DELLA FINE DELL'INTERMINABILE RIPARAZIONE DELL'INT.)

## 2. **IL TUO INT RUNDOWN È STATO PASTICCIATO?** \_\_\_\_\_\_ (Fai una lista di correzione del Rundown dell'interiorizzazione, oppure termina la seduta al fine di ricevere istruzioni dal C/S per fare un Rundown della fine dell'interminabile riparazione dell'Int.) 3. **HAI UN'OUT LIST?** \_\_\_\_\_\_ (L4BRA.) 4. **TI SONO STATE FATTE TROPPE LISTE PREPARATE?** \_\_\_\_\_\_ (Indicalo. Itsa, itsa precedente, fino a F/N, o fa' datare/localizzare sulla prima lista preparata che ebbe esito positivo.) 5. **TI SONO STATE FATTE DELLE RIPARAZIONI INUTILI?** \_\_\_\_\_\_ (Indicalo. Itsa, itsa precedente, fino a F/N oppure fa' datare/ localizzare sulla prima riparazione valida.) 6. **UN AUDITOR HA MANCATO UNA READ?** \_\_\_\_\_\_ (Fatti dire quale, itsa, itsa precedente, fino a F/N, oppure occupatene a seconda della necessità.) 7. **PENSAVI CHE QUALCOSA AVREBBE DOVUTO AVERE UNA READ MENTRE NON L'HA AVUTA?** (Scopri che cosa, itsa, itsa precedente, fino a F/N, oppure occupatene a seconda della necessità.) 8. **UN ITEM NON HA AVUTO READ MENTRE AVREBBE DOVUTO AVERLA?** \_\_\_\_\_\_ (Scopri quale, itsa, itsa precedente, fino a F/N, oppure occupatene a seconda della necessità.) 9. **C'È STATA UNA READ FALSA?** \_\_\_\_\_\_ (Indicalo. Itsa, itsa precedente, fino a F/N.) 10. **TI È STATO DETTO CHE QUALCOSA AVEVA AVUTO UNA READ E TU NON RIUSCIVI A CAPIRE COME MAI?** (Scopri che cosa, indica che è stata una read falsa. Itsa, itsa precedente, fino a F/N.) 11. L'AUDITOR HA PRESO IN ESAME UN ITEM SENZA CARICA? (Indicalo. Itsa, itsa precedente, fino a F/N.) 12. **TI È STATA FATTA UNA LISTA PREPARATA PER RISOLVERE UN TA ALTO, MENTRE IL TUO TA NON ERA ALTO?** \_\_\_\_\_\_ (Indicalo. Itsa, itsa precedente, fino a F/N.) 13. **TI È STATA FATTA UNA LISTA PREPARATA PER RISOLVERE UN TA BASSO, MENTRE IL TUO TA NON ERA BASSO?** \_\_\_\_\_\_ (Indicalo. Itsa, itsa precedente, fino a F/N.)

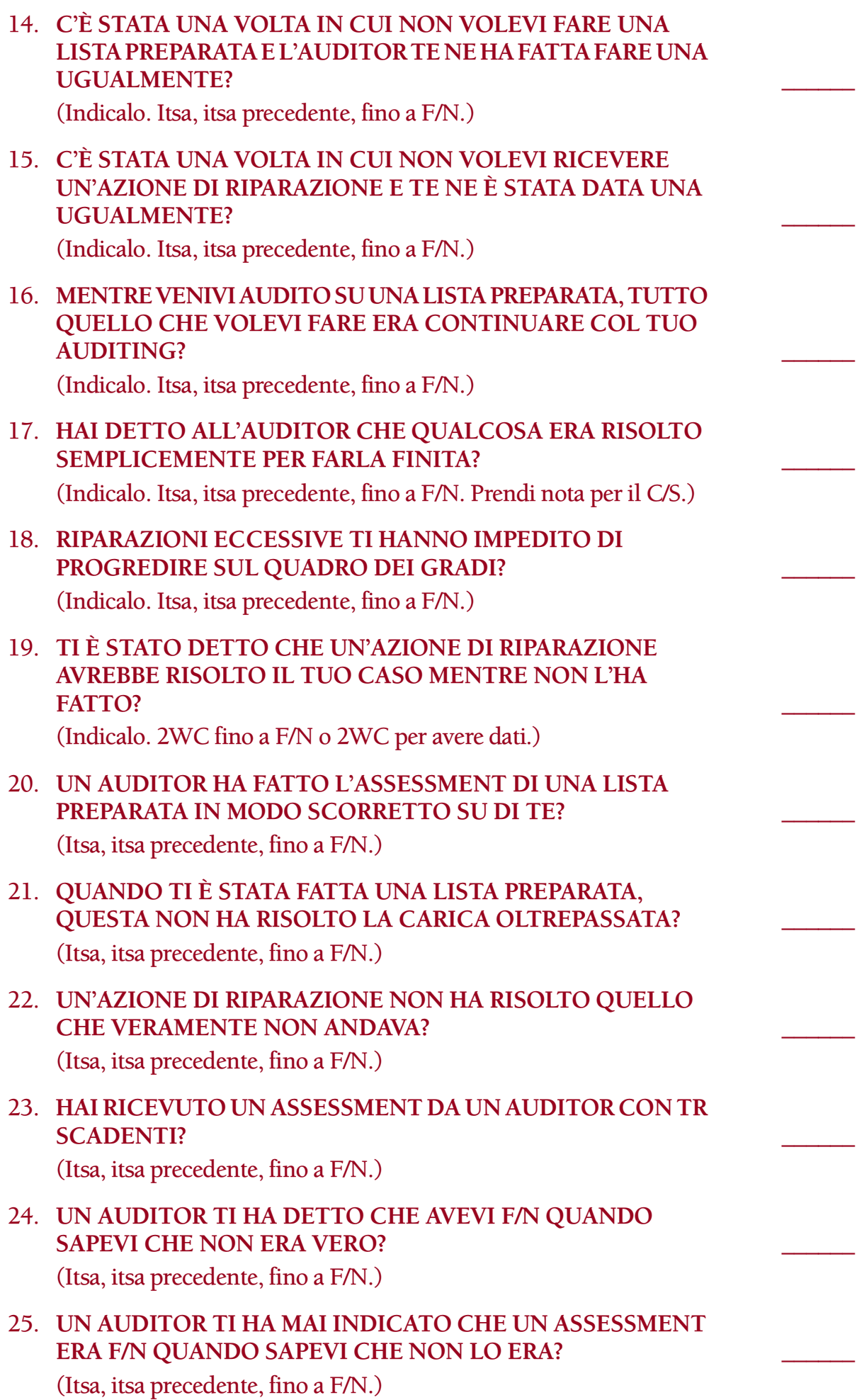
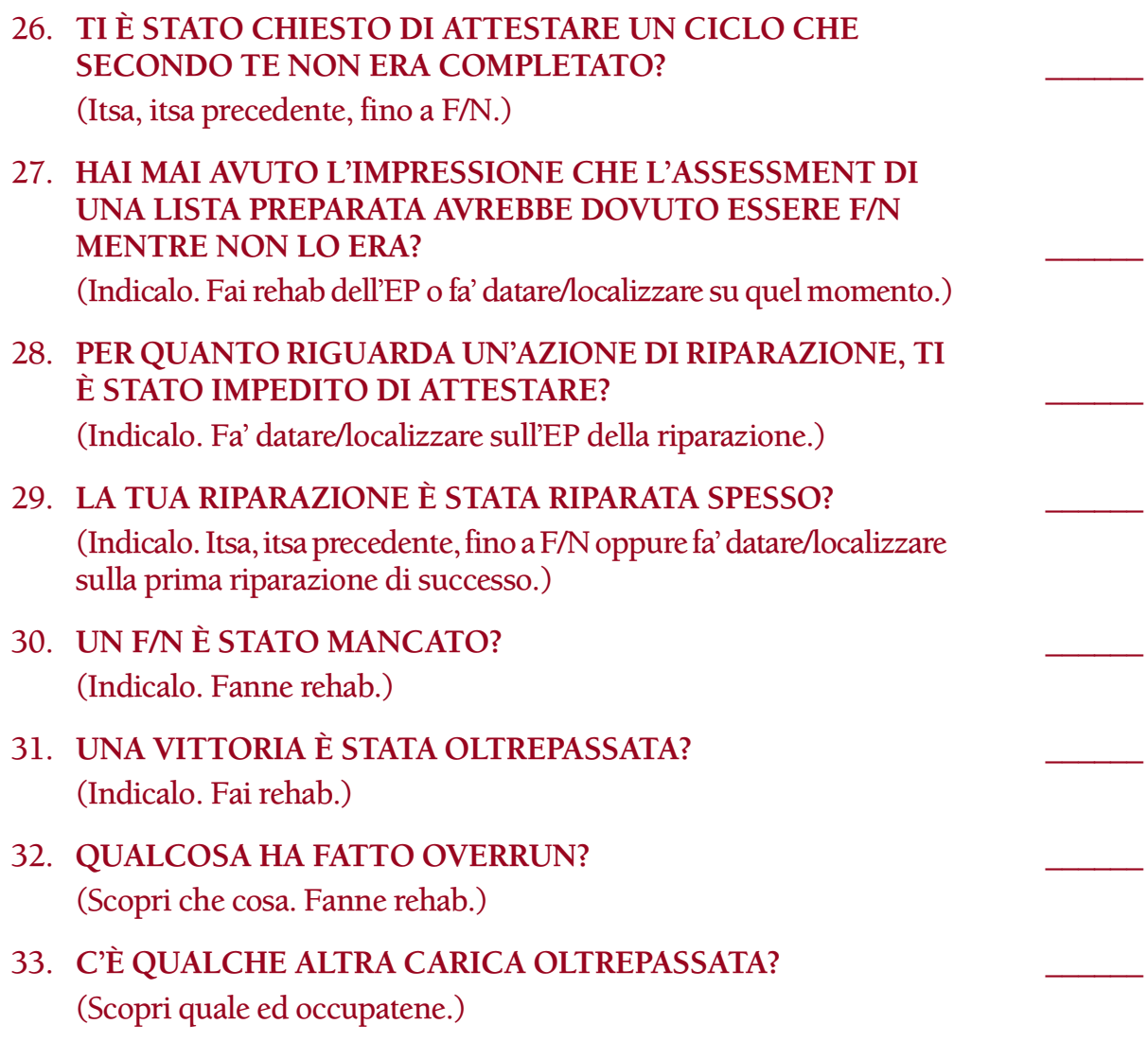

**L. RON HUBBARD FONDATORE**

### **HUBBARD COMMUNICATIONS OFFICE SAINT HILL MANOR, EAST GRI¸NSTEAD, SUSSEX**

#### **HCO BULLETIN DEL 25 OTTOBRE 1985R RIVISTO IL 28 MARZO 1990**

**REMIMEO TUTTE LE ORG TUTTE LE MISSIONI C/S DEL RUNDOWN DI PURIFICAZIONE INCARICATO DEL RUNDOWN DI PURIFICAZIONE FUNZIONARIO DI COLLEGAMENTO MEDICO TECH/QUAL C/S DI CLASSE IV E OLTRE AUDITOR DI CLASSE III E OLTRE**

# **SERIE DEL RUNDOWN DI PURIFICAZIONE N. 10R LA LISTA DI CORREZIONE DEL RUNDOWN DI PURIFICAZIONE**

#### *Rif.:*

Tutti gli HCOB della Serie del Rundown di purificazione Libro: *Manuale di consegna del Rundown di purificazione*

| <b>HCOB</b>    | 28 mag. 70   | USO DELLE LISTE DI CORREZIONE                     |
|----------------|--------------|---------------------------------------------------|
| <b>HCOB</b>    | 8 mar. 71R   | Serie del C/S N. 29R                              |
|                | Riv. 25.7.78 | AZIONI DI CASO CHE NON SEGUONO                    |
|                |              | LE LINEE STANDARD                                 |
| <b>HCOB</b>    | 28 set. 82   | Serie del C/S N. 115                              |
|                |              | MISCHIARE RUNDOWN E RIPARAZIONI                   |
| <b>HCOB/PL</b> | 7 ago. 79    | Serie di debug del prodotto N. 8                  |
|                |              | Serie del Funzionario dell'Establishment N. 36    |
|                |              | RIMOZIONE DI DATI FALSI                           |
| <b>HCOB/PL</b> | 9 feb. 79R   | Serie di Mantenere Scientology in funzione N. 23R |
|                | Riv. 23.8.84 | LISTA DI VERIFICA PER SCONFIGGERE                 |
|                |              | <b>LA TECH VERBALE</b>                            |
| <b>HCOB/PL</b> | 6 dic. 76RB  | ACCETTAZIONE DI PC ILLEGALI,                      |
|                | Riv. 8.4.88  | <b>BOLLETTINO D'ALTO CRIMINE</b>                  |
|                |              |                                                   |

 (Noi, nel Rundown di purificazione, non siamo interessati al trattamento dei corpi; siamo interessati a liberare l'individuo spiritualmente. I dati qui pubblicati sono un resoconto di risultati di ricerca che sono sembrati efficaci nelle fasi di sperimentazione e sviluppo del Rundown di purificazione e, in caso di necessità, della sua correzione. Le uniche sostanze la cui somministrazione è raccomandata durante il Rundown di purificazione o la sua correzione sono quelle classificate come cibo. Non pretendiamo di dare consigli medici. L'unica pretesa è quella di un futuro miglioramento spirituale.)

(*N.B.:* L'E-Meter Hubbard è uno strumento religioso, progettato per l'uso esclusivo da parte di ministri ordinati e studenti di teologia addestrati per usarlo nelle funzioni della Chiesa. Non è inteso ad essere usato in qualsiasi trattamento medico o fisico, o nella diagnosi, trattamento o prevenzione di qualsiasi malattia, anzi un tale uso è proibito dalla Chiesa. Di per sé non fa nulla e non deve assolutamente essere impiegato per scopi medici o scientifici. Il suo scopo è quello di aiutare il ministro a localizzare aree di travaglio del suo parrocchiano, così da poterlo assistere ad alleviare la sofferenza spirituale. L'esistenza e l'uso dell'E-Meter sono consentiti dalla legge, la sua imitazione o i tentativi da parte di persone non qualificate, dottori, scienziati, psicologi o psichiatri di ottenerne od usarne uno sono perseguibili dalla legge. Per ottenere un E-Meter si deve essere uno studente della Chiesa di Scientology onestamente iscritto oppure un ministro pienamente qualificato di quella Chiesa ed inoltre ci si deve impegnare a diventare del tutto esperti nel suo scopo e nel suo uso. A nessun'altra persona è permesso di avere un E-Meter. La vendita, il possesso o la proprietà di un E-Meter sono consentiti dalla Chiesa unicamente a queste condizioni.)

Questa lista di correzione dev'essere usata da un auditor di Classe III o superiore per:

- 1. aiutare a scoprire e risolvere qualsiasi errore, difficoltà o impantanamento che si verificano con un caso durante il Rundown di purificazione e che non si risolvono rapidamente nonostante il fatto che l'Incaricato del Rundown di purificazione faccia le consuete azioni di risoluzione descritte nell'HCOB 6 feb. 78RD, Serie del Rundown di purificazione N. 1R, IL RUNDOWN DI PURIFICAZIONE SOSTITUISCE IL PROGRAMMA PER SUDARE o nell'HCOB 21 mag. 80, Serie del Rundown di purificazione N. 5, RUNDOWN DI PURIFICAZIONE, DATI SUL CASO;
- 2. o ripulire qualsiasi carica oltrepassata in una persona che ha completato il Rundown di purificazione mesi o persino anni addietro, ma che sembra avere della carica oltrepassata o aver bisogno di ulteriori azioni per occuparsi dell'area.

Nel caso di un impantanamento o di un groviglio inestricabile sul rundown, il C/S del Rundown di purificazione o l'Incaricato del Rundown di purificazione dovrebbe mandare la cartella del pc a un C/S di Classe V Graduato (o di classe superiore) il quale possa stilare un C/S in cui ordina che questa lista di correzione venga fatta da un auditor qualificato. (Si suggerisce vivamente che ogni Incaricato del Rundown di purificazione si addestri almeno fino a Classe III in modo da essere in grado di fare l'assessment di questa lista sui preclear del Rundown di purificazione che ne abbiano bisogno.)

#### **ASSESSMENT**

L'assessment della lista viene di solito fatto col Metodo 3, portando ad F/N, secondo le istruzioni, ciascuna domanda che ha read. Se il pc è gravemente turbato, l'assessment della lista può essere fatto col Metodo 5, a seconda di quanto stabilito dal C/S.

Quando si fa l'assessment della lista su un pc che ha fatto il rundown qualche tempo addietro, si usa il prefisso: "Nel Rundown di purificazione, eri \_\_\_\_\_\_?" oppure "Nel Rundown di purificazione, avevi \_\_\_\_\_\_?", a seconda della domanda.

#### **AZIONI DI RISOLUZIONE**

Molte domande di questa lista sono seguite da due azioni di risoluzione separate e tra parentesi. In tal caso, la *prima* azione riportata è quella che l'auditor completa direttamente nella seduta, portando la domanda che ha read fino a F/N. La *seconda* azione, che figura in una parentesi separata, è l'azione di risoluzione prescritta dal C/S. Il C/S elenca gli item che hanno read e manda all'Incaricato del Rundown di purificazione il suggerimento sulle azioni da intraprendere per risolvere ciascun item che ha read, perché l'Incaricato lo esegua.

Quando si fa l'assessment della lista con qualcuno che ha fatto il Rundown di purificazione in precedenza, l'azione volta alla risoluzione sarà quella di portare ogni domanda che ha read fino a F/N, in seduta. Ogni ulteriore azione necessaria sarà poi stabilita dal C/S, in base alla situazione esistente.

#### 1. **DURANTE IL RUNDOWN DI PURIFICAZIONE TI SEI ESTERIORIZZATO?** \_\_\_\_\_\_

(Se ottieni una read valida, non una read falsa o di protesta, indicalo. Poi: [a] se il pc risponde che ha avuto una vittoria e si è esteriorizzato sul rundown e questo non ha mai ricevuto un riconoscimento, e se gli indicatori del pc sono buoni ed egli non ha mostrato e non sta mostrando sintomi di out-Int, in base all'osservazione dell'auditor nella seduta, l'azione di risoluzione consiste semplicemente nel dare riconoscimento alla sua vittoria e nell'indicare l'F/N. Se il pc ha F/N e VGI a questo punto, l'auditor può continuare l'assessment. Se l'auditor ha un qualsiasi dubbio riguardo a questo, deve terminare qui ed ottenere dal C/S l'autorizzazione – o meno – per continuare la lista. Dopo che è stato stabilito che non vi è alcuna situazione che richieda un'azione per risolvere l'Int e l'assessment del resto della lista è stato fatto e ci si è occupati di qualsiasi altra read, il pc può allora continuare il Rundown di purificazione. Questo viene deciso dal C/S. [b] Tuttavia, se il pc ha effettivamente problemi di Int, questo viene risolto prima che il pc continui il Rundown di purificazione, nel modo seguente: se il pc non è Clear od OT dagli un Rundown dell'interiorizzazione standard in base alla Serie del Rundown dell'interiorizzazione N. 2. Se è Clear od OT e non ha avuto un Rundown dell'interiorizzazione, dagli un Rundown della fine dell'interminabile riparazione dell'Int in base alla Serie del Rundown dell'interiorizzazione N. 4RB. Se il pc ha già ricevuto un Rundown dell'interiorizzazione, o un Rundown della fine dell'interminabile riparazione dell'Int, fai una Lista di correzione del Rundown dell'interiorizzazione [HCOB 29 ott. 71RA]. Se la correzione dell'Int è già stata fatta sul pc, fai un FES del Rundown dell'interiorizzazione *e* delle sue correzioni. Se non sei qualificato per audire o riparare l'Int, passa il pc ad un auditor qualificato. Quando tutti gli errori sono corretti, il C/S può ordinare il Rundown della fine dell'interminabile riparazione dell'Int in base alla Serie del Rundown dell'interiorizzazione N. 4RB, a seconda di ciò che si addice.

*N.B.:* il Rundown di purificazione e l'azione di risoluzione dell'Int non vanno *mai* fatti simultaneamente. Quando è richiesta un'azione per risolvere l'Int, questa dev'essere fatta prima che il pc continui il suo Rundown di purificazione. Rif.: HCOB 28 set. 82, Serie del C/S N. 115, MISCHIARE RUNDOWN E RIPARAZIONI.)

## 2. **TI È STATO DATO UN PERCHÉ SBAGLIATO O UN'INDICAZIONE SBAGLIATA?** \_\_\_\_\_\_

(Fai una L4BRB sul Perché sbagliato o sull'indicazione sbagliata.)

## 3. **IL RUNDOWN DI PURIFICAZIONE È STATO FATTO IN PRESENZA DI**

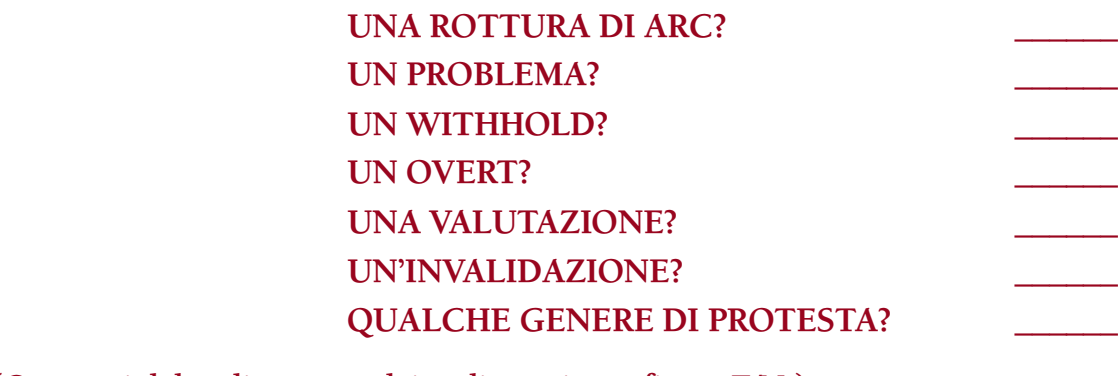

(Occupati del rudimento o dei rudimenti out, fino a F/N.)

# 4. **NON HAI FATTO GLI ESERCIZI FISICI?** \_\_\_\_\_\_

(Occupatene come di un withhold fino a F/N.)

(L'Incaricato del Rundown di purificazione deve far sì che il pc faccia gli esercizi fisici standard in base agli HCOB della Serie del Rundown di purificazione.)

## 5. **IN REALTÀ NON STAVI FACENDO IL RUNDOWN?** \_\_\_\_\_\_

(Occupatene come di un withhold fino a F/N.)

(L'Incaricato del Rundown di purificazione deve far sì che il pc faccia il rundown in modo standard.)

## 6. **NEI RAPPORTI GIORNALIERI:**

## **SONO STATI OMESSI DEI DATI?** \_\_\_\_\_\_ **C'È STATO UN RAPPORTO FALSO?** \_\_\_\_\_\_

(Occupatene come di un withhold fino a F/N.)

(L'Incaricato del Rundown di purificazione deve far sì che il pc scriva rapporti completi ed esatti.)

## 7. **NON HAI PRESO LE VITAMINE?** \_\_\_\_\_\_

(Occupatene come di un withhold fino a F/N.)

(L'Incaricato del Rundown di purificazione deve assicurarsi che il pc prenda le vitamine. Deve anche assicurarsi che le vitamine siano prese con lo yogurt o dopo i pasti.)

# 8. NON HAI PRESO I MINERALI?

(Occupatene come di un withhold fino a F/N.)

(L'Incaricato del Rundown di purificazione deve assicurarsi che il pc prenda i minerali.) 9. **HAI PRESO L'OLIO CONTEMPORANEAMENTE ALLE VITAMINE O AI MINERALI?** (2WC fino a F/N.) (L'Incaricato del Rundown di purificazione deve assicurarsi che l'olio sia preso in momenti differenti rispetto alle vitamine e ai minerali.) 10. NON HAI PRESO L'OLIO? (Occupatene come di un withhold fino a F/N.) (L'Incaricato del Rundown di purificazione deve assicurarsi che il pc prenda l'olio nelle giuste quantità consigliate.) 10A. NON HAI PRESO LA LECITINA CON L'OLIO? (Occupatene come di un withhold fino a F/N.) (L'Incaricato del Rundown di purificazione deve assicurarsi che il pc prenda la lecitina con l'olio nelle giuste quantità consigliate.) 11. **NON HAI PRESO IL CAL-MAG?** (Occupatene come di un withhold fino a F/N.) (L'Incaricato del Rundown di purificazione deve assicurarsi che il Cal-Mag sia preso giornalmente nelle giuste quantità consigliate.) 12. HAI FORNITO DATI FALSI SUI TUOI PRECEDENTI MEDICI? (Occupatene come di un withhold fino a F/N. Fatti dire ogni particolare.) (Può darsi sia necessario consultare un dottore ed ottenere una nuova approvazione medica prima che il pc continui il Rundown di purificazione.) 13. NON HAI RESO NOTO DEI PRECEDENTI PSICHIATRICI? **UNA GRAVE MALATTIA FISICA? DEI PRECEDENTI DI INTERNAMENTO?** \_\_\_\_\_\_ (Occupatene come di un withhold fino a F/N.) (La cosa dev'essere risolta dal C/S in collegamento con HCO, in base all'HCOB 6 dic. 76RB, Riv. 8.4.88, ACCETTAZIONE DI PC ILLE-GALI, BOLLETTINO D'ALTO CRIMINE.) 14. NON HAI RESO NOTO UN DISTURBO CARDIACO? **UN DISTURBO RENALE?** \_\_\_\_\_\_ (Occupatene come di un withhold fino a F/N.) (Il C/S, l'Incaricato del Rundown di purificazione e il Funzionario di Collegamento Medico devono assicurarsi che il pc sia sospeso dal rundown finché un medico qualificato non attesti che la condizione è risolta, dopo aver fatto un completo e meticoloso esame medico, e finché egli abbia dato l'autorizzazione per iscritto di continuare il

rundown, *oppure* finché non sia stato fornito dal medico un programma modificato scritto, dopo tale esame medico del pc.)

#### 15. **NON HAI RESO NOTA QUALCHE CONDIZIONE FISICA CHE POTREBBE IMPEDIRTI DI FARE IL RUNDOWN DI PURIFICAZIONE?** \_\_\_\_\_\_

(Occupatene come di un withhold fino a F/N.)

(Il C/S, l'Incaricato del Rundown di purificazione e il Funzionario di Collegamento Medico devono assicurarsi che il pc abbia l'approvazione medica per continuare il rundown da parte di un medico che sia al corrente della condizione.)

#### 16. **HAI NASCOSTO DEI DATI DI NATURA MEDICA ALL'INCARICATO DEL RUNDOWN DI PURIFICAZIONE?** \_\_\_\_\_\_

(Occupatene come di un withhold fino a F/N.)

(Il C/S, l'Incaricato del Rundown di purificazione e il Funzionario di Collegamento Medico devono assicurarsi che il dottore del pc sia completamente al corrente della natura ed entità della condizione e che qualsiasi istruzione speciale data dal dottore al pc venga pienamente eseguita.)

## 17. **HAI NASCOSTO AL DOTTORE DEI DATI CHE HAI RICEVUTO DALL'INCARICATO DEL RUNDOWN DI PURIFICAZIONE?** \_\_\_\_\_\_

(Occupatene come di un withhold fino a F/N.)

(Il C/S, l'Incaricato del Rundown di purificazione e il Funzionario di Collegamento Medico devono assicurarsi che il dottore del pc sia completamente al corrente di tutti i dati concernenti il pc e l'amministrazione del Rundown di purificazione, e che i consigli del medico siano pienamente seguiti.)

## 18. **HAI FATTO DEGLI INTERVALLI NON NECESSARI O ECCESSIVAMENTE LUNGHI?** \_\_\_\_\_\_

(Occupatene come di un withhold fino a F/N. Poi chiarisci tutte le malcomprensioni su come dev'essere fatto il rundown.)

(L'Incaricato del Rundown di purificazione deve assicurarsi che il pc faccia la sauna come raccomandato negli HCOB sulla procedura del Rundown di purificazione.)

#### 19. **HAI SALTATO DEI GIORNI SUL PROGRAMMA?**

(Occupatene come di un withhold fino a F/N.)

(L'Incaricato del Rundown di purificazione deve assicurarsi che il pc abbia un orario standard e lo rispetti e che sia al corrente dell'importanza di questo.)

#### 20. **STAI FACENDO IL RUNDOWN DI PURIFICAZIONE PER UNA RAGIONE DIVERSA DA QUELLA CHE AVEVI DETTO?** \_\_\_\_\_\_

(Scopri qual è la sua ragione e tirala fuori come un withhold, fino a F/N. Poi chiarisci qualsiasi malcomprensione sullo scopo del rundown, fino a F/N.)

(Occupatene in base a ciò che viene trovato.)

## 21. **SEI CONNESSO A QUALCUNO CHE NON APPROVA IL FATTO CHE TU FACCIA IL RUNDOWN DI PURIFICAZIONE?** \_\_\_\_\_\_ (2WC fino a F/N.)

(Il C/S deve mandare il pc dall'MAA/Funzionario di Etica per risolvere la situazione PTS e fargli riprendere il rundown quando ha completato le azioni volte a tale risoluzione.)

## 22. **STAVI FACENDO IL RUNDOWN DI PURIFICAZIONE NEL MEZZO DI UN'ALTRA AZIONE MAGGIORE DI CASO NON FLAT?** \_\_\_\_\_\_

(Indicalo e fai 2WC E/S fino a F/N. Annota per il C/S qual è l'azione non flat.)

(Il C/S deve risolvere la cosa in base all'HCOB 28 set. 82, Serie C/S N. 115, MISCHIARE RUNDOWN E RIPARAZIONI.)

## 23. **IL RUNDOWN DI PURIFICAZIONE SI È PROTRATTO CON POCO O NESSUN CAMBIAMENTO?** \_\_\_\_\_\_

(2WC fino a F/N, ottenendo tutti i dati per il C/S.)

(Il C/S deve programmare un'azione di risoluzione in base agli HCOB sul Rundown di purificazione.)

## 24. **LA TUA DIETA TI SEMBRA SCORRETTA?** \_\_\_\_\_\_

(2WC fino a F/N.)

(Manda i dati all'Incaricato del Rundown di purificazione o al Funzionario di Collegamento Medico per assicurarti che la dieta del pc e il suo programma di alimentazione siano messi a posto. Ciò include il fatto che il pc mangi verdure ed altri alimenti adeguati senza introdurre un cambiamento drastico nella sua dieta.)

# 25. **DURANTE IL RUNDOWN, HAI INTRODOTTO QUALCHE CAMBIAMENTO DRASTICO NELLA TUA DIETA?** \_\_\_\_\_\_

(2WC fino a F/N.)

(Manda i dati all'Incaricato del Rundown di purificazione o al Funzionario di Collegamento Medico per assicurarti che la dieta del pc ed il suo programma di alimentazione siano messi a posto. Ciò include il fatto di assicurarti che al pc venga dato il fattore di realtà che non c'è bisogno di diete che vanno di moda al momento ma che il pc mangi verdure ed altri nutrimenti adeguati.

Se è il caso, risolvi qualsiasi dato falso o dato verbale usando la rimozione di dati falsi in base all'HCOB 7 ago.79, RIMOZIONE DI DATI FALSI e/o la lista di verifica della tech verbale in base all'HCOB 9 feb.79R, Riv.23.8.84, Serie di Mantenere Scientology in funzione N. 23R, LISTA DI VERIFICA PER SCONFIGGERE LA TECH VERBALE.)

## 26. **QUALCUNO HA TENTATO DI FARTI INIZIARE UNA DIETA SPECIALE?** \_\_\_\_\_\_

(2WC fino a F/N. Scopri chi e fai rapporto ad HCO.)

(Occupati di qualsiasi dato falso o dato verbale usando la rimozione di dati falsi in base all'HCOB 7 ago. 79, RIMOZIONE DI DATI FALSI e/o la lista di verifica della tech verbale in base all'HCOB 9 feb. 79R, Riv. 23.8.84, Serie di Mantenere Scientology in funzione N. 23R, LISTA DI VERIFICA PER SCONFIGGERE LA TECH VERBALE.)

## 27. **HAI LA SENSAZIONE CHE LA TUA DOSE DI NIACINA SIA STATA AUMENTATA TROPPO LENTAMENTE?** \_\_\_\_\_\_

(2WC fino a F/N.)

(Il C/S e l'Incaricato del Rundown di purificazione devono portare il pc ad un giusto gradiente di niacina, secondo quanto raccomandato.)

## 28. **HAI LA SENSAZIONE CHE LA TUA DOSE DI NIACINA SIA STATA AUMENTATA TROPPO VELOCEMENTE?** \_\_\_\_\_\_

(2WC fino a F/N.)

(Il C/S e l'Incaricato del Rundown di purificazione devono riportare il pc al giusto gradiente di niacina, iniziando con quella dose di niacina che ha dato la prima reazione non flat, come risulta dallo studio della cartella, e devono assicurarsi che il pc continui con un giusto gradiente di aumento della niacina, secondo quanto raccomandato.)

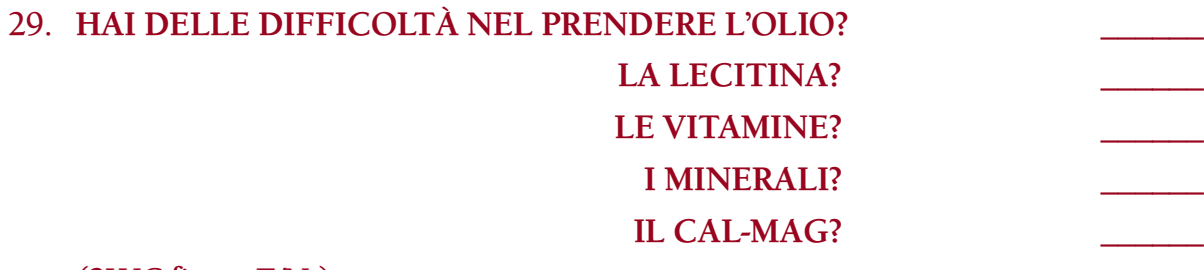

## (2WC fino a F/N.)

(Il C/S deve assicurarsi che l'Incaricato del Rundown di purificazione e il Funzionario di Collegamento Medico risolvano la cosa cosicché il pc possa prendere queste sostanze senza disagi.)

# 30. **LA QUANTITÀ DI OLIO CHE STAI PRENDENDO TI SEMBRA SCORRETTA?** \_\_\_\_\_\_

(2WC fino a F/N.)

(L'Incaricato del Rundown di purificazione e il Funzionario di Collegamento Medico devono fare in modo che il pc prenda la giusta quantità di olio, secondo quanto raccomandato.)

## 30A. **IL TUO CORPO NON SCAMBIA IL GRASSO CATTIVO CON L'OLIO?** \_\_\_\_\_\_

(2WC fino a F/N.)

(L'Incaricato del Rundown di purificazione e il Funzionario di Collegamento Medico devono fare in modo che il pc prenda l'olio

[con la lecitina] nelle quantità corrette raccomandate e, se necessario, prenda l'olio di enagra comune.)

#### 31. **L'OLIO TI SEMBRA RANCIDO O TI SEMBRA CHE NON ABBIA IL GIUSTO SAPORE?**

(2WC fino a F/N.)

(L'Incaricato del Rundown di purificazione e il Funzionario di Collegamento Medico devono assicurarsi che l'olio sia fresco, non rancido e che venga conservato adeguatamente al fresco.)

## 32. TROPPO POCO CAL-MAG?

## (2WC fino a F/N.)

(L'Incaricato del Rundown di purificazione deve assicurarsi che il pc prenda la giusta quantità di Cal-Mag ogni giorno, secondo quanto raccomandato.)

#### 33. **TROPPO CAL-MAG?** \_\_\_\_\_\_

#### (2WC fino a F/N.)

(L'Incaricato del Rundown di purificazione deve assicurarsi che il pc prenda la giusta quantità di Cal-Mag ogni giorno, secondo quanto raccomandato.)

## 34. IL SAPORE DEL CAL-MAG HA QUALCOSA CHE NON VA?

# (2WC fino a F/N.)

(L'Incaricato del Rundown di purificazione e il Funzionario di Collegamento Medico devono assicurarsi che il Cal-Mag sia fresco e fatto in modo corretto.)

## 35. **SENTI DI AVERE UNA DEFICIENZA DI VITAMINE O MINERALI?** \_\_\_\_\_\_

(2WC fino a F/N, annotando che cos'è.)

(Può darsi sia necessario consultare un medico per individuare e risolvere la deficienza o le deficienze.)

## 36. **HAI LA SENSAZIONE CHE VI SIA UNO SQUILIBRIO NELLE VITAMINE O NEI MINERALI?** \_\_\_\_\_\_

(2WC fino a F/N, annotando che cos'è.)

(Può darsi sia necessario consultare un medico per individuare e risolvere lo squilibrio.)

## 37. **PRENDEVI MEDICINE MENTRE FACEVI IL RUNDOWN DI PURIFICAZIONE?** \_\_\_\_\_\_

#### (2WC fino a F/N.)

(Il C/S deve mandare il pc da un dottore che sia informato sul Rundown di purificazione, per stabilire se il pc può smettere di prendere il farmaco. Se è così, il pc deve continuare il Purif senza la medicina, sotto la stretta supervisione del C/S e del Funzionario di Collegamento Medico. In caso contrario, il C/S deve stabilire, in base alle circostanze esistenti e al consiglio medico, se è possibile che il

pc continui il Rundown di purificazione mentre sta prendendo il farmaco.)

## 38. **UN DISTURBO FISICO NON SCOPERTO?** \_\_\_\_\_\_

(2WC fino a F/N.)

(Il C/S deve mandare il pc da un medico per stabilire quale cura medica sia necessaria e deve assicurarsi di preparare un programma per il pc affinché segua questa cura.)

#### 39. **DORMI POCO?** \_\_\_\_\_\_

(2WC fino a F/N.)

(L'Incaricato del Rundown di purificazione deve organizzare l'orario del pc in modo che dorma regolarmente e a sufficienza.)

#### 40. **TROPPO POCO SALE O BIOPLASMA?** \_\_\_\_\_\_

(2WC fino a F/N.)

(L'Incaricato del Rundown di purificazione deve assicurarsi che il pc prenda abbastanza sale o bioplasma ogni giorno, secondo quanto raccomandato.)

#### 41. **TROPPO SALE O BIOPLASMA?** \_\_\_\_\_\_

(2WC fino a F/N.)

(L'Incaricato del Rundown di purificazione deve assicurarsi che il pc prenda un'adeguata quantità di sale o bioplasma ogni giorno, secondo quanto raccomandato.)

#### 42. **TROPPO POCO POTASSIO?** \_\_\_\_\_\_

(2WC fino a F/N.)

(L'Incaricato del Rundown di purificazione deve assicurarsi che il pc prenda abbastanza potassio ogni giorno, secondo quanto raccomandato.)

#### 43. **TROPPO POTASSIO?** \_\_\_\_\_\_

(2WC fino a F/N.)

(L'Incaricato del Rundown di purificazione deve assicurarsi che il pc prenda un'adeguata quantità di potassio ogni giorno, secondo quanto raccomandato.)

#### 44. **NON BEVI ABBASTANZA LIQUIDI?** \_\_\_\_\_\_

#### (2WC fino a F/N.)

(L'Incaricato del Rundown di purificazione deve assicurarsi che il pc beva abbastanza liquidi ogni giorno e che comprenda pienamente l'importanza di questo.)

#### 45. **LA SAUNA TI SEMBRA TROPPO CALDA?** \_\_\_\_\_\_

**NON ABBASTANZA CALDA? NON BEN VENTILATA? NON PULITA?** 

(2WC fino a F/N.)

(Il C/S deve assicurarsi che l'Incaricato del Rundown di purificazione e il Funzionario di Collegamento Medico risolvano immediatamente le condizioni della sauna.)

## 46. **DURANTE IL RUNDOWN DI PURIFICAZIONE, SI È MANIFESTATA QUALCHE CONDIZIONE CHE NON È SCOMPARSA?** \_\_\_\_\_\_

(2WC fino a F/N.)

(Occupatene in base agli HCOB della Serie del Rundown di purificazione e in base al consiglio medico, se necessario.)

## 47. **DURANTE IL RUNDOWN DI PURIFICAZIONE TI SEI SENTITO SPESSO FISICAMENTE STANCO?** \_\_\_\_\_\_

(2WC fino a F/N.)

(L'Incaricato del Rundown di purificazione deve assicurarsi che il pc dorma a sufficienza. Inoltre fai una nota per l'Incaricato del Rundown di purificazione e il Funzionario di Collegamento Medico affinché controllino se vi è una deficienza di sale, potassio, vitamine o minerali e la risolvano in collegamento con il C/S e in base alle raccomandazioni del medico.)

## 48. **DURANTE IL RUNDOWN DI PURIFICAZIONE SEI STATO MALATO FISICAMENTE?** \_\_\_\_\_\_

## (2WC fino a F/N.)

(Il C/S deve assicurarsi che il pc riceva un nuovo esame da un medico che sia informato sul Rundown di purificazione, e che il pc riceva ogni necessaria cura medica in aggiunta ad assistenze *e* ad azioni volte a risolvere la situazione PTS, prima di continuare il Rundown di purificazione. Può darsi che sia necessario riprendere il Rundown di purificazione ad un gradiente più mite, in base ai consigli del medico. Oppure, se si tratta di un disturbo che è apparso durante il Rundown di purificazione ed ha bisogno di essere percorso fino in fondo, come risulta da un esame medico e dallo studio della cartella, il C/S ordina che il pc continui il Rundown di purificazione fino al suo completamento, con l'approvazione del medico.)

# 49. **NON HAI PASSATO ABBASTANZA TEMPO SUL PROGRAMMA OGNI GIORNO?** \_\_\_\_\_\_

## (2WC fino a F/N.)

(L'Incaricato del Rundown di purificazione deve assicurarsi che il pc segua l'appropriato orario giornaliero raccomandato.)

# 50. **MENTRE ERI SUL RUNDOWN DI PURIFICAZIONE, HAI RICEVUTO QUALCHE ALTRO GENERE DI TRATTAMENTO?** \_\_\_\_\_\_

(2WC fino a F/N, annotando tutti i dati per il C/S.)

(Occupatene in base agli HCOB sul Purif e agli HCOB sul mischiare pratiche. Se è il caso, occupatene come al punto 48 di cui sopra.)

# 51. **HAI MISCHIATO IL RUNDOWN DI PURIFICAZIONE CON QUALCHE ALTRA PRATICA?** \_\_\_\_\_\_

(2WC fino a F/N, prendendo nota di tutti i dati per il C/S.)

(Occupatene in base agli HCOB sul Purif e agli HCOB sul mischiare pratiche.)

## 52. **LE ISTRUZIONI RACCOMANDATE PER FARE IL RUNDOWN DI PURIFICAZIONE NON SONO STATE SEGUITE?**

(2WC fino a F/N, prendendo nota di tutti i dati per il C/S.)

(L'Incaricato del Rundown di purificazione deve assicurarsi che il pc stia seguendo in modo standard tutti gli aspetti del regime raccomandato.)

## 53. **HAI AGGIUNTO QUALCOSA AL RUNDOWN CHE NON È TRATTATO NELLE RACCOMANDAZIONI?** \_\_\_\_\_\_

(2WC fino a F/N, prendendo nota di tutti i dati per il C/S.)

(L'Incaricato del Rundown di purificazione deve assicurarsi che il pc stia seguendo in modo standard tutti gli aspetti del regime raccomandato.)

## 54. **C'È QUALCOSA RIGUARDO AL RUNDOWN DI PURIFICAZIONE CON CUI NON ERI D'ACCORDO?** \_\_\_\_\_\_

(Trova le malcomprensioni e chiariscile fino a F/N.)

(Se è il caso, risolvi ogni dato falso o verbale con la rimozione di dati falsi e/o la lista di verifica della tech verbale.)

## 55. **NEI MATERIALI DEL RUNDOWN DI PURIFICAZIONE, C'ERA UNA PAROLA O SIMBOLO CHE NON HAI PIENAMENTE COMPRESO?** \_\_\_\_\_\_

(Trova le malcomprensioni e chiariscile fino a F/N.)

## 56. **DURANTE IL RUNDOWN DI PURIFICAZIONE, NON AVEVI UN TWIN?**

(2WC fino a F/N.)

(Assicurati che l'Incaricato del Rundown di purificazione assegni al pc un twin e che il pc *stia* facendo il Purif con questo twin.)

# 57. **DURANTE IL RUNDOWN DI PURIFICAZIONE, NON HAI USATO IL** *MANUALE DI CONSEGNA DEL RUNDOWN DI PURIFICAZIONE?* \_\_\_\_\_\_

(2WC fino a F/N.)

(L'Incaricato del Rundown di purificazione deve assicurarsi che il pc abbia una copia del *Manuale di consegna del Rundown di purificazione* e che lo stia usando giornalmente.)

## 57A. **IL RUNDOWN DI PURIFICAZIONE È STATO AMMINISTRATO IN MODO DIVERSO DA QUELLO DESCRITTO NEL** *MANUALE DI CONSEGNA DEL RUNDOWN DI PURIFICAZIONE? \_*\_\_\_\_\_

(2WC fino a F/N, prendendo nota di tutti i dati per il C/S.)

(L'Incaricato del Rundown di purificazione deve assicurarsi che il pc stia seguendo in modo standard tutti gli aspetti del regime raccomandato. Il C/S si occupa di chiunque sia coinvolto nella cattiva amministrazione del rundown con etica e cramming, a seconda della necessità.)

# 58. **NEL RUNDOWN DI PURIFICAZIONE, CI SONO STATI DATI VERBALI?**

**DISCUSSIONI SUL CASO?** \_\_\_\_\_\_

(2WC fino a F/N. In caso di dati verbali, scopri quali erano e procura al pc il giusto materiale di riferimento. Nell'eventualità di una discussione sul caso, scopri chi vi ha partecipato e fai una nota per l'Incaricato del Rundown di purificazione affinché risolva la cosa.)

(L'Incaricato del Rundown di purificazione deve assicurarsi che ci si occupi del pc e di qualsiasi altro terminale coinvolto, se necessario, in base alla Serie del C/S N. 29R, AZIONI DI CASO CHE NON SEGUONO LE LINEE STANDARD. Inoltre, occupati di qualsiasi dato falso o verbale con la rimozione di dati falsi e/o la lista di verifica della tech verbale.)

### 59. **QUALCUNO TI HA DETTO DI FARE IL RUNDOWN DI PURIFICAZIONE IN MODO DIVERSO DA QUELLO DESCRITTO NEI MATERIALI?** \_\_\_\_\_\_

(2WC fino a F/N. Scopri chi e fanne rapporto ad HCO.)

(Risolvi ogni dato falso o verbale con la rimozione di dati falsi e/o la lista di verifica della tech verbale. Il C/S deve occuparsi dell'altra persona – o persone – con etica e cramming, a seconda della necessità.)

## 60. **QUALCUNO TI HA DETTO CHE COSA PENSARE DELLE TUE REAZIONI?** \_\_\_\_\_\_

(Tira fuori la valutazione, E/S fino a F/N. Scopri chi e fanne rapporto ad HCO.)

(Occupati di ogni dato falso o verbale con la rimozione di dati falsi e/o la lista di verifica della tech verbale.)

## 61. **HAI PARAGONATO LE TUE REAZIONI A QUELLE DI QUALCUN ALTRO?** \_\_\_\_\_\_

#### (2WC fino a F/N.)

(Occupati di ogni dato falso o verbale con la rimozione di dati falsi e/o la lista di verifica della tech verbale.)

## 62. **IL RUNDOWN DI PURIFICAZIONE NON È COMPLETO?** \_\_\_\_\_\_ (Indicalo. 2WC fino a F/N.)

(In base allo studio della cartella, il C/S deve dare istruzioni per far completare il rundown al pc.)

# 63. **IL RUNDOWN DI PURIFICAZIONE È STATO OVERRUN?** \_\_\_\_\_\_

(Non indicarlo. Scopri cosa il pc ha da dire a riguardo, usando 2WC fino a F/N. Poi dagli un riconoscimento e manda i dati al C/S.)

(Studio della cartella e azioni di risoluzione in base agli HCOB della Serie del Rundown di purificazione.)

- 64. **HAI AVUTO UNA VITTORIA A CUI NON È STATO DATO RICONOSCIMENTO?** \_\_\_\_\_\_ (Fai parlare il pc della vittoria e fai rehab fino a F/N.)
- 65. **C'È QUALCOSA CHE NON HAI CAPITO RIGUARDO AI**  FENOMENI FINALI DEL RUNDOWN? (Chiarisci tutte le malcomprensioni fino a F/N.)
- 66. **IN CERCA DI QUALCHE RISULTATO AL DI LÀ DEI FENOMENI FINALI DEL RUNDOWN DESCRITTI NEI MATERIALI?** \_\_\_\_\_\_

(2WC fino a F/N. Poi risolvi la cosa usando gli HCOB sul Purif, prendendo nota di tutti i dati per il C/S.)

(Occupatene, a seconda della necessità, in base agli HCOB della Serie del Rundown di purificazione, e con la rimozione di dati falsi, se necessario.)

67. **QUALCOS'ALTRO CHE NON VA?** \_\_\_\_\_\_

(Scopri che cosa e risolvila se possibile, altrimenti termina e manda i dati al C/S.)

(Occupatene, a seconda della necessità, in base agli HCOB della Serie del Rundown di purificazione e della Serie del C/S.)

## 68. **NON C'ERA NIENTE DI SBAGLIATO IN PRIMO LUOGO?** \_\_\_\_\_\_ (Indicalo. 2WC fino a F/N.)

(Il C/S deve rimandare il pc sul rundown.)

*N.B.:* I dati qui esposti non vanno considerati come una raccomandazione di cure mediche e somministrazione di farmaci. Sono pubblicati qui come una documentazione di ricerche e di risultati osservati, e chiunque intraprenda o amministri il Rundown di purificazione e/o la sua correzione lo fa sotto la propria responsabilità.

> **L. RON HUBBARD FONDATORE**

*Rivisto con l'assistenza dell'Unità delle Ricerche e Compilazioni Tecniche di LRH*

## **HUBBARD COMMUNICATIONS OFFICE SAINT HILL MANOR, EAST GRINSTEAD, SUSSEX**

## **HCO BULLETIN DEL 2 GIUGNO 1978RC RIVISTO IL 18 GIUGNO 1988**

**REMIMEO HAT DI FUNZIONARI DEL CRAMMING TUTTI GLI AUDITOR**

#### IMPORTANTE

# **SERIE DEL CRAMMING N. 14 LISTA DI ASSESSMENT PER LA RIPARAZIONE DEL CRAMMING**

*Rif.:* HCOB 16 gen. 84 II Serie del cramming N. 17 RIPARAZIONE DEL CRAMMING PASSATO

*STORIA*: Recentemente ho fatto l'importante scoperta tecnica che una persona, un'organizzazione o un'area può impantanarsi totalmente a causa di un cattivo cramming o a causa di un rock slammer che opera sotto le sembianze di "Funzionario del Cramming". In questo caso particolare, un Funzionario del Cramming con R/S aveva impantanato un'organizzazione e, successivamente, un secondo Funzionario del Cramming, rock slammer pure lui, assunse l'incarico di "ripararla", col risultato di una rovina quasi totale.

Per rimediare questo, ho sviluppato la seguente Lista di riparazione del cramming. Con l'uso che successivamente se ne fece, anche su persone che avevano ricevuto un cattivo cramming da qualche altra parte, si è rivelata piuttosto miracolosa.

È stato scoperto che un cramming imperfetto, quickie o errato può dar luogo a continui errori o ad un'apparenza di una situazione non etica, dato che la persona non si corregge. Questa lista tratta gli errori fondamentali che possono verificarsi nel cramming. È stato scoperto inoltre che un Funzionario del Cramming che fa costantemente prodotti overt metterà sottosopra un'area. Questa lista viene usata per correggere un tale cramming.

Questa lista può essere usata da un auditor in seduta, quando scopre che il pc ha della carica oltrepassata sul suo cramming fatto in passato. Viene anche usata quando ci si blocca o in un vicolo cieco durante o a seguito di un'azione di cramming.

È da usarsi principalmente per ristabilire l'ordine quando si scopre che un'org o area sono state messe sottosopra da uno o più Funzionari del Cramming. In tal caso, questa lista viene impiegata su tutti i membri dello staff, sia passati che presenti. Specialmente in un caso del genere, il suo uso può portare a una rinascita miracolosa dell'org o area. È superfluo aggiungere che può produrre una straordinaria rinascita in una persona che in passato ha ricevuto del cattivo cramming.

La lista viene fatta in seduta da un auditor o da un Funzionario del Cramming qualificato, che abbia l'autorizzazione da Qual per fare l'assessment di una lista preparata e per usare un E-Meter.

Istruzioni per l'auditor/Funzionario del Cramming: in caso di Perché sbagliato usa la L4BRA. In caso di self listing o out list, usa la L4BRA. Su qualsiasi read, per occuparti della domanda, scopri chi e quando, a seconda della necessità. Se una qualsiasi domanda dà read, persevera fino a portarla ad F/N. Porta a F/N ciascun item della lista, che dà read, poi concludi portando a F/N l'assessment sull'intera lista.

Quando leggi questi item al pc, leggili sotto forma di domande, non sotto forma di affermazioni. Questo vale per la presente lista e per qualsiasi altra lista preparata. Non leggerle in forma di affermazioni, dato che ciò tenderà a valutare per il pc e perfino a invalidarlo.

Se non riesci a portare a F/N la lista, o se la riparazione del cramming sembra non approdare a nulla, fai una C/S 53RM, e dopo essertene occupato, torna alla Lista di riparazione del cramming e portala a F/N.

NOME: \_\_\_\_\_\_\_\_\_\_\_\_\_\_\_\_\_\_\_\_\_\_\_\_\_\_\_\_\_\_\_\_\_\_\_\_\_\_\_\_ DATA: \_\_\_\_\_\_\_\_\_\_\_\_\_\_\_\_\_\_\_\_\_\_\_\_\_\_\_\_\_

#### 1. **IL CRAMMING È STATO FATTO IN PRESENZA DI OUT INT?** \_\_\_\_\_\_

(Accertati che la read sull'Int sia valida e non sia una read di protesta o una read falsa. Se è valida, indicala. Se il pc non è Clear od OT dagli un Rundown dell'interiorizzazione standard in base alla Serie del Rundown dell'interiorizzazione N. 2. Se è Clear od OT e non ha avuto un Rundown dell'interiorizzazione, dagli un Rundown della fine dell'interminabile riparazione dell'Int in base alla Serie del Rundown dell'interiorizzazione N. 4RA. Se il pc ha già ricevuto un Rundown dell'interiorizzazione, o un Rundown della fine dell'interminabile riparazione dell'Int, fai una Lista di correzione del Rundown dell'interiorizzazione [HCOB 29 ott. 71RA]. Se la correzione dell'Int è già stata fatta sul pc, fai un FES del Rundown dell'interiorizzazione e delle sue correzioni. Quando tutti gli errori sono corretti, il C/S può ordinare il Rundown della fine dell'interminabile riparazione dell'Int in base alla Serie del Rundown dell'interiorizzazione N. 4RA, a seconda di ciò che si addice.)

(Se non sei qualificato ad audire o riparare l'Int, o se non ti trovi nel corso di una seduta di auditing e la read è valida, indica che il cramming è stato fatto in presenza di out Int, quindi manda la cartella al C/S.)

# 2. **IL CRAMMING È STATO FATTO IN PRESENZA DI OUT LIST?** \_\_\_\_\_\_ (L4BRA.)

# 3. **TI È STATO DATO UN PERCHÉ SBAGLIATO?** \_\_\_\_\_\_ (L4BRA.)

4. **HAI UN PERCHÉ SBAGLIATO?** \_\_\_\_\_\_ (L4BRA.)

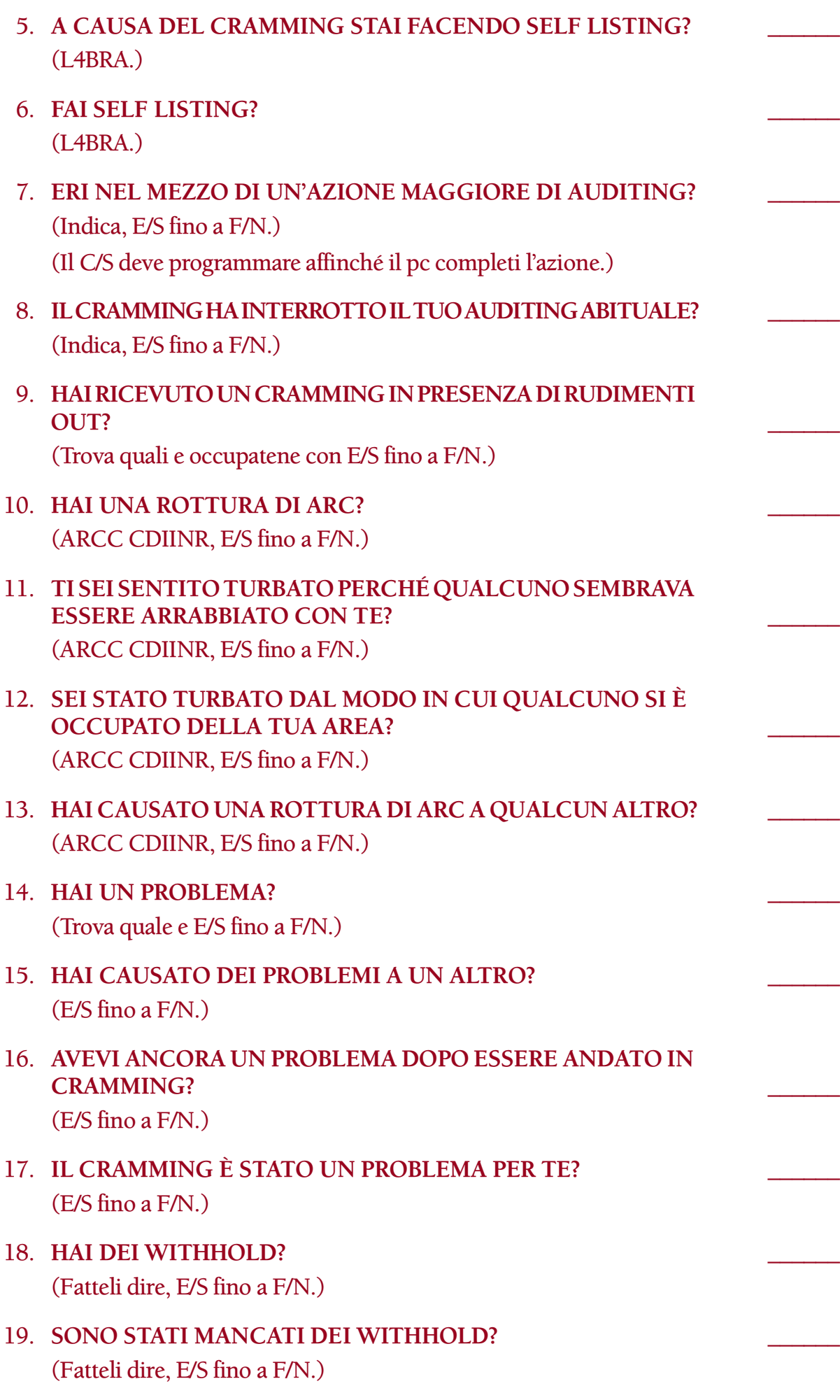

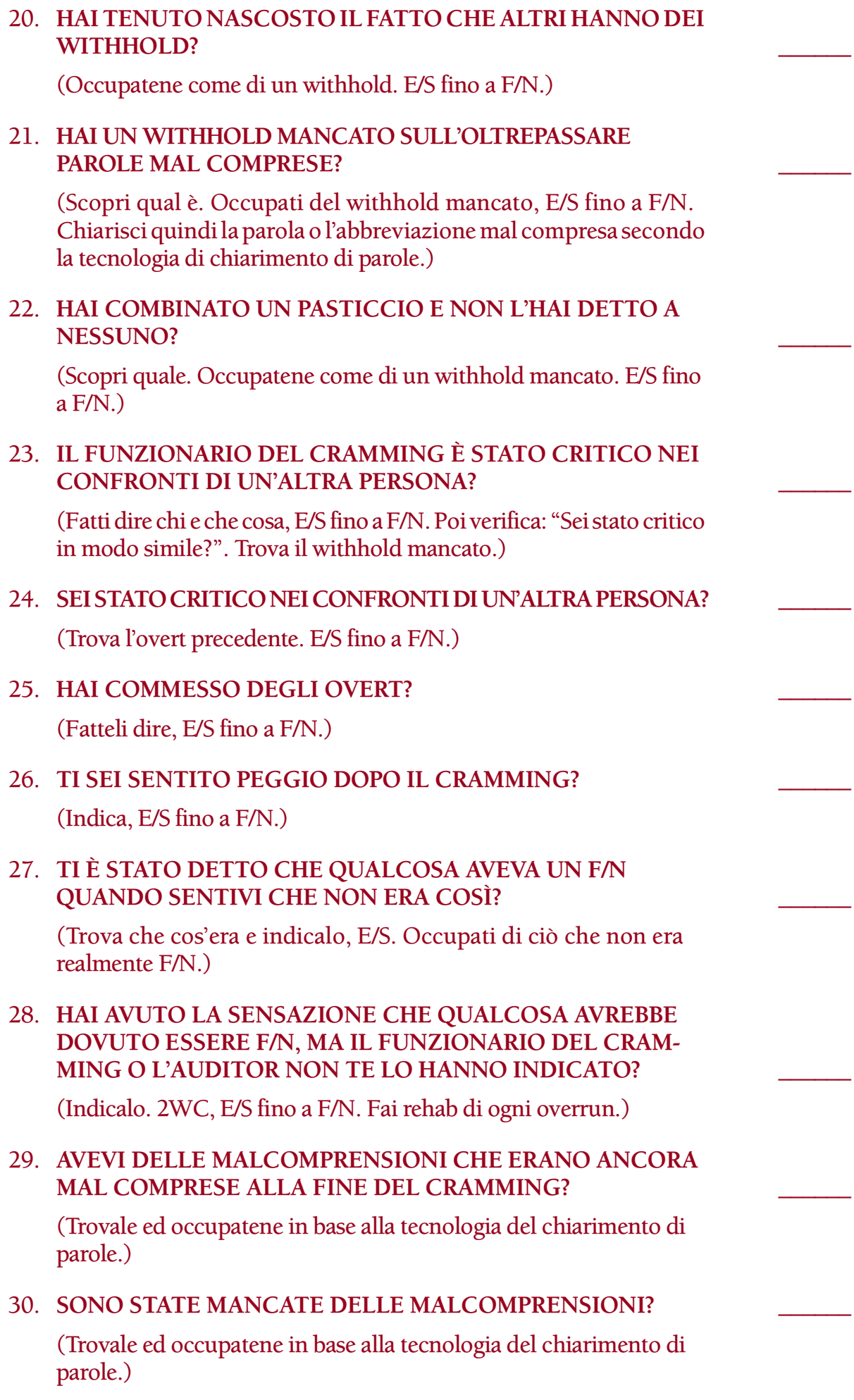

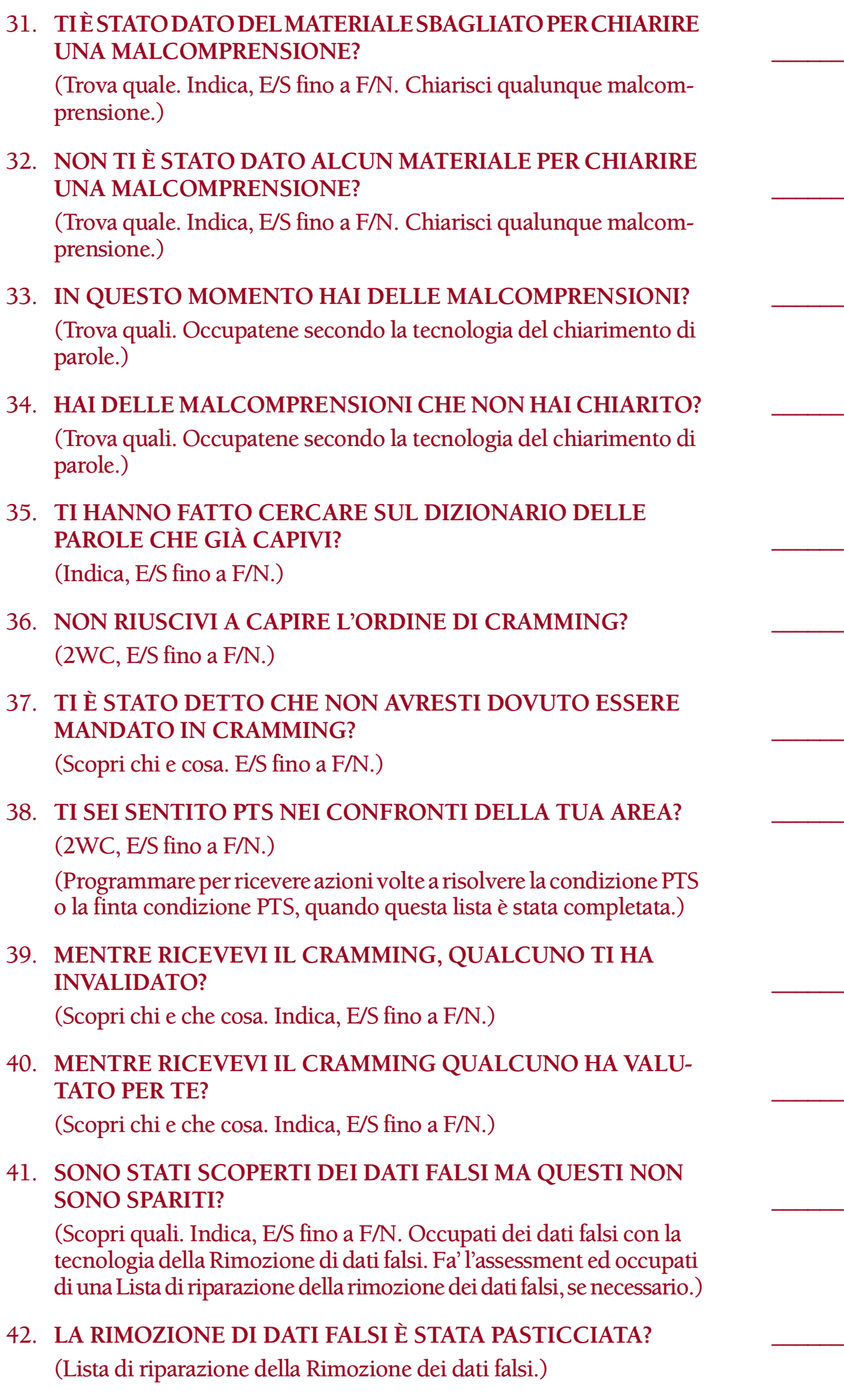

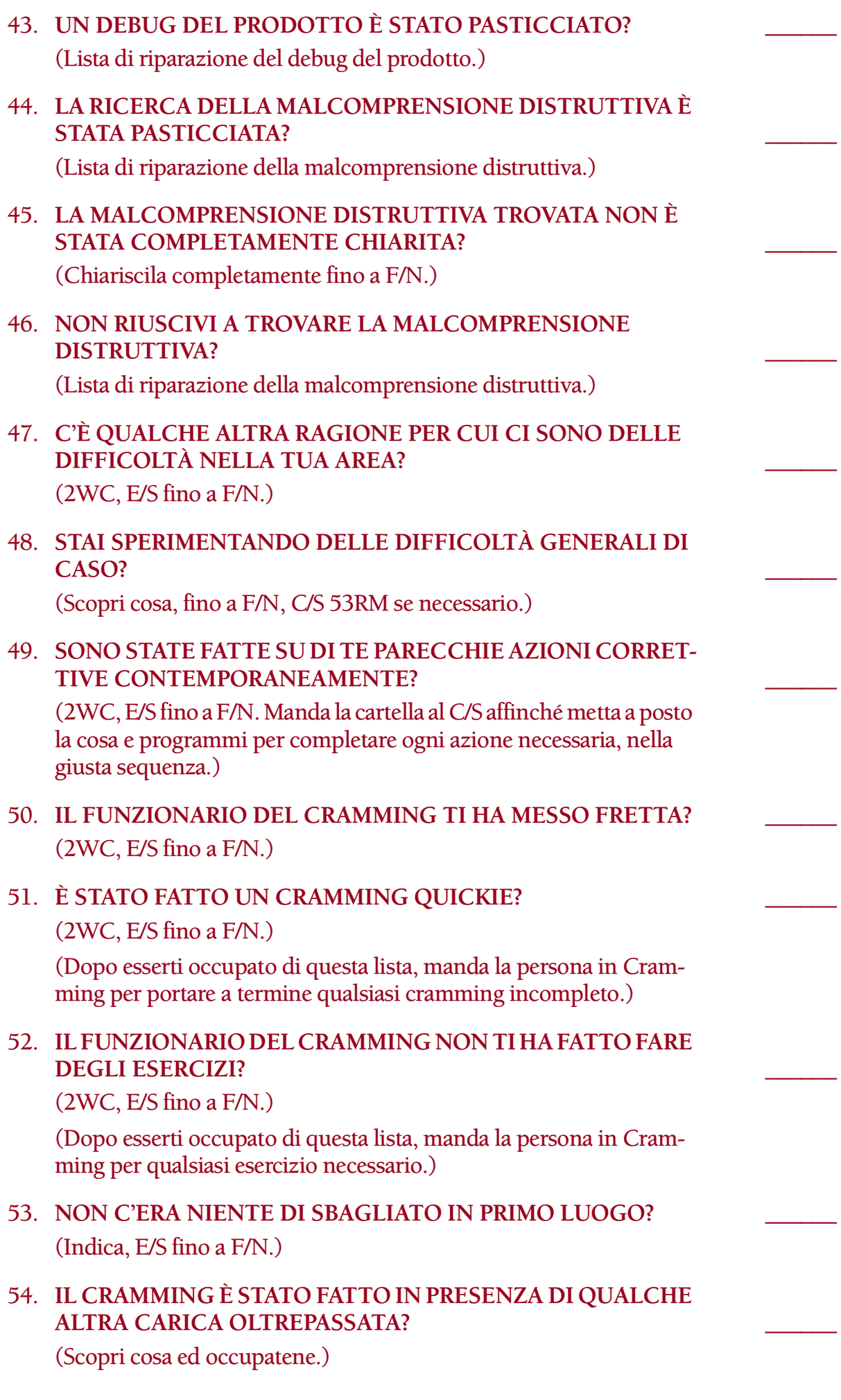

- 55. **QUESTO ASSESSMENT NON ERA NECESSARIO?** \_\_\_\_\_\_ (Indica, E/S fino a F/N.)
- 56. C'ERA QUALCOS'ALTRO CHE NON ANDAVA? (Scopri che cosa ed occupatene. Modulo verde, se la cosa non si risolve.)

**L. RON HUBBARD FONDATORE**

*Rivisto con l'assistenza dell'Unità delle Ricerche e Compilazioni Tecniche di LRH*

## **HUBBARD COMMUNICATIONS OFFICE SAINT HILL MANOR, EAST GRINSTEAD, SUSSEX**

**HCO BULLETIN DEL 27 MARZO 1972RC PUBBLICAZIONE III RIVISTO IL 12 LUGLIO 1988**

**REMIMEO TUTTI GLI AUDITOR TUTTI I C/S**

# **LISTA DI CORREZIONE DELL'AUDITOR RECUPERO DELL'AUDITOR**

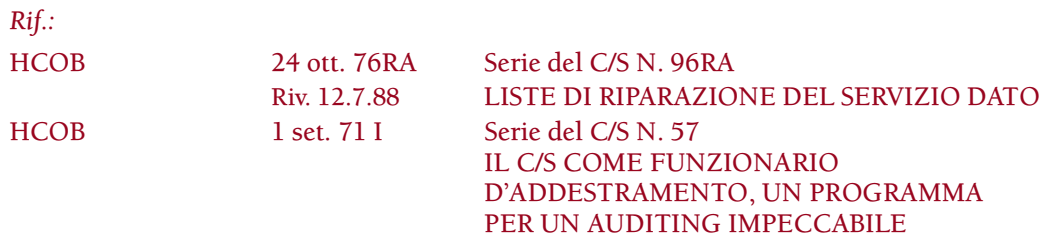

Questa lista è stata concepita allo scopo di far ritornare l'auditor sulla sedia.

Se viene fatto un assessment corretto, con buoni TR di assessment, questa lista permetterà all'auditor di rendersi conto del modo in cui ha violato la tech.

Si fa l'assessment della lista con il Metodo 3 o con il Metodo 5, a seconda di quanto ordinato dal C/S. (Rif.: HCOB 28 mag. 70, USO DELLE LISTE DI CORREZIONE; HCOB 20 dic. 71, Serie del C/S N. 72, L'USO DELLE LISTE DI CORREZIONE; HCOB 10 giu. 71 I, Serie del C/S N. 44R, REGOLE DEL C/S, PROGRAMMARE DA LISTE PREPARATE)

Sotto alcune delle domande vi sono due differenti serie di istruzioni di risoluzione. In questo caso, le azioni di risoluzione date nella prima serie di parentesi sono quelle che l'auditor fa direttamente nella seduta. Le istruzioni fornite nella seconda serie di parentesi vengono usate dal C/S nel programmare le azioni da fare per occuparsi completamente del pc, una volta che tutti gli item con read sulla lista sono stati portati a F/N.

Allegato a questa lista c'è un modulo sul quale il C/S indica le azioni correttive che bisogna fare. Il C/S compila accuratamente il modulo, esaminando ciò che è stato trovato nel portare a F/N le domande con read ed elenca quindi i passi da fare per correggere le situazioni che sono emerse. Le azioni ordinate dal C/S possono includere cose come cramming, retread o retrain di corsi precedenti, esercizi, TIP e azioni standard di Etica, incluse le Verifiche di sicurezza. Il modulo compilato viene inoltrato al Direttore della Correzione, il quale fa in modo che le azioni necessarie alla risoluzione vengano eseguite. Qualunque azione di caso necessaria per occuparsi completamente della persona dovrebbe far parte del suo programma di auditing.

# AUDITO: \_\_\_\_\_\_\_\_\_\_\_\_\_\_\_\_\_\_\_\_\_\_\_\_\_\_\_\_\_\_\_\_\_\_\_\_\_\_\_\_\_\_\_\_\_\_\_\_\_\_\_\_\_\_\_\_\_\_\_\_\_\_\_\_\_\_\_\_\_\_\_\_\_\_\_\_\_\_\_\_\_\_\_\_\_\_\_\_\_\_\_\_\_\_\_\_\_\_\_\_\_\_

1. **OUT-INT?** \_\_\_\_\_\_

(Accertati che la read sull'Int sia valida e non sia una read di protesta o una read falsa. Se è valida, indicala. Se il pc non è Clear od OT dagli un Rundown dell'interiorizzazione standard in base alla Serie del Rundown dell'interiorizzazione N. 2. Se è Clear od OT e non ha avuto un Rundown dell'interiorizzazione, dagli un Rundown della fine dell'interminabile riparazione dell'Int in base alla Serie del Rundown dell'interiorizzazione N. 4RB. Se il pc ha già ricevuto un Rundown dell'interiorizzazione, o un Rundown della fine dell'interminabile riparazione dell'Int, fai una Lista di correzione del Rundown dell'interiorizzazione [HCOB 29 ott. 71RA]. Se la correzione dell'Int è già stata fatta sul pc, fai un FES del Rundown dell'interiorizzazione e delle sue correzioni. Se non sei qualificato per audire o riparare l'Int, passa il pc ad un auditor qualificato. Quando tutti gli errori sono corretti, il C/S può ordinare il Rundown della fine dell'interminabile riparazione dell'Int in base alla Serie del Rundown dell'interiorizzazione N. 4RB, a seconda di ciò che si addice.)

**2. OUT-LIST?** \_\_\_\_\_\_

(L4BRB ed occupatene.)

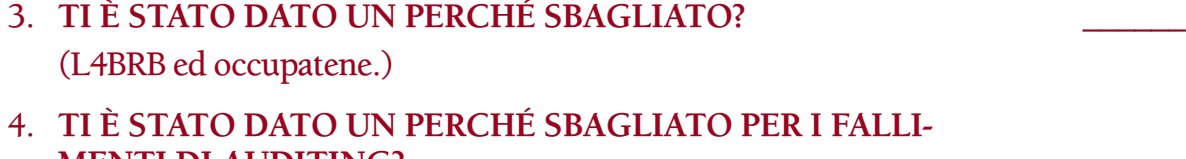

- **MENTI DI AUDITING?** \_\_\_\_\_\_ (L4BRB ed occupatene.)
- 5. **CRAMMING TI HA ASSEGNATO UN PERCHÉ SBAGLIATO?** \_\_\_\_\_\_ (L4BRB ed occupatene.)

# 6. **TI È STATA ASSEGNATA UNA CONDIZIONE DI ETICA SBAGLIATA?** \_\_\_\_\_\_ (L4BRB ed occupatene.)

7. **TI È STATO DETTO CHE ERI PTS QUANDO INVECE NON LO ERI?** \_\_\_\_\_\_

(2WC E/S fino a F/N. L4BRB se ci sono difficoltà.)

- 8. COME AUDITOR, HAI AVUTO UNA ROTTURA DI ARC? (ARCC CDIINR E/S fino a F/N.)
- 9. **TURBAMENTO CON UN C/S?**

## **D OF P?** \_\_\_\_\_\_

## **TECH SEC?** \_\_\_\_\_\_

# **EXECUTIVE SUPERIORE?** \_\_\_\_\_\_

(ARCC CDIINR E/S fino a F/N.)

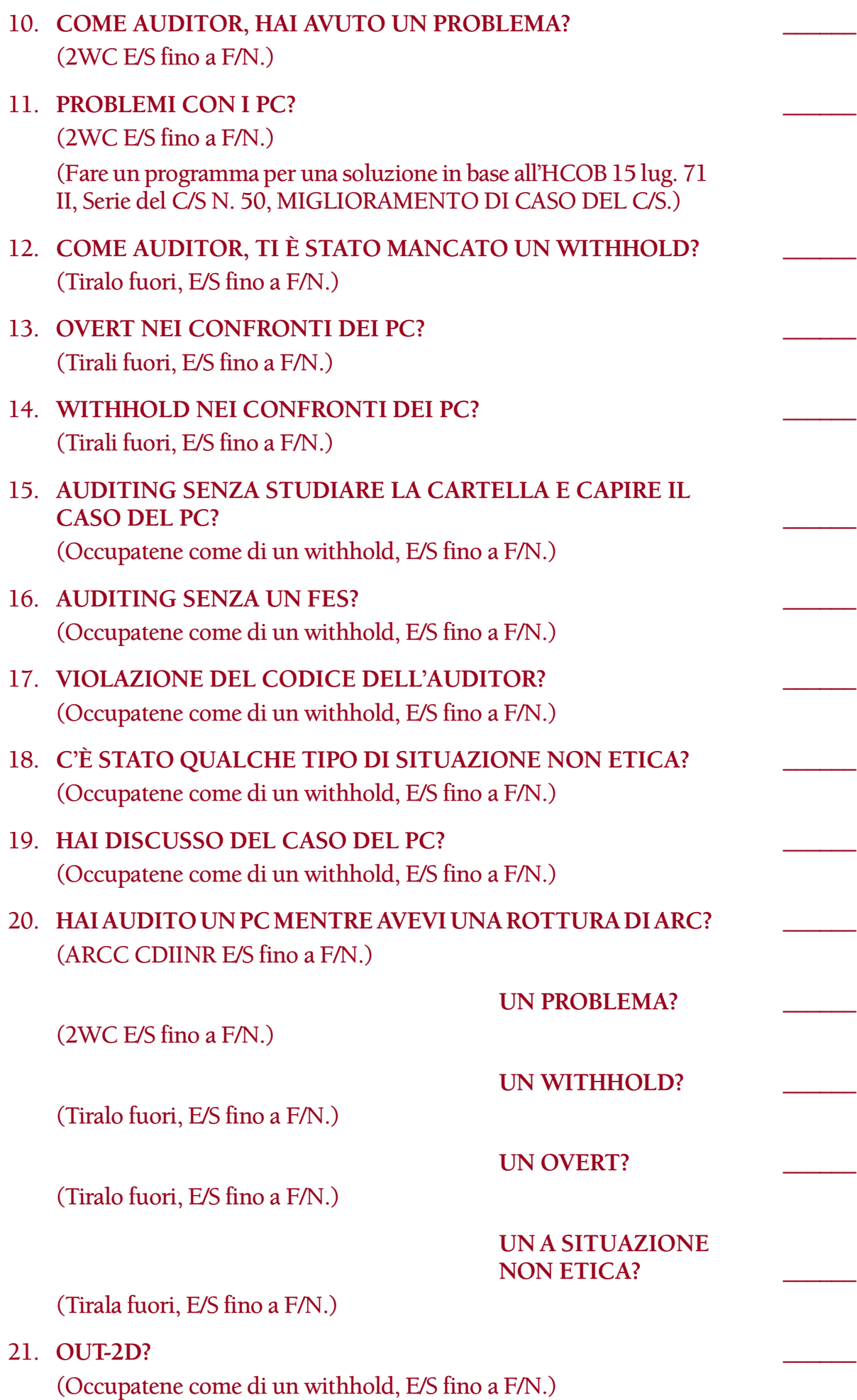

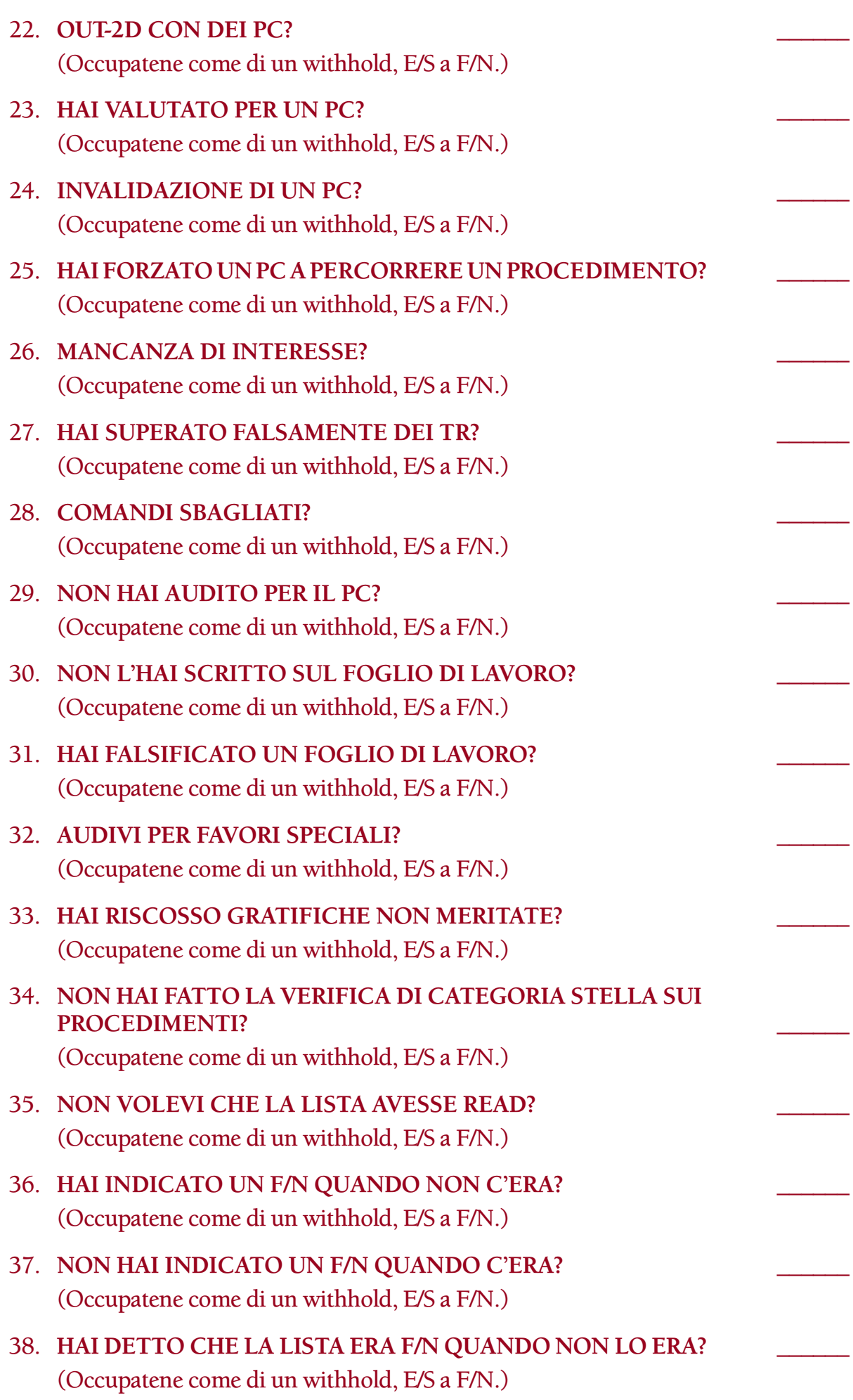

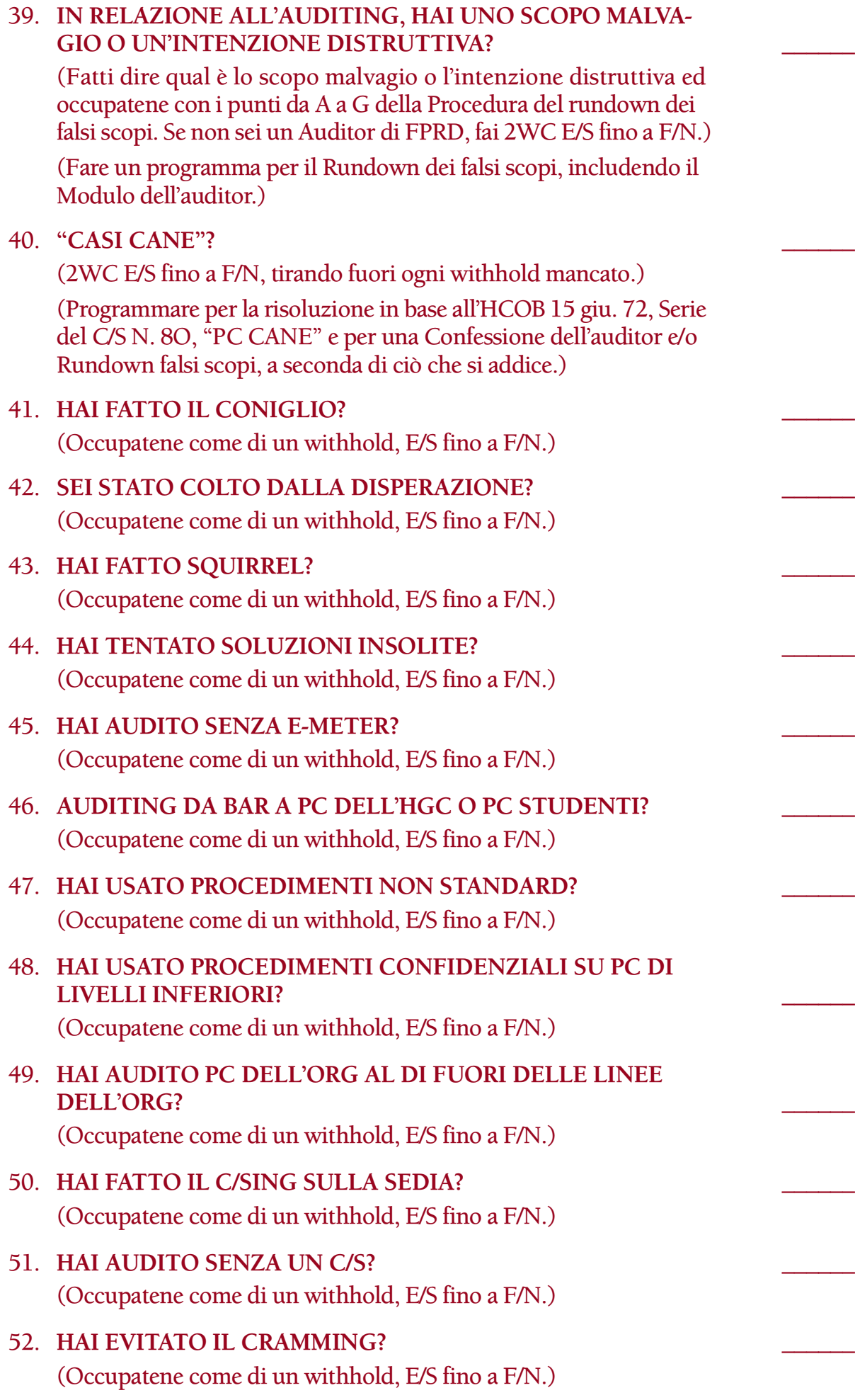

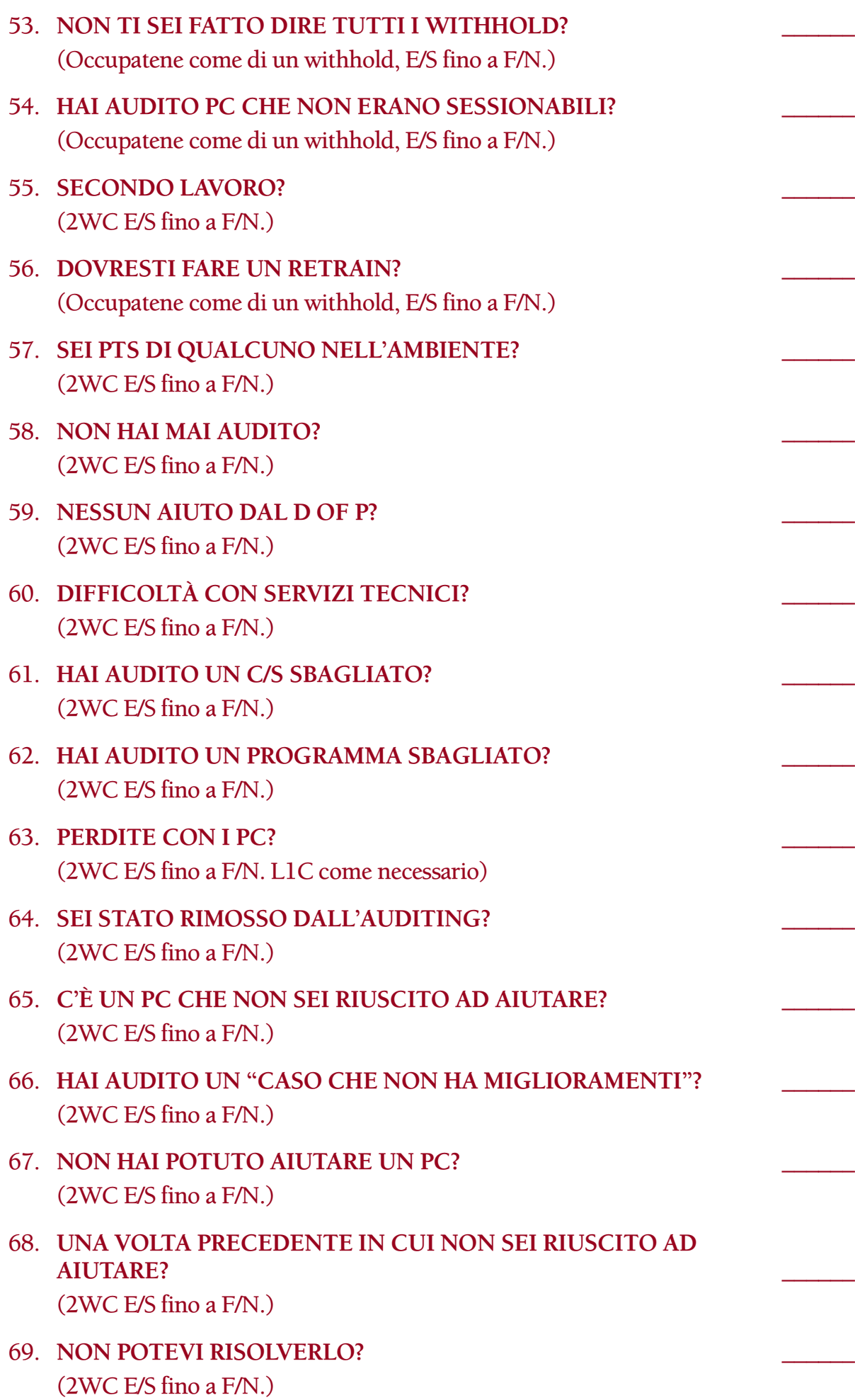

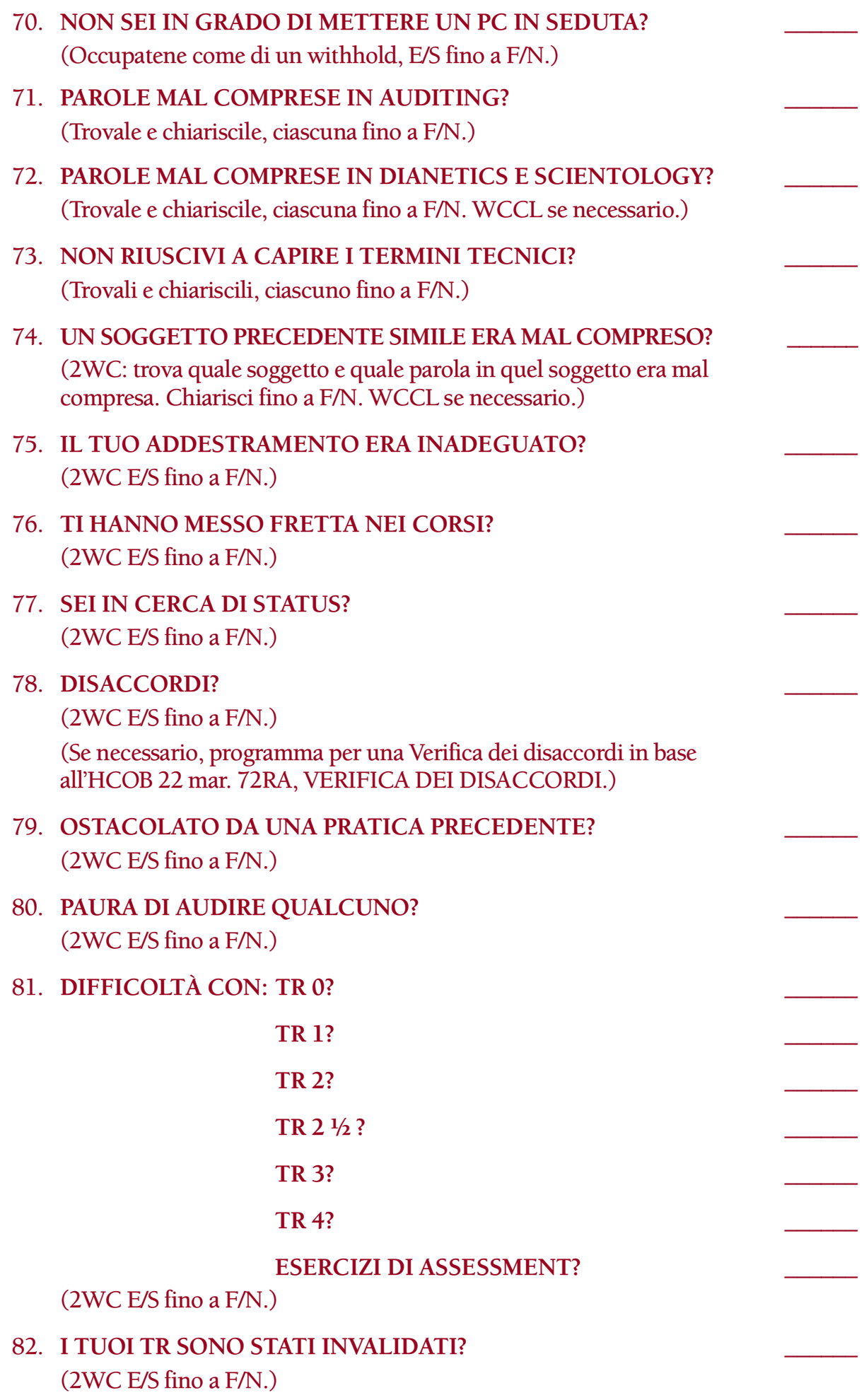

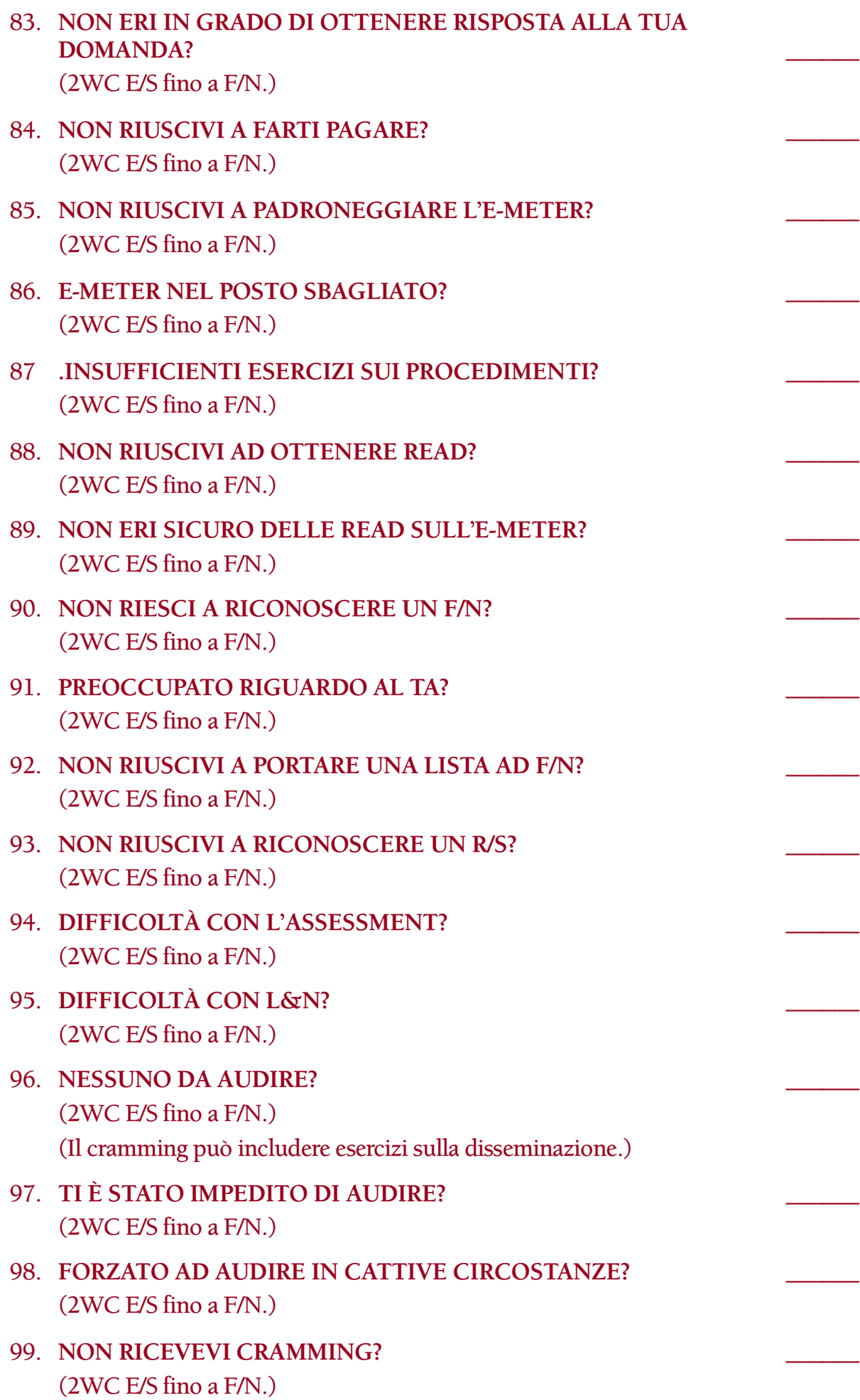

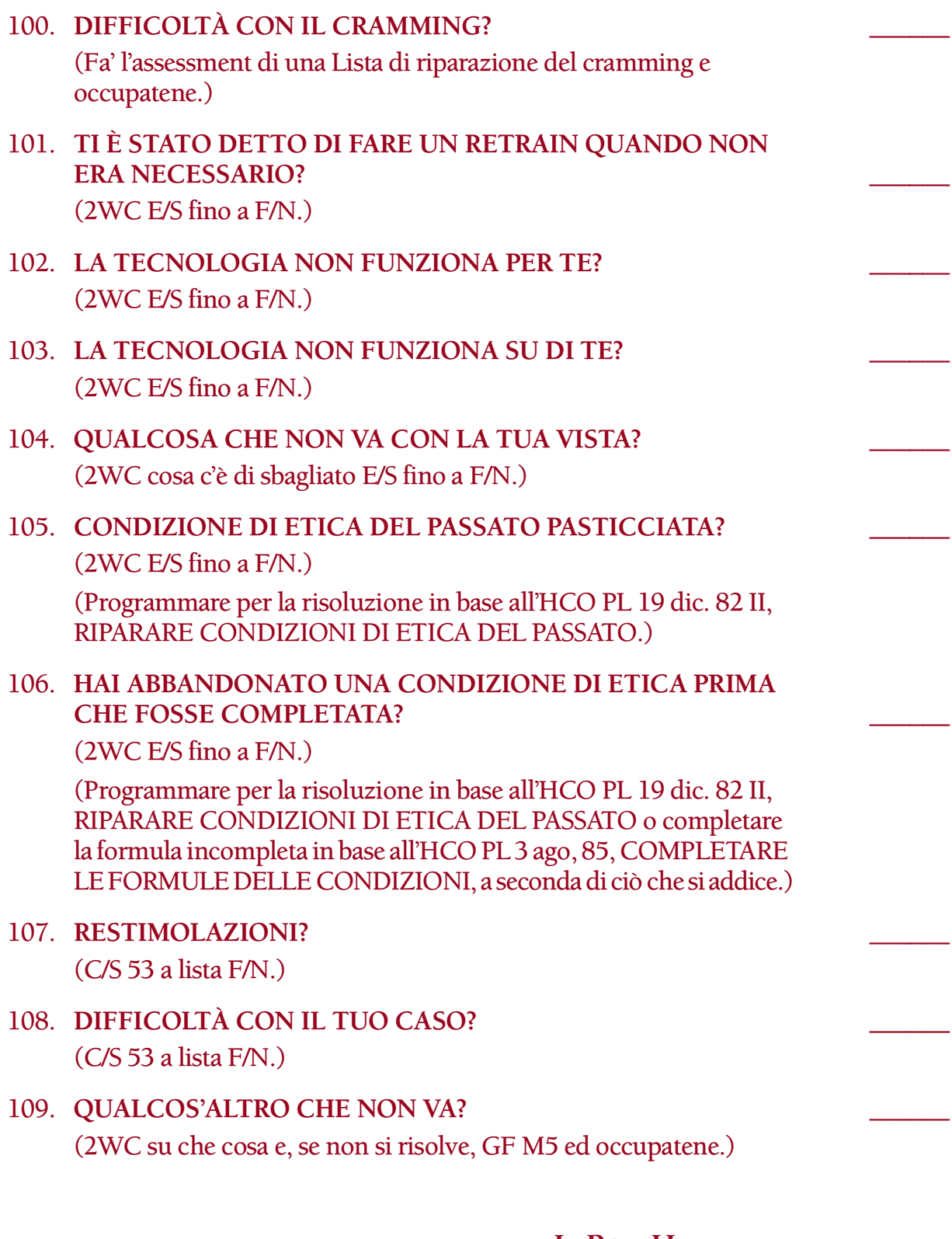

**L. RON HUBBARD FONDATORE**

*Rivisto con l'assistenza dell'Unità delle Ricerche e Compilazioni Tecniche di LRH* HCOB 27.3.72RC III Riv. 12.7.88 Allegato

#### **LISTA DI CORREZIONE DELL'AUDITOR AZIONI ADDIZIONALI NECESSARIE**

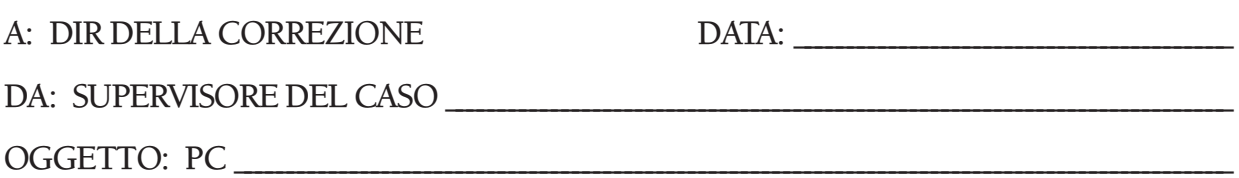

Facendo l'assessment ed occupandosi di una Lista di correzione dell'auditor, si è trovato che le seguenti azioni di correzione e di hatting di Qual sono necessarie per questo auditor. Queste azioni vanno aggiunte alle azioni di auditing si è visto essere necessarie mentre ci si occupava della lista, le quali sono incluse nel programma del pc.

PARTE A: Le seguenti azioni di addestramento devono essere fatte su questo auditor come parte di un TIP standard.

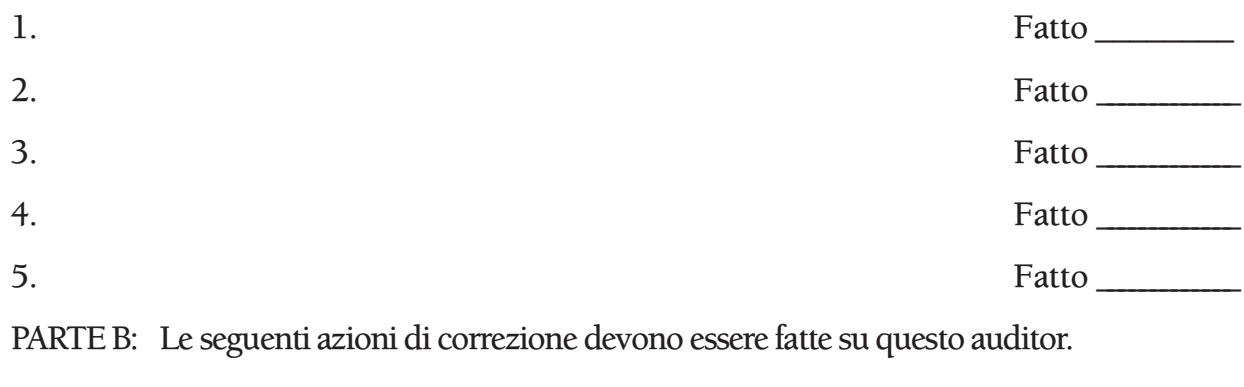

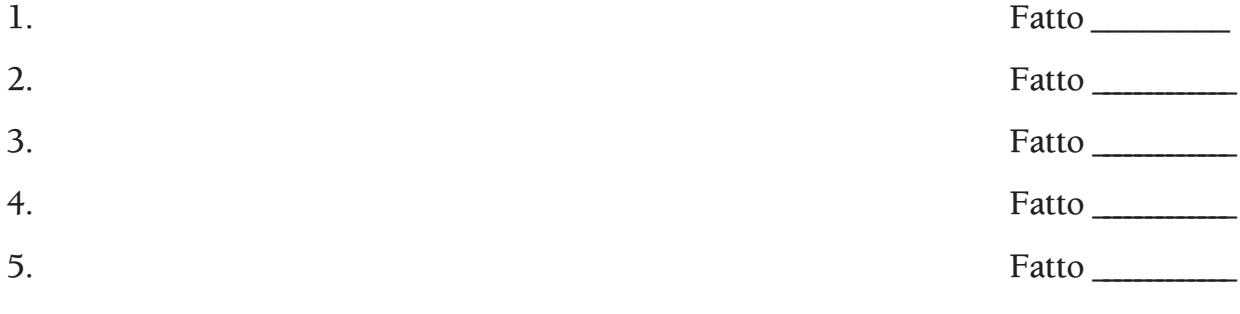

C/S

Azioni di risoluzione

completate:

Direttore della Correzione

\_\_\_\_\_\_\_\_\_\_\_\_\_\_\_\_\_\_\_\_\_\_\_\_\_\_\_\_\_\_\_\_\_

\_\_\_\_\_\_\_\_\_\_\_\_\_\_\_\_\_\_\_\_\_\_\_\_\_\_\_\_\_\_\_\_\_

Data

QUANDO QUESTO MODULO È COMPLETATO INVIALO ALLA CARTELLA DI PC DELLA PERSONA.

### **HUBBARD COMMUNICATIONS OFFICE SAINT HILL MANOR, EAST GRINSTEAD, SUSSEX**

**HCO BULLETIN DEL 12 NOVEMBRE 1980R PUBBLICAZIONE I RIVISTO IL 12 LUGLIO 1988**

**REMIMEO AUDITOR C/S TECH/QUAL QUAL SEC**

# **LISTA DI CORREZIONE DEL SUPERVISORE DEL CASO**

Questa lista è intesa a rimuovere la carica oltrepassata che un C/S potrebbe avere sul suo posto e a localizzare le ragioni per cui non sta applicando pienamente la tech di C/S.

L'assessment della lista viene fatto con il Metodo 3 o con il Metodo 5, come ordinato dal C/S. (Rif.: HCOB 28 mag. 70, USO DI LISTE DI CORREZIONE; HCOB 20 dic. 71, Serie del C/S N. 72, L'USO DELLE LISTE DI CORREZIONE; HCOB 10 giu. 71 I, Serie del C/S N. 44R, REGOLE DI C/S, PROGRAMMARE DA LISTE PREPARATE)

Sotto alcune delle domande vi sono due differenti serie di istruzioni di risoluzione. In questo caso, le azioni di risoluzione date nella prima serie di parentesi sono quelle che l'auditor fa direttamente nella seduta. Le istruzioni fornite nella seconda serie di parentesi vengono usate dal C/S nel programmare le azioni da fare per occuparsi completamente del pc, dopo che tutti gli item con read sulla lista sono stati portati ad F/N.

C'è un modulo allegato a questa lista sul quale il C/S indica le azioni correttive che devono essere fatte. Il C/S compila accuratamente il modulo, rivedendo che cosa è stato trovato nel portare a F/N le domande con read ed elenca quindi i passi da fare per correggere le situazioni trovate. Le azioni ordinate dal C/S possono includere cose come cramming, retread o retrain di corsi precedenti, esercizi, dare il TIP e azioni standard di Etica, comprese le Verifiche di sicurezza. Il modulo completato viene inoltrato al Dir della Correzione, il quale si assicura che le azioni necessarie alla risoluzione vengano eseguite. Qualunque azione di caso necessaria per occuparsi completamente della persona dovrebbe far parte del suo programma di auditing.

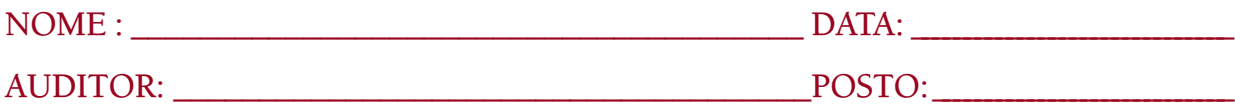

#### 1. **OUT-INT?**

(Accertati che la read sull'Int sia valida e non sia una read di protesta o una read falsa. Se è valida, indicala. Se il pc non è Clear od OT dagli un Rundown dell'interiorizzazione standard in base alla Serie del Rundown dell'interiorizzazione N. 2. Se è Clear od OT e non ha avuto un Rundown dell'interiorizzazione, dagli un Rundown della fine dell'interminabile riparazione dell'Int in base alla Serie del Rundown

dell'interiorizzazione N. 4RA. Se il pc ha già ricevuto un Rundown dell'interiorizzazione, o un Rundown della fine dell'interminabile riparazione dell'Int, fai una Lista di correzione del Rundown dell'interiorizzazione [HCOB 29 ott. 71RA]. Se la correzione dell'Int è già stata fatta sul pc, fai un FES del Rundown dell'interiorizzazione e delle sue correzioni. Se non sei qualificato per audire o riparare l'Int, passa il pc ad un auditor qualificato. Quando tutti gli errori sono corretti, il C/S può ordinare il Rundown della fine dell'interminabile riparazione dell'Int in base alla Serie del Rundown dell'interiorizzazione N. 4RB, a seconda di ciò che si addice.) 2. **OUT-LIST?** \_\_\_\_\_\_

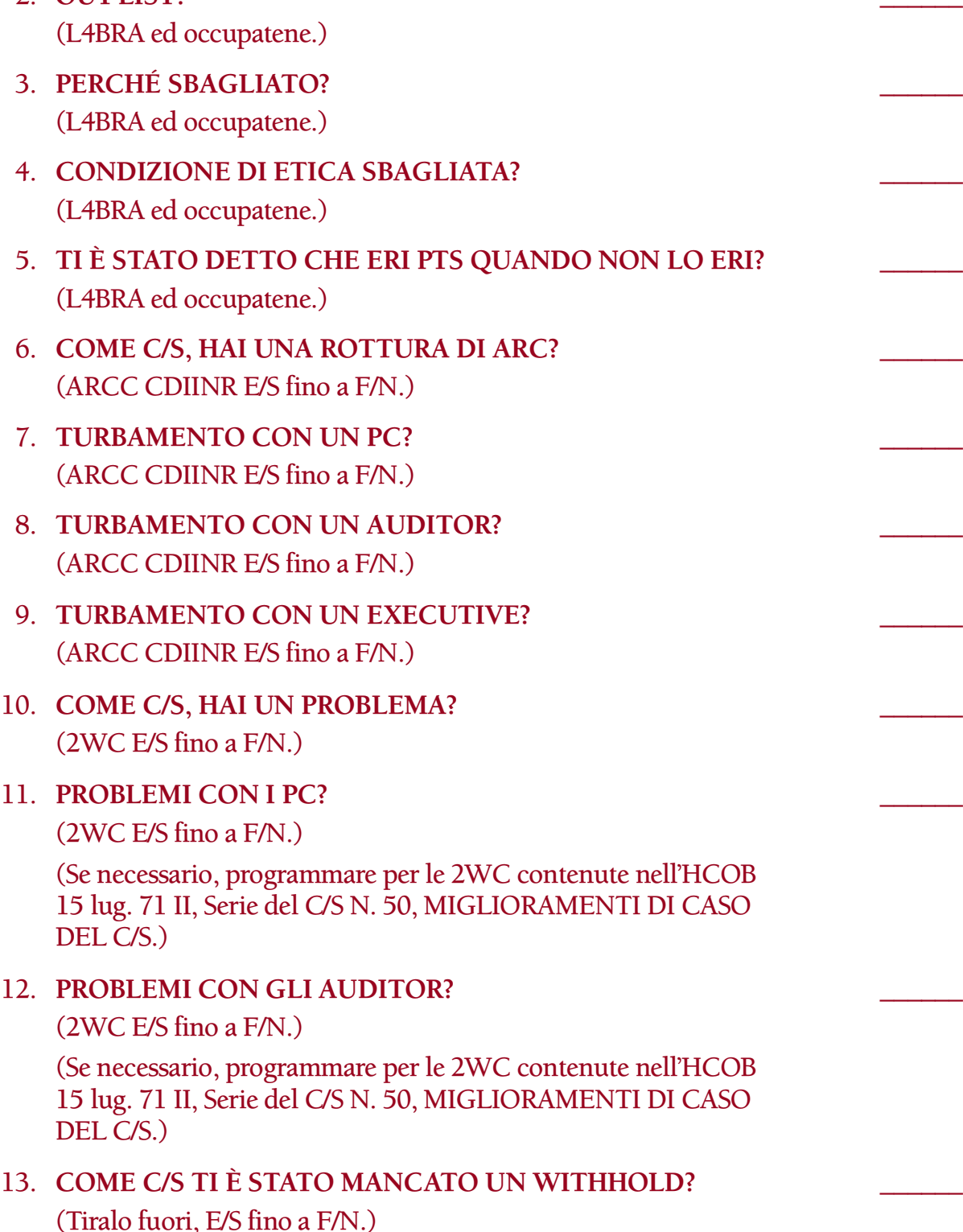

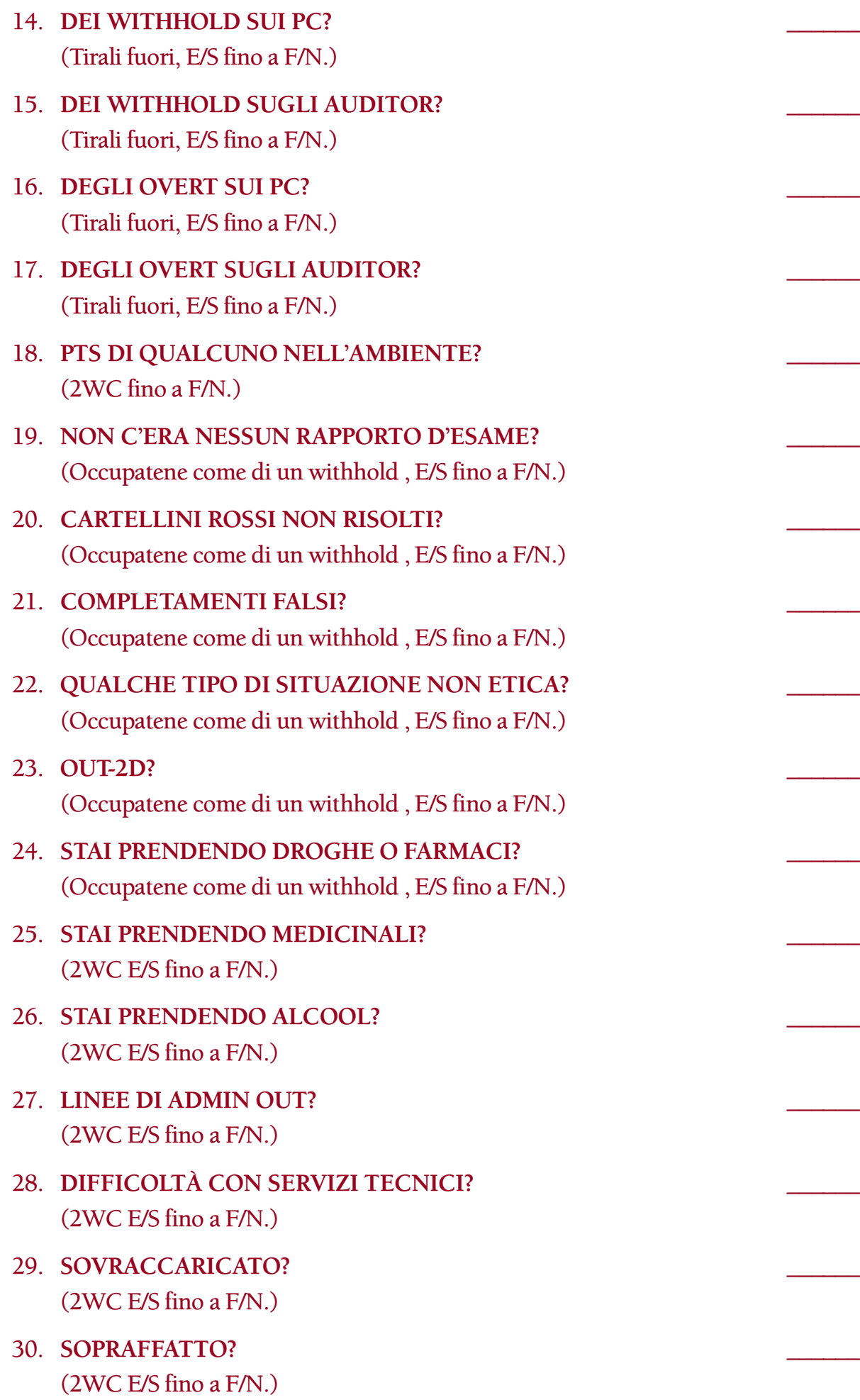

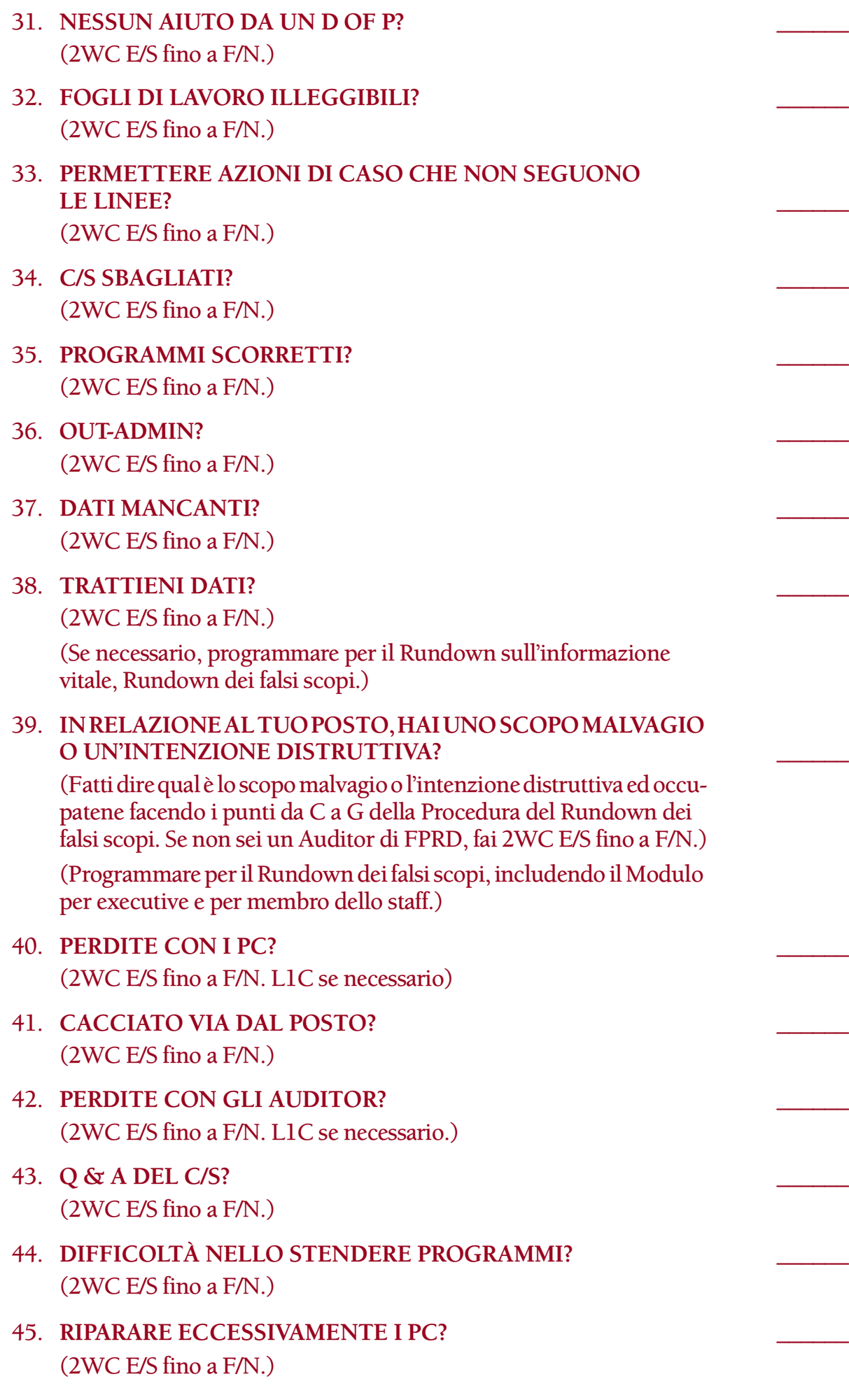
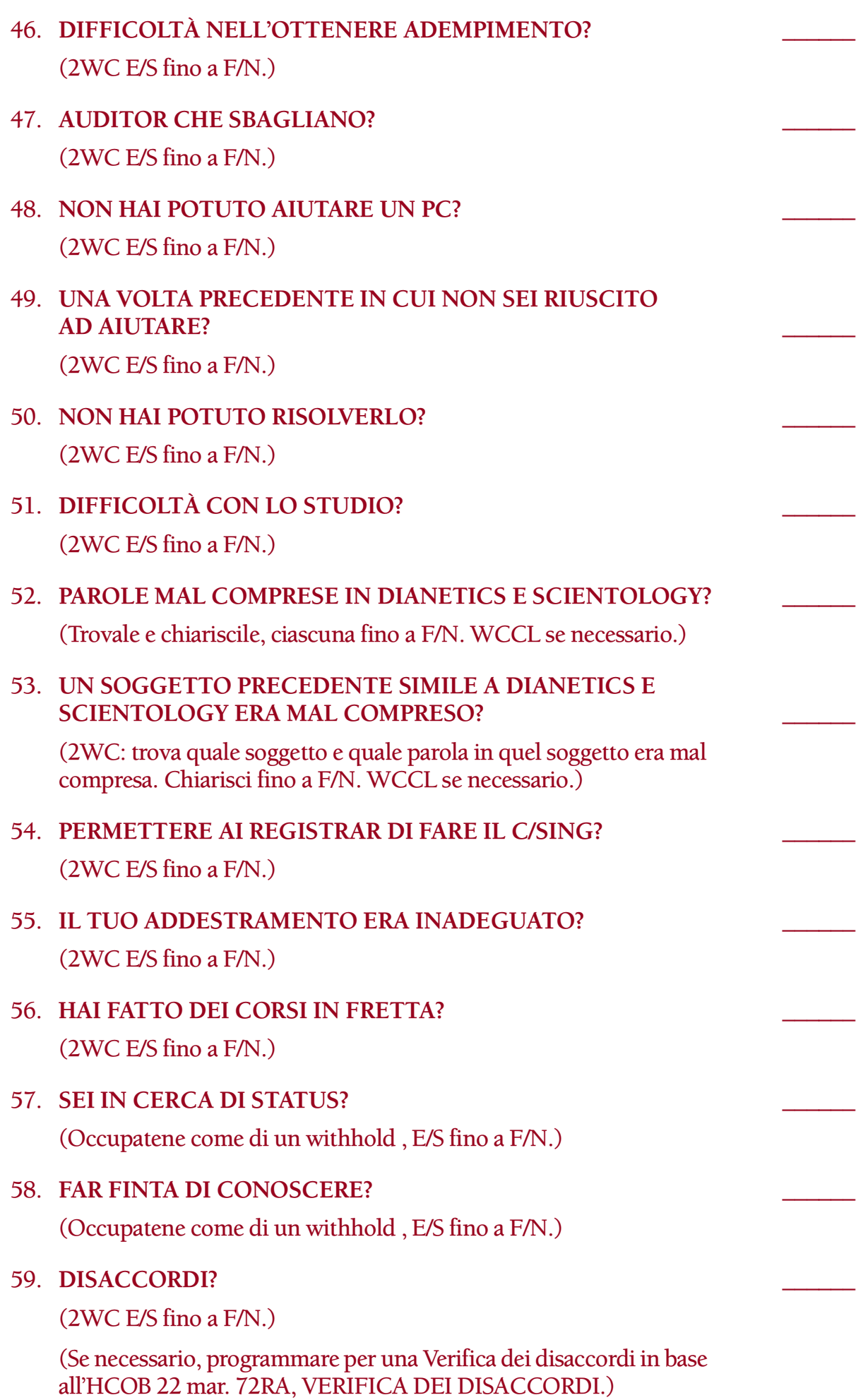

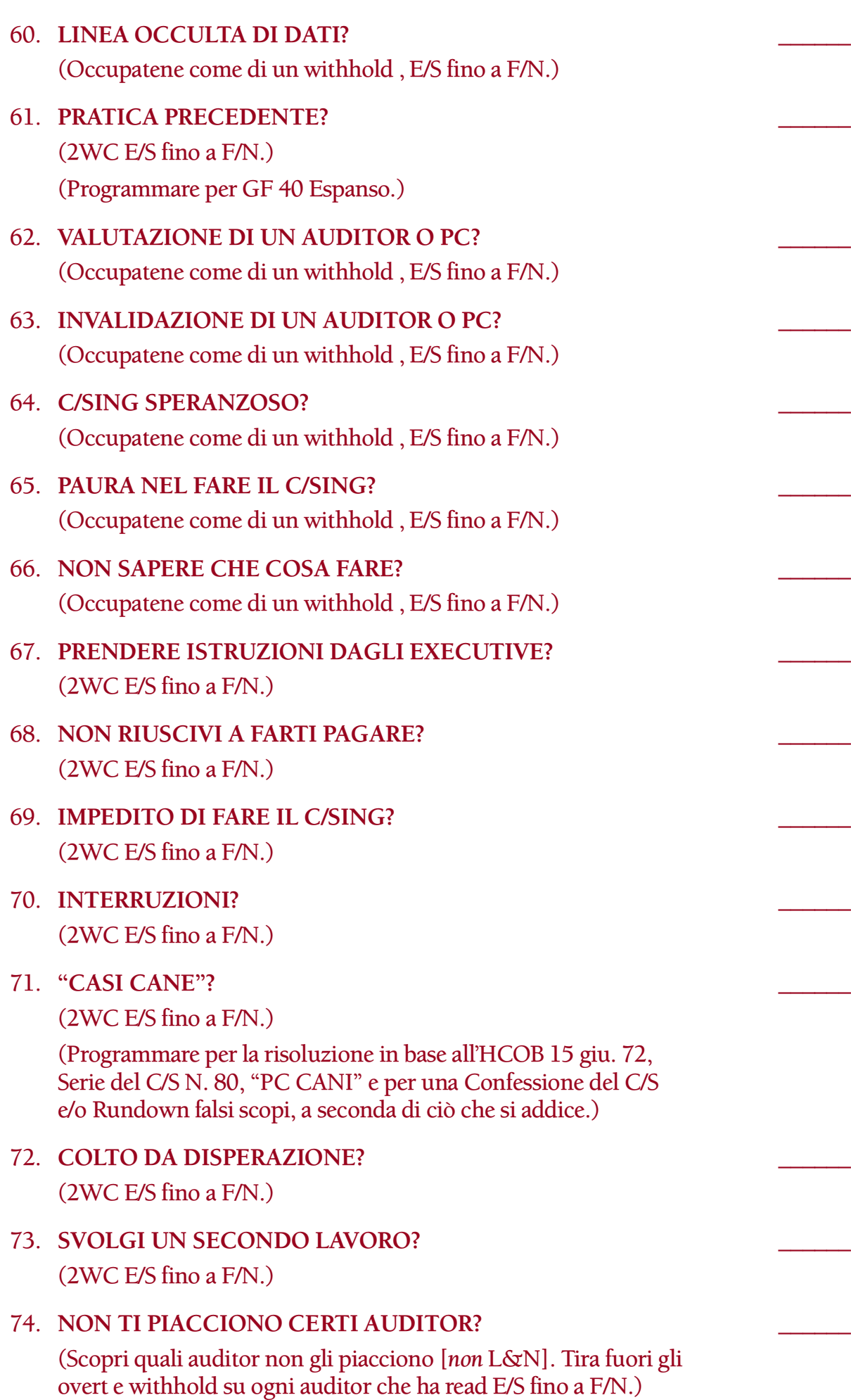

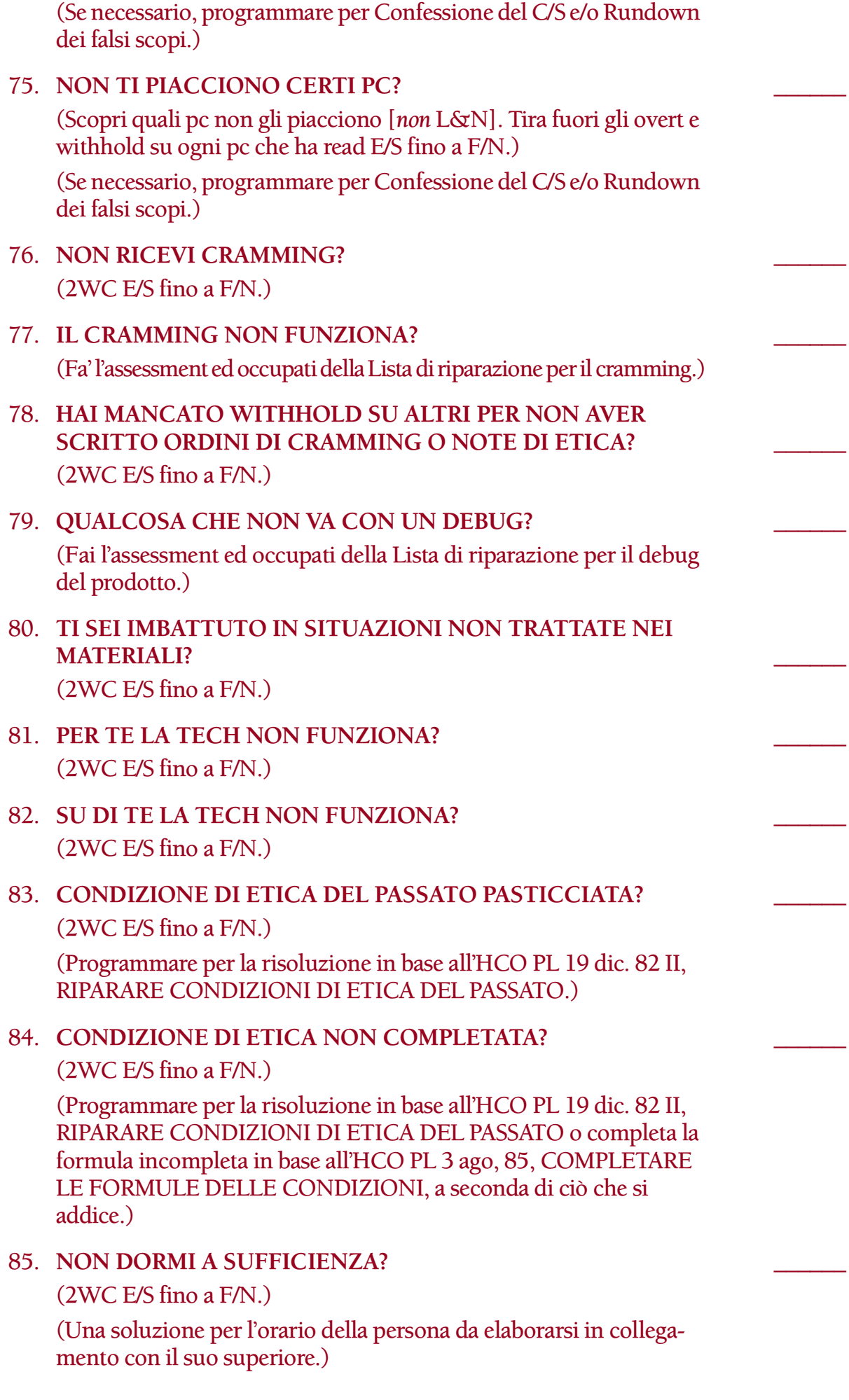

- 86. **NON MANGI?** \_\_\_\_\_\_ (2WC E/S fino a F/N.)
- 87. **FISICAMENTE MALATO?** \_\_\_\_\_\_ (2WC E/S fino a F/N.)
- 88. RESTIMOLAZIONE? (C/S 53 a lista F/N.)
- 89. **DIFFICOLTÀ CON IL TUO CASO?** \_\_\_\_\_\_ (C/S 53 a lista F/N.)
- 90. **QUALCOS'ALTRO CHE NON VA?** (2WC su che cosa e, se non si risolve, GF M5 ed occupatene.)

**L. RON HUBBARD FONDATORE**

*Rivisto con l'assistenza dell'Unità delle Ricerche e Compilazioni Tecniche di LRH* HCOB 12.11.80R I Riv. 12.7.88 Allegato

#### **LISTA DI CORREZIONE PER IL SUPERVISORE DEL CASO, AZIONI ADDIZIONALI RICHIESTE**

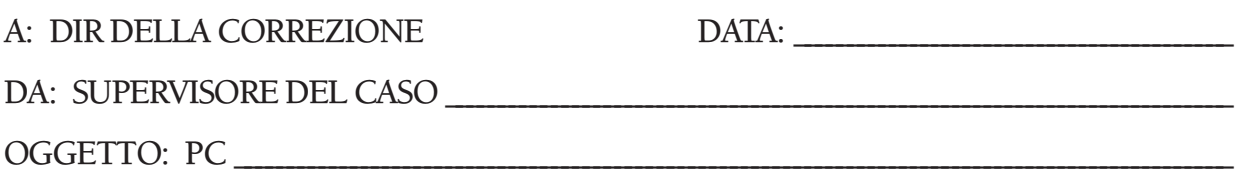

Facendo l'assessment ed occupandosi di una Lista di correzione per il Supervisore del Caso, si è trovato che le seguenti azioni di correzione e di hatting di Qual sono necessarie per questo C/S. Queste azioni vanno aggiunte alle azioni di auditing trovate necessarie mentre ci si occupava della lista, le quali sono incluse nel programma del pc.

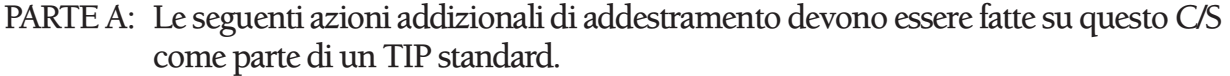

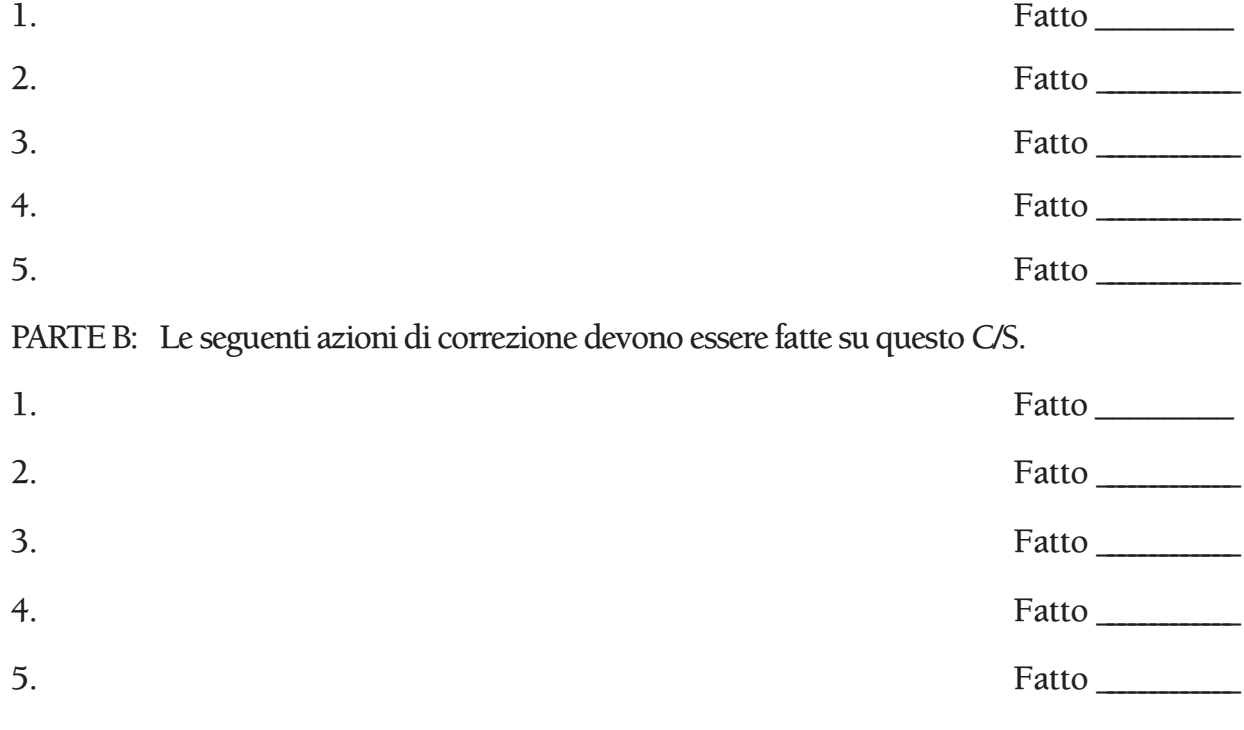

C/S

Azioni di risoluzione

completate:

Direttore della Correzione

\_\_\_\_\_\_\_\_\_\_\_\_\_\_\_\_\_\_\_\_\_\_\_\_\_\_\_\_\_\_\_\_\_

\_\_\_\_\_\_\_\_\_\_\_\_\_\_\_\_\_\_\_\_\_\_\_\_\_\_\_\_\_\_\_\_\_

Data

QUANDO QUESTO MODULO È COMPLETATO INVIALO ALLA CARTELLA DI PC DELLA PERSONA.

#### **HUBBARD COMMUNICATIONS OFFICE SAINT HILL MANOR, EAST GRINSTEAD, SUSSEX**

**HCO BULLETIN DEL 27 MARZO 1972RA PUBBLICAZIONE II RIVISTO IL 12 LUGLIO 1988**

**REMIMEO AUDITOR C/S EXECUTIVE TECH/QUAL**

# **LISTA DI CORREZIONE DEL SUPERVISORE DEL CORSO**

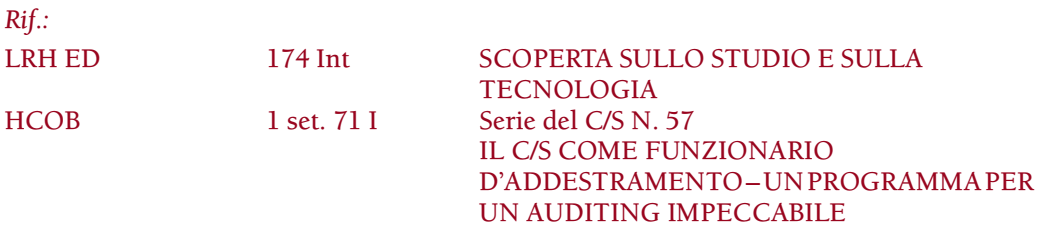

La Lista di correzione del Supervisore del Corso è stata concepita per aiutare a localizzare i motivi individuali per cui un Supervisore non applica pienamente la tecnologia di studio nel suo lavoro.

#### **ISTRUZIONI**

Questa lista normalmente viene fatta in Qual. L'assessment viene fatto col Metodo 3 o col Metodo 5 (come ordinato dal C/S) da un auditor di Classe III o superiore che abbia dei TR eccellenti, sappia usare perfettamente l'E-Meter e sia in grado di ottenere read da liste preparate. Ci si occupa poi di tutti gli item che danno read nel modo indicato. (Rif. : HCOB 28 mag. 70, USO DELLE LISTE DI CORREZIONE; HCOB 20 dic. 71, Serie del C/S N. 72, L'USO DELLE LISTE DI CORREZIONE; HCOB 10 giu. 71 I, Serie del C/S N. 44R, REGOLE DEL C/S, PROGRAMMARE DA LISTE PREPARATE)

Sotto alcune delle domande vi sono due differenti serie di istruzioni di risoluzione. In questo caso, le azioni di risoluzione date nella prima serie di parentesi sono quelle che l'auditor fa direttamente nella seduta. Le istruzioni fornite nella seconda serie di parentesi vengono usate dal C/S nel programmare le azioni da fare per occuparsi completamente del pc, una volta che tutti gli item con read sulla lista sono stati portati a F/N.

Allegato a questa lista c'è un modulo sul quale il C/S indica le azioni correttive che bisogna fare. Il C/S compila accuratamente il modulo, esaminando ciò che è stato trovato nel portare a F/N le domande con read ed elenca quindi i passi da fare per correggere le situazioni che sono emerse. Le azioni ordinate dal C/S possono includere cose come cramming, retread o retrain di corsi precedenti, esercizi, TIP e azioni standard di Etica, incluse le Verifiche di sicurezza. Il modulo compilato viene inoltrato al Direttore della Correzione, il quale fa in modo che le azioni necessarie alla risoluzione vengano eseguite. Qualunque azione di caso necessaria per occuparsi completamente della persona dovrebbe far parte del suo programma di auditing.

NOME : \_\_\_\_\_\_\_\_\_\_\_\_\_\_\_\_\_\_\_\_\_\_\_\_\_\_\_\_\_\_\_\_\_\_\_\_\_\_\_ DATA:

# AUDITOR:\_\_\_\_\_\_\_\_\_\_\_\_\_\_\_\_\_\_\_\_\_\_\_\_\_\_\_\_\_\_\_\_\_\_\_\_\_

1. **OUT-INT?** \_\_\_\_\_\_

(Accertati che la read sull'Int sia valida e non sia una read di protesta o una read falsa. Se è valida, indicala. Se il pc non è Clear od OT dagli un Rundown dell'interiorizzazione standard in base alla Serie del Rundown dell'interiorizzazione N. 2. Se è Clear od OT e non ha avuto un Rundown dell'interiorizzazione, dagli un Rundown della fine dell'interminabile riparazione dell'Int in base alla Serie del Rundown dell'interiorizzazione N. 4RA. Se il pc ha già ricevuto un Rundown dell'interiorizzazione, o un Rundown della fine dell'interminabile riparazione dell'Int, fai una Lista di correzione del Rundown dell'interiorizzazione [HCOB 29 ott. 71RA]. Se la correzione dell'Int è già stata fatta sul pc, fai un FES del Rundown dell'interiorizzazione *e* delle sue correzioni. Se non sei qualificato per audire o riparare l'Int, passa il pc ad un auditor qualificato. Quando tutti gli errori sono corretti, il C/S può ordinare il Rundown della fine dell'interminabile riparazione dell'Int in base alla Serie del Rundown dell'interiorizzazione N. 4RA, a seconda di ciò che si addice.)

2. **OUT LIST?** \_\_\_\_\_\_

(L4BRA ed occupatene.)

3. **HAI UNA RAGIONE PER NON USARE LA TECNOLOGIA DI STUDIO?** \_\_\_\_\_\_

(L&N "Quale ragione hai per non usare la tecnologia di studio?")

- 4. **È STATO TROVATO UN PERCHÉ SBAGLIATO PER IL FATTO CHE NON USI LA TECNOLOGIA DI STUDIO?** \_\_\_\_\_\_ (L4BRA ed occupatene.)
- 5. **UNA LISTA DI CORREZIONE PER IL CHIARIMENTO DI PAROLE NON È STATA FATTA?** \_\_\_\_\_\_ (WCCL ed occupatene.)
- 6. **HAI UNA ROTTURA DI ARC CON LA SUPERVISIONE?** \_\_\_\_\_\_ (Trova qual è la rottura di ARC ed occupatene con ARCC CDIINR E/S fino a F/N.)
- 7. **HAI UN PROBLEMA CON LA SUPERVISIONE?** \_\_\_\_\_\_ (2WC E/S fino a F/N.)
- 8. **HAI UN OVERT NEI CONFRONTI DI UNO STUDENTE?** (Tira fuori l'overt E/S fino a F/N.)

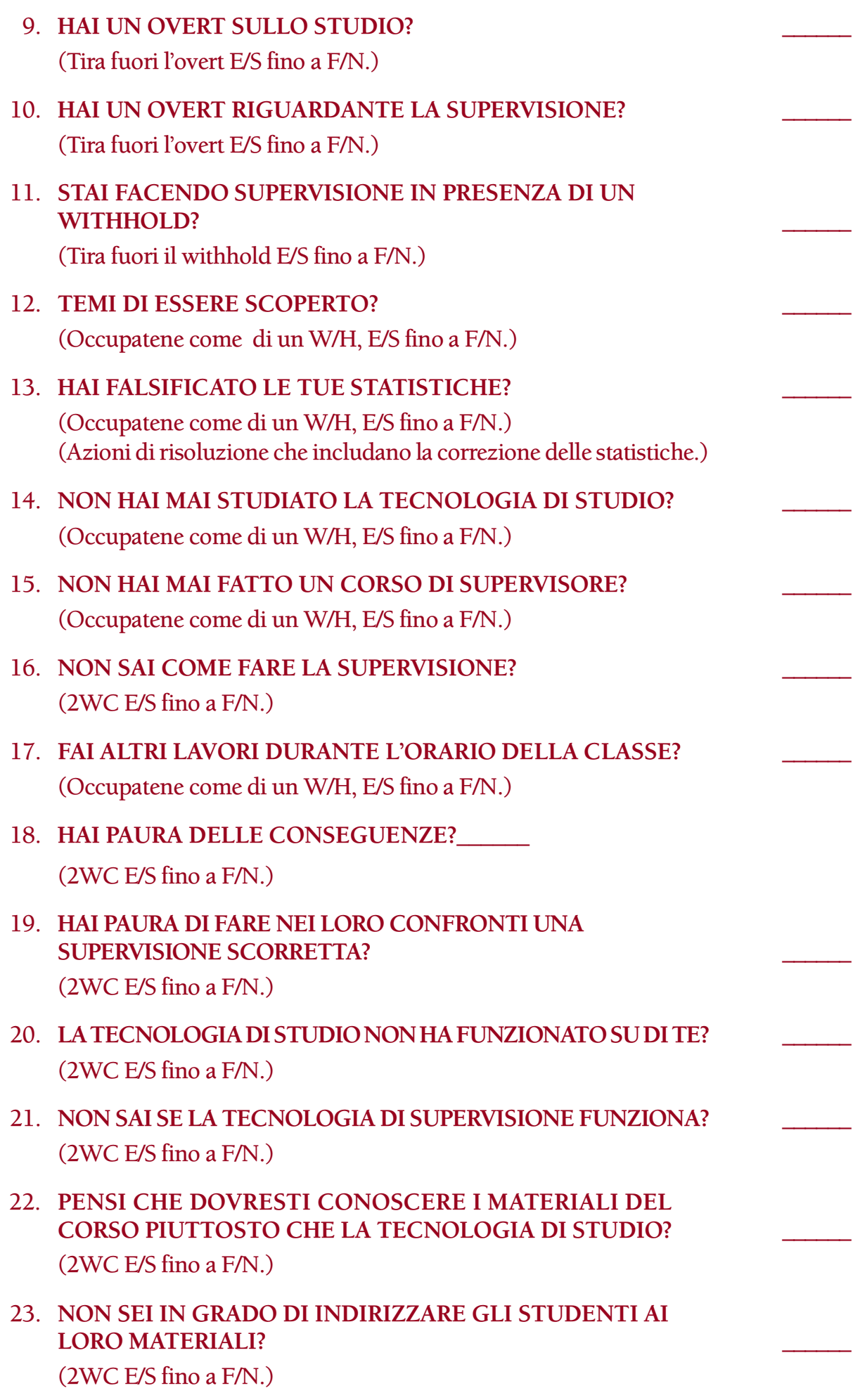

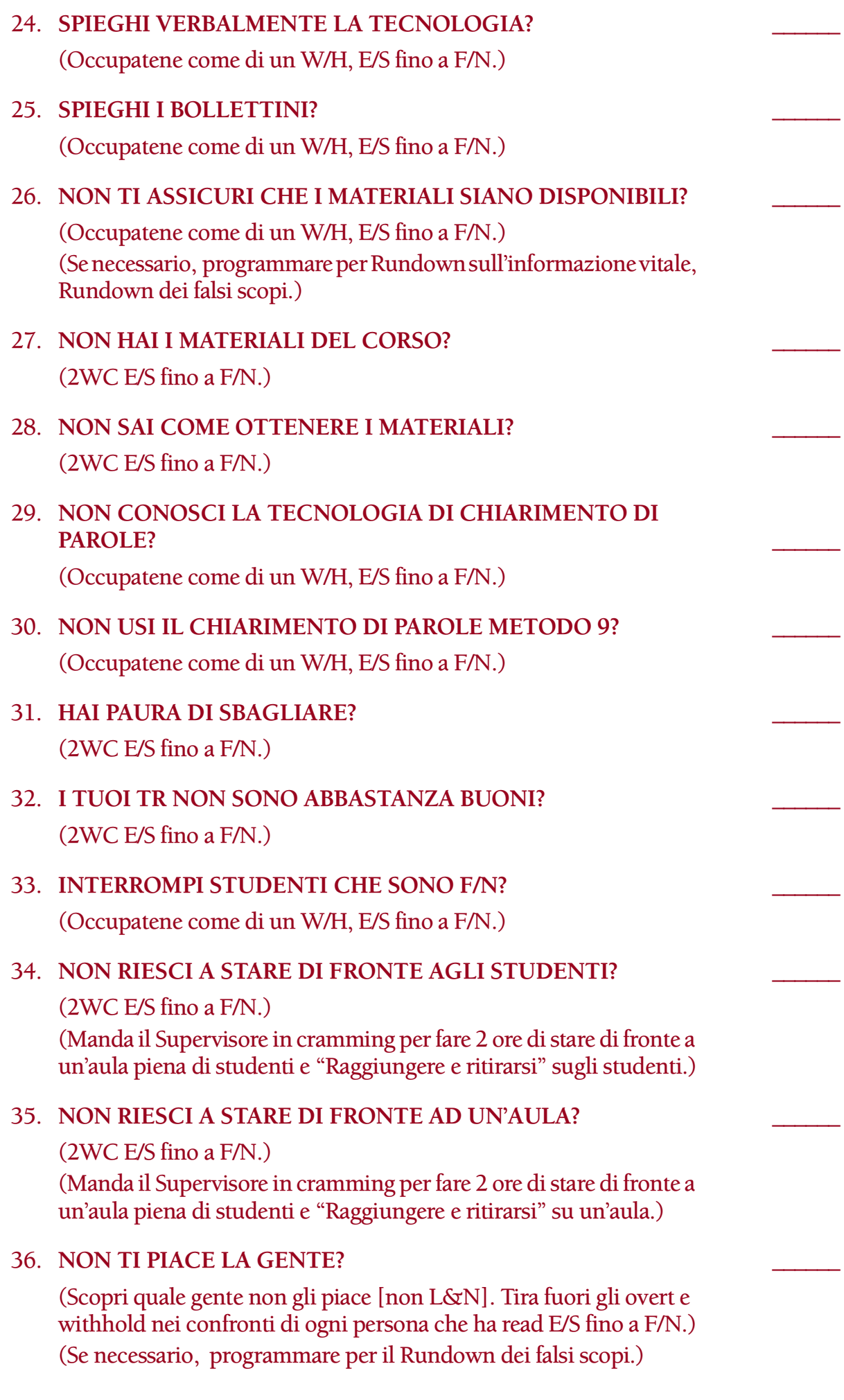

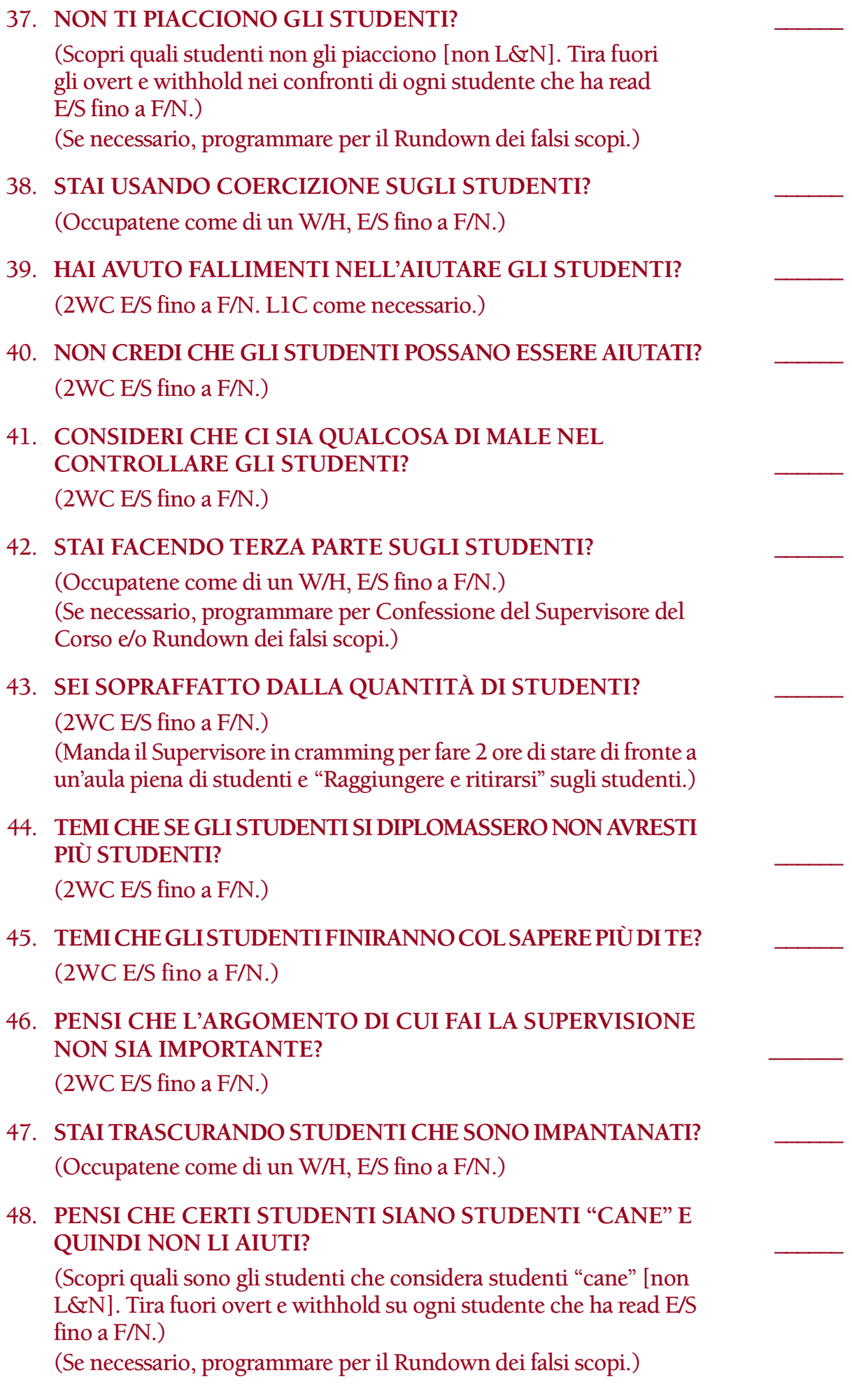

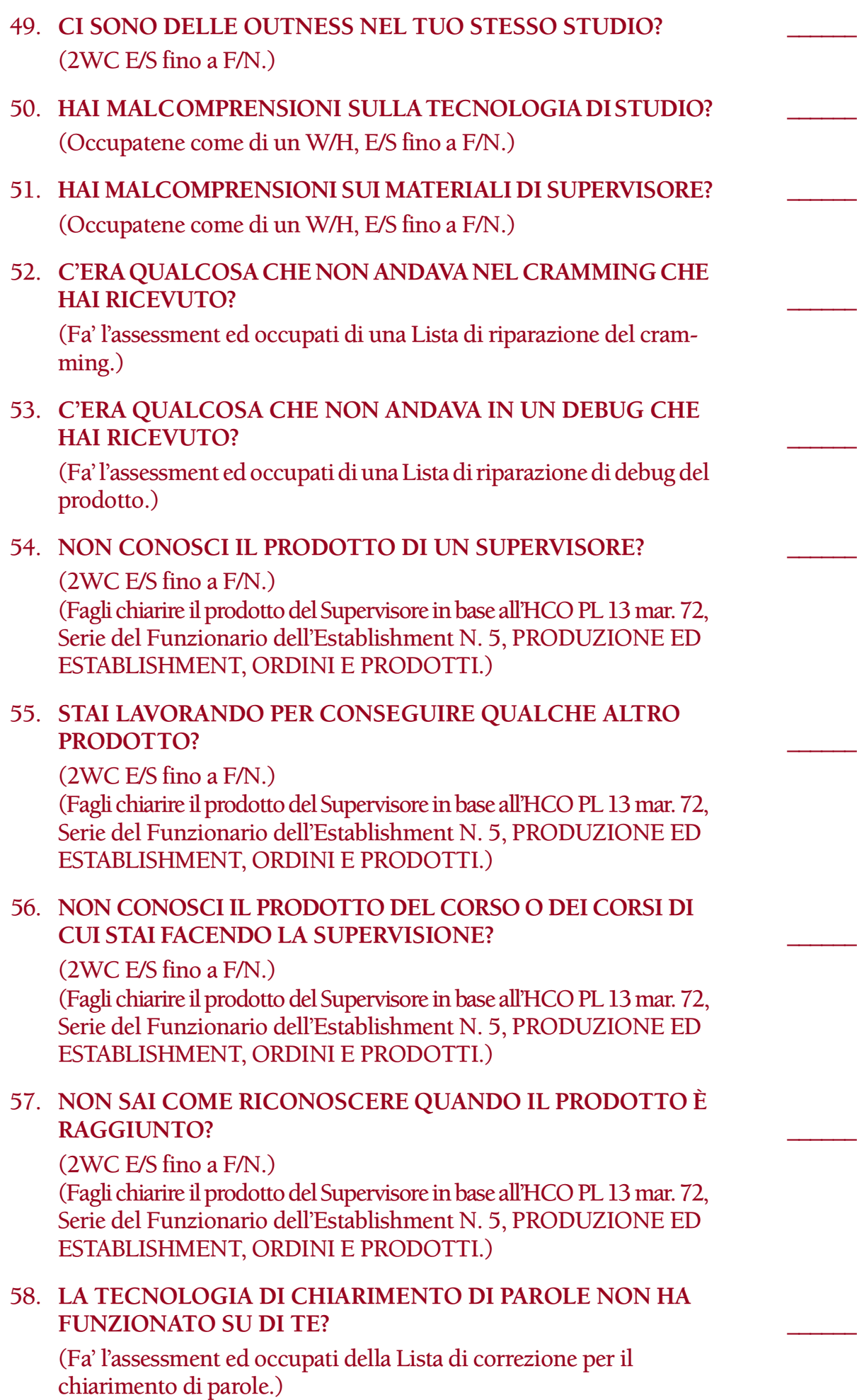

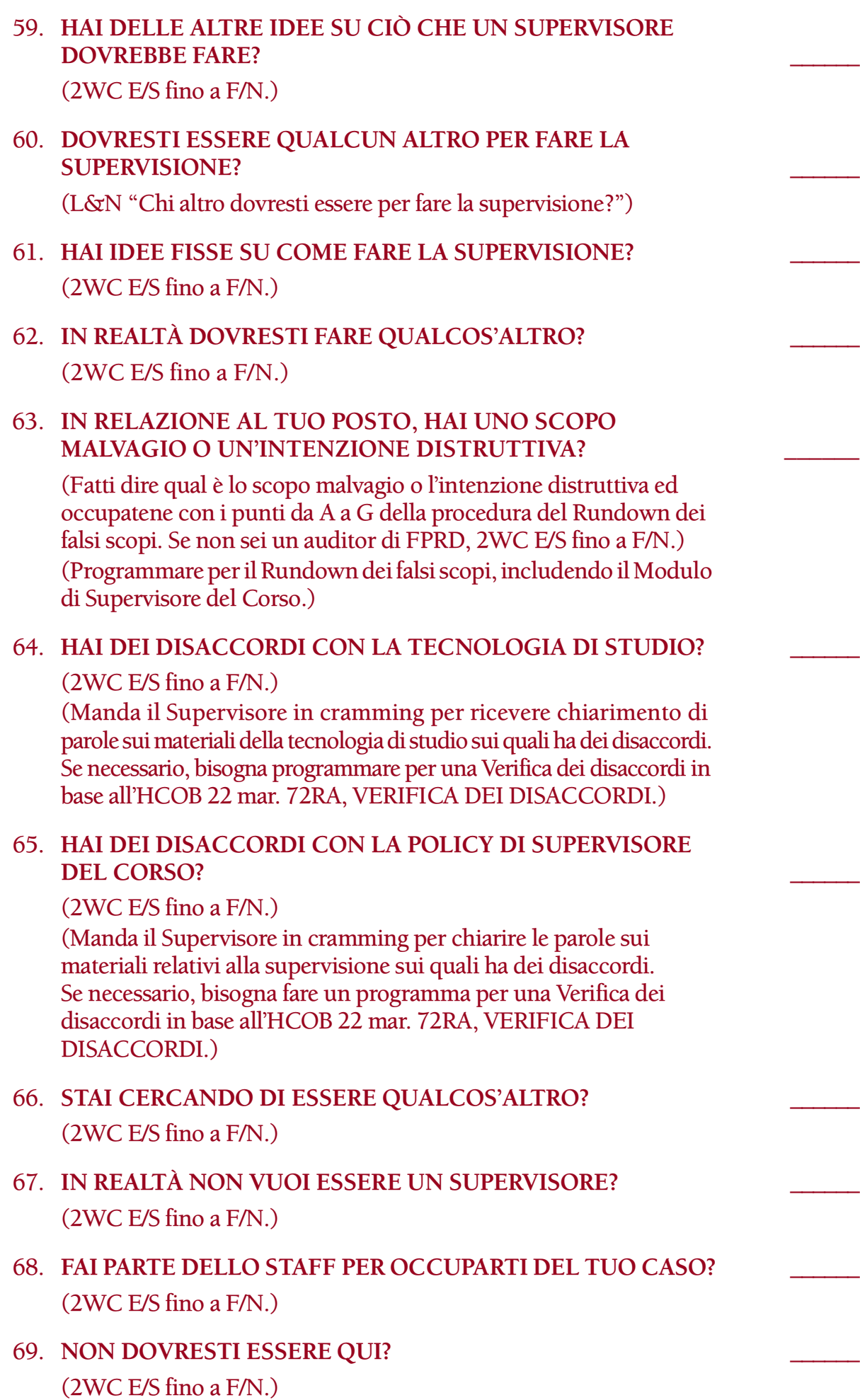

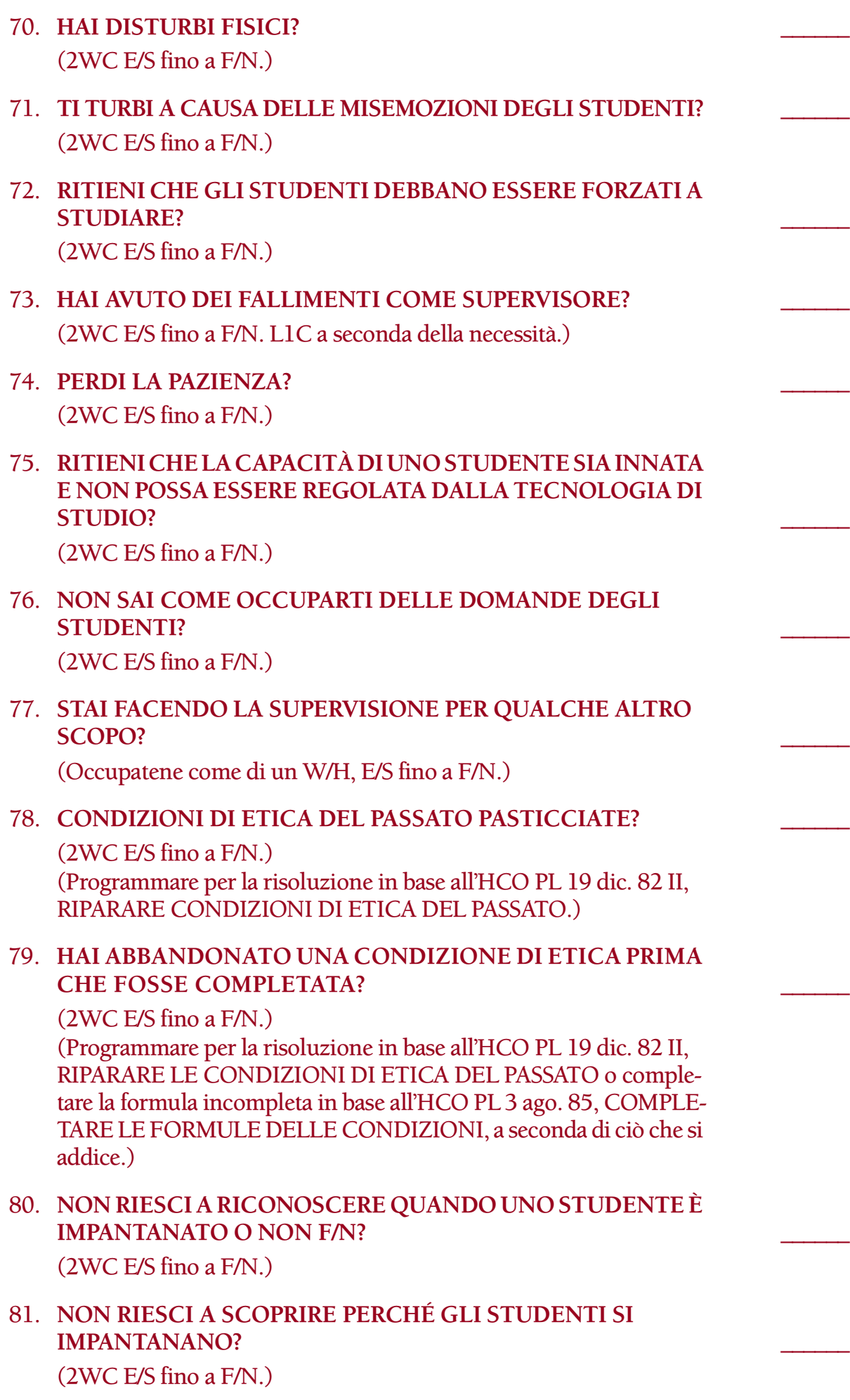

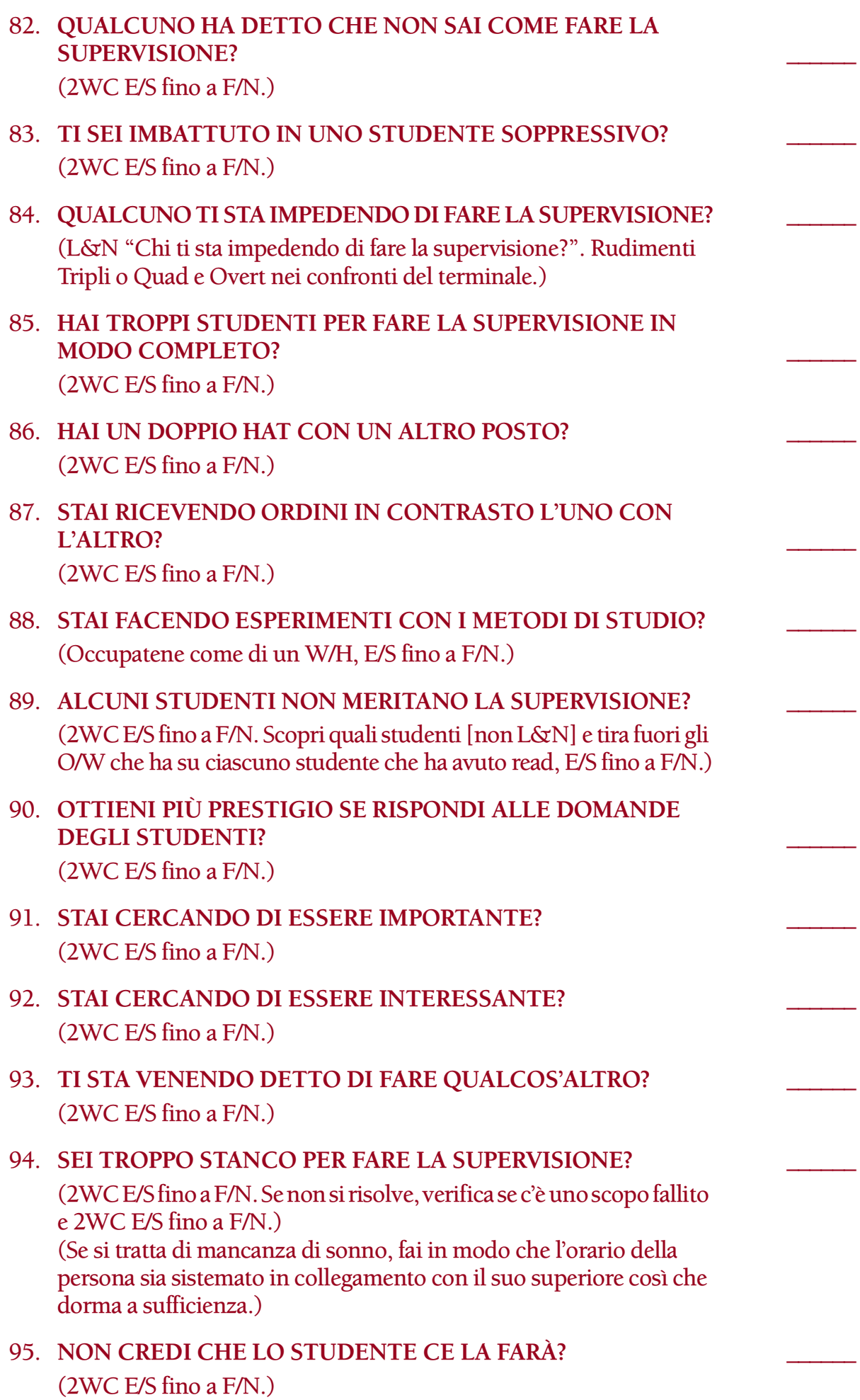

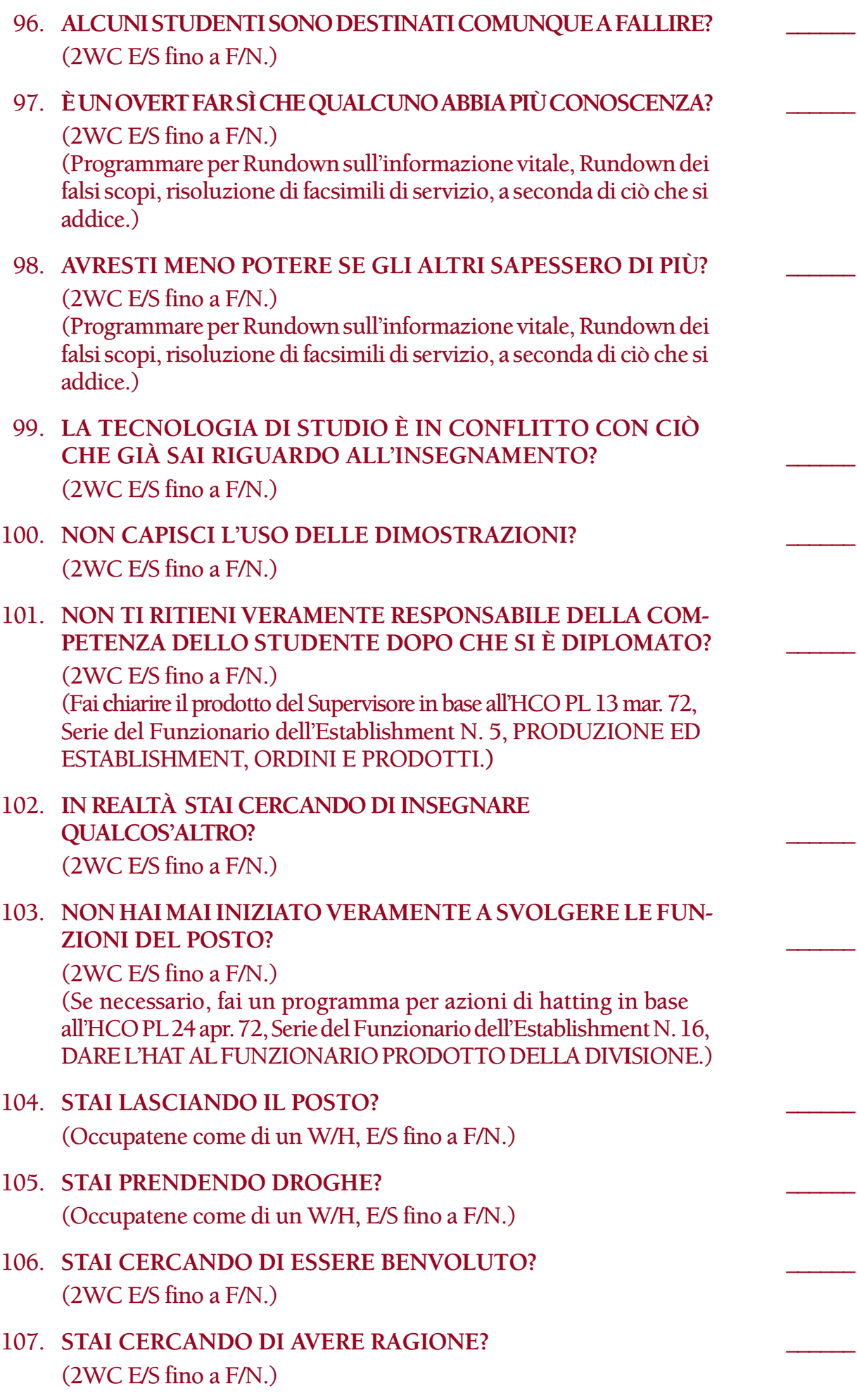

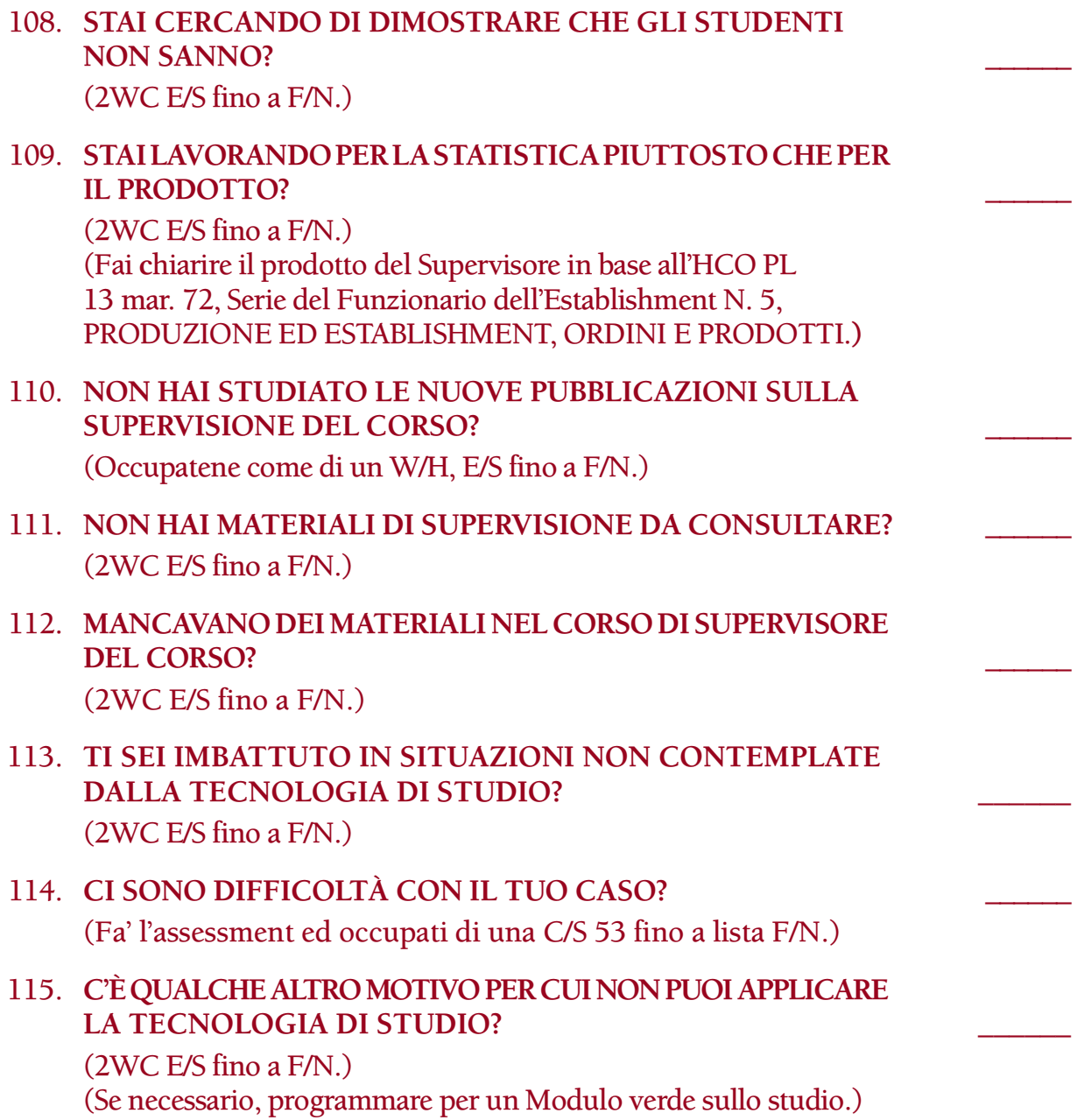

**L. RON HUBBARD FONDATORE**

*Rivisto con l'assistenza dell'Unità delle Ricerche e Compilazioni Tecniche di LRH* HCOB 27.3.72RA II Riv. 12.7.88 Allegato

#### **LISTA DI CORREZIONE PER IL SUPERVISORE DEL CORSO, AZIONI ADDIZIONALI RICHIESTE**

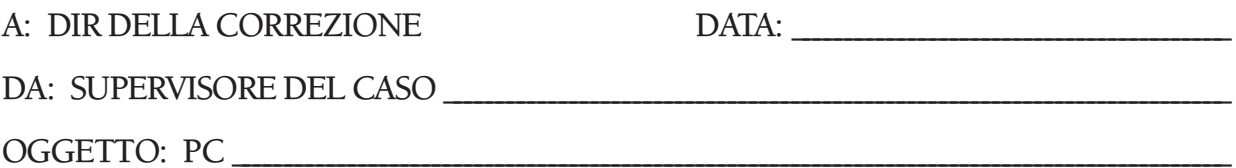

Facendo l'assessment ed occupandosi di una Lista di correzione del Supervisore del Corso, si è trovato che le seguenti azioni di correzione e di hatting di Qual sono necessarie per questo Supervisore del Corso. Queste azioni sono in aggiunta alle azioni di auditing che si è visto essere necessarie mentre ci si occupava della lista, le quali sono incluse nel programma del pc.

PARTE A: Le seguenti ulteriori azioni di addestramento devono essere fatte su questo Supervisore del Corso, come parte di un TIP standard.

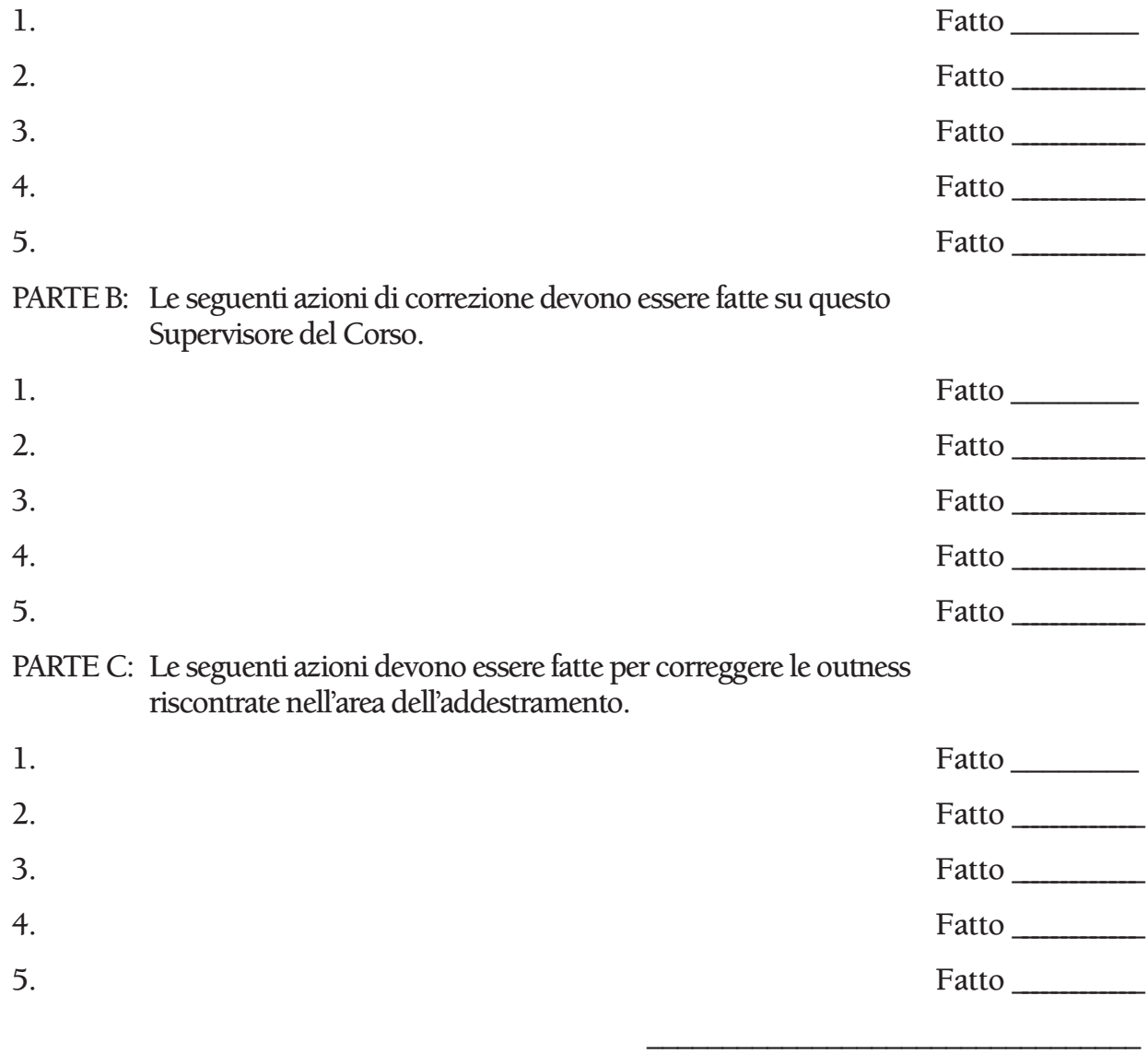

# Azioni di risoluzione

completate: \_\_\_\_\_\_\_\_\_\_\_\_\_\_\_\_\_\_\_\_\_\_\_\_\_\_\_\_\_\_\_\_

Dir. della Correzione

\_\_\_\_\_\_\_\_\_\_\_\_\_\_\_\_\_\_\_\_\_\_\_\_\_\_\_\_\_\_\_\_\_

Data

QUANDO QUESTO MODULO È COMPLETATO INVIALO ALLA CARTELLA DI PC DELLA PERSONA.

### **HUBBARD COMMUNICATIONS OFFICE SAINT HILL MANOR, EAST GRINSTEAD, SUSSEX**

**HCO BULLETIN DEL 23 DICEMBRE 1980R PUBBLICAZIONE I RIVISTO IL 12 LUGLIO 1988**

**REMIMEO AUDITOR C/S EXECUTIVE TECH/QUAL**

# **LISTA DI CORREZIONE PER EXECUTIVE**

La Lista di correzione per executive è stata concepita per aiutare a localizzare le particolari ragioni per cui un executive non sta applicando la tecnologia amministrativa e la policy standard.

Può essere usata per occuparsi della carica sul fatto di essere un executive o delle difficoltà in quanto executive. Può anche essere impiegata per aiutare un executive fallito a ripulire la sua carica.

L'assessment della lista viene fatto col Metodo 3 o col Metodo 5, come ordinato dal C/S. (Rif.: HCOB 28 mag. 70, USO DELLE LISTE DI CORREZIONE; HCOB 20 dic. 71, Serie del C/S N. 72, L'USO DELLE LISTE DI CORREZIONE; HCOB 10 giu. 71 I, Serie del C/S N. 44R, REGOLE DI C/S, PROGRAMMARE DA LISTE PREPARATE)

Sotto alcune delle domande vi sono due differenti serie di istruzioni di risoluzione. In questo caso, le azioni di risoluzione date nella prima serie di parentesi sono quelle che l'auditor fa direttamente nella seduta. Le istruzioni fornite nella seconda serie di parentesi vengono usate dal C/S nel programmare le azioni da fare per occuparsi completamente del pc, dopo che tutti gli item con read sulla lista sono stati portati ad F/N.

Allegato a questa lista c'è un modulo sul quale il C/S indica le azioni correttive che bisogna fare. Il C/S compila il modulo esaminando accuratamente ciò che è stato riscontrato nel portare a F/N le domande con read ed elenca quindi i passi da fare per correggere le situazioni che sono emerse. Le azioni ordinate dal C/S possono includere cose come cramming, retread o retrain di corsi precedenti, esercizi, TIP e azioni standard di Etica, incluse le Verifiche di sicurezza. Il modulo compilato viene inoltrato al Direttore della Correzione, il quale si assicura che le azioni necessarie alla risoluzione vengano eseguite. Qualunque azione di caso necessaria per occuparsi completamente della persona dovrebbe far parte del suo programma di auditing.

NOME : \_\_\_\_\_\_\_\_\_\_\_\_\_\_\_\_\_\_\_\_\_\_\_\_\_\_\_\_\_\_\_\_\_\_\_\_\_\_\_ DATA: \_\_\_\_\_\_\_\_\_\_\_\_\_\_\_\_\_\_\_\_\_\_\_\_\_\_\_\_\_\_

1. **OUT-INT?** \_\_\_\_\_\_

(Accertati che la read sull'Int sia valida e non sia una read di protesta o una read falsa. Se è valida, indicala. Se il pc non è Clear od OT dagli

AUDITOR: \_\_\_\_\_\_\_\_\_\_\_\_\_\_\_\_\_\_\_\_\_\_\_\_\_\_\_\_\_\_\_\_\_\_\_\_\_\_\_\_\_\_\_\_\_\_\_\_\_\_\_\_\_\_\_\_\_\_\_\_\_\_\_\_\_\_\_\_\_\_\_\_\_\_\_\_\_\_\_\_\_\_\_\_\_\_\_\_\_\_\_\_\_\_\_\_\_\_\_\_

un Rundown dell'interiorizzazione standard in base alla Serie del Rundown dell'interiorizzazione N. 2. Se è Clear od OT e non ha avuto un Rundown dell'interiorizzazione, dagli un Rundown della fine dell'interminabile riparazione dell'Int in base alla Serie del Rundown dell'interiorizzazione N. 4RA. Se il pc ha già ricevuto un Rundown dell'interiorizzazione, o un Rundown della fine dell'interminabile riparazione dell'Int, fai una Lista di correzione del Rundown dell'interiorizzazione [HCOB 29 ott. 71RA]. Se la correzione dell'Int è già stata fatta sul pc, fai un FES del Rundown dell'interiorizzazione *e* delle sue correzioni. Se non sei qualificato per audire o riparare l'Int, passa il pc ad un auditor qualificato. Quando tutti gli errori sono corretti, il C/S può ordinare il Rundown della fine dell'interminabile riparazione dell'Int in base alla Serie del Rundown dell'interiorizzazione N. 4RA, a seconda di ciò che si addice.)

2. **OUT LIST?** \_\_\_\_\_\_

(L4BRA ed occupatene.)

- 3. **È STATO DATO UN PERCHÉ SBAGLIATO?** \_\_\_\_\_\_ (L4BRA ed occupatene.)
- 4. **È STATO DATO UN PERCHÉ SBAGLIATO AI FALLIMENTI COME EXECUTIVE?** \_\_\_\_\_\_ (L4BRA ed occupatene.)
- 5. **CRAMMING HA FORNITO UN PERCHÉ SBAGLIATO?** \_\_\_\_\_\_ (L4BRA ed occupatene.)
- 6. **CONDIZIONE DI ETICA SBAGLIATA?** \_\_\_\_\_\_ (L4BRA ed occupatene.)
- 7. **TI È STATO DETTO CHE ERI PTS QUANDO INVECE NON LO ERI?** \_\_\_\_\_\_

(2WC E/S fino a F/N. L4BRA se ci sono difficoltà.)

- 8. COME EXECUTIVE, HAI AVUTO UNA ROTTURA DI ARC? (ARCC CDIINR E/S fino a F/N.)
- 9. TURBAMENTO CON UN MEMBRO DELLO STAFF? **CON UN ALTRO EXECUTIVE?** \_\_\_\_\_\_ **CON UN EXECUTIVE SUPERIORE?** 
	- (ARCC CDIINR E/S fino a F/N su qualsiasi turbamento che dà read.)
- 10. COME EXECUTIVE, HAI UN PROBLEMA? (2WC E/S fino a F/N.)
- 11. **PROBLEMI CON ALTRI MEMBRI DELLO STAFF?** (2WC E/S fino a F/N.)

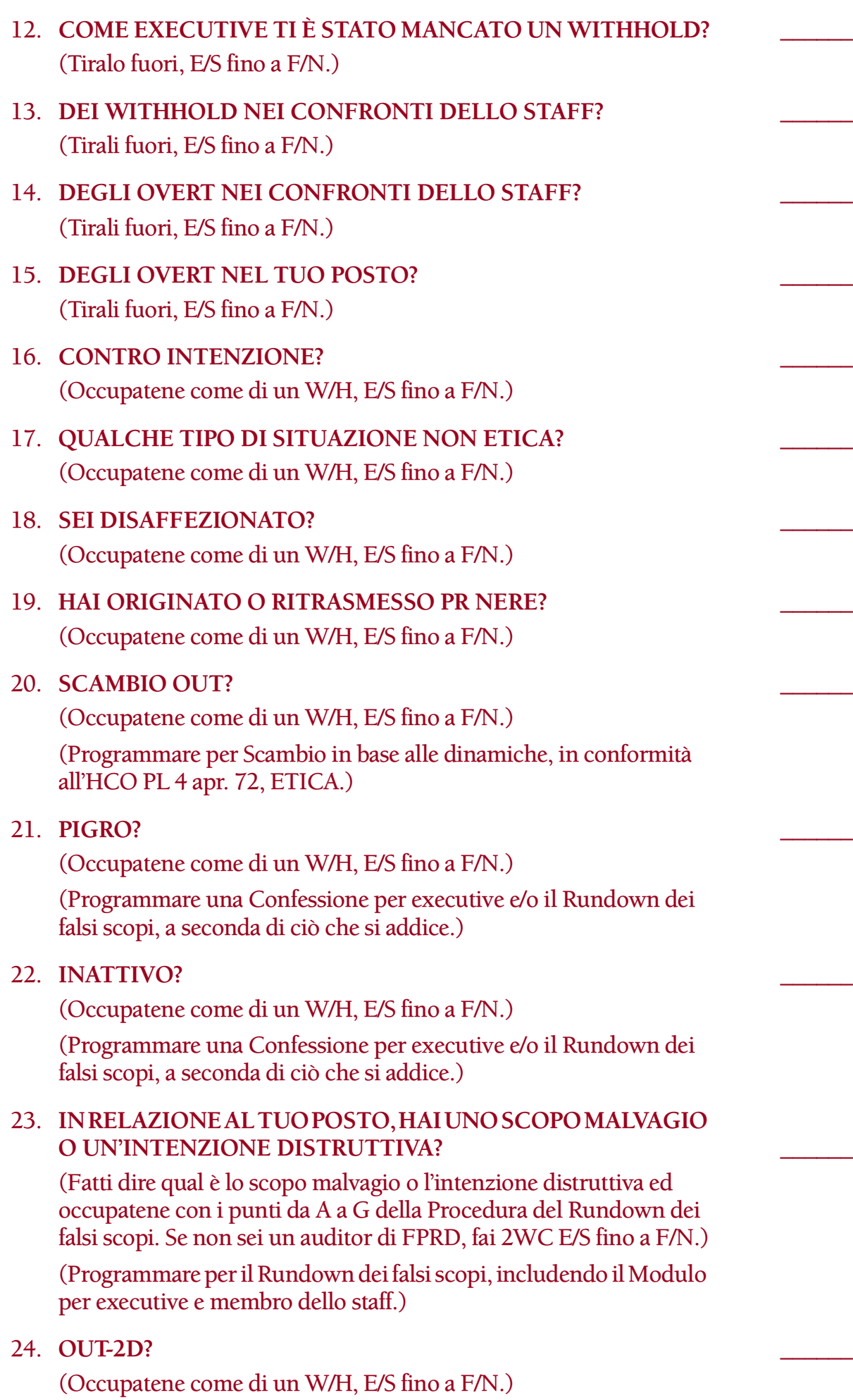

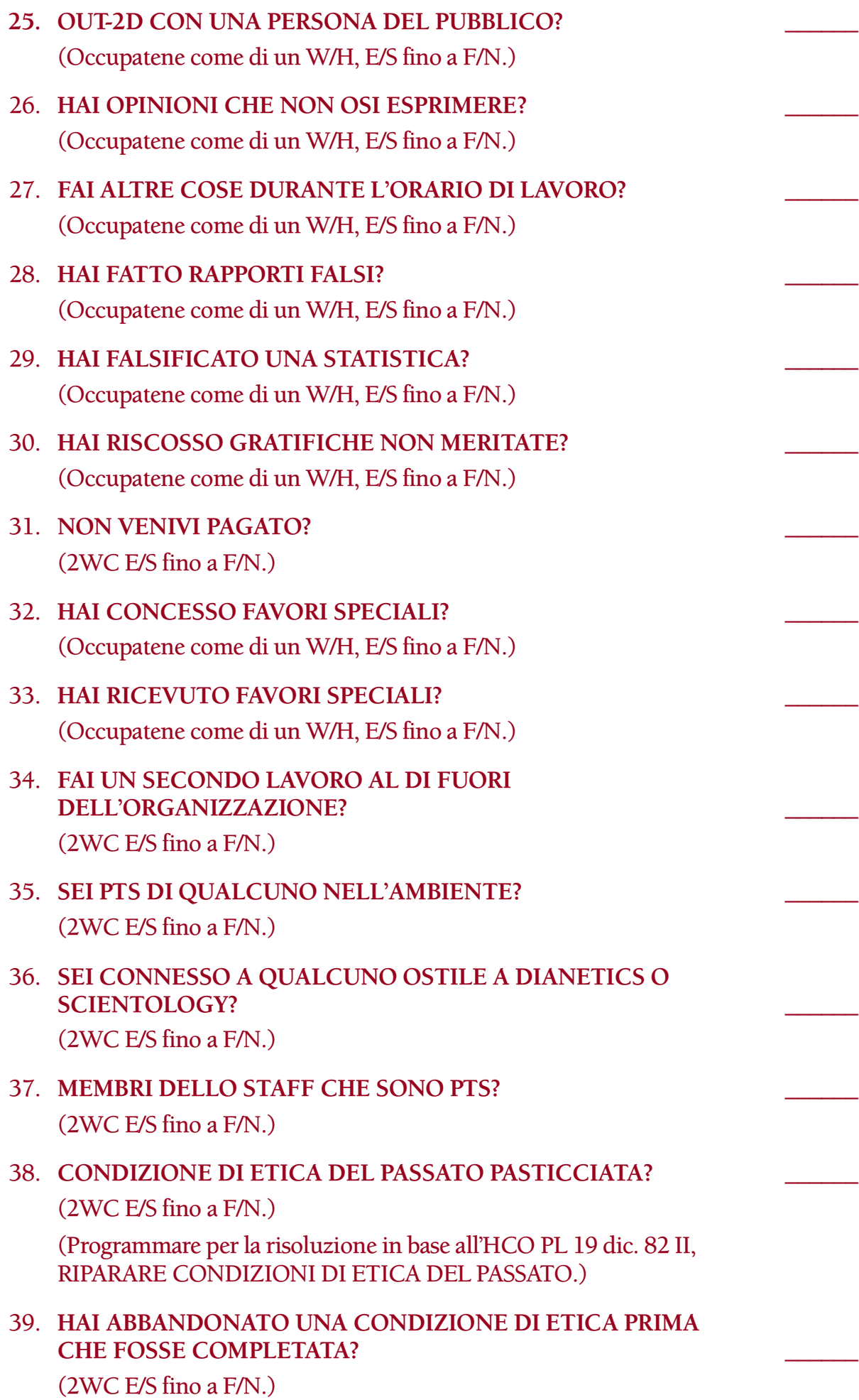

(Programmare per la risoluzione in base all'HCO PL 19 dic. 82 II, RIPARARE CONDIZIONI DI ETICA DEL PASSATO o completare la formula incompleta in base all'HCO PL 3 ago. 85, COMPLETARE LE FORMULE DELLE CONDIZIONI, a seconda di ciò che si addice.)

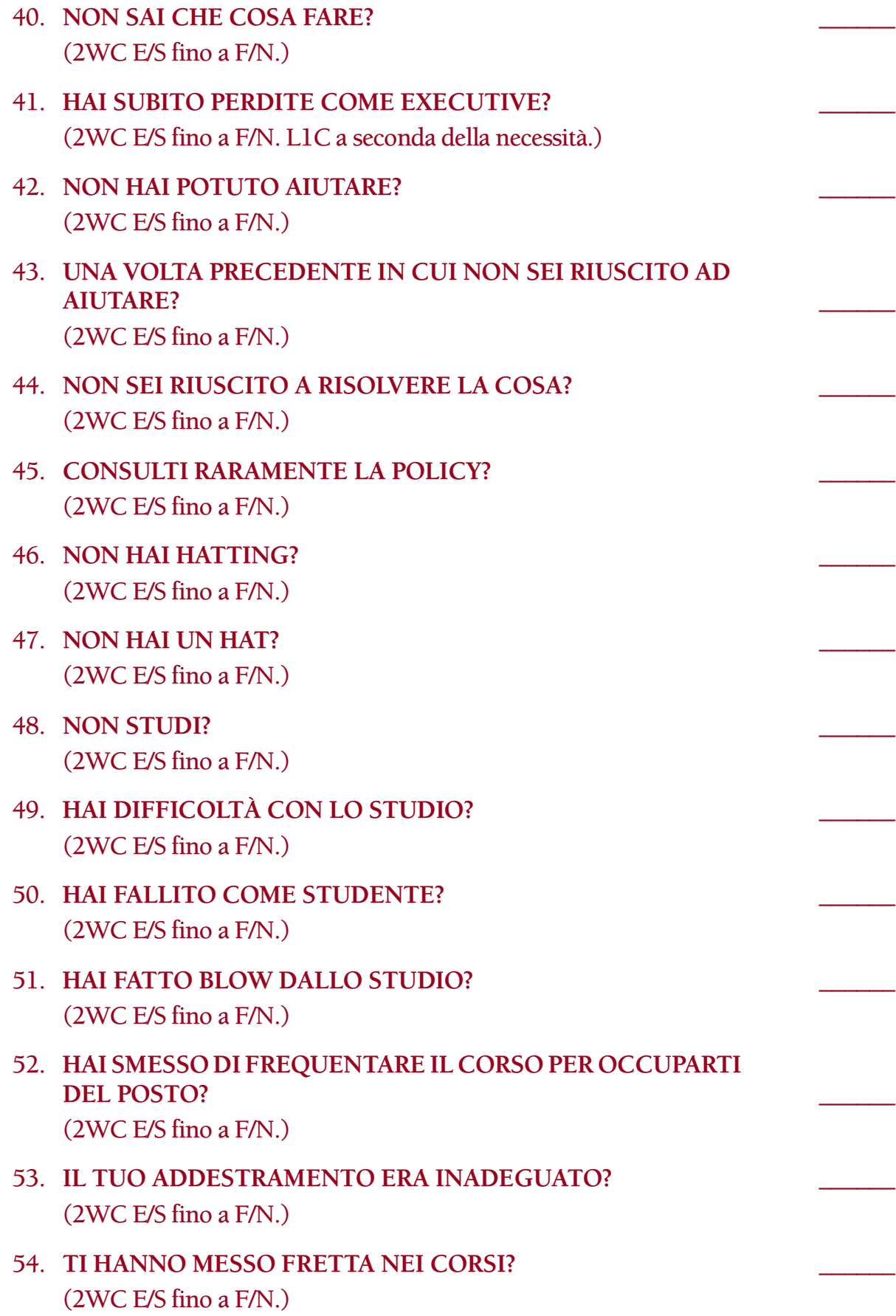

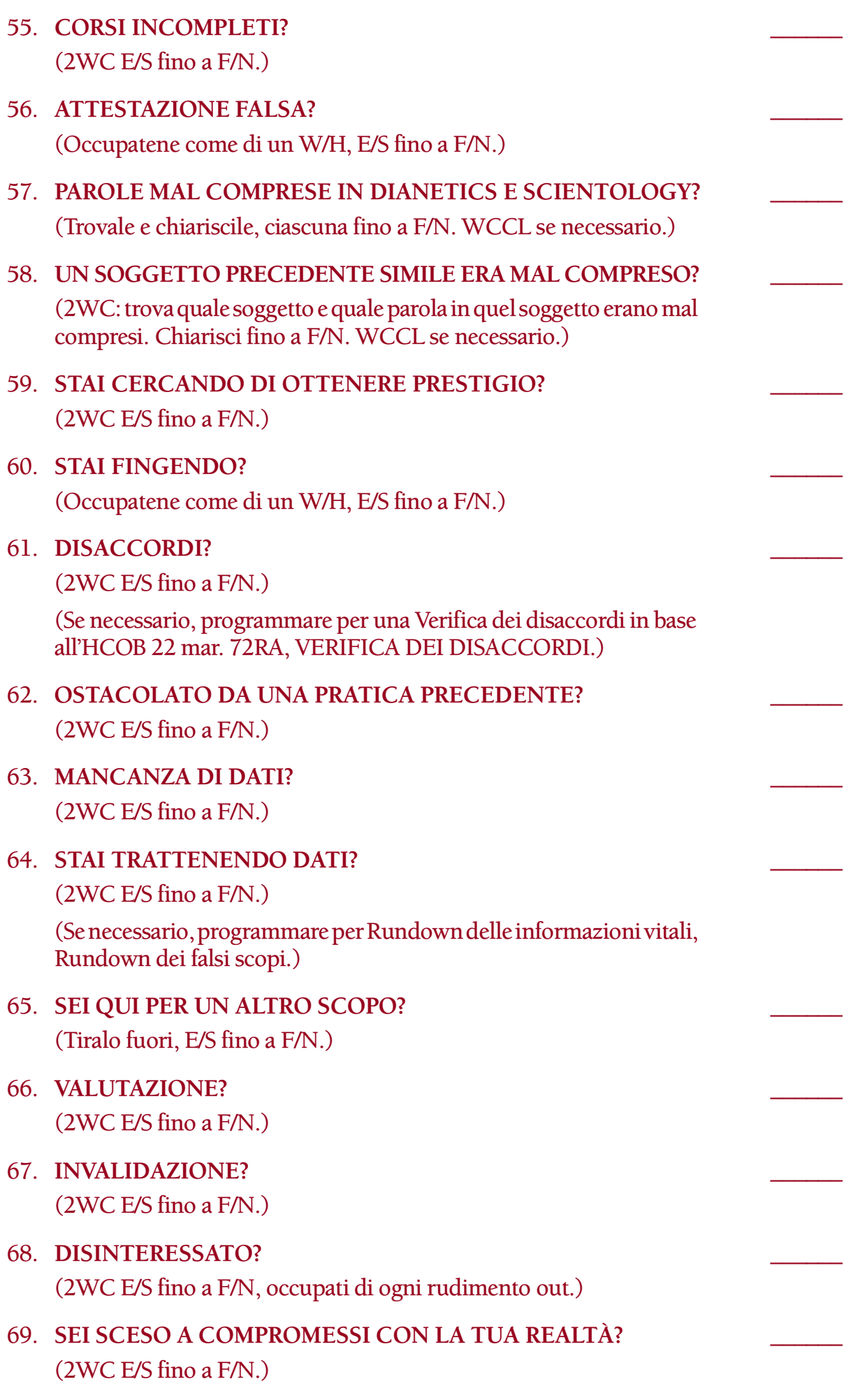

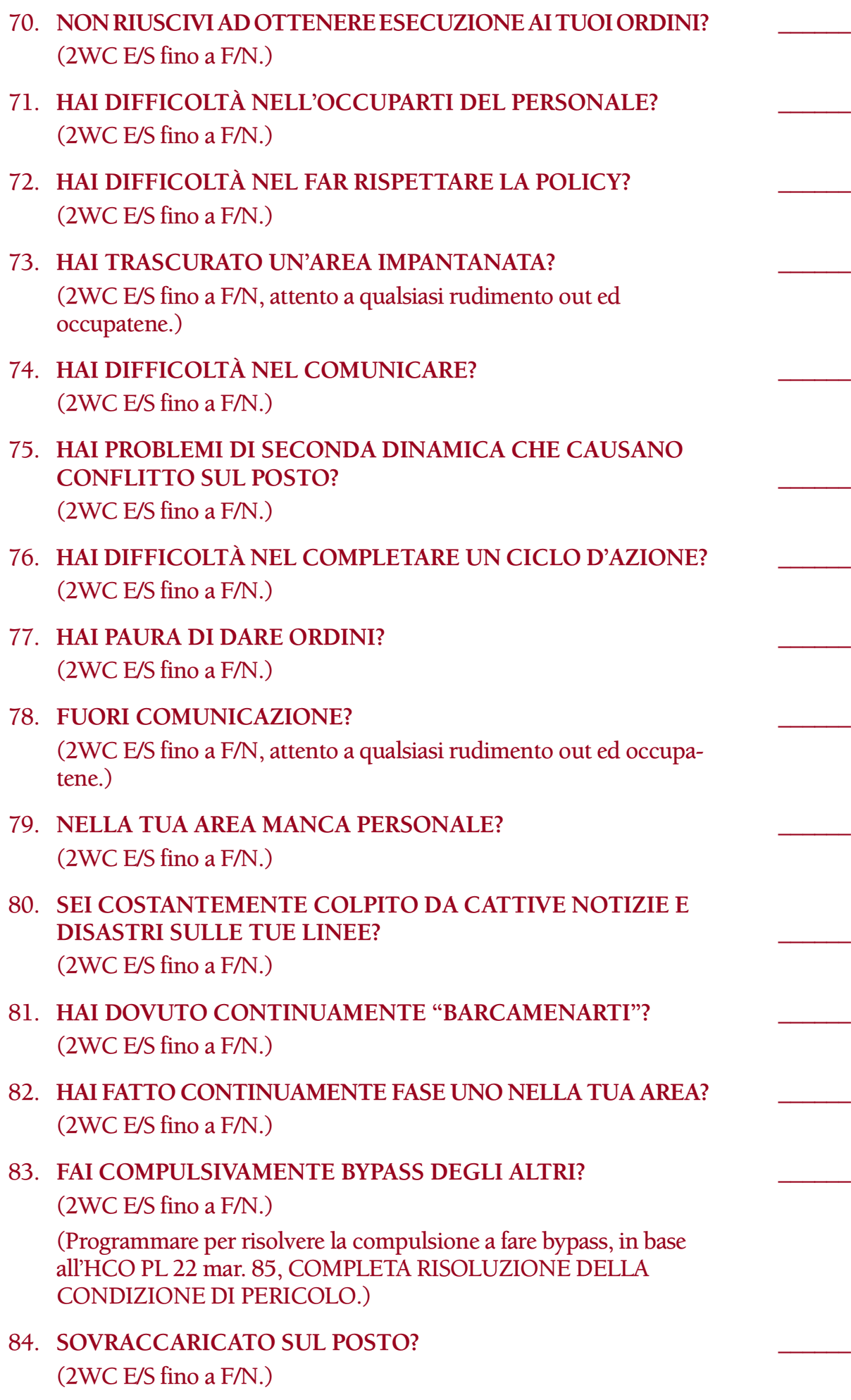

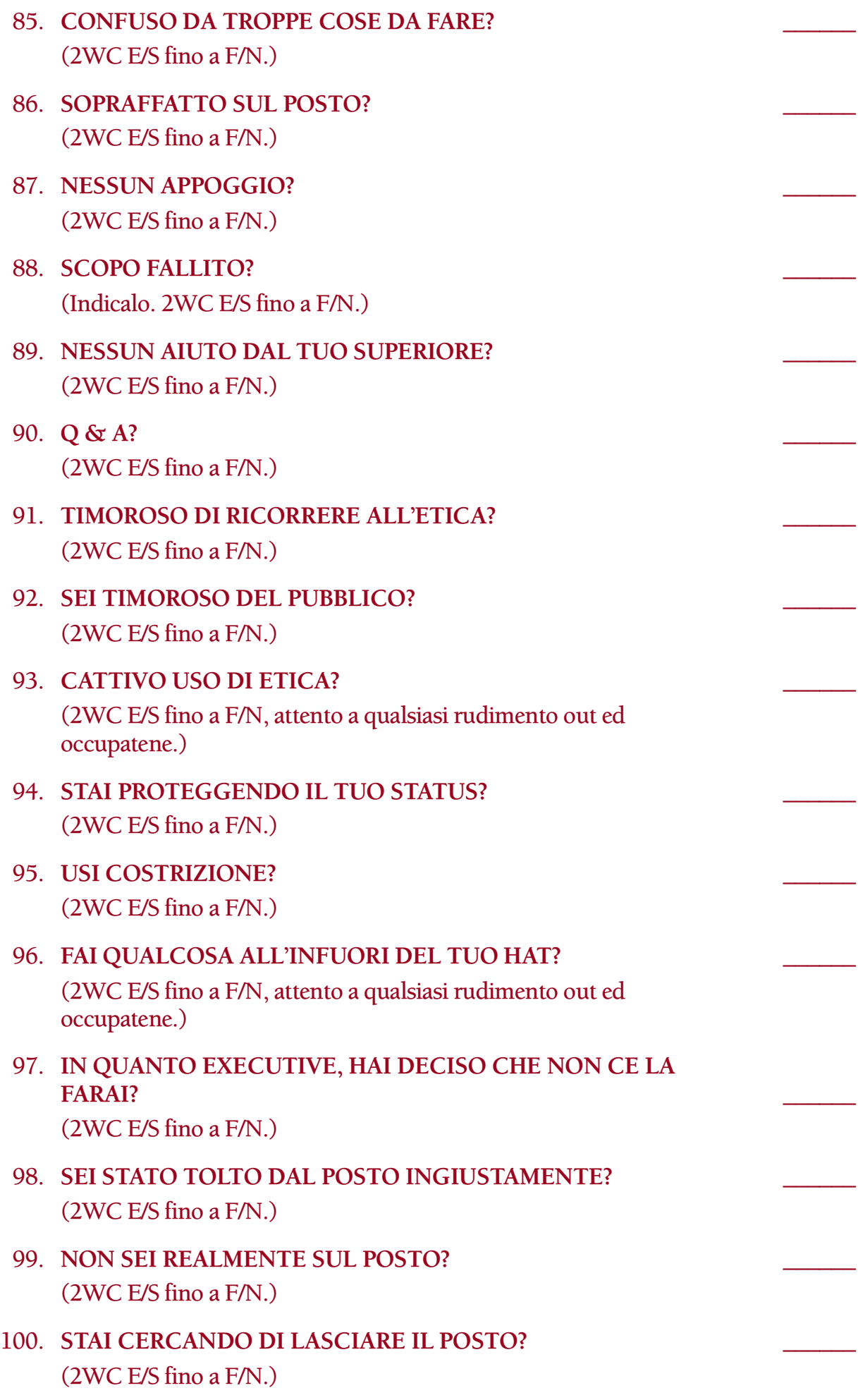

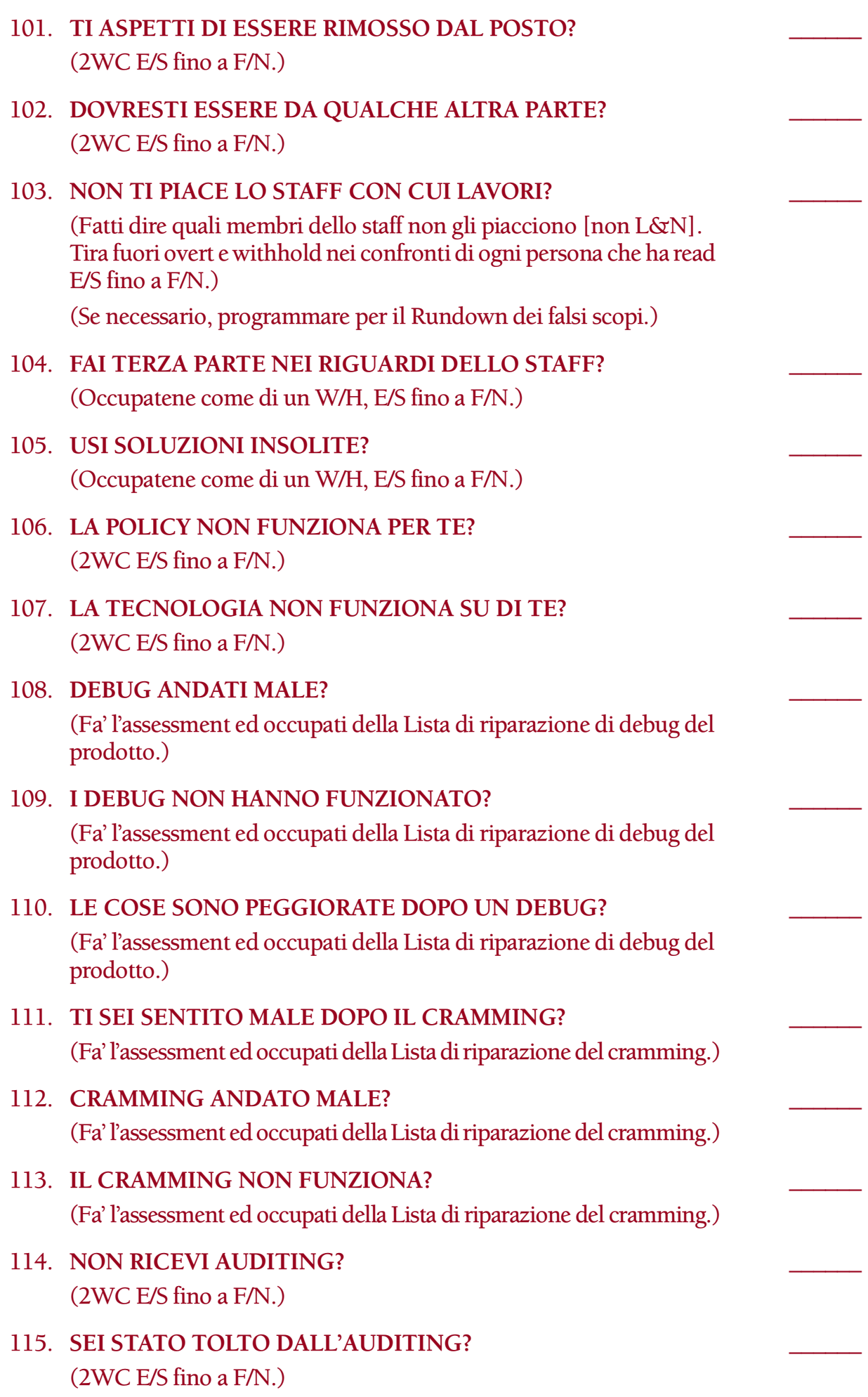

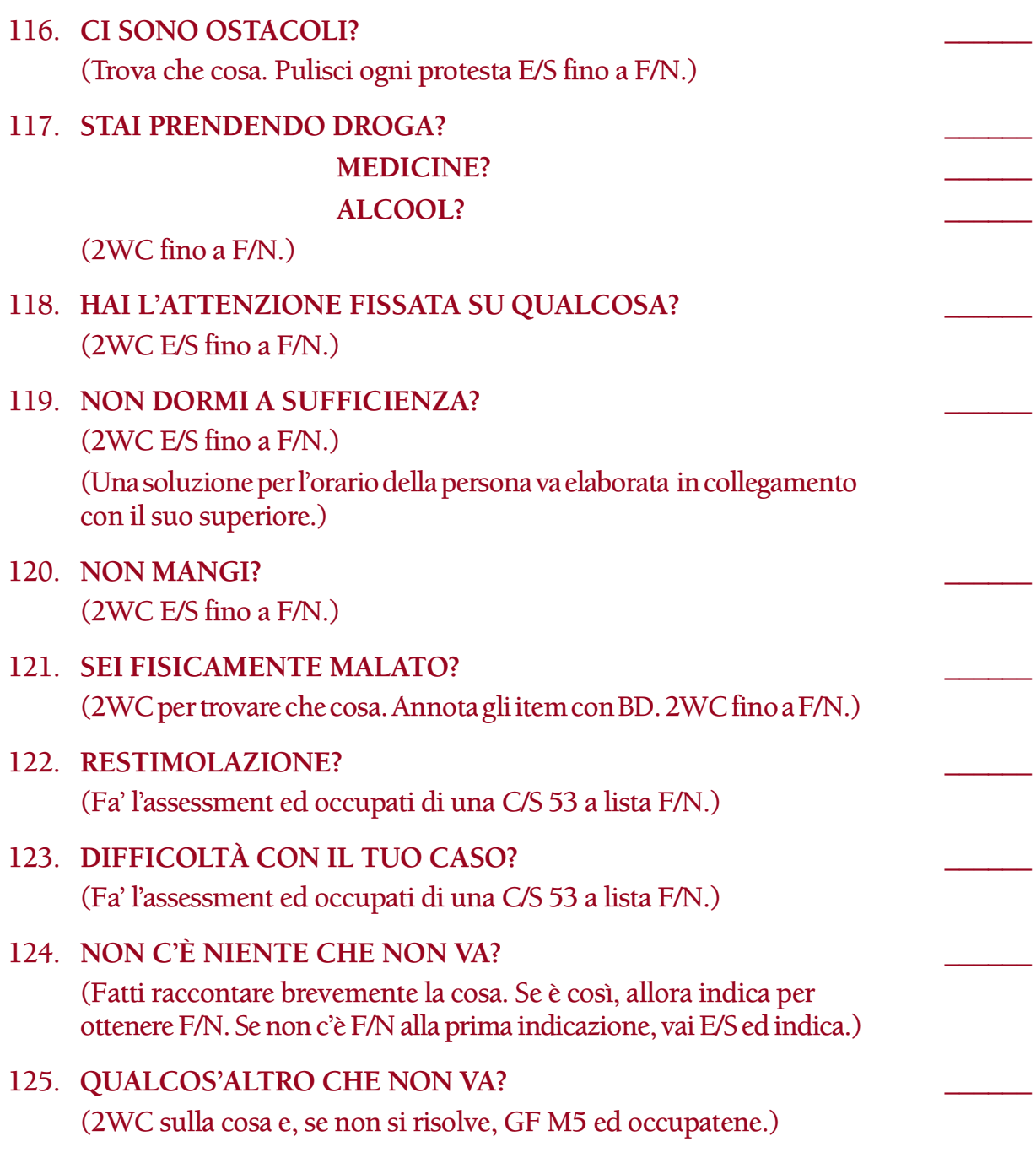

**L. RON HUBBARD FONDATORE**

*Rivisto con l'assistenza dell'Unità delle Ricerche e Compilazioni Tecniche di LRH* HCOB 23.12.80R I Riv. 12.7.88 Allegato

#### **LISTA DI CORREZIONE PER EXECUTIVE, AZIONI ADDIZIONALI RICHIESTE**

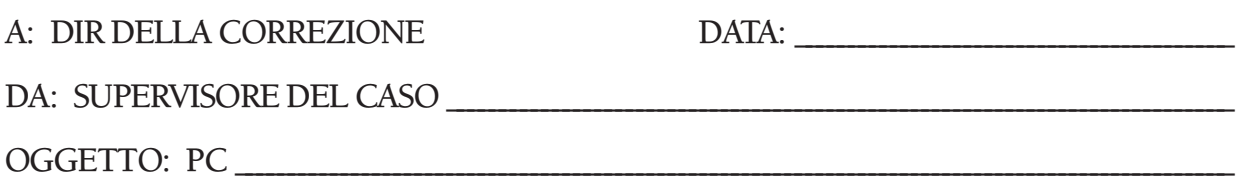

Facendo l'assessment ed occupandosi di una Lista di correzione per executive, si è trovato che le seguenti azioni di correzione e di hatting di Qual sono necessarie per questo executive. Queste azioni vanno aggiunte alle azioni di auditing che si è visto essere necessarie mentre ci si occupava della lista, le quali sono incluse nel programma del pc.

PARTE A: Le seguenti azioni addizionali di addestramento devono essere fatte su questo executive come parte di un TIP standard.

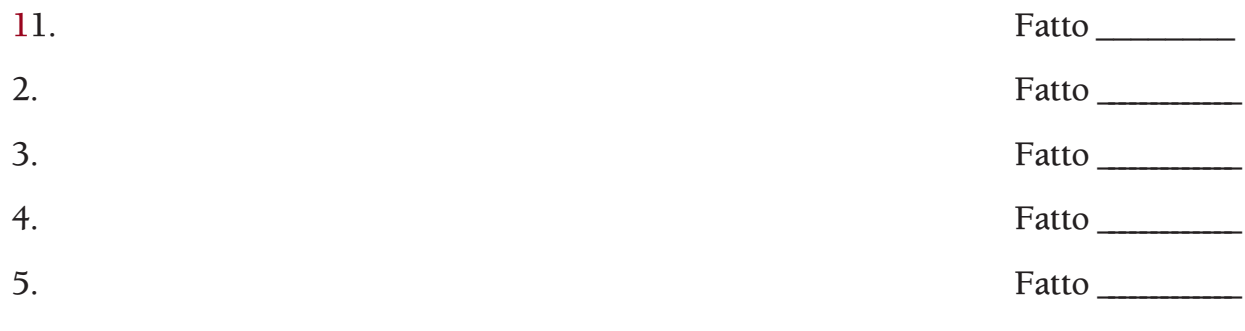

PARTE B: Anche le seguenti azioni di correzione devono essere fatte su questo executive.

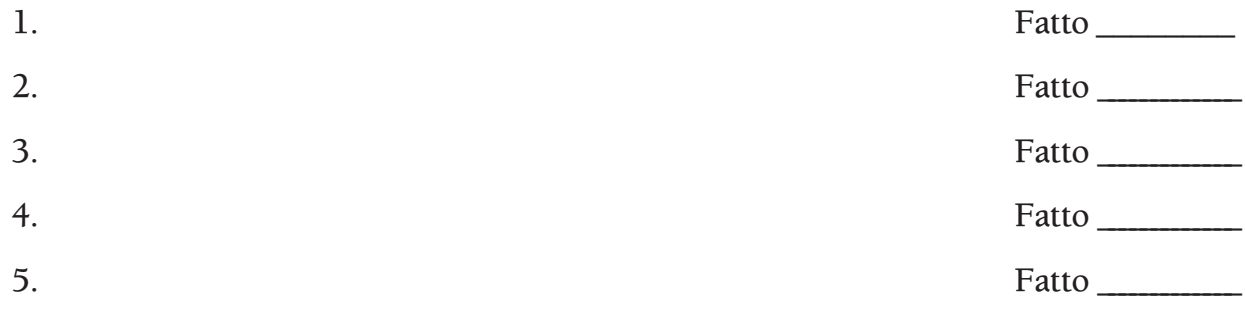

C/S

Azioni di risoluzione completate: \_\_\_\_\_\_\_\_\_\_\_\_\_\_\_\_\_\_\_\_\_\_\_\_\_\_\_\_\_\_\_\_\_

Dir della Correzione

\_\_\_\_\_\_\_\_\_\_\_\_\_\_\_\_\_\_\_\_\_\_\_\_\_\_\_\_\_\_\_\_\_

\_\_\_\_\_\_\_\_\_\_\_\_\_\_\_\_\_\_\_\_\_\_\_\_\_\_\_\_\_\_\_\_\_

Data

QUANDO QUESTO MODULO È COMPLETATO INVIALO ALLA CARTELLA DI PC DELLA PERSONA.

# **HUBBARD COMMUNICATIONS OFFICE SAINT HILL MANOR, EAST GRINSTEAD, SUSSEX**

# **HCO BULLETIN DEL 22 NOVEMBRE 1985**

**TUTTE LE ORG TECH/QUAL SEGRETARIO DEL CONTROLLO DEL CAMPO DIRETTORE DEL CLEARING INCARICATO DEGLI FSM**

# **SERIE DEL MEMBRO DELLO STAFF DEL CAMPO N. 9 LISTA DI RIPARAZIONE E DI RIVITALIZZAZIONE DEL MEMBRO DELLO STAFF DEL CAMPO**

La Lista di Riparazione e di Rivitalizzazione del membro dello staff del campo [Field Staff Member, FSM] viene usata quando un FSM incontra delle difficoltà nell'ottenere i suoi prodotti in quanto FSM, quando è incorso in sconfitte o perdite in quanto FSM o quando è diventato inattivo in quanto FSM.

Questa lista può essere usata per correggere l'FSM immediatamente oppure a scopo di analisi per trovare quale programma sarebbe adatto per l'FSM. (*Rif.*: HCOB 29 apr. 80, LISTE PREPARATE, IL LORO VALORE E SCOPO)

Può anche essere usata per aiutare a rimettere in carreggiata uno Scientologist, che pur essendo attivo è esitante nel diventare un membro dello staff del campo.

Usata in modo standard, questa lista può essere uno strumento altamente efficace nell'assistere un membro dello staff del campo a superare qualunque barriera che gli impedisca di dare un suo contributo effettivo, dal suo hat di FSM, all'espansione di Scientology e al clearing del pianeta.

L'assessment di questa lista viene sempre fatto in seduta, da un auditor di Classe III, o superiore, addestrato e qualificato per occuparsi delle liste preparate; l'auditor deve avere TR impeccabili, deve saper usare l'E-Meter in modo perfetto e dev'essere in grado di ottenere read da liste preparate.

Si può fare l'assessment di questa lista con il Metodo 3 o con il Metodo 5.

Se l'FSM sta ricevendo questa lista come parte di auditing ordinario nell'org, si farà sempre l'assessment della lista usando il Metodo 3, e ogni domanda con read verrà risolta secondo le istruzioni e portata a F/N VGI.

Il Metodo 5 sarà usato solo in caso di recupero di un singolo FSM o nel caso in cui un'org ingegnosa si sia impegnata in un programma di recupero dei suoi FSM. In questo caso, un auditor dell'org si limiterà a fare gratuitamente un assessment col Metodo 5 all'FSM, indicherà la carica, quindi manderà l'FSM al corretto terminale dell'org per la risoluzione.

Sotto molte domande compaiono due distinte serie di istruzioni di risoluzione. In questo caso, le azioni di risoluzione date nella prima serie sono quelle che l'auditor fa direttamente nella seduta; le istruzioni fornite nella seconda serie costituiscono il programma per l'FSM fatto dal C/S o ciò che il C/S ordina tramite il Funzionario del Cramming.

Alcune delle domande di questa lista prevedono delle azioni di retrain o cicli di correzione di Qual che non sono azioni volte alla risoluzione del caso. Una volta che tutte le domande con read sono state portate a F/N nella seduta, il C/S deve scrivere un programma di cramming per l'FSM in base agli item con read. Quindi l'FSM viene indirizzato al Funzionario del Cramming il quale esamina il programma con lui e prende un accordo per farglielo completare. Il programma viene poi fatto in Cramming (o in classe, nel caso si debba fare un corso).

Una fase vitale dell'uso di questa lista consiste nell'accertarsi che l'FSM faccia effettivamente i passi che sono necessari per risolvere la cosa (per esempio, iniziare e completare il corso di Hat di FSM specializzato). Non è sufficiente individuare il punto in cui l'FSM è impantanato; tale impantanamento deve essere anche RISOLTO, e il risultato finale sarà un FSM completamente rivitalizzato e *che produce*.

FATTORE DI REALTÀ: fin dall'inizio bisognerebbe dare un fattore di realtà all'FSM sul fatto che, dopo il programma di auditing, qualsiasi azione di correzione raccomandata dal C/S (non i dati del caso) sarà consegnata al Funzionario del Cramming perché se ne occupi, basandosi sugli item con read.

#### 1. SEI STATO INTERIORIZZATO IN QUALCOSA?

(Se ottieni una read valida, non una read falsa o di protesta, indicalo. Se il pc ha avuto un Rundown dell'interiorizzazione o il Rundown della fine dell'interminabile riparazione dell'Int in precedenza, fai l'assessment ed occupati della Lista di Correzione del Rundown dell'interiorizzazione. Se il pc non ha avuto azioni per risolvere l'Int in precedenza o se la Lista di Correzione del Rundown dell'interiorizzazione non risolve completamente la situazione, fai un Rundown dell'interiorizzazione, OPPURE, su un Clear o OT, fai il Rundown della fine dell'interminabile riparazione dell'Int. Se non sei qualificato per dare il Rundown dell'interiorizzazione o il Rundown della fine dell'interminabile riparazione dell'Int, poni fine alla seduta e lascia che se ne occupi un auditor qualificato.)

#### 2. **COME FSM, C'È STATO UN ERRORE DI LISTA?** \_\_\_\_\_\_

(Indicalo. Scopri quale lista e ripara con L4BRA.)

3. **COME FSM, OUT-LIST?** \_\_\_\_\_\_

(Occupatene come al punto N. 2.)

# 4. **COME FSM, C'È UN ITEM SBAGLIATO?** \_\_\_\_\_\_

(Occupatene come al punto N. 2.)

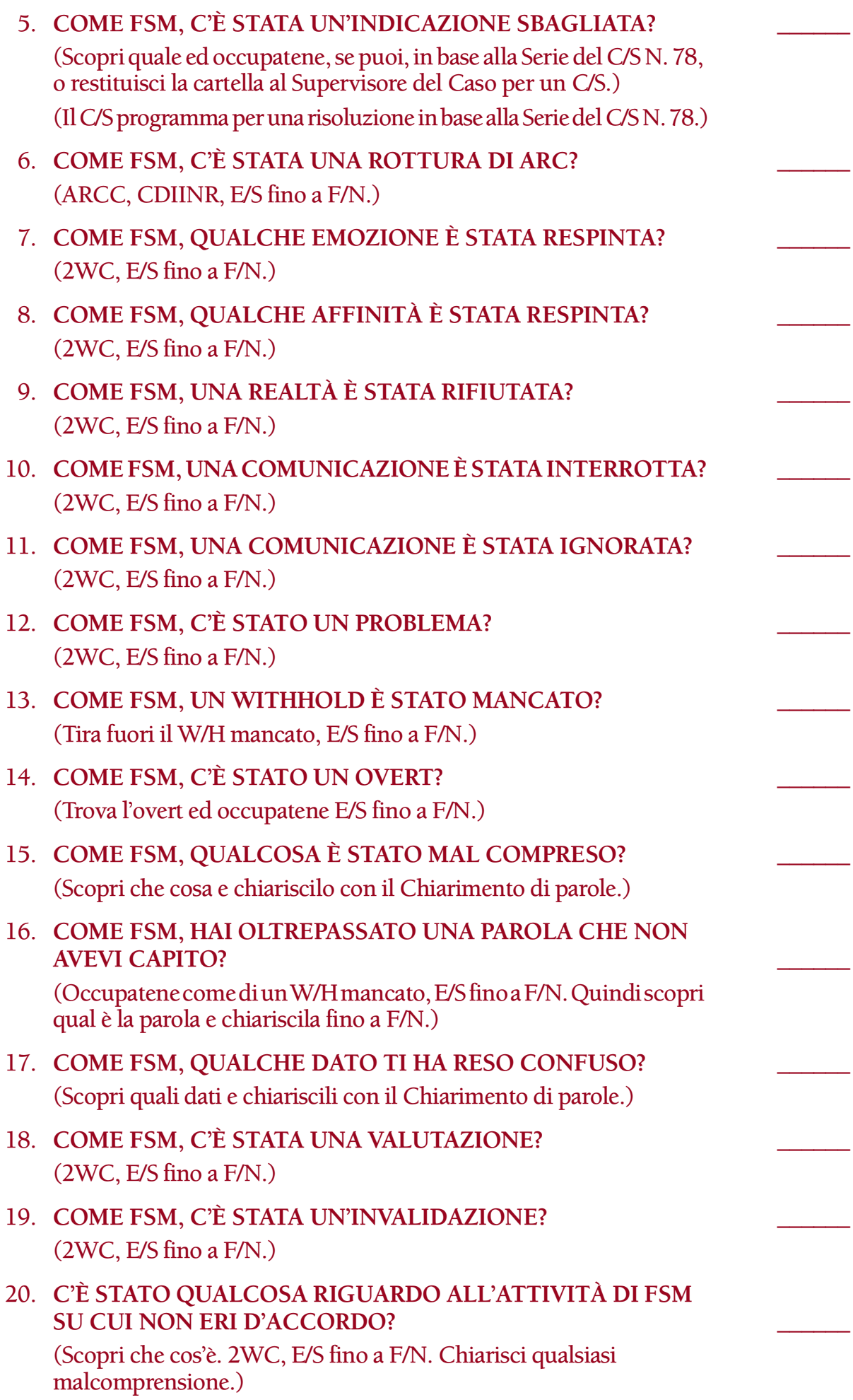

(Se è indicato, programmare per una Verifica dei disaccordi in base all'HCOB 22 mar. 72RA, Riv. 24.3.85, VERIFICA DEI DISACCORDI. Nel caso in cui venissero alla luce reali outness sulla linea dell'org che si occupa degli FSM, il Funzionario del Cramming deve emettere un ordine di cramming per correggere i terminali dell'org che commettono errori. Rif.: HCO PL 9 mag. 65RA, Riv. 8.11.84, Serie del membro dello staff del campo N. 1, GLI AUDITOR DEL CAMPO DIVENTANO MEMBRI DELLO STAFF; HCO PL 15 ott. 65R, Riv. 8.11.84, Serie del membro dello staff del campo N. 3, I TAGLIANDI DI SELEZIONE E LE PROVVIGIONI PER I MEMBRI DELLO STAFF DEL CAMPO, e l'HCO PL 12 dic. 79R, Riv. 8.11.84, Serie del membro dello staff del campo N. 7, UNA LETTERA APERTA A TUTTI GLI FSM.)

# 21. **UNA VALIDA PROVVIGIONE PER FSM NON TI È STATA PAGATA?** \_\_\_\_\_\_

(Informati sui dettagli e fai 2WC, E/S fino a F/N.)

(Se questo è il caso, il Funzionario del Cramming deve emettere degli ordini di cramming per i terminali dell'org responsabili del pagamento delle provvigioni per FSM al fine di correggerli. Rif.: HCO PL 5 apr. 79RB II, Riv. 8.11.84, Serie del membro dello staff del campo N. 6, IL NUOVO CONTO PER GLI FSM, e HCO PL 15 ott. 65R, Riv. 8.11.84, Serie del membro dello staff del campo N. 3, I TAGLIANDI DI SELEZIONE E LE PROVVIGIONI PER I MEMBRI DELLO STAFF DEL CAMPO.)

#### 22. **HAI DOVUTO ASPETTARE A LUNGO PER RICEVERE LA TUA PROVVIGIONE DI FSM?** \_\_\_\_\_\_

(2WC, E/S fino a F/N.) (Occupatene come al punto N. 21.)

### 23. **UNA PROVVIGIONE DI FSM CHE TI SPETTAVA DI DIRITTO È STATA PAGATA A QUALCUN ALTRO?** \_\_\_\_\_\_

(Informati sui dettagli e fai 2WC, E/S fino a F/N.)

(Occupatene come al punto N. 21.)

### 24. **UNA PROVVIGIONE DI FSM CHE SPETTAVA DI DIRITTO A QUALCUN ALTRO È STATA PAGATA A TE?** \_\_\_\_\_\_

(Occupatene come di un W/H mancato, E/S fino a F/N.)

(Il Funzionario del Cramming deve dare un cramming all'FSM ed indirizzarlo all'Incaricato degli FSM per appianare la questione. Se è indicato, viene fatto un programma per il Rundown dei falsi scopi, includendo la Serie del Rundown dei falsi scopi N. 10-F, Modulo per la disseminazione.)

#### 25. **NON C'È STATO ALCUN AIUTO DA PARTE DEL REGISTRAR?** \_\_\_\_\_\_

(2WC, E/S fino a F/N.)

(Se questa è una situazione reale, il Funzionario del Cramming deve emettere un ordine di cramming nei confronti del Registrar.)

# 26. **CI SONO STATI DEI DISACCORDI CON IL REGISTRAR?** \_\_\_\_\_\_

(Scopri quali e fai 2WC, E/S fino a F/N.)

(A seconda di quale sia veramente la situazione:

- a. Programma l'FSM per una Verifica dei disaccordi, o:
- b. Nel caso si sospetti un errore da parte del Registrar, il Funzionario del Cramming dovrebbe emettere un ordine di cramming nei confronti del Registrar.)

# 27. **L'ORG NON SI È OCCUPATA DI UN SELEZIONATO?** \_\_\_\_\_\_

(Informati sui dettagli e fai 2WC, E/S fino a F/N.)

(Se questa è una situazione reale, il Funzionario del Cramming deve emettere un ordine di cramming nei confronti del membro dello staff dell'org che ha commesso l'errore.)

#### 28. **CI SONO STATI DEI DISACCORDI SUL MODO IN CUI È STATO TRATTATO UN SELEZIONATO?** \_\_\_\_\_\_

(2WC, E/S fino a F/N.)

(Occupatene come al punto N. 26 di cui sopra.)

# 29. **NON SAPEVI COME OCCUPARTI DEL TUO SELEZIONATO NEL CASO IN CUI SI FOSSE LAMENTATO PER IL SERVIZIO RICEVUTO?** \_\_\_\_\_\_

(2WC, E/S fino a F/N.)

(Fai fare un cramming all'FSM sull'HCO PL 12 dic. 79R, Riv. 8.11.84, Serie del membro dello staff del campo N. 7, UNA LETTERA APERTA A TUTTI GLI FSM, sezione su "GLI FSM DEVONO RICHIEDERE I SERVIZI DELL'ORG".)

# 30. **COME FSM, È STATO FATTO QUALCOS'ALTRO RISPETTO A QUELLO CHE ERA STATO DETTO?** \_\_\_\_\_\_

(Scopri che cosa e fai 2WC, E/S fino a F/N.)

(Se è indicato, occupatene come al punto N. 27 di cui sopra.)

#### 31. **NON C'ERA ALCUN FSM I/C OD ALTRO TERMINALE DELL'ORG PER AIUTARTI?** \_\_\_\_\_\_

(2WC, E/S fino a F/N.)

(Occupatene come al punto N. 27 di cui sopra.)

# 32. **COME FSM, DELL'AIUTO È STATO RESPINTO?** \_\_\_\_\_\_

(Scopri che cosa, 2WC, E/S fino a F/N.)

(Se è indicato, occupatene come al punto N. 27 di cui sopra.)

# 33. **COME FSM, UNA BUONA VOLONTÀ NON HA RICEVUTO RICONOSCIMENTO?** \_\_\_\_\_\_

(2WC, E/S fino a F/N.)

# 34. **C'ERA UNA CARENZA DI MATERIALI PROMOZIONALI PER GLI FSM?** \_\_\_\_\_\_

(2WC, E/S fino a F/N.)

(Il Funzionario del Cramming deve emettere un ordine di cramming sui terminali dell'org responsabili. Rif.: HCO PL 20 nov. 65RA, Riv. 4.5.85, LE AZIONI PROMOZIONALI DI UN'ORGANIZZA-ZIONE.)

# 35. **NON C'ERA NESSUN TAGLIANDO DI SELEZIONE DISPONIBILE?** \_\_\_\_\_\_

(2WC, E/S fino a F/N.)

(Fai ristudiare all'FSM, con Chiarimento di parole, la sezione "SELEZIONE" dell'HCO PL 9 mag. 65RA, Riv. 8.11.84, Serie del membro dello staff del campo N. 1, GLI AUDITOR DEL CAMPO DIVENTANO MEMBRI DELLO STAFF.)

# 36. **COME FSM, HAI SUBITO UNA PERDITA?** \_\_\_\_\_\_

(2WC, E/S fino a F/N.)

(Se è indicato, il C/S deve programmare l'FSM perché si addestri o faccia un retrain dell'HCO PL 26 set. 79RA, FOGLIO DI VERIFICA DELL'HAT DI FSM SPECIALIZZATO, che è GRATUITO per qualunque FSM con nomina provvisoria. Al fine di ricevere un fattore di realtà, l'FSM viene inviato al Funzionario del Cramming, il quale poi lo indirizza al Registrar per l'iscrizione al corso con una fattura per corrispettivo non dovuto. Oppure, se fosse necessario, il C/S deve fare un programma per il Corso "Esercizi sulla disseminazione", quando sarà pubblicato.)

# 37. **HAI MAI FALSIFICATO LE STATISTICHE DI FSM?** \_\_\_\_\_\_

(Occupatene come di un W/H mancato, E/S fino a F/N.)

(Programma per una Verifica di sicurezza e/o il Rundown dei falsi scopi, a seconda della necessità.)

#### 38. **HAI MAI DETTO DI AVER SELEZIONATO QUALCUNO, QUANDO INVECE NON ERA VERO?**

(Occupatene come di un W/H mancato, E/S fino a F/N.) (Programma per una risoluzione come al punto N. 37.)

39. **TI È MAI STATA PAGATA DUE VOLTE UNA PROVVIGIONE DI FSM PER LA STESSA SELEZIONE?** \_\_\_\_\_\_

(Occupatene come di un W/H mancato, E/S fino a F/N.) (Programma per una risoluzione come al punto N. 37.)

# 40. **TI È MAI STATA PAGATA UNA PROVVIGIONE DI FSM CHE NON TI SPETTAVA?**

(Occupatene come di un W/H mancato, E/S fino a F/N.) (Programma per una risoluzione come al punto N. 37.)

# 41. **HAI MAI RUBATO IL SELEZIONATO DI QUALCUN ALTRO?** \_\_\_\_\_\_

(Occupatene come di un W/H mancato, E/S fino a F/N.) (Programma per una risoluzione come al punto N. 37.)

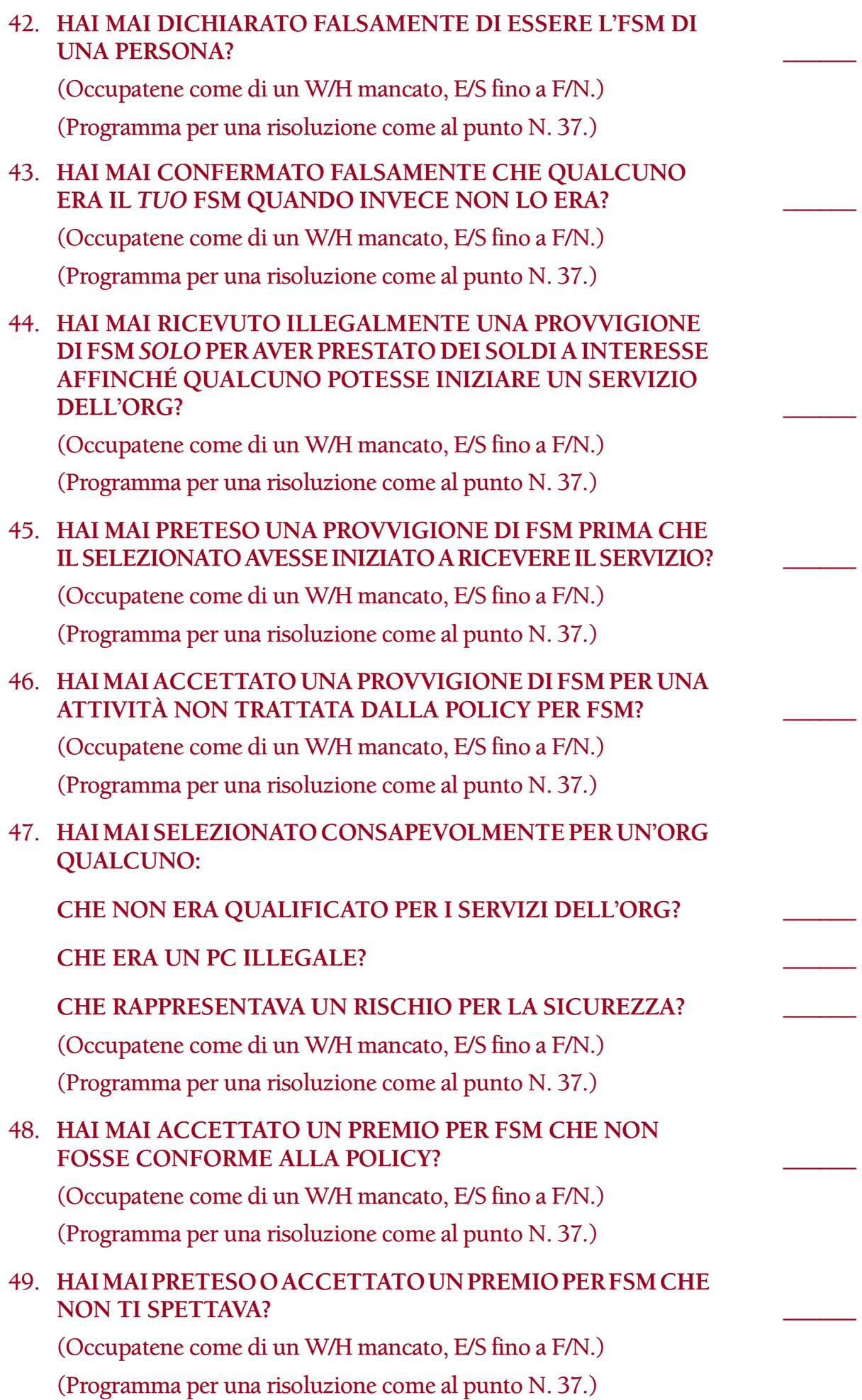
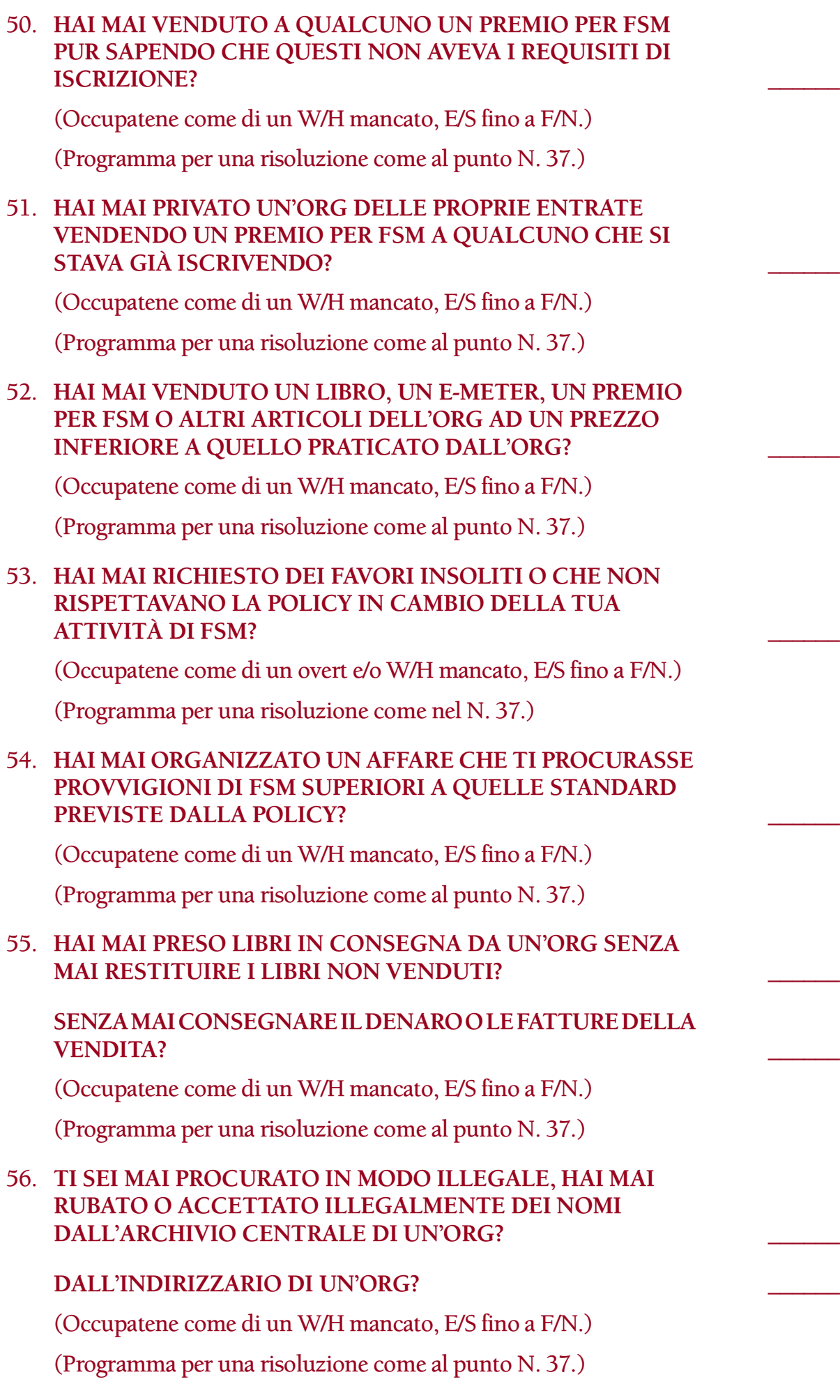

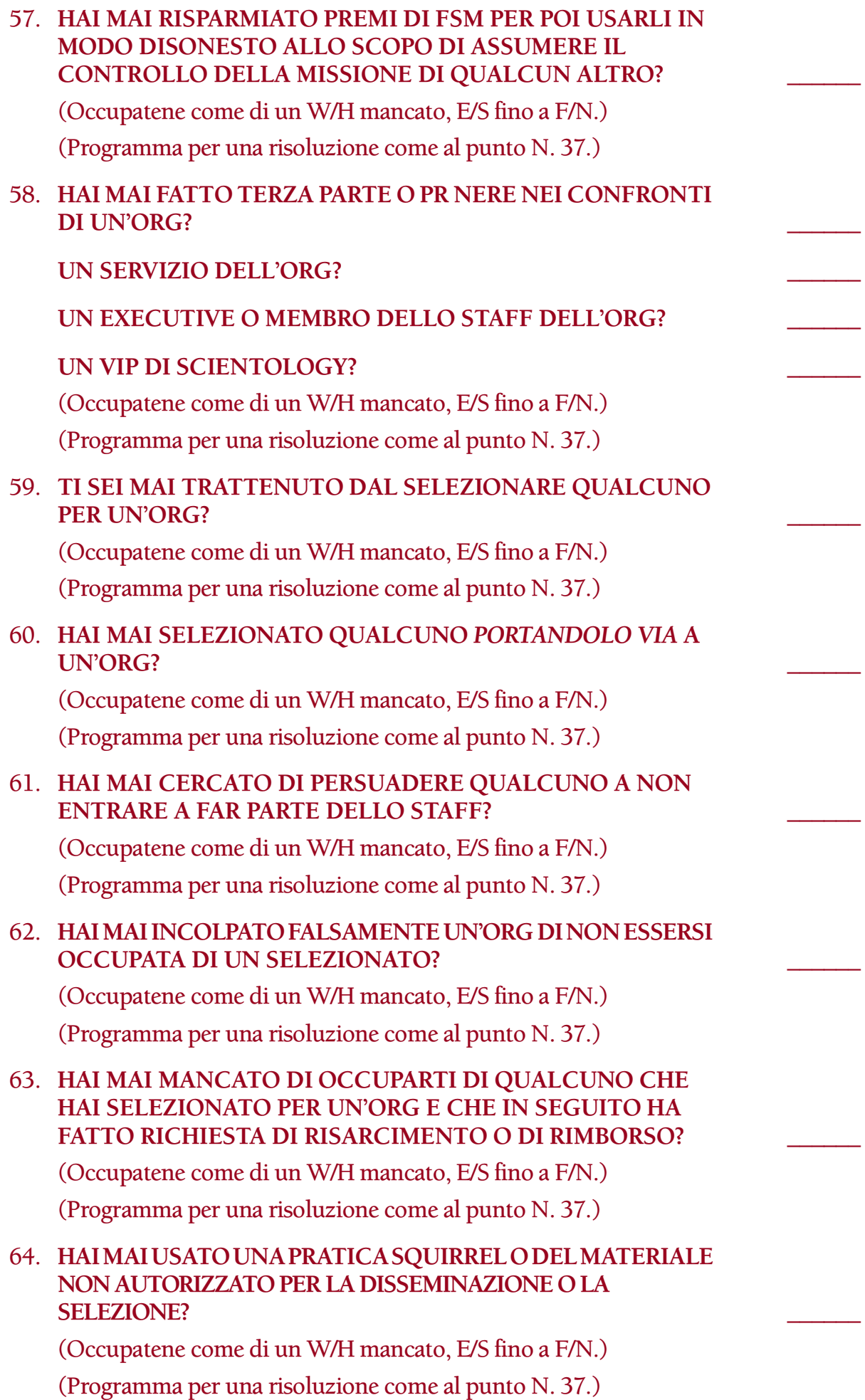

65. **NON SAPEVI COME CONTATTARE QUALCUNO?** \_\_\_\_\_\_ (2WC, E/S fino a F/N.) (Programma per una risoluzione come al punto N. 36.)

## 66. **NON SAPEVI COME DISSEMINARE?** \_\_\_\_\_\_

(2WC, E/S fino a F/N.)

(Programma per una risoluzione come al punto N. 36.)

## 67. **CERCANDO DI DISSEMINARE A QUALCUNO, HAI MAI VIOLATO LA REALTÀ DI UNA PERSONA?** \_\_\_\_\_\_

(2WC, E/S fino a F/N. Se è indicato, occupatene come di un W/H mancato.)

(Poi programma per una risoluzione come al punto N. 36, compreso il far ascoltare all'FSM [con Chiarimento di parole M3] i nastri di Scientology Zero: 6309C25, SHSBC-341, SOMMARIO II, SCIENTOLOGY 0 e 6312C10, SHSBC-360, SCIENTOLOGY 0.)

## 68. **MENTRE DISSEMINAVI, HAI USATO DEI DATI DI SCIENTOLOGY AVANZATI O HAI VIOLATO IN QUALCHE ALTRO MODO IL GIUSTO GRADIENTE?** \_\_\_\_\_\_

(2WC, E/S fino a F/N.)

(Programma per una risoluzione come al punto N. 36, includendo i nastri di Scientology Zero 6309C25 e 6312C10.)

## 69. **NON TI SEI FAMILIARIZZATO CON I LIBRI FONDAMENTALI DI LRH?** \_\_\_\_\_\_

(2WC, E/S fino a F/N. Se è indicato occupatene come di un W/H mancato.)

(Scopri quali sono i libri di base con i quali l'FSM non ha acquisito familiarità e fagli un programma per:

- a. Ricevere un Chiarimento di parole sul primo libro di Dianetics che ha letto e poi sul primo libro di Scientology che ha letto, e
- b. Far leggere all'FSM i libri di base di LRH che non ha ancora letto, cioè *Dianetics, la forza del pensiero sul corpo; Dianetics, la tesi originale; Dianetics, l'evoluzione di una scienza; I problemi del lavoro; Scientology, i fondamenti del pensiero; Scientology, una nuova ottica sulla vita;* ecc.)

## 70. **NON HAI MAI LETTO IL LIBRO** *DIANETICS, LA FORZA DEL PENSIERO SUL CORPO?* \_\_\_\_\_\_

(2WC, E/S fino a F/N. Se è indicato, occupatene come di un W/H mancato.)

(Quindi, fai un programma per:

- a. Far leggere all'FSM il libro *Dianetics, la forza del pensiero sul corpo* e riceverne chiarimento di parole, e per
- b. Un chiarimento di parole e una verifica di categoria stella sull'HCOB 28 apr.60, I LIBRI SONO DISSEMINAZIONE.)

## 71. **HAI CERCATO DI "SPIEGARE" DIANETICS E SCIENTOLOGY ALLE PERSONE, INVECE DI VENDERE LORO UN LIBRO?** \_\_\_\_\_\_

(2WC, E/S fino a F/N.)

(Il Funzionario del Cramming deve dare un cramming all'FSM sull'HCOB 28 apr. 60, I LIBRI SONO DISSEMINAZIONE. Poi programma per una risoluzione come al punto N. 69.)

### 72. **QUALCUNO HA INVALIDATO I LIBRI FONDAMENTALI DI LRH?** \_\_\_\_\_\_

(Scopri chi, e fai 2WC sulla domanda, E/S fino a F/N.)

(Poi programma per risolvere gli item PTS.)

## 73. **QUALCUNO HA INVALIDATO QUALCHE ALTRO TESTO FONDAMENTALE DI DIANETICS O DI SCIENTOLOGY?** \_\_\_\_\_\_

(Scopri chi, e fai 2WC sulla domanda, E/S fino a F/N.)

(Programma per una risoluzione come al punto N. 72.)

## 74. **HAI AVUTO QUALCHE DIFFICOLTÀ O SEI MAI INDIETREGGIATO NEL VENDERE I LIBRI FONDAMENTALI DI LRH?** \_\_\_\_\_\_

(2WC, E/S fino a F/N.)

(Programma per il FOGLIO DI VERIFICA DELL'HAT DI FSM SPECIALIZZATO e, se è indicato, raccomanda anche, in coordinazione con il Funzionario del Cramming, che l'FSM faccia il Corso "Tecniche di chiusura di vendita infallibili" ("Big League Sales") e/o il Corso "Esercizi sulla disseminazione", quando sarà pubblicato. Fai anche un programma di risoluzione come al punto N. 69, se necessario. Le azioni volte a risolvere il caso possono includere auditing del Rundown dei falsi scopi, se è indicato.)

## 75. **HAI MAI AVUTO DEI DISACCORDI SUL FATTO DI USARE I LIBRI FONDAMENTALI DI DIANETICS E DI SCIENTOLOGY**  PER DISSEMINARE?

(2WC, E/S fino a F/N. Se è indicato, occupatene come di un W/H mancato.)

(Programmare per una Verifica dei disaccordi. Fai anche un programma per una risoluzione come al punto N. 69, se necessario.)

## 76. **NON CONOSCI LA SCALA DEL TONO?** \_\_\_\_\_\_

#### (2WC, E/S fino a F/N.)

(Se è indicato, fai un programma all'FSM perché si addestri o faccia un retrain sull'HCO PL 26 set. 79RA, FOGLIO DI VERIFICA PER L'HAT DI FSM SPECIALIZZATO, che è GRATUITO per qualunque FSM con nomina provvisoria. Al fine di ricevere un fattore di realtà, l'FSM viene inviato al Funzionario del Cramming, il quale poi lo indirizza al Registrar per l'iscrizione al corso con una fattura per corrispettivo non dovuto. Oppure, se fosse necessario, programma per il Corso "Esercizi sulla disseminazione", quando sarà pubblicato.)

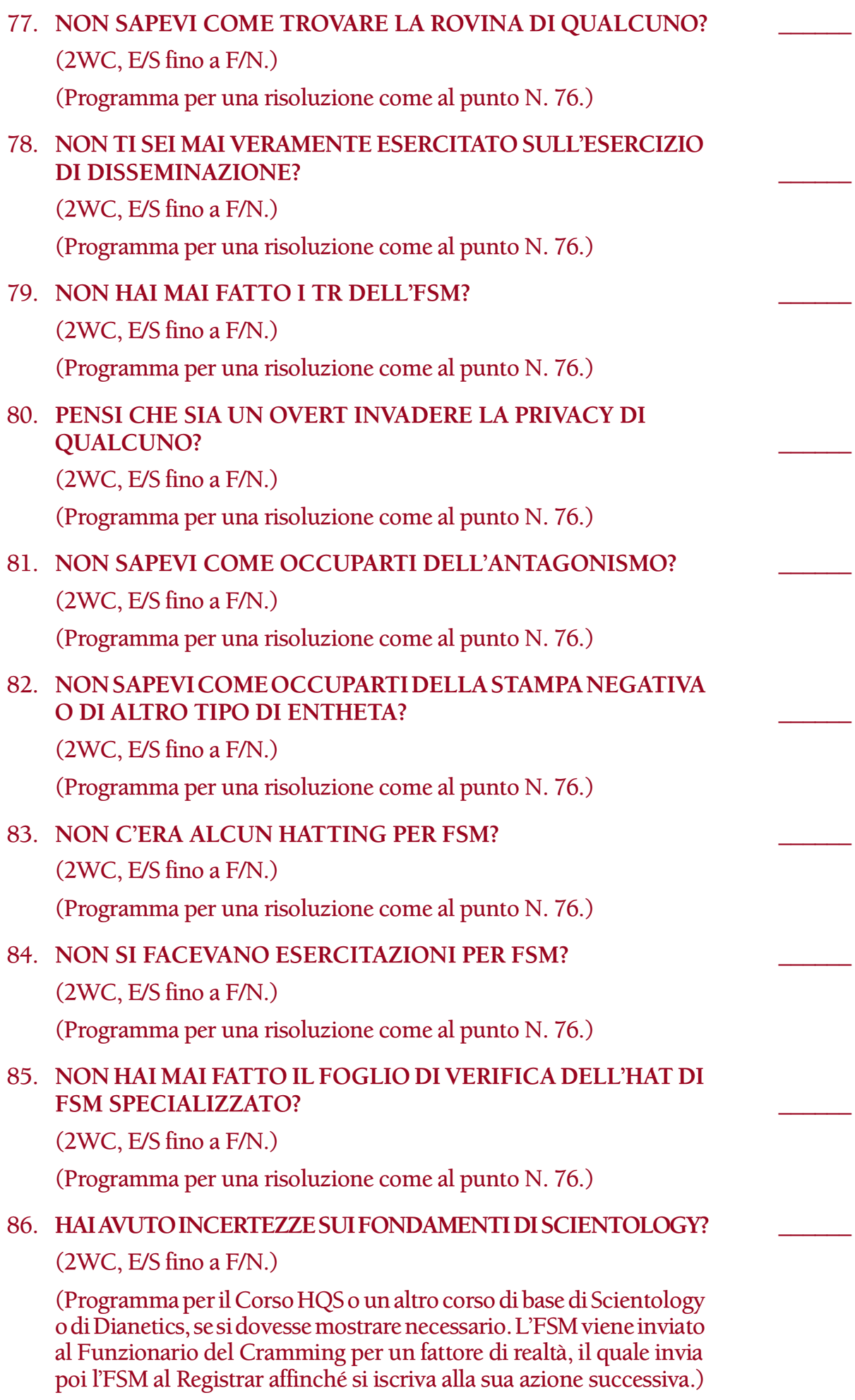

## 87. **NON HAI MAI IMPARATO LE TECNICHE DEL BIG LEAGUE SALES?** \_\_\_\_\_\_

(2WC, E/S fino a F/N.)

(Se è indicato, raccomanda, via Funzionario del Cramming, che l'FSM faccia il Corso di Tecniche di chiusure di vendita infallibili [Big League Sales].)

## 88. **HAI UNA BASSA CAPACITÀ DI STARE DI FRONTE ALLE PERSONE?** \_\_\_\_\_\_

(2WC, E/S fino a F/N.)

(Programma per il Rundown dei falsi scopi, inclusa la Serie del Rundown dei falsi scopi N. 10-F, Modulo di disseminazione.)

## 89. **PROVI UN'AVVERSIONE NASCOSTA A PARLARE CON LA GENTE?** \_\_\_\_\_\_

(2WC, E/S fino a F/N. Verifica l'esistenza e tira fuori qualsiasi W/H mancato, E/S fino a F/N.)

(Programma per il Rundown dei falsi scopi, inclusa la Serie del Rundown dei falsi scopi N. 10-F, Modulo di disseminazione.)

## 90. **PROVI SEGRETAMENTE DISPREZZO PER GLI ALTRI?** \_\_\_\_\_\_

(2WC, E/S fino a F/N. Verifica l'esistenza e tira fuori qualsiasi W/H mancato, E/S fino a F/N.)

(Programma per una risoluzione come al punto N. 89.)

## 91. **TI SEI MAI SENTITO IMBARAZZATO NEL PARLARE DI SCIENTOLOGY ALLA GENTE?** \_\_\_\_\_\_

(2WC, E/S fino a F/N. Verifica l'esistenza ed occupati di qualsiasi W/H mancato, E/S fino a F/N.)

(Se è indicato, programma per un ulteriore risoluzione con GF 40 e una verifica di sicurezza, e/o come al punto N. 76.)

#### 92. **HAI AVUTO INCERTEZZE SUL FATTO CHE SCIENTOLOGY FUNZIONI DAVVERO?** \_\_\_\_\_\_

(Occupatene come di un W/H mancato, E/S fino a F/N.)

(Programma per un GF 40 e verifica di sicurezza.)

## 93. **HAI MAI TRATTENUTO IL FATTO DI ESSERE UNO SCIENTOLOGIST?** \_\_\_\_\_\_

(Occupatene come di un W/H mancato, E/S fino a F/N.)

(Se è indicato, programma per un ulteriore risoluzione con GF 40 e/o come al punto N. 37 e 76.)

#### 94. **HAI MAI DISSEMINATO AD UN SP E SUBÌTO UNA SCONFITTA?** \_\_\_\_\_\_

(2WC, E/S fino a F/N.)

(Se è indicato, programma per risolvere la situazione PTS. Quindi programma per una risoluzione come al punto N. 76.)

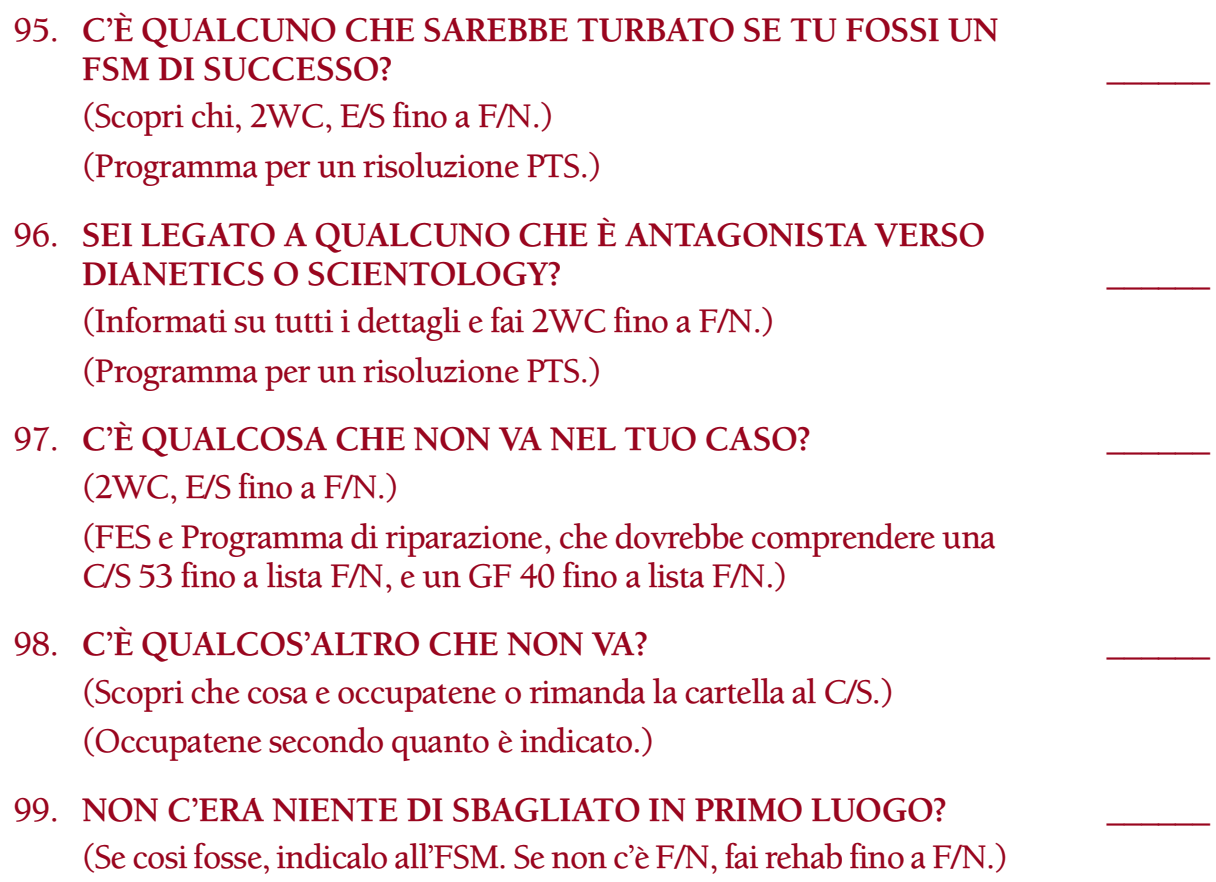

## **HUBBARD COMMUNICATIONS OFFICE SAINT HILL MANOR, EAST GRINSTEAD, SUSSEX**

## **HCO BULLETIN DEL 28 AGOSTO 1970RB RIVISTO E RIPRISTINATO IL 27 GENNAIO 1981**

**REMIMEO TECH/QUAL C/S HGC FUNZIONARI DEL CRAMMING**

## **LISTE DEGLI OUTPOINT-PLUSPOINT DELL'HC RB**

(Riferimento: le HCO PL della Serie dei dati.)

L'efficacia delle Liste degli outpoint-pluspoint dell'HC è fantastica, e sono felice di annunciarne il ripristino per uso generale.

Le Liste degli outpoint-pluspoint furono pubblicate per la prima volta nell'agosto del 1970; dopo di allora è stata divulgata la Serie dei dati, che contiene ulteriori outpoint e pluspoint. Colgo quindi quest'opportunità per ampliare e aggiornare le Liste degli outpoint-pluspoint.

Queste liste non sono limitate a nessun rundown particolare. La loro potenza è tale che auditor, C/S e terminali di Qual le dovrebbero utilizzare ogni qualvolta ve ne sia un'opportunità.

Come molti confermeranno, le Liste dell'HC sono in grado di raddrizzare il pensare di una persona, e in una cultura drogata e ignorante come la nostra, ciò le rende uno strumento veramente prezioso!

Le seguenti liste vengono usate:

- a. Facendone l'assessment per ottenere una read.
- b. Ripulendola con la comunicazione a due sensi.

#### **PROCEDURA**

Si fa l'assessment della lista degli outpoint fino a che non si ottiene una buona read. Si chiarisce fino ad F/N VGI (indicatori molto buoni), e poi la si lascia da parte provvisoriamente.

Quindi si prende la lista dei pluspoint e se ne fa l'assessment finché non si ottiene una buona read. Ci si occupa di tale read con 2WC con il preclear finché questi non ha F/N VGI.

Ora si torna al punto in cui è stata interrotta la lista degli outpoint e se ne fa l'assessment finché non si ottiene una nuova, buona read. Ce se ne occupa con 2WC fino ad F/N VGI.

Si riprende poi la lista dei pluspoint, dal punto in cui è stata interrotta, finché non si ottiene una buona read. Ci si occupa di tale read con 2WC fino ad F/N VGI.

Le liste vengono alternate in questo modo.

Possono essere fatte ripetutamente.

Gli item della lista degli outpoint sono gli elementi essenziali dell'illogicità e della follia. La lista dei pluspoint, contiene gli elementi essenziali della logicità e della sanità mentale.

Queste liste possono essere usate su Clear e OT seguendo le regole date nell'HCOB 23 dic. 71RA, Serie del C/S N. 73RA, L'AREA DI NON INTERFERENZA CHIARITA E RIMESSA IN VIGORE.

Si *deve* usare un E-Meter.

Il Codice dell'auditor deve essere rigorosamente seguito. Non dire mai alla persona quello che deve pensare. Non invalidare mai ciò che ha detto. Semplicemente, dai riconoscimento e lasciala parlare.

Naturalmente le read rivelano cose che hanno carica.

Prendi una buona read.

2WC su: "Qualsiasi esempio di \_\_\_\_\_\_\_\_ nella tua vita?" fino a F/N.

Rifa' l'assessment.

Stesso procedimento.

Continua finché ottieni TA.

Fermati in caso di vittoria.

Può essere fatto fino ad un assessment completamente F/N di entrambe le liste.

Gli item delle liste possono essere usati in 2 modi:

A. Possono essere pronunciati così come sono.

B. Possono essere fatti precedere da un'affermazione.

Nel caso (A) si dirà: "Sapere che qualcosa è giusto \_\_\_\_\_\_\_\_?", notando la read o l'assenza di read. "Sapere che un dato è corretto \_\_\_\_\_\_\_\_\_\_?", notando la read.

Nel caso (B) si dirigerà l'attenzione della persona a qualche campo d'azione. Ad esempio: "Nel tuo lavoro, sapere che qualcosa è giusto?", notando la read, ecc. Si continuerà usando la stessa affermazione antecedente in tutto l'assessment finché l'intero soggetto, "lavoro" è stato ripulito. Quella sarebbe una consulenza sul lavoro. Oppure, nel caso di problemi coniugali, si potrebbe dire: "Nel matrimonio, sapere che qualcosa è giusto", "Nel matrimonio, sapere che un dato è corretto \_\_\_\_\_\_\_\_\_\_?".

Si usa lo stesso soggetto sia per la lista degli outpoint che per la lista dei pluspoint, finché tale soggetto non è ripulito.

TERMINA SEMPRE CON LA LISTA DEI PLUSPOINT.

#### **LISTA DEGLI OUTPOINT**

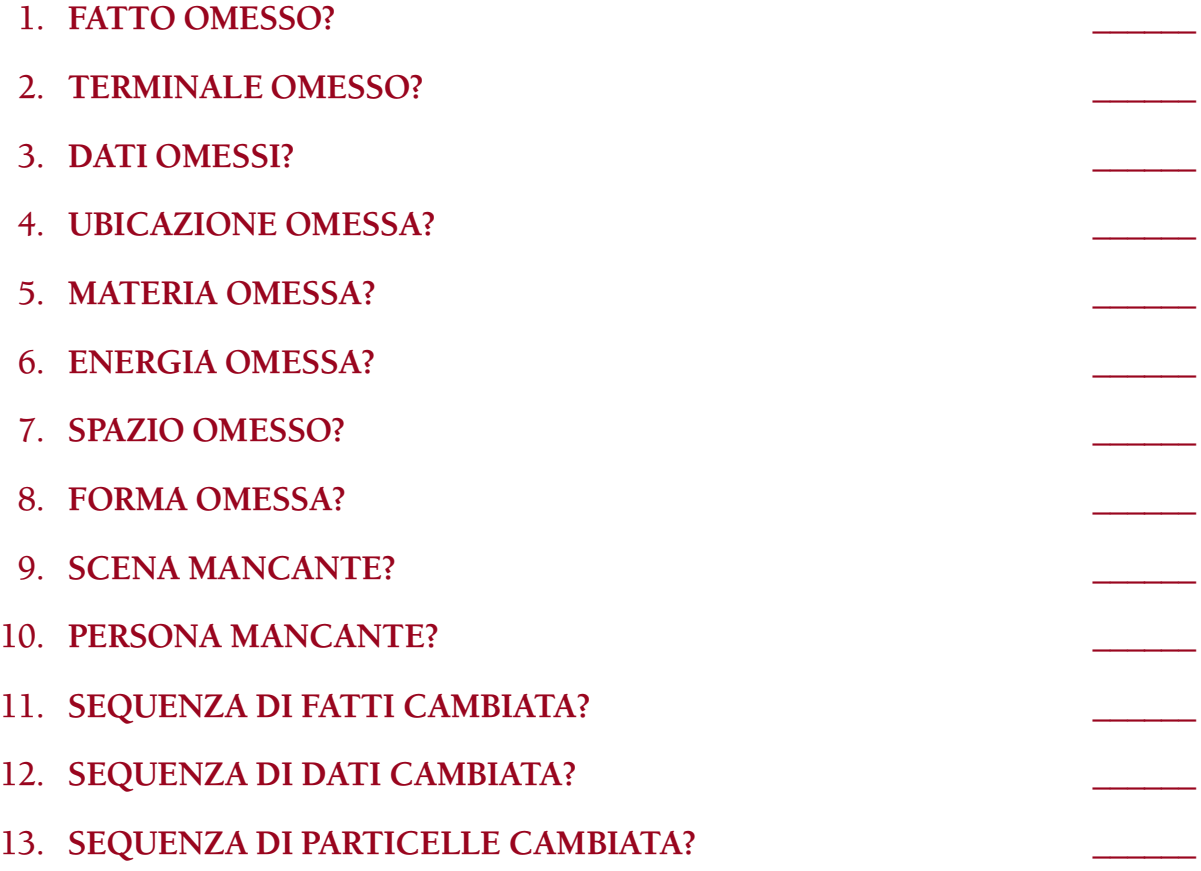

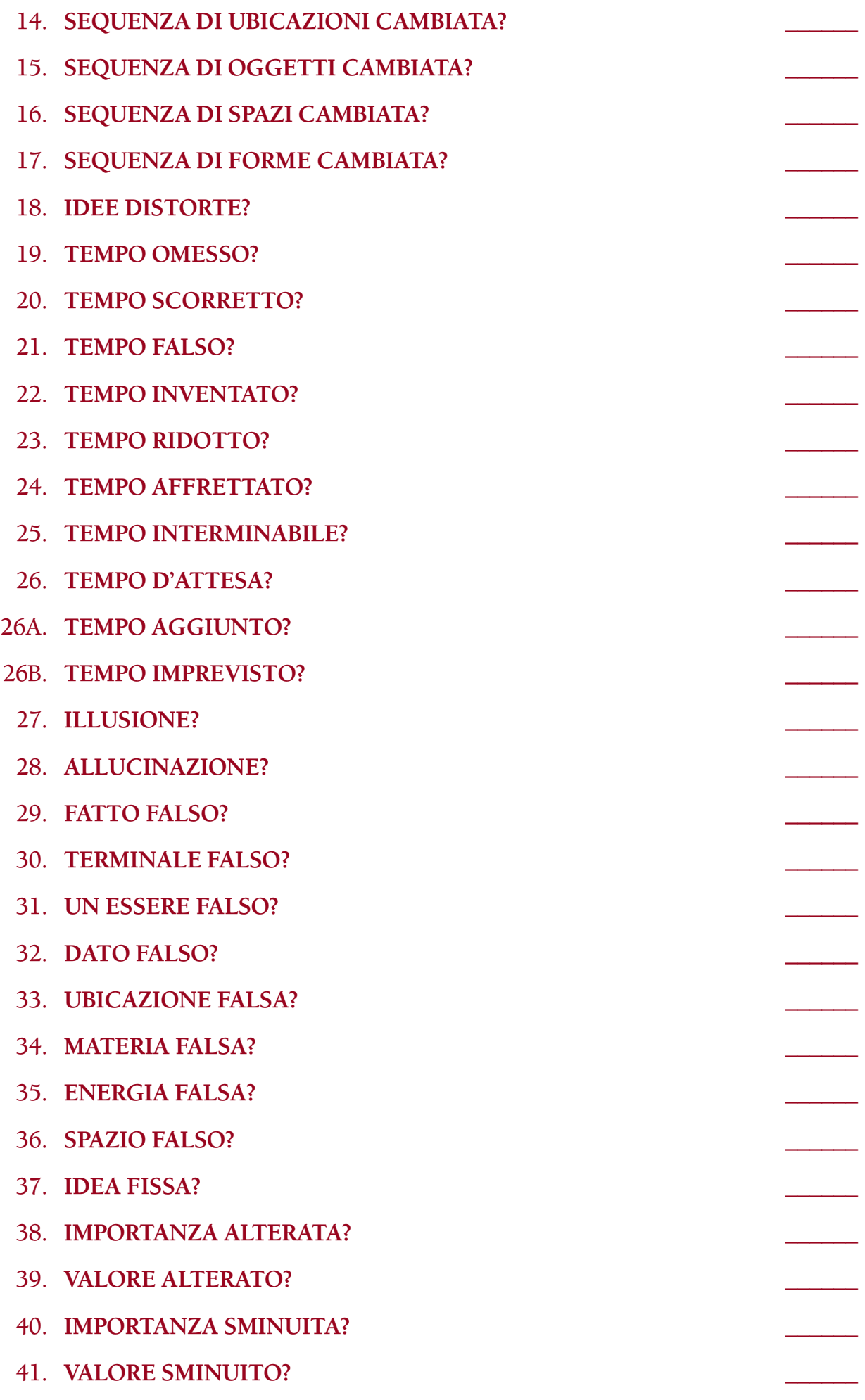

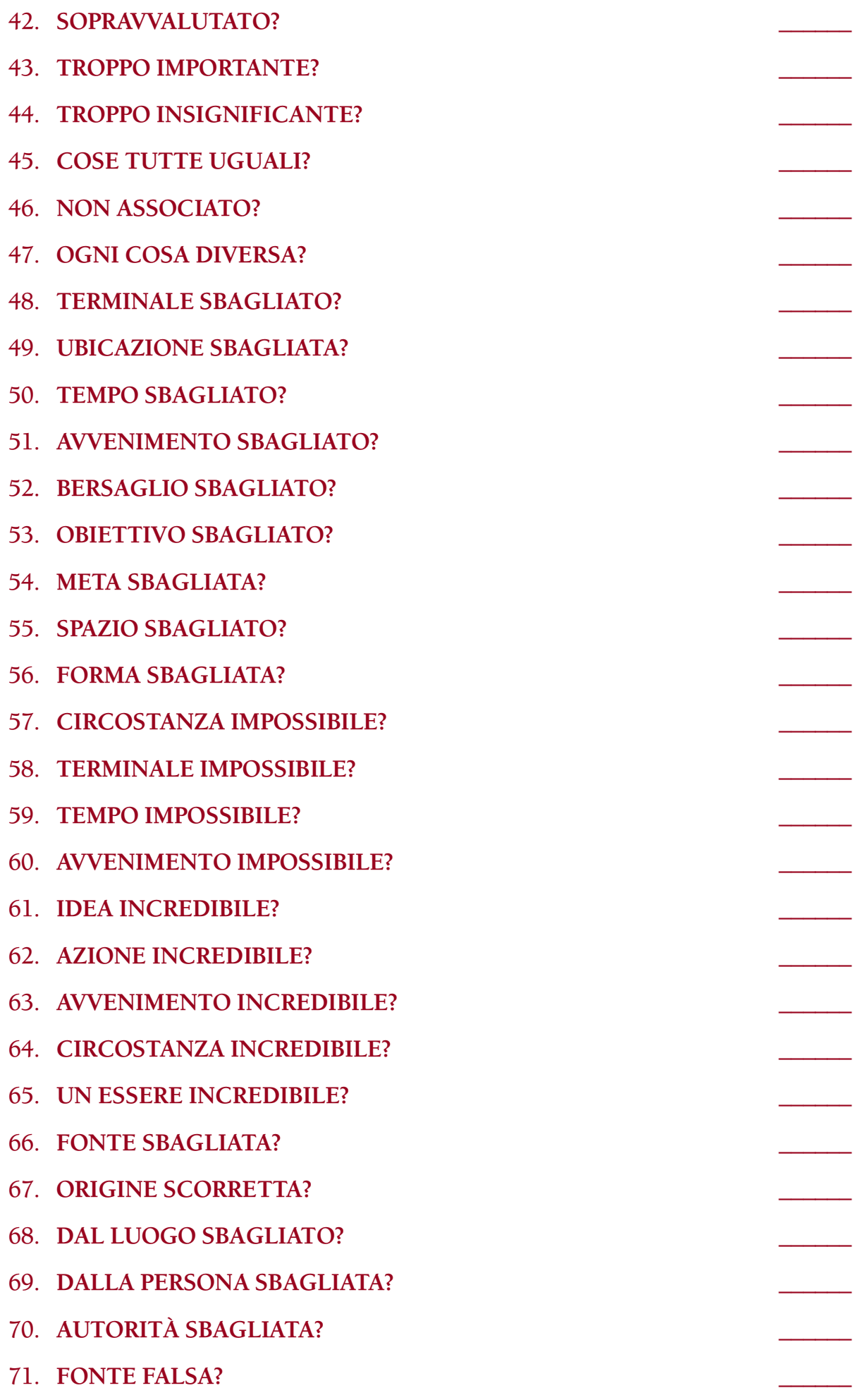

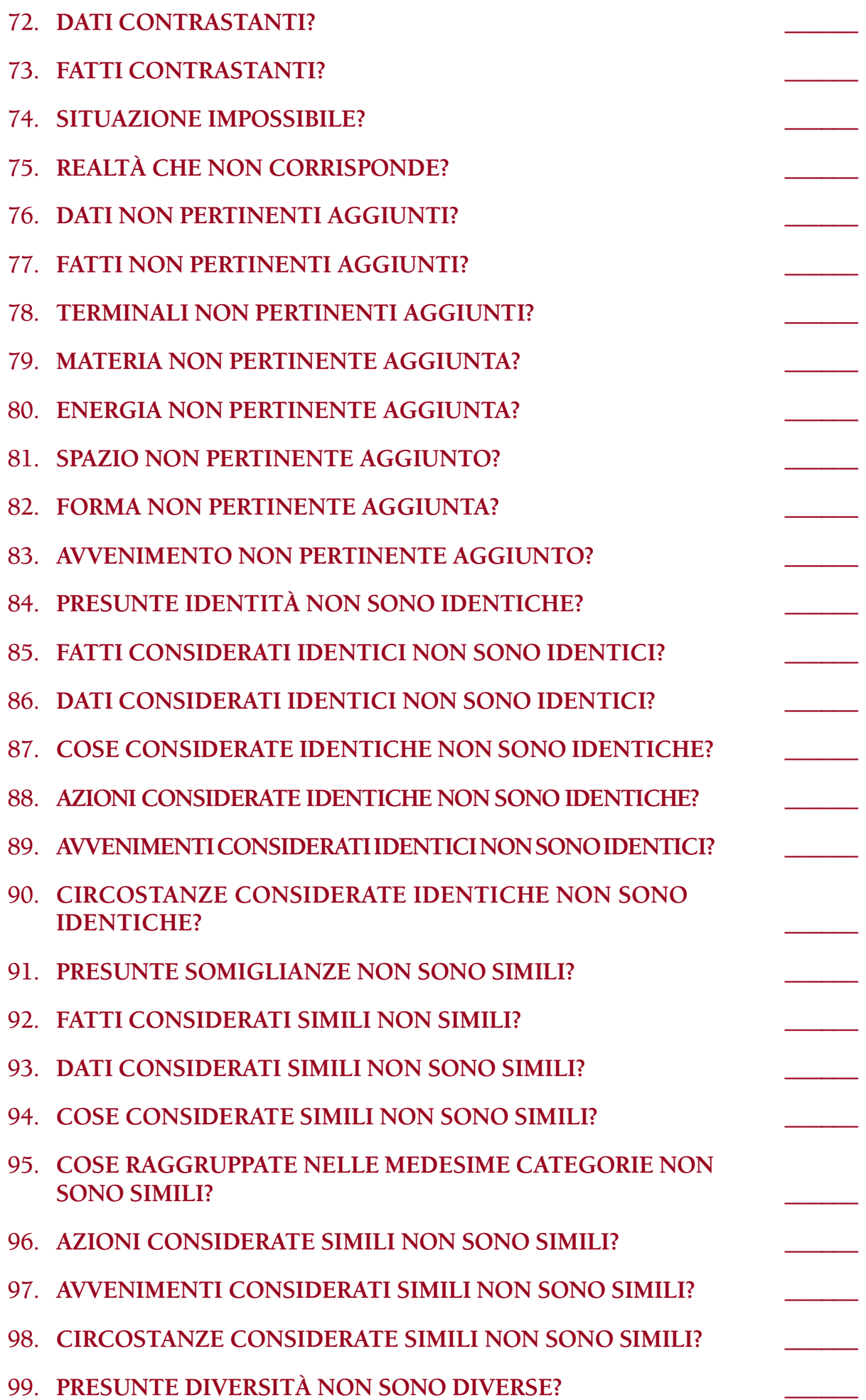

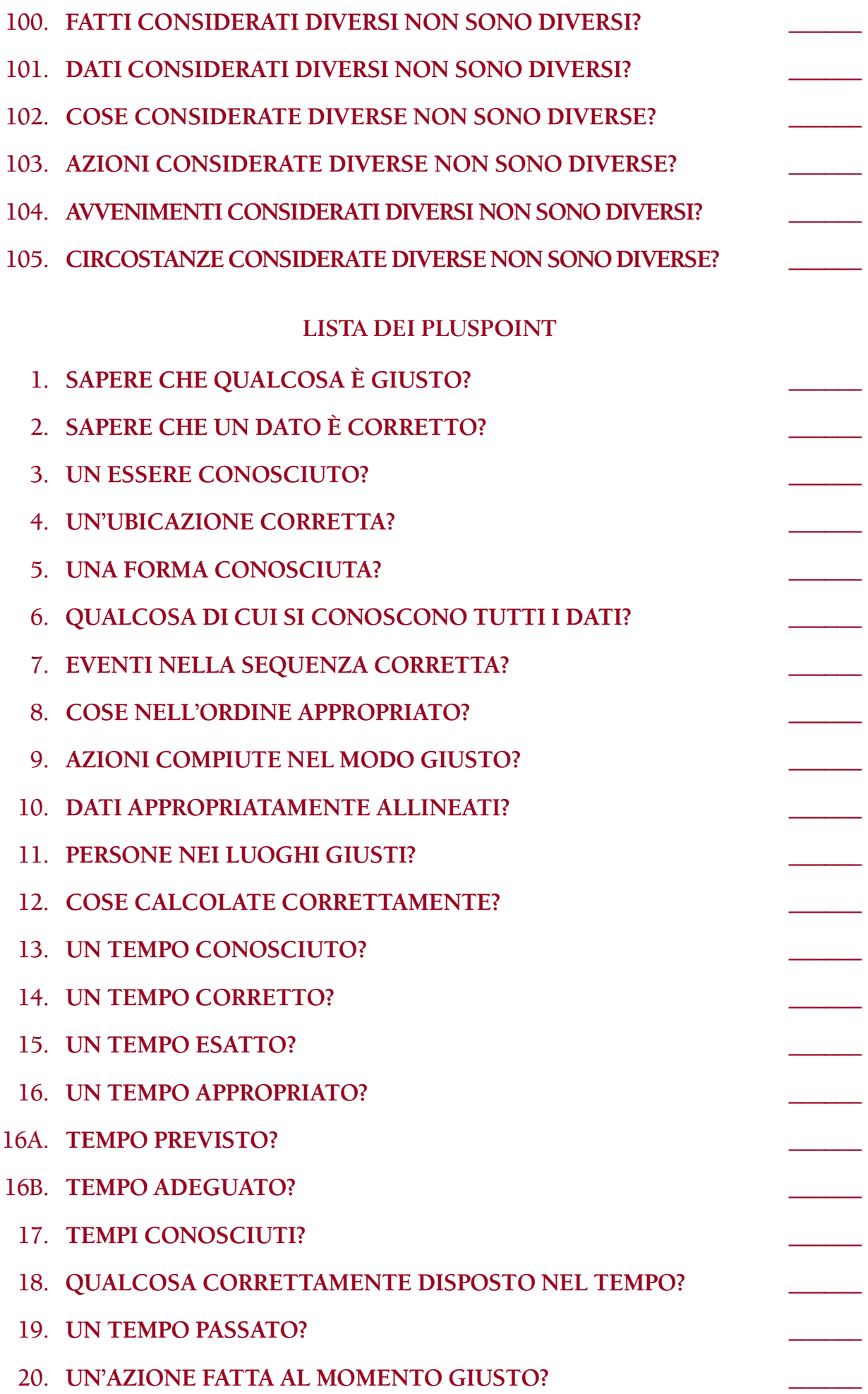

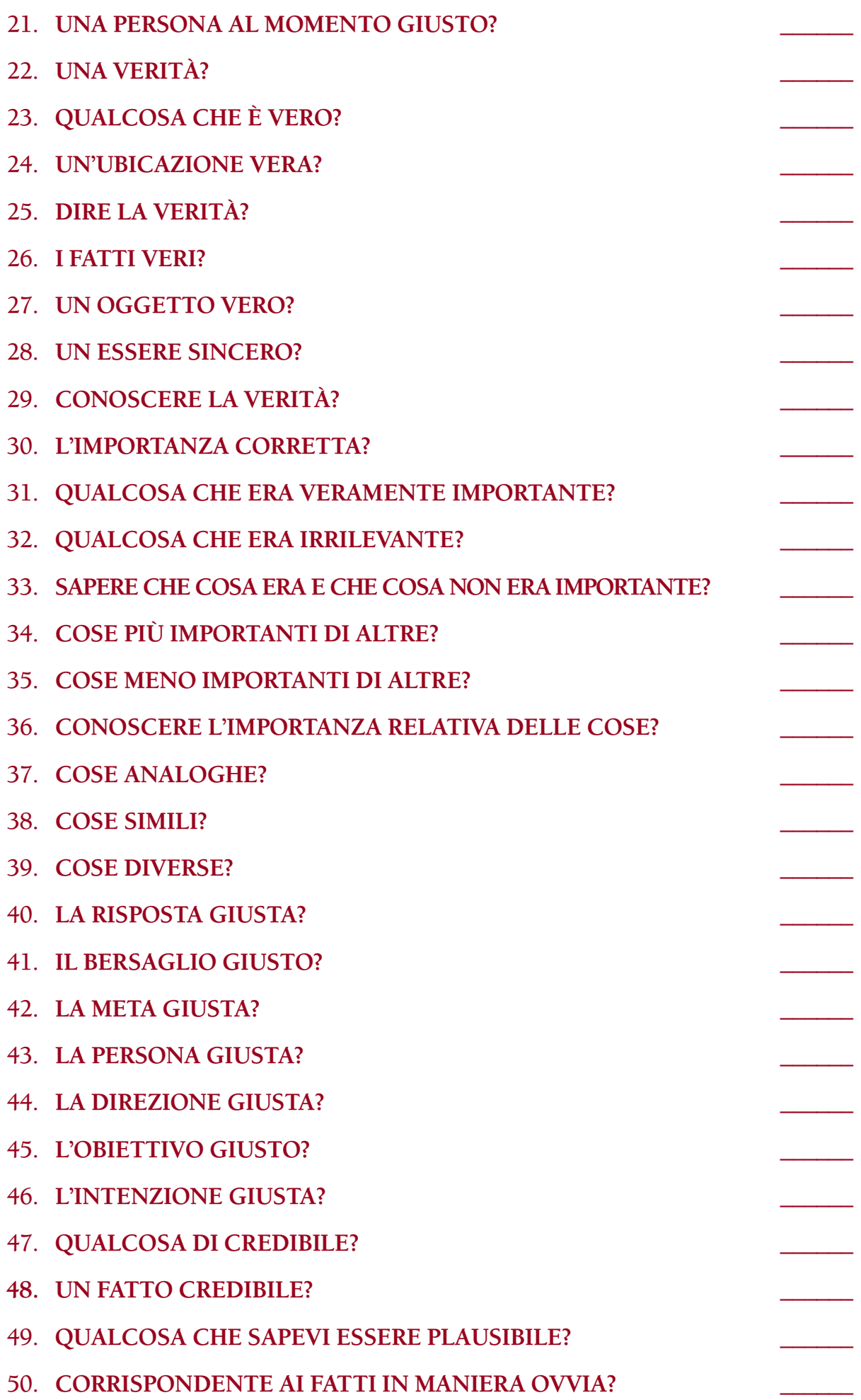

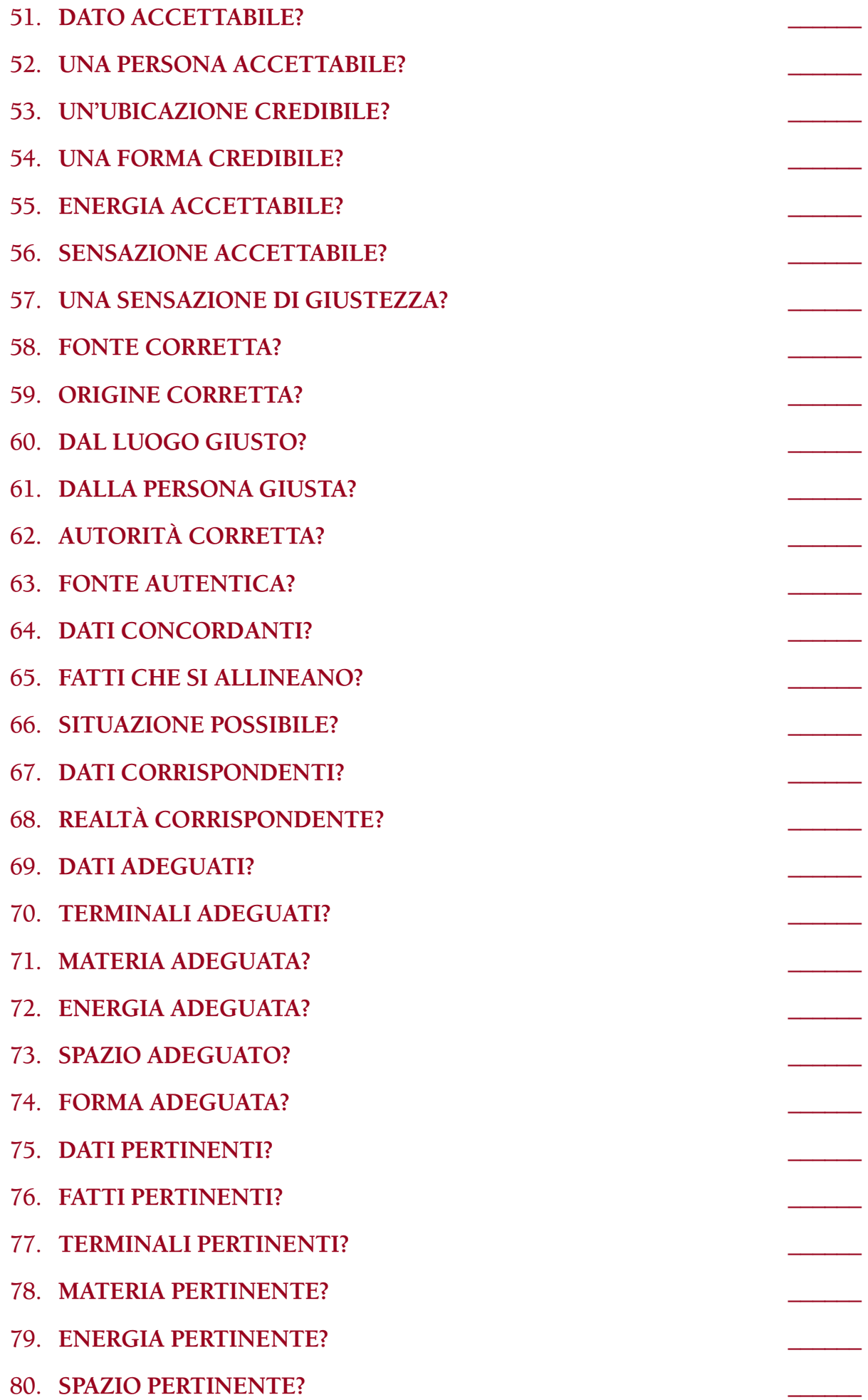

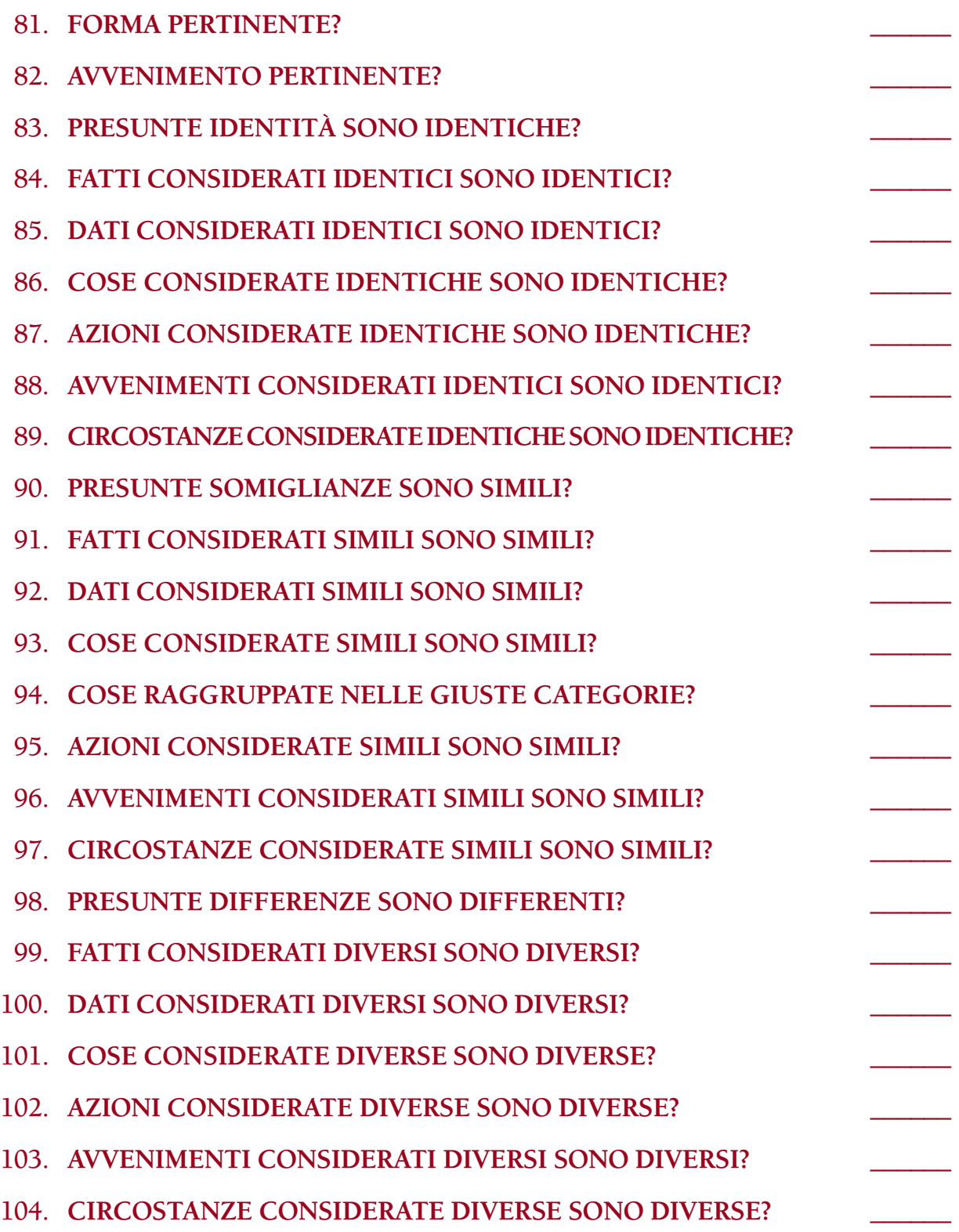

## **HUBBARD COMMUNICATIONS OFFICE SAINT HILL MANOR, EAST GRINSTEAD, SUSSEX**

## **HCO BULLETIN DEL 13 SETTEMBRE 1965R PUBBLICAZIONE I RIVISTO IL 16 FEBBRAIO 1981**

**(Pubblicato anche come HCO PL, stessa data, stesso titolo.)**

**REMIMEO DATI VITALI PER TECH SEC D OF P FUNZIONARI DELL'ADDESTRAMENTO DELL'HGC D OF T SUPERVISORI DEL CORSO TUTTI GLI STUDENTI TECH/QUAL**

## **SERIE DI MANTENERE SCIENTOLOGY IN FUNZIONE N. 26 TECNOLOGIA OUT E COME RENDERLA IN**

Il termine "OUT-TECH" significa che Scientology non viene usata o non viene usata correttamente. Quando diciamo che la tecnologia è IN, intendiamo dire che Scientology viene usata e viene usata correttamente. Per TECH si intende la *tecnologia*, con riferimento, naturalmente, all'applicazione degli esercizi e dei procedimenti precisi e scientifici di Scientology. *Tecnologia* significa i metodi di applicazione di un'arte o scienza, in contrapposizione alla mera conoscenza della scienza o arte stessa. Una persona potrebbe sapere tutto sulla teoria delle automobili, sulla scienza della loro costruzione e sull'arte di progettarle e non essere tuttavia in grado di costruirne, progettarne o guidarne una. La *pratica* di costruire, progettare o guidare un'automobile è ben distinta dalla teoria, dalla scienza e dall'arte delle automobili.

Un auditor non è solo uno Scientologist. È una persona che è *in grado di mettere in pratica* Scientology. Perciò, la tecnologia di Scientology è l'effettivo impiego di Scientology su se stessi, su un preclear o sulle situazioni che s'incontrano nella vita.

La tecnologia implica l'USO. C'è un abisso tra la mera conoscenza e l'applicazione di tale conoscenza.

Quando diciamo che la tecnologia è out, potremmo anche dire: "Sebbene quell'unità o quella persona possa *sapere* tutto di Scientology, in realtà non la mette in pratica".

Un auditor esperto non solo conosce Scientology, ma sa anche come *applicare* la tecnologia a se stesso, i pc e la vita.

Molte persone che audiscono non hanno ancora varcato il confine tra "sapere qualcosa" e "mettere in pratica". Per questo giochicchiano con i pc. Quando un auditor *esperto* vede un pc critico, lui sa immediatamente che il pc ha un withhold e glielo fa rivelare. Questo perché la sua tecnologia è "*in*. Il che significa che egli sa cosa fare con i dati che conosce.

Magari un'altra persona che *conosce* un mucchio di cose di Scientology, che ha fatto corsi e tutto il resto, vede un pc critico e cerca di mettere assieme tutto quello che sa sui pc, incespica qua e là e poi, con un pc Zero, decide che ciò che non va è qualcosa di nuovo, che non si è mai visto prima.

Qual è la differenza tra i due? È la differenza tra una persona che conosce ma non è in grado di applicare e una persona tecnicamente esperta che sa mettere in pratica la conoscenza.

La maggior parte dei giocatori di golf sa che si deve guardare la pallina appena prima, durante e dopo averla colpita. Questo è il dato fondamentale per effettuare tiri lunghi e potenti attraverso la pista. Ma se è così risaputo, perché così pochi giocatori lo fanno? Sono arrivati al punto di *sapere* che devono farlo. Non sono ancora arrivati al punto di essere capaci di farlo. Così, vedendo che tutti i loro pessimi tiri non *sono* arrivati in fondo alla pista, diventano tanto confusi che cominciano a comprare zampe di coniglio o mazze nuove o si mettono a studiare balistica. In breve, non essendo in grado di *farlo*, si perdono in altre direzioni e fanno qualcos'altro.

Tutti gli auditor attraversano questo stadio. Tutti quanti, una volta addestrati, *conoscono* i procedimenti giusti. A questo punto devono progredire e arrivare a *fare* i procedimenti giusti.

L'osservazione gioca un ruolo enorme in tutto ciò. L'auditor è così impacciato col suo E-Meter e con gli strumenti che non gli sono familiari, da non avere tempo o attenzione per vedere che cosa succede al pc. Così, per 15 anni, molti auditor hanno creato dei release *senza mai accorgersene*. Erano così impegnati a conoscere e così poco esperti nell'applicare, che non hanno mai visto la pallina attraversare tutto il percorso con un tiro da 180 metri!

Perciò hanno cominciato a fare qualcos'altro e a fare squirrel. Il pc diventava Release, ma l'auditor, tecnicamente inesperto nonostante tutta la sua conoscenza della scienza, non aveva mai visto il funzionamento dell'auditing, mentre in realtà perfino l'auditing fatto così male *aveva* funzionato.

#### Capite il concetto?

Dovete conoscere *molto, molto* bene i vostri strumenti, per vedere al di là di essi! Un auditor che fa squirrel, che giochicchia con i pc, che procede a tentoni e che raramente ottiene risultati, semplicemente non ha abbastanza familiarità con una seduta, con la sua fraseologia, con l'E-Meter e con la mente, per poter vedere il pc *al di là* di queste cose.

L'esercizio fa superare tutte queste cose. L'elemento chiave della persona tecnicamente esperta è il fatto che è un prodotto della pratica. Deve sapere che cosa sta cercando di fare e di quali elementi si sta occupando. *A quel punto* può produrre un risultato.

Ecco un esempio: una volta dissi a un auditor di esaminare una seduta, fatta in precedenza con un pc, della quale si conosceva la data, e di scoprire che cosa *era stato mancato* in quella seduta. Qualcosa *doveva* essere stato mancato, poiché l'azione del tone arm del pc era crollata in quella seduta e da quel momento in poi era sempre stata nulla. Così quest'auditor andò alla ricerca di un "withhold mancato dall'auditor in quella

seduta". La riparazione ordinata fu un fiasco completo. Perché? Questo auditor non sapeva che qualunque cosa può essere mancata, tranne un withhold del tipo overt nascosto. Non sapeva che può prodursi un withhold involontario, in cui il pc pensa di avere un withhold perché l'auditor non sente il pc o non gli dà riconoscimento. Questo auditor non sapeva che si può mancare un item di una lista e bloccare il TA. Ma se anche sapeva queste cose, non le *sapeva* abbastanza bene da *farle*. Intervenne un secondo auditor più esperto e, detto fatto, l'item mancato sulla lista fu rapidamente trovato. L'auditor più esperto domandò semplicemente: "In quella seduta, che cosa è stato mancato?" e l'ottenne subito. L'auditor precedente aveva preso un semplice ordine, "Scopri che cosa è stato mancato in quella seduta", e l'aveva trasformato in qualcos' altro: "Che withhold è stato mancato in quella seduta?". La sua *capacità* non includeva l'applicazione di un semplice ordine diretto, poiché l'auditing gli sembrava *molto* complicato a causa di tutte le difficoltà che aveva incontrato nel farlo.

Potete insegnare a qualcuno tutti i dati e tuttavia non avere un auditor. Un vero auditor deve essere in grado di *mettere in pratica* i dati con il pc.

Il fattore delle importanze gioca un ruolo considerevole in tutto ciò. Una volta feci lavorare un tecnico di camera oscura appena diplomato. Era patetico vedere la sua incapacità di applicare i dati importanti. Conosceva alla perfezione i pregi delle attrezzature antiche e strani trucchi per ottenere effetti raramente necessari. *Tuttavia* non sapeva che bisognava pulirsi le mani dal rivelatore prima di caricare una pellicola nuova. Di conseguenza rovinava ogni foto che faceva con le pellicole che aveva caricato lui. Non sapeva che le bottiglie devono essere lavate e vuotate dalle sostanze chimiche che contenevano, prima di riempirle con sostanze chimiche differenti. Eppure era in grado di recitare alla perfezione formule non più usate da cinquant'anni! Conosceva la fotografia! Non era in grado di mettere in pratica ciò che conosceva. Dopo un po' cominciò a perdersi, cercando di trovare nuovi rivelatori, nuovi tipi di carta e nuovi metodi. Mentre tutto quello che doveva fare era imparare a lavarsi le mani e asciugarle prima di maneggiare una nuova pellicola.

Mi ricordo anche di un tale che aveva appena finito i suoi tre mesi di scuola ufficiali durante la seconda guerra mondiale: era arrivato a bordo con i galloni d'oro nuovi di zecca e strabuzzava gli occhi fissando il timone e la bussola. Disse che aveva studiato tutto su queste cose ma non le aveva mai viste prima e spesso si era chiesto se venivano veramente usate. Come immaginava che le navi fossero manovrate e guidate in alto mare è un mistero. Forse pensava che tutto avvenisse per telepatia oppure tramite un ordine della Capitaneria di Porto.

Alter-is e risultati mediocri non derivano, in realtà, dalla mancanza di conoscenza. Derivano dall'incapacità di mettere in pratica.

Esercizi, esercizi, esercizi e ripetizione continua dei dati *importanti* risolvono questa condizione di incapacità di mettere in pratica. Se fate esercitare intensamente gli auditor e ripetete abbastanza spesso gli elementi di base dell'auditing, alla fine essi si toglieranno d'impaccio e cominceranno a mettere in pratica.

#### **DATI IMPORTANTI**

I dati veramente importanti in una seduta di auditing sono talmente pochi, che li si può facilmente imparare a memoria in pochi minuti.

Dal punto di vista del Supervisore del Caso o dell'auditor:

- 1. Se un auditor non ottiene risultati, o lui o il pc stanno facendo qualcos'altro.
- 2. Non c'è niente che possa sostituire il fatto di saper usare e leggere un E-Meter alla perfezione.
- 3. Un auditor deve essere capace di leggere, comprendere e applicare gli HCOB e le istruzioni.
- 4. Un auditor deve avere sufficiente familiarità con ciò che sta facendo e con i meccanismi della mente, da essere in grado di osservare quello che sta accadendo al pc.
- 5. Non c'è niente che possa sostituire dei TR perfetti.
- 6. Un auditor deve essere in grado di duplicare il comando di auditing, osservare cosa succede e continuare o terminare i procedimenti a seconda dei risultati che sta ottenendo con il pc.
- 7. Un auditor deve essere in grado di vedere quando ha reso Release il pc e terminare a quel punto disinvoltamente e rapidamente, senza shock od overrun.
- 8. Un auditor deve aver osservato i risultati del suo auditing standard e avere fiducia in esso.

## **REAZIONE DEL CASO**

L'auditor e il Supervisore del Caso devono conoscere gli *unici* sei motivi per cui un caso non progredisce. Essi sono:

- 1. Il pc è soppressivo.
- 2. Se fa roller-coaster, il pc è SEMPRE una fonte potenziale di guai e solo l'individuazione del GIUSTO soppressivo risolverà la cosa. *Nessun'*altra azione ci riuscirà. Non esiste nessun altro motivo per un roller-coaster (perdita dei miglioramenti ottenuti nell'auditing).
- 3. Non si deve *mai* audire un pc in rottura di ARC, neppure per un minuto, ma si deve *immediatamente* individuare e indicare la carica oltrepassata. Fare altrimenti danneggia il caso del pc.
- 4. Un problema del tempo presente di lunga durata ostacola i miglioramenti e manda il pc indietro nella traccia.
- 5. Gli *unici* motivi per cui un pc è critico sono un withhold o una parola mal compresa e non vi è NESSUN altro motivo. Quando si cerca di individuare un withhold, bisogna tenere presente che non è un motivatore subito dal pc, ma qualcosa che il pc ha fatto.
- 6. Continui overt nascosti sono la causa dell'assenza di miglioramenti di caso (vedi punto 1, soppressivo).

L'*unico* altro possibile motivo per cui un pc non ha miglioramenti col processing standard è che il pc o l'auditor non si sono presentati per la seduta.

Ora, onestamente, non sono cose semplici?

Ma una persona che si sta addestrando, che è maldestra con l'E-Meter e con ciò che ha imparato, che pasticcia per mancanza di familiarità, dirà *sempre* che si tratta di qualcos'altro, non dei punti descritti sopra. Costoro tirano fuori motivatori, audiscono pc con rotture di ARC che non li guardano neanche, pensano che il roller-coaster sia causato dell'aver mangiato il cereale sbagliato e rimediano a tutto ciò con qualche nuova, meravigliosa azione che fa crollare tutto.

#### **ASSESSMENT**

Potreste fare su un auditor l'assessment all'E-Meter del primo gruppo, i punti da 1 a 8; il punto giusto avrà una fall e potrete correggerlo.

Potreste fare su un pc l'assessment all'E-Meter del secondo gruppo, da 1 a 6, e ogni volta otterreste la risposta giusta che rimedierebbe al caso.

La Serie del C/S N. 53 elenca ogni cosa generale che può essere aberrata in un thetan e il Modulo verde si occupa delle cose che fanno impantanare un caso. In più, ci sono decine di altre liste preparate che hanno lo scopo di risolvere varie cose che possono non andare in un caso, in un'azione di auditing o in una seduta. L'HCOB 29 apr. 80, LISTE PREPARATE, IL LORO VALORE E SCOPO, riepiloga i vari tipi di liste preparate e il loro impiego.

Quando dico che queste *sono* le risposte, intendo dire proprio questo. Io non uso nient'altro. E individuo sempre l'auditor colpevole e il pc impantanato.

Per darvi un'idea di questa semplicità, supponete che un pc dica di essere "stanco" e perciò di avere un somatico. Beh, non può essere quella la causa, perché il dolore è ancora presente. Perciò chiedo al pc se c'è un problema, e se il pc non è cambiato dopo che me ne ha detti alcuni significa che non si tratta di un problema. Chiedo se c'è una rottura di ARC ed ecco che ne trovo una. Conoscendo i principi della mente, e dato che osservo i pc, vedo che c'è un miglioramento, ma il dolore non è scomparso e chiedo se c'è una rottura di ARC precedente simile. Voilà! Eccola qui, e il dolore svanisce completamente. So che se il pc dice che è "A", ma la cosa non svanisce, deve trattarsi di qualcos'altro. So che è una di queste sei cose. Faccio l'assessment della lista dall'inizio. So quando l'ho trovata osservando le reazioni del pc (o dell'E-Meter). E me ne occupo di conseguenza.

Inoltre, cosa molto importante, so che si tratta di un numero limitato di cose. Ancora più importante, grazie alla mia lunga esperienza tecnica, so che sono in grado di occuparmi completamente della situazione e procedo a farlo.

Non c'è nessun tocco "magico" nell'auditing, come crede lo psichiatra. C'è solo il tocco esperto, l'uso di dati conosciuti e la loro applicazione.

Finché un auditor non ha familiarità con i propri strumenti, i casi e i risultati, non è un auditor. È un cumulo confuso di speranza e disperazione che cresce senza limiti nel mezzo di dati non stabili.

Lo studio, l'esercitazione e la familiarità fanno superare tutte queste cose. Una persona tecnicamente esperta sa che cosa produce i risultati e li ottiene.

Quindi fateli esercitare. Fateli esercitare sui dati di cui sopra, finché non li ripetono nel sonno. Alla fine l'alba spunterà. Essi osservano i pc che hanno di fronte, applicano la tecnologia standard ed ecco i meravigliosi risultati di Scientology, nella loro completezza. La tecnologia è IN.

## **HUBBARD COMMUNICATIONS OFFICE SAINT HILL MANOR, EAST GRINSTEAD, SUSSEX**

## **HCO BULLETIN DEL 19 LUGLIO 1969RA RIVISTO IL 21 SETTEMBRE 1978**

**REMIMEO FOGLIO DI VERIFICA DI CLASSE V GRADUATO CLASSE VIII SUPERVISORI DEL CASO REGISTRAR PUBLIC OFFICER**

## **DIANETICS E LA MALATTIA**

*NOTA IMPORTANTE:* È ora proibito audire Clear, OT o Clear di Dianetics su Assistenze di auditing di Dianetics, secondari, engram o episodi narrativi. Le uniche azioni di Dianetics permesse sono le Assistenze tramite contatto e le Assistenze tramite tocco. Clear e OT ora possono ricevere Dianetics della Nuova Era per OT, presso le Organizzazioni Avanzate e a Flag. (Rif.: HCOB 12 set. 78R I, Riv. 2.12.85, DIANETICS PROIBITA SU CLEAR E OT.)

Sebbene ne venga fatta menzione anche in altri punti del Corso di Dianetics, sembra che i dati relativi alle MALATTIE, nella pratica, non arrivino ai Supervisori del Caso o agli auditor di Dianetics.

L'idea che ci si possa sempre liberare di una malattia audendo UN'UNICA catena fino alla base è falsa. L'uomo sogna le cure da "un colpo solo" a un punto tale, che lo si potrebbe accusare di essere impaziente!

Ecco un esempio: un preclear "ha sempre desiderato risolvere la sua bronchite". In Dianetics si fa una lista su dolori o sensazioni al torace o ai polmoni. *Uno solo,* tra questi, viene scelto e cancellato. La "bronchite" ora va meglio o addirittura è assente per alcuni giorni. Poi il preclear torna dicendo: "La mia bronchite non è passata".

Ci sono abbastanza casi che si risolvono con successo percorrendo *una sola* catena di un somatico, e così le persone restano bloccate nella vittoria.

Ecco un altro esempio: il pc dice che ha forti mal di testa. L'auditor fa l'assessment di un "dolore alla testa", abbastanza correttamente, e poi percorre una catena fino a cancellazione. Per tutta la settimana successiva, l'emicrania non si manifesta. Poi, ecco il pc di ritorno che dice: "Ho ancora mal di testa".

Tutto questo invalida la tecnologia e l'auditing. Un Registrar o la Divisione del Pubblico, sentendo questo, tendono a perdere fiducia nei poteri della tecnologia.

La VERITÀ è che non ci si è occupati della malattia o non ne è stato fatto il C/S nel modo dovuto o oppure non è stata propriamente audita.

Prima di tutto, un pc che cerca di venir guarito dalla bronchite o dall'emicrania – o da un centinaio di altre malattie – va mandato a fare un esame medico. Come si fa a sapere che è bronchite e non tubercolosi? O che l'emicrania non è un cranio fratturato?

Un "dolore continuo al fianco" potrebbe essere un calcolo biliare.

In breve, qualcosa che duole continuamente o che rende una persona inabile può essere di natura strutturale o fisica.

Perciò, se si omette la prima azione (quella medica) nel trattamento di una malattia, si prepara il terreno all'auditor per un possibile fallimento.

Molte di queste cose possono essere guarite a livello medico, senza troppe azioni eroiche.

Se *è* una questione medica che si può guarire a livello medico senza conseguenze distruttive, allora lo si dovrebbe fare.

E dovrebbe anche essere audita. Questo permette al trattamento medico di funzionare. Molte malattie "incurabili" diventano curabili, a livello medico, quando vengono anche audite.

La seconda cosa che viene trascurata è che UNA MALATTIA È UN SOMATICO COMPOSITO (composta di molti somatici).

L'azione di auditing corretta per la "bronchite" o il "dolore al torace" o l'"emicrania" o qualsiasi altra malattia cronica che è fonte di preoccupazione si può trovare in:

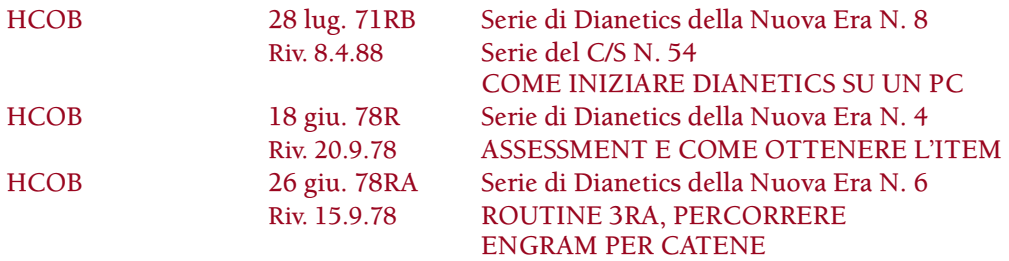

Ciò include il percorrere l'item tramite episodio narrativo e poi usare la procedura completa del Preassessment per trovare tutti i somatici, le percezioni, le sensazioni, le emozioni o persino gli atteggiamenti, presenti nell'area afflitta, trovando le esatte sensazioni che ne derivano, come "item da percorrere" e percorrendo le relative catene fino ai completi EP di Dianetics.

Ci vuole di più di una catena di engram per dar luogo ad un'area di malattia.

Dopo aver trovato e percorso la "sensazione di sgonfiarsi" della bronchite, che era la prima tra le read migliori, il C/S dovrebbe ordinare, e l'auditor dovrebbe trovare e percorrere, il somatico, la percezione, la sensazione, l'emozione o l'atteggiamento SUCCESSIVI in *quell'*area.

Talvolta è necessario ampliare la lista *per quell'area* del corpo.

Vedendo una malattia cronica o ricorrente sul Foglio di assessment originale (o su assessment successivi a questo), il C/S e l'auditor dovrebbero scovare da quell'area ogni somatico, sensazione, percezione, emozione, atteggiamento, ecc., su cui si possa produrre una read usando la procedura di Preassessment. E percorrere quelle catene ognuna fino alla base e alla cancellazione. (Vedi la Serie di Dianetics della Nuova Era)

QUELLO è il modo in cui ci si occupa di qualsiasi malattia, cronica o temporanea.

La massima è che CI VUOLE PIÙ DI UNA CATENA DI ENGRAM PER RENDERE MALATO UN CORPO.

Se si continua a rifare l'assessment e ampliare le liste generali, alla fine ci si arriverà, purché lo si faccia abbastanza a lungo. Ma con questo approccio generale, si vedrà che un certo numero di pc dirà ai Registrar, ai Funzionari del Pubblico e agli amici: "Ho ancora il mio \_\_\_\_\_\_\_\_\_".

In realtà è un rapporto falso. Non è che abbiano ancora tutta la malattia. C'è una catena di meno e perciò la situazione è migliore.

Ma l'auditing produce miglioramenti tramite l'*eliminazione.* Un pc non risente di ciò che è stato cancellato, risente solamente di quello che non si è ancora risolto. Con la tecnologia di Dianetics della Nuova Era, ci si occupa di tutte le catene che rendono il corpo malato.

Anni fa, alcune persone hanno cercato di risolvere le loro difficoltà, qualcuno, o qualche pratica, fallì e da allora essi non menzionano più per niente quella cosa. E non appoggiano neanche più la tecnologia.

Perciò, quando ti occupi delle malattie, affida al medico l'aspetto che riguarda il disturbo fisico, e occupati a fondo di *tutto* l'aspetto mentale, con l'auditing, e tutti vinceranno.

Qualsiasi Registrar o membro del personale della Divisione del Pubblico che si scontri con affermazioni del tipo: "La mia lombosi non è stata risolta", dovrebbe portare questo HCOB all'attenzione della persona, del Supervisore del Caso e degli auditor.

Solamente allora si potrà avere la tecnologia al 100%.

#### **HUBBARD COMMUNICATIONS OFFICE SAINT HILL MANOR, EAST GRINSTEAD, SUSSEX**

#### **HCO BULLETIN DEL 24 LUGLIO 1969R RIVISTO IL 24 LUGLIO 1978**

**REMIMEO TUTTI GLI AUDITOR SUPERVISORI DEL CASO**

## **PC GRAVEMENTE MALATI**

Nel Modulo Verde N. 40 c'è un item:

#### "Gravemente malato *fisicamente*."

Ce ne si occupa come segue:

- 1. esame medico,
- 2. cure mediche,
- 3. auditing composto di quanto segue:

Assistenze tramite tocco, un'assistenza tramite contatto, comunicazione a due sensi, rudimenti sull'episodio, rudimenti prima dell'episodio, Assistenza di Dianetics, rudimenti sulla vita, comunicazione a due sensi su soppressione, 3 S&D, assessment che ha per obiettivo l'area della malattia, prepcheck sull'area, rudimenti sull'area, Ciao e OK con l'area colpita, raggiungere e lasciare con l'area, comunicazione a due sensi, rievocazione su persone con malattie analoghe, localizzazione del postulato che ha causato la malattia tramite itsa e itsa precedente, prepcheck sul corpo o sulla parte relativa, ulteriori rudimenti, assessment di scopi falliti, comunicazione a due sensi sulla malattia.

Questo non è un programma. È semplicemente un elenco di MOLTE cose da fare. L'ordine in cui vengono fatte non ha moltissima importanza, ma le azioni più leggere dovrebbero venire prima.

Dato che è facile rendere effetto un pc malato, le sedute di auditing dovrebbero essere condotte in modo liscio e dovrebbero essere relativamente brevi.

Poi vengono risolti i rimanenti item del GF 40.

Se "Gravemente malato fisicamente" non è *IL VERO E PROPRIO* item del GF 40, ce ne si occupa comunque, ma quando è il suo turno e facendo le azioni descritte sopra.

## **HUBBARD COMMUNICATIONS OFFICE SAINT HILL MANOR, EAST GRINSTEAD, SUSSEX**

## **HCO BULLETIN DELL'11 LUGLIO 1973RB RIVISTO IL 21 SETTEMBRE 1978**

**REMIMEO**

# **SOMMARIO DELLE ASSISTENZE**

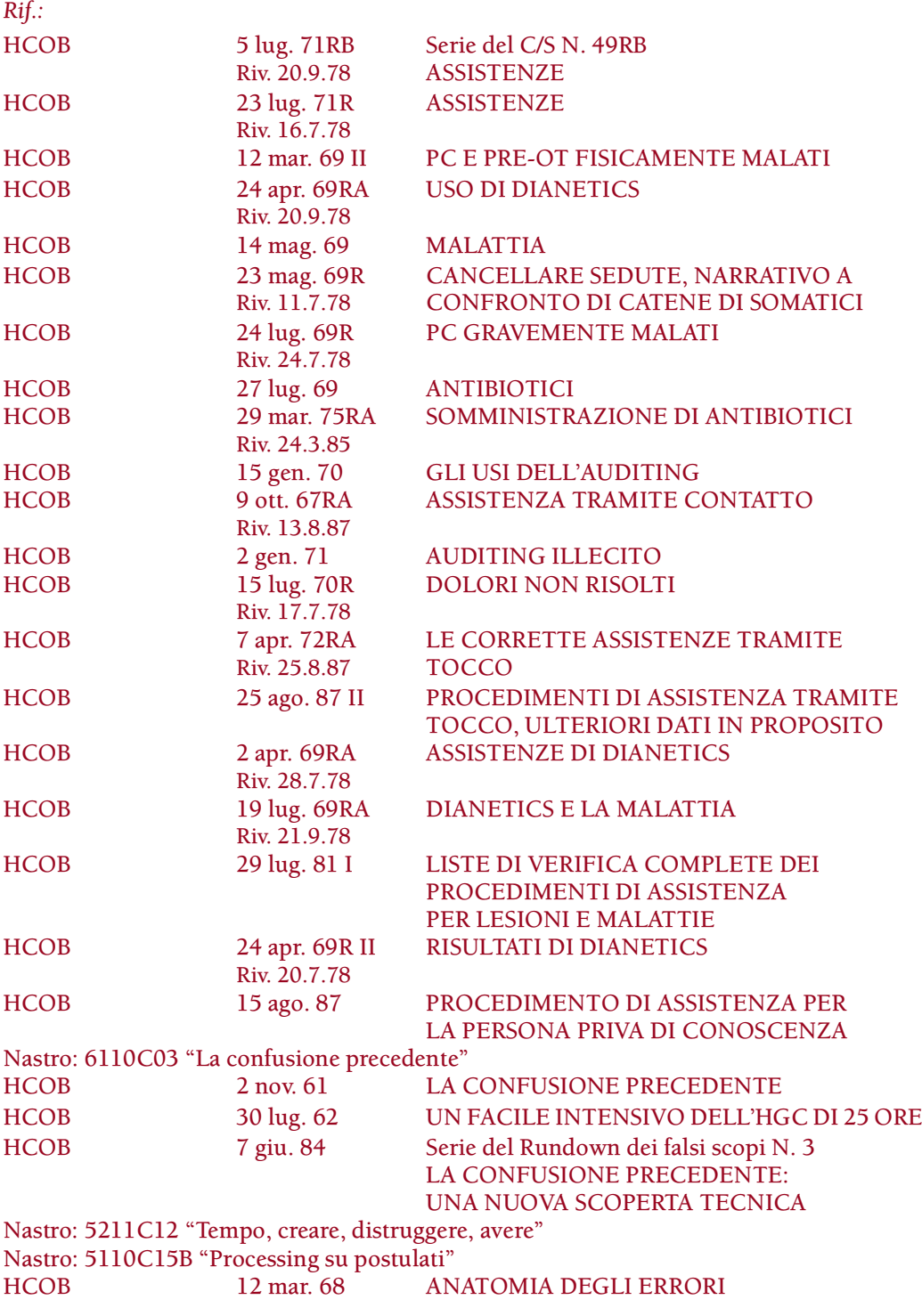

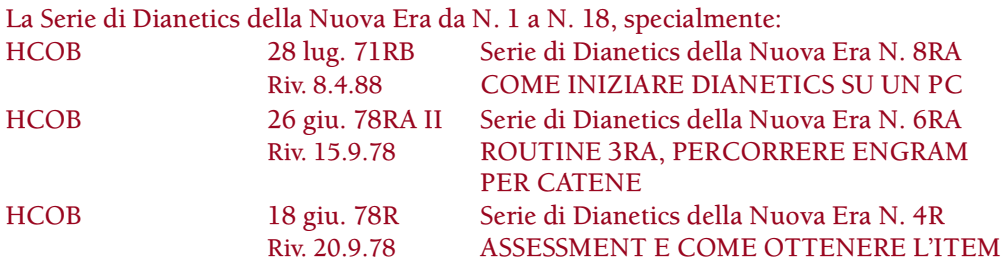

Lesioni, operazioni, parti, gravi malattie e periodi di intenso shock emotivo meritano tutti di essere risolti con assistenze accurate e complete.

Clear, OT e Clear di Dianetics non vengono più auditi su assistenze di Dianetics, secondari, engram o episodi narrativi. Possono tuttavia ricevere delle Assistenze tramite tocco, Assistenze tramite contatto ecc. Se fossero necessarie ulteriori azioni per occuparsene, è stato sviluppato uno Speciale Rundown di Dianetics della Nuova Era per OT, disponibile presso le AO e a Flag. (Rif.: HCOB 12 set. 78R, DIANETICS PROIBITA SU CLEAR E OT)

Le assistenze di Dianetics della Nuova Era possono essere fatte, come al solito, ogni volta che i preclear ne hanno bisogno.

Qualora fosse necessario, si dovrebbero richiedere esami e diagnosi mediche, e si dovrebbe ricorrere alle cure mediche nei casi in cui queste siano abitualmente efficaci. Poiché un'assistenza, a volte, può celare una vera lesione o un osso fratturato, non si dovrebbero correre rischi, specialmente se il disturbo non risponde con facilità. In altre parole, ove si pensi che vi sia solamente una lieve distorsione, per andare sul sicuro bisognerebbe fare delle radiografie, in particolare se la cosa non risponde immediatamente. Un'assistenza non sostituisce le cure mediche, ma è complementare ad esse. È dubbio persino che una completa guarigione possa essere ottenuta tramite le sole cure mediche mentre è certo che un'assistenza accelera notevolmente la guarigione. In breve, ci si dovrebbe rendere conto che la guarigione fisica non prende in considerazione l'essere né le ripercussioni sulla beingness spirituale della persona.

È lo stato spirituale della persona che PREDISPONE a lesioni e malattie. È l'essere stesso che ne PRECIPITA la manifestazione, come espressione della sua attuale condizione spirituale. Ed è qualsiasi fallimento nel risolvere completamente i fattori spirituali ad esse associati che le PROLUNGA.

Le cause della PREDISPOSIZIONE, della PRECIPITAZIONE e del PROLUNGAMENTO sono fondamentalmente le seguenti:

- 1. Postulati
- 2. Engram
- 3. Secondari
- 4. Rotture di ARC con l'ambiente, le situazioni, altre persone o la parte del corpo
- 5. Problemi
- 6. Atti overt
- 7. Withhold

8. Condizione di assenza di comunicazione

Gli aspetti puramente fisici di lesioni, malattie e stress causano una riduzione della capacità e spesso richiedono analisi e cure fisiche da parte di un medico o di un dietologo. Li si potrebbe brevemente catalogare come segue:

- A. Danno fisico alla struttura
- B. Disturbo di natura patologica
- C. Insufficienze strutturali
- D. Struttura eccessiva
- E. Errori di nutrizione
- F. Insufficienze nutrizionali
- G. Eccessi di vitamine e biocomposti
- H. Carenze di vitamine e biocomposti
- I. Eccessi di minerali
- J. Carenze di minerali
- K. Disfunzione strutturale
- L. Esame erroneo
- M. Diagnosi erronea
- N. Trattamento strutturale erroneo
- O. Somministrazione di farmaci erronei

C'è un altro gruppo di fattori che appartengono sia alla categoria spirituale che a quella fisica:

- i. Allergie
- ii. Assuefazione
- iii. Abitudini
- iv. Trascuratezza
- v. Deperimento

Ognuna delle cose presenti in uno qualunque di questi tre gruppi può essere causa di un'esistenza personale non ottimale.

Qui non stiamo discutendo di come risolvere interamente ognuno di quei gruppi né dello stato ottimale che può essere raggiunto o mantenuto. Ma dovrebbe essere evidente che c'è un livello al di sotto del quale la vita non è molto tollerabile. Il livello di sanità che una persona può raggiungere, o il livello di efficienza o attività, è un argomento del tutto diverso.

Certamente la vita non è molto tollerabile per una persona che è stata ferita o che è malata, per una donna che ha appena partorito, per chi ha appena subito un grave shock emotivo. E non c'è nessuna ragione per cui una persona debba rimanere in uno stato così basso, in particolare che vi debba rimanere per settimane, mesi o anni, quando potrebbe essere ASSISTITA in misura notevole a guarire nel giro di ore, giorni o settimane.

In effetti è una sorta di pratica crudele permettere, per trascuratezza, che una persona resti in tale stato quando si può imparare a darle sollievo, si può mettere in pratica tale metodo e darle effettivamente sollievo.

Noi ci occupiamo principalmente del primo gruppo, da 1 a 8. Il gruppo non è elencato nell'ordine in cui ci si occupa di esso ma nell'ordine in cui ha influenza sull'essere.

Si è diffusa l'idea che ci si occupa delle lesioni solo con le Assistenze tramite tocco. Questo è vero per qualcuno che, come auditor, abbia solo una conoscenza superficiale di Scientology. Questo vale per qualcuno che si trovi in una tale sofferenza o stato di caso (che dovrebbe essere abbastanza brutto) da non poter rispondere all'auditing regolare.

Ma uno Scientologist non ha davvero alcun interesse ad "avere solo una conoscenza superficiale" di quelle tecniche di auditing che potrebbero salvare la sua vita o quella di altri. Ed è molto raro il caso che non può sottoporsi all'auditing regolare.

La vera causa della mancata risoluzione di tali condizioni è allora da ricercarsi in (IV), TRASCURATEZZA. E quando c'è trascuratezza, è molto probabile che segua (V), DEPERIMENTO.

Non è necessario essere un medico per portare qualcuno dal medico. Non è necessario essere un medico per osservare che una cura medica non dà risultati sul paziente. E non è necessario essere un medico per risolvere situazioni causate a livello spirituale dall'essere stesso.

Così come ci sono due aspetti della guarigione, quello spirituale e quello strutturale o fisico, ci sono anche due stati che possono essere raggiunti spiritualmente. Il primo di questi stati potrebbe essere classificato come "umanamente tollerabile". Le assistenze rientrano in questa categoria. Il secondo è: "spiritualmente migliorato". L'auditing dei gradi rientra in questa seconda categoria.

Qualunque ministro (e questo è valido da quando esiste un soggetto chiamato religione) è tenuto ad alleviare l'angoscia dei suoi simili. Ci sono molti modi in cui un ministro può farlo.

Lo scopo di un'assistenza non è di far guarire. Certamente non vuol essere una cura. Ciò che fa è ASSISTERE L'INDIVIDUO A GUARIRE SE STESSO O AD ESSERE GUARITO DA UN ALTRO AGENTE RIMUOVENDO I MOTIVI CHE HANNO PRECIPITATO IL MANIFESTARSI DELLA SUA CONDIZIONE E L'HANNO PROLUNGATA, NONCHÉ DIMINUENDO LA SUA PREDISPOSIZIONE A LEDERSI ULTERIORMENTE O A RIMANERE IN UNA CONDIZIONE INTOLLERABILE.

Ciò è del tutto estraneo al campo della "guarigione" così come viene visto dai medici e, in base a reali documentazioni dei risultati, è veramente molto al di là delle capacità della psicologia, psichiatria e della "terapia mentale" così come viene praticata da queste discipline.

In breve, l'assistenza rientra decisamente e interamente nel campo dello spirito ed è tradizionalmente di competenza della religione.

Un ministro dovrebbe rendersi conto del potere che risiede nelle sue mani e delle capacità potenziali che ha quando è addestrato. In presenza della sofferenza il suo contributo è: rendere la vita tollerabile. Può anche abbreviare il periodo di guarigione e può addirittura rendere possibile la guarigione quando altrimenti non potrebbe avvenire.

Quando un ministro si trova di fronte qualcuno che è stato ferito o è malato, che ha subito un'operazione o che ha sofferto un grave shock emotivo, dovrebbe essere attrezzato e dovrebbe fare quanto segue:

Un'ASSISTENZA TRAMITE CONTATTO, quando è possibile e indicato, finché la persona non abbia ristabilito la sua comunicazione con il luogo dell'universo fisico. Fino a F/N.

Un'ASSISTENZA TRAMITE TOCCO finché la persona non abbia ristabilito la comunicazione con la parte o parti fisiche lese. Fino a F/N.

OCCUPARSI DI QUALSIASI ROTTURA DI ARC che possa essere esistita a quel tempo (a) con l'ambiente, (b) con un'altra persona, (c) con altri, (d) con lui stesso, (e) con la parte del corpo o con il corpo, e (f) con qualsiasi insuccesso nel guarire immediatamente. Ciascuno fino a F/N.

OCCUPARSI DI QUALUNQUE PROBLEMA che la persona può aver avuto (a) al tempo della malattia o lesione, (b) successivamente a causa della sua condizione. Ciascuno fino a F/N.

OCCUPARSI DI QUALUNQUE ATTO OVERT che la persona può pensare di aver commesso (a) a se stessa, (b) al corpo, (c) a un'altra persona e (d) ad altri. Ciascuno fino a F/N.

OCCUPARSI DI QUALUNQUE WITHHOLD (a) che la persona può aver avuto in quel momento, (b) qualsiasi withhold successivo, e (c) qualsiasi idea di dover trattenere il corpo dal lavoro, dagli altri, o dall'ambiente, per il fatto di essere fisicamente incapace di avvicinarvisi.

PERCORRERE L'EPISODIO STESSO con R3RA Narrativa in Quad fino a cancellazione e pieni EP. Si verifica se c'è l'interesse. È sottinteso che il Flusso 1 era l'episodio fisico stesso, non necessariamente qualcosa fatto alla persona bensì qualcosa che le è successo. (Rif.: HCOB 26 giu. 78RA, Serie di Dianetics della Nuova Era N. 6RA, ROUTINE 3RA, PERCORRERE ENGRAM PER CATENE; HCOB 28 giu. 78RA, Serie di Dianetics della Nuova Era N. 7RA, COMANDI DELLA R3RA; HCOB 28 lug. 71RB, Serie di Dianetics della Nuova Era N. 8RA, COME INIZIARE DIANETICS SU UN PC)

OCCUPARSI DI QUALUNQUE SECONDARIO, vale a dire reazioni emozionali, stress o shock avvenuti prima, durante o dopo la situazione. I Secondari Narrativi vengono percorsi con la R3RA Narrativa in Quad. Ne viene verificato l'interesse. È importante ottenere l'inizio più remoto dell'episodio e continuare a verificare, ogni volta che lo attraversi, se esiste un inizio più remoto. (Rif.: HCOB 26 giu. 78RA, Serie di Dianetics della Nuova Era N. 6RA, ROUTINE 3RA, PERCORRERE ENGRAM PER CATENE; HCOB 28 giu. 78RA, Serie di Dianetics della Nuova Era N. 7RA, COMANDI

### DELLA R3RA; HCOB 28 lug. 71RB, Serie di Dianetics della Nuova Era N. 8RA, COME INIZIARE DIANETICS SU UN PC)

PREASSESSMENT DELL'EPISODIO portando ad un completo EP di Dianetics tutti i somatici connessi con l'episodio a cui il pc è interessato. La completa procedura di preassessment è data nell'HCOB 18 giu. 78R, Serie di Dianetics della Nuova Era N. 4R, ASSESSMENT E COME OTTENERE L'ITEM, e nelle pubblicazioni sopracitate.

COMUNICAZIONE A DUE SENSI SUL POSTULATO. Si fa comunicazione a due sensi su argomenti tipo: "qualunque decisione di essere danneggiato" o altre espressioni simili. Questo viene fatto solo se la persona non ha già scoperto che aveva delle decisioni collegate all'episodio. Si continua fino a F/N. Si deve stare attenti a non invalidare la persona.

Laddove una persona abbia subito una lesione, abbia ricevuto un'assistenza tramite contatto o tramite tocco e abbia poi ricevuto un esame medico con relativo trattamento, le viene dato il resto non appena è in grado di essere audita. In questo caso, la regola dei "5 giorni" per le droghe non è valida. Ma se la persona ha ricevuto un'assistenza mentre faceva uso di droghe, quando ne ha smesso l'uso si deve riprendere il caso ed audire fino a scaricare la parte relativa alle droghe, o per lo meno assicurarsi che nulla sia rimasto nascosto a causa delle droghe. Non è inconsueto che una persona, nel periodo iniziale dell'auditing, non ricordi certe parti di un trattamento od operazione, e che poi veda saltar fuori improvvisamente una delle parti mancanti dell'episodio giorni, mesi o persino anni dopo. QUESTA è la ragione per cui le lesioni o le operazioni talvolta sembrano persistere nonostante sia stata fatta un'assistenza completa: una parte dell'episodio era stata lasciata irrisolta poiché durante l'operazione sussisteva una condizione di narcosi; tali frammenti potrebbero saltar fuori inaspettatamente nell'auditing di routine o su qualche altra catena apparentemente non correlata. (Rif.: HCOB 15 lug. 71RD III, Serie di Dianetics della Nuova Era N. 9RC, OCCUPARSI DELLE DROGHE e HCOB 19 mag. 69RA, ASSESSMENT DEGLI ANTECEDENTI DEI CASI DI DROGA E ALCOOL)

Può succedere che una persona si trovi nel bel mezzo dell'auditing di qualche grado al momento della lesione o malattia o quando riceve uno shock emotivo. Sorge allora un problema: interrompere o no l'auditing del grado per occuparsi della situazione? È una domanda difficile. Ma certamente la persona non può andare avanti con l'auditing dei gradi mentre è turbata o malata. La risposta usuale è di dare una completa assistenza e riparare il caso al fine di riportarlo all'auditing del grado. La questione tuttavia può essere complicata poiché anche qualche errore nell'auditing del grado può essere presente, non a causare la malattia o l'incidente, ma a complicare l'assistenza. Tale questione viene risolta completamente solo attraverso lo studio del caso da parte di un C/S competente. L'importante è non lasciare che la persona continui a soffrire mentre si consuma il tempo per prendere una decisione.

CONFUSIONE PRECEDENTE: a un periodo di confusione seguono delle idee fisse. Questo vale anche per gli engram che si bloccano sotto forma di lesioni fisiche. Una guarigione lenta, dopo che un engram è stato percorso, può essere causata dal meccanismo della confusione precedente. L'engram dell'incidente o della lesione può essere un dato stabile in una confusione. Con una comunicazione a due sensi, verificate se esisteva una confusione prima dell'incidente, lesione o malattia. Se così fosse, si può fare comunicazione a due sensi su di essa fino a F/N.

PUNTO DI MISTERO: spesso c'è qualche parte di un episodio che è misteriosa per il pc. L'engram stesso può bloccarsi in un mistero. Un thetan potrebbe essere chiamato "sandwich di mistero", poiché tende a rimanere appiccicato ai misteri. Fate comunicazione a due sensi su qualunque aspetto misterioso dell'episodio. Fate comunicazione a due sensi fino a F/N, realizzazione e VGI.

PRESENZA SOPPRESSIVA: errori, incidenti o lesioni avvengono in presenza di soppressione. Occorre sapere se qualche influenza o fattore soppressivo esistevano appena prima dell'episodio che viene trattato. Potrebbe essere l'area in cui è avvenuto o le persone con cui il pc aveva appena parlato. Fate comunicazione a due sensi su qualsiasi presenza soppressiva o invalidante che può essere stata la causa della commissione di un errore o del verificarsi dell'incidente. Fate comunicazione a due sensi fino a F/N, realizzazione, VGI.

ACCORDO: fatevi dire qualsiasi accordo che la persona possa aver avuto nell'episodio o con l'episodio. Di solito vi è un punto in cui la persona è d'accordo con qualche parte della situazione. Se questo punto viene trovato, tende a sbloccare il pc dal continuare a concordare sull'essere malato o ferito.

PROTESTA: fate comunicazione a due sensi su qualunque protesta presente nell'episodio.

PREVISIONE: la persona generalmente si preoccupa per la sua guarigione. Un'indebita preoccupazione in proposito può prolungare gli effetti nel tempo. Fate comunicazione a due sensi su: (a) in quanto tempo si aspetta di guarire, (b) fate sì che quella persona vi dica tutte le previsioni che gli altri hanno fatto in proposito. Fate comunicazione a due sensi sulla cosa fino a F/N, realizzazione, VGI. NB: evitate di lasciare che la persona preveda che le ci vorrà molto facendola parlare più a lungo.

PERDITE: una persona che ha appena subito una perdita può ammalarsi. Ciò è particolarmente valido per i raffreddori. Fate comunicazione a due sensi su qualsiasi cosa che il pc può aver perso, fino a F/N.

TEMPO PRESENTE: una persona malata o ferita è fuori dal tempo presente. Perciò è vitale impiegare l'HAVINGNESS in tutte le sedute di assistenza. Questo non solo rimedia all'havingness, ma porta anche il preclear nel tempo presente.

TA ALTO O BASSO: se non si riesce a far scendere il TA durante le assistenze, si dovrebbe usare una C/S 53RM per portarlo sotto controllo. Dev'essere fatta da un auditor che sappia usare l'E-Meter e ottenere delle read.

MALATTIA DOPO L'AUDITING: può succedere che il pc si ammali dopo essere stato audito, nel caso che l'"auditing" contenga della tecnologia out. Se ciò si verifica, o si sospetta che questo sia il caso, il pc dovrebbe ricevere l'assessment di un Modulo verde, solo da un auditor che sappia usare bene l'E-Meter e che grazie al suo TR 1 ottenga delle read. Ci si occupa poi delle read del Modulo verde. Out-int, liste mal fatte, withhold mancati, rotture di ARC ed engram incompleti o sbagliati sono gli errori più comuni.

PRIMA-DOPO: quando un pc ferito o malato è così bloccato da avere un'immagine fissa che non si muove, si può smuoverla chiedendogli di rievocare una cosa avvenuta prima dell'episodio e poi una cosa avvenuta dopo di esso. Questo "smuoverà l'engram" e modificherà il punto bloccato.

INCOSCIENZA: un pc può essere audito anche se è in coma. I procedimenti da usare sono oggettivi, non procedimenti che implichino significanze. Uno dei procedimenti consiste nell'usare la sua mano per raggiungere e lasciare un oggetto, ad esempio un cuscino o una coperta. Mentre si danno i comandi, si fa in modo che la mano li esegua. Quando il pc è in coma e non può parlare, si può anche concordare un "sistema di segnali" tenendo la sua mano e dicendogli di stringere una volta per dire sì, due volte per dire no. Sorprendentemente il pc spesso risponde e in questo modo gli si possono porre delle domande.

ASSISTENZE PER LA FEBBRE: c'è un HCOB, l'HCOB 23 lug. 71R, ASSISTENZE, su come fare delle assistenze per far scendere la febbre. Il procedimento fondamentale consiste nel far tenere fermi degli oggetti, in modo ripetitivo.

Abbastanza spesso una lesione o malattia si risolve miracolosamente prima che si siano fatte tutte le azioni possibili. Se questo avviene, si deve porre fine a qualunque ulteriore assistenza.

Si deve mantenere abbastanza leggero l'auditing che viene dato a persone ferite o malate. Errori nei TR (ad esempio un cattivo TR 4) ed errori nella tecnologia ricadono pesantemente sul pc. Una persona malata o ferita può essere facilmente resa confusa dall'auditing, se i procedimenti sono troppo pesanti per lei e se l'auditor commette errori. Tecnologia corretta e molto esatta, buoni TR, sedute nelle quali si fa un buon uso dell'E-Meter sono le uniche cose che dovrebbero essere consentite nelle assistenze.

#### **RIASSUNTO**

La religione esiste in non lieve misura per risolvere i turbamenti e le angosce della vita. Ciò include disagi spirituali a causa di cattive condizioni fisiche.

Prestare soccorso alle angosce spirituali della sua gente faceva parte dei doveri di un ministro molto tempo prima degli Apostoli. I ministri si occupavano principalmente dell'elevazione e del miglioramento spirituale. Ma quando la sofferenza fisica lo impediva, essi agivano. Dedicarsi solo all'alleviamento dei disagi fisici equivale naturalmente ad affermare che il corpo è più importante della beingness spirituale della persona, il che naturalmente non è vero. Ma l'angoscia fisica può distrarre a tal punto un essere da fargli abbandonare qualunque aspirazione al miglioramento e cominciare a cercare qualche modo per mettere fine alla sua sofferenza. La specialità del medico è la cura della malattia fisica o delle condizioni fisiche non ottimali. In alcuni casi vi riesce. Non è un'invasione del suo campo assistere un paziente ad avere maggiori potenzialità di guarigione. E i disturbi che sono di natura esclusivamente spirituale non appartengono alla medicina.

Lo "psic-hiatra" e lo "psic-ologo" d'altro canto trassero i loro nomi dalla religione, poiché "psiche" significa anima. In base a statistiche reali, costoro non hanno tanto successo quanto i preti nell'alleviare l'angoscia mentale. Ma al giorno d'oggi cercano di farlo usando droghe o ipnosi o mezzi fisici. Danneggiano più di quanto aiutino.

Il ministro ha la responsabilità, nei confronti della sua gente e di coloro che lo circondano, di alleviare la sofferenza. Ha molti modi per farlo. Ha abbastanza successo nel farlo e non ha bisogno né fa uso di droghe, ipnosi, shock, chirurgia o violenza. Finché la sua gente non giunge a un livello in cui non ha alcuna necessità di cose fisiche, il suo

dovere è di impedire il loro decadimento spirituale o fisico, alleviando, dove può, la loro sofferenza.

Il suo principale metodo per farlo è l'ASSISTENZA.

Poiché la conoscenza per farle esiste e poiché la capacità di farle si acquisisce facilmente, egli non ha davvero alcun diritto di trascurare coloro del cui benessere è responsabile, poiché solo allora potrà condurli a più alti livelli di realizzazione spirituale.

Un auditor ha in suo potere la capacità di far guarire i pc in modo spettacolare. Questo potere è in diretto rapporto con la sua impeccabilità in quanto auditor. Solo la tecnologia più esatta e appropriata produce il risultato desiderato.

Se veramente volete aiutare i vostri simili, vale veramente la pena di avere questa esatta abilità e ottenere questi risultati.
#### **HUBBARD COMMUNICATIONS OFFICE SAINT HILL MANOR, EAST GRINSTEAD, SUSSEX**

### **HCO BULLETIN DEL 29 LUGLIO 1981R RIVISTO IL 13 APRILE 1991**

**REMIMEO AUDITOR C/S TECH/QUAL**

# **LISTE DI VERIFICA COMPLETE DELLE ASSISTENZE PER LESIONI E MALATTIE**

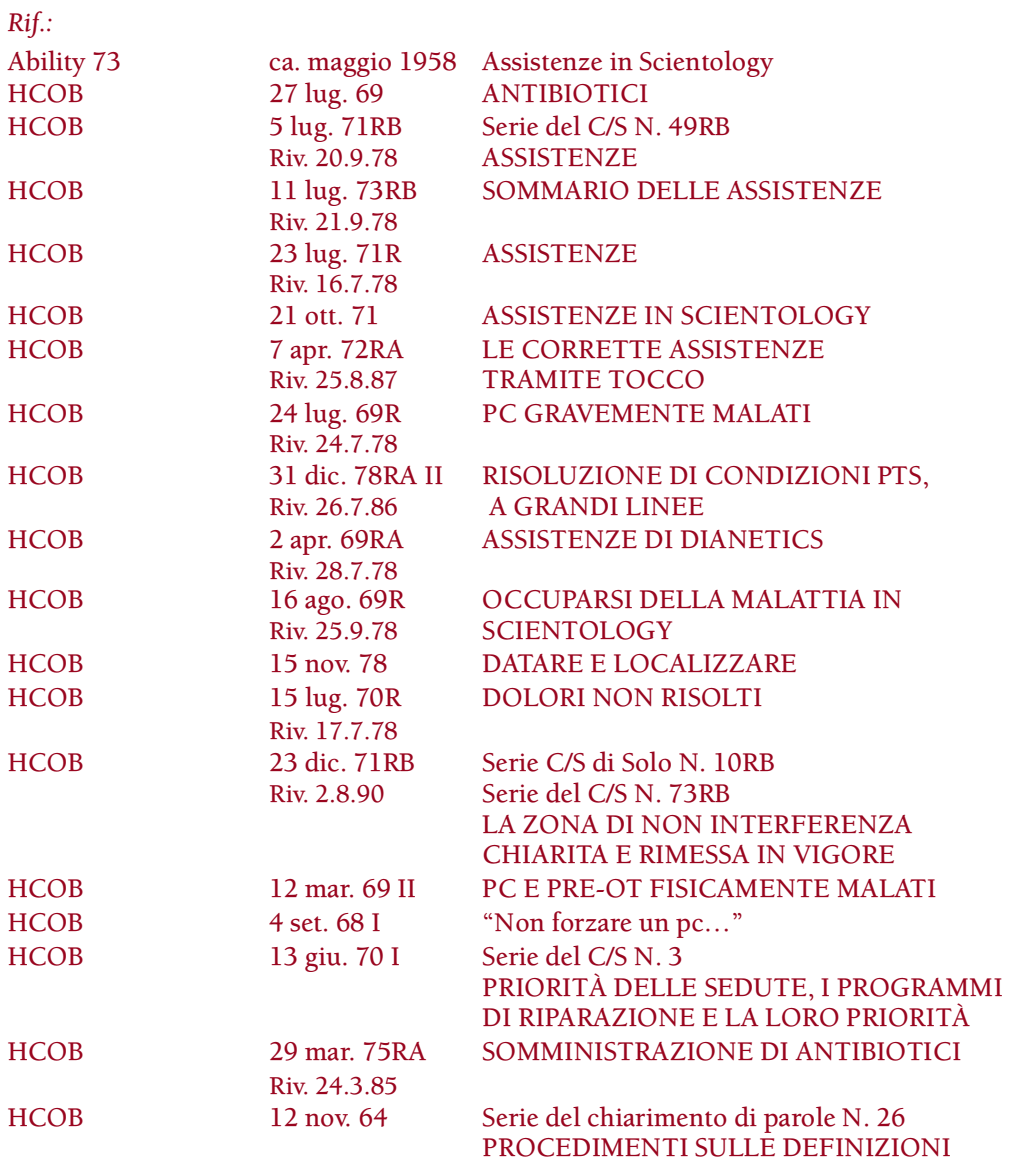

Nastro: 5406C17 "Assistenze" Nastro: 5608C "Somatici cronici" Nastro: 5905C21 "Procedimento di Clearing – Casi speciali" Nastro: 6110C03 "La confusione precedente" Libro: *Dianetics 55!*

### NOTA IMPORTANTE: DIANETICS È PROIBITA SU CLEAR, OT E CLEAR DI DIANETICS, SECONDO L'HCOB 12 SET. 78R, DIANETICS PROIBITA SU CLEAR E OT.

Un auditor può fare moltissimo, sia a livello mentale che spirituale, per assistere una persona malata o ferita. In Dianetics e Scientology sappiamo da anni che la tecnologia delle assistenze è molto potente e che può fare miracoli quando applicata correttamente.

Lo scopo di questo bollettino è quello di esporre la tecnologia riguardante le assistenze, che è disponibile per occuparsi della persona malata o lesa.

I procedimenti presentati in questa pubblicazione sono sotto forma di lista di verifica, il che sarà di grande aiuto al C/S e all'auditor per preparare ed eseguire un programma di assistenza appropriato.

#### **USARE LE LISTE DI VERIFICA**

Nel 1974 sviluppai un sistema che consisteva nell'usare un assessment preliminare della condizione del pc e le liste di verifica, come ausili per fare il programma e il C/S del caso.

Al presente bollettino sono allegate delle liste di verifica separate che elencano i sintomi sia di lesioni, che di malattie, accompagnate dai corrispondenti fogli delle azioni di risoluzione che riportano le molte azioni di assistenza ed i relativi materiali di riferimento da usarsi per occuparsi di ciascuno dei sintomi.

Per usare una lista di verifica:

- 1. Trova sull'appropriato foglio di assessment preliminare (per ferite o lesioni) il sintomo o i sintomi che il pc potrebbe manifestare. Sotto ciascun sintomo sono elencate parecchie azioni di risoluzione.
- 2. Localizza le azioni di risoluzione nell'apposito foglio.
- 3. Usa queste azioni ed i relativi materiali di riferimento nel fare il C/S e il programma del caso.
- 4. Delinea il programma e fai il C/S.
- 5. Il C/S può quindi cerchiare sul foglio delle azioni di risoluzione, le azioni da fare e numerarle in sequenza. Il foglio delle azioni di risoluzione può essere tenuto nella cartella e spuntato man mano che le azioni vengono completate.
- 6. Audisci il pc regolarmente finché la malattia, lesione o condizione non sia risolta.

#### **FARE IL C/S E IL PROGRAMMA**

I bollettini del Sommario delle assistenze non sono mai stati destinati ad essere usati come sequenza fissa per occuparsi delle assistenze, poiché esse variano in base alle circostanze in cui si trova il pc.

Potrebbe essere un grave errore limitarsi roboticamente a ricopiare in sequenza le azioni di risoluzione elencate per i sintomi del pc e poi audirle sul pc.

Una delle ragioni è che il livello di caso varia da una persona all'altra. Di un OT con una caviglia slogata ci si occuperebbe diversamente rispetto a un pc di Dianetics con una caviglia slogata.

Inoltre, le ferite e le malattie sono due soggetti separati e sono trattati in modo diverso.

Perciò, bisogna procurarsi dati ovunque siano disponibili, da rapporti medici, rapporti di seduta, interviste e dichiarazioni dall'esaminatore, ed il C/S deve capire il caso che gli sta davanti e deve preparare il C/S ed il programma, di conseguenza.

QUALSIASI AZIONE DI ASSISTENZA DEVE ESSERE APPROPRIATA AL CASO DI QUEL PC ED ALLA SUA CONDIZIONE DEL MOMENTO.

#### **AVVERTENZA**

La persona lesa o ammalata viene facilmente sopraffatta. Bisogna stare attenti a non provocare un key-in alla persona.

La base su cui operare consiste nel comportarsi dolcemente col pc, e nel cercare di non percorrere qualcosa di troppo pesante su di lui. Bisognerebbe evitare di risalire a precedente simile, sulle comunicazioni a due sensi, perché (a causa della condizione del pc) l'E/S tende a portare indietro il pc malato o leso fino all'anno zero. Ciò è molto più di quanto una persona malata possa tollerare.

Inoltre, NON LASCIARTI MAI SFUGGIRE UN F/N SU UNA PERSONA CHE STA MALE.

### **NOTA SUL FARE VERIFICHE DI "ALTO CRIMINE" SUI MATERIALI DI RIFERIMENTO**

A tutti gli auditor o C/S conviene mettersi in pari con le verifiche di "alto crimine" per quanto riguarda le azioni di assistenza elencate in questo bollettino. Le circostanze che richiedono assistenze si presentano spesso inaspettatamente e un auditor ben preparato avrà più successo di uno che non lo è.

Una persona dovrebbe comunque *sempre* fare tutto il possibile per aiutare una persona in difficoltà, indipendentemente da tutto. Tuttavia, è una questione di integrità tecnica e di orgoglio professionale il fatto che si tengano in pari le proprie verifiche di "alto crimine" per le azioni di assistenza fino alla propria Classe.

Di fatto, oltre a noi non esiste alcun gruppo che possieda una tecnologia ben precisa per assistere efficacemente la condizione spirituale della persona malata o lesa. La nostra conoscenza in quest'area è considerevole.

Quindi, non risparmiarti nello studio e negli esercizi di queste procedure nonché nella teoria su cui si basano. Puoi fare molto per alleviare la sofferenza di una persona malata o lesa.

Con la piena comprensione ed applicazione delle assistenze, potresti apparire, agli occhi degli altri, come una persona che fa miracoli.

> **L. RON HUBBARD FONDATORE**

*Rivisto con l'assistenza dell'Unità delle Ricerche e Compilazioni Tecniche di LRH*

# **ASSESSMENT PRELIMINARE PER LESIONI**

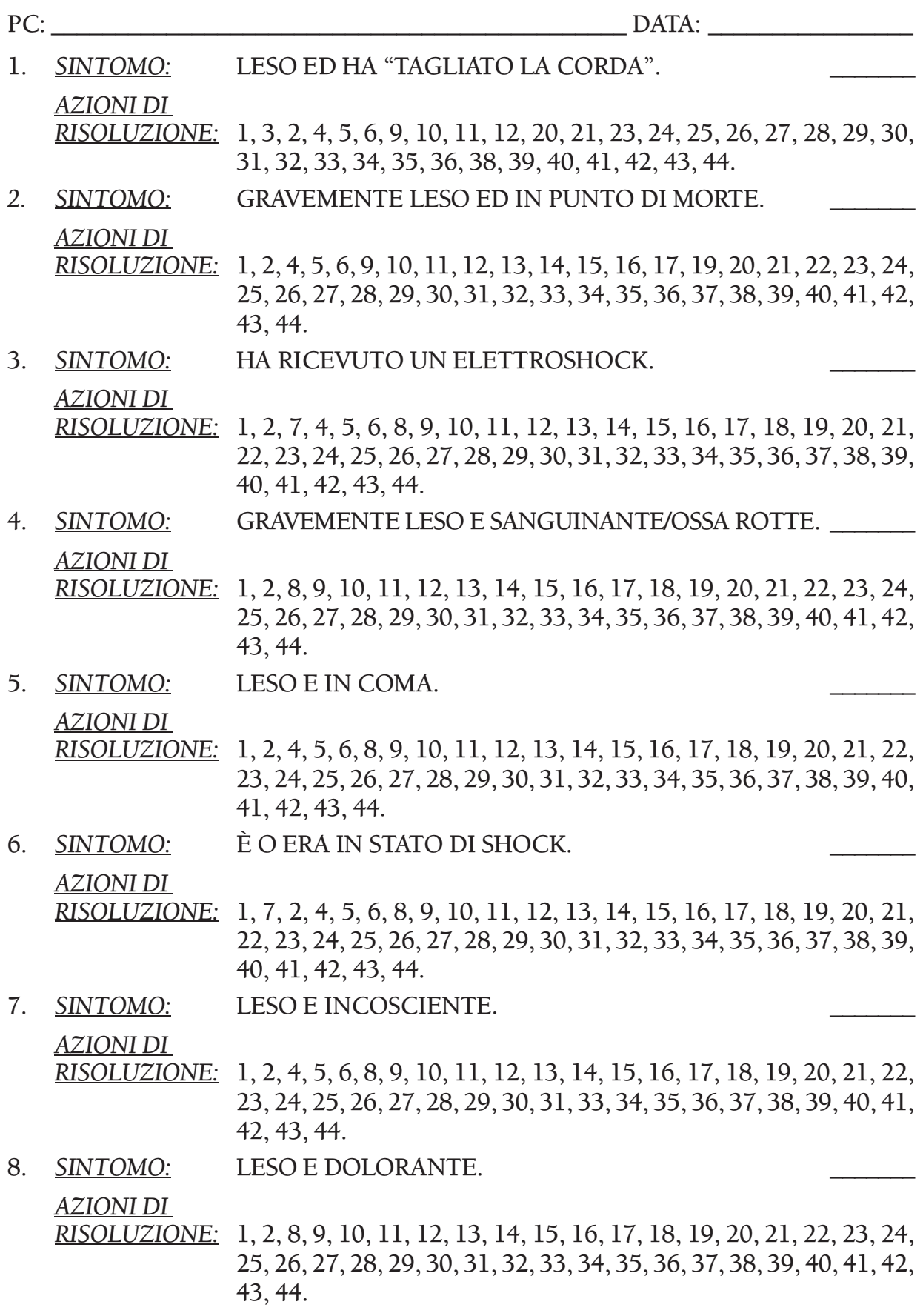

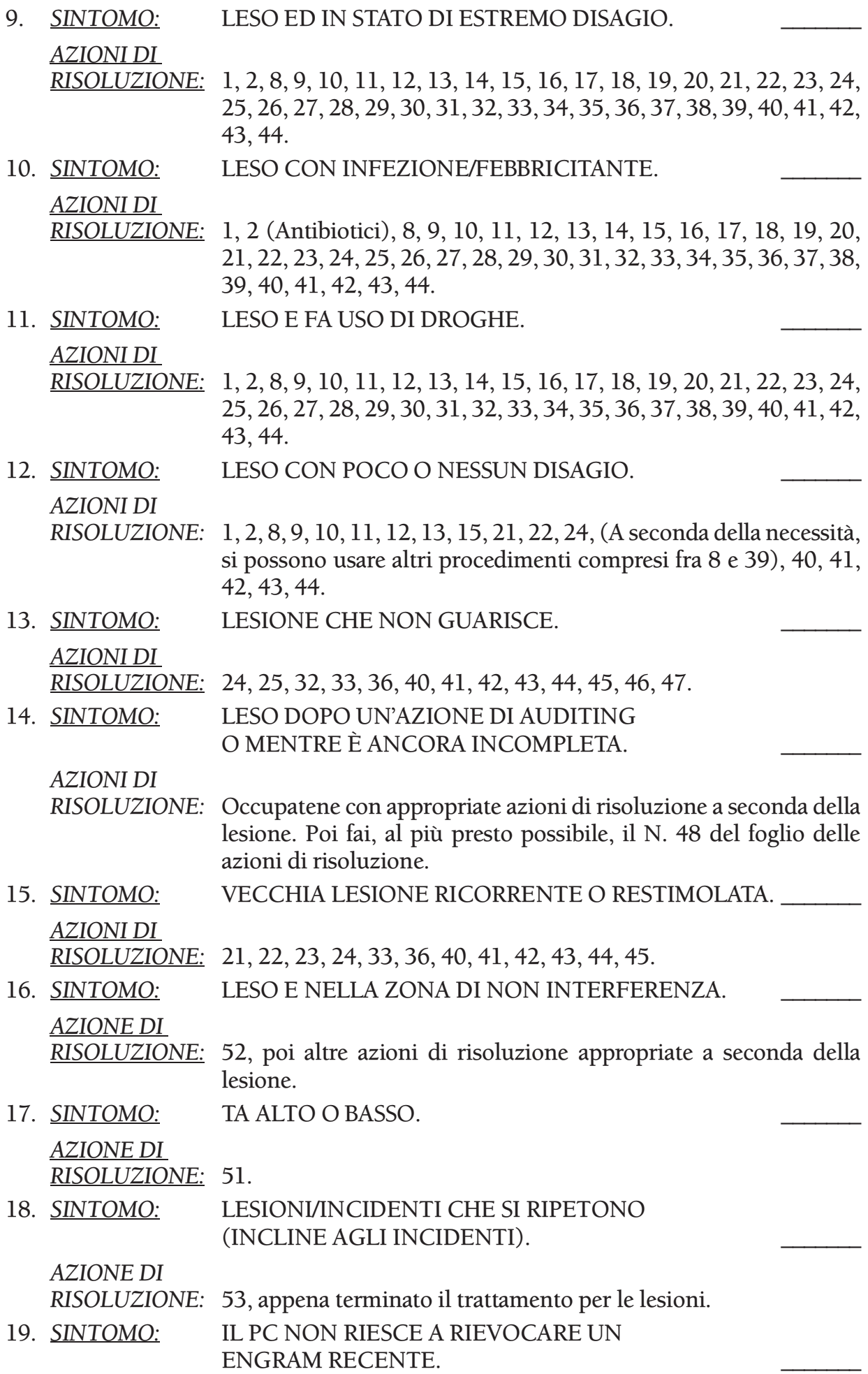

*AZIONI DI* 

*RISOLUZIONE:* 24 fino a che il pc ricorda l'engram. Poi 21, il 23 e il 24 per intero. Procedi poi come descritto sopra basandoti sui sintomi attuali.

20. **SINTOMO:** BAMBINO LESO E DOLORANTE. *AZIONI DI RISOLUZIONE:* 1, 2, 49, 8, 9, 10, 50.

### **GRAVIDANZA**

SINTOMO: STA PER PARTORIRE O HA PARTORITO.

*AZIONE DI* 

*RISOLUZIONE:* 2, 55, 9, 10, 11, 12, 14, 19, 27, 29, 31, 32, 33, 34.

# **FOGLIO DELLE AZIONI DI RISOLUZIONE PER LESIONI**

## 1. *PRONTO SOCCORSO E CONTROLLO DELL'AMBIENTE*

Quando dai un'assistenza a una persona, come prima cosa metti in ordine le cose presenti nell'ambiente, a meno che tu non stia cercando di arrestare un'emorragia, nel qual caso useresti il pronto soccorso. Si deve capire che il pronto soccorso precede *sempre* un'assistenza. Dovresti esaminare la situazione dal punto di vista di quanto pronto soccorso è necessario.

Potresti spesso aver bisogno di trovare qualche metodo per controllare, dirigere ed occuparti del personale che ti intralcia, prima di poter praticare un'assistenza. Potresti persino realizzare che un'assistenza richiede che tu controlli l'intero ambiente e il personale collegato con l'assistenza, se necessario.

Un buon esempio di assistenza sarebbe il caso di qualcuno che sta lavando i piatti in cucina. C'è un terribile fracasso e la persona cade addosso al lavandino battendo sul pavimento; nella caduta afferra lo spaccaossa che sta cadendo. Tu entri e dici: "Beh, adesso metto a posto la cosa". Una delle prime cose che dovrai fare sarà di avvolgere delle bende attorno alla mano per fermare il sangue. Una parte del pronto soccorso consisterà nel raccogliere i piatti e rimetterli nel lavandino, radunare i cocci con una scopa in modo che si abbia un aspetto più ordinato. Questo è il primo sintomo del controllo. (Rif.: HCOB 21 ott. 71, ASSISTENZE IN SCIENTOLOGY) \_\_\_\_\_\_\_\_\_

(Ciò potrebbe includere il dare un po' di assistenza per alleviare il disagio, ad esempio con bagni a base di sali, pomate, cambio delle bende, ecc.)

### 2. *TRATTAMENTO MEDICO*

Un'assistenza non sostituisce l'attenzione medica e non tenta di curare lesioni che richiedono soccorso medico. Per prima cosa, chiama il dottore. Poi assisti la persona come puoi. (Rif.: *Ability* N. 73 "Assistenze in Scientology")

Qualora fosse necessario, si dovrebbero richiedere esami e diagnosi mediche, e si dovrebbe ricorrere alle cure mediche nei casi in cui queste siano abitualmente efficaci. Poiché un'assistenza, a volte, può celare una vera lesione o un osso fratturato, non si dovrebbero correre rischi, specialmente se il disturbo non risponde con facilità. In altre parole, ove si pensi che vi sia solamente una lieve distorsione, per andare sul sicuro bisognerebbe fare delle radiografie, in particolare se la cosa non risponde immediatamente. Un'assistenza non sostituisce le cure mediche, ma è complementare ad esse. È dubbio persino che una completa guarigione possa essere ottenuta tramite le sole cure mediche mentre è certo che un'assistenza accelera notevolmente la guarigione. In breve, ci si dovrebbe rendere conto che la guarigione fisica non prende in considerazione l'essere né le ripercussioni sulla beingness spirituale della persona. (Rif.: HCOB 11 lug. 73RB, SOMMARIO DELLE ASSISTENZE) \_\_\_\_\_\_\_\_\_

# 3. *SE LA PERSONA HA "TAGLIATO LA CORDA"*

Il preclear potrebbe esteriorizzarsi compulsivamente, "tagliare la corda", e lasciare che il corpo si accasci sulla sedia senza dar segno, da quel corpo, di udire alcun comando di auditing dato dall'auditor. Un caso di questo tipo era stato pregato per mezz'ora da un auditor che usò come argomenti il fatto che il pc avrebbe dovuto ricordarsi di suo marito, che avrebbe dovuto pensare ai suoi bambini, che avrebbe dovuto ritornare a vivere per amore dei suoi amici, ma non ebbe alcuna risposta dal preclear. Alla fine l'auditor disse: "Pensa al tuo povero auditor", al che il pc, prontamente, ritornò. (Rif.: *DIANETICS 55!* Capitolo XVI "ESTERIORIZZAZIONE") \_\_\_\_\_\_\_\_\_

4. *INCOSCIENTE O IN COMA*

"FAI SEDERE QUEL CORPO SU QUELLA SEDIA" (oppure "FAI DISTENDERE QUEL CORPO SU QUEL LETTO"). (Rif.: Nastro 5905C21, "Procedimento di Clearing – Casi speciali") \_\_\_\_\_\_\_\_\_

5. *INCOSCIENTE O IN COMA*

Fai mettere la mano del paziente a contatto con parti del letto con "SENTI QUESTO (oggetto)". (Rif.: HCOB 27 lug. 69, ANTIBIOTICI) \_\_\_\_\_\_\_\_\_

6. *INCOSCIENTE O IN COMA*

Si può audire un pc inconscio, senza E-Meter, prendendo la sua mano e facendogli toccare le cose vicine, come ad esempio il cuscino, il pavimento ecc. o il corpo senza ledere la parte ferita.

Facendo questo quotidianamente si può far ritornare in sé una persona in coma da mesi. (Rif.: HCOB 5 lug. 71RB, Serie del C/S N. 49RB, ASSISTENZE) \_\_\_\_\_\_\_\_\_

7. *SHOCK O CATATONIA*

"QUI. CHE PAROLA TI HO DETTO?" "QUI. CHE PAROLA TI HO DETTO?" L'auditor continua con questo finché il pc ad un tratto dice: "Hai detto 'Qui'". Poi: "ORA PROTENDI IL BRACCIO VERSO IL BASSO E TROVA IL PAVIMENTO CON LA MANO. PREMILO". (Rif.: Nastro 5406C17, "Assistenze")

# 8. *ASSISTENZA TRAMITE CONTATTO*

Quando è possibile e indicato, finché la persona non abbia ristabilito la sua comunicazione con il luogo dell'universo fisico. Fino a F/N. (Rif.: HCOB 11 lug. 73RB, SOMMARIO DELLE ASSISTENZE; HCOB 5 lug. 71RB, Serie del C/S N. 49RB, ASSISTENZE; HCOB 2 apr. 69RA, ASSISTENZE DI DIANETICS)

 $\overline{\phantom{a}}$ 

# 9. *ASSISTENZA TRAMITE TOCCO*

Finché la persona non abbia ristabilito la comunicazione con la parte o parti fisiche lese. Fino a F/N. (Rif.: HCOB 11 lug. 73RB, SOMMARIO DELLE ASSISTENZE; HCOB 21 ott. 71, ASSISTENZE IN SCIENTOLOGY; HCOB 7 apr. 72RA, LE CORRETTE ASSISTENZE TRAMITE TOCCO) \_\_\_\_\_\_\_\_\_

### 10. *HAVINGNESS*

Percorrere l'HAVINGNESS in ogni seduta di assistenza è vitale. Questo non solo rimedia l'havingness ma porta anche il pc in tempo presente. (Rif.: HCOB 11 lug. 73RB, SOMMARIO DELLE ASSISTENZE; HCOB 7 ago. 78, HAVINGNESS, TROVARE E PERCORRERE IL PROCEDIMENTO DI HAVINGNESS DEL PC; HCOB 6 ott. 60R, TRENTASEI NUOVE PRE-SEDUTE)

11. *RAGGIUNGERE E RITIRARSI*

Percorri Raggiungere e ritirarsi sull'area affetta. (Rif.: HCOB 24 lug. 69R, PC GRAVEMENTE MALATI)

Raggiungere e ritirarsi può anche essere fatto su altre parti del corpo non affette, l'ambiente, il corpo stesso, il luogo dove è avvenuta la lesione, la cosa che ferì il pc (per esempio: il coltello che lo tagliò). Fino all'EP di F/N, GI. (Rif.: 10 apr. 81R, RAGGIUNGERE E RITIRARSI) \_\_\_\_\_\_\_\_\_

12. *CIAO E OKAY*

"CIAO" E "OKAY". (Rif.: PAB 123, LA SCALA DELLA REALTÀ)

13. *DOVE È SUCCESSO?*

"DOVE È SUCCESSO?" "DOVE SEI ADESSO?" (Rif.: Ability 110 TECNICHE PER IL PROCESSING DI BAMBINI)

14. *COMUNICAZIONE*

"DA DOVE POTRESTI COMUNICARE AD UN/UNA \_\_\_\_\_\_\_\_\_\_\_ (parte del corpo)?" Fino a F/N, realizzazione, VGI. (Rif.: HCOB 25 set. 59, COAUDITING DELL'HAS)

 $\overline{\phantom{a}}$ 

 $\overline{\phantom{a}}$ 

 $\overline{\phantom{a}}$ 

15. *GUARDA QUEL\_\_\_\_*

"GUARDA QUEL (oggetto)". "DECIDI CHE LA LESIONE NON PUÒ AVERLO". EP: dolore sparito, realizzazione, F/N. (Rif.: *Ability 73*, ASSISTENZE IN SCIENTOLOGY)

16. *IMPEDISCIGLI DI ANDARE VIA*

"IMPEDISCIGLI DI ANDARE VIA" (Rif.: *Ability 73*, ASSISTENZE IN SCIENTOLOGY) \_\_\_\_\_\_\_\_\_

17. *LESIONE (IMPATTO)*

"DOVE NON STAI VENENDO\_\_\_\_\_\_\_ (per esempio 'colpito')?" Assicurandosi che il pc ottenga questi punti con estrema certezza. Ne risulterà una notevole riduzione nel caso.(Percorri fino a F/N, realizzazione, VGI.) (Rif.: Nastro 5406C17, "Assistenze")

18. *SCOPO*

Chiedi al pc: "DIMMI UN ALTRO SCOPO PER UN/UNA (ad esempio, orecchio malato)". Lui presuppone già di avertene detto uno. Ha un orecchio malato. Potresti chiedergli ancora alcuni altri scopi. Fagli immaginare qualche altro scopo e si sentirà molto meglio. (Rif.: Nastro 5608C, "Somatici cronici") \_\_\_\_\_\_\_\_\_

### 19. *RUDIMENTI*

Porta i rudimenti a F/N nel modo seguente:

OCCUPATI DI QUALSIASI ROTTURA DI ARC che possa essere esistita a quel tempo (a) con l'ambiente, (b) con un'altra persona, (c) con altri, (d) con lui stesso, (e) con la parte del corpo o con il corpo, e (f) con qualsiasi insuccesso nel guarire immediatamente. Ciascuno fino a F/N.

OCCUPATI DI QUALSIASI PROBLEMA che la persona può aver avuto (a) al tempo della malattia o lesione, (b) successivamente a causa della sua condizione. Ciascuno fino a F/N.

OCCUPATI DI QUALSIASI OVERT che la persona può pensare di aver commesso (a) a se stessa, (b) al corpo, (c) a un'altra persona e (d) ad altri. Ciascuno fino a F/N.

 $\overline{\phantom{a}}$ 

 $\overline{\phantom{a}}$ 

 $\overline{\phantom{a}}$ 

OCCUPATI DI QUALSIASI WITHHOLD (a) che la persona può aver avuto in quel momento, (b) qualsiasi withhold successivo, e (c) qualsiasi idea di dover trattenere il corpo dal lavoro, dagli altri, o dall'ambiente, per il fatto di essere fisicamente incapace di avvicinarvisi. (Rif.: HCOB 11 lug. 73RB, SOMMARIO DELLE ASSISTENZE)

# 20. *L1C*

L1C "RIGUARDO ALLA MALATTIA \_\_\_\_\_\_\_" oppure "RIGUARDO ALLA LESIONE/ INCIDENTE \_\_\_\_\_\_" Si può anche fare una L1C sulla parte ferita. (Rif.: HCOB 23 lug. 71R, ASSISTENZE) \_\_\_\_\_\_\_\_\_

# 21. *R3RA NARRATIVA*

PERCORRI L'EPISODIO STESSO con R3RA Narrativa in Quad fino a cancellazione e pieni EP. Si verifica se c'è l'interesse. È sottinteso che il Flusso 1 era l'episodio fisico stesso, non necessariamente qualcosa fatto alla persona bensì qualcosa che le è successo. (Rif.: HCOB 26 giu. 78RA II, Serie di Dianetics della Nuova Era N. 6RA, ROUTINE R3RA, PERCORRERE ENGRAM PER CATENE; HCOB 28 lug. 71RB, Serie del C/S N. 54RB, Serie di Dianetics della Nuova Era N. 8RA, COME INIZIARE DIANETICS SU UN PC) *Nota:* Dianetics non viene percorsa su Clear o OT.

# 22. *DATARE/LOCALIZZARE*

DATARE/LOCALIZZARE LA LESIONE. (Rif.: HCOB 15 nov. 78, DATARE E LOCALIZZARE) \_\_\_\_\_\_\_\_\_

# 23. *SECONDARIO*

OCCUPATI DI QUALSIASI SECONDARIO, vale a dire reazioni emozionali, stress o shock avvenuti prima, durante o dopo la situazione. I Secondari Narrativi vengono percorsi con la R3RA Narrativa in Quad. Ne viene verificato l'interesse. È importante ottenere l'inizio più remoto dell'episodio e continuare a verificare, ogni volta che lo attraversi, se esiste un inizio più remoto. (Rif.: HCOB 26 giu. 78RA II, Serie di Dianetics della Nuova Era N. 6RA, ROUTINE R3RA, PERCORRERE ENGRAM PER CATENE; HCOB 28 giu. 78RA, Serie di Dianetics della Nuova Era N. 8RA, COMANDI

DELLA R3RA; HCOB 28 lug. 71RB Serie del C/S N. 54RB, Serie di Dianetics della Nuova Era N. 8RA, COME INIZIARE DIANETICS SU UN PC; HCOB 28 giu. 78RA, COMANDI DELLA R3RA; HCOB 11 lug. 73RB, SOMMARIO DELLE ASSISTENZE) *Nota:* Dianetics non viene percorsa su Clear o OT. \_\_\_\_\_\_\_\_\_

### 24. *PREASSESSMENT*

FAI UN PREASSESSMENT SULL'EPISODIO e porta ad un completo EP di Dianetics tutti i somatici connessi con l'episodio a cui il pc è interessato. (Rif.: HCOB 18 giu. 78R, Serie di Dianetics della Nuova Era N. 4R, ASSESSMENT E COME OTTENERE L'ITEM, e le pubblicazioni menzionate al punto 23 di cui sopra) *Nota:* Dianetics non viene percorsa su Clear o OT. \_\_\_\_\_\_\_\_\_

#### 25. *L3RH*

Verifica se l'area e stata audita prima su R3RA. Se così, fa una L3RH fino a lista F/N su di essa. (Rif.: HCOB 11 apr. 71RE, Serie di Dianetics della Nuova Era N. 20, L3RH, LISTA DI RIPARAZIONE DI DIANETICS E DEL RUNDOWN DELL'INTE-RIORIZZAZIONE) \_\_\_\_\_\_\_\_\_

#### 26. *FACSIMILE DI SERVIZIO*

Se il pc ha un Facsimile di Servizio o uno scopo malvagio alla base della cosa, fai una R3RA in Quad. (Rif.: HCOB 22 giu. 78RA, Serie di Dianetics della Nuova Era N. 2RA, SCHEMA DEL PROGRAMMA COMPLETO DI PC DI DIANETICS DELLA NUOVA ERA) *Nota:* Dianetics non viene percorsa su Clear o OT. \_\_\_\_\_\_\_\_\_

#### 27. *COMUNICAZIONE A DUE SENSI SUI POSTULATI*

COMUNICAZIONE A DUE SENSI SUI POSTULATI. Fino a F/N. Non si usa E/S. (Rif.: HCOB 11 lug. 73RB, SOMMARIO DELLE ASSISTENZE) \_\_\_\_\_\_\_\_\_

#### 28. *COMUNICAZIONE A DUE SENSI SULLA CONFUSIONE PRECEDENTE*

Usando la comunicazione a due sensi vedi se esisteva una confusione prima dell'incidente, lesione o malattia. Fino a F/N. Non si usa E/S. (Rif.: HCOB 11 lug. 73RB, SOMMARIO DELLE ASSISTENZE)

29. *PUNTO DI MISTERO*

Comunicazione a due sensi su ogni aspetto misterioso dell'episodio fino a F/N, realizzazione, VGI. Non si usa E/S. (Rif.: HCOB 11 lug. 73RB, SOMMARIO DELLE ASSISTENZE) \_\_\_\_\_\_\_\_\_

30. *COMUNICAZIONE A DUE SENSI SU ACCORDO*

Ottieni qualsiasi accordo che la persona possa aver avuto nell'episodio o con l'episodio. Non si usa E/S. (Rif.: HCOB 11 lug. 73RB SOMMARIO DELLE ASSISTENZE)

 $\overline{\phantom{a}}$ 

31. *PROTESTA*

Fai comunicazione a due sensi su qualunque protesta presente nell'episodio. Non si usa E/S. (Rif.: 11 lug. 73RB, SOMMARIO DELLE ASSISTENZE)

### 32. *PREVISIONE*

Comunicazione a due sensi su: (a) in quanto tempo si aspetta di guarire, (b) fai sì che quella persona ti dica tutte le previsioni che gli altri hanno fatto in proposito. Fai comunicazione a due sensi sulla cosa fino a F/N, realizzazione, VGI. (Rif.: HCOB 11 lug. 73RB, SOMMARIO DELLE ASSISTENZE) \_\_\_\_\_\_\_\_\_

### 33. *IMMAGINE FISSA (PRIMA/DOPO)*

Quando un pc ferito o malato è così bloccato da avere un'immagine fissa che non si muove, si può smuoverla chiedendogli di rievocare una cosa avvenuta prima dell'episodio e poi una cosa avvenuta dopo di esso. Questo "smuoverà l'engram" e modificherà il punto bloccato. (Rif.: HCOB 11 lug. 73RB, SOMMARIO DELLE ASSISTENZE)

 $\overline{\phantom{a}}$ 

 $\overline{\phantom{a}}$ 

### 34. *QUALCOSA/NIENTE*

Fai sì che la zona intorpidita, dolorante o ferita dica: "QUI C'È QUALCOSA, QUI NON C'È NIENTE" facendole poi dire: "LÀ C'È QUALCOSA, LÀ NON C'È NIENTE". Far sì che il preclear dica riguardo all'area: "LÀ C'È QUALCOSA, LÀ NON C'È NIENTE", e poi il preclear riguardo a se stesso: "QUI C'È QUALCOSA, QUI NON C'È NIENTE". Questo crea una forcella completa. Percorri fino a che il dolore se n'è andato, realizzazione, F/N. (Rif.: *Giornale di Scientology* 16-G, QUESTA È SCIENTOLOGY, LA SCIENZA DELLA CERTEZZA) \_\_\_\_\_\_\_\_\_

### 35. *FERITO E RIMASTO IN UNA STANZA PICCOLA PER PARECCHIO TEMPO*

La scala graduale di mettere le persone in spazi sempre più larghi è uno dei primi metodi. Un individuo è rimasto a letto in una stanzetta. È molto malato. È rimasto a letto in una stanzetta per giorni e giorni, settimane e settimane, e tu vuoi dargli del processing. Portalo semplicemente in uno spazio un po' più grande. La tremenda stanchezza che proverà è dovuta semplicemente al fatto di avergli dato un po' più di spazio e una maggiore distanza dalle pareti. Portalo in una stanza più grande, e lui inizierà a provare stanchezza. Se tu lo facessi ogni giorno, dandogli ogni giorno un po' più di spazio e facendolo salire in base ad una scala graduale, poco a poco, sempre di più, l'individuo si riprenderà rapidamente. È davvero interessante perché ciò che stai facendo è dargli una scala graduale di spazi sempre più grandi cui stare di fronte. Semplicemente, non fornirglieli in dosi così eccessive da farglieli risultare spiacevoli, e ce l'avrai fatta. (Rif.: Nastro 5904C28, "Teoria dei Procedimenti")

# 36. *È STATO AUDITO MENTRE FACEVA USO DI DROGHE O FARMACI*

Laddove una persona abbia subito una lesione, abbia ricevuto un'assistenza tramite contatto o tramite tocco e abbia poi ricevuto un esame medico con relativo trattamento, le viene dato il resto non appena è in grado di essere audita. In questo caso, la regola dei "5 giorni" per le droghe o farmaci non è valida. Ma se la persona ha ricevuto un'assistenza mentre faceva uso di droghe o farmaci, quando ne ha smesso l'uso si deve riprendere il caso ed audire fino a scaricare la parte relativa alle droghe, o per lo meno assicurarsi che nulla sia rimasto nascosto a causa delle droghe. Non è inconsueto che una persona, nel periodo iniziale dell'auditing, non ricordi certe parti di un trattamento od operazione, e che poi veda saltar fuori improvvisamente una delle parti mancanti dell'episodio giorni, mesi o persino anni dopo.

QUESTA è la ragione per cui le lesioni o le operazioni talvolta sembrano persistere nonostante sia stata fatta un'assistenza completa: una parte dell'episodio era stata lasciata irrisolta poiché durante l'operazione sussisteva una condizione di narcosi; tali frammenti potrebbero saltar fuori inaspettatamente nell'auditing di routine o su qualche altra catena apparentemente non correlata. (Rif.: HCOB 11 lug. 73RB, SOMMARIO DELLE ASSISTENZE; HCOB 15 lug. 71RD III, Serie del C/S N. 48RE, Serie di Dianetics della Nuova Era N. 9RC, OCCUPARSI DELLE DROGHE e HCOB 19 mag. 69RB, ASSESSMENT DEGLI ANTECEDENTI DEI CASI DI DROGA E ALCOOL) \_\_\_\_\_\_\_\_\_

37. *LOCALIZZA IL PUNTO*

"INDIVIDUA IL PUNTO DOVE AVVENNE L'INCIDENTE". "INDIVIDUA UN PUNTO NELLA STANZA". Percorri alternatamente – ripetitivamente. (Rif.: Nastro 5410C13, "Unità di retrain: l'assistenza") \_\_\_\_\_\_\_\_\_

### 38.*RUDIMENTI PRECEDENTI ALLA LESIONE*

Porta a F/N i rudimenti precedenti alla malattia o lesione. (Può essere percorso in Quad.) (Rif.: HCOB 24 lug. 69R, PC GRAVEMENTE MALATI)

39. *PREPCHECK SULLA CONFUSIONE PRECEDENTE*

FAI UN PREPCHECK SULLA CONFUSIONE PRECEDENTE ALLA MALATTIA O ALL'INCIDENTE/LESIONE. *Nota:* Non fare il Prepcheck sulla malattia stessa o incidente/lesione. (Rif.: HCOB9 nov. 61, L'INTENSIVO SUI PROBLEMI, USO DELLA CONFUSIONE PRECEDENTE; HCOB 7 set. 78R, PREPCHECKING RIPETITIVO MODERNO. Anche il Nastro 6110C03, "La confusione precedente") \_\_\_\_\_\_\_\_\_

40. *PTS C/S-1*

Il PTS C/S-1, esposto nell'HCOB 31 dic. 78RA III, ISTRUIRE LA FONTE POTEN-ZIALE DI GUAI, IL PRIMO PASSO VERSO LA RISOLUZIONE: IL PTS C/S-1, va fatto prima di iniziare qualsiasi altra azione volta a risolvere la situazione PTS. (Rif.: HCOB 31 dic. 78RA II, RISOLUZIONE DI CONDIZIONI PTS, A GRANDI LINEE)

 $\overline{\phantom{a}}$ 

### 41. *PRESENZA SOPPRESSIVA*

Fai comunicazione a due sensi su qualsiasi presenza soppressiva o invalidante che può essere stata la causa della commissione di un errore o del verificarsi dell'incidente. Fino a F/N, realizzazione, VGI. Non si usa E/S. (Rif.: HCOB 11 lug. 73RB, SOMMARIO DELLE ASSISTENZE)

42. *INTERVISTA PER PTS*

Un'intervista per PTS all'E-Meter in conformità all'HCOB 24 apr. 72 I, Serie del C/S N. 79, INTERVISTE CON I PTS, o un "Rimedio del 10 agosto" in conformità all'HCOB 10 ago. 73, RISOLVERE LE SITUAZIONI PTS, fatta da un auditor in seduta, o da un MAA, dal D of P o dall'SSO aiuterà, nella maggior parte dei casi, la persona ad individuare l'elemento antagonista o SP. Una volta individuato, la fonte potenziale di guai può essere aiutata a trovare il modo di occuparsi di quel terminale. (Rif.: HCOB 31 dic. 78RA II, RISOLUZIONE DI CONDIZIONI PTS, A GRANDI  $\Box$ 

43. *S&D*

Tre S&D secondo l'HCOB 16 ago. 69R, OCCUPARSI DELLA MALATTIA IN SCIENTOLOGY.

# 44. *RUDIMENTI SUL TERMINALE ANTAGONISTA*

RUDIMENTI. Audire i rudimenti e gli overt su flussi tripli e quadrupli riguardo al terminale antagonista viene spesso fatto per "mettere a posto i rudimenti" e rendere il pc capace di affrontare meglio la situazione PTS che ha di fronte. Questo, naturalmente, andrebbe fatto unicamente in seduta, da un auditor qualificato, quando il Supervisore del Caso dà disposizioni in tal senso. (Rif.: HCOB 31 dic. 78RA II, RISOLUZIONE DI CONDIZIONI PTS, A GRANDI LINEE) \_\_\_\_\_\_\_\_\_

# 45. *DOLORI NON RISOLTI*

Se non riesci a sistemare completamente una gamba sinistra storpiata, non stupirti nello scoprire che era la gamba *destra* ad essere stata lesa. Stai audendo il somatico alla gamba *sinistra* invano. In questo caso, inizia ad audire somatici sul LATO OPPOSTO DEL CORPO. Questo vale anche per il mal di denti. Guarda la bocca del pc. Il molare DESTRO superiore è stato mai tolto o danneggiato? Sì. Ecco come il molare *sinistro* ha iniziato a deteriorarsi. Il molare superiore destro era stato tolto. Il dolore si era accumulato e bloccato nel lato opposto (specialmente sotto l'effetto dell'analgesico usato solo sulla parte destra). Alla fine il molare superiore sinistro, sottoposto a quello stress, un anno o dieci anni più tardi cede e duole. (Rif.: HCOB 15 lug. 70R, DOLORI NON RISOLTI) \_\_\_\_\_\_\_\_\_

# 46. *L&N, VERIFICARE/CORREGGERE*

Controlla se è stato fatto del L&N in relazione all'area, verifica o correggi le liste. NON C'È NIENTE CHE PRODUCE TANTO TURBAMENTO NEL CASO QUANTO UN ITEM DI LISTA SBAGLIATO O UNA LISTA SBAGLIATA. Nient'altro produce un deterioramento così acuto in un caso o persino una malattia. (Rif.: HCOB 20 apr. 72 II, Serie del C/S N. 78, CORREZIONE DI ERRORI NEL PRODOTTO, SCOPO, PERCHÉ E CHIARIMENTO DI PAROLE) \_\_\_\_\_\_\_\_\_

# 47. *NIENTE FUNZIONA*

"DIMMI QUALCOSA DI PEGGIORE DI UN/UNA (parte del corpo)" fino a che non rappresenta più un problema per il pc. (Rif.: HCOB 23 feb. 61, PROBLEMA DEL TEMPO PRESENTE E METE) \_\_\_\_\_\_\_\_\_

### 48. *LESIONE DURANTE/DOPO L'AUDITING*

Ripara l'auditing precedente con la lista di correzione appropriata e/o Modulo verde con Metodo 5, il più presto possibile.

Può succedere che il pc si ammali dopo essere stato audito, nel caso che l'"auditing" contenga della tecnologia out. Se ciò si verifica, o si sospetta che questo sia il caso, il pc dovrebbe ricevere l'assessment di un Modulo verde, solo da un auditor che sappia usare bene l'E-Meter e che grazie al suo TR 1 ottenga delle read. Ci si occupa poi delle read del Modulo verde. Out-int, liste mal fatte, withhold mancati, rotture di ARC ed engram incompleti o sbagliati sono gli errori più comuni. (Rif.: HCOB 11 lug. 73RB, SOMMARIO DELLE ASSISTENZE)

#### 49. *BAMBINO LESO*

"DOV'È SUCCESSO?", "DOVE SEI ADESSO?" (Rif.: *Ability* 110 TECNICHE PER IL PROCESSING DI BAMBINI)

### 50. *BAMBINO AFFETTO DA DIFETTO FISICO O MALATTIA PSICOSOMATICA*

"SENTI IL MIO BRACCIO", "GRAZIE", "SENTI IL TUO BRACCIO", "GRAZIE", e così via, usando parti del corpo comuni. (Rif.: *Ability* 110 TECNICHE PER IL PROCESSING DI BAMBINI) \_\_\_\_\_\_\_\_\_

### 51. *TA ALTO O BASSO*

Se non si riesce a far scendere il TA durante le assistenze, si dovrebbe usare una C/S 53RM per portarlo sotto controllo. Dev'essere fatta da un auditor che sappia usare l'E-Meter e ottenere delle read. (Rif.: HCOB 11 lug. 73RB, SOMMARIO DELLE ASSISTENZE) *Nota*: ulteriori pubblicazioni applicabili a questa situazione sono l'HCOB 10 dic. 76RB, Serie del C/S N. 99RB, F/N DI SCIENTOLOGY E POSIZIONE DEL TA, e l'HCOB 2 dic. 80, AGO LIBERO E POSIZIONE DEL TA, MODIFICATO.

### 52. *LESO E NELLA ZONA DI NON INTERFERENZA*

Fa' al più presto possibile l'assessment e occupati della lista di correzione relativa al livello del Corso Avanzato su cui si trova o che ha appena completato. (Rif.: HCOB 23 dic. 71RB, Serie del C/S di Solo N. 10RB, Serie del C/S N. 73RB, LA ZONA DI NON INTERFERENZA CHIARITA E RIMESSA IN VIGORE)

### 53. *INCLINE AGLI INCIDENTI*

Percorri una batteria completa di Oggettivi (CCH, SCS, SOP 8-C, Op Pro by Dup ecc.) o fa' iniziare alla persona il Corso dei TR e Oggettivi in coauditing. (Rif.: HCOB 12 giu. 70, Serie di C/S N. 2, PROGRAMMARE I CASI) \_\_\_\_\_\_\_\_\_

### 54. *STANCHEZZA*

Fai un listing di scopi come segue: QUALE SCOPO È STATO SMORZATO? (Puoi anche usare "abbandonato" se dà read migliori. La stanchezza è, tecnicamente parlando, uno SCOPO SMORZATO. Il modo più efficace per risolvere questo è mediante engram overt-motivatore. (Rif.: HCOB 8 set. 71R, AZIONI DEL SUPER-VISORE DEL CASO, HCOB 15 set. 68R, STANCHEZZA) \_\_\_\_\_\_\_\_\_

### 55. *GRAVIDANZA*

Ad una donna incinta dovrebbe essere fatto, prima del parto, un preassessment completo su nascita e neonati. Immediatamente dopo il parto l'episodio stesso dovrebbe essere scaricato con la R3RA Narrativa in Quad e, se necessario, se ne dovrebbe fare un preassessment. (Rif.: HCOB 15 gen. 70, GLI USI DELL'AUDITING; HCOB 11 lug. 73RB, SOMMARIO DELLE ASSISTENZE)

*Nota:* Le donne in stato interessante non devono essere audite né audire, oltre il sesto mese di gravidanza, da Potere in su sul Quadro dei Gradi. È molto comune, per le mamme in attesa, essere audite e audire su Dianetics della Nuova Era e, in effetti, è vitale. *Nota*: Dianetics non viene percorsa su Clear o OT.

 $\overline{\phantom{a}}$ 

# **ASSESSMENT PRELIMINARE PER MALATTIE**

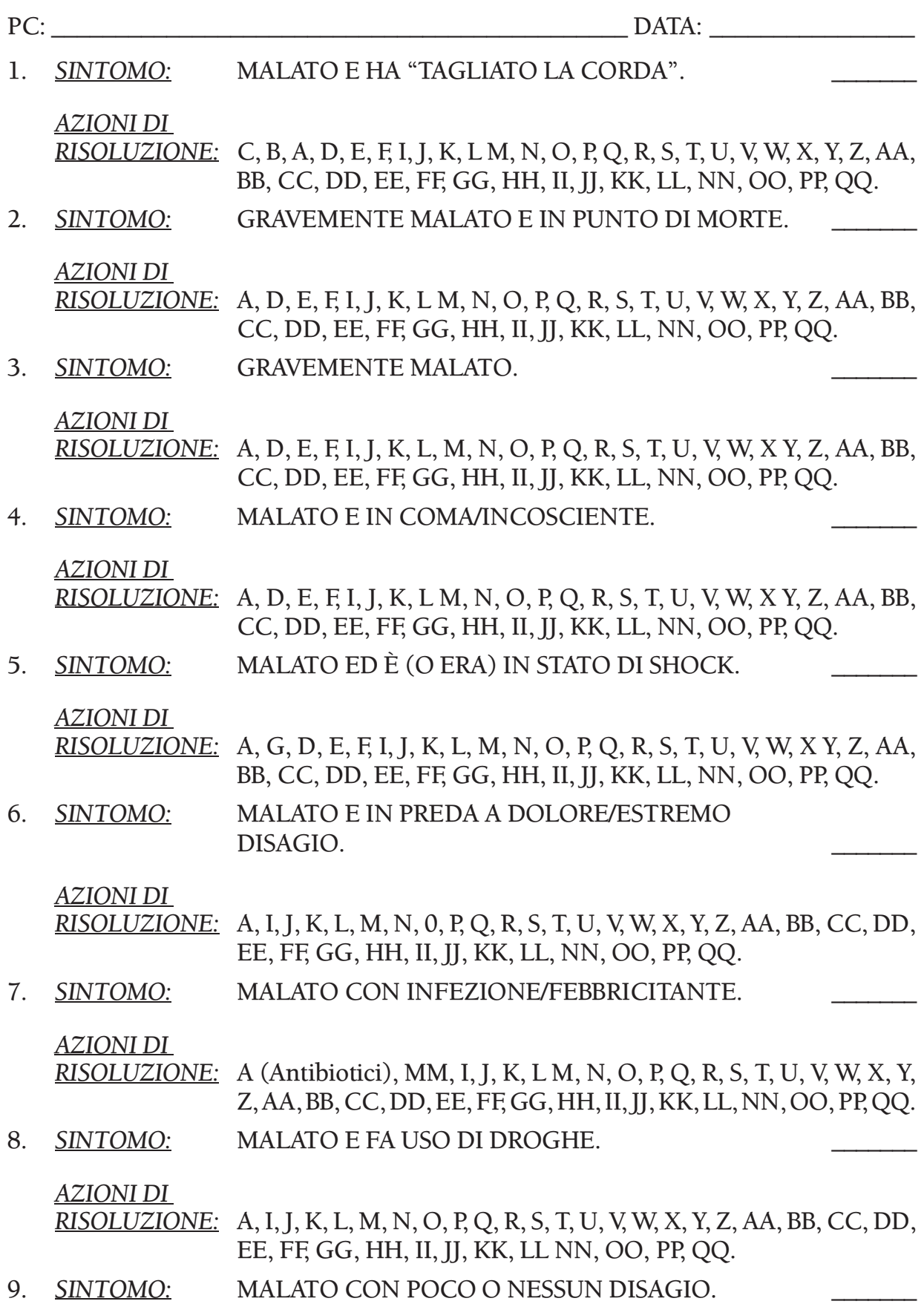

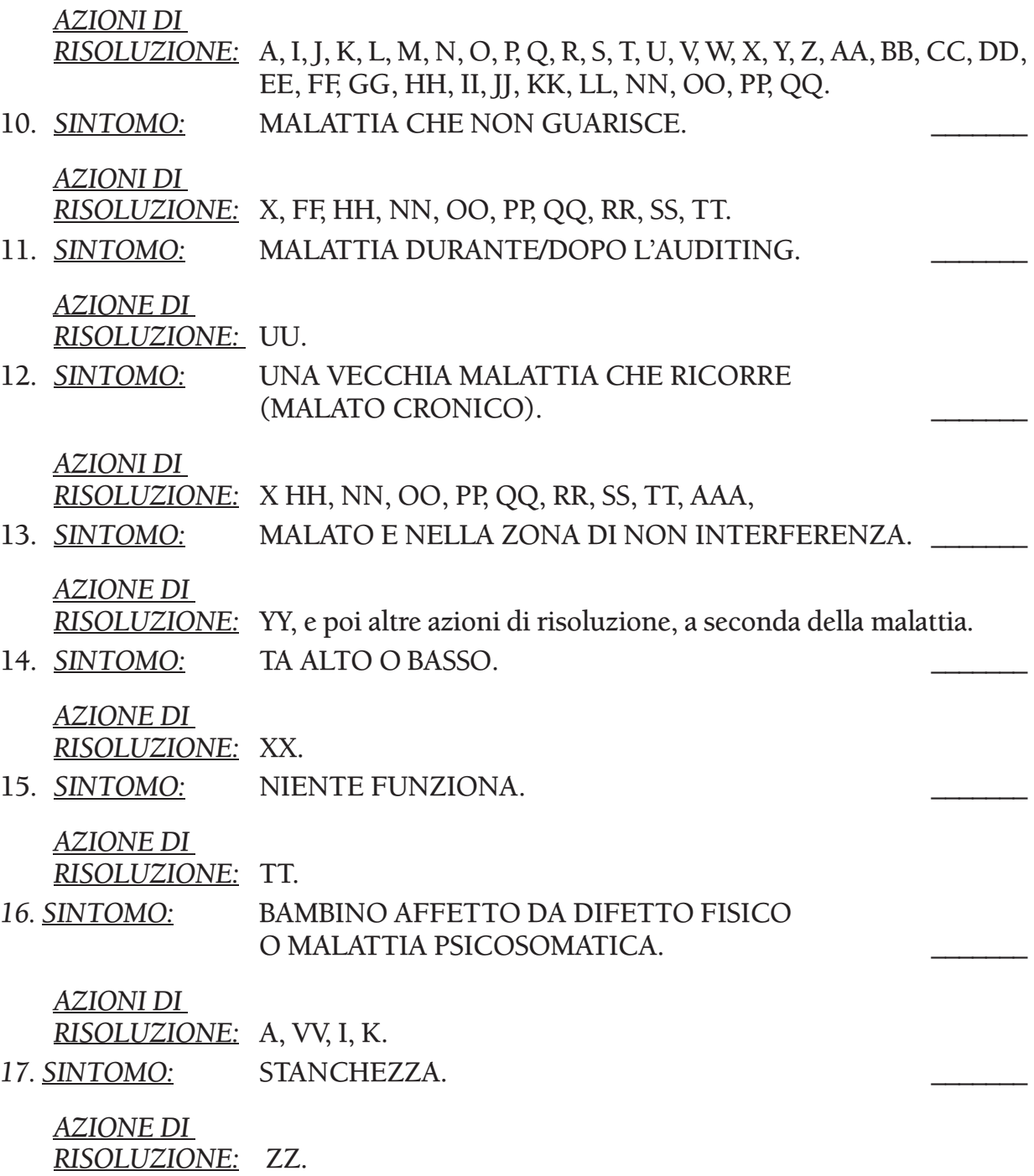

## **FOGLIO DI TRATTAMENTI PER MALATTIE**

#### A. *PRONTO SOCCORSO E CONTROLLO DELL'AMBIENTE*

Quando dai un'assistenza a una persona, come prima cosa metti in ordine le cose presenti nell'ambiente, a meno che tu non stia cercando di arrestare un'emorragia, nel qual caso useresti il pronto soccorso. Si deve capire che il pronto soccorso precede *sempre* un'assistenza. Dovresti esaminare la situazione dal punto di vista di quanto pronto soccorso è necessario.

Potresti spesso aver bisogno di trovare qualche metodo per controllare, dirigere ed occuparti del personale che ti intralcia, prima di poter praticare un'assistenza. Potresti persino realizzare che un'assistenza richiede che tu controlli l'intero ambiente e il personale collegato con l'assistenza, se necessario.

Un buon esempio di assistenza sarebbe il caso di qualcuno che sta lavando i piatti in cucina. C'è un terribile fracasso e la persona cade addosso al lavandino battendo sul pavimento; nella caduta afferra lo spaccaossa che sta cadendo. Tu entri e dici: "Beh, adesso metto a posto la cosa". Una delle prime cose che dovrai fare sarà di avvolgere delle bende attorno alla mano per fermare il sangue. Una parte del pronto soccorso consisterà nel raccogliere i piatti e rimetterli nel lavandino, radunare i cocci con una scopa in modo che si abbia un aspetto più ordinato. Questo è il primo sintomo del controllo. (Rif.: HCOB 21 ott. 71, ASSISTENZE IN SCIENTOLOGY)

(Ciò potrebbe includere il dare un po' di assistenza per alleviare il disagio, ad esempio con bagni a base di sali, pomate, cambio delle bende, ecc.)

#### B. *TRATTAMENTO MEDICO*

Un'assistenza non sostituisce l'attenzione medica e non tenta di curare lesioni che richiedono soccorso medico. Per prima cosa, chiama il dottore. Poi assisti la persona come puoi. (Rif.: *Ability* N. 73 "Assistenze in Scientology")

Si dovrebbero richiedere, se necessario, degli esami medici con relativadiagnosi e, laddove il trattamento di quella patologia è, di regola, efficace, si dovrebbe ottenere del trattamento medico. Siccome un'assistenza può a volte celare un'effettiva lesione o un osso rotto, non si dovrebbero correre rischi, specialmente se il disturbo non risponde con facilità. In altre parole, quando si pensa che si tratti semplicemente di un leggero strappo, per essere sicuri bisognerebbe ottenere un esame ai raggi X, in modo particolare se la cosa non risponde immediatamente. Un'assistenza non sostituisce il trattamento medico, bensì è complementare. È persino dubbio che si possa ottenere una guarigione completa col solo trattamento medico mentre è certo che un'assistenza accelera parecchio la guarigione. In breve, bisognerebbe rendersi conto che la guarigione fisica non prende in considerazione l'essere, né la ripercussione sulla beingness spirituale della persona. (Rif.: HCOB 11 lug. 73RB, SOMMARIO DELLE ASSISTENZE)

# C. *SE LA PERSONA HA "TAGLIATO LA CORDA"*

Il preclear potrebbe esteriorizzarsi compulsivamente, "tagliare la corda", e lasciare che il corpo si accasci sulla sedia senza dar segno, da quel corpo, di udire alcun comando di auditing dato dall'auditor. Un caso di questo tipo era stato pregato per mezz'ora da un auditor che usò come argomenti il fatto che il pc avrebbe dovuto ricordarsi di suo marito, che avrebbe dovuto pensare ai suoi bambini, che avrebbe dovuto ritornare a vivere per amore dei suoi amici, ma non ebbe alcuna risposta dal preclear. Alla fine l'auditor disse: "Pensa al tuo povero auditor", al che il pc, prontamente, ritornò. (Rif.: *DIANETICS 55!* Capitolo XVI "ESTERIORIZZA-ZIONE")

## D. *INCOSCIENTE O IN COMA*

"FAI SEDERE QUEL CORPO SU QUELLA SEDIA" (oppure "FAI DISTENDERE QUEL CORPO SU QUEL LETTO"). (Rif.: Nastro 5905C21, "Procedimento di Clearing – Casi speciali") \_\_\_\_\_\_\_\_\_

### E. *INCOSCIENTE O IN COMA*

Fai mettere la mano del paziente a contatto con parti del letto con "SENTI QUESTO (oggetto)". (Rif.: HCOB 27 lug. 69, ANTIBIOTICI) \_\_\_\_\_\_\_\_\_

### F. *INCOSCIENTE O IN COMA*

Si può audire un pc inconscio, senza E-Meter, prendendo la sua mano e facendogli toccare le cose vicine, come ad esempio il cuscino, il pavimento ecc. o il corpo senza ledere la parte ferita.

Facendo questo quotidianamente si può far ritornare in sé una persona in coma da mesi. (Rif.: HCOB 5 lug. 71RB, Serie del C/S N. 49RB, ASSISTENZE)\_\_\_\_\_\_\_\_\_

# G. *SHOCK O CATATONIA*

"QUI. CHE PAROLA TI HO DETTO?" "QUI. CHE PAROLA TI HO DETTO?" L'auditor continua con questo finché il pc ad un tratto dice: "Hai detto 'Qui'". Poi: "ORA PROTENDI IL BRACCIO VERSO IL BASSO E TROVA IL PAVIMENTO CON LA MANO. PREMILO". (Rif.: Nastro 5406C17, "Assistenze") \_\_\_\_\_\_\_\_\_

### H. *ASSISTENZA TRAMITE CONTATTO*

Quando è possibile e indicato, finché la persona non abbia ristabilito la sua comunicazione con il luogo dell'universo fisico. Fino a F/N. (Rif.: HCOB 11 lug. 73RB, ASSISTENZE; HCOB 2 apr. 69RA, ASSISTENZE DI DIANETICS)

 $\overline{\phantom{a}}$ 

# I. *ASSISTENZA TRAMITE TOCCO*

Finché la persona non abbia ristabilito la comunicazione con la parte o parti fisiche lese. Fino a F/N. (Rif.: HCOB 11 lug. 73RB, SOMMARIO DELLE ASSISTENZE; HCOB 21 ott. 71, ASSISTENZE IN SCIENTOLOGY; HCOB 7 apr. 72RA, LE CORRETTE ASSISTENZE TRAMITE TOCCO) \_\_\_\_\_\_\_\_\_

## J. *HAVINGNESS*

Percorrere l'HAVINGNESS in ogni seduta di assistenza è vitale. Questo non solo rimedia l'havingness ma porta anche il pc in tempo presente. (Rif.: HCOB 11 lug. 73RB, SOMMARIO DELLE ASSISTENZE; HCOB 7 ago. 78, HAVINGNESS, TROVARE E PERCORRERE IL PROCEDIMENTO DI HAVINGNESS DEL PC; HCOB 6 ott. 60R, TRENTASEI NUOVE PRE-SEDUTE)

### K. *ATTENZIONE*

Sta spiegando la sua malattia dicendo che ha bisogno di attenzione e la sta usando come un facsimile di servizio di qualche tipo, e scoprirai che questo molto spesso se ne va se gli dai attenzione. Bene, ci sono diversi modi di dargli attenzione. Far venire un'infermiera, un dottore, metterlo in una stanza speciale, imporgli degli orari ferrei e ardui da mantenere. Si prenda una pillola rosa al 20° minuto di ogni ora, tre pillole blu e mezza al 45° minuto, e poi al minuto zero di ogni ora se ne prendano sette verdi, ma si saltino le ore dispari.

Gli viene allora data attenzione ed egli ha l'impressione che stia facendo as-is. Ciò lo fa sentire più forte ed inizierà a fare as-is lui stesso e molto spesso starà meglio semplicemente dandogli attenzione. Ci sono diversi meccanismi per fare questo. (Rif.: Nastro 5905C21, "Procedimento di Clearing – Casi speciali") \_\_\_\_\_\_\_\_\_

### L. *RAGGIUNGERE E RITIRARSI*

Percorri Raggiungere e ritirarsi sull'area affetta. (Rif.: HCOB 24 lug. 69R, PC GRAVEMENTE MALATI)

Raggiungere e ritirarsi può anche essere fatto su altre parti del corpo non affette, l'ambiente, il corpo stesso, il luogo dove è avvenuta la lesione, la cosa che ferì il pc (per esempio: il coltello che lo tagliò). Fino all'EP di F/N, GI. (Rif.: 10 apr. 81R, RAGGIUNGERE E RITIRARSI) \_\_\_\_\_\_\_\_\_

M. *CIAO E OKAY*

"CIAO" E "OKAY". (Rif.: PAB 123, LA SCALA DELLA REALTÀ) \_\_\_\_\_\_\_\_\_

N. *COMUNICAZIONE*

"DA DOVE POTRESTI COMUNICARE AD UN/UNA \_\_\_\_\_\_\_\_\_\_\_\_\_ (parte del corpo)?" Fino a F/N, realizzazione, VGI. (Rif.: HCOB 25 set. 59, COAUDITING DELL'HAS) \_\_\_\_\_\_\_\_\_

O. *TIENILO FERMO*

Percorri "TIENILO FERMO" sulle parti del corpo fino a che i somatici spariscono. (Rif.: Nastro 5702C08, "Uso generale della procedura") \_\_\_\_\_\_\_\_\_

P. *ALTRE MALATTIE*

"QUALI ALTRE MALATTIE POTRESTI AVERE?" Percorri ripetitivamente fino a F/N, realizzazione, VGI. (Rif.: Nastro 5608C, "Somatici cronici") \_\_\_\_\_\_\_\_\_

Q. *SCOPO*

Chiedi al pc: "DIMMI UN ALTRO SCOPO PER UN/UNA (ad esempio, orecchio malato)". Lui presuppone già di avertene detto uno. Ha un orecchio malato. Potresti chiedergli ancora alcuni altri scopi. Fagli immaginare qualche altro scopo e si sentirà molto meglio. (Rif.: Nastro 5608C, "Somatici cronici") \_\_\_\_\_\_\_\_\_

R. *QUALCUN ALTRO SI TROVAVA IN QUELLA CONDIZIONE*

"PUOI RIEVOCARE UNA VOLTA IN CUI QUALCUN ALTRO SI TROVAVA IN QUELLA CONDIZIONE?", "PUOI RIEVOCARE UNA VOLTA IN CUI HAI DECISO DI ESSERE IN QUELLA CONDIZIONE?". Fino a F/N, GI. (Rif.: *Ability* Pubblicazione Maggiore 4, FILO DIRETTO: UN MANUALE OPERATIVO)

 $\overline{\phantom{a}}$ 

 $\overline{\phantom{a}}$ 

S. *RUDIMENTI*

Porta i rudimenti a F/N nel modo seguente:

OCCUPATI DI QUALSIASI ROTTURA DI ARC che possa essere esistita a quel tempo (a) con l'ambiente, (b) con un'altra persona, (c) con altri, (d) con lui stesso, (e) con la parte del corpo o con il corpo, e (f) con qualsiasi insuccesso nel guarire immediatamente. Ciascuno fino a F/N. \_\_\_\_\_\_\_\_\_

OCCUPATI DI QUALSIASI PROBLEMA che la persona può aver avuto (a) al tempo della malattia o lesione, (b) successivamente a causa della sua condizione. Ciascuno fino a F/N.

OCCUPATI DI QUALSIASI OVERT che la persona può pensare di aver commesso (a) a se stessa, (b) al corpo, (c) a un'altra persona e (d) ad altri. Ciascuno fino a F/N.

OCCUPATI DI QUALSIASI WITHHOLD (a) che la persona può aver avuto in quel momento, (b) qualsiasi withhold successivo, e (c) qualsiasi idea di dover trattenere il corpo dal lavoro, dagli altri, o dall'ambiente, per il fatto di essere fisicamente incapace di avvicinarvisi. (Rif.: HCOB 11 lug. 73RB, SOMMARIO DELLE ASSISTENZE) \_\_\_\_\_\_\_\_\_

T. *L1C*

L1C "RIGUARDO ALLA MALATTIA \_\_\_\_\_\_\_" oppure "RIGUARDO ALLA LESIONE/INCIDENTE \_\_\_\_\_\_" Si può anche fare una L1C sulla parte ferita. (Rif.: HCOB 23 lug. 71R, ASSISTENZE) \_\_\_\_\_\_\_\_\_

U. *PREPCHECK*

FA' UN ASSESSMENT PER TROVARE L'AREA DELLA MALATTIA e fa' un prepcheck sull'area. Si può anche fare un prepcheck sul corpo stesso. (Rif.: HCOB 24 lug. 69R, PC GRAVEMENTE MALATI)

V. *R3RA NARRATIVA*

PERCORRI L'EPISODIO STESSO con R3RA Narrativa in Quad fino a cancellazione e pieni EP. Si verifica se c'è l'interesse. È sottinteso che il Flusso 1 era l'episodio fisico stesso, non necessariamente qualcosa fatto alla persona bensì qualcosa che le è successo. (Rif.: HCOB 26 giu. 78RA II, Serie di Dianetics della Nuova Era N. 6RA, ROUTINE R3RA, PERCORRERE ENGRAM PER CATENE; HCOB 28 lug. 71RA Serie del C/S N. 54RA, Serie di Dianetics della Nuova Era N. 8RA, COME INIZIARE DIANETICS SU UN PC) *Nota:* Dianetics non viene percorsa su Clear e OT.

### W. *SECONDARIO*

OCCUPATI DI QUALSIASI SECONDARIO, vale a dire reazioni emozionali, stress o shock avvenuti prima, durante o dopo la situazione. I Secondari Narrativi vengono percorsi con la R3RA Narrativa in Quad. Ne viene verificato l'interesse. È importante ottenere l'inizio più remoto dell'episodio e continuare a verificare, ogni volta che lo attraversi, se esiste un inizio più remoto. (Rif.: HCOB 26 giu. 78RA II, Serie di Dianetics della Nuova Era N. 6RA, ROUTINE R3RA, PERCORRERE ENGRAM PER CATENE; HCOB 28 lug. 71RA Serie del C/S N. 54RA, Serie di Dianetics della Nuova Era N. 8RA, COME INIZIARE DIANETICS SU UN PC; HCOB 28 giu. 78RA, COMANDI DELLA R3RA; HCOB 11 lug. 73RB, SOMMARIO DELLE ASSISTENZE) *Nota:* Dianetics non viene percorsa su Clear e OT. \_\_\_\_\_\_\_\_\_

X. *PREASSESSMENT*

FAI UN PREASSESSMENT SULL'EPISODIO e porta ad un completo EP di Dianetics tutti i somatici connessi con l'episodio, a cui il pc è interessato. (Rif.: HCOB 18 giu. 78R, Serie di Dianetics della Nuova Era N. 4R, ASSESSMENT E COME OTTENERE L'ITEM, e le pubblicazioni menzionate al punto W di cui sopra) *Nota*: Dianetics non viene percorsa su Clear e OT.

Y. *L3RH*

Verifica se l'area e stata audita prima su R3RA. Se cosi, fa una L3RH fino a lista F/N su di essa. (Rif.: HCOB 11 apr. 71RE, Serie di Dianetics della Nuova Era N. 20, L3RH, LISTA DI RIPARAZIONE DI DIANETICS E DEL RUNDOWN DELL'INTERIORIZZAZIONE) \_\_\_\_\_\_\_\_\_

Z. *FACSIMILE DI SERVIZIO*

Se il pc ha un Facsimile di Servizio o uno scopo malvagio alla base della cosa, fai una R3RA In Quad. (Rif.: HCOB 22 giu. 78RA, Serie di Dianetics della Nuova Era N. 2RA, SCHEMA DEL PROGRAMMA COMPLETO DI PC DI DIANETICS DELLA NUOVA ERA) *Nota:* Dianetics non viene percorsa su Clear e OT.

 $\overline{\phantom{a}}$ 

AA. *COMUNICAZIONE A DUE SENSI SUI POSTULATI*

COMUNICAZIONE A DUE SENSI SUI POSTULATI. Fino a F/N. Non si usa E/S. (Rif.: HCOB 11 lug. 73RB, SOMMARIO DELLE ASSISTENZE) \_\_\_\_\_\_\_\_\_

BB. *COMUNICAZIONE A DUE SENSI SULLA CONFUSIONE PRECEDENTE*

Usando la comunicazione a due sensi vedi se esisteva una confusione prima dell'incidente, lesione o malattia. Fino a F/N. Non si usa E/S. (Rif.: HCOB 11 lug. 73RB, SOMMARIO DELLE ASSISTENZE)

CC. *PUNTO DI MISTERO*

Comunicazione a due sensi su ogni aspetto misterioso dell'episodio fino a F/N, realizzazione, VGI. Non si usa E/S. (Rif.: HCOB 11 lug. 73RB, SOMMARIO DELLE ASSISTENZE) \_\_\_\_\_\_\_\_\_

### DD. *COMUNICAZIONE A DUE SENSI SU ACCORDO*

Ottieni qualsiasi accordo che la persona possa aver avuto nell'episodio o con l'episodio. Non si usa E/S. (Rif.: HCOB 11 lug. 73RB SOMMARIO DELLE ASSISTENZE) \_\_\_\_\_\_\_\_\_

#### EE. *PROTESTA*

Fai comunicazione a due sensi su qualunque protesta presente nell'episodio. Non si usa E/S. (Rif.: 11 lug. 73RB, SOMMARIO DELLE ASSISTENZE) \_\_\_\_\_\_\_\_\_

#### FF. *PREVISIONE*

Comunicazione a due sensi su: (a) in quanto tempo si aspetta di guarire, (b) fai sì che quella persona ti dica tutte le previsioni che gli altri hanno fatto in proposito. Fai comunicazione a due sensi sulla cosa fino a F/N, realizzazione, VGI. (Rif.: HCOB 11 lug. 73RB, SOMMARIO DELLE ASSISTENZE) \_\_\_\_\_\_\_\_\_

#### GG. *PERDITE*

Comunicazione a due sensi su qualsiasi cosa che il pc può aver perso, fino a F/N. Non si usa E/S. (Rif.: HCOB 11 lug. 73RB, SOMMARIO DELLE ASSISTENZE; HCOB 29 mar. 65 ROTTURE DI ARC) \_\_\_\_\_\_\_\_\_

#### HH. *IMMAGINE FISSA (PRIMA/DOPO)*

Quando un pc ferito o malato è così bloccato da avere un'immagine fissa che non si muove, si può smuoverla chiedendogli di rievocare una cosa avvenuta prima dell'episodio e poi una cosa avvenuta dopo di esso. Questo "smuoverà l'engram" e modificherà il punto bloccato. (Rif.: HCOB 11 lug. 73RB, SOMMARIO DELLE ASSISTENZE) \_\_\_\_\_\_\_\_\_

### II. *QUALCOSA/NIENTE*

Fai sì che la zona intorpidita, dolorante o ferita dica: "QUI C'È QUALCOSA, QUI NON C'È NIENTE" facendole poi dire: "LÀ C'È QUALCOSA, LÀ NON C'È NIENTE". Far sì che il preclear dica riguardo all'area: "LÀ C'È QUALCOSA, LÀ NON C'È NIENTE", e poi il preclear riguardo a se stesso: "QUI C'È QUALCOSA, QUI NON C'È NIENTE". Questo crea una forcella completa. Percorri fino a che il dolore se n'è andato, realizzazione, F/N. (Rif.: *Giornale di Scientology* 16-G, QUESTA È SCIENTOLOGY, LA SCIENZA DELLA CERTEZZA) \_\_\_\_\_\_\_\_\_

### JJ. *FERITO E RIMASTO IN UNA STANZA PICCOLA PER PARECCHIO TEMPO*

La scala graduale di mettere le persone in spazi sempre più larghi è uno dei primi metodi. Un individuo è rimasto a letto in una stanzetta. È molto malato. È rimasto a letto in una stanzetta per giorni e giorni, settimane e settimane, e tu vuoi dargli del processing. Portalo semplicemente in uno spazio un po' più grande. La tremenda stanchezza che proverà è dovuta semplicemente al fatto di avergli dato un po' più di spazio e una maggiore distanza dalle pareti. Portalo in una stanza più grande, e lui inizierà a provare stanchezza. Se tu lo facessi ogni giorno, dandogli ogni giorno un po' più di spazio e facendolo salire in base ad una scala graduale, poco a poco, sempre di più, l'individuo si riprenderà rapidamente. È davvero interessante perché ciò che stai facendo è dargli una scala graduale di spazi sempre più grandi cui stare di fronte. Semplicemente, non fornirglieli in dosi così eccessive da farglieli risultare spiacevoli, e ce l'avrai fatta. (Rif.: Nastro 5904C28, "Teoria dei Procedimenti") \_\_\_\_\_\_\_\_\_

### KK. *RUDIMENTI PRECEDENTI ALLA MALATTIA*

Porta a F/N i rudimenti precedenti alla malattia o lesione. (Può essere percorso in Quad.) (Rif.: HCOB 24 lug. 69R, PC GRAVEMENTE MALATI)

## LL. *PREPCHECK SULLA CONFUSIONE PRECEDENTE*

FAI UN PREPCHECK SULLA CONFUSIONE PRECEDENTE ALLA MALATTIA O ALL'INCIDENTE/LESIONE. *Nota:* Non fare il Prepcheck sulla malattia stessa o incidente/lesione. (Rif.: HCOB 9 nov. 61, L'INTENSIVO SUI PROBLEMI, USO DELLA CONFUSIONE PRECEDENTE; HCOB 7 set. 78R, PREPCHECKING RIPETITIVO MODERNO. Anche il Nastro 6110C03, "La confusione precedente")\_\_\_\_\_\_\_\_\_

### MM. *FEBBRE ALTA*

Quando la malattia e accompagnata da febbre, di solito si pensa per prima cosa agli antibiotici. Poi si portano a F/N tutti i rudimenti e si fa un'Assistenza per febbre Versione A o Versione B. (Rif.: HCOB 23 lug. 71R, ASSISTENZE; HCOB 24 ago. 71 II, AGGIUNTA ALLE ASSISTENZE; HCOB 29 mar. 75R, SOMMINI-STRAZIONE DI ANTIBIOTICI)

### NN. *PTS C/S-1*

Il PTS C/S-1, esposto nell'HCOB 31 dic. 78RA III, ISTRUIRE LA FONTE POTENZIALE DI GUAI, IL PRIMO PASSO VERSO LA RISOLUZIONE: IL PTS C/S-1, va fatto prima di iniziare qualsiasi altra azione volta a risolvere la situazione PTS. (Rif.: HCOB 31 dic. 78RA II, RISOLUZIONE DI CONDIZIONI PTS, A GRANDI LINEE)

 $\overline{\phantom{a}}$ 

 $\overline{\phantom{a}}$ 

### 00. *INTERVISTA PER PTS*

Un'intervista per PTS all'E-Meter in conformità all'HCOB 24 apr. 72 I, Serie del C/S N. 79, INTERVISTE CON I PTS, o un "Rimedio del 10 agosto" in conformità all'HCOB 10 ago. 73, RISOLVERE LE SITUAZIONI PTS, fatta da un auditor in seduta, o da un MAA, dal D of P o dall'SSO aiuterà, nella maggior parte dei casi, la persona ad individuare l'elemento antagonista o SP. Una volta individuato, la fonte potenziale di guai può essere aiutata a trovare il modo di occuparsi di quel terminale. (Rif.: HCOB 31 dic. 78RA II, RISOLUZIONE DI CONDIZIONI PTS, A GRANDI LINEE) \_\_\_\_\_\_\_\_\_

PP. *S&D*

Tre S&D secondo l'HCOB 16 ago. 69R, OCCUPARSI DELLA MALATTIA IN SCIENTOLOGY.

### QQ. *RUDIMENTI SUL TERMINALE ANTAGONISTA*

RUDIMENTI. Audire i rudimenti e gli overt su flussi tripli e quadrupli riguardo al terminale antagonista viene spesso fatto per "mettere a posto i rudimenti" e rendere il pc capace di affrontare meglio la situazione PTS che ha di fronte. Questo, naturalmente, andrebbe fatto unicamente in seduta, da un auditor qualificato, quando il Supervisore del Caso dà disposizioni in tal senso. (Rif.: HCOB 31 dic. 78RA II, RISOLUZIONE DI CONDIZIONI PTS, A GRANDI LINEE)

### RR. *DOLORI NON RISOLTI*

Se non riesci a sistemare completamente una gamba sinistra storpiata, non stupirti nello scoprire che era la gamba *destra* ad essere stata lesa. Stai audendo il somatico alla gamba *sinistra* invano. In questo caso, inizia ad audire somatici sul LATO OPPOSTO DEL CORPO. Questo vale anche per il mal di denti. Guarda la bocca del pc. Il molare DESTRO superiore è stato mai tolto o danneggiato? Sì. Ecco come il molare *sinistro* ha iniziato a deteriorarsi. Il molare superiore destro era stato tolto. Il dolore si era accumulato e bloccato nel lato opposto (specialmente sotto l'effetto dell'analgesico usato solo sulla parte destra). Alla fine il molare superiore sinistro, sottoposto a quello stress, un anno o dieci anni più tardi cede e duole. (Rif.: HCOB 15 lug. 70R, DOLORI NON RISOLTI) \_\_\_\_\_\_\_\_\_

### SS. *L&N, VERIFICARE/CORREGGERE*

Controlla se è stato fatto del L&N in relazione all'area, verifica o correggi le liste. NON C'È NIENTE CHE PRODUCE TANTO TURBAMENTO NEL CASO QUANTO UN ITEM DI LISTA SBAGLIATO O UNA LISTA SBAGLIATA. Nient'altro produce un deterioramento così acuto in un caso o persino una malattia. (Rif.: HCOB 20 apr. 72 II, Serie del C/S N. 78, CORREZIONE DI ERRORI NEL PRODOTTO, SCOPO, PERCHÉ E CHIARIMENTO DI PAROLE) \_\_\_\_\_\_\_\_\_

### TT. *NIENTE FUNZIONA*

"DIMMI QUALCOSA DI PEGGIORE DI UN/UNA (parte del corpo)" fino a che non rappresenta più un problema per il pc. (Rif.: HCOB 23 feb. 61, PROBLEMA DEL TEMPO PRESENTE E METE)

### UU. *MALATTIA DURANTE/DOPO L'AUDITING*

Ripara l'auditing precedente con la lista di correzione appropriata e/o Modulo verde con Metodo 5, il più presto possibile.

Può succedere che il pc si ammali dopo essere stato audito, nel caso che l'"auditing" contenga della tecnologia out. Se ciò si verifica, o si sospetta che questo sia il caso, il pc dovrebbe ricevere l'assessment di un Modulo verde, solo da un auditor che sappia usare bene l'E-Meter e che grazie al suo TR 1 ottenga delle read. Ci si occupa poi delle read del Modulo verde. Out-int, liste mal fatte, withhold mancati, rotture di ARC ed engram incompleti o sbagliati sono gli errori più comuni. (Rif.: HCOB 11 lug. 73RB, SOMMARIO DELLE ASSISTENZE)

# WW. *BAMBINO AFFETTO DA DIFETTO FISICO O MALATTIA PSICOSOMATICA*

"SENTI IL MIO BRACCIO", "GRAZIE", "SENTI IL TUO BRACCIO", "GRAZIE", e cosi via, usando parti del corpo comuni. (Rif.: *Ability* 110 TECNICHE PER IL PROCESSING DI BAMBINI) \_\_\_\_\_\_\_\_\_

### XX. *TA ALTO O BASSO*

Se non si riesce a far scendere il TA durante le assistenze, si dovrebbe usare una C/S 53RM per portarlo sotto controllo. Dev'essere fatta da un auditor che sappia usare l'E-Meter e ottenere delle read. (Rif.: HCOB 11 lug. 73RB, SOMMARIO DELLE ASSISTENZE) *Nota*: ulteriori pubblicazioni applicabili a questa situazione sono l'HCOB 10 dic. 76RB, Serie del C/S N. 99RB, F/N DI SCIENTOLOGY E POSIZIONE DEL TA, e l'HCOB 2 dic. 80, AGO FLUTTUANTE E POSIZIONE DEL TA, MODIFICATO.

### YY. *MALATO E NELLA ZONA DI NON INTERFERENZA*

Fa' al più presto possibile l'assessment e occupati della lista di correzione relativa al livello del Corso Avanzato su cui si trova o che ha appena completato. (Rif.: HCOB 23 dic. 71RB, Serie del C/S di Solo N. 10RB, Serie del C/S N. 73RB, LA ZONA DI NON INTERFERENZA CHIARITA E RIMESSA IN VIGORE)

 $\overline{\phantom{a}}$ 

#### ZZ. *STANCHEZZA*

Fai un listing di scopi come segue: QUALE SCOPO È STATO SMORZATO? (Puoi anche usare "abbandonato" se dà read migliori. La stanchezza è, tecnicamente parlando, uno SCOPO SMORZATO. Il modo più efficace per risolvere questo è mediante engram overt-motivatore. (Rif.: HCOB 8 set. 71R, AZIONI DEL SUPERVISORE DEL CASO, HCOB 15 set. 68R, STANCHEZZA) \_\_\_\_\_\_\_\_\_

### AAA. *MALATO CRONICO*

In aggiunta alle azioni di risoluzione elencate in questa lista di verifica, programma il pc per Dianetics Espansa. (Rif.: HCOB 15 apr. 72RA, Serie di Dianetics Espansa N. 1RA)

### **HUBBARD COMMUNICATIONS OFFICE SAINT HILL MANOR, EAST GRINSTEAD, SUSSEX**

### **HCO BULLETIN DEL 7 MARZO 1971RB RIVISTO IL 3 FEBBRAIO 1989**

**REMIMEO C/S**

# **SERIE DEL C/S N. 28RB USO DI DIANETICS QUADRUPLA**

Con l'introduzione di DIANETICS QUADRUPLA sorgono i problemi sul modo di farne il C/S.

Si segue questa regola:

IL QUARTO FLUSSO (IL FLUSSO 0) VA PERCORSO SU TUTTI GLI ITEM DI DIANETICS CHE SIANO MAI STATI PERCORSI SUL CASO, PARTENDO DAL PRIMO ITEM IN AVANTI, SE IL PC È QUAD E IL FLUSSO 0 HA READ.

Se un caso ha già percorso i Flussi 2 e 3 sui Singoli, si torna indietro e si percorre il Flusso 0 su quegli item, se hanno read.

In Dianetics, quando un caso è stato audito solamente sul Flusso Singolo (Flusso 1), si va indietro al primo item di Dianetics che sia mai stato percorso, di cui si riesca a trovare una documentazione, e si fa F2, F3, F0, in quest'ordine, verificando che il comando abbia read prima di percorrerlo e poi verificando l'F1.

Se non "rendi Quad" un pc cominciando dal primo item che non è mai stato percorso su quel flusso, e se improvvisamente cominci ad audire in Quad un pc che è stato audito in Singolo o in Triplo, senza prendere e percorrere gli item originali Singoli o Tripli e renderli Quad, stuzzicherai e oltrepasserai tutta la carica che c'era inizialmente su quel flusso. Iniziare improvvisamente con l'auditing in Quad, senza andare indietro e recuperare quei flussi con il pc significa andare incontro a una catastrofe, poiché la carica oltrepassata colpirà duramente il pc.

Esempio: Beppe è stato audito sul Flusso Singolo per 6 mesi. Il suo auditor trova un nuovo item e improvvisamente decide di audirlo in Quad. Sei mesi di Flusso 2, Flusso 3 e Flusso 0 ora si restimoleranno perché si sta oltrepassando quella carica. L'azione appropriata di correzione da parte dell'auditor è indicare al pc ciò che è successo e recuperare i flussi mancanti su tutti gli item percorsi in precedenza *che ora hanno read.*

Nel fare il C/S di un caso per Dianetics Quad, è meglio innanzitutto fare una riparazione di Scientology, assicurandosi che il caso vada a gonfie vele e poi fare una lista degli item già percorsi su flussi Singoli e Tripli. Quindi percorrerli in modo che tutti e quattro i flussi vengano completati su ogni item in sequenza, dal primo all'ultimo.

Questo include qualsiasi item di LX, pratiche precedenti, droghe, qualsiasi altra azione di percorrere engram. Queste cose, come gli item di Dianetics, vengono elencate nella giusta sequenza secondo cui sono state percorse precedentemente.

Poi i flussi mancanti, se hanno read, vengono percorsi.

Una fase di rehab dei flussi già percorsi non è necessaria. Questa rehab di un flusso già percorso fino a EP di solito è usata solamente quando ci sono dei dubbi sul fatto che sia arrivato fino al punto in cui il postulato è uscito, F/N e VGI (cancellazione).

Nel fare il C/S per il Quad si COMPLETA ogni flusso di un item trovato che non si sia cancellato. Ciò è indicato sulla lista degli item.

#### **PREPARARE LA LISTA**

La lista degli item viene fatta dall'auditor nel suo tempo di admin, e può essere incluso nella sua statistica di ore ben fatte.

Vengono elencati tutti gli item precedenti che siano mai stati percorsi in Dianetics e vengono indicati i flussi che sono stati percorsi su questi item e il fenomeno finale conseguito.

Esempio:

PC: MARIA VILLA

Addetto alla Stesura di FES: ROBERTO EVANI

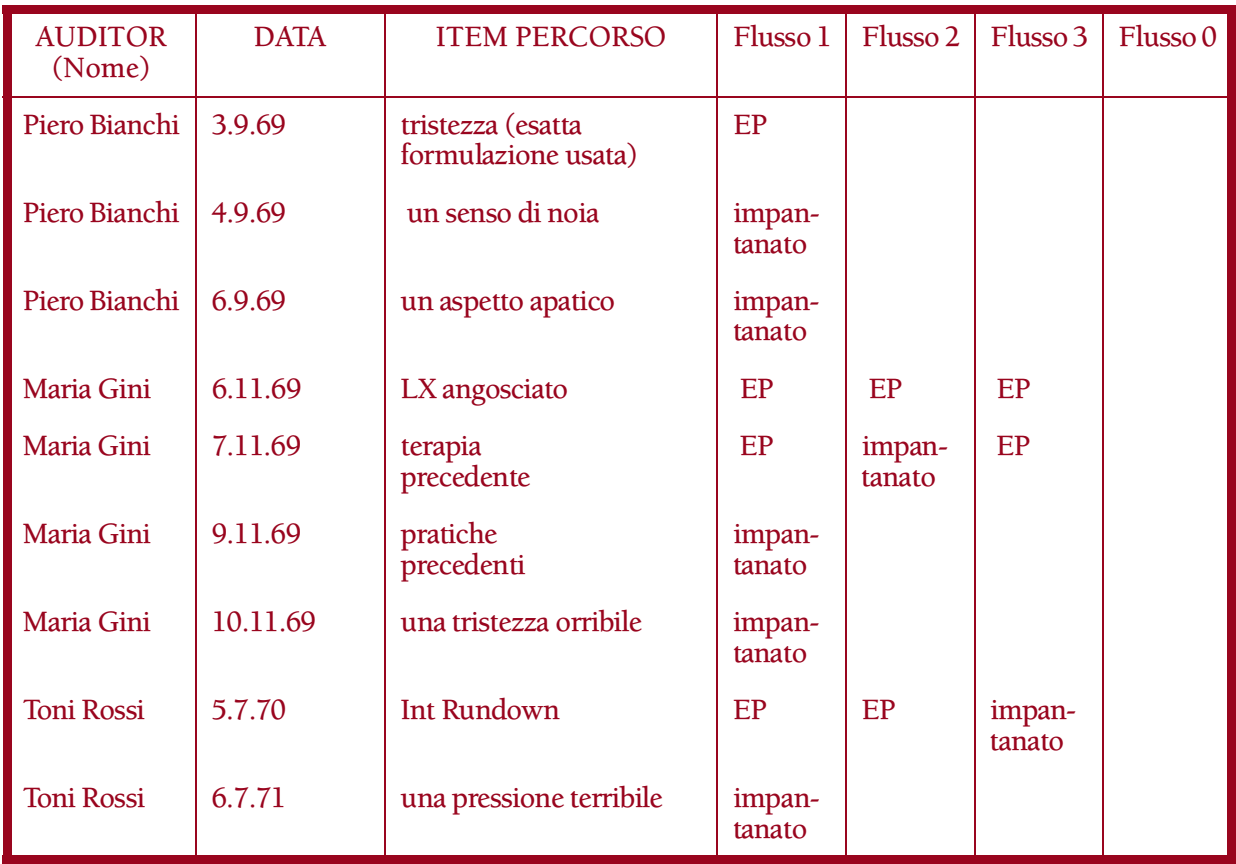

### **TABELLA DEI FLUSSI COMPLETI**

Ci si occupa poi di una tale lista, partendo dal primo item e venendo in avanti, a mezzo di:

- a. completamento del flusso impantanato e
- b. completamento del flusso mancante, se ha read.

#### **INT RUNDOWN**

Se correntemente il TA del pc è alto o se il pc sta sperimentando difficoltà di Int, l'Int viene risolto prima di qualsiasi altra azione. Se il pc è stato audito in Triplo, il quarto flusso non viene mai introdotto improvvisamente nell'Int.

Nell'Int, il quarto flusso, SE HA READ, verrà poi audito nella sua giusta sequenza, quando si arriva a quel punto, nel portare a Quad l'auditing ricevuto.

Nota che anche una catena di droghe, se esiste e non è flat, determina un TA alto.

#### **VERIFICA SULL'AUDITOR**

PRIMA DI PERCORRERE DIANETICS DELLA NUOVA ERA QUADRUPLA, TUTTI GLI AUDITOR DI QUALSIASI CLASSE DEVONO RICEVERE DALL'HGC L'OKAY PER AUDIRE NED. UN C/S, PER RICEVERE IL PERMESSO DI FARE IL C/S DI QUALSIASI AZIONE DI NED, DEVE ESSERE DIPLOMATO NEL CORSO DI C/S DI DIANETICS DELLA NUOVA ERA HUBBARD.

#### **CANTONATE**

Se un auditor ha un curriculum mediocre per quanto riguarda il conseguimento di risultati con Dianetics, flussi impantanati, ecc., deve fare un retread di Dianetics della Nuova Era. I suoi esercizi e i suoi TR sono out oppure sta commettendo errori grossolani di auditing.

Dianetics produce risultati straordinari solamente quando viene usata in modo eccellente.

I comandi devono essere dati in modo preciso e devono essere usati tutti i comandi. Non vengono MAI abbreviati "perché il pc l'ha eseguito".

PERCIÒ, PER RENDERE QUAD I FLUSSI NON PERCORSI SUL PC, OGNI AUDITOR DI DIANETICS DELLA NUOVA ERA DEVE:

- A. AVERE UN CURRICULUM DI AUDITING DI DIANETICS DELLA NUOVA ERA, BUONO, IMPECCABILE e
- B. AVER RICEVUTO VERIFICHE COMPLETE SULLE SEGUENTI PUBBLICAZIONI DI QUAD:

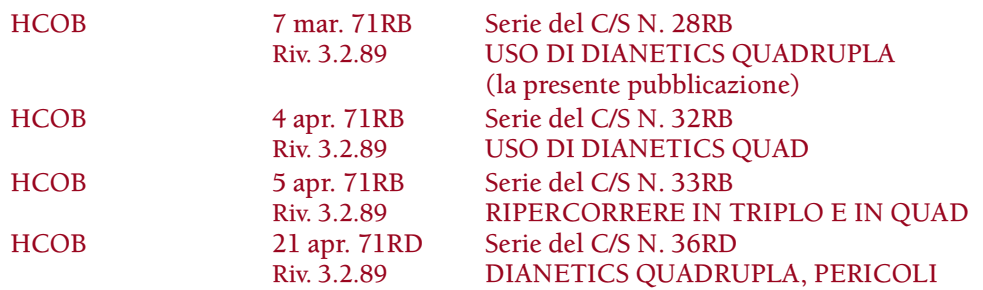

#### **C/SING**

Peraltro, tenendo conto di quanto sopra, il C/Sing per Dianetics Quad viene fatto nello stesso modo in cui viene fatto per DIANETICS DELLA NUOVA ERA.

Bisogna rendersi conto che Dianetics è un'area a sé stante per quanto riguarda il C/Sing. Questo vale anche per Dianetics Quad.

### **PUBBLICITÀ**

Dianetics Quad dovrebbe essere pubblicizzata solamente quando si dispone di auditor di Dianetics, che hanno ricevuto le verifiche e l'okay per audire, in base a quanto sopra, e quando SI È IN GRADO DI DARE IL SERVIZIO. Dovrebbero essere disponibili degli auditor di Classe IV o di Classe VI per dare i Programmi di progresso e le relative azioni.

#### **LIVELLI SUPERIORI**

Quando gli auditor di Classe IV, VI, VII, VIII o IX ricevono le verifiche secondo quanto esposto sopra, dovrebbero usare Dianetics Quad per occuparsi di ogni azione relativa agli engram, richiesta nell'auditing generale.

Il fatto che essi siano auditor di livello superiore non rende l'azione di cui sopra meno necessaria.

#### **RISULTATI**

Dianetics Quad, incluse le azioni in cui si ripercorrono le cose, produce nuovi miglioramenti, veramente sbalorditivi.

Dianetics ben fatta ha sempre prodotto ottimi risultati.

Dianetics Quad produce pressoché il doppio dei miglioramenti.

#### **RIMEDI**

Tutti quanti i Rimedi di Dianetics e la tecnologia in generale rimangono pienamente in uso. Non vengono assolutamente cambiati. Viene solo aggiunto il Flusso Zero ad ogni caso.

Buona fortuna.

**L. RON HUBBARD FONDATORE**

*Rivisto con l'assistenza dell'Unità delle Ricerche e Compilazioni Tecniche di LRH*

### **HUBBARD COMMUNICATIONS OFFICE SAINT HILL MANOR, EAST GRINSTEAD, SUSSEX**

**HCO BULLETIN DEL 4 APRILE 1971RB RIVISTO IL 3 FEBBRAIO 1989**

**REMIMEO**

# **SERIE DEL C/S N. 32RB USO DI DIANETICS QUAD**

Con l'introduzione di Dianetics Quadrupla, è obbligatorio, importante e urgente che non si audiscano item su quattro flussi finché *tutti* i precedenti item di Dianetics non siano stati portati a quattro flussi, naturalmente verificando ogni flusso per vedere se ha read prima di percorrerlo.

#### **TRIPLI**

Questo vale anche per Dianetics Tripla. In un caso in cui sia stato percorso solamente il Flusso Uno (Singolo), non si percorre improvvisamente un Triplo (F1, F2 e F3) come nelle Liste LX di Classe VIII, finché l'item di Dianetics più remoto che sia mai stato percorso (o che possa essere trovato) sia stato percorso su Dianetics Tripla e poi da lì in avanti fino alla LX.

#### **QUAD**

Tuttavia, ora non ci si prenderà il disturbo di percorrere solamente i Tripli mentre si progredisce. Si localizzerà l'item Singolo o Triplo (se non c'è un Flusso Singolo) più remoto e lo si percorrerà Quadruplo, percorrendo ora i flussi mancanti se hanno read.

#### RUNDOWN DELL'INTERIORIZZAZIONE

Nel fare un RUNDOWN DELL'INTERIORIZZAZIONE non si deve introdurre improvvisamente il quarto flusso (F 0).

Se il caso in Dianetics è stato audito solamente sui Tripli non si deve introdurre improvvisamente un Flusso 0 nell'Int. Il caso deve essere audito con l'Int a Flusso Triplo.

QUINDI tutti i precedenti item di Dianetics da percorrere in sequenza, vengono:

- a. ricavati dai fogli di lavoro o dai Sommari della Cartella;
- b. portati in pari percorrendo, se hanno read, tutti i flussi mancanti di Quad;
- c. il quarto flusso dell'Int Rundown viene audito, SE HA READ, quando si arriva a quel punto.

La morale della favola è: PERCORRI SOLAMENTE I FLUSSI CHE HANNO UNA READ ISTANTANEA QUANDO VENGONO CITATI.

#### **LA RAGIONE**

L'audire flussi addizionali mentre degli item precedenti rimangono Singoli o Tripli restimola i flussi mancanti e li accumula come massa. Essi possono mettere un pc a disagio finché non vengono percorsi.

Tutti i flussi mancanti (che non sono stati percorsi) sono ancora della potenziale massa.

Questa massa si restimola come qualcosa di troppo recente sulla catena, quando un flusso non percorso su item precedenti viene percorso su item più recenti.

L'auditing stesso è una specie di traccia del tempo. La seduta più remota fa sparire la massa delle sedute più recenti.

#### **TABELLA DEI FLUSSI COMPLETI**

Prima di percorrere Dianetics Quad si prepara una tabella di precedenti item percorsi. Viene fatta come segue:

#### PC: MARIA VILLA

#### Addetto alla stesura di FES: ROBERTO EVANI

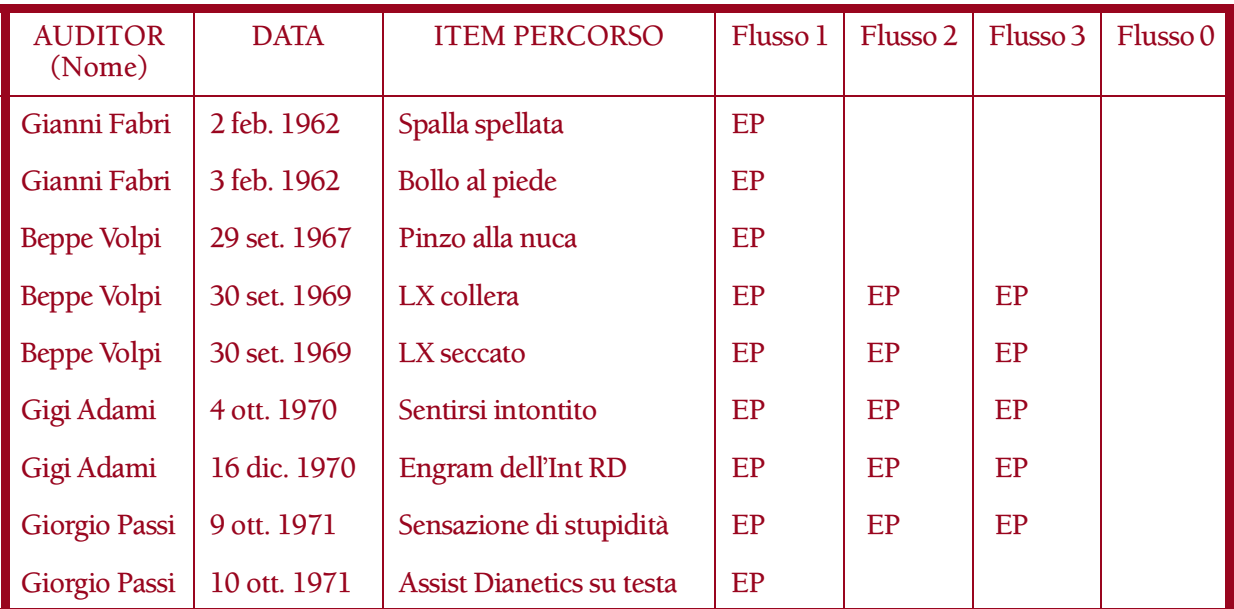

#### **TABELLA DEI FLUSSI COMPLETI:**

#### **FLUSSI**

F1 è il FLUSSO UNO, qualcosa che accade a se stessi.

F2 è il FLUSSO DUE, fare qualcosa ad un altro.

F3 è il FLUSSO TRE, altri che fanno cose ad altri.

F0 è il FLUSSO 0, fare qualcosa a se stessi.

#### **COMANDI DELLA R3RA**

In Dianetics Quad si usano i comandi standard della R3RA.

Essi sono l'argomento di un altro HCOB.

#### **ITEM DI SOMATICI MULTIPLI**

Sorgerà la questione: rendiamo Tripli o Quad gli item di somatici multipli?

Il criterio di giudizio è: i flussi già percorsi sono stati portati a EP quando inizialmente percorsi? Se è così includili. Se non sono stati percorsi escludili.

Questo non significa che si omette qualsiasi cosa che non è stata percorsa.

#### **RIPARAZIONE**

Mentre audisci DIANETICS A FLUSSI COMPLETI, scoprirai varie catene che non sono state portate a EP quando percorse inizialmente.

Queste vengono incluse e dovrebbero essere portate fino a EP. Ciò significa che bisogna scoprire se l'F/N è stato oltrepassato, se si è andati troppo indietro, se si sono saltate catene, ecc. Di solito l'assessment di una L3RH su quell'azione difettosa darà la risposta. È facile portare ad EP queste vecchie catene pasticciate se non si lavora su di esse troppo duramente. Di solito la ragione per cui non sono state portate ad EP è visibile sul vecchio foglio di lavoro. L'auditor ha dimenticato di chiedere un inizio precedente o ha saltato la catena o ha cercato di percorrerla due volte dimenticandosi di averla percorsa prima. Errori banali.

#### **RISULTATO**

Il risultato di un'AZIONE DI DIANETICS A FLUSSI COMPLETI su un caso è veramente spettacolare. Le rimanenti parti offuscate dei somatici spariscono, la massa sparisce ed il pc è raggiante.

#### **OFFRIRE DIANETICS A FLUSSI COMPLETI**

Offrendo al pubblico Dianetics a Flussi Completi si deve includere il costo del FES, la preparazione della Tabella dei Flussi Completi e il lavoro di C/S, poiché a volte ciò è abbastanza lungo. L'auditing può essere incredibilmente breve. La quantità maggiore di tempo di solito viene spesa nel C/Sing e nella preparazione della tabella.

Dianetics a flussi completi viene offerta al pubblico in intensivi, in base all'HCOB 31 mag. 71R, Serie del C/S N. 39R, PROGRAMMI DI INTENSIVO STANDARD DI 12 ORE E 1/2. Il tempo di admin impiegato per fare il C/S, il FES e nel compilare la Tabella dei flussi completi, deve essere detratto dalle ore dell'intensivo acquistato dal pc. Questo deve essere reso noto al pubblico quando acquista il servizio.

Quando si offre Dianetics a flussi completi, bisognerebbe chiamarla Dianetics Quadrupla: quattro volte più potente dell'auditing precedente.

Un C/S *deve* mettersi in contatto con il Segretario della Disseminazione ed il Segretario della Tesoreria in merito alla vendita di questo servizio, altrimenti scoprirà che l'org sta perdendo denaro nel fare il C/Sing e le tabelle.

### **AVVERTIMENTO**

Mentre si fa Dianetics Quadrupla, su alcuni casi si potrà scoprire che molte catene ora mancano o sono solo delle copie dell'originale. Non esserne turbato. Se il pc dice che sono sparite, sono sparite. Semplicemente porta la cosa ad F/N e continua con il flusso o item successivo.

> **L. RON HUBBARD FONDATORE**

*Rivisto con l'assistenza dell'Unità delle Ricerche e Compilazioni Tecniche di LRH*
**HCO BULLETIN DEL 5 APRILE 1971RB PUBBLICAZIONE I RIVISTO IL 3 FEBBRAIO 1989**

**REMIMEO C/S CLASSE VIII**

# **SERIE DEL C/S N. 33RB RIPERCORRERE IN TRIPLO E IN QUAD**

LEGGE: SE UNO O PIÙ DEI QUATTRO FLUSSI DI UN ITEM O DI UN GRADO NON VENGONO PERCORSI, QUANDO VENGONO USATI IN PROCEDIMENTI SUCCESSIVI, I FLUSSI PRECEDENTEMENTE NON PERCORSI SI RESTIMOLANO E CREANO MASSA.

Questo vuol dire che i TA alti, le pressioni pesanti e persino dei malesseri possono provenire da flussi oltrepassati.

#### **FLUSSI OLTREPASSATI**

Esempio: i Singoli di Dianetics sono stati percorsi su sette item. Adesso l'auditor comincia a percorrere nuovi item in Triplo, senza percorrere in Triplo gli item già percorsi. Il risultato sarà: sette Flussi 2 non percorsi e sette Flussi 3 non percorsi. Questi si restimoleranno e formeranno massa e carica oltrepassata.

Esempio: supponiamo ora che tutti e sette gli item precedenti siano stati percorsi in Triplo e l'auditor percorra ora un nuovo item in Quadruplo. Ciò lascia sette catene di Flusso Zero non percorse. Queste possono restimolarsi e formare massa e carica oltrepassata.

Esempio: supponiamo ora che Dianetics sia stata tutta percorsa in Singolo e i Gradi siano stati percorsi in Triplo. Questo restimolerà gli F2 e gli F3 delle catene di Dianetics.

Esempio: supponiamo che Dianetics e i Gradi di Scientology siano stati tutti percorsi in Triplo. Un Rundown dell'interiorizzazione viene ora percorso in Quad. Questo causerà la restimolazione di tutti i Flussi Zero di Dianetics e di Scientology non percorsi e causerà carica oltrepassata.

QUALUNQUE GRADO PIÙ RECENTE PERCORSO CON PIÙ FLUSSI RISPETTO A QUELLI USATI IN AZIONI PRECEDENTI PUÒ CAUSARE LA RESTIMOLAZIONE DEI PRECEDENTI FLUSSI NON FLAT, ACCUMULARE MASSA CHE CAUSA TA ALTO E CARICA OLTREPASSATA, IL CHE PROVOCA ROTTURE DI ARC.

#### **RIPARAZIONE**

Più la condizione viene *riparata* con L1C, L4BRB ecc., ecc., *peggiore diventa* la massa.

Perciò i TA alti derivano da tre fonti principali:

- 1. Overrun
- 2. Audire dopo l'esteriorizzazione
- 3. Flussi precedenti non percorsi, restimolati da quegli stessi flussi usati in azioni successive.

Ci sono altre cause minori come ad esempio precedenti di droga, malattia, ecc., come descritto nell'Assessment di TA Alto o Basso.

# **REHAB**

NON si deve fare incautamente o continuamente la rehab di un'azione maggiore del passato. Ciò causa overrun. Il thetan viene collocato nella *parte finale* degli episodi non ancora in restimolazione o percorsi e il bank diventa più solido.

# **THETAN "MASSIVO"**

L'intero trucco di questo universo consiste nel fatto che il thetan fa una copia o un'immagine di episodi e poi si blocca nella loro parte più recente.

"Episodi" è il fattore chiave. Un thetan ha fame di episodi.

Questo è ciò che lo intrappola.

Per qualche strano motivo il thetan deve trovarsi nella parte più iniziale degli episodi per poterli cancellare. Quanto più recente è il punto in cui si trova negli episodi e quanto più recente è il punto in cui si trova nella traccia, tanto più solido egli è.

Ciò vale anche per la "traccia del tempo dell'auditing".

Omettendo cose come i flussi nella traccia del tempo dell'auditing, il thetan diventa "massivo".

L'intera teoria del Rimedio dell'interiorizzazione si basa sul fatto di essere andati fuori (più tardi) *dopo* essere andati dentro (prima). Per cui l'esteriorizzarsi può bloccare la persona. (Le persone comprano l'Int Rundown per esteriorizzarsi, ma il rimedio viene fatto solamente per consentire ulteriore auditing. Naturalmente, quando ci si è occupati efficacemente del bank, le persone si esteriorizzano.)

Se vengono oltrepassati dei flussi su degli item, quando più tardi li si audisce tali flussi vengono restimolati e si crea massa.

# **PORTARE IN PARI TUTTI I FLUSSI**

Quando ci si occupa dei flussi aggiuntivi su item o procedimenti precedenti, bisogna *anche* verificare o fare la rehab di quei flussi che, sui fogli di lavoro, risultano percorsi fino a F/N.

Se non viene fatto, anche in questo caso resteranno flussi non flat e carica oltrepassata.

Inoltre, se si esagera con questa azione, il TA salirà a causa dell'overrun.

Per cui, in un caso che abbia ricevuto Dianetics in Singolo, e che più tardi sia stato audito in Triplo su nuovi item (senza trasformare i Singoli in Tripli), bisognerà PERCORRERE INNANZITUTTO il flusso o i flussi mancanti non percorsi, se hanno read, e quindi *verificare* che il primo F1 Singolo sia flat, e poi verificare gli altri flussi percorsi in precedenza.

La regola è: percorrere innanzitutto il flusso o i flussi che non si sono percorsi precedentemente, se hanno read, in modo da eliminare la carica, e poi verificare o percorrere i flussi che risultano già percorsi.

Poi si fa la stessa cosa per l'item successivo. Si percorre il flusso o i flussi precedentemente non percorsi, se hanno read, e poi si verificano o si percorrono quelli che risultano già percorsi, per assicurarsi che siano F/N.

*Tutti* gli item, in sequenza cronologica, e *tutti* i procedimenti, devono essere percorsi in Quad.

SAREBBE UNO SPRECO DI TEMPO, ORA, PERCORRERE SOLTANTO IN TRIPLO.

Che si abbiano i comandi in Quad o meno, è facile farsene l'idea, dato che è sufficiente aggiungere il Flusso Zero: da se stesso a se stesso.

Per cui, quando si mettono in pari tutti i flussi sulle cose percorse fino a quel momento, tutte le azioni di auditing e tutti i C/S consistono di: "Fa' la rehab o percorri F1, F2, F3, F0, se hanno read".

### **TA ALTO**

Quando siete sicuri che l'Int Rundown è stato fatto nel modo corretto e che la relativa comunicazione a due sensi ha avuto F/N, ma più tardi il TA diventa alto, verificate l'Int Rundown. Questa è la ragione più consueta. Questa semplice azione è sorprendentemente soggetta a cantonate.

Se più tardi il TA diventa alto, potete fare una Serie del C/S N. 53 e occuparvi della cosa.

Se il TA è ancora alto o basso, è meglio verificare lo stato dei flussi. Nelle azioni successive, sono stati percorsi più flussi rispetto a quelli percorsi in azioni precedenti?

In tal caso, il vostro pc si è sentito "massivo", talvolta ha persino accusato un malessere.

L'azione corretta è portare in pari tutti i flussi partendo dall'inizio. E fatelo in Quad. Rendete Quad *tutto* il suo auditing.

(Se la sua cartella non è disponibile, lui, in un certo senso, è spacciato. Attualmente non conosco alcun modo per recuperare gli item di Dianetics che sono stati perduti, ma dovrò escogitare qualcosa.)

### **NESSUNA DIFFICOLTÀ**

Se il pc non ha nessuna difficoltà, la cosa migliore da fare è di continuare salendo i gradi fino ad OT III Espanso.

# **IN DIFFICOLTÀ**

Se, invece, *è* "massivo" e sta incontrando difficoltà, la cosa migliore da fare è:

- 1. Essere totalmente sicuri del suo Int Rundown;
- 2. Verificare gli overrun, particolarmente l'overrun di un grado maggiore percorso due volte o di F/N oltrepassati, localizzarli e indicarli;
- 3. Fare il FES, elencare item e gradi e fare un'azione di Flussi Completi dall'inizio del suo auditing, portando tutti i flussi a Quad.

# **PERCORRERE I FLUSSI ZERO**

Il Flusso Zero in Dianetics è un po' strano. Può essere fatto con una R3RA completa, MA spesso dipende dalla decisione che fece il pc e potrebbe avere F/N improvvisamente. Il Flusso Zero è facilmente soggetto a overrun e può essere molto veloce.

Un pc può essere messo nei guai sui Flussi Zero se l'auditor è lento, non sta attento all'E-Meter, si lascia sfuggire gli F/N e dà comandi di R3RA dopo che il flusso è sparito.

# **FARE REHAB O PERCORRERE**

L'auditor che porta ad F/N i Flussi Zero può anche causare una rottura di ARC al pc, se non verifica che i flussi precedentemente percorsi siano flat. Tutto ciò che l'auditor vuole è constatare che abbiano l'F/N sul comando. In caso contrario, li percorre.

A volte, dopo averli "percorsi" di nuovo, scopre che sono stati overrun o sono stati percorsi due volte e deve farne rehab mediante l'azione di scoprire che cosa è successo. Il pc a volte non lo sa finché non comincia effettivamente a percorrerli. Poi scopre che sono già stati percorsi. L'indizio è costituito da un TA che sale. Se il TA sale, abbandona quel flusso e fanne la rehab.

Esempio: dapprima il pc pensa che l'F2 di "dolore alla spalla" non sia mai stato percorso. Comincia a percorrerlo. Il TA sale. L'auditor deve tirar fuori il pc dalla cosa mediante l'azione di scoprire se lo sta percorrendo per la seconda volta e farne la rehab fino ad F/N.

La morale in tutto questo ripercorrere consiste nel non provocare uno scontro con il pc, tenere una lista L1C e una lista L3RH a portata di mano, e usarle.

#### **RISULTATI**

Mettere a posto l'Int-Ext Rundown, sottoporre a rehab gli overrun e portare ad F/N TUTTI I FLUSSI su un pc, produce risultati fantastici.

Un Rundown "Tutti i flussi" fatto correttamente dà al pc tutti i miglioramenti latenti a cui anelava.

Perciò mandate in Cramming tutti i C/S e gli auditor che prendono cantonate.

Programmate la cosa per bene.

Fatene il C/Sing per bene.

Auditela per bene.

#### **L. RON HUBBARD FONDATORE**

*Rivisto con l'assistenza dell'Unità delle Ricerche e Compilazioni Tecniche di LRH*

# **HCO BULLETIN DEL 21 APRILE 1971RD RIVISTO IL 3 FEBBRAIO 1989**

**REMIMEO C/S CLASSE VIII**

# **SERIE DEL C/S N. 36RD DIANETICS QUADRUPLA, PERICOLI**

(Vale per il Rundown dell'interiorizzazione.)

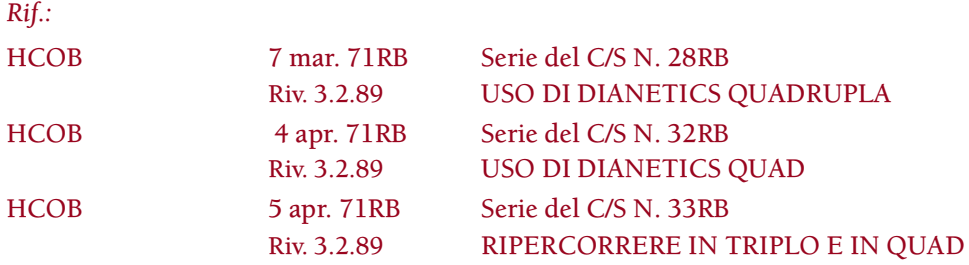

Osservando il modo in cui Dianetics Quad veniva usata da auditor di Scientology non appropriatamente istruiti o che avevano additivi e figure-figure su come portare a Flussi Completi un caso già audito su Singoli e Tripli, è risultato che:

INVARIABILMENTE FACEVANO OVERRUN.

Ciò rende pericolosa l'azione di portare a Quad i flussi di Dianetics su un caso, se l'auditor non la comprende perfettamente.

Gli errori flagranti (e intendo proprio flagranti) che furono riscontrati consistevano in:

- a. non essere in grado di percorrere Dianetics della Nuova Era con precisione in primo luogo;
- b. ripercorrere catene già cancellate "per scoprire se erano flat";
- c. TR incredibilmente out;
- d. rifiutare assolutamente di accettare i dati del pc;
- e. uso imperfetto dell'E-Meter;
- f. ignorare completamente il Codice dell'auditor, in particolare commettendo il crimine di invalidare il pc;
- g. percorrere flussi senza read, mentre si porta a Quad l'auditing del pc.

### **REQUISITI**

Chiunque tenti di percorrere Dianetics Quadrupla DEVE RICEVERE DALL'HGC L'OKAY PER AUDIRE NED.

#### **TR**

Il TR 0 esiste per far sì che un auditor non cerchi di evitare la seduta, ma sia in grado di starsene lì, rilassato, e faccia il suo lavoro.

Il TR 1 deve essere fatto in modo che il pc possa *udire* e capire l'auditor (senza con questo far volare via la testa al pc).

Il TR 2 deve essere fatto in modo che al pc venga dato riconoscimento. Questo TR può essere alterato al punto che l'auditor non dà affatto riconoscimenti, ma comunica le read dell'E-Meter al pc! Invece di dare riconoscimenti! Oppure continua a dire: "Non ti ho capito", ecc.

Il TR 3 fondamentalmente esisteva per far sì che l'auditor continuasse a dare i comandi al pc e non facesse squirrel né finisse per fare scena muta.

Il TR 4 esiste per far sì che le originazioni del pc siano accettate, che non si faccia Q & A con esse o non vengano invalidate.

E – sorpresa! – i TR sono destinati ad essere usati nella seduta stessa e non sono solo un esercizio. Essi rappresentano il *modo* in cui si percorre una seduta.

L'auditor, con il suo uso dell'E-Meter, può mancare tutti gli F/N. E non si dicono *mai* al pc i dati dell'E-Meter: "Questo ha avuto read", "Quello non ha avuto read", "Quello ha avuto un blowdown", non devono proprio esistere nella fraseologia di seduta. L'auditor non si spinge più in là di un: "Grazie, il tuo ago è libero su questo". Ciò rappresenta la fine del ciclo e indica che è così.

Un auditor può lasciarsi sfuggire una cancellazione. In Dianetics questo errore è *fatale*.

Il Codice dell'auditor deve essere seguito in ogni suo punto e in particolare per quanto riguarda l'invalidazione. Un pc dice: "È così e così". Un auditor che dica: "Mi spiace, ti sbagli", o qualunque altro tipo di invalidazione, fa naufragare il caso del pc. La conoscenza completa del Codice dell'auditor e la sua effettiva applicazione farà risparmiare problemi a non finire. Si tratta di uno STRUMENTO di auditing e non solo di una bella idea.

### **FARE REHAB DELLE CATENE**

Si fa la rehab delle catene di Dianetics che, in base a un foglio di lavoro precedente, risultano cancellate, dicendo: "In base a documentazioni di seduta, (direzione del flusso) (item) si è cancellato". Questo è tutto. Non si deve chiedere: "La catena 'procurato ad altri un mal di testa' si è cancellata?". Non la si percorre di nuovo per scoprirlo. Non si percorre un comando singolo "per vedere se ha ancora l'F/N". Si può dire: "Sei d'accordo sul fatto che la catena 'procurato ad un altro un mal di testa' si è cancellata?". Tuttavia, più si chiede al pc di cercare una catena cancellata, più confuse diventano le cose. La catena non c'è più. Ma l'auditor, con la sua azione, può insinuare che *dovrebbe* o *potrebbe*

esserci. Un approccio totalmente sbagliato sarebbe: "Cerca nel tuo bank e controlla se quello che non c'è più, non c'è più."

Dianetics NON è Scientology. Una catena di Dianetics *non* è un release. Se tentate di usare la tecnologia di rehab di Scientology su una catena di Dianetics, siete spacciati. Non è un "release" (cioè un key-out). Una catena di Dianetics è una cancellazione. Non potete fare la rehab delle cancellazioni con "Quante volte?", ecc.

Il banco di prova sta nei fatti. Se tentate di usare la rehab di Scientology sulle catene di Dianetics, il PC POTREBBE CERCARE DI TROVARE QUALCOSA. Questo causerà in lui il key-in di altri item non percorsi o altri item simili.

Cercare di occuparsi di vecchie catene cancellate è un'azione a dir poco pericolosa. La cosa migliore che si possa fare è dire al pc ciò che diceva il vecchio foglio di lavoro. Se non esiste nessun foglio di lavoro, lasciate stare i flussi già cancellati!

### **CATENE PASTICCIATE**

Molto spesso, un Sommario degli errori della cartella mette in evidenza una catena pasticciata, ma poi omette l'annotazione della sua riparazione nella seduta successiva!

Un C/S e un auditor sarebbero stati assai irresponsabili se avessero continuato l'auditing dopo che erano state pasticciate delle catene.

L'unico modo sicuro per occuparsi di una catena pasticciata in precedenza è di:

- a. Verificare nella cartella se è stata riparata.
- b. Se non è ancora stata riparata, fare l'assessment della L3RH su di essa e occuparsene in base alla L3RH.

#### **L3RH**

La nuova L3RH (HCOB 11 apr. 71RE) è un'azione di Dianetics.

Un auditor di Scientology può cercare erroneamente di usarla come un tipo di lista per comunicazione a due sensi. Se per una catena fosse necessario un altro giro di DEF, allora la comunicazione a due sensi su di essa, senza DEF, non la completerebbe.

La L3RH ha istruzioni sue. Le domande che non hanno annotazioni circa le istruzioni, vengono usate per indicare il fatto. Ciò può diventare una comunicazione a due sensi, via via che il pc ci riflette sopra. Tuttavia per occuparsi della L3RH, dove ci sono le annotazioni si usano azioni di Dianetics. Esaminate la lista e le relative istruzioni per ciascuna domanda e vedrete che, per alcune domande, le istruzioni NON consistono in comunicazione a due sensi.

Esempio: "Inizio precedente" dà read. Non potete semplicemente dire: "L'episodio aveva un inizio precedente" e non potete dire: "Parlami dell'inizio precedente". Il pc andrebbe su tutte le furie. Non ci sarebbe nessuna cancellazione. Dovete usare la R3RA per portarlo all'inizio precedente e poi percorrerlo e, se ancora non si cancella, portarlo ad un precedente simile e cancellare quello.

La L3RH è una lista di Dianetics. Non una lista di Scientology in cui ogni domanda viene ripulita fino ad F/N con la comunicazione a due sensi.

#### **OVERRUN**

Gli overrun vengono messi in evidenza da un TA che sale.

Se, man mano che si cerca di portare Dianetics a Flussi Completi (Rif. HCOB 7 mar. 71RB, Serie del C/S N. 28RB, USO DI DIANETICS QUADRUPLA; HCOB 4 apr. 71RB, Serie del C/S N. 32RB, USO DI DIANETICS QUAD; HCOB 5 apr. 71RB, Serie del C/S N. 33RB, RIPERCORRERE IN TRIPLO E IN QUAD), il TA del pc comincia ad essere, di media, più alto, si tratta di un overrun.

Esempio: mentre si faceva Dianetics a flussi completi, il TA del pc viaggiava a 2,2 con F/N. Dopo una nuova azione di Dianetics a flussi completi, comincia a viaggiare a 2,5 con F/N. Qualcosa è stato soggetto a overrun. Trovatelo ed indicatelo. E smettetela di stuzzicare così tanto il bank! L'errore consiste nell'occuparsi di nuovo di item già percorsi.

Facendo una Tabella dei flussi completi spesso risulta che lo stesso item o item simili sono stati percorsi in passato. A volte si scopre che un precedente tentativo di percorrere l'item una seconda o terza volta è sfociato in una rottura di ARC, di cui non è mai stato individuato il motivo.

L'azione corretta consiste nell'annotare la data della seduta in cui l'item venne percorso la *prima* volta e dire semplicemente al pc: "Sentirsi sorpreso è stato percorso tre volte. Il giorno (prima data in cui venne cancellato) è stato cancellato. Quando è stato percorso in seguito, è stato un overrun". Questo tende a far sparire la carica successiva formatasi nel tentativo di percorrere di nuovo lo stesso item.

Il fatto che le catene cancellate possano essere soggette a overrun suona molto strano. Ma è vero. Il fatto è che i pc, cercando di cooperare, mettono lì qualcosa.

#### **SCONTRI**

Un diverbio tra auditor e pc viene chiamato "scontro".

Restimolare engram precedentemente non percorsi o fare overrun di catene turba un pc. L'azione migliore, non appena un pc è turbato, consiste nel fare rapidamente una L3RH e occuparsi di ciò che ha read, nel modo indicato dalla L3RH.

Il modo sbagliato consiste nel discutere o cercare di continuare.

Il pc NON sa di che cosa si tratta. Semplicemente si sente malissimo. Tira a indovinare. Se l'auditor continua, il pc avrà una rottura di ARC o diventerà triste.

L'azione corretta è una L3RH.

La L1C non è molto utile nel caso di una rottura di ARC di Dianetics. Invece, la L3RH *sì*.

Se la rottura di ARC persiste nel pc, provate di nuovo con la L3RH, particolarmente con la L3RH *intera*.

Una seduta di Scientology verrebbe risolta con qualche altra lista (L1C, L4BRA, ecc.). Una seduta di Dianetics, compresa e in particolare Dianetics a flussi completi, viene risolta con la L3RH.

Non fate MAI prepcheck mentre fate Dianetics. Ridurrebbe gli engram in poltiglia.

#### **INTERIORIZZAZIONE**

TUTTE queste precauzioni valgono anche per il Rundown dell'interiorizzazione-esteriorizzazione; quando si manifesta una restimolazione si usa rapidamente una L3RH.

Il Rundown dell'interiorizzazione-esteriorizzazione è essenzialmente un'azione di Dianetics, non di Scientology.

#### **AZIONI SICURE**

Per quanto riguarda Dianetics, i Quad di Dianetics e il Rundown dell'interiorizzazione-esteriorizzazione, si può fare affidamento solo di un auditor pienamente informato, che abbia ricevuto buoni cramming, ben esercitato e dotato di abilità pratica. Auditor che non abbiano questi requisiti possono mettere i pc in serie difficoltà con queste cose.

Una via sicura consiste nell'usare i Quad con i pc nuovi, mai auditi prima. Con quelli che hanno iniziato con i Quad, si usino poi solo Flussi Quad.

# **LA RESPONSABILITÀ DEL C/S**

Qualunque difficoltà in cui un C/S può imbattersi deriva dai seguenti fattori: TR, uso dell'E-Meter, Codice e rapporti dell'auditor incompleti o falsi.

Se, quando faccio il C/Sing, scopro che un auditor ha omesso azioni fondamentali della seduta o ha falsificato un rapporto, per quell'auditor ordino non un cramming, ma un retrain completo.

Un C/S non vede questi punti. Potete far chiedere al pc che cosa l'auditor stia facendo o abbia fatto. Potete prendere visione delle sedute tramite un monitor. Ciò lo aiuta a colmare questa lacuna nei suoi dati.

La difficoltà consiste spesso in ciò che non si trova nel rapporto dell'auditor. Nei loro fogli di lavoro, gli auditor omettono ciò che hanno detto, omettono lo scontro, omettono l'alter-is della seduta.

Tutto ciò prepara il terreno per un fallimento del C/S.

Perciò, particolarmente in Dianetics a flussi completi, Int-Ext ed altre azioni simili, un C/S deve agire in modo da avere poi fiducia nell'auditor per quanto riguarda i suoi TR, l'uso dell'E-Meter, l'uso del Codice e l'accuratezza dei suoi fogli di lavoro.

#### **RISCHIO**

In Dianetics a flussi completi, Rundown dell'interiorizzazione-esteriorizzazione e Potere, l'esperienza ha dimostrato che se l'auditor non è di prim'ordine e se il C/S non è perspicace, il pc correrà dei rischi.

La COSA CONSUETA è ciò che mantiene il pc su un terreno sicuro.

L'incolumità ed il progresso del pc vengono garantiti dallo studio approfondito del suo caso, dalla ricerca di evidenti blocchi (come ad esempio il Rundown dell'interiorizzazione-esteriorizzazione fatto due volte, il caso di un tossicomane su cui non siano mai stati percorsi gli engram di droga, un Int fatto ma pasticciato nella comunicazione a due sensi, tanto per citarne alcuni tra quelli gravi), dal mandare gli auditor in cramming al minimo errore, dall'insistere sull'USO IN SEDUTA di TR standard, da un buon uso dell'E-Meter, dall'uso del Codice, dall'accuratezza e completezza dei fogli di lavoro, dall'uso della tecnologia standard.

# **INIZIARE DIANETICS A FLUSSI COMPLETI**

Per Dianetics a flussi completi (come per il Rundown dell'interiorizzazioneesteriorizzazione), sono necessari C/Sing e auditing impeccabili, altrimenti il caso andrà male.

Quando queste azioni vennero introdotte, misero in evidenza tutte le imperfezioni presenti nello studio dei casi, nei TR, nell'uso dell'E-Meter, nel Codice e nei fogli di lavoro.

Ci sono due modi di occuparsene: (a) Cancellare Dianetics a flussi completi e Int-Ext come azioni. Ovviamente ciò significa andare indietro ed è impossibile; (b) Iniziare e portare avanti una campagna seria ed efficace nell'org per (1) addestrare meglio gli auditor, (2) correggere ogni cantonata con cramming esperto, (3) elevare la qualità dei TR e dell'uso dell'E-Meter.

Come potete vedere, il mio approccio consiste nel migliorare la qualità dell'addestramento, del cramming e del servizio dato.

Per favore, aiutatemi a mettere in vigore questi punti.

#### **L. RON HUBBARD FONDATORE**

*Rivisto con l'assistenza dell'Unità delle Ricerche e Compilazioni Tecniche di LRH*

#### **HCO BULLETIN DELL'8 NOVEMBRE 1972RA RIVISTO IL 27 OTTOBRE 1985**

**REMIMEO ADDETTI ALLA STESURA DI FES AUDITOR DI NED C/S DI NED CORSO DI NED**

*Rif.:*

# **SERIE DELL'ADMIN DELL'AUDITOR N. 21RA LA TABELLA DEI FLUSSI COMPLETI DI DIANETICS**

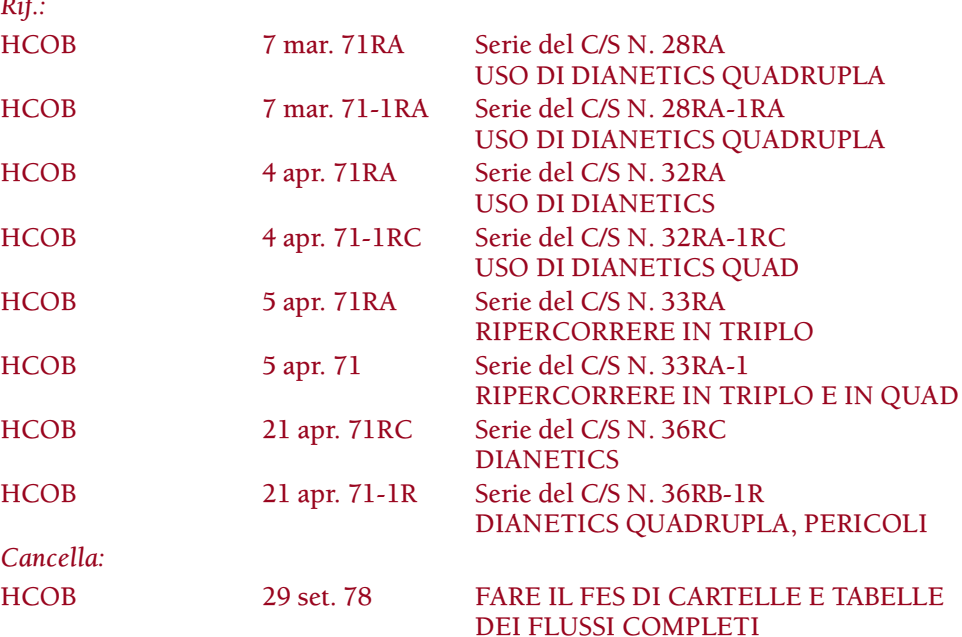

Una Tabella dei flussi completi di Dianetics è un elenco cronologico di tutti gli item di Dianetics percorsi, dal primo all'ultimo, in cui viene indicato se ciascun flusso è stato percorso fino a EP o no.

La Tabella dei flussi completi è vitale per l'auditor di NED poiché gli indica a prima vista lo stato di ogni item di Dianetics che il pc ha percorso, se è stato percorso prima e se ciascun flusso è stato percorso fino a EP o no.

È di inestimabile valore per riparare vecchie catene di Dianetics e per far sì che Dianetics a flussi completi sia "in".

Di solito è compilata e tenuta aggiornata dall'auditor.

Ecco un esempio di Tabella dei flussi completi:

# PC: MARIA VILLA

# Addetto alla Stesura di FES: ROBERTO EVANI

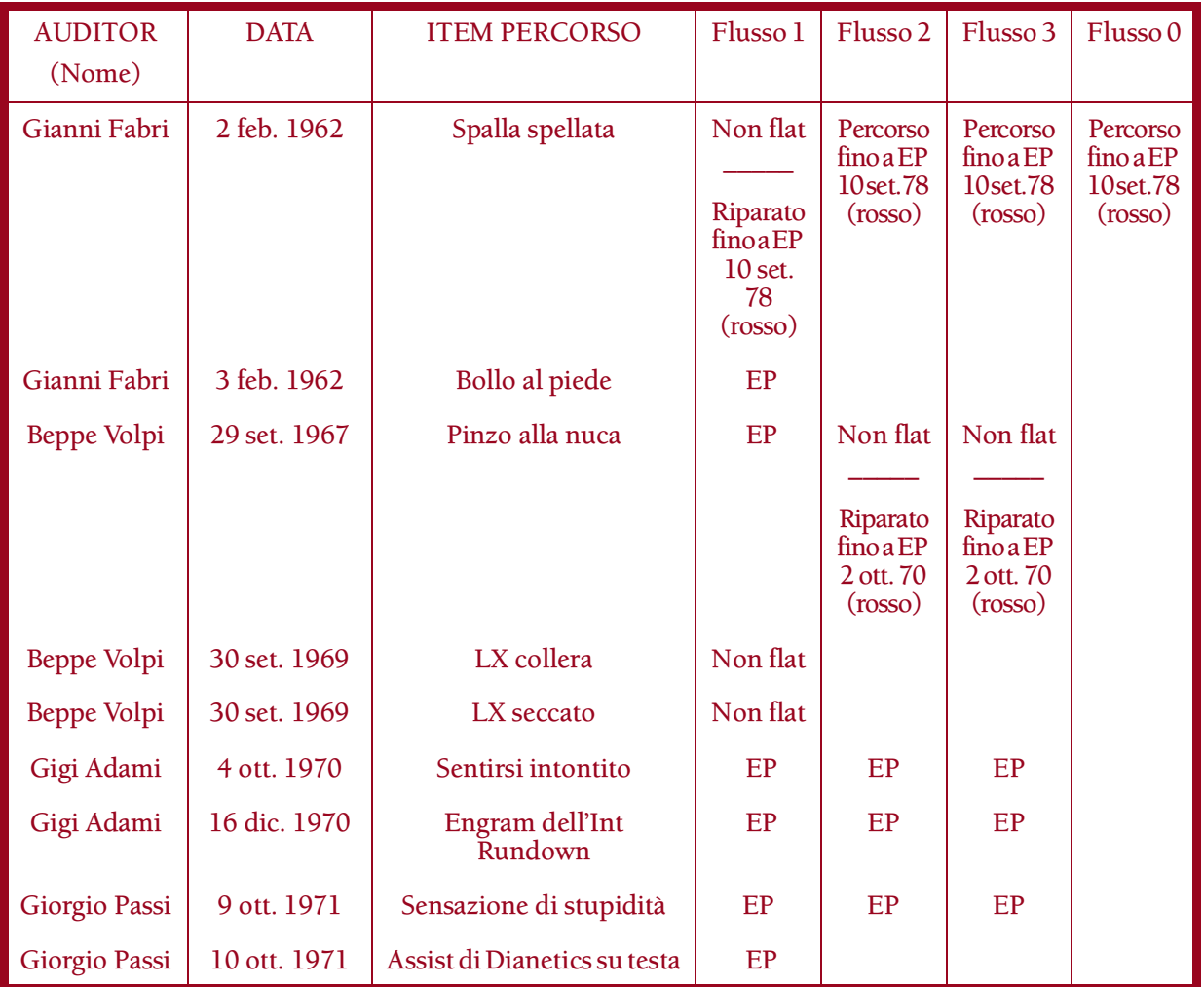

# **TABELLA DEI FLUSSI COMPLETI**

Annota in modo chiaro il nome dell'auditor, la data e l'esatta formulazione dell'item percorso.

Qualsiasi flusso che sia stato successivamente percorso o riparato, viene segnato sulla tabella con una penna di colore diverso, scrivendo anche la data in cui è stato percorso o riparato.

La Tabella dei flussi completi viene tenuta sempre nel retro della cartella corrente del pc per riferimento e uso.

> **L. RON HUBBARD FONDATORE**

## **HCO BULLETIN DELL'11 APRILE 1971RE RIVISTO L'8 APRILE 1988**

**REMIMEO AUDITOR DI NED C/S**

## IMPORTANTE

# **SERIE DI DIANETICS DELLA NUOVA ERA N. 20 L3RH LISTA DI RIPARAZIONE DI DIANETICS E DEL RUNDOWN DELL'INTERIORIZZAZIONE**

In questa lista vengono presi in considerazione gli errori che vengono più frequentemente commessi in Dianetics.

Un TA alto o basso ed un caso impantanato possono essere causati dalla mancata cancellazione di una catena di episodi.

NON TENTARE DI RIPARARE UNA CATENA O UN ENGRAM SENZA USARE QUESTA LISTA, poiché vi possono essere errori vari o differenti.

RICORDATI DI CHIARIRE OGNI PAROLA DI QUESTA LISTA. SE UNA DOMANDA DÀ READ E IL PC DICE DI NON CAPIRLA, CHIARISCILA E FANNE DI NUOVO L'ASSESSMENT (non metterti a spiegarla per poi prenderla in considerazione, poiché ha avuto la read su una malcomprensione, non su un dato di fatto).

È DA STUPIDI PERCORRERE DIANETICS SUI PC SENZA AVERLI COMPLE-TAMENTE ISTRUITI IN BASE AL C/S-1 DI DIANETICS.

PORTA AD F/N OGNI READ TROVATA, RIPARANDOLA COMPLETAMENTE IN BASE ALLE ISTRUZIONI.

Le istruzioni di risoluzione che richiedono una L4BRA, una Lista di correzione del rundown dell'interiorizzazione, Datare/localizzare o altre azioni di Scientology, devono essere fatte da un auditor che è addestrato in esse e che è qualificato ad audirle.

# 1. C'ERA UN EPISODIO PRECEDENTE SIMILE?

(Indicalo. Percorri la catena fino ai pieni EP.)

# 2. NON C'ERA ALCUN EPISODIO PRECEDENTE SIMILE?

(Indicalo. Stabilisci se la catena si è cancellata o se l'ultimo episodio dev'essere nuovamente attraversato. Completa la catena fino ai pieni EP tramite indicazione o percorrendola fino ai pieni EP. [Se necessario, l'azione di Scientology per risolvere la cosa includerà Datare/localizzare.])

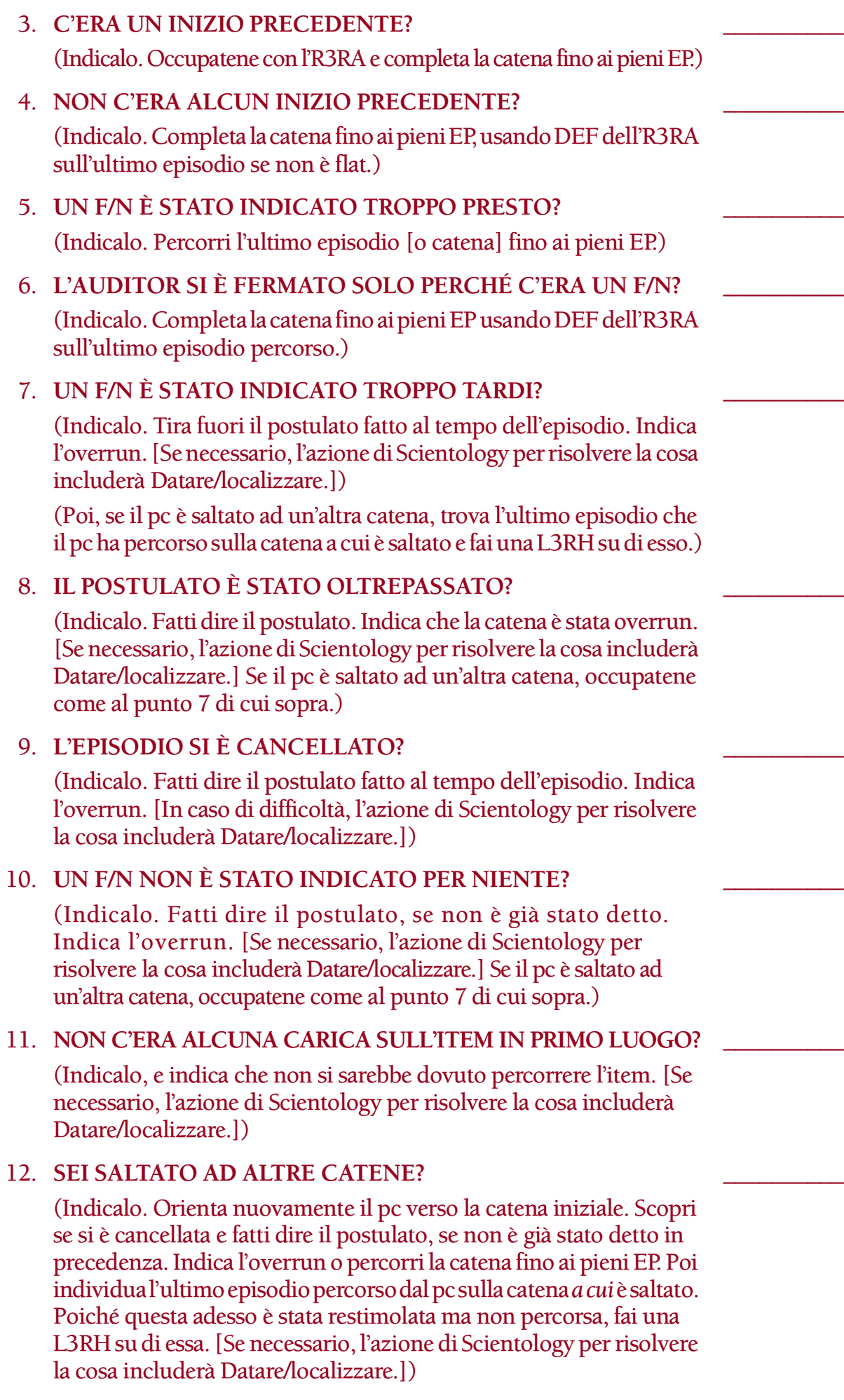

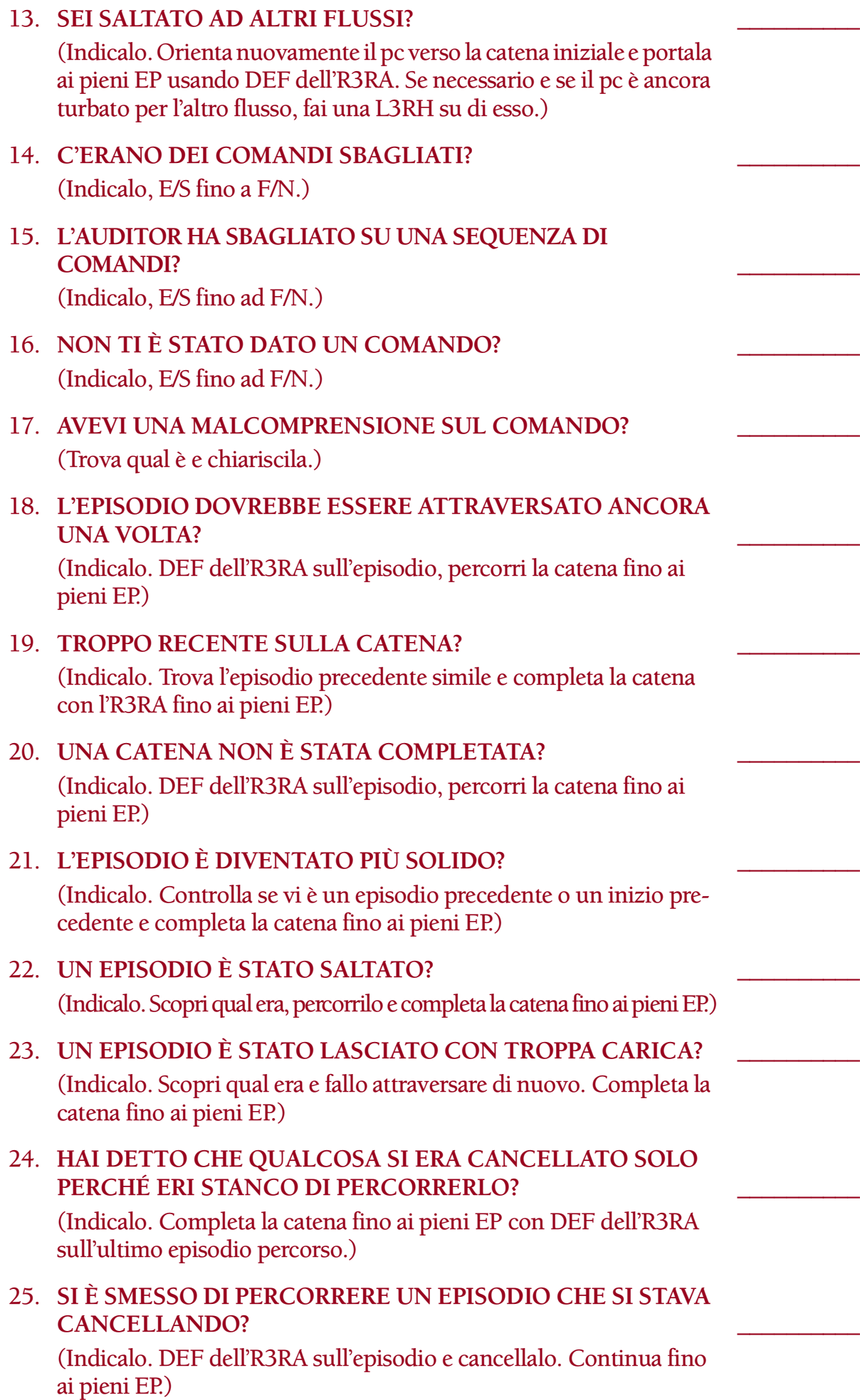

# 26. **LA BASE DI UNA CATENA È STATA OLTREPASSATA?** \_\_\_\_\_\_\_\_\_\_

(Indicalo. Continua fino ai pieni EP. [Se necessario, l'azione di Scientology per risolvere la cosa includerà Datare/localizzare.])

(Poi, se il pc è saltato ad un'altra catena, trova l'ultimo episodio percorso dal pc sulla catena a cui è saltato e fai una L3RH su di esso.)

## 27. **UN EPISODIO PERCORSO MALE PRECEDENTEMENTE È STATO RESTIMOLATO?** \_\_\_\_\_\_\_\_\_\_

(Indicalo. Scopri qual era e fai una L3RH su di esso.)

# 28. **DUE O PIÙ EPISODI SI SONO MISCHIATI?** \_\_\_\_\_\_\_\_\_\_

(Indicalo. Metti a posto la cosa con una L3RH sull'episodio che il pc stava percorrendo inizialmente.)

# 29. **UN IMPLANT È STATO RESTIMOLATO?** \_\_\_\_\_\_\_\_\_\_

(Indicalo. Se questo non risolve la situazione, fai una L3RH sul momento della restimolazione.)

# 30. **L'EPISODIO IN REALTÀ ERA UN IMPLANT?** \_\_\_\_\_\_\_\_\_\_

(Indicalo. Se necessario fai una L3RH su di esso. [Se necessario, l'azione di Scientology per risolvere la cosa includerà Datare/localizzare.])

# 31. **ITEM SBAGLIATO?** \_\_\_\_\_\_\_\_\_\_

(Indica che era un item sbagliato e che tutte le altre azioni collegate ad esso erano sbagliate. Se l'item proviene da una lista di L&N o se ci sono dubbi o difficoltà, fai una L4BRA.)

# 32. **NON ERA UN ITEM TUO?** \_\_\_\_\_\_\_\_\_\_

(Indicalo, E/S fino ad F/N.)

# 33. **NON ERA UN EPISODIO TUO?** \_\_\_\_\_\_\_\_\_\_

(Indicalo, E/S fino ad F/N. L3RH, se ci sono difficoltà.)

# 34. **L'ITEM OTTENUTO DAL PREASSESSMENT ERA PRIVO DI CARICA?** \_\_\_\_\_\_\_\_\_\_

(Indica che l'item era privo di carica e che non avrebbe dovuto essere preso in esame e che tutti gli item collegati ad esso non avrebbero dovuto essere percorsi. [Se necessario, l'azione di Scientology per risolvere la cosa includerà Datare/localizzare.])

# 35. **C'ERA UN ALTRO ITEM DI PREASSESSMENT CHE AVREBBE DOVUTO DARE READ?**

(Fatti dire qual era e annota la read quando il pc te lo dice. Scopri se l'item di preassessment preso in esame è privo di carica. In caso affermativo, occupatene come al punto N. 34 di cui sopra. Altrimenti, continua con l'azione che stai facendo fino a EP ed occupati del nuovo item nell'ordine appropriato.)

# 36. **CI SI ERA GIÀ OCCUPATI DELL'ITEM ORIGINALE?** \_\_\_\_\_\_\_\_\_\_ (Indica che ci si era già occuparti dell'item originale e che gli item collegati ad esso non avrebbero dovuto essere percorsi. [Se necessario, l'azione di Scientology per risolvere la cosa includerà Datare/ localizzare.]) 37. **(DA OMETTERE QUANDO SI PERCORRONO DROGHE) NON C'ERA ALCUN INTERESSE A PERCORRERE UN ITEM?** \_\_\_\_\_\_\_\_\_\_ (Indicalo, e indica che non avrebbe dovuto essere percorso. [Se necessario, l'azione di Scientology per risolvere la cosa includerà Datare/localizzare.]) 38. **LA STESSA COSA È STATA PERCORSA DUE VOLTE?** \_\_\_\_\_\_\_\_\_\_ (Indicalo. Individua la prima cancellazione, indica l'overrun. [Se necessario, l'azione di Scientology per risolvere la cosa includerà Datare/localizzare.]) 39. **C'ERA UNA DATA SBAGLIATA?** \_\_\_\_\_\_\_\_\_\_ (Indicalo. Fatti dire la data corretta e percorri l'episodio [se non è flat] e la catena fino ai pieni EP.) 40. **NON C'ERA ALCUNA DATA PER L'EPISODIO?** \_\_\_\_\_\_\_\_\_\_ (Indicalo. Fatti dire la data e percorri l'episodio [se non è flat] e la catena fino ai pieni EP.) 41. **ERA UNA DATA FALSA?** \_\_\_\_\_\_\_\_\_\_ (Indicalo. Fatti dire la data corretta e percorri l'episodio [se non è flat] ed ogni catena fino ai pieni EP.) 42. **C'ERA UNA DURATA ERRATA?** \_\_\_\_\_\_\_\_\_\_ (Indicalo. Fatti dire la durata corretta e percorri l'episodio [se non è flat] ed ogni catena fino ai pieni EP.) 43. **NON È STATA TROVATA ALCUNA DURATA PER L'EPISODIO?** \_\_\_\_\_\_\_\_\_\_ (Indicalo. Fatti dire la durata e percorri l'episodio [se non è flat] ed ogni catena fino ai pieni EP.) 44. **C'ERA UNA DURATA FALSA?** \_\_\_\_\_\_\_\_\_\_ (Indicalo. Fatti dire la durata corretta e percorri l'episodio [se non è flat] ed ogni catena fino ai pieni EP.) 45. **TE LA SEI PRESA PER LE DURATE?** \_\_\_\_\_\_\_\_\_\_ (Indicalo e se non c'è F/N, occupatene usando itsa precedente simile fino a F/N ["C'era una volta precedente simile in cui te la sei presa per le durate?"]. Se ci dovessero essere delle difficoltà nel ripulire questa carica oltrepassata, fai una L1C. Una volta che ci si è occupati della carica oltrepassata fino a F/N, percorri l'episodio R3RA [se non è flat] fino ai pieni EP.)

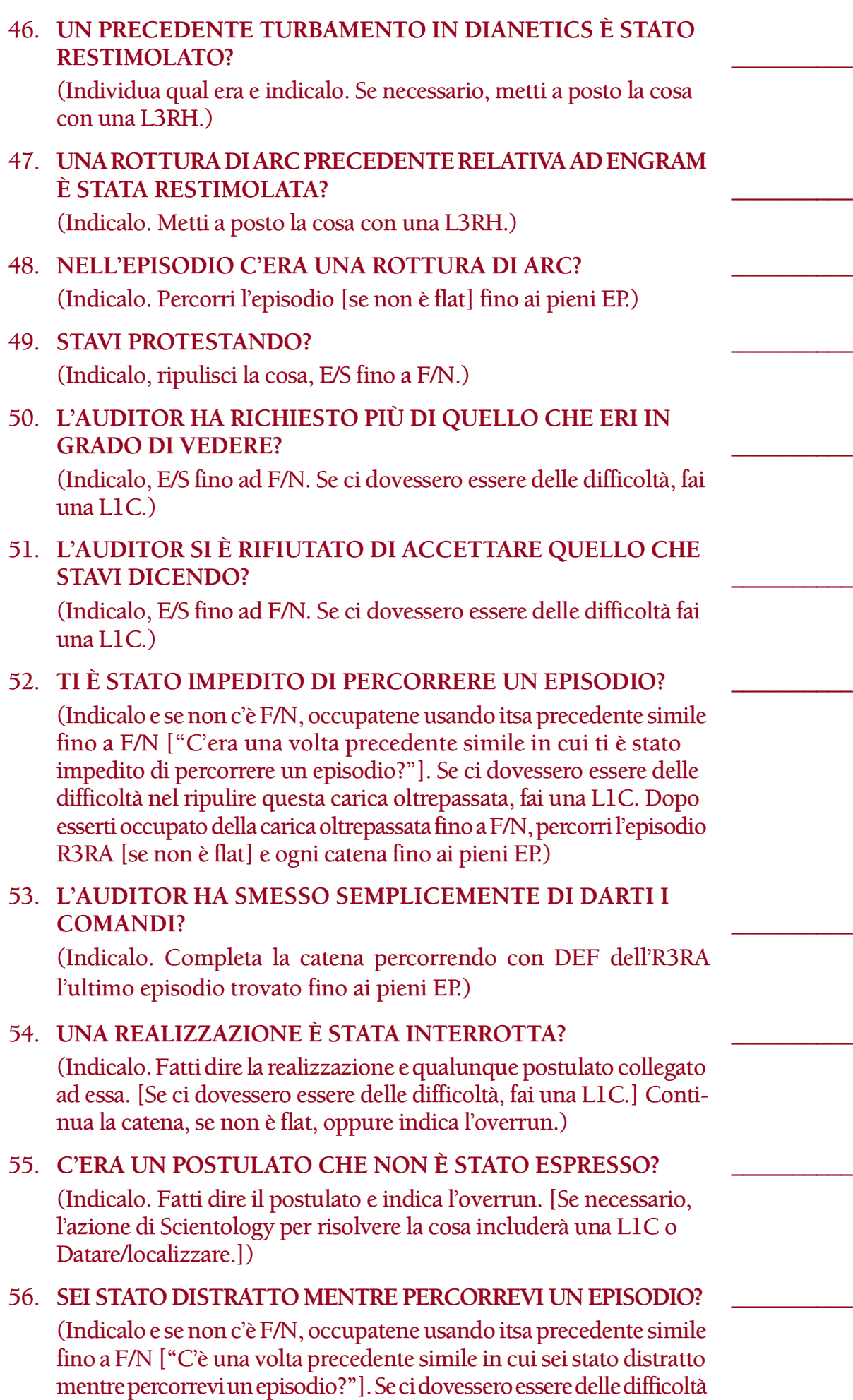

nel ripulire questa carica oltrepassata, fai una L1C. Una volta che ti sei occupato della carica oltrepassata fino a F/N, percorri l'episodio [se non è flat] e ogni catena fino ai pieni EP.) 57. **SEI STATO AUDITO IN PRESENZA DI UNA ROTTURA DI ARC?** \_\_\_\_\_\_\_\_\_\_ **UN PROBLEMA?** \_\_\_\_\_\_\_\_\_\_ **UN WITHHOLD?** \_\_\_\_\_\_\_\_\_\_ (Indicalo. Occupati del rudimento out. Non tirare fuori dei withhold prima che l'engram o la catena sono stati riparati, altrimenti gli engram si spappolano.) 58. **L'AUDITOR TI HA FATTO ASPETTARE?** \_\_\_\_\_\_\_\_\_\_ (Indicalo, E/S fino ad F/N.) 59. **UN ITEM È STATO REPRESSO?** \_\_\_\_\_\_\_\_\_\_ (Indicalo. Elimina la repressione E/S fino a F/N, poi percorri l'item ed ogni catena fino ai pieni EP.) 60. **UN ITEM È STATO INVALIDATO?** \_\_\_\_\_\_\_\_\_\_ (Indicalo. Elimina l'invalidazione E/S fino a F/N, poi percorri l'item ed ogni catena fino ai pieni EP.) 61. **UN ITEM È STATO ABBANDONATO?** \_\_\_\_\_\_\_\_\_\_ (Indicalo, ritrova l'item e percorri l'item ed ogni catena fino ai pieni EP.) 62. **UNA CATENA È STATA ABBANDONATA?** \_\_\_\_\_\_\_\_\_\_ (Indicalo, ritrova la catena e percorrila fino ai pieni EP.) 63. **L'ITEM È STATO ORIGINARIAMENTE FORMULATO MALE?** \_\_\_\_\_\_\_\_\_\_ (Indicalo. Fatti dire la corretta formulazione dal pc e ridigliela. Se non è flat, occupatene fino ai pieni EP.) 64. **LA FORMULAZIONE DELL'ITEM È STATA CAMBIATA?** \_\_\_\_\_\_\_\_\_\_ (Indicalo. Fatti dire la corretta formulazione dal pc e ridigliela. Percorrilo fino ai pieni EP [se non è flat].) 65. **STAVI PERCORRENDO UN ITEM CHE ERA DIVERSO DA QUELLO TROVATO CON L'ASSESSMENT?** \_\_\_\_\_\_\_\_\_\_ (Indicalo. Fatti dire dal pc l'item che di fatto stava percorrendo e occupatene fino ai pieni EP. Poi fai una L3RH sull'item che era in realtà stato trovato con l'assessment.) 66. **IMMAGINE BLOCCATA?** \_\_\_\_\_\_\_\_\_\_ (Indicalo. Fai una L3RH su di essa. Se l'immagine bloccata persiste, puoi anche sbloccarla facendogli rievocare un momento precedente e un momento posteriore rispetto ad essa.)

# 67. **TUTTO NERO?** \_\_\_\_\_\_\_\_\_\_

(Individua il campo nero o l'immagine nera. Fatti dire la durata corretta e percorri fino ai pieni EP. Se non funziona, fai una L3RH su di esso.)

# 68. **INVISIBILE?** \_\_\_\_\_\_\_\_\_\_

(Individua il campo o l'immagine invisibile. L3RH su di esso.)

# 69. **IMMAGINI CHE CONTINUANO A CAMBIARE?** \_\_\_\_\_\_\_\_\_\_

(Indica che c'è stato un assessment errato e che dalla lista è stato preso un item sbagliato. Trova l'item corretto e percorrilo, oppure fai una L3RH sulla seduta in cui è stato fatto lo sbaglio.)

# 70. **QUANDO HAI DETTO CHE SI ERA CANCELLATO, AVEVA ANCORA DELLA MASSA?** \_\_\_\_\_\_\_\_\_\_

(Indicalo. DEF dell'R3RA, controllando se vi è un inizio precedente, percorri fino a cancellazione e pieni EP. Se necessario, fai una L3RH su di esso.)

# 71. **C'ERA UNA MASSA PERSISTENTE?** \_\_\_\_\_\_\_\_\_\_

(Fai una L3RH su di essa.)

# 72. **CI SONO STATE DELLE DIFFICOLTÀ CON UN ITEM DI PRES-SIONE O PRESSIONE SU DI UN ITEM?** \_\_\_\_\_\_\_\_\_\_

(Fai una L3RH su di esso.)

# 73. **TI SEI ESTERIORIZZATO?** \_\_\_\_\_\_\_\_\_\_

(Indicalo. Se il pc non ha ricevuto un Rundown dell'interiorizzazione e tu sei qualificato per audire l'Int, fagli un Rundown dell'interiorizzazione standard in base alla Serie del Rundown dell'interiorizzazione N. 2. Se non sei qualificato per audire l'Int, passa il pc a un auditor qualificato o consegui le qualifiche necessarie per fare il Rundown dell'interiorizzazione ed occupatene. Se il pc ha ricevuto un Rundown dell'interiorizzazione, occupatene come al punto 74 seguente.)

# 74. **L'INT RUNDOWN CHE HAI RICEVUTO È STATO PASTICCIATO?** \_\_\_\_\_\_\_\_\_\_

(In caso affermativo, indicalo al pc. Se sei adeguatamente addestrato a fare una Lista di Correzione del Rundown dell'interiorizzazione [HCOB 29 ott. 71RA], falla. Se la correzione dell'Int è già stata fatta, fai fare un FES del Rundown dell'interiorizzazione *e* delle relative correzioni. Quando tutti gli errori sono stati corretti, il C/S può ordinare di fare il Rundown della fine dell'interminabile riparazione dell'Int, secondo la Serie del Rundown dell'interiorizzazione N. 4RA.)

# 75. **SEI STATO AUDITO SOTTO L'EFFETTO DI DROGHE, FARMACI O ALCOLICI?** \_\_\_\_\_\_\_\_\_\_

(Indicalo. L3RH su quella volta, poi verifica tutte le catene per assicurarti che siano cancellate. Scrivi una nota affinché il C/S verifichi se gli Oggettivi e tutti le altre azioni volte alla completa risoluzione delle droghe sono state fatte.)

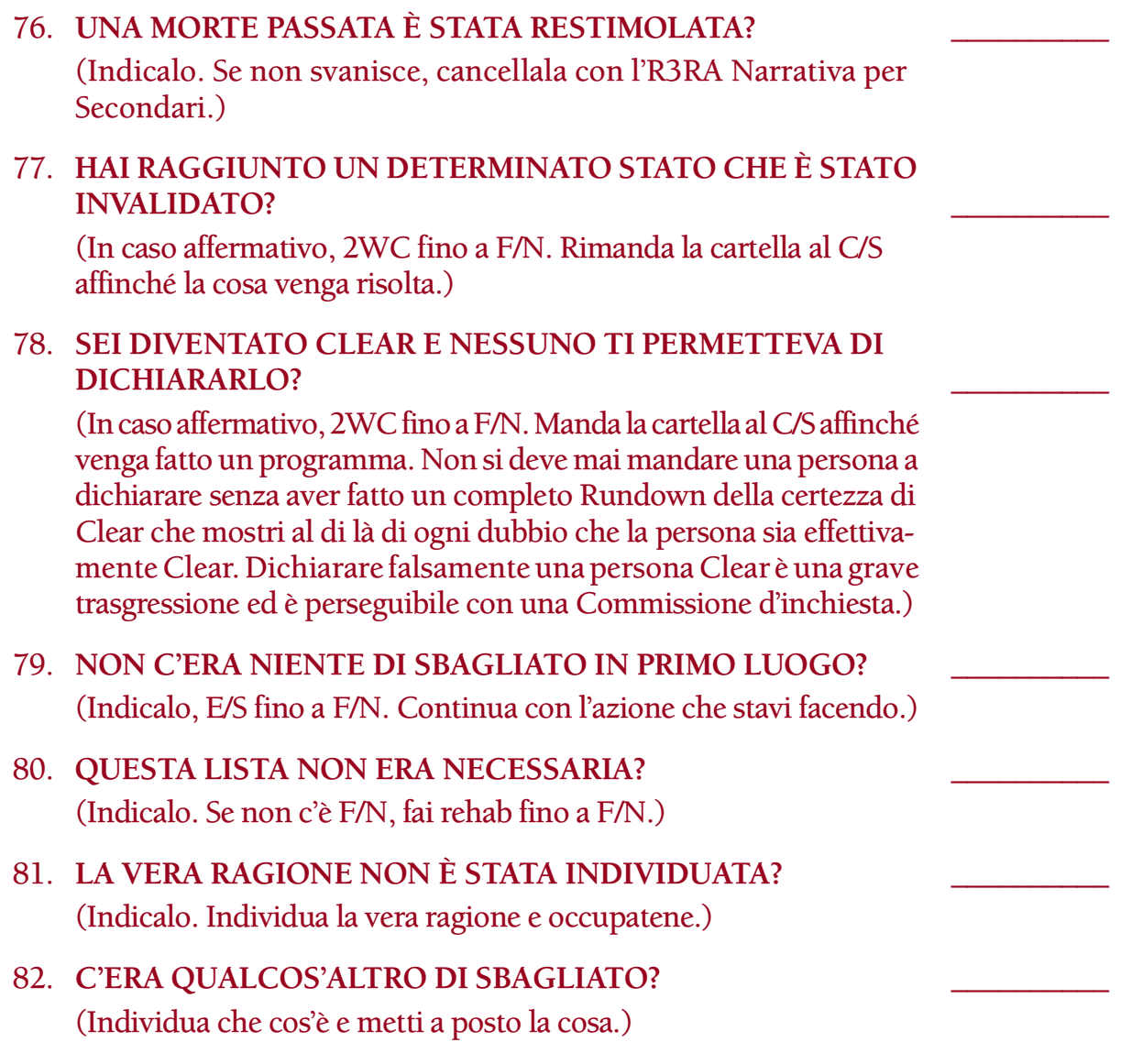

**L. RON HUBBARD FONDATORE**

*Rivisto con l'assistenza dell'Unità delle Ricerche e Compilazioni Tecniche di LRH*

# **HCO BULLETIN DEL 10 GIUGNO 1972RA PUBBLICAZIONE VI RIVISTO IL 13 GIUGNO 1988**

**REMIMEO C/S FOGLIO DI VERIFICA DI C/S DI CLASSE V GRADUATO AUDITOR DI CLASSE V GRADUATO FOGLIO DI VERIFICA DI CLASSE V GRADUATO**

*Rif.:*

# **SERIE DI NED N. 31 IL RUNDOWN L3RH RIPARAZIONE DELLA TRACCIA DI DIANETICS**

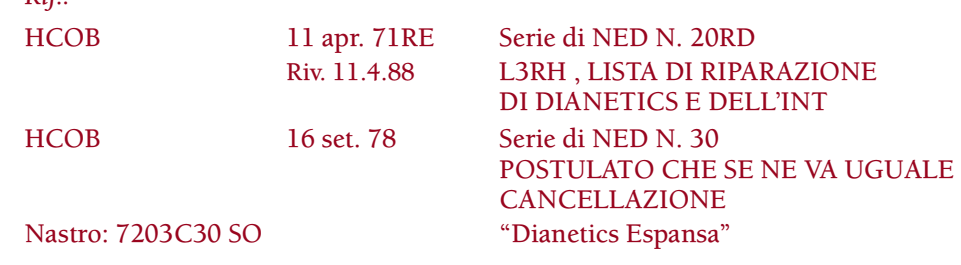

Questo rundown fu sviluppato all'inizio degli anni '70 e fu sperimentato a Flag usando la Lista di Riparazione di Dianetics, la L3B. (Si occupa dei casi che apparentemente non riescono a cancellare engram).

SE GLI ENGRAM DEL PC NON SI CANCELLANO, È PERCHÉ *GLI ENGRAM REMOTI NON ERANO STATI CANCELLATI.* LE CANCELLAZIONI PIÙ RECENTI VENGONO TENUTE AL LORO POSTO DAI PRIMI ENGRAM PERCORSI MA NON CANCELLATI.

Per risolvere questa situazione bisogna fare una L3RH con il Metodo 5 su precedenti azioni di Dianetics o di NED e occuparsi di ogni read in base alle istruzioni della L3RH finché l'intera lista ha F/N all'assessment.

Questo rundown è un'azione maggiore e a volte possono essere necessarie diverse sedute.

Se il programma di un pc comprende un Rundown per PTS, ma il pc ha difficoltà a cancellare gli engram, egli *deve* ricevere il Rundown L3RH come azione di preparazione al Rundown per PTS; in tal modo potrà ottenere tutti i miglioramenti di quel rundown.

Il Rundown L3RH non può essere fatto su Clear od OT, poiché non si può usare Dianetics con loro.

## **AZIONI PRELIMINARI CONDIZIONALI**

Se un preclear non riesce affatto a fare Dianetics né a percorrere un engram, la causa è di solito una delle seguenti:

- 1. Droghe non risolte, oppure
- 2. I comandi non sono stati chiariti.

Se si tratta di droghe, *prima* di fare il Rundown L3RH bisogna fare le azioni fondamentali per occuparsi di esse (Rundown di purificazione, Procedimenti oggettivi, Rundown di Scientology per le droghe e un Rundown di NED per le droghe) (oppure, se queste azioni sono già state fatte in precedenza, bisogna ripararle e/o completarle).

Se i comandi di NED non sono stati chiariti, la soluzione è fare un C/S-1 di Dianetics accurato e chiarire bene i comandi di Dianetics della Nuova Era, prima di fare il Rundown L3RH.

# **PROCEDURA DEL RUNDOWN L3RH**

Ecco le istruzioni di C/S per questo rundown:

- 1. Porta a F/N i rudimenti.
- 2. Chiarisci tutte le parole della procedura della R3RA e della L3RH.
- 3. *Fattore di realtà*: "Stiamo cercando degli engram contattati nell'auditing precedente e non completamente risolti".
- 4. Fai un assessment della L3RH con il Metodo 5, usando il prefisso: "Nel tuo precedente auditing di Dianetics (oppure 'All'inizio dell'auditing di NED') \_\_\_\_\_\_\_\_\_\_?"
- 5. Occupati degli item in ordine di read più ampia.
- 6. Ripeti le azioni (4) e (5) finché la lista non è F/N all'assessment.

L'obiettivo del rundown è *occuparsi* di ciò che emerge nella L3RH, *non* semplicemente fare una comunicazione a due sensi sulle read fino a F/N o limitarsi a indicare la carica oltrepassata. Portate a EP *ogni* item trovato nella L3RH, occupandovi degli engram che non si erano cancellati, finché si *cancellano*.

Se ci sono stati errori evidenti da parte dell'auditor (in base alla read e agli indicatori del pc), fate una L1C con il Metodo 3, su ciò che era emerso. Se la situazione non si sistema, potete fare anche un'altra L3RH sull'item. OCCUPATEVI DI OGNI READ COMPLETANDO L'AZIONE O RIFACENDO L'ASSESSMENT DELLA L3RH E OCCUPANDOVI DI CIÒ CHE EMERGE FINCHÉ GLI ENGRAM E LE CATENE DI ENGRAM CHE NON SI ERANO CANCELLATE, SI CANCELLANO.

La L3RH su auditing di Dianetics ricevuto in precedenza viene fatta con il Metodo 5 più e più volte, finché tutta la lista ha F/N e gli engram del pc si *cancellano*.

Mentre ricevono il Rundown L3RH, i pc hanno vittorie straordinarie. Attenti agli F/N persistenti e, se si verificano, non continuate o non rifate l'assessment della lista. Se il pc ha una grossa vittoria e un F/N persistente, terminate la seduta e poi, quando è pronto, rifate l'assessment della lista (oppure occupatevi delle rimanenti read e rifate l'assessment). (Rif.: HCOB 8 ott. 70, Serie del C/S N. 20, F/N PERSISTENTI)

L'EP DEL RUNDOWN L3RH È UNA TRACCIA RIPULITA.

Il Rundown L3RH *è* un'azione maggiore e come tale dovrebbe essere trattato. Se viene fatto in modo standard, può risolvere completamente il problema degli engram o delle catene di engram "che non si cancellano".

> **L. RON HUBBARD FONDATORE**

*Rivisto con l'assistenza dell'Unità delle Ricerche e Compilazioni Tecniche di LRH*

### **HCO BULLETIN DEL 16 GENNAIO 1975R RIVISTO IL 6 LUGLIO 1978**

**REMIMEO C/S CORSO DI C/S DI NED**

# **RIMEDI PER LE VITE PASSATE**

Esistono parecchi rimedi e una considerevole tecnologia è stata sviluppata nel corso degli anni, a proposito dei pc che sono incapaci di andare a periodi precedenti questa vita. Mancava un bollettino che trattasse completamente della cosa e che ne esponesse la storia per intero.

Il primissimo rimedio consisteva nel far localizzare e nel far percorrere al pc episodi immaginari. Ciò è trattato completamente in *Scienza della sopravvivenza,* in particolare nel Libro secondo, Capitolo nono, "Gli episodi immaginari". L'auditor chiarisce l'idea degli episodi immaginari e di come si percorrono, quindi persuade il pc a percorrerli, senza forzarlo.

Ciò che vi è di immaginario tende a scaricarsi, ma contemporaneamente cominciano a mostrarsi gli episodi reali. Questi episodi immaginari possono essere percorsi con la R3RA Narrativa Quad. Come parte dell'azione mirante ad abituare il pc alla cosa, si può incorporare, nel Rimedio per le vite passate, la procedura completa di preassessment (in base alla tecnologia della Serie di Dianetics della Nuova Era) di somatici, emozioni, ecc., dell'episodio immaginario. (Vedi l'HCOB 18 giu. 78R, Serie di Dianetics della Nuova Era N. 4R, ASSESSMENT E COME OTTENERE L'ITEM e HCOB 28 giu. 78RA, Serie di Dianetics della Nuova Era N. 7RA, COMANDI DI R3RA, per i comandi Quad della Narrativa e della R3RA.)

Un altro Rimedio per le vite passate consiste nel fare sul pc l'assessment della seguente lista:

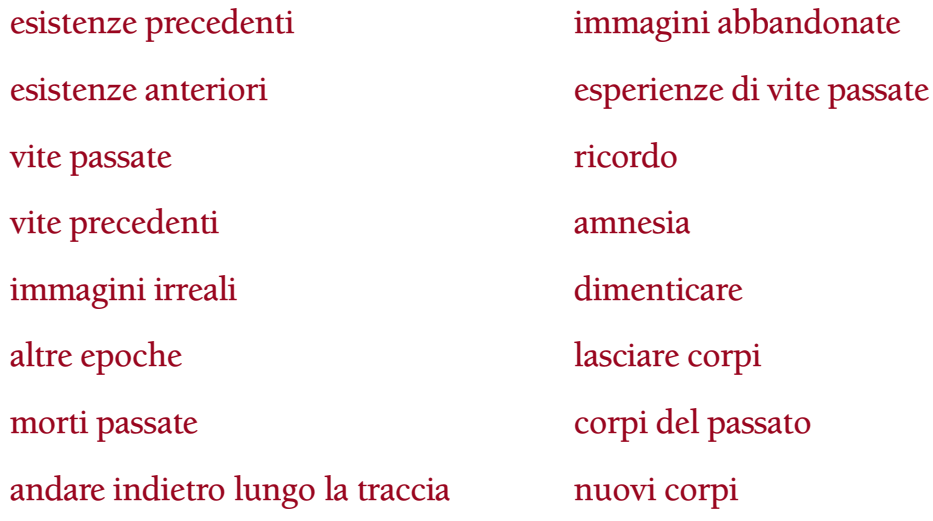

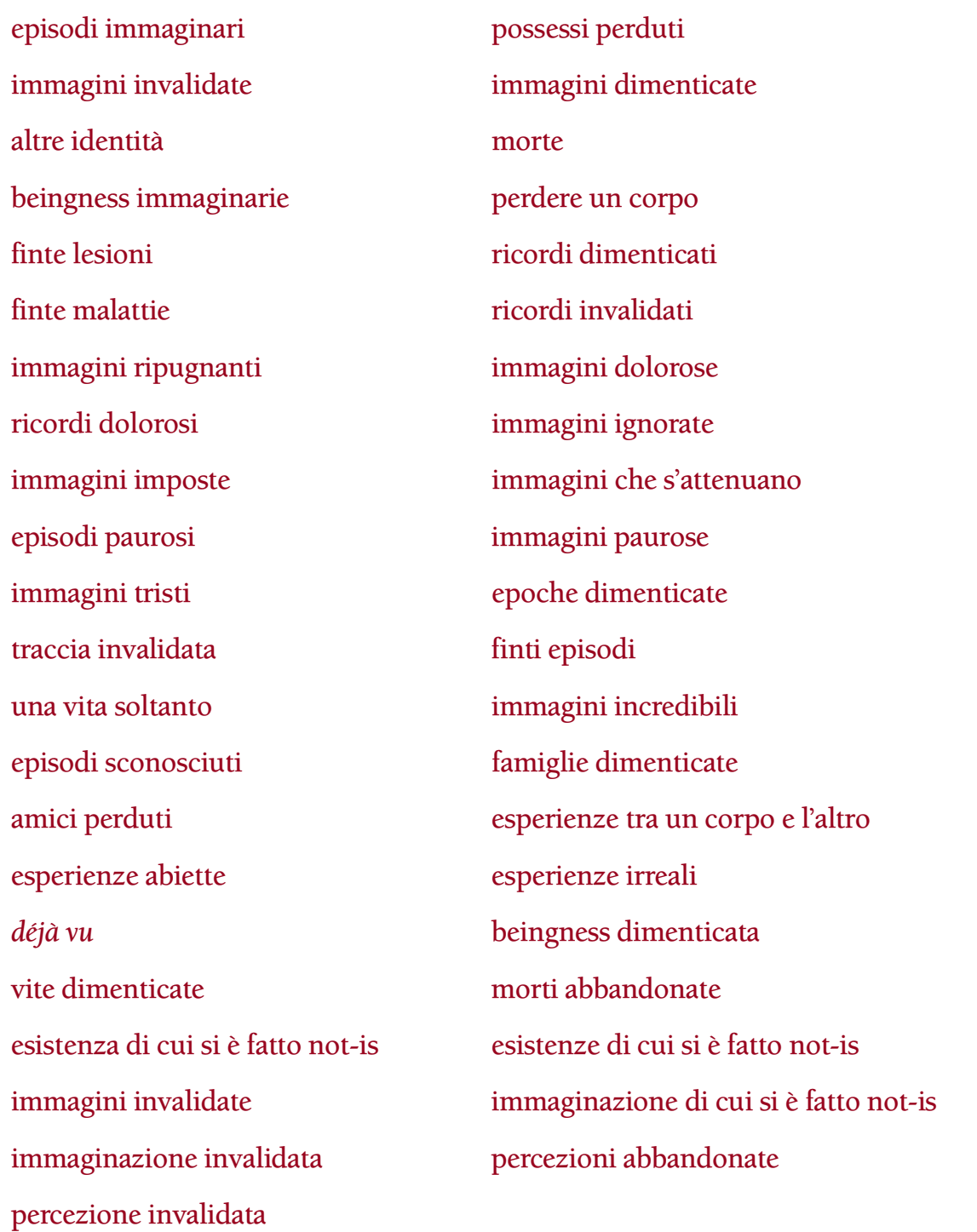

cose che non vuoi scoprire

Qualunque item può essere aggiunto dal pc alla lista di cui sopra.

Si prende poi l'item con la read più ampia trovato nella lista di cui sopra e si chiede al pc di descriverlo brevemente. Chiedetegli: "Descrivimi brevemente con parole tue (item che ha avuto la read)".

Usate le parole esatte che il pc vi ha detto. Trattate quelle parole come se fosse un item originale, proprio come se fossero state ottenute sul Foglio di Assessment Originale, Serie di Dianetics della Nuova Era N. 5RA.

Occupatevi degli item che il pc vi dice, esattamente come vi occupereste di qualunque item originale o item nella Serie di Dianetics della Nuova Era N. 4R (preassessment, ecc.).

Esaurite tutti gli item con read della lista preparata di cui sopra.

Rifate l'assessement della lista preparata e fate ciascuna delle azioni di cui sopra.

Quando il pc è in grado di andare a momenti precedenti questa vita con una buona realtà, il rimedio è completo.

Spesso il pc non andrà indietro lungo la traccia perché è un caso da droghe.

Ciò che è successo in un caso del genere è che la persona ha restimolato delle vite passate con le droghe, è andata a finire in immagini spaventose che non ha compreso e si tira quindi indietro davanti a QUALSIASI contenuto del bank, eccetto le droghe. La cosa viene risolta con un completo Rundown per le droghe, il che include una completa serie di Procedimenti oggettivi e l'auditing di tutti gli item che hanno read, inclusi quelli di "non interesse". Il modo standard di cominciare a lavorare su di un pc consiste nel risolvere per prima cosa le droghe in modo completo. (Vedi HCOB 15 lug. 71RD, Serie di Dianetics della Nuova Era N. 9RC, OCCUPARSI DELLE DROGHE.)

Un altro motivo potrebbe essere il fatto che il pc si trova sotto lo shock recente di essere morto. Un caso del genere è gravato da troppa carica, perciò viene destimolato con auditing di carattere generale e in seguito, se non è andato indietro lungo la traccia, riceve un Rimedio per le vite passate. Si potrebbe persino fare un Assessment degli Antecedenti su questa vita.

L'argomento dell'invalidazione delle vite passate e di persone che ne parlano fuori seduta o che sostengono di essere personaggi famosi, invalida le vite passate per un pc e in effetti è legato a soppressione e a fenomeni PTS. Se si sospetta una cosa del genere, si può chiedere: "Qualcuno ti ha parlato di vite passate o di personaggi famosi?". A partire da questa domanda è possibile localizzare la probabile soppressione presente nell'ambiente e usarla in un Rundown per PTS, HCOB 9 dic. 71RC, RUNDOWN PER PTS, AUDITO.

#### **BAMBINI**

I bambini di solito sono casi molto carichi e può essere difficile farne il C/S su Dianetics se ci si indirizza solo a questa vita: questa azione lascia il pc completamente esposto al key-in e lo si troverà all'età di 20 anni in completo key-in "con tutti i gradi fatti".

Ho scoperto che i bambini si trovano cacciati dentro ai racconti di narrativa, all'istruzione, ai libri e ai film e che percorrono queste cose come engram. Bambini del genere parlano continuamente di "ricordare". Dicono di non riuscire ad andare indietro lungo la traccia "perché non ricordano". Sembra che non si basino sulle immagini. Contrariamente alle teorie psicologiche e alla credenza popolare, ho trovato i bambini in condizioni di caso molto brutte; li ho trovati nervosi, impauriti, inclini al pianto, ecc. Rimangono bloccati nei libri e nei film che vedono.

Ho risolto questa cosa in vari modi. Il modo più facile di alleggerire i casi è di impiegare i Procedimenti Oggettivi (procedimenti di contatto) e le Rievocazioni (ARC Filo diretto, Self-Analisi). Questo è un approccio generale. Si può fare il listing delle immagini mentali che il pc ha visto nella vita, al cinema o sui libri, prendere quella che ha la read migliore e fare una completa procedura di preassessment su di essa, occupandosi dell'item da percorrere che si è ottenuto, con la R3RA Quad. Poi si ripetono le azioni del preassessment finché non ci sono più read sulla Lista di preassessment di cui è stato fatto l'assessment

per quell'item originale. Si ritorna poi alla lista delle immagini mentali, si prende l'item successivo che ha la read più ampia, si fa un completo preassessment, ecc. Seguite esattamente l'HCOB 18 giu. 78R, Serie di Dianetics della Nuova Era N. 4R, ASSESSMENT E COME OTTENERE L'ITEM.

Il preassessment può essere fatto anche su atteggiamenti, emozioni, dolori, ecc., indesiderati (la Lista di preassessment), che la persona aveva da bambino. Anche di questi item ci si occuperà poi completamente nel modo sopra descritto per alleggerire il caso.

Un approccio diretto consiste nel chiedere: "A quale libro o film eri particolarmente interessato?". Di solito scoprirete che la persona aveva un'immagine bloccata in relazione ad esso. Chiedete quindi: "Hai mai avuto qualcosa a che fare con cose di questo genere?". A quel punto la persona entrerà nel merito della cosa perché le state chiedendo un precedente simile. Potrete quindi percorrere fino a cancellarlo l'episodio precedente con la R3RA Narrativa Quad e sarete a cavallo.

Qualora il pc sia bloccato in episodi sconvolgenti presi da film o libri, potete fare il listing di "brutti episodi che hai visto o che hai letto", prendere quello che ha la read migliore e l'interesse del pc, e percorrerlo fino a cancellarlo con la R3RA Narrativa Quad. Dopodiché ve ne occupate con la procedura di preassessment di cui sopra. Assicuratevi di accettare racconti, TV, film o libri, poiché sono cose perfettamente valide da percorrere.

#### **REVISIONE**

Un'azione di Revisione di Scientology che si può fare è quella di fare l'assessment di auditor, auditing, vite passate, Dianetics, Scientology, tempo, preclear e cancellazione. Poi si fa un prepcheck in ordine di read, si rifà l'assessment e si fa un altro prepcheck. Questa è un'azione preziosa da fare prima dell'ARC Filo diretto Triplo, e spesso da sola metterà a posto coloro che sono incapaci di spingersi lungo la traccia passata.

Un'altra azione di Scientology che si può fare consiste nel fare l'assessment di passato, immagini della memoria, vite passate, e fare un prepcheck in ordine di read. Poi si fa il Listing e nulling di "Chi o che cosa non avrebbe nessun futuro?", e quindi il Listing e nulling di "Chi o che cosa sarebbe stato terribile essere stati?". Questi item possono essere verificati e usati in un Rundown per PTS o si può fare un listing delle intenzioni contenute in essi e percorrerle come parte delle azioni di risoluzione di Dianetics Espansa.

#### **RIASSUNTO**

È importante che un C/S, in particolare un C/S di Dianetics, conosca la tecnologia relativa alle vite passate.

La cosa solitamente si risolve con un Rundown per le droghe e con l'auditing in generale, ma quando questo non succede, si possono usare questi rimedi.

Usateli bene.

#### **L. RON HUBBARD FONDATORE**

# **HCO BULLETIN DEL 24 LUGLIO 1978**

**REMIMEO TUTTI GLI AUDITOR TUTTI I C/S**

> **(Cancella e sostituisce il BTB del 3 ott. 69R, RIMEDI DI DIANETICS)**

# **SERIE DI DIANETICS DELLA NUOVA ERA N. 24 RIMEDI DI DIANETICS**

I rimedi qui menzionati risolveranno la situazione di quei pc che hanno "anaten" o "dope-off" in seduta sebbene si siano ben riposati in precedenza. Risolveranno anche i TA alti causati da catene lasciate in restimolazione per il fatto di non averle portate ai pieni EP di Dianetics.

#### **CHIARIMENTO DI PAROLE**

Per un pc esordiente, uno dei primi passi nell'auditing di NED è un accurato e completo C/S-1 di Dianetics. Viene dato come AZIONE SETTE della Serie di Dianetics della Nuova Era N. 2RA, SCHEMA DEL PROGRAMMA COMPLETO DI PC DI DIANETICS DELLA NUOVA ERA. Dev'essere fatto fino a che il pc non comprenda bene i comandi della R3RA e sappia ciò che ci si aspetta da lui come pc. (Rif.: HCOB 9 lug. 78RA, Serie di Dianetics della Nuova Era 21, C/S-1 DI DIANETICS)

NON tentare di percorrere la R3RA su un pc che non sia stato debitamente istruito. Chiarisci i comandi. Chiarisci le parole della lista e chiarisci con lui le procedure. Spetta all'auditor assicurarsi che il pc comprenda i comandi e la procedura con cui viene audito.

Quindi il primo rimedio fornito qui è il CHIARIMENTO DI PAROLE. Un pc che non comprende i comandi della R3RA, le procedure di assessment, ecc., si troverà unicamente a restimolare masse nelle sedute di Dianetics; non riuscirà a cancellarle.

Se sorgesse qualche dubbio che il tuo pc non comprende i comandi e le procedure della R3RA, chiariscili immediatamente.

Due sono invariabilmente le cose che impediscono ai pc di percorrere engram: la mancanza di un completo chiarimento di tutti i comandi e le procedure della R3RA, come detto sopra, e le droghe non risolte.

Di conseguenza, i rimedi che seguono vanno fatti seguendo la giusta sequenza del programma di Dianetics del pc, dopo una completa e accurata risoluzione delle droghe, secondo quanto descritto nella Serie di Dianetics della Nuova Era N. 9RC, RISOLU-ZIONE DELLE DROGHE. (Rif.: Serie di Dianetics della Nuova Era N. 2RA, SCHEMA DEL PROGRAMMA COMPLETO DI PC DI DIANETICS DELLA NUOVA ERA)

#### **IMMAGINI O MASSE**

Il seguente rimedio viene ordinato dal C/S nei casi in cui il pc, pur non avendo parole mal comprese, manifestasse ancora "anaten" in seduta, anche se l'assessment e la procedura della R3RA fossero stati fatti correttamente, se il pc avesse dormito abbastanza e se, in base alla verifica della cartella, non ci fossero indizi di catene non flat, ma ci fosse tuttavia un TA molto alto o basso.

L'auditor chiede: "Quali immagini o masse hai sfiorato nella vita o nell'auditing, che sono state lasciate irrisolte?".

Il rimedio più ovvio è semplicemente di prendere l'immagine con la read migliore che era stata lasciata non flat in auditing, e semplicemente terminare la catena. Se il pc quella volta l'aveva percorsa solo a Flusso Singolo, allora terminala sicuramente a Flusso Singolo, poi verifica gli altri flussi per appurare la presenza di read e in tal caso percorrili. La domanda da verificare è il Passo Uno Narrativo o il Passo Uno della normale R3RA. Si usa il Narrativo quando è semplicemente un episodio, e la normale R3RA quando il pc ricorda quale somatico stava percorrendo quella volta.

In sostanza, qui si vuole semplicemente completare qualcosa che era già stato iniziato, ma non portato a termine.

Se era un'immagine che appariva semplicemente nella vita, la si può trattare come item originale, in base all'HCOB sull'assessment e continuare da quel punto.

Si dovrebbe usare una certa cautela nell'audire in Quad un pc che fino ad allora aveva solamente percorso a Flusso Singolo o Triplo. Ci si ritrova nell'ambito della carica oltrepassata quando il pc, alle prese con un nuovo item, viene improvvisamente audito su un nuovo flusso (ad esempio il Flusso 0) che prima non era mai stato percorso. Quello che succede è che il pc, audito con flussi Singoli o Tripli su altri item nell'auditing precedente, si scontra con un po' della carica non percorsa delle catene di quel flusso non risolte in precedenza, e può turbarsi parecchio. La soluzione migliore per questo genere di cose è quella di "rendere Quad un pc", come esposto nell'HCOB 7 mar. 71-1RA, USO DI DIANETICS QUADRUPLA.

Le masse vengono risolte trattandole semplicemente come un item originale, in base all'HCOB sull'assessment.

Nei rimedi per immagini o masse, la cosa migliore da fare è seguire la Serie di Dianetics della Nuova Era N. 4R. Tratta semplicemente l'immagine o la massa come item originale. Quindi, quando il pc ti dà una lista di immagini o masse che sono state sfiorate nella vita o nell'auditing, in realtà ti sta dando, per quanto riguarda la risoluzione, una lista di item originali. L'auditor prende da quella lista l'item che ha la read migliore e fa un preassessment su di esso.

La domanda del preassessment è: "Ci sono/c'è (item di preassessment) connesso/a/i/e a (item)?".

L'auditor quindi segue la procedura delineata nell'HCOB 18 giu. 78R, Serie di Dianetics della Nuova Era N. 4R, facendo un preassessment completo e percorre fino alla cancellazione, con la R3RA Quad, tutti gli item che danno read e che hanno l'interesse del pc.

Quando questa azione sarà stata eseguita correttamente, il TA del pc sarà di nuovo nella fascia normale e il pc sarà radioso.

### **AUTOMATISMO DELLE IMMAGINI**

Vi sono alcuni pc che continuano a parlare di "un mucchio di immagini che continuano ad arrivare automaticamente, in modo sempre più veloce". Hanno anche dope-off in seduta, ed è piuttosto difficile far loro avere un F/N.

La cosa che in realtà non va in un pc è l'instabilità. Non riesce a tenere ferme le cose.

Un C/S potrebbe ordinare il CCH 10, "Tienilo fermo", in base all'HCOB 11 giu. 57, ADDESTRAMENTO E PROCEDIMENTI CCH.

Sono indicati anche gli Oggettivi, in particolare SCS, poiché il pc non riesce a controllare le cose.

Dopo aver reso flat gli Oggettivi, si scoprirà che il bank del pc è più stabile.

Poiché le immagini multiple potrebbero anche aver provocato il key-in di qualcosa, un C/S, dopo che gli Oggettivi sono flat, potrebbe ordinare quanto segue.

"Chiedi al pc: 'Quali immagini hai visto nella vita o in auditing?' e tratta gli item che hanno la read migliore nella lista così ottenuta come item originali, occupandotene in conformità alla Serie di Dianetics della Nuova Era N. 4R."

Il fenomeno delle immagini automatiche si chiama anche "valanga" e dati su ciò si possono reperire nell'HCOB 3 mag. 72, HAVINGNESS. Quanto esposto nella sezione di cui sopra è il modo migliore di occuparsene.

#### **OVERT**

Quando il pc manifesta anaten durante la seduta senza che vi siano indizi di catene non flat, il Supervisore del Caso stila il seguente C/S:

"Fai un assessment di:

Overt su persone incoscienti

Overt su persone anaten

Overt su persone addormentate

Overt su persone malate

Percorri ogni item che dà read e che ha l'interesse del pc con la R3RA Narrativa Quad, percorrendo F2 per primo."

Il C/S potrebbe variare la lista di assessment, aggiungendo degli item, se necessario, in conformità a ciò su cui il pc aveva un motivatore.

#### **EPISODI IMMAGINARI**

A volte un pc non riesce a stare di fronte agli episodi reali cui la vita o l'auditing hanno fatto fare key-in. Tale pc non riuscirà ad andare indietro sulla traccia. In questo caso il percorrere episodi immaginari è decisamente fruttuoso. Talvolta il preclear li percorrerà provando, piuttosto sorprendentemente, dei somatici. Ma non gli si chiede di far fronte ad alcuna realtà circa gli stessi e l'auditor non insiste sul fatto che esista una certa realtà al loro riguardo. Comunque, in una percentuale sorprendentemente alta di volte, il pc percorrerà degli episodi reali. Fintantoché non si trova a dover ammettere che questi episodi sono reali, egli può fare qualcosa in proposito.

Si deve capire che, per quanti episodi immaginari si possano percorrere, ciò non potrà soppiantare il percorrere episodi reali. Il principale valore di questa tecnica, che consiste nell'invito rivolto al pc a percorrere episodi dichiaratamente immaginari del suo passato, è di accrescere la fiducia che il pc ha nell'auditor. Il pc comincerà a pensare che non sarà biasimato se indulge in fantasticherie.

Quando il pc scopre che c'è un auditor che non solo presta attenzione alla sua immaginazione, ma l'incoraggia anche, il livello di affinità salirà e crescerà la capacità stessa del pc di differenziare in termini di realtà.

L'auditor non deve mai, dopo che l'episodio è stato percorso, insistere sul fatto che fosse reale. Ciò significherebbe tradire la fiducia del pc. Lui e il pc hanno stipulato un contratto, in cui è stato stabilito che ciò che si sta percorrendo è pura immaginazione, e l'auditor non deve infrangere questo contratto.

Per percorrere episodi immaginari, l'auditor parla col pc del fatto che percorreranno gli episodi immaginari, e fa in modo che il pc sia d'accordo nel farlo.

L'auditor quindi chiede: "Quali immagini o episodi immaginari hai sfiorato?".

Tutte le risposte del pc a questa domanda, vengono annotate dall'auditor insieme alle relative read dell'E-Meter. Egli prende poi l'episodio o l'immagine che ha la read migliore e lo percorre fino a cancellazione con la R3RA Narrativa Quad, verificando prima l'interesse. Poi vengono presi in considerazione gli item che hanno read più piccole.

Quest'azione viene interrotta quando il pc è più radioso ed è maggiormente in grado di stare di fronte ad episodi reali, via via che essi si presentano nell'auditing.

Quando usi questo rimedio, assicurati che il pc comprenda la procedura della R3RA e non abbia ALCUNA PAROLA O SIMBOLO MAL COMPRESO.

> **L. RON HUBBARD FONDATORE**

# **HCO BULLETIN DEL 21 AGOSTO 1978**

**REMIMEO TUTTI GLI AUDITOR TUTTI I C/S**

# **PERCORRERE FLUSSI CHE NON SI CANCELLANO**

Nella R3RA potete avere delle noie con un flusso che non si cancella; il motivo può essere un precedente flusso non cancellato.

Vi può capitare di percorrere un flusso e che esso non si cancelli, perché avete lasciato non cancellato un flusso precedente.

Dovete tornare indietro e cancellare il flusso non cancellato, e poi ritornare a quello di cui vi state occupando, che a quel punto si cancellerà.

Se vi state occupando del Flusso 2 e vi accorgete che non si cancella perché il Flusso 1 è stato lasciato non cancellato, la cosa da fare è tornare al Flusso 1 e cancellarlo completamente. Quindi ritornare al Flusso 2.

Quando un flusso non si cancella, di solito significa che vi siete imbattuti nel precedente flusso non cancellato ed è questo che dovete risolvere per ottenere una cancellazione completa.

> **L. RON HUBBARD FONDATORE**

### **HCO BULLETIN DEL 5 DICEMBRE 1978RB RIVISTO IL 18 DICEMBRE 1988**

**REMIMEO TUTTE LE ORGANIZZAZIONI TUTTE LE MISSIONI C/S AUDITOR**

# **SERIE DEL C/S N. 105RB SERIE DEL RUNDOWN DELLA CERTEZZA DI CLEAR N. 4R DATI SU CLEAR**

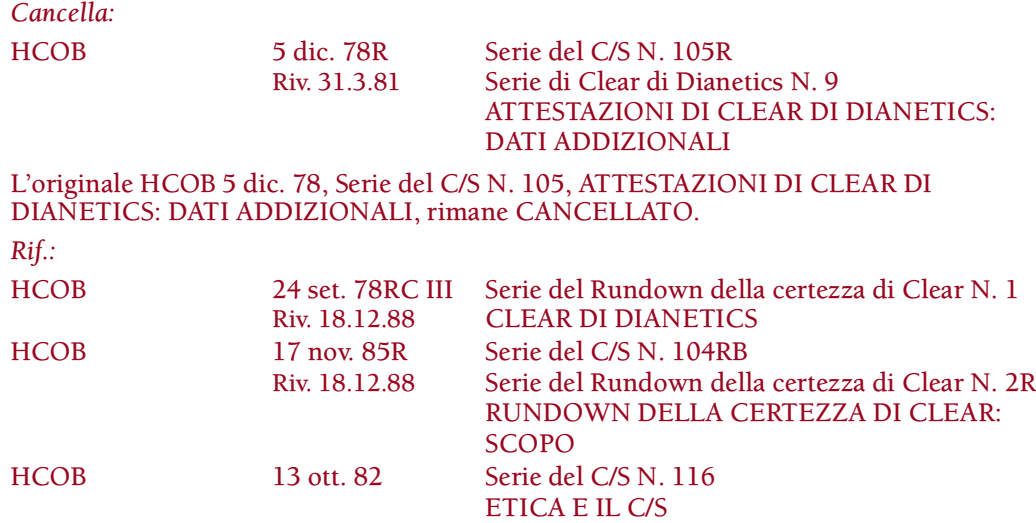

Beh, pare che nel Libro Uno avessi ragione per quanto riguarda rendere Clear le persone, ma sembra che abbia ecceduto la realtà della massa.

#### **NOTA PER GLI AUDITOR ED I C/S DI NED**

Quando una persona diventa Clear e realizza ciò che è successo, ci si può aspettare di vedere un ago molto sciolto e floscio persino ad una sensibilità bassa, un F/N che non può essere smorzato da niente e molto spesso un TA fluttuante.

Se il caso che stai audendo su NED ha una vittoria fantastica e poi, audendolo oltre quel punto, sembra avere un declino, stai attento: il pc potrebbe essere diventato un pre-OT e quello strano comportamento dell'ago e del TA potrebbe essere stato un TA fluttuante quando è diventato Clear.

### **NOTA PER I C/S**

Da quando precedenti Clear di Dianetics attestano il loro stato, ho scoperto che si sono risolti alcuni fenomeni di caso molto interessanti.

Alcune manifestazioni di qualche caso che è stato audito con Dianetics oltre lo stato di Clear di Dianetics (non riconosciuto e non attestato) sono:

- a. Non avanzare sul Ponte, ma rimanere "parcheggiati" in qualche punto. (Hanno molte "ragioni" per questo.)
- b. Diventare inattivi come Scientologist.
- c. Sembrare casi da nessun miglioramento di caso o casi non etici.

Una ripulitura di questi casi, insieme ad un'appropriata verifica, rehab e riconoscimento dello stato di Clear, ha determinato una piena rinascita dello stato. Il risultato è stato quello di un aumento dell'attività e di continui progressi sul Ponte.

#### **AVVERTENZA PER I C/S**

Quando un Clear viene audito su Dianetics può mettersi nei guai e può finire persino in guai di etica. Ora sappiamo anche che in alcuni casi in cui lo stato di Clear è stato raggiunto, ma non ha ricevuto riconoscimento ed è stato oltrepassato, la persona ha sperimentato un crollo di caso che l'ha fatta apparire come un caso da nessun miglioramento di caso e non etico.

Questi sono dati importanti che un C/S deve avere ed usare quando analizza e si occupa dei casi. Ma ciò *non* significa che alla base di ogni caso da nessun miglioramento di caso e non etico ci sia uno stato di Clear che non ha ricevuto riconoscimento! E *non* dà nessuna autorizzazione a procedere in modo non standard ed a trascurare l'uso dell'etica standard e della tecnologia fondamentale di supervisione del caso, o a mandare indiscriminatamente il caso a ricevere un Rundown della certezza di Clear nella speranza che questo "risolverà ogni cosa". La maggior parte delle persone che si trovano in guai di etica sono in tale stato perché la loro etica è out, non a causa di altri fattori. L'etica out è etica out, e noi abbiamo il know-how ed i materiali per risolverla. (Vedi HCOB 13 ott. 82, Serie del C/S N. 116, ETICA E IL C/S)

Il caso di pc bloccati o "da nessun miglioramento di caso" può essere aggrovigliato a causa di out-int, out-list o altro auditing scadente fatto in passato o a causa di mancanza di auditing. Della condizione PTS ci si occupa con l'applicazione della tecnologia di PTS/SP. Il fatto che una persona possa trovarsi attualmente in guai di etica o avere difficoltà di caso, non è sufficiente per giudicare, in entrambi i casi, se sia diventata Clear o meno.

Gli strumenti del C/S sono le liste di correzione e di riparazione per individuare e risolvere esattamente il punto di difficoltà e la sua origine. Quando il caso di un pc non si risolve con facilità, il C/S non presume automaticamente che "il pc dev'essere diventato Clear". Se il pc è stato audito con Dianetics, quella è una delle POSSIBILITÀ. La soluzione risiede nel pieno uso degli HCOB della Serie del C/S.

### **CLEAR OLTREPASSATO**

Nel caso in cui lo stato di Clear sia stato effettivamente oltrepassato, si scoprirà quasi sempre che la condizione non ottimale è iniziata a un certo punto dell'auditing di Dianetics del pc (o nella sua vita precedente, come pc di Dianetics).
Se viene fatto uno studio *approfondito* della cartella e al pc viene fatto fare un Rundown della certezza di Clear standard, molto probabilmente si scoprirà che il pc è diventato Clear con l'auditing di Dianetics appena prima che il caso cominciasse ad andare male. (Oppure, seguendo la stessa procedura, si potrebbe scoprire che è diventato Clear con l'auditing di Dianetics *o* col Corso di Clearing ricevuto nella sua vita precedente.)

#### **INVALIDAZIONE/VALUTAZIONE**

Se lo stato di Clear è stato veramente conseguito, ma non ha ancora ricevuto riconoscimento e non è stato attestato, ne può derivare una quantità enorme di invalidazioni. Su tale stato vengono fatte anche delle valutazioni che provengono da altre persone e persino dal pc stesso.

Non si tratta solo di una mancanza di riconoscimento, ma anche di un'invalidazione, in quanto la persona è stata audita su certi procedimenti ai quali il Clear non reagisce, quali engram, processing sulle mete, ecc. (Inoltre, nei Clear che sono diventati tali prima di fare il Corso di Clearing e non hanno mai riconosciuto o individuato il loro stato, può svilupparsi carica oltrepassata. Questo avviene perché quando si audivano sul Corso di Clearing, percorrevano qualcosa che serviva a raggiungere ciò che avevano già raggiunto. Ciò equivale ad un overrun.)

Queste cose vengono risolte col Rundown della certezza di Clear in modo che, quando lo Stato di Clear esiste effettivamente, può essere riabilitato con successo.

## **CLEAR NELLA VITA PRECEDENTE**

Alcune persone non credevano di aver vissuto prima di questa vita. Inoltre, qualcuno si chiedeva che cosa fosse accaduto ai vecchi Scientologist e Dianeticist che erano morti. Tuttavia, altri solevano dire: "Beh, li recupereremo nella prossima vita" o "La prossima volta".

Beh, sembra che i primi non avrebbero dovuto dubitare e che i secondi avessero ragione. Stiamo trovando persone che sono diventate Clear nella loro vita precedente con l'auditing di Libro Uno. (E, col passare degli anni, sicuramente inizieremo a trovare altre persone che sono diventate Clear nella loro vita precedente col Corso di Clearing.) A volte, questo è qualcosa che il pc origina o qualcosa che "si era chiesto" ma che aveva invalidato. Qualsiasi incertezza in proposito può essere risolta col Rundown della certezza di Clear.

#### **IL POTERE DELL'AUDITING**

Il potere dell'auditing moderno non dovrebbe essere sottovalutato. Era già molto potente nel 1950, tuttavia devi renderti conto che ci sono stati 28 anni di ricerca e di sviluppo fra quel periodo e la pubblicazione di NED. A quanto pare, il potere dell'auditing è stato sottovalutato per 28 anni. Con la pubblicazione di NED questo potere è stato enormemente incrementato.

Con auditor addestrati meglio che mai, che hanno i TR veramente a posto e che sanno realmente usare l'E-Meter, il C/S che mantiene la tecnologia in vigore sulle sue linee, può aspettarsi di vedere un numero incredibile di Clear prodotti con NED.

Inoltre, egli si imbatterà in alcuni casi che hanno conseguito in precedenza lo stato di Clear, con Dianetics, lo hanno oltrepassato nell'auditing e poi hanno subito una caduta. Il C/S deve fare attenzione a questi casi, senza, allo stesso tempo, lasciarsi ingannare o trascurare di risolvere casi che sono realmente impantanati per motivi completamente diversi.

Se la tecnologia standard viene usata da auditor standard ed è oggetto di C/Sing da parte di Supervisori del Caso standard, non c'è nessun motivo per cui non possiamo creare dei Clear veri e propri, a milioni.

> **L. RON HUBBARD FONDATORE**

*Rivisto con l'assistenza dell'Unità delle Ricerche e Compilazioni Tecniche di LRH*

## **HCO BULLETIN DEL 12 GIUGNO 1970**

**REMIMEO**

# **SERIE DEL C/S N. 2 PROGRAMMARE I CASI**

Ogni azione intrapresa su di un caso da parte di un SUPERVISORE DEL CASO (o di un auditor che svolga le azioni di un C/S che egli stesso ha steso), dovrebbe far parte di un ben preciso PROGRAMMA stilato per quel caso.

Definizione di PROGRAMMA: la definizione di programma è "sequenza di azioni che, seduta dopo seduta, vanno intraprese su di un caso e che il C/S dà, con le sue istruzioni, all'auditor o agli auditor che audiscono il caso".

Il programma principale per ogni caso viene fornito nel Quadro di gradazione e classificazione, che viene pubblicato di tanto in tanto. Il primo di questi quadri fu pubblicato nel 1965, e fu seguito da quello del 1° dic. 66, quindi da quello del 1° gen. 68, e poi da quello del 1° dic. 69. La ripubblicazione del Quadro viene effettuata per migliorare la comunicazione dei dati in esso contenuti. Il fattore programmatico non ha subìto molti cambiamenti dal momento della prima pubblicazione. Quando questo quadro fu pubblicato per la prima volta, furono incisi per il Corso d'istruzione speciale di Saint Hill alcuni nastri a proposito di esso; questi nastri, naturalmente, rimangono validi. I procedimenti richiesti dal quadro fanno tutti parte del Corso d'istruzione speciale di Saint Hill, oppure, per quanto riguarda i livelli superiori, fanno parte dei materiali confidenziali per le Saint Hill e le Organizzazioni Avanzate. Di tanto in tanto vengono ripubblicati, ma rimangono standard e lo sono stati fin da quando il quadro venne pubblicato per la prima volta.

Il quadro e i suoi materiali di tanto in tanto sono stati trascurati o non sono stati tenuti in considerazione e QUESTA NEGLIGENZA HA CAUSATO GROSSE SITUAZIONI DI EMERGENZA NEL CAMPO E CALI NELLE STATISTICHE.

Omettere questa sequenza graduale di procedimenti non solo blocca i casi, ma dà come risultato un caso che presenta fenomeni da grado out.

Prima di salire al livello successivo del quadro, un pc *deve* acquisire appieno la capacità descritta sul quadro per il livello in corso.

Dire al pc che ce l'ha fatta è naturalmente una valutazione.

Le outness che si sono verificate in relazione a questo quadro sono da non credere. Consistono nell'abbandono totale del quadro; nella degradazione e perdita di tutti i procedimenti dei Gradi inferiori; nel passare dati di Classe VI a un pc che si trova al livello di Dianetics e nel dirgli, quando non ha ancora fatto Dianetics, che adesso è Clear; nel ridurre tutti i procedimenti dal fondo del quadro fino al Grado IV, per poterli fare in due minuti e mezzo; nel trascurare tutti i livelli fino a OT V e cercare poi di far fare al pc alcuni gradi inferiori, facendolo quindi proseguire su OT VI e facendogli attestare tutte le capacità in una volta sola dopo una seduta insignificante; e in molti altri errori.

Guidare così è da pazzi. Se si guidasse un autobus in questo modo, lo si distruggerebbe in breve tempo e lo si riporterebbe al punto di partenza, incenerito però.

Nel C/Sing, la genialità normalmente è necessaria solo quando qualche guidatore precedente ha ridotto il veicolo a un rottame, anziché guidarlo subito nel modo giusto.

Per poter fare la supervisione del caso bisogna accettare i seguenti fatti:

- 1. Dianetics e Scientology funzionano.
- 2. Si tratta di soggetti seri e non di trastulli sperimentali.
- 3. I dati di base e i fondamenti sono stati esposti agli inizi, nel periodo di sviluppo, e non sono cambiati.
- 4. Le "ultimissime novità" di solito consistono in un recupero dei dati di base e in una loro migliore formulazione.
- 5. Lo scopo del soggetto non è cambiato e continua ad essere il raggiungimento di capacità e libertà per l'individuo.
- 6. Le cose che, in questi soggetti, erano vere agli inizi sono tuttora vere.
- 7. Il miglioramento della mente si verifica con una reazione graduale e non con una reazione improvvisa come lo scoppio di una bomba.
- 8. Il Quadro di gradazione e classificazione e *tutti* i procedimenti e le azioni in sequenza in esso contenuti, COSTITUISCONO il programma fondamentale per *qualsiasi* caso.
- 9. Tutti gli altri programmi costituiscono un tentativo di riportare il pc o pre-OT al programma di base.
- 10. Non esiste alcuna linea occulta dei dati, e i materiali e le procedure vengono perfezionati principalmente allo scopo di facilitarne l'uso e la comunicazione.
- 11. L'auditing è per il pc, non per l'org o per l'auditor.
- 12. I procedimenti maggiori vengono fatti per migliorare il caso.
- 13. La riparazione viene intrapresa per eliminare gli errori commessi nel corso dell'auditing o all'interno dell'ambiente, e che impediscono l'uso dei procedimenti maggiori.
- 14. Un C/S deve programmare il caso per farlo avanzare lungo il Quadro di gradazione e classificazione, come sarebbe dovuto succedere sin dall'inizio.
- 15. Al C/S non viene richiesto di sviluppare un nuovo quadro per il caso, ma solamente di riportare il caso sul quadro fondamentale e portare a termine le azioni in esso contenute.

## **TRE PROGRAMMI**

Ci sono quindi tre tipi di programma:

- 1. Il programma delineato nel Quadro di gradazione e classificazione (chiamato Programma fondamentale).
- 2. Programmi di riparazione per eliminare abusi al caso provenienti dalla vita attuale o da errori di auditing (chiamato Programma di preparazione).
- 3. Azioni maggiori che devono essere intraprese per riportare il caso al corretto punto del Quadro di classificazione, partendo da qualunque punto dello stesso in cui era stato portato erroneamente (chiamato Programma di ritorno).

Disperdersi e allontanarsi da un programma che era stato delineato è stata un'azione molto comune da parte dei C/S. Questo è successo fin da quando il Quadro di classificazione è stato pubblicato per la prima volta e ha rappresentato una fonte primaria di difficoltà per i C/S.

Questo succede in diversi modi:

- 1. Non conoscendo l'importanza del Quadro di classificazione.
- 2. Non conoscendo i dati di base.
- 3. Abboccando alla propaganda SP tipo "questo non si usa più, adesso", "il materiale è vecchio", "sono solo dati di background" ecc., che deteriora ciò che *effettivamente* si conosce e si potrebbe usare.
- 4. Gli auditor mancano di dare delle buone sedute e di fare le azioni consuete richieste in una seduta.
- 5. Il C/S abbandona il programma di riparazione o di ritorno che egli stesso ha steso; questo di solito si verifica perché riceve rapporti falsi dall'auditor o perché agisce basandosi su una quantità insufficiente di dati da parte del pc.

Il modo corretto di occuparsi di tutto ciò è:

- A. Riparare il caso fino in fondo con azioni minori come ad esempio i GF, le liste preparate, i rudimenti, la comunicazione a due sensi.
- B. Procurarsi dati adeguati sul pc.
- C. Completare qualunque programma di ritorno da parte del C/S, che sia stato iniziato.
- D. Riportare il pc sul Quadro di classificazione, senza saltare alcun procedimento del grado.
- E. Audire il caso in base al Quadro di classificazione.
- F. Riparare qualsiasi deviazione o errore che si sia verificato nella vita o nell'auditing.
- G. Riportare il pc sul Quadro di classificazione.

#### **DISPERSIONE**

Il fatto di non seguire *alcun* programma è un perfetto esercizio di non consequenzialità (ovvero l'azione fatta non è consequenziale rispetto all'ultima, anzi è diversa e non correlata).

Dare a un pc procedimenti su procedimenti che non sono in relazione tra di loro e non seguono un programma di riparazione o un programma di ritorno, è il massimo della non consequenzialità.

Se i procedimenti fossero delle affermazioni, la serie dei procedimenti data al pc suonerebbe così: "È appena passato un sottomarino, perciò ordineremo un centinaio di tonnellate di pane. Non c'era birra, perciò è raro che si vedano gli uccelli. Il ballo è stato molto veloce, perciò abbiamo aggiustato il carburatore. Ha i capelli molto lunghi, perciò abbiamo decorato la tomba di suo padre".

"Dare al pc i Tripli di Scientology, poi fargli fare Dianetics e poi sistemare il suo criterio nascosto" sarebbe una serie di C/S pazzeschi e non consequenziali. Non c'è niente che abbia un qualche nesso, o faccia seguito ad alcunché. Sarebbe senz'altro un programma disperso.

Per quanto orribile sia, questo succede per davvero. Se studiate un Quadro di classificazione e poi date un'occhiata a qualche vecchia cartella, la sequenza dei procedimenti che sono stati ordinati suonerà subito come "è appena passato un sottomarino, perciò ordineremo un centinaio di tonnellate di pane".

Un C/Sing del genere non comprende "causa ed effetto". Chi ignora totalmente il semplice "causa ed effetto" fa: "Pc che fa natter. Audire Dianetics". "Il caso del pc non fa progressi. Fare il Grado 0." La causa della condizione del pc non è compresa. Un pc che fa natter ha withhold. Un caso che non fa progressi ha problemi. Questa è vera e propria tecnologia di base (vedi l'HCOB "Diritti dell'auditor" per vederne la tabella). Al momento della stesura di questo scritto, questi dati hanno più di quindici anni, fanno parte dei regolari corsi dell'Accademia e del Corso d'istruzione speciale di Saint Hill, e sono persino nei materiali di Classe VIII. I motivi del comportamento o delle difficoltà del pc non sono motivi misteriosi mai rivelati. Sono tutti esposti molto chiaramente nei materiali dei corsi.

Ecco un caso vero, una cartella che ho esaminato, di un pc che ora si trova nei guai e che ha bisogno di un programma di riparazione e di ritorno.

Il pc era qualcuno che tendeva ad avere incidenti (qualcuno, cioè, che pareva dedito ad avere incidenti). Punteggio del test attitudinale molto basso (circa 30). Gli era stato fatto saltare quasi tutto il Quadro di classificazione e gli era stato dato Potere.

Per risolvere la tendenza ad avere incidenti, gli erano stati dati i CCH. Questo aveva risolto la cosa.

Si era esteriorizzato, perciò gli venne fatto fare il Rundown d'Interiorizzazione, senza una seduta di comunicazione a due sensi.

Il pc in seguito aveva sviluppato dei brutti somatici. (Dianetics non era mai stata resa flat o completata.)

Una pila di rapporti d'esame alta quasi un centimetro, nei quali il pc chiedeva aiuto o medicine per liberarsi dei somatici, fu quindi messa – un rapporto alla volta – nella cartella.

Nonostante ciò, il "C/S", avendo visto "VA" sulla cartella del pc, ordinò l'R6EW.

Ulteriori rapporti di visite dall'Esaminatore si accumularono.

Il pc percorse un item, facendo un segno su un foglio di lavoro, e attestò l'R6EW.

Ulteriori rapporti d'esame, in cui il pc riferiva di essere ammalato, si accumularono.

Il "C/S", vedendo che il pc aveva attestato l'R6EW, gli ordinò di passare al Corso di Clearing.

Il pc fece una breve seduta e attestò Clear.

Ulteriori rapporti d'esame nella cartella, il pc dolorante e a questo punto in guai di etica.

Il "C/S" ordinò al pc di passare a OT I.

Il pc passò trentacinque minuti su OT I, rimanendone terrorizzato, e attestò frettolosamente; ebbe cinque incidenti in tre giorni.

La cartella mi è stata inviata come "caso sconcertante".

A questo punto è quindi necessario intraprendere le azioni corrette.

- 1. Riparare il pc con ogni lista conosciuta sulla faccia della terra per eliminare la carica oltrepassata accumulatasi nel corso di questi livelli sopraffacenti.
- 2. Riparare nel pc gli errori verificatisi nella vita attuale.
- 3. Far fare al pc un programma di ritorno, audendo cose semplici, comunicazione a due sensi, per procurare qualche vittoria al pc in termini di un effettivo miglioramento di caso, magari risolvendo con la comunicazione a due sensi alcuni turbamenti minori della sua vita attuale o alcuni turbamenti minori con la famiglia avvenuti nella sua infanzia, portando magari a F/N i rudimenti su un qualche vecchio argomento che sia emerso.
- 4. Rimettere il pc sul Quadro di classificazione PER COMPLETARE IL GRADO INCOMPLETO (Dianetics) fino al conseguimento di fenomeni finali completi, secondo quanto descritto nel Quadro di classificazione.
- 5. Far salire il pc lungo il Quadro di classificazione, usando tutti i procedimenti di ogni grado e facendogli attestare onestamente ogni grado nella sequenza dovuta.

È un vero peccato, perché il pc ha sofferto una perdita in termini di *status*. Voleva diventare Clear e OT, e si trovava effettivamente a quei livelli, ma non aveva mai neanche salito le scale per arrivarci.

## **NECESSITÀ DI PROGRAMMARE**

Da tutto questo si può vedere la NECESSITÀ di lavorare su di un caso secondo un programma.

Persino quando si inizia un programma onesto per il caso, può capitare che si venga bruscamente allontanati da esso e si inizi a fare qualcos'altro.

Se il pc si esteriorizza, naturalmente bisogna sistemare la cosa con il Rundown d'interiorizzazione prima che il caso possa essere audito. Ma questo non è un motivo per saltare poi tutti i Gradi! Un pc può esteriorizzarsi in qualsiasi punto. Perciò la cosa va sistemata quando si verifica. Questo, però, non vuol dire che sia successo qualcosa al proprio programma o al Quadro di classificazione. Esteriorizzato o interiorizzato, un pc che non è flat su Dianetics (che non ha raggiunto la capacità segnata sul Quadro di classificazione) non è flat su Dianetics!

E un pc che non è flat su Dianetics avrà i gradi inferiori out.

Saltare dei procedimenti sul Quadro di classificazione, aveva predisposto il pc ad "andare in fallimento", in seguito. Un "OT VI con problemi" in realtà è semplicemente un Grado I non flat. E finché il Grado I non viene reso flat fino alla capacità acquisita permanente descritta sul Quadro di classificazione, il pc rimarrà un Grado I non flat.

Un C/S che si caccia in un groviglio del genere, ha per così dire saltato tutto quanto senza combinare niente, e naturalmente si ritrova ad avere tra le mani un orribile pasticcio. Si potrà sentire perso come Hansel o Gretel. Ma aspettare di essere ricoperti dalle foglie non serve a un fico secco.

Se si scopre che il pc è finito fuori strada, la cosa da fare è di riportarlo in carreggiata, al punto in cui ha smesso di percorrerla, E NON ESISTONO SCORCIATOIE PER LA MENTE.

La disperazione totale e la folle barbarie in cui è caduta la psichiatria si sono verificate così: pazienti confusi, psichiatri confusi, pazienti pazzi, psichiatri follemente sadici.

Quindi, forse, la prima lezione che un C/S deve veramente imparare è questa:

## **ESISTE UNA VIA D'USCITA CONOSCIUTA.**

Non esistono scorciatoie; la via va percorsa, tutta quanta, ogni centimetro.

Perciò il più grande nemico del C/S è l'SP che dice: "È tutto vecchio", "Questo non si usa più, adesso", "Sono solo dati di background", e oscura così la strada effettiva.

E un altro nemico è il pc che sbraita esigendo di essere portato immediatamente a Clear per non avere più quel terribile mal di testa!

#### **MANTENERE LA DIREZIONE**

Quindi le misure che un C/S intraprende per mantenere una direzione costante, alla fine saranno per lui di grande profitto e procureranno al pc dei miglioramenti buoni e stabili.

Visto che, una volta arrivato a Classe IV, il pc non dovrebbe essere più un totale umanoide, i miglioramenti dei gradi inferiori sono i più importanti di tutti.

Un C/S che mette un Quadro di classificazione in ogni cartella di cui si occupa, fa una cosa saggia. Anche se è grosso, ingombrante e non maneggevole, perlomeno è completo.

Per sapere a che punto si trova, il C/S segna sul Quadro, in rosso, i punti ai quali il pc è arrivato in modo disonesto e, in verde, i punti che il pc ha fatto partendo dal fondo, seguendo una via onesta. Se l'intero ciclo di addestramento, che costituisce la metà del quadro, continua a rimanere vuoto, significa che il pc è altrettanto ignorante e incontrerà altrettante difficoltà a ottenere miglioramenti stabili.

Se il C/S scrive il suo programma di riparazione su di un foglio rosso e lo mette nella cartella, e se poi lo fa fare un po' alla volta, seduta dopo seduta, finché non viene COMPLETATO, e se anche tutti gli errori commessi nel farlo vengono segnati e riparati, il C/S "non perderà il segno". Questo perché un foglio rosso salta agli occhi fra gli altri fogli della cartella. Un foglio rosso con un "Sommario degli errori della cartella" su una facciata e il programma di riparazione scritto dal C/S sull'altra, mantiene localizzabili i progressi fatti dal pc. Quando quel foglio rosso è completato, il C/S deve attestare con la sua firma che è "FATTO", il che rimuove tutti gli errori fino a quel punto.

Un foglio di un *azzurro* vivo che contiene il PROGRAMMA DI RITORNO del C/S, propriamente datato, permette anch'esso di evitare deviazioni. Un nuovo foglio rosso per un programma di riparazione che mette a posto gli errori che si verificano facendo il foglio azzurro, può essere inserito nella cartella; il foglio azzurro può tuttavia essere ripreso di nuovo.

Al completamento di un foglio azzurro il pc dovrebbe di nuovo trovarsi sul Quadro di classificazione.

Un elenco dei procedimenti percorsi, aggiornato dall'auditor ad ogni seduta, impedisce a un C/S di ripetere un procedimento e gli fornisce gli item di Dianetics singoli da rendere tripli.

Sebbene possa sembrare che tutta questa admin richieda troppo tempo, la sua mancanza causa lo spreco del prezioso TEMPO DI UN AUDITOR.

Il C/Sing è una strada. Ha delle pietre miliari. Quando il pc non ne supera una onestamente, si perde.

Non c'è motivo per cui pc, auditor e C/S, si perdano *tutti*.

Il C/S ha una strada esatta da seguire senza deviazioni e alla quale ritornare, e ha riparazioni da far fare per permettere al pc di continuare a proseguire sul programma di ritorno e sul Quadro di classificazione, che RAPPRESENTA la strada.

Ci son voluti troppi trilioni di anni a trovare questa strada, perché venga trascurata; poiché se il C/S la trascura, non solo la gente non arriverà da nessuna parte, ma si perderà anche.

L'idea giusta è la strada.

**L. RON HUBBARD FONDATORE**

# **HCO BULLETIN DEL 13 GIUGNO 1970 PUBBLICAZIONE I**

**REMIMEO**

# **SERIE DEL C/S N. 3 PRIORITÀ DELLE SEDUTE I PROGRAMMI DI RIPARAZIONE E LA LORO PRIORITÀ**

Quando un pc ha ricevuto una seduta che è stata condotta in modo scorretto, una seduta che non è approdata a F/N, realizzazione, VGI, è spesso dannoso ritardare la seduta di riparazione.

Il fatto che i pc si ammalino o abbiano incidenti, il più delle volte è dovuto a:

A. Gravi errori nella programmazione del caso;

B. Ritardi nel riparare una seduta in cui sono state prese delle cantonate.

Recentemente ci sono stati diversi esempi di pc che avevano finito una seduta con un procedimento non flat e che, dopo che la seduta di riparazione era stata ritardata per diversi giorni o addirittura settimane, si sono buscati un raffreddore, hanno avuto incidenti di lieve entità o sono finiti in guai di etica.

Quindi la riparazione ha la priorità.

## **ERRORI DI PROGRAMMAZIONE**

Al punto (A), un grave errore nella programmazione espone il caso al rischio di ricevere sedute con cantonate ed espone l'auditor al rischio di commettere errori. Questo perché il pc viene sopraffatto o si impantana per il semplice motivo che non sta avanzando attraverso tutti i procedimenti di ciascun livello del Quadro di classificazione.

Supponiamo che il pc stia cercando di studiare la R6EW in Solo e continui ad avere *problemi* con tale studio e non riesca ad andare avanti.

Un C/S che non ne sa molto ordina un Intensivo per il recupero dello studente. Questo andrà anche bene, ma esaminando più accuratamente la documentazione esistente, probabilmente si scoprirà che il pc in questione ha passato esattamente dieci minuti sull'intero Grado I!

È molto più probabile che sia una programmazione out, più che i semplici problemi, a rovinare il pc. Forse il pc nutre dei dubbi per quanto riguarda i miglioramenti di caso e la sua realtà è bassa; ciononostante viene esposto ai materiali altamente restimolativi di un livello superiore al quale non è mai salito.

Effettuare a questo punto un tentativo diretto di dare il Grado I, Problemi, mette in pericolo anche un auditor.

Invece di essere semplicemente capace di percorrere i problemi, come sarebbe riuscito a fare in precedenza, il pc si sente come sopraffatto ed è nervoso o spaventato, oppure crede che in qualche modo la colpa sia *sua*. Guarda dappertutto tranne che nella direzione giusta.

La soluzione per un caso programmato scorrettamente è, naturalmente, un programma di riparazione, e prima lo si fa, meglio è.

Tali programmi di riparazione devono essere molto leggeri: liste preparate per trovare carica, comunicazione a due sensi sui vari argomenti, fare una passeggiata. E tali programmi di riparazione NON DEVONO:

a. Permettere che il pc precipiti dentro a carica difficoltosa e pesante né

b. Essere fatti in eccesso fino alla noia totale.

### **SELF-AUDITING**

Alcuni pc praticano il "self-auditing", che è differente dall'auditing in Solo, in quanto non vi è né E-Meter né seduta; consiste solamente in un girovagare qua e là nel bank (alcuni pc sopraffatti praticano il self-auditing nel Solo, girovagando dappertutto).

Questo è un sintomo di sopraffazione avvenuta in seduta, nello studio o nella vita.

Richiede un programma di riparazione.

#### **EP DELLA RIPARAZIONE**

Il fenomeno finale di un programma di riparazione è che il pc si sente benissimo e sente di poter ottenere miglioramenti di caso.

Un buon programma di riparazione steso con intelligenza produce ciò che i casi programmati male considererebbero una ripresa totale.

È una buona idea fare attestare al pc che:

"Nelle recenti sedute ho avuto indubbi miglioramenti e mi sento benissimo."

Oppure dovrebbe rispondere calorosamente "sì" alla domanda "Scientology funziona veramente per te?".

Oh – direte voi – com'è possibile che una semplice riparazione produca *così* tanti miglioramenti?

Beh, una riparazione viene fatta quasi sempre su un pc che è stato in primo luogo sopraffatto dalla vita o dall'auditing.

La vita, come sappiamo, ha il vizio di sopraffare le persone.

Quando una persona è sopraffatta dalla vita, un errore di auditing ha maggiori probabilità di verificarsi.

Se la programmazione è scorretta, tutto l'auditing fatto in base ad essa può creare ulteriore sopraffazione, e questo provoca ulteriori errori.

## **LAMENTELE COSTANTI**

I pc i cui moduli dell'Esaminatore contengono abitualmente una nota negativa non dovrebbero continuare il Quadro di classificazione né qualsiasi programma di ritorno.

Sono pc che vanno riparati e nient'altro.

Se afferrate l'idea che ognuno dei livelli inferiori può produrre notevoli cambiamenti in una persona, vi renderete conto che se producono solo i miglioramenti delle azioni di riparazione, significa che vengono programmati in modo sbagliato.

I segni di una cattiva programmazione sono riscontrabili per lo più nei rapporti dell'Esaminatore, che riportano commenti o richieste del pc tipo "voglio più auditing", "devo ricevere una seduta", "la cosa non è stata veramente risolta", oppure commenti caustici o sarcastici.

Esaminando alcune cartelle, vedrete che alcuni pc, di queste cose, ne hanno più del dovuto.

È un segno che bisogna OCCUPARSI DELLA QUESTIONE CON I GUANTI DI VELLUTO.

Buttarvisi a pesce è il modo sbagliato di occuparsene!

Ho visto un C/S ordinare, dopo una seduta andata male, di fare sul pc due azioni maggiori in un'unica seduta, nel tentativo DISPERATO di raggiungere il caso!

Bisogna fare l'esatto contrario.

*Riparate* il caso nel modo seguente:

- I. Ponete rimedio all'errore che si è verificato nella seduta.
- II. Usate le liste preparate per localizzare la carica di seduta relativa alle sedute passate.
- III. Usate le liste preparate e la comunicazione a due sensi sugli item trovati.
- IV. Portate a F/N i rudimenti su vari periodi della vita del pc.
- V. Portate a F/N i rudimenti sulle parti del corpo in cui il pc prova dolore o ha disturbi.

Questo non è un programma di riparazione modello, ma solo un esempio. Non è un modello perché le cose che non vanno nei pc, sono di vario tipo.

Tuttavia potreste fare quanto sopra alla cieca e ritrovarvi ugualmente con dei miglioramenti di caso e una vittoria per un pc barcollante.

*A quel punto* si fa un Programma di ritorno per riportare il pc sul Quadro di classificazione. Ma non prima.

Ho visto un pc andare avanti per anni barcollando a ricevere auditing (di qualche tipo), continuando ciononostante ad avere una caratteristica o un somatico fissi; quando ci si occupò di lui con dei procedimenti *molto* blandi, ebbe un miglioramento di caso e quindi, ritornato al Quadro di classificazione, EBBE UN CAMBIAMENTO COMPLETO DI QUELLA CARATTERISTICA.

#### **SCALA DELL'EFFETTO**

Un C/S può finire nell'estremità inferiore della Scala dell'effetto e sentirsi così disperato da cominciare a sprecare ogni procedimento maggiore che può ordinare sul pc, persino due o tre per seduta! Ma la direzione vincente sarebbe stata l'azione PIÙ LEGGERA, non quella più pesante.

Cose del tipo: "Questo passero continua a farsi mettere fuori combattimento dai sassi, proviamo con l'artiglieria pesante!".

Se si sta cercando di fare di lui un passero migliore, si dovrebbero lasciar perdere i sassi e addolcire i metodi, non colpire in modo più pesante! Alcuni batuffoli di cotone potrebbero fare miracoli! Potrebbero addirittura far avvicinare il passero!

La difficoltà fondamentale di TUTTI i tentativi passati della "psicoterapia", dell'"elevazione religiosa", del "miglioramento di se stessi" e del risanamento, era:

Più la situazione era disperata, più disperato era il rimedio utilizzato.

La risposta giusta è:

PEGGIORE È LA CONDIZIONE, PIÙ LEGGERO È IL RIMEDIO NECESSARIO.

Se aveste a che fare con gli psicotici di un istituto, trovereste che un "ciao" detto in modo cortese farebbe molto di più per loro di quanto non avessero mai fatto in tutta la loro esistenza le ditte farmaceutiche, le macchine dell'elettroshock e i rompighiaccio per le operazioni al cervello.

Beh, se ciò vale per gli psicotici, sicuramente vale anche per gli altri.

Semplice interesse e ascolto possono risolvere moltissimi casi sopraffatti che, se non venissero prima riparati, non farebbero altro che impantanarsi di più.

### **CARICA OLTREPASSATA**

Risolvere l'esatta carica oltrepassata dell'ultima seduta è sempre la prima azione nella programmazione di riparazione.

Intendo l'esatta carica oltrepassata. Una catena di Dianetics incompleta è carica oltrepassata. Perciò fate in modo che sia risolta. L'item di listing sbagliato è una carica oltrepassata pesante, quindi va risolto.

Eliminate subito questa carica oltrepassata! Subito! Non aspettate due giorni o una settimana. Riparatela con priorità.

### **SOPRAFFAZIONE**

Non incolpate sempre l'auditor: può prendere cantonate, anche se non dovrebbe. Ma se la sua procedura e i suoi TR erano ragionevolmente a posto, come mai il pc ha avuto una seduta intricata?

Se l'auditor ha di solito un curriculum buono e vi capita una seduta pasticciata, rendetevi conto che il pc è un po' difficoltoso e non sta percorrendo in modo standard.

Naturalmente questo non giustifica le cantonate degli studenti o l'auditing semplicemente pessimo. Ma quando l'auditor fa tutto nel modo giusto, allora dev'essere che il caso si trova in un qualche tipo di sopraffazione.

Quindi abbiamo due variabili per la decisione del C/S:

 $X<sup>1</sup>$  – Colpa dell'auditor?

oppure

 $X^2 - II$  pc è in uno stato di sopraffazione?

È il C/S che deve prendere questa decisione. E lo fa tramite l'ispezione della cartella e la conoscenza dell'auditor.

D'accordo! L'auditor di solito è a posto. Questo elimina  $X^1$ . Quindi il pc è in uno stato di sopraffazione? Esaminiamo le documentazioni passate del pc. Percorre bene. Questo cancella  $X^2$ .

Quindi ripariamo quell'*unica* seduta e la relativa cantonata e continuiamo con il Programma di ritorno oppure il Programma principale, a seconda di dove si trovava il pc.

Che cosa succede se  $X^1$  mostra che l'auditor ha fatto un sacco di sedute sbagliate e  $X^2$ mostra che il pc è generalmente a posto? Investigate sull'auditing dell'auditor e mandatelo in Cramming per i TR ecc.

E se  $\mathrm{X}^1$  dimostrava che l'auditor è a posto e  $\mathrm{X}^2$  dimostrava che il pc ha un sacco di difficoltà?

A QUESTO PUNTO ci ritroviamo con un pc che è sopraffatto.

Capite in che modo il C/S risolve la cosa?

Esaminando soltanto due cose, il C/S può decidere che cosa si deve fare ora. Se la decisione non è nettamente chiara, fate in modo che l'auditor venga esaminato a fondo e interrogate il pc riguardo alle azioni dell'auditor *e* al proprio caso. Se il suo "caso ha un sacco di difficoltà", smettete di tormentare ulteriormente l'auditor, a meno che ciò non riveli che ci sono altri errori su altri casi.

D'accordo. Il pc percorre malamente. Allora è in uno stato di sopraffazione.

L'ispezione rivelerà una o più di queste tre cose:

1. Il caso non è salito in modo corretto lungo il Quadro dei Gradi.

2. Il caso viene percorso durante una temporanea sopraffazione nella vita.

3. Vi sono errori precedenti non riparati.

Il punto 1 e il punto 3 possono esistere contemporaneamente.

L'azione corretta del C/S è in ogni caso un Programma di riparazione. Se il punto 3 risulta vero, occupatevene per primo.

Se il punto 2 è vero, usate le azioni di riparazione nella vita come seconda parte del Programma di riparazione.

Se il punto 1 è vero, dovrete anche in questo caso preparare prima di tutto un Programma di riparazione e includervelo.

Scrivete tutto su un foglio rosso e seguite il foglio, seduta dopo seduta, man mano che fate il C/S.

Se il vostro Programma di riparazione è buono e viene eseguito completamente e non interrotto al primo segno di VGI del pc dall'Esaminatore, a quel punto avrete risolto la sopraffazione.

Se è vero il punto 1, ora dovete fare un Programma di ritorno. Naturalmente questo comprenderà i procedimenti che farete percorrere al posto di quelli che non sono stati percorsi, così da completare il Quadro dei Gradi e far ritornare il pc al punto in cui era. Dopotutto *qualcosa* aveva percorso.

# **INGEGNOSITÀ**

Le idee geniali e brillanti di un C/S non sono mai usate con procedimenti maggiori. Le uniche eccezioni sono il Rundown dell'interiorizzazione, dopo che il pc si è esteriorizzato o quando si scopre che si è esteriorizzato, e forse un Recupero dello studente oppure un'assistenza per malattia.

Non si fanno riparazioni con i procedimenti maggiori! Sarebbe come dire che "il motore non funziona più quindi bisogna dargli delle martellate".

L'ingegnosità di un C/S è richiesta solo nell'area della riparazione.

Localizzare la carica oltrepassata è piuttosto normale nelle azioni di riparazione.

Ma tirare su il caso con la comunicazione a due sensi e dei brevi prepcheck e portare a F/N i rudimenti su cose o su momenti richiede un certo intuito da parte di un C/S.

Mi ricordo di un pc, una donna, che barcollava sugli engram, non riusciva a parlare con le persone ed era in una confusione generale. L'azione sbagliata sarebbe stata percorrere su di lei un grado maggiore, tipo comunicazione. Bisognava occuparsi del pc con una comunicazione a due sensi di *qualche* tipo. Tuttavia non poteva parlare dell'auditing o di qualsiasi altra cosa abbastanza fluidamente da poter ripulire qualcosa. Ho chiesto al pc che cosa sarebbe stato terribile dire e lei arrossì, si schiarì la voce, esitò e sbottò: "Le parolacce!". Così facemmo comunicazione a due sensi su questa cosa! Che torrente! Si ristabilì completamente. Si ristabilì così bene, che pensava che l'auditing fosse tutto lì, ed era immensamente grata!

Un altro pc aveva perso il lavoro e non poteva affrontarne nessuna parte. Feci comunicazione a due sensi su quello che era stato il suo lavoro. Ben presto ottenne un altro lavoro.

A volte occorrono molte sedute e bisogna leggere molti fogli di lavoro per trovare gli argomenti.

MA SE RIUSCITE A CONVINCERE GLI AUDITOR A SEGNARE OGNI FALL E OGNI BLOWDOWN NELLE SEDUTE DI COMUNICAZIONE A DUE SENSI, troverete esattamente il punto in cui il pc è bloccato, e ordinando che venga fatta comunicazione a due sensi su quello e sulle cose correlate, farete miracoli.

Ma non tutta la riparazione consiste in comunicazione a due sensi. Il toccare le cose è un ottimo sistema per occuparsi delle riparazioni. Automobili, macchine da scrivere, aeroplani, oppure illustrazioni che li rappresentino, qualunque cosa o qualunque illustrazione di qualunque cosa; anche questo funziona.

"L'assistenza tramite tocco" è un piccolo frammento di un'intera serie di "toccare".

A volte i casi rifuggono dal ricordare qualsiasi cosa. La risposta è toccare le cose; "Raggiungere e lasciare" fa parte di questo e si usa nella riparazione.

I TR (tutti quanti, da 0 a 9) sono così efficaci nell'azione di riparazione, che curano effettivamente il 50% o più dei tossicodipendenti quando vengono fatti per settimane in gruppi, come ad esempio nel Corso di HAS. È stato persino riferito che quando vengono fatti per settimane da persone che stanno ancora facendo uso di droghe, queste si *liberano* spontaneamente delle droghe. I TR sono un'ottima e illimitata azione di riparazione.

Le liste preparate percorse su ogni sorta di cose possono riparare un'intera vita.

"Guardami. Chi sono io?" è usato in una seduta di riparazione quando un pc diventa troppo agitato per essere audito. (Eccezion fatta per gli errori di lista in cui l'unico rimedio è una rapida L4A.)

La mimica è effettivamente troppo elevata per essere usata come riparazione.

La riparazione è un soggetto a se stante.

L'unica cosa che si esige nella programmazione è dare priorità agli errori di auditing recenti oppure alle recenti catastrofi della vita.

Ovviamente molti casi devono iniziare il processing con una riparazione. Il motivo è la sopraffazione della vita. E una S&D può essere un gradiente di gran lunga troppo ripido.

Dopo il fatto di lesinare sui gradi inferiori, viene il fatto di usare troppo poco la riparazione.

Ed è necessaria. Ed è imperativo non lasciare che le cose vadano avanti troppo a lungo senza essere riparate.

> **L. RON HUBBARD FONDATORE**

# **HCO BULLETIN DEL 14 GIUGNO 1970**

**REMIMEO**

# **SERIE DEL C/S N. 4 IL PROGRAMMA DI RITORNO**

Quando un caso è stato riparato, il C/S prepara sempre un Programma di ritorno.

Questo viene scritto a mano su un foglio di carta blu che, in una cartella, può essere individuato con facilità.

Quando il Programma di riparazione è stato ultimato, il caso viene considerato "preparato" per un Programma di ritorno.

Il punto esatto in cui un Programma di riparazione viene trasformato in un Programma di ritorno è quando il caso ha avuto delle vittorie ed è in una forma molto migliore di quando aveva cominciato ad essere audito per la prima volta (il che significa la prima volta in assoluto in cui ha ricevuto auditing).

Il punto si può inoltre identificare come quello in cui la persona sente che sta facendo più outflow e che è meno sopraffatta, se mai lo è stata.

Questo è ovviamente un punto di cambiamento nel caso.

La pratica comune e scorretta di cercare un cambiamento nel caso come solo beneficio derivante dal processing dovrebbe essere relegata ai fenomeni finali della riparazione.

Il processing in realtà viene misurato dall'aumento graduale della capacità. Passo dopo passo, questi aumenti di capacità salgono lungo il Quadro dei Gradi, e la misura del progresso è costituita dalla capacità.

Il C/S che cerca la soluzione UNICA di un caso, quell'esplosione che di botto ha un effetto totale sul pc, si è preparato il terreno per continue sconfitte nel C/Sing. Poiché non esiste alcuna azione che cambia totalmente un caso da cima a fondo in un colpo solo. Il C/S che pensa che esista si giocherella continuamente, pieno di speranza. Un caso ha MOLTE cose che vanno risolte, non una sola.

In un caso non c'è soltanto una cosa che non va o un unico outpoint. Un caso è un insieme di outpoint. Gli fa male qualcosa, non riesce a parlare, ha dei problemi, ha una rottura di ARC, ha dei facsimili di servizio, è bloccato negli episodi ecc., tanto per citarne alcuni.

Un radioricevitore che è stato rotto molte volte ed è una specie di groviglio di parti contorte non verrà riparato e tanto meno migliorato da un radioriparatore che vi trovi un grosso errore e corregga quello. Il riparatore dovrà correggere molti errori minori prima che ne emerga uno maggiore.

L'idea del "Clear in un colpo solo", che appartiene al 1950, quando non si sapevano tante cose, è un'idea impossibile. Quando una persona inizia il Corso di clearing senza aver fatto i gradi inferiori, semplicemente non ce la fa. Spesso non riesce nemmeno ad avere delle read.

Bisogna fare molta strada, passando attraverso molti "cambiamenti di caso", per salire la scala graduale fino alla massima capacità.

Un Programma di riparazione si occupa del caso iniziando dal punto in cui è stato falsamente portato sul Quadro dei Gradi e tira fuori la sopraffazione con procedimenti leggeri.

Il Programma di ritorno comincia dove il caso non è più così sopraffatto e ha delle vittorie grazie al Programma di riparazione.

IL PROGRAMMA DI RITORNO CONSISTE SEMPLICEMENTE NELLO SCRIVERE IN SEQUENZA OGNI AZIONE E PROCEDIMENTO NECESSARI, CHE SIANO STATI OMESSI DAL CASO SUL QUADRO DEI GRADI E CHE ORA VANNO FATTI.

Esempio:

Un caso è arrivato falsamente fino a R6EW in Solo e non procede bene.

Il C/S scrive un esteso Programma di riparazione costituito da procedimenti leggeri (per prima cosa sull'auditing e poi sulla vita).

Il caso raggiunge gli EP della riparazione: cambiamenti nel caso e meno sopraffazione.

Il C/S ora esamina le sedute di comunicazione a 2 sensi e i rapporti dell'Esaminatore per stabilire quali livelli sono out. Nessun cambiamento = Livello I. Molte rotture di ARC = Livello II.

Il C/S elenca tutti i procedimenti del Livello I e del Livello II che il pc non ha ricevuto, e questo è il Programma di ritorno.

Una volta che questi sono fatti e il pc ce l'ha fatta, il C/S si ritrova con un pc che è ritornato onestamente a R6EW sul Quadro dei Gradi e continua a seguire il Quadro dei Gradi.

A volte, durante il Programma di ritorno, bisogna fare anche delle riparazioni. In ognuno di questi casi si fa un nuovo Programma di riparazione. Il vecchio Programma di ritorno viene poi esaminato, ma probabilmente verrà semplicemente continuato.

Esempio di un caso a OT I ora completamente riparato:

Il caso ha somatici = Livello di Dianetics non flat.

Incolpa gli altri = Livello IV non flat.

Drammatizza = R6EW non flat.

Il Programma di ritorno consiste nel completare Dianetics, fare la rehab sulla comunicazione, *tutti* i procedimenti di Livello IV, rifare R6EW, fare la rehab sullo stato di Clear, ritornare a OT I.

Questo completa il Programma di ritorno.

In altre parole, quando un caso che ha difficoltà in un livello viene completamente riparato e ha delle vittorie, il C/S studia i dati attuali del caso per stabilire quali livelli di maggiore entità sono out (ogni livello ha un errore e una capacità) e poi li mette in un programma che viene seguito, seduta dopo seduta.

Il programma che può essere completato in una sola seduta non verrà mai scritto, poiché non esiste.

Un programma è la stesura consecutiva delle azioni da intraprendere nelle numerose sedute a venire.

Il programma di base è il Quadro dei Gradi e delle Classi.

Il Programma di ritorno è il ritorno al punto falsamente raggiunto, facendo onestamente tutti i punti che si erano lasciati indietro lungo la strada.

Il pc che non è in grado di attestare la capacità di un grado in qualsiasi punto deve ricevere:

1. Un Programma di riparazione

2. Un Programma di ritorno.

È una verità lapalissiana che il grado in cui sembra impossibile che il pc ce la possa fare non è il grado out. Se con i procedimenti di un grado, percorsi in modo appropriato, non si raggiunge tale grado, significa che il grado out è un grado precedente.

Il primo errore in assoluto che può verificarsi è naturalmente il non riuscire a raggiungere il grado più basso che ci sia. Ciò che qui è out è che il caso aveva bisogno di *iniziare* da un Programma di riparazione per la vita. Ora, avendo saltato tale programma, bisogna fare una Riparazione sia dell'auditing sia della vita.

Il Programma di ritorno è facile in questo caso, poiché semplicemente riporta il pc dove si trovava: il primo livello. Ma questo è il *solo* caso in cui il C/S riporta un pc al livello in cui si trovava, senza un lungo Programma di ritorno.

Per cui un Programma di ritorno fa sempre seguito a un Programma di riparazione.

Un Programma di ritorno consiste nel portare il pc alle sezioni del percorso che erano state omesse mentre seguiva quel percorso verso l'alto.

Un Programma di ritorno viene concluso e ritirato quando il pc è ritornato al grado che aveva falsamente raggiunto prima che venissero fatti il Programma di riparazione e il Programma di ritorno e ce la sta facendo in quel grado.

> **L. RON HUBBARD FONDATORE**

# **HCO BULLETIN DEL 15 GIUGNO 1970**

#### **REMIMEO**

# **SERIE DEL C/S N. 5 ESEMPIO DI RIPARAZIONE**

Il pc X era stato spinto in tutta fretta ad attraversare i gradi inferiori in 20 minuti, gli era stato dato Potere senza risultati, gli erano state suggerite delle realizzazioni su materiale di livello superiore e quando aveva percorso Dianetics era risultato "bloccato nel tempo presente". Dopo due sedute impantanate, questo pc, che veniva da lontano, era giunto a Flag dove io presi in mano la situazione (senza esserne molto compiaciuto).

Il seguente rundown fu redatto come Programma di riparazione (vedi Serie del C/S N. 3) su due cartoncini rossi di 21,5 x 33 cm da tenere nella cartella del pc.

## **PC X**

## **PROGRAMMA DI RIPARAZIONE**

- I. ULTIMO ERRORE RIPARATO 27/5/70
- II. SEDUTA IMPANTANATA 6/6/70 Riparata l'11/6/70 (attesa troppo lunga, ma terminata).
- III. Comunicazione a due sensi su: "Che cosa hai sperimentato durante il Processing di Potere?". Fatto con successo l'1/6/70. (Rivelò il fatto che tutti i gradi inferiori erano out, che la realizzazione di Clear gli era stata suggerita e che era incapace di percorrere veramente Dianetics.)
- IV. Assessment della L4A su ogni lista percorsa su di lui, una lista alla volta, man mano che le rievoca.
- V. Prepcheck sull'auditing dell'auditor.
- VI. Prepcheck sui miglioramenti.
- VII. Assessment di un GF per eliminare ogni carica trovata.
- VIII. Comunicazione a due sensi su "Come ti senti ora in merito all'auditing?". Questo completa la riparazione dei cicli di auditing.
- IX. Comunicazione a due sensi sulla vita prima di Scientology. (Si prenda nota di tutte le fall e i BD.) Si mandino i dati al C/S.
- X. Il C/S selezioni degli item dal punto IX e faccia fare il prepcheck su quelli che danno ancora la read quando vengono nominati. (Ne viene nominato uno e poi percorso, niente assessment.)
- XI. Comunicazione a due sensi su aree difficili. "Quando hai avuto momenti difficili?". Si prenda nota di tutte le fall e i BD. Si mandino i dati al C/S.
- XII. Il C/S faccia una lista con tutti gli item con F o BD. Prepcheck su ognuno di essi.
- XIII. Comunicazione a due sensi su "Quali cose hai posseduto?". Si mandino i dati al C/S.
- XIV. Il C/S faccia una lista con tutti gli item con F o BD e faccia fare il prepcheck.
- XV. L1B nell'auditing e comunicazione a due sensi sui miglioramenti.
- XVI. Il C/S prenda nota del periodo della sua vita nel quale il pc è rimasto bloccato. L'auditor porti i rudimenti a F/N sul soggetto.
- XVII. Si scopra quale parte o area del corpo è dolorante. Si portino i rudimenti a F/N su di ciò.

(Il Programma può essere esteso per assicurarsi che il pc abbia avuto delle vittorie, sia in condizioni migliori rispetto a prima dell'auditing e non sia più sopraffatto, oppure può essere abbreviato se ciò avviene prima della fine.)

(Il Programma di ritorno inizia con i TR da 0 a 9, continua con il Quadro dei Gradi, a seconda di quanto è necessario al pc per acquisire le proprie capacità, e finisce con una riparazione completa di Potere, riabilitando i Procedimenti di Potere 4 e 5, percorrendo il 6 fino a EP e verificando le liste. A questo punto sarà di nuovo sul Quadro dei Gradi in modo appropriato.)

Questo Programma di riparazione non va necessariamente copiato. Serve a mostrare una gamma di azioni di riparazione, che verrebbero poi fatte seduta dopo seduta e spuntate dal C/S man mano che ordina ogni nuova azione.

Per ogni specifica lista, si farebbe l'assessment di tutta la lista preparata L4A del punto IV.

Il punto V e il punto VI sono un'intera lista di cose non descritte qui, che sono comuni a un'azione del genere, ma non contengono cose esplosive tipo "SP" o "sopraffazione" o altre cose come ad esempio i nomi di procedimenti maggiori.

Notate che tutte le azioni da I a VIII costituiscono rigorosamente delle riparazioni dell'auditing.

I punti da IX a XVII si occupano di aree della vita.

Questo caso avrebbe dovuto *iniziare* l'auditing con un programma di riparazione della vita come quello descritto dal punto IX al punto XVII. Se faceva uso di droghe (o era semplicemente instabile nella vita), il suo auditing sarebbe potuto iniziare con i TR da 0 a 9, seguiti da una riparazione della vita come esposto nei punti dal IX al XVII.

#### **NUOVO SVILUPPO**

Queste azioni di riparazione prima dell'auditing dei livelli rappresentano, in quanto tali, un nuovo sviluppo ma la Comunicazione a due sensi e queste azioni provengono tutte dal Corso d'istruzione speciale di Saint Hill dei primi anni 60.

### **PROBABILI DIFETTI**

Valutazione, Q & A e incapacità di ascoltare con conseguenti interruzioni della comunicazione da parte dell'auditor sono le ragioni principali per cui degli errori potrebbero insinuarsi nelle sedute prescritte da questo Programma di riparazione. È probabile che questi errori non siano visibili nei rapporti di auditing, quindi, se le sedute del Programma di riparazione non producessero miglioramenti, il C/S farebbe verificare l'auditing dell'auditor per quanto riguarda questi punti: valutazione, Q & A e interruzione della comunicazione. Queste sedute sono davvero molto facili da percorrere e possono essere fatte da un Classe III dell'Accademia o, meglio ancora, da un Classe VI.

#### **NOTA SULL'AUDITING DI CLASSE VIII**

Quando l'auditing di Classe VIII fu sviluppato, si presumeva che venissero ancora dati i gradi inferiori.

L'auditing e l'addestramento di Classe VIII sono completamente validi. Come suggerisce la classe, sono un alto livello di auditing e rimangono tali.

La sequenza dei recenti sviluppi è stata la seguente:

Auditing di Classe VIII fino allo standard

Auditing di Dianetics HDC-HDG fino a Dianetics Standard

Fare il C/S per tutti i livelli

Fare il C/S per le azioni al di sotto dei livelli

Fare il C/S per risolvere il fatto di aver trascurato i gradi inferiori e i dati del Corso d'istruzione speciale di Saint Hill, che vengono ora rimessi in vigore rapidamente.

Il C/S pertanto si trova di fronte a casi con gradi inferiori out e in cui sono stati trascurati il primo Quadro dei Gradi e quello ripubblicato.

La mania dei gradi inferiori quickie e il comportamento di alcuni che suggerivano "realizzazioni" superiori e altre valutazioni ai pc hanno rovinato per un po' di tempo una parte del Ponte, rendendola impraticabile.

La maggior parte del lavoro attuale del C/S dovrebbe prendere questo in considerazione. Il Programma di riparazione descritto sopra non è lungo come potrebbe essere e di sicuro non potrebbe essere più corto.

I punti da IX a XVII sono una breve descrizione di come si potrebbero mettere a posto i casi nuovi PRIMA di qualunque vero e proprio auditing di livello; sarebbe una garanzia di reali miglioramenti. Tutta questa zona di azione (pre-livello, pre-Dianetics) diventa

sempre più necessaria a causa del declino della cultura, come si può vedere dalla differenza tra i pc che iniziano ora il processing e quelli degli anni fino al 1962.

Questi gradini da IX a XVII funzionerebbero anche su casi che hanno subìto un internamento, ma bisognerebbe agire con tocco ancora più leggero.

Lo ripeto: i punti da I a XVII di questo Programma di riparazione sono un ESEMPIO e i numeri non sono di utilità, poiché il C/S potrebbe progettare per il pc dei Programmi di riparazione diversi. Si potrebbero fare molte altre cose, ma nessuna che sia pesante o dettata dalla disperazione.

Il C/S dovrebbe avvisare ogni Registrar di NON vendere i servizi col nome di "Programma di riparazione". Questa è una questione puramente tecnica, non di PR o di vendite. Per quanto riguarda il Registrar, si tratta semplicemente di *auditing.*

Se il pc X è stato sottoposto a processing su tutti i gradi precedenti, alla rinfusa, prima del 1962, si dovrebbe compilare una lista e poi riabilitare ogni procedimento percorso come parte del Programma di *ritorno.*

Tale azione, comunque, dovrebbe essere l'*ultima* del Programma di ritorno, e sarebbe il preludio alle azioni volte a sistemare il grado più alto conseguito falsamente prima della riparazione. La rehab non sostituirebbe il percorrere tutti i procedimenti dei livelli non percorsi in precedenza. La rehab non fa parte della riparazione.

#### **AZIONE DI DIVISIONE TECNICA**

Siamo giunti a credere che ogni riparazione venga fatta in Revisione. Revisione, ora, è il luogo in cui il pc va dopo che il C/S ha gettato la spugna.

La riparazione è un'azione della Divisione Tecnica e viene contata in termini di ore di auditing dato. L'auditing è auditing. Ovviamente in una riparazione della vita si potrebbero consumare due intensivi di 25 ore prima che un pc nuovo possa anche solo avvicinarsi a un assessment della scala negativa dei primi Quadri dei Gradi, figuriamoci a un livello!

Nelle Accademie, gli studenti potrebbero diventare ansiosi di "fare pratica sui loro gradi" e di conseguenza saltare le azioni di riparazione necessarie. Pertanto gli studenti di livello superiore dovrebbero audire studenti di livello inferiore.

#### **DIANETICS**

I pc auditi solo con Dianetics nelle missioni e nei centri otterranno dei sorprendenti miglioramenti fisici e perfino mentali. Sarà così per la maggior parte di loro.

Tuttavia, un C/S scoprirà che alcuni hanno avuto dei miglioramenti fisici "senza saperlo". Il fattore "realtà" non è aumentato per niente.

Naturalmente tali pc ricevono un lungo Programma di riparazione e poi un Programma di ritorno fino a Dianetics, il loro livello più alto.

L'esempio di Programma di riparazione di cui sopra va bene sia per un pc di quel genere, sia per un pc che abbia conseguito livelli superiori prima di scoprire che i gradi inferiori erano out.

I programmi sono qualcosa di ben preciso, non ci sono variabili:

- 1. Il pc si impantana o non ha miglioramenti.
- 2. Programma di riparazione redatto e portato a termine.
- 3. Programma di ritorno redatto e portato a termine.

Ciò che il C/S include nel Programma di riparazione e ciò che include nel Programma di ritorno può in realtà variare di *molto.*

## **Q & A DEL C/S**

L'unico errore che ho visto in un C/S che cercava di redigere una comunicazione a due sensi potrebbe essere denominato "Q & A del C/S".

Il pc ha una grande vittoria su "Rane". Un'enorme realizzazione F/N VGI che cambia la sua vita.

Il C/S di tipo Q & A consiste nell'ordinare una comunicazione a due sensi su "Rane".

Prendere le vittorie del pc come item di cui occuparsi ulteriormente non è il sistema da usare. Questo soffoca (sottopone a overrun) la vittoria. È una capacità conseguita.

Bisognerebbe essere in grado di considerare gli item di vittoria come miglioramenti e lasciare che il pc se li goda. E usare gli item menzionati dal pc che hanno una read (questo mostra che egli ha realtà in proposito) per innalzarsi verso nuove vittorie.

Il C/S che cerca nella comunicazione a due sensi cose di cui occuparsi, trova le *proprie* prede in soggetti con read che non sono stati portati a F/N.

Il ciclo consiste nel trovare un item con read, portarlo a F/N, realizzazione e GI. Abbandonarlo. Trovarne un altro con read. Portarlo a F/N, realizzazione e VGI. Abbandonarlo. Trovarne un altro… ecc.

Se nella comunicazione a due sensi l'auditor prende nota di F, LF, LLF, BD ecc., ciò fornisce al C/S dei fogli di lavoro da cui selezionare nuovi item. Il C/S guarda se alcuni di questi erano il soggetto di un F/N. In tal caso li depenna. Egli ordina dei prepcheck o comunicazione a due sensi sugli item con read che non sono stati portati a F/N.

Ecco il modo in cui il C/S ricava le sue istruzioni dirette all'auditor per le esatte azioni relative ai punti del Programma di riparazione che ha già redatto.

> **L. RON HUBBARD FONDATORE**

## **HCO BULLETIN DEL 16 GIUGNO 1970**

**REMIMEO**

# **SERIE DEL C/S N. 6 SERIE DI MANTENERE SCIENTOLOGY IN FUNZIONE N. 20 CHE COSA FA IL C/S**

In *Dianetics: la forza del pensiero sul corpo,* si pone una notevole enfasi sulle parole e sulle frasi contenute negli engram. Ciò è ancora valido. Tuttavia, facendo ulteriori ricerche, ho scoperto che (a) molti pc erano incapaci di trovare le parole contenute nell'engram e (b) la forza apparente delle parole derivava interamente dal dolore, l'emozione, lo sforzo contenuti nell'engram. In Dianetics Standard le parole contenute in un engram non rivestono nell'auditing un ruolo predominante.

L'uso delle parole per deaberrare e la concentrazione sulle frasi contenute negli engram sono validi ma *inferiori,* in termini di forza, al dolore, alle misemozioni, ecc., contenuti negli engram. Per cui, se percorrete la *forza* fino a cancellarla, le parole diventano insignificanti. Spesso è questo il modo in cui il pc ha delle realizzazioni: le parole e il significato nascosti nell'engram mutano di valore e si svalutano. Il pc può quindi pensare di nuovo in modo chiaro riguardo ad un soggetto fino ad allora inchiodato dalla *forza*. Se togliete la *forza,* le parole si sistemeranno da sé e non ci sarà bisogno di speciali azioni per risolverle.

Nel processing il *significato* delle cose riveste un ruolo secondario rispetto alla forza.

Per i thetan le forze contrarie sono cose contro cui opporsi. Quasi tutti i somatici cronici (costanti) hanno la loro origine in una forza di qualche tipo.

Poiché l'occuparsi delle cose con il corpo, in maggior o minor misura, implica l'uso della forza, l'incapacità e lo squilibrio dei valori mentali sono proporzionali all'opposizione del thetan nei confronti della forza.

Questa opposizione arriva fino al desiderio di fermare le cose. Scendendo ancora più in basso, si arriva ad un livello di sopraffazione, in cui si manifestano la propiziazione e la ricerca ossessiva dell'accordo.

### **TA BASSO**

Il TA basso è il sintomo di un essere che è sopraffatto.

Quando il TA di un pc scende a livelli bassi, significa che egli è sopraffatto da un procedimento troppo pesante o da un gradiente troppo ripido nell'applicazione dei procedimenti o da TR rozzi o da auditing invalidante oppure da errori di auditing.

Un TA basso significa che il thetan è andato oltre ad un desiderio di fermare le cose ed è probabile che nella vita si comporti come se fosse incapace di resistere a forze reali o immaginarie.

#### **TA ALTO**

Un TA cronicamente alto significa che la persona è ancora in grado di fermare le cose e sta tentando di farlo.

Comunque, per avere un TA alto, basta restimolare una catena di engram lasciandola non flat. Un TA alto riflette la forza contenuta nella catena.

Un "overrun" significa fare troppo a lungo qualcosa a cui sono collegati degli engram, il che significa una catena di engram contenente un numero eccessivo di engram restimolati dalla vita o dall'auditing. Da qui l'overrun.

Se questo overrun dovesse persistere senza essere risolto, il pc alla fine sarebbe sopraffatto e, in teoria, si avrebbe un TA basso.

## **MASSE MENTALI**

Le masse, forze ed energia mentali, sono le cose che vengono risolte dal C/S su qualunque pc.

Se il C/S perde di vista questo, può andare fuori strada e finire nella selva della significanza.

Engram, secondari e lock, tutti vanno a formare masse mentali, forze, energie e tempo che si manifestano in innumerevoli modi diversi, come dolore, misemozione, sensazioni, vecchie percezioni e miliardi di miliardi di combinazioni di pensiero sepolti nelle masse sotto forma di significanze.

Un thetan può postulare o dire o ragionare su qualsiasi cosa. Esiste quindi un'infinità di significanze.

Un thetan è, per sua natura, capace di pensare logicamente. Questo pensiero logico viene intorbidato da outpoint tenuti in piedi da forze mentali, come ad esempio immagini di gravi esperienze.

Man mano che queste masse e forze accumulate e copiate dalla vita aumentano, il potenziale logico si riduce e si verificano risultati illogici.

### **LA RICERCA DEL PC**

Il *pc* è continuamente alla ricerca della *significanza* di una massa o forza: che cos'è, perché c'è.

Il C/S viene facilmente condotto fuori strada da questo.

Tutte le forze del bank contengono significanze.

Tutte le forze possono essere alleviate e alleggerite dalle varie procedure di auditing.

La ricerca del pc è volta alla significanza.

L'azione del C/S è di ridurre le forze.

#### **L'E-METER**

L'E-Meter segna quale forza viene scaricata, ad ogni sferzata, caduta e blowdown. L'ammontare di TA per seduta è, per il C/S, l'indice dei miglioramenti.

Nota che un procedimento scaricato non produce più TA e miglioramenti di caso.

L'ammontare di significanza recuperata o compresa dal pc si manifesta solamente sotto forma di realizzazioni.

Man mano che il TA esaurisce il caso, si hanno due indicatori:

1. C'è azione di TA e dell'ago.

2. Il pc ha realizzazioni.

Il punto uno indica che sta uscendo della forza. Il punto due mostra che del pensiero si sta liberando dalla forza.

### **FARE C/S AL CONTRARIO**

Se un C/S indirizza il procedimento solo verso la significanza, otterrà casi che non progrediscono.

L'azione dell'ago individua non tanto la significanza, quanto l'ubicazione della forza.

Buttandosi in direzione della significanza, il C/S finirà con l'abbreviare gradi, con il cercare "pulsanti magici che risolvano tutto in un colpo solo", e con il sopraffare i casi facendoli schizzare su per i gradi mentre ci sono livelli che rimangono *carichi* di forza.

#### **INDICATORI ATTENDIBILI**

Quando un pc non ha più azione di TA sul Livello I, egli avrà terminato il Livello I e lo *saprà*. Perciò attesterà di "non aver più problemi".

Gli indicatori attendibili di un livello che sia ancora carico sono azione di TA e realizzazioni.

La diminuzione dell'azione di TA e delle realizzazioni stanno ad indicare che lo scopo del livello è stato raggiunto.

Una sensazione di libertà e di espansione, su un soggetto, viene espressa da un TA normale ed un ago sciolto.

Il pc a questo punto attesterà di aver riacquisito una capacità.

#### **ABUSO DI F/N**

Dare procedimenti solo fino ad F/N e addirittura interrompere le realizzazioni del procedimento è un abuso dell'F/N in quanto indicatore.

Puoi trovare parecchi pc che si risentono enormemente all'indicazione di un F/N. Nel loro caso:

a. non hanno percorso tutti i procedimenti di un livello,

- b. c'è ancora forza sul soggetto,
- c. sono stati interrotti prima di poter avere una realizzazione.

La rottura di ARC in questi casi è: CICLO D'AZIONE INCOMPLETO.

Gli appropriati fenomeni finali di un procedimento sono: F/N, realizzazione, VGI. Ora osservali attentamente. Questi sono gli appropriati fenomeni finali di un PROCEDIMENTO. Non sono i fenomeni finali di un LIVELLO e nemmeno di un TIPO di procedimento.

Supponiamo che in Scientology ci siano quindici possibili procedimenti per portare un pc ad orientarsi nel suo ambiente presente.

Percorrere *uno* di questi 15 e dire: "F/N, è tutto; hai finito" è un'azione quickie ed impaziente, che alla fine si ripercuoterà sul pc. Se ce ne sono 15, percorrine 15!

Magari, sul dodicesimo, il pc avrà la realizzazione di essere proprio lì dove si trova. Solo allora potrai smettere di lavorarci sopra.

Un F/N, realizzazione e VGI ti indicano che un *procedimento* è terminato, non tutta una categoria di azioni!

Per cui due minuti e mezzo per fare dal Grado 0 al Grado IV non solo è impossibile, è letale. Alla lunga darà luogo a una sopraffazione, un TA basso o un TA alto.

Il Livello I indica, fra le altre cose, "procediment*i* sui problemi". Ce ne sono almeno una mezza dozzina. Ognuno andrà percorso fino ad F/N, realizzazione e VGI. Quando questi e gli *altri* procedimenti del livello sono stati percorsi, il pc arriverà a non avere ulteriori reazioni ai problemi e sarà in grado di risolverli.

Una realizzazione, nei livelli inferiori, non significa necessariamente un'abilità riacquisita. Trenta o quaranta realizzazioni su un solo livello inferiore potrebbero significare (e probabilmente sarà così) la realizzazione di essere libero sull'intero soggetto trattato dal livello.

Si è al sicuro percorrendo più procedimenti. Percorrerne troppo pochi è pericoloso.

# **CAPACITÀ DEL PC**

Non è sufficiente che il pc abbia solo miglioramenti negativi dovuti all'eliminazione di forza. Presto o tardi dovrà iniziare a stare di fronte alla forza.

Questo avviene in modo naturale e a volte i procedimenti *che mirano* direttamente ad aumentare lo stare di fronte del pc, sono d'aiuto. Prima o poi si avrà bisogno di procedimenti del tipo "Quale problema *potresti* avere?" in una forma o nell'altra.

Di quale forza, il pc, è ora in grado di occuparsi?

Tutto l'auditing ricevuto quando si è in un corpo, ed il solo fatto di vivere in un corpo, rendono un essere vulnerabile. I corpi si rompono, soffrono, intensificano il dolore.

Prima o poi un pc si esteriorizzerà. A quel punto la prima azione che va ordinata è il Rundown dell'interiorizzazione o ti ritroverai un pc con il TA alto. In una seduta

successiva (non nella stessa) va fatta al pc una comunicazione a due sensi su Int-Ext così che avvenga il massimo di realizzazioni.

Dopo di ciò il pc è meno soggetto al corpo e la sua capacità di stare di fronte alla forza migliorerà.

Non preoccuparti né sorprenderti troppo se dopo questa azione il pc avrà qualche piccolo incidente con il corpo. Quando è esteriorizzato, egli dimentica la sua fragilità. Tuttavia queste cose saranno di secondaria importanza. Egli sta "imparando a camminare" in un modo nuovo, e inciamperà, sì, in qualche sedia! Dopo un po', avrà risolto questa cosa.

I pc a volte migliorano la loro capacità di gestire la forza mentre sono interiorizzati, tanto da avere dei misteriosi mal di testa e delle pressioni sul corpo mai avute prima. Immancabilmente, si *erano esteriorizzati* ed ora hanno bisogno di percorrere l'interiorizzazione. Hanno semplicemente usato troppa forza mentre erano ancora dentro!

Perciò la forza è il punto principale, mentre la significanza è veramente secondaria.

La forza è naturalmente formata da tempo, materia, energia, flussi, particelle, masse, solidi, liquidi, gas, spazio e ubicazioni. Tutte queste cose vengono intrinsecamente risolte nel corso di procedimenti pubblicati ormai da tempo.

Il pc ha la tendenza di tuffarsi alla ricerca del *pensiero* inviluppato nella forza. Ti dirà che riceve i procedimenti per scoprire chi fossero i suoi genitori o perché lui sia sterile o chi gli abbia fatto la pelle, ecc. Il C/S che va a caccia di cose del genere è come un cacciatore di cervi che, illecitamente, dà la caccia ai topi!

#### **SCOPO DEL C/S**

Il C/S esiste per garantire che il pc abbia miglioramenti e raggiunga le effettive capacità del livello.

### *Il C/S esiste per il beneficio del pc.*

Il controllo degli auditor da parte del C/S esiste solo per mantenere l'auditing standard, i TR buoni o per far sì che i procedimenti ordinati vengano eseguiti, ciascuno fino ai suoi fenomeni finali.

Non ci sono altre ragioni per l'esistenza del C/Sing.

**L. RON HUBBARD FONDATORE**

## **HCO BULLETIN DEL 19 GIUGNO 1970 PUBBLICAZIONE II**

**REMIMEO**

# **SERIE DEL C/S N. 8 IL QUADRO DELLA VALUTAZIONE UMANA**

Il Quadro della valutazione umana, contenuto nella *Scienza della sopravvivenza,* è di grande utilità e va studiato dai C/S.

Una volta che avete individuato la posizione del pc in una delle sue colonne, potete controllare se il pc resta fermo in quel punto o se vi ricade.

Dianetics Standard ha portato questo quadro al pieno utilizzo da parte dei C/S. Diciotto anni di procedimenti e di know-how di Scientology sono stati sviluppati, in larga misura, da questo quadro.

SE UN PC RESTA FERMO AD UN LIVELLO DEL QUADRO O VI RICADE, significa che sta percorrendo *al di sopra* del suo livello.

Il processing cambia le condizioni.

Se il processing non le migliora (o non migliora il comportamento del pc) significa che non si raggiunge la realtà del pc. Può essere maggiore o minore, al di sopra o al di sotto. È raro che la realtà del pc sia superiore ai procedimenti usati e in effetti ciò avviene solo quando un grado percorso onestamente viene percorso di nuovo. A quel punto il pc protesterà, perché l'ha già *fatto*.

I pc che si ammalano all'improvviso stanno ricevendo procedimenti che si trovano troppo in alto nel Quadro di classificazione. Questo vale anche per i pc che non hanno cambiamenti.

Il comportamento e i modi di fare rappresentano l'indicatore. STANNO CAMBIANDO? In caso positivo, il pc sta migliorando. Se cadono più in basso nel Quadro della valutazione umana, il pc è in uno stato di sopraffazione.

TIRAR FUORI I PENSIERI DALLE FORZE, NEL BANK, PRODUCE UNA SITUAZIONE DA "NESSUN CAMBIAMENTO".

In altre parole, si può parcheggiare un pc, se si continua a percorrere solo procedimenti di pensiero, che si indirizzano solamente alla significanza.

### **SELF-AUDITING**

Il self-auditing è la manifestazione di uno stato in cui si è sopraffatti da masse, ecc., e in cui si tira fuori dal bank solamente del pensiero. Ma tirare fuori pensiero tira *dentro* ulteriore forza, che poi conduce ad ulteriore self-auditing.

Non tutto il self-auditing è negativo. Alla fine il pc si rende conto che si tratta di forze! Dopo alcune decine di migliaia di ore! Sempreché conosca tutte le risposte.

Una bella spallata contro un muro ha lo stesso valore di un centinaio di ore di selfauditing, poiché si tratta di forza.

### **VALUTAZIONE UMANA**

Il numero delle colonne verticali di questo famoso quadro (che tra l'altro viene usato da una compagnia aerea e in molti altri campi, e che in un'occasione si dovette stampare in forma di sottomano da scrivania per gli addetti al personale) potrebbe facilmente essere esteso, così da includere ogni genere di comportamento.

Il C/S è svantaggiato per il fatto che non vede i pc. Tuttavia può fare in modo che nel Rapporto riassuntivo compaia una voce relativa ai modi di fare.

"Modi di fare \_\_\_\_\_\_\_\_\_\_\_\_".

"Cambiamenti nei modi di fare \_\_\_\_\_\_\_\_\_\_\_\_".

Questa voce è utile.

E utile anche esaminare la colonna psicosomatica del quadro e il Modulo Sanitario di un pc.

## **FAR CAMBIARE IL PC**

Le idee del pc cambieranno quando egli cambierà la sua relazione con le forze.

Moltissimi procedimenti ottengono questo risultato.

Di tanto in tanto, si dovranno inserire i Procedimenti Oggettivi da percorrere su di un pc.

I somatici che compaiono durante una seduta rappresentano un indizio certo di un cambiamento di forza. Un pc senza somatici si trova all'altezza di un angelo oppure sta percorrendo procedimenti troppo elevati.

Per cambiare le forze nel pc, non è necessario scagliarsi direttamente contro la forza.

Una volta, la comunicazione a due sensi che effettuai con un pc gli fece allentare la presa su di un enorme fardello di forze!

Il corpo reagisce malamente alle forze.

Il conflitto tra la protezione o l'utilizzazione di un corpo e la capacità, in quanto thetan, di resistere con successo a grandi forze, diventa così confuso in un pc da renderlo un thetan timoroso della forza!

## **PROCEDIMENTI STANDARD**

Se corrispondono al proprio livello, i procedimenti standard, come ad esempio quelli che vengono usati da diciotto anni, risolvono tutto questo.

Il C/S deve rendersi conto che egli (a) determina nel pc un grado ottimale di cambiamento se fa bene il C/Sing e (b) innalza la posizione del pc nel Quadro della valutazione umana.

> **L. RON HUBBARD FONDATORE**

# **HCO BULLETIN DEL 24 GIUGNO 1970**

#### **REMIMEO**

# **SERIE DEL C/S N. 10 RIPARARE UNA RIPARAZIONE**

Quando un pc è in un ciclo di Riparazione, è veramente orribile ricevere una cattiva seduta (pasticciata).

## Perché?

Beh, il pc è in un ciclo di Riparazione perché è soggetto a sopraffazione. Una seduta pasticciata significa ulteriore sopraffazione. ED è stata pasticciata in un tipo di procedimento che rappresenta già quello che useresti per la Riparazione. E ADESSO che cosa fai?

La risposta, naturalmente, consiste nel rimediare al vero sbaglio. Se non riesci a trovarlo prontamente nei fogli di lavoro, fai sì che l'Esaminatore chieda al pc che cosa ha fatto l'auditor.

Poi, quando hai trovato il vero e proprio errore, lo fai riparare riabilitando l'F/N oltrepassato o con una L1B, usando il "Metodo 3" nell'assessment della lista preparata.

Fortunatamente i tipi di errori sono pochi.

Perché una seduta di Riparazione sia andata male, ci DEVE essere stato un errore fondamentale.

Perciò quando una seduta di Riparazione va male, ispeziona minuziosamente nel foglio di lavoro finché non trovi l'errore, e se non è visibile, fa' in modo che venga chiesto al pc.

Tali errori sono piuttosto elementari. Può darsi che l'auditor non sappia che il TA può andare in BASSO a causa di sopraffazione dovuta a un overrun, o molto in alto per un overrun. Perciò un errore consueto nel corso di una Riparazione è l'overrun di un F/N, o di un item che ha avuto F/N, o di una lista che ha avuto F/N.

Esempio: in un Programma di riparazione c'è da fare un Modulo verde. L'auditor ripulisce un paio di item, improvvisamente ne incontra uno scottante, il pc ha F/N, realizzazione e VGI. L'auditor (a cui è stato detto di eliminare tutta la carica dal Modulo verde, trascura il dato di ordine superiore, cioè lasciare che il pc abbia la sua vittoria; i Moduli verdi spesso sollevano un putiferio per quanto riguarda il TA, se li si percorre oltre il giusto item) va avanti sulla lista del Modulo verde, oltre l'F/N VGI, in cerca di nuova carica. Il TA del pc scende a 1,6! Il pc ha una realizzazione sul fatto di avere un'immagine bloccata. TA 1,6. "Fine della seduta."

Adesso, che si fa? Beh, qui entra in gioco un nuovo fattore.

## **DEVIAZIONI DEL C/S**

Il pc stava ricevendo un preciso Programma di Riparazione; è solamente al punto VI e ce ne sono XVIII.

Ma il pc è difficile. Percorre male. Si discosta, è critico, incline ad impantanarsi.

Ed ora è bloccato in una seduta pasticciata e dobbiamo riparare una Riparazione!

Un C/S a questo punto può andare fuori strada. Può fare Q&A. PUÒ DEVIARE DALL'INTERO PROGRAMMA DI RIPARAZIONE ED IL PC PUÒ IMPANTANARSI SUL SERIO.

Quando ti trovi davanti alla necessità di riparare una seduta di un Programma di Riparazione, sta' attento! Non deviare!

La procedura del C/S è questa:

- 1. Trova l'esatto errore dai fogli di lavoro o tramite il pc.
- 2. Ripara quell'errore tramite rehab, indicando la carica oltrepassata, o con la comunicazione a due sensi, a seconda dell'errore.
- 3. NON ORDINARE UNA NUOVA AZIONE DIFFERENTE CHE NON FACCIA PARTE DEL PROGRAMMA.
- 4. Continua il PROGRAMMA.

È lì che un C/S può andare fuori strada. Nuove azioni che intralciano il programma originale possono mandare C/S, pc e auditor a rincorrersi per monti e per valli. È un'impresa fatale.

Probabilmente l'unica volta in cui cambi un Programma di riparazione, una volta che è stato steso, è quando lo estendi o quando lo alleggerisci. Ma in tal caso devi fare un programma nuovo di zecca.

Troverai che la comunicazione a due sensi è più lieve di un prepcheck.

Supponiamo che un pc stia andando molto bene su una comunicazione a due sensi. Riceve una seduta di prepcheck e va "fuori dal fondo".

In tal caso il prepcheck viene riparato per qualsiasi errore notato in esso, si fa comunicazione a due sensi su quella seduta e tutto si aggiusta. Se non si trova alcun errore, si fa comunicazione a due sensi sulla cosa ed essa andrà a posto.

L'auditor, trovando un TA alto all'inizio della seduta, può introdurre nel Programma di riparazione una lista che non era stata ordinata, fare una lista di overrun e pasticciarla. Sarebbe già rischioso *fare listing* su un pc che si trova su un Programma di riparazione. Commettere poi errori sulle ordinarie leggi del Listing e nulling può diventare spaventoso.

La prima azione del C/S per riparare la Riparazione consiste naturalmente nel far correggere la lista con una L4A. Spesso come C/S puoi trovare l'errore nel listing. Di solito è l'overrun di una lista di overrun, una lista incompleta, o una "lista non necessaria". In ogni caso, è micidiale fare listing su un pc durante un Programma di riparazione. Fa' comunicazione a due sensi sulla cosa.

Se una verifica dell'esteriorizzazione ha esito positivo, non hai altra scelta che fare un Rundown dell'interiorizzazione. Questo è comune come motivo. Ma se il pc già si ritrae di fronte agli engram, limita l'Interiorizzazione alla Rievocazione su tre flussi e annota chiaramente che si tratta solo di Rievocazione su tre flussi dell'Int.

## **ERRORI DELL'AUDITOR**

Gli studenti o i nuovi auditor producono la maggior parte degli errori. Per cui è bene tenerli lontani da azioni di Riparazione o Programmi di riparazione.

Gli errori più comuni consistono nel non regolare il trim dell'E-Meter e nell'ignorare l'F/N a "3,1", continuando ad audire il pc finché il TA non sale fino a 4,0, senza mai chiedere: "Abbiamo oltrepassato un punto di release?".

Esibire TR scadenti, non conoscere alla perfezione la comunicazione a due sensi, trascurare l'originazione di un pc o tagliare la comunicazione, vengono probabilmente subito dopo, in ordine di frequenza.

# **PC CHE HANNO BISOGNO DI RIPARAZIONI**

Ricorda che i pc che hanno bisogno di una gran quantità di riparazioni sono casi DELICATI. La parola d'ordine è un tocco leggero come una piuma.

Non sono tanto facili da audire. Sono capaci di far disperdere gli auditor e i C/S.

Tali pc temono la forza e si lasciano sommergere facilmente se vengono spinti duramente nel bank.

Perciò andateci leggeri, leggeri.

E fate una riparazione esatta di ogni errore.

E ritornate al programma! Quando siete nel mezzo di un programma non è il momento di dare sfogo alla vostra inventiva.

> **L. RON HUBBARD FONDATORE**

# **HCO BULLETIN DEL 25 GIUGNO 1970 PUBBLICAZIONE I**

**REMIMEO**

# **SERIE DEL C/S N. 11**

In questa pubblicazione sono stati riuniti i seguenti HCOB:

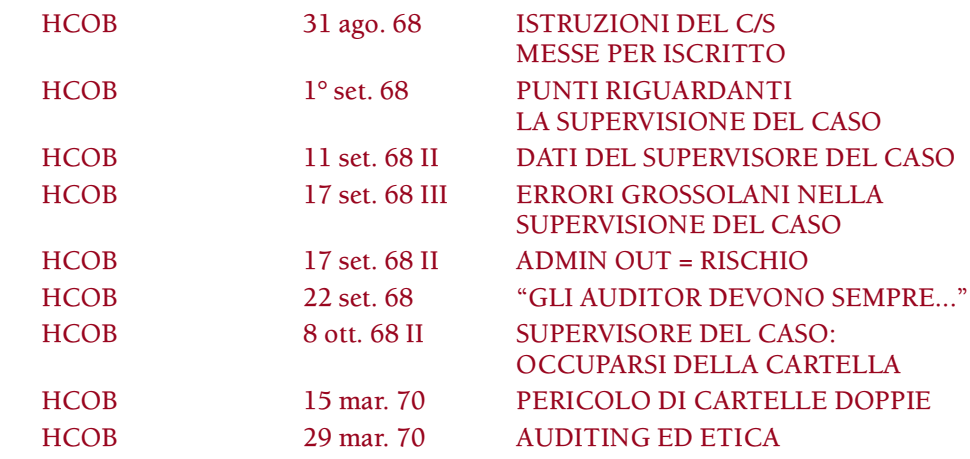

e si riferiscono all'LRH ED 101 Int, NOMI POPOLARI DEGLI SVILUPPI.

### **DATI DI C/SING**

Le istruzioni di Supervisione del Caso sono *sempre* in forma scritta. Un Supervisore del Caso scrive sempre le sue istruzioni di C/S su un foglio di carta separato da mettere nella cartella del pc.

I Programmi di riparazione (ora chiamati Programmi di progresso) vengono scritti su fogli di color rosso.

I Programmi di ritorno (ora chiamati Programmi di avanzamento) vengono scritti su fogli di colore blu brillante.

Tutte le istruzioni del C/S vengono scritte in duplice copia (si fa una copia carbone). Il C/S tiene la copia carbone come riferimento nel caso la copia originale vada persa.

### **ALTO CRIMINE**

È un alto crimine per un Supervisore del Caso non *SCRIVERE* in una cartella di pc quali sono le istruzioni di C/S, ed è un alto crimine per un auditor accettare delle istruzioni di C/S verbali.
Commettere questo crimine provoca:

- 1. Un'estrema difficoltà quando si fa un Sommario degli Errori della Cartella, poiché non vi è alcuna traccia di ciò che è stato ordinato e perché.
- 2. All'auditor viene consentito di fare qualsiasi cosa gli piaccia, poiché non c'è niente di scritto.
- 3. C'è il rischio di una duplicazione scorretta che può dar adito all'auditing di procedimenti squirrel e di conseguenza può scombussolare un preclear con tecnologia non standard.

A partire dalla data odierna, qualunque Supervisore del Caso che sia trovato colpevole di questo deve essere rimosso dal posto, poiché tale atto può essere considerato solamente un deliberato tentativo di scombussolare i preclear.

# **PUNTI RIGUARDANTI LA SUPERVISIONE DEL CASO**

- 1. Controllate i vostri ordini per scoprire se l'auditor li ha eseguiti.
- 2. Controllate se i comandi erano corretti e se la reazione del pc era la reazione prevista per quei comandi.
- 3. Controllate qualunque lista per scoprire se vi erano errori di listing.
- 4. Date i vostri consigli basandovi sulla tecnologia standard.
- 5. Ordinate la correzione di qualunque errore o fate progredire il caso sui gradi.
- 6. Guardatevi da una correzione eccessiva.
- 7. State in guardia per quanto riguarda rapporti dell'auditor falsi, pessimistici o eccessivamente entusiastici. Questi vengono scoperti osservando se il caso ha reagito alle azioni consuete, come lo fanno tutti i casi.
- 8. Guardatevi dal parlare all'auditor o al pc.
- 9. Abbiate un'assoluta fiducia nella tecnologia standard. Se viene riferito che non funziona, il rapporto dell'auditor è falso oppure la sua applicazione è pessima, ma non riportata.
- 10. E soprattutto, attenetevi ad uno standard e non date MAI ascolto a soluzioni inconsuete, né mai usatele.

# **PERICOLO DI CARTELLE DOPPIE**

Quando un pre-OT ha due cartelle, una di Solo e una di auditing, è molto pericoloso se il Supervisore del Caso non esamina ENTRAMBE le cartelle prima di fare il C/S.

C'è stato un caso in cui un pre-OT percorreva su se stesso delle strane istruzioni di C/S. Un altro si audì con delle istruzioni di C/S prese da altre cartelle. In entrambi i casi fu difficile riparare le conseguenze quando alla fine vennero scoperte.

In un altro caso dalla cartella di Solo risultava che il pre-OT si era esteriorizzato con piene percezioni. Ma venne fatto il C/S della cartella dell'auditing ricevuto. Il TA salì alle stelle per due mesi senza che alcun C/S, tranne me, richiedesse *tutte* le cartelle.

I pre-OT sfortunatamente hanno una cartella di Solo e una cartella di auditing ricevuto. Il C/S può commettere errori pazzeschi, se non ha sottomano entrambe le cartelle quando fa il C/Sing.

Esiste *anche* il caso in cui una persona ha due cartelle di auditing ricevuto che ricevono il C/Sing contemporaneamente. Questo è un errore di admin.

La regola fissa è: FATE IL C/S SOLO CON TUTTE LE CARTELLE SOTTOMANO.

L'imbarazzante situazione in cui non si riesce ad ottenere una cartella da un'altra org o da un auditor del campo, o quando la vecchia cartella è stata persa, va risolta in qualche modo. Non deve arrestare totalmente l'auditing.

#### **SUPERVISORE DEL CASO: OCCUPARSI DELLE CARTELLE**

#### *Analisi delle cartelle*

Andate indietro nella cartella fino alla seduta in cui il preclear stava andando bene e fate un Sommario degli Errori della Cartella da lì in avanti.

#### *Revisione delle cartelle*

Nella revisione di una cartella, per prima cosa si deve verificare se le istruzioni del C/S sono state eseguite.

Usate il Foglio riassuntivo per ricavarne l'atteggiamento dell'auditor e i cambiamenti nei modi di fare del pc.

Usate il Modulo di rapporto dell'auditor per ottenere la durata dei procedimenti.

Leggete e prendete tutti i dati dai fogli di lavoro, paragonateli alle istruzioni di C/S, controllate se le istruzioni di C/S sono state eseguite e assicuratevi che sia stata applicata la tecnologia standard.

Se non riuscite a leggere i rapporti, rimandateli all'auditor affinché riscriva sopra le parole illeggibili. Non tentate mai di fare la supervisione del caso (fare il C/S) con un foglio di lavoro illeggibile, poiché ne ricaverete solamente mal di testa.

Il Rapporto dell'Esaminatore dopo la seduta vi dà il primo indizio di quanto sospettosi dovete essere nell'esaminare la cartella e vi indica se i rapporti di auditing contengono delle falsità o meno.

#### *Tecnologia standard*

Niente deve mai indurvi ad allontanarvi dalla tecnologia standard*. L'unico* motivo per cui non funziona è che non è stata applicata.

La domanda principale che un Supervisore del Caso deve porsi è:

#### È STATA APPLICATA?

Se vi attenete scrupolosamente a questo, non fallirete mai.

#### **DATI DEL SUPERVISORE DEL CASO**

Un Supervisore del Caso dovrebbe prestare attenzione ai precedenti di etica dei pc per i quali sta facendo il C/S.

Se essi finiscono nei guai in condizioni basse, si dovrebbe fare una revisione della cartella.

Molto probabilmente l'auditor non ha fatto ciò che gli era stato ordinato di fare e, se la cartella sembra a posto, può darsi che il rapporto di auditing sia falso poiché c'è *qualcosa che non va,* altrimenti il pc non sarebbe nei guai.

### **AUDITING ED ETICA**

Casi sottoposti ad azioni di Etica, Commissioni d'inchiesta, progetti d'ammenda o condizioni basse, non dovrebbero essere auditi finché la questione di etica non è chiarita e completata. Audirli mentre si trovano sotto una tale tensione non fa altro che mettere scompiglio nei loro casi.

#### **ADMIN**

Gli auditor devono sempre mettere, in modo molto visibile, il grado o livello OT del pc sul rapporto di auditing.

Un Supervisore del Caso non può fare il C/S di un caso nel modo dovuto se non ha questi dati.

Non fare questo è admin out.

### **ADMIN OUT = RISCHIO**

Molto è stato detto riguardo all'importanza dell'admin nell'auditing, ma gli auditor semplicemente non lo afferrano, perciò… l'avere admin out nelle cartelle dei pc diventa ora una condizione di RISCHIO.

Le cartelle devono essere inoltrate con l'ultima seduta in cima. Il Modulo di rapporto dell'auditor viene graffato ai fogli di lavoro i quali sono datati, numerati e in sequenza, l'ultimo in cima. Il Rapporto riassuntivo viene poi allegato al rapporto di auditing e ai fogli di lavoro mediante un *fermaglio*. Questo va fatto naturalmente in aggiunta all'admin consueta: scrivere in modo leggibile, riscrivere le parole illeggibili, segnare le read, gli F/N e TUTTI I FENOMENI FINALI, ecc.

Le istruzioni di C/S per una determinata seduta vanno messe *sotto* quella seduta, in modo da avere: istruzioni di C/S 4/6/68, seduta di auditing 4/6/68, istruzioni di C/S 5/6/68, seduta di auditing 5/6/68, istruzioni di C/S 7/6/68, ecc., ecc.

Lo scopo di un Classe VIII è interamente quello di ridurre al minimo il tempo di auditing, applicando perfettamente la tecnologia standard, ma questo non si può fare se ci vogliono quindici minuti per mettere in ordine la cartella in modo che possa poi ricevere la supervisione del caso, in modo che si possa poi audire.

# **ERRORI GROSSOLANI DI SUPERVISIONE DEL CASO**

- 1. Non usare Programmi di progresso e di avanzamento quando è necessario.
- 2. Ordinare riparazioni non necessarie.
- 3. Cercare di usare procedimenti di riparazione per ottenere miglioramenti di caso invece di far iniziare al pc il suo grado successivo.
- 4. Non mettere per iscritto le istruzioni del C/S, ma darle verbalmente all'auditor.
- 5. Parlare del caso con l'auditor.
- 6. Parlare con il pc del suo caso.
- 7. Non mandare il pc dall'Esaminatore se non si è sicuri del motivo per cui la cartella è stata inoltrata per essere sottoposta alla supervisione del caso.
- 8. Essere ragionevoli.
- 9. Non avere sufficiente presenza etica per ottenere l'esecuzione dei propri ordini.
- 10. Emettere ordini di riparazione complicati.
- 11. Per il C/S, IL PRINCIPALE ERRORE GROSSOLANO DI SUPERVISIONE DEL CASO è non leggere da cima a fondo la cartella del pc.

**L. RON HUBBARD FONDATORE**

## **HCO BULLETIN DEL 16 AGOSTO 1970R RIVISTO IL 7 LUGLIO 1978**

**REMIMEO FOGLIO DI VERIFICA DI DIANETICS CLASSE III CLASSE VI CLASSE VIII FOGLIO DI VERIFICA DI C/S**

# **SERIE DEL C/S N. 15R PORTARE L'F/N FINO DALL'ESAMINATORE**

(TA alto e basso e somatici cronici)

(N.B.: Questo bollettino è stato rivisto per includere dei riferimenti alla tecnologia della Serie di Dianetics della Nuova Era.)

Se il TA del pc sale dopo che c'è stato un F/N alla fine della seduta, ad esempio dall'Esaminatore in un'org, significa che il pc è afflitto da catene di engram non flat.

Tutti i casi di TA alto dipendono da catene di engram non flat o restimolate.

Un TA diventa alto in caso di overrun perché l'overrun restimola le catene di engram non ancora percorse.

Le catene di engram (secondari, lock) possono fare key-out. Questo non significa che rimangano in uno stato di *key-out*. Esse possono nuovamente fare key-in nel giro di pochi minuti, ore, giorni o anni.

Inoltre, un pc si *de*stimolerà in un periodo che di solito va dai 3 ai 10 giorni. Questo significa che "si rimette in sesto". Quindi, un pc può subire un overrun di nuove catene di engram (da parte della vita o di un auditor), il TA sale e scende di nuovo dai 3 ai 10 giorni dopo.

Quando un pc viene audito fino ad F/N VGI e poi pochi minuti dopo il TA è alto, le ragioni consuete sono:

- 1. la comunicazione del pc è stata tagliata o i pieni fenomeni finali di Dianetics o Scientology non sono stati raggiunti, oppure
- 2. è stato audito su un item o argomento senza read, oppure
- 3. è sopraffatto, oppure
- 4. ha molti engram che hanno fatto key-in, oppure
- 5. è stato audito nel passato senza arrivare alla piena cancellazione degli engram o raggiungere i fenomeni finali.
- 6. listing o altro auditing fatto malamente fanno sì che un pc si senta male e subisca anche il key-in di catene.
- 7. un pc può essere stato audito mentre era troppo stanco o a sera troppo tarda.

La soluzione per ognuno di questi punti è facile. Per quanto riguarda il punto (1), assicuratevi sempre che il pc raggiunga i pieni EP specialmente su catene di engram. Per il (2) fate sì che l'auditor verifichi che ci sia una read persino su argomenti di comunicazione a due sensi, domande di listing o item di Dianetics, prima di percorrerli. Per il (3) vedete anche il (2) e fate sì che il pc riceva un Programma di progresso (Riparazione) appropriato. Per il (4) riparate o isolate il pc in modo che il suo PT non appaia così feroce (con ciò si intende dargli un Programma di riparazione [Progresso] ben fatto oppure fargli cambiare ambiente per poi audirlo), oppure (5) guardate nella sua cartella per vedere chi l'ha audito, senza nessuna vera cancellazione o EP, su così tante catene e quando è stato. Per (6) usate le liste di riparazione (come ad esempio la L4BRA, la L1C, ecc.) e altre azioni consuete. Per il (7) fate riposare il pc e se non ci riesce, fate in modo che faccia una passeggiata a piedi finché non si stanca e che *poi* torni e vada a dormire.

Tutte queste cose, effettivamente, danno come risultato catene di engram che hanno fatto key-in o che non sono flat. La riparazione e l'azione consueta determineranno se il pc riuscirà o meno a risolvere queste cose.

Il punto riguardante l'auditing passato senza il raggiungimento degli EP sulle catene di engram (sia in Dianetics che in Scientology) è, tra tutti questi, uno dei motivi consueti per cui il TA di un pc che abbia ricevuto molto auditing, sia alto.

Le risposte ai TA alti che non scendono e a qualsiasi pc che arriva continuamente dall'Esaminatore con il TA *ALTO* dopo una seduta terminata con F/N VGI, sono:

- a) auditing malfatto che non ha permesso al pc di raggiungere i pieni EP di Dianetics nel percorrere engram,
- b) rapporto di auditing falso (un rapporto di tipo PR, il che significa fare promozione anziché audire),
- c) troppe catene di engram restimolate in passato dalla vita o dall'auditing,
- d) TA falso o E-Meter non funzionante.

Di solito si fa un RIMEDIO DELLE IMMAGINI E DELLE MASSE per scoprire le catene di engram restimolate che stanno causando il TA alto, ed occuparsene. Questo viene fatto dopo che un pc ha ricevuto il Rundown per le droghe poiché le droghe non risolte possono anch'esse causare un TA alto (vedi HCOB 24 lug. 78, Serie di Dianetics della Nuova Era N. 24, RIMEDI DI DIANETICS).

# **SOMATICO CRONICO**

Un pc che abbia un *somatico cronico* riceverà un programma di questo tipo:

- 1. Programma di riparazione (Progresso), *a seconda della necessità*, finché il pc non si sente meglio.
- 2. Foglio di Assessment Originale, con completa risoluzione, in conformità alla Serie di Dianetics della Nuova Era N. 2, SCHEMA DEL PROGRAMMA COMPLETO DI PC DI DIANETICS DELLA NUOVA ERA e Serie di Dianetics della Nuova Era N. 8, COME INIZIARE DIANETICS SU UN PC.
- 3. Continuare col Programma completo di pc di Dianetics della Nuova Era facendo ogni azione fino al completamento.

SE l'auditing di Dianetics è fatto in modo standard e arriva agli EP di Dianetics (cancellazione, F/N, realizzazione, postulato se non era incluso nella realizzazione, VGI) vedrete dall'Esaminatore il seguente schema di comportamento:

Prime sedute: TA 4,0 o più dall'Esaminatore, GI dubbi.

Per alcune sedute successive: TA 3,75 che scende con blowdown fino a 3,25 dall'Esaminatore, GI.

Per alcune sedute successive: TA 3,75 che scende con blowdown fino a F/N dall'Esaminatore, da GI a VGI.

Successive due o tre sedute: TA 3,5 che scende con blowdown fino a F/N dall'Esaminatore, VGI.

Infine TA 2,5 F/N VGI dall'Esaminatore.

Questo è ciò che vedreste se l'auditing fosse fatto in modo standard e se, con l'azione di riparazione, il caso fosse stato messo a posto per quanto riguarda gli errori passati. Gli errori, come ad esempio percorrere item senza read, scontri causati da TR out, rapporti di auditing falsi, EP di Dianetics non raggiunti alla fine della seduta o pc che ha bisogno di portare a F/N i rudimenti all'inizio della seduta, impedirebbero la realizzazione di questo schema di comportamento dall'Esaminatore. Quindi se questo schema non si verifica sapete che l'auditing è scadente o che qualcosa, che sarebbe meglio trovare, è out. Un pc ad esempio aveva un grande W/H sul fatto di avere una malattia e fu audito in presenza di ciò per due anni. Risultato: auditing in presenza di W/H e PTP = nessun miglioramento di caso. Che sciocco, quel pc! E che ottuso, quel C/S, per non essersi reso conto dell'outness e non averla trovata. Un altro pc, una donna, aveva un TA alto e la colpa era semplicemente il fatto che lei non aveva mai ricevuto alcun auditing! Così continuarono ad intraprendere azioni su di lei. C'era qualcuno che non sapeva che Dianetics e l'auditing esistono per essere USATI.

### **TA ALTO E MALATTIA**

I pc con un TA alto si sentono malati e si ammalano.

Non è di alcuna utilità sviscerare l'argomento. È semplicemente un fatto ed è QUEL fatto che riguarda i pc che si ammalano. Per cui forse vedrete perché questo HCOB è importante!

## **TA BASSO DALL'ESAMINATORE**

I pc con TA basso sono più o meno in apatia.

Se aveva F/N VGI alla fine della seduta ed il TA è basso dall'Esaminatore (ad esempio 1,9) (OPPURE se si è abbassato in seduta e non ha avuto F/N), allora il pc:

- a. è sopraffatto e ha bisogno di riparazione dell'auditing e della vita;
- b. può essere stato audito su un item flat o senza read, il che ha invalidato la sua precedente vittoria.

Esempio: il pc ha fatto il listing di una lista senza read; alcune sedute dopo comincia a preoccuparsi per quello e arriva dall'Esaminatore con un TA basso. La soluzione consiste nella riparazione. I pc che hanno TA basso hanno bisogno anche di una Riparazione della vita.

La tecnologia della Serie di Dianetics della Nuova Era, impiegata in modo completo e corretto, risolverà tutti gli aspetti del somatico cronico. Vedi HCOB 22 giu. 78, Serie di Dianetics della Nuova Era N. 2, SCHEMA DEL PROGRAMMA COMPLETO DI PC DI DIANETICS DELLA NUOVA ERA.

> **L. RON HUBBARD FONDATORE**

# **HCO BULLETIN DEL 7 SETTEMBRE 1971**

**REMIMEO**

# **SERIE DEL C/S N. 58 PROGRAMMARE CASI A RITROSO**

Quando osservate un caso che si è dibattuto per 200 ore di processing senza molti miglioramenti talvolta vedrete un C/S che solo di recente ha ordinato, o non ha ancora ordinato affatto, una verifica sul Rundown dell'interiorizzazione e un Modulo verde 40 Espanso. Ciò significherebbe programmare a ritroso.

Gli strumenti dell'auditing sono i procedimenti del Quadro dei Gradi e le numerose liste di correzione.

Come un giardiniere, un C/S può scegliere tra parecchi strumenti per far crescere un fiore.

Se vedeste un giardiniere che scava dei buchi usando il tosaerba e che taglia l'erba usando una vanga, pensereste che ha bisogno di una verifica sull'uso dei suoi strumenti del mestiere, sulla funzione di ognuno di essi.

Analogamente, percorrere Potere su qualcuno che ha bisogno di Dianetics o dare una Riparazione della vita a qualcuno che è pronto per la R6EW rappresenterebbe un uso scorretto degli strumenti.

Analogamente, continuare ad audire su Dianetics qualcuno che ha disperatamente bisogno di portare ad F/N i suoi rudimenti o ha bisogno di un Rundown dell'interiorizzazione è uno spreco di auditing e pasticcia un preclear.

Ecco alcuni esempi a cui ho assistito recentemente:

- A. Un caso fu audito su molte azioni maggiori dopo il Rundown dell'interiorizzazione. L'auditor e il C/S erano in preda alla disperazione. Il pc non progrediva. Una C/S 53 rivelò che il Rundown dell'interiorizzazione presentava delle manchevolezze *e* che anche la sua riparazione ne presentava. Il Rundown dell'interiorizzazione venne risolto. Il caso iniziò a percorrere. Mesi di auditing erano stati sprecati. Sarebbe stata necessaria una C/S 53 che avrebbe messo in evidenza l'out-Int.
- B. Dopo 200 o più ore senza cambiamenti nel suo grafico della personalità (Oxford Capacity Analysis) un pc se ne venne fuori con il withhold del fatto che era omosessuale e che per di più non sapeva che cosa volesse dire "Scientology". Circa due anni di auditing erano stati sprecati. Sarebbero stati necessari rudimenti e chiarimento di parole.
- C. Dopo una gran quantità di ore di auditing senza vittorie né cambiamento nel grafico, fu deciso, infine, di fare un GF 40X e si scoprì che la persona praticava la stregoneria!
- D. Dopo un anno di auditing, tutto sprecato, sui gradi maggiori, alla fine si scoprì che la persona stava cercando di far guarire una lesione alla gamba, quando sarebbe stata sufficiente una semplice assistenza di Dianetics. Oggi si farebbe una C/S 54. Non aveva mai ricevuto un Modulo di assessment del preclear.
- E. Dopo essere andato a tutta velocità da Potere a OT III, senza ricevere vero auditing o avere un qualche cambiamento, si scoprì, grazie ad un GF 40X, che il mondo intero era irreale e che la persona non riusciva ad affrontare l'idea di osservare le immagini o il bank e non era stato in grado di farlo fin dalle sue prime esperienze con la droga. Sarebbero stati necessari i Procedimenti Oggettivi, i CCH, la Procedura di apertura tramite duplicazione, ecc., azioni che portano un tossicomane ad osservare e ad essere consapevole.

Tutti questi sono errori semplici, seppur flagranti, nell'ordinare le corrette azioni di programma.

Per essere in grado di stabilire ciò che andrebbe fatto sul caso, bisogna disporre di tre cose:

- 1. Dati sul caso.
- 2. Una conoscenza di quali liste sono disponibili.
- 3. Auditor che possano fare le azioni necessarie.

Dal punto di vista di un C/S, tutte queste cose sono sotto il controllo del C/S.

# **I DATI**

Nei materiali di Classe VIII vengono descritti i 7 casi resistenti. Tutti questi casi si trovano ora nel GF 40X.

Vi sono numerose altre liste da utilizzare negli assessment.

Se veramente un C/S non conosce le liste che dovrebbe conoscere, può ordinarle tutte, da fare con il Metodo 5, e operare una scelta tra i sintomi.

Un C/S può anche semplicemente far porre domande al pc.

Da questi dati un C/S sa perché un caso non sta procedendo bene e può ordinare le azioni per porre rimedio alla cosa.

Se non c'è niente di sbagliato, completate il grado incompleto più remoto sul Quadro dei Gradi.

# **LA CONOSCENZA**

Un C/S che abbia fatto chiarimento di parole sui suoi materiali ed abbia studiato i corsi, sa quali sono le cose che rallentano un caso più di altre.

Ciò fornisce alla persona la conoscenza necessaria per scegliere le liste da usare.

Se si tratta di un caso da "nessun miglioramento di caso", allora ci vuole un GF 40X.

Per impedire che venga dato auditing in presenza di un Int Rundown out, c'è la C/S 53.

Per dolori e mali cronici c'è la C/S 54.

E per il caso in cui "tutto è possibile" c'è il Modulo verde.

È molto facile stabilire qual è la funzione delle liste e delle azioni che si possono fare.

# **GLI AUDITOR**

Se un C/S ha degli auditor che non sono impeccabili ed esperti, bisogna istituire un Cramming, far assumere molti nuovi auditor e far fare loro l'internato. La Serie del C/S N. 57, IL C/S COME FUNZIONARIO DELL'ADDESTRAMENTO, risolve molte di queste cose. E l'Esto della Divisione Tecnica è d'importanza vitale per rendere stabile tale soluzione.

In questo modo il C/S non si ritrova continuamente tra le mani il problema del numero e della qualità degli auditor, da risolvere.

Gli Scientologist vogliono audire. Continueranno ad audire fintanto che voi farete in modo che audiscano abbastanza bene e che farete il C/Sing per loro abbastanza bene, tanto da permetter loro di continuare ad avere vittorie con i pc.

# **RIASSUNTO**

Quindi gli strumenti del C/S sono:

1. I dati dal pc.

- 2. La conoscenza sull'uso delle liste.
- 3. La conoscenza del Quadro dei Gradi.
- 4. L'auditor.
- 5. L'organizzazione del modo in cui dare il servizio.

**L. RON HUBBARD FONDATORE**

# **HCO BULLETIN DEL 28 SETTEMBRE 1982**

**REMIMEO TUTTI I C/S TUTTI GLI AUDITOR**

*Rif.:*

# **SERIE DEL C/S N. 115 MISCHIARE RUNDOWN E RIPARAZIONI**

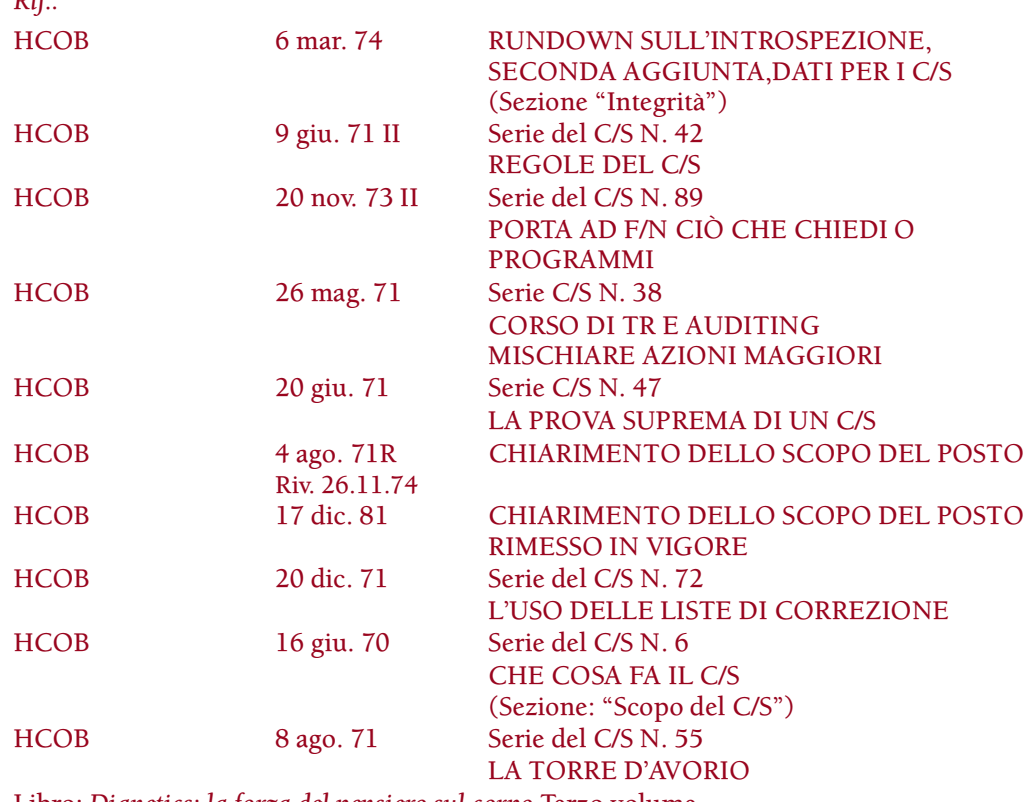

Libro: *Dianetics: la forza del pensiero sul corpo* Terzo volume, capitolo 3, "Il ruolo dell'auditor" Libro: *Scientology 0-8: il libro dei fondamenti* Capitolo 3 "La considerazione e le meccaniche"

QUANDO SI FA IL C/S DI UN RUNDOWN, SI FA IL C/S DI *QUEL* RUNDOWN, NON DI UN MISCUGLIO DI RUNDOWN DIVERSI. OGNUNO È UN RUNDOWN IN *SE STESSO* E NON È NESSUN ALTRO, ED OGNI RUNDOWN HA UNA RIPARAZIONE *PROPRIA*.

Fare altrimenti è una grave out-tech, passibile di azioni di Etica.

### **ESEMPI DI RUNDOWN E RIPARAZIONI MISCHIATI**

Recentemente si è trovato un certo C/S (che è stato tolto dal posto) che seguiva un modello di C/Sing e di programmazione dei casi del tipo "tutto fa brodo". Tale C/S mischiava i rundown l'uno con l'altro, facendone un pasticcio, e non dava un rundown standard, né lo riparava in modo standard, come rundown a sé stante.

*Esempio:* un caso viene audito sul Chiarimento dello scopo del posto ed è arrivato al punto di Listing e nulling. Il C/S decide che c'è qualcosa che non va nello scopo di cui è stato fatto il listing e ordina un'azione di Dianetics Espansa su di esso. Risultato: un pc soggetto a valutazione e cave-in. Il Chiarimento dello scopo del posto non è altro che il Chiarimento dello scopo del posto, non si mischia con altri rundown.

*Esempio:* un pre-OT sul livello di Solo OT III si stava audendo in Solo in base alle direttive contenute nei materiali di OT III. A un certo punto il pre-OT si imbatte in una qualche carica oltrepassata. Invece di fare il C/S per la lista di riparazione di quel livello, il Supervisore del Caso prende delle parti di un altro rundown (NOTs audita) e compila istruzioni di C/S affinché il Solo auditor le percorra in Solo, come parte di OT III. Prima che questo venga scoperto e risolto da un altro C/S, il pre-OT ha già fatto parecchi tentativi di sedute in Solo, rendendo il suo caso notevolmente ingarbugliato. OT III e Nuovo OT V (NOTs audita) sono due rundown completamente diversi e non devono essere aggrovigliati.

*Esempio:* il Rundown di NOTs per le droghe, di un pre-OT, viene lasciato incompleto e al pre-OT si fa iniziare il Rundown della felicità. Poi, dopo aver fatto il Rundown della felicità solamente a metà, gli si fa iniziare un rundown di liste di HC "sul tuo matrimonio" e poi gli si fa iniziare un'altra azione ancora. Inutile dire che il prodotto finale di tali rundown mischiati fu un caso totalmente e assolutamente pasticciato.

*Esempio* (tratto da passati errori di C/S): a un pc viene fatto il C/S per Dianetics di Libro Uno, viene audito fino a metà di una catena e poi lasciato lì. Poi, poiché il pc è turbato, gli viene fatto il C/S perché venga "riparato" portando a F/N i rudimenti di Scientology, anziché facendo una lista preparata di riparazione di Dianetics!

*Esempio:* ad un pc sul Grado IV viene dato un item sbagliato, lui è turbato, e viene "riparato" con una seduta di O/W! Il pc fa blow.

*Esempio:* a un pc viene fatto iniziare NED, poi, senza che l'abbia completata, gli vengono fatti iniziare i Gradi di Scientology. Poi, col Grado 0 incompleto, gli viene fatto un C/S perché inizi l'auditing di Libro Uno e, quando questo s'impantana, il pc viene "riparato" con una lista preparata di L&N!

In tutti questi casi, il risultato fu un caso completamente ingarbugliato. Furono necessari C/Sing e auditing esperti per risolvere la cosa, ed essa può causare *un sacco* di guai (anche per il C/S trovato a compiere quell'azione).

Mischiare rundown o riparazioni di rundown, come negli esempi di cui sopra è un'out-tech di natura *gravissima* e *non* si deve fare. È compito del C/S *assicurarsi* che ciò non accada e occuparsene quando scopre altri che lo fanno.

#### **FARE IL C/S CORRETTAMENTE**

Il modo corretto di occuparsi del C/Sing è:

- 1. Assicurarsi che il pc sia stato preparato per il rundown "X".
- 2. Fare il C/S del pc in modo standard per tutto il rundown "X" fino alla fine.
- 3. In caso di difficoltà riparare il pc usando l'azione di riparazione o la lista di riparazione designata per il rundown "X".

4. Far completare il rundown "X" fino al suo completo EP e farlo attestare.

A quel punto si può fare il C/S del caso per il rundown "Y" o per il rundown "Z" o per qualunque grado o livello successivo del Quadro dei Gradi che il pc deve fare come passo successivo.

Quando si scopre un caso in cui il "C/Sing" non ha seguito il Quadro dei Gradi appropriato, o che il caso si è ingarbugliato, con ogni rundown interrotto per fare qualcos'altro o con riparazioni sbagliate, bisogna usare l'appropriata procedura seguente:

- A. Scorri la parte precedente della cartella per trovare il punto in cui il caso andava bene. (Oppure, se le cartelle non fossero disponibili o si sospettasse che sono false, individua quel punto all'E-Meter, con la procedura del datare, e ottieni i dati in quel modo.)
- B. Fai un elenco dei rundown percorsi ma incompleti.
- C. Individua le liste preparate sbagliate che sono state usate per "riparare".
- D. Programma il caso per:
	- i. completare ogni azione secondo l'ordine delle azioni incomplete OPPURE usare la *giusta* lista preparata per ripararla.
	- ii. riportare il caso su un Programma di avanzamento che segua il Quadro dei Gradi.

# **CRAMMING, CHIARIMENTO DELLO SCOPO DEL POSTO E CONFESSIONI**

Con questo si potrebbe pensare che nessuno possa mai dare cramming ad una persona o fare un Chiarimento dello scopo del posto o ordinare una confessione.

Qui c'è un fattore rischioso. Se un caso non può ricevere cramming o Chiarimento dello scopo del posto, né gli si può tirar fuori un withhold corrente, mentre sta facendo un rundown, allora nessuno potrebbe ricevere l'hat o essere corretto o recuperato se ha fatto blow.

*Questo* è il motivo per cui è obbligatorio avere l'okay del C/S per dare cramming ad un pc, per fargli un Chiarimento dello scopo del posto o tirargli fuori gli O/W.

Le regole sicure per dare l'okay di C/S sono le seguenti:

REGOLA UNO: NON fare o permettere un cramming o un Chiarimento dello scopo del posto o una Ricerca di Perché di Qual ad un pc che NON sia ad un punto pausa o ad una vittoria su un rundown. Prima di fare queste azioni, porta il pc ad un punto pausa o ad una vittoria sul suo rundown corrente.

REGOLA DUE: esigi SEMPRE che i rudimenti vengano portati ad F/N prima di un cramming o di un Chiarimento dello scopo del posto.

REGOLA TRE: usa SEMPRE, solamente le azioni di riparazione o le liste preparate per il rundown che il pc STA facendo, non qualche altra azione di "riparazione" per qualche altro rundown o qualche azione di tecnologia squirrel.

REGOLA QUATTRO: Fai il C/S del pc SEMPRE per i suoi miglioramenti, non per qualsiasi altro scopo. Lo scopo dell'auditing è aiutare il pc, non rimediare a difficoltà sociali od organizzative. Se segui questa regola, quelle stesse difficoltà svaniranno. Se non la segui, si moltiplicheranno. Lo scopo dell'auditing è aiutare il pc a diventare più capace come essere e non ha niente a che vedere con la disciplina o la vendetta.

REGOLA CINQUE: è il C/S che fa il C/S del caso, NON il pc o il suo coniuge o il Funzionario di Etica o qualche superiore.

REGOLA SEI: *tutte* le azioni di cramming, Chiarimento dello scopo del posto, l'azione di tirar fuori i withhold e addirittura l'auditing da bar devono far parte della cartella di auditing del pc.

REGOLA SETTE: metti il pc sul Quadro dei Gradi e fallo procedere su di esso in modo scorrevole, riparando ciò su cui si trova, con ciò che è stato progettato ed inteso a riparare quella cosa, e non con qualcos'altro.

REGOLA OTTO: C/Sing e auditing sono procedure *molto* dirette e ben delineate. Se nessuno, nel numero pressoché infinito di anni che ci hanno preceduto in questo universo, ha mai ideato un sistema preciso ed attuabile per districare un essere (e nessuno l'ha fatto), l'auditor sulla sedia e il C/S non troveranno qualche nuovo e brillante metodo improvvisato, né dei casi o pc "diversi".

REGOLA NOVE: C/Sing e auditing costituiscono un sentiero argenteo e diretto che condurrà il pc ad un futuro dorato. È lì per essere seguito, passo dopo passo, con la tecnologia standard; tutti gli itinerari laterali conducono solo a lacrime e spine.

REGOLA DIECI: tutti i C/S e gli auditor sono degli esseri fidati. Si guadagnano questa fiducia agendo in modo veramente standard. Quando si allontanano dalla tecnologia standard, quando mischiano rundown o riparazioni, essi tradiscono tale fiducia, il pc e se stessi e sbarrano la strada ad un essere migliore e ad un universo molto migliore.

REGOLA UNDICI: la tecnologia standard e corretta farà sì che il pc ce la faccia, ogni volta. Solo gli auditor e i C/S possono fallire, e falliscono solo quando non applicano la tecnologia standard, completamente disponibile ed interamente pubblicata. Per cui non vagare sul Quadro dei Gradi, né mischiare rundown o usare riparazioni sbagliate e, se scopri che qualcun altro l'ha fatto, risolvi la cosa una volta per sempre. E quando scopri una cosa del genere, fanne subito rapporto al Senior C/S Int e al nuovo Inspector General Network via Flag. Non è mai successo che la tecnologia standard di Dianetics e Scientology abbia danneggiato qualcuno. *Fare finta* di metterla in pratica quando non lo si sta facendo significa mettere in pratica qualcos'altro, chiamandolo falsamente Dianetics e Scientology. Perciò le azioni non standard diventano una violazione non solo della fiducia, ma anche della legge sui marchi d'impresa e sui diritti d'autore e possono essere perseguibili.

REGOLA DODICI: usando la tecnologia standard sei al sicuro.

#### **L. RON HUBBARD FONDATORE**

*Dati raccolti dal Senior C/S Internazionale*

P.S. Che cosa è successo ai "C/S" e agli "auditor" responsabili degli esempi descritti sopra? Non chiedetelo! Questo è un bollettino, non un film dell'orrore!

# **HCO BULLETIN DEL 6 OTTOBRE 1970**

**REMIMEO HAT DI C/S FOGLI DI VERIFICA DI C/S CLASSE VIII**

# **SERIE DEL C/S N. 19 SOMMARIO DEGLI ERRORI DELLA CARTELLA**

Un Sommario degli errori della cartella (FES, dall'inglese *F*older *E*rror *S*ummary) di solito viene fatto da uno studente, specialmente un interno, che sia stato istruito bene e stia imparando a mettere in pratica la tecnologia appresa, oppure da un auditor assunto appositamente per fare i FES.

Mettere una cartella nella giusta sequenza e poi elencare tutti gli errori che ci sono, richiede molte ore.

Ciò non va MAI fatto da un C/S che svolga le funzioni in quanto tale e che sia responsabile del flusso del servizio dato in un'org.

# **COSTO**

Fare un FES è costoso e, quando possibile, il costo, consultando debitamente il pc, dovrebbe essere sostenuto da lui come servizio speciale.

Può essere pagato direttamente o semplicemente dedotto dalle ore di auditing acquistate.

# **NECESSITÀ**

Un buon C/S, quando passa in rassegna una cartella, di solito ritorna all'ultima volta in cui il pc stava andando veramente bene e annota le azioni necessarie, a partire da quel punto.

I programmi per un caso audito per lungo tempo (che ha una cartella spessa), di solito comprendono liste L1B, L3A, L4A e richiedono comunicazioni a due sensi sulle prime sedute e sull'auditing più remoto che sia stato dato (questo per gli auditor). Perciò un FES non è vitale in tutti i casi.

A me piace che vengano fatti i FES, così posso paragonare le aree trattate dal pc nella comunicazione a due sensi ed assicurarmi che compaiano nelle successive sedute di riparazione.

Inoltre, quando vedo che molte liste sono state fatte male, voglio potermi assicurare che vengano risolte.

Perciò un FES è *utile.*

A Flag viene fatto un FES molto attento, in modo da poter individuare delle aree di out-tech nel mondo. Si chiama "Sistema di Individuazione dei Pasticci".

Gli auditor e i C/S che vengono scoperti in questo modo vengono mandati a Cramming nelle loro aree per rendere più scorrevole la loro conoscenza della tech o i loro TR; tutto questo per migliorare il servizio tecnico dato.

L'Individuazione dei Pasticci rende un FES vitale per Flag.

Le org superiori hanno un interesse simile per un FES.

### **RALLENTARE IL SERVIZIO**

Rallentare il servizio a causa di una cartella mancante o fare dei FES che richiedono un sacco di tempo, sono naturalmente ostacoli alla necessità di dare auditing e possono determinare una situazione di mancanza di auditing peggiore di una riparazione alla cieca.

# **RIPARAZIONE ALLA CIECA**

Quando non viene fatto alcun FES, la riparazione viene fatta alla cieca. Il Programma di Progresso e il Programma di Avanzamento potranno avere delle lacune.

Tuttavia ci sono solamente 5 aree di pericolo:

- 1. Azioni di listing sbagliate.
- 2. Una brutta serie di sedute valutanti, che deve essere individuata e risolta direttamente.
- 3. Potere pasticciato.
- 4. Interiorizzazione prolungata o pasticciata.
- 5. Gradi mancanti.

Se un C/S non conosce queste cose potrebbe succedere che il caso non si ripari in modo appropriato e il C/S non saprebbe neanche che Programma di Avanzamento fare.

Ma visto che queste *sono* aree specifiche, si possono fare a mo' di riparazione alla cieca, trasformandole in una lista e verificandole all'E-Meter.

Esempio: il pc ha smarrito la sua cartella. È stato audito saltuariamente per parecchi anni. Si può chiarire il concetto di liste: "Qualcuno che annotava gli item detti da te in risposta a una domanda". Verificare se ha una read e in tal caso fare una L4A con il Metodo 3 "Sulle liste". Si può chiedere se degli auditor hanno mai detto al pc che cosa pensare, e se questo ha read, si fa comunicazione a due sensi o prepcheck sulle sedute fatte da quell'auditor. Potere può essere verificato tramite rehab, a meno che la persona non sia diventata Clear nel Corso di Clearing, visto che in quel caso Potere non ha bisogno di riparazione. I comandi del Rundown dell'interiorizzazione possono essere verificati con comunicazione a due sensi o se ne può fare la rehab. Ciò di cui non si riesce a fare la rehab viene percorso. I Gradi mancanti possono essere verificati, se ne può fare la rehab o si possono percorrere eventuali Gradi Espansi inclusi. Se il procedimento è stato percorso, di solito il pc lo riconosce.

Perciò ci si può sbizzarrire in una riparazione alla cieca, senza mettere il caso nei pasticci, aggiungendovi le azioni inevitabili, comuni a tutti i Programmi di Progresso.

### **RIASSUNTO**

Un FES è prezioso. È prezioso per il pc. È un'azione lunga ed estesa. Può essere venduto direttamente o dedotto dalle ore acquistate. È di grande interesse nell'addestramento degli auditor e dovrebbe essere fatto da interni già addestrati o da auditor assunti appositamente per questo. NON viene fatto da un C/S e NON viene usato per bloccare tutto il flusso del servizio di auditing e per ingombrare le linee del C/S. Una cartella smarrita o che non arriva in tempo non è una barriera per un C/S che sia *molto* ben addestrato e che abbia ricevuto verifica di categoria stella su un corso di C/S. Un FES è molto utile e tende ad eliminare qualsiasi mistero per il C/S.

> **L. RON HUBBARD FONDATORE**

# **HCO BULLETIN DELL'8 MARZO 1971R RIVISTO IL 25 LUGLIO 1978**

**REMIMEO**

# **SERIE DEL C/S N. 29R AZIONI DI CASO CHE NON SEGUONO LE LINEE STANDARD**

Un C/S può essere ostacolato da azioni di caso che non seguono le linee standard e di cui non è informato.

La loro esistenza può rovinare i suoi programmi accuratamente preparati e far sembrare incomprensibile un caso.

Perciò, quando un caso non risponde in maniera normale all'auditing, è compito del C/S sospettare e scoprire le seguenti cose:

# 1. LA VITA BUTTA ALL'ARIA I RUDIMENTI PIÙ VELOCEMENTE DI QUANTO POSSANO ESSERE MESSI A POSTO DALL'AUDITING.

Stabilisci un orario che contempli sedute più ravvicinate e molto lunghe, in modo che la vita non abbia la possibilità di interferire. Si può giungere al punto di richiedere, tramite il Direttore del Processing, che la persona alloggi in un hotel lontano dalla zona di inturbolazione o che non la frequenti, finché il caso non è stato audito fino ad un livello abbastanza alto.

Ciò si rivela nel modo più drastico nel corso degli intensivi di Interiorizzazione in cui non possono essere percorsi i rudimenti finché il Rundown non è completo. Quindi l'Int va fatto in un'unica seduta, mentre il giorno dopo si fa comunicazione a due sensi sull'Int-Ext.

2. ESSENDO IL PC FISICAMENTE MALATO PRIMA DELLA SUCCESSIVA SEDUTA, VIENE DATO AUDITING DI UN'AZIONE MAGGIORE AD UN PC MALATO A CUI DOVREBBE ESSERE FATTO UN C/S COMPLETAMENTE DIVERSO.

Ciò succede quando i rapporti d'esame più recenti sono in ritardo e non vengono inseriti nelle cartelle prima del C/Sing. Vedi di rafforzare l'instradamento dei rapporti d'esame.

Ciò succede anche quando gli auditor non prestano attenzione alla malattia del pc e lo audiscono ugualmente. Fa' in modo che gli auditor non audiscano pc malati e, in tali casi, facciano subito rapporto.

I pc che nascondono malattie generiche possono apparire come pc senza miglioramenti di caso. La soluzione consiste nel fare in modo che ricevano un esame medico completo.

### 3. SELF-AUDITING.

Viene individuato dal fatto che i miglioramenti non sono permanenti. L'Assessment di TA Alto-Basso lo metterà in evidenza.

Fa' comunicazione a due sensi riguardo al momento in cui il pc ha iniziato a fare selfauditing (di solito a causa di scarsità di auditor o di qualche shock che ha determinato un'introversione).

### 4. AUDITING DA BAR.

Si tratta di una stupida perdita di tempo, fatta senza E-Meter, spesso da parte di studenti, che mette in agitazione i casi.

Proibiscilo nell'area.

5. ASSISTENZE TRAMITE TOCCO E TRAMITE CONTATTO CHE INTERROM-PONO UN CORSO DI AUDITING GENERALE, SPESSO SENZA ARRIVARE AD UN F/N.

Fate in modo che tali assistenze vengano tutte amministrate tenendo un foglio di lavoro e che sia obbligatorio portare il pc dall'Esaminatore subito dopo.

Così i fogli di lavoro e i Rapporti d'esame compariranno nella cartella.

In tal modo il C/S può ordinare altre azioni (rudimenti, S&D, HCOB 24 lug. 69R) sul pc che ha subito una lesione.

6. RUNDOWN SULLO STUDIO.

Una linea illecita e non convenzionale può introdursi quando si eliminano malcomprensioni con l'auditing durante lo studio o facendo il "Rundown sulle parole di management" o altre cose del genere, mentre si è nel mezzo di un programma generale di auditing.

Esigete che venga richiesto l'okay del C/S.

Fate sì che tali azioni vengano fatte all'INIZIO dei corsi e PRIMA di iniziare un ciclo maggiore di auditing. Fate sì che ciò venga rispettato rigorosamente, poiché la soluzione alternativa che verrà intrapresa sarà quella di fare tutto alla fine del ciclo, rovinando i risultati del programma di auditing maggiore.

7. RAPPEZZAMENTI ILLECITI.

A volte, durante un intensivo, c'è un altro auditor, sconosciuto al C/S, che fa delle comunicazioni a due sensi o audisce il pc che si lamenta con tale auditor.

Ciò emerge nell'Assessment per il TA Alto-Basso.

Proibiscilo.

8. PERSONE CHE PARLANO DEL PROPRIO CASO.

La realtà delle vite passate viene spesso gravemente danneggiata da persone che affermano di essere state Napoleone, Cesare o Dio. Ciò rende le "vite passate" un argomento irreale a causa di cattivi paragoni.

A volte materiali restimolanti vengono usati per "premere i bottoni di qualcuno".

Il "provocato" in cui vengano usati effettivi procedimenti o implant va inflessibilmente sradicato.

9. MANCANZA DI MISURE DI SICUREZZA PER I MATERIALI DEI CORSI AVANZATI.

Ho visto parecchi casi rovinati dall'imprudenza di conservare i materiali dei Corsi Avanzati in luoghi cui potevano accedere persone di livelli inferiori.

Un caso degno di nota fu quello di un soppressivo che, entrato in possesso di materiali dei Corsi Avanzati, li ripeteva insistentemente alla moglie per farla impazzire. Alla fine lei si ristabilì. Lui, invece, no.

Quando un C/S avverte il sentore di materiali di livello superiore su un foglio di lavoro di un pc di livello inferiore, deve trattare la cosa come una faccenda di etica e far sì che si vada a fondo alla questione.

10. USO ILLECITO DI DROGA.

Un pc che improvvisamente ricade nelle droghe, o che ha un lungo passato di droghe, può far sembrare un caso molto, molto strano. Il TA sale vertiginosamente. Il caso, che percorreva bene, improvvisamente cessa di percorrere.

Se ricevono una completa risoluzione delle droghe in base alla Serie di Dianetics della Nuova Era N. 9, OCCUPARSI DELLE DROGHE, i tossicodipendenti possono venirne fuori.

> **L. RON HUBBARD FONDATORE**

# **HCO BULLETIN DEL 19 MARZO 1971 PUBBLICAZIONE I**

**REMIMEO FOGLIO DI VERIFICA DI C/S HAT DI TUTTI GLI AUDITOR**

# **SERIE DEL C/S N. 30 ISTRUZIONI DI C/S REDATTE DAGLI AUDITOR**

Quando gli auditor redigono le istruzioni di C/S, il C/S dell'org ha l'ulteriore compito di assicurarsi che le loro istruzioni di C/S, oltre che le loro sedute, siano corrette.

Perciò il C/S dell'org (posto ora ancor più vitale) ha il compito di:

- 1. Assicurarsi che tutti gli errori dell'auditor vengano risolti con un'azione di cramming sull'azione che è stata sbagliata.
- 2. Assicurarsi che tutti gli errori di un "auditor in veste di C/S" vengano risolti in un'azione di cramming sulla Serie del C/S.

Normalmente un C/S gestisce il suo posto secondo la nuova fantastica linea dell'HGC, HCOB 5 mar. 71, Serie del C/S N. 25, in base al principio del flusso rapido. Ma egli cerca:

- a. "casi cane", cioè pc che non percorrono bene,
- b. errori dell'auditor,
- c. errori nel programma dell'auditor,
- d. errori nelle istruzioni di C/S dell'auditor.

Egli fa proseguire velocemente coloro che hanno F/N VGI dall'Esaminatore, verificando il Rapporto d'esame e le istruzioni di C/S successive.

Nel momento in cui vede un Rapporto d'esame contraddittorio (F/N con natter o cattivi indicatori, TA alto o TA basso, accompagnato oppure no da affermazioni), egli deve stabilire:

- a. Caso cane?
- b. Errore dell'auditor?
- c. Errore nel programma?
- d. Errore nelle istruzioni di C/S dell'auditor?

In ognuno dei casi di cui sopra il C/S dell'org prende in mano la situazione e risolve ciò che trova. Egli deve *anche* esigere un'azione di cramming su qualsiasi (b) errore dell'auditor, (c) errore presente nel programma, (d) errore presente nelle istruzioni di C/S dell'auditor.

Il C/S dell'org fa quindi la cosa giusta egli stesso.

In ogni caso è il C/S dell'org ad avere la piena responsabilità di tutti i casi.

Se il C/S dell'org trova che un programma o delle istruzioni di C/S sono sbagliati, non implica che l'"auditor in veste di C/S" debba smettere di fare il C/S. Anzi! Anche se ogni programma o istruzioni di C/S che l'auditor scrive sono sbagliati e devono essere riscritti, egli intraprende comunque tutte le azioni di "auditor in veste di C/S".

### **CASI CANE**

La categoria (a) è il caso che semplicemente non percorre bene.

La soluzione sbagliata per un caso cane, è quella di – speranzosamente – continuare ad audire e a sprecare le ore.

La soluzione GIUSTA è di STUDIARE il caso con cura. Il Sommario degli errori della cartella, il Sommario delle sedute della cartella e le sedute, devono tutti essere studiati.

L'azione standard del C/S che consiste nel ritornare al punto in cui il pc stava andando bene e nel venire avanti da lì per trovare l'errore, è molto usata.

Un caso di questo genere è sempre il risultato di un ERRORE. Esempio: un caso con TA alto su Potere continuava ad essere audito col TA alle stelle. Un Sommario degli errori della cartella e uno studio delle cartelle *fatti con cura*, rivelarono che Potere era stato completato due anni prima! Ogni azione del presente costituiva un brutale overrun! Eppure lo stesso C/S e *dieci* diversi auditor si erano lasciati sfuggire la cosa! Indicarla e fare comunicazione a due sensi sul Potere ricevuto *in precedenza* risolsero l'overrun.

Esempio: un Rundown su di un caso non stava andando per niente bene e il TA aumentava. Uno studio del Sommario delle sedute della cartella *fatto con cura* alla fine rivelò che il pc non aveva avuto l'F/N sulla comunicazione a due sensi dell'Int-Ext. Una comunicazione a due sensi su questo punto portò alla luce un totale pasticcio nel chiarimento dei comandi del Rundown dell'interiorizzazione. Questo aprì la strada alla risoluzione. Da quel momento in poi, il pc andò splendidamente.

Esempio: ogni seduta è un completo pasticcio di natter da parte del pc. Uno studio *fatto con cura* rivela sul modulo bianco una minuscola menzione sul fatto di essere stato da uno psichiatra. Con comunicazione a due sensi sulla cosa, l'antagonismo nei confronti dell'auditing e il withhold relativo al fatto di essere impazzito una volta, spariscono. Il caso percorre bene.

La chiave è: studio accurato. Un "auditor in veste di C/S" potrebbe non dedicare alla cosa il tempo necessario a sistemare veramente il caso.

Può anche essere ordinato un Sommario degli errori della cartella *aggiornato,* sull'auditing recente. Spesso questa azione rivela molti errori strampalati che, una volta risolti, permettono al caso di percorrere bene.

Ci si aspetta che il C/S dell'org sia il vecchio maestro che risolve i casi cane con uno studio accurato.

A un "auditor in veste di C/S" che individua il nodo che sta aggrovigliando il caso, vanno i massimi onori.

#### **ERRORI DEGLI AUDITOR**

Gli errori degli auditor possono essere così vari che, quando il C/S dell'org deve intervenire, egli controlla solo se le azioni dell'auditor sono standard.

Allora le outness verranno fuori.

Esempio: il TA del pc sale rapidamente alla fine della seduta. Esamina le istruzioni di C/S precedenti: esse richiedono una L1B. Esamina la seduta. Si scopre che l'auditor sta FACENDO FARE ITSA su rotture di ARC, non fa ARCC CDII, non va a precedente simile.

Azione ordinata: prendi la rottura di ARC che ha blowdown e fai ARCC CDII e portala a precedente simile fino ad F/N.

Azione ordinata: auditor in Cramming per studiare lo "schema del bank; perché si va a precedente?" e come portare a F/N i rudimenti.

Trovate e risolvete sempre gli errori dell'auditor tramite Cramming. Se non lo fate, non avrete mai un HGC.

#### **ERRORI NEL PROGRAMMA**

Quando il programma di un "auditor in veste di C/S" è scadente, il C/S dell'org lo rifà e manda l'auditor in Cramming per le parti pertinenti della Serie del C/S o dei materiali tecnici.

### **ERRORI NELLE ISTRUZIONI DEL C/S**

Quando si scopre che un "auditor in veste di C/S" ha scritto cattive istruzioni di C/S che sono passate inosservate, ma non hanno funzionato, o quando le istruzioni di C/S successive sono sbagliate, il C/S dell'org manda l'"auditor in veste di C/S" in Cramming a studiare la parte attinente della Serie del C/S o la tecnologia che si applica in questo caso.

#### **CRAMMING**

Un'org che non abbia una Sezione di Cramming precisa e competente nella Divisione di Qual… beh, che Dio l'aiuti.

La tecnologia di quell'org sarà sempre instabile, se non addirittura completamente criminale.

Gli studenti hanno bisogno di Cramming, altrimenti non imparano mai ad evitare gli sbagli, se non si insiste che imparino.

Gli auditor dell'HGC hanno bisogno di Cramming. Diventano sorpassati. I nuovi HCOB non vengono compresi se non sono oggetto di energiche verifiche. Il C/S della Divisione Tecnica si trova in una situazione assolutamente rischiosa se non è sostenuto da Cramming.

Il nuovo HCOB 5 mar. 71, Serie del C/S N. 25, la nuova linea, esige un Cramming, poiché altrimenti è improbabile che un auditor impari a fare il C/S.

Non ci si può arrischiare con il flusso rapido senza una Sezione di Cramming alla quale ricorrere.

E la tecnologia di un'org non migliorerà mai se non c'è un Cramming per gli auditor dell'HGC e per gli studenti del corso.

Qual, per essere veramente efficiente, deve avere una biblioteca con gli HCOB, i pacchi dei corsi e i libri. A quel punto il suo Cramming sarà molto competente, preciso e specializzato soprattutto nel trovare ciò che l'auditor ha trascurato o mal compreso e nel porvi rimedio.

Il Cramming e il suo uso sono la chiave per un campo completamente soddisfatto e un'org in espansione.

I grossi pluspoint della nuova linea dell'HGC sono gli enormi aumenti di volume del servizio dato, degli auditor molto orgogliosi che non fanno mai blow e che ottengono vittorie, un campo entusiasta e da ultimo, ma non meno importante, dei C/S addestrati di fresco e competenti che vigilano sulla tecnologia, poiché sanno che cos'è un C/S corretto.

La nuova linea aumenta la velocità.

Allo stesso tempo richiede maggiore salvaguardia tecnica.

La nuova linea dell'HGC non funzionerà se non c'è un Cramming di Qual competente e un C/S dell'org che sappia il fatto suo e individui tutti gli errori commessi nell'auditing e nel C/Sing, per passarli alle mani veloci di un Funzionario del Cramming in gamba e intransigente.

La nuova linea dell'HCOB 5 mar. 71 è un grande successo.

Se nell'attuazione della nuova linea, viene data enfasi a questo HCOB, la *qualità del servizio dato* come pure il volume aumenteranno notevolmente.

> **L. RON HUBBARD FONDATORE**

# **HCO BULLETIN DEL 6 APRILE 1971**

**REMIMEO CLASSE VIII TUTTI I C/S TUTTI GLI AUDITOR**

# **SERIE DEL C/S N. 34 CASI CHE NON HANNO F/N**

Un caso che non porta l'F/N e i VGI fino dall'Esaminatore è un segnale che indica che bisogna studiare nuovamente l'intero caso per trovare il blocco o i blocchi che gli impediscono di percorrere e risolverli.

Recentemente mi sono occupato di un'intera serie di questi casi che non hanno F/N VGI dall'Esaminatore e ho studiato molto, molto attentamente ognuno di essi. IN OGNI CASO CHE NON AVEVA L'F/N DALL'ESAMINATORE HO TROVATO CHE LA TECNOLOGIA ERA OUT IN MODO FLAGRANTE (A) NELLA PROGRAMMAZIONE, (B) NEL C/Sing *E ANCHE* (C) NELL'AUDITING. Erano presenti tutte e tre le outness.

Quei casi erano stati presi in quanto *totalità* dei casi di Rapporti d'esame senza F/N esistenti su una linea che comprendeva centinaia di cartelle e più di 600 ore di auditing ben fatte alla settimana. Per cui si può capire che questi errori erano sfuggiti a C/S e auditor esperti. Gli errori erano sfuggiti perché veniva usata la SPERANZA invece dello studio.

C'era la *speranza* che semplicemente le istruzioni del C/S e l'auditing di routine alla fine avrebbero risolto la cosa.

Non si dava sufficiente importanza all'assenza di F/N dall'Esaminatore.

Il fatto è che con molti di coloro che avevano avuto l'F/N dall'Esaminatore c'erano stati dei piccoli errori eppure erano andati avanti.

Assenza di F/N dall'Esaminatore indica che la TECNOLOGIA È OUT IN MODO FLAGRANTE nella programmazione, nel C/Sing *e* nell'auditing. Questi sono gli elementi che determinano la cosa.

Dopo che un blocco è stato trovato e corretto, per un po' di tempo il caso potrebbe ancora non avere F/N dall'Esaminatore. Ma passato quel breve periodo di tempo, l'assenza di un F/N dall'Esaminatore significa che c'è *un altro* blocco e ci vuole un ulteriore studio.

Uno dei casi che ho trovato aveva ricevuto due volte un grado maggiore a distanza di due anni. Ciò venne individuato e riabilitato. Ma dopo due o tre sedute il TA rimase alto. Un nuovo studio trovò che il Flusso 2 di Rievocazione del Rundown dell'esteriorizzazione era stato percorso mesi prima fino ad F/N, dopodiché era stato continuato per dozzine di comandi con il TA che saliva fino a 4,5. Questo fu riparato e il caso cominciò allora ad avere l'F/N dall'Esaminatore. Ora percorre come un caso ordinario.

In questi casi che non hanno l'F/N dall'Esaminatore c'è sempre un blocco, non necessariamente attuale e spesso molto vecchio. A volte i blocchi sono due o tre.

La soluzione NON è andare avanti a fare il C/Sing e sperare.

La soluzione È, invece, studiare e trovare il blocco.

Casi percorsi in Triplo dopo una lunga lista di item in Singolo è un tipo di blocco.

Casi che si esteriorizzano e che poi non ricevono un Rundown dell'esteriorizzazione è un altro blocco.

Casi auditi in base a read false di withhold già percorsi, casi che non dicono le loro realizzazioni, casi che hanno fatto uso di droghe ma su cui le droghe non sono mai state percorse, casi che hanno avuto rock slam ma i cui crimini non sono stati trovati, casi con read su item del GF 40 o del GF, casi con liste out, casi che sono sempre tristi o stanchi… beh, questi sono i tipi di casi che di solito sono impantanati. Ma perfino loro a volte hanno F/N, anche se solo a mo' di roller-coaster.

La regola generale che consiste nel tornare al punto in cui il caso stava percorrendo bene e venire avanti da lì in poi è sempre valida. Ma un'azione di auditing intrapresa dopo un'esteriorizzazione può essere precedente a quel punto e mostrarsi solo alla fine.

Quando c'è un grosso blocco, una riparazione generica è dannosa.

Tutti i casi che ho esaminato avevano un grosso blocco: overrun spaventosi e flagranti, Rundown dell'esteriorizzazione pasticciato, tre programmi maggiori iniziati e lasciati incompleti, un engram dopo l'altro pasticciati e percorsi fino a causare un TA alto e poi abbandonati. Gli errori erano reali! Erano rimasti lì per qualche tempo senza essere notati, una seduta dopo l'altra, accatastandosi in pile di auditing sprecato.

I pc malati sono un altro indicatore. Il pc ha l'F/N dall'Esaminatore, poi riferisce di essere malato. Guardate che cosa c'è sotto e troverete degli errori pazzeschi nella programmazione, nel C/Sing e nell'auditing.

Perciò la soluzione è STUDIARE IL CASO.

Richiedete che venga fatto un FES completo se non ne è mai stato fatto uno. Richiedete che venga fatto un FES aggiornato o fatelo voi stessi.

Quindi esaminate i programmi, i FES e i Sommari della cartella e improvvisamente troverete l'errore.

Fortunatamente non sono molte le cose che possono mettere veramente un caso nei pasticci.

- 1. Overrun celati nei fogli di lavoro. Gradi maggiori percorsi due volte.
- 2. Audire dopo l'esteriorizzazione o Rundown dell'esteriorizzazione malfatto.
- 3. Flussi precedentemente non percorsi, restimolati da successivo auditing su quei flussi.
- 4. Item del GF +40.
- 5. Liste out mai risolte.
- 6. Droghe non individuate o droghe mai risolte con Dianetics.
- 7. Indicazione di read false (come nel caso di W/H che "non spariscono").
- 8. Criteri nascosti.
- 9. Rotture di ARC di lunga durata.
- 10. Programmi inattuabili o inapplicabili.
- 11. Azioni maggiori iniziate e mai completate.
- 12. Riparazione eccessiva.

Possono esistere delle combinazioni di questi punti.

Non sono tanti. Si tratta veramente di sapere ciò che è corretto così bene, che ciò che è sbagliato salterà agli occhi come se fosse fosforescente.

Talvolta gli errori sono banali: un caso impantanato in Dianetics ricevette un sacco di riparazioni di Classe VI. Il C/S, un Classe VIII, non si era mai reso conto che il C/Sing di Dianetics è un campo di C/Sing a sé stante. Quando faceva il C/Sing delle sedute di Dianetics non passava alla tecnologia del C/Sing di Dianetics. L'auditor da lungo tempo ignorava che quando il pc origina "Si è cancellato" e il TA rimane alto, la corretta azione da intraprendere consiste nel fare di nuovo A B C D. Questo C/S poi, anziché ordinare all'auditor: "Rendi flat o fai la rehab dell'ultima catena", provò ad usare i rimedi di Classe VI.

Quando fu fatta la rehab delle catene lasciate non flat, tutto andò improvvisamente bene.

Un altro caso che stava ricevendo un'azione maggiore fu interrotto per un anno e quando ricominciò a ricevere auditing, gli fu fatto un lunghissimo programma di riparazione. Parecchi centimetri di cartella più tardi, il programma interrotto fu trovato e ripreso e il caso andò a meraviglia. Tutta quella riparazione "speranzosa" fu lavoro sprecato. Dieci minuti di studio del caso avrebbero fatto risparmiare 20 ore di riparazione inutile.

Il dato stabile è che I CASI CHE RICEVONO PROGRAMMI, C/Sing E AUDITING MODERATAMENTE BUONI, PERCORRONO BENE.

Perciò i casi che non percorrono bene (costanti commenti critici dall'Esaminatore, assenza di F/N), sono dovuti a un GROSSO errore nella programmazione, nel C/Sing e nell'auditing.

Guardate bene e lo troverete. E se non è quello, ce n'è un altro ancora da trovare.

Se non riuscite a trovare la cartella o i dati in essa, dovrete fare tutto il possibile per avere più dati: interviste del Direttore del Processing, sedute di comunicazione a due sensi, telex alla sua org più recente e telegrammi ai suoi auditor precedenti. Ma da qualche parte, e in qualche modo, trovate i dati.

Presto, quando le ore e la destrezza aumenteranno, tutto l'auditing verrà venduto in blocchi e non in singole ore. Quindi imparate a economizzare le ore!

Un auditor o un C/S che conosca veramente la teoria che deve conoscere ed abbia una profonda comprensione dell'applicazione pratica sa qual è il modo giusto. Quindi può vedere facilmente quando qualcosa è sbagliato.

Un grammo di studio del caso vale dieci chili di sedute sprecate.

**L. RON HUBBARD FONDATORE**

# **HCO BULLETIN DEL 26 MAGGIO 1971R RIVISTO IL 23 OTTOBRE 1983**

**REMIMEO TUTTE LE ORG HAT FONDAMENTALE DI SUPERVISORE DI CORSO HAT DI D OF P HAT DI C/S TECH SEC QUAL SEC FOGLIO DI VERIFICA DEL CORSO DI DIANETICS TUTTI GLI HAT DI SUPERVISORE DI CORSO FOGLIO DI VERIFICA DEL CORSO DI TR PROFESSIONALI TUTTE LE AO, FSO**

# **SERIE DEL C/S N. 38 CORSO DI TR E AUDITING MISCHIARE AZIONI MAGGIORI**

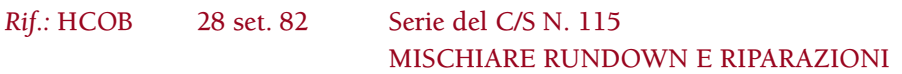

Con l'uso dei TR "duri" su auditor e studenti, è necessario fissare una regola:

UNA PERSONA IN UN CORSO DI TR O CHE STA FACENDO UN CICLO DI TR, NON PUÒ ESSERE ANCHE AUDITA.

E una seconda regola:

L'AMMINISTRATORE DELL'HGC E IL D OF P DEVONO TENERSI INFORMATI SULLE ISCRIZIONI A CORSI DI TR O SUI TR IN CRAMMING E DEVONO SEGNARE QUESTE COSE SULLA CARTELLA DI PC, CON LA DATA.

E terza regola:

IN UN'ORG AVANZATA, L'AMMINISTRATORE DEI CORSI AVANZATI DEVE TENERSI INFORMATO ANCHE DEGLI STUDENTI CHE SI ISCRIVONO AD UN CORSO DI TR.

E quarta regola:

IN QUAL E IN UNA CLASSE DI TR DEVE ESSERE ESPOSTO UN CARTELLO CON LA SCRITTA: "NON ACCETTARE AUDITING MENTRE STAI LAVORANDO SUI TR E FINO A QUANDO NON LI HAI SUPERATI". IN UN'ORGANIZZAZIONE

AVANZATA O SAINT HILL LA SCRITTA DOVREBBE DIRE: "NON ACCETTARE AUDITING NÉ FARE AUDITING IN SOLO, MENTRE STAI LAVORANDO SUI TR E FINO A QUANDO NON LI HAI SUPERATI".

E una quinta regola:

LE PERSONE CHE STANNO FACENDO OT III, NUOVO OT V (NOTs AUDITA) O NUOVO OT VII (SOLO NOTs) NON POSSONO FARE CORSI DI TR.

Il motivo per cui esistono queste regole rientra nelle principali regole di C/S:

NON INIZIARE NUOVI PROGRAMMI ALLO SCOPO DI FINIRE QUELLI VECCHI.

NON COMINCIARE UNA NUOVA AZIONE, PRIMA DI COMPLETARE QUELLA GIÀ IN CORSO.

E la regola dell'auditor:

OTTIENI L'F/N PRIMA DI INIZIARE LA SUCCESSIVA AZIONE DI C/S. SE NON RIESCI AD AVERE L'F/N, NON INIZIARE IN NESSUN CASO LA PROSSIMA AZIONE DI C/S, MA TERMINA LA SEDUTA E RIMANDA LA CARTELLA AL C/S.

Il modo più sicuro per impantanare un caso è:

- 1. Iniziare un nuovo procedimento senza ottenere un F/N su quello appena percorso.
- 2. Iniziare un'azione maggiore senza completare quella vecchia.
- 3. Iniziare un'azione maggiore senza preparare il caso con rudimenti ed F/N.
- 4. Iniziare un nuovo programma senza completare quello vecchio.
- 5. Iniziare parecchi programmi senza finirne neanche uno.
- 6. Introdurre una nuova azione maggiore in un caso che è già nel mezzo di un'altra azione maggiore non completata.

Ho visto un caso con la bellezza di *cinque* azioni maggiori in corso e nessuna completata. E quando vedo una cosa del genere, la prima cosa che faccio è prendere in mano il primo programma incompleto non flat e terminarlo, poi quello successivo, poi quello successivo. Il caso ne esce completamente a posto.

Esempio: Un caso sta ricevendo auditing di Dianetics, ma non l'ha completato. Viene messo sui gradi. Prima di completare i gradi, riceve un Programma di progresso. Senza aver completato il Programma di progresso passa a Potere.

L'unica evidente eccezione è una riparazione. Se impantanato, un caso può essere riparato A CONDIZIONE CHE L'AZIONE ORIGINALE RICEVA UNA REHAB SE OVERRUN O COMPLETATA FINO A EP.

Un Programma di progresso può raggiungere l'EP prima che il programma *scritto* sia completato.

Per cui il completamento di procedimento viene definito come: il FENOMENO FINALE del procedimento. Un programma è completato quando è stato raggiunto il FENOMENO FINALE del programma.

#### **I TR**

Qualsiasi corso o programma che contenga i TR da 0 a 4, da 6 a 9 o i TR Amministrativi, sebbene non sia ordinariamente una azione di caso, è di per sé un programma maggiore. Esso produce miglioramenti di caso, se viene percorso nel modo giusto, e ha un fenomeno finale.

Inoltre, come dimostrato da esperienza reale, quando una persona sta facendo un Corso di TR vero e proprio (non uno fiacco, alla "batti batti le manine") e allo stesso tempo viene anche audita, il C/S e l'auditor, se non sanno che la persona sta anche facendo i TR, possono essere terribilmente confusi e preoccupati perché il caso non percorre bene. "Che cosa ho fatto?" "Quale C/S era sbagliato?" "Guarda, il suo TA è alto." "Ora è basso." "Nell'ultima seduta ha \_\_\_\_\_\_\_\_\_." Ed il C/S e l'auditor si sforzano di risolvere lo strano comportamento del caso. Ma la persona, senza che loro lo sapessero, era *anche* su un vero e proprio Corso di TR e il suo caso stava cambiando! Stava avendo grandi cambiamenti e miglioramenti personali poiché la sua abilità di stare di fronte e controllare la comunicazione stava migliorando!

#### **ADDESTRAMENTO E CORREZIONE**

Niente di questo significa che una persona che sta facendo un programma di auditing non possa nello stesso tempo addestrarsi. Ma *significa* che non deve fare la sezione dei TR di un corso o programma mentre sta anche ricevendo auditing.

E certamente significa che non deve fare un intero Corso di TR in concomitanza con un programma di auditing.

Nel caso in cui il pc si trovi bloccato sui Gradi di Solo a causa di un precedente Corso di TR completato solo parzialmente, la soluzione è data nell'HCOB 23 dic. 71R, Serie del C/S N. 73, L'AREA DI NON INTERFERENZA CHIARITA E RIMESSA IN VIGORE.

Nel caso in cui degli auditor dell'HGC o altri abbiano bisogno di un *cramming* sui TR mentre sono su un programma di auditing, è obbligatorio che ricevano prima l'okay del C/S, secondo l'HCOB 28 set. 82, Serie del C/S N. 115, MISCHIARE RUNDOWN E RIPARAZIONI. Le regole sicure per dare l'okay del C/S sono esattamente quelle descritte nella Serie del C/S N. 115.

### **PROGRAMMI INTROMESSI**

Ci si può imbattere nella stessa stranezza e trovare un insolito comportamento di caso anche quando si ha a che fare con un mistico che "fa un bagno di luce" ogni notte

o con una moglie che viene audita da suo marito, tra una seduta e l'altra che lei riceve nell'HGC, o con un self-auditor.

Il principio è lo stesso. Mentre il C/S e l'auditor stanno procedendo sulla Via del Benessere, camion nascosti continuano ad uscire dai vicoli e ad investire il pc.

#### **VITA**

Il motivo per cui l'auditing dovrebbe essere fatto in blocchi di intensivi, e non un'ora alla settimana o una seduta al mese, sta nel fatto che la VITA può esercitare una nuova azione su un pc.

Lasciare che un pc riceva una seduta, una volta alla settimana, è un ottimo modo di sprecare l'auditing. Non si riesce nemmeno a tenere a posto i suoi rudimenti, se conduce una vita caotica.

In tal modo non viene fatto nulla per il *caso*, poiché tutto l'auditing viene consumato per occuparsi delle interferenze della vita!

### **PROGRAMMI CHE SI ACCAVALLANO**

Un caso procede in base a cicli d'azione. Questo vale per il ciclo di comunicazione dell'auditing. Vale per un ciclo di procedimento. Vale per un ciclo di programma.

L'intromissione di cose nuove in quelle vecchie non ancora completate, crea una specie di situazione di rottura di ARC, come un ciclo di comunicazione interrotto.

Con un procedimento o un programma o CON UN CORSO, si potrebbe fare qualsiasi cosa che si trova su una L1C. Non sarebbe molto saggio.

In assenza di un ciclo di comunicazione da parte dell'auditor, in assenza di un ciclo d'azione nei procedimenti o se si scombussola un ciclo di programma, non può essere prodotto alcun miglioramento di caso.

Se non ci credi, percorri una L1C su un pc usando "Procedimenti" e "Programmi" e "Corsi" come prefisso. Rimarrai stupito!

Inoltre una persona che non raggiunge gli EP di un *corso*, quasi sicuramente non userà mai quel materiale o farà errori in quel soggetto.

I normali corsi di studio del tipo amministrativo o tecnico danno miglioramenti di caso. Si può continuare ad essere auditi mentre si fanno tali corsi. Aspettati tuttavia che un caso abbia dei cambiamenti grazie allo studio, e che di quando in quando ciò renda perplesso un C/S.

Ma un *effettivo* Corso di TR produce cambiamenti tanto marcati, che non è possibile *allo stesso tempo* essere auditi. Pertanto essi non vanno mischiati.

## **IDEA VISUALIZZATA**

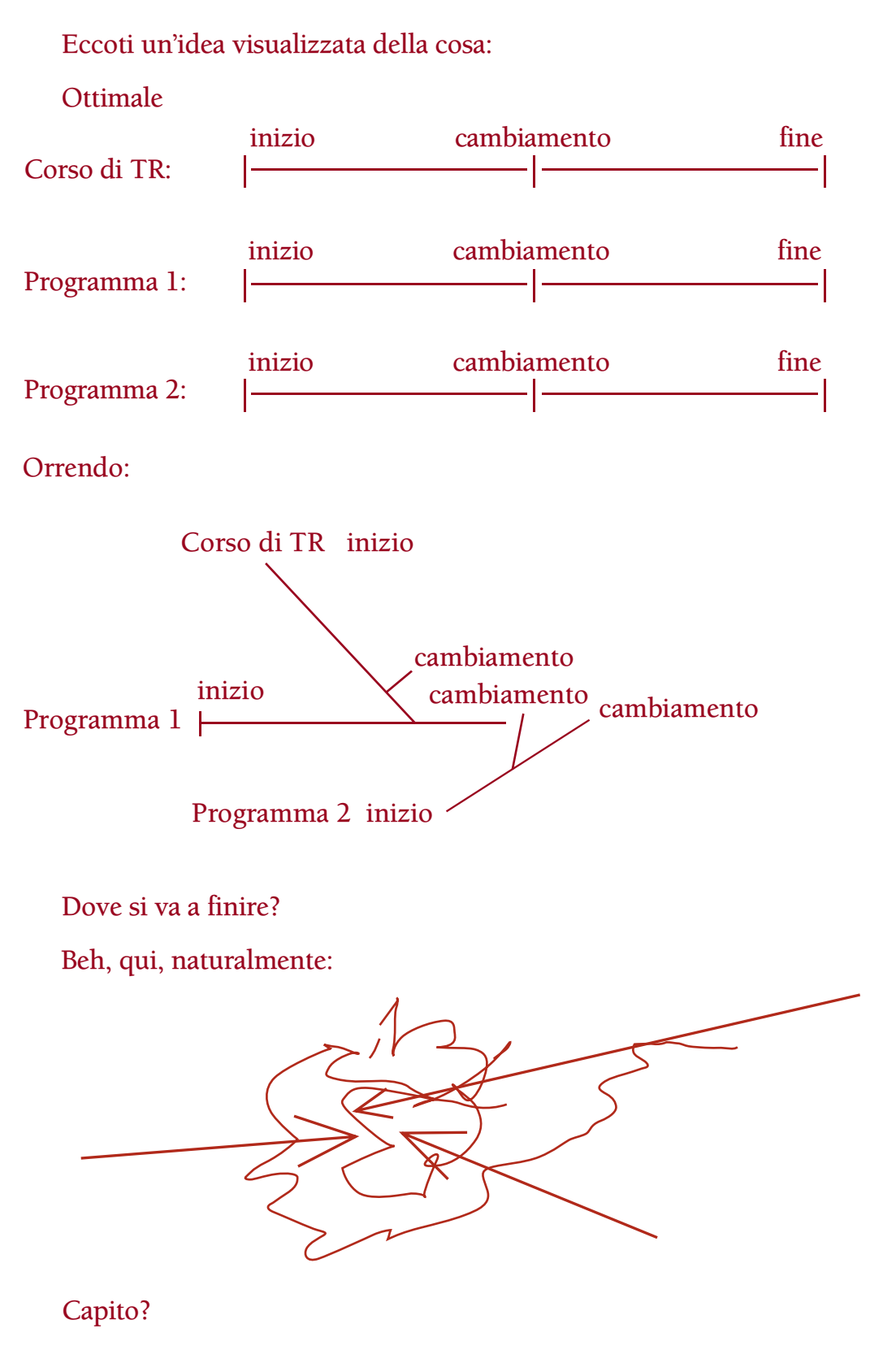

**L. RON HUBBARD FONDATORE .** 

# **HCO BULLETIN DEL 28 SETTEMBRE 1971**

**REMIMEO**

# **SERIE DEL C/S N. 62 SAPPI PRIMA DI AGIRE**

Un C/S può e *dovrebbe* sapere esattamente cos'è che non va in un caso.

Quando "sa" basandosi su sospetti o intuizioni, e non si prende la briga di cercare una conferma o di darsi un po' più di pena, può mancare completamente il bersaglio con il caso.

Esempio: il C/S dice tra sé e sé: "So che cosa non va in Beppe. Si tratta di sua moglie. Scriverò quindi un C/S per 'O/W nei confronti di tua moglie'".

Alcune volte il C/S avrà ragione. Questo gli darà una vittoria e convaliderà il suo C/Sing trascurato. Egli non si preoccupa di sapere prima di fare il C/S.

Un C/S che ha una bassa percentuale di casi risolti e una bassa percentuale di F/N VGI dall'Esaminatore, di solito manca di "sapere prima di agire". Egli semplicemente agisce, vale a dire, scrive i programmi e i C/S senza scoprire a sufficienza in merito al caso.

Può darsi benissimo che un C/S esperto sia in grado di farsi un'idea esatta di che cosa non va nel caso. È il suo lavoro. Ma come fa a scoprire qualcosa sul caso?

La risposta è molto semplice. Così semplice che ce la si lascia sfuggire. IL C/S SI PROCURA DATI SUL CASO.

Com'è che lo fa?

La risposta più ovvia e maggiormente usata su come si fa a sapere, sono le liste preparate. Queste contengono ogni sorta di domande che danno read o non danno read. Ce ne sono *molte*, a cominciare dal famoso Modulo di assessment del PC. Ce ne sono di ogni genere. Il prodotto finale di una qualsiasi lista è: DATI RIGUARDANTI IL PC CHE SI USANO PER PROGRAMMARE E FARE C/S DEL CASO.

La risposta seguente sul modo di ottenere i dati sono le liste preparate dal C/S stesso e di cui l'auditor fa l'assessment.

Un'altra risposta è la comunicazione a due sensi su domande scritte dal C/S. "Che cosa ritieni non sia stato risolto nel tuo caso?" è un gioiellino che ti offre il criterio nascosto con cui fare listing e nulling percorrendo: "Chi o che cosa avrebbe \_\_\_\_\_\_\_\_\_?" fino a trovare un item con BD F/N su cui percorrere O/W. Ma ce ne sono altre decine. "Come ti senti nei confronti della tua famiglia?" "Fattore di realtà: il C/S è preoccupato riguardo alla tua originazione secondo cui il tuo caso peggiora dopo aver avuto vittorie nell'auditing. Potresti dirmi esattamente che cosa succede e informarmi dei tuoi precedenti riguardo a ciò?" Non c'è limite a tali domande e se vengono prese da ciò che il pc dice all'Esaminatore o da osservazioni dell'auditor sui fogli di lavoro, queste di solito avranno F/N. Ma, soprattutto, forniscono *dati*.

Quando le azioni normali falliscono, c'è sempre il D of P. "D of P, intervista Riccardo Rosi e scopri che cosa sta cercando di fare in seduta. Osserva anche il suo aspetto, i suoi modi di fare caratteristici, ecc.."

Dati, dati, dati. Ora hai un quadro del caso.

### **AZIONE COMBINATA**

Di solito, usando delle liste preparate già pronte o delle liste preparate dal C/S, il C/S scopre e *fa* risolvere dall'auditor, nella stessa seduta, buona parte di ciò che non va. Questa è una combinazione di scoprire e risolvere.

Qualunque lista preparata portata a F/N su ogni read (con Metodo 3) o eseguendo l'azione indicata, darà miglioramenti di caso. Potrebbero essere tutti i miglioramenti di caso richiesti.

Ma tali read, persino se portate ad F/N, come pure il testo dei fogli di lavoro, danno al C/S nuovi dati sul caso.

### **MIRARE A UN'AREA VASTA**

Anche se il C/S ora SA, egli non mira, in modo limitato, ad un unico bersaglio. Nel suo C/S offre anche delle alternative.

Esempio: il C/S sa che il pc è preoccupato per gli F/N. Non si limita necessariamente a scrivere "Prepchek sugli F/N". Scrive invece "Fa' l'assessment di auditor, auditing, Dianetics, Scientology, F/N, processing, read false. Fa' il prepcheck di ogni item con read, occupandoti di quella più ampia per prima". Questo offre un'area più vasta, maggiori possibilità di azzeccare il bottone giusto.

Ci sono molti modi di farlo. Esempio: Tu "sai" che si tratta di una parola definita erroneamente. Non fai un C/S che dice: "Trova la parola definita erroneamente". Scrivi: "Fai assessment con il Metodo 3 della Lista di correzione del chiarimento di parole e occupatene". Poiché la seduta potrebbe anche essere stata fatta in presenza di un rudimento out, capisci?

#### **VALUTAZIONE**

Fare improvvisamente il C/S di tutto ciò che il pc ha appena detto è Q & A. Ma, ancor peggio, può condurre ad una valutazione.

### **BANDIERINE**

Le affermazioni del pc sono come delle bandierine che possono segnalare un deposito di aberrazione molto più profondo. Si vede solo la bandierina. "Non mi piacciono le donne" può portare alla luce una vasta area sottostante. "Continuo a sentire male al
fianco" spalanca la porta ad un'intera catena di operazioni, di cui una va fatta la settimana prossima!

Ma seguendo la regola generale, il C/S non si addentra in questo. Dice: "Il pc sente male al fianco. (1) C/S 54".

*Non* "Fa' listing dei somatici al fianco", ma un intero trattato di incidenti e malattie. *Uno* di essi avrà anche, come risultato, un dolore al fianco. "Operazione di appendicite", se non è mai stata audita, è sufficiente per dare a chiunque un dolore al fianco!

## **CLASSIFICARE I CASI**

Un C/S che vede che un caso ha una cartella spessa e non va bene, classifica il caso come "resistente". Ci sono 7 casi resistenti elencati nei materiali di Classe VIII. Per questi il C/S ha: "GF 40 Espanso, Metodo 3" e poi, nel suo C/S successivo, si occupa delle liste e degli engram indicati.

Se *questo* non risolve la cosa, il caso è coinvolto in una situazione non etica che va esaminata.

Il C/S classifica mentalmente i casi in casi facili e casi difficili. I casi difficili li affronta come casi resistenti.

Il C/S può anche scoprire che un auditor considera cattivo un caso veloce, mentre è semplicemente un caso veloce.

## **LA DOCUMENTAZIONE PRINCIPALE**

La documentazione principale è la cartella del pc. Quando il caso non percorre bene si può presumere che:

- a. Il caso è resistente
- b. Sono stati commessi errori nell'auditing.

Queste due eventualità sono valide in tutti i casi che non si risolvono con facilità. Sono valide entrambe, perché il caso, essendo resistente, percorreva in modo mediocre ed era difficile audirlo e farne il C/S già in precedenza.

Dalla cartella, dalle liste preparate, dalle aggiunte fatte dal C/S stesso alle liste preparate, dalle liste preparate dal C/S, dalla comunicazione a due sensi su domande e dalle interviste di D of P, si può ottenere UN NUMERO DI DATI SUFFICIENTE PER PROGRAMMARE E FARE IL C/S DI UN CASO IN MODO INTELLIGENTE.

Tutto ciò potrà sembrare molto ovvio, TUTTAVIA nel chiarimento di parole l'errore del C/S più comune è stato quello di non ordinare una Lista di correzione del chiarimento di parole. Si legge invece: "Correggi l'ultima parola trovata". In questo modo ci si lascia sfuggire che l'intera cosa potrebbe essere stata fatta in presenza di withhold o di una rottura di ARC. Potrebbe anche trattarsi di una parola totalmente differente. Perciò un C/S che agisce in questo modo, rischia di mancare il bersaglio. Non sta facendo il C/S in modo abbastanza vasto.

Si vedono anche programmi di riparazione o riparazioni della vita che consistono di due o tre procedimenti speciali e senza nessuna lista.

E si vedono anche programmi che cercano di risolvere parecchie cose che il C/S "sapeva" che andavano male, seguite da "(8) C/S 53; (9) GF 40X; (10) C/S 54". Dopo aver agito, questo programma ora cerca di scoprire. È tutto alla rovescia.

Perciò il C/S che agisce prima di sapere, si troverà ad avere un sacco di "niente F/N" dall'Esaminatore.

La parola d'ordine è SAPPI PRIMA DI AGIRE.

**L. RON HUBBARD FONDATORE**

## **HUBBARD COMMUNICATIONS OFFICE SAINT HILL MANOR, EAST GRINSTEAD, SUSSEX**

## **HCO BULLETIN DEL 3 GENNAIO 1972R RIVISTO IL 20 GIUGNO 1989**

**REMIMEO AUDITOR INTERNI C/S**

# **SERIE DEL C/S N. 69 RIPARAZIONE DI UN CASO**

#### (Precedentemente intitolato Serie del C/S N. 69 Aggiunta, LISTA DI VERIFICA PER IL C/Sing.)

Il modo, consacrato dal tempo, di stabilire ciò che si deve riparare in un caso che non sta percorrendo bene è:

## TORNA INDIETRO NELLA CARTELLA FINO AL PUNTO IN CUI IL CASO STAVA PERCORRENDO BENE E PROCEDI DA LÌ IN AVANTI.

L'errore o l'allontanamento principale si trova nella seduta immediatamente successiva a quel punto. Quale rapida azione per rimettere in movimento il caso, vanno riparati i pasticci successivi al punto in cui andava bene.

La riparazione e la risoluzione dei casi impantanati rappresentano l'abilità più raffinata di un C/S. In realtà questo è il motivo per cui esiste un C/S.

Per far ciò, egli deve conoscere perfettamente la Serie del C/S e conoscere, meglio dell'auditor, tutti i materiali di tutti i livelli di cui fa il C/S.

Per ottenere informazioni, per correggere e per lo studio della cartella vengono usate le Liste preparate, la Lista di correzione del Chiarimento di parole, il Modulo verde, C/S 53, il GF 40RR, la Lista di correzione dell'Int-Ext, L1C e altre, incluso "Fai sì che l'Esaminatore chieda al pc che cosa è successo durante la seduta". SAPPI PRIMA DI AGIRE.

#### **L. RON HUBBARD FONDATORE**

*Rivisto con l'assistenza dell'Unità delle Ricerche e Compilazioni Tecniche di LRH*

## **HUBBARD COMMUNICATIONS OFFICE SAINT HILL MANOR, EAST GRINSTEAD, SUSSEX**

## **HCO BULLETIN DEL 29 GENNAIO 1981RA PUBBLICAZIONE I RIVISTO IL 9 APRILE 1991**

**REMIMEO ADDETTI ALLA STESURA DI FES C/S AUDITOR**

# **SERIE DELL'ADMIN DELL'AUDITOR N. 24RB LISTE DI VERIFICA E SOMMARIO DI FES**

*Rif.:* HCOB 24 gen. 77 RACCOLTA DI CORREZIONI TECNICHE

Per programmare un pc in modo che abbia un progresso ottimale sul Quadro dei Gradi, un Supervisore del Caso deve avere un quadro ben preciso delle condizioni complessive del caso di un pc. Il C/S deve essere a conoscenza di qualunque errore su cose come Int, L&N, risoluzione delle droghe, livelli omessi, ecc.; quindi si affida agli Addetti alla Stesura di FES perché gli forniscano un quadro chiaro e sintetico del caso.

I C/S hanno a disposizione parecchie liste di verifica di FES, per assicurarsi che siano state fatte delle preparazioni complete per i livelli maggiori. Queste liste di verifica vengono compilate dagli Addetti alla Stesura di FES e sono usate dal C/S nella programmazione del caso.

Le liste di verifica di FES per iniziare o continuare Dianetics della Nuova Era, i Gradi Espansi e il Rundown dei falsi scopi sono allegate a questo HCOB. Alle copie di questo HCOB destinate a Flag è allegata un'ulteriore lista di verifica di FES per iniziare o continuare gli L-10, 11 o 12, i quali sono rundown "esclusivi di Flag".

Prima di iniziare l'azione maggiore viene compilata l'appropriata lista di verifica di FES. Sulla lista viene spuntato ciascun requisito per assicurare che siano stati tutti soddisfatti. La lista di verifica completata viene in seguito fissata all'interno della copertina frontale della cartella del pc.

Queste liste di verifica, debitamente usate, eviteranno che i pc vengano auditi con gradienti saltati e saranno la garanzia che i pc siano preparati in modo completo per il loro livello successivo.

#### **SOMMARIO DI FES**

In aggiunta a tali liste di verifica, a questo HCOB è anche allegato un modulo di Sommario di FES.

Questo è uno strumento aggiuntivo a disposizione del C/S.

Lo scopo del Sommario di FES è quello di fornire al C/S una lista di voci chiave che egli deve conoscere per programmare un caso in modo adeguato.

Il Sommario di FES viene compilato dall'Addetto alla Stesura di FES e poi graffato alla sommità del FES completato. Ogniqualvolta venga fatto un nuovo FES o lo si aggiorni, anche il sommario dev'essere rifatto o aggiornato.

Le voci del sommario di cui è importante occuparsi e che dovrebbero essere portate all'attenzione del C/S vengono segnate o cerchiate in rosso. Sul modulo di sommario va apposta anche la data in cui delle azioni siano state completate o riparate. Il C/S può quindi facilmente far riferimento al FES o al Sommario della cartella per avere i necessari particolari.

> **L. RON HUBBARD FONDATORE**

*Rivisto con l'assistenza dell'Unità delle Ricerche e Compilazioni Tecniche di LRH* HCOB 29.1.81RA I Riv. 9.4.91 ALLEGATO 1

# **SOMMARIO DI FES**

*(Da graffare alla sommità del FES completato.)*

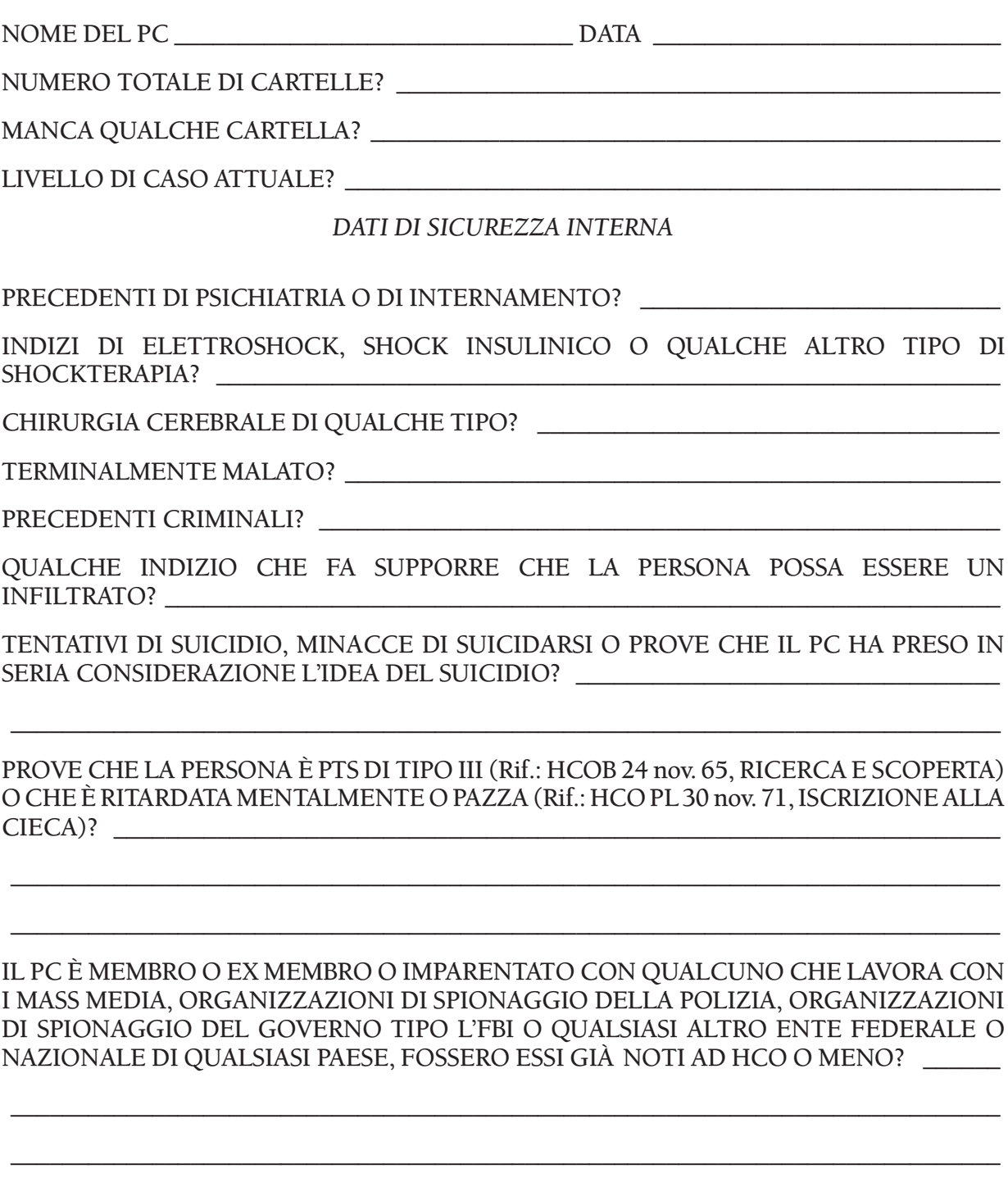

SUL PC È IN CORSO UN'INVESTIGAZIONE O AZIONE DI HCO? \_\_\_\_\_\_\_\_\_\_\_\_\_\_\_\_\_\_\_\_\_\_\_\_\_\_\_

CONNESSIONI PASSATE O PRESENTI CON UNA PERSONA O GRUPPO SOPPRESSIVO? \_\_\_\_\_

QUESTO PC È UN PC ILLEGALE? \_\_\_\_\_\_\_\_\_\_\_\_\_\_\_\_\_\_\_\_\_\_\_\_\_\_\_\_\_\_\_\_\_\_\_\_\_\_\_\_\_\_\_\_\_\_\_\_

*DATI SU PTS*

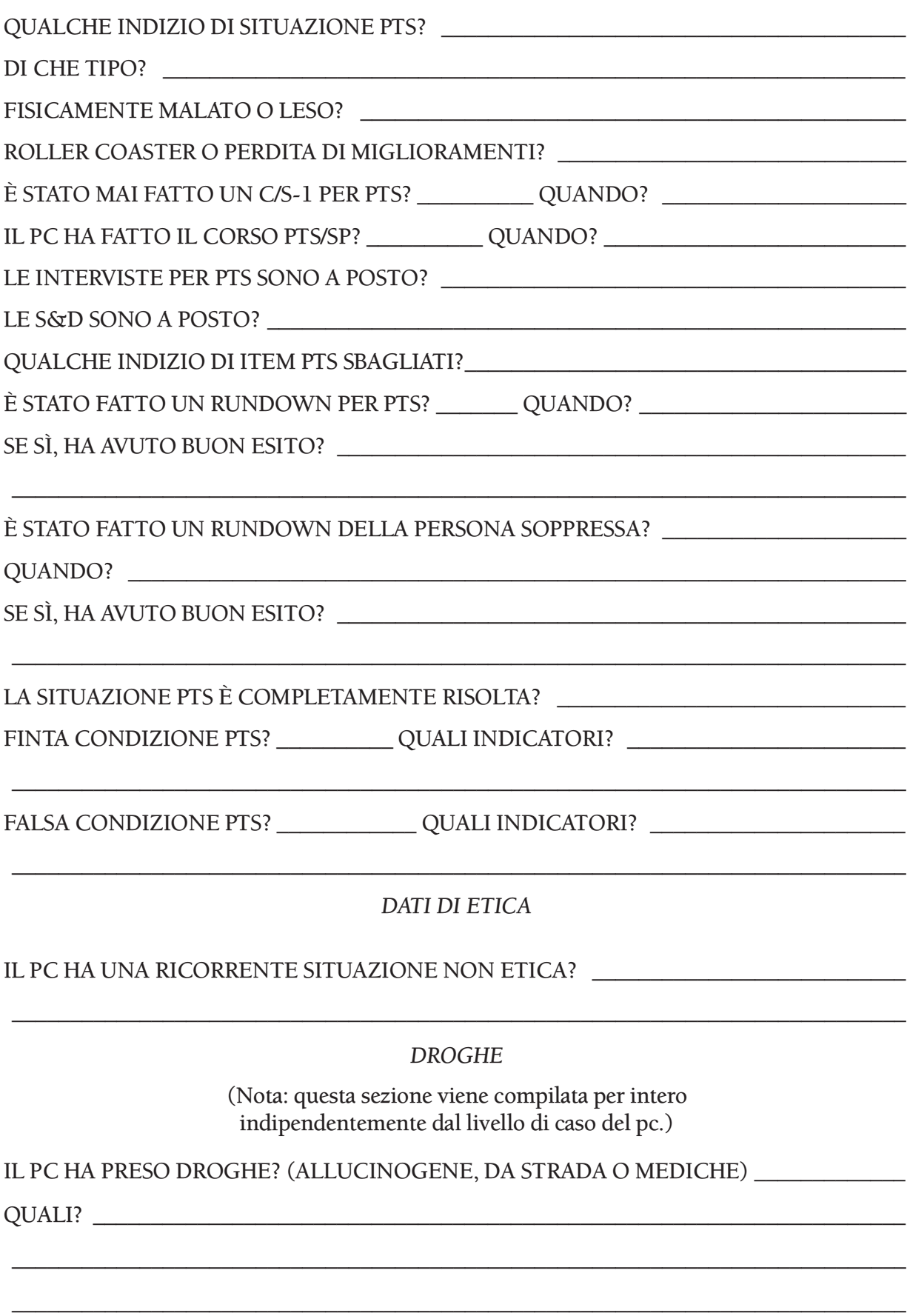

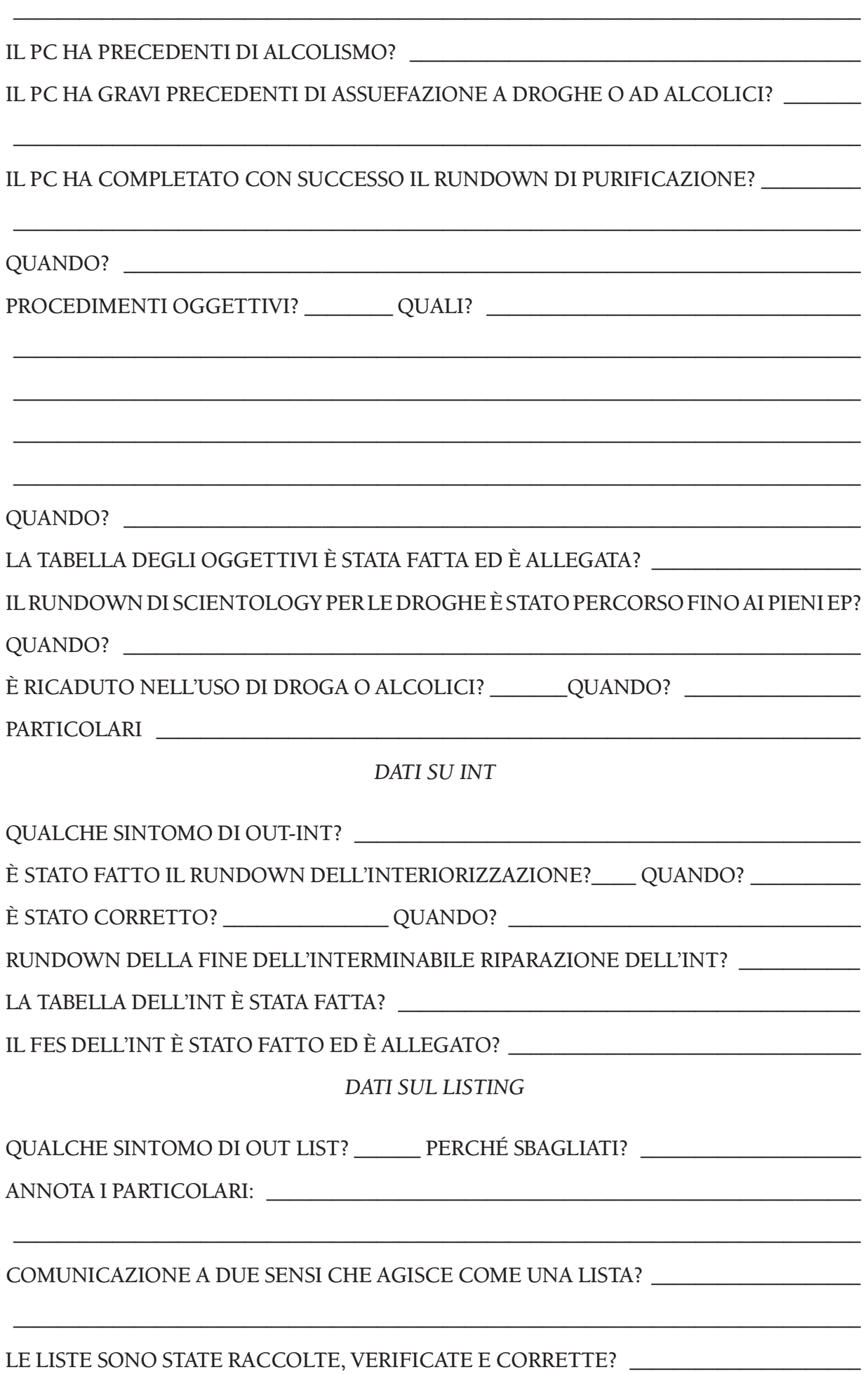

#### *GRADI*

# IL PC HA FATTO UN COMPLETO C/S-1 DI SCIENTOLOGY? \_\_\_\_\_\_\_\_\_\_\_\_\_\_\_\_\_\_\_\_\_\_\_\_\_\_\_\_\_\_\_

IL PC CAPISCE IN CHE COSA CONSISTE L'AUDITING?

HA FATTO LA RIPARAZIONE DELLA VITA, SE NECESSARIO? \_\_\_\_\_\_\_\_\_\_\_\_\_\_\_\_\_\_\_\_\_\_\_\_\_\_\_\_\_

QUANDO? \_\_\_\_\_\_\_\_\_\_\_\_\_\_\_\_\_\_\_\_\_\_\_\_\_\_\_\_\_\_\_\_\_\_\_\_\_\_\_\_\_\_\_\_\_\_\_\_\_\_\_\_\_\_\_\_\_\_\_\_\_\_\_\_\_\_\_

IL PC HA OTTENUTO LE PIENE CAPACITÀ CONSEGUITE PER OGNUNO DEI SEGUENTI GRADI: (Rif.: HCO PL 23 ott. 80R II, QUADRO DELLE CAPACITÀ CONSEGUITE PER I LIVELLI INFERIORI ED I GRADI INFERIORI ESPANSI). INSERISCI LE DATE DI ATTESTAZIONE.

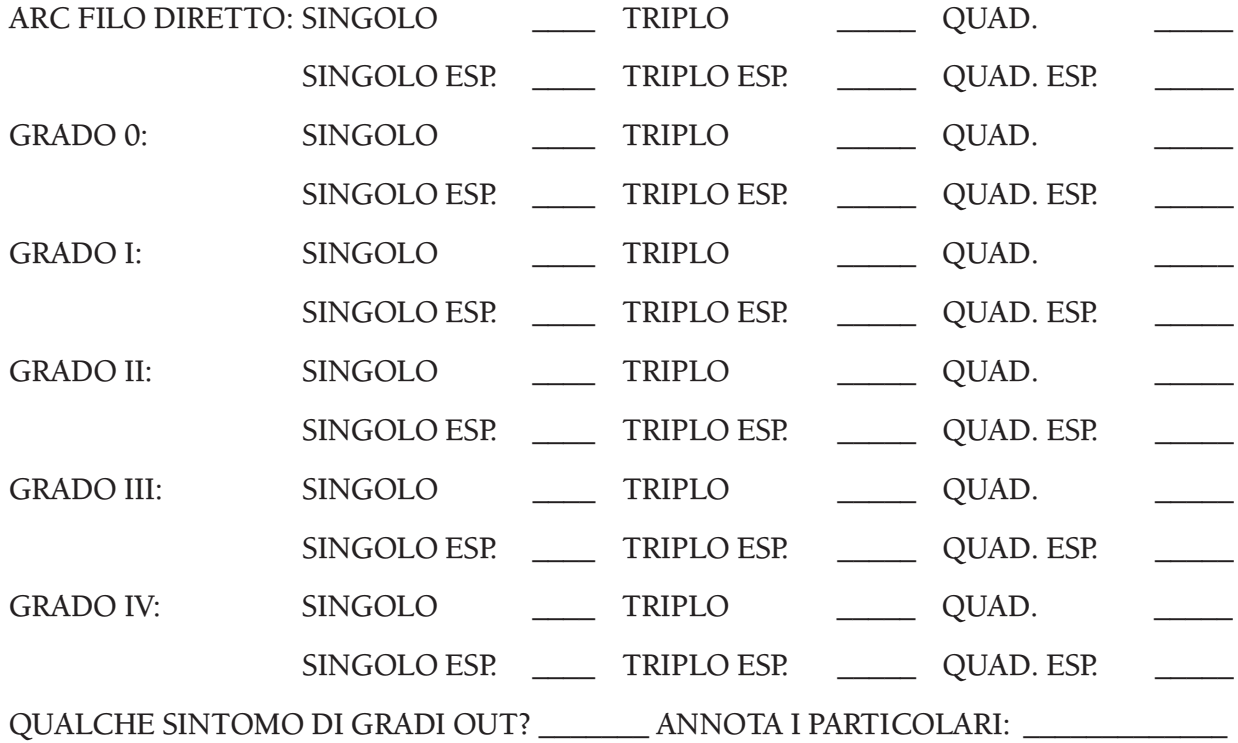

#### *RUNDOWN DEI FALSI SCOPI*

\_\_\_\_\_\_\_\_\_\_\_\_\_\_\_\_\_\_\_\_\_\_\_\_\_\_\_\_\_\_\_\_\_\_\_\_\_\_\_\_\_\_\_\_\_\_\_\_\_\_\_\_\_\_\_\_\_\_\_\_\_\_\_\_\_\_\_\_\_\_\_\_\_\_\_\_\_

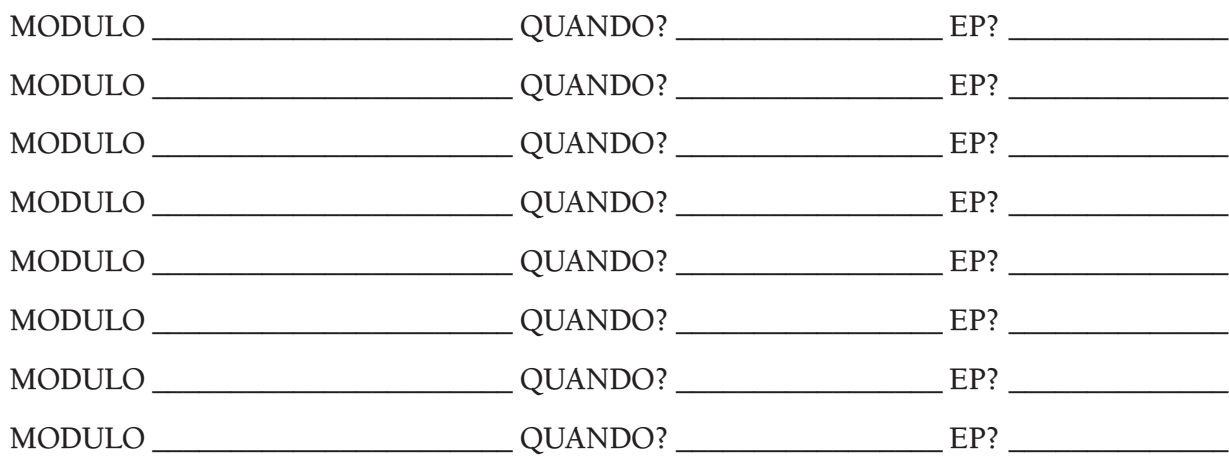

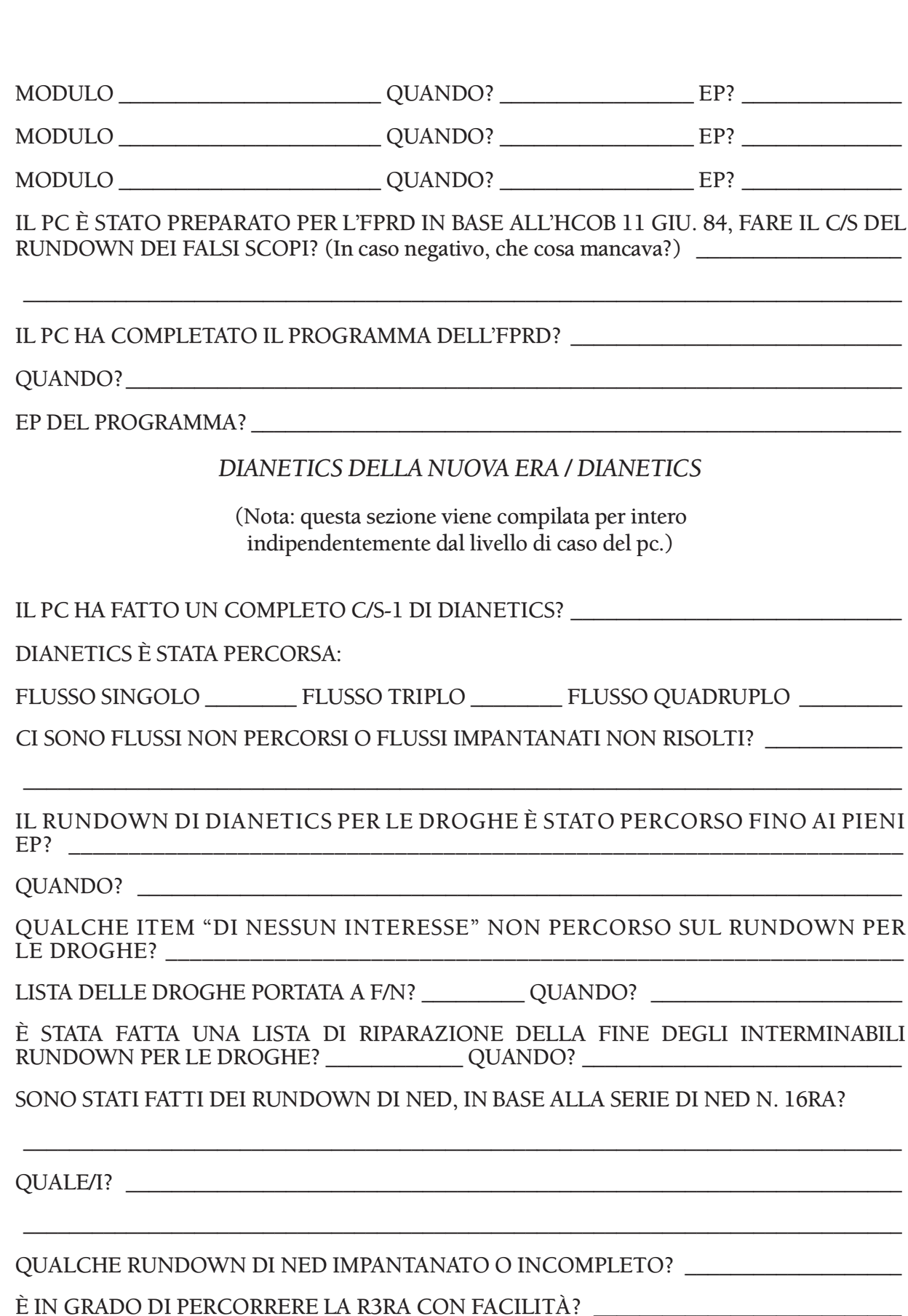

È IN GRADO DI TROVARE, PERCORRERE E CANCELLARE ENGRAM? \_\_\_\_\_\_\_\_\_\_\_\_\_\_\_\_\_\_\_\_\_\_\_\_\_

È IN GRADO DI PERCORRERE LA TRACCIA INTERA? \_\_\_\_\_\_\_\_\_\_\_\_\_\_\_\_\_\_\_\_\_\_\_\_\_\_\_\_\_\_

*DIANETICS ESPANSA*

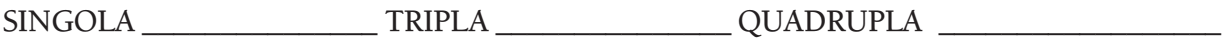

## QUALCHE RUNDOWN DI DIANETICS ESPANSA IMPANTANATO O INCOMPLETO? \_\_\_\_\_\_\_

È STATO TROVATO QUALCHE R/S O SCOPO MALVAGIO CHE NON ERA STATO PRESO IN CONSIDERAZIONE E PERCORSO PRECEDENTEMENTE? \_\_\_\_\_\_\_\_\_\_\_\_\_\_\_\_\_\_\_\_\_\_\_\_\_\_\_

\_\_\_\_\_\_\_\_\_\_\_\_\_\_\_\_\_\_\_\_\_\_\_\_\_\_\_\_\_\_\_\_\_\_\_\_\_\_\_\_\_\_\_\_\_\_\_\_\_\_\_\_\_\_\_\_\_\_\_\_\_\_\_\_\_\_\_\_\_\_\_\_\_\_\_\_\_

\_\_\_\_\_\_\_\_\_\_\_\_\_\_\_\_\_\_\_\_\_\_\_\_\_\_\_\_\_\_\_\_\_\_\_\_\_\_\_\_\_\_\_\_\_\_\_\_\_\_\_\_\_\_\_\_\_\_\_\_\_\_\_\_\_\_\_\_\_\_\_\_\_\_\_\_\_

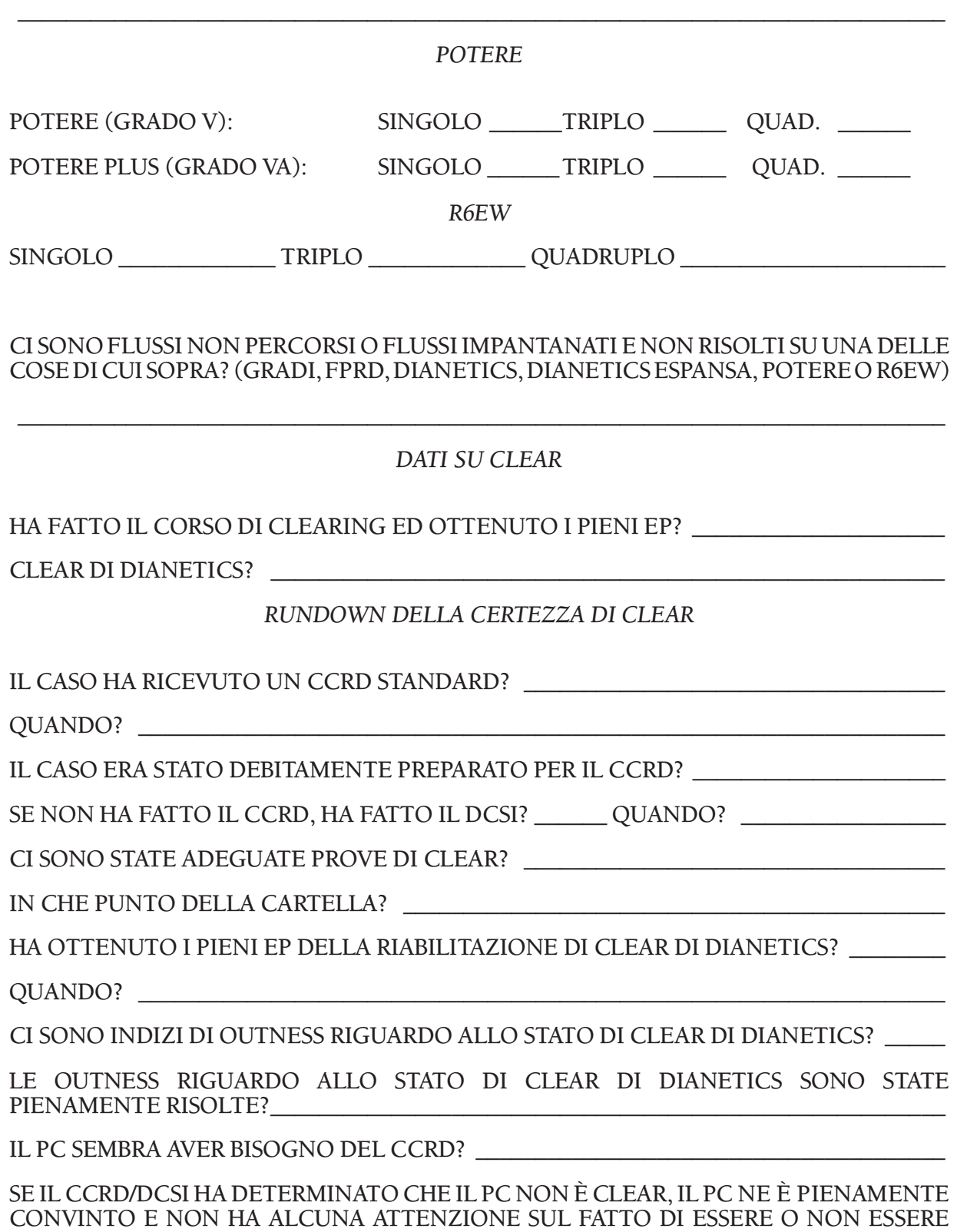

# IL PC HA ATTESTATO FALSAMENTE LO STATO DI CLEAR? \_\_\_\_\_\_\_\_\_\_\_\_\_\_\_\_\_\_\_\_\_\_\_\_\_\_

IN CASO AFFERMATIVO, I CERTIFICATI RELATIVI A QUESTO STATO SONO STATI CANCELLATI? \_\_\_\_\_\_\_\_\_\_\_\_\_\_\_\_\_\_\_\_\_\_\_\_\_\_\_\_\_\_\_\_\_\_\_\_\_\_\_\_\_\_\_\_\_\_\_\_\_\_\_\_\_\_\_\_\_\_\_\_\_\_\_\_

\_\_\_\_\_\_\_\_\_\_\_\_\_\_\_\_\_\_\_\_\_\_\_\_\_\_\_\_\_\_\_\_\_\_\_\_\_\_\_\_\_\_\_\_\_\_\_\_\_\_\_\_\_\_\_\_\_\_\_\_\_\_\_\_\_\_\_\_\_\_\_\_\_\_\_\_\_

\_\_\_\_\_\_\_\_\_\_\_\_\_\_\_\_\_\_\_\_\_\_\_\_\_\_\_\_\_\_\_\_\_\_\_\_\_\_\_\_\_\_\_\_\_\_\_\_\_\_\_\_\_\_\_\_\_\_\_\_\_\_\_\_\_\_\_\_\_\_\_\_\_\_\_\_\_

IL PC ASSERIVA DI ESSERE SEMPRE STATO CLEAR?

# \_\_\_\_\_\_\_\_\_\_\_\_\_\_\_\_\_\_\_\_\_\_\_\_\_\_\_\_\_\_\_\_\_\_\_\_\_\_\_\_\_\_\_\_\_\_\_\_\_\_\_\_\_\_\_\_\_\_\_\_\_\_\_\_\_\_\_\_\_\_\_\_\_\_\_\_\_ *RUNDOWN DEL SOLE SPLENDENTE*

IL PC HA FATTO IL RUNDOWN DEL SOLE SPLENDENTE FINO A EP? \_\_\_\_\_\_\_\_\_\_\_\_\_\_\_\_

# *ADDESTRAMENTO DI SOLO AUDITOR*

HA FATTO IL CORSO DI SOLO AUDITOR PRIMA PARTE?

HA FATTO IL CORSO DI SOLO AUDITOR SECONDA PARTE? \_\_\_\_\_\_\_\_\_\_\_\_\_\_\_\_\_\_\_\_\_\_\_\_\_\_\_\_\_\_\_

*PREPARATIVI PER OT*

C/S 53 \_\_\_\_\_\_\_\_\_\_\_\_\_\_\_\_\_\_\_\_\_\_\_\_\_\_\_\_\_\_GF 40 ESPANSO \_\_\_\_\_\_\_\_\_\_\_\_\_\_\_\_\_\_\_\_\_\_\_\_\_\_\_\_\_

SONO STATE FATTE ALTRE AZIONI COME PARTE DEI PREPARATIVI PER OT?

# \_\_\_\_\_\_\_\_\_\_\_\_\_\_\_\_\_\_\_\_\_\_\_\_\_\_\_\_\_\_\_\_\_\_\_\_\_\_\_\_\_\_\_\_\_\_\_\_\_\_\_\_\_\_\_\_\_\_\_\_\_\_\_\_\_\_\_\_\_\_\_\_\_\_\_\_\_ *IDONEITÀ PER OT*

IL PC HA RICEVUTO UNA NOTA DI "IDONEITÀ PER I LIVELLI OT" VALIDA?

SE NON HA SUPERATO LA VERIFICA DI IDONEITÀ, IL PC HA OTTENUTO UN PROGRAMMA PER L'IDONEITÀ? \_\_\_\_\_\_\_\_\_\_\_\_\_\_\_\_\_\_\_\_\_\_\_\_\_\_\_\_\_\_\_\_\_\_\_\_\_\_\_\_\_\_\_\_\_\_\_\_

\_\_\_\_\_\_\_\_\_\_\_\_\_\_\_\_\_\_\_\_\_\_\_\_\_\_\_\_\_\_\_\_\_\_\_\_\_\_\_\_\_\_\_\_\_\_\_\_\_\_\_\_\_\_\_\_\_\_\_\_\_\_\_\_\_\_\_\_\_\_\_\_\_\_\_\_\_

\_\_\_\_\_\_\_\_\_\_\_\_\_\_\_\_\_\_\_\_\_\_\_\_\_\_\_\_\_\_\_\_\_\_\_\_\_\_\_\_\_\_\_\_\_\_\_\_\_\_\_\_\_\_\_\_\_\_\_\_\_\_\_\_\_\_\_\_\_\_\_\_\_\_\_\_\_

# *LIVELLI DI PRE-OT*

HA OTTENUTO I PIENI EP DI OGNUNO DEI SEGUENTI LIVELLI (AGGIUNGI ANCHE LE DATE DI ATTESTAZIONE):

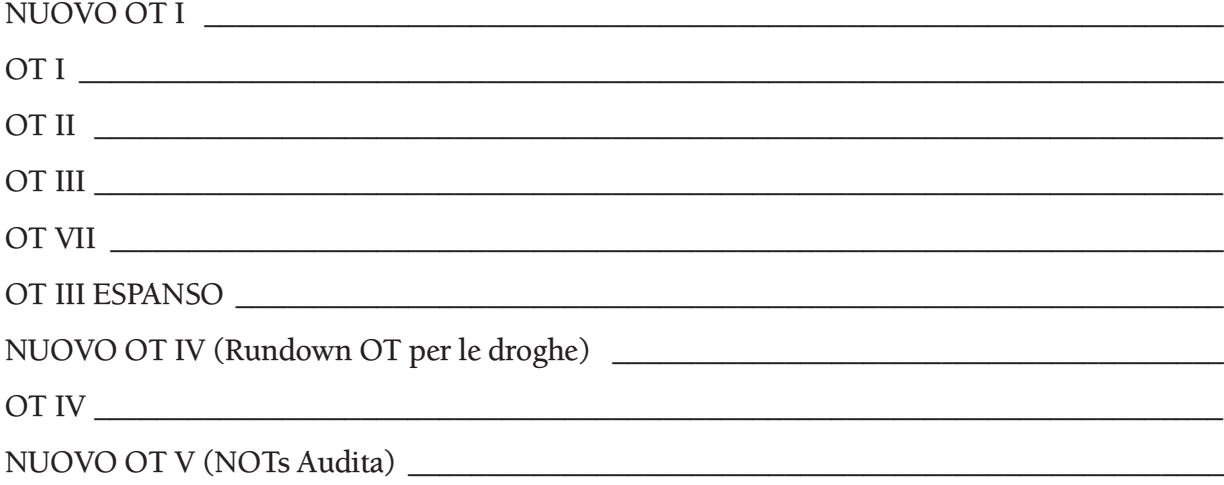

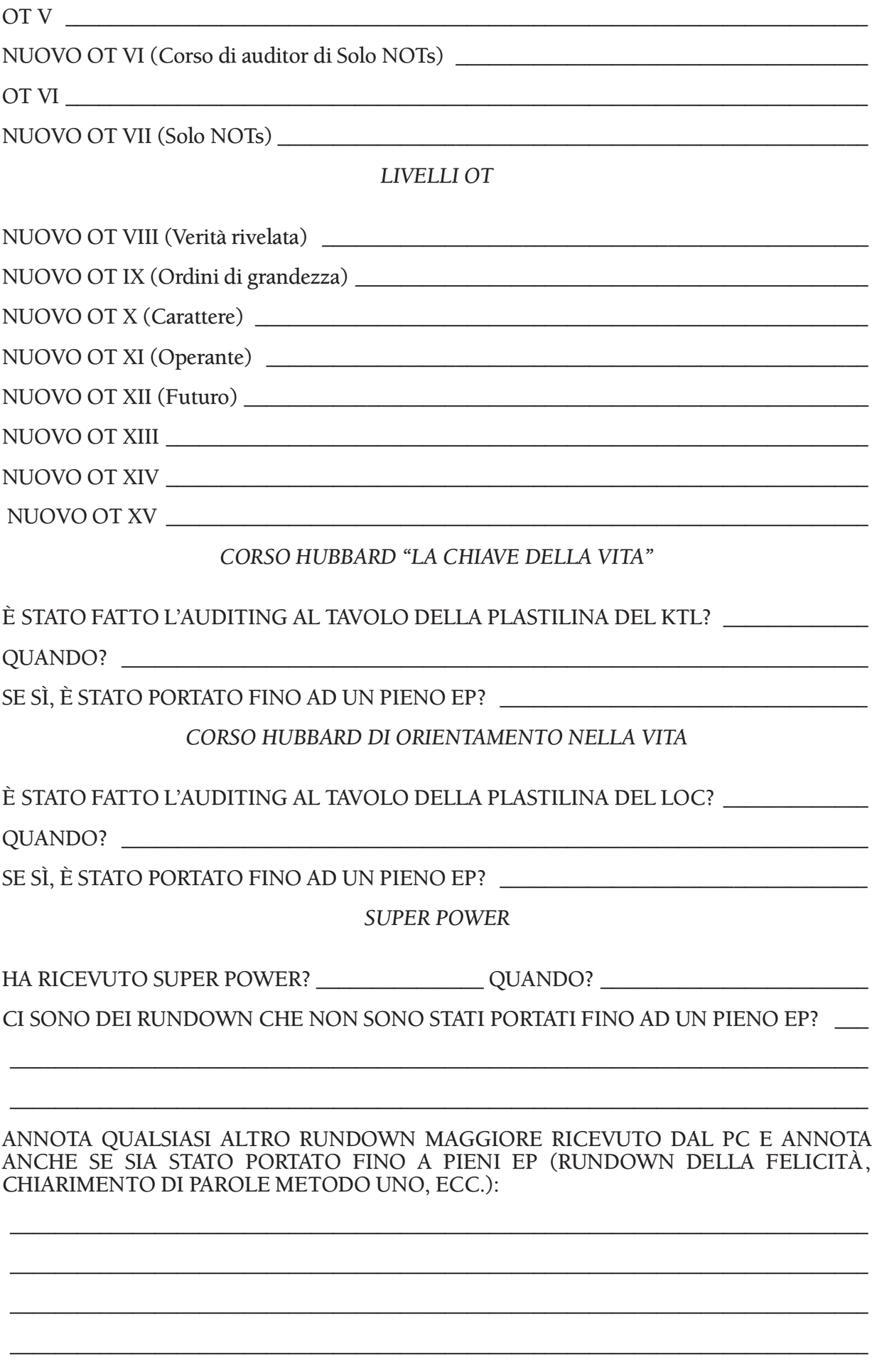

#### ANNOTA CON TUTTI I PARTICOLARI OGNI RUNDOWN O LIVELLO FATTO IN MODO QUICKIE E/O DICHIARATO FALSAMENTE: \_\_\_\_\_\_\_\_\_\_\_\_\_\_\_\_\_\_\_\_\_\_\_\_\_\_\_\_\_\_\_\_\_\_\_\_\_\_\_

\_\_\_\_\_\_\_\_\_\_\_\_\_\_\_\_\_\_\_\_\_\_\_\_\_\_\_\_\_\_\_\_\_\_\_\_\_\_\_\_\_\_\_\_\_\_\_\_\_\_\_\_\_\_\_\_\_\_\_\_\_\_\_\_\_\_\_\_\_\_\_\_\_\_\_\_\_

\_\_\_\_\_\_\_\_\_\_\_\_\_\_\_\_\_\_\_\_\_\_\_\_\_\_\_\_\_\_\_\_\_\_\_\_\_\_\_\_\_\_\_\_\_\_\_\_\_\_\_\_\_\_\_\_\_\_\_\_\_\_\_\_\_\_\_\_\_\_\_\_\_\_\_\_\_

\_\_\_\_\_\_\_\_\_\_\_\_\_\_\_\_\_\_\_\_\_\_\_\_\_\_\_\_\_\_\_\_\_\_\_\_\_\_\_\_\_\_\_\_\_\_\_\_\_\_\_\_\_\_\_\_\_\_\_\_\_\_\_\_\_\_\_\_\_\_\_\_\_\_\_\_\_

\_\_\_\_\_\_\_\_\_\_\_\_\_\_\_\_\_\_\_\_\_\_\_\_\_\_\_\_\_\_\_\_\_\_\_\_\_\_\_\_\_\_\_\_\_\_\_\_\_\_\_\_\_\_\_\_\_\_\_\_\_\_\_\_\_\_\_\_\_\_\_\_\_\_\_\_\_

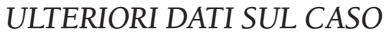

IL PC OTTIENE AZIONE DEL TA? \_\_\_\_\_\_\_ QUANTA PER OGNI ORA? \_\_\_\_\_\_\_\_\_\_\_\_\_\_\_\_\_\_\_\_\_\_

SE IL PC NON OTTIENE AZIONE DEL TA IN TEMPO PRESENTE, QUALCOSA HA PRODOTTO DEL TA IN PASSATO? \_\_\_\_\_\_\_\_\_\_\_\_\_\_\_\_\_\_\_\_\_\_\_\_\_\_\_\_\_\_\_\_\_\_\_\_\_\_\_\_\_\_\_\_\_\_\_

\_\_\_\_\_\_\_\_\_\_\_\_\_\_\_\_\_\_\_\_\_\_\_\_\_\_\_\_\_\_\_\_\_\_\_\_\_\_\_\_\_\_\_\_\_\_\_\_\_\_\_\_\_\_\_\_\_\_\_\_\_\_\_\_\_\_\_\_\_\_\_\_\_\_\_\_\_

CHE COSA?

QUAL È STATA L'ULTIMA VOLTA IN CUI SI È OTTENUTA AZIONE DEL TA? \_\_\_\_\_\_\_\_\_\_\_

HA MIGLIORAMENTI DI CASO? **WAXAMENTI DI CASO** 

SI LAMENTA DI NON OTTENERE MIGLIORAMENTI? \_\_\_\_\_\_\_\_\_\_\_\_\_\_\_\_\_\_\_\_\_\_\_\_\_\_\_\_\_\_

IL PC SI LAMENTA DELL'AUDITING?

QUALCOSA CHE IL PC PENSA NON SIA STATO RISOLTO? \_\_\_\_\_\_\_\_\_\_\_\_\_\_\_\_\_\_\_\_\_\_\_\_\_\_

QUALCHE SOMATICO CRONICO? \_\_\_\_\_\_\_\_\_\_\_\_\_\_\_\_\_\_\_\_\_\_\_\_\_\_\_\_\_\_\_\_\_\_\_\_\_\_\_\_\_\_\_\_\_\_\_

QUALCHE PROBLEMA FISICO RICORRENTE? \_\_\_\_\_\_\_\_\_\_\_\_\_\_\_\_\_\_\_\_\_\_\_\_\_\_\_\_\_\_\_\_\_\_\_\_

IL PC È INSODDISFATTO DI QUALCHE LIVELLO?

QUALCHE ITEM, TERMINALE O CONDIZIONE RICORRENTI? \_\_\_\_\_\_\_\_\_\_\_\_\_\_\_\_\_\_\_\_\_\_\_\_\_\_\_\_\_\_\_

QUALCHE CARATTERISTICA CHE NON CAMBIA? \_\_\_\_\_\_\_\_\_\_\_\_\_\_\_\_\_\_\_\_\_\_\_\_\_\_\_\_\_\_\_\_\_

CRITERIO NASCOSTO? **We are all that the contract of the contract of the contract of the contract of the contract of the contract of the contract of the contract of the contract of the contract of the contract of the contra** 

PRATICHE PRECEDENTI?

HA RICEVUTO IL GF 40 ESPANSO? \_\_\_\_\_\_ QUANDO? \_\_\_\_\_\_\_\_\_ FINO A F/N? \_\_\_\_\_\_\_\_\_\_\_\_

QUALI ITEM SONO STATI RISOLTI? \_\_\_\_\_\_\_\_\_\_\_\_\_\_\_\_\_\_\_\_\_\_\_\_\_\_\_\_\_\_\_\_\_\_\_\_\_\_\_\_\_\_\_\_\_\_

SE SONO STATE PERCORSE LE LISTE LX SUL PC, SONO STATE PORTATE AL LORO EP?\_\_

\_\_\_\_\_\_\_\_\_\_\_\_\_\_\_\_\_\_\_\_\_\_\_\_\_\_\_\_\_\_\_\_\_\_\_\_\_\_\_\_\_\_\_\_\_\_\_\_\_\_\_\_\_\_\_\_\_\_\_\_\_\_\_\_\_\_\_\_\_\_\_\_\_\_\_\_\_

\_\_\_\_\_\_\_\_\_\_\_\_\_\_\_\_\_\_\_\_\_\_\_\_\_\_\_\_\_\_\_\_\_\_\_\_\_\_\_\_\_\_\_\_\_\_\_\_\_\_\_\_\_\_\_\_\_\_\_\_\_\_\_\_\_\_\_\_\_\_\_\_\_\_\_\_\_

QUANDO?

IL PC HA FREQUENTI RUDIMENTI OUT? \_\_\_\_\_\_\_\_\_ QUALI TERMINALI SONO COINVOLTI?

\_\_\_\_\_\_\_\_\_\_\_\_\_\_\_\_\_\_\_\_\_\_\_\_\_\_\_\_\_\_\_\_\_\_\_\_\_\_\_\_\_\_\_\_\_\_\_\_\_\_\_\_\_\_\_\_\_\_\_\_\_\_\_\_\_\_\_\_\_\_\_\_\_\_\_\_\_

\_\_\_\_\_\_\_\_\_\_\_\_\_\_\_\_\_\_\_\_\_\_\_\_\_\_\_\_\_\_\_\_\_\_\_\_\_\_\_\_\_\_\_\_\_\_\_\_\_\_\_\_\_\_\_\_\_\_\_\_\_\_\_\_\_\_\_\_\_\_\_\_\_\_\_\_\_

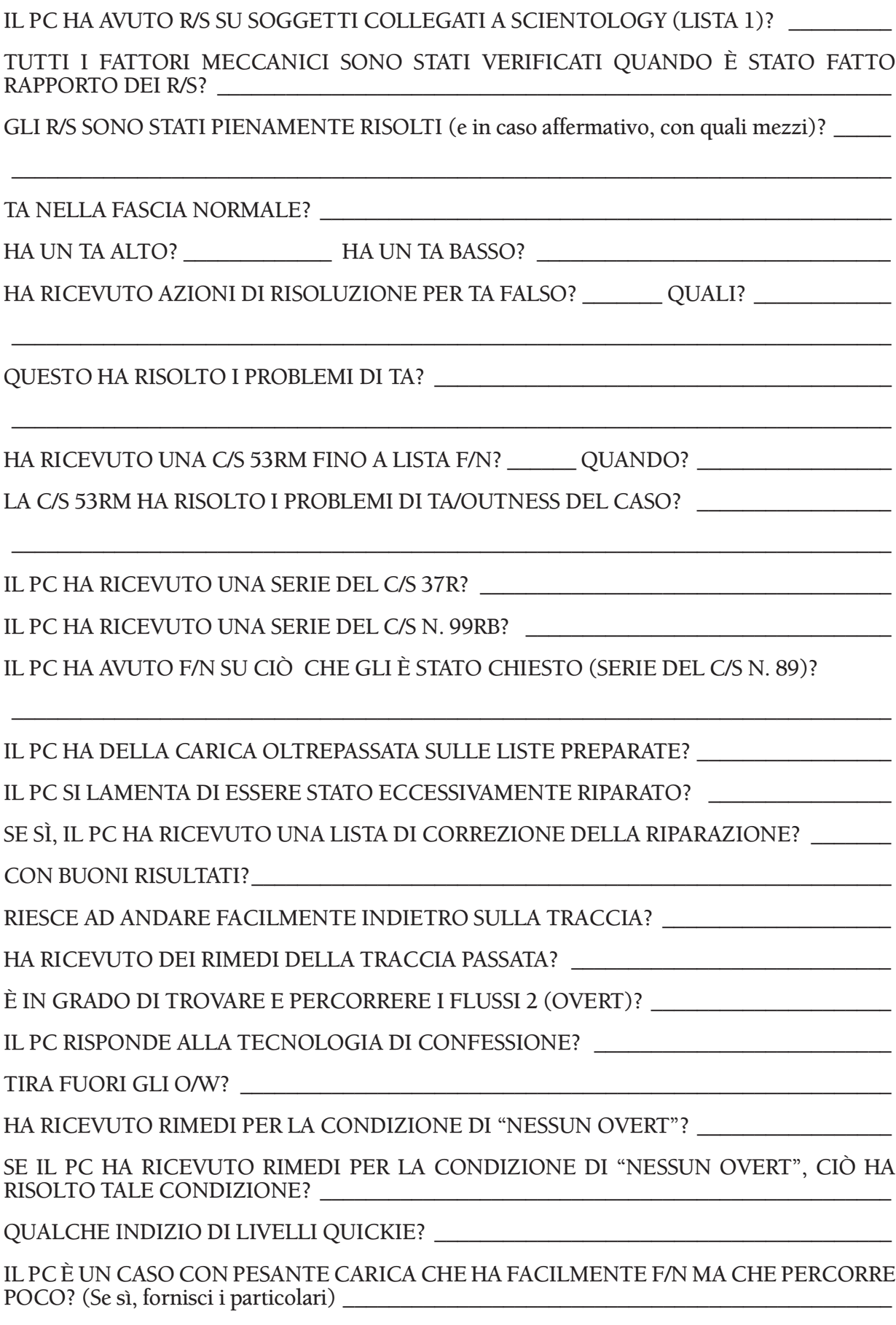

#### IL PC AFFERMA STATI DI CASO IRREALI O FALSI? \_\_\_\_\_\_\_\_\_\_\_\_\_\_\_\_\_\_\_\_\_\_\_\_\_\_\_\_\_\_\_\_\_\_\_

#### QUALCHE AZIONE MAGGIORE È STATA PERCORSA DUE VOLTE? \_\_\_\_\_\_\_\_\_\_\_\_\_\_\_\_\_\_\_\_\_\_\_\_\_\_\_\_

#### IL PC È NEL MEZZO DI UNA O PIÙ AZIONI MAGGIORI? \_\_\_\_\_\_\_\_\_\_\_\_\_\_\_\_\_\_\_\_\_\_\_\_\_\_\_

QUALCHE AZIONE MAGGIORE È STATA LASCIATA INCOMPLETA O NON È STATA PORTATA FINO AI PIENI EP? \_\_\_\_\_\_\_\_\_\_\_\_\_\_\_\_\_\_\_\_\_\_\_\_\_\_\_\_\_\_\_\_\_\_\_\_\_\_\_\_\_\_\_\_\_\_\_\_\_\_\_\_

\_\_\_\_\_\_\_\_\_\_\_\_\_\_\_\_\_\_\_\_\_\_\_\_\_\_\_\_\_\_\_\_\_\_\_\_\_\_\_\_\_\_\_\_\_\_\_\_\_\_\_\_\_\_\_\_\_\_\_\_\_\_\_\_\_\_\_\_\_\_\_\_\_\_\_\_\_

\_\_\_\_\_\_\_\_\_\_\_\_\_\_\_\_\_\_\_\_\_\_\_\_\_\_\_\_\_\_\_\_\_\_\_\_\_\_\_\_\_\_\_\_\_\_\_\_\_\_\_\_\_\_\_\_\_\_\_\_\_\_\_\_\_\_\_\_\_\_\_\_\_\_\_\_\_

IL PC HA MOLTE READ SU GRADI O AZIONI DEL PASSATO O SULL'ARGOMENTO DA ESSI TRATTATO? \_\_\_\_\_\_\_\_\_\_\_\_\_\_\_\_\_\_\_\_\_\_\_\_\_\_\_\_\_\_\_\_\_\_\_\_\_\_\_\_\_\_\_\_\_\_\_\_\_\_\_\_\_\_\_\_\_\_\_\_\_\_\_\_\_\_

#### C'È STATO QUALCHE PUNTO IN CUI IL PC STAVA ANDANDO VERAMENTE BENE E POI SI È IMPANTANATO?

\_\_\_\_\_\_\_\_\_\_\_\_\_\_\_\_\_\_\_\_\_\_\_\_\_\_\_\_\_\_\_\_\_\_\_\_\_\_\_\_\_\_\_\_\_\_\_\_\_\_\_\_\_\_\_\_\_\_\_\_\_\_\_\_\_\_\_\_\_\_\_\_\_\_\_\_\_

\_\_\_\_\_\_\_\_\_\_\_\_\_\_\_\_\_\_\_\_\_\_\_\_\_\_\_\_\_\_\_\_\_\_\_\_\_\_\_\_\_\_\_\_\_\_\_\_\_\_\_\_\_\_\_\_\_\_\_\_\_\_\_\_\_\_\_\_\_\_\_\_\_\_\_\_\_

\_\_\_\_\_\_\_\_\_\_\_\_\_\_\_\_\_\_\_\_\_\_\_\_\_\_\_\_\_\_\_\_\_\_\_\_\_\_\_\_\_\_\_\_\_\_\_\_\_\_\_\_\_\_\_\_\_\_\_\_\_\_\_\_\_\_\_\_\_\_\_\_\_\_\_\_\_

\_\_\_\_\_\_\_\_\_\_\_\_\_\_\_\_\_\_\_\_\_\_\_\_\_\_\_\_\_\_\_\_\_\_\_\_\_\_\_\_\_\_\_\_\_\_\_\_\_\_\_\_\_\_\_\_\_\_\_\_\_\_\_\_\_\_\_\_\_\_\_\_\_\_\_\_\_

\_\_\_\_\_\_\_\_\_\_\_\_\_\_\_\_\_\_\_\_\_\_\_\_\_\_\_\_\_\_\_\_\_\_\_\_\_\_\_\_\_\_\_\_\_\_\_\_\_\_\_\_\_\_\_\_\_\_\_\_\_\_\_\_\_\_\_\_\_\_\_\_\_\_\_\_\_

\_\_\_\_\_\_\_\_\_\_\_\_\_\_\_\_\_\_\_\_\_\_\_\_\_\_\_\_\_\_\_\_\_\_\_\_\_\_\_\_\_\_\_\_\_\_\_\_\_\_\_\_\_\_\_\_\_\_\_\_\_\_\_\_\_\_\_\_\_\_\_\_\_\_\_\_\_

\_\_\_\_\_\_\_\_\_\_\_\_\_\_\_\_\_\_\_\_\_\_\_\_\_\_\_\_\_\_\_\_\_\_\_\_\_\_\_\_\_\_\_\_\_\_\_\_\_\_\_\_\_\_\_\_\_\_\_\_\_\_\_\_\_\_\_\_\_\_\_\_\_\_\_\_\_

\_\_\_\_\_\_\_\_\_\_\_\_\_\_\_\_\_\_\_\_\_\_\_\_\_\_\_\_\_\_\_\_\_\_\_\_\_\_\_\_\_\_\_\_\_\_\_\_\_\_\_\_\_\_\_\_\_\_\_\_\_\_\_\_\_\_\_\_\_\_\_\_\_\_\_\_\_

\_\_\_\_\_\_\_\_\_\_\_\_\_\_\_\_\_\_\_\_\_\_\_\_\_\_\_\_\_\_\_\_\_\_\_\_\_\_\_\_\_\_\_\_\_\_\_\_\_\_\_\_\_\_\_\_\_\_\_\_\_\_\_\_\_\_\_\_\_\_\_\_\_\_\_\_\_

\_\_\_\_\_\_\_\_\_\_\_\_\_\_\_\_\_\_\_\_\_\_\_\_\_\_\_\_\_\_\_\_\_\_\_\_\_\_\_\_\_\_\_\_\_\_\_\_\_\_\_\_\_\_\_\_\_\_\_\_\_\_\_\_\_\_\_\_\_\_\_\_\_\_\_\_\_

LA COSA È STATA RISOLTA? \_\_\_\_\_\_\_\_\_\_\_\_\_\_\_\_\_\_\_\_\_\_\_\_\_\_\_\_\_\_\_\_\_\_\_\_\_\_\_\_\_\_\_\_\_\_\_\_\_\_\_\_

IL PC STA ATTUALMENTE ANDANDO BENE E NON SI LAMENTA? \_\_\_\_\_\_\_\_\_\_\_\_\_\_\_\_\_\_\_\_\_\_\_\_\_\_\_

ULTERIORI COMMENTI

#### LA COLONNA DEL FES RELATIVA ALLE AZIONI DI RISOLUZIONE È STATA AGGIORNATA FINO AL PRESENTE? \_\_\_\_\_\_\_\_\_\_\_\_\_\_\_\_\_\_\_\_\_\_\_\_\_\_\_\_\_\_\_\_\_\_\_\_\_\_\_\_\_\_\_\_\_\_\_\_\_\_\_\_\_\_\_\_\_\_

 $\overline{\phantom{a}}$  , and the contract of the contract of the contract of the contract of the contract of the contract of the contract of the contract of the contract of the contract of the contract of the contract of the contrac Firma dell'Addetto alla Stesura di FES Livello di addestramento dell'Addetto alla Stesura di FES

# **LISTA DI VERIFICA DI FES PER INIZIARE O CONTINUARE I GRADI ESPANSI**

*(Da fissare alla parte interna della copertina sinistra della cartella.)*

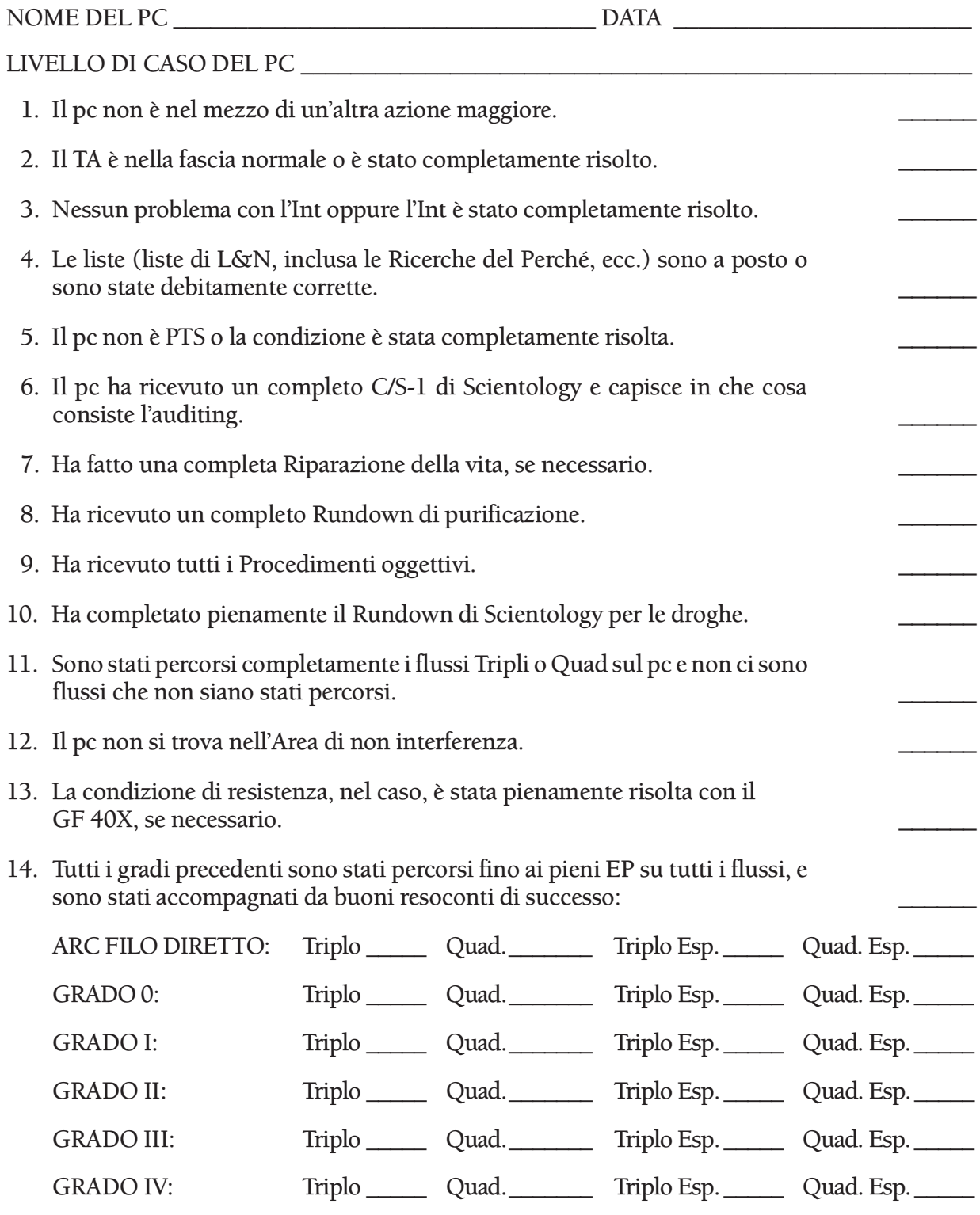

15. Il pc non si lamenta dell'auditing passato.

- 16. In base all'intervista del D of P, il pc è contento dei suoi miglioramenti e non continua a desiderare che qualcosa sia risolto. Non ha read sui gradi passati. \_\_\_\_\_\_
- 17. Attualmente non è malato o in guai di etica.

\_\_\_\_\_\_\_\_\_\_\_\_\_\_\_\_\_\_\_\_\_\_\_\_\_\_\_\_\_ \_\_\_\_\_\_\_\_\_\_\_\_\_\_\_\_\_\_\_\_\_\_\_\_\_\_\_\_\_\_\_\_\_\_\_ Firma dell'Addetto alla Stesura di FES Livello di addestramento dell'Addetto alla Stesura di FES

# **LISTA DI VERIFICA DI FES PER INIZIARE O CONTINUARE DIANETICS DELLA NUOVA ERA**

*(Da fissare alla parte interna della copertina sinistra della cartella.)*

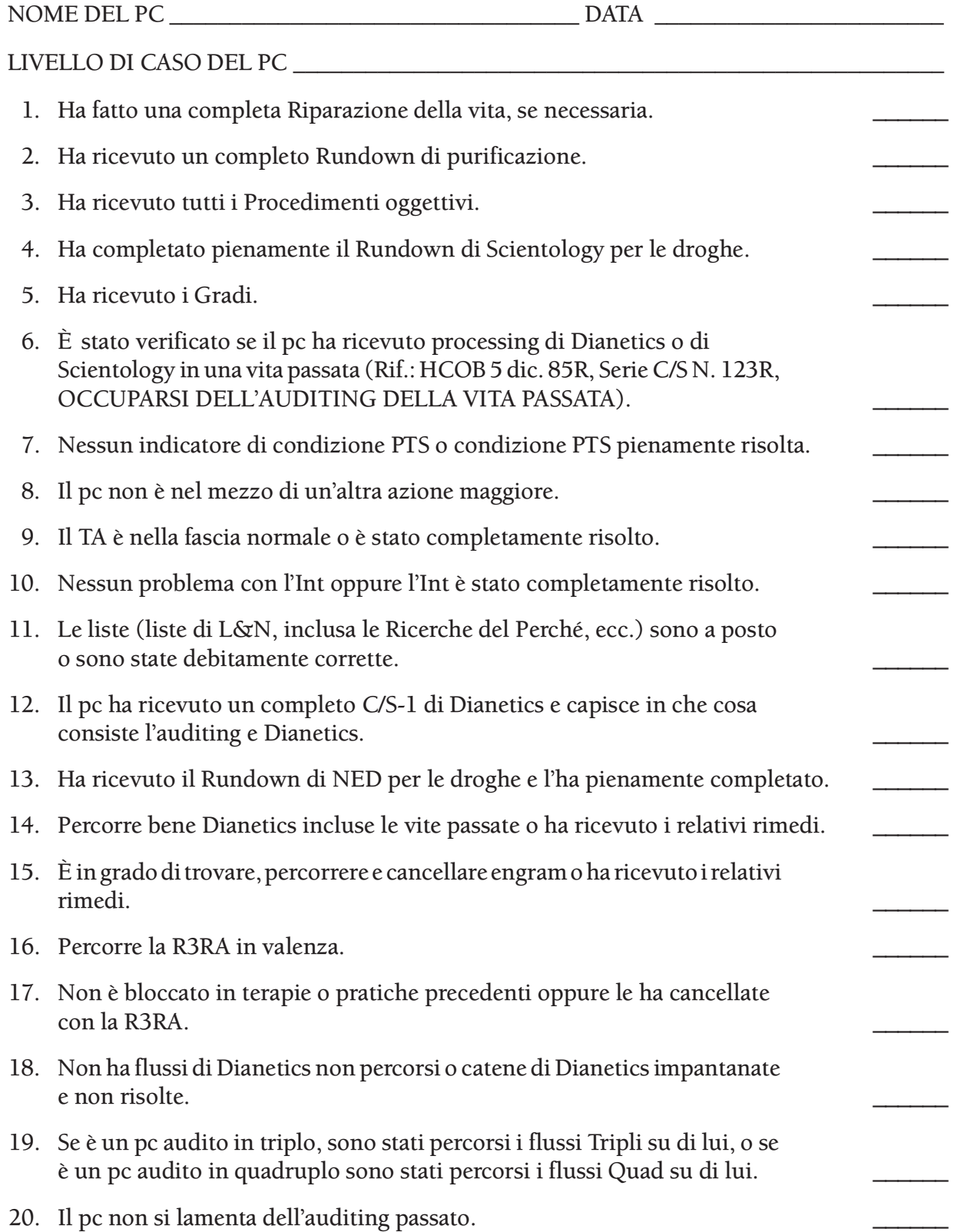

- 21. Il pc è in grado di trovare e percorrere il Flusso 2 (overt). 22. Attualmente non è malato o in guai di etica. 23. La persona non è Clear od OT.
- 24. Se è stato fatto il CCRD, esso è stato completato e in base ad esso il pc non è ancora Clear; egli non ha alcuna attenzione sul fatto di essere o non essere Clear.

\_\_\_\_\_\_\_\_\_\_\_\_\_\_\_\_\_\_\_\_\_\_\_\_\_\_\_\_\_ \_\_\_\_\_\_\_\_\_\_\_\_\_\_\_\_\_\_\_\_\_\_\_\_\_\_\_\_\_\_\_\_\_\_\_ Firma dell'Addetto alla Stesura di FES Livello di addestramento dell'Addetto alla Stesura di FES

# **LISTA DI VERIFICA PER INIZIARE O CONTINUARE IL RUNDOWN DEI FALSI SCOPI**

*(Da fissare alla parte interna della copertina sinistra della cartella.)*

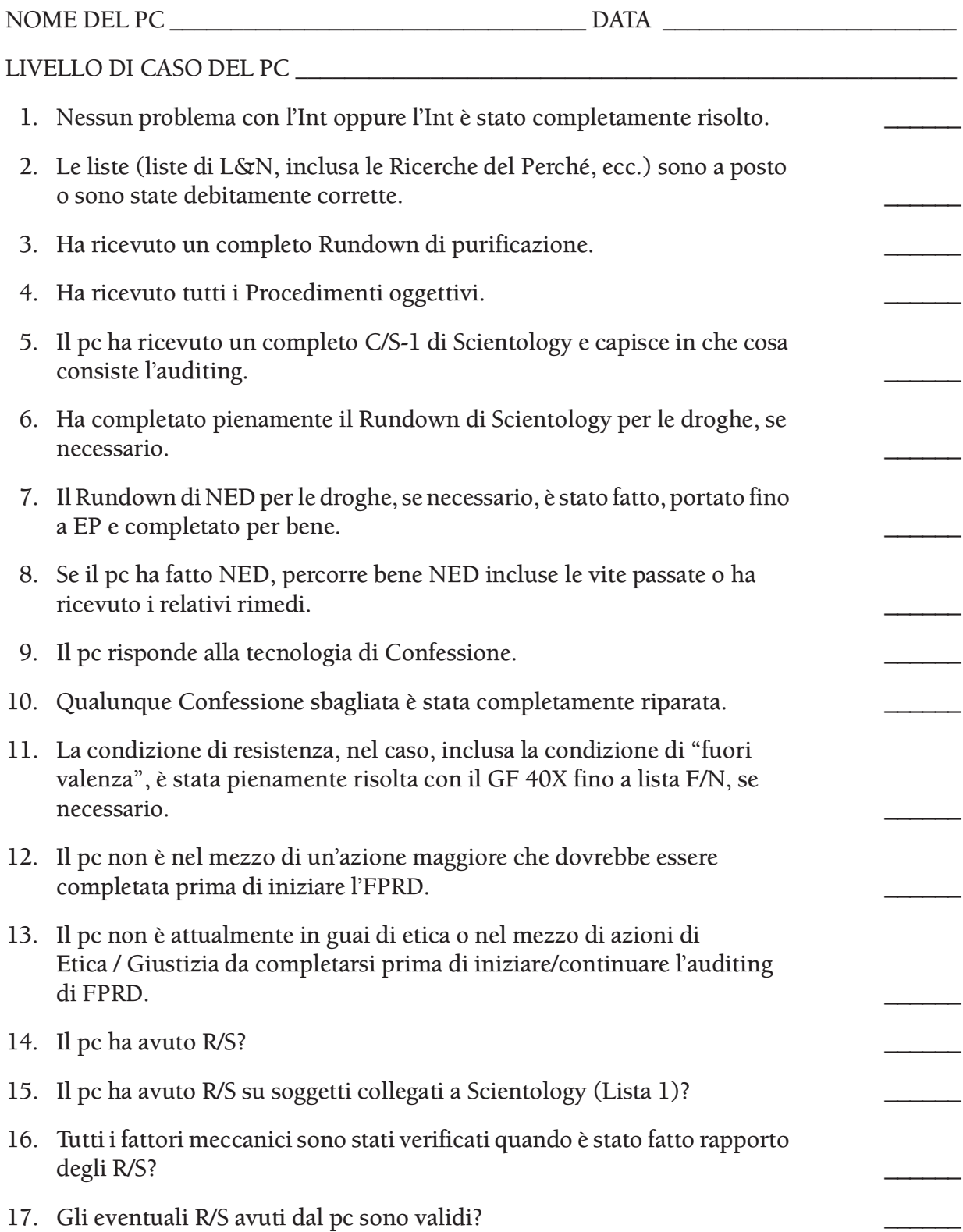

- 18. Il pc ha ricevuto altre azioni di auditing per risolvere i suoi R/S? \_\_\_\_\_\_
- 19. Che cosa? \_\_\_\_\_\_\_\_\_\_\_\_\_\_\_\_\_\_\_\_\_\_\_\_\_\_\_\_\_\_\_\_\_\_\_\_\_\_\_\_\_\_\_\_\_\_\_\_\_\_\_\_\_

\_\_\_\_\_\_\_\_\_\_\_\_\_\_\_\_\_\_\_\_\_\_\_\_\_\_\_\_\_ \_\_\_\_\_\_\_\_\_\_\_\_\_\_\_\_\_\_\_\_\_\_\_\_\_\_\_\_\_\_\_\_\_\_\_ Firma dell'Addetto alla Stesura di FES Livello di addestramento dell'Addetto alla Stesura di FES

# **LISTA DI VERIFICA DI FES PER INIZIARE O CONTINUARE GLI L-10, L-11 O L-12**

*(Da fissare alla parte interna della copertina sinistra della cartella.)*

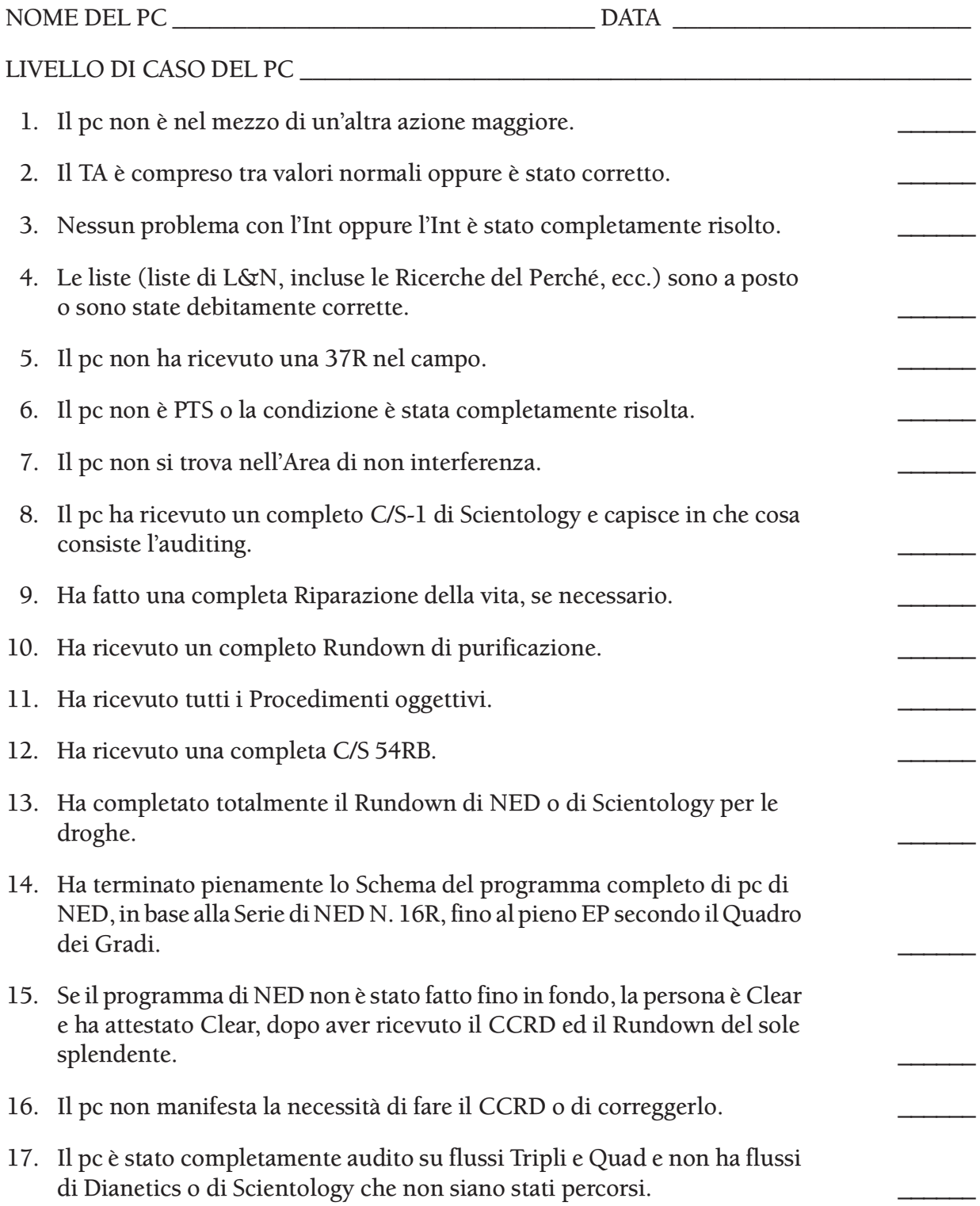

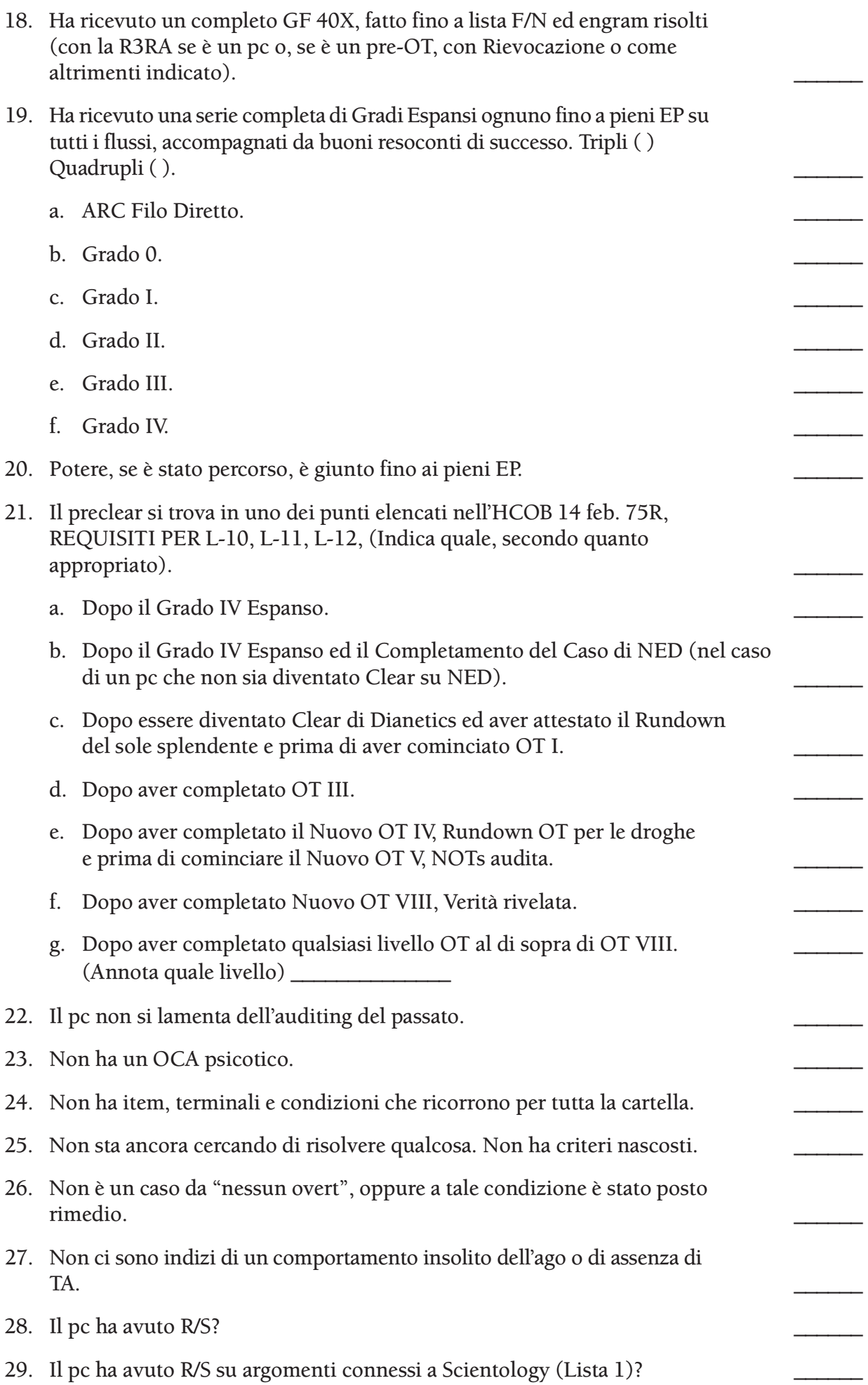

- 30. Al momento del o dei R/S, sono stati verificati tutti i fattori meccanici? \_\_\_\_\_\_
- 31. Se il pc ha avuto R/S e i R/S erano veri R/S, questi sono stati pienamente risolti? e in tal caso, con quali mezzi? \_\_\_\_\_\_

\_\_\_\_\_\_\_\_\_\_\_\_\_\_\_\_\_\_\_\_\_\_\_\_\_\_\_\_\_\_\_\_\_\_\_\_\_\_\_\_\_\_\_\_\_\_\_\_\_\_\_\_\_\_\_\_\_\_\_\_\_

\_\_\_\_\_\_\_\_\_\_\_\_\_\_\_\_\_\_\_\_\_\_\_\_\_\_\_\_\_\_\_\_\_\_\_\_\_\_\_\_\_\_\_\_\_\_\_\_\_\_\_\_\_\_\_\_\_\_\_\_\_

- 32. Attualmente non è malato o in guai di etica.
- 33. Secondo l'intervista del D of P, il pc è felice dei suoi miglioramenti e del suo auditing del passato, e non continua a desiderare che qualcosa sia risolto né sta aspettando che accada una certa cosa. Non c'è read sui livelli passati.
- 34. Qualsiasi L percorso in precedenza è stato percorso fino a pieni EP.

\_\_\_\_\_\_\_\_\_\_\_\_\_\_\_\_\_\_\_\_\_\_\_\_\_\_\_\_\_ \_\_\_\_\_\_\_\_\_\_\_\_\_\_\_\_\_\_\_\_\_\_\_\_\_\_\_\_\_\_\_\_\_\_\_ Firma dell'Addetto alla Stesura di FES Livello di addestramento dell'Addetto alla Stesura di FES

# **HUBBARD COMMUNICATIONS OFFICE SAINT HILL MANOR, EAST GRINSTEAD, SUSSEX**

# **HCO BULLETIN DELL'11 NOVEMBRE 1987**

**REMIMEO HAT DELLE UNITÀ DI FES AUDITOR C/S**

# **SERIE DELL'ADMIN DELL'AUDITOR N. 22RB IMPOSTAZIONE DEL SOMMARIO DEGLI ERRORI DELLA CARTELLA**

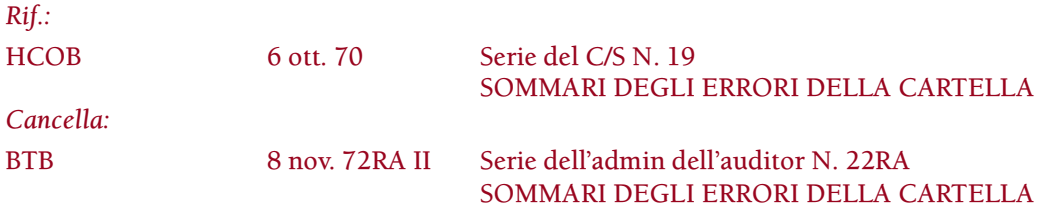

Il Sommario degli errori della cartella (abbreviato in FES [dall'inglese Folder Error Summary]) è un sommario completo degli errori fatti nell'audire e nell'occuparsi del caso di un pc, con annotazioni delle azioni intraprese per correggere determinati errori.

Il FES viene fatto per fornire al Supervisore del Caso informazioni in base a cui si possano fare Programmi di progresso e i Programmi di avanzamento.

Il FES dovrebbe essere esauriente, accurato e completo.

## **CHE COSA SI VUOLE IN UN FES**

In un FES si dovrebbero elencare i punti di tecnologia out verificatisi durante l'auditing di un caso, in modo che li si possa correggere.

I punti più importanti che possono impantanare un caso sono trattati esaurientemente nella Serie del C/S, con i quali un Addetto alla Stesura di FES dovrebbe avere dimestichezza. In particolare, chiunque faccia un FES deve conoscere molto bene le Serie del C/S N. 1, 2, 15R, 19, 29R, 30, 34, 38R e 59R. Deve essere in grado di riconoscere e individuare tutti gli errori di caso descritti in queste pubblicazioni.

#### **IMPOSTAZIONE**

Ecco un esempio di come dovrebbe presentarsi un FES. Viene scritto su carta rosa di formato 8 pollici e ½ x 14 oppure 8 pollici x 13\*. La lista degli errori è in ordine cronologico, dal più remoto al più recente.

<sup>\*</sup> Nota: il formato di carta usata più comunemente in Europa è A4 ed è quello che viene utilizzato.

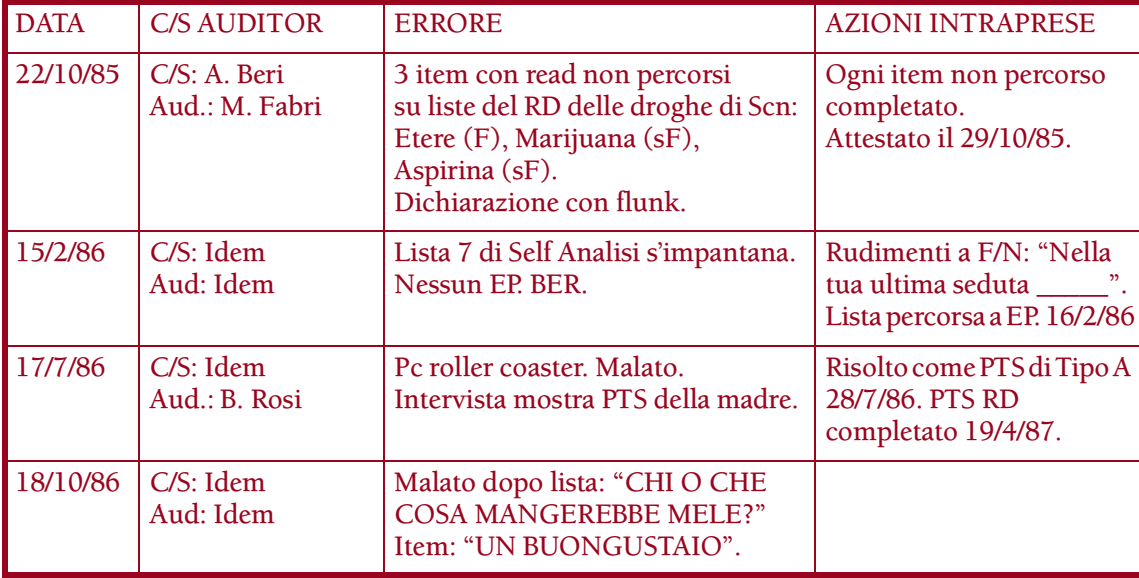

La colonna di destra viene compilata dall'Addetto alla Stesura di FES man mano che procede, o dall'auditor man mano che la correzione viene fatta. Per esempio, per la nota "TA alto cronico" l'auditor scriverebbe "C/S 53RM fino a lista F/N, TA normale" con la data, quando tale azione fosse stata completata.

In questo modo si può vedere con una sola occhiata, che tutti gli errori annotati sono stati corretti. Uno spazio vuoto nella colonna di destra sta ad indicare che l'errore non è ancora stato risolto.

Il FES viene tenuto nella parte interna della copertina posteriore della cartella corrente del pc e viene tenuto aggiornato dall'auditor o dall'Addetto alla Stesura di FES via via che gli errori vengono annotati e risolti.

Il C/S usa il FES nella programmazione di caso del pc.

I Sommari degli errori della cartella che non mostrano chiaramente se un errore è stato corretto, in data successiva, nel corso dell'auditing del pc, possono indurre il C/S a fare più riparazioni del necessario. Una tale mancanza diminuisce l'utilità di un FES e va quindi evitata.

#### **CHE COSA NON SI VUOLE IN UN FES**

Un FES e un Sommario della cartella NON SONO la stessa cosa. Le due cose non vanno combinate o confuse.

Le opinioni non c'entrano niente con un FES.

Qualunque errore non faccia parte del caso o del suo auditing, non conta nel FES. Un esempio di tale errore sarebbe: "L'auditor non ha compilato correttamente il Modulo di rapporto dell'auditor".

#### **DUE METODI DI FARE IL FES**

Ci sono due metodi per fare il FES di un caso. Il primo consiste in un FES completo in cui si va a ritroso e si individuano e si annotano *tutti* gli errori commessi in passato sul caso, in modo che possa essere fatto un Programma di progresso completo.

L'altro metodo è più breve ed è un'azione che il C/S usa per occuparsi del caso più rapidamente. Per esempio, un pc è stato già riparato completamente ma poi, nel corso di ulteriore auditing successivo, è soggetto a cantonate, oppure stava andando in modo liscio e ad un certo punto ha smesso di andare bene. Bisognerà esaminare la cartella a ritroso fino al punto in cui il pc andava bene e procedere in avanti trovando l'errore commesso, che poi verrà riparato. Questo metodo deriva dalla regola: "Esamina la cartella a ritroso fino al punto in cui il caso andava bene e poi procedi in avanti".

Il metodo da impiegare viene stabilito in base al motivo per cui è richiesto il FES: il pc ha bisogno di un Programma di progresso *oppure* è già stato completamente riparato ma è stato soggetto a cantonate in sedute successive?

I FES sono preziosi. Se fatti bene, forniscono al C/S i dati di cui ha bisogno per risolvere i casi, a destra, a manca e dappertutto.

> **L. RON HUBBARD FONDATORE**

*Compilato con l'assistenza dell'Unità delle Ricerche e Compilazioni Tecniche di LRH*

# **INDICE ALFABETICO**

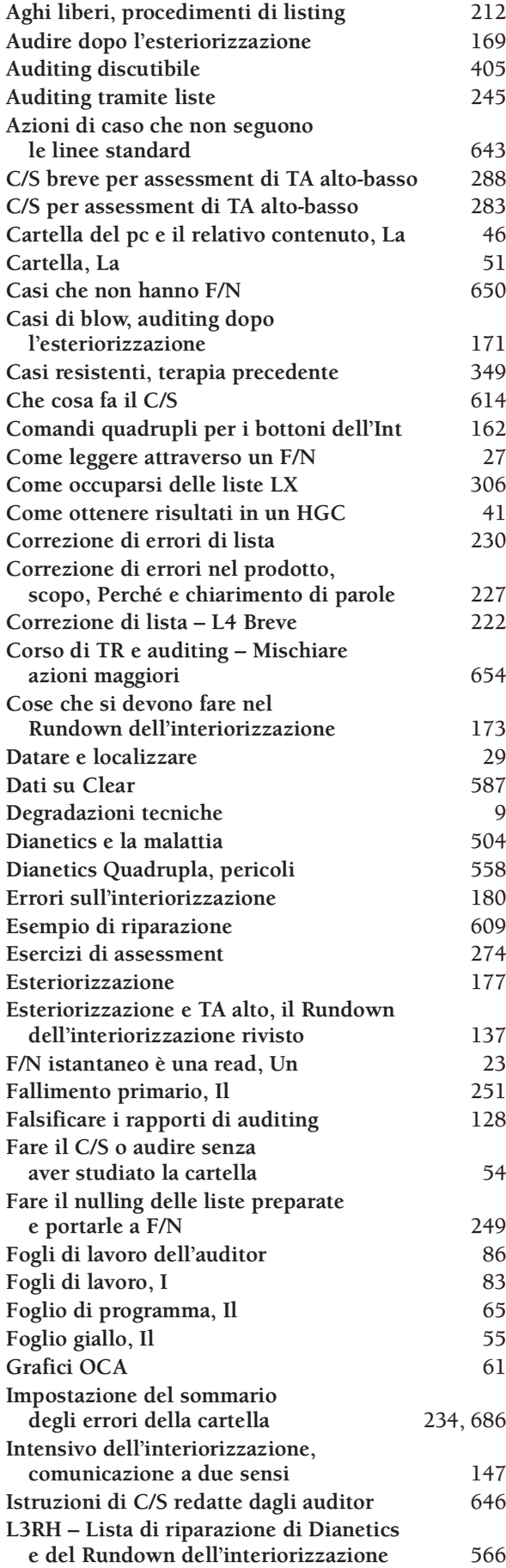

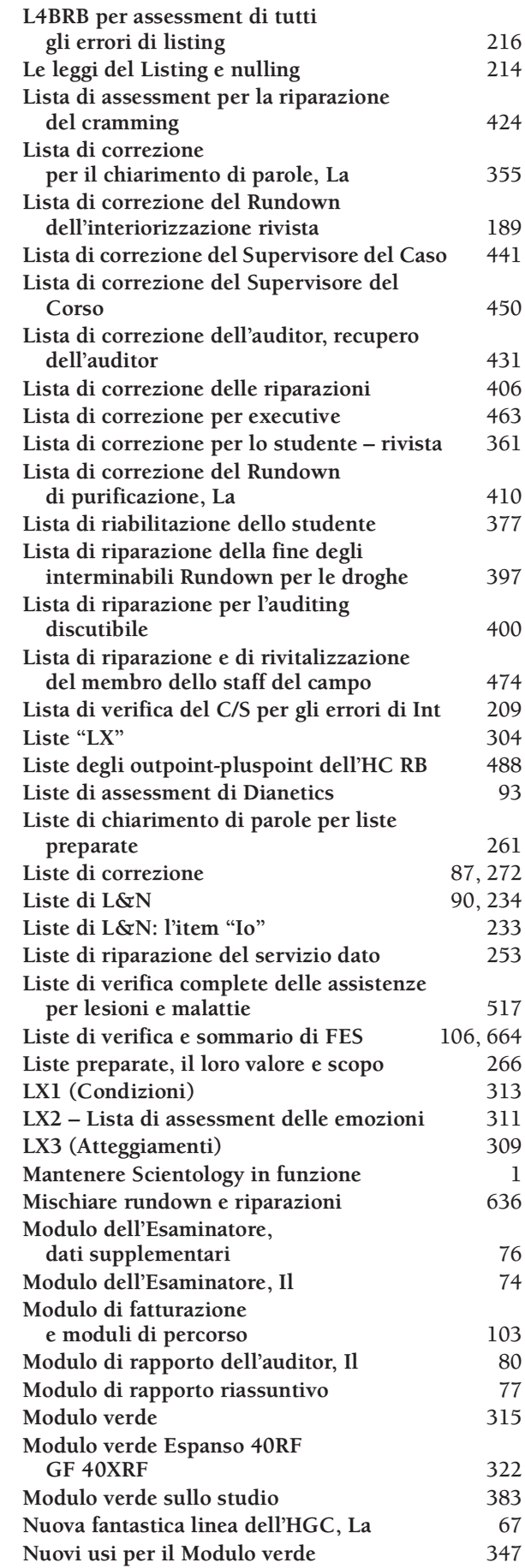

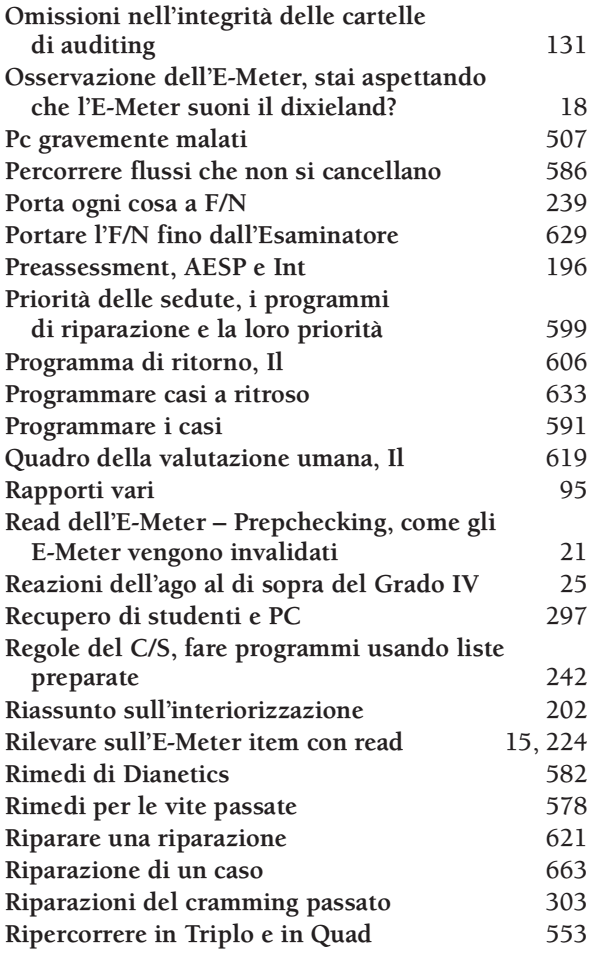

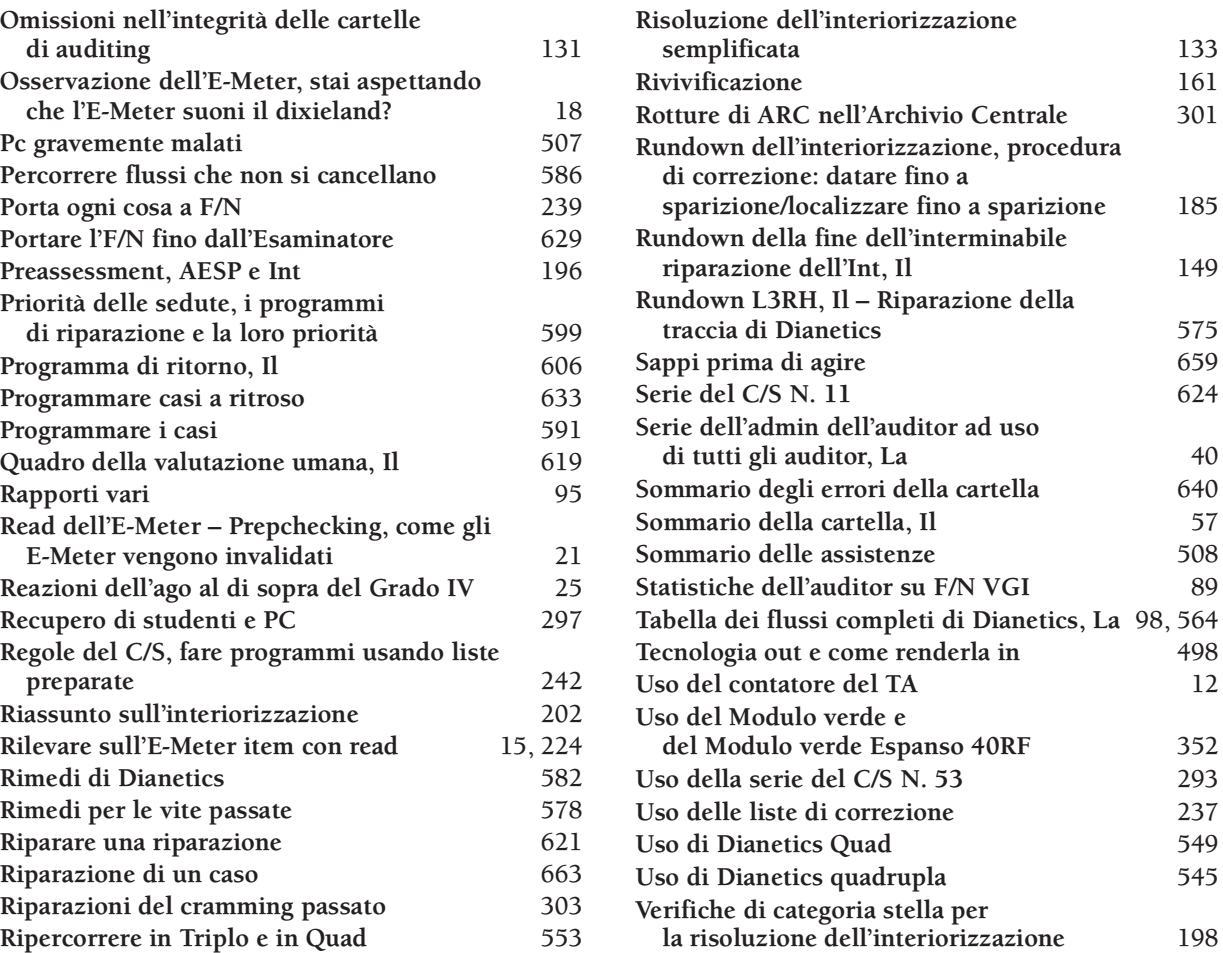

# **INDICE CRONOLOGICO**

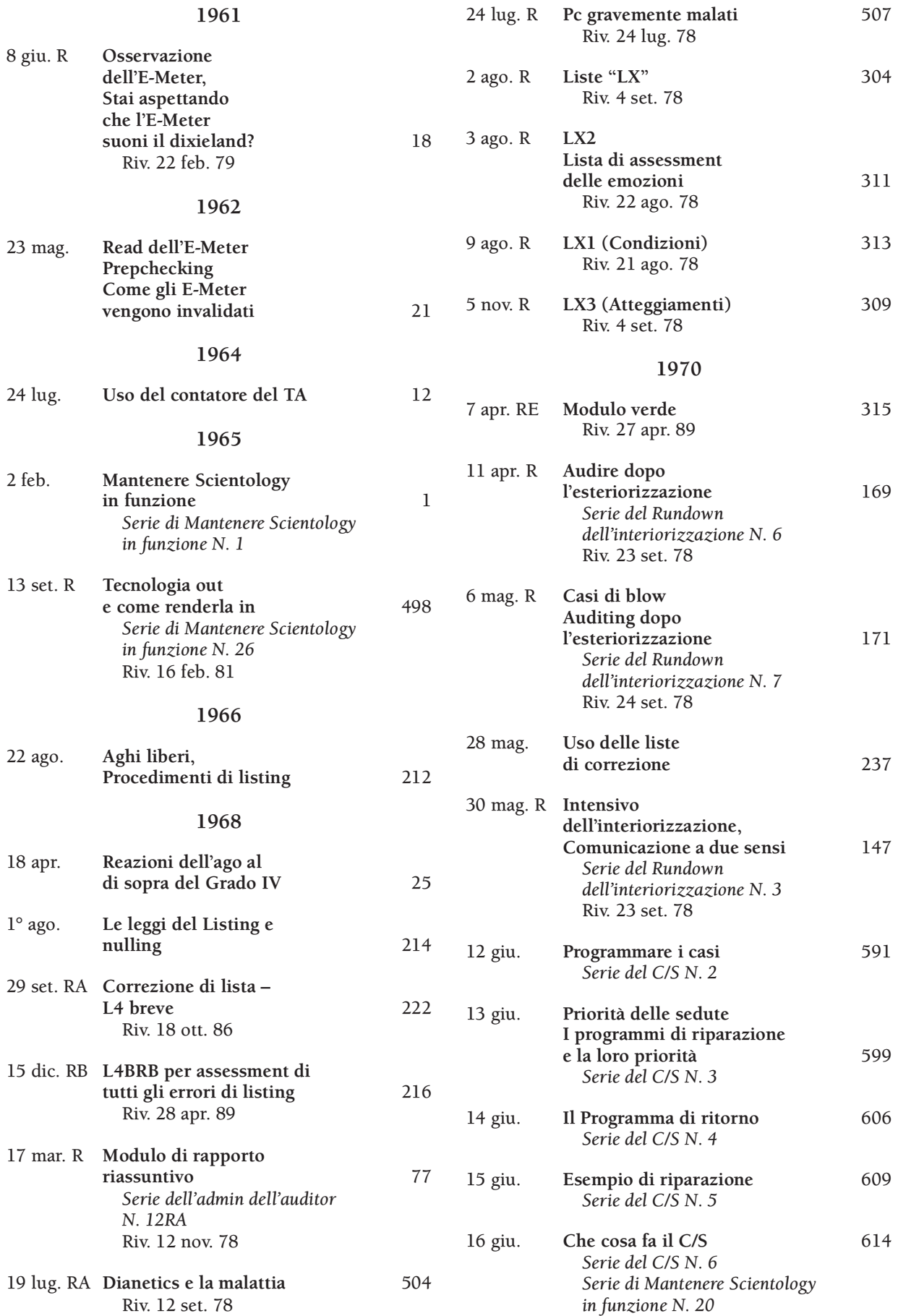

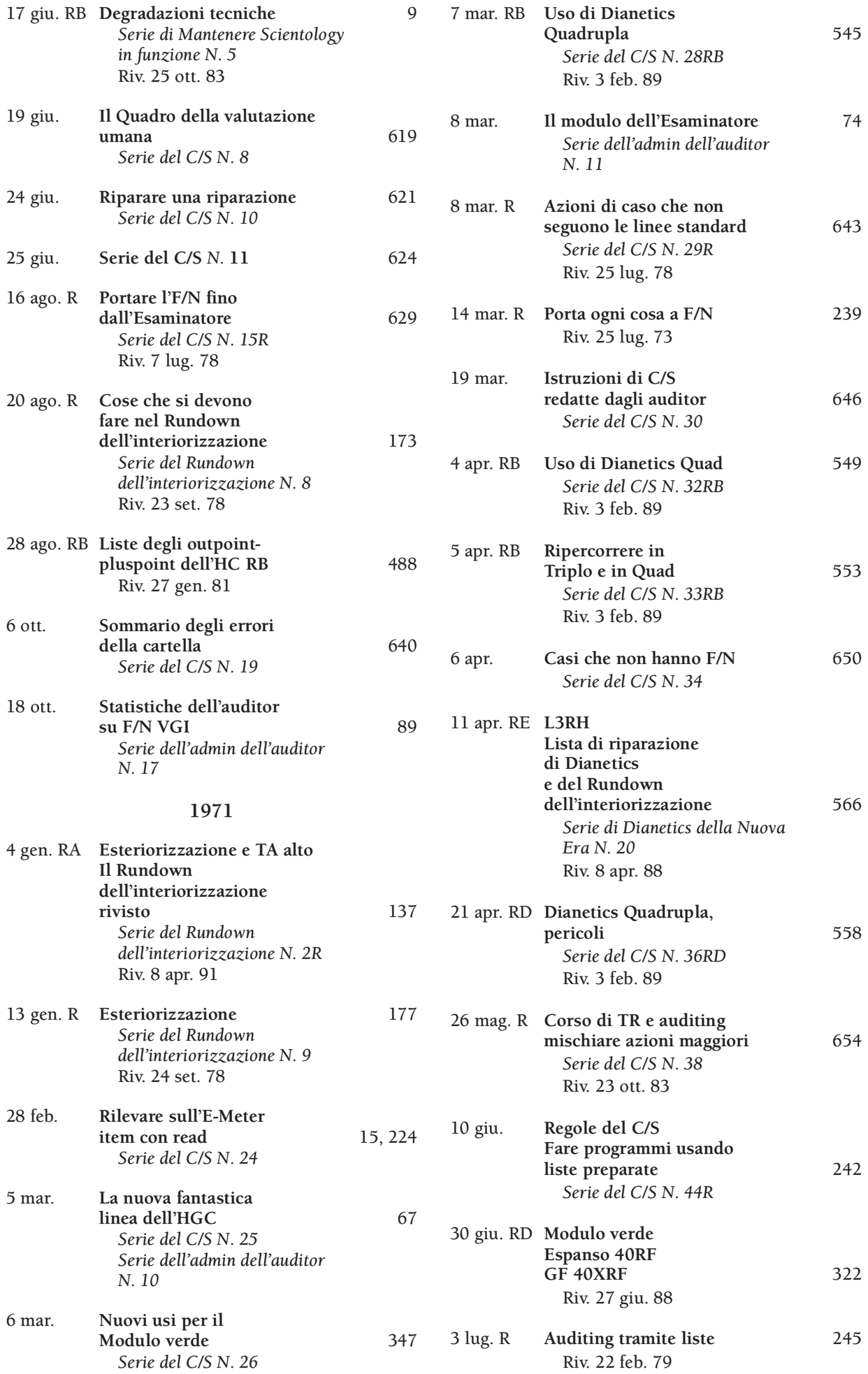

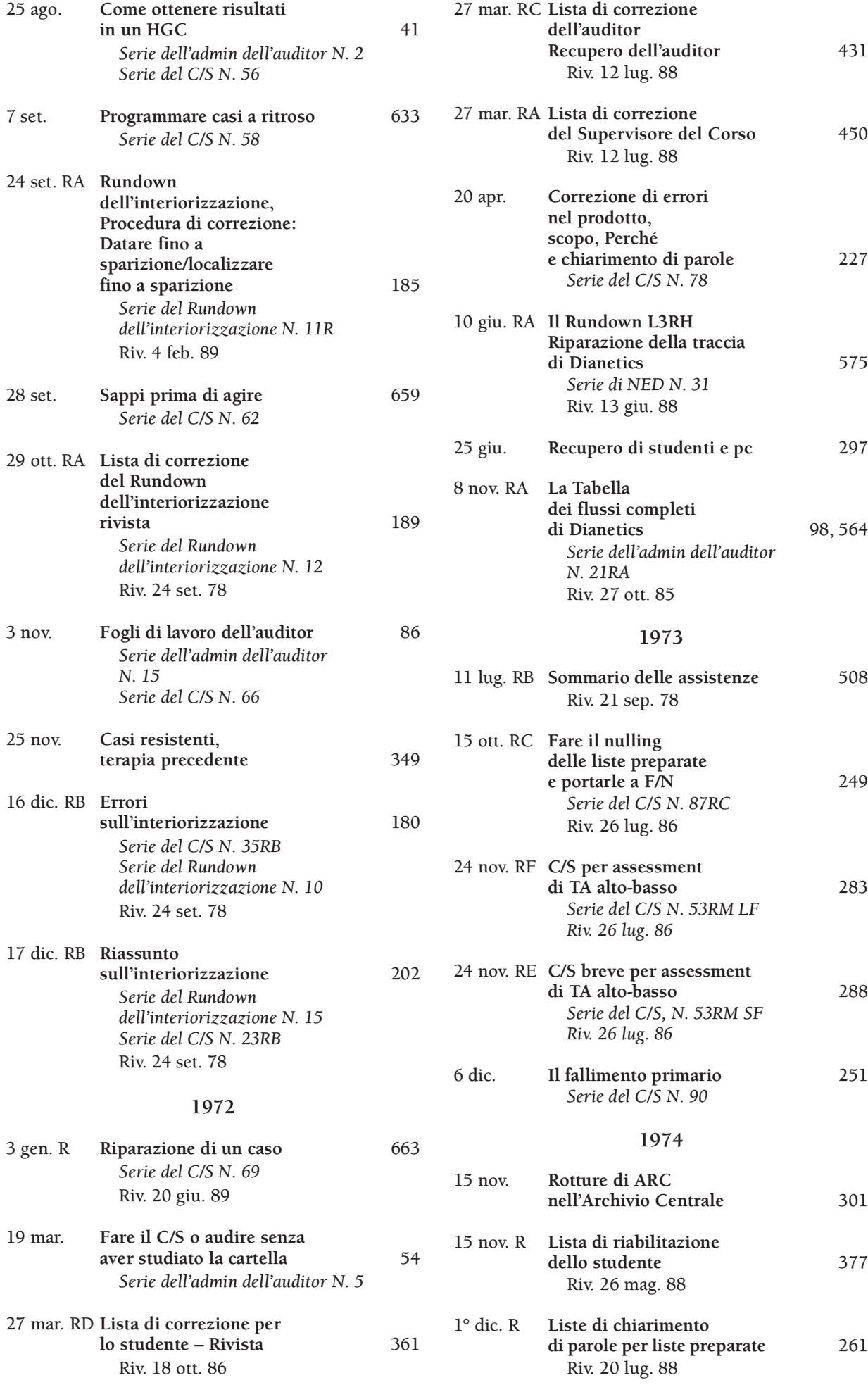

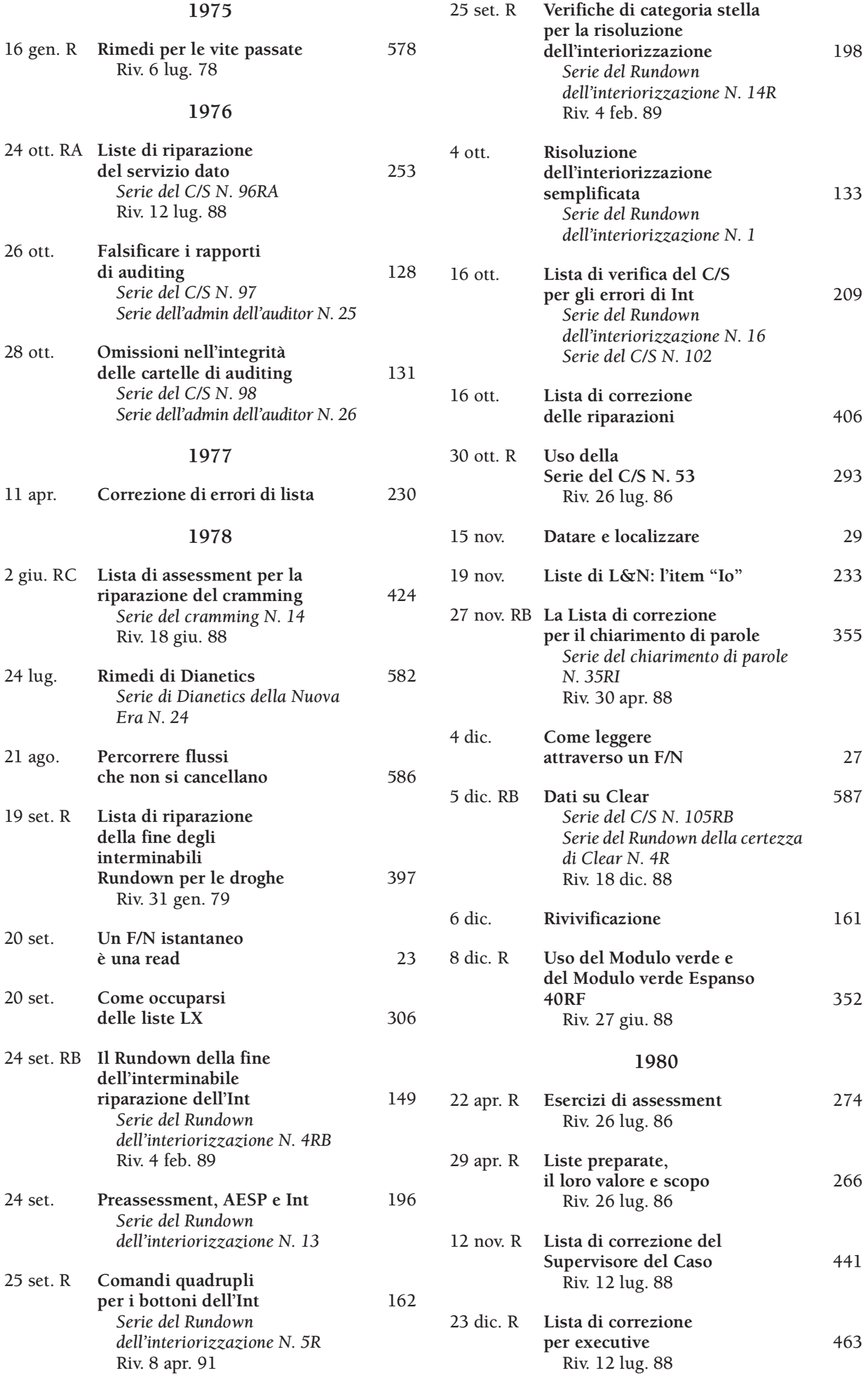

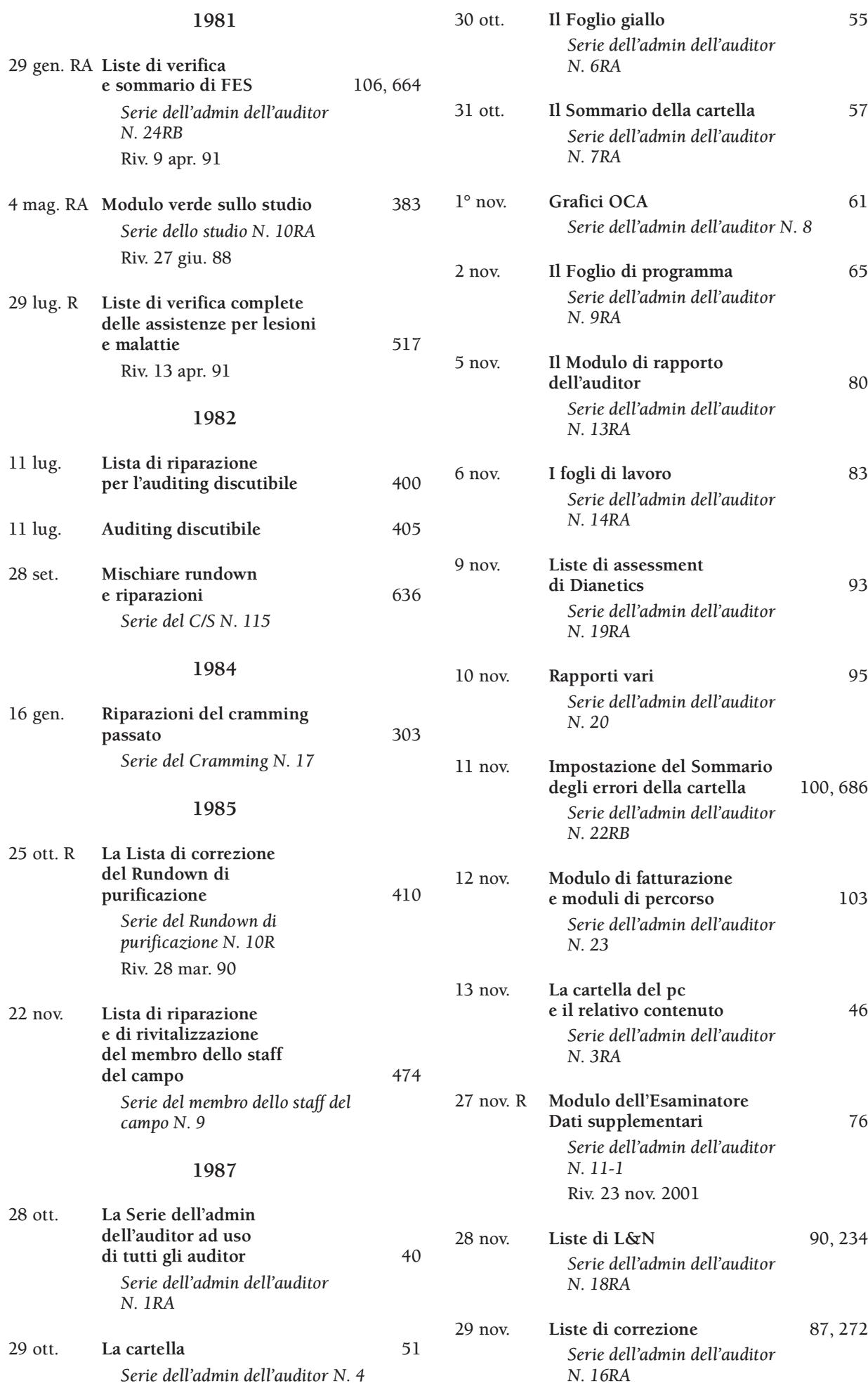
## **IN QUALITÀ DI AUDITOR, USA LA TECNOLOGIA STANDARD AL 100%** FAI IL PASSO SUCCESSIVO...

Ora che, come Auditor di Classe V Graduato Hubbard® possiedi le abilità pratiche e la conoscenza necessaria a mantenere in vigore la tecnologia standard, diventa un PROFESSIONISTA facendo lo

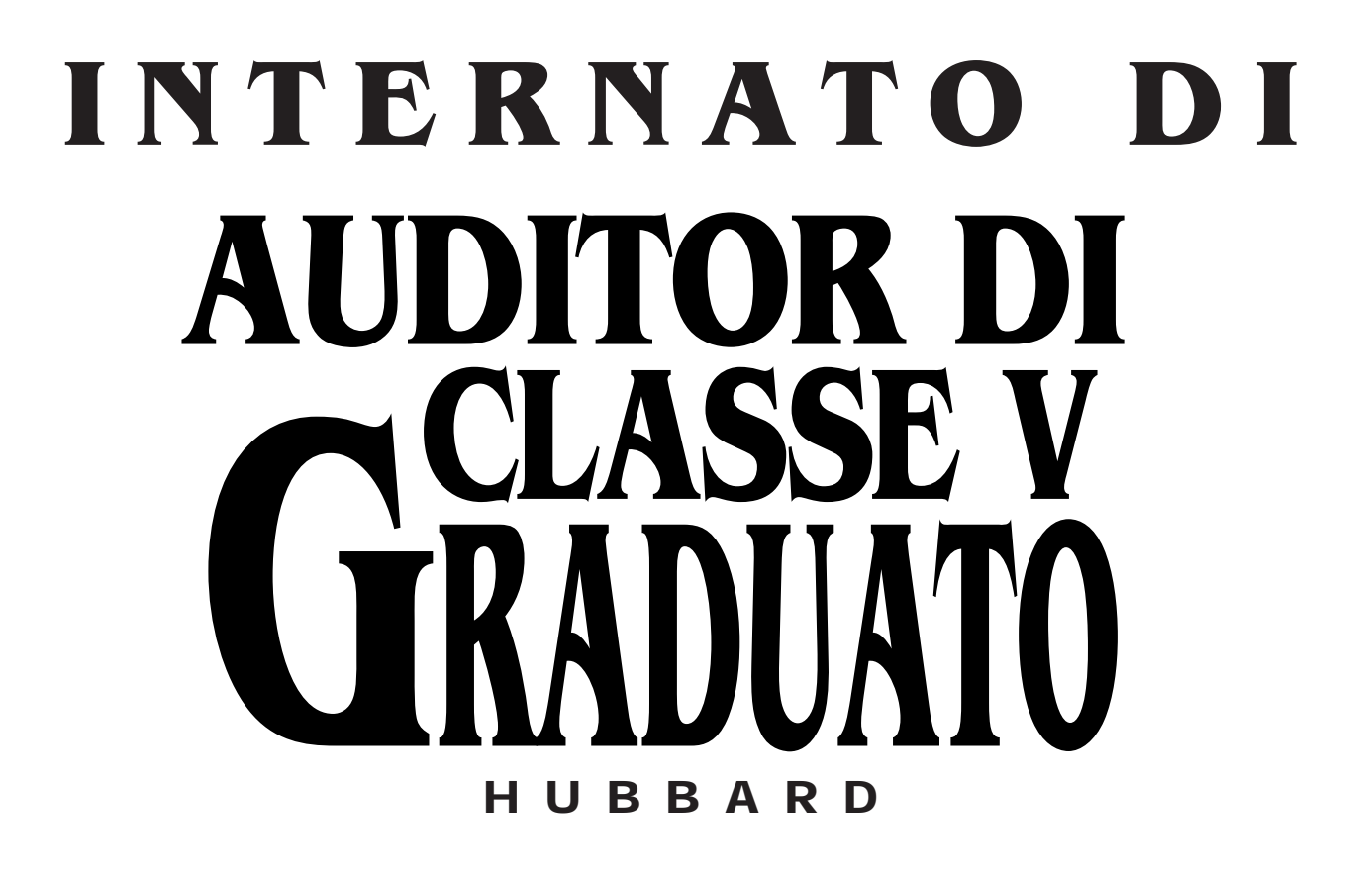

"La parola INTERNO significa: 'Diplomato di livello avanzato o persona che si è diplomata di recente in un ramo professionale e che sta facendo esperienza pratica sotto la supervisione di un professionista esperto'.

Un internato, quindi, significa il servizio prestato come interno, per un periodo di tempo, o un'attività offerta da un'org dalla quale si può acquisire ESPERIENZA.

UN DIPLOMATO DI UN CORSO DIVENTA UN AUDITOR AUDENDO.

Questo significa UNA GRAN QUANTITÀ di auditing."

dalla Serie del C/S N. 52 INTERNI

Sull'Internato di Auditor di Classe V Graduato Hubbard farai USO di tutta la tecnologia e abilità pratica imparata, sotto una supervisione esperta. Diventerai un professionista nell'aiutare le persone e tirarle fuori dalle trappole di questo universo.

## **RIVOLGITI AL REGISTRAR E ISCRIVITI OGGI STESSO!**

## **PROFESSIONISTA, PUOI AIUTARE ALTRI AD AVANZARE LUNGO** *IL PONTE***®**

Puoi *usare* il tuo addestramento di auditor per diventare un Auditor del Campo Professionista. Ad I HELP siamo interessati a creare degli auditor del campo di successo. Vogliamo vedere

che nella nostra comunità si usino le tecnologie di *Dianetics*® e *Scientology*®.

Le regole sono semplici. Basta solo un tesseramento per professionisti di I HELP, un accordo di uso per i marchi d'impresa (disponibile presso la tua organizzazione) e, munito di un certificato valido, sei pronto ad iniziare.

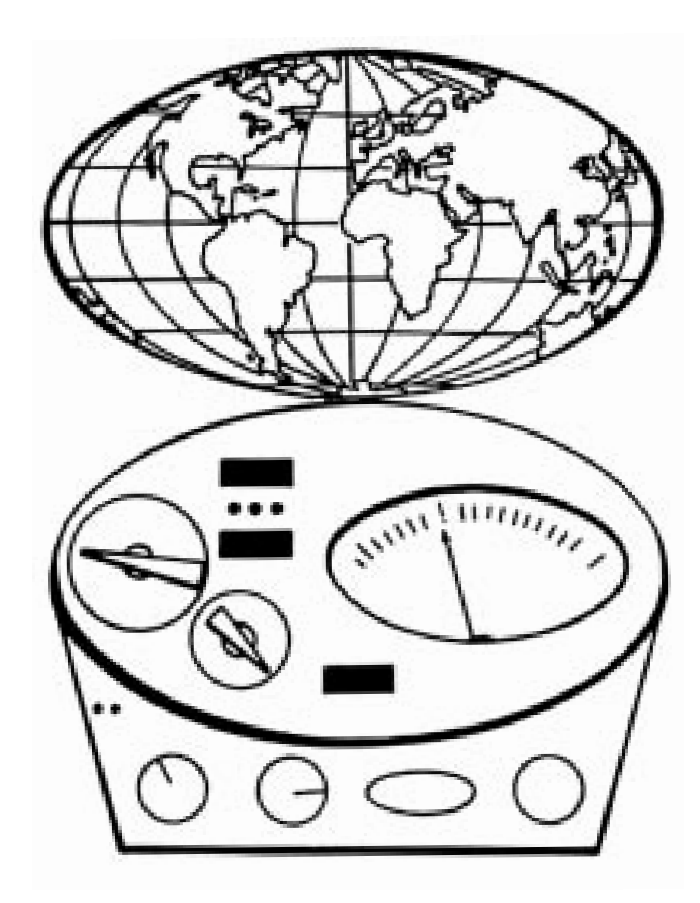

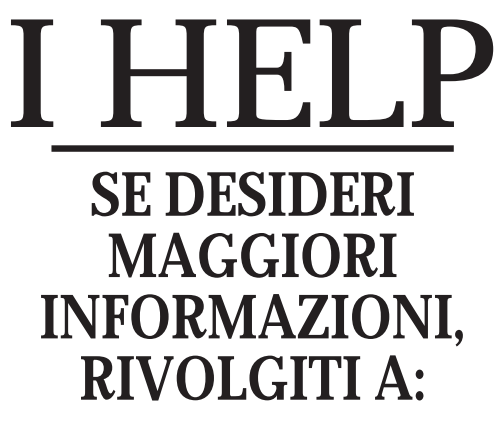

International Hubbard Ecclesiastical League of Pastors Via Cadorna 61 20090 Vimodrone (MI) Italia (02) 27 40 92 46